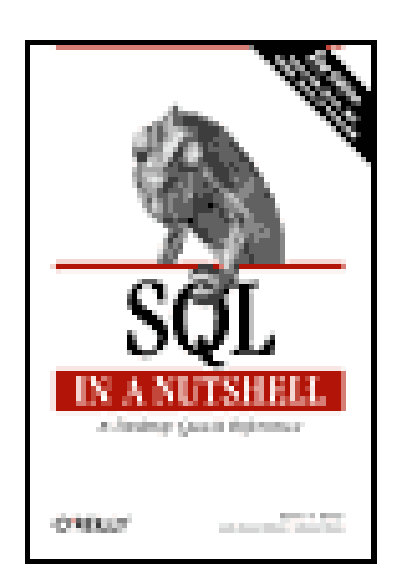

- Table of Contents
- Index
- Reviews
- Reader Reviews
- **Errata**
- Academic

**SQL in a Nutshell, 2nd Edition**

By Kevin E. Kline

Publisher: O'Reilly Pub Date: September 2004

ISBN: 0-596-00481-8

Pages: 710

This essential desktop reference drills down and documents every SQL command and how to use it in both commercial (Oracle, DB2, and Microsoft SQL Server) and open source implementations (PostgreSQL, and MySQL). It includes the command syntax (by vendor, if the syntax differs across implementations), a description, and practical examples. And it also explains how the leading commercial and open sources database product implement SQL. This wealth of information is packed into a succinct, comprehensive, and extraordinarily easy-to-use format.

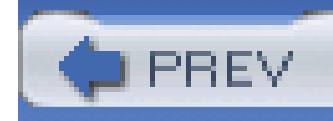

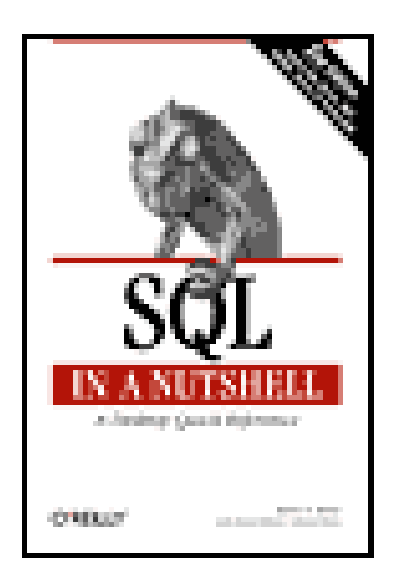

- Table of Contents
- Index
- Reviews
- Reader Reviews
- Errata
- Academic

**SQL in a Nutshell, 2nd Edition**

By Kevin E. Kline

Publisher: O'Reilly Pub Date: September 2004

ISBN: 0-596-00481-8

Pages: 710

**Copyright** 

Preface

Why This Book?

Who Should Read This Book?

How This Book Is Organized

Conventions Used in This Book

How to Use This Book

How to Contact Us

Safari Enabled

**Resources** 

Changes in the Second Edition

**Acknowledgments** 

Chapter 1. SQL History and Implementations

Section 1.1. The Relational Model and ANSI SQL

Section 1.2. History of the SQL Standard

Section 1.3. SQL Dialects

Chapter 2. Foundational Concepts

Section 2.1. Database Platforms Described in This Book

Section 2.2. Categories of Syntax

Section 2.3. SQL2003 and Platform-Specific Datatypes

Section 2.4. Constraints

Chapter 3. SQL Statement Command Reference

Section 3.1. How to Use This Chapter

Section 3.2. SQL Platform Support

Section 3.3. SQL Command Reference

Chapter 4. SQL Functions

Section 4.1. Types of Functions

Section 4.2. ANSI SQL Aggregate Functions

Section 4.3. ANSI SQL Window Functions

Section 4.4. ANSI SQL Scalar Functions

Section 4.5. Platform-Specific Extensions

Chapter 5. Database Programming

Section 5.1. Database Programming Overview

Section 5.2. Opening a Database Connection

Section 5.3. Closing a Database Connection

Section 5.4. Managing Transactions

Section 5.5. Executing Statements

Section 5.6. Retrieving Data

Section 5.7. Bound Parameters

Section 5.8. Error Handling

Section 5.9. Examples

Appendix A. Sybase Adaptive Server

Section A.1. Sybase Adaptive Server Datatypes

Section A.2. Sybase Adaptive Server SQL Statements

Section A.3. Sybase Adaptive Server SQL Functions

Section A.4. Sybase Adaptive Server Keywords

Appendix B. Shared and Platform-Specific Keywords

**Colophon** 

**Index** 

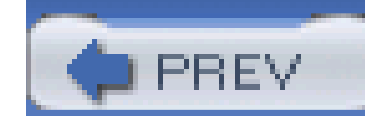

Copyright © 2004 O'Reilly Media, Inc. All rights reserved.

Printed in the United States of America.

O'Reilly books may be purchased for educational, business, or sales promotional use. Online editions are also available for most titles [\(http://safari.oreilly.com](http://safari.oreilly.com)). For more information, contact our corporate/institutional sales department: (800) 998-9938 or corporate@oreilly.com.

Published by O'Reilly Media, Inc., 1005 Gravenstein Highway North, Sebastopol, CA 95472.

Nutshell Handbook, the Nutshell Handbook logo, and the O'Reilly logo are registered trademarks of O'Reilly Media, Inc. The In a Nutshell series designations, *SQL in a Nutshell*, the image of a chameleon, and related trade dress are trademarks of O'Reilly Media, Inc.

Many of the designations used by manufacturers and sellers to distinguish their products are claimed as trademarks. Where those designations appear in this book, and O'Reilly Media, Inc. was aware of a trademark claim, the designations have been printed in caps or initial caps.

While every precaution has been taken in the preparation of this book, the publisher and authors assume no responsibility for errors or omissions, or for damages resulting from the use of the information contained herein.

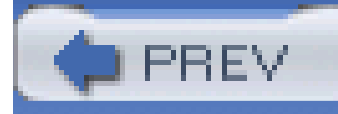

# **Preface**

Since its first incarnation in the 1970s, the Structured Query Language (SQL) has been developed hand in hand with the information boom, and as a result, is the most widely used database manipulation language in business and industry. A number of different software companies and program developers, including those in the open source movement, have concurrently developed their own SQL dialects in response to specific professional needs. All the while, standards bodies have developed a growing list of common features.

*SQL in a Nutshell*, Second Edition, describes the latest ANSI standard, SQL2003, version of each SQL command, and then documents each platform's implementation of that command. In this book, you will find a concise explanation of the Relational Database Management System (RDBMS) model, a clear-cut explanation of foundational RDBMS concepts, and thorough coverage of SQL syntax and commands.

Most importantly, at least if you're a programmer or developer, is that *SQL in a Nutshell*, Second Edition, provides a concise guide both to the most popular commercial database packages on the market (Microsoft SQL Server, IBM's DB2 Universal Database, Sybase Adaptive Server, and Oracle), and to two of the best-known open source [\(http://www.opensource.org](http://www.opensource.org)) database products (MySQL and PostgreSQL). *SQL in a Nutshell*'s attention to open source SQL platforms is an affirmation of the growing importance of the open source movement within the computing community.

The database platforms covered in this book include:

- IBM DB2 UDB Version 8.0 for Linux, Unix, and Windows
- MySQL Version 4
- Oracle Database 10*g*
- PostgreSQL Version 7.0
- Microsoft SQL Server 2000
- Sybase Adaptive Server Version 12.5

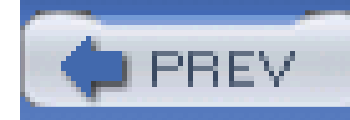

# **Why This Book?**

The primary source of information for relational databases is the documentation and help files provided by the vendors themselves. While each vendor's documentation is an indispensable resource that most database programmers and database administrators turn to first, it has a number of limitations:

- It covers only a single, specific vendor's product. There is no coverage for translation, migration, or integration issues.
- It describes programming methods, usually in a multitude of small, disconnected documents or help files.
- It covers individual commands, often in confusing detail, obscuring the simple and direct uses of commands that are used every day by programmers and administrators.

In other words, the documentation included with the vendor database is an exhaustive explanation of every aspect of their platform. After all, help texts are naturally geared toward delivering the main facts about the product. They'll tell you a command's specific syntax (and all its obscure variants) and, in general terms, how to implement it. However, if you move between RDMS's and you need to be productive very quickly, you will rarely use those obscure command variations and instead utilize the common capabilities in real-life situations.

This book begins where the vendor documentation ends by distilling the experiences of professional database administrators and developers who have used these SQL variants day in and day out to support complex enterprise applications. You'll get the benefit of their experience in a compact and easily usable format. Whether SQL is new to you or you have been using SQL since its earliest days, there are always new tips and techniques to learn. And, when moving between different implementations, it's always important to find out about the implementations that can bite you if you're not careful and informed.

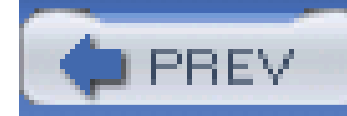

# **Who Should Read This Book?**

*SQL in a Nutshell, Second Edition*, benefits several groups of users. It is useful for programmers who require a concise and handy SQL reference tool. It is useful for developers who need to migrate from one SQL dialect to another. Finally, it is useful for database administrators (DBAs) who need to both execute a myriad of SQL statements to keep their enterprise databases up and running, and create and manage objects such as tables, indexes, and views.

This book is a reference work, not a tutorial. The writing is not expository. For example, we won't explain the concept of an elementary loop. Experienced developers already know such things. You want the meat. So we will explain, for example, the detailed workings of an ANSI standard cursor, how it works on each of the database platforms we cover, the special capabilities of cursors on each database platform, and the various pitfalls of cursors and how to get around them.

While we don't intend for *SQL in a Nutshell*, Second Edition, to be a tutorial on SQL or a handbook for database design, we do provide some brief coverage of those topics, and we hope you find that helpful. Chapter 1 and Chapter 2 provide a concise introduction to SQL, covering the general origins, essential structure, and basic operation of the language. If you're new to SQL, the introductions in Chapter 1 and Chapter 2 will help you to get started.

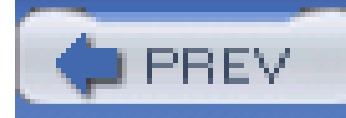

# **How This Book Is Organized**

*SQL in a Nutshell*, Second Edition, is divided into five chapters and two appendixes:

# Chapter 1, *SQL History and Implementations*

Discusses the Relational Database Model, describes the current and previous SQL standards, and introduces the SQL implementations covered in this book.

Provides an alphabetical command reference to SQL statements. It details the latest ANSI standard, SQL2003, for each command, as well as the implementation of each command by DB2, MySQL, Oracle, PostgreSQL, and SQL Server.

Chapter 2, *Foundational Concepts*

Describes the fundamental concepts necessary for understanding relational databases and SQL commands.

## Chapter 3, *SQL Statement Command Reference*

Sybase's Adaptive Server product and Microsoft SQL Server share a common heritage. As a result, most of the SQL Server commands detailed in Chapter 3, and most of the functions

### downloaded from: lib.ommolketab.ir

# Chapter 4, *SQL Functions*

Provides an alphabetical reference of the SQL2003 functions, describing vendor implementations of all SQL2003 functions. In addition, Chapter 4 includes coverage for all platform-specific functions that are unique to each implementation.

# Chapter 5, *Database Programming*

Provides an overview of database programming from a variety of connectivity methods. ADO.NET and JDBC are discussed, among other topics.

# Appendix A, *Sybase Adaptive Server*

detailed in Chapter 4, will work with Sybase. However, "most" is the operative word, and we provide this appendix to show where Sybase differs from SQL Server.

# Appendix B, *Shared and Platform-Specific Keywords*

Provides a table of keywords declared in SQL2003 and by the different database platforms. You can use this table to look for words that you should not use for object or variable names.

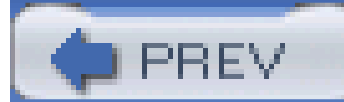

< Day Day Up >

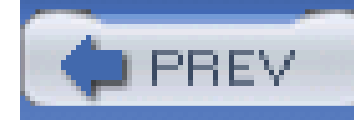

# **Conventions Used in This Book**

Constant Width

Used to indicate programming syntax, code fragments, and examples.

*Constant Width Italic*

Used to indicate variables in code that should be replaced with values.

**Constant Width Bold**

Used in code sections to highlight portions of the code.

# *Italic*

Used to introduce new terms, for emphasis, to indicate commands or user-specified file and directory names, and to indicate variables within text.

## **Bold**

Used to display the names of database objects, such as tables, columns, and stored procedures.

*UPPERCASE ITALIC*

Used to indicate SQL keywords when they appear in the text.

This icon indicates a tip, suggestion, or general note.

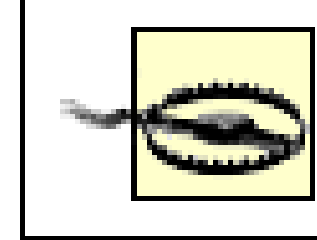

Indicates a warning or caution.

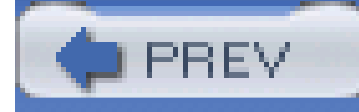

< Day Day Up >

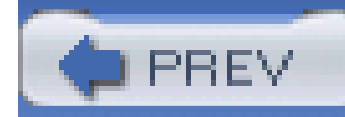

# **How to Use This Book**

*SQL in a Nutshell, Second Edition*, is primarily a command reference. As a consequence, you'll probably use it to look up a variety of SQL commands and functions. However, with documentation for the ANSI standard itself, plus five database platforms, each command has the potential to get very large.

In order to reduce the verbiage describing each command, we compare each platform's implementation to the SQL2003 standard. If the platform supports a clause described in the SQL200. discussion, then we won't repeat that clause again.

We recognize that our approach may necessitate jumping from a description of a platform's implementation of a command back to the corresponding SQL2003 command description. However, we felt that this was better than packing the book with hundreds of pages of redundant content.

### downloaded from: lib.ommolketab.ir

Generic and transportable examples are provided within the body of each SQL2003 command description. Since the SQL2003 standard is ahead of most database platforms, examples aren't provided for elements of the SQL2003 commands that are not supported by any platform discussed in this book. In addition, more examples are provided for each database platform that highlight unique extensions and enhancements.

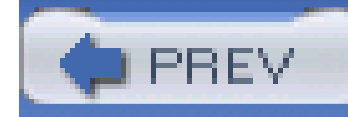

# **How to Contact Us**

We have tested and verified the information in this book to the best of our ability, but you may find that features have changed (or even that we have made mistakes!). We want to hear from you, especially with information that will make this book better. Please let us know about any errors you find, as well as your suggestions for future editions, by writing to:

O'Reilly Media, Inc. 1005 Gravenstein Highway NorthSebastopol, CA 95472 (800) 998-9938 (in the U.S. or Canada) (707) 829-0515 (international/local) (707) 829-0104 (fax)

We have a web site for the book, where we'll list any examples, errata, or plans for future editions. You can access this page at:

<http://www.oreilly.com/catalog/sqlnut2/>

Please help us out by pointing out any typos or syntactical errors that you encounter. (You can imagine how hard it is to proofread a book covering the ANSI standard and five separate products.) You may also ask technical questions or comment on the book by sending an email to:

bookquestions@oreilly.com

For more information about our books, conferences, software, Resource Centers, and the O'Reilly Network, see the O'Reilly web site:

<http://www.oreilly.com>

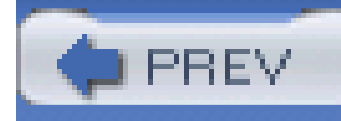

# **Safari Enabled**

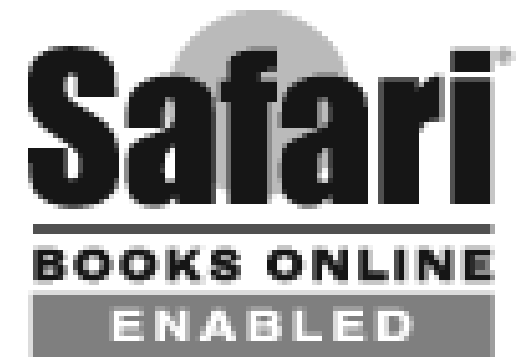

When you see the Safari® Enabled icon on the back cover of your favorite technology book, that means the book is available online through the O'Reilly Network Safari Bookshelf.

Safari offers a solution that's better than e-books. It's a virtual library that lets you easily search thousands of top technology books, cut and paste code samples, download chapters, and find quick answers when you need the most accurate, current information.

Try it for free at [http://safari.oreilly.com.](http://safari.oreilly.com)

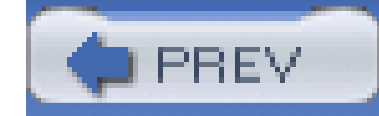

# **Resources**

The following web sites provide additional information about the various platforms covered in this book:

# *DB2*

IBM's DB2 database is supported on the Web at<http://www.software.ibm.com/data/db2/>. DB2 has an active and vibrant user community located on the Web athttp://www.idug.org.

The corporate resource for MySQL is<http://www.mysql.com>, and another good site is <http://theoryx5.uwinnipeg.ca/mysql>. A great developer resource with lots of useful tips is Devshed.com. See [http://www.devshed.com/Server\\_Side/MySQL/](http://www.devshed.com/Server_Side/MySQL/) for MySQL-specific

# *MySQL*

The home for this open source database is located at<http://www.postgresql.org>. With a great deal of useful information available for download, this site also maintains mailing lists for PostgreSQL users. Another PostgreSQL site worth investigating is<http://www.pgsql.com>, which offers support for commercial customers.

Oracle's cyberspace home is [http://www.oracle.com.](http://www.oracle.com) A great resource for hard-core Oracle users is<http://www.oracle.com/technology>. You can also find all Oracle documentation at <http://tahiti.oracle.com>.

information.

# *PostgreSQL*

The official Microsoft SQL Server web site ishttp://www.microsoft.com/sql/. Another good resource is found at the home of the Professional Association for SQL Server (PASS) at <http://www.sqlpass.org>.

### downloaded from: lib.ommolketab.ir

## *Oracle*

### *SQL Server*

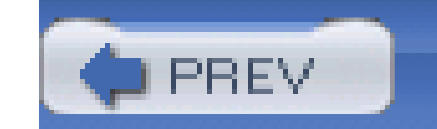

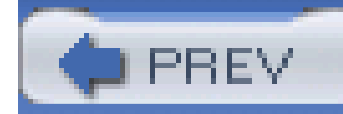

# **Changes in the Second Edition**

Although the ANSI standards committee released the current version of SQL in 2003, called SQL2003, this book has grown dynamically in a variety of new ways in response to request from our readers. In fact, when you compare the first and second editions of *SQL in a Nutshell*, you'll see that the second edition is, in reality, an entirely new book. Here are more details about changes in the second edition:

We've developed an entirely new format that reduces redundancy and increases coverage for the SQL2003 standard and each vendor's implementation. Rather than use the expository style of the first edition, we've taken a keyword description style that breaks all the keywords and clauses into small, bite-sized entries.

## *New format*

# *New database platforms*

We've added full coverage for IBM's DB2 UDB database platform running on Unix, Linux, and Windows. In addition, we've added an appendix that describes Sybase's implementation of the SQL commands, as they differ from Microsoft SQL Server's implementation.

# *Database programming*

We've added a chapter that covers the basics of how programmers can interface their frontend programs to the backend database platforms covered in this book.

## *More complete coverage*

We've added many more examples and added SQL commands not covered in the first edition. In addition, we've added much more complete coverage for SQL functions - in particular, vendor-specific functions that are not part of the SQL2003 standard.

## *More examples*

You can never have too many examples. We've added examples for the most basic uses of the commands under the SQL2003 headings, with even more examples that highlight the unique and powerful extensions offered by each database platform.

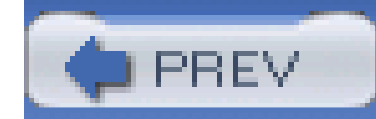

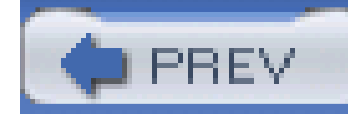

# **Acknowledgments**

We'd like to take a moment to thank a few special individuals at O'Reilly Media. First, we owe a huge debt of gratitude to Jonathan Gennick, the editor of the second edition. Jonathan kept us on track and on task, even when the cares of this world threatened to derail the project. Jonathan's attention to detail and exceptional management skills, in addition to his talents as an editor, are the reason this book is here today. Thank you! And of course, thanks to Tim O'Reilly for having a direct hand in the birth of this book.

We also owe a debt to our fine technical reviewers. To Peter Gulutzan (SQL Standard), Thomas Lockhart (PostgreSQL), Alan Beaulieu (Oracle), Baya Pavliachvili (Microsoft SQL Server), Bobby Fielding (DB2), Doug Doole (DB2), Rick Swagerman (DB2), Josh Stellan (DB2), Brian Lalonde (Database Programming), John Haydu (Oracle, Phani Arega (Oracle), and Paul DuBois (MySQL): we owe you a hearty thanks! Your contributions have greatly improved the accuracy, readability, and value of this book. Without you, our sections on each of the language extensions would have been on shaky ground. In addition, we'd like to tip our hat to Peter Gulutzan and Trudy Pelzer for their book *SQL-99 Complete, Really!*, which assisted our understanding of the ANSI SQL2003 standards.

# **Brand Hunt's Acknowledgments**

I'd like to thank my brother, Kevin, for his continued willingness to work with me, to my colleagues a the University of Alaska Anchorage for their suggestions, and to the readers and users of the first

### downloaded from: lib.ommolketab.ir

To my wife Michelle, without your continued support and love, I wouldn't be a part of this project. I'm appreciative for every moment we've shared and your forgiveness for my keeping you awake at nigh with the "tappity-tap-taps" emanating from the computer.

To my parents Rex and Jackie, the two biggest influences in everything I've ever done correctly especially those things that frequently take multiple attempts (like writing!)

A huge thanks to my teammates Kevin, Daniel, and Jonathan for letting me participate in this project and exercising so much patience tutoring a first time O'Reilly author. Your professionalism, work ethic, and ability to make the most tedious tasks fun is so admirable I plan to steal it and adopt it as my own!

Mad props to my friends and colleagues at Rogue Wave Software, ProWorks, NewCode Technology, and Systems Research and Development, for providing the ultimate sand box for refining skills in SQL, databases, business, software development, writing, and friendship: Gus Waters, Greg Koerper, Marc Manley, Wendi Minne, Erin Foley, Elaine Cull, Randall Robinson, Dave Ritter, Edin Zulic, David Noor, Jim Shur, Chris Mosbrucker, Dan Robin, Mike Faux, Jason Prothero, Tim Romanowski, Andy Mosbrucker, Jeff Jonas, Jeff Butcher, Charlie Barbour, Steve Dunham, Brian Macy, and Ze'ev Mehler.

# **Daniel Kline's Acknowledgments**

edition of *SQL in a Nutshel*/for their honest feedback and useful critiques. I'd also like to thank the Japanese translators of the first edition-Ryoko Akaike, O'Reilly Japan editor; Ishii Tatsuo, open source manager of Software Research Associates, Inc. and author of *PostgresSQL Perfect Guide*; and Toru Miyahara, CEO of BigiNet Co., Ltd.-for their careful review and helpful suggestions.

# **Kevin E. Kline's Acknowledgments**

Many people helped deliver the big, thick book you hold in your hands. This note expresses our appreciation to those who helped make this a book reality.

We must also express deep thanks and appreciation to our technical reviewers who caught many errors, omissions, and plain ol' mistakes and diverted us from many embarrassments:

First of all, Dan and Brand get a big slap on the back for working so hard to create the content you are now reading. Brand had to spend a lot of nights working on this both before and after his wedding. Thank you, Michelle, for lending us Brand when you wanted him the most.

Next, Jonathan Gennick, our editor at O'Reilly Media, gets a warm handshake and squeeze on the shoulder. You travailed through many extra months of hard labor bringing this book out of the shadows and into the light. I think there's a special blessing in store for those who've carried themselves with as much patience, professionalism, and good humor as you.

ANSI SQL - Peter Gulutzan, author of *SQL-99 Complete, Really* and *SQL Performance Tuning*

- 
- DB2 Doug Doole, Bobby Fielding, and Richard Swagerman of IBM; Josh Steffan of Quest **Software**
- MySQL Paul DuBois, author of *MySQL*
- Oracle Phani Arega of Quest Software and the reviewers at Oracle
- PostgreSQL Thomas Lockhart, original author of the PostgreSQL open source documentation
- SQL Server Baya Pavliashvili of Healthstream, Inc.
- Database Programming Brian LaLonde

To all of my colleagues at Quest Software go a very big thanks for your support and encouragement. Rony Lerner, Deb Jenson, Eyal Aronoff, John Newsom, and Vinny Smith: thank you for investing your trust in me and making these last three years with Quest Software such a blast.

Thank you to all the guys on the SQL Server team for making our products the best on the market: John Theron, Patrick O'Keeffe, John Ortega, Mark Simon, Hasan Fahimi, Lee Grissom, Joe Motley, Adrian Tudor, Israel Kalush, Amit Kubovsky, and Ross Doering. I couldn't ask for a better team or a better set of friends.

Thanks to the SQL Server team at Microsoft for keeping me in the know: Euan Garden, Richard Waymire, Joe Yong, Don Peterson, Mark Sousa, Steven Dybing, Fernando Caro, Tom Rizzo, and Bill Baker. Your product rocks!

Finally, a word for my family. It's hard to work ridiculously long hours for months on end, between

the day job and the book project, without making some sacrifices. And yet, somehow, we managed to spend so much good time together. Katie Jo, you've learned how to talk between the time I started and the time I finished. I still get choked up hearing you say "Yi yove you, daddy." Anna Lynn, your super powers rescued me plenty of times when I was down. I want to hear "Supergirl to da rescue!" the next time I need rescuing. Here's a secret: I keep that jar of fresh pistachios on my desk just because they're your favorite. Emily, thank you for letting me paint your nails. Some daughters don't let their dads that close. Dylan, you whipped me at so many games on the PS2 that don't know why you still want me to play with you. But, one day, the ol' man is gonna take you down! Kelly, you are my tonic, my therapy, and my medicine. Just a touch or a glance or a smile from you and my night turns to day and my despair to hope. Thank you for loving me, supporting me, and seeing me through this project.

PREV

< Day Day Up >

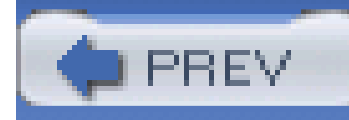

# **Chapter 1. SQL History and Implementations**

In the early 1970s, the seminal work of IBM research fellow Dr. E. F. Codd led to the development of a relational data model product called SEQUEL, or Structured English Query Language. SEQUEL ultimately became SQL, or *Structured Query Language*.

- IBM's DB2 Universal Database Version 8 for Linux, Unix, and Windows
- MySQL Version 4
- Oracle Database 10*g*
- PostgreSQL Version 7
- Microsoft's SQL Server 2000

We also cover Sybase Adaptive Server Enterprise (ASE), but to a lesser degree, in Appendix B.

### downloaded from: lib.ommolketab.ir

IBM, along with other relational database vendors, wanted a standardized method for accessing and manipulating data in a relational database. Although IBM was first to develop relational database theory, Oracle was first to market with the technology. Over time, SQL proved popular enough in the marketplace to attract the attention of the American National Standards Institute (ANSI), which released standards for SQL in 1986, 1989, 1992, 1999, and 2003. Since 1986, competing languages have allowed programmers and developers to access and manipulate relational data. However, few were as easy to learn or as universally accepted as SQL. Programmers and administrators now have the benefit of learning a single language that, with minor adjustments, is applicable to a wide variety of database platforms, applications, and products.

*SQL in a Nutshell*, Second Edition, describes five common implementations of SQL2003:

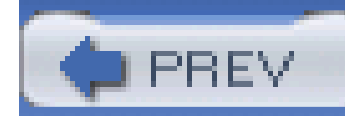

# **1.1 The Relational Model and ANSI SQL**

*Relational Database Management Systems* (RDBMSs), such as those covered in this book, are the primary engines of information systems worldwide, particularly web applications and distributed client/server computing systems. They enable a multitude of users to quickly and simultaneously access, create, edit, and manipulate data without impeding or impacting other users. They also allow developers to write useful applications to access their resources as well as provide administrators with the capabilities they need to maintain, secure, and optimize organizational data resources.

An RDBMS is defined as a system whose users view data as a collection of tables related to each other through common data values. Data is stored in *tables*, which are composed of *rows* and *columns*. Tables of independent data can be linked (or *related*) to one another if they each have unique, identifying columns of data (called *keys*) that represent a data value held in common. E. F. Codd first described relational database theory in his landmark paper "A Relational Model of Data for Large Shared Data Banks," published in the *Communications of the ACM* (Association for Computing Machinery) in June, 1970. Under Codd's new relational data model, data was structured (into tables of rows and columns); manageable using operations like selections, projections, and joins; and consistent as the result of integrity rules like keys and referential integrity. Codd also articulated rule that governed how a relational database should be designed; the process for applying these rules is

# **1.1.1 Codd's Rules for Relational Database Systems**

Codd applied rigorous mathematical theories, primarily set theory, to the management of data, and he compiled a list of criteria a database must meet to be considered relational. At its core, the relational database concept centers around storing data in tables. This concept is now so common as to seem trivial; however, not long ago designing a system capable of sustaining the relational model was considered a long shot with limited usefulness. Following are Codd's *Twelve Principles of Relational Databases*:

- **1.** Information is represented logically in tables.
- **2.** Data must be logically accessible by table, primary key, and column.
- 3. Null values must be uniformly treated as "missing information," not as empty strings, blanks, or zeros.
- **4.** Metadata (data about the database) must be stored in the database just as regular data is.
- A single language must be able to define data, views, integrity constraints, authorization, **5.** transactions, and data manipulation.
- **6.** Views must show the updates of their base tables and vice versa.

- A single operation must be available to do each of the following operations: retrieve data, insert **7.** data, update data, or delete data.
- **8.** Batch and end-user operations are logically separate from physical storage and access methods.
- 9. Batch and end-user operations can change the database schema without having to recreate it or the applications built upon it.
- Integrity constraints must be available and stored in the metadata, not in an application **10.** program.
- 11. The data manipulation language of the relational system should not care where or how the physical data is distributed and should not require alteration if the physical data is centralized o distributed.
- Any row processing done in the system must obey the same integrity rules and constraints that **12.** set-processing operations do.

These principles continue to be the litmus test used to validate the "relational" characteristics of a database platform; a database that does not meet all of these rules is not fully relational. While these rules do not apply to applications development, they do determine whether the database engine itsel can be considered truly "relational." Currently, most commercial RDBMS products pass Codd's test. Among the platforms discussed in *SQL in a Nutshell*, Second Edition, only MySQL fails to support all of these requirements.

Understanding Codd's principles assists programmers and developers in the proper development and design of Relational Databases (RDBs). The following sections detail how some of these requirements are met within SQL using RDBs.

# **1.1.1.1 Data structures (rules 1, 2, and 8)**

Codd's rules 1 and 2 state that "information is represented logically in tables" and that "data must be logically accessible by table, primary key, and column." So the process of defining a table for a SQL database does not require that programs instruct the database how to interact with the underlying physical data structures. Furthermore, SQL logically isolates the process of accessing data and physically maintaining that data as required by rule 8, "batch and end-user operations are logically separate from physical storage and access methods."

In the relational model, data is shown logically as a two-dimensional *table* that describes a single entity (for example, business expenses). Academics refer to tables as *entities* and to columns as *attributes*. Tables are composed of *rows*, or *records* (academics call them *tuples*), and *columns* (called *attributes*, since each column of a table describes a specific attribute of the entity). The intersection of a record and a column provides a single *value*. The column or columns whose values uniquely identify each record can act as a *primary key*. These days this representation seems elementary, but it was actually quite innovative when it was first proposed.

SQL2003 defines a whole data structure hierarchy beyond simple tables, though tables are the core data structure. Relational design handles data on a table-by-table basis, not on a record-by-record basis. This table-centric orientation is the heart of set programming. Consequently, almost all SQL commands operate much more efficiently against sets of data within or across tables than against individual records. Said another way, effective SQL programming requires that you think in terms of

sets of data, rather than of individual rows.

Figure 1-1 is a description of the SQL2003 terminology used to describe the hierarchical data structures used by a relational database: *clusters* contain sets of *catalogs*; *catalogs* contain sets of *schemas*; *schemas* contain sets of *objects*, such as *tables* and *views*; and *tables* are composed of sets of *columns* and *records*.

# **Figure 1-1. SQL2003 dataset hierarchy**

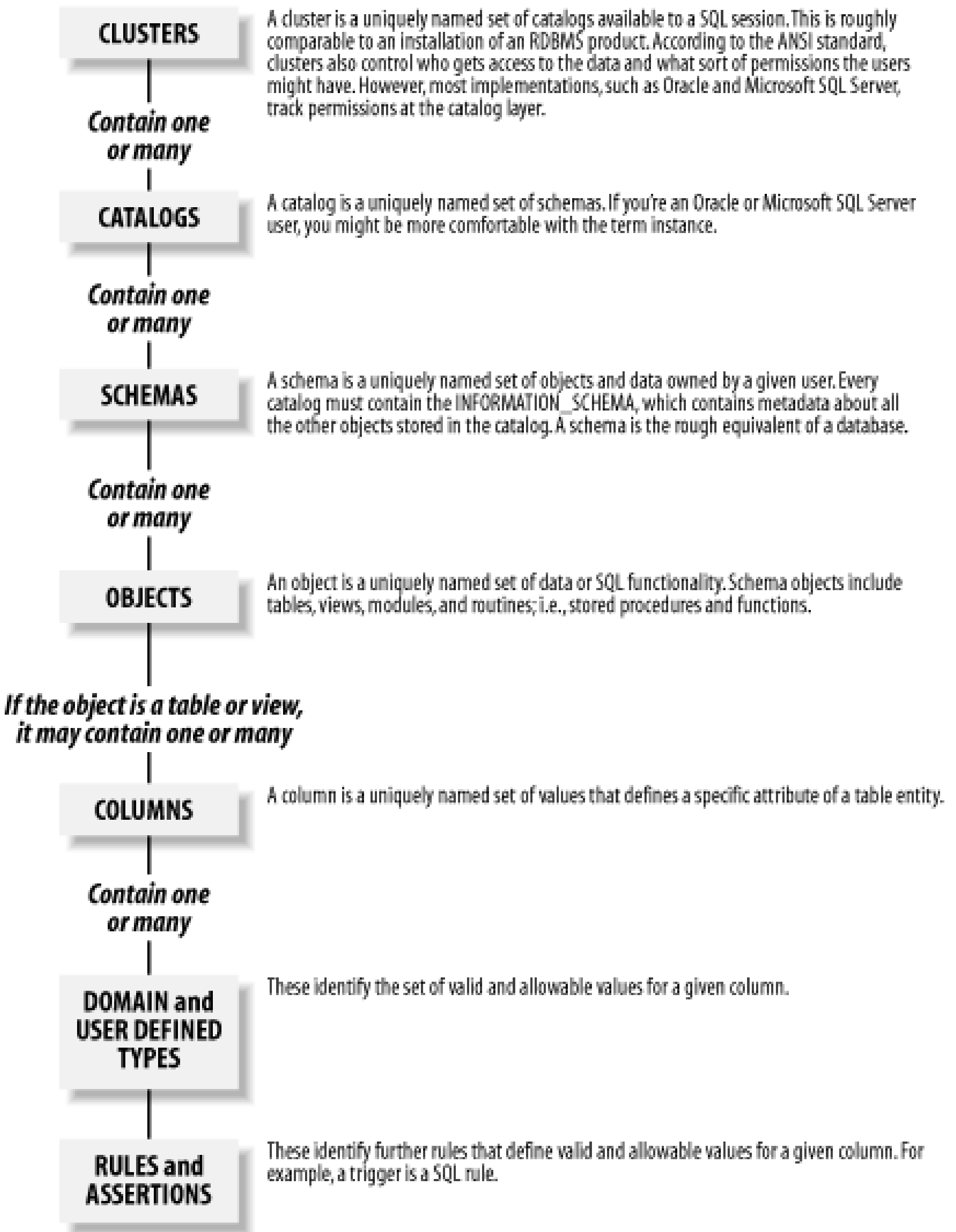

For example, in a **Business\_Expense** table, a column called **Expense\_Date** might show when an expense was incurred. Each record in the table describes a specific entity; in this case, everything that makes up a business expense (when it happened, how much it cost, who incurred the expense,

what it was for, and so on). Each attribute of an expense, in other words each column, is supposed to be *atomic*, that is, each column is supposed to contain one, and only one, value. If a table is constructed in which the intersection of a row and column can contain more than one distinct value, then one of SQL's primary design guidelines has been violated. (Naturally, some of the database platforms discussed in this book allow you to place more than one value into a column, via *VARRAY* or *TABLE* datatypes.)

There are rules of behavior specified for column values. Foremost is that column values must share a common *domain*, better known as a *datatype*. For example, the value *ELMER* should not be placed into the **Expense\_Date** field. The value *ELMER* is a string, not a date, while the **Expense\_Date** field can contain only dates. Therefore, this column would be defined as having a *DATE* datatype. In addition, SQL2003 allows further controls of such values through the application of *constraints* and assertions. (Constraints are discussed in detail later in Chapter 2.) A SQL constraint might limit **Expense\_Date** to expenses less than a year old.

It is important to know what collation you are using when writing SQL code against a database platform since it can have a direct impact on how queries behave, particularly on the behavior of the *WHERE* and *ORDER BY* clauses of *SELECT* statements. For example, a query that sorts data using a binary collation will return data in a very different order than one that sorts data using, say, an American English collation.

Additionally, data access for all individuals and computer processes is controlled at the schema level by an *Authorization/Dor user*. Permissions to specific sets of data may be granted or restricted to each user.

Moreover, SQL databases also employ *character sets* and *collations*. Character sets are the "symbols" or "alphabets" used by the "language" of the data. For example, the American English character set does not contain the special character for  $\tilde{\gamma}$  in the Spanish character set. Collations are sets of sorting rules that operate on a character set. A collation defines how a given data manipulation operation sorts data. For example, an American English character set might be sorted either by *characterorder*, *case-insensitive*, or by *character-order*, *case-sensitive*.

> The ANSI standard does not say how sorts should be done, only that platforms must provide common collations found in a particular language.

# **1.1.1.2 NULLS (rule 3)**

Most databases allow any of their supported datatypes to store NULL values. Inexperienced SQL programmers and developers tend to think of NULL as zero or blank. In fact, NULL is neither of these In SQL2003, NULL literally means that the value is unknown or indeterminate. (This question alone-whether NULL should be considered unknown or indeterminate-is the subject of academic debate.) This differentiation enables a database designer to distinguish between those entries that represent a deliberately placed zero (for example) and those where either the data is not recorded in the system or where a NULL has been explicitly entered. For an example of this semantic difference, consider a system that tracks payments. A product with a NULL price does not mean that the product is free; instead, a NULL price indicates that the amount is not known or perhaps not yet determined.

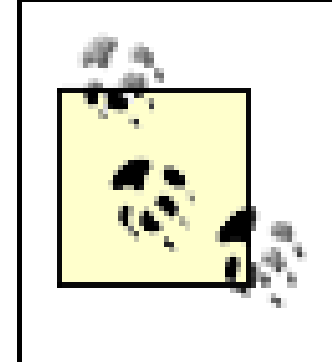

There is a good deal of differentiation between the database platforms in terms of how they handle NULL values. This leads to some major porting issues between those platforms relating to NULLs. For example, an empty string (i.e., a NULL string) is inserted as a NULL value on Oracle. With the exception of Sybase, all the other databases covered in this book permit the insertion of an empty string into *VARCHAR* and *CHAR* columns.

One side effect of the indeterminate nature of a NULL value is that it cannot be used in a calculation or a comparison. Here are a few brief but very important rules, from the ANSI standard, to remember about the behavior of NULL values when dealing with NULLs in SQL statements:

output contains a single row for NULL values. In essence, the ANSI standard considers all NULLs found to be in a single group.

- A NULL value cannot be inserted into a column defined as NOT NULL.
- NULL values are not equal to each other. It is a frequent mistake to compare two columns that contain NULL and expect the NULL values to match. (The proper way to identify a NULL value ir a *WHERE* clause or in a Boolean expression is to use phrases such as "value IS NULL" and "value IS NOT NULL".)
- A column containing a NULL value is ignored in the calculation of aggregate values such as *AVG*, *SUM*, or *MAX*. *COUNT*.
- When columns that contain NULL values are listed in the *GROUP BY* clause of a query, the query

*DISTINCT* and *ORDER BY* clauses, like *GROUP BY*, also see NULL values as indistinguishable from each other. With the *ORDER BY* clause, the vendor is free to choose whether NULL values sort high (first in the result set) or sort low (last in the result set) by default.

# **1.1.1.3 Metadata (rules 4 and 10)**

Codd's fourth rule for relational databases states that data about the database (metadata) must be stored in standard tables, just as all other data. *Metadata* is data that describes the database itself. For example, every time you create a new table or view in a database, records are created and stored that describe the new table. Additional records are needed to store any columns, keys, or constraints on the table. This technique is implemented in most commercial and open source SQL database products. For example, SQL Server uses what it calls "system tables" to track all the information about the databases, tables, and database objects in any given database. It also has "system databases" that keep track of information about the server on which the database is installed and configured.

# **1.1.1.4 The language (rules 5 and 11)**

Codd's rules do *not* require SQL to be used with a relational database. His rules, particularly rules 5 and 11, only specify how the language should behave when coupled with a relational database. At one time, SQL competed with other languages (like Digital's RDO or Fox/PRO) that might have fit the relational bill, but SQL won out for three reasons. First, SQL is a relatively simple, intuitive, English-

like language that handles most aspects of data manipulation. Second, SQL is satisfyingly high-level. A programmer or Database Administrator (DBA) does not have to spend time ensuring that data is stored in the proper memory registers or that data is cached to disk. The Database Management System (DBMS) handles that task automatically. Finally, because SQL is not owned by any single vendor, it was adopted across a number of platforms.

# **1.1.1.5 Views (rule 6)**

A *view* is a virtual table that does not exist as a physical data repository of data, but is instead constructed, on the fly, from a *SELECT* statement whenever the view is queried. Views enable you to construct different representations out of the same source data for a variety of audiences without having to alter the way in which the data is stored.

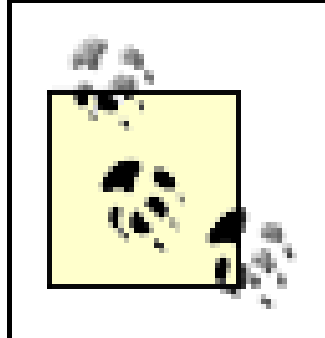

Some vendors support database objects called *materialized views*. Materialized views are not governed by the same rules as ANSI standard views.

# **1.1.1.6 Set operations (rules 7 and 12)**

Other database manipulation languages, such as the venerable Xbase, perform their data operations quite differently from SQL. These languages require you to tell the program exactly how to treat the data, one record at a time. Since the program cycles down through a list of records, performing its logic on one record after another, this style of programming is frequently called *row processing* or *procedural programming*.

In contrast, SQL programs operate on logical *sets* of data. Set theory is applied in most all SQL statements such as *SELECT*, *INSERT*, *UPDATE*, or *DELETE* statements. In effect, data is selected from a set called a table. Unlike the row processing style, *set processing* allows a programmer to tell the database simply *what* is required, not *how* each individual piece of data should be handled. Sometimes set processing is referred to as *declarative processing*, since a programmer declares only what data is wanted, as in "Give me all employees in the southern region who earn more than \$70,000 per year," rather than describing the exact procedure used to retrieve or manipulate the data.

> Set theory was the brainchild of mathematician Georg Cantor, who developed it at the end of the nineteenth century. At the time, set theory (and his theory of the infinite) was quite controversial. Today, set theory is such a common part of life that it is learned in elementary school.

Examples of set theory in conjunction with relational databases are detailed in the following section.

# **1.1.2 Codd's Rules in Action: Simple SELECT Examples**

Up to this point, the chapter has been about the individual aspects of a relational database platform

as defined by Codd and implemented under ANSI SQL. This section presents a high-level overview of the most important SQL statement, *SELECT*, and some of its most salient points-namely, the relational operations known as *projections*, *selections*, and *joins*:

Although at first glance it might appear that the *SELECT* statement deals only with the relational selection operation, in actuality, SELECT embodies all three operations. (Refer to **SELECT Statement**.)

*Projection*

Retrieves specific columns of data.

*Selection*

Retrieves specific rows of data.

*Join*

Returns columns and rows from two or more tables in a single result set.

The following statement embodies the projection operation by selecting the first and last names of an author, plus his home state, from the **authors** table:

SELECT au\_fname, au\_lname, state

FROM authors

The results from any such *SELECT* statement are presented as another table of data:

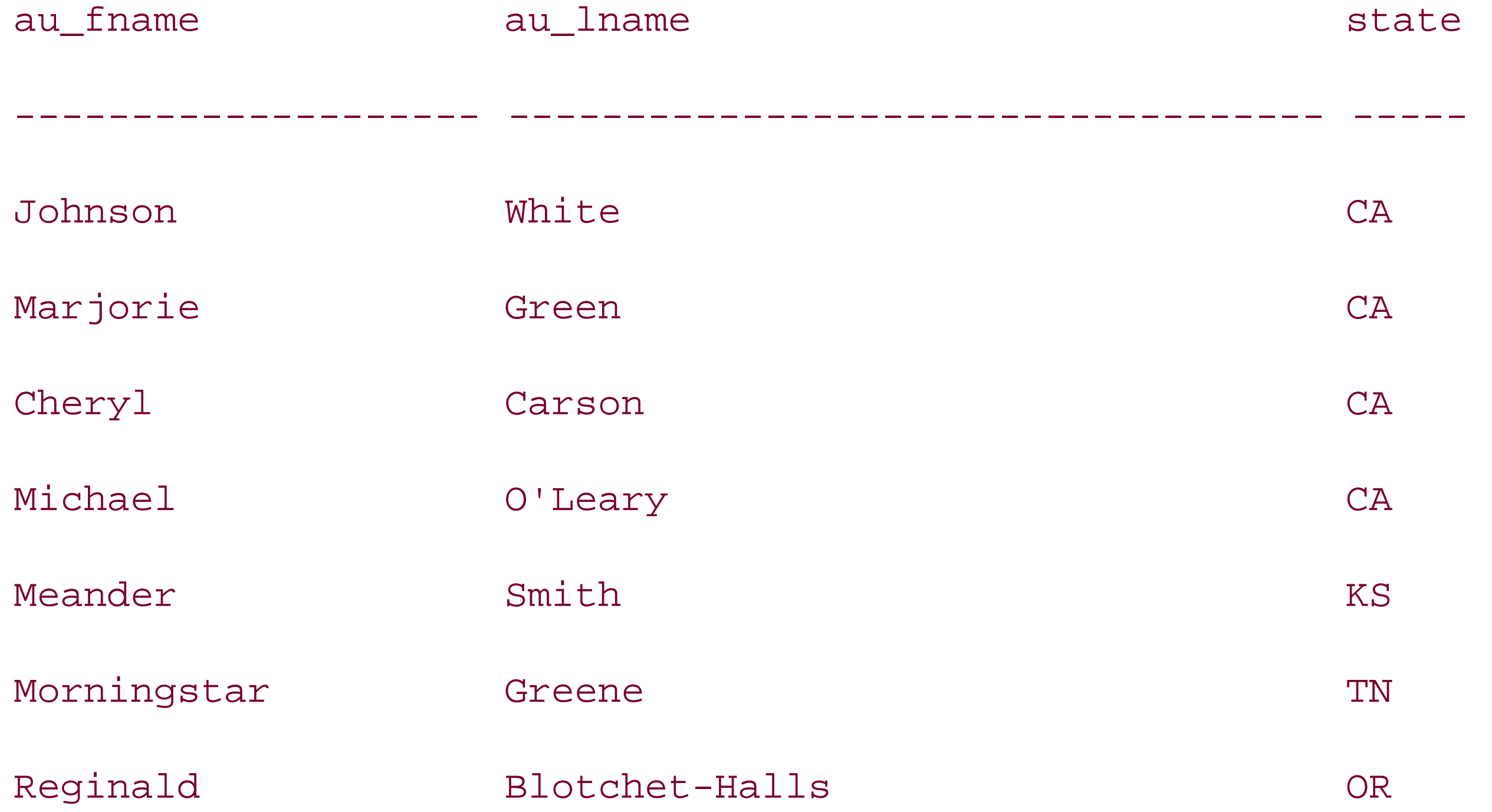

Innes del Castillo MI

The resulting data is sometimes called a *result set*, *work table*, or a *derived table*, differentiating it from the *base table* in the database that is the target of the *SELECT* statement.

It is important to note that the relational operation of projection, and not selection, is specified using the *SELECT* clause (that is, the keyword *SELECT* followed by a list of expressions to be retrieved) of a SELECT statement. Selection, the operation of retrieving specific rows of data, is specified using the *WHERE* clause in a *SELECT* statement. *WHERE* filters out unwanted rows of data and retrieves only the requested rows. Using the previous example, the following selects authors from states other thar California:

Joins are the next, and last, relational operation we're going to talk about in this section. A join relates one table to another in order to return a result set consisting of related data from both tables

SELECT au\_fname, au\_lname, state

FROM authors

WHERE state <> 'CA'

The previous query retrieved all authors; the result of this query is a much smaller subset of records:

au\_fname au\_lname au\_lname state

-------------------- ----------------------------------- -----

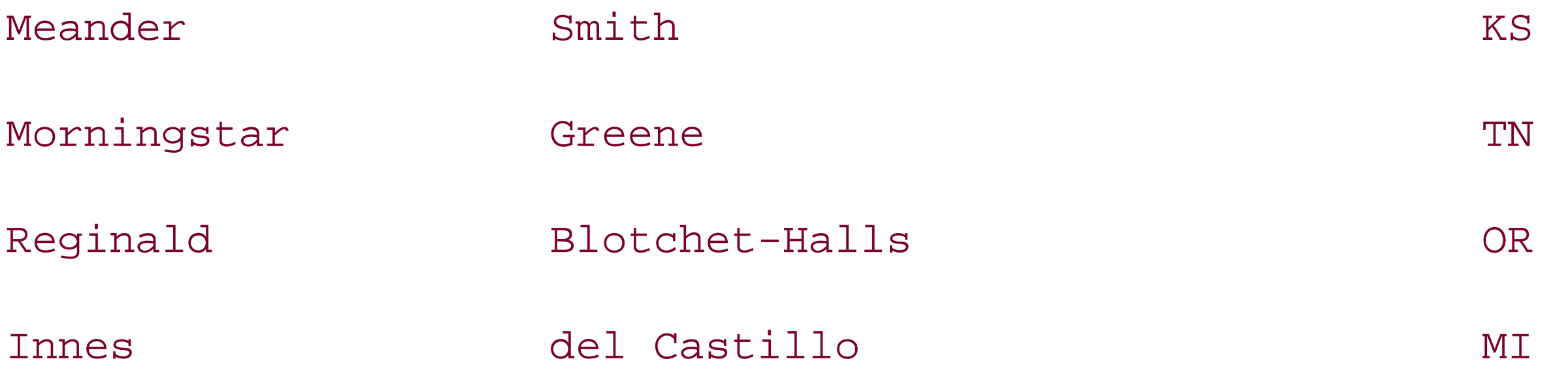

By combining the capabilities of projection and selection together in a single query, you can use SQL to retrieve only the columns and records that you need at any given time.

> Different vendors allow varying numbers of tables to join in a single join operation. For example, Oracle places no limit on the number of joins, while Microsoft SQL Server allows up to 256 tables in a join operation.

The ANSI standard method of performing joins is to use the *JOIN* clause in a *SELECT* statement. An older method, know as a *theta join*, performs the join analysis in the *WHERE* clause. The following example shows both approaches. Each statement retrieves employee information from the **employee** base table as well as job descriptions from the **jobs** base table. The first *SELECT* uses the newer, ANSI *JOIN* clause, while the second *SELECT* uses a theta join:

-- ANSI style

```
SELECT a.au_fname, a.au_lname, t.title_id
```
FROM authors AS a

JOIN titleauthor AS t ON a.au\_id = t.au\_id

```
WHERE a.state <> 'CA'
```

```
-- Theta style
```
SELECT a.au\_fname, a.au\_lname, t.title\_id

FROM authors AS a,

titleauthor AS t

WHERE a.au\_id = t.au\_id

AND a.state <> 'CA'

For more information about joins, refer to JOIN Subclause.

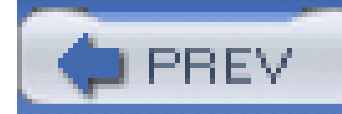

# **1.2 History of the SQL Standard**

Because SQL dialects began to proliferate, the ANSI published its first SQL standard in 1986 to bring greater conformity among vendors, and a second, widely-adopted standard in 1989. The International Standards Organization (ISO) also approves the SQL standard. ANSI released updates in 1992, known as SQL92 and SQL2, and again in 1999, termed both SQL99 and SQL3. Now that the ANSI standard has advanced, we generally use the industry standard term SQL2003. Each time it revises the SQL standard, ANSI adds new features and incorporates new commands and capabilities into the language. For example, the SQL99 standard added a group of capabilities that handled object-oriented datatype extensions.

SQL99 had two main parts, Foundation: 1999 and Bindings: 1999. The SQL2003 Foundation section includes all of the Foundation and Bindings standards from SQL99, but a new section called Schemata was created.

The Core requirements of SQL2003 did not change from Core SQL99. So the database platforms that conformed to Core SQL99 automatically conform to SQL2003. Although the Core of SQL2003 has no additions (except for a few new reserved words), a number of individual statements and behaviors have been updated or modified. Because these updates are reflected in the individual syntax descriptions of each statement in Chapter 3, we won't spend time on them here.

# **1.2.1 What's New in SQL2003**

- The *BIT* and *BIT VARYING* datatypes
- The *UNION JOIN* clause
- The *UPDATE...SET ROW* statement

Adds an Online Analytical Processing (OLAP) amendment, including a number of windowing functions to support widely used calculations such as moving averages and cumulative sums. Windowing functions are aggregates computed over a window of data: *ROW\_NUMBER*, *RANK*, *DENSE\_RANK*, *PERCENT\_RANK*, and *CUME\_DIST*. OLAP functions are fully described in T611 of

### downloaded from: lib.ommolketab.ir

A few elements of the Core in SQL99 have been deleted from SQL2003, including:

In addition, a number of features, most of which were rather obscure, have been added, deleted, or renamed. At this point in time, many of the new features of SQL2003 standard are interesting mostly from an academic standpoint because none of the database platforms support the feature yet. However, there are a few new features that hold more than passing interest:

# *Elementary OLAP functions*

the standard. Some database platforms are starting to support the OLAP functions. Refer to Chapter 4 for details.

*Sampling*

Adds a large number of numeric functions. In this case, the standard was mostly catching up with the trend in the industry, since the new functions are already supported by one or more of the database platforms. Refer to Chapter 4 for details.

Adds the *TABLESAMPLE* clause to the *FROM* clause. This is useful for statistical queries on large databases, such as a data warehouse.

### *Enhanced numeric functions*

Another important change from SQL92 is that SQL99 is built upon SQL92's *levels of conformance*.

# **1.2.2 Levels of Conformance**

SQL92 first introduced levels of conformance by defining three categories: *Entry*, *Intermediate*, and Full. Vendors had to achieve at least Entry-level conformance to claim ANSI SQL compliance. The U.S. National Institute of Standards and Technology (NIST) later added the *Transitional* level between the Entry and Intermediate levels. So NIST's levels of conformance were Entry, Transitional Intermediate, and Full, while ANSI's were only Entry, Intermediate, and Full. Each higher level of the standard was a superset of the subordinate level, meaning that each higher level of the standard included all the features of the lower level of conformance.

Later, SQL99 altered the base levels of conformance. Gone were the Entry, Intermediate, and Full levels of conformance. With SQL99, vendors must implement all the features of the lowest level of conformance, Core SQL99, in order to claim (and publish) that they are SQL99 ready. Core SQL99 includes the old Entry SQL92 feature set, features from other SQL92 levels, and some brand new features. A vendor may also choose to implement additional feature packages described in the SQL99 standard.

# **1.2.3 Supplemental Features Packages in the SQL2003 Standard**

The SQL2003 standard represents the ideal, but very few vendors currently meet or exceed the Core SQL2003 requirements. The Core standard is like the interstate speed limit: some drivers go above, others go below, but few go exactly the speed limit. Similarly, vendor implementations can vary greatly.

The nine supplemental features packages, representing different subsets of commands, are platformoptional. Some features might show up in multiple packages, while others do not appear in any of the packages. These packages and their features are described in the list that follows.

Two committees-one within ANSI, the other within ISO, and both composed of representatives from virtually every RDBMS vendor-drafted the definitions shown in the list. In this collaborative and

somewhat political environment, vendors compromised on exactly which proposed features and implementations were incorporated into a new standard.

Many times, a new feature in the ANSI standard is derived from an existing product or is the outgrowth of new research and development in the academic community. Consequently, vendor adoption of specific ANSI standards can be spotty at times. A relatively new addition to the SQL2003 standard is SQL/XML. The other parts of the SQL99 standard are persisted in SQL2003, though their names may have changed or they may have been slightly rearranged.

## *Part 1 - SQL/Framework*

Includes common definitions and concepts used throughout the standard. Defines the way the standard is structured and how the various parts relate to one another. Describes the conformance requirements set out by the standards committee.

## *Part 2 - SQL/Foundation*

Includes the Core, an augmentation of the SQL99 Core, and is the largest and most important part of the standard.

# *Part 3 - SQL/CLI (Call-Level Interface)*

Defines the call-level interface for dynamically invoking SQL statements from external application programs. SQL/CLI also includes over 60 routine specifications to facilitate the development of truly portable shrink-wrapped software.

# *Part 4 - SQL/PSM (Persistent Stored Modules)*

Standardizes procedural language constructs similar to those found in database platformspecific SQL dialects like PL/SQL and Transact-SQL.

## *Part 9 - SQL/MED (Management of External Data)*

Defines the management of data located outside of the database platform using datalinks and a wrapper interface.

## *Part 10 - SQL/OBJ (Object Language Binding)*

Describes how to embed SQL statements in Java programs. It is closely related to JDBC, but offers a few advantages over JDBC. It is also very different from the traditional host language binding possible in early versions of the standard.

## *Part 11 - SQL/Schemata*

Defines over 85 views (three more than in SQL99) used to describe the metadata of each database and stored in a special schema called *INFORMATION\_SCHEMA*. A number of views that existed in SQL99 have been updated.

*Part 12 - SQL/JRT (Java Routines and Types)*

Defines a number of SQL routines and types using the Java programming language. Features of Java, such as Java static methods and Java classes, are now supported.

*Part 14 - SQL/XML*

Adds a new type, called XML, four new operators (*XMLPARSE*, *XMLSERIALIZE*, *XMLROOT*, and *XMLCONCAT*), several new functions (described in Chapter 4), and the new *IS DOCUMENT* predicate. It also includes rules for mapping SQL-related elements (like identifiers, schemas, and objects) to XML-related elements.

Note that parts 5, 6, 7, and 8 do not exist by design.

Be aware that an RDBMS platform may claim SQL2003 compliance by meeting Core SQL99 standards, so read the vendor's fine print for a full description of its ANSI conformity features. By understanding what features comprise the nine packages, you gain a clear idea of both the capabilities of a particular RDBMS and how the various features behave when SQL code is transported to other database products.

*SQL in a Nutshell*, Second Edition, explains the SQL implementation of five popular RDBMSs. These vendors do not meet all the SQL2003 standards; in fact, all RDBMS platforms play a constant game of tag with the standards bodies. Many times, as soon as vendors close in on the standard, the standards bodies update, refine, or otherwise change the benchmark. Conversely, the vendors often implement new features that are not yet a part of the standard.

The ANSI standards-which cover retrieval, manipulation, and management of data in commands, such as *SELECT*, *JOIN*, *ALTER TABLE*, and *DROP-*formalize many SQL behaviors and syntax structures across a variety of platforms. These standards become even more important as open source database products, such as MySQL and PostgreSQL, grow in popularity and are developed by virtual teams rather than large corporations.

# **1.2.4 SQL2003 Statement Classes**

Comparing statement classes further delineates SQL2003 from SQL92. However, you will still hear these terms bantered about. So you need to know them. In SQL92, SQL statements are grouped into three broad categories:

*Data Manipulation Language* (DML)

Provides specific data-manipulation commands such as *SELECT*, *INSERT*, *UPDATE*, and *DELETE*.

# *Data Definition Language* (DDL)

Contains commands that handle the accessibility and manipulation of database objects, including *CREATE* and *DROP*.

# *Data Control Language* (DCL)

Contains the permission-related commands *GRANT* and *REVOKE*.

Table 1-1 identifies the SQL2003 statement classes and lists some commands in each class, each of which is fully discussed later. At this point, the key is to remember the statement class title.

In contrast, SQL2003 supplies seven core categories, now called *classes*, that provide a general framework for the types of commands available in SQL. These statement "classes" are slightly different than the SQL92 statement categories, since they attempt to identify the statements within each class more accurately and logically. Furthermore, because SQL is constantly under development, new features and commands enter the standard and may necessitate new statement classes. So, SQL2003 has a new sets of statement classes, originally added in the SQL99 standard, making them somewhat more comprehensible and logical. Additionally, the new statement classes now allow some "orphaned" statements-which did not fit well into any of the old categories-to be

## properly classified.

# **Table 1-1. SQL2003 statement classes**

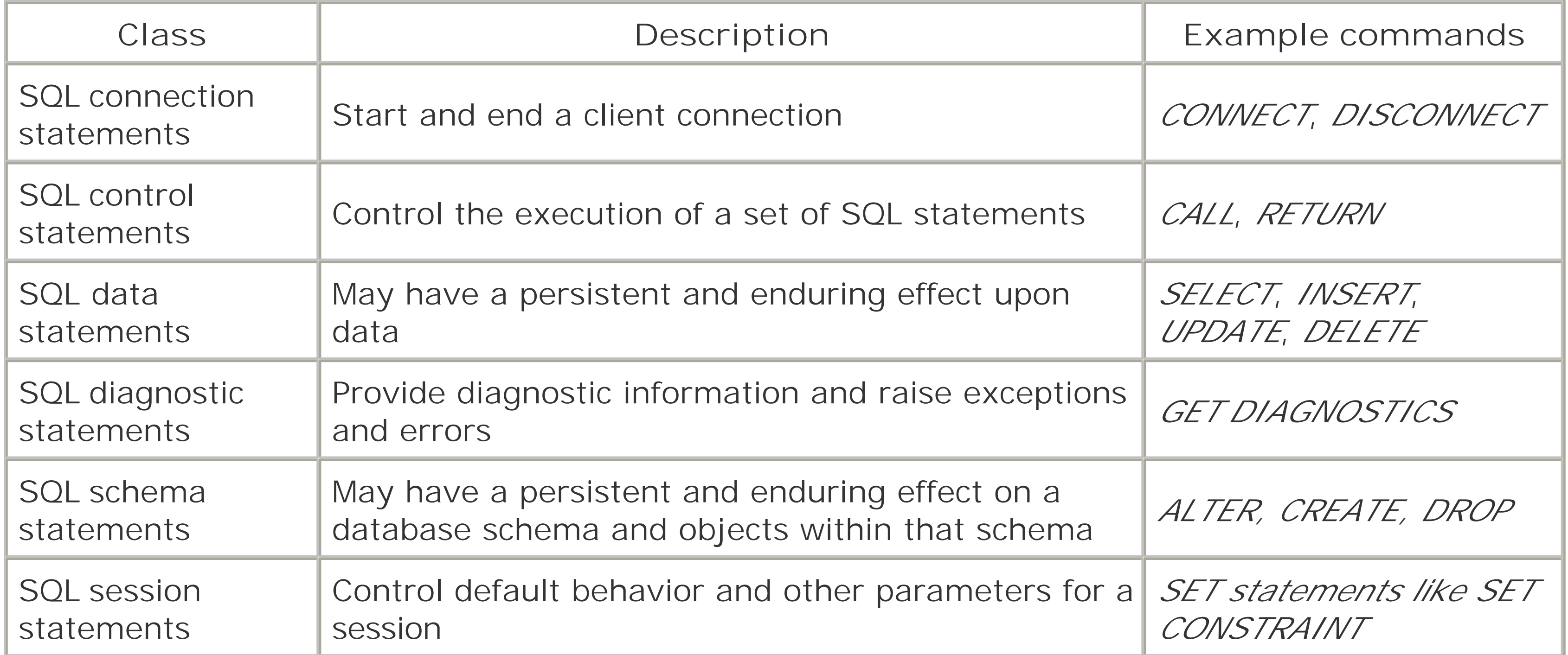
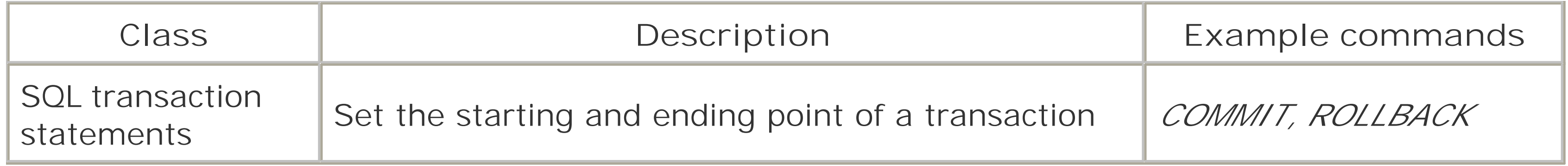

Those who work with SQL regularly should become familiar with both the old (SQL92) and the new (SQL2003) statement classes, since both nomenclatures are still used to refer to SQL features and statements.

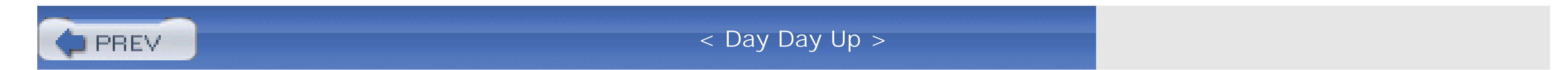

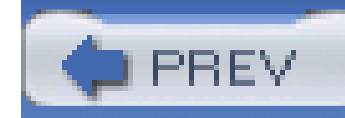

< Day Day Up >

# **1.3 SQL Dialects**

The constantly evolving nature of the SQL standard has given rise to a number of SQL *dialects* among the various vendors and platforms. These dialects most commonly evolved because the user community of a given database vendor required capabilities in the database before the ANSI committee created a standard. Occasionally, though, a new feature is introduced by the academic or research communities due to competitive pressures from competing technologies. For example, many database vendors are augmenting their current programmatic offerings with Java (as is the case with DB2, Oracle, and Sybase) or VBScript (as Microsoft is doing). In the future, programmers and developers will use these programming languages in concert with SQL to build SQL programs.

Many of these dialects include conditional processing capabilities (such as that controlled through/F. *. . THEN* statements), control-of-flow functions (such as *WHILE* loops), variables, and error handling. Because ANSI had not yet developed a standard for these important features at the time users began to demand them, RDBMS developers and vendors were free to create their own commands and syntax. In fact, some of the earliest vendors from the 1980s have variances in the most elementary commands, such as *SELECT*, because their implementations predate the standards. ANSI is now refining standards that address these inconsistencies.

Some of these dialects have introduced procedural commands to support the functionality of a much more complete programming language. For example, these procedural implementations contain error-handling commands, control-of-flow language, conditional commands, variable handling, arrays, and many other extensions. Although these are technically divergent procedural implementations, they are called dialects here. The SQL/PSM (Persistent Stored Module) package provides many features associated with programming stored procedures and incorporates many of the extensions offered by these dialects.

Some popular dialects of SQL include:

*PL/SQL*

Found in Oracle. PL/SQL stands for Procedural Language/SQL and contains many similarities to the language Ada.

*Transact-SQL*

Used by both Microsoft SQL Server and Sybase Adaptive Server. As Microsoft and Sybase have moved away from the common platform they shared early in the 1990s, their implementations of Transact-SQL have also diverged.

*PL/pgSQL*

The name of the SQL dialect and extensions implemented in PostgreSQL. The acronym stands for Procedural Language/postgreSQL.

*SQLPL*

The newest dialect is DB2's SQLPL (SQLProcedural Language), which is based on the standard SQL control statements. Most of the other dialects predate the standard, meaning you'll find a lot of variations from the SQL standard. But since SQLPL came after the standard, it is in greater compliance.

If you plan to work extensively with a single database system, you should learn the intricacies of you preferred SQL dialect or platform.

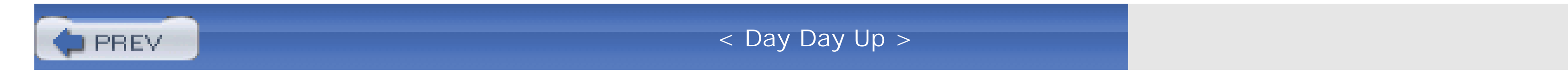

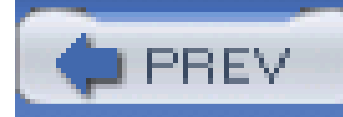

< Day Day Up >

# **Chapter 2. Foundational Concepts**

SQL provides an easy, intuitive way to interact with a database. While the SQL2003 standard does not define the concept of a "database," it does define all the functions and concepts needed for a use to create, retrieve, update, and delete data. It is important to know the types of syntax in the SQL2003 standard and the particular platform-specific syntax guidelines.

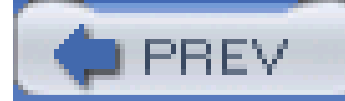

< Day Day Up >

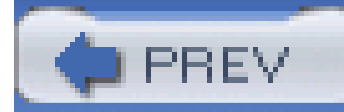

< Day Day Up >

# **2.1 Database Platforms Described in This Book**

*SQL in a Nutshell*, Second Edition, describes the SQL standard and the platform-specific implementations of five leading RDBMSs:

### *DB2*

IBM's popular DBMS runs on hardware platforms ranging from PCs all the way up to huge mainframes. It runs on a multitude of operating systems, including the burgeoning Linux OS. DB2 is very popular in corporate environments, especially those with a healthy investment in IBM software, equipment, or services. This book covers DB2 Universal Database Version 8.1 for Linux, Unix, and Windows.

MySQL is a popular open source DBMS that is known for its blistering performance. It runs on numerous operating systems, including most Linux variants. To improve performance, it has a slimmer feature set than do many other DBMSs. This book covers MySQL 4.0.

### *Oracle*

Oracle is a leading RDBMS in the commercial sector. It runs on a multitude of operating systems and hardware platforms. Its scalable, reliable architecture has made it the platform of choice for many users. *SQL in a Nutshell*, Second Edition, covers Oracle Database 10*g*.

### *PostgreSQL*

PostgreSQL is the most feature-rich open source database platform available. Where MySQL is best known for its high-speed performance, PostgreSQL is best known for its excellent support for ANSI standards and robust transaction processing capabilities, as well as rich datatype and database object support. In addition to its full set of features, PostgreSQL runs on a wide variety of operating systems and hardware platforms. This book covers PostgreSQL 7.2.

### *SQL Server*

Microsoft SQL Server is a popular RDBMS that runs only on the Windows platform. Its features include ease of use, an all-inclusive feature set, low cost, and high performance. This book

covers Microsoft SQL Server 2000.

In addition to the five databases just mentioned, Sybase Adaptive Server Enterprise (ASE) Version 12.5 is covered separately in Appendix A. Because Sybase and SQL Server have common roots, the appendix discusses the differences between the generally usable SQL Server syntax and those specifics and extensions offered by Sybase ASE.

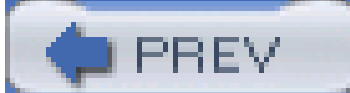

< Day Day Up >

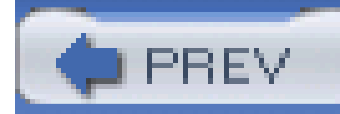

< Day Day Up >

# **2.2 Categories of Syntax**

To begin to use SQL, you must understand how statements are written. SQL syntax falls into four main categories. Each category is introduced in the following list and then explained in further detail in the sections that follow:

*Identifiers*

Describe a user- or system-supplied name for database objects, such as a database, a table, a constraint on a table, the columns in a table, a view, etc.

*Literals*

Describe a user- or system-supplied string or value that is not otherwise an identifier or a keyword. Literals may be strings like "hello", numbers like 1234, dates like "Jan 01, 2002", or

## Boolean values like TRUE.

*Operators*

Are symbols specifying an action performed on one or more expressions, most often in *DELETE*, *INSERT*, *SELECT*, or *UPDATE* statements. Operators are also used frequently in the creation of database objects.

### *Reserved* words and *keywords*

Have special meaning to the database SQL parser, such as *SELECT*, *GRANT*, *DELETE*, or *CREATE*. *Reserved words* are words that cannot be used as identifiers within the database platform, usually commands or SQL statements. *Keywords* are words that may become reserved some time in the future. You can circumvent the restriction on using reserved words and keywords as identifiers through *quoted identifiers*, described in a moment. This is not recommended! Elsewhere in the book (besides here), we use the term *keyword* to describe both concepts.

# **2.2.1 Identifiers**

Keep in mind that RDBMSs are built upon set theory. In ANSI terms, clusters contain sets of catalogs, catalogs contain sets of schemas, schemas contain sets of objects, and so on. Most database

platforms use corollary terms: *instances* contain one or more databases; *databases* contain one or more schemas; *schemas* contain one or more tables, views, or stored procedures, and the privileges associated with each object. At each level of this structure, items require a unique name (that is, an identifier) so that they can be referenced by programs and system processes. This means that each *object* (whether a database, table, view, column, index, key, trigger, stored procedure, or constraint) in a RDBMS must be identified. When issuing the command that creates a database object, you must specify an identifier (i.e., a name) for that new object.

There are two important categories of rules that experienced programmers keep in mind when choosing an identifier for a given item:

### *Naming conventions*

Include logical rules of thumb or naming conventions that ultimately create better database structures and data tracking. These are not so much required by SQL as they are the distilled experience of practiced programmers.

### *Identifier rules*

Are those set by the SQL standard and implemented by the platforms. Such rules include characteristics like how long a name may be. These identifier conventions are covered for each vendor later in this chapter.

## **2.2.1.1 Naming conventions**

Naming conventions establish a standard baseline for choosing object identifiers. In this section, we show a list of naming conventions (rules for picking your identifiers) that are based on long years of experience. The SQL standard has no comment on naming conventions outside of the uniqueness of an identifier, its length, and the characters that are valid within the identifier:

### *Select a name that is meaningful, relevant, and descriptive*

Do not name a table **XP03**; instead, name it **Expenses\_2005**, showing that it stores expenses for the year 2005. Remember that other people will likely be using the table or database too, perhaps long after you have gone, and the names should make sense at a glance. Each database vendor has limits on object name size, but names generally may be long enough to make sense to anyone reading them.

### *Choose and apply the same case throughout*

Use either all uppercase or all lowercase for all objects throughout the database. Some database servers are case-sensitive, so using mixed-case identifiers might cause problems

later.

### *Use abbreviations consistently*

Once an abbreviation has been chosen, it should be used consistently throughout the database. For example, if EMP is used as an abbreviation for EMPLOYEE, then EMP should be used throughout the database. Do not use EMP in some places and EMPLOYEE in others.

*Use complete, descriptive, meaningful names with underscores for reading clarity*

A column name **UPPERCASEWITHUNDERSCORES** is not as easy to read as **UPPERCASE\_WITH\_UNDERSCORES**.

*Do not put company or product names in database object names*

Companies get acquired and products change names. These elements are too transitory to be included in database object names.

### *Do not use overly obvious prefixes or suffixes*

For example, don't use "DB\_" as a prefix for a database, and don't prefix every view with "V\_". Simple queries to the system table of the database can tell the DBA or database programmer what type of object an identifier represents.

### *Do not fill up all available space for the object name*

If the database platform allows a 32-character table name, try to leave at least a few free characters at the end. Some database platforms sometimes append prefixes or suffixes to table names when manipulating temporary copies of the tables.

### *Do not use quoted identifiers*

Quoted identifiers are object names stored within double-quotes. (The ANSI standard calls these *delimited identifiers*.) Encapsulating an identifier within double-quotes allows you to create names that will be difficult to use and that may cause you problems later. Quoted identifiers are also case-sensitive. For example, you could embed spaces, special characters, mixed case characters, or even escape sequences within a quoted identifier, but because some third-party tools (and even vendor-supplied tools) cannot handle special characters in names, you should not make extensive use of quoted identifiers. Some platforms allow other delimiting symbols than double-quotes. For example, SQL Server uses brackets [ ] to designate quoted identifiers.

There are several benefits to following these naming conventions. First, your SQL code becomes, in a sense, self-documenting because the chosen names are meaningful and understandable to other users. Second, your SQL code and database objects are easier to maintain-especially for other users who come after you-because your objects are consistently named. Finally, maintaining consistency increases database functionality. If the database ever has to be transferred or migrated to another RDMS, consistent and descriptive naming saves both time and energy. Giving a few minutes of thought to naming SQL objects in the beginning can prevent problems later on.

### **2.2.1.2 Identifier rules**

*Identifier rules* are rules for identifying objects, enforced by the database platforms, within the database. These rules apply to normal identifiers, not quoted identifiers. Rules specified by the SQL2003 standard generally differ somewhat from those of a specific database vendor. Table 2-1 contrasts the SQL2003 rules with those of the five RDMS platforms covered in this book.

**Table 2-1. Platform-specific rules for regular object identifiers (excludes quoted identifiers)**

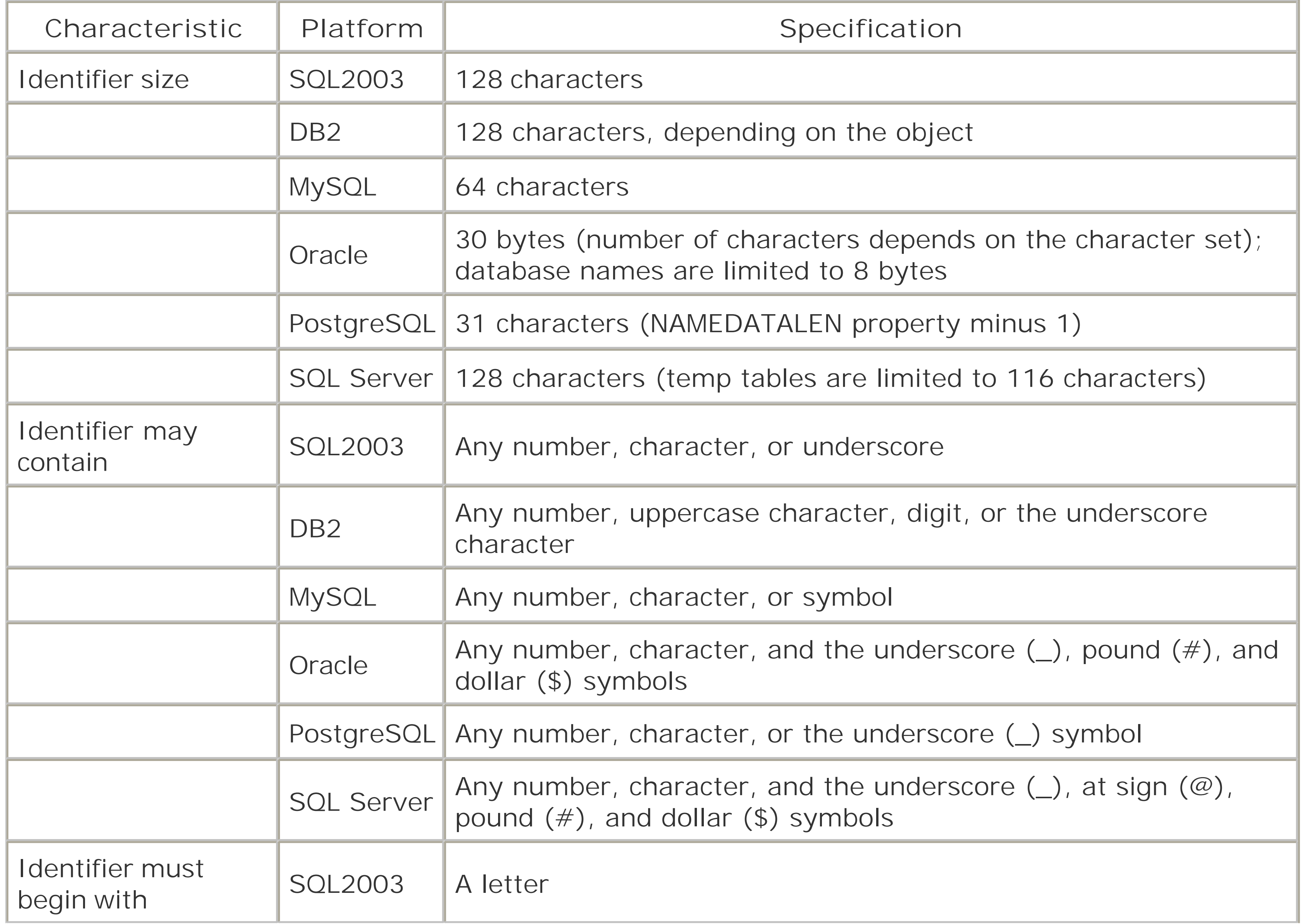

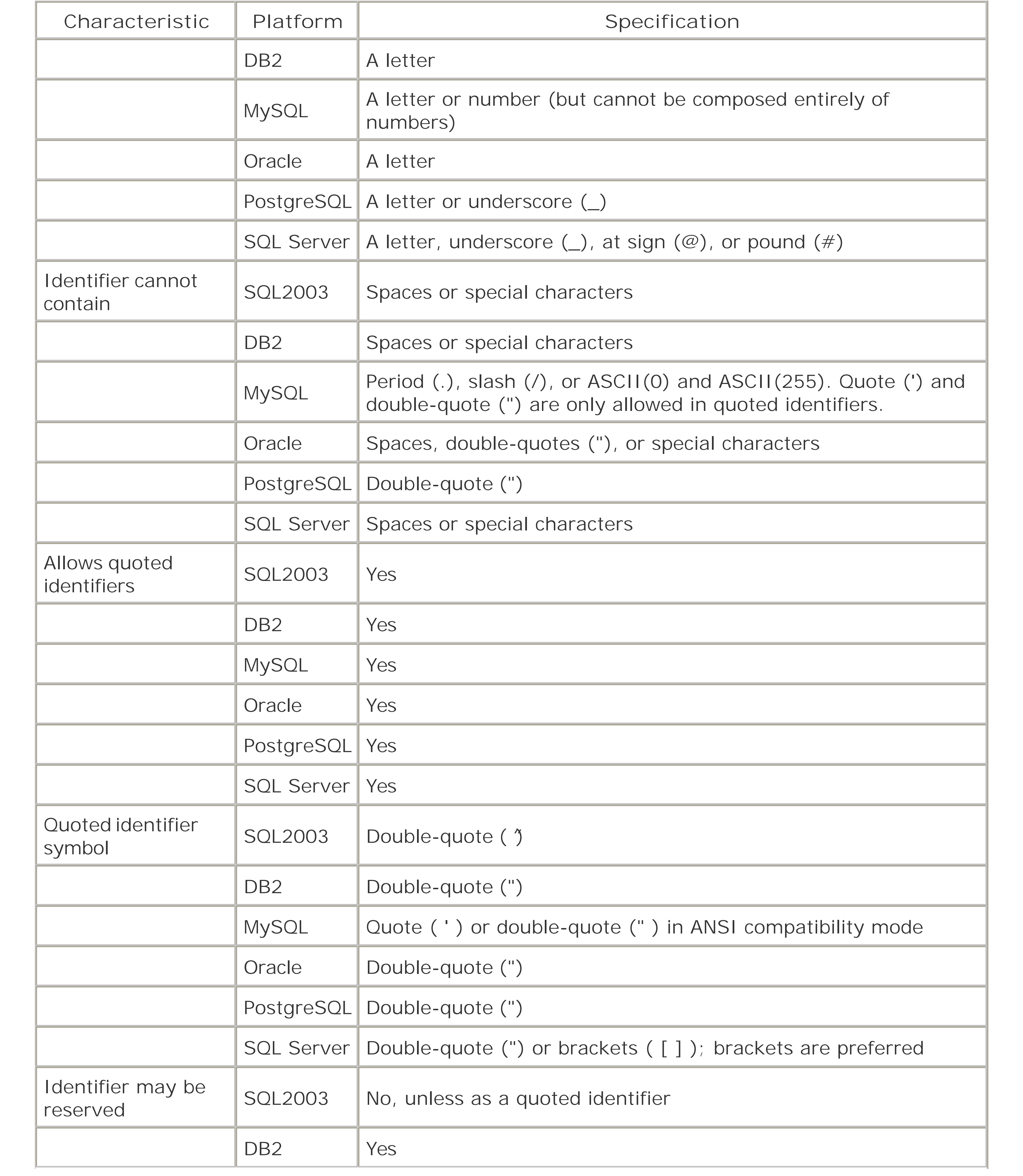

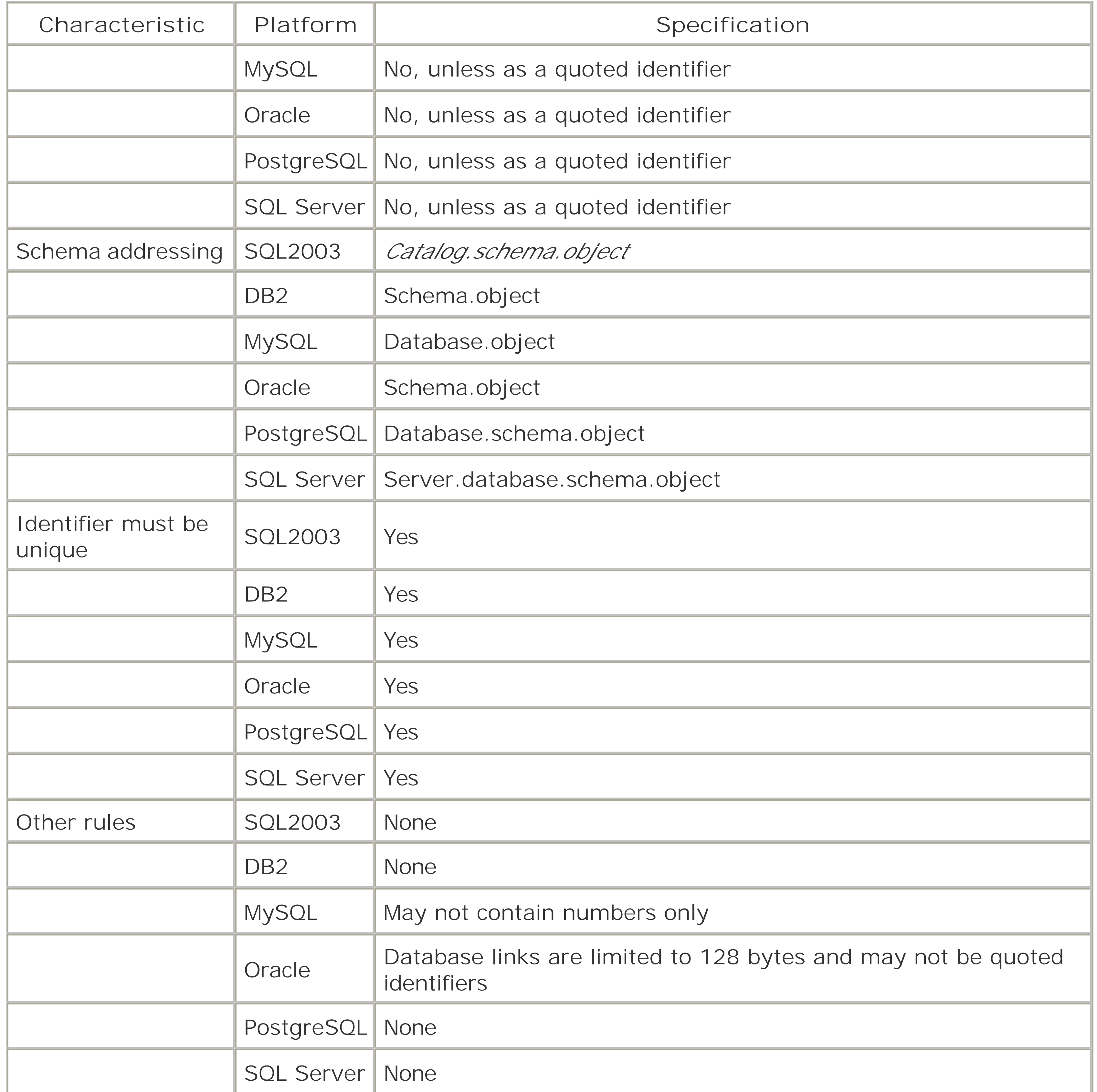

Identifiers must be unique within their scope. Thus, in our earlier discussion of the hierarchy of database objects, database names must be unique on a given instance of a database server, while the names of tables, views, functions, triggers, and stored procedures must be unique within a given schema. On the other hand, you *can* have a table and a stored procedure with the same name since they are different object types. The names of columns, keys, and indexes must be unique on a single table or view, and so forth. Check with the database platform documentation for more information some platforms require unique identifiers where others may not. For example, DB2 requires all index identifiers to be unique throughout the database, while SQL Server requires that the index identifier

be unique only for the table it depends on.

Remember, quoted identifiers (object names encapsulated within a special delimiter, usually double quotes) may be used to break some of the identifier rules specified earlier. Specifically, quoted identifiers may be used to bestow a reserved word as a name, or to allow normally unusable characters and symbols within a name. For example, you normally can't use the percent sign (*%*) in a table name. However, you can, if you must, use the percent sign in a table name so long as you always enclose that table name within double quotes. To name a table expense% % ratios, you would specify the name in quotes as "**expense%%ratios**". Again, remember that in SQL2003, such names are sometimes known as delimited identifiers.

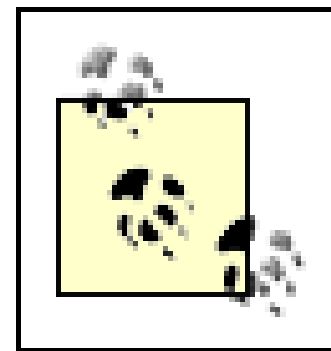

Once you have created an object name as a quoted identifier, we recommend that you always reference it using its special delimiter.

# **2.2.2 Literals**

SQL evaluates literal values as any explicit numeric, character string, temporal value (like a date or time), or Boolean value that is not an identifier or a keyword. SQL databases allow a variety of literal values in a SQL program. Literal values are allowed for most of the numeric, character, Boolean, and date datatypes. For example, SQL Server numeric datatypes include (among others) *INTEGER*, *REAL*, and *MONEY*. Thus, *numeric literals* can look like:

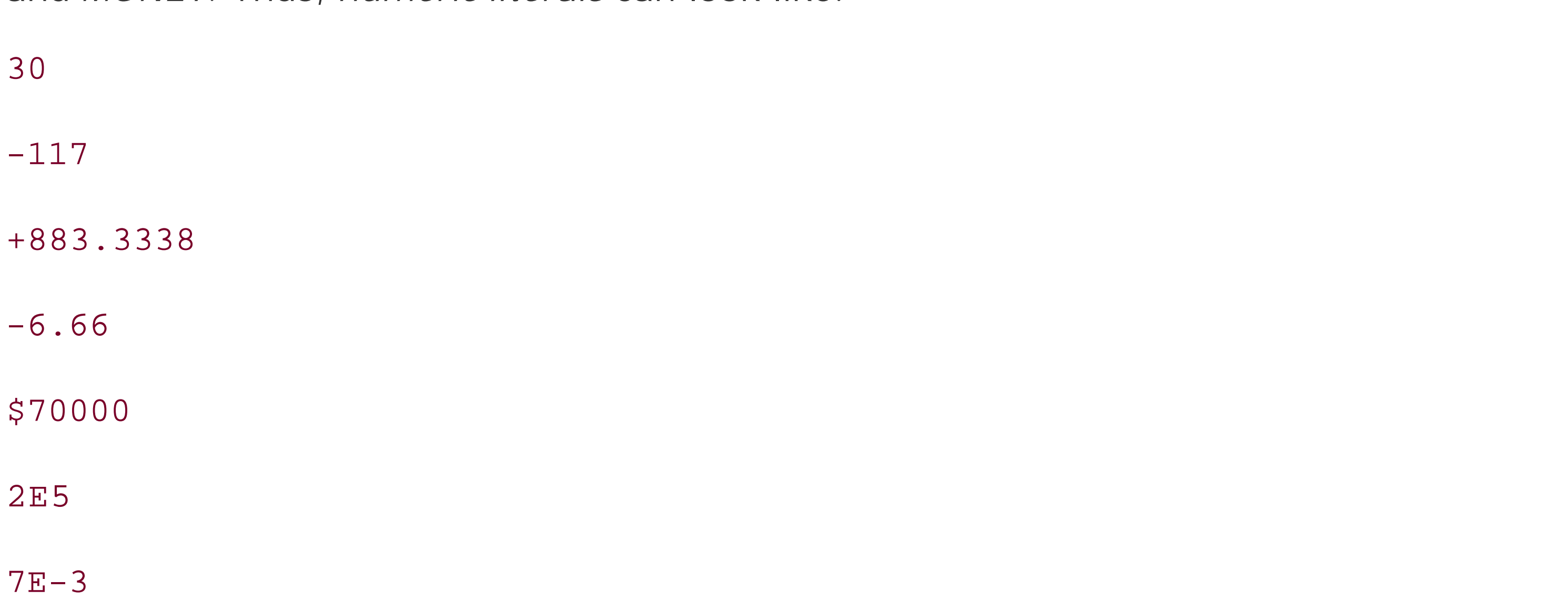

As the example illustrates, SQL Server allows signed or unsigned numerals, in scientific or normal notation. And since SQL Server has a money datatype, even a dollar sign can be included. SQL Server does not allow other symbols in numeric literals (besides  $0 1 2 3 4 5 6 7 8 9 + -$ \$. E e), so do not include commas (or periods in Europe). Most databases interpret a comma in a numeric literal as a *list item separator*. Thus, the literal value 3,000 would be interpreted by the database as 3 and, separately, 000.

Boolean, character string, and date literals look like:

### **TRUE**

'Hello world!'

```
'OCT-28-1966 22:14:30:00'
```
*Character string literals* should always be enclosed by single quotation marks (' '), the standard delimiter for all character string literals. Character string literals are not restricted just to the alphabet. In fact, any character in the character set can be represented as a string literal. All of the following are string literals:

```
'1998'
'70,000 + 14000'
'There once was a man from Nantucket,'
'Oct 28, 1966'
```
All of these examples are, in fact, compatible with the *CHARACTER* datatype. Remember not to confuse the string literal `1998' with the numeric literal 1998. Once string literals are associated with *CHARACTER* datatypes, it is poor practice to use them in arithmetic operations without explicitly converting them to a numeric datatype. Some database products will perform automatic conversion of string literals containing numbers when compared against any *DATE* or *NUMBER* datatype values.

An operator is a symbol specifying an action that is performed on one or more expressions. Operators are used most often in *DELETE*, *INSERT*, *SELECT*, or *UPDATE* statements, but also are used frequently in the creation of database objects, such as stored procedures, functions, triggers, and views.

By doubling the delimiter, you can effectively represent a single quotation mark in a literal string, if necessary. That is, use two quotation marks each time a single quotation mark is part of the value. This example taken from SQL Server illustrates the idea:

SELECT 'So he said ''Who''s Le Petomaine?'''

This gives the result:

-----------------

So he said 'Who's Le Petomaine?'

# **2.2.3 Operators**

Operators typically fall into these categories:

Supported by all databases

*Assignment operators*

Supported by all databases

*Bitwise operators*

Supported by Microsoft SQL Server

*Comparison operators*

Supported by all databases

Arithmetic operators perform mathematical operations on two expressions of any datatypes in the numeric datatype category. See Table 2-2 for a listing of the arithmetic operators.

*Logical operators*

Supported by DB2, Oracle, SQL Server, and PostgreSQL

*Unary operators*

Supported by DB2, Oracle, and SQL Server

## **2.2.3.1 Arithmetic operators**

### **Table 2-2. Arithmetic operators**

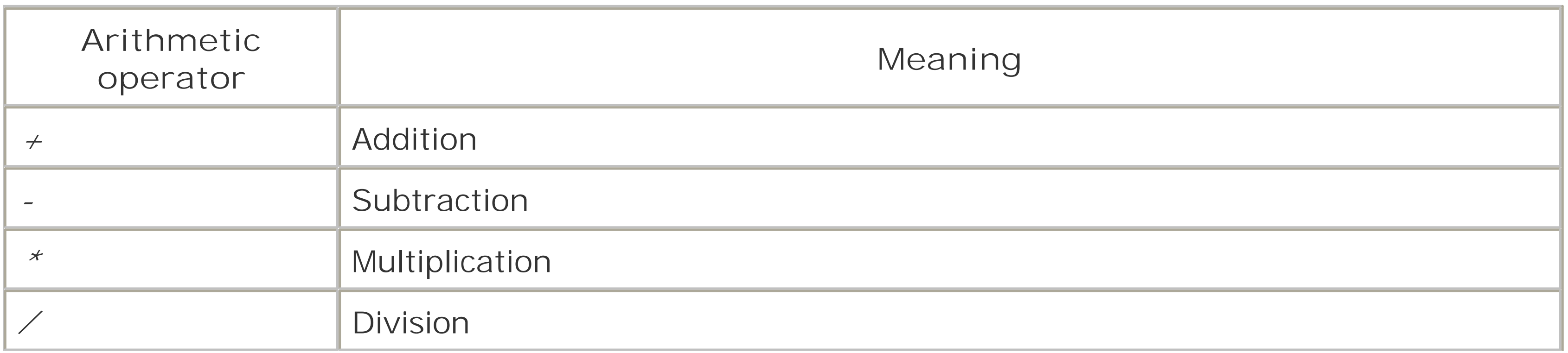

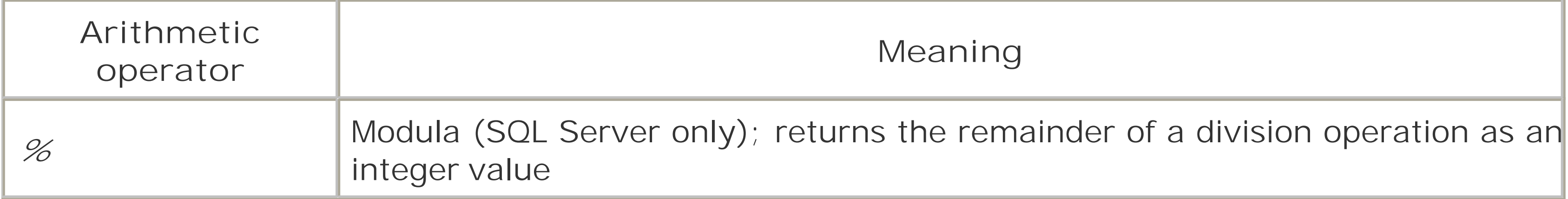

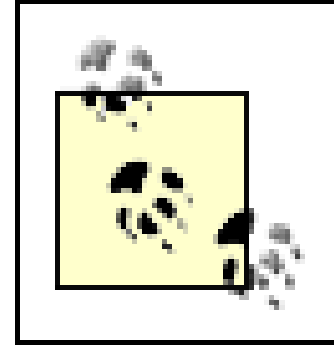

two-integer expressions (see Table 2-3). Valid datatypes that are accessible to bitwise operators include *binary*, *bit*, *int*, *smallint*, *tinyint*, and *varbinary*.

Comparison operators test whether two expressions are equal or unequal. The result of a comparison operation is a Boolean value: *TRUE*, *FALSE*, or *UNKNOWN*. Also, note that the ANSI standard behavior for a comparison operation where one or more of the expressions are NULL is NULL. For example, the expression *23 + NULL* returns NULL, as does the expression *Feb 23, 2002 + NULL*. See Table 2-4 for a list of the comparison operators.

### downloaded from: lib.ommolketab.ir

In DB2, Oracle, and SQL Server, the *+* and *-* operators also can be used to perform arithmetic operations on date values.

# **2.2.3.2 Assignment operators**

Except in Oracle, which uses *:=*, the assignment operator (*=*) assigns a value to a variable or the alias of a column heading. In SQL Server, the keyword *AS* may serve as an operator for assigning table- or column-heading aliases.

# **2.2.3.3 Bitwise operators**

Microsoft SQL Server provides bitwise operators as a shortcut to perform bit manipulations between

# **Table 2-3. Bitwise operators**

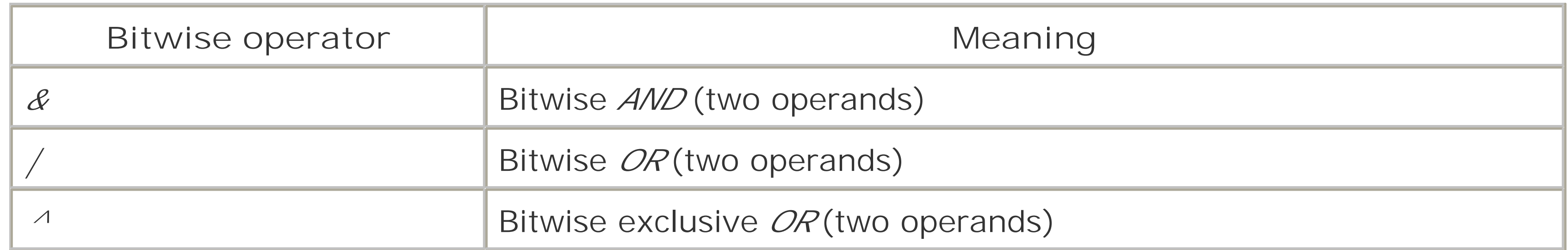

## **2.2.3.4 Comparison operators**

# **Table 2-4. Comparison operators**

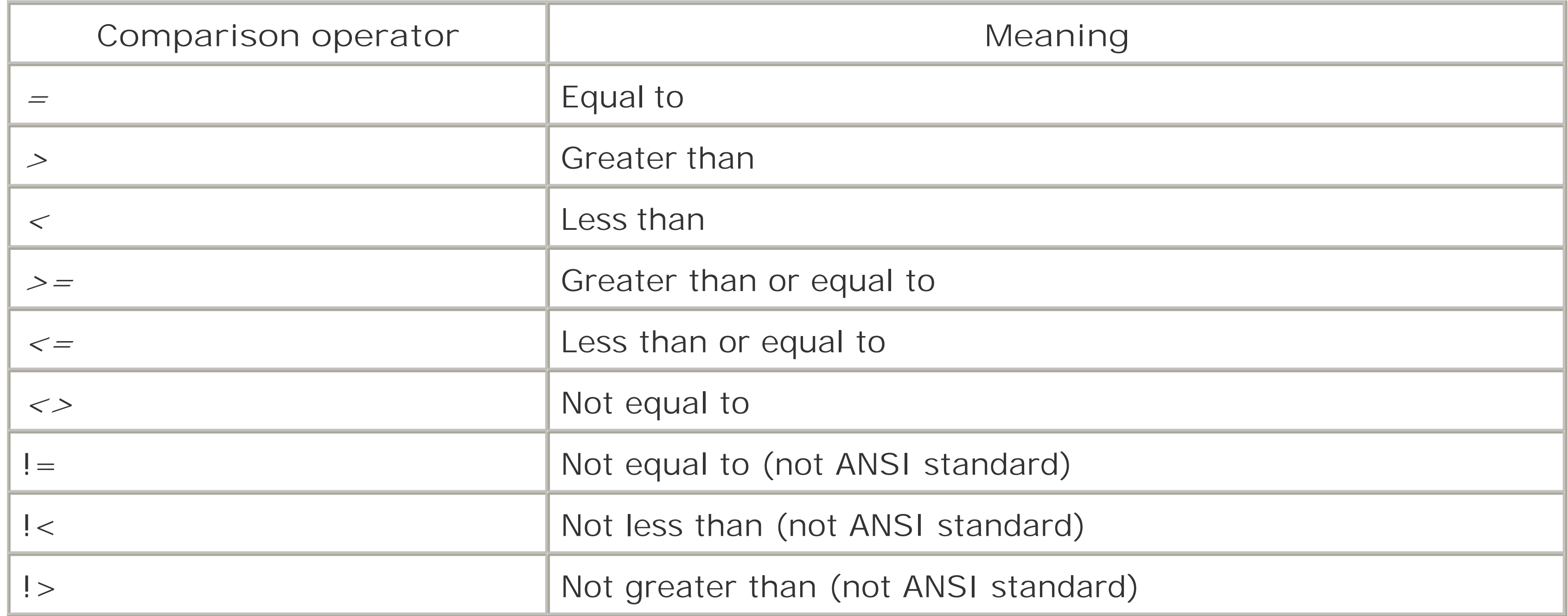

Boolean comparison operators are used most frequently in a*WHERE* clause to filter the rows that qualify for the search conditions. The following Microsoft SQL Server example uses the greater than or equal to comparison operation:

SELECT \*

FROM Products

WHERE ProductID >= @MyProduct

# **2.2.3.5 Logical operators**

Logical operators are commonly used in a *WHERE* clause to test for the truth of some condition. Logical operators return a Boolean value of either *TRUE* or *FALSE*. Logical operators also are discussed in **SELECT Statement**. Not all database systems support all operators. See Table 2-5 for a list of logical operators.

# **Table 2-5. Logical operators**

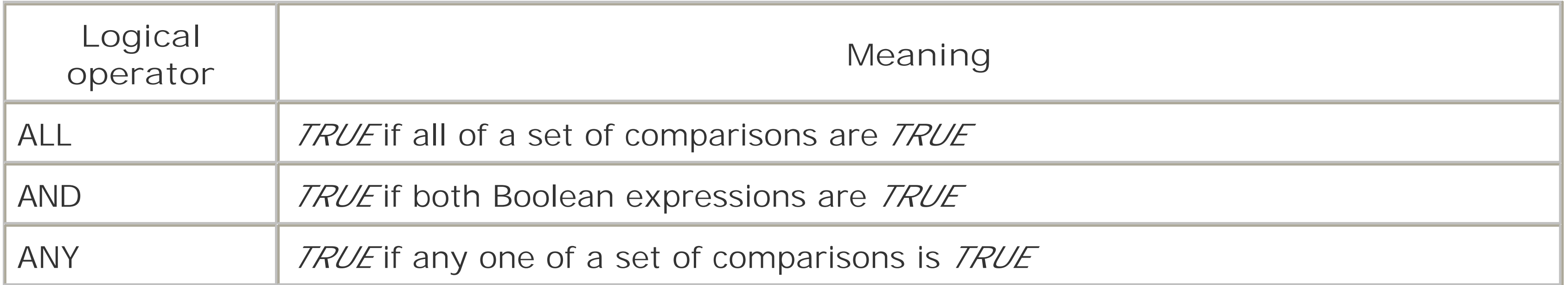

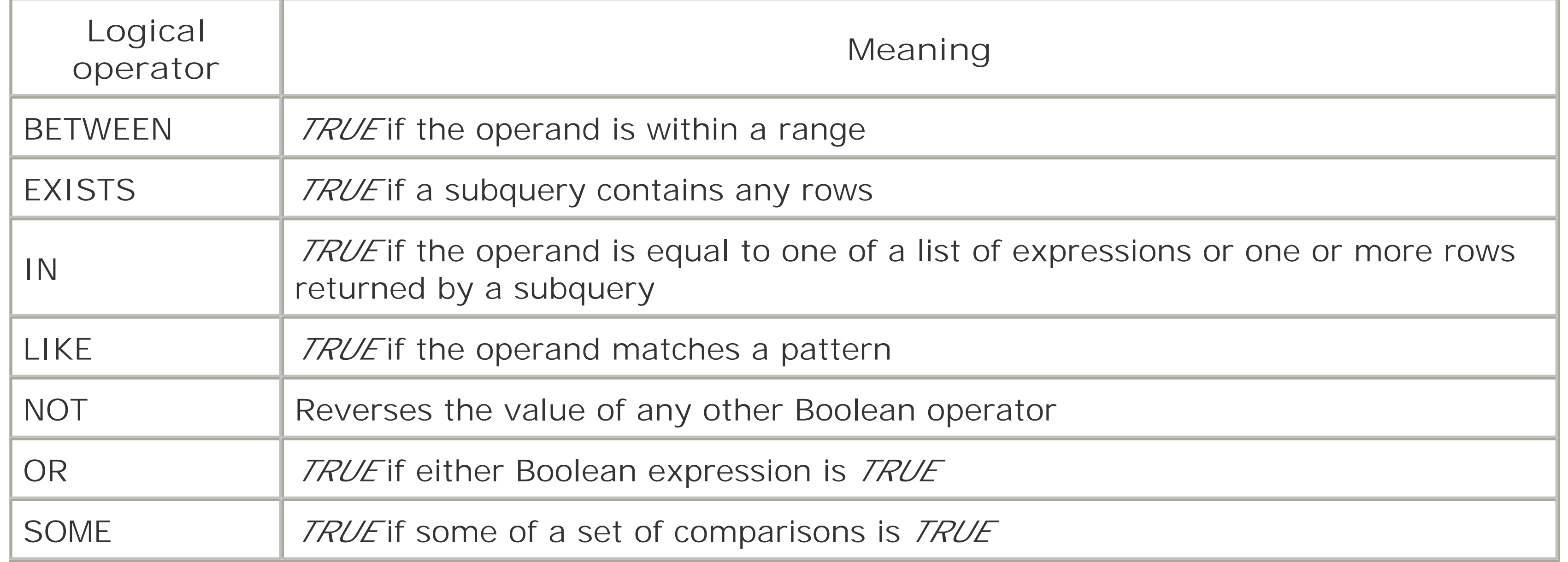

- ( ) (parenthetical expressions)
- $\bullet$  *+, -, ~* (unary operators)

### downloaded from: lib.ommolketab.ir

# **2.2.3.6 Unary operators**

Unary operators perform an operation on only one expression of any of the datatypes of thenumeric datatype category. Unary operators may be used on integer datatypes, though positive and negative may be used on any numeric datatype (see Table 2-6).

# **Table 2-6. Unary operators**

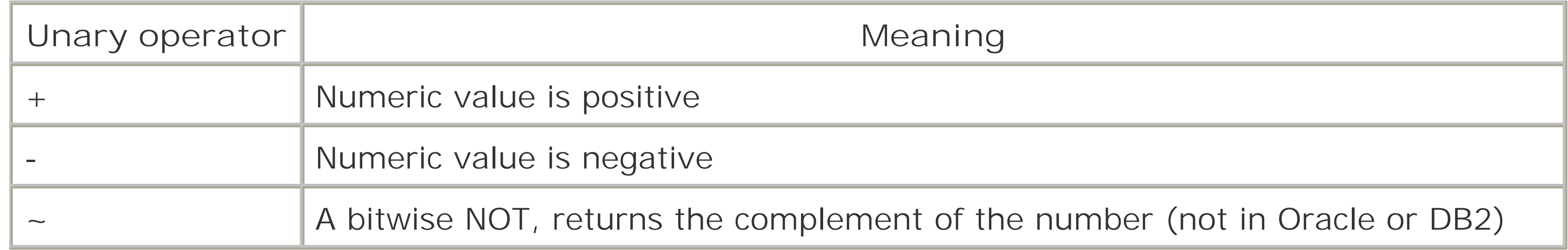

# **2.2.3.7 Operator precedence**

Sometimes operator expressions become rather complex. When an expression has multiple operators, *operator precedence* determines the sequence in which the operations are performed. The order of execution can significantly affect the resulting value.

Operators have the precedence levels listed below. An operator on a higher level is evaluated before an operator on a lower level. The following listing denotes operators from highest to lowest precedence:

- *\** , */*, *%* (mathematical operators)
- *+*, *-* (arithmetic operators)
- $\bullet$  =,  $\gt$ ,  $\lt$ ,  $\gt$ =,  $\lt$ =,  $\lt$  $\gt$ ,  $\neq$ ,  $\neq$ ,  $\neq$  (comparison operators)
- *^* (Bitwise Exclusive OR), *&* (Bitwise AND), *|* (Bitwise OR)
- *NOT*
- *AND*
- *ALL, ANY, BETWEEN, IN, LIKE, OR, SOME*
- *=* (variable assignment)

Operators are evaluated from left to right when they are of equal precedence. However, parentheses are used to override the default precedence of the operators in an expression. Expressions within a parentheses are evaluated first, while operations outside the parentheses are evaluated next.

For example, the following expressions in an Oracle query return very different results:

SELECT 2 \* 4 + 5 FROM dual

-- Evaluates to 8 + 5 which yields an expression result of 13.

```
-- Evaluates to 2 * 9 which yields an expression result of 18.
```
In expressions with nested parentheses, the most deeply nested expression is evaluated first.

This next example contains nested parentheses, with the expression 5 - 3 in the most deeply nested set of parentheses. This expression yields a value of 2. Then the addition operator (+) adds this result to 4, which yields a value of 6. Finally, the 6 is multiplied by 2 to yield an expression result of 12:

```
SELECT 2 * (4 + (5 - 3)) FROM dual
```

```
-- Evaluates to 2 * (4 + 2) which further evaluates to 2 * 6,
```
--and yields an expression result of 12.

RETURN

## **2.2.3.8 System delimiters and operators**

String delimiters mark the boundaries of a string of alphanumeric characters. *System delimiters* are those symbols within the character set that have special significance to your database server.

*Delimiters* are symbols that are used to judge the order or hierarchy of processes and list items. *Operators* are those delimiters used to judge values in comparison operations, including symbols commonly used for arithmetic or mathematical operations. Table 2-7 lists the system delimiters and operators allowed by SQL.

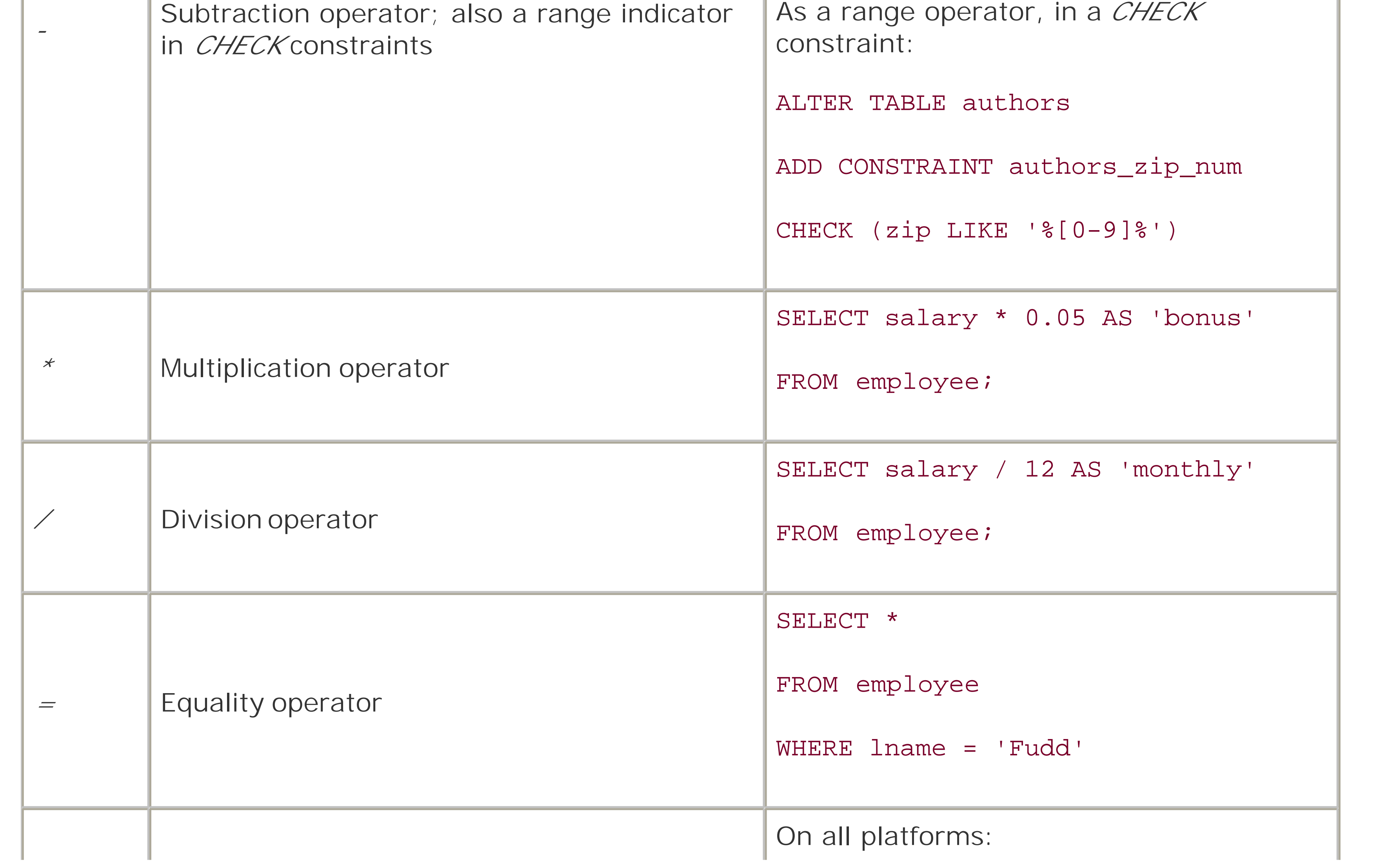

### downloaded from: lib.ommolketab.ir

# **Table 2-7. SQL delimiters and operators**

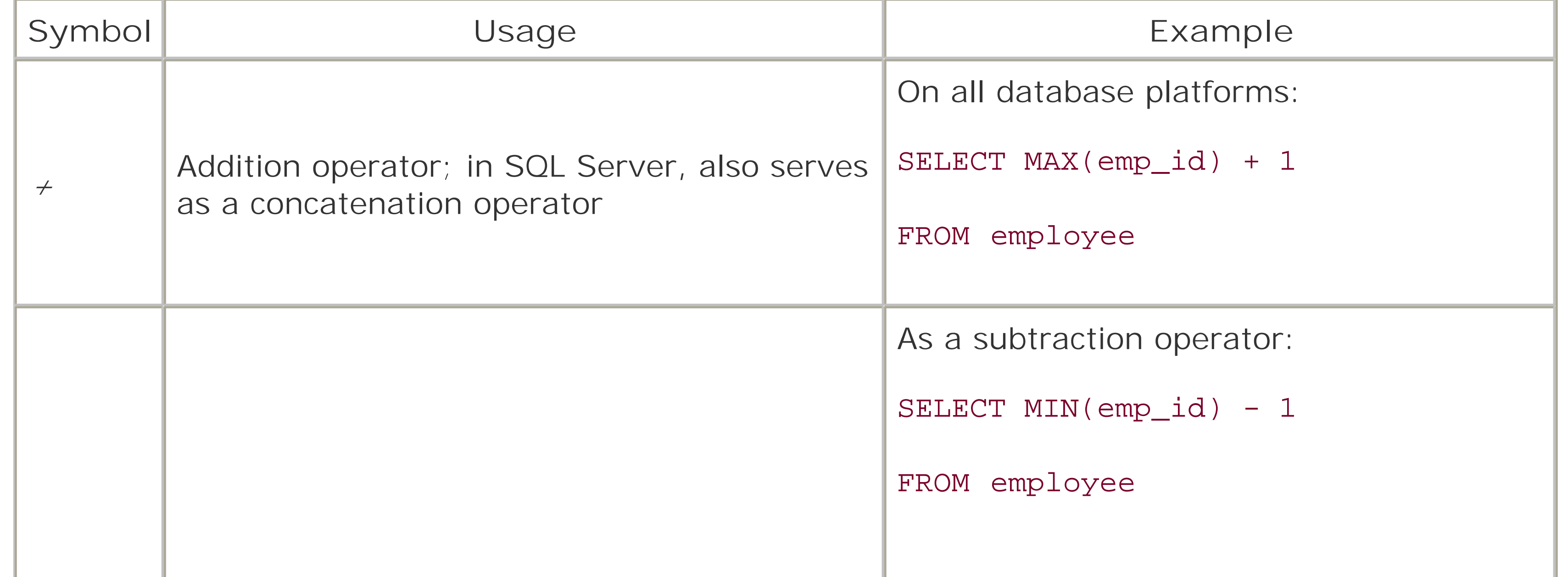

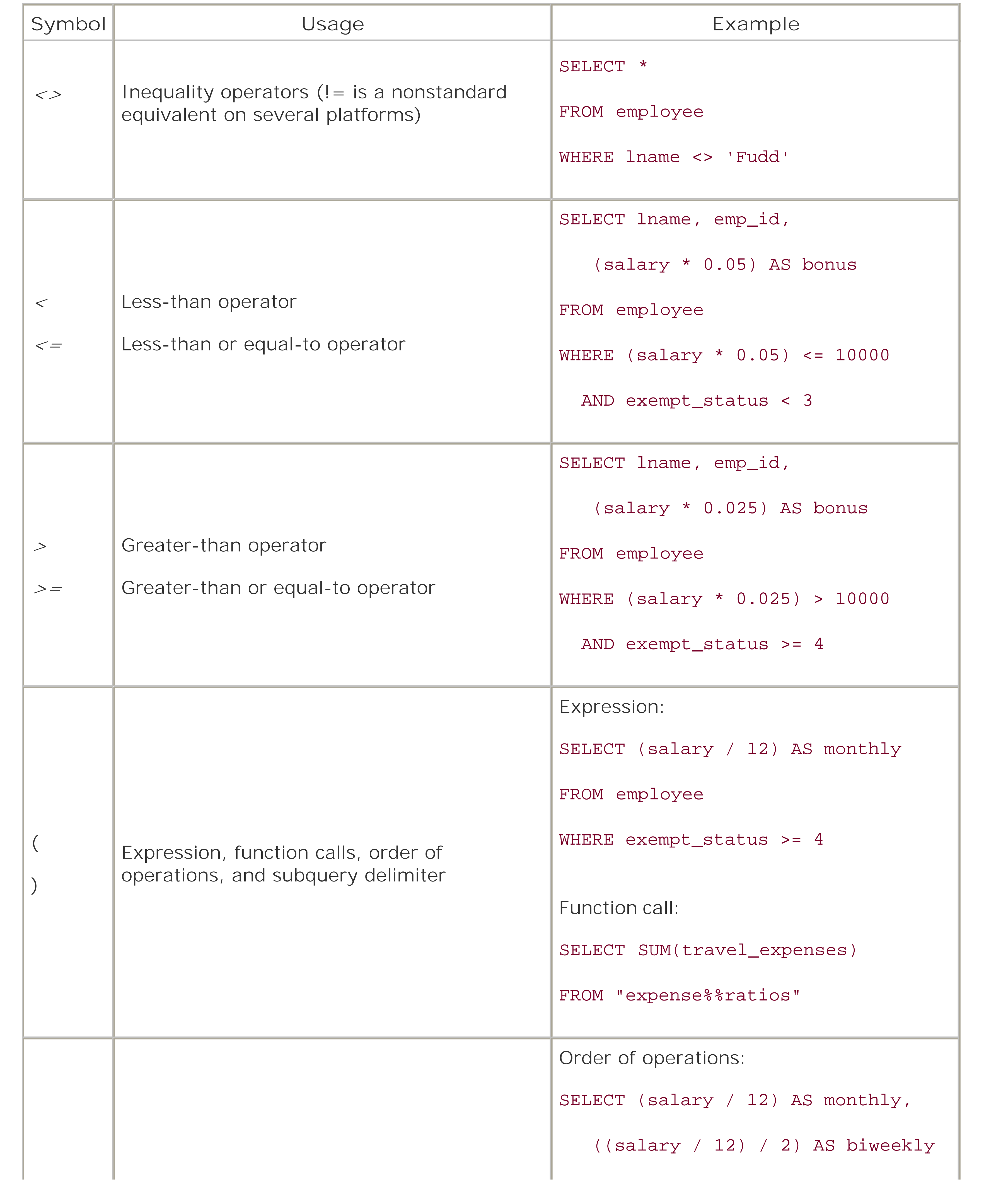

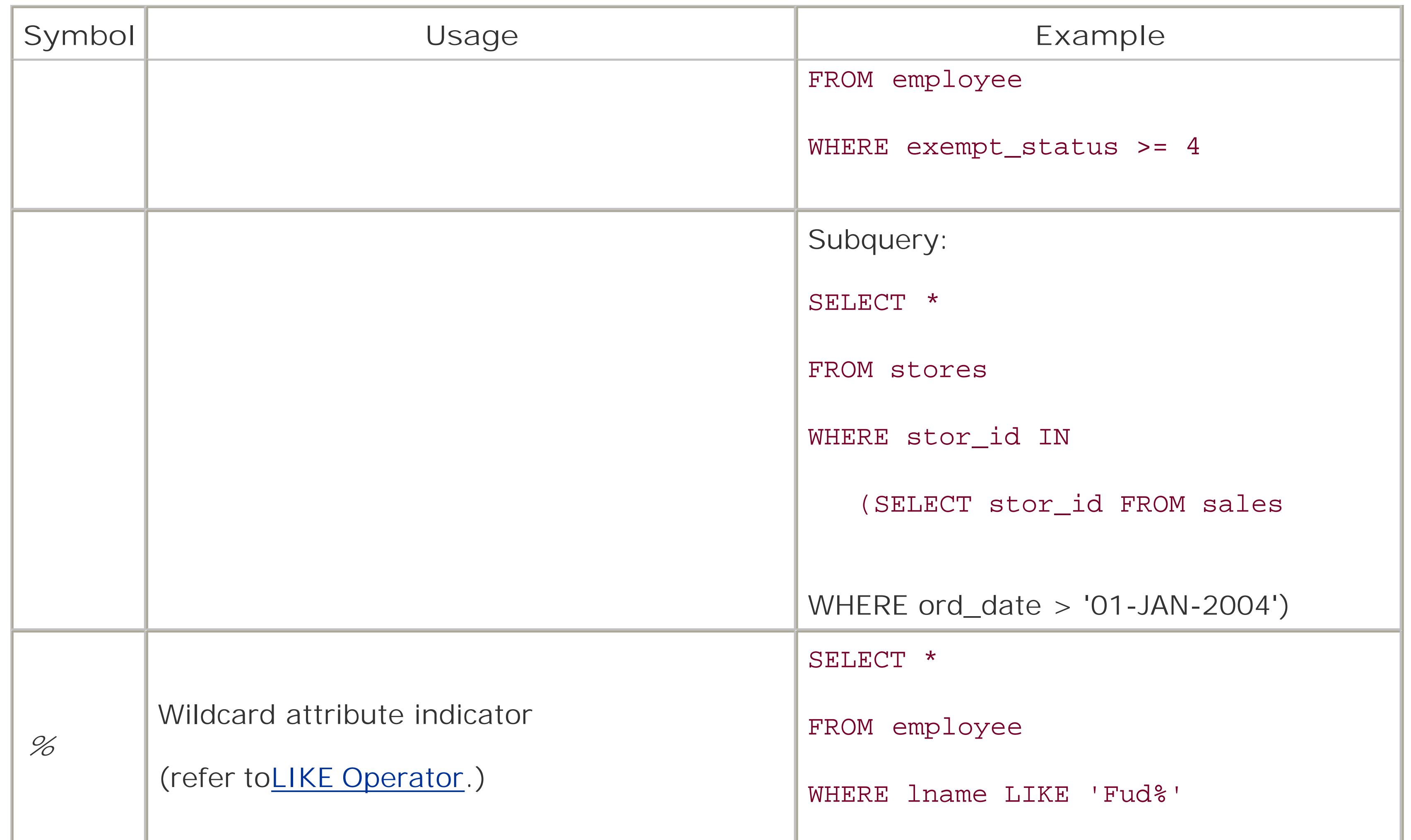

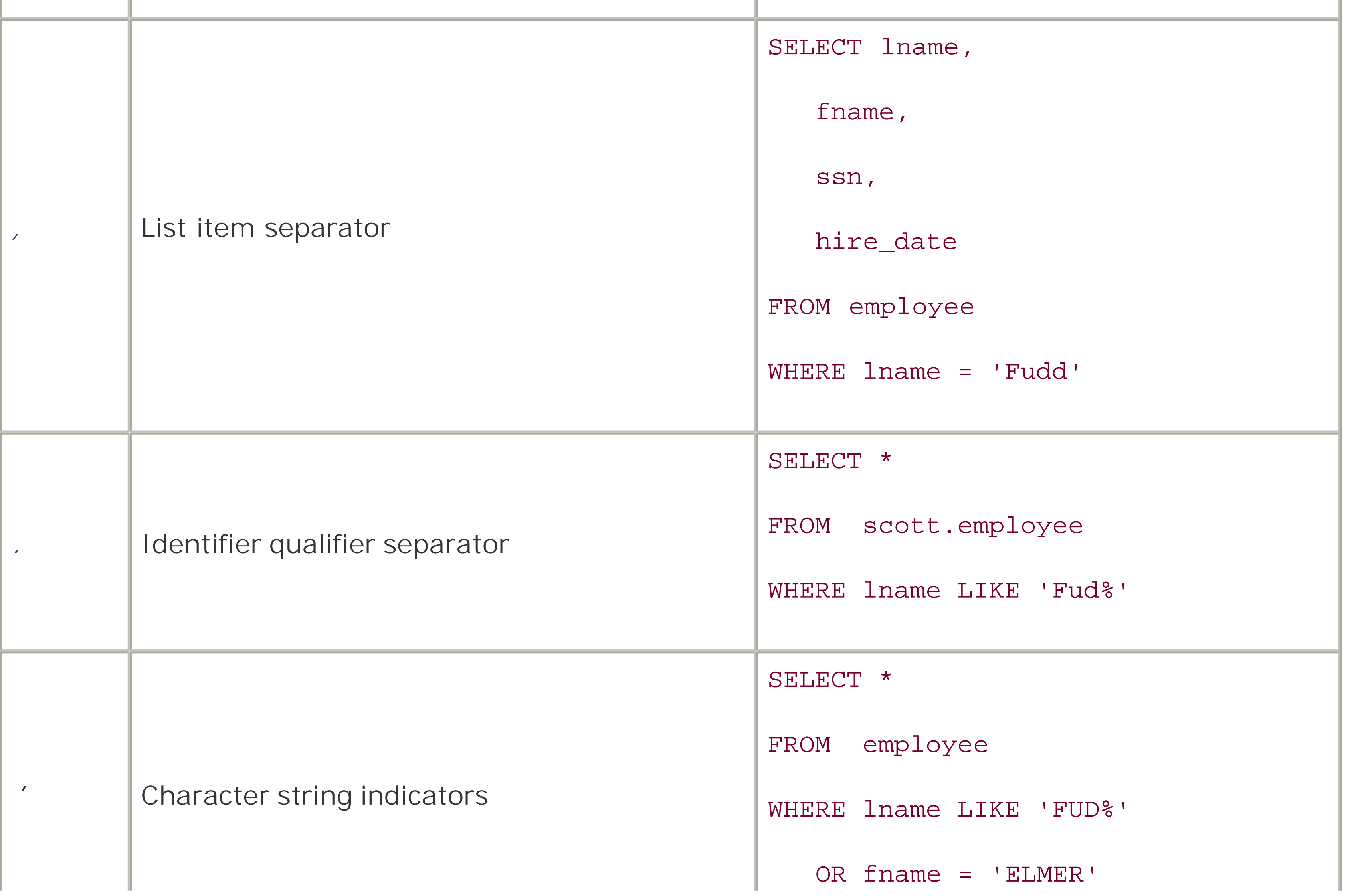

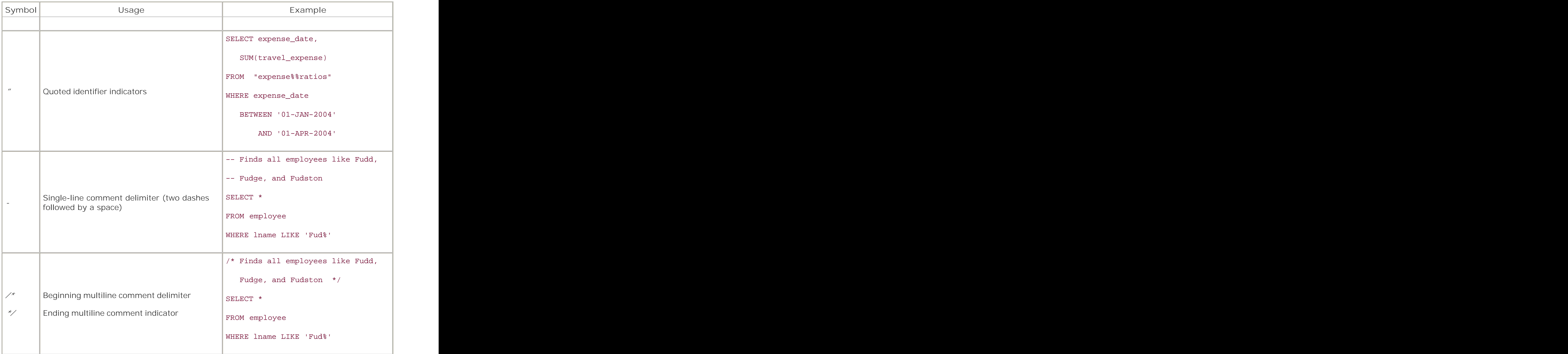

Just as certain symbols have special meaning and functionality within SQL, certain words and phrases have special significance. SQL *keywords* are words whose meanings are so closely tied to the operation of the RDBMS that they should not be used for any other purpose; generally, they are words used in a SQL statement. (Note that they *can* be used as an identifier on most platforms, but they shouldn't be.) For example, the word "SELECT" is a reserved word and should not be used as a table name.

### downloaded from: lib.ommolketab.ir

# **2.2.4 Keywords and Reserved Words**

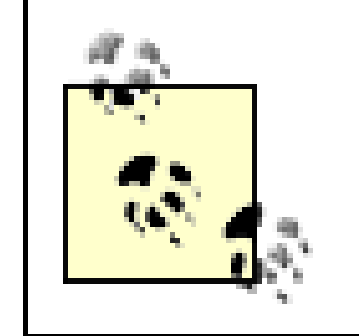

It is generally a good idea to avoid naming columns or tables after a keyword that occurs in *any* major platform, because database applications are frequently converted from one platform to another.

SQL2003 specifies its own list of reserved words and keywords. In addition, the database platform specify their own list of reserved words and keywords because they each have their own extensions to the SQL command set. SQL standard keywords, as well as the keywords in the different vendor implementations, are shown in Appendix B.

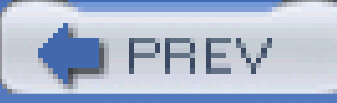

*Reserved words*, on the other hand, do not have special significance now, but they probably will in a future release. To emphasize the fact that keywords should not be used as an identifier, but nevertheless could be, the SQL standard calls them "nonreserved keywords." Reserved words and keywords are not always words used in SQL statements, but may be words commonly associated with database technology. For example, *CASCADE* is used to describe data manipulations that allow their action, such as a delete or update, to "flow down," or cascade, to any subordinant tables. Reserved words and keywords are widely published so that programmers will not use them as identifiers that will, at some later revision, cause a problem.

< Day Day Up >

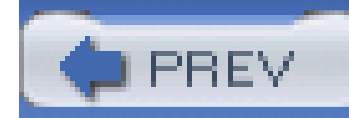

< Day Day Up >

# **2.3 SQL2003 and Platform-Specific Datatypes**

A table can contain one or many columns. Each column must be defined with a datatype that provides a general classification of the data that the column will store. In real-world applications, datatypes provide some control and efficiency as to how tables are defined and how the data is stored within the table. Using specific datatypes enables better, more understandable queries and helps control the integrity of data.

The tricky thing about SQL2003 datatypes is that they do not always map directly to an identical implementation in a given platform. Although the platforms specify "datatypes" that correspond to the SQL2003 datatypes, these are not always true SQL2003 datatypes. For example, MySQL's implementation of a *BIT* datatype is actually identical to a *CHAR(1)* datatype value. Nonetheless, each of the platform datatypes is close enough to the standard to be both easily understandable and job-ready.

The official SQL2003 datatypes (as opposed to platform-specific datatypes) fall into the general categories described in Table 2-8. (Note that the SQL2003 standard contains a few rarely used datatypes (*ARRAY*, *MULTISET*, *REF*, and *ROW*) that are shown only in Table 2-8 and not elsewhere in the book.)

# **Table 2-8. SQL2003 categories and datatypes**

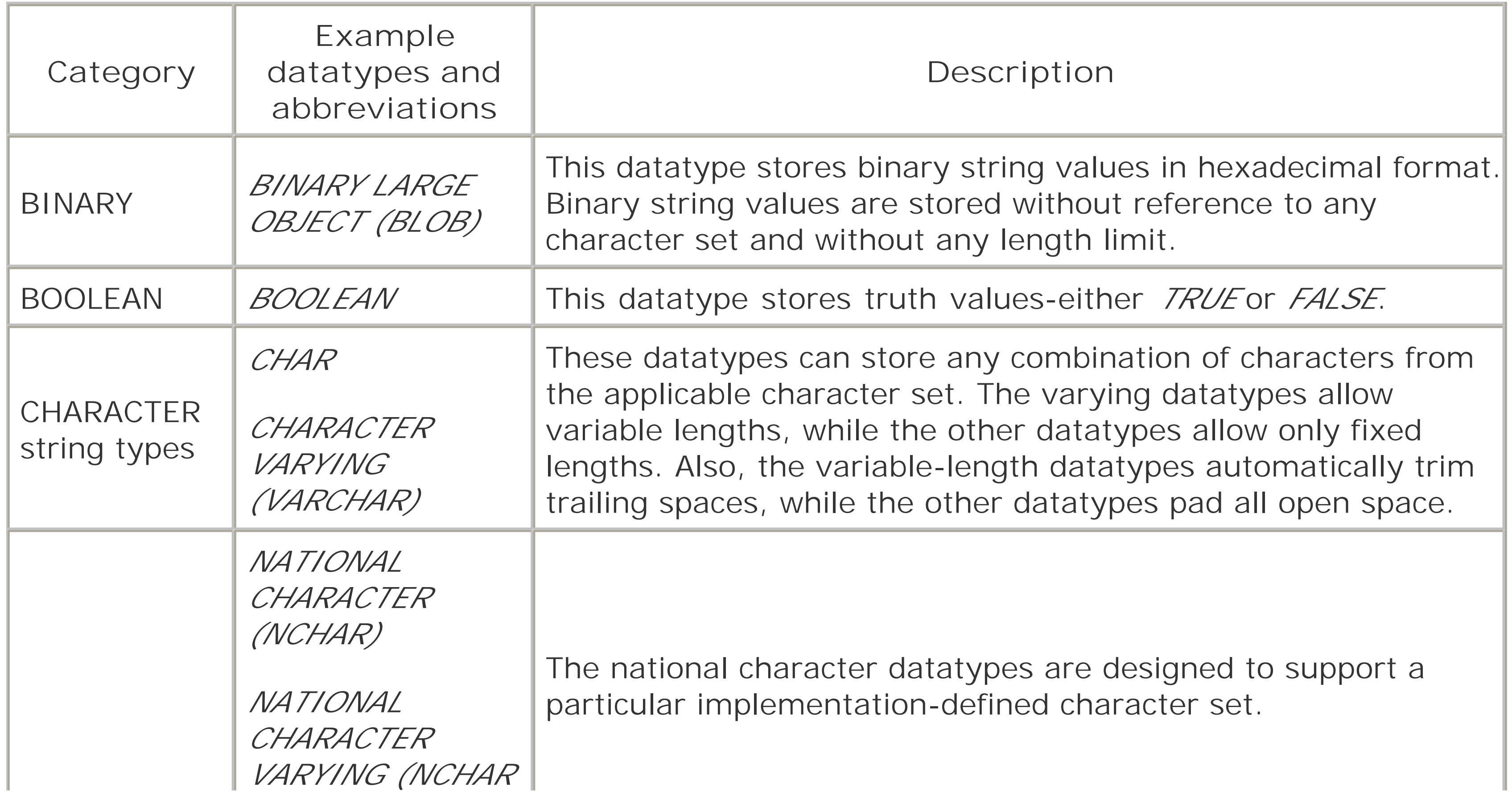

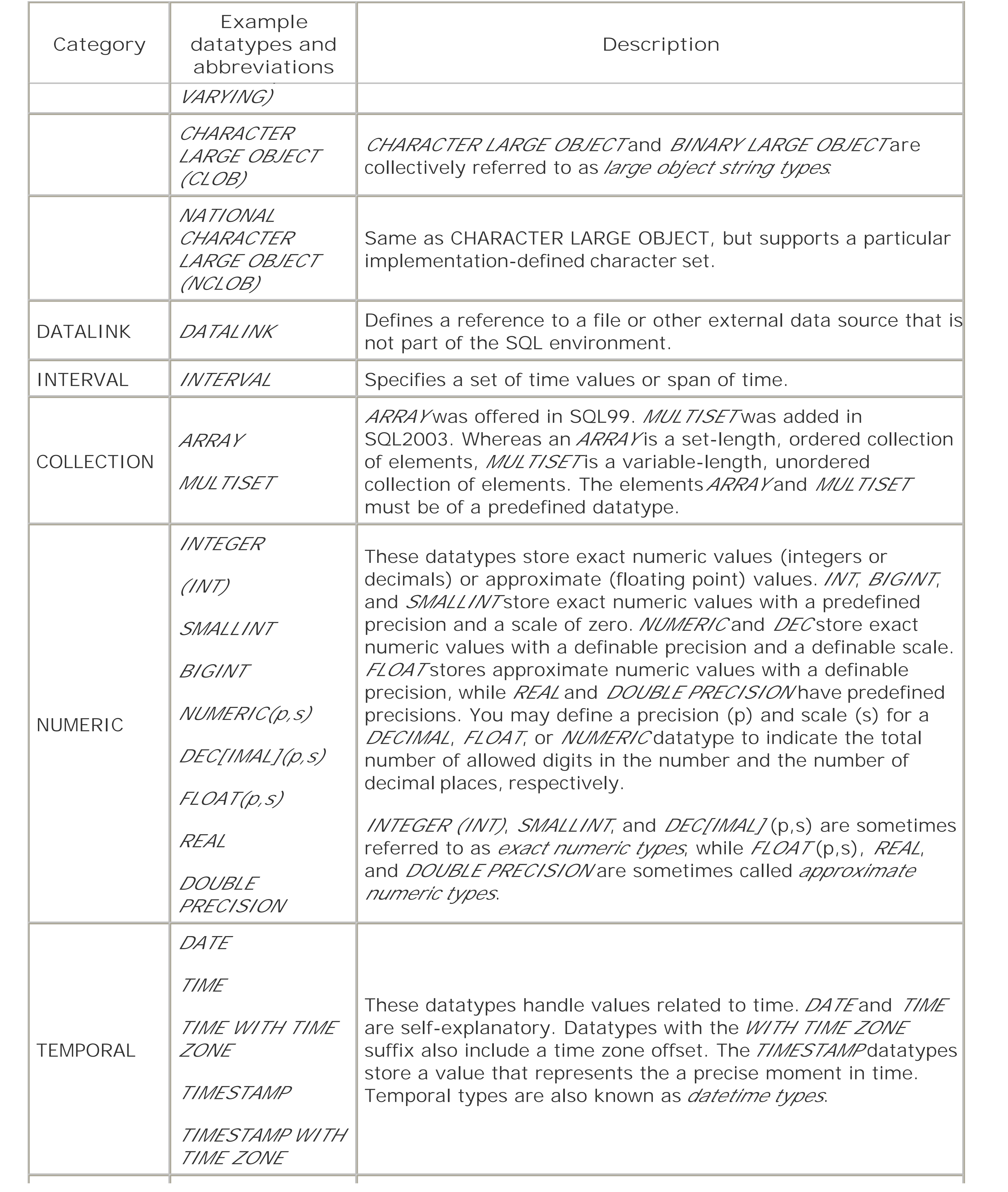

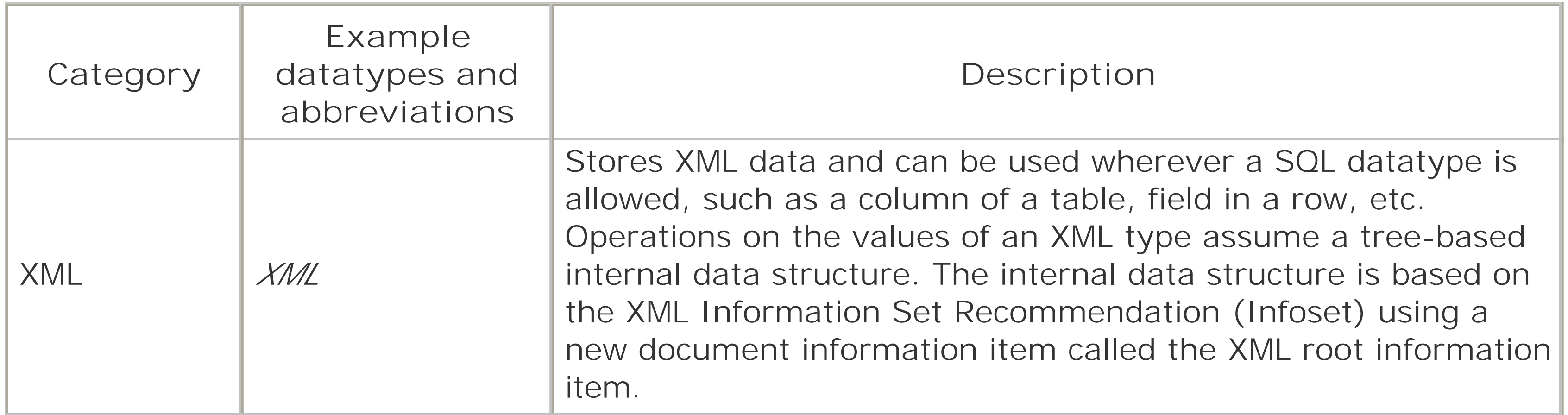

Not every database platform supports each and every ANSI SQL datatype. Table 2-9 compares datatypes across the five platforms. The table is organized by datatype name. Be careful to look for footnotes when reading this table because some platforms support a datatype of a given name, but implement it in a different or contrary way than the ANSI standard and/or other vendors.

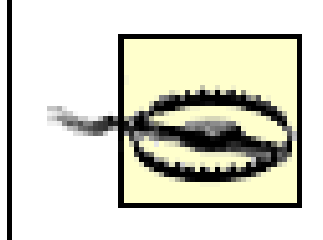

While platforms may support similarly named datatypes, their implementations can vary. Please consult the detailed information in this chapter for specific requirements of each platform's datatypes.

# **Table 2-9. Comparison of platform-specific datatypes**

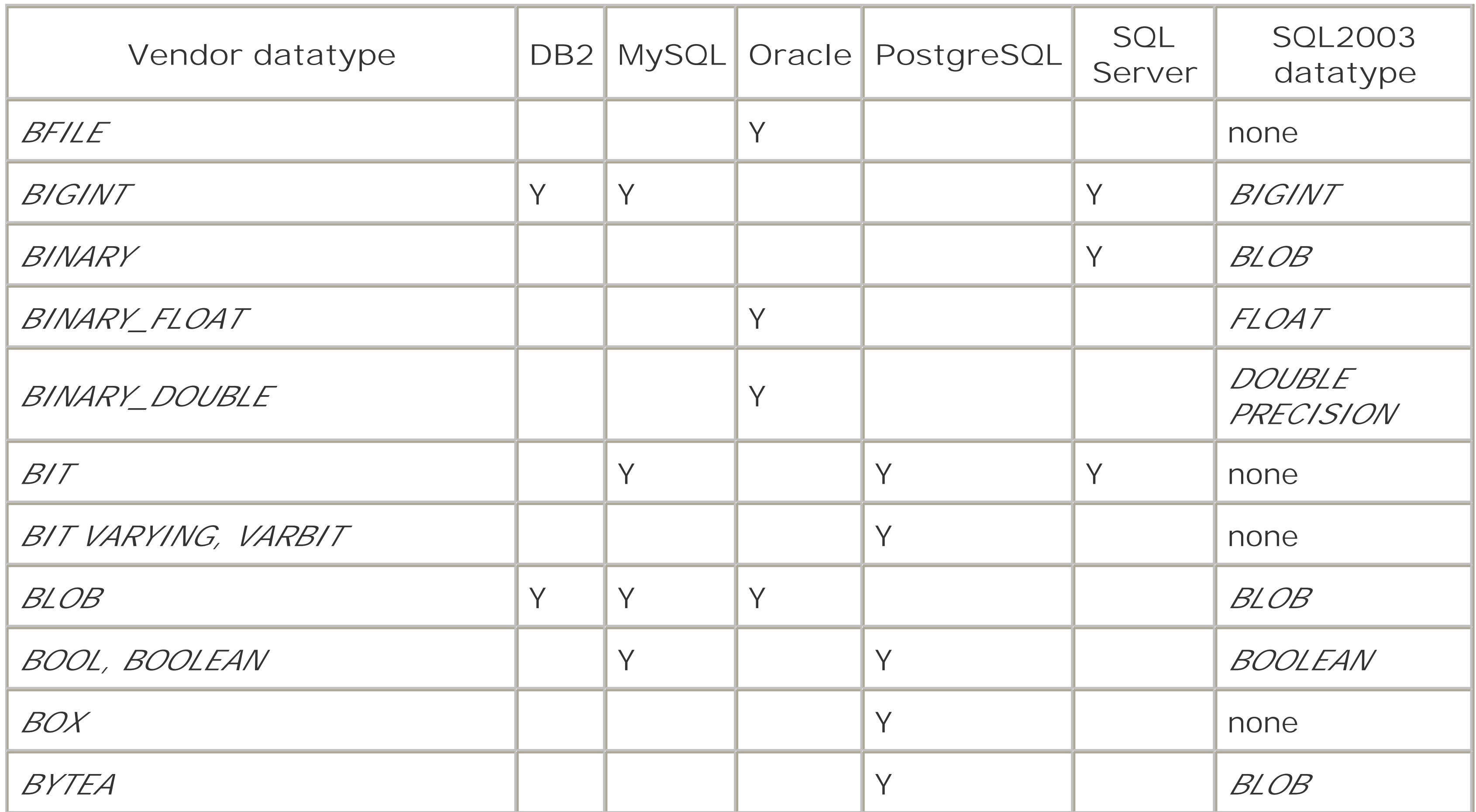

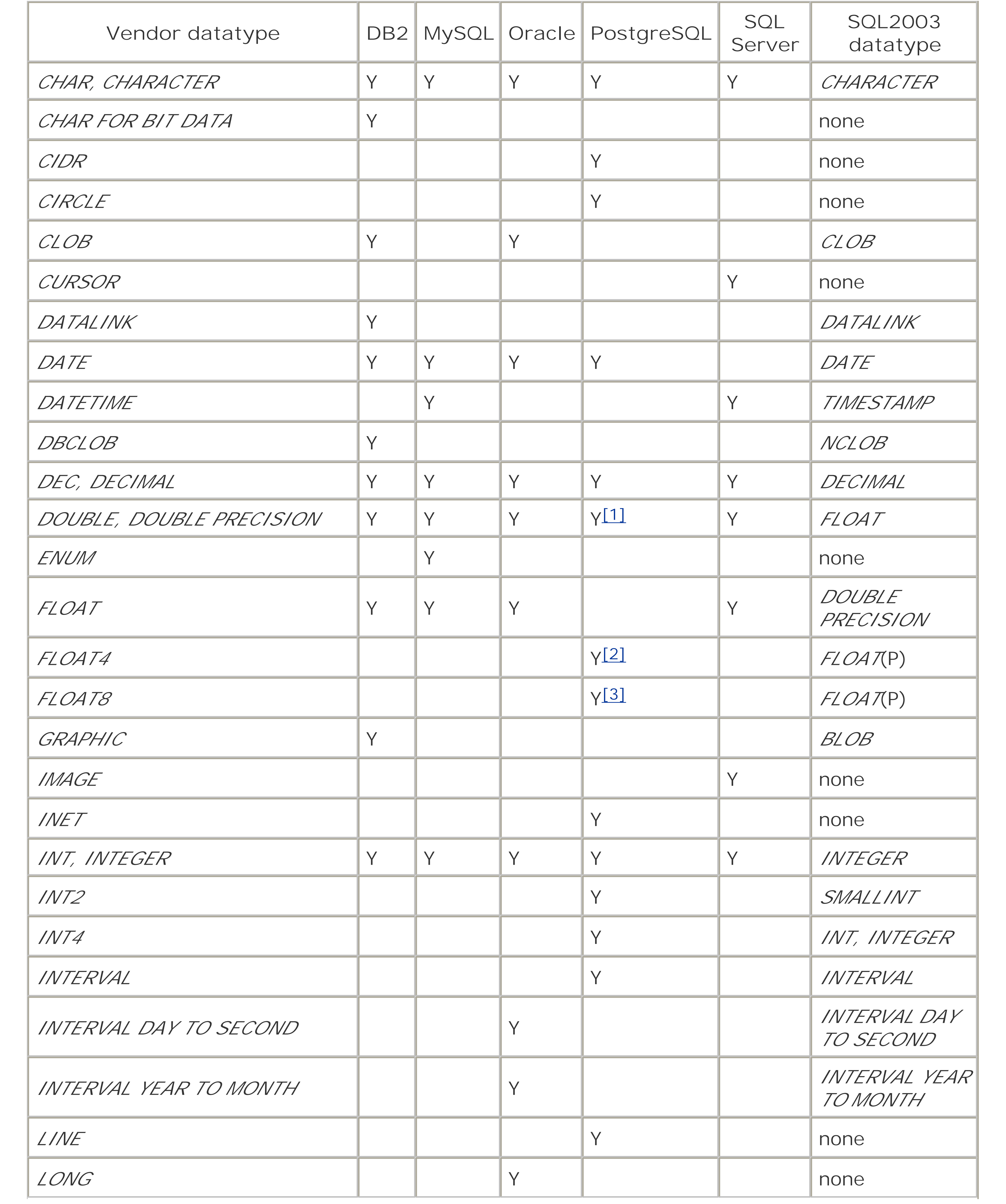

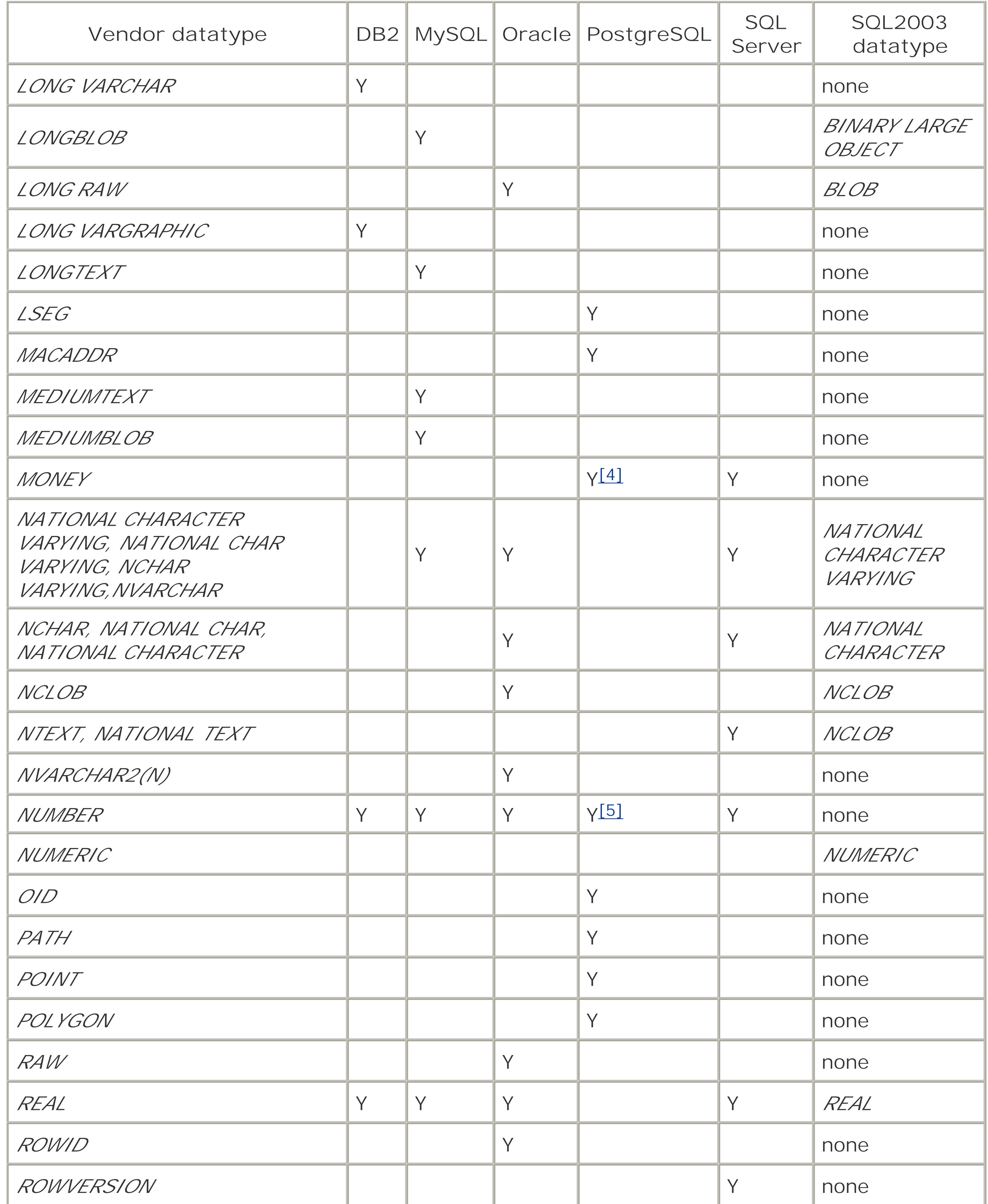

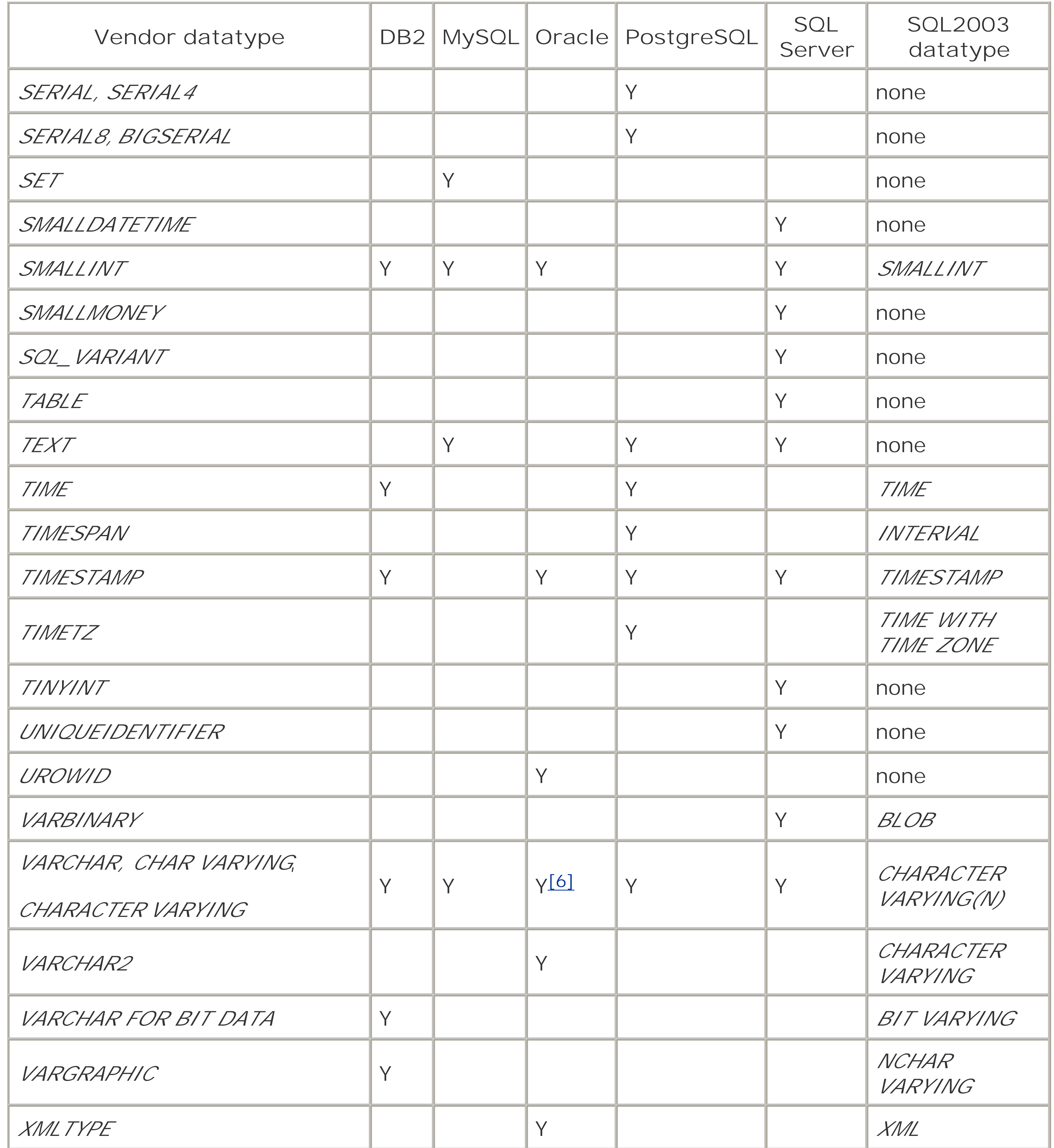

[1] Synonym for *FLOAT*

[2] Synonym for *REAL*

[3] Synonym for *DOUBLE PRECISION*

[4] Synonym for *DECIMAL*(9,2)

[5] Synonym for *DECIMAL*

[6] Oracle vastly prefers *VARCHAR2*

Each of the following sections lists platform-specific datatypes, the SQL2003 datatype category (if any), and pertinent details. Descriptions are provided for non-SQL2003 datatypes.

# **2.3.1 DB2 Datatypes**

As shown below, DB2 supports a rich variety of datatypes, including most of the SQL2003 datatypes:

BIGINT (SQL2003 Datatype: BIGINT)

Stores signed or unsigned integers between -9,223,372,036,854,775,808 and 9,223,372,036,854,775,807. Uses 8 bytes of storage.

*BLOB* (SQL2003 Datatype: *BLOB*)

Holds variable-length binary data up to 2,147,483,647 bytes in length.

### *CHAR(n), CHARACTER(n)* (SQL2003 Datatype: *CHARACTER(n)*)

Holds fixed-length character data up to 254 bytes in length. Uses (*n*) bytes of storage.

*CHAR(n) FOR BIT DATA* (SQL2003 Datatype: *none*)

Holds a fixed number of values. Uses (*n*) bytes of storage.

*CLOB* (SQL2003 Datatype: CLOB)

Holds variable-length character data up to 2,147,483,647 bytes in length.

*DATALINK(n)* (SQL2003 Datatype: *DATALINK*)

Stores a link to a file external to the database. Uses *n*+54 bytes of storage.

*DATE* (SQL2003 Datatype: *DATE*)

Holds a calendar date without time of day. Uses 4 bytes of storage.

*DBCLOB(n)* (SQL2003 Datatype: *NCLOB*)

Holds variable-length double-byte character data up to 107,3741,823 characters in length.

*DEC(p,s), DECIMAL(p,s)* (SQL2003 Datatype: *DECIMAL, DECIMAL(p,s)*)

May have a precision of 1 to 31 and a scale of 0 to 31. Uses the integral part of  $\cancel{(p/2)}+1$ , where p is the precision bytes storage.

Can range from 1 through 53. If  $p \le 24$ , then *FLOAT (p)* is a synonym for *REAL*. If 24  $\lt p \lt 1$ 53 then *FLOAT (p)* is a synonym for *DOUBLE PRECISION*.

*DOUBLE, DOUBLE PRECISION* (SQL2003 Datatype: *DOUBLE PRECISION*)

Holds floating point numbers of -1.79769E+308 through 1.79769E+308. Uses 8 bytes of storage.

*FLOAT* (SQL2003 Datatype: *FLOAT*)

A synonym of *DOUBLE PRECISION*.

*FLOAT (p)* (SQL2003 Datatype: *REAL, DOUBLE PRECISION*)

*GRAPHIC(n)* (SQL2003 Datatype: *NATIONAL CHARACTER*)

*Is not* an image datatype, but rather holds fixed-length character strings (DBCS) up to 127 characters in length. Uses *n*\*2 bytes of storage when using double-byte character sets or *n* bytes of storage when using single-byte character sets.

*INT, INTEGER* (SQL2003 Datatype: *INTEGER*)

Stores signed or unsigned integers between -2,147,483,648 and 2,147,483,647. Uses 4 bytes of storage.

*LONG VARCHAR* (SQL2003 Datatype: *VARCHAR*)

Holds variable-length character data up to 32,700 bytes in length. Uses 24 bytes of storage.

### *LONG VARCHAR FOR BIT DATA* (SQL2003 Datatype: *BIT VARYING*)

Holds variable-length character data up to 32,700 bytes in length. Uses 24 bytes of storage.

*LONG VARGRAPHIC* (SQL2003 Datatype: none)

Is a synonym for *DECIMAL*. Uses the integral part of  $(\rho/2)+1$ , where *p* is the precision bytes storage.

Holds variable-length double-byte character strings (DBCS) up to 16,350 characters in length. Uses 24 bytes of storage.

*NUM(p,s), NUMERIC(p,s)* (SQL2003 Datatype: *NUMERIC, NUMERIC(p,s)*)

*REAL* (SQL2003 Datatype: *REAL*)

Holds floating point numbers of -3.402E+38 through 3.402E+38. Uses 4 bytes of storage.

*SMALLINT* (SQL2003 Datatype: *SMALLINT*)

Stores signed or unsigned integers between -32,768 and 32,767. Uses 2 bytes of storage.

*TIME* (SQL2003 Datatype: *TIME*)

Holds the time of day. Uses 3 bytes of storage.

*TIMESTAMP* (SQL2003 Datatype: *TIMESTAMP*)

Stores the date and time. Uses 10 bytes of storage.

*VARCHAR(n), CHAR VARYING(n), CHARACTER VARYING(n)* (SQL2003 Datatype: *CHARACTER VARYING, CHARACTER VARYING(n)*)

Holds variable-length character data up to 32,672 bytes in length. Uses *n*+4 bytes of storage.

*VARCHAR(n) FOR BIT DATA* (SQL2003 Datatype: *none*)

Stores a variable number of values. Uses *n*+4 bytes of storage.

*VARGRAPHIC(n)* (SQL2003 Datatype: *NCHAR VARYING*)

Holds variable-length double-byte character data up to 16,336 characters in length. Uses (*n*\*2)+4 bytes of storage.

# **2.3.2 MySQL Datatypes**

MySQL numeric datatypes support the following optional attributes:

*UNSIGNED*

The numeric value is assumed to be non-negative (positive or zero). For fixed-point datatypes like *DECIMAL* and *NUMERIC*, the space normally used to show a positive or negative condition of the numeric value can then be used as part of the value, providing a little extra numeric range in the column for *DECIMAL* and *NUMERIC* types. (There is no *SIGNED* optional attribute.)

### *ZEROFILL*

Used for display formatting, this attribute tells MySQL that the numeric value is padded with zeros to its full size rather than spaces. *ZEROFILL* automatically forces the *UNSIGNED* attribute as well.

MySQL also enforces a maximum display size for columns of up to 255 characters. Columns longer than 255 characters are stored properly, but only 255 characters are displayed. Floating-point numeric datatypes may have a maximum of 30 digits after the decimal point.

The list below shows that MySQL supports most of the SQL2003 datatypes, plus several additional datatypes used to contain lists of values, as well as datatypes used for binary large objects  $\cancel{B}$ LOBs). Datatypes that extend the ANSI standard include *TEXT*, *ENUM*, *SET*, and *MEDIUMINT*. Special datatype attributes that go beyond the ANSI standard include *AUTO\_INCREMENT*, *BINARY*, *NULL*, *UNSIGNED*, and *ZEROFILL*.

*BIGINT[(n)] [UNSIGNED] [ZEROFILL]* (SQL2003 Datatype: BIGINT)

Stores signed or unsigned integers. The signed range is -9,223,372,036,854,775,808 to 9,223,372,036,854,775,807. The unsigned range is 0 to 18,446,744,073,709,551,615. BIGINT can perform imprecise calculations due to rounding issues.

*BIT, BOOL* (SQL2003 Datatype: none)

Synonyms for *TINYINT.*

### *BLOB* (SQL2003 Datatype: BLOB)

Stores up to 65,535 characters of data. Support for indexing *BLOB* columns is found only in MySQL Version 3.23.2 or greater (a feature not found in any other platform covered in this book). In MySQL, *BLOB*s are functionally equivalent to the MySQL datatype *VARCHAR BINARY* (discussed below) with the default upper limit. *BLOB*s always require case-sensitive comparisons. They differ from a MySQL *VARCHAR BINARY* column by not allowing *DEFAULT* values and not removing trailing spaces. Do not perform *GROUP BY* or *ORDER BY* on *BLOB* columns. They also are stored separately from their table, whereas all other datatypes in MySQL are stored in the table file structure itself.

### *CHAR(n)[BINARY], CHARACTER(n) [BINARY]* (SQL2003 Datatype: CHARACTER(n))

Contains a fixed-length character string of 1 to 255 characters in length. *CHAR* pads with blank spaces when it stores values, but trims spaces upon retrieval as ANSI SQL2003 *VARCHAR* does. The *BINARY* option allows binary searches rather than dictionary-order, case-insensitive

searches.

*DATE (*SQL2003 Datatype: DATE*)*

Stores a date from 1000-01-01 to 9999-12-31 (delimited by quotes). MySQL displays these values by default as YYYY-MM-DD, though the user may specify some other display format.

*DATETIME* (SQL2003 Datatype: TIMESTAMP)

Stores date and time values within the range of 1000-01-01 00:00:00 to 9999-12-31 23:59:59.

*DECIMAL [(p[,s])] [ZEROFILL]* (SQL2003 Datatype: DECIMAL(PRECISION, SCALE))

Stores exact numeric values as if they were strings, using a single character for each digit. Precision is 10 if omitted, and scale is 0 if omitted.

*DOUBLE[(p,s)] [ZEROFILL], DOUBLE PRECISION[(p,s)] [ZEROFILL]* (SQL2003 Datatype: DOUBLE PRECISION)

Holds double-precision numeric values and is otherwise identical to the double-precision *FLOAT* datatype, except that its allowable range is -1.7976931348623157E+308 to - 2.2250738585072014E-308, 0, and 2.2250738585072014E-308 to 1.7976931348623157E+308.

### *ENUM ("val1""val2," . . . n)* (SQL2003 Datatype: none)

A datatype whose value must be one of those contained in the list of values (expressed as strings but stored as integers), NULL, or an empty string(") as an error value. Up to 65,535 distinct values are allowed.

### *FLOAT[(p)] [ZEROFILL], float(p,s) [ZEROFILL]* (SQL2003 Datatype: FLOAT(P))

Stores floating-point numbers in the range -3.402823466E+38 to -1.175494351E-38 and 1.175494351E-38 to 3.402823466E+38. *FLOAT* without a precision, or with a precision of <= 24, is single precision. Otherwise, *FLOAT* is double precision. When specified alone, precision can range from 0 to 53. When you specify both precision and scale, precision may be as high as 255 and the scale may be as high as 253. All *FLOAT* calculations in MySQL are done with double precision and may, since *FLOAT* is an approximate datatype, encounter rounding errors.

Stores *BLOB* data up to 4,294,967,295 characters in length. Note that this might be too much information for some client/server protocols to support.

Stores *TEXT* data up to 4,294,967,295 characters in length. Note that this might be too much data for some client/server protocols to support.

### *I*NT[EGER][(n)][UNSIGNED][ZEROFILL][AUTO\_INCREMENT] (SQL2003 Datatype: INT, INTEGER)

Stores signed or unsigned integers within the range of -2,147,483,648 to 2,147,483,647 on ISAM tables. Unsigned, the range is 0 to 4,294,967,295 on ISAM tables. The range of values varies slightly on other types of tables. *AUTO\_INCREMENT* is available to all of the *INT* variants. It creates a unique row identity for all new rows added to the table. (Refer to CREATE/ALTER TABLE Statement for more information on *AUTO\_INCREMENT*.)

*LONGBLOB* (SQL2003 Datatype: BINARY LARGE OBJECT)

*LONGTEXT* (SQL2003 Datatype: CLOB)

*MEDIUMBLOB* (SQL2003 Datatype: none)

Stores *BLOB* data up to 16,777,215 characters in length.
#### *MEDIUMTEXT (SQL2003 Datatype: none)*

Stores *TEXT* data up to 16,777,215 characters in length.

# *MEDIUMINT[(n)] [UNSIGNED] [ZEROFILL] (SQL2003 Datatype: none)*

Stores signed or unsigned integers within the range of 8,388,608 to -8,388,608. The unsigned range is 0 to 16,777,215.

# *NCHAR(n) [BINARY], [NATIONAL] CHAR(n) [BINARY] (SQL2003 Datatype: NCHAR(n))*

Synonyms for *CHAR*. The *NCHAR* datatypes provide UNICODE support beginning in MySQL v4.1.

*NUMERIC(p,s) (SQL2003 Datatype: DECIMAL(p,s))*

A synonym of *DECIMAL*.

*NVARCHAR(n) [BINARY], [national] VARCHAR(n) [BINARY], NATIONAL CHARACTER VARYING(n) [BINARY] (SQL2003 Datatype: NCHAR VARYING)*

Synonyms for *VARYING [BINARY]*. Holds variable length character strings up to 255 characters in length. Values are stored and compared as case-insensitive unless the *BINARY* keyword is used.

*REAL(p,s) (SQL2003 Datatype: REAL)*

Is a synonym of *DOUBLE PRECISION*.

*SET("val1," "val2," . . . n) (SQL2003 Datatype: none)*

Is a *CHAR* datatype whose value must be equal to zero or more values specified in the list of values. Up to 64 items are allowed in the list of values.

*SMALLINT[(n)] [UNSIGNED] [ZEROFILL] (SQL2003 Datatype: SMALLINT)*

Stores signed or unsigned integers. The signed range is from -32768 to 32,767. The unsigned range is 0 to 65,535.

## *TEXT* (SQL2003 Datatype: none)

Stores up to 65,535 characters of data. *TEXT* datatypes are stored separately from their tables, whereas all other datatypes are stored in their respective table file structures. *TEXT* is functionally equivalent to *VARCHAR* with no specific upper limit (besides the maximum size of the column), and requires case-insensitive comparisons. *TEXT* differs from a standard *VARCHAR* column by not allowing *DEFAULT* values, and by not removing trailing spaces. *TEXT* columns cannot be used in *GROUP BY* or *ORDER BY* clauses. In addition, support for indexing *TEXT* columns comes only in MySQL Version 3.23.2 or greater.

# **2.3.3 Oracle Datatypes**

As shown below, Oracle supports a rich variety of datatypes, including most of the SQL2003 datatypes.

#### *BFILE* (SQL2003 Datatype: *DATALINK*)

Holds a pointer to a *BLOB* stored outside the database, but present on the local server, of up to 4 GB in size. The database streams input (but not output) access to the external *BLOB*. If you delete a row containing a *BFILE* value, only the pointer value is deleted. The actual file structure is not deleted.

*BINARY\_FLOAT* (SQL2003 Datatype: *FLOAT*)

Holds a 32-bit floating point number.

*BINARY\_DOUBLE* (SQL2003 Datatype: *FLOAT*)

Holds a 64-bit floating point number.

*BLOB* (SQL2003 Datatype: *BLOB*)

Holds a binary large object (*BLOB*) value of between 8 and 128 terabytes in size, depending on the database blocksize. In Oracle, large binary objects (*BLOB*s, *CLOB*s, and *NCLOB*s) have the following restrictions:

- They cannot be selected remotely.
- They cannot be stored in clusters.
- They cannot compose a varray.

- They cannot be a component of an *ORDER BY* or *GROUP BY* clause in a query.
- They cannot be used by an aggregate function in a query.
- They cannot be referenced in queries using *DISTINCT*, *UNIQUE*, or joins.
- They cannot be referenced in *ANALYZE...COMPUTE* or *ANALYZE...ESTIMATE* statements.
- They cannot be part of a primary key or index key.
- They cannot be used in the *UPDATE OF* clause in an *UPDATE* trigger.

## *CHAR(n)[BYTE | CHAR], CHARACTER(n)[BYTE | CHAR]* (SQL2003 Datatype: *CHARACTER(n)*)

Holds fixed-length character data up to 2,000 bytes in length. *BYTE* tells Oracle to use bytes for the size measurement. *CHAR* tells Oracle to use characters for the size measurement.

### *CLOB* (SQL2003 Datatype: *CLOB*)

Stores a character large object (*CLOB*) value of between 8 and 128 terabytes in size, depending on the database blocksize. See *BLOB* for a list of restrictions on the use of the *CLOB* type.

*DATE* (SQL2003 Datatype: *DATE*)

Stores a valid date and time within the range of 4712BC-01-01 00:00:00 to 9999AD-12-31 23:59:59.

# *DECIMAL(p,s)* (SQL2003 Datatype: *DECIMAL(p,s)*)

Is a synonym of NUMBER that accepts precision and scale arguments.

# *DOUBLE PRECISION* (SQL2003 Datatype: *DOUBLE PRECISION*)

Stores floating point values with double precision, the same as *FLOAT(126).*

*FLOAT(n)* (SQL2003 Datatype: *FLOAT(n)*)

Stores floating-point numeric values with a binary precision of up to 126.

*INTEGER(n)* (SQL2003 Datatype: *INTEGER*)

Stores signed and unsigned integer values with a precision of up to 38. *INTEGER* is treated as a synonym for *NUMBER*.

## *INTERVAL DAY (n) TO SECOND (x)* (SQL2003 Datatype: *INTERVAL*)

Stores a time span in days, hours, minutes, and seconds where *n* is the number of digits in the day field (0 to 9 acceptable, 2 is the default) and *x* is the number of digits used for fractional seconds in the seconds field (0 to 9 acceptable, 6 is the default).

Stores a time span in years and months where *n* is the number of digits in the year field. The value *n* can be 0 to 9, with a default of 2.

# *INTERVAL YEAR (n) TO MONTH* (SQL2003 Datatype: *INTERVAL*)

### *LONG* (SQL2003 Datatype: none)

Stores variable-length character data up to 2 gigabytes in size. Please note, however, that *LONG* is not scheduled for long-term support by Oracle. Use another datatype, such as *CLOB*, instead of *LONG*, whenever possible.

*LONG RAW* (SQL2003 Datatype: none)

Stores raw variable-length binary data up to 2 gigabytes in size. *LONG RAW* and *RAW* are typically used to store graphics, sounds, documents, and other large data structures. *BLOB* is preferred over *LONGRAW* in Oracle because *BLOB* has fewer restrictions on its use. *LONGRAW* is also deprecated.

*NATIONAL CHARACTER VARYING (n), NATIONAL CHAR VARYING (n),*

*NCHAR VARYING (n)* (SQL2003 Datatype: *NCHAR VARYING (n)*)

The same as *NVARCHAR2*.

*NCHAR(n), NATIONAL CHARACTER(n),NATIONAL CHAR(n)* (SQL2003 Datatype: *NATIONAL CHARACTER*)

Holds UNICODE character data of 1 to 2,000 bytes in length. Default size is 1 byte.

*NCLOB* (SQL2003 Datatype: *NCLOB*)

Represents a *CLOB* that supports multibyte and UNICODE values of between 8 and 128 terabytes in size, depending on the database blocksize. See *BLOB* for a list of restrictions on the use of the *CLOB* type.

*NUMBER (p,s), NUMERIC (p,s)* (SQL2003 Datatype: *NUMERIC (p,s)*)

Stores a number with a precision of 1 to 38 and a scale of -84 to 127.

*NVARCHAR2(n)* (SQL2003 Datatype: none)

Represents Oracle's preferred UNICODE variable-length character datatype. It can hold 1 to 4,000 bytes.

*RAW(n)* (SQL2003 Datatype: none)

Stores raw, variable-length binary data up to 2,000 bytes in size. The value *n* is the specified

size of the datatype. *RAW* is also deprecated in Oracle 10*g*. See *LONG RAW*.

*REAL* (SQL2003 Datatype: *REAL*)

Stores floating-point values as single-precision and is the same as  $FLOAT(63)$ .

*ROWID* (SQL2003 Datatype: none)

Represents a unique, base-64 identifier for each row in a table, often used in conjunction with the *ROWID* pseudocolumn.

*SMALLINT* (SQL2003 Datatype: *SMALLINT*)

The same as *INTEGER*.

*TIMESTAMP(n){[WITH TIME ZONE] | [WITH LOCAL TIME ZONE]}* (SQL2003 Datatype: *TIMESTAMP[WITH TIME ZONE]*)

A full date and time value where *n* is the number of digits (0 to 9 are acceptable, 6 is the default) in the fractional part of the seconds field. *WITH TIME ZONE* stores whatever time zone you pass to it (the default is your session time zone) and returns a time value in that same

time zone. *WITH LOCAL TIME ZONE* stores data in the time zone of the current session and returns data in the time zone of the user's session.

*UROWID [(n)]* (SQL2003 Datatype: none)

Stores a base-64 value showing the logical address of the row in its table. It defaults to 4,000 bytes in size, but you may optionally specify its size up to 4,000 bytes.

*VARCHAR(n), CHARACTER VARYING(n), CHAR VARYING(n)* (SQL2003 Datatype: *CHARACTER VARYING(n)*)

Holds variable-length character data of 1 to 4,000 bytes in size.

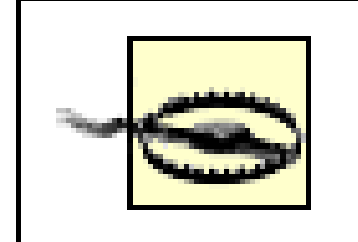

Holds variable-length character data up to 4,000 bytes in length as defined by *n. BYTE* tells Oracle to use bytes for the size measurement. *CHAR* tells Oracle to use characters for the size measurement. If you use *CHAR*, Oracle internally must still transform that into some number of bytes, which is then subject to the 4,000-byte upper limit.

Oracle does not recommend using *VARCHAR*. Oracle has encouraged the use of *VARCHAR2* instead for many years.

*VARCHAR2(n* [*BYTE | CHAR*]*)* (SQL2003 Datatype: *CHARACTER VARYING(n)*)

# *XMLTYPE (SQL2003 Datatype: XML)*

PostgreSQL database supports most SQL2003 datatypes, plus an extremely rich set of datatypes that store spatial and geometric data. PostgreSQL sports a rich set of operators and functions especially for the geometric datatypes, including capabilities such as rotation, finding intersections, and scaling. PostgreSQL also supports additional versions of existing datatypes that are smaller and take up less disk space than their corresponding primary datatypes. For example, PostgreSQL offers several variations on *INTEGER* to accommodate small or large numbers and thereby consume proportionally less or more space.

#### downloaded from: lib.ommolketab.ir

Stores XML data within the Oracle database. The XML data is accessed using XPath expressions as well as a number of built-in XPath functions, SQL functions, and PL/SQL packages. The XMLTYPE datatype is a system-defined type, so it is usable as an argument in functions, or as a datatype of column in a table or view. When used in a table, the data can be stored in a *CLOB* column or object-relationally.

# **2.3.4 PostgreSQL Datatypes**

*BIGSERIAL*

See *SERIALS*.

*BIT* (SQL2003 Datatype: *BIT*)

A fixed-length bit string.

*BIT VARYING(n), varbit(n)* (SQL2003 Datatype: *BIT VARYING*)

Denotes a variable-length bit string *n* bits in length.

*BOOL, BOOLEAN* (SQL2003 Datatype: *BOOLEAN*)

Stores a logical Boolean (true/false/unknown) value. The keywords *TRUE* and *FALSE* are preferred, but PostgreSQL supports the following valid literal values for the "true" state: *TRUE*, t, true, y, yes, and 1. Valid "false" values are: *FALSE*, f, false, n, no, and 0.

*BOX ( (x1, y1), (x2, y2) )* (SQL2003 Datatype: none)

Contains a fixed-length character string padded with spaces up to a length of *n*. Attempting to insert a value longer than *n* results in an error (unless the extra length is composed of spaces, which are then truncated such that the result fits in *n* characters).

Stores the values of a rectangular box in a 2D plane. Values are stored in 32 bytes and are represented as  $((x1, y1), (x2, y2))$ , signifying the opposite corners of the box (upper-right and lower-left corners, respectively). The outer parentheses are optional.

# *BYTEA* (SQL2003 Datatype: *BINARY LARGE OBJECT*)

Raw, binary data such as that used to store graphics, sound, or documents. For storage, this datatype requires 4 bytes plus the actual size of the binary string.

## *CHAR(n), CHARACTER(n)* (SQL2003 Datatype: *CHARACTER(n)*)

*CIDR (x.x.x.x/y)* (SQL2003 Datatype: none)

Describes an IP-Version 4 network or host address in a 12-byte storage space. The range is any valid IPv4 network address. Data in *CIDR* datatypes is represented as *x.x.x.x/y* where the

*x*s are the IP address and y is the number of bits in the netmask. *CIDR* does not accept nonzero bits to the right of a zero bit in the netmask.

## *CIRCLE x, y, r* (SQL2003 Datatype: none)

Describes a circle in a 2D plane. Values are stored in 24 bytes of storage space and are represented as: *x*, *y*, *r*. The *x*, *y* value represents the coordinates of the center of the circle, while *r* represents the length of the radius. Parentheses or arrow brackets may optionally delimit the values for *x, y*, and *r*.

*DATE* (SQL2003 Datatype: *DATE*)

Holds a calendar date (year, day, and month) without the time of day in a 4-byte storage space. Dates must be between 4713 BC and 32767 AD. *DATE*'s lowest resolution, naturally, is to the day.

*DATETIME* (SQL2003 Datatype: *TIMESTAMP*)

Holds a calendar date with a specific time of day.

# *DECIMAL [(p,s)], NUMERIC[(p,s)]*(SQL2003 Datatype: *DECIMAL (PRECISION, SCALE), NUMERIC (p,s)*)

Stores exact numeric values with a precision (*p*) as high as 9 and a scale (*s*) of 0, with no upper limit.

# *FLOAT4, REAL* (SQL2003 Datatype: *FLOAT(p)*)

Stores floating-point numbers with a precision of 8 or less and 6 decimal places.

*FLOAT8, DOUBLE PRECISION* (SQL2003 Datatype: *FLOAT(p), 7 <= p < 16*)

Stores floating-point numbers with a precision of 16 or less, and 15 decimal places.

# *INET (x.x.x.x/y)*

Stores an IP-Version 4 network or host address in a 12-byte storage space. The range is any valid IPv4 network address. The *x*'s represent the IP address, and y is the number of bits in the netmask. The netmask defaults to 32. Unlike *CIDR*, *INET* accepts nonzero bits to the right of the netmask.

# *SMALLINT* (SQL2003 Datatype: *SMALLINT*)

Stores signed or unsigned 2-byte integers within a range of -32,768 to 32,767. *INT2* is a synonym.

# *INTEGER* (SQL2003 Datatype: *INTEGER*)

Stores signed or unsigned 4-byte integers within a range of -2,147,483,648 to 2,147,483,647. *INT4* is a synonym.

*INT8* (SQL2003 Datatype: none)

Stores signed or unsigned 8-byte integers with a range from -9,223,372,036,854,775,808 to 9,223,372,036,854,775,807.

*INTERVAL(p)* (SQL2003 Datatype: none)

Holds general-use time-span values within the range of -178,000,000 to 178,000,000 years in

a 12-byte storage space. *INTERVAL'*s lowest resolution is to the microsecond. This is a different datatype than the ANSI standard, which requires an interval qualifier such as *INTERVAL YEAR TO MONTH*.

# *LINE ( ( x1, y1) , (x2, y2) )* (SQL2003 Datatype: none)

In true geometric nomenclature, a *line* stretches to infinity, having no terminus at either end, while a *line segment* has end points. PostgreSQL allows datatypes for both, but they are functionally equivalent.

#### downloaded from: lib.ommolketab.ir

Holds line data, without endpoints, in 2D plane values. Values are stored in 32 bytes and are represented as *((x1,y1), (x2,y2))*, indicating the start and end points of a line. Parentheses are optional for line syntax.

# *LSEG ( ( x1, y1) , (x2, y2) )* (SQL2003 Datatype: none)

Holds line segment (*LSEG*) data, with endpoints, in a 2D plane. Values are stored in 32 bytes and are represented as *((x1,y1), (x2,y2)).* Parentheses are optional for *LSEG* syntax. To those who are interested, the "line segment" is what most people traditionally think of as a line. For example, the lines on a playing field are actually line segments.

*MACADDR* (SQL2003 Datatype: none)

Holds a value for the *MAC* address of a computer's network interface card in a 6-byte storage space. *MACADDR* accepts a number of industry standard representations, such as:

08002B:010203 08002B-010203 0800.2B01.0203 08-00-2B-01-02-03 08:00:2B:01:02:03

*MONEY, DECIMAL(9,2)* (SQL2003 Datatype: none)

Stores U.S.-style currency values in the range of (-21,474,836.48 to 21,474,836.47).

*NUMERIC [ (p, s) ], DECIMAL [ (p, s) ]* (SQL2003 Datatype: none)

Stores exact numeric values with a precision (*p*) and scale (*s*).

Describes an open and closed geometric path in a 2D plane. Values are represented as / (x1, *y1),...]* and consume 4 + 32*n* bytes of storage space. Each *(x,y)* value represents a point on the path. Paths are either open, where the first and last points do not intersect, or closed, where the first and last points do intersect. Parentheses are used to encapsulate closed paths, while brackets encapsulate open paths.

### *POINT (x, y)* (SQL2003 Datatype: none)

*OID* (SQL2003 Datatype: none)

Stores unique object identifiers.

# *PATH ( (x1, y1), ...n), Path [ (x1, y1), ...n]* (SQL2003 Datatype: none)

Stores values for a closed geometric path in a 2D plane using 4 + 32*n* bytes of storage. Values are represented as  $[(x1, y1),...]$ . *POLYGON* is essentially a closed path datatype.

#### downloaded from: lib.ommolketab.ir

Stores values for a geometric point in a 2D plane in a 16-byte storage space. Values are represented as  $(x, y)$ . The point is the basis for all other two-dimensional spatial datatypes supported in PostgreSQL. Parentheses are optional for point syntax.

## *POLYGON ( (x1, y1), ...n)* (SQL2003 Datatype: none)

### *SERIAL, SERIAL4* (SQL2003 Datatype: none)

Stores an autoincrementing, unique, integer ID for indexing and cross-referencing. These types store up to 4 bytes of data (a range of numbers from 1 to 2,147,483,647). Tables defined with this datatype cannot be directly dropped. You must first issue the *DROP SEQUENCE* command, then follow up with the *DROP TABLE* command.

#### *SERIAL8, BIGSERIAL* (SQL2003 Datatype: none)

Stores an autoincrementing, unique integer ID for indexing and cross-referencing. It stores up to 8 bytes of data (a range of numbers from 1 to 9,223,372,036,854,775,807). Tables defined with this datatype cannot be directly dropped. You must first issue the *DROP SEQUENCE* command, and then follow up with the *DROP TABLE* command.

# *TEXT* (SQL2003 Datatype: *CLOB* )

Stores large, variable-length, character-string data up to 1 gigabyte. PostgreSQL automatically compresses *TEXT* strings, so the disk size may be less than the string size.

# *TIME [ (p) ] [WITHOUT TIME ZONE | WITH TIME ZONE]* (SQL2003 Datatype: *TIME*)

Holds the time of day and stores either no time zone (using 8 bytes of storage space) or the time zone of the database server (using 12 bytes of storage space). The allowable range is from 00:00:00.00 to 23:59:59.99. The lowest granularity is 1 microsecond. Note that time zone information on most Unix systems is available only for the years 1902 through 2038.

*TIMESPAN* (SQL2003 Datatype: none)

Holds a value that represents a specific span of time. The ANSI datatype most like PostgreSQL's *TIMESPAN* is *INTERVAL*.

*TIMESTAMP [ (p) ] [*WITHOUT TIME ZONE *|* WITH TIME ZONE*]* (SQL2003 Datatype: *TIMESTAMP [WITH TIME ZONE | WITHOUT TIME ZONE]*)

Stores the date and time and stores either no time zone or the time zone of the database server. The range of values is from 4713 BC to 1465001 AD. *TIMESTAMP* uses 8 bytes of storage space per value. The lowest granularity is 1 microsecond. Note that time zone information on most Unix systems is available only for the years 1902 through 2038.

*TIMETZ* (SQL2003 Datatype: *TIME WITH TIME ZONE*)

Holds the time of day, including the time zone.

*VARCHAR(n), CHARACTER VARYING(n)* (SQL2003 Datatype: *CHARACTER VARYING(n)*)

Stores variable-length character strings up to a length of *n*. Trailing spaces are not stored.

# **2.3.5 SQL Server Datatypes**

The list below shows that Microsoft SQL Server supports most SQL2003 datatypes. SQL Server supports additional datatypes used to uniquely identify rows of data within a table and across multiple servers, such as *UNIQUEIDENTIFIER*, in support of Microsoft's hardware philosophy of "scale-out" (that is, deploying on many Intel-based servers), rather than "scale-up" (deploying on a single, huge, high-end Unix server or a Windows Data Center Server).

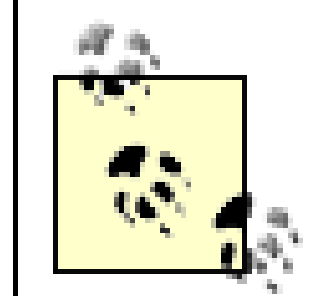

Stores 1, 0, or NULL to indicate "unknown." Up to 8 *BIT* columns on a single table will be stored in a single byte. An additional 8 *BIT* columns consume one more byte of storage space. *BIT* columns cannot be indexed.

An interesting side note about SQL Server dates: SQL Server supports dates starting at the year 1753. You can't store dates prior to that year using any of SQL Server's date datatypes. Why not? The rationale is that the Englishspeaking world started using the Gregorian calendar in 1753 (the Julian calendar was used prior to September, 1753) and converting dates prior to Julian to the Gregorian calendar can be quite challenging.

BIGINT (SQL2003 Datatype: BIGINT)

Stores signed and unsigned integers between -9,223,372,036,854,775,808 and 9,223,372,036,854,775,807 using 8 bytes of storage space. See/N/Tfor /DEN717Yproperty rules that also apply to *BIGINT*.

*BINARY[(n)]* (SQL2003 Datatype: *BLOB*)

Stores a fixed-length binary value of 1 to 8,000 bytes in size. *BINARY* datatypes consume *n + 4* bytes of storage space.

*BIT* (SQL2003 Datatype: *BOOLEAN*)

*CHAR[(n)], CHARACTER[(n)]* (SQL2003 Datatype: *CHARACTER(n)*)

Holds fixed-length character data of 1 to 8,000 characters in length. Any unused space is, by default, padded with spaces. (You can disable the automatic padding of spaces.) Storage size is *n* bytes.

### *CURSOR* (SQL2003 Datatype: none)

A special datatype used to describe a cursor as a variable or stored procedure *OUTPUT* parameter. It cannot be used in a *CREATE TABLE* statement. The *CURSOR* datatype is always nullable.

### *DATETIME* (SQL2003 Datatype: *TIMESTAMP*)

Stores decimal values up to 38 digits long. The values *p* and *s* define precision and scale, respectively. The default value for scale is 0. The precision of the datatype determines how much storage space it will consume:

Holds date and time data within the range of 1753-01-01 00:00:00 through 9999-12-31 23:59:59. Values are stored in an 8-byte storage space.

*DECIMAL (p,s), DEC (p,s), NUMERIC (p,s)* (SQL2003 Datatype: *DECIMAL (p,s), NUMERIC (p,s)*)

Precision 1-9 uses 5 bytes Precision 10-19 uses 9 bytes Precision 20-28 uses 13 bytes Precision 29-39 uses 17 bytes

See /N/Tfor /DEN/T/TYproperty rules that also apply to *DECIMAL*.

*DOUBLE PRECISION* (SQL2003 Datatype: none)

A synonym for *FLOAT(53).*

*FLOAT [ (n) ]* (SQL2003 Datatype: *FLOAT, FLOAT (n)*)

Holds floating-point numbers in the range -1.79E+308 through 1.79E+308. Precision, represented by *n*, may be 1 to 53. Storage size is 4 bytes for 7 digits, where *n* is 1 to 24. Anything larger requires 8 bytes of storage.

*IMAGE* (SQL2003 Datatype: *BLOB*)

Stores a variable-length binary value up to 2,147,483,647 bytes in length. This datatype is commonly used to store graphics, sounds, and files like MS-Word documents and MS-Excel

spreadsheets. *IMAGE* cannot be freely manipulated. *IMAGE* and *TEXT* columns have a lot of constraints on how they can be used. See *TEXT* for a list of the commands and functions that work on an *IMAGE* datatype.

*INT [IDENTITY [ (seed, increment) ]* (SQL2003 Datatype: *INTEGER*)

Stores signed or unsigned integers between -2,147,483,648 and 2,147,483,647 in 4 bytes of storage space. All integer datatypes, as well as the decimal type, support the *IDENTITY* property. An identity is an automatically incrementing row identifier. Refer to the CREATE/ALTER TABLE Statement*.*

Holds UNICODE text passages up to 1,073,741,823 characters in length. See *TEXT* for rules about the commands and functions available for *NTEXT*.

*MONEY* (SQL2003 Datatype: none)

Stores monetary values in a range from -922,337,203,685,477.5808 to 922,337,203,685,477.5807. Values are stored in an 8-byte storage space.

*NCHAR(n), NATIONAL CHAR(n), NATIONAL CHARACTER(n)* (SQL2003 Datatype: *NATIONAL CHARACTER (n)*)

Holds fixed-length UNICODE data up to 4,000 characters in length. *NCHAR* consumes twice *n* in storage space.

*NTEXT, NATIONAL TEXT* (SQL2003 Datatype: NCLOB)

*NUMERIC(p,s)* (SQL2003 Datatype: *DECIMAL(p,s)* )

A synonym for *DECIMAL*. See *INT* for rules about the *IDENTITY* property.

*NVARCHAR(n), NATIONAL CHAR VARYING(n), NATIONAL CHARACTER VARYING(n)* (SQL2003 Datatype: *NATIONAL CHARACTER VARYING(n)*)

Holds variable-length UNICODE data up to 4,000 characters in length. Storage space consumed is double the character length (characters \* 2) inserted into the field. The system setting *SET* ANSI\_PADDING is always enabled (ON) for *NCHAR* and *NVARCHAR* fields in SQL Server.

*REAL, FLOAT(24)* (SQL2003 Datatype: *REAL*)

Holds floating point numbers of -3.40E + 38 through 3.40 E+38 in a 4-byte storage space. *REAL* is functionally equivalent to *FLOAT(24).*

*ROWVERSION* (SQL2003 Datatype: none)

A unique number within a database that is updated whenever a row is updated. Called *TIMESTAMP* in earlier versions.

*SMALLDATETIME* (SQL2003 Datatype: none)

Stores signed or unsigned integers between -32,768 and 32,767 in 2 bytes of storage space. See *INT* for rules about the *IDENTITY* property, which applies to this type.

*SMALLMONEY* (SQL2003 Datatype: none)

Holds date and time data within the range of `1900-01-01 00:00' through `2079-06-06 23:59' down to the nearest minute. (Minutes are rounded down when seconds are 29.998 or less. Otherwise, they are rounded up.) Values are stored in a 4-byte storage space.

*SMALLINT* (SQL2003 Datatype: *SMALLINT*)

Stores monetary values within the range of 214,748.3648 and -214,748.3647. Values are stored in a 4-byte storage space.

*SQL\_VARIANT* (SQL2003 Datatype: none)

Stores values of other SQL Server-supported datatypes, except *TEXT*, *NTEXT*, *ROWVERSION*, and other *SQL\_VARIANT*s. It can store up to 8,016 bytes of data and supports NULL and DEFAULT values. *SQL\_VARIANT* is used in columns, parameters, variables, and return values of functions and stored procedures.

*TABLE* (SQL2003 Datatype: none)

A special datatype that stores a result set for a later process. It is used solely in procedural processing and *cannot* be used in a *CREATE TABLE* statement. This datatype alleviates the need for temporary tables in many applications. It can reduce the need for procedure recompiles, thus speeding execution of stored procedures and user-defined functions.

*TEXT* (SQL2003 Datatype: *CLOB*)

Stores very large passages of text up to 2,147,483,647 characters in length. *TEXT* and *IMAGE* values are often more difficult to manipulate than, say, *VARCHAR* values. For example, you cannot place an index on a *TEXT* or *IMAGE* column. *TEXT* can be manipulated using the functions *DATALENGTH*, *PATINDEX*, *SUBSTRING*, *TEXTPTR*, and *TEXTVALID* as well as the commands *READTEXT*, *SET TEXTSIZE*, *UPDATETEXT*, and *WRITETEXT*.

Stores unsigned integers between 0 and 255 in 1 byte of storage space. See the entry for *INT* to see rules about the *IDENTITY* property, which applies to this type.

*TIMESTAMP* (SQL2003 Datatype: *TIMESTAMP*)

Stores an automatically generated binary number that guarantees uniqueness in the current database and is therefore different from the ANSI *TIMESTAMP* datatype. *TIMESTAMP*s consume 8 bytes of storage space. *ROWVERSION* is now preferred over *TIMESTAMP* to uniquely track each row.

*TINYINT* (SQL2003 Datatype: none)

*UNIQUEIDENTIFIER* (SQL2003 Datatype: none)

Represents a value that is globally unique across all databases and all servers. Values are represented as *xxxxxxxx-xxxx-xxxx-xxxx-xxxxxxxxxxxx*, in which each *x* is a hexadecimal digit in the range 0-9 or a-f. The only operations allowed against *UNIQUEIDENTIFIERs* are comparisons and NULL checks. Column constraints and properties are allowed on *UNIQUEIDENTIFIER* columns, with the exception of the *IDENTITY* property.

# *VARBINARY[(n)]* (SQL2003 Datatype: *BLOB*)

Describes a variable-length binary value up to 8,000 bytes in size. Storage space consumed is equivalent to the size of the data inserted, plus 4 bytes.

*VARCHAR[(n)], CHAR VARYING[(n)], CHARACTER VARYING [(n)]* (SQL2003 Datatype: *CHARACTER VARYING(n)*)

Holds fixed-length character data of 1 to 8,000 characters in length. Storage space is the actual size of the value entered in bytes, not the value of *n*.

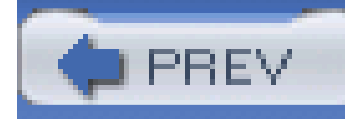

# **2.4 Constraints**

Constraints allow you to automatically enforce the integrity of data and to filter the data that is placed in a database. In a sense, *constraints* are rules that define which data values are valid during *INSERT*, *UPDATE*, and *DELETE* operations. When a data modification transaction breaks the rules of a constraint, the transaction is rejected.

In the ANSI standard, there are four constraint types: *CHECK*, *PRIMARY KEY*, *UNIQUE*, and *FOREIGN* KEY. (The RDBMS platforms may allow more. Refer to different platform sections of the CREATE/ALTER TABLE Statement to find out these exceptions.)

Constraints are defined when you create or alter a table. The general syntax forconstraints is shown here:

# **2.4.1 Scope**

Constraints may be applied at the column-level or the table-level:

## *Column-level constraints*

Declared as part of a column definition and apply only to that column.

## *Table*-level constraints

Declared independently from any column definitions (traditionally, at the end of a *CREATE TABLE* statement) and may apply to one or more columns in the table. A table constraint is required when you wish to define a constraint that applies to more than one column.

# **2.4.2 Syntax**

```
CONSTRAINT [constraint_name] constraint_type [(column [,...])]
```

```
[predicate] [constraint_deferment] [deferment_timing]
```
The syntax elements are as follows:

#### CONSTRAINT [*constraint\_name*]

Declares the constraint as one of the allowable types: *CHECK*, *PRIMARY KEY*, *UNIQUE*, or FOREIGN KEY. More information about each type of constraint appears later in this section.

Begins a constraint definition and, optionally, provides a name for the constraint. When you omit *constraint\_name*, the system will create one for you automatically. On some platforms, like DB2, you may omit the *CONSTRAINT* keyword as well. System-generated names are often incomprehensible. It is good practice to specify human-readable, sensible names for constraints.

#### *constraint\_type*

Associates one or more columns with the constraint. Specify the columns in a comma-delimited list. The column list must be enclosed in parentheses. The column list should be omitted for column-level constraints. Columns are not used in every constraint. For example, *CHECK* constraints do not generally use column references.

#### *column* [,...]

Declares a constraint as *DEFERRABLE* or *NOT DEFERRABLE*. When a constraint is deferrable, you can specify that it be checked for a rules violation at the end of a transaction. When a constraint is not deferrable, it is checked for a rules violation at the conclusion of every SQL statement.

Note that the vendor platforms may have some variations on this syntax. Check different platform sections of CREATE/ALTER TABLE Statement for more details.

#### downloaded from: lib.ommolketab.ir

#### *predicate*

Defines a predicate for *CHECK* constraints.

#### *constraint\_deferment*

#### *deferment\_timing*

Declares a deferrable constraint as *INITIALLY DEFERRED* or *INITIALLY IMMEDIATE*. When set to *INITIALLY DEFERRED*, the constraint check time will be deferred until the end of a transaction, even if it is composed of many SQL statements. In this case, the constraint must also be *DEFERRABLE*. When set to *INITIALLY IMMEDIATE*, the constraint check time is at the end of every SQL statement. In this case, the constraint may be either *DEFERRABLE* or *NOT DEFERRABLE*. The default is *INITIALLY IMMEDIATE*.

# **2.4.3 PRIMARY KEY Constraints**

A *PRIMARY KEY* constraint declares one or more columns whose values uniquely identify each record in the table. It is considered a special case of the *UNIQUE* constraint. Some rules about primary keys:

- Only one primary key may exist on a table at a time.
- Columns in the primary key cannot contain datatypes of *BLOB*, *CLOB*, *NCLOB*, or *ARRAY*.
- Primary keys may be defined at the column level for a single column key or at the table level if multiple columns make up the primary key.
- Values in the primary key column(s) must be unique and not NULL.
- In a multicolumn primary key, called a *concatenated key*, the combination of values in all of the key columns must be unique and not NULL.
- Foreign keys can be declared that reference the primary key of a table to establish direct relationships between tables (or possibly, though rarely, within a single table).

The following ANSI standard code includes the options for creating both a table- and column-level primary key constraint on a table called **distributors**. The first example shows a column-level primary-key constraint, while the second shows a table-level constraint:

-- Creating a column-level constraint

#### CREATE TABLE distributors

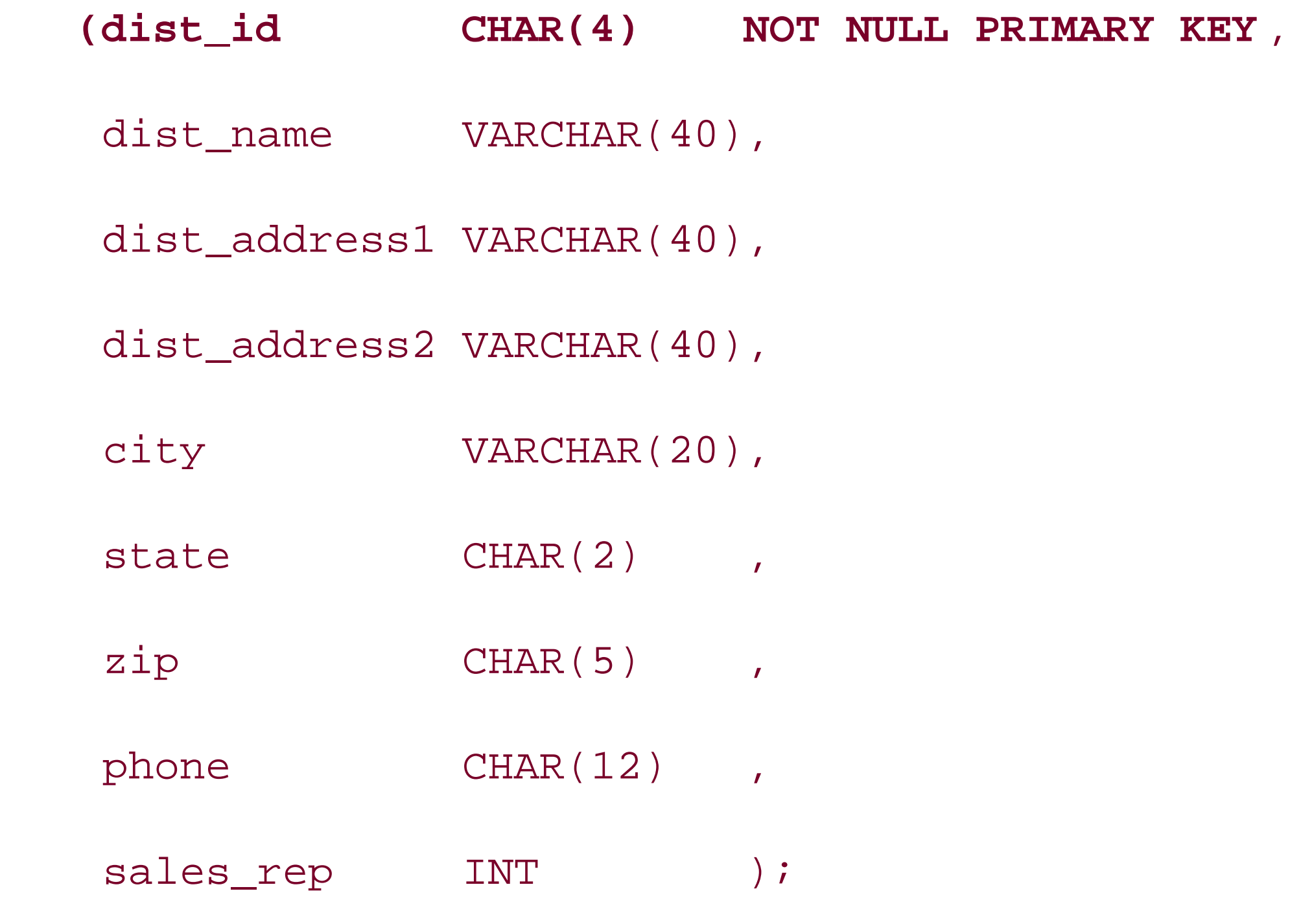

-- Creating a table-level constraint

CREATE TABLE distributors

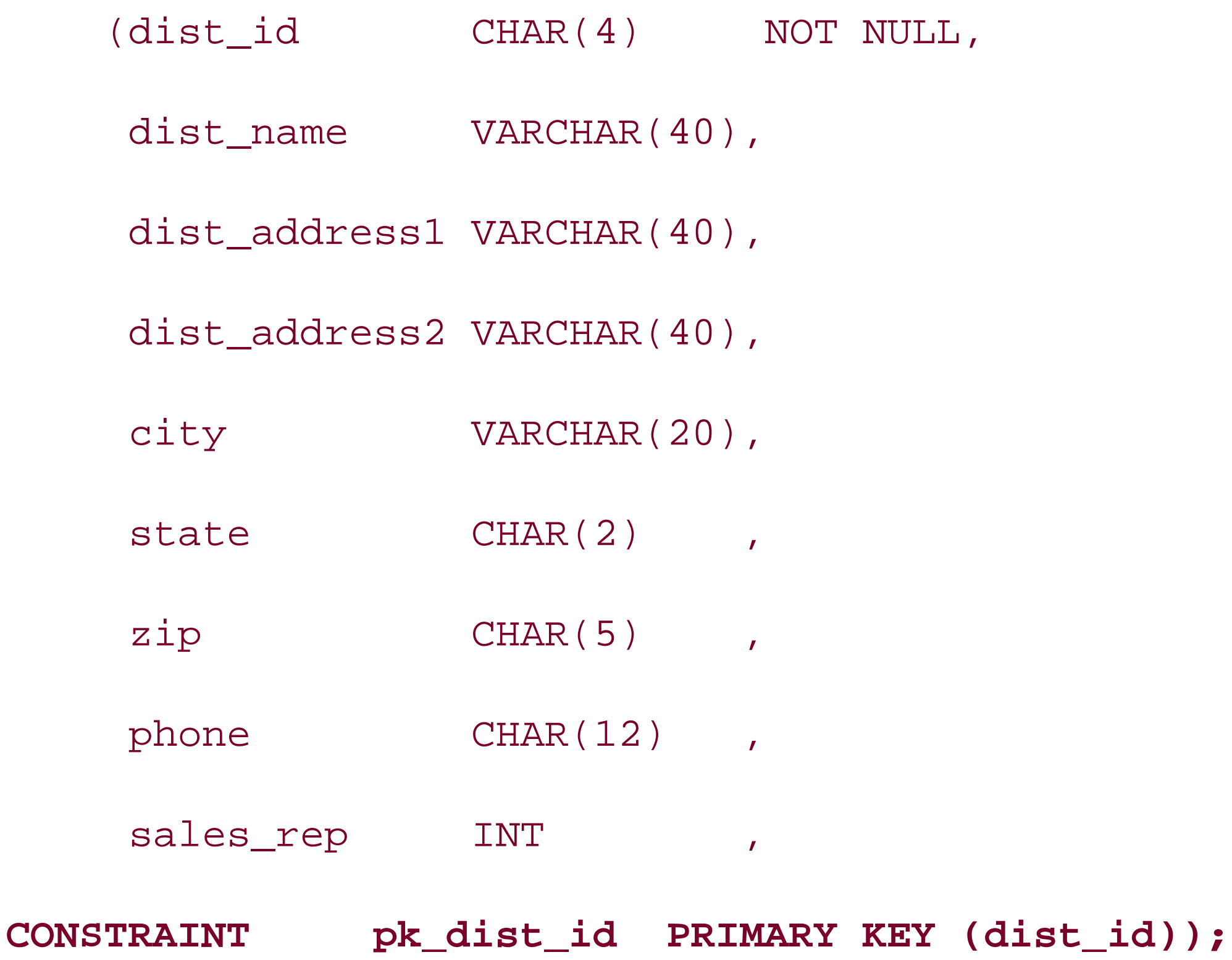

In the example showing a table-level primary key, we could easily have created a concatenated key by listing several columns separated by commas between each one.

# **2.4.4 FOREIGN KEY Constraints**

The full SQL2003 syntax for foreign keys is more elaborate than the general syntax for constraints shown earlier, and is dependent on whether you are making a table-level or column-level declaration

A *FOREIGN KEY* constraint defines one or more columns in the table as referencing columns to a *UNIQUE* or *PRIMARY KEY* in another table. (A foreign key can reference a unique or primary key in the same table as the foreign key itself, but such foreign keys are rare.) Foreign keys can then prevent the entry of data into a table where there is no matching value in the related table. They are the primary means of identifying the relationship between tables in a relational database. Some rules about foreign keys:

- Many foreign keys may exist on a table at a time.
- A foreign key can be declared to reference either the primary key or a unique key of another table to establish a direct relationship between the two tables.

```
-- Table-level foreign key
```

```
[CONSTRAINT [constraint_name] ]
```

```
FOREIGN KEY (local_column [,...] )
```

```
REFERENCES referenced_table [ (referenced_column [,...]) ]
```

```
[MATCH {FULL | PARTIAL | SIMPLE} ]
[ON UPDATE {NO ACTION | CASCADE | RESTRICT | 
   SET NULL | SET DEFAULT} ]
[ON DELETE {NO ACTION | CASCADE | RESTRICT | 
   SET NULL | SET DEFAULT} ]
[constraint_deferment] [deferment_timing]
```
-- Column-level foreign key

[CONSTRAINT [*constraint\_name*] ]

```
REFERENCES referenced_table [ (referenced_column [,...]) ]
```
[MATCH {FULL | PARTIAL | SIMPLE} ]

[ON UPDATE {NO ACTION | CASCADE | RESTRICT |

```
 SET NULL | SET DEFAULT} ]
[ON DELETE {NO ACTION | CASCADE | RESTRICT | 
   SET NULL | SET DEFAULT} ]
[constraint_deferment] [deferment_timing]
```
Keywords common to a standard constraint declaration are described above, under the "Syntax" section. Keywords specific to foreign keys are described in the following list:

FOREIGN KEY (*local\_column* [,...] )

Declares one or more columns of the table being created or altered and are subject to the foreign key constraint. This syntax is used on/yin table-level declarations and is excluded from column-level declarations. We recommend that the ordinal position and datatype of each column in the *local\_column* list match comparably with the ordinal position and datatype of the columns in the **referenced\_column** list.

REFERENCES *referenced\_table* [ (*referenced\_column* [,...]) ]

Names the table and, where appropriate, the column(s) that hold the valid list of values for the

foreign key. A **referenced\_column** must already be named in a *NOT DEFERRABLE PRIMARY KEY* or *NOT DEFERRABLE UNIQUE KEY*. The table types must match. For example, if one is a local temporary table then both must be local temporary tables.

# *MATCH {FULL | PARTIAL | SIMPLE}*

Defines the degree of matching required between the local and referenced columns in foreign key constraints when NULLs are present.

### *FULL*

Declares that a match is acceptable when: 1) none of the referencing columns are NULL and match all of the values of the referenced column, or 2) all of the referencing columns are NULL. In general, you should use *MATCH FULL* or else ensure that all columns involved have NOT NULL constraints.

#### *PARTIAL*

Declares that a match is acceptable when at least one of the referenced column is NULL

and the others match the corresponding referenced columns.

# *SIMPLE*

Declares that a match is acceptable when any of the values of the referencing column are NULL or a match. This is the default.

#### *ON UPDATE*

Specifies that, when an *UPDATE* operation affects one or more **referenced\_column**s of the primary or unique key on the referenced table, a corresponding action should be taken to ensure the foreign key does not lose data integrity. *ON UPDATE* may be declared independently of or with the *ON DELETE* clause. When omitted, the default is *ON UPDATE NO ACTION*.

#### *ON DELETE*

Specifies that when a *DELETE* operation affects one or more **referenced\_column**s of the primary or unique key on the referenced table, that a corresponding action should be taken to ensure the foreign key does not lose data integrity. *ON DELETE* may be declared independent of or with the *ON UPDATE* clause. When omitted, the default for the ANSI standard is *ON DELETE NO ACTION*.

# *NO ACTION | CASCADE | RESTRICT | SET NULL | SET DEFAULT*

Defines the action the database takes to maintain data integrity of the foreign key when a referenced primary or unique key constraint value is changed or deleted.

## *NO ACTION*

Tells the database to do nothing when a primary key or unique key value, referenced by a foreign key, is changed or deleted.

### *CASCADE*

Tells the database to perform the same action (i.e., *DELETE* or *UPDATE*) on the matching foreign key when a primary key or unique key value is changed or deleted.

#### *RESTRICT*

Tells the database to prevent changes to the primary key or unique key value, referenced by the foreign key.

# *SET NULL*

Tells the database to set the value in the foreign key to NULL when a primary key or unique key value is changed or deleted.

*SET DEFAULT*

Tells the database to set the value in the foreign key to the default (using default values you specify for each column) when a primary key or unique key value is changed or deleted.

As with the code example for primary keys, you can adapt this generic syntax to both column-level and table-level foreign key constraints. Note that column-level and table-level constraints perform their function in exactly the same way. They are merely defined at different levels of the *CREATE TABLE* command. In the following example, we create a single-column foreign key on the salesrep column referencing the **empid** column of the **employee** table. We create the foreign key two different ways, the first time at the column level, the second time at the table level:

-- Creating a column-level constraint

CREATE TABLE distributors

(dist\_id CHAR(4) PRIMARY KEY,

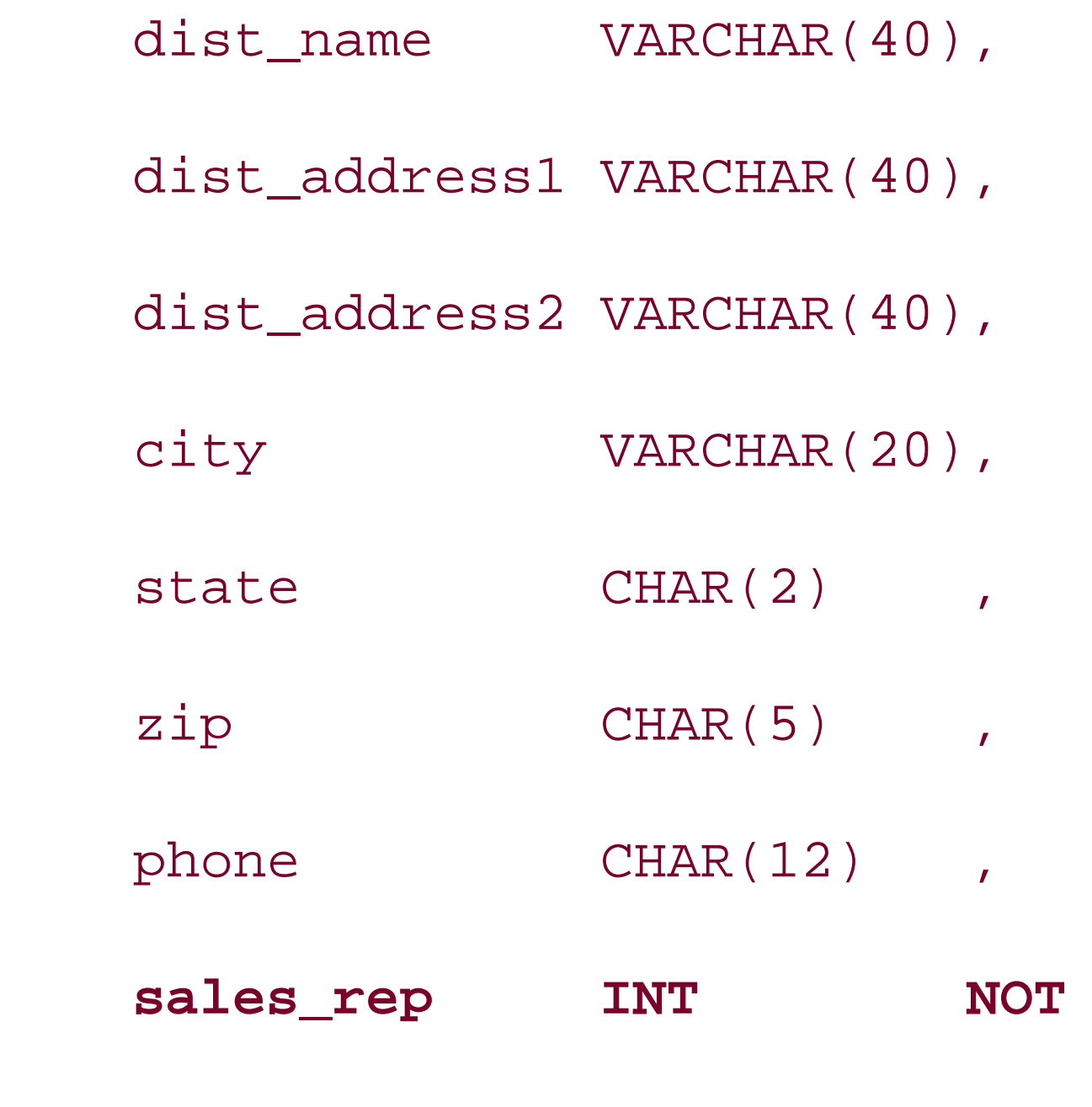

**NULL REFERENCES employee(empid));**

-- Creating a table-level constraint

CREATE TABLE distributors

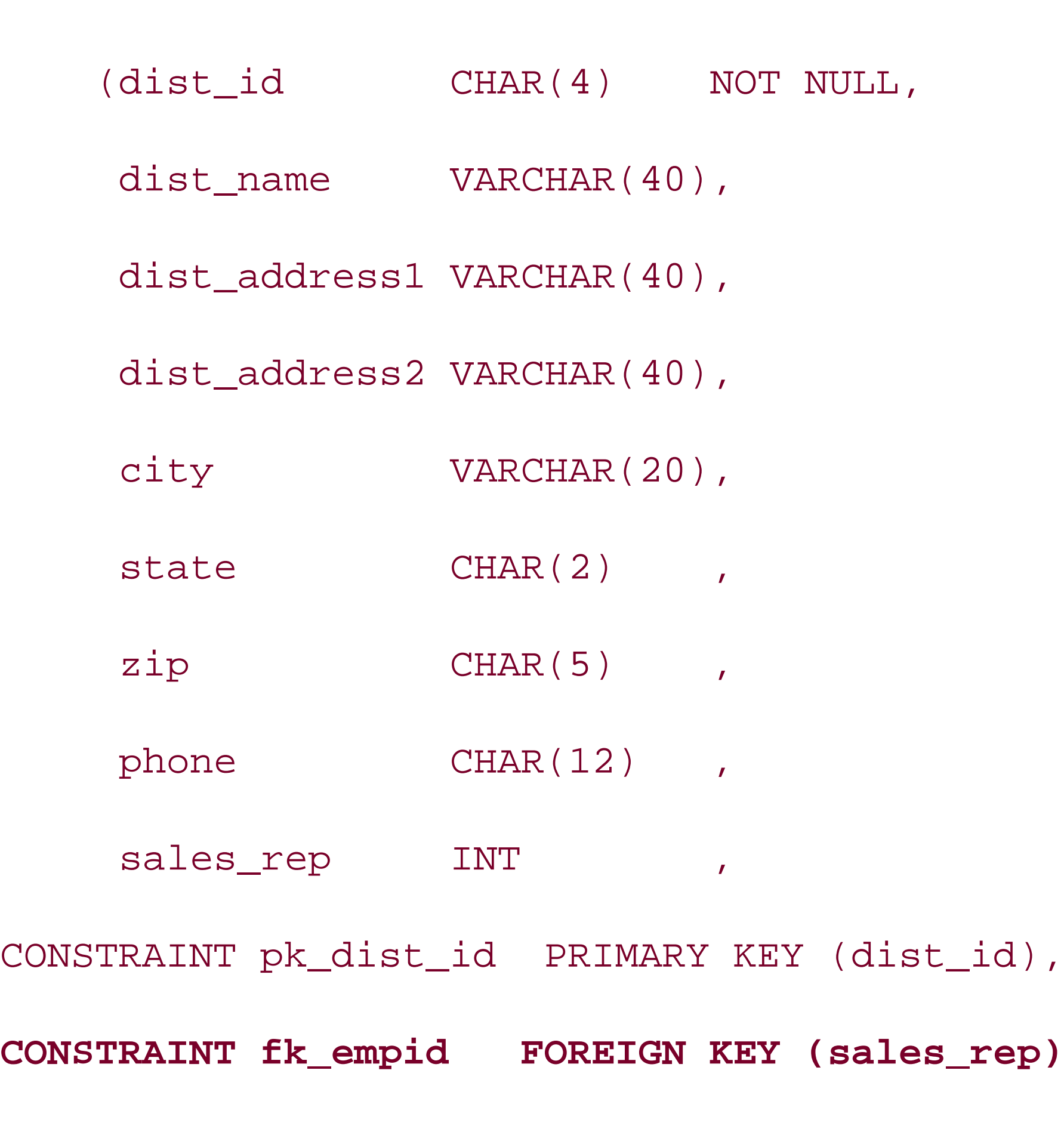

# **REFERENCES employee(empid));**

# **2.4.5 UNIQUE Constraints**

A *UNIQUE* constraint, sometimes called a *candidate key*, declares that the values in one column, or the combination of values in more than one column, must be unique. Rules concerning unique constraints include:

- Columns in a unique key cannot contain datatypes of *BLOB*, *CLOB*, *NCLOB*, or *ARRAY*.
- The column or columns in a unique key may not be identical to those in any other unique keys, or to any columns in the primary key of the table.
- A single NULL value, if the unique key allows NULL values, is allowed.
- SQL2003 allows you to substitute the column list, shown in the general syntax diagram for constraints, with the keyword *(VALUE)*. *UNIQUE (VALUE)* indicates that all columns in the table are part of the unique key. The *VALUE* keyword also disallows any other unique or primary keys on the table.

In the following example, we limit the number of distributors we do business with to only one distributor per ZIP Code. We also allow one (and only one) "catch-all" distributor with a NULL ZIP Code. This functionality can be implemented easily using a *UNIQUE* constraint, either at the column or the table level:

 **zip CHAR(5) UNIQUE** , phone CHAR(12),

sales\_rep INT NOT NULL

-- Creating a column-level constraint

CREATE TABLE distributors

```
 (dist_id CHAR(4) PRIMARY KEY,
```
dist\_name VARCHAR(40),

dist\_address1 VARCHAR(40),

dist\_address2 VARCHAR(40),

city VARCHAR(20),

state CHAR(2),

```
 REFERENCES employee(empid));
```
-- Creating a table-level constraint

CREATE TABLE distributors

(dist\_id CHAR(4) NOT NULL,

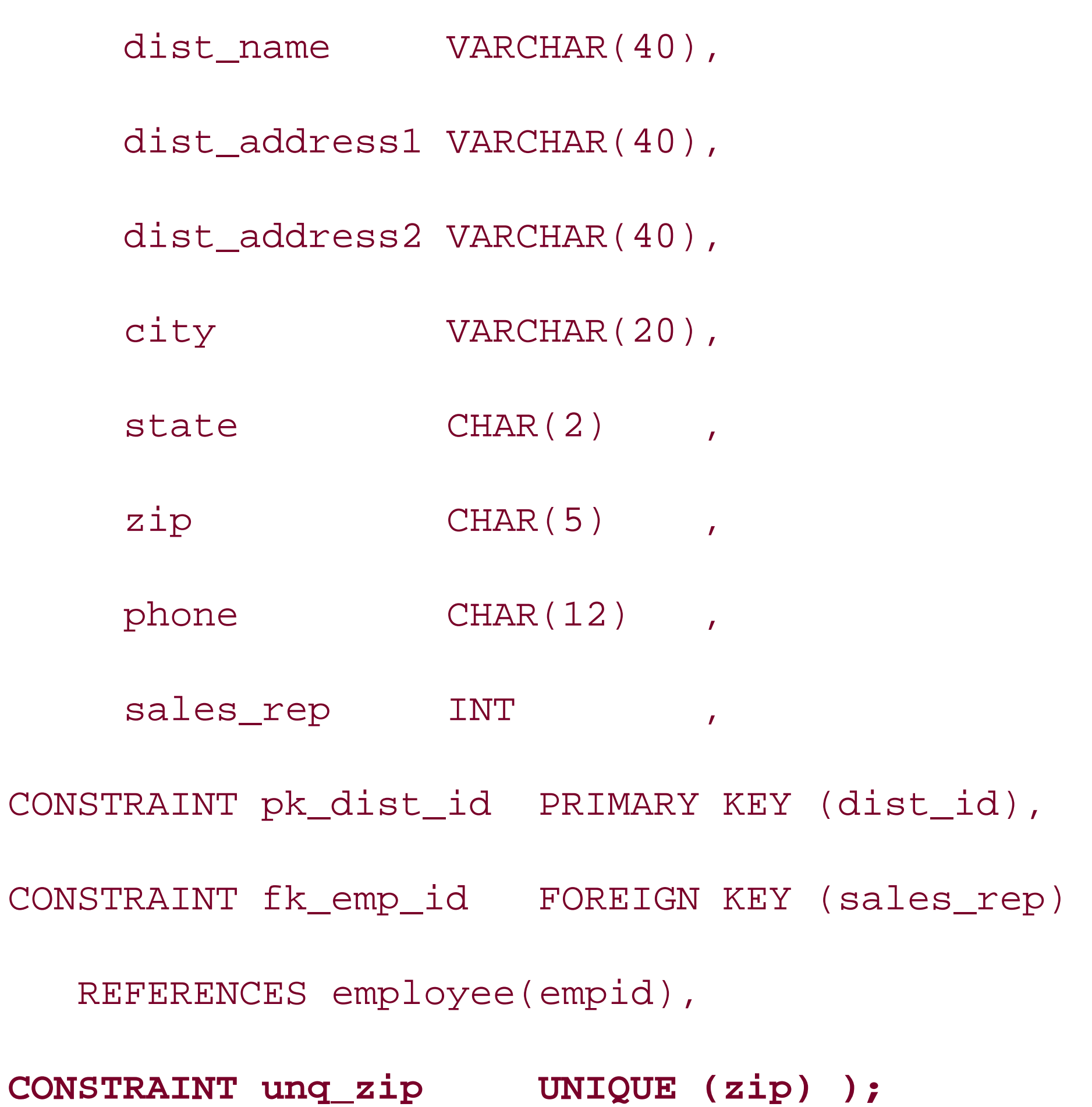

# **2.4.6 CHECK Constraints**

*CHECK* constraints allow you to perform comparison operations to ensure that values match specific conditions that you set out. The syntax for a check constraint is very similar to the general syntax for constraints:

A check constraint is considered matched when the search conditions evaluate to TRUE or UNKNOWN. Check constraints are limited to Boolean operations (e.g.,  $=$ ,  $>=$ ,  $<=$ , or  $<=$ ), though

#### downloaded from: lib.ommolketab.ir

[CONSTRAINT] [*constraint\_name*] CHECK (*search\_conditions*)

```
[constraint_deferment] [deferment_timing]
```
Other elements of the constraint are introduced earlier in this section. The following element is unique to the *CHECK* constraint:

```
search_conditions
```
Specifies one or more search conditions that constrain the values inserted into the column or table, using one or more expressions and a predicate. Multiple search conditions may be applied to a column in a single check constraint using the *AND* and *OR* operators. (Think of a *WHERE* clause.)

they may include any SQL2003 predicates such as *IN* or *LIKE*. *Check* constraints may be appended to one another (when checking a single column) using the *AND* and *OR* operators. Some other rules about *CHECK* constraints:

- A column or table may have one or more *CHECK* constraints.
- A search condition cannot contain aggregate functions, except in a subquery.
- A search condition cannot use non-deterministic functions or subqueries.
- A check constraint can only reference like objects. So if a check constraint is declared on a global temporary table, it cannot then reference a permanent table.
- A search condition cannot reference these ANSI functions: *CURRENT\_USER*, *SESSION\_USER*, *SYSTEM\_USER*, *USER*, *CURRENT\_PATH*, *CURRENT\_DATE*, *CURRENT\_TIME*, *CURRENT\_TIMESTAMP*, *LOCALTIME*, and *LOCALTIMESTAMP*.

The following example adds a check constraint to the **dist\_id** and **zip** columns. (This example uses generic code run on SQL Server.) The ZIP Code must fall into the normal ranges for postal ZIP Codes, while the **dist\_id** values are allowed to contain either four alphabetic characters or two alphabetic and two numeric characters:

```
-- Creating column-level CHECK constraints
```
#### CREATE TABLE distributors

**(dist\_id CHAR(4)**

**CONSTRAINT pk\_dist\_id PRIMARY KEY**

**CONSTRAINT ck\_dist\_id CHECK**

**(dist\_id LIKE '[A-Z][A-Z][A-Z][A-Z]' OR**

**dist\_id LIKE '[A-Z][A-Z][0-9][0-9]')**,

dist\_name VARCHAR(40),

dist\_address1 VARCHAR(40),

dist\_address2 VARCHAR(40),

city VARCHAR(20),

state CHAR(2)

CONSTRAINT def\_st DEFAULT ("CA"),

**zip CHAR(5)**

**CONSTRAINT unq\_dist\_zip UNIQUE**

## **CONSTRAINT ck\_dist\_zip CHECK**

**(zip LIKE '[0-9][0-9][0-9][0-9][0-9]')**,

phone CHAR(12),

sales\_rep INT

NOT NULL DEFAULT USER REFERENCES employee(emp\_id))

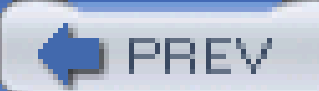

< Day Day Up >

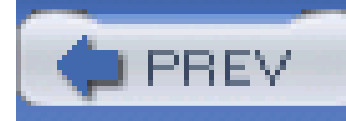

# **Chapter 3. SQL Statement Command Reference**

This chapter is the heart of *SQL in a Nutshell*, Second Edition. It is an alphabetical listing of SQL commands with detailed explanations and examples. Each command and function is identified in Table 3-1 as being "supported," "supported with variations," "supported with limitations," or "not supported," for each of the five SQL dialects covered in this book: DB2, MySQL, Oracle, PostgreSQL, SQL Server. After a brief description of the SQL2003 standard, each vendor application is discussed briefly but thoroughly, with supporting examples. If a specific platform does not support a particular command, that fact will be noted in the table that heads the command and then the command will not be listed for that platform. Similarly, although *SQL in a Nutshell*, Second Edition, is not a comprehensive review of the SQL2003 standard, each command has been validated against SQL2003.

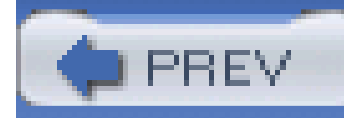

# **3.1 How to Use This Chapter**

When researching a command in this chapter:

- **1.** Read Section 3.2.
- **2.** Check the platform support table.
- Read the section on SQL2003 syntax and description even if you are looking for a specific **3.** platform implementation.
- **4.** Finally, read the specific platform implementation information.

Any common features between the platform implementations of a command are discussed and compared against the SQL2003 topic. Thus, the subsection on a platform's implementation of a particular command may not describe every aspect of that command, since some of its details may be covered in the SQL2003 section. Please note that if there is a keyword that appears in a command syntax but not in its keyword description, this is because we chose not to repeat descriptions that appear under the ANSI entry.

> If you skip straight to a platform implementation and do not see a discussion of a keyword or clause that you are interested in, that means it is described (in common across all supporting platforms) under the SQL2003 entry of the command.

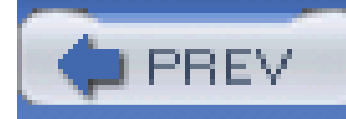

# **3.2 SQL Platform Support**

Table 3-1 provides a listing of the SQL statements, the platforms that support them, and the degree to which they support them. The following list offers useful tips for reading Table 3-1, as well as what each abbreviation stands for. The sections that follow describe the commands from the table in detail:

- **1.** The first column contains the alphabetized SQL commands.
- **2.** The SQL statement class for each command is indicated in the second column.
- **3.** The subsequent columns list the vendor's level of support:

The platform supports the SQL2003 standard for the particular command.

# *Supported, with variations (SWV)*

The platform supports the SQL2003 standard for the particular command, using vendor-specific code or syntax.

## *Supported, with limitations (SWL)*

The platform supports some but not all of the functions specified by the SQL2003 standard for the particular command.

# *Not supported (NS)*

The platform does not support the particular command according to the SQL2003 standard.

Remember that even if a specific SQL2003 command is listed as "Not supported," the platform usually has alternative coding or syntax to enact the same command or function. Therefore, be sure to read the discussion and examples for each command later in this chapter. Likewise, a few of the commands in Table 3-1 are not found in the SQL2003 standard, and these have been indicated with the term "Non-ANSI" under the heading "SQL2003 class" in the table.

Conversely, a few ANSI commands in the table (such as *CREATE DOMAIN* and *ALTER DOMAIN*) are

not currently supported by any of the database platforms covered in this text. Since this book focuse on the implementation of the SQL language, unsupported ANSI commands are shown in Table 3-1 but are not documented elsewhere in the book.

# **Table 3-1. Alphabetical quick SQL command reference**

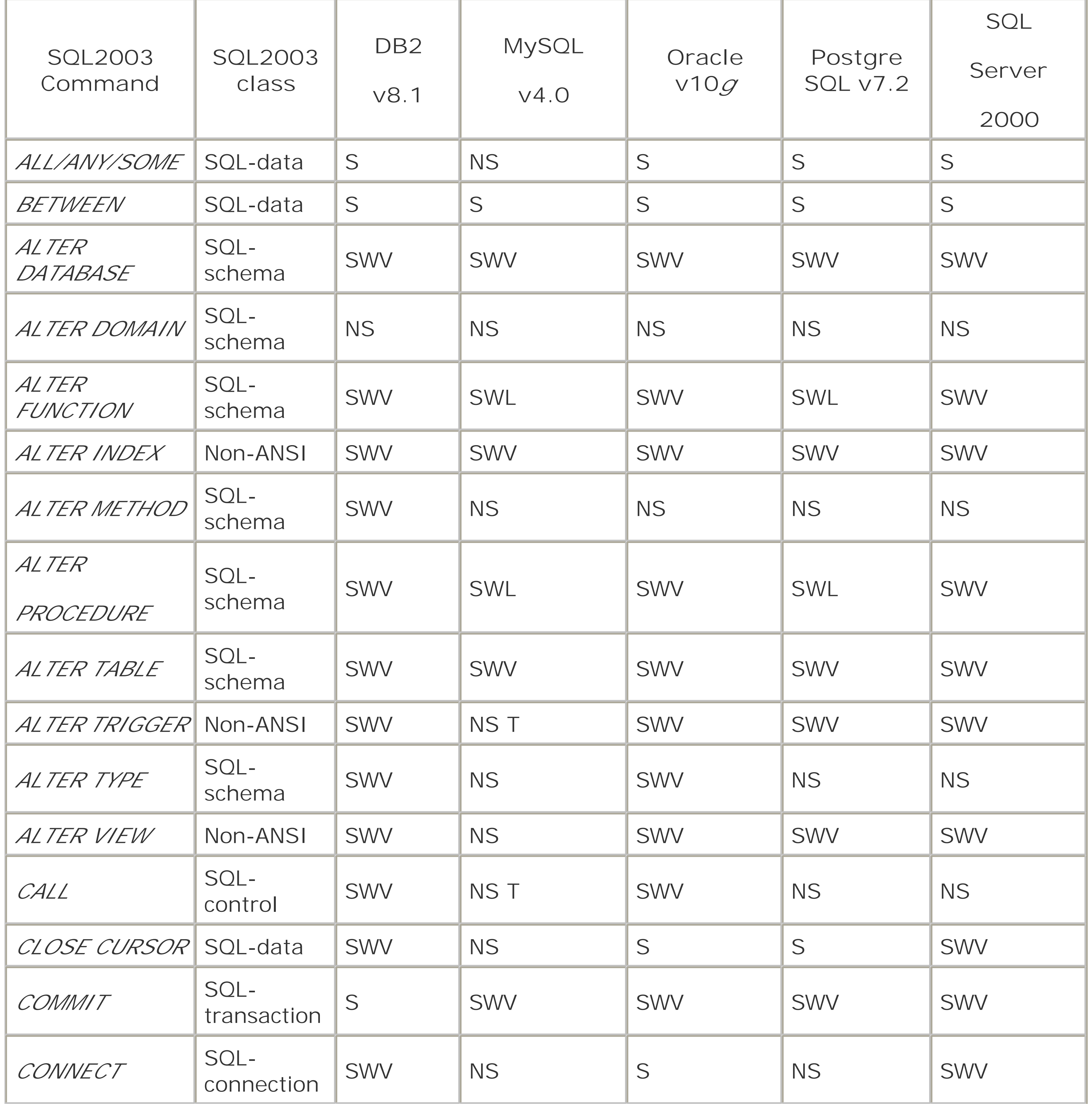

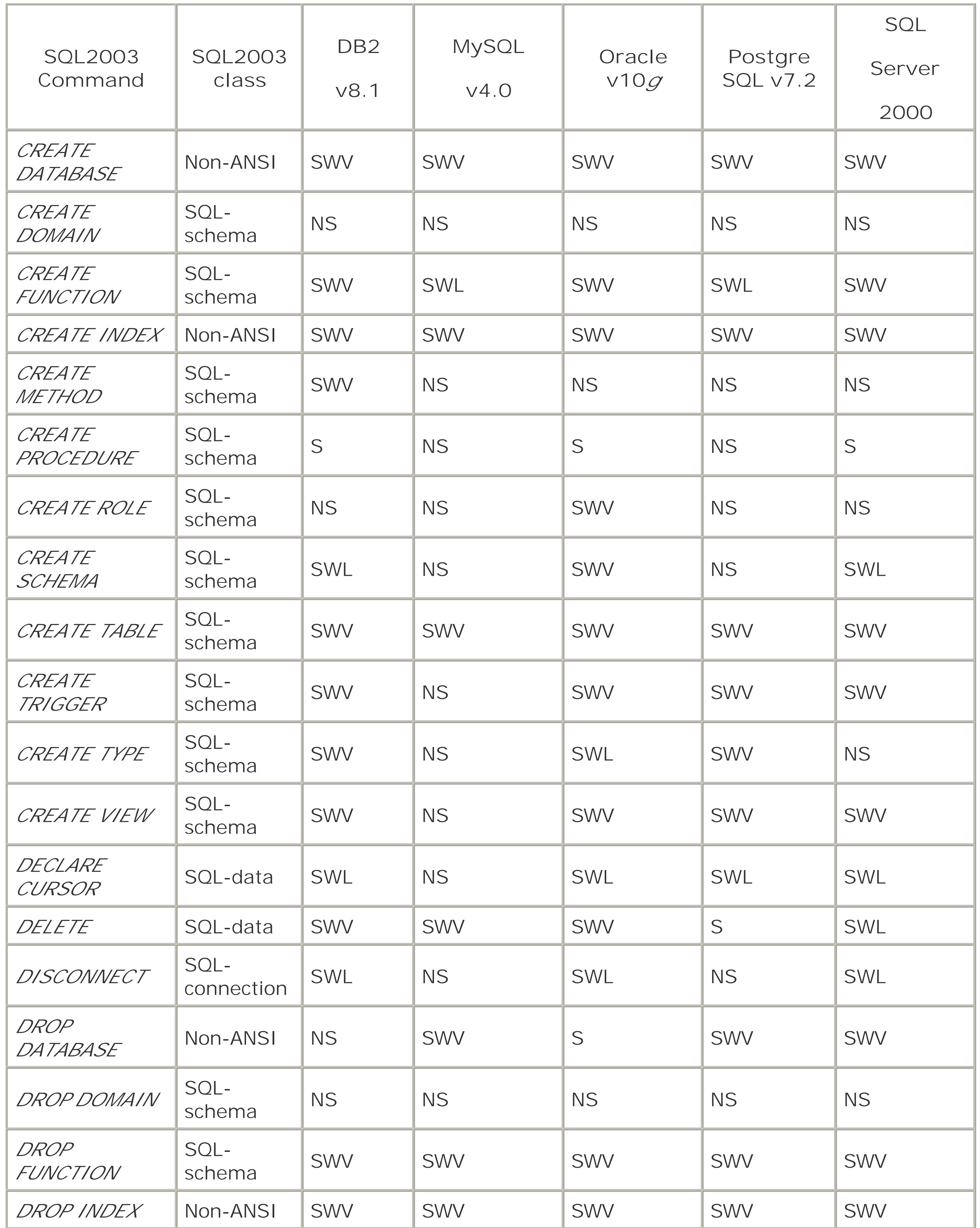

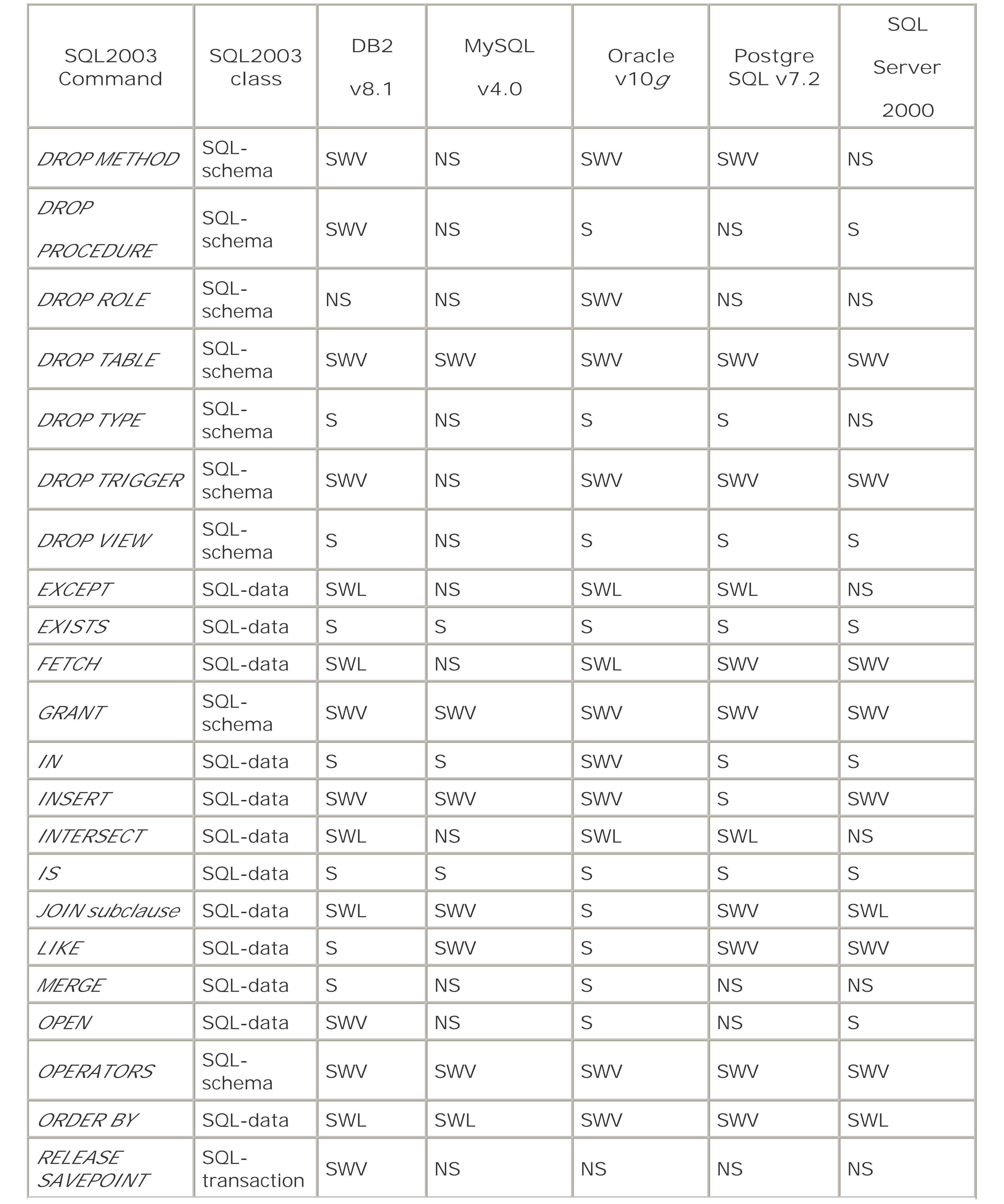

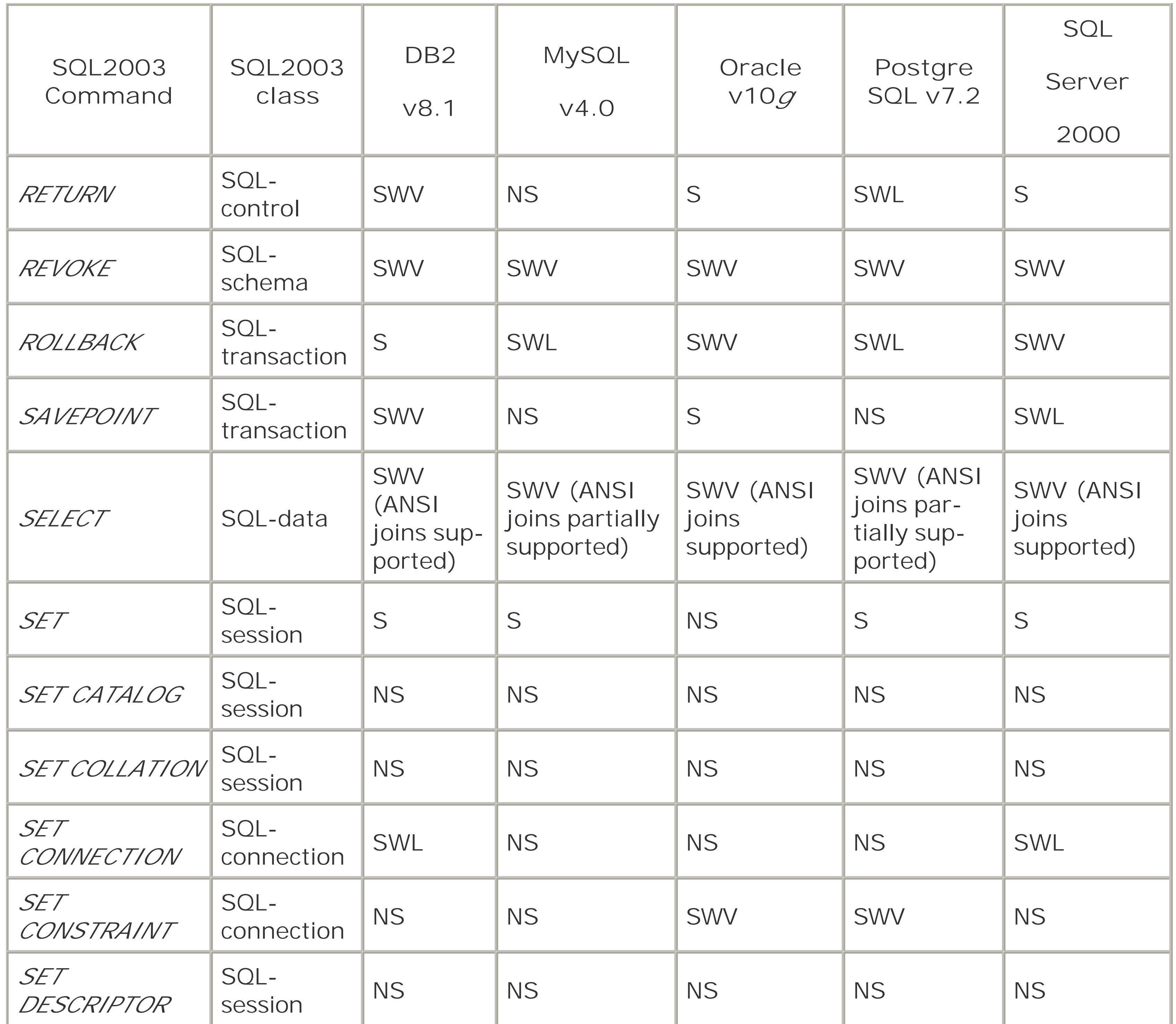

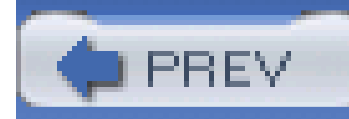

# **3.3 SQL Command Reference**

*ALL/ANY/SOME Operators*

The *ALL* operator performs a Boolean test of a subquery for the existence of a value in all rows. The *ANY* operator, and its synonym *SOME*, performs a Boolean test of a subquery for the existence of a value in any of the rows tested.

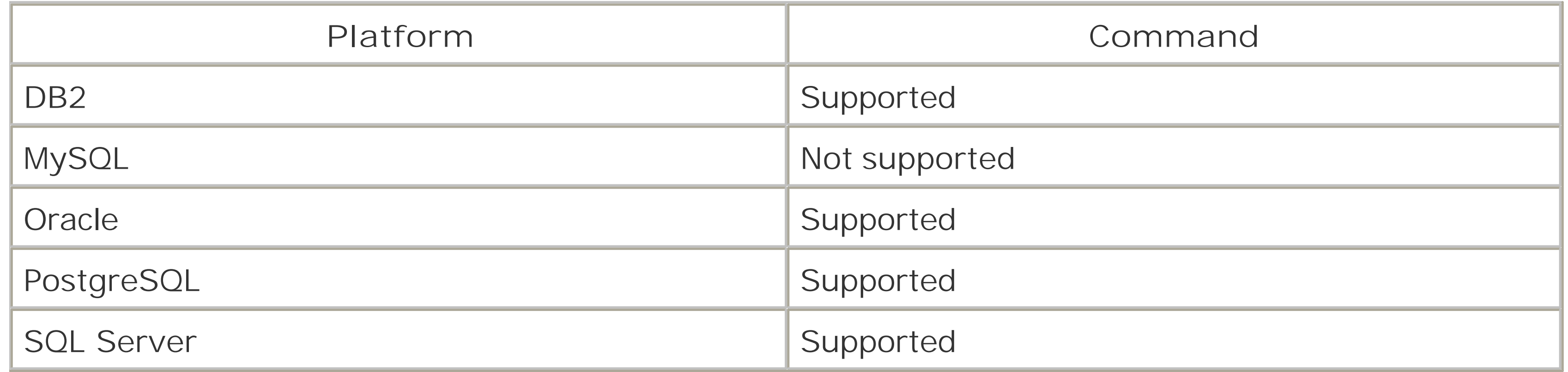

**SQL2003 Syntax**

SELECT ...

WHERE *expression comparison* {ALL | ANY | SOME} ( *subquery* )

**Keywords**

WHERE *expression*

Tests a scalar expression, such as a column, against every value in the *subquery*, for *ALL*, and against every value until a match is found for *ANY* and *SOME*. All rows must match the expression to return a Boolean TRUE value for the *ALL* operator, while one or more rows must match the expression, for *ANY* and *SOME*, to return a Boolean TRUE value.
### *comparison*

Compares the *expression* to the *subquery*. The *comparison* must be a standard comparison operator like  $=$ ,  $\langle \rangle$ ,  $!=$ ,  $>$ ,  $>=$ ,  $\langle$ , or  $\langle =$ .

# **Rules at a Glance**

The *ALL* operator returns a Boolean TRUE value when one of two things happen: either the subquery returns an empty set (i.e., no records) or every record in the set meets the comparison. *ALL* returns FALSE when any records in the set do not match the value comparison. *ANY* and *SOME* operators return a Boolean TRUE when at least one record in the subquery matches the comparison operation, and FALSE when no record matches the comparison operation (or when a subquery returns an empty result set). If even one return value of the subquery is NULL, then the operation evaluates as NULL, not as TRUE.

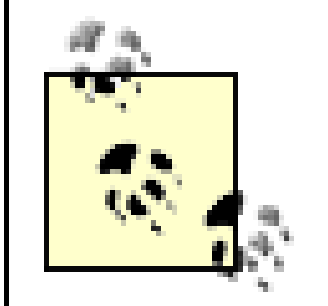

You can use *ANY / SOME* to perform filtering checks of different kinds. For example, the following query will retrieve any records from the **employees** table that exist in the **employees\_archive** table that were located in Anchorage:

The above query returns information about employees who have the samejob\_lvl as any employee working in Anchorage, Alaska.

Do not include special clauses like *ORDER BY*, *GROUP BY*, *CUBE*, *ROLLUP*, WITH, etc. in your subquery. Refer to **SUBQUERY Substatement** for more information.

For example, we want to see which authors currently have no titles:

SELECT au\_id

FROM authors

WHERE au\_id <> ALL(SELECT au\_id FROM titleauthor)

SELECT \*

FROM employees

```
WHERE job_lvl = ANY(SELECT job_lvl FROM employees_archive
```

```
 WHERE city = 'Anchorage')
```
**Programming Tips and Gotchas**

The *ALL* and *ANY*/*SOME* operators are somewhat difficult to get used to. Most developers find it a lot easier to use similar functions like *IN* and *EXISTS*.

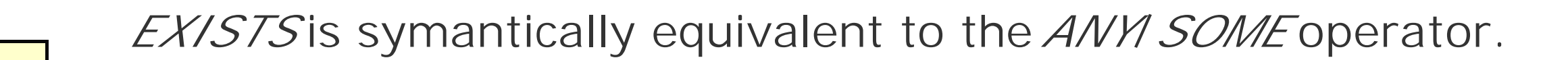

## **Platform Differences**

Oracle supports one minor variation in that you can supply a list of values instead of a subquery. For example, we can find all employees who have ajob\_lvl value equal to 9 or 14:

All of the platforms support *ALL* and *ANY*/*SOME* in the manner described above except MySQL, which doesn't support subqueries until Version 4.0. On pre-Version 4.0 MySQL platforms, consider using the *IN* operator instead of *EXISTS* for *ANY/SOME*.

SELECT \* FROM employee

WHERE  $job\_lvl = ALL(9, 14);$ 

DB2 and SQL Server support some additional comparison operators: not greater than (!>) and not less than  $(!<)$ .

**See Also**

ALL/ANY/SOME BETWEEN **EXISTS SELECT** WHERE

*BETWEEN Operator*

The *BETWEEN* operator performs a Boolean test of a value against a range of values. It returns TRUE when the value is included in the range and FALSE when the value falls outside of the range. The results are NULL (unknown) if any of the range values are NULL.

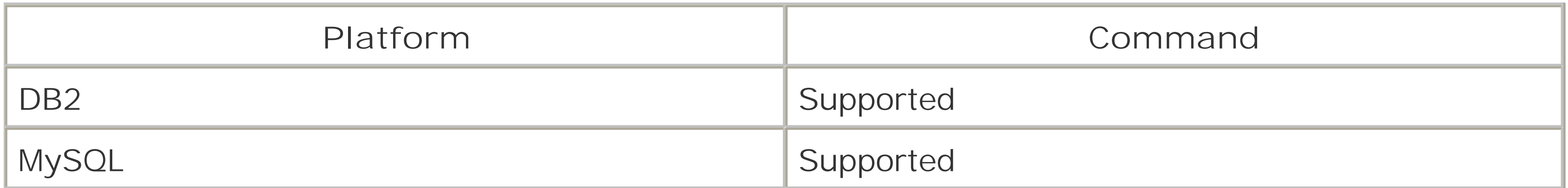

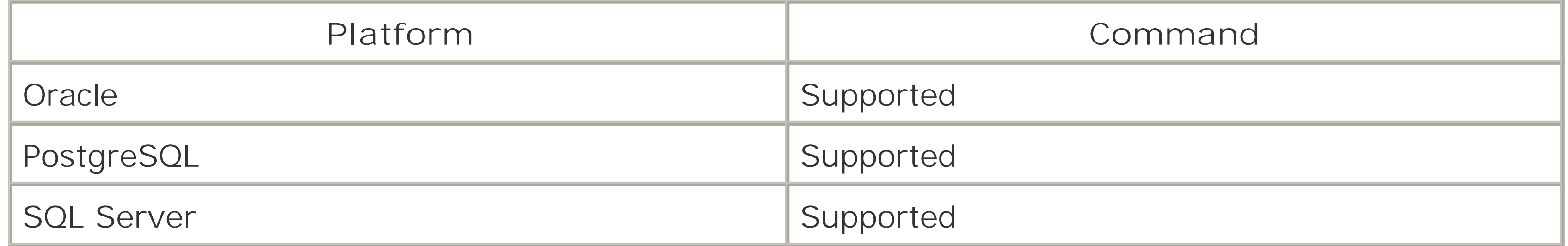

# **SQL2003 Syntax**

SELECT ...

WHERE *expression* [NOT] BETWEEN *lower\_range* AND *upper\_range*

**Keywords**

WHERE *expression*

Compares a scalar expression, such as a column, to the range of values bounded by

*upper\_range* and *lower\_range*.

[NOT] BETWEEN *lower\_range* AND *upper\_range*

Compares the *expression* to the *lower\_range* and *upper\_range*. The comparison is inclusive, meaning that it is equivalent to saying "where *expression* is [not] greater than or equal to *lower\_range* and less than or equal to *upper\_range*."

**Rules at a Glance**

The *BETWEEN* operator is used to test an expression against a range of values. The *BETWEEN* operator may be used with any datatype except *BLOB*, *CLOB*, *NCLOB*, *REF*, and *ARRAY*.

For example, we want to see **title\_ids** that have year-to-date sales between 10,000 and 20,000:

SELECT title\_id

FROM titles

WHERE ytd\_sales BETWEEN 10000 AND 20000

*BETWEEN* is inclusive of the range of values listed. In this case, it includes the values of 10,000 and

20,000 in the search. If you want an exclusive search, then you must use the greater than (*>*) and less than (*<*) symbols:

SELECT title\_id

FROM titles

WHERE ytd\_sales > 10000

The *NOT* operator allows you to search for values outside of the *BETWEEN* range. For example, you can also find all the **title\_ids** that were not published during 2002:

AND ytd\_sales < 20000

SELECT title\_id

FROM titles

WHERE pub\_date NOT BETWEEN '01-JAN-2003' AND '31-DEC-2003'

**Programming Tips and Gotchas**

Some coders are very particular about how the keyword *AND* is used in *WHERE* clauses. To prevent a casual reviewer from thinking that the *AND* used in a *BETWEEN* operation is a logical *AND* operator, you might want to use parentheses to encapsulate the entire *BETWEEN* clause:

```
SELECT title_id
```

```
FROM titles
```

```
WHERE (ytd_sales BETWEEN 10000 AND 20000)
```

```
 AND pubdate >= '1991-06-12 00:00:00.000'
```
## **Platform Differences**

All of the platforms support **BETWEEN** in the manner described above.

**See Also**

ALL/ANY/SOME **EXISTS SELECT** WHERE

## *CALL Statement*

The *CALL* statement invokes a stored procedure.

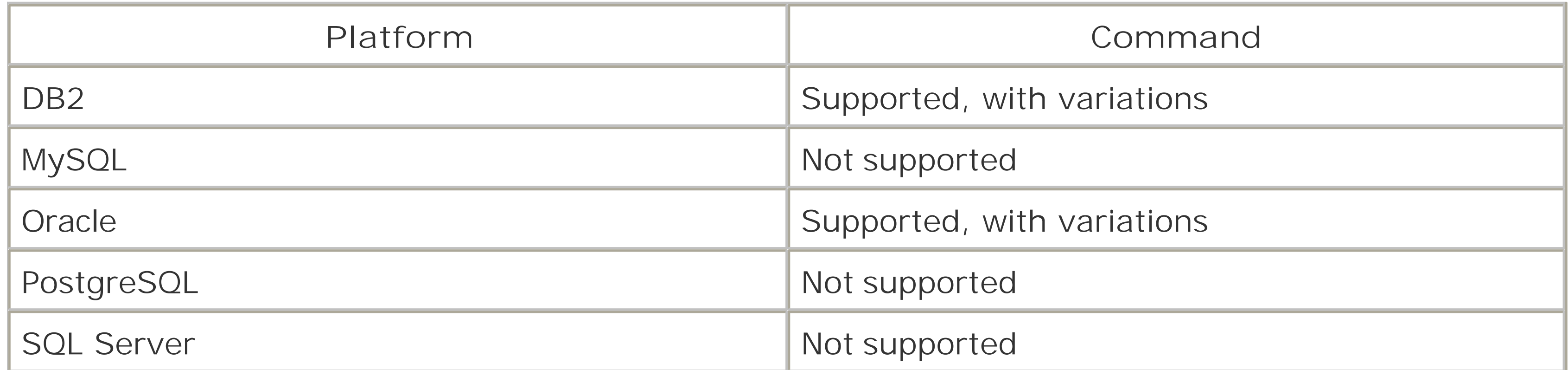

# **SQL2003 Syntax**

CALL *procedure\_name* ([*parameter* [,...] ])

# **Keywords**

CALL *procedure\_name*

Specifies the stored procedure that you want to invoke. It must be a previously defined stored procedure that is available in the current user context (instance, database, schema, etc.).

(*parameter* [,...] )

Provides values for each input parameter required by the stored procedure. Each parameter listed is required by the stored procedure in the same ordinal position. Thus, the fifth parameter listed would provide the value for the fifth argument required by the stored procedure. The parameters must be enclosed in parentheses and separated by commas. Note that the parentheses are required even if there are no parameter values (e.g., even if there are no parameter values, you must still use *CALL( )*). Strings should be in single quotes. If the stored procedure has only  $OUT$  parameters, place host variables or parameter markers within the parentheses.

**Rules at a Glance**

The *CALL* statement makes it easy to invoke a stored procedure. Simply provide the name of the stored procedure and include any parameters used by the stored procedure, enclosing them within parentheses.

This Oracle example creates a simple stored procedure, and then calls it:

```
CREATE PROCEDURE update_employee_salary
```

```
(emp_id NUMBER, updated_salary NUMBER)
```
IS

### BEGIN

```
 UPDATE employee SET salary = updated_salary
```

```
WHERE employee_id =emp_id ;
```
END;

```
CALL update_employee_salary(1517, 95000);
```
## **Programming Tips and Gotchas**

The return status of a called stored procedure can be found, typically, by using *GET DIAGNOSTIC*. *GET DIAGNOSTIC* is not widely supported among the various database platforms, so check the platform documentation for more details.

Many platforms also support an alternative command called *EXECUTE* to perform the same functionality. In some cases, you may prefer *EXECUTE* to *CALL,* since the former can be used to execute any kind of prepared SQL, including methods, functions, or batches of SQL code.

# **DB2**

DB2 supports *CALL* along with *DESCRIPTOR* capabilities:

CALL *procedure\_name* { [(*parameter* [,...] )] | USING DESCRIPTOR

*descriptor\_name* }

where:

USING DESCRIPTOR *descriptor\_name*

Identifies a SQL Descriptor Area (SQLDA) structure containing a valid description of the host variables. An SQLDA is a collection of variables that is required for execution of the SQL *DESCRIBE* statement. The SQLDA variables are options that can be used by the *PREPARE*, *OPEN*, *FETCH*, *EXECUTE*, and *CALL* statements. Values in the SQLDA must be set prior to issuing the *CALL* statement. This is a deprecated feature in DB2. We recommend that you instead use the standard *CALL proc(param, param)* syntax.

DB2 allows you to substitute host variables for the procedure name or the parameters, where appropriate. When using the *USING DESCRIPTOR* clause, the variables must be string variables of 254 or fewer characters.

On DB2, any return status issued by the called stored procedure is returned to the SQLERRD field of the SQLCA (SQL Communications Area). You can also use the *GET DIAGNOSTIC* statement to retrieve the *RETURN STATUS* value (-1 indicates error) or row count.

**MySQL**

Not supported.

**Oracle**

Oracle allows the *CALL* statement to invoke standalone stored procedures, functions, and methods, as well as stored procedures and functions contained within a type or package. Following is the Oracle syntax:

CALL [*schema*.][{*type\_name* | *package\_name*}.]*procedure\_name*@*dblink*

```
[(parameter [,...] )]
```

```
[INTO :variable_name [[INDICATOR] :indicator_name] ]
```
where:

CALL [*schema*.][{*type\_name* | *package\_name*}.] *procedure\_name@dblink*

Calls the named object. You may fully enumerate the object name, including schema, type, etc., or allow Oracle to assume the current schema and database instance. If the procedure or function resides in another database, simply specify the database via a database link name, shown as *dblink* in the syntax. *dblink* must refer to a previously created database link.

INTO *:variable\_name*

Specifies the name of a previously declared variable that will store the value returned when you call a function. *INTO* is required, and only usable, when calling a function.

Retains the condition of the host variable, for example whether the return value is NULL, for functions precompiled in a  $Pro<sup>*</sup>C/C++$  routine.

INDICATOR *:indicator\_name*

The parameters used in an Oracle *CALL* statement *may not* include pseudocolumns or the *VALUE* or *REF* functions. You must use a host variable for any parameter that corresponds to an *OUT* or *IN OUT* argument of the called stored procedure.

**PostgreSQL**

Not Supported.

**SQL Server**

Not supported. Instead, use the non-ANSI *EXECUTE* statement.

## **See Also**

# CREATE/ALTER PROCEDURE *CLOSE CURSOR Statement*

The *CLOSE CURSOR* statement closes a server-side cursor created with a *DECLARE CURSOR* statement.

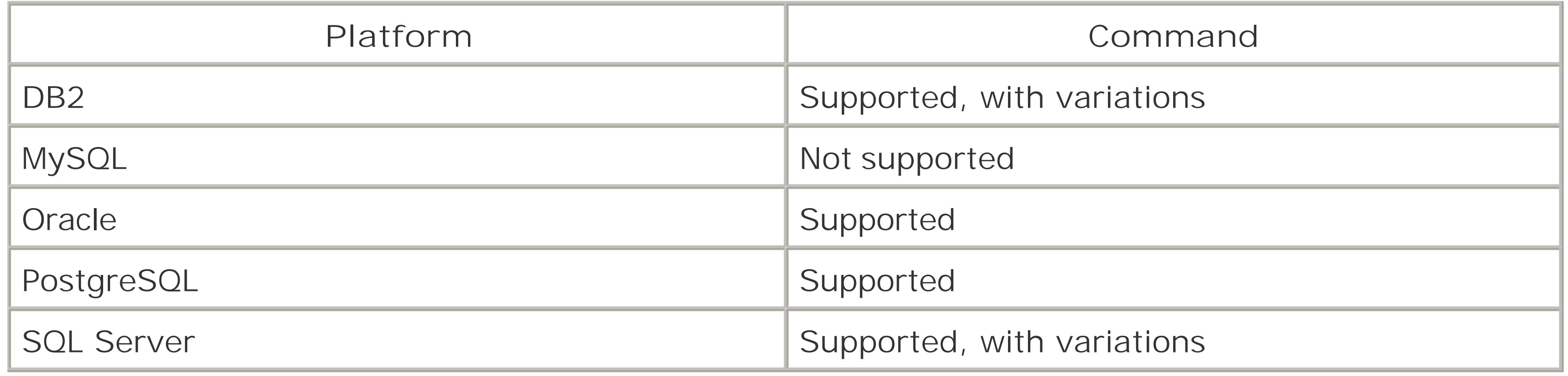

**SQL2003 Syntax**

CLOSE *cursor\_name*

**Keywords**

*cursor\_name*

Names a cursor previously created with the *DECLARE CURSOR* statement.

**Rules at a Glance**

The *CLOSE* statement closes a cursor and destroys the cursor result set. All the database platforms release any locks that were held by the cursor, though this is not specified in the ANSI standard. For example:

CLOSE author\_names\_cursor;

## **Programming Tips and Gotchas**

You can also close a cursor implicitly using a *COMMIT* statement or, for cursors defined *WITH HOLD*, using a *ROLLBACK* statement.

**DB2**

The *WITH RELEASE* clause is ignored on cursors run under isolation level 3 CS or UR, when the curso is defined in a method, when the cursor is defined in a function, or when the cursor is defined in a stored procedure that is called by a function or method. *WITH RELEASE* may allow phantom read and

### downloaded from: lib.ommolketab.ir

DB2 supports an added optional *WITH* clause on the *CLOSE* statement:

CLOSE *cursor\_name* [WITH RELEASE]

where:

*WITH RELEASE*

Attempts to release all read locks held by the cursor. Note that DB2 is not always able to release all locks since some locks may be in use by other operations.

nonrepeatable read anomalies when run under isolation levels RS or RR. For a detailed explanation of isolation levels, including phantom reads and nonrepeatable reads, refer to *SET TRANSACTION ISOLATION LEVEL.*

# **PostgreSQL**

PostgreSQL supports the ANSI standard syntax. PostgreSQL issues an implicit *CLOSE* statement for every open cursor when a transaction is ended with a *COMMIT* or *ROLLBACK* statement.

**SQL Server**

Microsoft SQL Server supports the ANSI standard syntax, and an additional *GLOBAL* keyword:

CLOSE [GLOBAL] *cursor\_name*

where:

*GLOBAL*

In the ANSI standard behavior, closing a cursor destroys the cursor result set. Locking is a physical feature of each database platform and thus not a part of the ANSI SQL definition. However, all the database platforms covered here drop the locks taken up by the cursor. Another physical implementation detail is that SQL Server does not automatically reallocate memory structures consumed by a cursor to the memory pool. To accomplish such reallocation, you must issue a *DEALLOCATE cursor\_name* command.

Identifies the previously defined cursor as a global cursor.

This example from Microsoft SQL Server opens a cursor and fetches a result set of all employees who have a last name starting with "K":

DECLARE employee\_cursor CURSOR FOR

SELECT lname, fname

FROM pubs.dbo.employee

WHERE lname LIKE 'K%'

OPEN employee\_cursor

FETCH NEXT FROM employee\_cursor

WHILE @@FETCH\_STATUS = 0

### BEGIN

FETCH NEXT FROM employee\_cursor

END

CLOSE employee\_cursor

DEALLOCATE employee\_cursor

GO

**See Also**

DECLARE CURSOR FETCH OPEN

*COMMIT Statement*

The *COMMIT* statement explicitly ends an open transaction and makes the changes permanent in the

database. Transactions can be opened implicitly as part of an *INSERT*, *UPDATE*, or *DELETE* statement, or opened explicitly with a *START* statement. In either case, an explicitly issued *COMMIT* statement will end the open transaction.

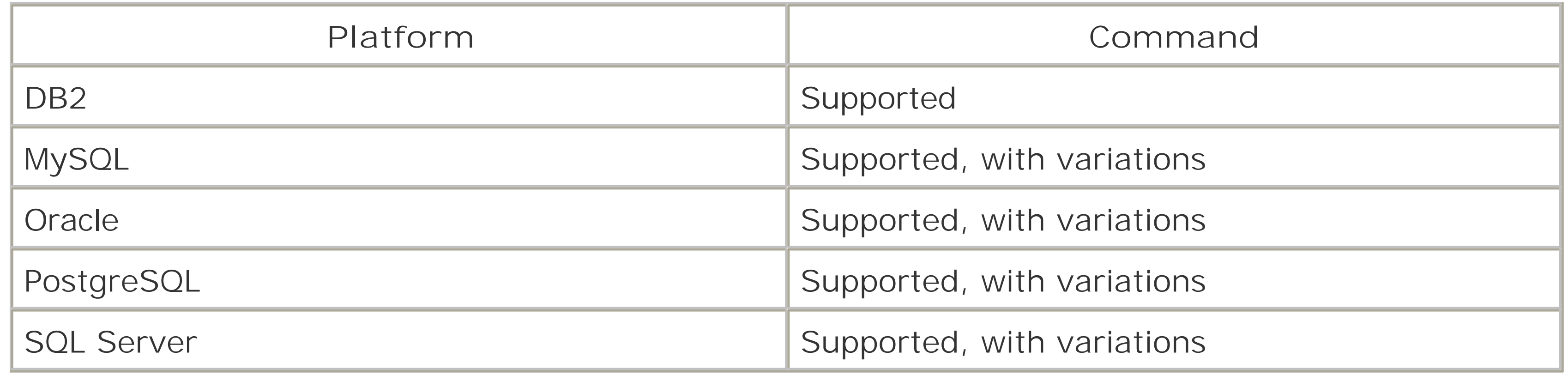

**SQL2003 Syntax**

COMMIT [WORK] [AND [NO] CHAIN]

**Keywords**

COMMIT [*WORK*]

Ends the current, open transaction and writes any data manipulated by the transaction to the database. The optional keyword *WORK* is noise and has no effect.

### *AND [NO] CHAIN*

AND CHAIN tells the DBMS to treat the next transaction as if it were a part of the preceding transaction. In effect, the two transactions are separate units of work, but they share a common transaction environment (such as transaction isolation level). Including the optional *NO* keyword tells the DMBS to explicitly use the ANSI default behavior. The *COMMIT* keyword by itself is functionally equivalent to the statement *COMMIT WORK AND NO CHAIN*.

## **Rules at a Glance**

For simple operations, you will execute transactions (that is, SQL code that manipulates or changes data and objects in a database) without explicitly declaring a transaction. However, all transactions are best managed by explicitly closing them with a *COMMIT* statement. Because records and even entire tables can be locked for the duration of a transaction, it is extremely important that transactions are completed as quickly as possible. Thus, manually issuing a *COMMIT* statement with a transaction can help control user concurrency issues and locking problems on the database.

# **Programming Tips and Gotchas**

The most important gotcha to consider is that some database platforms perform automatic and *implicit* transactions, while others require *explicit* transactions. If you assume a platform uses one method of transactions over the other, you may get bitten. Thus, when moving between database platforms you should follow a standard, preset way of addressing transactions. We recommend always using explicit transactions with *START TRAN*, on database platforms that support it, to begin a transaction, and *COMMIT* or *ROLLBACK* to end a transaction.

In addition to finalizing a single or group of data-manipulation operation(s), *COMMIT* has some interesting effects on other aspects of a transaction. First, it closes any associated open cursors. Second, any temporary table(s) specified with *ON COMMIT DELETE ROWS* (an optional clause of the CREATE TABLE statement) are cleared of data. Third, all deferred constraints are checked. If any deferred constraints are violated, the transaction is rolled back. Finally, all locks opened by the transaction are released. Please note that SQL2003 dictates that transactions are *implicitly opened* when one of the following statements is executed:

- *ALTER*
- *CLOSE*
- *COMMIT AND CHAIN*

- *CREATE*
- *DELETE*
- *DROP*
- *FETCH*
- *FREE LOCATOR*
- *GRANT*
- *HOLD LOCATOR*
- *INSERT*
- *OPEN*
- *RETURN*
- *REVOKE*
- *ROLLBACK AND CHAIN*
- *SELECT*

- *START TRANSACTION*
- *UPDATE*

If you did not explicitly open a transaction when you started one of the commands listed above, the standard dictates that the DBMS platform open a transaction for you.

# **DB2**

DB2 supports the standard, but not the *AND [NO] CHAIN* clause.

# **MySQL**

MySQL supports *COMMIT* and transactions only with InnoDB tables. It does not support the *AND [NO] CHAIN* clause.

## **Oracle**

Oracle supports the standard, but not the *AND [NO] CHAIN* clause. In addition, Oracle has a couple of extensions to the standard clause:

```
COMMIT [WORK] [ {COMMENT 'text' | FORCE 'text' [, int]} ];
```
where:

COMMENT '*text*'

Associates a comment with the current transaction where '*text*' is a literal string up to 255 characters long. The text string is stored in the Oracle data dictionary view **DBA\_2PC\_PENDING** with the transaction ID, in case the transaction rolls back.

### FORCE '*text*' [, *int*]

Allows an in-doubt distributed transaction to be manually committed, where  $text'$  is a literal string that identifies the local or global transaction ID. Transactions can be identified by querying the Oracle data dictionary view **DBA\_2PC\_PENDING**. The optional *int* parameter is an integer that explicitly assigns a system change number (SCN) to the transaction. Without *int*, the transaction commits using the current SCN.

Issuing a *COMMIT* statement with the *FORCE* clause will commit only the transaction explicitly identified in the *FORCE* clause. It will not affect the current transaction unless it is explicitly identified The *FORCE* clause is not usable in PL/SQL statements.

The following example commits a transaction while associating a comment with the transaction:

COMMIT WORK COMMENT 'In-doubt transaction, Call (949) 555-1234';

**PostgreSQL**

PostgreSQL implements the following syntax:

COMMIT [WORK | TRANSACTION];

In PostgreSQL, both the *WORK* and *TRANSACTION* keywords are optional. When you issue a *COMMIT*, all open transactions are written to disk and the results of those transactions then become visible to other users. For example:

```
INSERT INTO sales VALUES('7896','JR3435','Oct 28 1997',25,
```

```
 'Net 60','BU7832');
```
COMMIT WORK;

# **SQL Server**

SQL Server does support the *AND [NO] CHAIN* clause. SQL Server supports the keyword *TRANSACTION* as an equivalent to *WORK*, as in the following syntax:

COMMIT { [TRAN[SACTION] [*transaction\_name*] ] | [WORK] }

When you issue *COMMIT WORK*, SQL Server terminates all open transactions and writes their changes to the database. You *may not* specify a transaction name when using *COMMIT WORK*.

Microsoft SQL Server allows the creation of a specific, named transaction using the *START TRAN* statement. The *COMMIT TRANSACTION* syntax allows you to specify an explicit, named transaction to close or to store a transaction name in a variable. Curiously, SQL Server still commits only the most recently opened transaction, despite the name of the transaction that is specified.

The *CONNECT* statement establishes a connection to the DBMS and to a specific database within the DBMS.

**See Also**

ROLLBACK START TRANSACTION

*CONNECT*

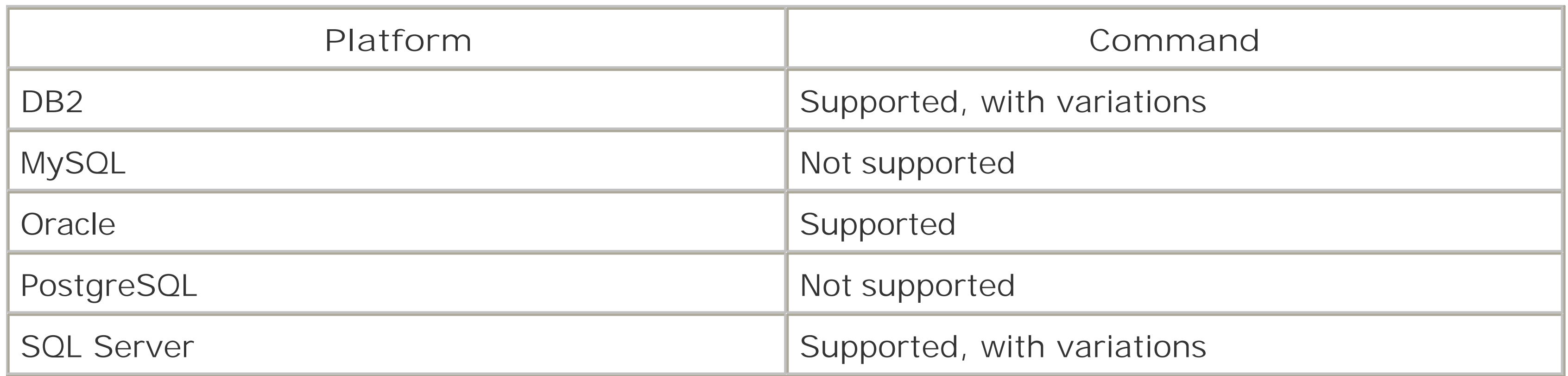

# **SQL2003 Syntax**

CONNECT TO {DEFAULT | {[*server\_name*] [AS *connection\_name*]

[USER *user\_name* ] }

# **Keywords**

*DEFAULT*

Initiates a default session with the server where the user authorization is the default and the current database is the default. The standard specifies that *CONNECT TO DEFAULT* is issued implicitly if you start a SQL session without first issuing a *CONNECT* statement.

### *server\_name*

Establishes a connection to a named server. The *server\_name* may be a string literal enclosed in single-quotes or a host variable.

AS *connection\_name*

Establishes a connection with the name *connection\_name* shown in single-quotes. The optional *connection\_name* may be a string literal enclosed in single quotes or a host variable. It is optional only for the first connection attached to a server. All subsequent sessions must include the *AS* clause. This is useful for telling user connections apart when many users, perhaps even a single user, have many open sessions on a given *server\_name*.

USER *user\_name*

Establishes a connection to the named server under the *user\_name* specified.

**Rules at a Glance**

Issue the *CONNECT* statement to open an interactive SQL session with a DBMS. The period between issuing the *CONNECT* and *DISCONNECT* statements is commonly called a *session*. Typically, you will complete all work on a DBMS during an explicitly invoked session.

If you do not specify the server name, the connection name, or the username, then the platform DBMS will provide default values for you. The defaults vary from platform to platform.

To connect to the "houston" server under a specific user ID, you might issue the command:

CONNECT TO houston USER pubs\_admin

If the DBMS requires named connections, you might use the following, alternative syntax:

CONNECT TO houston USER pubs\_admin AS

pubs\_administrative\_session;

If you want just a simple, short-term connection then you might use the default:

CONNECT TO DEFAULT;

**Programming Tips and Gotchas**

If the *CONNECT* statement is invoked without explicitly disconnecting, the old session becomes dormant and the new session becomes active. You can then switch between connections using the *SET CONNECTION* statement.

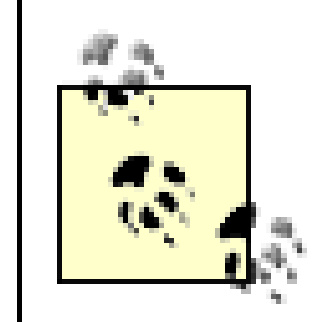

The Oracle tool SQL\*Plus uses the *CONNECT* command somewhat differently: to connect a user to a specific schema.

Identifies the server to which the connection will be established. Theserver\_name may be a string literal or a character datatype variable of 8 or fewer characters (UDB) or 16 or fewer characters (OS/390 or z/OS).

DB2 supports a couple of variations to the ANSI standard:

### downloaded from: lib.ommolketab.ir

```
CONNECT { [TO] {[server_name] [IN SHARE MODE |
```
IN EXCLUSIVE MODE [ON SINGLE DBPARTITIONNUM] | [RESET] }

[USER *user\_name* ] { [USING *password*] | [NEW *password*

```
 CONFIRM password]}
```
where:

*CONNECT*

Equates to the SQL statement *CONNECT TO DEFAULT*, when used alone.

TO *server\_name*

## *IN SHARE MODE*

Establishes a concurrent connection and allows other users to connect to the database. Prevents other users from connecting in exclusive mode.

## *IN EXCLUSIVE MODE [ON SINGLE DBPARTITIONNUM]*

Acquires an exclusive connection on the application server and prevents any new users from connecting unless they use the same *user\_name* and *password*. The optional *ON SINGLE DBPARTITIONNUM* clause is only usable on a partitioned database. This option specifies that the coordinator database partition is connected in exclusive mode, while all other database partitions are connected in share mode.

*RESET*

Executes a *COMMIT* statement, then disconnects the session from the server.

Establishes the connection under the named user account. The *user\_name* may be a string literal or a character datatype variable of 8 or fewer characters in length.

## USING *password*

Specifies the *password* for the user account of *user\_name*. It may be a string literal or a character datatype variable of 8 or fewer characters in length.

### NEW *password* CONFIRM *password*

Specifies a new *password* that will be assigned to the user account called *user\_name*. It may be a string literal or a character datatype variable of 18 or fewer characters in length.

For example, we might want to change the password for the user account *sam* to *mephrun* using a *VARCHAR(8)* host variable, *app\_server*, to store the value of the application server:

CONNECT TO :app\_server USER sam NEW 'mephrun' CONFIRM 'mephrun';

# **MySQL**

Not supported.

## **Oracle**

The *CONNECT* clause allows a database connection as a specific username. Alternately, a connection can be established for special privileges with *AS SYSOPER* or *AS SYSDBA*. The Oracle syntax is:

CONN[ECT] [[*username*/*password*] {AS {SYSOPER | SYSDBA} ] ]

where:

CONN[ECT] *username*/*password*

If another connection is already open, *CONNECT* commits any open transactions, closes the current session, and opens the new one.

Oracle also allows the *CONNECT* statement in its SQL\*Plus and *S*QL\*Plus tools.

Establishes a connection to the database instance.

*AS { SYSOPER | SYSDBA }*

Establishes the connection as one of the two optional system roles.

# **PostgreSQL**

PostgreSQL does not explicitly support the *CONNECT* statement. However, it does support the statement *SPI\_CONNECT* under the Server Programming Interface and *PG\_CONNECT* under the PG/TCL programming package.

# **SQL Server**

SQL Server supports the basic elements of the *CONNECT* statement within Embedded SQL (inside of  $C++$  or Visual Basic programs), as in the following:

CONNECT TO [*server\_name*.]*database\_name* [AS *connection\_name*]

USER {*login\_name*[.*password*] | \$integrated}

where:

### CONNECT TO *server\_name*.*database\_name*

Specifies the server and database to which you want a connection. You may leave off the *server\_name* if you wish to default to the local server.

### AS *connection\_name*

Names the connection as an alphanumeric string up to 30 characters in length. Symbols are allowed, except for hyphens (-), but the first character must be a letter. *CURRENT* and *ALL* are reserved and may not be used for a *connection\_name*. You need only define connection names when making more than one connection.

### USER {*login\_name[*.*password* | \$integrated]}

SET CONNECTION *CREATE/ALTER DATABASE Statement*

Connects the session under the *login\_name* specified using the *password* provided or using Windows integrated security. The password is optional when supplying a login name.

For example, we can connect to the server named *new\_york* as the Windows login *pubs\_admin*:

To issue the same command under SQL Server standard security:

EXEC SQL CONNECT TO new\_york.pubs USER pubs\_admin

To issue the same command under Windows integrated security:

EXEC SQL CONNECT TO new\_york.pubs USER \$integrated

To switch to a different connection, you should use the *SET CONNECTION* statement.

**See Also**

The ANSI standard does not actually contain a *CREATE DATABASE* statement. However, since it is nearly impossible to operate a SQL database without this command, we've added *CREATE DATABASE*

here. Almost all database platforms support some version of this command.

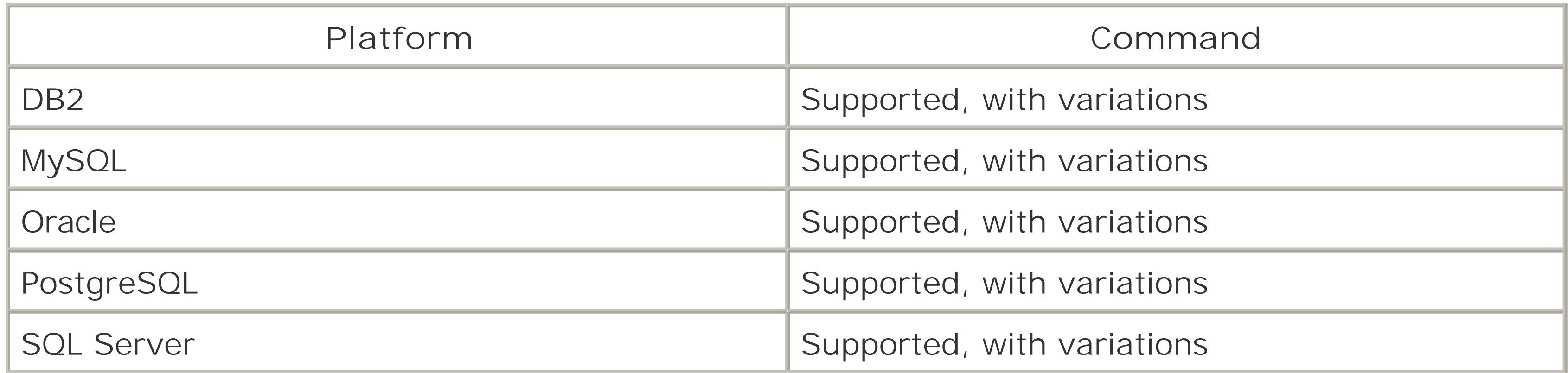

# **Rules at a Glance**

This command creates a new, blank database with a specific name. Most DBMS platforms require the user to possess administrator privileges in order to create a new database. Once the new database is created, you can populate it with database objects (such as tables, views, triggers, and so on) and populate the tables with data.

Depending on the platform, *CREATE DATABASE* may also create corresponding files on the filesystem that contain the data and metadata of the database.

# **Programming Tips and Gotchas**

Since *CREATE DATABASE* is not an ANSI command, it is prone to rather extreme variation in syntax between platforms.

## **DB2**

The DB2 statement *CREATE DATABASE* initializes a new database with a variety of user-defined characteristics, such as collation and autoconfiguration options. In addition, the statement also creates the three initial tablespaces, system tables, and recovery logs required by a DB2 database:

```
CREATE {DATABASE | DB} database_name
```

```
[AT DBPARITIONNUM] [ON path_and_drive] [ALIAS database_alias]
```

```
[USING CODESET codeset TERRITORY territory]
```

```
[COLLATE USING {COMPATIBILTIY | IDENTITY | NLSCHAR | SYSTEM} ]
```

```
[NUMSEGS int] [DFT_EXTENT_SZ int]
```
[CATALOG TABLESPACE *tablespace\_definition*]

```
[USER TABLESPACE tablespace_definition]
```
[TEMPORARY TABLESPACE *tablespace\_definition*] [WITH "*comments*"]

[AUTOCONFIGURE [USING *param value* [...] ]

[APPLY {DB ONLY | DB AND DBM | NONE} ]

where:

CREATE {DATABASE | DB} *database\_name*

Creates a database called *database\_name*. The name must be unique from all other database names on either the local database directory or the system database directory.

Creates the database on the database partition where the command was issued. This command is used only to recreate a database that was dropped; it should not be used to create a brand new database. Once the *CREATE DATABASE AT DBPARTITIONNUM* statement is issued, the database must be immediately restored to the node.

*AT DBPARITIONNUM*

### ON *path\_and\_drive*

Specifies the path and drive, up to 205 characters long, to create the database on a Windows or Unix-based system. When this clause is omitted, the database is created on the default database path declared in the database manager configuration file *dftdbpath* parameter.

### ALIAS *database\_alias*

Declares an alias for the database within the system database directory.

## USING CODESET *codeset* TERRITORY *territory*

Declares the *codeset* and *territory* used by the database. Once these values are set, they cannot be changed later.

## *COLLATE USING {COMPATIBILTIY | IDENTITY | NLSCHAR | SYSTEM}*

Specifies the type of collation used for the database. Once set, the collation sequence cannot be changed later. Options are:

*COMPATIBILITY*

Uses DB2 v2 collation sequence for backward compatibility.

*IDENTITY*

Uses the identity collation sequence, where strings are compared byte for byte.

*NLSCHAR*

Uses the collation sequence unique for the database codeset and territory. This option is currently only supported with the Thai code page (CP874).

*SYSTEM*

Uses the collation sequence for the current territory.

### NUMSEGS *int*

Specifies the number of segment directories, as *int*, created to store DAT, IDX, LF, LB, and LBA files for any default System Managed Space (SMS) tablespaces. This setting does not affect DMS tablespaces, SMS tablespaces with explicitly defined creation characteristics, or SM! tablespaces created after the database is created.

### DFT\_EXTENT\_SZ *int*

Specifies the default extent size, as *int*, of the tablespaces in the database.

CATALOG TABLESPACE *tablespace\_definition*

Specifies the definition of the tablespace that holds the catalog tables. Details on the syntax for *tablespace\_definition* are detailed below. When this clause is omitted, the catalog tables will be created in an SMS tablespace called **SYSCATSPACE** with the values set by the *NUMSEGS* and *DFT\_EXTENT\_S*Z clauses.

### USER TABLESPACE *tablespace\_definition*

Specifies the definition of the tablepace that holds the initial user tablespace. Details on the syntax for *tablespace\_definition* are detailed below. When this clause is omitted, the user tablespace will be created in an SMS tablespace called **USERSPACE1** with the values set by the *NUMSEGS* and *DFT\_EXTENT\_S*Z clauses.

### TEMPORARY TABLESPACE *tablespace\_definition*

Specifies the definition of the tablepace that holds the initial system temporary tablespace. Details on the syntax for *tablespace\_definition* are detailed below. When this clause is omitted, the user tablespace will be created in an SMS tablespace called **TEMPSPACE1** with the values set by the *NUMSEGS* and *DFT\_EXTENT\_S*Z clauses.

WITH *"comments"*

Specifies a description, up to 30 characters in length, for the database within the database directory.

## AUTOCONFIGURE [USING *param value* [...]]

Declares user-defined settings for important database settings such as the buffer pool size. When issued without the *USING* clause, DB2 calculates the optimal settings and applies them. The list of *param* settings and their possible *values* are:

*mem\_percent*

Defines the percentage of memory dedicated to the database. The default is 25, but may range from 1-100. Do not set this to 100 if other applications are running on the server.

## *workload\_type*

Defines the database workload as either 'simple', 'mixed', or 'complex', with 'mixed' as the default. The 'simple' workload tunes I/O for transactions, while 'complex' tunes the workload for more CPU intensive queries. Mixed' provides tuning that is effective, though not optimized, for both workloads.

*num\_stmts*

Defines the number of statements per unit of work. The default is 25, but may range from 1-1,000,000.

*tpm*

Defines the expect number of transactions per minute. The default is 60, but may range from 1-50,000.

*admin\_priority*

Defines whether the database should be tuned for better performance (*value* = 'performance') or better recovery time ( $value = 'recovery'$ ), or the middle ground (*value* = 'both'), which is the default.

*num\_local\_apps*

Defines the number of connected local applications. The default is 0, but may range from 0-5,000.

Defines whether buffer pools may be resized or not. The default is yes, but it may also be set to no.

*num\_remote\_apps*

Defines the number of connections by remote applications. The default is 100, but may range from 0-5,000.

*isolation*

Defines the transaction isolation level of the applications connecting to the database. The default is RR, but valid values include RR, RS, CS, and UR. Refer to the entry on *SET TRANSACTION ISOLATION LEVEL* for more details on DB2's isolation levels.

*bp\_resizeable*

*APPLY {DB ONLY | DB AND DBM | NONE}*

Determines the scope of any autoconfiguration parameters set using the *AUTOCONFIGURATION* clause:

*DB ONLY*

Applies changes only to the database configuration and buffer pool settings.

*DB AND DBM*

Applies settings to the database manager configuration, the database configuration, and the buffer pool settings.

*NONE*

Displays the recommended settings, but does not apply them.

The *tablespace\_definition* used by DB2 has its own syntax as well:

MANAGED BY

```
 {SYSTEM USING ('container' [,...] ) |
```
DATABASE USING ({FILE | DEVICE} '*container*' *int* [,...] ) }

[EXTENTSIZE *int*] [PREFETCHSIZE *int*] [OVERHEAD *int*]

[TRANSFERRATE *int*]

where:

*MANAGED BY*

Defines whether the tablespace is managed by a system managed space (SMS) or a database managed space (DMS):

SYSTEM USING ('*container*' [,...] )

Defines one or more *container*s for the SMS of up to 240 bytes in length. The *container* may be an absolute or relative directory name.

DATABASE USING ({FILE | DEVICE} '*container*' *int* [,...] )

Defines one or more *container*s for the DMS of up to 254 bytes in length. The

*container* may be an absolute or relative directory name. The type of container (*FILE* for a filename or *DEVICE* for a pre-existing device) and its size (*int*), plus a suffix of K (kilobytes), M (megabytes), or G (gigabytes) are also specified. If the file does not exist when specified, DB2 will create one. The device must already exist to be used.

### EXTENTSIZE *int*

Defines the number of pages, *int*, that are written to the container before skipping to the next container. (The size of the pages is determined by the *PAGESIZE* setting.) Alternately, the extentsize (*int*) may be declared in bytes by attaching a suffix of K (kilobytes), M (megabytes), or G (gigabytes) to the integer value.

## PREFETCHSIZE *int*

Defines the number of pages, *int*, that are read from the tablespace when prefetching data. (The size of the pages are determined by the *PAGESIZE* setting.) Alternately, the extent size (*int*) may be declared in bytes by attaching a suffix of K (kilobytes), M (megabytes), or G (gigabytes) to the integer value.

OVERHEAD *int*

Defines the I/O controller overhead, disk seek, and latency time, in milliseconds, *int*, used to determine the cost of I/O during query optimization. The value for *int* should be an average for all containers that belong to the tablespace.

## TRANSFERRATE *int*

Defines the time to read one page into memory, in milliseconds, *int*, used to determine the cost of I/O during query optimization. The value for *int* should be an average for all containers that belong to the tablespace.

Note that DB2 tablespaces may also be created using the DB2-specific command *CREATE TABLESPACE*.

On DB2 servers that are enabled to support Lightweight Directory Access Protocol (LDAP), the new database is automatically registered in the LDAP directory.

DB2 *does not* support an *ALTER DATABASE* statement.

The following example creates a database called **sales** with specifically declared *NUMSEGS*, *DFT\_EXTENT\_SZ*, and *AUTOCONFIGURATION* enabled and applied:

CREATE DATABASE sales

NUMSEGS 200 DFT\_EXTENT\_SZ 1000

WITH "Temporary sales database"

AUTOCONFIGURE APPLY DB ONLY;

The *WITH* clause adds a description of the **sales** database to the database directory.

## **MySQL**

In MySQL, *CREATE DATABASE* essentially creates a new directory that holds the database objects: CREATE DATABASE [IF NOT EXISTS] *database\_name*

where:

### CREATE DATABASE *database\_name*

Creates a database and directory of *database\_name*. The database directory appears under the MySQL data directory. Tables in MySQL then appear as files in the database directory.

*IF NOT EXISTS*

Avoids an error if the database already exists.

For example, we could create a database called **sales\_archive** on a MySQL server. If the database already exists, we want to abort the command without causing an error:

CREATE DATABASE IF NOT EXISTS sales\_archive

Any tables that we create in the **sales\_archive** database will now appear as files within the **sales\_archive** directory.

MySQL *does not* support an *ALTER DATABASE* statement.

**Oracle**

Oracle provides an extraordinary level of control over database file structures beyond merely naming the database and specifying a path for the database files. *CREATE* and *ALTER DATABASE* are very powerful commands in Oracle. Some of the more sophisticated clauses are best used only by experienced DBAs. These commands can be very large and complex. (*ALTER DATABASE* alone consumes over 50 pages in the Oracle vendor documentation!)

Novices should be aware that *CREATE DATABASE*, when run, erases all data in the specified datafiles that are already in existence. Similarly, all the data in an existing database will be lost.

Following is the syntax to create a new database in Oracle:

```
CREATE DATABASE [database_name]
{[USER SYS IDENTIFIED BY password | USER SYSTEM IDENTIFIED BY password]}
[CONTROLFILE REUSE]
{[LOGFILE definition [,...] ] [MAXLOGFILES int] [[MAXLOGMEMBERS] int]
    [[MAXLOGHISTORY] int] [{ARCHIVELOG | NOARCHIVELOG}] [FORCE LOGGING]}
[MAXDATAFILES int]
```

```
[MAXINSTANCES int]
```

```
[CHARACTER SET charset]
```

```
[NATIONAL CHARACTER SET charset]
```
[EXTENT MANAGEMENT {DICTIONARY | LOCAL}]

```
[DATAFILE definition [,...] ]
```
[SYSAUX DATAFILE *definition* [,...] ]

[DEFAULT TABLESPACE *tablespace\_name*

```
 [DATAFILE file_definition]
```
EXTENT MANAGEMENT {DICTIONARY |

```
 LOCAL {AUTOALLOCATE | UNIFORM [SIZE int [K | M] } } ]
```
[ [{ BIGFILE | SMALLFILE}] DEFAULT [TEMPORARY] TABLESPACE *tablespace\_name*

[TEMPFILE *file\_definition*]

```
 EXTENT MANAGEMENT {DICTIONARY |
```
LOCAL {AUTOALLOCATE | UNIFORM [SIZE *int* [K | M] } } ]

[ [{ BIGFILE | SMALLFILE}] UNDO TABLESPACE *tablespace\_name*

```
 [DATAFILE temp_datafile_definition] ]
```
[SET TIME\_ZONE = ' { {+ | -} *hh*:*mi* | *time\_zone\_region*}']

[SET DEFAULT {BIGFILE | SMALLFILE} TABLESPACE]

Following is the syntax to alter an existing database:

```
ALTER DATABASE [database_name]
```

```
[ARCHIVELOG | NOARCHIVELOG] |
```

```
{MOUNT [{STANDBY | CLONE} DATABASE] |
```

```
 OPEN [READ WRITE | READ ONLY
```
[RESETLOGS | NORESETLOGS] | [UPGRADE | DOWNGRADE] } |

```
{ACTIVATE [PHYSICAL | LOGICAL] STANDBY DATABASE
```

```
 [SKIP [STANDBY LOGFILE] ] |
```

```
 SET STANDBY [DATABASE] TO MAXIMIZE {PROTECTION | AVAILABILITY |
```
PERFORMANCE} |

```
 REGISTER [OR REPLACE] [PHYSICAL | LOGICAL] LOGFILE [' file']
```

```
 [FOR logminer_session_name] |
```
{COMMIT | PREPARE} TO SWITCHOVER TO

{{[PHYSICAL | LOGICAL] PRIMARY | STANDBY} [WITH[OUT]

SESSION SHUTDOWN] [WAIT | NOWAIT]} |

CANCEL} |

START LOGICAL STANDBY APPLY [IMMEDIATE] [NODELAY]

[{INITIAL *int* | NEW PRIMARY *dblink\_name* | {FINISH |

SKIP FAILED TRANSACTION] } ] |

{STOP | ABORT} LOGICAL STANDBY APPLY |

[[NO]PARALLEL *int*] } |

```
{RENAME GLOBAL_NAME TO database[.domain[.domain ...]] |
```

```
 CHARACTER SET character_set |
```

```
 NATIONAL CHARACTER SET character_set |
```

```
 DEFAULT TABLESPACE tablespace_name |
```

```
 DEFAULT TEMPORARY TABLESPACE {GROUP int | tablespace_name} |
```

```
 {DISABLE BLOCK CHANGE TRACKING | ENABLE BLOCK CHANGE TRACKING [USING
```

```
 FILE 'file' [REUSE] } |
```

```
 FLASHBACK {ON | OFF} |
```

```
 SET TIME_ZONE = '{ {+ | -} hh:mi | time_zone_region}' |
```
SET DEFAULT {BIGFILE | SMALLFILE} TABLESPACE } |

```
{ENABLE | DISABLE} { [PUBLIC] THREAD int | INSTANCE 'instance_name' } |
```
{GUARD {ALL | STANDBY | NONE} } |

```
{CREATE DATAFILE 'file' [,...] [AS {NEW | file_definition [,...] } ] |
```

```
 {DATAFILE 'file' | TEMPFILE 'file'} [,...]
```

```
 {ONLINE | OFFLINE [FOR DROP | RESIZE int [K | M] |
```
END BACKUP | AUTOEXTEND {OFF | ON [NEXT *int* [K | M] [MAXSIZE

```
 [UNLIMITED | int [K | M] } |
```

```
 {TEMPFILE 'file' | TEMPFILE 'file'} [,...]
```
{ONLINE | OFFLINE | DROP [INCLUDING DATAFILES] |

RESIZE *int* [K | M] | AUTOEXTEND {OFF | ON [NEXT *int* [K | M]

[MAXSIZE [UNLIMITED | int [K | M] } |

```
 RENAME FILE 'file' [,...] TO 'new_file_name' [,...] } |
```
{[[NO] FORCE LOGGING] | [ [NO]ARCHIVELOG [MANUAL] ] |

[ADD | DROP] SUPPLEMENTAL LOG DATA [(ALL | PRIMARY KEY | UNIQUE |

```
 FOREIGN KEY) [,...] ] COLUMNS |
```
[ADD | DROP] [STANDBY] LOGFILE

```
 {{[THREAD int | INSTANCE 'instance_name']} {[GROUP int |
              logfile_name [,...]} [SIZE [K | M]] | [REUSE] |
          [MEMBER] 'file' [REUSE] [,...] TO logfile_name [,...]} |
      ADD LOGFILE MEMBER 'file' [RESUSE] [,...] TO {[GROUP int |
          logfile_name [,...]} |
      DROP [STANDBY] LOGFILE {MEMBER 'file' | {[GROUP int | logfile_name
        [ , . . . ] \} CLEAR [UNARCHIVED] LOGFILE {[GROUP int | logfile_name [,...]} [,...]
          [UNRECOVERABLE DATAFILE] } |
{CREATE [LOGICAL | PHYSICAL] STANDBY CONTROLFILE AS 'file' [REUSE] |
   BACKUP CONTROLFILE TO
       {'file' [REUSE] | TRACE [AS 'file' [REUSE] ] {RESETLOGS |
```

```
 NORESETLOGS]} } |
```
{RECOVER

```
 {[AUTOMATIC [FROM 'location'] ] |
    {[STANDBY] DATABASE
       {[UNTIL {CANCEL | TIME date | CHANGE int}] |
      USING BACKUP CONTROLFILE } |
    {{[STANDBY] {TABLESPACE tablespace_name [,...] | DATAFILE
       'file' [,...] } [UNTIL [CONSISTENT WITH] CONTROLFILE]} |
       TABLESPACE tablespace_name [,...] | DATAFILE 'file' [,...]} |
   LOGFILE filename [,...] } [{TEST | ALLOW int CORRUPTION | [NO]PARALLEL
       int}]} |
   CONTINUE [DEFAULT] |
```
CANCEL [IMMEDIATE][NOWAIT] }

```
 {MANAGED STANDBY DATABASE
```

```
 {[[NO]TIMEOUT int] [{[NO]DELAY int | DEFAULT DELAY}] [NEXT int]
```

```
 [[NO]EXPIRE int] [{[NO]PARALLEL int}] [USING CURRENT LOGFILE]
```
[UNTIL CHANGE *int*]

[THROUGH

 ${ALL$  ARCHIVELOG  $|$   ${ALL}$   $|$   $LAST$   $|$  NEXT $}$  SWITCHOVER

[[THREAD *int*] SEQUENCE *int* ] } |

```
 [CANCEL [IMMEDIATE] [{WAIT | NOWAIT}] ] |
```
[DISCONNECT [FROM SESSION] [{[NO]PARALLEL *int*}]

```
 FINISH [SKIP [STANDBY LOGFILE]] [{WAIT | NOWAIT}] ] |
```
 ${BEGIN | END} BACKUP$  }

The syntax elements in Oracle are as follows:

## {CREATE | ALTER} DATABASE *database\_name*

Specifies passwords for the *SYS* and *SYSTEM* users. You may specify neither or both of these clauses, but not just one of them.

Creates or alters a database with the name *database\_name*. The database name can be up to 8 bytes in length and may not contain European or Asian characters. You can omit a database name and allow Oracle to create a database name for you, but beware that Oracle can create some counter-intuitive names.

USER SYS IDENTIFIED BY *password*

USER SYSTEM IDENTIFIED BY *password*

*CONTROLFILE REUSE*

Causes existing control files to be reused, enabling you to specify existing files in the

*CONTROL\_FILES* parameter in *INIT.ORA*. Oracle will then overwrite any information those files may contain. This clause is normally used when recreating a database. Consequently, you probably don't want to use this clause in conjunction with *MAXLOGFILES*, *MAXLOGMEMBER*, *MAXLOGHISTORY*, *MAXDATAFILES*, or *MAXINSTANCES*.

LOGFILE *definition*

Specifies one or more logfiles for the database. You may define multiple files all with the same size and characteristics, using the *file* parameter, or you may define multiple files, each with its own size and characteristics. The entire logfile definition syntax is rather ponderous, but offers a great deal of control:

```
LOGFILE { ('file' [,...]) [SIZE int [K | M]
```

```
[GROUP int] [REUSE]} [,...]
```
where:

## LOGFILE ('*file*' [,...])

Defines one or more files that will act as redo logfiles; *file* is both the filename and path. Any files defined in the *CREATE DATABASE* statement are assigned to redo log thread number 1. When specifying multiple redo logfiles, each filename should be enclosed in single quotes and separated from the other names by commas. The entire list should be enclosed in parentheses

## SIZE *int* [K | M]

Specifies the size of the redo logfile in bytes as an integer value, *int*. Alternately, you may define the redo logfile in large units than bytes by appending a K (for kilobytes) or an M (for megabytes).

### GROUP *int*

Defines the integer ID, *int*, of the redo logfile group. The value may be from 1 to the value of the *MAXLOGFILES* clause. An Oracle database must have at least two redo logfile groups. Oracle will create a redo logfile group for you, at 100 MB each, if you leave off this group ID.

*REUSE*

Reuses an existing redo logfile.

## MAXLOGFILES *int*

Sets the maximum number of logfiles, *int*, available to the database being created. The minimum, maximum, and default for this clause are OS-dependent.

### MAXLOGMEMBERS *int*

Sets the maximum number of members (i.e., copies) for a redo logfile group. The minimum value is 1 while the maximum and default values for this clause are OS-dependent.

### MAXLOGHISTORY *int*

Sets the maximum number of archived redo logfiles available to a Real Application Cluster. You can use the *MAXLOGHISTORY* clause only when Oracle is in *ARCHIVELOG* mode on a Real Application Cluster. The minimum value is 0 while the maximum and default values for this clause are OS-dependent.

Defines how redo logs operate. When used with *ALTER DATABASE*, allows the current setting to be changed. *ARCHIVELOG* saves data stored in the redo log(s) to an archiving file, providing for media recoverability. Conversely, *NOARCHIVELOG* allows a redo log to be reused without archiving the contents. Both options provide recoverability, although *NOARCHIVELOG* (the default) does not provide media recovery.

*ARCHIVELOG | NOARCHIVELOG*

## *FORCE LOGGING*

Places all instances of the database into *FORCE LOGGING* mode, in which all changes to the database are logged, except for changes to temporary tablespaces and segments. This setting takes precedence over any tablespace- or object-level settings.

### MAXDATAFILES *int*

Sets the initial number of datafiles, *int*, available to the database being created. Note that the *INIT.ORA* setting, **DB\_FILES**, also limits the number of datafiles accessible to the database instance.

### MAXINSTANCES *int*

Sets the maximum number of instances, *int*, which may mount and open the database being created. The minimum value is 1 while the maximum and default values for this clause are OS-

dependent.

## CHARACTER SET *charset*

Controls the language character set in which the data is stored. The value forcharset cannot be AL16UTF16. The value of *charset* is OS-dependent.

## NATIONAL CHARACTER SET *charset*

Controls the national language character set for data stored in *NCHAR*, *NCLOB*, and *NVARCHAR2* columns. The value for *charset* must be either AL16UTF16 (the default) or UTF8.

## *EXTENT MANAGEMENT {DICTIONARY | LOCAL}*

Creates a locally managed *SYSTEM* tablespace, otherwise the *SYSTEM* tablespace will be dictionary managed. This clause requires a default temporary tablespace. If you omit a *DATAFILE* clause, you can also omit a default temporary tablespace because Oracle will create them both for you.

## DATAFILE *definition*

Defines one or more files that will act as the datafile(s), where *filen* is both the filename and path. For multiple files, each filename should be enclosed in single-quotes and separated by a comma. The entire list should be enclosed in parentheses.

### downloaded from: lib.ommolketab.ir

Specifies one or more datafiles for the database. (All these datafiles become part of the *SYSTEM* tablespace.) You may repeat filenames to define multiple files all with the same size and characteristics. Alternately, you may repeat the entire *DATAFILE* clause, with each occurrence defining one or more files with the same size and characteristics. The entire datafile definition syntax is rather large, but offers a great deal of control:

```
DATAFILE {('file1' [,...]) [GROUP int] [SIZE int [K | M] [REUSE]
```
[AUTOEXTEND [OFF | ON [NEXT *int* [K | M]

[MAXSIZE [UNLIMITED | *int* [K | M]] } [,...]

where:

```
DATAFILE ('file1' [,...])
```
GROUP *int*

Defines the integer ID, *int*, of the datafile group. The value may be from 1 to the value of *MAXLOGFILES* clause. An Oracle database must have at least two datafile groups. Oracle will create them for you, at 100 MB each, if you leave off this clause.

SIZE *int* [K | M]

Specifies the size of the datafile in bytes as an integer value, *int*. Alternately, you may define the datafile in large units by appending a K (for kilobytes) or an M (for megabytes).

*REUSE*

Reuses the existing datafile.

#### *AUTOEXTEND*

Enables (*ON*) the automatic extension of new or existing data or temp files (but does not redo logfiles). *NEXT* specifies the next increment of space allocated to the file in bytes, kilobytes (*K*), or megabytes (*M*) when more space is needed.

# MAXSIZE [UNLIMITED | *int* [K | M]]

Specifies the maximum disk space allowed for automatic extension of the file. *UNLIMITED* allows the file to grow without an upper limit, except of course the total capacity of the drive. Otherwise, you may define the maximum size limit as an integer, *int*, in bytes (the default), kilobytes with the keyword *K*, and megabytes with the keyword *M*.

### SYSAUX DATAFILE *definition*

Specifies one or more datafiles for the *SYSAUX* tablespace. By default, Oracle creates and manages the *SYSTEM* and *SYSAUX* tablespaces automatically. You must use this clause if you have specified a datafile for the *SYSTEM* tablespace. If you omit the *SYSAUX* clause when using Oracle-managed files, then Oracle will create the *SYSAUX* tablespace as an online, permanent, locally managed tablespace with a single datafile of 100 MB, using automatic segment-space management and logging.

### *BIGFILE | SMALLFILE*

Specifies the default file type of a subsequently created tablespace. *BIGFILE* indicating the tablespace will contain a single datafile or tempfile of up to 8 exabytes (8 million terabytes) in

size, while *SMALLFILE* indicates the tablespace is a traditional Oracle tablespace. The default, when omitted, is *SMALLFILE*.

#### DEFAULT TABLESPACE *tablespace\_name*

Specifies a default permanent tablespace for the database for all non-*SYSTEM* users. When this clause is omitted, the *SYSTEM* tablespace is the default permanent tablespace for non-*SYSTEM* users. The *EXTENT MANAGEMENT* clause has the same syntax as in the *DEFAULT TEMPORARY TABLESPACE* clause appearing later.

Defines the name and location of the default temporary tablespace for the database. Users who are not explicitly assigned to a temporary tablespace will operate in this one. If you don't create a default temporary tablespace, Oracle uses the *SYSTEM* tablespace. Under *ALTER DATABASE*, this clause allows you to change the default temporary tablespace.

The tempfile definition is optional when the *DB\_CREATE\_FILE\_DEST INIT.ORA* parameter is set. Otherwise, you'll have to define the tempfile yourself. The *TEMPFILE* definition syntax is otherwise identical to the *DATAFILE* definition syntax earlier in this section.

#### DEFAULT TEMPORARY TABLESPACE *tablespace\_name* [TEMPFILE *file\_definition*]

#### TEMPFILE *file\_definition*

EXTENT MANAGEMENT {DICTIONARY | LOCAL {AUTOALLOCATE | UNIFORM [SIZE *int* [K | M]}}

Defines the way in which the *SYSTEM* tablespace is managed. When this clause is omitted, the *SYSTEM* tablespace is dictionary-managed. Once created as a locally managed tablespace, it cannot be converted back to a dictionary-managed tablespace, nor can any new dictionarymanaged tablespaces be created in the database.

*DICTIONARY*

Specifies that the Oracle data dictionary manages the tablespace. This is the default. The *AUTOALLOCATE* and *UNIFORM* subclauses are not used with this clause.

*LOCAL*

Declares that the tablespace is locally managed. This clause is optional since all temporary tablespaces have locally managed extents by default. Use of this clause requires a default temporary tablespace. If you do not manually create one, Oracle will automatically create one called TEMP of 10 MB size with autoextend disabled.

*AUTOALLOCATE*

Specifies that new extents will be allocated as needed by the locally managed tablespace.

### UNIFORM [SIZE *int* [K | M] ]

Specifies that all extents of the tablespace are the same size (*UNIFORM*), in bytes, as *int*. The *SIZE* clause allows you to configure the size of the extents to your liking in bytes (the default), in kilobytes using the keyword *K*, or in megabytes using the keyword *M*. The default is 1M.

Defines the name and location for undo data, creating a tablespace named *tablespace\_name*, but only if you have set the *UNDO\_MANAGEMENT INIT. ORA* parameter to AUTO. If you don't use this clause, Oracle manages undo space via rollback segments. (You may also set the *INIT.ORA* parameter to *UNDO\_TABLESPACE*. If so, the value of the parameter and the *tablespace\_name* used here must be identical.)

#### UNDO TABLESPACE *tablespace\_name* [DATAFILE *temp\_datafile\_definition*]

where:

DATAFILE *temp\_datafile*\_*definition*

Creates and assigns the datafile, as you have defined it, to the undo tablespace. Refer to the earlier section on *DATAFILE* for the full syntax on this clause. This clause is required if you have not specified a value for the *INIT.ORA* parameter *DB\_CREATE\_FILE\_DEST*.

### SET TIME\_ZONE = ' { {+ | -} *hh*:*mi* | *time\_zone\_region*}'

Sets the time zone for the database, either by specifying a delta from Greenwich Mean Time (now called Coordinated Universal Time) or by specifying a time zone region. (For a list of time zone regions, query the **tzname** column of the *v\$timezone\_names* view.) If you do not use this clause, Oracle defaults to the operating-system time zone.

*SET DEFAULT TABLESPACE*

Sets all tablespaces created by the current *CREATE DATABASE* or *ALTER DATABASE* statement as either *BIGFILE* or *SMALLFILE*. When creating databases, this clause also applies to the *SYSTEM* and *SYSAUX* tablespaces.

# *MOUNT [[{STANDBY} | CLONE] DATABASE]*

Mounts a database for users to access. The *STANDBY* keyword mounts a physical standby database, enabling it to receive archived redo logs from the primary instance. The *CLONE* keyword mounts a clone database. This clause cannot be used with *OPEN*.

# *OPEN [READ WRITE | READ ONLY] [RESETLOGS | NORESETLOGS] [UPGRADE | DOWNGRADE]*

Opens the database separately from the mounting process. (Mount the database first.) *READ WRITE* opens the database in read/write mode, allowing users to generate redo logs. *READ ONLY* allows reads but disallows changes to redo logs. *RESETLOGS* discards all redo information not applied during recovery and sets the log sequence number to 1. *NORESETLOGS* retains the logs in their present condition. The optional *UPGRADE* and *DOWNGRADE* clauses tell Oracle to dynamically modify the system parameters as required for database upgrade or downgrade, respectively. The default is *OPEN READWRITE NORESETLOGS*.

### *ACTIVATE [PHYSICAL | LOGICAL] STANDBY DATABASE [SKIP [STANDBY LOGFILE] ]*

Promotes a standby database to the primary database. You can optionally specify a *PHYSICAL* standby, the default, or a *LOGICAL* standby. Use the *SKIP* clause to immediately promote a physical standby and discard any data still unapplied by the *RECOVER MANAGED STANDBY DATABASE FINISH* statement. The clause *STANDBY LOGFILE* is noise.

### *SET STANDBY [DATABASE] TO MAXIMIZE {PROTECTION | AVAILABILITY | PERFORMANCE}*

Sets the level of protection for data in the primary database. The old terms *PROTECTED* and *UNPROTECTED* equate to *TO MAXIMIZE PROTECTION* and *MAXIMIZE PERFORMANCE*, respectively, where:

#### *PROTECTION*

Provides the highest level of data protection, but has the greater overhead and negatively impacts availability. This setting commits transactions only after all data necessary for recovery has been physically written in at least one physical standby database that uses SYNC log transport mode.

#### *AVAILABILITY*

Provides the second highest level of data protection, but the highest level of availability. This setting commits transactions only after all data necessary for recovery has been physically written in at least one physical or logical standby database that uses SYNC log transport mode.

*PERFORMANCE*

Provides the highest level of performance, but compromises data protection and availability. This setting commits transactions before all data necessary for recovery has been physically written to a standby database.

# REGISTER [OR REPLACE] [PHYSICAL | LOGICAL] LOGFILE [*'file'*]

Manually registers redo logfiles from a failed primary server when issued from a standby server. The logfile may optionally be declared as *PHYSICAL* or *LOGICAL*. The *OR REPLACE* clause allows updates to details for an existing archivelog entry.

FOR *logminer\_session\_name*

Registers the logfile with a single, specific LogMiner session in an Oracle Streams environment.

# *{COMMIT | PREPARE} TO SWITCHOVER TO {[PHYSICAL | LOGICAL] PRIMARY | STANDBY}*

Performs a graceful switchover, moving the current primary database to standby status and promoting a standby database to primary. (In a RAC environment, all instances other than the current instance have to be shutdown.) To gracefully switch over, you should issue the command twice, once to prepare the primary and standby databases to begin exchanging logfiles in advance of the switchover using *PREPARE TO SWITCHOVER*. To demote the primary database and switchover of the standby databases, use *COMMIT TO SWITCHOVER*. The *PHYSICAL* clause puts the primary database into physical standby mode. The *LOGICAL* clause puts the primary database into logical standby mode. However, you must then issue an *ALTER DATABASE START LOGICAL STANDBY APPLY* statement.

# *WITH[OUT] SESSION SHUTDOWN] [WAIT | NOWAIT]*

*WITH SESSION SHUTDOWN* closes any open application sessions and rolls back any uncommitted transactions during a switchover of physical databases (but not logical ones). *WITHOUT SESSION SHUTDOWN*, the default, causes the *COMMIT TO SWITCHOVER* statement to fail if it encounters any open application sessions. *WAIT* returns control to the console after completion of the *SWITCHOVER* command, while *NOWAIT* returns control before the command completes.

START LOGICAL STANDBY APPLY [IMMEDIATE][NODELAY][{INITIAL *int* | NEW PRIMARY *dblink\_name*} | {FINISH | SKIP} FAILED TRANSACTIONS}]

Starts to apply redo logs to the logical standby database. *IMMEDIATE* tells the Oracle LogMiner to read the redo data in the standby redo logfiles. *NODELAY* tells Oracle to ignore a delay for

the apply, such as when the primary database is unavailable or disabled. *INITIAL* is used the first time you apply logs to the standby database. *NEW PRIMARY* is required after a switchover has completed or after a standby database has processed all redo logs and another standby is promoted to primary. Use *SKIP FAILED TRANSACTION* to skip the last transaction and to restart the apply. Use *FINISH* to apply the data in the redo logs if the primary database is disabled.

# *[STOP | ABORT] LOGICAL STANDBY APPLY*

Stops the application of redo logs to a logical standby server. *STOP* performs an orderly stop, while *ABORT* performs an immediate stop.

# [NO]PARALLEL [*int*]

[*NO*]*PARALLEL* determines whether parallel recovery of media is used. *NOPARALLEL* is the default and enforces serial reading of the media. *PARALLEL* with no *int* value tells Oracle to choose the degree of parallelism to apply. Specifying *int* declares the degree of parallelism to apply.

Places the database in or out of *FLASHBACK* mode, respectively. When in flashback mode, an Oracle database automatically creates and maintains flashback database logs in the flash recovery area. When *OFF*, the flashback database logs are deleted and unavailable.

Changes the global name of the database, where *database* is the new name of up to 8 bytes in length. The optional *domain* specifications identify the database's location in the network. This does not propagate database name changes to any dependent objects like synonyms, stored procedures, etc.

### {DISABLE | ENABLE} BLOCK CHANGE TRACKING [USING FILE '*file*'] [REUSE]

Tells Oracle to stop or start tracking the physical location of all database updates, respectively, and maintain the information in a special file called the block change tracking file. Oracle will automatically create the file as defined by the *DB\_CREATE\_FILE\_DEST* parameter, unless you add the *USING FILE 'file'* clause, where *'file'* is the path and name of the file. *REUSE* tells Oracle to overwrite an existing block change tracking file of the same name as *'file'*. The *USING* and *REUSE* subclauses are only allowed with the *ENABLE BLOCK* clause.

# *FLASHBACK {ON | OFF}*

Specifies the time zone for the server. Refer to the *SET TIME ZONE* statement for more information.

### ENABLE [PUBLIC] THREAD *int* | DISABLE THREAD *int* | INSTANCE '*instance\_name*'

In Real Application Cluster (RAC) environments, you can *ENABLE* or *DISABLE* a redo log thread by number (*int*). You may optionally specify an *instance\_name* to enable or disable a thread mapped to a specific database instance of an Oracle Real Application Cluster environment. The *instance\_name* may be up to 80 characters long. The *PUBLIC* keyword makes the thread available to any instance. When omitted, the thread is only available when explicitly requested. To enable a thread, the thread must have at least two redo logfile groups. To disable a thread, the database must be open but not mounted by an instance using the thread.

Creates a new empty datafile, replacing an existing one. The value *file*' identifies a file (either by filename or file number) that was lost or damaged without a backup. *AS NEW* creates a new file in the default filesystem using an Oracle-supplied name. *AS file\_definition* allows you to specify a filename and sizing details, as defined under the *file\_definition* section earlier in the list.

### *GUARD {ALL | STANDBY | NONE}*

Protects the data in a database from changes. ALL prevents users other than SYS from making changes. *STANDBY* prevents all users other than SYS from making changes in a logical standby. *NONE* provides normal security for the database.

### CREATE DATAFILE '*file*' [,...] [AS {NEW | *file\_definition*}]

DATAFILE *'file'* | TEMPFILE *'file'* [,...] {ONLINE | OFFLINE [FOR DROP]} | RESIZE *int* [K | M] | AUTOEXTEND {OFF | ON [NEXT *int* [K | M]} [MAXSIZE [UNLIMITED | *int* [K | M]]} {END BACKUP [INCLUDING DATAFILES}]

Changes the attributes, such as the size, of one or more existing datafiles or tempfiles. You may alter one or more files in a comma-delimited list, identified in the value *'file'* by filename or file number. Do not mix datafile and tempfile declarations; only one or the other should appear in this clause at a time, where:

*ONLINE*

Sets the file online.

*OFFLINE [FOR DROP]*

Sets the file offline allowing media recovery. *FOR DROP* is required to take a file offline in *NOARCHIVELOG* mode, but does not actually destroy the file. It is ignored in *ARCHIVELOG* mode.

RESIZE *int* [K | M]

Sets a new size for an existing datafile or tempfile.

*END BACKUP*

Described later in the list under *END BACKUP*. Used only with the *DATAFILE* clause.

*DROP INCLUDING DATAFILES*

Drops not only the tempfile, but all datafiles on the filesystem associated with the tempfile. Oracle also adds an entry to the alert log for each file that is erased. Used only with the *TEMPFILE* clause.

Renames a datafile, tempfile, or redo logfile member from the old name, *file'*, to the '*new\_file\_name*'. You can rename multiple files at once by specifying multiple old and new filenames. This command does not rename files at the operating system level. Rather, it specifies new names that Oracle will use to open the files. You need to rename at the operating system level yourself.

AUTOEXTEND {OFF | ON [NEXT *int* [K | M] [MAXSIZE [UNLIMITED | *int* [K | M] }

Described earlier in the list under *DATAFILE* definition.

### RENAME FILE '*file*' [,...] TO '*new\_file\_name*' [,...]

### *[NO] FORCE LOGGING*

Puts the database into force logging mode (*FORCE LOGGING*) or takes it out of force logging mode (*NO FORCE LOGGING*). In the former, Oracle logs all changes to the database except in temporary tablespaces or segments. This database-level *FORCE LOGGING* setting supersedes all tablespace level declarations regarding force logging mode.

*[NO]ARCHIVELOG [MANUAL]*

Tells Oracle to create redo logfiles, but the user will handle the archiving of the redo logfiles explicitly. It is used only with the *ALTER DATABASE* statement and only for backward compatibility for users with older tape backup systems. When this clause is omitted, Oracle defaults the redo logfile destination to the *LOG\_ARCHIVE\_DEST\_n* initialization parameter.

*[ADD | DROP] SUPPLEMENTAL LOG DATA [ (ALL | PRIMARY KEY | UNIQUE | FOREIGN KEY) [,...] COLUMNS ]*

*ADD* places additional column data into the log stream whenever an update is executed. It also enables *minimal supplemental logging*, which ensures that LogMiner can support chained rows and special storage arrangements like clustered tables. Supplemental logging is disabled by default. You can add the clauses *PRIMARY KEY COLUMNS*, *UNIQUE KEY COLUMNS*, *FOREIGN KEY COLUMNS*, or *ALL* (to get all three earlier options), if you need to enable full referential integrity via foreign keys in another database, such as a logical standby. In either case, Oracle places either the primary key columns, unique key columns (or where none exist, a combination of columns that uniquely identify each row), foreign key columns, or all three into the log. *DROP* tells Oracle to suspend supplemental logging.

[ADD | DROP] [STANDBY] LOGFILE [THREAD *int*] [GROUP *int*] [MEMBER] *'file'* [,...]

*ADD* adds one or more primary or standby redo logfile groups to the specified instance. *THREAD* assigns the added files to a specific thread number (*int*) on a Real Application Cluster. When omitted, the default is the thread assigned to the current instance. *GROUP* assigns the redo logfile groups to a specific group within the thread. *MEMBER* adds the specified *'file'* (or files in a comma-delimited list) to an existing redo logfile group. *DROP LOGFILE MEMBER* drops one or more redo logfile members, after issuing an *ALTER SYSTEM SWITCH LOGFILE* statement.

# CLEAR [UNARCHIVED] LOGFILE GROUP *int logfile\_name* [,...] [UNRECOVERABLE DATAFILE] }

Reinitializes one or more specified online redo logs. Specify the logs in a comma-delimited list. *UNARCHIVED* skips archiving the redo logs. *UNRECOVERABLE DATAFILE* is required when any datafile is offline and the database is in *ARCHIVELOG* mode.

# CREATE {LOGICAL | PHYSICAL} STANDBY CONTROLFILE AS *'file'* [REUSE]}

Creates a control file that maintains a logical or physical standby database. *REUSE* is needed if the file already exists.

# BACKUP CONTROLFILE TO {'*file*' [REUSE] | TRACE [AS *'file'* [REUSE] ] [RESETLOGS | NORESETLOGS]

Backs up the current control file of an open or mounted database. *TO 'file'* identifies a full

path and filename for the control file. *TO TRACE* writes SQL statements to recreate the control file to a trace file. *TO TRACE AS 'file'* writes all the SQL statements to a standard file rather than a trace file. *REUSE* is needed if the file already exists. *RESETLOGS* initializes the trace file with the statement *ALTER DATABASE OPEN RESETLOGS*, and is only valid when online logs are unavailable. *NORESETLOGS* initializes the trace file with the statement *ALTER DATABASE OPEN NORESETLOGS* and is only valid when online logs are available.

### *RECOVER*

Controls media recovery for the database, standby database, tablespace, or file. In Oracle, the ALTER TABLE command is one of the primary means of recovering a damaged or disabled database, file, or tablespace. Use *RECOVER* when the database is mounted (in exclusive mode), the files and tablespaces involved are not in use (offline), and the database is in either an oper or closed state. The entire database can be recovered only when it is closed, but specific files o tablespaces can be recovered in a database that is open.

### AUTOMATIC [FROM *'location'*]

Tells Oracle to automatically generate the name of the next archived redo logfile necessary for continued operation during recovery. Oracle will prompt you if it cannot find the next file. The *FROM 'location'* clause tells Oracle where to find the archived redo logfile group. The following subclauses may be applied to an automatically recovered database.

*STANDBY*

Specifies that the database or tablespace to recover is a standby type.

# DATABASE {UNTIL {CANCEL | TIME *date* | CHANGE *int*} | USING BACKUP CONTROLFILE }

Tells Oracle to recover the entire database. The *UNTIL* keyword tells Oracle to continue recovery until *ALTER DATABASE...RECOVER CANCEL* (*CANCEL*) is issued, until a specified time is reached (*TIME*) in the format YYYY-MM-DD:HH24:MI:SS, or until a specific system change number (*CHANGE int*) is reached where *int* is the number. The clause *USING BACKUP CONTROLFILE* enables use of the backup, rather than current, control file.

[STANDBY] TABLESPACE *tablespace\_name* [,...] | DATAFILE *'file'* [,...]

Recovers one or more specific tablespaces or datafiles, respectively. You may specify more than one tablespace or datafile using a comma-delimited list. You may also recover a datafile by datafile number, rather than by name. The tablespace may be in normal or standby mode. The standby tablespace or datafile is reconstructed using archived redo logfiles copied from the primary database and a control file.

### *UNTIL [CONSISTENT WITH] CONTROLFILE*

Tells Oracle to recover an older standby tablespace or datafile by using the current standby control file. *CONSISTENT WITH* are noise words.

LOGFILE *filename* [,...]

Continues media recovery by applying one or more redo logfiles that you specify in a commadelimited list.

### TEST | ALLOW *int* CORRUPTION | [NO]PARALLEL *int*

*TEST* performs a trial recovery, allowing you to foresee any problems. *ALLOW int CORRUPTION* tells how many corrupt blocks (*int*) to tolerate before causing recovery to abort. *Int* must be 1 for a real recovery, but may be any number you chose when paired with *TEST*. Parallelism is described earlier in the list.

#### *CONTINUE [DEFAULT]*

Determines whether multi-instance recovery continues after interruption. *CONTINUE DEFAULT* is the same as *RECOVER AUTOMATIC*, but does not result in a prompt for a filename.

# *CANCEL [IMMEDIATE][[NO]WAIT]*

Cancels a managed recovery operation at the next archived log boundary, if it was started with the *USING CANCEL* clause. The *IMMEDIATE* keyword cancels the managed recovery in process after the current I/O or archived log boundary, whichever is first. *NOWAIT* cancels the recovery immediately without regard to current work in process, while *WAIT* allows current work to complete normally.

#### *MANAGED STANDBY DATABASE*

Specifies managed physical standby recovery mode on an active component of a standby database. This command is used for media recovery only and not to construct a new database, using the following parameters:

[NO]TIMEOUT *int*

*TIMEOUT* specifies, in minutes (*int*), how long the foreground managed recovery

operation will wait for the next available redo log before timing out. *NOTIMEOUT*, the default, tells Oracle to wait indefinitely for the next redo log, or until the instance is shutdown, or until *RECOVER CANCEL* is issued.

# *CANCEL [IMMEDIATE][[NO]WAIT]*

Described earlier.

### [NO]DELAY *int* | DEFAULT DELAY *int*

Tells, in minutes (*int*), how long Oracle should wait to apply an archived redo log after it has been selected for recovery. *DEFAULT DELAY* tells Oracle to use the delay specified by the *LOG\_ARCHIVE\_DEST\_n INIT.ORA* parameter. *NODELAY* tells Oracle to apply the archived redo log immediately.

Invokes *real time apply*, which allows recovery of redos from standby online logs as they are being filled, without first requiring that they be archived by the standby database.

#### NEXT *int*

Tells Oracle to apply the *int* next archived redo logs as soon as possible after they have been archived. Incompatible with *FINISH*.

[NO]EXPIRE *int*

Tells Oracle, in minutes (*int*), when to automatically terminate a managed recovery relative to the time the recovery started. *NOEXPIRE* disables a previously set *EXPIRE* value. Incompatible with *FINISH*.

*USING CURRENT LOGFILE*

UNTIL CHANGE *int*

Conducts a managed recovery up to (but not including) the specified system change number called *int*.

THROUGH {ALL ARCHIVELOG | {ALL | LAST | NEXT} SWITCHOVER | [THREAD *int*] SEQUENCE *int*}

Tells Oracle when to terminate managed recovery to a standby server. *THROUGH ALL*

ARCHIVELOG, the default, continues managed recovery until all archivelogs are recovered. *THROUGH...SWITCHOVER* controls the termination of managed recovery when Oracle switches over to a secondary standby server. ALL keeps managed recovery in operation through any switchovers. *LAST* terminates managed recovery after receiving the final end-of-redo indicator. *NEXT* terminates managed recovery after receiving the next end-of-redo indicator. *THROUGH...SEQUENCE* tells Oracle to terminate managed recovery when it encounters a specific *THREAD* number and/or *SEQUENCE* number.

### DISCONNECT [FROM SESSION] [[NO]PARALLEL *int*]

Causes the managed redo process to occur in the background, leaving the current process available for other tasks. *FROM SESSION* are noise words. *DISCONNECT* is incompatible with *TIMEOUT*.

# *FINISH [SKIP [STANDBY LOGFILE]] [{WAIT | NOWAIT}]]*

Recovers the current physical standby online redo logfiles in preparation of the standby assuming the primary database role when the primary database has failed. The *FINISH* clause, when used without any other keywords, is known as a *terminal recovery*. The optional clause *SKIP [STANDBY LOGFILE]* allows the standby to prepare for the primary role when standby online redo logfiles are not available. The *FINISH SKIP* clause, when

used without any other keywords, is known as a *terminal incomplete recovery*. *WAIT* tells Oracle to return control after completing the recovery process, while *NOWAIT* returns control immediately. Incompatible with *TIMEOUT*, *DELAY*, *EXPIRE*, and *NEXT*.

### *{BEGIN | END} BACKUP*

Controls online backup mode for any datafiles. *BEGIN* places all datafiles into online backup mode. The database must be mounted and open, in archivelog mode with media recovery enabled. (Note that while the database is in online backup mode the instance cannot be shutdown, and individual tablespaces cannot be backed up, taken offline, or made read only.) *END* takes all datafiles currently in online backup mode out of that mode. The database must be mounted, but need not be open.

After that long discussion of specific syntax, it's important to establish some Oracle basics.

Oracle allows the use of *primary* and *standby* databases. A *primary* database is a mounted and open database accessible to users. The primary database then ships its redo logs to a *standby* database where they are recovered, thus making the standby database a very up-to-date copy of the primary.

Unique to the Oracle environment is the *INIT.ORA* file, which specifies the database name and a variety of other options when creating and starting up the database. You should always define startup parameters, such as the name of any control files, in the *INIT.ORA* file to identify the control files or else the database will not start. Starting in Oracle 9.1, you can use binary parameter files rather than *INIT.ORA* files.

When a group of logfiles is listed, they are usually shown in parentheses. The parentheses aren't needed when creating a group with only one member, but this is seldom done. Here's an example

using a parenthetical list of logfiles:

```
CREATE DATABASE publications
```

```
LOGFILE ('/s01/oradata/loga01','/s01/oradata/loga02') SIZE 5M
```
DATAFILE;

The example above creates a database called **publications** with an explicitly defined logfile clause and an automatically created datafile. The following example of an Oracle *CREATE DATABASE* command is much more sophisticated:

CREATE DATABASE sales\_reporting

CONTROLFILE REUSE

LOGFILE

GROUP 1 ('diskE:log01.log', 'diskF:log01.log') SIZE 15M,

GROUP 2 ('diskE:log02.log', 'diskF:log02.log') SIZE 15M

MAXLOGFILES 5

MAXLOGHISTORY 100

MAXDATAFILES 10

MAXINSTANCES 2

ARCHIVELOG

CHARACTER SET AL32UTF8

NATIONAL CHARACTER SET AL16UTF16

DATAFILE

```
 'diskE:sales_rpt1.dbf' AUTOEXTEND ON,
```
'diskF:sales\_rpt2.dbf' AUTOEXTEND ON NEXT 25M MAXSIZE UNLIMITED

DEFAULT TEMPORARY TABLESPACE temp\_tblspc

UNDO TABLESPACE undo\_tblspc

SET TIME\_ZONE =  $'-08:00$ ';

This example defines log and data files, as well as all appropriate character sets. We also define a few characteristics for the database, such as the use of *ARCHIVELOG* mode and *CONTROLFILE REUSE*

mode, the time zone, maximum number of instances, datafiles, etc. The example also assumes that the *INIT.ORA* parameter for *DB\_CREATE\_FILE\_DEST* has already been set. Thus, we don't have to define file definitions for the *DEFAULT TEMPORARY TABLESPACE* and *UNDO TABLESPACE* clauses.

Oracle has tightened up security around default database user accounts. Many default database user accounts are now locked and expired during initial installation. Only *SYS*, *SYSTEM*, *SCOTT*, *DBSNMP*, *OUTLN*, AURORA\$JIS\$UTILITY\$, *AURORA\$ORB\$UNAUTHENTICATED*, and *OSE\$HTTP\$ADMIN* are the same as they were in earlier versions. You must manually unlock and assign a new password to all locked accounts, as well as assign a password to *SYS* and *SYSTEM* during the initial installation.

When issued by a user with SYSDBA privileges, this statement creates a database and makes it available to users in either exclusive or parallel mode, as defined by the value of the *CLUSTER\_DATABASE* initialization parameter. Any data that exists in predefined datafiles is erased. You will usually want to create tablespaces and rollback segments for the database. (Refer to the vendor documentation for the platform specific commands *CREATE TABLESPACE* and *CREATE ROLLBACK SEGMENT*.)

In the next example, we add more logfiles to the current database, then add a datafile:

ALTER DATABASE ADD LOGFILE GROUP 3

('diskf: log3.sales\_arch\_log','diskg:log3.sales\_arch\_log')

SIZE 50M;

ALTER DATABASE sales\_archive

CREATE DATAFILE 'diskF:sales\_rpt4.dbf'

AUTOEXTEND ON NEXT 25M MAXSIZE UNLIMITED;

We can set a new default temporary tablespace, as shown in the next example:

ALTER DATABASE DEFAULT TEMPORARY TABLESPACE sales\_tbl\_spc\_2;

Next, we'll perform a simple full database recovery:

ALTER DATABASE sales\_archive RECOVER AUTOMATIC DATABASE;

In the next example, we perform a more elaborate partial database recovery: ALTER DATABASE RECOVER STANDBY DATAFILE 'diskF:sales\_rpt4.dbf'

UNTIL CONTROLFILE;

Now, we'll perform a simple recovery of a standby database in managed standby recovery mode: ALTER DATABASE RECOVER sales\_archive MANAGED STANDBY DATABASE;

In the following example, we gracefully switch over from a primary database to a logical standby, and promote the logical standby to primary:

-- Demotes the current primary to logical standby database.

ALTER DATABASE COMMIT TO SWITCHOVER TO LOGICAL STANDBY;

-- Applies changes to the new standby.

ALTER DATABASE START LOGICAL STANDBY APPLY;

-- Promotes the current standby to primary database.

ALTER DATABASE COMMIT TO SWITCHOVER TO PRIMARY;

**PostgreSQL**

PostgreSQL's implementation of the *CREATE DATABASE* command creates a database and a file location for the datafiles:

CREATE DATABASE *database\_name*

```
[ WITH \{ [LOCATION = 'dbpath' ] [ TEMPLATE = tmp_name]
```
[ENCODING = *enc\_value*]} ]

Where:

#### WITH LOCATION = *'dbpath'*

Specifies the file path where the database will be located. You can leave off this clause to accept the default location or use the clause *WITH LOCATION = DEFAULT*. The path must be prepared in advance using the *initlocation* command (which is a Unix command, not a SQL statement). In general, PostgreSQL uses environmental variable names (an environmental variable name is a pathname without slashes). If you want to specify an absolute file and path name, like */usr/local/pgsql/data01*, you must set and compile the server with the *ALLOW\_ABSOLUTE\_DBPATH* parameter.

#### TEMPLATE = *tmp\_name*

Names a template to use for creating the new database. You can leave off this clause to accept the default template describing the location of the database files or use the clause *TEMPLATE = DEFAULT*. The default is to copy the standard system database *template1*. You can get a

pristine database (one that contains only required database objects) by specifying *TEMPLATE = template0*.

ENCODING = *enc\_value*

Specifies the multibyte encoding method to use in the new database using either a string literal (such as 'SQL\_ASCII'), an integer encoding number, or *DEFAULT* for the default encoding.

For example, to create the database **sales\_revenue** in the */home/teddy/private\_db* directory:

CREATE DATABASE sales\_revenue WITH LOCATION =

'/home/teddy/private\_db';

SQL Server offers a high degree of control over the OS filesystem structures that hold the database and its objects. The syntax for Microsoft SQL Server's *CREATE DATABASE* statement looks like this:

Be careful using absolute file- and pathnames, since they impact security and data integrity issues.

PostgreSQL advises that databases used as templates be treated as read-only. Template databases should not be used for general purpose "copy database" functionality.

PostgreSQL *does not* support the *ALTER DATABASE* command.

# **SQL Server**

CREATE DATABASE *database\_name*

```
[ ON file_definition [,...] ]
```
[, FILEGROUP *filegroup\_name file\_definition* [,...] ]

[ LOG ON *file\_definition* [,...] ]

[ COLLATE *collation\_name*]

[ FOR LOAD | FOR ATTACH ]

Following is the syntax for *ALTER DATABASE*:

```
ALTER DATABASE database_name
```
{ADD FILE *file\_definition* [,...] [TO FILEGROUP *filegroup\_name*]

```
| ADD LOG FILE file_definition [,...]
```
| REMOVE FILE *file\_name*

| ADD FILEGROUP *filegroup\_name* 

| REMOVE FILEGROUP *filegroup\_name* 

| MODIFY FILE *file\_definition*

| MODIFY NAME **=** *new\_database\_name* 

| MODIFY FILEGROUP *filegroup\_name* {*filegroup\_property* 

| NAME **=** *new\_filegroup\_name* }

| SET {*state\_option* | *cursor\_option*

| *auto\_option* | *sql\_option* |

```
recovery_option}
```
[,...] [ WITH *termination\_option*]

Parameter descriptions are as follows:

# {CREATE | ALTER} DATABASE *database\_name*

Creates a database, or alters an existing database, of *database\_name*. The name cannot be longer than 128 characters. You should limit the database name to 123 characters when no logical filename is supplied, since SQL Server will create a logical filename by appending a suffi to the database name.

### {ON | ADD} *file\_definition* [,...]

Defines the disk file(s) that store the data components of the database for *CREATE DATABASE* or adds disk file(s) for *ALTER DATABASE*. *ON* is required for *CREATE DATABASE* only if you wish to provide one or more file definitions, where the syntax forfile\_definition is: {[PRIMARY] ( [NEW][NAME = *file\_name*] [, FILENAME = '*os\_file\_name*']

```
[, SIZE = int [KB | MD | GB | TB] ] [, MAXSIZE = { int |
```

```
UNLIMITED } ] [, FILEGROWTH = int] ) } [,...]
```
where:

#### *PRIMARY*

Defines the *file definition* as the primary file. Only one is allowed per database. (If you don't define a primary file, SQL Server defaults primary status to the file that it autocreates, in the absence of any user-defined file, or to the first file that you define.) The primary file, or groups of files (also called filegroups), contains the logical start of the database, all the database system tables, and all other objects not contained in user filegroups.

Defines the logical name of the file defined by the *file\_definition* for *CREATE DATABASE*. Use *NEWNAME* for *ALTER DATABASE* to define a new logical name for the file. In either case, the logical name must be unique within the database. This clause is optional when using *FOR ATTACH*.

### [NEW]NAME = *file\_name*

Defines the operating system path and filename for the file defined by*file\_definition*. The file must be in a non-compressed directory on the filesystem. For raw partitions, specify only the drive letter of the raw partition.

# $SIZE = int [KB | MB | GB | TB]$

Defines the size of the file defined by the *file\_definition*. This clause is optional, but defaults to the file size for the primary file of the model database, which is usually very small. Logfiles and secondary datafiles default to 1MB in size. The value of *int* defaults to megabytes; however, you can explicitly define the size of the file using suffixes for kilobyte (KB), megabyte (MB), gigabyte (GB), and terabyte (TB). Size cannot be smaller than 512KB or the size of the primary file of the model database.

### MAXSIZE = { *int* | UNLIMITED }

Defines the maximum size the file may grow to. Suffixes, as described under the entry for *SIZE*, are allowed. The default, *UNLIMITED*, allows the file to grow until all available disk space is consumed. Not required for files on raw partitions.

FILEGROWTH = *int*

Defines the growth increment for the file each time it grows. Suffixes, as described under the entry for *SIZE*, are allowed. You may also use the percentage (*%*) suffix to indicate that the file should grow by the percentage of the total disk space currently consumed. If you omit the FILEGROWTH clause, the file will grow in 10% increments, but never less than 64KB. Not required for files on raw partitions.

# [ADD] LOG {ON | FILE} *file\_definition*

Defines the disk file(s) that store the log component of the database for *CREATE DATABASE* or adds disk file(s) for *ALTER DATABASE*. You can provide one or more *file\_definition*s for the transaction logs in a comma-delimited list. Refer to the earlier section under the keyword *ON* for the full syntax of *file\_definition*.

REMOVE FILE *file\_name*

Removes a file from the database and deletes the physical file. The file must be emptied of all content first.

### [ADD] FILEGROUP *filegroup\_name file\_definition* [,...]

Defines any user filegroups and their file definitions used by the database. All database have at least one primary filegroup (though many databases only use the primary filegroup that comes with SQL Server by default). Adding filegroups and then moving files to the filegroups can allow you greater control over disk I/O. (We recommend that you do not add filegroups without careful analysis and testing.)

#### REMOVE FILEGROUP *filegroup\_name*

Removes a filegroup from the database and deletes all the files in the filegroup. The files and the filegroup must be empty first.

### MODIFY FILE *file\_definition*

Changes the definition of a file. This clause is very similar to the *{ADD | ON} FILE* clause. For example: *MODIFY FILE (NAME = file\_name*, *NEWNAME = new\_file\_name, SIZE=...)*.

#### MODIFY NAME *= new\_database\_name*

Changes the database name from its current name to *new\_database\_name.*

### MODIFY FILEGROUP *filegroup\_name* {*filegroup\_property* | NAME *= new\_filegroup\_name* }

Used with *ALTER DATABASE*, this clause has two forms. The first form allows you to change a filegroup name, as in *MODIFY FILEGROUP filegroup\_name NAME = new\_filegroup\_name*. The second form allows you to specify a *filegroup\_property* for the filegroup, which must be one of the following:

#### *READONLY*

Disables the *READONLY* property and allows updates to objects within the filegroup. *READWRITE* can only be enabled by users with exclusive database access.

Sets the filegroup to read-only and disallows updates to all objects within the filegroup. *READONLY* can only be enabled by users with exclusive database access and cannot be applied to the primary filegroup.

*READWRITE*

### *DEFAULT*

Sets the filegroup as the default filegroup for the database. All new tables and indexes are assigned to the default filegroup unless explicitly assigned elsewhere. Only one default filegroup is allowed per database. (By default, the *CREATE DATABASE* statement sets the primary filegroup as the default filegroup.)

SET {*state\_option* | *cursor\_option* | *auto\_option* | *sql\_option* | *recovery\_option*} [,...]

Controls a wide variety of behaviors for the database. These are discussed in the rules and information later in this section.

#### WITH *termination\_option*

Used after the *SET* clause, *WITH* sets the rollback behavior for incomplete transactions whenever the database is in transition. When omitted, transactions must commit or rollback or their own with the database state changes. There are two *termination\_option* settings:

ROLLBACK AFTER *int* [SECONDS] | ROLLBACK IMMEDIATE

Causes the database to roll back in *int* number of seconds, or immediately. *SECONDS* is

a noise word and does not change the behavior of the *ROLLBACK AFTER* clause.

#### *NO\_WAIT*

Causes database state or option changes to fail if a change cannot be completed immediately, without waiting for the current transaction to independently commit or roll back.

#### COLLATE *collation\_name*

Defines or alters the default collation used by the database. *Collation\_name* can be either a SQL Server collation name or a Windows collation name. By default, all new databases receive the collation of the SQL Server instance. (You can execute the query *SELECT \* FROM ::fn\_helpcollations( )* to see all the collation names available.) To change the collation of a database, you must be the only user in the database, no schema bound objects that depend on the current collation may exist in the database, and the collation change must not result in the duplication of any object names in the database.

Places the database in special startup mode. *FOR LOAD* is supported only for backward compatibility with versions earlier than 7.0 and sets the database to a status of loading and "dbo use only." *FOR ATTACH* creates the database from a set of pre-existing operating system files, almost always database files created previously. Because of this, the new database must have the same code page and sort order as the previous database. You only need the *file\_definition* of the first primary file or those files that have a different path from the last time the database was attached. In general, you should use the *sp\_attach\_db* system stored procedure over the *CREATE DATABASE FOR ATTACH* statement unless you need to specify more than 16 *file\_definitions*.

### *FOR LOAD | FOR ATTACH*

The *CREATE DATABASE* command should be issued from the *master* system database. You can, in fact, issue the command *CREATE DATABASE database\_name*, with no other clauses, to get a very small, default database.

SQL Server uses *files*, formerly called *devices*, to act as a repository for databases. Files are grouped into one or more filegroups, with at least a *PRIMARY* filegroup assigned to each database. A file is a predefined block of space created on the disk structure. A database may be stored on one or more files or filegroups. SQL Server also allows the transaction log to be placed in a separate location from the database using the *LOG ON* clause. These functions allow sophisticated file planning for optimal control of disk I/O. For example, we can create a database called **sales\_report** with a data and transaction logfile:

USE master

GO

CREATE DATABASE sales\_report

ON

```
( NAME = sales_rpt_data, FILENAME =
```

```
 'c:\mssql\data\salerptdata.mdf',
```
 $SIZE = 100$ ,  $MAXSIZE = 500$ ,  $FILEGROWTH = 25$ )

LOG ON

```
( NAME = 'sales_rpt_log',
    FILENAME = 'c:\mssql\log\salesrptlog.ldf',
   SIZE = 25MB, MAXSIZE = 50MB, FILEGROWTH = 5MB )
GO
```
When a database is created, all objects in the model database are copied into the new database. All of the empty space within the file or files defined for the database is then initialized (i.e., emptied out), which means that creating a new and very large database can take a while, especially on a slow disk.

A database always has at least a primary datafile and a transaction logfile, but may also have secondary files for both the data and log components of the database. SQL Server uses default filename extensions: *.mdf* for primary datafiles, *.ndf* for secondary files, and *.ldf* for transaction logfiles. The following example creates a database called sales\_archive with several very large files that are grouped into a couple of filegroups:

USE master

GO

CREATE DATABASE sales\_archive

ON

PRIMARY (NAME = sales\_arch1, FILENAME = 'c:\mssql\data\archdata1.mdf',

 $SIZE = 100GB, MAXSIZE = 200GB, FILEGROWTH = 20GB),$ 

(NAME = sales\_arch2,

FILENAME =  $'c:\nasgl\data\archdata2.pdf'$ ,

 $SIZE = 100GB, MAXSIZE = 200GB, FILEGROWTH = 20GB),$ 

(NAME = sales\_arch3,

FILENAME =  $'c:\nasgl\data\archdat3.ndf',$ 

 $SIZE = 100GB, MAXSIZE = 200GB, FILEGROWTH = 20GB)$ 

FILEGROUP sale\_rpt\_grp1

(NAME = sale\_rpt\_grp1\_1\_data,

FILENAME =  $'$  c:\mssql\data\SG1Fi1dt.ndf',

 $SIZE = 100GB, MAXSIZE = 200GB, FILEGROWTH = 20GB),$ 

```
(NAME = sale_rpt_grp1_1_data,
```
FILENAME =  $'$  c:\mssql\data\SG1Fi2dt.ndf',

 $SIZE = 100GB, MAXSIZE = 200GB, FILEGROWTH = 20GB),$ 

```
FILEGROUP sale_rpt_grp2
```
(NAME = sale\_rpt\_grp2\_1\_data, FILENAME = ' c:\mssql\data\SRG21dt.ndf',

 $SIZE = 100GB$ ,  $MAXSIZE = 200GB$ ,  $FILEGROWTH = 20GB)$ ,

 $(NAME = sale\_rpt\_grp2_2_data, FILENAME = ' c:\mssql\data\SRG22dt.pdf$ ,

 $SIZE = 100GB, MAXSIZE = 200GB, FILEGROWTH = 20GB),$ 

The *FOR ATTACH* clause is commonly used for situations like a salesperson traveling with a database on a CD. This clause tells SQL Server that the database is attached from an existing operatingsystem file structure, such as a DVD-ROM, CD-ROM, or portable hard drive. When using *FOR ATTACH*, the new database inherits all the objects and data of the parent database, not the model database.

```
LOG ON
```

```
 (NAME = sales_archlog1,
```

```
FILENAME = 'd:\msq1\log\archlog1.1df',
```

```
SIZE = 100GB, MAXSIZE = UNLIMITED, FILEGROWTH = 25%,
```

```
 (NAME = sales_archlog2,
```

```
FILENAME = 'd:\n mssql\log\archlog2.1df',
```

```
SIZE = 100GB, MAXSIZE = UNLIMITED, FILEGROWTH = 25%
```
#### GO

The following examples show how to change the name of a database, file, or filegroup:

```
-- Rename a database
```

```
ALTER DATABASE sales_archive MODIFY NAME = sales_history
GO
-- Rename a file
ALTER DATABASE sales_archive MODIFY FILE 
NAME = sales_arch1,
NEWNAME = sales_hist1
GO
-- Rename a filegroup
ALTER DATABASE sales_archive MODIFY FILEGROUP 
sale_rpt_grp1
```

```
NAME = sales_hist_grp1
```
GO

There may be times when you want to add new free space to a database, especially if you have not enabled it to auto-grow:

USE master

GO

```
ALTER DATABASE sales_report ADD FILE
( NAME = sales_rpt_added01, FILENAME = 'c:\mssql\data\salerptadded01.mdf',
   SIZE = 50MB, MAXSIZE = 250MB, FILEGROWTH = 25MB)GO
```
When you alter a database, you can set many behavior options on the database. State options (shown as *state\_option* in the earlier syntax diagram) control how users access the database. Following is a list of valid state options:

*SINGLE\_USER | RESTRICTED\_USER | MULTI\_USER*

Sets the number and type of users with access to the database. *SINGLE\_USER* mode allows only one user to access the database at a time. *RESTRICTED\_USER* mode allows access only members of the system roles *db\_owner*, *dbcreator*, or *sysadmin*. *MULTI\_USER*, the default, allows concurrent database access from all users who have permission.

Sets the database to *READ\_ONLY* mode, where no modifications are allowed, or to *READ\_WRITE* mode, where data modifications are allowed. *READ\_ONLY* databases can be very fast for query intensive operations, since almost no locking is needed.

*OFFLINE | ONLINE*

Sets the database to offline (unavailable) or online (available).

Cursor options control default behavior for cursors in the database. In the *ALTER DATABASE* syntax shown earlier, you can replace *cursor\_option* with any of the following:

# *READ\_ONLY | READ\_WRITE*

#### *CURSOR\_CLOSE\_ON\_COMMIT { ON | OFF }*

When set *ON*, any open cursors are closed when a transaction commits or rolls back. When set OFF, any open cursors remain open when transactions are committed and open cursors close when a transaction rolls back unless the cursor is *INSENSITIVE* or *STATIC*. (See DECLARE CURSOR Command later in this chapter for more details.)

# *CURSOR\_DEFAULT { LOCAL | GLOBAL }*

Sets the default scope of all cursors in the database to either *LOCAL* or *GLOBAL*. (See DECLARE CURSOR Command later in this chapter for more details.)

In the SET clause, *auto\_option* controls the automatic file handling behaviors of the database. The following are valid replacements for *auto\_option*:

# *AUTO\_CLOSE { ON | OFF }*

When set *ON*, the database automatically shuts down cleanly and frees all resources when the last user exits. When set *OFF*, the database remains open when the last user exits. The default is *OFF*.

*AUTO\_CREATE\_STATISTICS { ON | OFF }*

When set *ON*, statistics are automatically created when SQL Server notices they are missing during query optimization. When set *OFF*, statistics are not created during optimization. The default is *ON*.

# *AUTO\_SHRINK { ON | OFF }*

When set *ON*, the database files may automatically shrink. The database periodically looks for an opportunity to shrink files, though the time is not always predictable. When set OFF, files will shrink only when you explicitly and manually shrink them. The default is *OFF*.

# *AUTO\_UPDATE\_STATISTICS { ON | OFF }*

When set *ON*, out-of-date statistics are reassessed during query optimization. When set *OFF*, statistics are reassessed only by explicitly and manually recompiling them using the SQL Serve command *UPDATE STATISTICS*.

The *sql\_options* clause controls ANSI compatibility of the database. You can use the standalone SQL Server command *SET ANSI\_DEFAULTS ON* to enable all the ANSI SQL92 behaviors at one time, rather than using the individual statements below. In the SET clause, you can replacesql\_option with any of the following:

# *ANSI\_NULL\_DEFAULT { ON | OFF }*

When set *ON*, the *CREATE TABLE* statement causes columns with no nullability setting to default to NULL. When set *OFF*, the nullability of a column defaults to NOT NULL. The default is *OFF*.

# *ANSI\_NULLS { ON | OFF }*

When set *ON*, comparisons to null yield *UNKNOWN*. When set *OFF*, comparisons to null yield null if both non-UNICODE values are null. The default is *OFF*.

# *ANSI\_PADDING { ON | OFF }*

When set *ON*, strings are padded to the same length for insert or comparison operations on *VARCHAR* and *VARBINARY* columns. When set *OFF*, strings are not padded. The default is *ON*. (We recommend that you *do not* change this!)

# *ANSI\_WARNINGS { ON | OFF }*

When set *ON*, the database warns when problems like "divide by zero" or "null in aggregates"

occur. When set *OFF*, these warnings are not raised. The default is *OFF*.

# *ARITHABORT { ON | OFF }*

When set *ON*, divide-by-zero and overflow errors cause a query or Transact-SQL batch to terminate and roll back any open transactions. When set *OFF*, a warning is raised but processing continues. The default is *ON*. (We recommend that you *do not* change this!)

# *CONCAT\_NULL\_YIELDS\_NULL { ON | OFF }*

When set *ON*, returns a null when a null is concatenated to a string. When set *OFF*, nulls are treated as empty strings when concatenated to a string. The default is *OFF*.

# *NUMERIC\_ROUNDABORT { ON | OFF }*

When set *ON*, an error is raised when a numeric expression loses precision. When set *OFF*, losses of precision result in rounding of the result from the numeric expression. The default is *OFF*.

When set *ON*, triggers can fire recursively. That is, the actions taken by one trigger may cause another trigger to fire, and so on. When set *OFF*, triggers cannot cause other triggers to fire. The default is *OFF*.

# *QUOTED\_IDENTIFIER { ON | OFF }*

When set to  $FULL$ , database backups and transaction logs provide full recoverability even for bulk operations like *SELECT...INTO*, *CREATE INDEX*, etc. *FULL* is the default for SQL Server 2000 Standard Edition and Enterprise Edition. *FULL* provides the most recoverability, even from a catastrophic media failure, but uses more space. When set to *BULK\_LOGGED*, logging for

#### downloaded from: lib.ommolketab.ir

When set *ON*, double quotation marks identify an object identifier with special characters or one that is a reserved word (e.g., a table named **SELECT**). When set *OFF*, identifiers may not contain special characters or reserved words and all occurrences of double quotation marks signify a literal string value. The default is *OFF*.

# *RECURSIVE\_TRIGGERS { ON | OFF }*

Recovery options control the recovery model used by the database. Use any of the following in place of *recovery\_option* in the *ALTER DATABASE* syntax:

# *RECOVERY { FULL | BULK\_LOGGED | SIMPLE }*

bulk operations is minimized. Space is saved and fewer I/Os are incurred, but risk of data loss is greater than under *FULL*. When set to *SIMPLE*, the database can only be recovered to the last full or differential backup. *SIMPLE* is the default for SQL Server 2000 Desktop Edition and Personal Edition.

### *TORN\_PAGE\_DETECTION { ON | OFF }*

When set *ON*, SQL Server can detect incomplete I/O operations at the disk level by checking each 512-byte sector per 8K database page. (Torn pages are usually detected in recovery.) The default is *ON*.

The *CREATE FUNCTION* and *CREATE PROCEDURE* statements are very similar in syntax and coding (as are the respective *ALTER* statements).

For example, we may want to change some behavior settings for the **sales\_report** database without actually changing the underlying file structure:

ALTER DATABASE sales\_report SET ONLINE, READ\_ONLY,

AUTO\_CREATE\_STATISTICS ON

The *CREATE FUNCTION* statement creates a *user-defined function* (UDF), which takes input arguments and returns a single value output in the same way as system-supplied functions like *CAST( )* or *UPPER( )*. These functions, once created, can be called in queries and data-manipulation operations, such as *INSERT*, *UPDATE*, and the *WHERE* clause of *DELETE* statements. Refer to Chapter 4 for descriptions of built-in SQL functions and their individual vendor implementations.

#### downloaded from: lib.ommolketab.ir

GO

This statement puts the database online and in read-only mode. It also sets the *AUTO\_CREATE\_STATISTICS* behavior to *ON*.

# **See Also**

# CREATE SCHEMA DROP STATEMENT

# *CREATE/ALTER FUNCTION/PROCEDURE Statements*

The *CREATE PROCEDURE* statement creates a *stored procedure*, which takes input arguments and performs conditional processing against various objects in the database. According to the ANSI standard, a stored procedure returns no result set (though it may return a value in an *OUTPUT* parameter). For example, you might use a stored procedure to perform all the processes that close an accounting cycle.

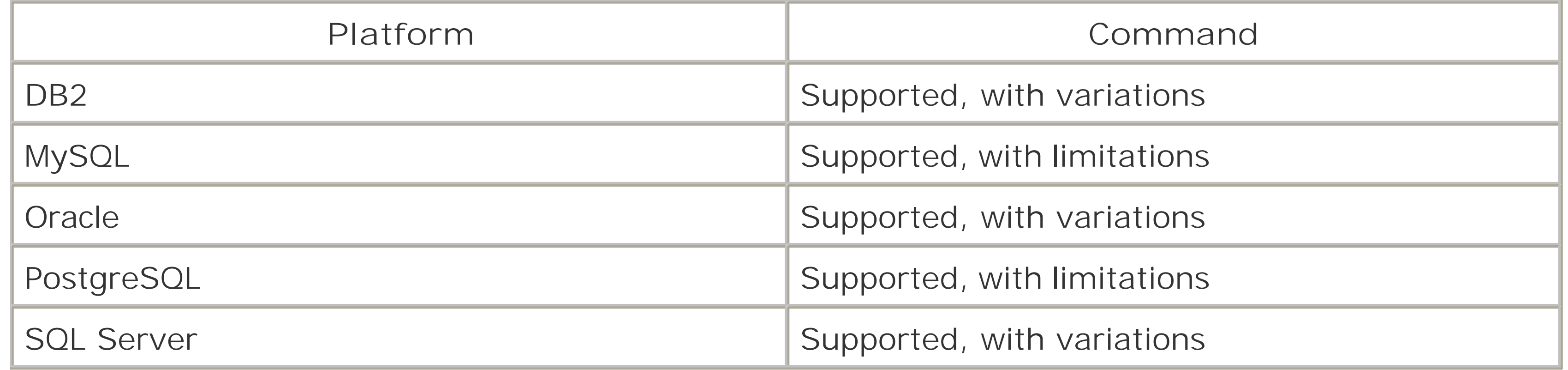

# **SQL2003 Syntax**

Use the following syntax to create a stored procedure or function:

```
CREATE {PROCEDURE | FUNCTION} object_name
    ( [{[IN | OUT | INOUT] [parameter_name] datatype [AS LOCATOR] [RESULT]}
      [ , \ldots ] ] )
    [ RETURNS datatype [AS LOCATOR]
```

```
 [CAST FROM datatype [AS LOCATOR] ]
```
[LANGUAGE {ADA | C | FORTRAN | MUMPS | PASCAL | PLI | SQL}]

[PARAMETER STYLE {SQL | GENERAL}]

```
[SPECIFIC specific_name]
```

```
[DETERMINISTIC | NOT DETERMINISTIC]
```
[NO SQL | CONTAINS SQL | READS SQL DATA | MODIFIES SQL DATA]

```
[RETURN NULL ON NULL INPUT | CALL ON NULL INPUT]
```

```
[DYNAMIC RESULT SETS int]
```

```
[STATIC DISPATCH]
```
*code\_block*

Use the following syntax to alter a pre-existing UDF or stored procedure:

```
ALTER {PROCEDURE | FUNCTION} object_name
```

```
 [( {parameter_name datatype } [,...])]
```

```
[NAME new_object_name]
```

```
[LANGUAGE {ADA | C | FORTRAN | MUMPS | PASCAL | PLI | SQL}]
```

```
[PARAMETER STYLE {SQL | GENERAL}]
```
[NO SQL | CONTAINS SQL | READS SQL DATA | MODIFIES SQL DATA]

[RETURN NULL ON NULL INPUT | CALL ON NULL INPUT]

```
[DYNAMIC RESULT SETS int]
```
[CASCADE | RESTRICT]

### **Keywords**

#### CREATE {PROCEDURE | FUNCTION} [AS LOCATOR] [RESULT] *object\_name*

Creates a new stored procedure or user-defined function with the name *object\_name*. A userdefined function returns a value, where a stored procedure, in ANSI SQL, does not.

([IN | OUT| INOUT] [*parameter\_name*] *datatype* [,...] )

Declares one or more parameters to be passed into a stored procedure in a comma-delimited list enclosed in parentheses. Parameters used with a procedure may pass a value *IN*, *OUT*, or both in and out via *INOUT*.

The syntax for the parameter declaration is:

[{IN | OUT | INOUT}] *parameter\_name1 datatype*,

[{IN | OUT | INOUT}] *parameter\_name2 datatype*,[...]

To provide an optional *parameter\_name*, make sure the name is unique within the stored procedure. The optional *AS LOCATOR* subclause is used to validate an external routine with a *RETURNS* parameter that is a *BLOB*, *CLOB*, *NCLOB*, *ARRAY*, or user-defined type. If you need to change the datatype of a *RETURNS* parameter on the fly, use the *CAST* clause (refer to the function, *CAST*, in Chapter 4). For example, *RETURNS VARCHAR(12) CAST FROM DATE*.When used with *ALTER*, this clause adds parameters to a pre-existing stored procedure. Refer to Chapter 2 for details on datatypes.

RETURNS *datatype* [AS LOCATOR] [CAST FROM *datatype* [AS LOCATOR] ]

Declares the datatype of the result returned by a function. (This clause is used only in the CREATE FUNCTION statement and is not used in stored procedures.) The key purpose of a user-defined function is to return a value.

# *LANGUAGE {ADA | C | FORTRAN | MUMPS | PASCAL | PLI | SQL}*

Declares the language in which the function is written. Most database platforms do not support all of these languages, and often support several not mentioned, like Java. When omitted, the default is SQL. When used with *ALTER*, this clause changes the existing *LANGUAGE* value to the value that you declare.

### *PARAMETER STYLE {SQL | GENERAL}*

Indicates, for external routines only, whether certain implicit and automatic parameters are passed, explicitly, with the options (*SQL*) or not (*GENERAL*). (The difference between SQL style and GENERAL style is that SQL style passes automatic SQL parameters, such as indicators, while the GENERAL style does not automatically pass parameters.) The default is *PARAMETER STYLE SQL*. When used with *ALTER*, this clause changes the existing *PARAMETER STYLE* value to the value that you declare.

Specifies, in conjunction with the *LANGUAGE* setting, the type of SQL contained in the userdefined function. When used with *ALTER*, this clause changes the existing *SQL* style value to the value that you declare.

SPECIFIC *specific\_name*

Uniquely identifies the function generally used with user-defined types.

# *DETERMINISTIC | NOT DETERMINISTIC*

States the nature of values returned by a function. (This clause is used only in *CREATE* and *ALTER FUNCTION* statement.) *DETERMINISTIC* functions always return the same value when given the same parameter values. *NOT DETERMINISTIC* functions may return variable results when given the same parameter values. For example, *CURRENT\_TIME* is not deterministic because it returns a constantly advancing value corresponding to the time.

### *NO SQL | CONTAINS SQL | READS SQL DATA | MODIFIES SQL DATA*

*NO SQL*

Indicates that no SQL statements of any type are in the function. It is used with a non-SQL *LANGUAGE* setting such as *LANGUAGE ADA...CONTAINS NO SQL.* 

*CONTAINS SQL*

Indicates that SQL statements other than read or modify statements are in the function. This is the default.

*READS SQL DATA*

Indicates the function contains *SELECT* or *FETCH* statements.

*MODIFIES SQL DATA*

Indicates the function contains *INSERT*, *UPDATE*, or *DELETE* statements.

*RETURN NULL ON NULL INPUT | CALL ON NULL INPUT*

These options are for use with a host *LANGUAGE* that cannot support nulls. The *RETURNS NULL*

*ON NULL INPUT* setting causes the function to immediately return a null value if it is passed a null value. The *CALL ON NULL INPUT* setting causes the function to handle nulls according to standard rules, for example returning UNKNOWN when a comparison of two null values occurs. (This clause is used in the *CREATE* and *ALTER PROCEDURE* and *FUNCTION* statements.) When used with *ALTER*, this clause changes the existing NULL style value to the value that you declare.

### DYNAMIC RESULT SETS *int*

Declares that a certain number of cursors, *int*, can be opened by the stored procedure and that those cursors are visible after returning from the procedure. When omitted, the default is *DYNAMIC RESULT SETS 0*. (This clause is not used in *CREATE FUNCTION* statements.) When used with *ALTER*, this clause changes the existing *DYNAMIC RESULT SETS* value to the value that you declare.

### *STATIC DISPATCH*

Returns the static values of a user-defined type or *ARRAY* datatype. Required for non-SQL functions that contain parameters that use user-defined types or *ARRAYS*. (This clause is not used in *CREATE PROCEDURE* statements.) This clause must be the last clause in the function or procedure declaration before the *code\_block*.

#### *code\_block*

Declares the procedural statements that handle all processing within the user-defined function or stored procedure. This is the most important, and usually largest, part of a function or procedure. We assume you're interested in a user-defined function of *LANGUAGE SQL*, so note that the *code\_block* may not contain SQL-Schema statements, SQL-Transaction statements, nor SQL-Connection statements. While we assume that you're interested in SQL-based UDFs and stored procedures (this is a SQL book after all), you can declare that the code block is derived externally. The syntax for external *code\_blocks* is:

EXTERNAL [NAME *external\_routine\_name*] [PARAMETER STYLE

{SQL | GENERAL}] [TRANSFORM GROUP *group\_name*]

where:

EXTERNAL [NAME *external\_routine\_name*]

Defines an external routine and assigns a name to it. When omitted, the unqualified routine name is used.

*PARAMETER STYLE [SQL | GENERAL]*

Same as for *CREATE PROCEDURE*.

TRANSFORM GROUP *group\_name*

Transforms values between user-defined types and host variables in a user-defined function or a stored procedure. When omitted, the default is *TRANSFORM GROUP DEFAULT*.

NAME *new\_object\_name*

Declares the new name to use for a previously defined UDF or stored procedure. This clause is only used with *ALTER FUNCTION* and *ALTER PROCEDURE* statements.

*CASCADE | RESTRICT*

Allows you to cause changes to *CASCADE* down to all dependent UDFs or stored procedures, or to *RESTRICT* a change from happening if there are dependent objects. We strongly recommend that you *do not* issue an *ALTER* statement against UDFs or stored procedures that have dependent objects. This clause is only used with *ALTER FUNCTION* and *ALTER PROCEDURE* statements.

# **Rules at a Glance**

With a user-defined function (UDF), you declare the input arguments and the single output argument that the function passes back out. You can then call the user-defined function just as you would any other function, for example, in *SELECT* statements, *INSERT* statements, or the *WHERE* clause of *DELETE* statements.

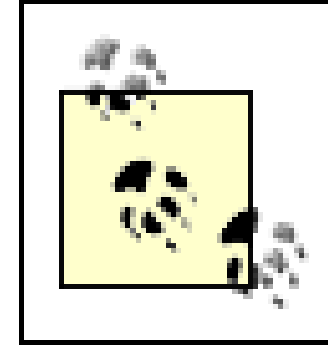

User-defined functions and stored procedures, when referred to generically, are called *routines*.

With a stored procedure, you declare the input arguments that go into the stored procedure and the output arguments that come out from it. You invoke a stored procedure using the *CALL* statement.

The content of the *code\_block* must conform to the rules of whatever procedural language is supported by the database platform. Some platforms do not have their own internal procedural language, requiring you to use *EXTERNAL code\_block* constructs.

For example, you might want build a user-defined function on Microsoft SQL Server that returns the first and last name of a person as a single string:

```
CREATE FUNCTION formatted_name (@fname VARCHAR(30),
```

```
@lname VARCHAR(30) )
```
RETURNS VARCHAR(60)

AS

BEGIN

```
 DECLARE @full_name VARCHAR(60)
```
SET @full\_name = @fname + ' ' + @lname

```
 RETURN @full_name
```
#### END

You could then use this user-defined function as any other function:

SELECT formatted\_name(au\_fname, au\_lname) AS name, au\_id AS id

FROM authors

The *SELECT* statement in this example will return a result set with the two columns, **name** and **id**.

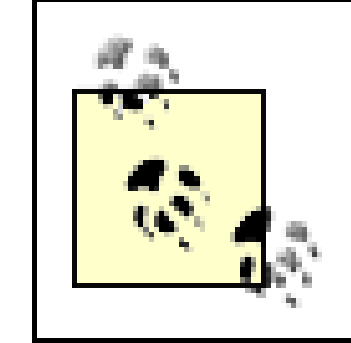

The ANSI statement *CREATE METHOD* is supported only by DB2 at this time. A method is essentially a special purpose user-defined function and follows the same syntax.

Stored procedures behave similarly. In the following small example, this Microsoft SQL Server stored procedure generates a unique 22-digit value (based on elements of the system date and time) and returns it to the calling process:

```
-- A Microsoft SQL Server stored procedure
```
CREATE PROCEDURE get\_next\_nbr

@next\_nbr CHAR(22) OUTPUT

```
AS
```
BEGIN

```
 DECLARE @random_nbr INT
```

```
SELECT @random_nbr = RAND( ) * 1000000
```
In this next, and final, ANSI SQL2003 example, we change the name of an existing stored procedure ALTER PROCEDURE get\_next\_nbr

#### downloaded from: lib.ommolketab.ir

SELECT @next\_nbr =

RIGHT('000000' + CAST(ROUND(RAND(@random\_nbr)\*1000000,0))AS

 $CHAR(6)$ , 6) +

RIGHT('0000' + CAST(DATEPART (yy, GETDATE( ) ) AS CHAR(4)), 2) +

RIGHT('000' + CAST(DATEPART (dy, GETDATE( ) ) AS CHAR(3)), 3) +

RIGHT('00' + CAST(DATEPART (hh, GETDATE( ) ) AS CHAR(2)), 2) +

RIGHT('00' + CAST(DATEPART (mi, GETDATE( ) ) AS CHAR(2)), 2) +

RIGHT('00' + CAST(DATEPART (ss, GETDATE( ) ) AS CHAR(2)), 2) +

RIGHT('000' + CAST(DATEPART (ms, GETDATE()) AS CHAR(3)), 3)

END

GO
NAME 'get\_next\_ID'

RESTRICT;

## **Programming Tips and Gotchas**

A key advantage of a stored procedure or function is the fact that it is *precompiled*, meaning that once created its query plans are already stored in the database. Precompiled routines can often (though not always) be cached in database memory to provide an additional boost in performance. A stored procedure or user-defined function can perform many statements with a single communicatior to the server, thus reducing network traffic.

Implementations of user-defined functions and stored procedures vary widely by platform. Some database platforms do not support internal *code\_block* content. On these platforms, you can only write an external *code\_block*. Be sure to read about the variations and capabilities on each platform.

If you execute an *ALTER PROCEDURE* or *FUNCTION* statement, dependent objects may become invalid after a change to an object they depend on. Be careful to check all dependencies when altering UDFs or stored procedures on which other UDFs or stored procedures may depend.

### **DB2**

DB2's implementations of these commands are very close to the ANSI standard. Although the syntax diagrams are long, much of the usage is identical to the ANSI standard. Consequently, the keyword explanation section that follows the syntax diagram is relatively short, since many of the clauses are explained in the SQL standard.

DB2 supports several classifications of functions. Each kind of UDF has its own set of allowable syntax, though much of it is shared across the various kinds of UDF. DB2 allows external scalar functions, external table functions, OLE-DB external table functions, sourced (or template) functions, and SQL functions. DB2 supports two kinds of stored procedures: external and SQL.

The following syntax is the full syntax to create any sort of stored procedure or a UDF in DB2. It is grouped together here to give you a concise list of clause definitions. However, refer to the sections below for greater detail on the specific allowable syntax for each type of UDF and stored procedure. I you prefer, for example, to see only the allowable syntax for a SQL user-defined function, then skip to the section below. The total available syntax for UDFs and stored procedures follows:

```
CREATE {PROCEDURE | FUNCTION} object_name
```

```
 [( {[IN | OUT| INOUT] [parameter_name] datatype } [,...])]
```
RETURNS {*datatype* | {ROW | TABLE} *column\_list*} [AS LOCATOR]

```
 [CAST FROM datatype [AS LOCATOR] ]
```

```
[LANGUAGE {C | JAVA | COBOL | OLE | SQL]
```

```
[PARAMETER STYLE {SQL | DB2GENERAL | GENERAL | GENERAL WITH NULLS | JAVA}]
```

```
[SPECIFIC specific_name]
```

```
[EXTERNAL NAME external_routine_name]
```

```
[DETERMINISTIC | NOT DETERMINISTIC]
```

```
[ [NO] EXTERNAL ACTION]
```

```
[NO SQL | CONTAINS SQL | READS SQL DATA | MODIFIES SQL DATA]
```

```
[CALLED ON NULL INPUT | RETURNS NULL ON NULL INPUT]
```

```
[DYNAMIC RESULT SETS int]
```

```
[STATIC DISPATCH]
```

```
[SOURCE object_name | AS TEMPLATE ]
```
In addition, use the following syntax to alter a pre-existing UDF or stored procedure, and assign it the characteristics that you declare:

```
[INHERIT SPECIAL REGISTERS]
```
[[NOT] FENCED] [[NOT] THREADSAFE]

[PROGRAM TYPE {SUB | MAIN}]

```
[ [NO] SCRATCHPAD int] [ [NO] FINAL CALL]
```

```
[{ALLOW | DISALLOW} PARALLEL]
```

```
[ [NO] DBINFO]
```

```
[TRANSFORM GROUP group_name]
```

```
[CARDINALITY int]
```

```
[PREDICATES (predicate_definition) ]
```

```
code_block
```

```
ALTER {PROCEDURE | FUNCTION} object_name
[EXTERNAL NAME external_routine_name]
[ [NOT] FENCED] [ [NOT] THREADSAFE]
```
Following are the parameter descriptions for DB2:

RETURNS {*datatype* | {ROW | TABLE} *column\_list*}

Same as the ANSI standard, though DB2 supports other languages than in the ANSI standard. When you declare a *LANGUAGE* setting, other options are restricted or made available.

Allows you to return a single value of *datatype*, a *ROW* of values, or a *TABLE* of values where *column\_list* uses the syntax *column\_name1 datatype1, column\_name2 datatype2 [,...]*.

### *LANGUAGE {C | JAVA | COBOL | OLE | SQL}*

Defines that when parameters are passed with the *CALL* statement, a null indicator for each parameter and a qualified and specific name for the stored procedure or function are also passed. In addition, the SQLSTATE and SQL diagnostic string are passed back to DB<sub>2</sub>.

*PARAMETER STYLE {SQL | DB2GENERAL | GENERAL | GENERAL WITH NULLS | JAVA}*

Similar to the ANSI SQL standard but with a richer variety of choices. *PARAMETER STYLE* is only used with external stored procedures or user-defined functions. The various styles determine how parameters are passed, where:

### *DB2GENERAL*

Available only with the *LANGAUGE JAVA* clause, the *DB2GENERAL* clause specifies that the parameters are passed using the convention defined for Java.

*GENERAL*

Passes parameters directly from the *CALL* statement to the stored procedure without using a SQLDA structure. Nulls are not passed. Only available with *LANGUAGE C* or *COBOL*.

*GENERAL WITH NULLS*

Same as *GENERAL*, but also passes null indicators.

*JAVA*

Passes parameters using the Java and SQLJ Routines specifications. For example, *INOUT* and *OUT* parameters are passed as a single entry array. Available only with the *LANGUAGE JAVA* clause. This clause is mutually exclusive of the *DBINFO* clause and *PROGRAM TYPE* clause.

EXTERNAL NAME [*external\_routine\_name*]

Registers a new function or procedure using a linked and interfaced external program. When *external\_routine\_name* is omitted, *object\_name* is assumed to be the name of the external program. The method of linking depends on the *LANGUAGE* setting.

*NO SQL | CONTAINS SQL | READS SQL DATA | MODIFIES SQL DATA*

Specifies whether (or  $NOT$ ) the external stored procedure or user-defined function is "safe" to run in DB2's manager operating environment process or address space. This is used only for external stored procedures. *NOT FENCED* procedures tend to be faster, but open the database up to potential risks.

Same as the ANSI standard, though certain options are not usable for certain *LANGUAGE* settings.

### *INHERIT SPECIAL REGISTERS*

Declares that updateable special registers receive their initial value from the invoking process. The invoking process could be a UDF, a stored procedure, trigger, view, or user issuing a *CALL* statement.

## *[[NOT] FENCED] [{THREADSAFE | NOT THREADSAFE}]*

## *[[NOT] THREADSAFE]*

Declares whether the method is safe to run in the same process as other routines (*THREADSAFE*) or not (*NOT THREADSAFE*). When declared *THREADSAFE*, a procedure is considered safe to run in the same process as other UDFs and stored procedures. *NOT THREADSAFE* can only be used with *FENCED* stored procedures.

*PROGRAM TYPE {SUB | MAIN}*

Tells whether the external stored procedure should expect parameters in the style of a *SUB* routine or a *MAIN* routine. *SUB*, the default, declares that the parameters are expected as separate arguments. *MAIN* declares that the parameters are expected as an argument counter and argument vector. MAM also requires that the external stored procedure is named "main" and that it is built as a shared library, not as a standalone executable. *PROGRAM TYPE MAIN* is only valid with *LANGUAGE C* or *COBOL* and *PARAMETER STYLE GENERAL*, *GENERAL WITH NULLS*, *SQL*, or *DB2SQL*.

*FINAL CALL* causes the routine to invoke two extra times. The first invocation occurs before data is first loaded so the routine can perform any one-time initialization needed. The second invocation occurs last and allows the routine to do any cleanup needed. Table functions are always a *FINAL CALL*. This clause is incompatible with *PARAMETER STYLE JAVA*. The clause *NO* FINAL CALL prevents a final call from happening.

## [NO] SCRATCHPAD *int*

Provides a scratch pad for any external function or procedure. A *SCRATCHPAD* provides a way for a UDF to save its state from one call to the next. The default is *NO SCRATCHPAD*. If an *int* is specified, it represents the size of the scratch pad in bytes (defaulting to 100 bytes). One scratch pad is initialized per reference to an external routine.

## *[NO] FINAL CALL*

## *{ALLOW | DISALLOW} PARALLEL*

Allows the routine to be split in parallel across multiple CPUs (a.k.a. parallelized) during plan optimization on an SMP or MPP server, with *ALLOW PARALLEL*. Otherwise, DB2 enforces the serial processing of a routine on a single CPU, regardless of how many CPUs exist on the server, with *DISALLOW PARALLEL*. *ALLOW PARALLEL* is the default, unless the routine contains any of these clauses: *NOT DETERMINISTIC*, *EXTERNAL ACTION*, *SCRATCHPAD*, or *FINAL CALL*.

### *[NO] DBINFO*

Tells whether the external stored procedure receives an additional argument (*DBINFO*) or not (*NO DBINFO*, the default) when invoked. The *DBINFO* argument tells the database name, application ID, application authorization ID, code page, database release version, and platform. *DBINFO* is mutually exclusive of *LANGAUGE OLD* and *PARAMETER STYLE JAVA* and *DB2GENERAL*.

### TRANSFORM GROUP *group\_name*

Declares the transform group, *group\_name*, if the routine uses a user-defined structured type for either a parameter or return datatype.

CARDINALITY *int* PREDICATES (*predicate\_definition*)

> Used with *CREATE FUNCTION* to create a user-defined predicate. This option is used when defining user-defined functions for use with DB2's index extensions. Index extensions are quite complex and not used by the average DB2 user. Consequently, you should refer to DB2's documentation on index extensions for information on this clause. In addition, *DETERMINISTIC* with *NO EXTERNAL ACTION* clauses are required to use *PREDICATES*.

This variation of the *CREATE FUNCTION* statement is used to register a user-defined external scalar function with an application server. (Remember that *scalar functions* return a single value each time they are invoked and are valid wherever SQL expressions are valid.) An external scalar UDF allows the following clauses:

DB2 accommodates several kinds of user-defined functions: external scalar, external table, OLE-DB, source/template, and SQL, and two kinds of stored procedures: external and SQL. Each of these types allows a mix of only some of the clauses shown above.

## **DB2 external scalar user-defined functions**

CREATE FUNCTION *object\_name* (*parameter\_name datatype*

 $[ , \ldots ]$ )  $[$  AS LOCATOR]

RETURNS *datatype* [AS LOCATOR] [CAST FROM *datatype*

[AS LOCATOR] ]

[LANGUAGE {C | JAVA | OLE} ] [PARAMETER STYLE

{SQL | DB2GENERAL | JAVA}]

[SPECIFIC *specific\_name*]

[EXTERNAL NAME *external\_routine\_name*]

[DETERMINISTIC | NOT DETERMINISTIC] [STATIC DISPATCH]

[ [NO] EXTERNAL ACTION]

[NO SQL | CONTAINS SQL | READS SQL DATA]

[CALLED ON NULL INPUT | RETURNS NULL ON NULL INPUT]

[INHERIT SPECIAL REGISTERS]

[ [NOT] FENCED [{THREADSAFE | NOT THREADSAFE}] ]

```
 [ [NO] SCRATCHPAD int] [ [NO] FINAL CALL]
```

```
 [{ALLOW | DISALLOW} PARALLEL]
```

```
 [ [NO] DBINFO] [TRANSFORM GROUP group_name]
```

```
 [PREDICATES (predicate_definition) ]
```
*code\_block*

The following code is an example of an external scalar UDF, called report\_reader.center, that defines the center of a circle. The statement explicitly declares all option clauses, even those that have identical defaults to the declared values:

```
CREATE FUNCTION report_reader.center (FLOAT, FLOAT, FLOAT)
```
RETURNS DECIMAL(8,4) CAST FROM FLOAT

```
SPECIFIC center04
```

```
EXTERNAL NAME 'center!focalpt'
```
LANGUAGE C PARAMETER STYLE SQL DETERMINISTIC FENCED NOT NULL CALL

NO SQL NO EXTERNAL ACTION SCRATCHPAD NO FINAL CALL

### DISALLOW PARALLEL

Note that the **report\_reader.center** UDF uses a scratch pad and can accumulate and act on results stored there

## **DB2 external table user-defined functions**

This variation of the *CREATE FUNCTION* statement is used to register a user-defined external table function with an application server. (A *table function* can be used in the *FROM* clause of a *SELECT* statement, returning a table to the *SELECT* one row at a time.) An external table UDF allows the following clauses:

```
CREATE FUNCTION object_name (parameter_name datatype }
       [AS LOCATOR] [,...])
   RETURNS TABLE datatype [AS LOCATOR] [,...] ]
    [LANGUAGE {C | JAVA | OLE} ] [PARAMETER STYLE
       {SQL | DB2GENERAL}]
```

```
 [SPECIFIC specific_name] [EXTERNAL NAME external_routine_name]
 [DETERMINISTIC | NOT DETERMINISTIC] [ [NO] EXTERNAL ACTION]
 [NO SQL | CONTAINS SQL | READS SQL DATA]
 [CALLED ON NULL INPUT | RETURNS NULL ON NULL INPUT]
```
[INHERIT SPECIAL REGISTERS] [ [NOT] FEDERATED]

[ [NOT] FENCED [{THREADSAFE | NOT THREADSAFE}] ]

[ [NO] SCRATCHPAD *int*] [ [NO] FINAL CALL]

```
 [DISALLOW PARALLEL]
```
[ [NO] DBINFO] [TRANSFORM GROUP *group\_name*]

```
 [CARDINALITY int]
```
*code\_block*

Following is an example external table UDF that retrieves message header information and some message text from Microsoft Exchange:

CREATE FUNCTION MAIL( )

RETURNS TABLE (time\_rcvd DATE, subjct VARCHAR(15),

lngth INTEGER, txt VARCHAR(30))

EXTERNAL NAME 'mail.header!list'

LANGUAGE OLE

PARAMETER STYLE SQL

NOT DETERMINISTIC FENCED CALLED ON NULL INPUT

SCRATCHPAD FINAL CALL

NO SQL

EXTERNAL ACTION DISALLOW PARALLEL

Note that the external function, **mail.header!list**, should already exist.

**DB2 OLE-DB external table user-defined functions**

This variation of the *CREATE FUNCTION* statement registers a user-defined OLE-DB external table function to access data from an OLE-DB provider. The table function may then be used in the *FROM* clause of a *SELECT* statement. This is useful to link to non-DB2 sources of relational data. An OLE-DB external table UDF allows the following clauses:

CREATE FUNCTION *object\_name* (*parameter\_name datatype* ) [,...])

```
 RETURNS TABLE datatype [,...] ] [SPECIFIC specific_name]
```
[LANGUAGE OLEDB] [EXTERNAL NAME *external\_routine\_name*]

```
 [DETERMINISTIC | NOT DETERMINISTIC] [ [NO] EXTERNAL ACTION]
```
[STATIC DISPATCH] [CALLED ON NULL INPUT |

```
 RETURNS NULL ON NULL INPUT]
```
[CARDINALITY *int*]

*code\_block*

The following example registers an OLE-DB table function that retrieves **order** information from the Microsoft Access database called **Northwind**:

```
CREATE FUNCTION orders ( )
```
RETURNS TABLE (orderid INTEGER, customerid CHAR(5), employeeid INTEGER,

orderdate TIMESTAMP, requireddate TIMESTAMP, shippeddate TIMESTAMP,

```
 shipvia INTEGER, freight DEC(19,4))
```
LANGUAGE OLEDB

EXTERNAL NAME '!orders!Provider=Microsoft.Jet.OLEDB.3.51;

Data Source=c:\sqllib\samples\oledb\nwind.mdb';

Note that the connection string is defined in the external name of the function.

## **DB2 sourced user-defined functions**

This variation of the *CREATE FUNCTION* statement registers a user-defined function that is based on another existing scalar or column function. This statement can also be used to register a function template with an application server that acts as a federated server. (A *function template* is a partial function that has no executable code, but instead uses it to map to a data source function. Once the

mapping is created, the user specifies the function template in queries to the federated server. The federated server will invoke the data source function and return values that correspond to those in the *RETURNS* portion of the template definition.) A source/template UDF allows the following clauses:

For example, the following sourced UDF is based on the report\_reader.center scalar function created earlier in this section. The following function, called fn\_center, accepts only integer arguments:

```
CREATE FUNCTION object_name (parameter_name datatype [,...])
   RETURNS datatype [,...] ]
    [SOURCE {object_name [input_argument [,...] ] |
       [SPECIFIC specific_name] ]
    [AS TEMPLATE [DETERMINISTIC | NOT DETERMINISTIC]
       [ [NO] EXTERNAL ACTION] ]
```
In the next example, using a federated server, we can invoke an Oracle UDF, called *statistics* in the schema *scott*, that returns table statistics as a double-precision floating point value:

*code\_block*

CREATE FUNCTION fn\_center (INTEGER, INTEGER)

RETURNS FLOAT

SOURCE report\_reader.center (INTEGER, FLOAT);

CREATE FUNCTION scott.statistics (DOUBLE, DOUBLE)

RETURNS DOUBLE AS TEMPLATE

DETERMINISTIC NO EXTERNAL ACTION;

## **DB2 SQL user-defined functions**

This variation of the *CREATE FUNCTION* statement defines a SQL scalar, table, or row function. This application shows the most common form of SQL UDF's in DB2. (Remember a *scalar function* returns a single value when invoked. A *table function* may be used in the *FROM* clause of a *SELECT* statement and returns a table. A *row function* returns a row and may be used as a transform function.)

A SQL UDF allows the following clauses:

CREATE FUNCTION *object\_name* [(*parameter\_name datatype* [,...])]

```
RETURNS {datatype | {ROW | TABLE} column_list}
       [SPECIFIC specific_name]
    [LANGUAGE SQL] [DETERMINISTIC | NOT DETERMINISTIC]
       [ [NO] EXTERNAL ACTION]
    [CONTAINS SQL | READS SQL DATA] [STATIC DISPATCH]
    [CALLED ON NULL INPUT] [PREDICATES (predicate_definition) ]
```
*code\_block*

Here's an example of a SQL user-defined function that returns a concatenated name from separate fields:

CREATE FUNCTION prod.cust\_name

```
(in_custno INTEGER )
```

```
 RETURNS VARCHAR(31)
```
LANGUAGE SQL

READS SQL DATA

NO EXTERNAL ACTION

DETERMINISTIC

RETURN

SELECT (c.firstnme CONCAT ' '

CONCAT c.midinit CONCAT '. '

CONCAT c.lastname)

AS name

FROM prod.customer c

WHERE c.custno = 10;

**DB2 external stored procedure**

This variation of the *CREATE PROCEDURE* statement defines an external procedure with a DB2 application server. Usually, external procedures are written in a non-SQL language like C or Java. An external procedure allows the following clauses:

```
CREATE PROCEDURE object_name
```

```
 [( [IN | OUT | INOUT] parameter_name datatype [,...] ) ]
```

```
 [SPECIFIC specific_name] [DYNAMIC RESULT SETS int]
```

```
 [NO SQL | CONTAINS SQL | READS SQL DATA | MODIFIES SQL DATA]
```

```
 [DETERMINISTIC | NOT DETERMINISTIC] [CALLED ON NULL INPUT]
```
LANGUAGE {C | JAVA | COBOL | OLE}

Following is an example of an external procedure. In the example, we define a procedure definition ir DB2 for a C program that, when passed an author ID, tells us the total books sold, the total sales in dollars, and the book titles the specified author wrote:

```
 EXTERNAL NAME external_routine_name
```

```
 [INHERIT SPECIAL REGISTERS]
```
PARAMETER STYLE {SQL | DB2GENERAL | DB2SQL | GENERAL |

```
 GENERAL WITH NULLS | JAVA}
```

```
 [ [NOT] FENCED [{THREADSAFE | NOT THREADSAFE}] ]
 [PROGRAM TYPE {SUB | MAIN}]
 [ [NO] DBINFO]
```
*code\_block*

CREATE PROCEDURE author\_sales

(IN au\_id INTEGER, OUT books\_sold INTEGER,

OUT total\_sales DOUBLE, OUT title VARCHAR(50) )

EXTERNAL NAME 'authors!sales'

DYNAMIC RESULT SETS 1 NOT FENCED

LANGUAGE C PARAMETER STYLE GENERAL

**DB2 SQL stored procedure**

This variation of the *CREATE PROCEDURE* statement defines a SQL-based procedure with a DB2 application server. A SQL procedure allows the following clauses:

```
CREATE PROCEDURE object_name [( [IN |
```

```
 OUT| INOUT] parameter_name datatype [,...] ) ]
```
[SPECIFIC *specific\_name*] [DYNAMIC RESULT SETS *int*]

```
 [CONTAINS SQL | READS SQL DATA | MODIFIES SQL DATA]
```
[DETERMINISTIC | NOT DETERMINISTIC] [CALLED ON NULL INPUT]

[INHERIT SPECIAL REGISTERS] [LANGUAGE SQL]

*code\_block*

The following SQL stored procedure returns a customer's record based upon a *SOUNDEX* function on their name and state:

CREATE PROCEDURE prod.custlookup

(IN in\_lastname VARCHAR(15),

IN in\_st CHARACTER(2) )

DYNAMIC RESULT SETS 1

LANGUAGE SQL

NOT DETERMINISTIC

CALLED ON NULL INPUT

MODIFIES SQL DATA

INHERIT SPECIAL REGISTERS

P1: BEGIN

```
 DECLARE cursor1 CURSOR WITH RETURN FOR
```
SELECT \*

FROM prod.customer c

WHERE SOUNDEX (c.lastname) = SOUNDEX (in\_lastname)

AND c.st = UPPER (in\_st);

OPEN cursor1;

DB2 has recently implemented new procedural extensions to SQL. You can now define the *code\_block* for a DB2 UDF or stored procedure using conditional processing constructs like*IF...THEN* and *WHILE* loops (as shown in the examples above).

END P1;

*RETURNS TABLE* is available as a return value for any *LANGUAGE*. The only clauses allowed are *STATIC DISPATCH*, *DETERMINISTIC*, *EXTERNAL ACTION*, *RETURNS NULL* ... | *CALLED NULL... ON INPUT*, and *CARDINALITY*.

*READ SQL DATA* and *CONTAINS SQL* are the only SQL-style options allowed when you chose *LANGUAGE SQL*. These clauses disable the *CAST* clause and the *RETURNS NULL ON NULL INPUT* clause. It also makes available (though optional) the *RETURNS* {*ROW | TABLE*} clause, *FEDERATED* clause, *PREDICATES* clause, and *INHERIT SPECIAL REGISTERS* clause.

*ALTER FUNCTION* and *PROCEDURE* on DB2 merely change the characteristics of an existing UDF or stored procedure. The two examples shown next make a function and a procedure, respectively, *NOT FENCED*.

```
ALTER FUNCTION mail( ) NOT FENCED;
```
ALTER PROCEDURE employee\_pay NOT FENCED;

## **MySQL**

MySQL does not support the *ALTER FUNCTION* statement, nor does it support the *CREATE PROCEDURE* and *ALTER PROCEDURE* statements.

All user-defined functions created on a MySQL database are, in effect, external function calls:

CREATE [AGGREGATE] FUNCTION *function\_name*

RETURNS {STRING | REAL | INTEGER}

SONAME *shared\_program\_library\_name* ;

where:

### CREATE [AGGREGATE] FUNCTION *function\_name*

Creates an external function with a *function\_name* of not more than 64 characters. The module will be stored in the *mysql2/udf* directory, with an extension of *.udf*. If *AGGREGATE* is specified, the user-defined function must return an aggregate value like *SUM( )* or *AVG( )*.

## *RETURNS {STRING | REAL | INTEGER}*

Returns either *STRING* for character data, *REAL* for floating-point numbers, or *INTEGER* for whole numbers.

### SONAME *shared\_program\_library\_name*

Names the C/C++ program that performs the processing. This *shared\_program* can be compiled and built into the MySQL engine, or it can function as an independent, linked program.

Once implemented, a MySQL UDF may be called just like any built-in function, such as *ABS( )* or *SOUNDEX( )*.

The implementation of *CREATE FUNCTION* in MySQL is dependent on procedural code in C/C++ under an operating system that supports dynamic loading. The  $C/C++$  program is named in the *shared\_program\_library\_name* option. The function may be compiled either directly into the MySQL server, making the function permanently available, or as a dynamically callable program. For example, the code behind the UDF created in the following statement might be found on a Unix server:

## **Oracle**

Oracle supports *ALTER* and *CREATE* for both *FUNCTION* and *PROCEDURE* object types. (You may also wish to learn about Oracle packages, which can also be used to create UDFs and stored procedures. Check Oracle's documentation.) Oracle's *CREATE PROCEDURE* syntax is as follows:

```
CREATE [OR REPLACE] {FUNCTION | PROCEDURE} [schema.]object_name
```
[(*parameter1* [IN | OUT | IN OUT] [NOCOPY] *datatype*] [,...] ) ] ]

```
RETURN datatype
```
[DETERMINISTIC] [AUTHID {CURRENT\_USER | DEFINER}]

[PARALLEL\_ENABLE [( PARTITION *prtn\_name* BY {ANY | {HASH | RANGE}

```
 (column [,...] ) [{ORDER | CLUSTER} BY (column [,...] ) ] ]
```

```
{ [PIPELINED | AGGREGATE] USING [schema.]implementation_type] |
```

```
[PIPELINKD] {IS | AS}
```
{*code\_block* | LANGUAGE {JAVA NAME *external\_program\_name* |

```
 C [NAME external_program_name]
```

```
 LIBRARY lib_name [AGENT IN (argument [,...]) [WITH CONTEXT]
 [PARAMETERS ( param [,...]) ] };
```
The *ALTER FUNCTION* and *ALTER PROCEDURE* statement shown next is used to recompile invalid UDFs or stored procedures:

ALTER {FUNCTION | PROCEDURE} [*schema*.]*object\_name*

COMPILE [DEBUG] [*compiler\_param = value* [...] ] [REUSE SETTINGS]

Following are the parameter descriptions:

CREATE [OR REPLACE] FUNCTION [*schema*.]*object\_name*

Speeds up performance when an *OUT* or *IN OUT* argument is very large, as with a *VARRAY* or *RECORD* datatype.

Creates a new UDF or stored procedure. Use *OR REPLACE* to replace an existing procedure or UDF without first dropping it, and then having to reassign all permissions to it. Certain clauses

Forces the routine to run in the permission context of either the current user or the person who owns the function, using *AUTHID CURRENT\_USER* or *AUTHID DEFINER*, respectively.

are only used with user-defined functions, including the *RETURN* clause, the *DETERMINISTIC* clause, and the entirety of the *USING* clause.

# [IN | OUT | IN OUT]

Specifies whether a parameter is an input to the function, an output from the function, or both.

*NOCOPY*

## *AUTHID {CURRENT\_USER | DEFINER}*

## *PARALLEL\_ENABLE*

Enables the routine to be executed by a parallel query operation on an SMP or parallelprocessor server. This clause is used only for UDFs. (Don't use session state or package

variables because they can't be expected to be shared among parallel execution servers.) Define the behavior of the *PARALLEL\_ENABLE* query operation using these subclauses, where:

```
PARTITION prtn_name BY {ANY | {HASH | RANGE} (column [,...] )
```
Defines partitioning of inputs on functions with *REF CURSOR* arguments. This may benefit table functions. *ANY* allows random partitioning. You can restrict partitioning to a specific *RANGE* or *HASH* partition on a comma-delimited *column* list.

Orders or clusters parallel processing based on a comma-delimited *column* list. ORDER *BY* causes the rows to be locally ordered on the parallel execution server according to the *column* list. *CLUSTER BY* restricts the rows on the parallel execution server to the key values identified in the *column* list.

{ORDER | CLUSTER} BY (*column* [,...] )

PIPELINED iteratively returns the results of a table function, instead of the normal serial return of the *VARRAY* or nested table result set. This clause is only used for UDFs. The clause *PIPELINED USING implementation\_type* is for an external UDF that uses a language like C++ or Java. The *AGGEGATE USING implementation\_type* clause defines a UDF as an aggregate function (a function that evaluates many rows, but returns a single value).

{PIPELINED | AGGREGATE} [USING [*schema*.] *implementation\_type*]

## *IS | AS*

Oracle treats *IS* and *AS* equally. Use either one to introduce the *code\_block*.

### *code\_block*

Oracle allows a PL/SQL code block for user-defined functions and stored procedures. Alternately, you may use the *LANGUAGE* clause for stored procedures written in Java or C.

LANGUAGE {JAVA NAME *external\_program\_name* | C [NAME *external\_program\_name*] LIBRARY *lib\_name* [AGENT IN (*argument*) [WITH CONTEXT] [PARAMETERS ( *params* ) ] }

Defines the Java or C implementation of the external program. The parameters and semantics of each declaration are specific to Java and C, not SQL.

### ALTER {FUNCTION | PROCEDURE} [*schema*.]*object\_name*

Recompiles an invalid standalone stored routine. Use *CREATE ... OR REPLACE* to change the arguments, declarations, or definition of an existing routine.

### *COMPILE [DEBUG] [REUSE SETTINGS]*

Recompiles the routine. Note that *COMPILE* is required. (You can see compile errors with the SQL\*Plus command *SHOW ERRORS*.) The routine is marked valid if no compiler errors are encountered. The following optional subclauses may also be included with the *COMPILE* clause, where:

*DEBUG*

Generates and stores code used by the PL/SQL debugger.

```
compiler_param = value [...]
```
Specifies a PL/SQL compiler parameter. Allowable parameters include

*PLSQL\_OPTIMIZE\_LEVEL*, *PLSQL\_CODE\_TYPE*, *PLSQL\_DEBUG*, *PLSQL\_WARNINGS*, and *NLS\_LENGTH\_SEMANTICS*. Refer to Oracle's documentation on the PL/SQL compiler for more details.

## *REUSE SETTINGS*

Maintains the existing compiler switch settings and reuses them for recompilation. Normally, Oracle drops and reacquires compiler switch settings.

In Oracle, UDFs and stored procedures are very similar in composition and structure. The primary difference is that a stored procedure cannot return a value to the invoking process, while a function may return a single value to the invoking process.

For example, you can pass in the name of a construction project to the following function to obtain the project's profit:

CREATE OR REPLACE FUNCTION project\_revenue (project IN varchar2)

RETURN NUMBER

AS

```
 proj_rev NUMBER(10,2);
```
BEGIN

```
SELECT SUM(DECODE(action, 'COMPLETED', amount, 0)) -
        SUM(DECODE(action,'STARTED',amount,0)) +
        SUM(DECODE(action,'PAYMENT',amount,0))
 INTO proj_rev
 FROM construction_actions
WHERE project_name = project;
 RETURN (proj_rev);
```
### END;

In this example, the user-defined function accepts the project name as an argument. Then it processes the project revenue, behind the scenes, by subtracting the starting costs from the completion payment and adding any other payments into the amount. The RETURN (proj\_rev); line returns the amount to the invoking process.

In Oracle, UDFs *cannot* be used in the following situations:

- In a *CHECK* constraint or *DEFAULT* constraint of a *CREATE TABLE* or *ALTER TABLE* statement.
- In a *SELECT, INSERT, UPDATE*, or *DELETE*, the UDF cannot, either directly or indirectly (if invoked by another routine):
	- o Have an *OUT* or *IN OUT* parameter. (Indirect calls may take *OUT* and *IN OUT* parameters.)
	- Terminate the transaction with *COMMIT*, *ROLLBACK*, *SAVEPOINT*, or a *CREATE*, *ALTER*, or *DROP* statement that implicitly issues a *COMMIT* or *ROLLBACK*.
	- Use session control (*SET ROLE*) or system control (the Oracle-specific statement *ALTER SYSTEM*) statements.
	- Write to a database (when a component of a *SELECT* statement or a parallelized *INSERT*, *UPDATE*, or *DELETE* statement).
	- Write to the same table that is modified by the statement that calls the UDF.

Note that when you recompile a routine with the *ALTER* statement, it is marked valid if no compiler errors are encountered. (It is marked invalid if any errors are encountered.) Perhaps more importantly, any objects that depend upon the recompiled routine are marked invalid, regardless of whether an error occurs. You can either recompile those dependent objects yourself, or you can allow Oracle to take some additional time to recompile them at runtime.

By way of example, the following recompiles the **project\_revenue** function and maintains any compiler information for the PL/SQL debugger:

ALTER FUNCTION project\_revenue COMPILE DEBUG;

**PostgreSQL**

PostgreSQL supports the *CREATE FUNCTION* statement, but not *CREATE PROCEDURE*, *ALTER FUNCTION*, or *ALTER PROCEDURE*. Since PostgreSQL does not have an internal procedural language, user-defined functions are usually external functions, though they may be simple SQL queries. The syntax to use to create a function is:

CREATE [OR REPLACE] FUNCTION *function\_name*

```
 ( [ parameter [,...] ] )
```
RETURNS *datatype*

```
AS {code_block | object_file, link_symbol}
LANGUAGE {C | SQL | PLPGSQL | PLTCL | PLTCLU | PLPERL |
    internal}
[WITH {[ISCACHABLE] [,] [ISSTRICT]} ]
```
where:

### CREATE [OR REPLACE] *function\_name*

Creates a new function of the name you provide, or replaces an existing function. *OR REPLACE* does not enable you to change the name, input parameters, or output results of an existing function. You must drop and recreate a function to change any of those settings.

### *RETURNS datatype*

Specifies the type of data required by the function.

AS {*code\_block* | *object\_file*, *link\_symbol*}

Defines the composition of the user-defined function. The *code\_block* can be a string defining the function (dependent on the *LANGUAGE* setting), such as an internal function name, the path and name of an object file, a SQL query, or the text of a procedural language. The definition also can be an *object file* and *link symbol* for a C-language function.

## *LANGUAGE {C | SQL | PLPGSQL | PLTCL | PLTCLU | PLPERL | internal}*

Defines a call to an external program or an internal SQL routine. Since all of the language options, except SQL, are programs compiled in other languages, they are beyond the scope of this book. However, the *LANGUAGE SQL* clause should be used when writing SQL user-defined functions.

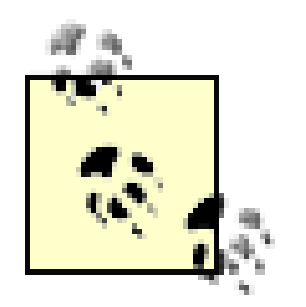

Add a new language not installed by default on PostgreSQL by using the *CREATE LANGUAGE* statement.

## *[WITH {[ISCACHABLE] [,] [ISSTRICT]} ]*

Optimizes PostgreSQL performance by indicating that the function always returns the same value when provided with the same parameter values. *WITH ISCACHABLE* is similar to the ANSI setting *DETERMINISTIC*, except that this setting then allows the optimizer to preevaluate the call of the function. *WITH ISSTRICT* is similar to the ANSI setting *RETURNS NULL ON NULL INPUT*. When omitted, the default behavior is similar to *CALLED ON NULL INPUT*. Note that you may include both keywords in a single function declaration.

PostgreSQL also allows function *overloading* in which the same function name is allowed for different functions, as long as they accept distinct input parameters.

> Whenever you drop an existing function, all dependent objects are invalidated and must be recompiled.

Here's an example of a simple SQL function in PostgreSQL:

```
CREATE FUNCTION max_project_nbr
```
RETURNS int4

```
AS "SELECT MAX(title_ID) FROM titles AS RESULT"
```

```
LANGUAGE 'sql';
```
In this example, we created a UDF that returns the maximum **title\_ID** from the **titles** table.

PostgreSQL uses *CREATE FUNCTION* as a substitute for *CREATE PROCEDURE*, as well as to define actions for *CREATE TRIGGER*.

# **SQL Server**

SQL Server supports *CREATE* and *ALTER* for both types of routines. By default, SQL Server stored procedures can return result sets and SQL Server UDFs can return single or multirow result sets using the TABLE datatype on *RETURNS* arguments, contrary to the ANSI standard. However, this makes SQL Server routines more flexible and powerful. Use the following syntax to create a userdefined function or stored procedure:

CREATE {FUNCTION | PROCEDURE} [*owner\_name*.]*object\_name*[;*int*]

```
( [ {@parameter datatype [VARYING] [=default] [OUTPUT]} [,...] ] )
```
RETURNS {*datatype* | TABLE]

[WITH {ENCRYPTION | SCHEMABINDING | RECOMPILE |

```
 RECOMPILE, ENCRIPTION}]
```
[FOR REPLICATION]

[AS]

*code\_block*

Use the following syntax to alter an existing user-defined function or stored procedure:

```
ALTER {FUNCTION | PROCEDURE} [owner_name.]object_name[;int]
```

```
( [ {@parameter datatype [VARYING] [=default] [OUTPUT]} [,...] ] )
```

```
RETURNS {datatype | TABLE]
```
[WITH {ENCRYPTION | SCHEMABINDING | RECOMPILE |

```
RECOMPILE, ENCRIPTION } ]
```

```
[FOR REPLICATION]
```
[AS]

```
 code_block
```
Following are the parameter descriptions:

CREATE {FUNCTION | PROCEDURE} [*owner\_name*.] *object\_name*[;*int*]

Creates a new UDF or stored procedure in the current database. For SQL Server stored procedures, you may optionally specify a version number in the format *procedure\_name*; 1, where 1 is an integer indicating the version number. This facility allows you to have multiple versions of a single stored procedure.

{*@parameter datatype* [VARYING] [=*default*] [OUTPUT]} [,...]

Defines one or more input arguments for a UDF or stored procedure. SQL Server parameters are always declared with an at sign (*@*) as the first character.

where:

*VARYING*

Used for stored procedures, *OUTPUT* is functionally equivalent to the ANSI *OUT* clause in the *CREATE FUNCTION* statement. The value stored in the return parameter is passed back to the calling procedure through the return variables of the SQL Server *EXEC[UTE]* command. Output parameters can be any datatype except *TEXT* and *IMAGE*.

Used in stored procedures with a *CURSOR* datatype parameter. Indicates that the result set is constructed dynamically by the procedure.

Assigns a default value to the parameter. The default value is used whenever the stored procedure or UDF is invoked without supplying a value for the parameter.

## *OUTPUT*

### RETURNS {*datatype* | TABLE}

Allows SQL Server UDFs to return a single *datatype* value or to return multiple values via the *TABLE* datatype. The *TABLE* datatype is considered *inline* if it has no accompanying column list and is defined with a single *SELECT* statement. If the *RETURN* clause returns multiple values via the *TABLE* datatype, and if the *TABLE* has defined columns and datatypes, the function is considered a *multistatement*, *table-valued* function.

*WITH*

Allows the assignment of additional characteristics to a SQL Server UDF or stored procedure.

### *ENCRYPTION*

Tells SQL Server to encrypt the column in the system table that stores the text of the function, thus preventing unwarranted review of the function code. Usable by both UDFs and stored procedures.

### *SCHEMABINDING*

Specifies that the function is bound to a specific database object, such as a table or view. That database object cannot be altered or dropped as long as the function exists (or maintains the *SCHEMABINDING* option). Usable only by UDFs.

### *RECOMPILE*

Tells SQL Server not to store a cache plan for the stored procedure, but instead to recompile the cache plan each time the stored procedure is executed. This is useful when using atypical or temporary values in the procedure, but can cause serious degradation in performance. Used only by stored procedures. Note that *RECOMPILE* and *ENCRYPTION* can be invoked together.

Disables execution of the stored procedure on a subscribing server. It is used primarily to create a filtering stored procedure that is executed only by SQL Server's built-in replication engine. It is incompatible with *RECOMPILE*.

Like tables (see *CREATE TABLE*), local and global temporary stored procedures may be declared by prefixing a pound symbol  $(\neq)$  and double-pound symbol  $(\neq \neq)$  to the name of the procedure, respectively. Temporary procedures exist only for the duration of the user or process session that created them. When that session ends, the temporary procedure automatically deletes itself.

A SQL Server stored procedure or UDF may have as many as 1,024 input parameters, specified by the at sign (@). Parameters are defined using SQL Server datatypes. (Parameters of *CURSOR* datatype must be both *VARYING* and *OUTPUT.*) The user or calling process must supply values for any input parameters. However, a default value can be supplied for any input parameter to allow the procedure to execute without a user- or process-supplied value. The default must be a constant or NULL, but it may contain wildcard characters, as discussed later in this chapter in the sectionLIKE Operator.

SQL Server requires that one or more user-supplied parameters be declared for a given user-defined function. All SQL Server datatypes are supported as parameters, except *TIMESTAMP*. Values returned by the function can be any datatype except *TIMESTAMP*, *TEXT*, *NTEXT*, or *IMAGE*. If an inline table value is required, the *TABLE* option without an accompanying column list may be used.

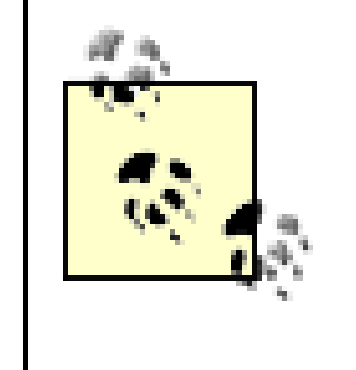

The *ALTER FUNCTION* and *ALTER PROCEDURE* statements support the full syntax provided by the corresponding *CREATE* statements. You can use the ALTER statements to change any of the attributes of an existing routine without changing permissions or affecting any dependent objects.

For UDFs, the *code\_block* is either a single *SELECT* statement for an inline function, in the format *RETURN (SELECT...)*, or a series of Transact-SQL statements following the *AS* clause for a multistatement operation. When using *RETURN (SELECT)*, the *AS* clause is optional. Some other rules for SQL Server UDFs:

- When using the *AS* clause, the *code\_body* should be encapsulated in *BEGIN...END* delimiters.
- UDFs cannot make any permanent changes to data or cause other lasting side effects. A number of other restrictions exist as a result. For example, *INSERT*, *UPDATE*, and *DELETE* statements may modify only *TABLE* variables local to a function.
- When returning a scalar value, a SQL Server UDF must contain the clause *RETURN datatype*, where *datatype* is the same as that identified in the *RETURNS* clause.
- The last statement of the *code\_block* must be an unconditional *RETURN* that returns a single datatype value or *TABLE* value.
- The *code\_block* may not contain any global variables that return a perpetually changing value, such as *@@CONNECTIONS* or *GETDATE*. But it may contain those that return a single, unchanging value, such as *@@SERVERNAME*.

The following is an example of a *scalar* function that returns a single value. Once created, the scalar UDF can then be utilized in a query just like a system-supplied function. For example:

CREATE FUNCTION metric\_volume -- Input dimensions in centimeters.

```
 (@length decimal(4,1),
```

```
 @width decimal(4,1),
```

```
 @height decimal(4,1) )
```

```
RETURNS decimal(12,3) -- Cubic Centimeters.
```
AS BEGIN

```
 RETURN ( @length * @width * @height )
```
END

### GO

SELECT project\_name,

```
 metric_volume(construction_height,
```

```
 construction_length,
```

```
 construction_width)
```
FROM housing\_construction

An inline table-valued UDF supplies values via a single *SELECT* statement using an *AS RETURN* clause. For example, we can supply a store ID and find all of theirtitles:

```
WHERE metric_volume(construction_height,
```

```
 construction_length,
```

```
 construction_width) >= 300000
```
### GO

```
CREATE FUNCTION stores_titles (@stor_id varchar(30))
```
RETURNS TABLE

```
RETURN (SELECT title, qty
    FROM sales AS s
    JOIN titles AS t ON t.title_id = s.title_id
    WHERE s.stor_id = @storeid )
```
Now, let's alter the UDF just a bit by changing the input argument datatype length and adding another condition to the *WHERE* clause (indicated in boldface):

```
ALTER FUNCTION stores_titles
```

```
(@stor_id VARCHAR(4))
```
RETURNS TABLE

### AS

```
RETURN (SELECT title, qty
```
FROM sales AS s

```
 JOIN titles AS t ON t.title_id = s.title_id
```

```
 WHERE s.stor_id = @storeid
```

```
AND s.city = 'New York')
```
User-defined functions that return *TABLE* values are often selected as result set values or are used in the *FROM* clause of a *SELECT* statement, just as a regular table is used. These *multi-statement, table-valued functions* can have very elaborate code bodies since the *code\_block* is composed of many Transact-SQL statements that populate a *TABLE* return variable.

Here is an example invoking a multistatement, table-valued function in a*FROM* clause. Notice that a table alias is assigned, just as for a regular table:

SELECT co.order\_id, co.order\_price

```
FROM construction_orders AS co,
```
fn\_construction\_projects('Cancelled') AS fcp

```
WHERE co.construction_id = fcp.construction_id
```

```
ORDER BY co.order_id
```
### GO

For stored procedures, the *code\_block* clause contains one or more Transact-SQL commands, up to a maximum size of 128 MB, delimited by *BEGIN* and *END* clauses. Some rules about Microsoft SQL Server stored procedures include:

In the following example, a SQL Server stored procedure generates a unique 22-digit value (based on elements of the system date and time) and returns it to the calling process:

- The *code\_block* allows most valid Transact-SQL statements, but *SET SHOWPLAN\_TEXT* and *SET SHOWPLAN\_ALL* are prohibited.
- Some other commands have restricted usages within stored procedures, including *ALTER TABLE*, *CREATE INDEX*, *CREATE TABLE*, all *DBCC* statements, *DROP TABLE*, *DROP INDEX*, *TRUNCATE TABLE*, and *UPDATE STATISTICS*.
- SQL Server allows deferred name resolution, meaning that a stored procedure compiles without an error even though it references an object that has not yet been created. SQL Server creates the execution plan and fails only when the object is actually invoked, for instance in a stored procedure, if the object still doesn't exist.
- Stored procedures can be nested easily in SQL Server. Whenever a stored procedure invokes another stored procedure, the system variable *@@NESTLEVEL* is incremented by 1. It is decreased by 1 when the called procedure completes. Use *SELECT @@NESTLEVEL* inside a procedure or from an ad hoc query session to find the current nesting depth.

-- A Microsoft SQL Server stored procedure

CREATE PROCEDURE get\_next\_nbr

```
 @next_nbr CHAR(22) OUTPUT
```
AS

BEGIN

```
 DECLARE @random_nbr INT
  SELECT @random_nbr = RAND( ) * 1000000SELECT @next_nbr =
   RIGHT('000000' + CAST(ROUND(RAND(@random_nbr)*1000000,0))
     AS CHAR(6), 6) +
  RIGHT('0000' + CAST(DATEPART (yy, GETDATE( ) )
    AS CHAR(4)), 2) +
  RIGHT('000' + CAST(DATEPART (dy, GETDATE( ) )
     AS CHAR(3)), 3) +
```

```
 RIGHT('00' + CAST(DATEPART (hh, GETDATE( ) )
```

```
AS CHAR(2), 2) +
```

```
 RIGHT('00' + CAST(DATEPART (mi, GETDATE( ) )
```

```
 AS CHAR(2)), 2) +
```

```
 RIGHT('00' + CAST(DATEPART (ss, GETDATE( ) )
```

```
 AS CHAR(2)), 2) +
```

```
 RIGHT('000' + CAST(DATEPART (ms, GETDATE( ) )
```

```
 AS CHAR(3)), 3)
```
END

GO

**See Also**

CALL RETURN

*CREATE/ALTER INDEX Statement*

Indexes are special objects built on top of tables that speed many data-manipulation operations, sucl as *SELECT*, *UPDATE*, and *DELETE* statements. The selectivity of a given *WHERE* clause and the available query plans the database query optimizer can choose from is usually based upon the quality of indexes that have been placed on the table in a given database.

Creates a new index named *index\_name* in the current database and schema context. Since indexes are associated with specific tables (or sometimes views), the *index\_name* need only be unique to the table it is dependent on. The *UNIQUE* keyword defines the index as a unique constraint for the table and disallows any duplicate values into the indexed column or columns of the table. (Refer to Section 2.4.)

The *CREATE INDEX* command is not a part of the ANSI SQL standard, and thus varies greatly among vendors.

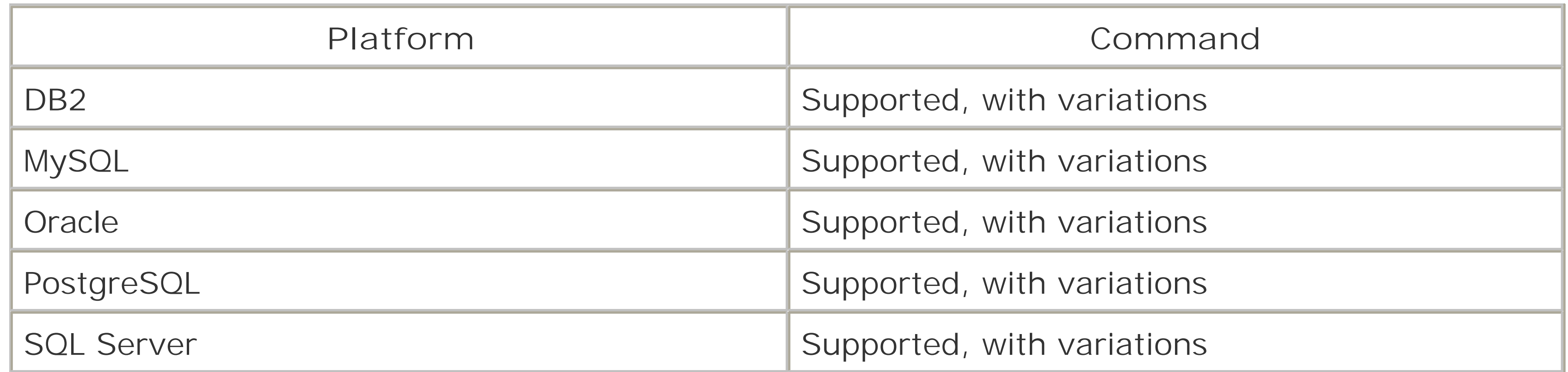

### **Common Vendor Syntax**

CREATE [UNIQUE] INDEX *index\_name* ON *table\_name*

(*column\_name* [, ...])

**Keywords**

### CREATE [UNIQUE] INDEX *index\_name*

ON *table\_name*

Declares the pre-existing table that the index is associated with. The index is dependent upon the table. If the table is dropped, so is the index.

(*column\_name* [, ...])

Defines one or more columns in the table that are indexed. The pointers derived from the indexed column or columns enable the database query optimizer to greatly speed up data manipulation operations like *SELECT* and *DELETE* statements. All major vendors support *composite indexes*, also known as *concatenated indexes*. These indexes are used when two or more columns are best searched as a unit-for example, last name and first name.

**Rules at a Glance**

Indexes are created on tables to speed data manipulation operations that go against the tables such as those in a *WHERE* or *JOIN* clause. Indexes may also speed other operations, like:

- Identifying a *MIN( )* or *MAX( )* value in an indexed column.
- Sorting or grouping columns of a table.
- Searching based on *IS NULL* or *IS NOT NULL*.
- Fetching data much more quickly when the indexed data is all that is requested. A *SELECT* statement that retrieves data from an index and not directly from the table itself is called a

Since the index is unique, any new record entered into the publishers table must have a unique combination of publisher name and country.

*covering query*. An index that answers a query in this way is a *covering index*.

After creating a table, you can create indexes on columns within the table. It is a good idea to create indexes on columns that are frequently part of the *WHERE* clause or *JOIN* clause of the queries that go against a table. For example, the following statement creates an index on a column in the sales table that is frequently used in the *WHERE* clause of queries against that table:

CREATE INDEX ndx\_ord\_date ON sales(ord\_date);

In another case, we want to set up the **pub\_name** and **country** as a unique index on the **publishers** table:

CREATE UNIQUE INDEX unq\_pub\_id ON publishers(pub\_name, country);

Some vendor platforms allow you to create indexes on views as well as tables.

**Programming Tips and Gotchas**

Concatenated indexes are most useful when queries address the columns of the index starting from the left. If you omit left-side columns in a query against a concatenated key, the query may not perform as well. For example, assume that we have a concatenated index on **(last\_name, first\_name)**. If we query only by **first\_name**, the concatenated index that starts with **last\_name** and includes **first\_name** may not be any good to us. Some of the vendor platforms have advanced their query engines to the point where this is much less of a problem.

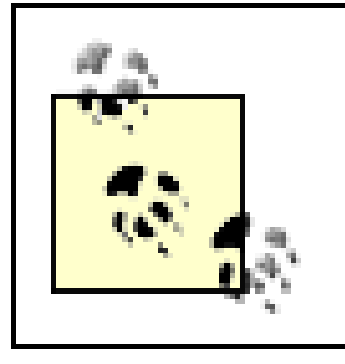

Creating an index may take as much as 1.2 to 1.5 times more space than the table currently occupies. Make sure you have enough room! Most of that space is released after the index has been created.

You should be aware that there are situations in which too many indexes can actually slow down system performance. In general, indexes greatly speed lookup operations, especially in *SELECT* statements, against a table or view. However, every index you create adds overhead whenever you perform an *UPDATE, DELETE*, or *INSERT* operation because the database must then update all dependent indexes with the values that have changed in the table. As a rule of thumb, six to twelve indexes are about the most you might want to create on a single table.

Most databases use indexes to create statistical samplings, usually just calledstatistics, so that the query engine can quickly determine which, if any, index or combination of indexes will be most useful for a query. These indexes are always fresh and useful when the index is first created, but may become stale and less useful over time as records are deleted, updated, and inserted within the table. Consequently, indexes, like day-old bread, are not guaranteed to be useful as they age. You need to be sure to refresh, rebuild, and maintain your databases regularly to keep index statistics fresh.

DB2 supports the *CREATE INDEX* statement, but not the *ALTER INDEX* statement. (DB2 does have the *COMMENT ON INDEX* statement to allow users to update the comment for an index without dropping and recreating the index. Also, DB2 has a *RENAME INDEX* statement to rename an index with having to drop and recreate it.) The *CREATE INDEX* statement has additional clauses that allow partitioning based upon indexed columns, as well as other clauses that impact how data is physically arranged on disk:

In addition, indexes take up extra space within the database. The more columns in an index, the more space it consumes. This is not usually a problem, but sometimes catches novices off guard when developing a new database.

## **DB2**

```
CREATE [UNIQUE] INDEX index_name
```

```
ON table_name ({column_name [ASC | DESC]} [, ...])
```

```
[SPECIFICATION ONLY]
```

```
[INCLUDE (column_name [ASC | DESC] [,...] )]
```
[{CLUSTER | EXTEND USING *index\_extension* [(*constant* [,...]) ] } ]

[PCTFREE *int*] [MINPCTUSED *int*]

[[DIS]ALLOW REVERSE SCANS]

[COLLECT [SAMPLED [DETAILED] ] STATISTICS]

where:

### *ASC | DESC*

Specifies that the values in the index are kept in either ascending (*ASC*) or descending (*DESC*) order. When *ASC* or *DESC* is omitted, *ASC* is used by default.

### *SPECIFICATION ONLY*

Adds extra columns to a unique index for added selectivity, but any such included columns are not counted towards uniqueness. The main use for *INCLUDE* columns is to build *covering indexes*. Any columns added with the *INCLUDE* clause count towards the column and byte maximum allowed by DB2. *INCLUDE* is mutually exclusive of *EXTEND USING* and SPECIFICATION ONLY clauses, and cannot be used when indexing temporary tables.

Used to indicate that the value defined by *table\_name* is a nickname; that is, it is the name of a table in a federated database. A DB2 federated database integrates data from heterogeneous data sources, such as tables on Oracle or SQL Server, and names them locally within the DB2 database as a nickname. To tell the DB2 optimizer about indexes on one of these nicknamed Oracle or SQL Server tables, create an index against the nickname and declare *SPECIFICATION ONLY*. DB2 then knows that the index exists and is available to the optimizer, but that it does not have to create the index.

## INCLUDE (*column\_name* [,...])

## *CLUSTER*

Declares that the index is clustered. A clustered index specifically controls the physical arrangement of the rows in the table to speed query I/O. The cluster factor is maintained and improved dynamically as data is inserted into the table. Only one clustered index is allowed per table. *CLUSTER* is mutually exclusive of *EXTEND USING* and *SPECIFICATION ONLY* clauses, and cannot be used with temporary tables or tables in append mode.

### EXTEND USING *index\_extension* [(*constant* [,...]) ]

Names an index extension that manages the index. The index must be defined on a single column that is either a structured or a distinct type. One or more *constant*s must be provided for any parameters required by the type. *EXTEND* cannot be used on a temporary table. Index extensions are very complex and somewhat uncommon. Refer to the vendor documentation for more detail.

### PCTFREE *int*

Specifies a percentage (*int*) of space, which must be an integer of 0 to 99, to leave free on each index page of the index when it is created. When omitted, the default is 10. This option cannot be used on nicknames or temporary tables.

### MINPCTUSED *int*

Defines the percentage (*int*) of free space, which must be an integer of 0 to 99, required on an index page before DB2 will consider merging index pages together. DB2 recommends a value of 50 or below so that the database will not spend excessive I/O merging index pages. This clause is usually effective only if background processes are able to gain an occasional table lock. If this is not possible due to heavy usage, consider using the DB2 command *REORG INDEXES*. This option cannot be used on nicknames or temporary tables.

### *[DIS]ALLOW REVERSE SCANS*

DB2 allows online use of a table while a new index is being created. Read access is always available during the index creation process, but write access is temporarily locked at the end of the index builc process. Use the DB2 command *LOCK TABLE* to temporarily lock the table and avoid read access. You should also use the DB2 command *RUNSTATS* to update index statistics whenever a great deal of data has changed or after an index is created without the *COLLECT STATISTICS* clause included in

### downloaded from: lib.ommolketab.ir

Declares that the index can or cannot support scans under the order that the index was created in, with *ALLOW* and *DISALLOW*, respectively. The default is *DISALLOW*. This option cannot be used on nicknames.

### *COLLECT [SAMPLED [DETAILED] ] STATISTICS*

Collects index statistics during index creation. If the *SAMPLED* and *DETAILED* clauses are left off, then basic index statistics are created. The *DETAILED* clause collects extra statistics information for the index, namely *PAGE\_FETCH\_PAIRS* and *CLUSTERFACTOR*. The *SAMPLED* clause tells DB2 that sampling, a shortcut, can be used on extra statistics information from the *DETAILED* clause.

DB2 will not create a new index where an identical index exists. DB2 considers an index identical to another when one index contains the same columns in the same order as the other.

the statement. The following two index creation examples are functionally the same:

-- collect basic index statistics at index creation

CREATE INDEX ndx\_ord\_date ON sales(ord\_date) COLLECT STATISTICS;

-- collect index statistics after index creation

LOCK TABLE sales IN EXCLUSIVE MODE;

CREATE INDEX ndx\_ord\_date ON sales(ord\_date);

You may wish to create an index on a nicknamed object. In the example below, the publishers nickname represents the **current\_publishers** table:

RUNSTATS ON TABLE sales AND INDEX ndx\_ord\_date;

Now, we'll collect detailed statistics using sampling on the **publishers** table:

CREATE UNIQUE INDEX unq\_pub\_id ON publishers(pub\_name, country)

COLLECT SAMPLED DETAILED STATISTICS;

CREATE UNIQUE INDEX unq\_pub\_id ON publishers(pub\_name, country)

SPECIFICATION ONLY;

The following example shows how to create an extended indextype on a structured type column. The **coordinate\_positions** UDT requires a literal value to maintain the **satellite\_images** column:

CREATE INDEX satellite\_images ON gis\_sites(coordinates)

EXTEND USING (coordinate\_positions (x'00010010010000100020'));

DB2 also supports a statement called *CREATE INDEX EXTENSION*. It is used to enable user-defined indexing on typed tables. Refer to the vendor documentation for more details.

## **MySQL**

MySQL supports a form of the *CREATE INDEX* statement, but not the *ALTER INDEX* statement. MySQL indexes are always stored in B-tree structures on the filesystem. Strings within an index are automatically prefix- and end-space-compressed. MySQL's *CREATE INDEX* syntax is:

CREATE [UNIQUE | FULLTEXT] INDEX *index\_name*

ON *table\_name* (*column\_name*(*length*) [,...])

where:

*FULLTEXT*

Creates a full-text search index against a column. Full-text indexes are only supported on MyISAM table types, *CHAR*, *VARCHAR*, or *TEXT* datatypes, and do not support the *(length)* clause.

This example indexes only the first 25 characters of the pub\_name column and the first 10 characters of the **country** column.

MySQL supports the basic industry standard syntax for the *CREATE INDEX* statement. Interestingly, MySQL also lets you build an index on the first *length* characters of a *CHAR* or *VARCHAR* column. MySQL requires the (*length*) clause for *BLOB* and *TEXT* columns. Specifying a length can be useful when selectivity is sufficient in the first, say, 10 characters of a column, and in those situations where saving disk space is very important. For example:

CREATE UNIQUE INDEX unq\_pub\_id ON publishers(pub\_name(25),

```
 country(10))
```
Oracle also supports the *ALTER INDEX* statement. It is used to change or rebuild an existing index without forcing the user to drop and recreate the index. Oracle's *CREATE INDEX* syntax is:

### downloaded from: lib.ommolketab.ir

As a general rule, MySQL allows at least 16 keys per table with a total maximum length of at least 256 bytes. This can vary by storage engine, however.

**Oracle**

Oracle allows the creation of indexes on tables, partitioned tables, clusters, and index-organized tables, as well as on scalar type object attributes of a typed table or cluster, and on nested table columns using the *CREATE INDEX* statement. Oracle also allows several types of indexes, including normal B-tree indexes, *BITMAP* indexes (useful for columns that have each value repeated 100 or more times), partitioned indexes, function-based indexes (based on an expression rather than a column value), and domain indexes.

> Oracle index names must be unique within a schema, not just to the table they are assigned to.

```
CREATE [UNIQUE | BITMAP] INDEX index_name
```
 $\{ON$ 

```
 {table_name ( {column | expression} [ASC | DESC] [,...]) [{INDEXTYPE IS
      index_type [PARALLEL [int] | NOPARALLEL] [PARAMETERS ('values') }] |
   CLUSTER cluster_name |
   FROM table_name WHERE condition [LOCAL partitioning] }
[ {LOCAL partitioning | GLOBAL partitioning} ]
[physical_attributes_clause] [{LOGGING | NOLOGGING}] [ONLINE]
[COMPUTE STATISTICS] [{TABLESPACE tablespace_name | DEFAULT}]
[{COMPRESS int | NOCOMPRESS}] [{NOSORT | SORT}] [REVERSE]
[{PARALLEL [int] | NOPARALLEL}]
```
The syntax for *ALTER INDEX* is:

```
{ {ENABLE | DISABLE} | UNUSABLE | RENAME TO new_index_name | COALESCE |
    [NO]MONITORING USAGE | UPDATE BLOCK REFERENCES |
   PARAMETERS ( 'ODCI_params') | alter_index_partitioning_clause |
  rebuild\_clause [DEALLOCATE UNUSED [KEEP int [K | M | G | T] ]
       [ALLOCATE EXTENT ( [SIZE int [K | M | G | T] ] [DATAFILE 'filename']
          [INSTANCE int] ) ]
       [SHRINK SPACE [COMPACT] [CASCADE] ]
       [{PARALLEL [int] | NOPARALLEL}]
       [{LOGGING | NOLOGGING}]
       [physical_attributes_clause] }
```
where the non-ANSI clauses are:
### *BITMAP*

Creates an index bitmap for each index value, rather than indexing each individual row. Bitmaps are best for low concurrency tables, like read-intensive tables. *BITMAP* indexes are incompatible with global partitioned indexes, the *INDEXTYPE* clause, or index-organized tables without a mapping table association.

## *ASC | DESC*

Specifies that the values in the index are kept in either ascending (*ASC*) or descending (*DESC*) order. When *ASC* or *DESC* is omitted, *ASC* is used by default. However, be aware that Oracle treats *DESC* indexes as function-based indexes, so there is some difference in functionality between *ASC* indexes and *DESC* indexes. You may not use *ASC* or *DESC* when also using the *INDEXTYPE* clause. *DESC* is ignored on *BITMAP* indexes.

## INDEXTYPE IS *index\_type* [PARAMETERS ('*values*')]

Creates an index on a user-defined type of *index\_type*. Domain indexes require that the user-

Declares a clustering index based on the specified pre-existing *cluster\_name*. On Oracle, a clustering index physically co-locates two tables that are frequently queried on the same columns, usually a primary key and a foreign key. (Clusters are created with the Oracle-specific command *CREATE CLUSTER*.) You do not declare a table or columns on a *CLUSTER* index, since both the tables involved and the columns indexed are already declared with the previously issued *CREATE CLUSTER* statement.

defined type already exists (refer to the CREATE/ALTER TYPE Statement section). If the userdefined type requires arguments, pass them in using the optional *PARAMETERS* clause. You may also optionally parallelize the creation of the type index using the *PARALLEL* clause (explained below in more detail).

## CLUSTER *cluster\_name*

## GLOBAL *partitioning*

Includes the full syntax of:

### GLOBAL PARTITION BY

{RANGE (*column\_list*) ( PARTITION [*partition\_name*] VALUE LESS THAN

(*value\_list*) [*physical\_attributes\_clause*] [TABLESPACE

```
 tablespace_name] [LOGGING | NOLOGGING] } [,...] ), |
```

```
 HASH (column_list) ( PARTITION [partition_name]
```

```
 {[TABLESPACE tablespace_name] [[OVERFLOW] TABLESPACE
```

```
 tablespace_name] [VARRAY varray_name STORE AS {LOB
```

```
 lob_segment_name] [LOB (lob_name) STORE AS [lob_segment_name]
```

```
 [TABLESPACE tablespace_name] } } |
```
[STORE IN (*tablespace\_name* [,...])] [OVERFLOW STORE IN

```
 (tablespace_name [,...] ), } [,...] }
```
The *GLOBAL PARTITION* clause declares that the global index is manually partitioned via either range or hash partitioning onto *partition\_name*. (The default is to partition the index equally in the same way the underlying table is partitioned, if at all.) You can specify a maximum of 32 columns, though none may be ROWID. You may also apply the [*NO*]*LOGGING* clause, *TABLESPACE* clause, and the *physical\_attributes\_clause* (defined earlier) to a specific partition. You cannot partition on ROWID. You may include one or more partitions, along with any attributes, in a comma-delimited list according to the following:

Sets an upper bound for the current partition of the global index. The values in thevalue\_list correspond to the columns in the *column\_list*, both of which are comma-delimited lists of columns. Both lists are prefix-dependent, meaning that for a table with columns (*a*, *b*, *c*), you could define partitioning on  $(a, b)$  or  $(a, b, c)$ , but not  $(b, c)$ . The last value in the list should always be the keyword *MAXVALUE*.

Creates hash-partitioned global index assigned rows in the index to each partition based on a hash function of the values of the columns in the *column\_list*. You may specify the exact tablespace to store special database objects such as *VARRAY*s, and *LOB*s, and for any *OVERFLOW* of the specified (or default) tablespaces.

### downloaded from: lib.ommolketab.ir

## *RANGE*

Creates a range-partitioned global index based on the range of values from the table columns listed in the *column\_list*.

## VALUE LESS THAN (*value\_list*)

## *HASH*

# LOCAL *partitioning*

Supports local index partitioning on *range*-partitioned indexes, *list*-partitioned indexes, *hash*partitioned indexes, and *composite*-partitioned indexes. You may include zero or more partitions, along with any attributes, in a comma-delimited list. When omitted, Oracle generates one or more partitions consistent with those of the table partition. Index partitioning is done in one of three ways:

## *Range- and list-partitioned indexes*

Applied to regular or equipartitioned tables. Range- and list-partitioned indexes (synonyms for the same thing) follow the syntax: LOCAL [ (PARTITION [*partition\_name*]

{ [*physical\_attributes\_clause*] [TABLESPACE *tablespace\_name*]

[LOGGING | NOLOGGING] |

[COMPRESS | NOCOMPRESS] } [,...] ) ]

All of the options are the same as for *GLOBAL PARTITION* (earlier), except that the scope is for a local index.

*Hash-partitioned indexes*

```
Applied to hash-partitioned tables. Hash-partitioned indexes allow you to choose between
    the earlier syntax and the optional syntax:
LOCAL {STORE IN (tablespace_name [,...] ) |
```

```
 (PARTITION [partition_name [TABLESPACE tablespace_name] ] }
```
to store the index partition on a specific tablespace. When you supply more tablespace names than index partitions, Oracle will cycle through the tablespaces when it partitions the data.

*Composite-partitioned indexes*

Composite-partitioned indexes can be applied on composite-partitioned tables using the following syntax:

```
LOCAL [STORE IN (tablespace_name [,...] ) ]
```

```
PARTITION [partition_name
    {[physical_attributes_clause] [TABLESPACE tablespace_name] 
    [LOGGING | NOLOGGING] | 
    [COMPRESS | NOCOMPRESS] }
       [ {STORE IN (tablespace_name [,...] ) |
       (SUBPARTITION [subpartition_name [TABLESPACE 
            tablespace_name]) } ]
```
You may use the *LOCAL STORE* clause shown under the hash-partitioned indexes entry or from the *LOCAL* clause under the range- and list-partitioned indexes entry. (When using the *LOCAL* clause, substitute the keyword *SUBPARTITION* for *PARTITION*.)

## *physical\_attributes\_clause*

Establishes values for one or more of the following settings: *PCTFREE int* (discussed here), *INITRANS int*, and *STORAGE* (discussed in theCREATE/ALTER TABLE Statement section). When omitted, Oracle defaults to *PCTFREE* 10 and *INITRANS* 2. The default for *MAXTRANS* depends on the system block size, according to the following:

# PCTFREE *int*

Tells Oracle to log the creation of the index on the redo logfile  $(OGG/NG)$ , or to not log it (*NOLOGGING*). This clause also sets the default behavior for subsequent bulk loads using Oracle SQL\* Loader. For partitioned indexes, this clause establishes the default value of all partitions, segments associated with the partitions, and the defaults used on any partitions or

### downloaded from: lib.ommolketab.ir

Designates the percentage of free space to leave on each block of the index as it is created. This speeds up new entries and updates on the table. However, *PCTFREE* is only applied when the index is created. It is not maintained over time. Therefore, the amount of free space can erode over time as records are inserted, updated, and deleted from the index. This clause is not allowed on index-organized tables.

## INITRANS *int*

Designates the initial number of concurrent transactions allocated to each data block of the database. The value may range from 1 to 255. If a *physical\_attributes\_clause* is omitted, Oracle defaults to *PCTFREE* 10 and *INITRANS* 2.

# *LOGGING | NOLOGGING*

subpartitions later added with an *ALTER TABLE...ADD PARTITION* statement. (When using *NOLOGGING*, we recommend that you take a full backup after the index has been loaded in case the index must be rebuilt due to a failure.)

*ONLINE*

Allows data manipulation on the table while the index is being created. Even when *ONLINE*, there is a very small window at the end of the create index operation where the table will be locked while the index creation completes. Any changes made to the base table at that time will then be reflected in the newly created index. *ONLINE* is incompatible with bitmap, cluster, or parallel clauses. It also cannot be used on indexes on a **UROWID** column or on indexorganized tables with more than 32 columns in their primary keys.

*COMPUTE [STATISTICS]*

Collects statistics while the index is created, when it can be done at relatively little cost. Otherwise, you will have to collect statistics after the index is created.

Assigns the index to a specific tablespace. When omitted, the index is placed on the default tablespace. Use the *DEFAULT* keyword to explicitly place an index into the default tablespace. (When local partitioned indexes are placed in *TABLESPACE DEFAULT*, the index partition (or subpartition) is placed in the corresponding tablespace of the base table partition (or subpartition).

# COMPRESS [*int*] | NOCOMPRESS

Enables or disables key compression, respectively. Compression eliminates repeated occurrences of key column values, yielding a substantial space savings at the cost of speed. The integer value, *int*, defines the number of prefix keys to compress. The value can range from 1 to the number of columns in the index for nonunique indexes, and from 1 to *n*-1 columns for unique indexes. The default is *NOCOMPRESS*, but if you specify *COMPRESS* without an *int* value, the default is *COMPRESS n* (for nonunique indexes) or *COMPRESS n-1* (for unique indexes), where *n* is the number of columns in the index. *COMPRESS* can only be used on nonpartitioned and nonbitmapped indexes.

# *NOSORT | REVERSE*

*NOSORT* an index to be created quickly for a column that is already sorted in ascending order. If the values of the column are not in perfect ascending order, the operation aborts, allowing a retry without the *NOSORT* option. *REVERSE*, by contrast, places the index blocks in storage by reverse order (excluding *rowid*). *REVERSE* is mutually exclusive of *NOSORT* and cannot be

used on a bitmap index or an index-organized table. *NOSORT* is most useful for creating indexes immediately after a base table is loaded with data in pre-sorted order.

# PARALLEL [*int*] | NOPARALLEL

Allows the parallel creation of the index using multiple server process, each operating on a distinct subset of the index, to speed up the operation. An optional integer value, *int*, may be supplied to define the exact number of parallel threads used in the operation. When omitted, Oracle calculates the number of parallel threads to use. *NOPARALLEL*, the default, causes the index to be created serially.

Merges the contents of index blocks used to maintain the index-organized table so that the blocks can be reused. *COALESCE* is similar to *SHRINK*, though *COALESCE* compacts the segments less densely than does **SHRINK**, and it does not release unused space.

# *{ENABLE | DISABLE}*

Enables or disables a pre-existing function-based index, respectively. You cannot specify any other clauses of the *ALTER INDEX* statement with *ENABLE* or *DISABLE*.

## *UNUSABLE*

Marks the index (or index partition or subpartition) as unusable. When *UNUSABLE*, an index (or index partition or subpartition) may only be rebuilt or dropped and recreated before it can be

used.

## RENAME TO *new\_index\_name*

Renames the index from *index\_name* to *new\_index\_name*.

# *COALESCE*

# *[NO]MONITORING USAGE*

Declares that Oracle should clear existing information on index usage and monitor the index, posting information in the *V\$OBJECT\_USAGE* dynamic performance view, until *ALTER INDEX ... NOMONITOR USAGE* is executed.

*UPDATE BLOCK REFERENCES*

Updates all stale guess data block addresses stored as part of the index row on normal or domain indexes of an index-organized table. The guess data blocks contain the correct database addresses for the corresponding blocks identified by the primary key. This clause cannot be used with other clauses of the *ALTER INDEX* statement.

## PARAMETERS ( '*ODCI\_params*')

Specifies a parameter string passed, without interpretation, to the ODCI indextype routine of a domain index. The parameter string, called '*ODCI\_params*', may be up to 1,000 characters long. Refer to the vendor documentation for more information on ODCI parameter strings.

## *alter\_index\_partitioning\_clause*

Stores the bytes of the index block in reverse order and excludes rows when the index is rebuil (*REVERSE*) or stores the bytes of the index blocks in regular order (*NOREVERSE*).

Refer to Oracle partitioned and subpartitioned tablesin the CREATE/ALTER TABLE Statement section for more details.

### *rebuild\_clause*

Rebuilds the index or a specific partition (or subpartition) of the index. A successful rebuild marks an *UNUSABLE* index as *USABLE*. The syntax for the *rebuild\_clause* is: REBUILD {[NO]REVERSE | [SUB]PARTITION *partn\_name*}

[{PARALLEL [*int*] | NOPARALLEL}] [TABLESPACE *tablespace\_name*]

[PARAMETERS ( '*ODCI\_params*')] [ONLINE] [COMPUTE STATISTICS]

[COMPRESS *int* | NOCOMPRESS] [[NO]LOGGING]

[*physical\_attributes\_clause*]

where:

*[NO]REVERSE*

DEALLOCATE UNUSED [KEEP *int* [K | M | G | T]

Deallocates unused space at the end of the index (or at the end of each range- or hash-

partition of a partitioned index) and frees the space for other segments in the tablespace. The optional *KEEP* keyword defines how many bytes, *int*, above the high-water mark the index will keep after deallocation. You can append a suffix to the *int* value to indicate that the value equals kilobytes (K), megabytes (M), gigabytes (G), or terabytes (T). When the *KEEP* clause is omitted, all unused space is freed.

# ALLOCATE EXTENT ( [SIZE *int* [K | M | G | T] ] [DATAFILE '*filename*'] [INSTANCE *int*] )

Explicitly allocates a new extent for the index using the specified parameters. You may mix and match any of the parameters. *SIZE* specifies the amount of next extent. The size of the extents may be in bytes (no suffix), kilobytes (K), megabytes (M), gigabytes (G), or terabytes (T). *DATAFILE* allocates an entirely new datafile to the index extent. *INSTANCE*, used only on Oracle Real Application Clusters, makes a new extent available to a freelist group associated with the specified instance.

# *SHRINK SPACE [COMPACT] [CASCADE]*

Oracle supports a special index structure called an *index-organized table* (IOT). IOTs combine the table data and primary key index on a single physical structure, instead of having separate structures for the table and for the index. IOTs are created using the *CREATE TABLE...ORGANIZATION INDEX* statement. Refer to CREATE/ALTER TABLE Statement for more information on making an IOT.

Shrinks the index segments, though only segments in tablespaces with automatic segment management may be shrunk. Shrinking a segment moves rows in the table, so make sure ENABLE ROW MOVEMENTs also used in the ALTER TABLE... SHRINK statement. Oracle compacts the segment, releases the emptied space, and adjusts the high-water mark unless the optional keywords *COMPACT* and/or *CASCADE* are applied. The *COMPACT* keyword only defragments the segment space and compacts the index, but it does not readjust the highwater mark nor empty the space immediately. The *CASCADE* keyword performs the same shrinking operation (with some restrictions and exceptions) on all dependent objects of the index. The statement *ALTER INDEX ... SHRINK SPACE COMPACT* is functionally equivalent to *ALTER INDEX ... COALESCE*.

Oracle automatically creates any additional indexes on an index-organized table as secondary indexes. Secondary indexes do not support the *REVERSE* clause.

By default, Oracle indexes are non-unique. It is also important to know that Oracle's regular B-tree indexes do not include records that have a null key value.

Oracle does not support indexes on columns with the following datatypes: *LONG*, *LONG RAW*, *REF* (with the *SCOPE* attribute), or user-defined datatypes. You may create indexes on functions and expressions, but they cannot allow null values or aggregate functions. When you create an index on a function, the function, if it has no parameters, should show an empty set. For example: *function\_name*( ). If the function is a UDF, it must be *DETERMINISTIC*.

Oracle allows the creation of partitioned indexes and tables with the *PARTITION* clause. Consequently, Oracle's indexes also support partitioned tables. The *LOCAL* clause tells Oracle to create separate indexes for each partition of a table. The *GLOBAL* clause tells Oracle to create a common index for all the partitions.

Note that any time an object name is referenced in the syntax diagram, you may optionally supply the schema. This applies to indexes, tables, etc., but not to tablespaces. You must have the explicitly declared privilege to create an index in a schema besides the current one.

As an example, you can use a statement such as the following to create an Oracle index that is compressed, created in parallel, and with compiled statistics, but without logging the creation:

CREATE UNIQUE INDEX unq\_pub\_id ON publishers(pub\_name, country)

COMPRESS 1 PARALLEL NOLOGGING COMPUTE STATISTICS;

As with other Oracle object creation statements, you can control how much space they consume and in what increments they grow. The following example constructs an index in Oracle on a specific tablespace with specific instructions for how the data is to be stored:

CREATE UNIQUE INDEX unq\_pub\_id ON publishers(pub\_name, country)

STORAGE (INITIAL 10M NEXT 5M PCTINCREASE 0)

TABLESPACE publishers;

For example, when you create the **housing\_construction** table as a partitioned table on an Oracle server, you should also create a partitioned index with its own index partitions:

CREATE UNIQUE CLUSTERED INDEX project\_id\_ind

ON housing\_construction(project\_id)

GLOBAL PARTITION BY RANGE (project\_id)

(PARTITION part1 VALUES LESS THAN ('H')

TABLESPACE construction\_part1\_ndx\_ts,

PARTITION part2 VALUES LESS THAN ('P')

TABLESPACE construction\_part2\_ndx\_ts,

PARTITION part3 VALUES LESS THAN (MAXVALUE)

TABLESPACE construction\_part3\_ndx\_ts);

If in fact the **housing\_construction** table used a composite partition, we could accommodate that here:

CREATE UNIQUE CLUSTERED INDEX project\_id\_ind

ON housing\_construction(project\_id)

STORAGE (INITIAL 10M MAXEXTENTS UNLIMITED)

LOCAL (PARTITION part1 TABLESPACE construction\_part1\_ndx\_ts,

PARTITION part2 TABLESPACE construction\_part2\_ndx\_ts

(SUBPARTITION subpart10, SUBPARTITION subpart20,

SUBPARTITION subpart30, SUBPARTITION subpart40,

In the following example, we could rebuild the project\_id\_ind index that was created earlier by using parallel execution processes to scan the old index and build the new index in reverse order:

SUBPARTITION subpart50, SUBPARTITION subpart60),

PARTITION part3 TABLESPACE construction\_part3\_ndx\_ts);

PostgreSQL allows the creation of ascending-order indexes, as well as *UNIQUE* indexes. Its implementation also includes a performance enhancement under the *USING* clause. PostgreSQL's *CREATE INDEX* syntax is:

ALTER INDEX project\_id\_ind

REBUILD REVERSE PARALLEL;

Similarly, we could split out an additional partition on **project\_id\_ind**:

ALTER INDEX project\_id\_ind

```
SPLIT PARTITION part3 AT ('S')
```
INTO (PARTITION part3\_a TABLESPACE constr\_p3\_a LOGGING,

PARTITION part3\_b TABLESPACE constr\_p3\_b);

**PostgreSQL**

CREATE [UNIQUE] INDEX *index\_name* ON *table\_name*

[USING {BTREE | RTREE | HASH} ]

{*function\_name* | (*column\_name* [,...] ) }

[WHERE *condition*]

where:

# *USING [BTREE | RTREE | HASH | GIST]*

Uses Lehman-Yao's high-concurrency B-tree structures to optimize the index. This is the default method when no other is specified. B-tree indexes, the default, can be invoked for comparisons using  $=$ ,  $\lt$ ,  $\lt$  $=$ ,  $\gt$ , and  $\gt$  $=$ . B-tree supports multicolumn indexes.

Specifies one of three dynamic access methods to optimize performance. Of particular importance is the fact that the indexes are fully dynamic and do not require periodic refreshes of their statistics. The *USING* options are as follows:

## *BTREE*

### *RTREE*

Defines a *WHERE* clause search condition, which is then used to generate a *partial* index. A partial index contains entries for a select set of records in the table, not all records of the table You can get some interesting effects from this clause. For example, you can pair *UNIQUE* and WHERE to enforce uniqueness for a subset of the table rather than for the whole table. The

### downloaded from: lib.ommolketab.ir

Uses Guttman's quadratic-split algorithm R-tree structures to optimize the index. R-tree indexes can be invoked for comparison using  $<<$ ,  $<$ ,  $<$ ,  $>$ ,  $\infty$ ,  $\sim$  =, and &&. R-tree indexes must be single-column indexes.

*HASH*

Uses Litwin's linear hashing algorithm to optimize the index. Hash indexes can be invoked for comparisons using =. Hash indexes must be single-column indexes.

*GIST*

Uses Generalized Index Search Trees (GISTs) to optimize the index. GIST indexes may be multicolumn.

### *function\_name*

Defines a user-defined function, rather than a column from the base table, as the basis of the index values. A function-based index is mutually exclusive of a regular column-based index.

## WHERE *condition*

*WHERE* clause must:

- Reference columns in the base table (though they need not be columns of the index itself).
- Not make use of aggregate functions.
- Not use subqueries.

In the following example, we create an index using the *GIST* indextype. We also make sure that uniqueness is only enforced for publishers outside of the USA:

In PostgreSQL, a column may have an associated *operator class* based on the datatype of the column. An operator class specifies the operators for a particular index. Although users are free to define any valid operator class for a given column, the default operator class is the appropriate operator class for that column type.

CREATE UNIQUE INDEX unq\_pub\_id ON publishers(pub\_name, country)

USING GIST

```
WHERE country <> 'USA';
```
# **SQL Server**

```
SQL Server's CREATE INDEX syntax is:
```
CREATE [UNIQUE] [[NON]CLUSTERED] INDEX *index\_name*

```
ON {table_name | view_name} (column [ASC | DESC] [,...])
```
[WITH [PAD\_INDEX]

```
 [[,] FILLFACTOR = int]
```

```
 [[,] IGNORE_DUP_KEY]
```

```
 [[,] DROP_EXISTING]
```

```
 [[,] STATISTICS_NORECOMPUTE] ]
```

```
 [[,] SORT_IN_TEMPDB] ]
```
[ON *filegroup*]

where:

# *[NON]CLUSTERED*

Controls the physical ordering of data for the table using either a *CLUSTERED* or *NONCLUSTERED* index. The columns of a *CLUSTERED* index determine the order in which the records of the table are physically written. Thus, if you create an ascending clustered index on column A of table **Foo**, the records will be written to disk in ascending alphabetical order. The *NONCLUSTERED* clause, the default, when either value is omitted, creates a secondary index containing only pointers and has no impact on how the actual rows of the table are written to disk.

# *ASC | DESC*

Specifies that the values in the index are kept in either ascending (*ASC*) or descending (*DESC*) order. When *ASC* or *DESC* is omitted, *ASC* is used by default.

*WITH*

Allows the specification of one or more optional attributes for the index.

*PAD\_INDEX*

Specifies that space should be left open on each 8K index page, according to the value established by the *FILLFACTOR* setting.

# *FILLFACTOR = int*

Declares a percentage value, *int*, from 1 to 100 that tells SQL Server how much of each 8K data page should be filled at the time the index is created. This is useful to reduce I/O contention and page splits when a data page fills up. Creating a clustered index with an explicitly defined fillfactor can increase the size of the index, but also speed up processing in certain circumstances.

# *IGNORE\_DUP\_KEY*

Controls what happens when a duplicate record is placed into a unique index through an insert or update operation. If this value is set for a column, only the duplicate row is excluded from the operation. If this value is not set, then all records in the operation (even nonduplicate records) are rejected as duplicates.

*DROP\_EXISTING*

Drops any pre-existing indexes on the table and rebuilds the specified index.

# *STATISTICS\_NORECOMPUTE*

Stops SQL Server from recomputing index statistics. This can speed the *CREATE INDEX* operation, but it may mean that the index is less effective.

## *SORT\_IN\_TEMPDB*

Stores any intermediate results used to build the index in the system database, *TEMPDB*. This increases the space needed to create the index, but could speed processing if *TEMPDB* is on a different disk than the table and index.

## ON *filegroup*

Creates the index on a given pre-existing filegroup. This enables the placing of indexes on a specific hard disk or RAID device. Issuing a *CREATE CLUSTERED INDEX...ON FILEGROUP* effectively moves a table to the new filegroup, since the leaf level of the clustered index is the same as the actual data pages of the table.

SQL Server allows the creation of a unique clustered index on a view, effectively materializing the view. This can greatly speed up data retrieval operations against the view. Once a view has a unique clustered index, nonclustered indexes also can be added to the view. Note that the view also must be created using the *SCHEMABINDING* option. Indexed views are only allowed in SQL Server 2000 Enterprise Edition, unless you add a *NOEXPAND* hint to the view. Indexed views support data retrieval, but not data modification. (See the SQL Server section of CREATE/ALTER VIEW Statement*"* for specific restrictions on indexed views.)

SQL Server allows up to 249 nonclustered indexes (unique or non-unique) on a table, as well as one primary key index. Index columns may not be of datatype *NTEXT*, *TEXT*, or *IMAGE*. Concatenated keys may contain up to 16 columns and/or a total of 900 bytes across all fixed-length columns.

SQL Server automatically parallelizes the creation of the index according to the configuration option *max degree of parallelism*.

It is often necessary to build indexes that span several columns-i.e., a *concatenated key*. Here is an example:

CREATE UNIQUE INDEX project2\_ind

ON housing\_construction(project\_name, project\_date)

WITH PAD\_INDEX, FILLFACTOR = 80

ON FILEGROUP housing\_fg

Adding the *PAD\_INDEX* clause and setting the *FILLFACTOR* to 80 tells SQL Server to leave the index and data pages 80% full, rather than 100% full. The example also tells SQL Server to create the index on the **housing\_fg** filegroup, rather than the default filegroup.

**See Also**

CREATE/ALTER TABLE DROP *CREATE/ALTER METHOD Statement*

The *CREATE/ALTER METHOD* statements allow the creation of a new database method or the alteration of an already existing database method. An easy (but loose) way to think of a method is that it is a user-defined function associated with a user-defined type. For example, a method called **Office**, of type **Address**, can accept a *VARCHAR* input parameter and passes out a result of **Address**.

An implicitly defined method is created every time a structured type is created (seeCREATE/ALTER TYPE Statement*"* for more details). Using a combination of the *CREATE TYPE* statement and the *CREATE METHOD* statement creates user-defined methods.

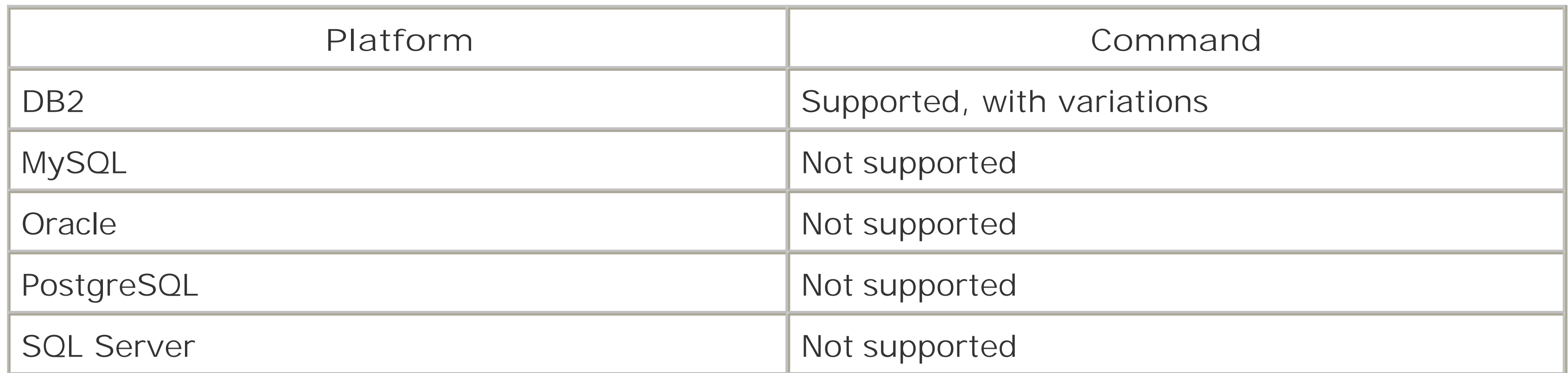

# **SQL2003 Syntax**

{CREATE | ALTER} [INSTANT | STATIC] METHOD *method\_name*

( [ [{IN | OUT | INOUT}] *param datatype* [AS LOCATOR] [RESULT] [,...] )

RETURNS *datatype*

FOR *udt\_name*

```
[SPECIFIC specific_name]
```
*code\_body*

**Keywords**

# CREATE | ALTER [INSTANT | STATIC] *method\_name*

Creates a new method or alters an existing method and, optionally, specifies it as an *INSTANT* or *STATIC* method.

# ([IN | OUT | INOUT] *param datatype* [,...] )

Declares one or more parameters to be passed into the method in a comma-delimited list enclosed in parentheses. Parameters used with a method may pass a value *IN*, *OUT*, or both in and out via *INOUT*. The syntax for the parameter declaration is:

The optional *AS LOCATOR* clause is used to validate an external routine with a *RETURNS* parameter that is a *BLOB*, *CLOB*, *NCLOB*, *ARRAY*, or user-defined type. In other words, the locator (i.e., a pointer) for the *LOB* is returned but not the entire value of the *LOB*.

[{IN | OUT | INOUT}] *parameter\_name1 datatype*,

[{IN | OUT | INOUT}] *parameter\_name2 datatype*,[...]

Make sure the name is unique within the method. When used with *ALTER*, this clause adds parameters to a pre-existing method. Refer to Chapter 2 for details on datatypes.

# *AS LOCATOR*

## *RESULT*

Designates a user-defined type, but is not needed for standard datatypes.

## RETURNS *datatype*

Declares the datatype of the results returned by a method. The key purpose of a user-defined method is to return a value. If you need to change the datatype of a *RETURNS* parameter on the fly, use the *CAST* clause (refer to the function *CAST*). For example, *RETURNS VARCHAR(12) CAST FROM DATE*.

FOR *udt\_name*

Associates the method with a specific, pre-existing user-defined type, created using *CREATE TYPE.*

## SPECIFIC *specific\_name*

Uniquely identifies the function generally used with user-defined types.

**Rules at a Glance**

User-defined methods are essentially a different approach to the same output provided by userdefined functions. For example, consider the following two pieces of code:

CREATE FUNCTION my\_fcn (order\_udt)

```
RETURNS INT;
```

```
CREATE METHOD my_mthd ( )
```
RETURNS INT

FOR order\_udt;

Although the code sections for the function and method are different, they do exactly the same thing.

The rules for use and invocation of methods are otherwise the same as for functions.

# **Programming Tips and Gotchas**

The main difficulty with methods is that they are an object-oriented approach to the same sort of functionality provided by user-defined functions. Since they accomplish the same work, using a different approach, it can be hard to decide which approach to use.

# **DB2**

DB2 supports both the *CREATE METHOD* and *ALTER METHOD* statements:

CREATE [SPECIFIC] METHOD *method\_name*

( [ [{IN | OUT | INOUT}] [*param*] *datatype* [AS LOCATOR] [RESULT] [,...] )

[RETURNS *datatype* [{AS LOCATOR | CAST FROM *datatype* [AS LOCATOR] } ]

FOR *udt\_name*

EXTERNAL [NAME '*name*'] [TRANSFORM GROUP *group\_name*]

*code\_body*

The syntax for *ALTER METHOD* is quite a bit simpler:

ALTER METHOD *method\_name*

FOR *udt\_name*

EXTERNAL NAME '*name*'

where:

[SPECIFIC] METHOD *method\_name*

Defines the method being created or altered. The optional *SPECIFIC* keyword identifies a method using the name assigned (either implicitly or explicitly) using the *CREATE TYPE* statement. The method must exist in the named or current schema.

## CAST FROM *datatype*

Returns a different datatype to the invoking statement from the datatype that was returned by the method.

# EXTERNAL [NAME '*external\_name*'] [TRANSFORM GROUP *group\_name*]

Indicates that the statement is registering an external method, rather than creating an internal (SQL) method. The user-defined type created using the *CREATE TYPE* statement must be defined with a *LANGUAGE* other than SQL.

## NAME '*name* '

Defines the name of the external code that implements the method. The name may be up to 254 characters long. The name must be appropriate for the type of *LANGUAGE* associated with the user-defined type. This clause may also define the name of an internal (SQL) method specification for user-defined types defined with *LANGUAGE SQL*.

TRANSFORM GROUP *group\_name*

Specifies a transform group for user-defined structure type transformations when the method is invoked. When omitted, the transform group *DB2\_FUNCTION* is the default.

The method specification is determined by the *LANGUAGE* setting of the *CREATE TYPE* statement associated with the method. For *LANGUAGE SQL*, the method specification is SQL. For any other *LANGUAGE* setting, the method specification is external.

The following example method, called **office\_zip**, checks to see if a ZIP Code is valid based on the user-defined type **address\_type**:

CREATE METHOD office (address address\_type)

RETURNS INTEGER

FOR address\_type

RETURN

(CASE

```
WHEN (self..zip = address.zip) THEN 1 -- valid
```
END);

In the next example, the method **distance** uses and external routine and transform group to process the between two **address\_types**:

CREATE METHOD distance (address\_type)

FOR address\_type

EXTERNAL NAME 'addrlib!distance'

TRANSFORM GROUP method\_group;

Later, we could change the method so that it uses a different external routine:

```
ALTER METHOD distance ( )
```

```
FOR TYPE address_type
```

```
EXTERNAL NAME 'newaddrlib!distance_2';
```
# **MySQL**

Not supported.

**Oracle**

Not supported.

**PostgreSQL**

Not supported.

**SQL Server**

Not supported.

**See Also**

# CREATE/ALTER TYPE *CREATE ROLE Statement*

*CREATE ROLE* allows the creation of a named set of privileges that may be assigned to users of a database. When a role is granted to a user, that user gets all the privileges and permissions of that role. Roles are generally accepted as one of the best means for maintaining security and controlling privileges within a database.

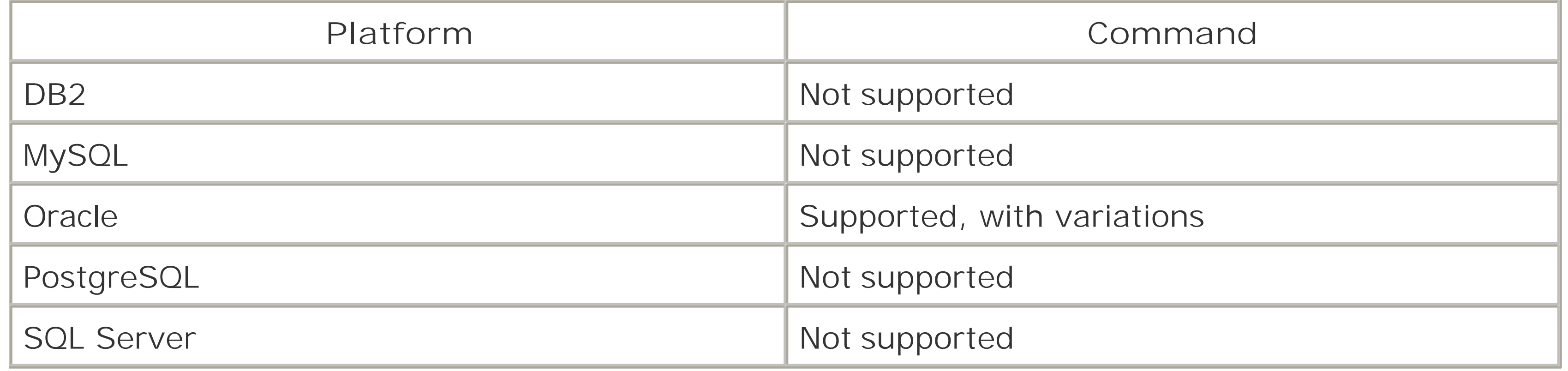

**SQL2003 Syntax**

CREATE ROLE *role\_name* [WITH ADMIN {CURRENT\_USER | CURRENT\_ROLE}]

**Keywords**

CREATE ROLE *role\_name*

Creates a new role and differentiates that role from a host DBMS user and other roles. A role can be assigned any permission that a user can be assigned. The important difference is that a role can then be assigned to one or more users, thus giving them all the permissions of that role.

*WITH ADMIN {CURRENT\_USER | CURRENT\_ROLE}*

Assigns a role immediately to the currently active user or currently active role along with the privilege to pass the use of the role on to other users. By default, the statement defaults to *WITH ADMIN CURRENT\_USER*.

# **Rules at a Glance**

Using roles for database security can greatly ease administration and user maintenance. The general steps for using roles in database security are:

- Assess the needs for roles and pick the role names (e.g., *administrator*, *manager*, **1.** *data\_entry*, *report\_writer*, etc.).
- Assign permissions to each role as if it were a standard database user using the *GRANT* **2.** statement. For example, the *manager* role might have permissions to read and write from all user tables in a database, while the *report\_writer* role only has permissions to execute readonly reports against certain reporting tables in the database.
- Use the *GRANT* statement to grant roles to users of the system according to the types of work **3.** they will perform.

Permissions can be disabled using the *REVOKE* command.

**Programming Tips and Gotchas**

The main problem with roles is that occasionally a database administrator will provide redundant

permissions to a role and separately to a user. If you ever need to prevent a user's access to the resource in situations like this, you usually will need to *REVOKE* the permissions twice. The role must be revoked from the user and then the specific user-level privilege must also be revoked from the user.

# **DB2**

Not supported.

Instead, DB2 uses operating system groups, so you can achieve similar functionality but you need to

DB2 allows OS groups to be assigned special admin roles at the instance level using the **sysadm\_group**, **sysctrl\_group**, and **sysmaint\_group** configuration parameters.

- **1.** Create an OS group.
- **2.** Grant or revoke permissions to the group.
- **3.** Add users to the group at the OS level.

Although it is not currently supported by the ANSI standard, Oracle also offers an ALTER ROLE statement. Oracle supports the concept of roles, though Oracle's implementation of the commands is very different from the ANSI SQL standard:

**MySQL**

Not supported.

**Oracle**

```
{CREATE | ALTER} ROLE role_name
    [NOT IDENTIFIED |
     IDENTIFIED {BY password | EXTERNALLY | GLOBALLY |
        USING package_name}]
```
where:

## CREATE | ALTER ROLE *role\_name*

Identifies the name of the new role being created or the pre-existing role being modified.

## *NOT IDENTIFIED*

Declares that no password is needed for the role to receive authorization to the database. This is the default.

## *IDENTIFIED*

Declares that the users of the role must authenticate themselves by the method indicated before the role is enabled via the *SET ROLE* command, where:

### BY *password*

Creates a local role authenticated by the string value of *password*. Only single-byte characters are allowed in the password even when using a multibyte character set.

# *EXTERNALLY*

Creates an external role that is authenticated by the operating system or a third-party provider. In either case, the external authentication service will likely require a password.

*GLOBALLY*

Creates a global role that is authenticated by an enterprise directory service, such as an LDAP directory.

## USING *package\_name*

Creates an application role that enables a role only through an application that uses a PL/SQL package of *package\_name*. If you omit the schema, Oracle assumes that the package is in your schema.

In Oracle, the role is created first, then granted privileges and permissions as if it is a user via the *GRANT* command. When users want to get access to the permissions of a role protected by a password, they use the *SET ROLE* command. If a password is placed on the role, any user wishing to access it must provide the password with the *SET ROLE* command.

Oracle ships with several preconfigured roles. *CONNECT*, *DBA*, and *RESOURCE* are available in all

versions of Oracle. *EXP\_FULL\_DATABASE* and *IMP\_FULL\_DATABASE* are newer roles used for import and export operations. The *GRANT* statement reference has a more detailed discussion of all of the preconfigured roles available in Oracle.

The following example uses *CREATE* to specify a new role in Oracle, *GRANTs* it privileges, assigns it a password with *ALTER ROLE*, and *GRANTs* that role to a couple of users:

CREATE ROLE boss;

GRANT ALL ON employee TO boss;

GRANT CREATE SESSION, CREATE DATABASE LINK TO boss;

ALTER ROLE boss IDENTIFIED BY le\_grande\_fromage;

GRANT boss TO emily, jake;

Specifies if a new group (i.e., role) is created or if an existing group is modified wherename is the name of the group to create or modify.

**PostgreSQL**

Although PostgreSQL does not support the *CREATE ROLE* command, it offers a nearly identical facility of its own called *CREATE GROUP*. PostgreSQL also offers an *ALTER GROUP* statement to modify existing groups. In PostgreSQL, a group and a role are identical:

{CREATE | ALTER} GROUP *name*

[ [WITH] {SYSID *int* | USER *username* [,...] }]

[ {DROP | ADD} *username* [,...] }

where:

{CREATE | ALTER} GROUP *name*

WITH {SYSID *int* | USER *username* [,...]

Assigns an explicit group ID to the new group, with the *SYSID* clause, or assigns a list of one or more pre-existing users to the group. When omitted, PostgreSQL will create the group using the highest assigned group ID plus one (starting at 1). The *WITH* clause is only used with the *CREATE GROUP* statement.

{DROP | ADD} *username*

Drops or adds one or more pre-existing users to the group. Used only with the *ALTER GROUP* clause.

Use the *DROP GROUP* clause to drop a group you no longer want.

**SQL Server**

Microsoft SQL Server does not support the *CREATE ROLE* command, but has the equivalent capability via the system stored procedure **sp\_add\_role**.

**See Also**

GRANT REVOKE *CREATE SCHEMA Statement*

This statement creates a *schema*-i.e., a named group of related objects. A schema is a collection of tables, views, and permissions granted to specific users or roles. According to the ANSI standard, specific object permissions are not schema objects in themselves and do not belong to a specific schema. However, roles are sets of privileges that do belong to a schema.

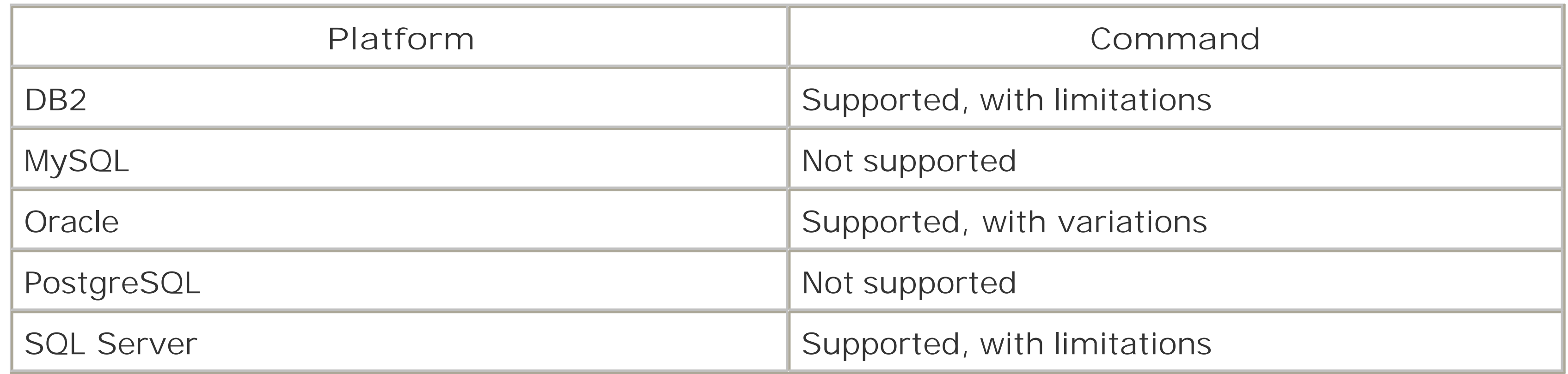

# **SQL2003 Syntax**

```
CREATE SCHEMA [schema_name] [AUTHORIZATION owner_name]
```

```
[DEFAULT CHARACTER SET char_set_name]
```

```
[PATH schema_name [,...] ]
```

```
 [ ANSI CREATE statements [...] ]
```
[ ANSI GRANT *statements* [...] ]

**Keywords**

CREATE SCHEMA [*schema\_name*]

Creates a schema called *schema\_name*. When omitted, the database will create a schema name for you using the name of the user who owns the schema.

AUTHORIZATION *owner\_name*

Sets the *owner\_name* as the user who owns the schema. When omitted, the current user is set as the owner. The ANSI standard allows you to omit either the *schema\_name* or the *AUTHORIZATION* clause, or to use them both together.

DEFAULT CHARACTER SET *char\_set\_name*

Declares a default character set of *char\_set\_name* for all objects created within the schema.

PATH *schema\_name* [,...]

Optionally declares a file path and filename for any unqualified routines (i.e., stored procedures, user-defined functions, user-defined methods) in the schema.

ANSI CREATE *statements* [...]

Contains one or more *CREATE* statements. No commas are used between the *CREATE* statements.

ANSI GRANT *statements* [...]

Contains one or more *GRANT* statements to previously defined objects. Usually, the objects were created earlier in the same *CREATE SCHEMA* statement, but they may be any previously created object. No commas are used between the *GRANT* statements.

**Rules at a Glance**

The *CREATE SCHEMA* statement is a container that can hold many other *CREATE* and *GRANT* statements. The most common way to think of a schema is as all of the objects that a specific user owns. For example, the user **jake** may own several tables and views including the table, **publishers**, in his own schema. Meanwhile, the user **dylan** may own several other tables and views in his schema, but may also own his own separate copy of the **publishers** table.

The ANSI standard requires that all *CREATE* statements are allowed in a *CREATE SCHEMA* statement. In practice, most implementations of *CREATE SCHEMA* only allow three subordinate statements: *CREATE TABLE*, *CREATE VIEW*, and *GRANT*. The order of the commands is not important, meaning you can grant privileges on tables or views whose *CREATE* statements appear later in the *CREATE SCHEMA* statement.

# **Programming Tips and Gotchas**

It is not required, but is considered a best practice, to arrange the objects and grants within a *CREATE SCHEMA* statement in an order that will execute naturally. In other words, *CREATE VIEW* statements should follow the *CREATE TABLE* statements that they depend on, and then *GRANT* statements should come last.

DB2 creates a schema implicitly whenever a new schema is referenced in a *GRANT* or *CREATE* statement.

DB2 does not support an *ALTER SCHEMA* statement.

### downloaded from: lib.ommolketab.ir

If your database system uses schemas, we recommend that you always reference your objects by schema and then object name (as in **jake.publishers**). If you do not include a schema qualifier, the database platform will typically assume the default schema for the current user connection.

Some database platforms do not explicitly support the *CREATE SCHEMA* command. However, they implicitly create a schema when a user creates database objects. For example, Oracle creates a schema whenever a user is created. The *CREATE SCHEMA* command is simply a single-step method of creating all the tables, views, and other database objects along with their permissions.

# **DB2**

DB2 supports the basic elements of the *CREATE SCHEMA* statement. It *does not* support the *PATH* or *DEFAULT CHARACTER SET* clauses:

```
CREATE SCHEMA [schema_name] [AUTHORIZATION owner_name]
```

```
 [ ANSI CREATE statements [...] ]
```

```
 [ ANSI GRANT statements [...] ]
```
The syntax and usage is otherwise identical to the ANSI standard.

**MySQL**

Not supported.

**Oracle**

In Oracle, the *CREATE SCHEMA* does not create a schema-only the *CREATE USER* statement does that. *CREATE SCHEMA* allows a user to perform multiple *CREATE*s and *GRANT*s in a previously created schema in one SQL statement:

```
CREATE SCHEMA AUTHORIZATION schema_name
    [ ANSI CREATE statements [...] ]
    [ ANSI GRANT statements [...] ]
```
The following Oracle example places the permissions before the objects within the *CREATE SCHEMA* statement:

Note that Oracle only allows ANSI standard *CREATE TABLE*, *CREATE VIEW*, and *GRANT* statements within a *CREATE SCHEMA* statement. You *should not* use any of Oracle's extensions to these commands when using the *CREATE SCHEMA* statement.

```
CREATE SCHEMA AUTHORIZATION emily
    GRANT SELECT, INSERT ON view_1 TO sarah
    GRANT ALL ON table_1 TO sarah
    CREATE VIEW view_1 AS
       SELECT column_1, column_2
       FROM table_1
       ORDER BY column_2
    CREATE TABLE table_1(column_1 INT, column_2 CHAR(20));
```
As the example above shows, the order of the statements within the *CREATE SCHEMA* statement is unimportant. Oracle commits the *CREATE SCHEMA* statement only if all *CREATE* and *GRANT* statements in the statement complete successfully.

# **PostgreSQL**

Not supported.

**SQL Server**

SQL Server supports the basic *CREATE SCHEMA* statement without support for the *PATH* clause or the *DEFAULT CHARACTER SET* clause:

```
CREATE SCHEMA AUTHORIZATION owner_name
    [ ANSI CREATE statements [...] ]
```

```
 [ ANSI GRANT statements [...] ]
```
If any statement fails within the *CREATE SCHEMA* statement, then the entire statement fails.

SQL Server does not require that the *CREATE* or *GRANT* statements be in any particular order, except that nested views must be declared in their logical order. Thus, if **view\_100** references **view\_10**, then **view\_10** must appear in the *CREATE SCHEMA* statement before **view\_100**.

For example:

CREATE SCHEMA AUTHORIZATION katie

GRANT SELECT ON view\_10 TO public

CREATE VIEW view\_10(col1) AS SELECT col1 FROM foo

CREATE TABLE foo(col1 INT)

CREATE TABLE foo

(col1 INT PRIMARY KEY,

col2 INT REFERENCES foo2(col1))

CREATE TABLE foo2

(col1 INT PRIMARY KEY,

col2 INT REFERENCES foo(col1))

**See Also**

CREATE/ALTER TABLE CREATE/ALTER VIEW GRANT

# *CREATE/ALTER TABLE Statement*

Manipulating tables is one of the most common activities that database administrators and programmers perform when working with database objects. This section details how to create and modify tables.

The ANSI standard represents a sort of least common denominator among the vendors, though not every option of the ANSI standard version of *CREATE TABLE* and *ALTER TABLE* is offered by each of the vendors. However, the ANSI standard does represent the basic form that can be used across all of the platforms. In turn, the vendor platforms offer a variety of extensions and additions to the ANS standards for *CREATE* and *ALTER TABLE*.

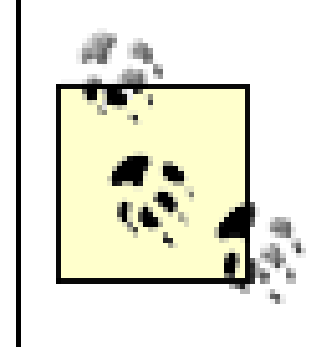

Typically, a great deal of consideration goes into the design and creation of a table. This discipline is known as *database design*. The discipline of analyzing the relationship of a table to its own data and to other tables within the database is known as *normalization*. We recommend that database programmers and administrators alike study both database design and normalization principles thoroughly before issuing *CREATE TABLE* commands.

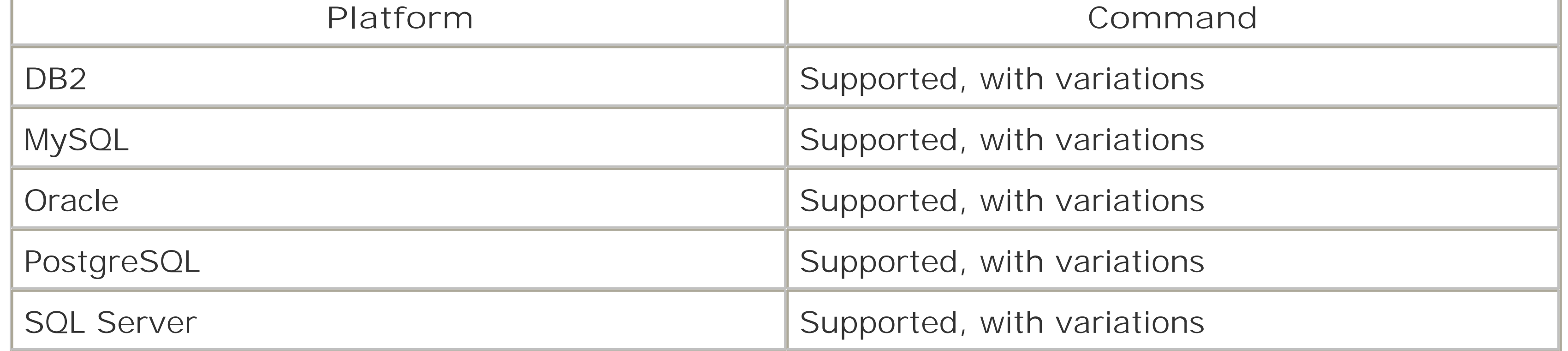

# **SQL2003 Syntax**

The SQL2003 statement *CREATE TABLE* creates a permanent or temporary table within the database where the command is issued. The syntax is as follows:

```
CREATE [{LOCAL TEMPORARY| GLOBAL TEMPORARY}] TABLE table_name
```

```
 (column_name datatype attributes [,...] ) |
```

```
 [column_name WITH OPTIONS options] |
```
[LIKE *table\_name*] |

[REF IS *column\_name*

```
 {SYSTEM GENERATED | USER GENERATED | DERIVED} ]
```

```
 [CONSTRAINT constraint_type [constraint_name] [,...] ]
```

```
[OF type_name [UNDER super_table] [table_definition] ]
```
[ON COMMIT {PRESERVE ROWS | DELETE ROWS}

The SQL2003 statement *ALTER TABLE* allows many useful modifications to be made to an existing table without dropping any existing indexes, triggers, or permissions assigned to it. Following is the *ALTER TABLE* syntax:

```
ALTER TABLE table_name
```
[ADD [COLUMN] *column\_name datatype attributes*]

```
| [ALTER [COLUMN] column_name SET DEFAULT default_value]
```
| [ALTER [COLUMN] *column\_name* DROP DEFAULT]

| [ALTER [COLUMN] *column\_name* ADD SCOPE *table\_name*

| [ALTER [COLUMN] *column\_name* DROP SCOPE {RESTRICT | CASCADE}]

| [DROP [COLUMN] *column\_name* {RESTRICT | CASCADE}]

```
| [ADD table_constraint]
```
| [DROP CONSTRAINT *table\_constraint\_name* {RESTRICT | CASCADE}]

**Keywords**

## [LOCAL | GLOBAL] TEMPORARY

Declares a permanent table or a *TEMPORARY* table of *LOCAL* or *GLOBAL* scope. *Local temporary tables* are only accessible to the session that created them and are automatically dropped when the session that created them terminates. *Global temporary tables* are accessible by all active sessions, but are automatically dropped when the session that created them terminates. Do not qualify a temporary table with a schema name.

(*column\_name datatype attributes* [,...] )

Defines a comma-delimited list of one or more columns, their datatypes, and any additional attributes such as nullability. Every table declaration must contain at least one column, which

may include:

*Column\_name*

Specifies a name for a column. The name must be a valid identifier according to the rules of the specific DBMS. Make sure the name makes sense!

### *Datatype*

Associates a specific datatype with the column of *column\_name*. An optional *length* may be specified for datatypes that allow user-defined lengths, for example *VARCHAR(255)*. It must be a valid datatype on the specific DBMS. Refer to Chapter 2 for a full discussion of acceptable datatypes and vendor variations.

### *Attributes*

Associates specific constraint attributes with the *column\_name*. Many attributes may be applied to a single *column\_name*, no commas required. Typical ANSI attributes include:

*NOT NULL*

Tells the column to reject null values or accept null values, when *NOT NULL* is omitted. Any *INSERT* or *UPDATE* statement that attempts to place a null value in a *NOT NULL* column will fail and roll back.

## *DEFAULT expression*

Tells the column to use the value of *expression* when no value is supplied by an *INSERT* or *UPDATE* statement. The expression must be acceptable according to the datatype of the column; for example, no alphabetic characters may be used in an INTEGER column. *Expression* may be a string or numeric literal, but you may also define a user-defined function or system function. SQL2003 allows these system functions in aDEFAULT expression: *NULL*, *USER*, *CURRENT\_USER*, *SESSION\_USER*, *SYSTEM\_USER*, *CURRENT\_PATH*, *CURRENT\_DATE*, *CURRENT\_TIME*, *LOCALTIME*, *CURRENT\_TIMESTAMP*, *LOCALTIMESTAMP*, *ARRAY*, or *ARRAY[ ]*.

## *COLLATE collation\_name*

Defines a specific collation, or sort order, for the column it is assigned to. The name of the collation is platform dependent. If you do not define a collation, the columns of the table default to the collation of the character set used for the column.

# *REFERENCES ARE [NOT] CHECKED [ON DELETE {RESTRICT | SET NULL}]*

Indicates whether references are to be checked on a *REF* column defined with a scope clause. The optional *ON DELETE* clause tells whether any values in records referenced by a deleted record should set to NULL or whether the operation should be restricted.

*CONSTRAINT constraint name [constraint\_type* [*constraint]*]

Assigns a constraint and, optionally a constraint name, to the specific column. Constraint types are discussed in Chapter 2. Because the constraint is associated with a specific column, the constraint declaration assumes that the column is the only one in the constraint. After the table is created, the constraint is treated as a table-level constraint.

*column\_name* [WITH OPTIONS *options*]

Defines a column with special options, such as a scope clause, a default clause, a column-level constraint, or a *COLLATE* clause. For many implementations, the *WITH OPTIONS* clause is restricted to the creation of typed tables.

Creates a new table with the same column definitions as the pre-existing table of *table\_name*.

REF IS *column\_name* {SYSTEM GENERATED | USER GENERATED | DERIVED}

Defines the object identifier column (OID) for a typed table. An OID is necessary for the root table of a table hierarchy. Based on the option, the *REF* might be automatically generated by the system (*SYSTEM GENERATED*), manually provided by the user when inserting the row (*USER GENERATED*), or derived from another *REF* (*DERIVED*). Requires the inclusion of a *REFERENCES* column attribute for *column\_name*.

CONSTRAINT *constraint\_type* [*constraint\_name*] [,...]

Assigns one or more constraints to the table. This option is noticeably different than the *CONSTRAINT* option at the column level because column-level constraints are assumed to apply only to the column they are associated with. Table-level constraints, however, give the option of associating multiple columns with a constraint. For example, in a sales table you might wish to declare a unique constraint on a concatenated key of **store\_id**, **order\_id**, and order\_date. This can only be done using a table-level constraint. Refer to**Chapter 2** for a full discussion of constraints.

OF *type\_name* [UNDER *super\_table*] [*table\_definition*]

Declares that the table is based upon a pre-existing user-defined type (seeCREATE/ALTER TYPE Statement*"*). In this situation, the table may have only a single column for each attribute of the structured type, plus an additional column as defined in the *REF IS* clause. The *REF* datatype is described in greater detail in the section CREATE/ALTER TYPE Statement. This clause is incompatible with the *LIKE table\_name* clause.

where:

UNDER *super\_table* [*table\_definition*]

Declares the direct supertable of the currently declared table within the same schema, if any exists. The table being created is thus a direct subtable of the supertable. You may optionally provide a complete *table\_definition* of the new subtable, complete with columns, constraints, etc.

# *ON COMMIT {PRESERVE ROWS | DELETE ROWS}*

*ON COMMIT PRESERVE ROWS* preserves data rows in a temporary table on issuance of a *COMMIT* statement. *ON COMMIT DELETE ROWS* deletes all data rows in a temporary table on

*COMMIT*.

## ADD [COLUMN] *column\_name datatype attributes*

Adds a column to a table, along with the appropriate datatype and attributes.

## ALTER [COLUMN] *column\_name* SET DEFAULT *default\_value*

Adds a default value to the column if none exists, and resets the default value if a previous one exists.

## ALTER [COLUMN] *column\_name* DROP DEFAULT

Completely removes a default from the named column.

## ALTER [COLUMN] *column\_name* ADD SCOPE *table\_name*

Adds a *scope* to the named column. A scope is a reference to a user-defined datatype (see CREATE/ALTER TYPE Statement*"*).

ALTER [COLUMN] *column\_name* DROP SCOPE [RESTRICT | CASCADE]

Drops a scope from the named column. *RESTRICT* and *CASCADE* clauses are defined at the end of this list.

DROP COLUMN *column\_name* [RESTRICT | CASCADE]

Drops the named column from the table. *RESTRICT* and *CASCADE* clauses are defined at the end of this list.

ADD *table\_constraint*

Adds a table constraint of the specified name and characteristics to the table.

DROP CONSTRAINT *constraint\_name* [RESTRICT | CASCADE]

Drops a previously defined constraint from the table.

## *RESTRICT*

Tells the DBMS to abort the command if it finds any other objects in the database that depend on the object.

*CASCADE*

Tells the DBMS to drop any other objects that depend on the object.

**Rules at a Glance**

The typical *CREATE TABLE* statement is very simple. Generally, it names the table and any columns contained in the table. Many table definitions also include a nullability constraint for most of the columns, as in this SQL Server example:

CREATE TABLE housing\_construction

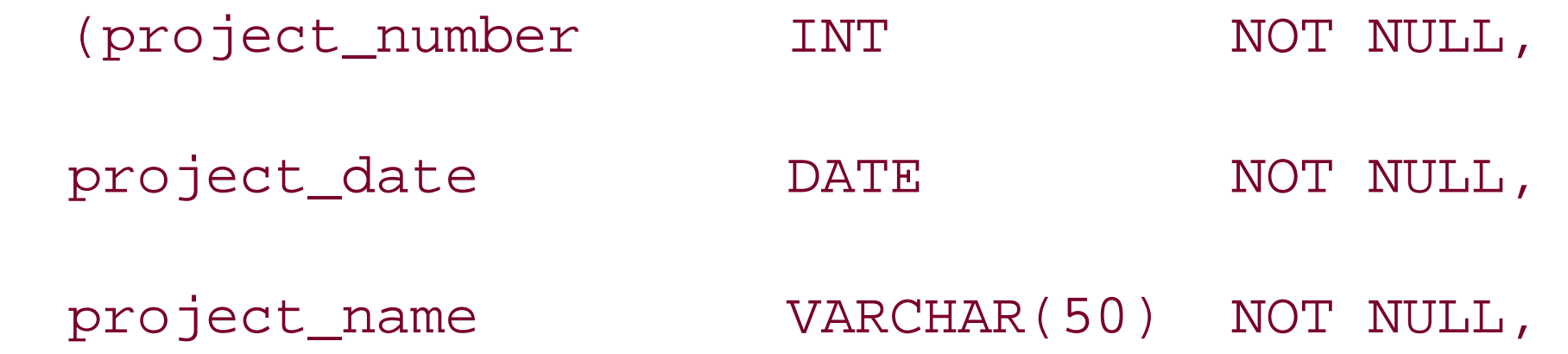

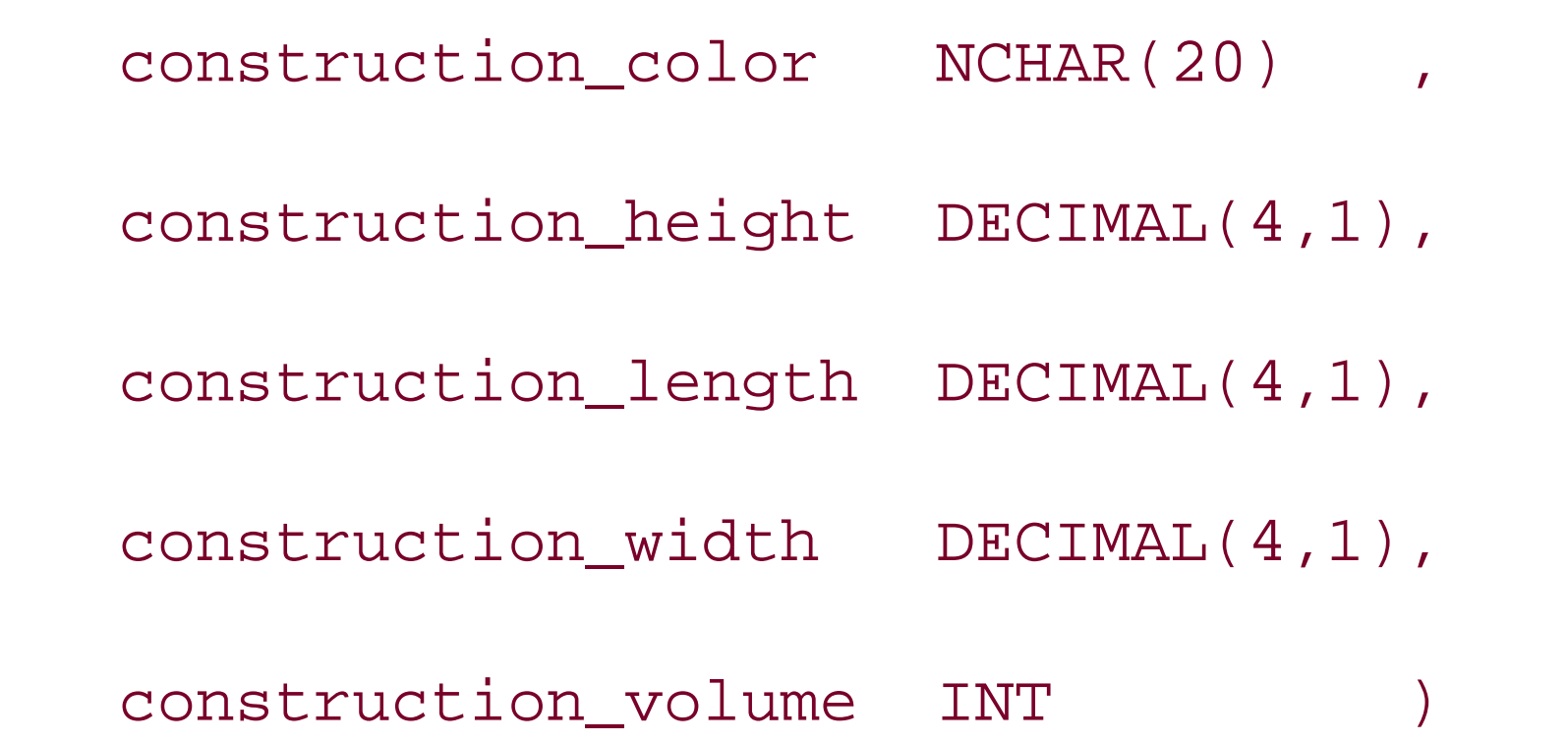

This example adds a foreign key to the example table:

-- Creating a column-level constraint

CREATE TABLE favorite\_books

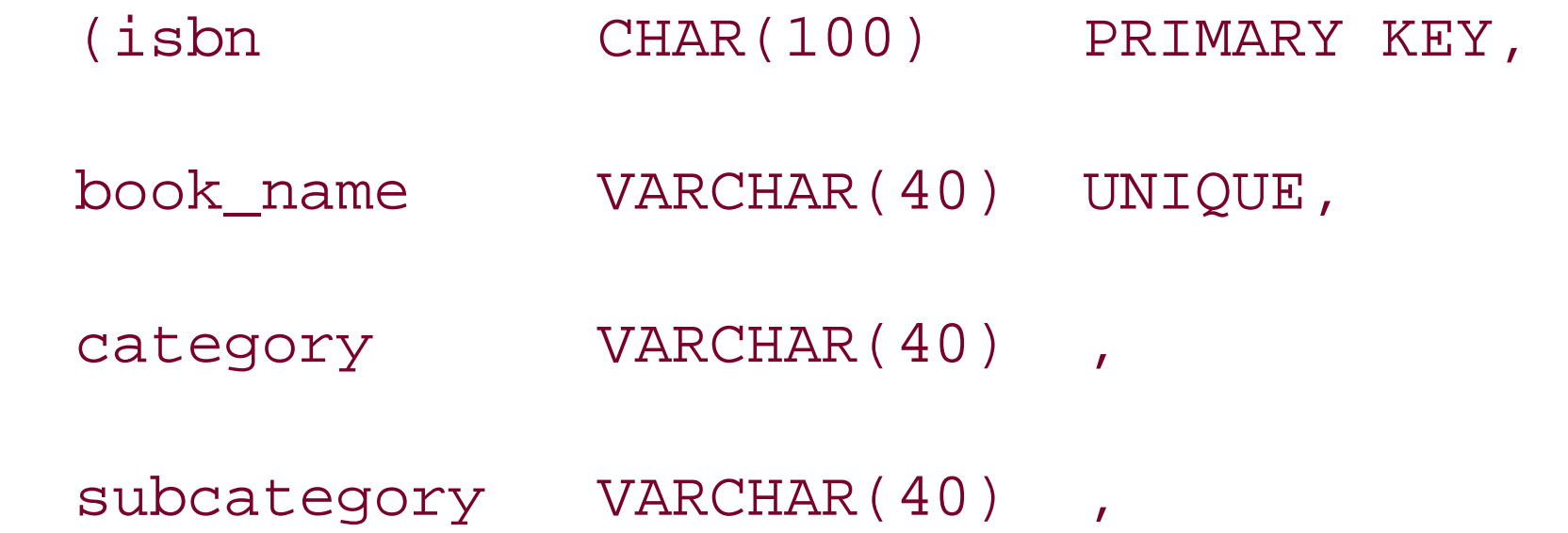

pub\_date DATETIME NOT NULL,

purchase\_date DATETIME NOT NULL,

Examples for creating a table with each constraint type are shown in Chapter 2. Similarly, the foreign key could be added after the fact as a multicolumn key including both the **category** and **subcategory** columns:

CONSTRAINT fk\_categories FOREIGN KEY (category)

REFERENCES category(cat\_name));

The foreign key on the **categories** column relates it to the **cat\_name** table in the **category** table. All the vendors mentioned in this book support this syntax.

ALTER TABLE favorite\_books ADD CONSTRAINT fk\_categories

FOREIGN KEY (category, subcategory)

REFERENCES category(cat\_name, subcat\_name));

Now, we could use an *ALTER TABLE* statement to drop the constraint altogether:
ALTER TABLE favorite\_books DROP CONSTRAINT fk\_categories RESTRICT;

Listed here are more full examples from **pubs**, the sample database that ships with Microsoft SQL Server and Sybase Adaptive Server:

-- For a Microsoft SQL Server database

CREATE TABLE jobs

(job\_id SMALLINT IDENTITY(1,1) PRIMARY KEY CLUSTERED,

job\_desc VARCHAR(50) NOT NULL DEFAULT 'New Position',

min\_lvl TINYINT NOT NULL CHECK (min\_lvl >= 10),

max\_lvl TINYINT NOT NULL CHECK (max\_lvl <= 250))

-- For a MySQL database

CREATE TABLE employee

(emp\_id INT AUTO\_INCREMENT CONSTRAINT PK\_emp\_id PRIMARY KEY,

fname VARCHAR(20) NOT NULL,

minit CHAR(1) NULL,

lname VARCHAR(30) NOT NULL,

job\_id SMALLINT NOT NULL DEFAULT 1

REFERENCES jobs(job\_id),

job\_lvl TINYINT DEFAULT 10,

pub\_id CHAR(4) NOT NULL DEFAULT ('9952')

REFERENCES publishers(pub\_id),

hire\_date DATETIME NOT NULL DEFAULT (CURRENT\_DATE( ));

CREATE TABLE publishers

```
 (pub_id char(4) NOT NULL
```
CONSTRAINT UPKCL\_pubind PRIMARY KEY CLUSTERED

CHECK (pub\_id IN ('1389', '0736', '0877', '1622', '1756')

OR pub\_id LIKE '99[0-9][0-9]'),

```
 pub_name varchar(40) NULL,
```

```
 city varchar(20) NULL,
```

```
 state char(2) NULL,
```

```
 country varchar(30) NULL DEFAULT('USA'))
```
Once you get into the vendor extensions, the *CREATE TABLE* command is no longer portable between database platforms. The following is an example of an Oracle *CREATE TABLE* statement with many storage properties:

CREATE TABLE classical\_music\_cds

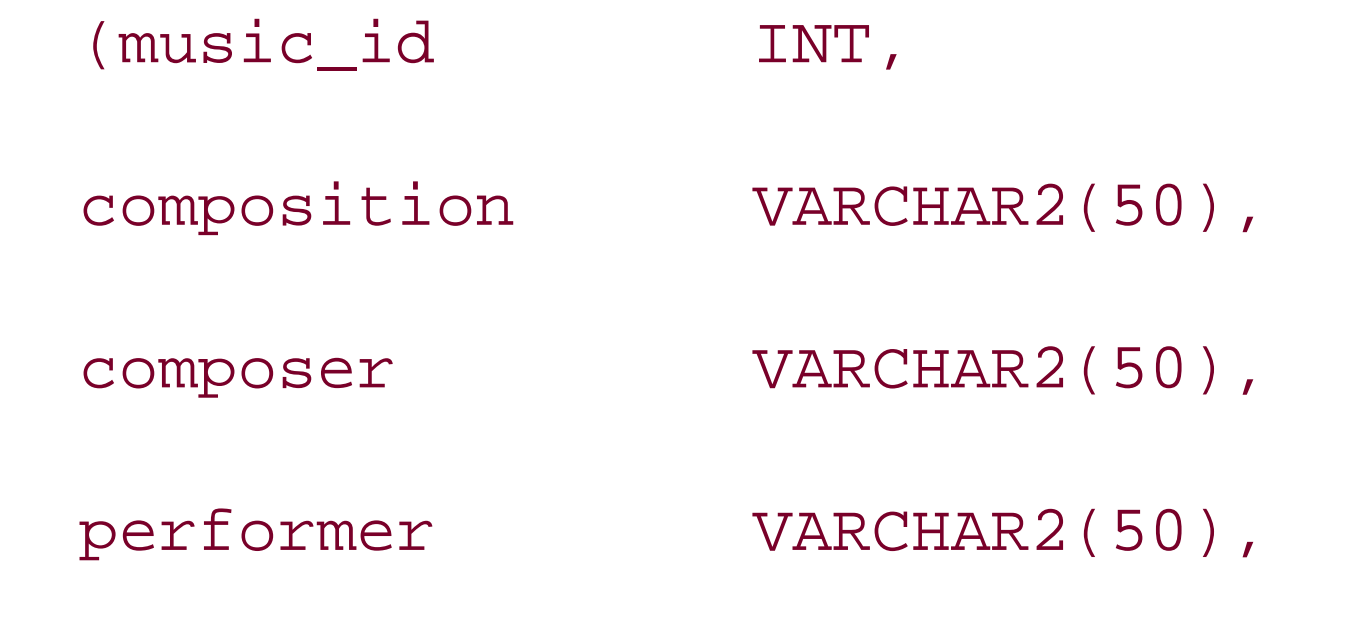

performance\_date DATE DEFAULT SYSDATE,

duration INT,

cd\_name VARCHAR2(100),

CONSTRAINT pk\_class\_cds PRIMARY KEY (music\_id)

When issuing a *CREATE* or *ALTER* statement, we recommend that it be the only statement in your transaction. For example, do not attempt to create a table and select from it in the same batch. Instead, (1) create the table, (2) verify the operation, (3) *COMMIT*, and then (4) perform any subsequent operations against the table.

USING INDEX TABLESPACE index\_ts

STORAGE (INITIAL 100K NEXT 20K),

CONSTRAINT uq\_class\_cds UNIQUE

(composition, performer, performance\_date)

USING INDEX TABLESPACE index\_ts

STORAGE (INITIAL 100K NEXT 20K))

TABLESPACE tabledata\_ts;

**Table\_name** is the name for a new or existing table. New table names should start with an

alphabetic character and in general contain no other special symbol besides underscore  $($ ). Length of the name and exact composition is governed differently according to each vendor.

When creating or altering a table, the list of column definitions is always encapsulated within parentheses and separated by commas between each new column definition.

# **Programming Tips and Gotchas**

You can encapsulate a *CREATE TABLE* or *ALTER TABLE* statement within a transaction, using a *COMMIT* or *ROLLBACK* statement to explicitly conclude the transaction. We recommend that it be the *only* command in the transaction.

The user issuing the *CREATE TABLE* command must have the appropriate permissions. Similarly, any user wishing to *ALTER* or *DROP* a table should own the table within his own schema or have adequate permissions to the alter or drop the table. Since the ANSI standard does not specify the privileges required, expect some variation between vendors.

You can have a great deal of control over the way that the records of a table are physically written to disk through extensions to the ANSI standard. DB2 and SQL Server use a technique called *clustered indexes* to control the way that records are written to disk. Oracle uses a technique that is functionally similar called an *index-organized table*.

Some databases will lock a table that is being modified by an *ALTER TABLE* statement. It is wise to

issue this command only on tables that are not in use on a production database.

Some databases will lock the target *and* source tables when using the *CREATE TABLE...LIKE* statement.

# **DB2**

DB2 supports a very rich and elaborate set of extensions to the *CREATE TABLE* statement:

```
CREATE TABLE table_name
```

```
 {(column_name datatype attributes [,...] ) |
```
OF *type\_name* [{UNDER *super\_table* INHERIT SELECT PRIVILEGES |

```
 HIERARCHY hierarchy_name}] [table_definition] |
```

```
 AS subquery {derived_table_options |
```
DEFINITION ONLY [*copy\_options*] } |

[LIKE *table\_name*] [*copy\_options*] |

[ [(*staging\_column* [,...] ) ]

```
 FOR table_name PROPAGATE IMMEDIATE] }
```

```
[ORGANIZE BY [DIMENSTIONS] (column_name [,...] ) ]
```
[DATA CAPTURE {NONE | CHANGES} ]

[IN *tablespace\_name* [INDEX IN *tablespace\_name*]

```
 [LONG IN tablespace_name]]
```
[VALUE COMPRESSION]

[WITH RESTRICT ON DROP]

```
[NOT LOGGED INITIALLY]
```
[{REPLICATED | PARTITIONING KEY (*column\_name* [,...] )

Similarly rich, the DB2 statement *ALTER TABLE* allows many useful modifications to be made to an existing table without dropping any existing indexes, triggers, or permissions assigned to it:

```
 [USING HASHING] } ]
```
[OPTIONS (REMOTE\_SERVER '*server\_name*'

```
 [, REMOTE_SCHEMA 'schema_name']
```
[, REMOTE\_TABNAME '*table\_name*'] ]

ALTER TABLE *table\_name*

```
{[ADD { {[COLUMN] column_name datatype attributes} |
```
*table\_constraint* | *partitioning\_key* | RESTRICT\_ON\_DROP } |

{[ALTER { {CHECK | FOREIGN KEY} *constraint\_name constraint\_definition*] |

[COLUMN] *column\_name column\_definition* } |

{[DROP *constraint\_type constraint\_name*] | *partitioning\_key* |

```
 RESTRICT_ON_DROP } |
```
[DATA CAPTURE {NONE | CHANGES [INCLUDE LONGVAR COLUMNS]} |

```
[ACTIVATE NOT LOGGED INITIALLY [WITH EMPTY TABLE] ] |
```
[PCTFREE *int*] |

```
[LOCKSIZE {ROW | TABLE} ] |
```

```
[APPEND {ON | OFF} ] |
```

```
[ [NOT] VOLATILE [CARDINATITY] ] |
```

```
[ [DE]ACTIVATE VALUE COMPRESSION] } [...] |
```
Defines columns according to the ANSI standard. However, DB2 supports several additional attributes that are specific to special datatypes on DB2. All the ANSI standard attributes, such as *NOT NULL*, are supported. Refer to the section on datatypes in Chapter 2 for more details.

SET MATERIALIZED QUERY AS {DEFINITION ONLY | *subquery*]

The parameters for both commands are as follows:

```
(column_name datatype attributes [,...] )
```
optional clauses *- INHERIT* and *HIERARCHY*. *INHERIT* tells DB2 that any user or group with read privileges on the *super\_table* should also have read privileges on the new subtable. *HIERARCHY* associates the subtable with a table hierarchy, where *hierarchy\_name* is the name of the root table of the hierarchy. When omitted, DB2 will generate its ownhierarchy\_name.

UNDER *super\_table* INHERIT SELECT PRIVILEGES | HIERARCHY *hierarchy\_name*

Similar to the ANSI standard *OF* clause in the *CREATE TABLE* command, with two added

### *table\_definition*

Defines the elements of the typed table, including addition options for columns, an *OID* column on the root table, and table constraints.

### AS *subquery*

Materializes the table from the results of a query. You may include a standard column definition list, but the columns must match the number and datatype of columns retrieved by the subquery.

#### *derived\_table\_options*

The full syntax for *derived\_table\_options* is: DATA INITIALLY DEFERRED REFRESH {DEFERRED | IMMEDIATE}

[ {ENABLE | DISABLE} QUERY OPTIMIZATION]

[MAINTAINED BY {SYSTEM | USER} ]

The keywords have the following meanings:

### *DATA INITIALLY DEFERRED*

Defers the insertion of data into the table until a DB2 *REFRESH TABLE* command is issued.

### *REFRESH {DEFERRED | IMMEDIATE}*

Allows the table to be refreshed only when a DB2 *REFRESH TABLE* statement is issued (via *DEFERRED*) or immediate after any data manipulation operation (via *IMMEDIATE*).

### *{ENABLE | DISABLE} QUERY OPTIMIZATION*

Enables or disables the derived table for query optimization when DB2 decides optimization is appropriate. Of course, the table is always available for direct queries.

# *MAINTAINED BY {SYSTEM | USER}*

Declares that the derived table data is maintained automatically by the *SYSTEM* (the default) or manually by the *USER* via the DB2 *REFRESH TABLE* command. If you select *MAINTAINED BY USER*, the table must also be declared as *REFRESH DEFERRED*.

## DEFINITION ONLY [*copy options*]

Defines the table without populating the table with a query result set.

*copy\_options*

Allows the modification of the *DEFINITION ONLY* and *LIKE* clauses. Copy options include:

# *{INCLUDING | EXCLUDING} [COLUMN] DEFAULTS*

Includes or excludes column defaults of the copied table, respectively. *INCLUDING* is the default for base tables or temporary tables. Otherwise, *EXCLUDING* is the default.

# *{INCLUDING | EXCLUDING} [IDENTITY] [COLUMN ATTRIBUTES]*

Includes or excludes column attributes of the copied table, respectively. The *IDENTITY* attributes of the column may optionally be copied.

### LIKE *table\_name* [*copy options*]

Copies the entire set of column definitions from an existing table, *table\_name*, though a view or nickname is also allowed. You may use the **copy\_options** shown previously in the list to alter the default behavior of the *LIKE* clause.

### [(*staging\_column* [,...] ) ] FOR *table\_name* PROPAGATE IMMEDIATE]

Defines an intermediate table (i.e., a staging table) between the base table(s) that define a derived table and the derived table itself. (Naturally, this clause should only be used with the *AS subquery* clause.)

The components of this clause are:

*staging\_column*

Defines one or more staging columns. However, the list of staging columns will always contain two more columns than the number of columns in the derived table - *GLOBALTRANSID* and *GLOBALTRANSTIME*. The *PROPAGATE* clause, adds one more column - *OPERATIONTYPE* - which is used to maintain consistency in replicated a materialized query table. When omitted, DB2 will create the appropriate staging columns it needs for the operation.

FOR *table\_name*

Names the table that defines the staging table. *table\_name* must represent a derived table with *REFRESH DEFERRED* already existing in the database. Whenever a *REFRESH TABLE* command is issued, the contents of the staging table are used to refresh the derived table.

*PROPAGATE IMMEDIATE*

Specifies that data modifications to the underlying tables cascade immediately to the staging table.

## ORGANIZE BY [DIMENSIONS] (*column\_name* [,...] )

Defines a cluster or dimension on a column or group of columns, depending on whether the *DIMENSIONS* keyword is excluded or included, respectively. In effect, a clustered index is defined with the *ORGANIZE BY* clause, while the *ORGANIZE BY DIMENSION*S clause is used to create a clustered index on more than one column (i.e., on a dimension).

## *DATA CAPTURE {NONE | CHANGES}*

Writes extra data to the log in support of inter-database replication. *NONE* declares that no extra information will be stored, while *CHANGES* declares that changes are written to the log. The *DATA CAPTURE CHANGES* clause is required on replicated tables. This clause is incompatible when creating subtables.

Declares a separate pre-existing tablespace where the indexes of the table will be placed. When omitted, the default is the same tablespace as the table data.

Declares a separate pre-existing tablespace where the data of long datatypes  $\ell$ *ONG VARCHAR*, *LONG VARGRAPHIC*, *LOB*, etc.) for the table will be placed. When omitted, the default is the same tablespace as the table data.

IN *tablespace\_name* [INDEX IN *tablespace\_name*][LONG IN *tablespace\_name*]

Declares a specific, pre-existing tablespace where the table is placed. This clause is incompatible when creating a subtable and in System Managed tablespaces. The components of the clause are:

### INDEX IN *tablespace\_name*

### LONG IN *tablespace\_name*

### *VALUE COMPRESSION*

Enables high compression storage of NULL and 0-length data values.

*WITH RESTRICT ON DROP*

Restricts the table and its tablespace from being dropped.

*NOT LOGGED INITIALLY*

Declares that any changes to the data of the table that occur in the same batch as when the table is created are not logged. On the other hand, all catalog changes and storage changes are logged. This setting can cause the rollback of an entire batch of work under certain circumstances.

### *REPLICATED*

Defines a partitioning key for the table where *column\_name* becomes the partitioning key. The *column\_name* may not be a long or special datatype - *LONG VARCHAR*, *LONG VARGRAPHIC*, *BLOB*, *CLOB*, *DBCLOB*, *DATALINK* - or structured or distinct types built upon these datatypes. This clause is incompatible when creating subtables. When omitted and the table is defined on a database partition group, DB2 will attempt to find a method for partitioning the table. Otherwise, the table will be placed on a single-partition database partition group. *USING* HASHING declares that a hashing algorithm is used to distribute data among the partitions.

Declares that the data in the table is replicated on each database partition of the database partition group where it is defined, in effect copying the data to all database partitions. This clause is incompatible with *PARTITIONING KEY*, but is required for derived tables.

### PARTITIONING KEY (*column\_name* [,...] ) [USING HASHING]

OPTIONS (REMOTE\_SERVER *'server\_name'* [, REMOTE\_SCHEMA *'schema\_name'*] [, REMOTE\_TABNAME *'table\_name'*]

Defines a remote operation, such as creating, altering, or dropping a table on a federated system. This is called *transparent DDL*. Federated systems are quite complex and are outside of the ANSI standard. Refer to the vendor documentation for more information.

ADD *table\_constraint*

Adds a table-level constraint to an existing table.

ALTER {CHECK | FOREIGN KEY} *constraint\_name constraint\_definition*

Alters the attributes of an existing *CHECK* or *FOREIGN KEY* of *constraint\_name* and assigns it a new *constraint\_definition*. You may also apply these additional constraint characteristics:

*[NOT] ENFORCED*

Changes the constraint to *ENFORCED* or *NOT ENFORCED*. Under *ENFORCED*, the

constraint is automatically enforced by the database. *NOT ENFORCED* causes the constraint to not be checked during data modification operations.

## *{ENABLE | DISABLE} QUERY OPTIMIZATION*

Enables or disables query optimization on the constraint.

ALTER [COLUMN] *column\_name column\_definition*

Alters a specific column, *column\_name*, in the table. You can change a number of column characteristics beyond the standard column definition options, including things like *SCOPE*, *COMPRESS*, and identity alterations. Refer to the material later in this section for information on type-related attributes and other alterable attributes. Some additional characteristics can be changed on a column-by-column basis, such as:

### SET DATA TYPE VARCHAR (*int*)

Alters the length of the named *VARCHAR* column to *int*. The value of *int* should not increase the total row length or the total primary key length beyond the allowed maximum.

Alters the inline length of the named structured type column to *int*, storing the values inline with the rest of the data in the row.

## SET EXPRESSION AS (*generation-expression*)

Alters the original generated expression, a sort of auto-incrementing identity column, of the named column to a new *generation-expression*. The difference between a generated expression and an identity is that identities are automatically handled by DB2, but generated expressions give you full control over the values returned by the expression. Generated expressions can be quite complex and are covered in the vendor documentation. This clause requires the table be placed in "check pending state," where the data in the table is not verified against constraints, via DB2's *SET INTEGRITY* statement. Afterwards, the values must all be checked.

### SET INLINE LENGTH *int*

DROP *constraint\_type constraint\_name*

Drops a constraint of *constraint\_name* from the table. The *constraint\_type* may be

any of the allowable types: primary key, foreign key, unique, check, as well as *PARTITIONING KEY*. You may also substitute *constraint\_type* with *RESTRICT ON* DROP, to drop the *RESTRICT ON DROP* characteristic.

Captures extra information to the log in support of replication. Usable with any non-typed table. The options for *DATA CAPTURE* are:

## *DATA CAPTURE {NONE | CHANGES [INCLUDE LONGVAR COLUMNS] }*

*NONE*

Specifies that no extra information is captured.

*CHANGES*

Writes extra information to the table in support of replication. This clause is required for replication. This clause is incompatible with tables that store data on non-catalog partitions. The *INCLUDE LONGVAR COLUMNS* clause includes *LONG VARCHAR* and *LONG VARGRAPHIC* columns in the data replication.

Disables logging of any transaction made in the same batch as the *ALTER TABLE* statements. Statements that are not logged include *INSERT*, *DELETE*, *UPDATE*, *CREATE INDEX*, *DROP INDEX*, or another *ALTER TABLE* statement. Logging returns to normal after the current SQL batch completes. The optional *WITH EMPTY TABLE* clause tells DB2 to empty the table of data. The data is not recoverable except through the DB2 *RECOVER* facility.

*ACTIVATE NOT LOGGED INITIALLY [WITH EMPTY TABLE]*

Declares that locks should be taken at a *ROW* or *TABLE* level when reading or writing data in the table. The default is *ROW*. This clause is only supported in the root table of a typed-table hierarchy.

#### downloaded from: lib.ommolketab.ir

### PCTFREE *int*

Declares a percentage of free space, *int*, that DB2 should leave on each page during load or reorganization of the table.

## *LOCKSIZE {ROW | TABLE}*

# *APPEND {ON | OFF}*

Adds all new data to the end of the table when turned *ON* or puts data in the free space available within data pages throughout the table when turned *OFF*. The default is *OFF*. Setting this value to *ON* causes DB2 not to keep any free space information. The *APPEND* clause is not usable on tables with a clustered index.

# *[NOT] VOLATILE [CARDINALITY]*

Declares whether the table cardinality varies greatly over time. When set to *VOLATILE*, tells DB2 to generally ignore statistics in favor of an index scan because the amount of data in the table change a great deal. *VOLATILE* is supported only on normal tables and the root table of a typed-table hierarchy. *NOT VOLATILE* tells DB2 that the amount of data in the table is generally static, so that it can use existing statistics and optimization paths. Adding the optional *CARDINALITY* keyword tells DB2 that the amount of data in the table may change but that the table itself is static.

DB2 also has a number of special attributes that may be applied to columns over the standard constraints that the ANSI SQL standard provides. These optional attributes are specific to specific datatypes. The following are *LOB*-related attributes:

## *[DE]ACTIVATE VALUE COMPRESSION*

Deactivates or activates the compression of NULL and zero-length data values in the table for all datatypes of *BLOB*, *CLOB*, *DBLOB*, *LONG VARCHAR*, or *LONG VARGRAPHIC*.

Declares whether changes made to the column are written to the logfile (*LOGGED*) or not (*NOT LOGGED*). The default is *LOGGED*. However, any *LOB* values greater than 10 megabytes should not be logged and those over 1 gigabyte cannot be logged.

# SET MATERIALIZED QUERY {AS DEFINITION ONLY | *subquery*}

Alters the properties of a materialized query table. *DEFINITION ONLY* tells DB2 to consider the table as a normal table and not a materialized query table. When using *DEFINITION ONLY*, the materialized query table cannot be replicated. The *subquery* clause is any valid subquery used to define a materialized query table. The *subquery* redefines a regular table as a materialized query table during query optimization. When using the *subquery* clause, the table may not be a typed table, have constraints, unique indexes, or triggers, or be defined as or referenced in a materialized query table.

# *[NOT] LOGGED*

*[NOT] COMPACT*

Compresses the values of *LOB*s as much as possible, usually by freeing any extra space on the last group used by the *LOB* or allowing free space in the last group to go unused. *COMPACT* takes some extra processing and I/O overhead. *NOT COMPACT* is the default.

For example, you might have a table called **emp\_images**, which stores the security ID images of your employees:

CREATE TABLE emp\_images

(emp\_id INT NOT NULL,

emp\_photo\_image LONGVARGRAPHIC NOT LOGGED COMPACT)

DB2 supports the following datalink-related attributes:

*LINKTYPE URL*

Defines a URL as the type of link.

*NO LINK CONTROL*

Declares that there is no check for file existence.

### FILE LINK CONTROL [*options*]

Declares that file existence will be checked. Additional options may impact the style of check, including:

# *INTEGRITY [ALL]*

Sets the level of checks between the *DATALINK* value and an actual file. The optional *ALL* keyword disables operating system control for deleting or renaming the file.

# *READ PERMISSION {FS | DB}*

Sets read permission on the file as either filesystem derived (*FS*) or database derived (*DB*).

*WRITE PERMISSION {FS | BLOCKED | ADMIN}*

Sets write permission on the file as either filesystem derived (*FS*), no writes allowed (*BLOCKED*), or determined by the Data Links Manager (*ADMIN*). The *WRITE PERMISSION ADMIN* clause is based on a passed token. You should further specify *[NOT] REQUIRING TOKEN FOR UPDATE*, which details whether a write token is needed to finish a file update operation.

## *RECOVERY {YES | NO}*

Declares that DB2 will support point in time recovery of files referenced by the values in the column (*YES*) or not (*NO*). *RECOVERY YES* also requires the *INTEGRITY ALL* clause and either *WRITE PERMISSION BLOCKED* or *WRITE PERMISSION ADMIN*.

Declares that DB2 either return the file to its original permissions when the *DATALINK* value is changed or deleted (*RESTORE*) or that the file is deleted when unlinked (*DELETE*). *ON UNLINK RESTORE* requires the *INTEGRITY ALL* clause and either *WRITE PERMISSION BLOCKED* or *WRITE PERMISSION ADMIN*. *ON UNLINK DELETE* requires the *READ PERMISSION DB* clause and either *WRITE PERMISSION BLOCKED* or *WRITE PERMISSION ADMIN*.

*ON UNLINK {RESTORE | DELETE}*

Declares a maximum byte size, *int*, for a structured-type column. If the structured type is too long, DB2 will automatically store the structured types in a separate table from the base table, similar to the way *LOB* values are stored.

## *MODE DB2OPTIONS*

Defines a default group of file link options: *INTEGRITY ALL*, *READ PERMISSION FS*, *WRITE PERMISSION FS*, and *RECOVERY NO*.

DB2 supports the following type-related attributes:

SCOPE *type\_name*

Declares the scope of a reference-type column, where *type\_name* is the pre-existing typed table or view. It is required for columns that will be used as the left operand of a dereference operator or as the argument of a *DEREF* function.

### INLINE LENGTH *int*

DB2 supports just one storage-related attribute:

*COMPRESS SYSTEM DEFAULT*

Defines that the system default value for any column is compressed. It should not be used on columns of *DATE*, *TIME*, or *TIMESTAMP* datatypes. You gain some storage space at the sacrifice of performance.

Use the following *DEFAULT*-related attributes to set various defaults:

[WITH] DEFAULT {CURRENT SCHEMA | USER | NULL | *constant*}

Declares a default for the column. That is, whenever an *INSERT* or *UPDATE* (or *LOAD*) statement does not provide a value for the column, then DB2 will use the default value you specify. *WITH* is a noise word. When omitted, NULL is always the default. The options for the *DEFAULT* clause are:

*CURRENT SCHEMA*

Inserts the *CURRENT SCHEMA* system value. The column must have a character datatype of sufficient length to store *CURRENT SCHEMA*.

*USER*

Inserts the *USER* system value. The column must have a character datatype of sufficient length to store *USER*.

*NULL*

Inserts a null value, the default.

*constant*

Can be any constant string, date, or number of 254 characters or fewer.

*GENERATED {ALWAYS | BY DEFAULT}*

Tells DB2 to generate values for the column, in particular for *IDENTITY* columns, either every time a record is inserted in the table (*ALWAYS*) or whenever a value is not provided for the column (*BY DEFAULT*).

### AS (*expression*)

Assigns the default value based on the evaluation of anexpression. The expression might be something like an external user-defined function, a subquery, or a stored procedure. Refer to the *ALTER COLUMN...generated expressions* material earlier in this section.

## AS IDENTITY [START WITH *int* | INCREMENT BY *int*}

Declares that the column is an auto-incrementing identity for a column of a number datatype. Identities can be either ascending or descending in nature. DB2 allows only one identity column per table. All identity columns are implicitly *NOT NULL*. Identities are further defined by these optional characteristics:

#### START WITH *int*

Declares the seed value (i.e., the starting value), *int*, of the identity column. The default is *MINVALUE* for ascending identities and *MAXVALUE* for descending identities.

INCREMENT BY *int*

Declares the amount each entry to the identity will increase (if positive) or decrease (if negative). The default is 1. A negative *INCREMENT BY* value tells DB2 that the identity is descending in nature.

# [NO] {MINVALUE | MAXVALUE} [*int*]

Declares that DB2 should recycle the identity values (*CYCLE*) when the maximum value is exceeded on ascending identities (or the minimum value is decremented on a descending identity) or that DB2 should stop generating identities (*NO CYCLE*) once the minimum or maximum is reached. *NO CYCLE* is the default. DB2 will generate duplicate values under the *CYCLE* setting.

#### downloaded from: lib.ommolketab.ir

Declares the value, *int*, at which the identity either cycles to the beginning or stops generating values. Both clauses may appear as attributes of an identity. They are not mutually exclusive. *NO MINVALUE*, the default minimum value setting, tells DB2 to start ascending identities at the *START WITH* value or 1, if omitted. *MINVALUE int* tells DB2 the lowest allowable value for a descending identity. *NO MAXVALUE*, the default maximum value setting, tells DB2 to stop or recycle ascending identities at maximum value allowed for the datatype. For descending identities, the default is the *START WITH* value or -1, when omitted. *MINVALUE int* tells DB2 the highest allowable value for an ascending identity.

## *[NO] CYCLE*

[NO] CACHE [*int*]

Tells DB2 to cache some pre-allocated values in memory (*CACHE*) or not (*NO CACHE*). You may optionally tell DB2 how many identity values, *int*, to cache using *CACHE int*.

## *[NO] ORDER*

Tells DB2 whether identity values must be generated in the order they were requested (*ORDER*) or not (*NOT ORDER*). When omitted, *NOT ORDER* is the default.

For example, our company has acquired another company with a whole roster of employees. We want to assign the new **employees** a new **emp\_id** based on our current highest **emp\_id** identity column value:

CREATE TABLE temp\_emp

However, be extra careful whenever altering a table. You should generally expect that any procedural objects that are dependent on the table, such as procedures or functions, will become invalid.

(new\_emp\_id INT NOT NULL GENERATED ALWAYS AS IDENTITY

(START WITH 500, INCREMENT BY 1, NO CYCLE, CACHE),

dept VARCHAR (50) NOT NULL,

mgr\_id INT,

location CHAR(30))

DB2 supports the creation of temporary tables, but not in the *CREATE TABLE* statement. Instead, use the *DECLARE GLOBAL TEMPORARY TABLE* statement described in the DB2 documentation.

-- Creating a column-level constraint

CREATE TABLE favorite\_books

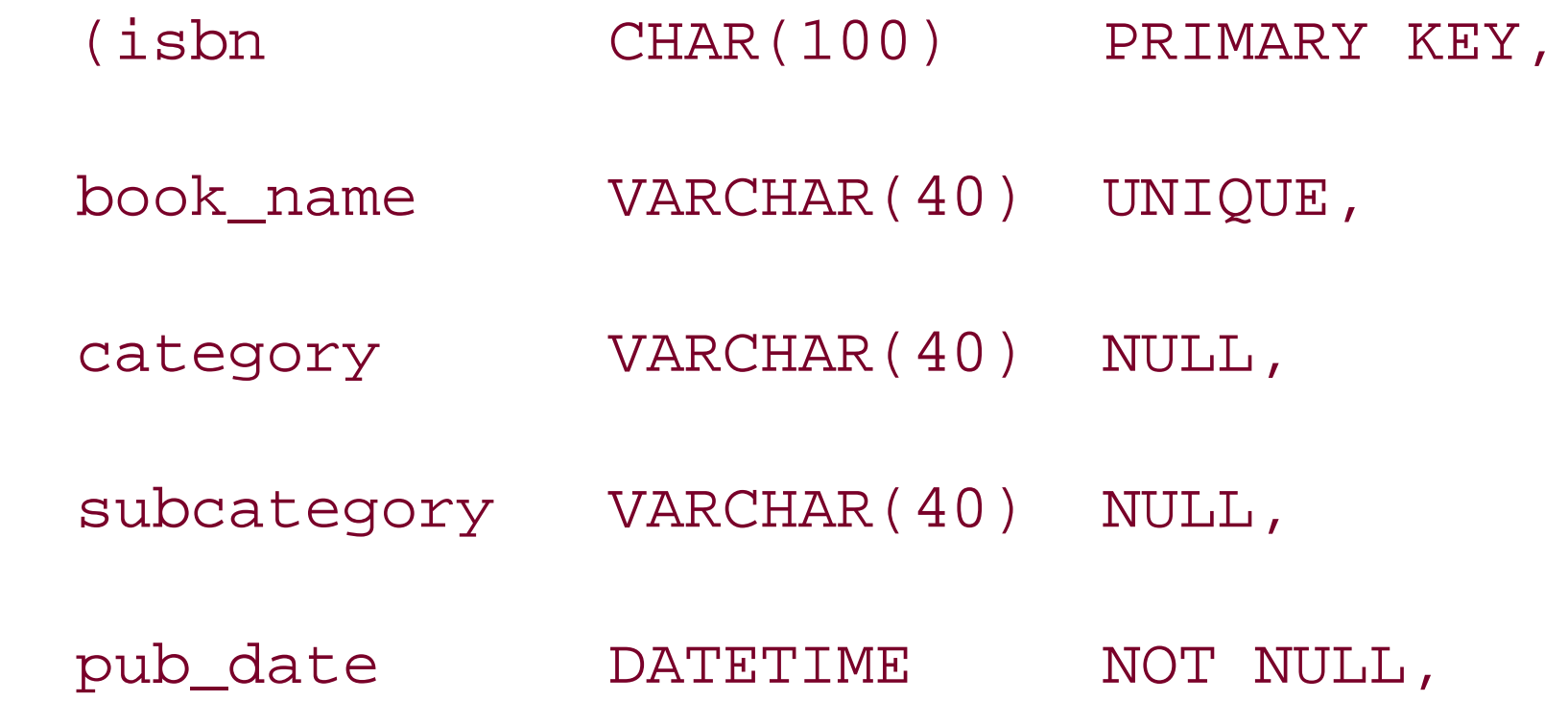

purchase\_date DATETIME NOT NULL,

CONSTRAINT fk\_categories FOREIGN KEY (category)

REFERENCES category(cat\_name));

In the following example, we alter our example table, **favorite\_books**, to not log SQL changes for replication. We also assign some free space to the data pages of the table:

ALTER TABLE favorite\_books

PCTFREE 20

DATA CAPTURE NONE

We also finally decide that although the records in the table change quite frequently, the table structure itself should be static:

ALTER TABLE favorite\_books NO VOLATILE CARDINALITY

# **MySQL**

The MySQL syntax for *CREATE TABLE* creates a permanent or local temporary table within the database in which the command is issued.

```
CREATE [TEMPORARY] TABLE [IF NOT EXISTS] table_name
```

```
{(column_name datatype attributes
```

```
constraint_type constraint_name [,...] )
```

```
[constraint_type [constraint_name] [,...] ]
```

```
 [MATCH FULL | MATCH PARTIAL]
```
[ON {DELETE | UPDATE} {RESTRICT | CASCADE | SET NULL |

```
 NO ACTION | SET DEFAULT}]
```

```
LIKE other_table_name }
```
 ${[\text{TYPE} = {ISAM} | MyISAM | HERP | BDB | InnOB | MERGE] }$ 

```
 MRG_MyISAM} |
```

```
\texttt{AUTO\_INCREMENT} = int
```

```
 AVG_ROW_LENGTH = int |
CHECKSUM = <math>\{0 | 1\}</math> COMMENT = "string" |
DELAY_KEY_WRITE = \{0 | 1\} MAX_ROWS = int |
 MIN_ROWS = int |
PACK_KEYS = \{0 | 1\} PASSWORD = "string" |
 ROW_FORMAT= { default | dynamic | static | compressed } |
RAID_TYPE = \{1 | STRIPED | RAID0\} RAID_CHUNKS = int |
 RAID_CHUNKSIZE = int |
```

```
 INSERT_METHOD = {NO | FIRST | LAST} |
```

```
 DATA DIRECTORY = "path to directory"
```

```
 INDEX DIRECTORY = " path to directory "] }
```

```
[[IGNORE | REPLACE] select_statement]
```
The MySQL syntax for *ALTER TABLE* allows modifications to a table or even renaming of a table:

ALTER [IGNORE] TABLE *table\_name*

{[ADD [COLUMN] (*column\_name datatype attributes* ]

```
[FIRST | AFTER column_name]]
```
| [ADD [UNIQUE | FULLTEXT] INDEX [*index\_name*]

```
| (index_col_name [,...]) ]
```

```
| [ADD PRIMARY KEY (index_col_name [,...]) ]
```

```
| [ALTER [COLUMN] column_name {SET DEFAULT literal |
```

```
| DROP DEFAULT}]
```
| [CHANGE | MODIFY] [COLUMN] *old\_col\_name new\_column\_name*]

[FIRST | AFTER *column\_name*]

| [MODIFY] *column\_name datatype attributes*

| [DROP [COLUMN] *column\_name*]

| [DROP PRIMARY KEY]

| [DROP INDEX *index\_name*]

| [{ENABLE | DISABLE} KEYS]

| [RENAME [TO] *new\_tbl\_name*]

```
[table_options] } [,...]
```
Keywords and parameters are as follows:

*TEMPORARY*

Creates a table that persists for the duration of the connection under which it was created. Once that connection closes, the temporary table is automatically deleted.

### *IF NOT EXISTS*

Prevents an error if the table already exists. A schema specification is not required.

#### *constraint\_type*

Allows standard ANSI SQL constraints to be assigned at the column or table level. MySQL fully supports these constraints: primary key, unique, and default (must be a constant). MySQL provides syntax support for check, foreign key, and references constraints, but they are not functional except on InnoDB tables. MySQL also has three specialty constraints:

### *FULLTEXT [INDEX]*

Creates a fulltext-search index to facilitate rapid searches of large blocks of text. Note that only MyISAM tables support *FULLTEXT* indexes and that they can only be made on *CHAR*, *VARCHAR*, and *TEXT* columns.

## *AUTO\_INCREMENT*

Sets up an integer column so that it automatically increases its value by 1 (starting with a value of 1). MySQL only allows one *AUTO\_INCREMENT* column per table. When the maximum value is deleted, the value is reused. When all records are deleted (using *DELETE* or *TRUNCATE*), the values may start over. This option is allowed on ISAM tables, but not MyISAM and **InnoDB** tables.

## *[UNIQUE] INDEX*

When an *INDEX* characteristic is assigned to a column, a name for the index also can be included. (A MySQL synonym for *INDEX* is *KEY*.) If a name is not assigned to the primary key, MySQL assigns a name of *column\_name* plus a numeric suffix ( \_2, \_3,. . . ) to make it unique. All table types, except for the ISAM table type, support indexes on NULL columns, or on *BLOB* or *TEXT* datatype columns. Note that *UNIQUE* without *INDEX* is valid syntax on MySQL.

Creates a memory resident table that uses hashed indexes. Since they are memory resident, they are not transaction safe. Any data that they contain will be lost if the server crashes. Think of HEAP tables as an alternative to temporary tables. If you use HEAP tables, always specify the *MAX\_ROWS* option so that you do not use all available memory. *HEAP* tables also do not support *BLOB* columns, *TEXT* columns, AUTO\_INCREMENT constraints, ORDER BY clauses, or variable-length record format.

#### downloaded from: lib.ommolketab.ir

### *TYPE*

Describe how the data should be physically stored. You can convert tables between types using the *ALTER TABLE* statement. Only InnoDB and BDB tables offer recoverability with the *COMMIT* or *ROLLBACK* statements. All other table types will result in the loss of data if the database crashes, but are much faster and take up less space. The default is MyISAM. Following is the list of MySQL table types:

### *BDB*

Creates a transaction-safe table with page locking. Tables of this type are based on the BerkeleyDB transaction processing engine available at [http://www.sleepycat.com.](http://www.sleepycat.com) BDB maintains logfiles and keeps track of checkpoints and *ROLLBACK* and *COMMIT* statements. BDB tables must have a declared primary key. Some operations on BDB tables are slower than the same operations on MyISAM tables.

### *HEAP*

#### *InnoDB*

Creates a transaction-safe table with row-level locking. It also provides an independently managed tablespace, checkpoints, non-locking reads and fast reads from large datafiles for heightened concurrency and performance. Requires the *innodb\_data\_file\_path* startup parameter. InnoDB supports all ANSI constraints including *CHECK* and *FOREIGN KEY*. (InnoDB is a separate complete transaction processing engine available at <http://www.innodb.com>. Well-known developer web sites like Slashdot.org run on InnoDB.) InnoDB requires special setup, including a possible recompile of the MySQL kernel, *init* file parameters, and the creation of tablespaces. Although InnoDB is included by default in the binary distributions of MySQL 4.0 and greater, you should check with your DBA to ensure you can use InnoDB tables.

### *ISAM*

Creates a table in the older ISAM style. ISAM is deprecated as a feature and will probably not be supported beyond MySQL v5.0.

### *MERGE | MRG\_MyISAM*

Stores data in .*MYD* files and indexes in .*MY/* files. MyISAM is based on ISAM code with several extensions. MyISAM is a binary storage structure that is more portable than ISAM. MyISAM supports *AUTO\_INCREMENT* columns, compressed tables (with the *myisampack* utility), and large table sizes. Under MyISAM, *BLOB* and *TEXT* columns can be indexes, and up to 32 indexes are allowed per table.

Collects several identically structured MyISAM tables for use as one table. The *MERGE* table type provides some of the performance benefits of a partitioned table. The two keywords, *MERGE* and *MRG\_MyISA*M, are synonyms. *SELECT*, *DELETE*, and *UPDATE* statements operate against the collection of tables as if they were one table. Think of a merge table as the collection, but not as the table(s) containing the data. Dropping a merge table only removes it from the collection. It does not erase the table or data from the database. Specify a *MERGE* table by using the statement *UNION=(table1, table2, ...)*.

*MyISAM*

AUTO\_INCREMENT = *int*

Sets the auto\_increment value, *int*, for the table (MyISAM only).

AVG\_ROW\_LENGTH = *int*

Sets an approximate average row length for tables with variable-size records. MySQL uses

*avg\_row\_length* \* *max\_rows* to decide how big a table may be.

*CHECKSUM = {0 | 1}*

When set to 1, maintains a checksum for all rows in the table (MyISAM only). Makes processing slower, but is less prone to corruption.

COMMENT = "*string*"

Allows a comment of up to 60 characters.

*DELAY\_KEY\_WRITE = {0 | 1}*

When set to 1, delays key table updates until the table is closed (MyISAM only).

MAX\_ROWS = *int*

When set to 1, compacts the indexes of the table, making reads faster but updates slower (MyISAM and ISAM only). By default, only strings are packed. When set to 1, both strings and numeric values are packed.

Sets a maximum number of rows to store in the table. The default maximum is 4 GB of space.

MIN\_ROWS = *int*

Sets a minimum number of rows to store in the table.

*PACK\_KEYS = {0 | 1}*

PASSWORD = *"string"*

Encrypts the *.FRM* file with a password, *"string"*, but not the table itself.

*ROW\_FORMAT = { default | dynamic | static | compressed }*

Determines how future rows should be stored in a MyISAM table. *DYNAMIC* allows the rows to be of variable sizes (i.e., using *VARCHAR*) while *FIXED* expects fixed size columns (i.e., *CHAR*, *INT*, etc.).

# *RAID\_TYPE = {1 | STRIPED | RAID0}*

Enables tables to cross the 2 gigabyte/4 gigabyte size limit for MyISAM datafiles (but not index files) on operating systems that don't support very large files. The *RAID\_TYPE* clause is intended as a workaround for database servers experiencing the aforementioned size limits, so you should not use *RAID\_TYPE* on operating systems that support larger files. The keywords *1*, *STRIPED*, and *RAIDZERO* are all synonyms, where *STRIPED* is the most commonly seen. The *- -with-raid* init parameter is required. Currently, MySQL handles the *RAID\_CHUNKS* and *RAID\_CHUNKSIZE* clauses automatically.

### RAID\_CHUNKS = *int*

Overrides the default subdirectories used for the *RAID\_TYPE*. MySQL usually creates subdirectories named 00, 01, and 02 in the database directory for all each MyISAM table. Each subdirectory will contain a file called *my\_table\_name.MYD*.

### RAID\_CHUNKSIZE = *int*

Sets a chunksize other than the default of 1,024 bytes. As the file size for the MyISAM table grows, MySQL will allocate additional space in *int* bytes in a round-robin fashion.

## *INSERT\_METHOD = {NO | FIRST | LAST}*

Required for *MERGE* tables. If no setting is specified for a *MERGE* table or the value is *NO*, then *INSERTS* are disallowed. *FIRST* inserts all records to the first table in the collection, while *LAST* inserts them all to the last table of the collection

### DATA DIRECTORY = *"path to directory"*

Overrides the default path and directory that MySQL should use for MyISAM table storage.

### INDEX DIRECTORY = *"path to directory"*

Overrides the default path and directory that MySQL should use for MyISAM index storage.

### [IGNORE | REPLACE*] SELECT\_statement*

Creates a table with columns based upon the elements listed in the *SELECT* statement. The new table will be populated with the results of the *SELECT* statement if the statement returns a result set.

## *ALTER [IGNORE]*

The altered table will include all duplicate records unless the *IGNORE* keyword is used. Otherwise, the statement will fail if a duplicate row is encountered, the table has a unique index or primary key, and *IGNORE* is not used.

### {ADD | COLUMN} [ FIRST | AFTER *column\_name*]

Adds or moves a column, index, or key to the table. When adding or moving columns, the new column appears as the last column on the table unless it is placed *AFTER* another named column.

### *ALTER COLUMN*

Enables or disables all non-unique keys on a MyISAM table simultaneously. This can be useful for bulk loads where you want to temporarily disable constraints until after the load is finished. It also speeds performance by finishing all index block flushing at the end of the operation.

Allows the definition or reset of a default value for a column. If you reset a default, MySQL will assign a new default value to the column.

#### *CHANGE*

Renames a column or changes its datatype.

## *MODIFY*

Changes a column's datatype or attributes such as *NOT NULL*. Existing data in the column is automatically converted to the new datatype.

## *DROP*

Drops the column, key, or index. A dropped column is also removed from any indexes it participated in. When dropping a primary key, MySQL will drop the first unique key if no primary key is present.

## *{ENABLE | DISABLE} KEYS*

RENAME [TO] *new\_tbl\_name*

Renames a table.

For example:

CREATE TABLE test\_example

(column\_a INT NOT NULL AUTO\_INCREMENT,

```
 PRIMARY KEY(column_a),
```

```
 INDEX(column_b))
```
#### TYPE=HEAP

#### IGNORE

```
SELECT column_b, column_c FROM samples;
```
This creates a heap table with three columns: **column\_a**, **column\_b**, and **column\_c**. Later on, we could change this table to the MyISAM type:

```
ALTER TABLE example TYPE=MyISAM;
```
Three operating-system files are created when MySQL creates a MyISAM table: a table definition file with the extension *.FRM*, a datafile with the extension *.MYD*, and an index file with the extension *.MYI*. The *.FRM* datafile is used for all other tables.

The following example creates two base MyISAM tables and then creates a *MERGE* table from them:

```
CREATE TABLE message1
```

```
 (message_id INT AUTO_INCREMENT PRIMARY KEY,
```

```
 message_text CHAR(20));
```

```
CREATE TABLE message2
```
(message\_id INT AUTO\_INCREMENT PRIMARY KEY,

```
 message_text CHAR(20));
```

```
CREATE TABLE all_messages
```
(message\_id INT AUTO\_INCREMENT PRIMARY KEY,

```
 message_text CHAR(20))
```
TYPE=MERGE UNION=(message1, message2) INSERT\_METHOD=LAST;

The following example renames both a table and a column:

```
ALTER TABLE employee RENAME AS emp;
```

```
ALTER TABLE employee CHANGE employee_ssn emp_ssn INTEGER;
```
Since MySQL allows the creation of indexes on a portion of a column (for example, on the first ten characters of a column), you can also build short indexes on very large columns.

MySQL can redefine the datatype of an existing column. To avoid losing any data, the values contained in the column must be compatible with the new datatype. For example, a date column could be redefined to a character datatype, but not a character datatype to an integer. Here's an example:

MySQL allows some additional flexibility in the *ALTER TABLE* statement by allowing users to issue multiple *ADD*, *ALTER*, *DROP*, and *CHANGE* clauses in a comma-delimited list in a single *ALTER TABLE* statement. However, be aware that the *CHANGE column\_name* and *DROP INDEX* clauses are MySQL extensions not found in SQL2003. MySQL supports the clause *MODIFY column\_name* to mimic the same feature found in Oracle.

The Oracle syntax for *CREATE TABLE* creates a relational table either by declaring the structure or by referencing an existing table. You can modify a table after it is created using the *ALTER TABLE* statement. Oracle also allows the creation of a relational table that uses user-defined types for column definitions. You can also create an *object table* that is explicitly defined to hold a specific UDT, usually a *VARRAY* or *NESTED TABLE* type, as well as XMLType tables.

ALTER TABLE mytable MODIFY mycolumn LONGTEXT

**Oracle**

The standard ANSI style *CREATE TABLE* statement is supported, but Oracle has added many sophisticated extensions to the command. For example, Oracle allows significant control over the storage and performance parameters of a table. In both the *CREATE TABLE* and *ALTER TABLE* statements, you'll see a great deal of nesting and reusable clauses. To make this somewhat easier to read, we have broken Oracle's *CREATE TABLE* statement into three distinct variations (relational table, object table, and XML table) so that you can more easily follow the syntax.

The *CREATE TABLE* syntax for a standard relational table, which has no object or XML properties, is as follows:

```
CREATE [GLOBAL] [TEMPORARY] TABLE table_name
```
[ ( {*column* | *attribute*} [SORT] [DEFAULT *expression*] [{*column\_constraint* |

```
 inline_ref_constraint} ] |
```
{*table\_constraint\_clause* | *table\_ref\_constraint*} |

```
 {GROUP log_group (column [NO LOG] [,...]) [ALWAYS] | DATA
```

```
 (constraints [,...]) COLUMNS} ) ]
```

```
[ON COMMIT {DELETE | PRESERVE} ROWS]
```

```
[table_constraint_clause]
```

```
{ [physical_attributes_clause] [TABLESPACE tablespace_name]
```

```
 [storage_clause] [[NO]LOGGING] |
```

```
 [CLUSTER (column [,...] )] |
```

```
 {[ORGANIZATION
```

```
 {HEAP [physical_attributes_clause][TABLESPACE
```

```
 tablespace_name][storage_clause]
```

```
 [COMPRESS | NOCOMPRESS] [[NO]LOGGING] |
```

```
 INDEX [physical_attributes_clause][TABLESPACE
```

```
 tablespace_name][storage_clause]
```

```
 [PCTTHRESHOLD int] [COMPRESS [int] | NOCOMPRESS]
```

```
 [MAPPING TABLE | NOMAPPING][...] [[NO]LOGGING]
```

```
 [[INCLUDING column] OVERFLOW
```
[*physical\_attributes\_clause*][TABLESPACE *tablespace\_name*]

```
 [storage_clause] [[NO]LOGGING] } ] |
```
EXTERNAL ( [TYPE *driver\_type*] ) DEFAULT DIRECTORY *directory\_name*

[ACCESS PARAMETERS {USING CLOB *subquery* | ( *opaque\_format* ) } ]

```
 LOCATION ( [directory_name:]'location_spec' [,...] )
```

```
 [REJECT LIMIT {int | UNLIMITED} ] } }
```
[{ENABLE | DISABLE} ROW MOVEMENT]

```
[[NO]CACHE] [[NO]MONITORING] [[NO]ROWDEPENDENCIES]
```
[PARALLEL *int* | NOPARALLEL] [NOSORT] [[NO]LOGGING]]

```
[COMPRESS [int] | NOCOMPRESS]
```

```
[{ENABLE | DISABLE} [[NO]VALIDATE]
```

```
 {UNIQUE (column [,...] | PRIMARY KEY | CONSTRAINT constraint_name} ]
   [USING INDEX {index_name | CREATE_INDEX_statement} ] [EXCEPTIONS INTO]
   [CASCADE] [{KEEP | DROP} INDEX] ] |
[partition_clause]
[AS subquery]
```
The relational table syntax contains a large number of optional clauses. However, the table definition must contain, at a minimum, either column names and datatypes specifications or the *AS* subquery clause.

The Oracle syntax for an object table follows:

CREATE [GLOBAL] [TEMPORARY] TABLE *table\_name*

```
AS object_type [[NOT] SUBSTITUTABLE AT ALL LEVELS]
```

```
[ ( {column | attribute} [DEFAULT expression] [{column_constraint |
```

```
 inline_ref_constraint} ] |
```

```
 {table_constraint_clause | table_ref_constraint } |
```
{GROUP *log\_group* (*column* [NO LOG] [,...]) [ALWAYS] | DATA

```
 (constraints [,...]) COLUMNS} ) ]
```
[ON COMMIT {DELETE | PRESERVE} ROWS]

[OBJECT IDENTIFIER IS {SYSTEM GENERATED | PRIMARY KEY}]

[OIDINDEX [*index\_name*] ([*physical\_attributes\_clause*] [*storage\_clause*]) ]

[*physical\_attributes\_clause*] [TABLESPACE *tablespace\_name*] [*storage\_clause*]

The Oracle syntax for an XMLType table follows:

CREATE [GLOBAL] [TEMPORARY] TABLE *table\_name*

```
OF XMLTYPE
```
[ ( {*column* | *attribute*} [DEFAULT *expression*] [{*column\_constraint* |

```
 inline_ref_constraint} ] |
```
{*table\_constraint\_clause* | *table\_ref\_constraint* } |

{GROUP *log\_group* (*column* [NO LOG] [,...]) [ALWAYS] | DATA

(*constraints* [,...]) COLUMNS} ) ]

[XMLTYPE {OBJECT RELATIONAL [*xml\_storage\_clause*] |

CLOB [*lob\_segname*] [*lob\_params*]}] [*xml\_schema\_spec*]

[ON COMMIT {DELETE | PRESERVE} ROWS]

[OBJECT IDENTIFIER IS {SYSTEM GENERATED | PRIMARY KEY}]

[OIDINDEX *index\_name* ([*physical\_attributes\_clause*] [*storage\_clause*]) ]

The Oracle syntax for *ALTER TABLE* changes the table or column properties, storage characteristics, *LOB* or *VARRAY* properties, partitioning characteristics, and integrity constraints associated with a table and/or its columns. The statement does other things like move an existing table into a different tablespace, free recuperated space, compact the table segment, and adjust the "high-water mark."

The ANSI SQL standard uses the *ALTER* keyword to modify existing elements of a table, while Oracle uses *MODIFY* to mean the same thing. Since they are essentially the same thing, please consider the behavior of otherwise identical clauses (for example, ANSI's *ALTER TABLE...ALTER COLUMN* to Oracle's *ALTER TABLE...MODIFY COLUMN*) to be functionally equivalent.

Oracle's *ALTER TABLE* syntax is:

[*physical\_attributes\_clause*] [TABLESPACE *tablespace\_name*] [*storage\_clause*]

ALTER TABLE *table\_name*

```
-- alter table characteristics
```

```
 [physical_attributes_clause] [storage_clause]
```
[[NO]LOGGING] [[NO]CACHE] [[NO]MONITORING] [[NO]COMPRESS]

```
 [SHRINK SPACE [COMPACT] [CASCADE] ]
```

```
 [UPGRADE [[NOT] INCLUDING DATA] column_name datatype attributes]
```

```
 [[NO]MINIMIZE RECORDS_PER_BLOCK]
```

```
 [PARALLEL int | NOPARALLEL]
```
[{ENABLE | DISABLE} ROW MOVEMENT]

```
 [{ADD | DROP} SUPPLEMENTAL LOG
```

```
 {GROUP log_group [(column_name [NO LOG] [,...] ) [ALWAYS] ] |
```
DATA ( {ALL | PRIMARY KEY | UNIQUE | FOREIGN KEY} [,...] ) COLUMNS} ]

[ALLOCATE EXTENT

```
 [( SIZE int[K|M|G|T] ] [DATATILE 'filename'] [INSTANCE int} ] )]
```
[DEALLOCATE UNUSED [KEEP *int*[K|M|G|T] ] ]

```
 [ORGANIZATION INDEX ...
```
[COALESCE] [MAPPING TABLE | NOMAPPING] [{PCTTHRESHOLD int]

[COMPRESS *int* | NOCOMPRESS]

```
 [ { ADD OVERFLOW [TABLESPACE tablespace_name] [[NO]LOGGING]
```

```
 [physical_attributes_clause]] ] |
```

```
 OVERFLOW { [ALLOCATE EXTENT (SIZE int [K | M]] [DATAFILE
```

```
 'filename'] [INSTANCE int] ) |
```
[DEALLOCATE UNUSED [KEEP *int* [K | M]] } ] ]

```
 [RENAME TO new_table_name]
```
-- alter column characteristics

```
 [ADD (column_name datatype attributes [,...] ) ]
 [DROP { {UNUSED COLUMNS | COLUMNS CONTINUE} [CHECKPOINT int] |
    {COLUMN column_name | (column_name [,...] ) } [CHECKPOINT int]
       [{CASCADE CONSTRAINTS | INVALIDATE}] } ]
 [SET UNUSED {COLUMN column_name | (column_name [,...] ) }
```
[{CASCADE CONSTRAINTS | INVALIDATE}]

[MODIFY { (*column\_name datatype attributes* [,...] ) |

COLUMN *column\_name* [NOT] SUBSTITUTABLE AT ALL LEVELS [FORCE] } ]

[RENAME COLUMN *old\_column\_name* TO *new\_column\_name*]

[MODIFY {NESTED TABLE | VARRAY} *collection\_item* [RETURN AS {LOCATOR |

VALUE}]]

-- alter constraint characteristics

```
 [ADD CONSTRAINT constraint_name table_constrain_clause]
```

```
 [MODIFY CONSTRAINT constraint_name constraint_state_clause]
```

```
 [RENAME CONSTRAINT old_constraint_name TO new_constraint_name]
```

```
 [DROP { { PRIMARY KEY | UNIQUE (column [,...]) } [CASCADE]
```

```
 [{KEEP | DROP} INDEX] |
```

```
 CONSTRAINT constraint_name [CASCADE] } ]
```
-- alter table partition characteristics

```
 [alter partition clauses]
```
-- alter external table characteristics

```
 DEFAULT DIRECTORY directory_name
```
[ACCESS PARAMETERS {USING CLOB *subquery* | ( *opaque\_format* ) } ]

```
 LOCATION ( [directory_name:]'location_spec' [,...] )
```
[ADD (*column\_name* ...)][DROP *column\_name* ...][MODIFY (*column\_name* ...)]

```
 [PARALLEL int | NOPARALLEL]
```
[REJECT LIMIT {*int* | UNLIMITED} ]

[PROJECT COLUMN {ALL | REFERENCED} ]} }

```
-- move table clauses
```
[MOVE [ONLINE] [*physical\_attributes\_clause*]

```
 [TABLESPACE tablespace_name] [[NO]LOGGING] [PCTTHRESHOLD int]
```
[COMPRESS *int* | NOCOMPRESS] [MAPPING TABLE | NOMAPPING]

```
 [[INCLUDING column] OVERFLOW
```

```
 [physical_attributes_clause] [TABLESPACE tablespace_name]
```

```
 [[NO]LOGGING]] ]
```
[LOB ...] [VARRAY ...] [PARALLEL *int* | NOPARALLEL] ]

-- enable/disable attributes and constraints

```
 [{ {ENABLE | DISABLE} [[NO]VALIDATE]] {UNIQUE (column [,...] ) |
```
PRIMARY KEY | CONSTRAINT *constraint\_name*} ]

[USING INDEX {*index\_name* | *CREATE\_INDEX\_statement* |

[*TABLESPACE tablespace\_name*] [*physical\_attributes\_clause*]

[*storage\_clause*]

[NOSORT] [[NO]LOGGING]] [ONLINE] [COMPUTE STATISTICS]

[COMPRESS | NOCOMPRESS] [REVERSE]

[{LOCAL | GLOBAL} *partition\_clause*]

[EXCEPTIONS INTO *table\_name*] [CASCADE] [{KEEP | DROP} INDEX] ] |

[{ENABLE | DISABLE}] [{TABLE LOCK | ALL TRIGGERS}] } ]

*column\_constraint*

Specifies a column constraint using the syntax found in the description later.

GROUP *log\_group* (*column* [NO LOG] [,...] ) [ALWAYS] | DATA (*constraints* [,...] ) COLUMNS

Specifies a log group rather than a single logfile for the table.

## *ON COMMIT {DELETE | PRESERVE} ROWS*

Declares whether a declared temporary table should keep the data in the table active for the entire session (*PRESERVE*) or only for the transaction that the temporary table is created in (*DELETE*).

*table\_constraint\_clause*

Specifies a table constraint using the syntax found in the description later.

#### *physical\_attributes\_clause*

Specifies the physical attributes of the table using the syntax found in the description later.

#### TABLESPACE *tablespace\_name*

Specifies the name of the tablespace where the table you are creating will be stored. If omitted, the default tablespace for the schema owner will be used. See below for specifics. See the Oracle Concepts manual to learn about tablespaces and their use.

#### *storage\_clause*

Specifies that redo log records will be written during object creation (*COGGING*) or not (*NOLOGGING*). *LOGGING* is the default. In case of database failure under the *NOLOGGING* option, the operation cannot be recovered by applying logfiles, and the object must be recreated. *NOLOGGING* can speed the creation of database objects. The *LOGGING* clause replaces the older *RECOVERABLE* clause, which is deprecated.

Specifies physical storage characteristics of the table using the syntax found in the description later.

### *[NO]LOGGING*

Declares that the table is part of a clustered index. The *column* list should correspond, one to one, with the columns in a previously declared clustered index. Because it uses the clustered indexes space allocation, the *CLUSTER* clause is compatible with the *physical\_attributes\_clause*, *storage\_clause*, or *TABLESPACE* clause. Tables containing *LOB*s are incompatible with the *CLUSTER* clause.

# CLUSTER (*column* [,...] )

### *ORGANIZATION HEAP*

Declares how the data of the table should be recorded to disk. *HEAP,* the default for an Oracle table, declares that no order is associated with the storage of rows of data (i.e., the physical order in which records are written to disk) for this table. The *ORGANIZATION HEAP* clause allows several optional clauses, described in detail elsewhere in this list, control storage, logging, and compression for the table.

## ORGANIZATION INDEX

Declares how the data of the table should be recorded to disk. *INDEX* declares that the records of the table are physically written to disk in the sort order defined by the primary key of the table. Oracle calls this an index-organized table. A primary key is required. Note that the *physical\_attributes\_clause*, the *TABLESPACE* clause, and the *storage\_clause* - all described in greater detail elsewhere in this section - as well as the *[NO]LOGGING* keyword may all be associated with the new *INDEX* segment as you create it. In addition, the following subclauses may also be associated with an*ORGANIZATION INDEX* clause:

## PCTTHRESHOLD *int*

Declares the percentage, *int*, of space in each index block preserved for data. Data, on a record by record basis, that cannot fit in this space will be placed in the overflow segment.

#### INCLUDING *column*

Declares the point at which a record is to split between index and overflow portions. All columns that follow the specified *column* will be stored in the overflow segment. The *column* cannot be a primary key column.

Declares that a record that exceeds the *PCTTHRESHOLD* value be placed in a segment described in this clause. The *physical\_attributes\_clause*, the *TABLESPACE* clause, the *storage\_clause* - all described elsewhere in the list in greater detail - and the [*NO*]*LOGGING* keyword may all be associated with a specific *OVERFLOW* segment when you create it. The optional *INCLUDING column* clause defines a column at which to divide an IOT row into index and overflow portions. Primary key columns are always stored in the index. However, all non-primary key columns that follow *column* are stored in the overflow data segment.

### *MAPPING TABLE | NOMAPPING*

Tells the database to create a mapping of local to physical ROWIDs. This mapping is required to create a bitmap index on an IOT. Mappings are also partitioned identically if the table is partitioned. *NOMAPPING* tells the database not to create the ROWID map.

## [INCLUDING *column*] OVERFLOW

### *ORGANIZATION EXTERNAL*

Declares how the data of the table should be recorded to disk. *EXTERNAL* declares that the table stores its data outside of the database and is usually read-only. Its metadata is stored in

the database but its data is stored outside of the database. There are some restrictions on external tables. They cannot be temporary. They cannot have constraints. They can only have column, datatype, and attribute column-descriptors. *LOB* and *LONG* datatypes are disallowed. No other *ORGANIZATION* clauses are allowed with *EXTERNAL*. The following subclauses may be used with the *ORGANIZATION EXTERNAL* clause:

### TYPE *driver\_type*

Defines the access driver API for the external table. The default is ORACLE\_LOADER.

### DEFAULT DIRECTORY *directory\_name*

Defines the default directory on the filesystem where the external table resides.

ACCESS PARAMETERS {USING CLOB *subquery* | ( *opaque\_format* ) }

Assigns and passes specific parameters to the access driver. Oracle does not interpret this information. *USING CLOB subquery* tells Oracle to derive the parameters and their values from a subquery that returns a single row with a single column of datatype *CLOB*. The subquery cannot contain an *ORDER BY*, *UNION*, *INTERSECT*, or *MINUS*/*EXCEPT*. The *opaque\_format* clause allows you to list parameters and their values as described in the ORACLE LOADER section of the "Oracle9*i* Database Utilities" guide.

```
LOCATION ( directory_name:'location_spec' [,...])
```
Defines one or more external data sources, usually as files. Oracle does not interpret this information.

# REJECT LIMIT {*int* | UNLIMITED}

Defines the number of conversion errors, *int*, that are allowed during the query to the external data source before Oracle aborts the query and returns an error. *UNLIMITED* tells Oracle to continue with the query no matter how many errors are encountered. The default is 0.

## *{ENABLE | DISABLE} ROW MOVEMENT*

Specifies that a row may be moved to a different partition or subpartition if required due to an update of the key (*ENABLE*) or not (*DISABLE*). The *DISABLE* keyword also specifies that Oracle return an error if an update to a key would require a move.
## *[NO]CACHE*

Buffers a table for rapid reads, while *NOCACHE* turns off this behavior. Index-organized tables offer *CACHE* behavior.

## *[NO]MONITORING*

Specifies that modification statistics can be collected for this table (*MONITORING*) or not (*NOMONITORING*). *NOMONITORING* is the default.

## *[NO]ROWDEPENDENCIES*

Specifies whether a table will use *row-level dependency tracking*, a feature that applies a system change number (SCN) greater than or equal to the last time of the transaction affecting the row. The SCN adds 6 extra bytes of space to each record. Row-level dependency tracking is most useful in replicated environments with parallel data propagation. *NOROWDEPENDENCIES* is the default.

PARALLEL *int* | NOPARALLEL

Allows for the parallel creation of the table by distinct CPUs to speed the operation. It also enables parallelism for queries and other data-manipulation operations against the table after its creation. An optional integer value may be supplied to define the exact number of parallel threads used to create the table in parallel, as well as the parallel threads allowed to service the table in the future. (Oracle calculates the best number of threads to use in a given parallel operation, so the *PARALLEL* clause is an optional feature.) *NOPARALLEL*, the default, creates the table serially and disallows future parallel queries and data-manipulation operations.

## COMPRESS [*int*] | NOCOMPRESS

Specifies if the table should be compressed or not. On index-organized tables, only the key is compressed; on heap-organized tables, the entire table is compressed. This can greatly reduce the amount of space consumed by the table. *NOCOMPRESS* is the default. In index-organized tables, you can specify the number of prefix columns, *int*, to compress. The default value for *int* is the number of keys in the primary key minus one. You need not specify anint value on other clauses such as *ORGANIZATION*. When you omit the *int* value, Oracle will apply compression to the entire table.

{ENABLE | DISABLE} [[NO]VALIDATE]] {UNIQUE (*column* [,...] | PRIMARY KEY | CONSTRAINT *constraint\_name*}

Declares whether the named key or constraint applies to all of the data in the new table. *ENABLE* specifies that the key or constraint applies to all new data in the table. *DISABLE*

specifies that the key or constraint is disabled for the new table, with the following options:.

*[NO]VALIDATE*

Verifies that all existing data in the table complies with the key or constraint (*VALIDATE*) or not (*NOVALIDATE*). When *NOVALIDATE* is specified with *ENABLE*, Oracle does not verify that existing data in the table complies with the key or constraint, but ensures that new data added to the table does comply with the constraint.

{UNIQUE (*column* [,...] | PRIMARY KEY | CONSTRAINT *constraint\_name*}

Declares the unique constraint, primary key, or constraint that is enabled or disabled.

USING INDEX *index\_name* | *CREATE\_INDEX\_statement*

Lets you keep (*KEEP*) or drop (*DROP*) an index used to enforce a unique or primary key. You can drop the key only when disabling it.

Declares the name, *index\_name*, of a pre-existing index (and its characteristics) used to enforce the key or constraint, or creates a new index, *CREATE\_INDEX\_statement*. If neither are declared, Oracle creates a new index.

## *EXCEPTIONS INTO*

Specifies the name of a table into which Oracle places information about rows violating the constraint. Run the *utlexpt1.sq*/script before using this keyword to explicitly create this table.

## *CASCADE*

Cascades the disablement/enablement to any integrity constraints that depend on the constraint named in the clause. Usable only with the *DISABLE* clause.

## *{KEEP | DROP} INDEX*

### *partition\_clause*

Declares partitioning and subpartitioning of a table. Partitioning syntax can be quite complex. Refer to the material later in this section under Oracle partitioned and subpartitioned tablesfor the full syntax and examples.

### AS *subquery*

Declares a *subquery* that inserts rows into the table upon creation. The column names and datatypes used in the subquery can act as substitutes for column name and attribute declarations for the table.

### AS *object\_type*

Declares that the table is based on a pre-existing object type.

## *[NOT] SUBSTITUTABLE AT ALL LEVELS*

Declares whether row objects corresponding to subtypes can be inserted into the type table or not. When this clause is omitted, the default is *SUBSTITUTABLE AT ALL LEVELS*.

### *inline\_ref\_constraint* and *table\_ref\_constraint*

Declares a reference constraint used by an object-type table or XMLType table. These clauses are described in greater detail later in this section under Oracle XMLType and object-type tables.

## *OBJECT IDENTIFIER IS {SYSTEM GENERATED | PRIMARY KEY}*

Declares whether the object ID (OID) of the object-type table is *SYTEM GENERATED* or based on the *PRIMARY KEY*. When omitted, the default is *SYSTEM GENERATED*.

## OIDINDEX [*index\_name*]

Declares an index, and possibly a name for the index, if the OID is system generated. You may optionally apply a *physical\_attributes\_clause* and a *storage\_clause* to the OIDINDEX. If the OID is based on the primary key, then this clause is unnecessary.

## *OF XMLTYPE*

Declares that the table is based on Oracle's *XMLTYPE* datatype.

XMLTYPE {OBJECT RELATIONAL [*xml\_storage\_clause*] | CLOB [*lob\_segname*] [*lob\_params*]}

Declares how the underlying storage of the *XMLTYPE* is handled. *OBJECT RELATIONAL* stores the data in object-relational columns. This subclause requires an *xml\_schema\_spec* and a schema that has been preregistered using the *DBMS\_XMLSCHEMA* package. *CLOB* specifies that the *XMLTYPE* data will be stored in a *LOB* column. You may optionally specify the *LOB* segment name and/or the *LOB* storage parameters.

### *xml\_schema\_spec*

Allows you to specify the URL of a registered XML schema and an XML element name. The element name is required but the URL is optional.

### *ADD ...*

Adds a new column, constraint, overflow segment, or supplemental log group to an existing table.

### *MODIFY ...*

Declares a column or columns to be unused. The column or columns are no longer accessible from *SELECT* statements, though they still count toward the maximum number of columns allowed per table (1000). *SET UNUSED* is the fastest way to render a column unusable within a table, but it is not the best way. Only use *SET UNUSED* as a shortcut until you can actually use ALTER TABLE...DROP to drop the column.

### downloaded from: lib.ommolketab.ir

Changes an existing column, constraint, or supplemental log group on an existing table.

*DROP ...*

Drops an existing column, constraint, or supplemental log group from an existing table. You can explicitly drop columns marked as unused from a table with *DROP UNUSED COLUMNS*; however, Oracle will also drop all unused columns when *any* other column is dropped. The *INVALIDATE* keyword causes any object that depends on the dropped object to become invalid and unusable until it is recompiled or when it is next used. The *COLUMNS CONTINUE* clause is used only when a *DROP COLUMN* statement failed with an error and you wish to continue where it left off.

*RENAME ...*

Renames an existing table, column, or constraint on an existing table.

*SET UNUSED ...*

## *COALESCE*

Merges the contents of index blocks used to maintain the index-organized table so that the blocks can be reused. *COALESCE* is similar to *SHRINK*, though *COALESCE* compacts the segments less densely than does **SHRINK** and it does not release unused space.

## *ALLOCATE EXTENT*

Explicitly allocates a new extent for the table using the specified parameters. You may mix and match any of the parameters. The size of the extents may be in bytes (no suffix), kilobytes (K), megabytes (M), gigabytes (G), or terabytes (T).

Deallocates unused space at the end of the table, *LOB* segment, partition, or subpartition. The deallocated space is then usable by other objects in the database. The *KEEP* keyword tells how much space you want to have left over after deallocation is complete.

## DEALLOCATE UNUSED [KEEP *int*[K | M | G | T] ]

## *SHRINK SPACE [COMPACT] [CASCADE]*

Shrinks the table, index-organized table, index, partition, subpartition, materialized view, or materialized log view, though only segments in tablespaces with automatic segment management may be shrunk. Shrinking a segment moves rows in the table, so make sure *ENABLE ROW MOVEMENT* is also used in the *ALTER TABLE...SHRINK* statement. Oracle compacts the segment, releases the emptied space, and adjusts the high-water mark unless the optional keywords *COMPACT* and/or *CASCADE* are applied. The *COMPACT* keyword only defragments the segment space and compacts the table row for subsequent release, but it does not readjust the high-water mark nor empty the space immediately. The *CASCADE* keyword performs the same shrinking operation (with some restrictions and exceptions) on all dependent objects of the table, including secondary indexes on index-organized tables. Used only with *ALTER TABLE*.

## *UPGRADE [NOT] INCLUDING DATA*

Converts the metadata of object tables and relational tables with object columns to the latest version for each referenced type. The *INCLUDING DATA* clause will convert the data to the latest type format (*INCLUDING DATA*) or leave it unchanged (*NOT INCLUDING DATA*).

*MOVE ...*

Moves the tablespace, index-organized table, partition, or subpartition to a new location on the filesystem.

## *[NO]MINIMIZE RECORDS\_PER\_BLOCK*

Tells Oracle to restrict or leave open the number of records allowed per block. The *MINIMIZE* keyword tells Oracle to calculate the maximum number of records per block and set the limit at that number. (Best to do this when a representative amount of data is already in the table.) This clause is incompatible with nested tables and index-organized tables. *NOMINIMIZE* is the default.

## *PROJECT COLUMN {REFERENCE | ALL}*

Determines how the driver for the external data source validates the rows of the external table in subsequent queries. *REFERENCE* processes only those columns in the select item list. *ALL* processes the values in all columns, even those not in the select item list, and validates rows with full and valid column entries. Under  $AL$ , rows are rejected when errors occur, even on columns that are not selected. *ALL* returns consistent results, while *REFERENCE* returns varying numbers of rows depending on the columns referenced.

## *{ENABLE | DISABLE} {TABLE LOCK | ALL TRIGGERS}*

Enables or disables table-level locks and all triggers on the table, respectively. *ENABLE TABLE LOCK* is required if you wish to change the structure against an existing table, but it is not required when changing or reading the data of the table.

A global temporary table is available to all user sessions, but the data stored within a global temporary table is visible only to the session that inserted it. The *ON COMMIT* clause, which is allowed only when creating temporary tables, tells Oracle to either truncate the table after each commit against the table (*DELETE ROWS*) or to truncate the table when the session terminates (*PRESERVE ROWS*). For example:

CREATE GLOBAL TEMPORARY TABLE shipping\_schedule

(ship\_date DATE,

receipt\_date DATE,

```
 received_by VARCHAR2(30),
```
amt NUMBER)

ON COMMIT PRESERVE ROWS;

The *CREATE TABLE* statement shown above creates a global temporary table, **shipping\_schedule**, which retains inserted rows across multiple transactions.

## **The Oracle physical\_attributes\_clause**

The *physical\_attributes\_clause* (as shown in the following code block) defines storage characteristics for an entire local table, or if the table is partitioned, for a specific partition (discussed later). To declare the physical attributes of a new table or change the attributes on an existing table, simply declare the new values:

-- physical\_attributes\_clause

[{PCTFREE *int* | PCTUSED *int* | INITRANS *int* | MAXTRANS *int* | *storage\_clause*}]

where:

### *PCTFREE int*

Defines the percentage of free space reserved for each data block in the table. For example, a value of 10 reserves 10% of the data space for new rows to be inserted.

## *PCTUSED int*

Defines the minimum percentage of space allowed in a block before it can receive new rows. For example, a value of 90 means new rows are inserted in the data block when the space used falls below 90%. The sum of *PCTFREE* and *PCTUSED* cannot exceed 100.

*INITRANS int*

Rarely tinkered with; it defines the allocation of from 1 to 255 initial transactions to a data block.

*MAXTRANS int*

Defines the maximum number of concurrent transactions on a data block.

**The Oracle storage\_clause and LOBs**

The *storage\_clause* controls a number of attributes governing the physical storage of data:

-- storage\_clause

```
STORAGE ( [ {INITIAL int [K | M]
               | NEXT int [K | M]
               | MINEXTENTS int
               | MAXEXTENTS { int | UNLIMITED}
               | PCTINCREASE int
               | FREELISTS int
               | FREELIST GROUPS int
               | BUFFER_POOL {KEEP | RECYCLE | DEFAULT} ] [...] )
```
When delineating the storage clause attributes, enclose them in parentheses and separate them with spaces-for example, *(INITIAL 32M NEXT8M)*. The attributes are as follows:

Sets the initial extent size of the table in bytes, kilobytes (K), or megabytes (M). Oracle 10*g* allows [K|M|G|T] to describe the size allocation in bytes, kilobytes (K), megabytes (M), gigabytes (G), and terabytes (T).

*INITIAL int [K | M]*

## *NEXT int [K | M]*

Tells how much additional space to allocate after *INITIAL* is filled.

## *MINEXTENTS int*

Tells Oracle to create a minimum number of extents. By default, only one is created, but more can be created when the object is initialized.

## *MAXEXTENTS int*

Tells Oracle the maximum extents allowed. This value may be set to *UNLIMITED*. (Note that *UNLIMITED* should be used with caution since a table could grow until it consumes all free space on a disk.)

## *PCTINCREASE int*

Controls the growth rate of the object after the first growth. The initial extent gets allocated as specified. The second extent is the size specified by *NEXT*. The third extent is *NEXT + (NEXT \* PCTINCREASE)*. When *PCTINCREASE* is set to 0, *NEXT* is always used. Otherwise, each added extent of storage space is *PCTINCREASE* larger than the previous extent.

## *FREELISTS int*

Establishes the number of freelists for each group, defaulting to 1.

## *FREELIST GROUPS int*

Sets the number of groups of freelists, defaulting to 1.

Puts object blocks into the *KEEP* buffer pool; that is, directly into memory. This enhances performance by reducing I/O operations on the table. *KEEP* takes precedence over the *NOCACHE* clause.

## *BUFFER\_POOL {KEEP | RECYCLE | DEFAULT}*

Puts object blocks into the *DEFAULT* buffer pool. When omitted, *DEFAULT* is the default buffer pool behavior.

Specifies a default buffer pool or cache for any non-cluster table where all object blocks are stored. Index-organized tables may have a separate buffer pool for the index and overflow segments. Partitioned tables inherit the buffer pool from the table definition unless they are specifically assigned a separate buffer pool.

## *KEEP*

### *RECYCLE*

Puts object blocks into the *RECYCLE* buffer pool.

## *DEFAULT*

For example, the table **books\_sales** is defined on the **sales** tablespace as consuming an initial 8 MB of space, to grow by no less than 8 MB when the first extent is full. The table has no less than 1 and no more than 8 extents, limiting its maximum size to 64 MB:

CREATE TABLE book\_sales

(qty NUMBER,

period\_end\_date DATE,

period\_nbr NUMBER)

TABLESPACE sales

STORAGE (INITIAL 8M NEXT 8M MINEXTENTS 1 MAXEXTENTS 8);

An example of a *LOB* table called **large\_objects** with special handling for text and image storage might look like:

CREATE TABLE large\_objects

(pretty\_picture BLOB,

interesting\_text CLOB)

STORAGE (INITIAL 256M NEXT 256M)

LOB (pretty\_picture, interesting\_text)

STORE AS (TABLESPACE large\_object\_segment

STORAGE (INITIAL 512M NEXT 512M)

NOCACHE LOGGING);

The exact syntax used to define a *LOB*, *CLOB*, or *NCLOB* column is defined by the *lob\_parameter\_clause*. *LOB*s can appear at many different levels within an Oracle table. For instance, separate *LOB* definitions could exist in a single table in a partition definition, a subpartition definition, and at the top table-level. The syntax of *lob\_parameter\_clause* follows:

```
{TABLESPACE tablespace_name] [{ENABLE | DISABLE} STORAGE IN ROW]
```
[*storage\_clause*] [CHUNK *int*] [PCTVERSION *int*]

```
[RETENTION] [FREEPOOLS int]
```
[{CACHE | {NOCACHE | CACHE READS} [{LOGGING | NOLOGGING}] }] }

In the *lob\_parameter\_clause*, each parameter is identical to those of the wider *CREATE TABLE LOB*object level. However, the following four parameters are unique to *LOB*s:

## *{ENABLE | DISABLE} STORAGE IN ROW*

Defines whether the *LOB* value is stored inline with the other columns of the row and the *LOB* locator (*ENABLE*), when it is smaller than approximately 4,000 bytes or less, or outside of the row (*DISABLE*). This setting cannot be changed once it is set.

### CHUNK *int*

Defines the maximum percentage, as *int*, of the overall *LOB* storage dedicated to maintaining old versions of the *LOB*. When omitted, the default is 10%.

Allocates *int* number of bytes for *LOB* manipulation. *int* should be a multiple of the database blocksize, otherwise Oracle will round up. *int* should also be less than or equal to the value of *NEXT*, from the *storage\_clause*, or else an error results. When omitted, the default chunk size is one block. This setting cannot be changed once it is set.

### PCTVERSION *int*

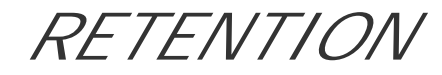

Used in place of *PCTVERSION* on databases in automatic undo mode. *RETENTION* tells Oracle to retain old versions of the *LOB*.

The following example shows our large\_objects *LOB* table with added parameters to control inline storage and retention of old *LOB*s:

CREATE TABLE large\_objects

(pretty\_picture BLOB,

interesting\_text CLOB)

STORAGE (INITIAL 256M NEXT 256M)

LOB (pretty\_picture, interesting\_text)

STORE AS (TABLESPACE large\_object\_segment

STORAGE (INITIAL 512M NEXT 512M)

NOCACHE LOGGING

ENABLE STORAGE IN ROW

RETENTION) ;

The earlier example added parameter values for *STORAGE IN ROW* and *RETENTION*. But since we did not set one for *CHUNK*, that value is set to the Oracle default for the *LOB*.

## **Oracle nested tables**

Oracle allows the declaration of a *NESTED TABLE* in which a table is virtually stored within a column of another table. The *STORE AS* clause enables a proxy name for the table within a table, but the nested table must be created initially as a user-defined datatype. This capability is valuable for sparse arrays of values, but we don't recommend it for day-to-day tasks. For example:

CREATE TYPE prop\_nested\_tbl AS TABLE OF props\_nt;

CREATE TABLE proposal\_types

(proposal\_category VARCHAR2(50),

proposals PROPS\_NT)

NESTED TABLE props\_nt STORE AS props\_nt\_table;

This example creates a table called **proposal\_types** along with a nested table called **props\_nt**, which is stored as **props\_nt\_table**.

Oracle allows tables to be partitioned and subpartitioned. You can also break out *LOB*s onto their own partition(s). A partitioned table may be broken into distinct parts, possibly placed on separate disk subsystems to improve I/O performance, based on four strategies: range, hash, list, and a composite of the first three. Partitioning syntax is quite elaborate:

## **Oracle compressed tables**

Oracle 10*g* (and Oracle 9*i* Release 2) allows compression of both keys and entire tables. (Oracle 9*i* allowed only key compression.) Although compression adds a tiny bit of overhead, it significantly reduces that amount of disk space consumed by a table. This is especially useful for databases pushing the envelop in terms of size. Key compression is handled in the *ORGANIZE INDEX* clause, while table compression is handled in the *ORGANIZE HEAP* clause.

## **Oracle partitioned and subpartitioned tables**

```
{ PARTITION BY RANGE (column [,...]) (PARTITION [partition_name]
```

```
 VALUES LESS THAN ({MAXVALUE | value} [,...])
```

```
 [table_partition_description] ) |
```

```
 PARTITION BY HASH (column [,...])
```

```
 {(PARTITION [partition_name] [partition_storage_clause] [,...] |
      PARTITIONS hash_partition_qty [STORE IN (tablespace [,...])]
      [OVERFLOW STORE IN (tablespace [,...])]} |
PARTITION BY LIST (column [,...]) (PARTITION [partition_name]
```
VALUES ({MAXVALUE | *value*} [,...])

[*table\_partition\_description*] |

```
 PARTITION BY RANGE (column [,...])
```
{*subpartition\_by\_list* | *subpartition\_by\_hash*}

(PARTITION [*partition\_name*] VALUES LESS THAN

({MAXVALUE | *value*} [,...])

```
 [table_partition_description] ) }
```
The following example code shows the **orders** table partitioned by range:

### CREATE TABLE orders

(order\_number NUMBER,

order\_date DATE,

cust\_nbr NUMBER,

price NUMBER,

qty NUMBER,

cust\_shp\_id NUMBER)

PARTITION BY RANGE(order\_date)

(PARTITION pre\_yr\_2000 VALUES LESS THAN

TO\_DATE('01-JAN-2000', 'DD-MON-YYYY'),

PARTITION pre\_yr\_2004 VALUES LESS THAN

TO\_DATE('01-JAN-2004', 'DD-MON-YYYY'

PARTITION post\_yr\_2004 VALUES LESS THAN

MAXVALUE) ) ;

This example creates three partitions on the **orders** table - one for the orders taken before the year 2000 (pre\_yr\_2000), one for the orders taken before the year 2004 (pre\_yr\_2004), and another for the orders taken after the year 2004 (post\_yr\_2004) - all based on the range of dates that appear in the **order\_date** column.

The next example creates the **orders** table based on a hash value in the customer\_shipping\_id:

CREATE TABLE orders

(order\_number NUMBER,

- order\_date DATE,
- cust\_nbr NUMBER,
- price NUMBER,
- qty NUMBER,
- cust\_shp\_id NUMBER)

PARTITION BY HASH (cust\_shp\_id)

(PARTITION shp\_id1 TABLESPACE tblspc01,

PARTITION shp\_id2 TABLESPACE tblspc02,

PARTITION shp\_id3 TABLESPACE tblspc03)

ENABLE ROW MOVEMENT;

The big difference in how the records are divided among partitions between the hash partition example and the range partition example is that the range partition code explicitly defines where each record goes, while the hash partition example allows Oracle to decide (by applying a hash algorithm) in which partition to place the record. (Note that we also enabled row movement for the table.)

Examples of list and composite partitioning are shown with the subpartitioning information detailed in the next paragraph. In addition to breaking tables apart into partitions (for easier backup, recovery, or performance reasons), you may further break it apart into subpartitions. The *subpartition\_by\_list* clause syntax follows:

SUBPARTITION BY LIST (*column*)

[SUBPARTITION TEMPLATE

{ (SUBPARTITION *subpartition\_name*

```
 [VALUES {DEFAULT | {val | NULL} [,...] }
   [partitioning_storage_clause] ) |
hash_subpartition_qty } ]
```
- order\_date DATE,
- cust\_nbr NUMBER,
- price NUMBER,
- qty NUMBER,

For example, we'll recreate the **orders** table once again, this time using a range-hash composite partition. In a range-hash composite partition, the partitions are broken apart by range values, while the subpartitions are broken apart by hashed values. List partitions and subpartitions are broken apart by a short list of specific values. Because you must list out all the values by which the table is partitioned, the partition value is best taken from a small list of values. In this example, we've added a column (**shp\_region\_id**) that allows four possible regions:

### CREATE TABLE orders

(order\_number NUMBER,

cust\_shp\_id NUMBER,

shp\_region VARCHAR2(20) )

PARTITION BY RANGE(order\_date)

SUBPARTITION BY LIST(shp\_region)

SUBPARTITION TEMPLATE(

(SUBPARTITION shp\_region\_north

VALUES ('north','northeast','northwest'),

SUBPARTITION shp\_region\_south

VALUES ('south','southeast','southwest'),

SUBPARTITION shp\_region\_central

VALUES ('midwest'),

SUBPARTITION shp\_region\_other

VALUES ('alaska','hawaii','canada')

(PARTITION pre\_yr\_2000 VALUES LESS THAN

TO\_DATE('01-JAN-2000', 'DD-MON-YYYY'),

PARTITION pre\_yr\_2004 VALUES LESS THAN

TO\_DATE('01-JAN-2004', 'DD-MON-YYYY'

PARTITION post\_yr\_2004 VALUES LESS THAN

MAXVALUE) )

ENABLE ROW MOVEMENT;

This code example not only sends the records of the table to one of three partitions based on the order\_date, it further partitions the records into one of four subpartitions based on the region where the order is being shipped and on the value of the shp\_region column. By using the *SUBPARTITION TEMPLATE*, you apply the same set of subpartitions to each partition. You can manually override this behavior by specifying subpartitions for each partition.

You may also subpartition using a hashing algorithm. The *subpartition\_by\_hash* clause follows:

SUBPARTITION BY HASH (*column* [,...])

```
 {SUBPARTITIONS qty [STORE IN (tablespace_name [,...]) ] |
```

```
 SUBPARTITION TEMPLATE
```
{ (SUBPARTITION *subpartition\_name* [VALUES {DEFAULT | {val | NULL}

```
 [,...] } [partitioning_storage_clause] ) |
```

```
 hash_subpartition_qty }
```
The *table\_partition\_description* clause referenced in the partitioning syntax (in the earlier section Oracle partitioned and subpartitioned tables) is, in itself, very flexible and supports precise handling of *LOB* and *VARRAY* data:

[*segment\_attr\_clause*] [[NO] COMPRESS [*int*]] [OVERFLOW *segment\_attr\_clause*]

```
[partition_level_subpartition_clause]
```

```
[{ LOB { (lob_item [,...] ) STORE AS lob_param_clause |
```

```
 (lob_item) STORE AS {lob_segname (log_param_clause) |
```

```
 log_segname | (log_param_clause) } } |
```
VARRAY *varray\_item* {[{[ELEMENT] IS OF [TYPE] (ONLY *type\_name*) |

```
 [NOT] SUBSTITUTABLE AT ALL LEVELS}] STORE AS LOB { log_segname |
      [log_segname] (log_param_clause) } |
[{[ELEMENT] IS OF [TYPE] (ONLY type_name) |
```
[NOT] SUBSTITUTABLE AT ALL LEVELS}]

The *partition\_level\_subpartition\_clause* syntax follows:

{SUBPARTITIONS *hash\_subpartition\_qty* [STORE IN (*tablespace\_name* [,...])] |

```
 SUBPARTITION subpartition_name [VALUES {DEFAULT | {val | NULL} [,...] ]
```

```
 [partitioning_storage_clause] }
```
The *partition\_storage\_clause* (see the earlier section Oracle partitioned and subpartitioned tables), like the table-level *storage\_clause* defined earlier, defines how elements of a partition (or subpartition) are stored. The syntax follows:

[{TABLESPACE *tablespace\_name*] | [OVERFLOW TABLESPACE *tablespace\_name*] |

VARRAY *varray\_item* STORE AS LOB *log\_segname* |

LOB (*lob\_item*) STORE AS { (TABLESPACE *tablespace\_name*) |

```
 Log_segname [(TABLESPACE tablespace_name)] }]
```
 $20$ ),

In this final partitioning example, we'll again recreate theorders table using a composite range-hash partition, this time with  $\angle OB$  (actually, an  $\angle MC\angle OB$  column) and storage elements:

CREATE TABLE orders

(order\_number NUMBER,

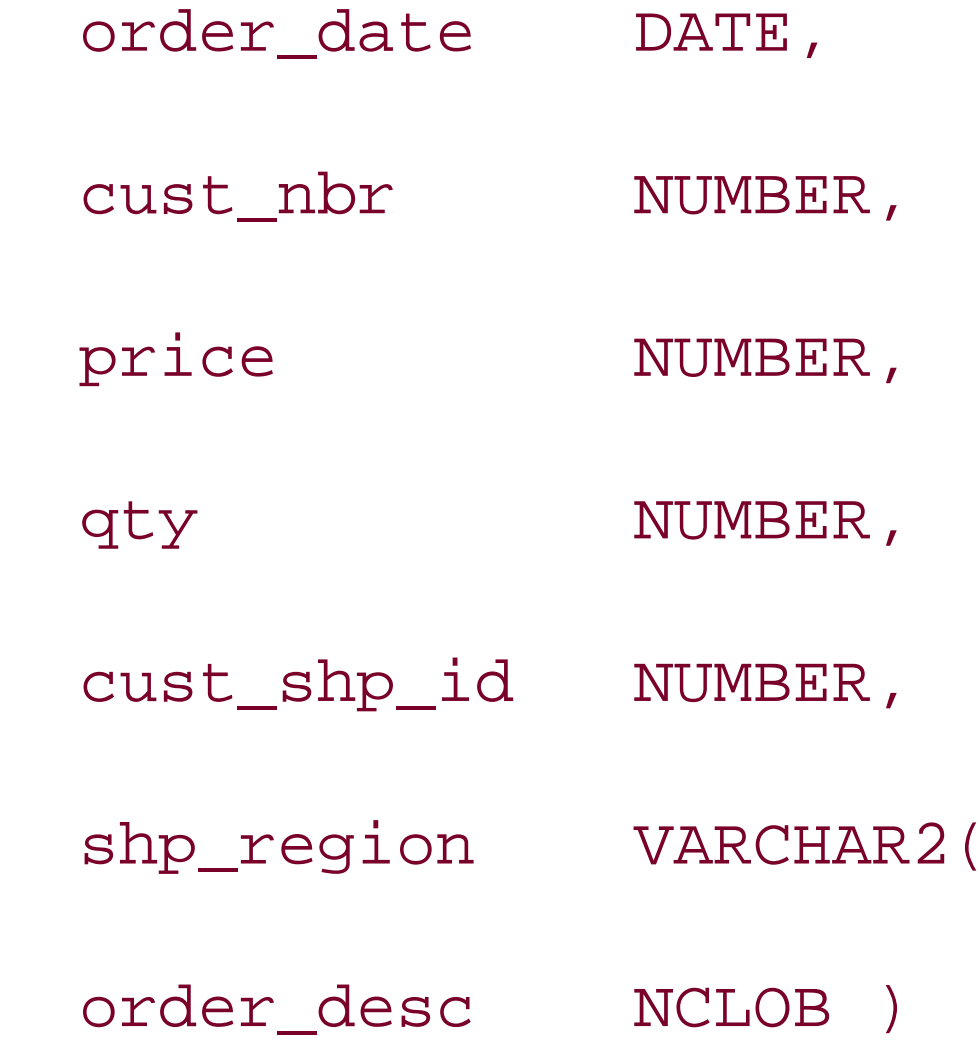

PARTITION BY RANGE(order\_date)

SUBPARTITION BY HASH(cust\_shp\_id)

(PARTITION pre\_yr\_2000 VALUES LESS THAN

TO\_DATE('01-JAN-2000', 'DD-MON-YYYY') TABLESPACE tblspc01

LOB (order\_desc) STORE AS (TABLESPACE tblspc\_a01

STORAGE (INITIAL 10M NEXT 20M) )

SUBPARTITIONS subpartn\_a,

PARTITION pre\_yr\_2004 VALUES LESS THAN

TO\_DATE('01-JAN-2004', 'DD-MON-YYYY') TABLESPACE tblspc02

LOB (order\_desc) STORE AS (TABLESPACE tblspc\_a02

STORAGE (INITIAL 25M NEXT 50M) )

SUBPARTITIONS subpartn b TABLESPACE tblspc x07,

PARTITION post\_yr\_2004 VALUES LESS THAN

MAXVALUE (SUBPARTITION subpartn\_1,

SUBPARTITION subpartn\_2,

SUBPARTITION subpartn\_3

SUBPARTITION subpartn\_4) )

ENABLE ROW MOVEMENT;

In this somewhat more complex example, we now define the orders table with the added *NCLOB* table called **order\_desc**. In the **pre\_yr\_2000** and **pre\_yr\_2004** partitions, we specify that all of the non-*LOB* data goes to tablespaces **tblspc01** and **tblspc02**, respectively. However, the *NCLOB* values of the **order\_desc** column will be stored in the **tblespc\_a01** and **tblspc\_a02**, respectively, with their own unique storage characteristics. Note that the subpartition subpartn\_b under partition **pre\_yr\_2004** is also stored in its own tablespace, **tblspc\_x07**. Finally, the last partition (**post\_yr\_2004**) and its subpartitions are stored in the default tablespace for the **orders** table because no partition- or subpartition-level *TABLESPACE* clause overrides the default.

## **Altering partitioned and subpartition tables**

Anything about partitions and subpartitions that is explicitly set by the *CREATE TABLE* statement may be altered after the table is created. Many of the clauses shown later are merely repetitions of

clauses that are described in the earlier section about creating partitioned tables; for example, the *SUBPARTITION TEMPLATE* clause or the *MAPPING TABLE* clause. Consequently, these clauses will not be repeated. Altering the partitions and/or subpartitions of an Oracle table is governed by this syntax:

ALTER TABLE *table\_name*

```
 [MODIFY DEFAULT ATTRIBUTES [FOR PARTITION partn_name]
```

```
 [physical_attributes_clause] [storage_clause] [PCTTHRESHOLD int]
```
[{ADD OVERFLOW ... | OVERFLOW ...}] [[NO]COMPRESS]

```
 [{LOB (lob_name) | VARRAY varray_name} [(lob_parameter_clause)] ]
```
[COMPRESS *int* | NOCOMPRESS]

```
 [SET SUBPARTITION TEMPLATE {hash_subpartn_quantity |
```

```
 (SUBPARTITION subpartn_name [partn_list]
```

```
[storage_clause])}]
```
[MODIFY PARTITION *partn\_name*

```
 { [table_partition_description] |
```

```
 [[REBUILD] UNUSABLE LOCAL INDEXES] |
```

```
 [ADD [subpartn specification] ] |
```
[COALESCE SUBPARTITION [[NO]PARALLEL] [*update\_index\_clause*] ] |

```
 [{ADD | DROP} VALUES (partn_value [,...] ) ] |
```
[MAPPING TABLE {ALLOCATE EXTENT ... | DEALLOCATE UNUSUED ...} ]

[MODIFY SUBPARTITION *subpartn\_name* {*hash\_subpartn\_attributes* |

```
 list_subpartn_attributes} ]
```
[MOVE {PARTITION | SUBPARTITION} *partn\_name*

[MAPPING TABLE] [*table\_partition\_description*] [[NO]PARALLEL]

[*update\_index\_clause*] ]

[ADD PARTITION [*partn\_name*] [*p table\_partition\_description*]

```
 [[NO]PARALLEL] [update_index_clause] ]
```

```
 [COALESCE PARTITION [[NO]PARALLEL] [update_index_clause] ]
[DROP {PARTITION | SUBPARTITION} partn_name [[NO]PARALLEL]
  [update_index_clause] ]
[RENAME {PARTITION | SUBPARTITION} old_partn_name TO
```

```
new_partn_name]
```

```
 [TRUNCATE {PARTITION | SUBPARTITION} partn_name
```
[{DROP | REUSE} STORAGE] [[NO]PARALLEL] [*update\_index\_clause*] ]

[SPLIT {PARTITION | SUBPARTITION} *partn\_name* {AT | VALUES}

```
 (value [,...])
```

```
 [INTO (PARTITION [partn_name1]
```
[*table\_partition\_description*] ,

```
 (PARTITION [partn_name2]
```

```
[table_partition_description] ) ]
```

```
 [[NO]PARALLEL] [update_index_clause] ]
```

```
 [MERGE {PARTITION | SUBPARTITION} partn_name1 , partn_name2
```

```
 [INTO PARTITION [partn_name] [partn_attributes] ] [[NO]PARALLEL]
```

```
 [update_index_clause] ]
```

```
 [EXCHANGE {PARTITION | SUBPARTITION} partn_name WITH TABLE table_name
```

```
 [{INCLUDING | EXCLUDING} INDEXES] [{WITH | WITHOUT} VALIDATION]
```

```
 [[NO]PARALLEL] [update_index_clause] [EXCEPTIONS INTO table_name] ]
```
where:

## MODIFY DEFAULT ATTRIBUTES [FOR PARTITION *partn\_name*]

Modifies a wide variety of attributes for the current partition or a specific partition of *partn\_name*. Refer to the earlier section Oracle partitioned and subpartitioned tablesfor all the details on partition attributes.

SET SUBPARTITION TEMPLATE {*hash\_subpartn\_quantity* | (SUBPARTITION *subpartn\_name* [*partn\_list*] [*storage\_clause*] ) }

Sets a new subpartition template for the table.

## MODIFY PARTITION *partn\_name*

Changes a wide variety of physical and storage characteristics, including the storage properties of *LOB* and *VARRAY* columns, of a pre-existing partition or subpartition called *partn\_name*. Additional syntax may be appended to the *MODIFY PARTITION partn\_name* clause: { [*table\_partition\_description*] | [[REBUILD] UNUSABLE LOCAL INDEXES] |

Described in the earlier section Oracle partitioned and subpartitioned tables This clause may be used on any partitioned table.

```
 [ADD [subpartn specification] ] |
```
[COALESCE SUBPARTITION [[NO]PARALLEL] [*update\_index\_clause*]

{ [{UPDATE | INVALIDATE} GLOBAL INDEXES] |

```
 UPDATE INDEXES [ (index_name (
```
{*index\_partn* | *index\_subpartn*} ) ) [,...] ] } ] |

Marks the local index partition as *UNUSABLE*. Adding the optional *REBUILD* keyword tells Oracle to rebuild the unusable local index partition as part of the operation performed by the *MODIFY PARTITION* statement. This clause may not be used with any other subclause of the *MODIFY PARTITION* statement nor may it be used on tables with subpartitions. This clause may be used on any partitioned table.

### downloaded from: lib.ommolketab.ir

[{ADD | DROP} VALUES (*partn\_value* [,...] ) ] |

[MAPPING TABLE {ALLOCATE EXTENT ... | DEALLOCATE UNUSUED ...}

where:

### *table\_partition\_description*

## *[REBUILD] UNUSABLE LOCAL INDEXES*

### ADD [*subpartn specification*]

Adds a hash or list subpartition specification, as described in the earlier section Oracle partitioned and subpartitioned tables, to an existing range partition. This clause may be used to define range-hash or range-list composite partitions only. Oracle populates the new subpartition with rows from other subpartitions using either the hash function or the list values you specify. We recommend the total number of subpartitions be set to a power of 2 for optimal load balancing. You may add range-list subpartitions only if the table does not already have a DEFAULT subpartition. When adding range-list subpartitions, the list value clause is required but it cannot duplicate values found in any other subpartition of the current partition. The only storage or physical attribute you may couple with this clause for both range-hash and range-list subpartitions is the *TABLESPACE* clause.

## COALESCE SUBPARTITION [[NO]PARALLEL] [*update\_index\_clause*]

Defines a mapping table for a partitioned table that is an IOT. The *ALLOCATE EXTENT* and *DEALLOCATE UNUSED* clauses are described earlier in the syntax description list of the " *CREATE TABLE* "statement. This clause may be used on any type of partitioned table, as long as the table is an index-organized table.

Coalesces the subpartition of a range-hash composite partitioned table. This clause tells Oracle to distribute the contents of the last hash subpartitions to one or more remaining subpartition in the set, and then drop the last hash subpartition. Oracle also drops local index subpartitions corresponding to the subpartition you are coalescing. The *update\_index\_clause* is described later in this list. Global indexes may be updated or invalidated using the syntax *{UPDATE / INVALIDATE} GLOBAL INDEXES*. In addition, local indexes, index partitions, or index subpartitions may be updated using the syntax *UPDATE INDEXES (index\_name ({index\_partn* | *index\_subpartn}]*.

## {ADD | DROP} VALUES (*partn\_value* [,...] )

Adds a new value (or values) or drops existing values on an existing list-partitioned table, respectively. Local and global indexes are not affected by this clause. Values cannot be added to or dropped from a DEFAULT list partition.

## *MAPPING TABLE {ALLOCATE EXTENT ... | DEALLOCATE UNUSUED ...}*

MODIFY SUBPARTITION *subpartn\_name* {*hash\_subpartn\_attributes* | *list\_subpartn\_attributes*}

Modifies a specific hash or list subpartition according to the subpartition attributes described in the earlier section Oracle partitioned and subpartitioned tables.

[MOVE {PARTITION | SUBPARTITION} *partn\_name* [MAPPING TABLE] [*table\_partition\_description*] [[NO]PARALLEL] [*update\_index\_clause*] ]

Moves a specified partition (or subpartition) of *partn\_name* to another partition (or subpartition) described in the *table\_partition\_description* clause, which is described in the earlier section Oracle partitioned and subpartitioned tables Moving a partition is I/O intensive, so the optional *PARALLEL* clause may be used to parallelize the operation. When omitted, *NOPARALLEL* is the default. In addition, you may optionally update or invalidate the local and global index as described in the *update\_index\_clause* shown below in this list.

ADD PARTITION [*partn\_name*] [*table\_partition\_description*] [[NO]PARALLEL]

Adds a new partition (or subpartition) of *partn\_name* to the table. The *ADD PARTITION* clause supports all aspects of creating a new partition or subpartition, via the *table\_partition\_description* clause, which is described in the earlier section Oracle partitioned and subpartitioned tables. Adding a partition may be I/O intensive, so the optional *PARALLEL* clause may be used to parallelize the operation. When omitted, *NOPARALLEL* is the default. In addition, you may optionally update or invalidate local and global indexes on the table using the *update\_index\_clause* shown earlier in this list.

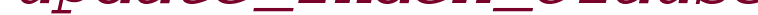

Controls the status assigned to indexes once the partitions and/or subpartitions of a table are altered. By default, Oracle invalidates the entire index(es) of a table, not just those portions of the index on the partition and/or subpartition being altered. You may update or invalidate global indexes on the table *OR* update one or more specific index(es) on the table, respectively, using this syntax:

{ UPDATE | INVALIDATE} GLOBAL INDEXES] |

UPDATE INDEXES [ (*index\_name* ( {*index\_partn*|*index\_subpartn*} ) ) [,...] }

## COALESCE PARTITION [[NO]PARALLEL] [*update\_index\_clause*]

Takes the contents of the last partition of a set of hash partitions and rehashes the contents to one or more of the other partitions in the set. The last partition is then dropped. Obviously, thi: is only for use with hash partitions. The *update\_index\_clause*, shown earlier in this list, may be applied to update or invalidate the local and/or global indexes of the table being coalesced.

DROP {PARTITION | SUBPARTITION} *partn\_name* [[NO]PARALLEL] [*update\_index\_clause*]

Drops an existing range or list partition or subpartition of *partn\_name* from the table. The data within the partition is also dropped. If you want to keep the data, use the *MERGE PARTITION* 

clause. If you want to get rid of a hash partition or subpartition, use the *COALESCE PARTITION* clause instead. Tables with only a single partition are not affected by the *ALTER TABLE... DROP PARTITION* statement; instead, use the *DROP TABLE* statement.

## RENAME {PARTITION | SUBPARTITION} *old\_partn\_name* TO *new\_partn\_name*

Renames an existing partition or subpartition of *old\_partn\_name* to a new name of *new\_partn\_name*.

## TRUNCATE {PARTITION | SUBPARTITION} *partn\_name* [{DROP | REUSE} STORAGE] [[NO]PARALLEL] [*update\_index\_clause*]

Removes all of the rows of a partition or subpartition of *partn\_name*. If you truncate a composition partition, all the rows of the subpartition(s) are also dropped. On IOTs, mapping table partitions and overflow partitions are also truncated. *LOB* data and index segments, if the table has any *LOB* columns, are also truncated. Finally, disable any existing referential integrity constraints on the data, or else delete the rows from the table first, then truncate the partition or subpartition. The optional *DROP STORAGE* and *REUSE STORAGE* subclauses define whether the space freed by the truncated data is made available for other objects in the tablespace or still allocated to the original partition or subpartition, respectively.

SPLIT {PARTITION | SUBPARTITION} *partn\_name* {AT | VALUES} (*value* [,...]) [INTO (PARTITION [*partn\_name1*] [*table\_partition\_description*], (PARTITION [*partn\_name2*] [*table\_partition\_description*]) ] [ [NO]PARALLEL] [*update\_index\_clause*] ]

Creates from the current partition (or subpartition) of *partn\_name* two new partitions (or subpartitions) called *partn\_name1* and *partn\_name2*. These new partitions may have their own complete specification, as defined by the *table\_partition\_description* clause. When omitted, the new partitions inherit all physical characteristics of the current partition. When splitting a *DEFAULT* partition, all of the split values go to *partn\_name1* while all of the default values go to *partn\_name2*. For IOTs, Oracle splits any mapping table partition in a manner corresponding to the split. Oracle also splits *LOB* and *OVERFLOW* segments, but you may also specify your own *LOB* and *OVERFLOW* storage characteristics, described in the earlier section Oracle partitioned and subpartitioned tables. Additional syntax for this clause is described below:

## {AT | VALUES} (*value* [,...] )

Splits range partitions (using *AT*) or list partitions (using *VALUES*) according to the *value* or *values* you specify. The *AT (value)* clause defines the new noninclusive upper range for the first of the two new partitions. The new value should be less than the partition bound of the current partition, but greater than the partition bound of the next lowest partition (if one exists). The *VALUES (value1, value2, [,...])* clause defines the

values going into the first of the two new list partitions. The first new list partition is built from *value1* and the second is built from the remaining partition values in the current partition of *partn\_name*. The value list must include values that already exist in the current partition, but it cannot contain all of the values of the current partition.

## *INTO*

Defines the two new partitions that result from the split. At a minimum, the two *PARTITION* keywords, in parentheses, are required. Any characteristics not explicitly declared for the new partitions are inherited from the current partition of *partn\_name*, including any subpartitioning. There are a few restrictions to note. When subpartitioning range-hash composition partitioned tables, only the *TABLESPACE* value is allowed for the subpartitions. Subpartitioning is not allowed at all when splitting range-list composite partitioned tables. Any indexes on heap-organized tables are invalidated by default when the table is split. You must use the *update\_index\_clause* to update their status.

[MERGE {PARTITION | SUBPARTITION} *partn\_name1*, *partn\_name2* [INTO PARTITION [*partn\_name*] [*partn\_attributes*]] [[NO]PARALLEL] [*update\_index\_clause*] ]

Exchanges the data and index segments of a nonpartitioned table with a partitioned table, or of a partitioned table of one type to another partitioned type. The structure of the tables in the exchange must be identical, including the same primary key. All segment attributes (like tablespaces, logging, and statistics) of the current partitioned table, called *partn\_name*, and the table it is being exchanged with, called *table\_name*, are exchanged. Tables containing *LOB* columns will also exchange *LOB* data and index segments. Additional syntax details, which are not previously defined elsewhere in this list, follow:

### downloaded from: lib.ommolketab.ir

Merges the contents of two or more partitions or subpartitions of a table into a single new partition. Oracle then drops the two original partitions. Merged range partitions must be adjacent and are then bound by the higher boundary of the original two partitions when merged. Merged list partitions need not be adjacent and result in a single new partition with a union of the two sets of partition values. If one of the list partitions was the *DEFAULT* partition, then the new partition will be the default. Merged range-list composite partitions are allowed but may not have a new subpartition template. Oracle creates a subpartition template from the existing one(s) or, if none exist, creates a new *DEFAULT* subpartition. Physical attributes not defined explicitly are inherited from the table-level settings. By default, Oracle makes all local index partitions and global indexes *UNUSABLE* unless you override this behavior using the *update\_index\_clause*. (The exception to this rule is with IOTs, which, being index-based, will remain USABLE throughout the merge operation.) Merge operations are not allowed on hashpartitioned tables, so use the *COALESCE PARTITION* clause instead.

EXCHANGE {PARTITION | SUBPARTITION} *partn\_name* WITH TABLE *table\_name* [{INCLUDING | EXCLUDING} INDEXES] [{WITH | WITHOUT} VALIDATION] [[NO]PARALLEL] [*update\_index\_clause*] [EXCEPTIONS INTO *table\_name*]

WITH TABLE *table\_name*

Defines the table that will exchange with the current partition or subpartition.

### *{INCLUDING | EXCLUDING} INDEXES*

Exchanges local index partitions or subpartitions with the table index (on nonpartitioned tables) or the local index (on hash-partitioned tables), using the *INCLUDING INDEXES* clause. Alternately, marks all index partitions and subpartitions as well as regular indexes and partitioned indexes of the exchanged table to be marked with *UNUSABLE* status, using the *EXLCUDING INDEXES* clause.

### *{WITH | WITHOUT} VALIDATION*

Places the *ROWID*s of all rows violating a UNIQUE constraint (in DISABLE VALIDATE state) on the partitioned table. When omitted, Oracle assumes a table in the current schema called *EXCEPTIONS*. The *EXCEPTIONS* table is defined in the *utlexcpt.sql* and *utlexpt1.sql* scripts that ship with Oracle. Refer to the Oracle documentation if you need these scripts.

Returns errors when any rows in the current table fail to map into a partition or subpartition of the exchanged table, using the *WITH VALIDATION* clause. Otherwise, the *WITHOUT VALIDATION* clause may be included to skip checking of row mapping between the tables.

EXCEPTIONS INTO *table\_name*

- order\_date DATE,
- cust\_nbr NUMBER,
- price NUMBER,
- qty NUMBER,

### downloaded from: lib.ommolketab.ir

There are a couple of notes to remember about altering a partitioned table. First, altering a partition on a table that serves as the source for one or more materialized views requires that the materialized views be refreshed. Second, bitmap join indexes defined on the partitioned table being altered will be marked *UNUSABLE*. Third, several restrictions apply if the partitions (or subpartitions) are ever spread across tablespaces that use different block sizes. Refer to the Oracle documentation when attempting these sorts of alterations to a partitioned table.

In the next few examples, assume we are using the **orders** table partitioned as shown below:

### CREATE TABLE orders

(order\_number NUMBER,

cust\_shp\_id NUMBER)

PARTITION BY RANGE(order\_date)

(PARTITION pre\_yr\_2000 VALUES LESS THAN

TO\_DATE('01-JAN-2000', 'DD-MON-YYYY'),

PARTITION pre\_yr\_2004 VALUES LESS THAN

TO\_DATE('01-JAN-2004', 'DD-MON-YYYY'

PARTITION post\_yr\_2004 VALUES LESS THAN

MAXVALUE) ) ;

The following statement will mark all of the local index partitions as *UNUSABLE* in the **orders** table for the **post\_yr\_2004** partition:

ALTER TABLE orders MODIFY PARTITION post\_yr\_2004

UNUSABLE LOCAL INDEXES;

However, we've decided to now split the **orders** table partition **post\_yr\_2004** into two all new partitions, **pre\_yr\_2008** and **post\_yr\_2008**. Values that are now less than *MAXVALUE* will be stored in the **post\_yr\_2008** partition, while values less than `01-JAN-2008' will be stored in **pre\_yr\_2008**:

ALTER TABLE orders SPLIT PARITION post\_yr\_2004

```
 AT (TO_DATE('01-JAN-2008','DD-MON-YYYY'))
```

```
 INTO (PARTITION pre_yr_2008, PARTITION post_yr_2008);
```
Assuming that the **orders** table contained a LOB or a *VARRAY* column, we could further refine the alteration by including additional details for handling these columns, while also updating the global indexes as the operation completes:

ALTER TABLE orders SPLIT PARITION post\_yr\_2004

AT (TO\_DATE('01-JAN-2008','DD-MON-YYYY'))

INTO

(PARTITION pre\_yr\_2008

```
 LOB (order_desc) STORE AS (TABLESPACE order_tblspc_a1),
```
PARTITION post\_yr\_2008)

LOB (order\_desc) STORE AS (TABLESPACE order\_tblspc\_a1) )

UPDATE GLOBAL INDEXES;

Now, assuming the **orders** table has been grown at the upper end, lets merge together the partitions at the lower end:

ALTER TABLE orders

MERGE PARTITIONS pre\_yr\_2000, pre\_yr\_2004

INTO PARTITION yrs\_2004\_and\_earlier;

After a few years more, we might want to even get rid of the oldest partition, or if not get rid of it, at least give it a better name:

ALTER TABLE orders DROP PARTITION yrs\_2004\_and\_earlier;

ALTER TABLE orders RENAME PARTITION yrs\_2004\_and\_earlier TO pre\_yr\_2004;

Finally, let's truncate a table partition, delete all of its data, and return the empty space for use by

other objects in the tablespace:

ALTER TABLE orders

TRUNCATE PARTITION pre\_yr\_2004

DROP STORAGE;

As the examples illustrate, anything relating to partitioning and subpartitioning that can be created with the Oracle *CREATE TABLE* statement can later be changed, augmented, or cut down using the Oracle *ALTER TABLE* statement.

## **Organized tables: heaps, IOTs, and external tables**

Oracle 10*g* allows powerful means of controlling the physical storage behavior of tables.

The most useful aspect of the *ORGANIZATION HEAP* clause is that you can now compress an entire table within Oracle. This is extremely useful for reducing disk storage costs in database environments with multi-terabyte tables. The following example creates the **orders** table in a compressed and logged heap along with a primary key constraint and storage details:

CREATE TABLE orders

(order\_number NUMBER,

order\_date DATE,

cust\_nbr NUMBER, price NUMBER,

qty NUMBER,

cust\_shp\_id NUMBER,

shp\_region VARCHAR2(20),

order\_desc NCLOB,

CONSTRAINT ord\_nbr\_pk PRIMARY KEY (order\_number) )

ORGANIZATION HEAP

COMPRESS LOGGING

PCTTHRESHOLD 2

STORAGE

To define the same table using an index-organized table based on theorder\_date column, we would use this syntax:

(INITIAL 4M NEXT 2M PCTINCREASE 0 MINEXTENTS 1 MAXEXTENTS 1)

(INITIAL 4M NEXT 2M PCTINCREASE 0 MINEXTENTS 1 MAXEXTENTS 1)

### ENABLE ROW MOVEMENT;

CREATE TABLE orders

- (order\_number NUMBER,
- order\_date DATE, cust\_nbr NUMBER, price NUMBER, qty NUMBER, cust\_shp\_id NUMBER, shp\_region VARCHAR2(20), order\_desc NCLOB,

CONSTRAINT ord\_nbr\_pk PRIMARY KEY (order\_number) )

ORGANIZATION HEAP

INCLUDING order\_date

PCTTHRESHOLD 2

STORAGE

(INITIAL 4M NEXT 2M PCTINCREASE 0 MINEXTENTS 1 MAXEXTENTS 1)

OVERFLOW STORAGE

(INITIAL 4M NEXT 2M PCTINCREASE 0 MINEXTENTS 1 MAXEXTENTS 1)

ENABLE ROW MOVEMENT;

Finally, we will create an external table that stores our customer shipping information called **cust\_shipping\_external**. The code shown in bold is the *opaque\_format\_spec*:

CREATE TABLE cust\_shipping\_external

(external\_cust\_nbr NUMBER(6),

cust\_shp\_id NUMBER,

shipping\_company VARCHAR2(25) )

ORGANIZATION EXTERNAL

(TYPE oracle\_loader

DEFAULT DIRECTORY dataloader

ACCESS PARAMETERS

(RECORDS DELIMITED BY newline

BADFILE 'upload\_shipping.bad'

DISCARDFILE 'upload\_shipping.dis'

LOGFILE 'upload\_shipping.log'

SKIP 20

FIELDS TERMINATED BY "," OPTIONALLY ENCLOSED BY '"'

(client\_id INTEGER EXTERNAL(6),

shp\_id CHAR(20),

shipper CHAR(25) ) )

```
 LOCATION ('upload_shipping.ctl') )
```
REJECT LIMIT UNLIMITED;

Examining this example, we see that the external table type is *ORACLE\_LOADER* and the default directory is *DATALOADER*. The example illustrates the fact that you define the metadata of the table within Oracle and then describe how that metadata references a data source outside of the Oracle database server itself.

## **Oracle XMLType and object-type tables**

When an Oracle XMLType table is created, Oracle automatically stores the data in a *CLOB* column, unless you create an XML schema-based table. (For details on Oracle's XML support, see Oracle's XMLDB Developer's Guide.) The following code example first creates an XMLType table, **distributors**, with the implicit *CLOB* data storage, and followed by a second code example, **suppliers**, with a more sophisticated XML-schema definition:

CREATE TABLE distributors OF XMLTYPE;

### CREATE TABLE suppliers OF XMLTYPE

XMLSCHEMA "http://www.lookatallthisstuff.com/suppliers.xsd"

ELEMENT "vendors";

A key advantage of a table based on an XML schema is that you can create B-Tree indexes on them. In the following example, we create an index on **suppliercity**:

```
CREATE INDEX supplier-city-index
```
ON suppliers

```
(S."XMLDATA"."ADDRESS"."CITY");
```
You may similarly create tables using a mix of standard and *XMLTYPE* columns. In this case, the *XMLTYPE* column may store its data as a *CLOB*, or it may store its data in an object-relational column of a structure determined by your specification. For example, we'll recreate the **distributors** table (this time with some added storage specifications) and the **suppliers** table with columns of both standard and *XMLTYPE*:

CREATE TABLE distributors

(distributor\_id NUMBER,

distributor\_spec XMLTYPE)

XMLTYPE distributor\_spec

STORE AS CLOB

(TABLESPACE tblspc\_dist

STORAGE (INITIAL 10M NEXT 5M)

CHUNK 4000

NOCACHE

LOGGING) ;

CREATE TABLE suppliers

(supplier\_id NUMBER,

supplier\_spec XMLTYPE)

XMLTYPE supplier\_spec STORE AS OBJECT RELATIONAL

XMLSCHEMA "http://www.lookatallthisstuff.com/suppliers.xsd"

ELEMENT "vendors"

```
OBJECT IDENTIFIER IS SYSTEM GENERATED
```
OIDINDEX vendor\_ndx TABLESPACE tblspc\_xml\_vendors;

When creating XML and object tables, you may refer to *inline\_ref\_constraint* and *table\_ref\_constraint* clauses. The syntax for an *inline\_ref\_constraint* clause is:

```
{SCOPE IS scope_table |
  WITH ROWID |
  [CONSTRAINT constraint_name] REFERENCES object [ (column_name) ]
      [ON DELETE {CASCADE | SET NULL} ]
      [constraint_state] }
```
The only difference between an inline reference constraint and a table reference constraint is that inline reference constraints operate at the column level and table reference constraints operate at the table level, respectively. (This is essentially the same behavior and coding rule as standard relational constraints like *PRIMARY KEY* or *FOREIGN KEY*.) The syntax for a *table\_ref\_constraint* follows:

```
{SCOPE FOR (ref_col | ref_attr) IS scope_table |
  REF (ref_col | ref_attr) WITH ROWID |
   [CONSTRAINT constraint_name] FOREIGN KEY (ref_col | ref_attr)
     REFERENCES object [ (column_name) ]
      [ON DELETE {CASCADE | SET NULL} ]
      [constraint_state] }
```
The *constraint\_state* clause contains a number of options that have already been defined earlier in the Oracle *CREATE TABLE* statement. However, these options are only applied to the condition of the scope reference:

```
[NOT] DEFERRABLE
```

```
INITIALLY {IMMEDIATE | DEFERRED}
```

```
{ENABLE | DISABLE}
```

```
{VALIDATE | NOVALIDATE}
```
 ${RELY}$  | NORELY}

EXCEPTIONS INTO *table\_name*

USING INDEX {*index\_name* | ( *create\_index\_statement* ) | *index\_attributes*}

Object-type tables are useful for creating tables containing user-defined types. For example, the following code creates the **building\_type** type:

CREATE TYPE OR REPLACE building\_type AS OBJECT

```
 (building_name VARCHAR2(100),
```

```
 building_address VARCHAR2(200) );
```
We can then create a table called **offices\_object\_table** that contains the object and defines some of its characteristics, such as OID information. In addition, we'll create two more tables, based upon **building\_type**, that reference the object type as an *inline\_ref\_constraint* and a *table\_ref\_constraint*, respectively:

```
CREATE TABLE offices_object_table
```

```
 OF building_type (building_name PRIMARY KEY)
```
OBJECT IDENTIFIER IS PRIMARY KEY;

CREATE TABLE leased\_offices

(office\_nbr NUMBER,

rent DEC(9,3),

office\_ref REF building\_type

SCOPE IS offices\_object\_table);

CREATE TABLE owned\_offices

(office\_nbr NUMBER,

payment DEC(9,3),

office\_ref REF building\_type

CONSTRAINT offc\_in\_bld REFERENCES offices\_object\_table);

In these examples, the *SCOPE IS* clause defines the *inline\_ref\_constraint*, while the *CONSTRAINT* clause defines the *table\_ref\_constraint*.

# **Oracle ALTER TABLE**

When a foreign key constraint is added to a table, the DBMS verifies that all existing data in the table meets that constraint. If they do not, the *ALTER TABLE* fails.

### downloaded from: lib.ommolketab.ir

When using the Oracle command *ALTER TABLE*, you are able to *ADD*, *DROP*, or *MODIFY* every aspect of each element of the table. For example, the syntax diagram shows that the method for adding or modifying an existing column includes its attributes, but we need to explicitly state that the *attributes* include any Oracle-specific extensions. So while the ANSI standard only lets you modify attributes such as *DEFAULT* or *NOT NULL*, as well as column-level constraints assigned to the column, Oracle also allows you to alter any special characteristics like *LOB*, *VARRAY*, *NESTED TABLE*, indexorganized table, *CLUSTER*, or *PARTITION* settings that might exist.

For example, the following code adds a new column to a table in Oracle, and also adds a new, unique constraint to that table:

ALTER TABLE titles

```
ADD subtitle VARCHAR2(32) NULL
```

```
CONSTRAINT unq_subtitle UNIQUE;
```
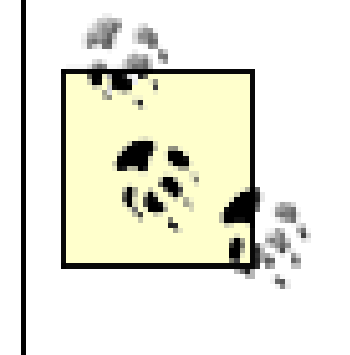

Any queries that use SELECT \* return the new columns, even if this was not planned. Precompiled objects, such as stored procedures, can return any new columns if they use the %*ROWTYPE* attribute. Otherwise, a precompiled object may not return any new columns.

Oracle also allows multiple actions, such as *ADD* or *MODIFY*, to multiple columns to be performed by enclosing the actions within parentheses. For example, the following command adds several columns to a table with a single statement:

```
ALTER TABLE titles
```

```
ADD (subtitles VARCHAR2(32) NULL,
```
year\_of\_copyright INT,

```
 date_of_origin DATE);
```
## **PostgreSQL**

PostgreSQL supports the ANSI standards for *CREATE* and *ALTER TABLE* with a couple of extensions that enable you to quickly build a new table from existing table definitions. Following is the syntax for

```
CREATE TABLE:
```
CREATE [LOCAL][[TEMP]ORARY TABLE *table\_name*

```
(column_name datatype attributes [,...]
```
| CONSTRAINT *constraint\_name* [{NULL | NOT NULL}]

{[UNIQUE] | [PRIMARY KEY (*column\_name* [,...])] | [CHECK (*expression*) ]

| REFERENCES *reference\_table* (*reference\_column* [,...])

```
 [MATCH {FULL | PARTIAL | default}]
```
[ON {UPDATE | DELETE}

{CASCADE | NO ACTION | RESTRICT | SET NULL | SET DEFAULT *value*}]

 $[[NOT]$  DEFERRABLE]  $[INTIALLY$   $\{DEFERRED$  | IMMEDIATE $\}]$  ]  $[...]$ 

```
| [table_constraint][,...]
```
[WITH[OUT] OIDE]

```
[INHERITS (inherited_table [,...])]
```
[ON COMMIT {DELETE | PRESERVE} ROWS]

[AS *select\_statement*]

```
The PostgreSQL syntax for ALTER TABLE is:
```

```
ALTER TABLE [ONLY] table_name [*]
```

```
[ADD [COLUMN] column_name datatype attributes [...] ]
```
| [ALTER [COLUMN] *column\_name*

```
 {SET DEFAULT value | DROP DEFAULT | SET STATISTICS int}]
```
| [RENAME [COLUMN] *column\_name* TO *new\_column\_name*]

```
| [RENAME TO new_table_name]
```

```
| [ADD table_constraint]
```
| [DROP CONSTRAINT *constraint\_name* RESTRICT ]

```
| [OWNER TO new_owner]
```
The parameters are as follows:

## *REFERENCES...MATCH...ON{UPDATE | DELETE} ...*

Checks a value inserted into the column against the values of a column in another table. It also can be used as part of a *FOREIGN KEY* declaration. The *MATCH* options are *FULL*, *PARTIAL*, and the default where *MATCH* has no other keyword. Full match forces all columns of a multicolumr foreign key either to be NULL or to contain a valid value. The default allows mixed nulls and values. Partial matching is a valid syntax, but is not supported. The *REFERENCES* clause also allows several different behaviors to be declared for *ON DELETE* and/or *ON UPDATE* referential integrity as follows:

*NO ACTION*

Produces an error when the foreign key is violated (the default).

*RESTRICT*

A synonym for *NO ACTION.*
*CASCADE*

Sets the value of the referencing column to the value of the referenced column.

*SET NULL*

Sets the referencing column value to NULL.

SET DEFAULT *value*

Sets the referencing column to its declared default value or NULL, if no default value exists.

*NOT DEFERRABLE [INITIALLY {DEFERRED | IMMEDIATE}]*

Specifying /*NITIALLY DEFERRED* checks constraints at the end of a transaction; *INITIALLY IMMEDIATE* checks constraints after each statement (the default).

The *DEFERRABLE* option of the *REFERENCES* clause tells PostgreSQL to defer evaluation of all constraints to the end of a transaction. *NOT DEFERRABLE* is the default behavior for the *REFERENCES* clause. Similar to the *DEFERRABLE* clause is the *INITIALLY* clause.

Specifies that rows of the new table should have automatically assigned object IDs (*WITH OIDS*) or not (*WITHOUT OIDS*). The default is *WITH OIDS*. *OIDs* are assigned based on a 32 bit counter. Once the counter is surpassed, the  $O/D$  numbers cycle over and uniqueness can no longer be guaranteed. We recommend that you add a unique index to any *OID* columns you specify to avoid an error with duplicate  $O/Ds$  on very large tables. A table with an inherited structure receives the *OID* setting of its parent table.

## *FOREIGN KEY*

Can be declared only as a table-level constraint and not as a column-level constraint. All options for the *REFERENCES* clause are supported as part of the *FOREIGN KEYS* clause. The syntax follows:

[FOREIGN KEY (*column\_name* [,...]) REFERENCES...]

# *WITH[OUT] OIDS*

INHERITS *inherited\_table*

Specifies a table or tables from which the table you are creating inherits all columns. The newly created table also inherits functions attached to tables higher in the hierarchy. If any inherited column appears more than once, the statement fails.

## *ON COMMIT {DELETE | PRESERVE} ROWS*

Used only with temporary tables. This clause controls the behavior of the temporary table after records are committed to the table. *ON COMMIT DELETE ROWS* clears the temporary table of all rows after each commit. This is the default if the *ON COMMIT* clause is omitted. *ON COMMIT PRESERVE ROWS* saves the rows in the temporary table after the transaction has committed.

Specifies that only the named table is affected by the *ALTER TABLE* statement and not any parent or subtables in a table hierarchy.

#### AS *select\_statement*

Enables you to create and populate a table with data from a valid *SELECT* statement. The column names and datatypes do not need to be defined, since they are inherited from the query. The *CREATE TABLE...AS* statement has similar functionality to *SELECT...INTO*, but is more readable.

OWNER TO *new\_owner*

Changes the owner of the table to the user identified by *new\_owner*.

A PostgreSQL table cannot have more than 1,600 columns. However, you should limit the number of columns to well below 1,600 for performance reasons. For example:

CREATE TABLE distributors

(name VARCHAR(40) DEFAULT 'Thomas Nash Distributors',

dist\_id INTEGER DEFAULT NEXTVAL('dist\_serial'),

modtime TIMESTAMP DEFAULT CURRENT\_TIMESTAMP);

Unique to PostgreSQL is the ability to create column-level constraints with multiple columns. Since PostgreSQL also supports standard table-level constraints, the ANSI-standard approach is still the recommended approach.

PostgreSQL's implementation of *ALTER TABLE* allows the addition of extra columns using the *ADD* keyword. Existing columns may have new default values assigned to them using *ALTER COLUMN*...*SET DEFAULT*, while *ALTER COLUMN...DROP DEFAULT* allows the complete erasure of a column-based default. In addition, new defaults may be added to columns using the *ALTER* clause, but only newly inserted rows will be affected by such new default values. *RENAME* allows new names for existing columns and tables.

SQL Server offers a plethora of options when defining or altering a table, its columns, and its tablelevel constraints. Its *CREATE TABLE* syntax is:

# **SQL Server**

```
CREATE TABLE table_name
```

```
({column_name datatype [ [DEFAULT default_value]
```

```
 | {IDENTITY [(seed,increment) [NOT FOR REPLICATION]]]
```

```
 [ROWGIDCOL][NULL | NOT NULL]
```

```
 | [{PRIMARY KEY | UNIQUE}
```

```
 [CLUSTERED | NONCLUSTERED]
```

```
 [WITH FILLFACTOR = int] [ON {filegroup | DEFAULT}] ]
```

```
 | [[FOREIGN KEY]
```

```
 REFERENCES reference_table[(reference_column[,...])]
```

```
 [ON {DELETE | UPDATE} {CASCADE | NO ACTION}]
```

```
 [NOT FOR REPLICATION]
```

```
 | [CHECK [NOT FOR REPLICATION] (expression)
```

```
 | [COLLATE collation_name]
```

```
| column_name AS computed_column_expression }
```
[,...]

```
| [table_constraint] [,...] )
```

```
[ON {filegroup | DEFAULT} ]
```

```
[TEXTIMAGE_ON {filegroup | DEFAULT} ]
```
The SQL Server version of *ALTER TABLE* is:

```
ALTER TABLE table_name
```
[ALTER COLUMN *column\_name new\_datatype attributes* {ADD | DROP} ROWGUIDCOL]

| [ADD [COLUMN] *column\_name datatype attributes*][,...]

| [WITH CHECK | WITH NOCHECK] ADD *table\_constraint*][,...]

| [DROP { [ CONSTRAINT ] *constraint\_name* | COLUMN *column\_name* }] [,...]

| [{ CHECK | NOCHECK } CONSTRAINT { ALL | *constraint\_name* [,...] }]

| [{ ENABLE | DISABLE } TRIGGER { ALL | *trigger\_name* [,...] }]

The parameters are as follows:

IDENTITY [(*seed, increment*)]

Creates and populates the column with a monotonically increasing number when applied to an integer column. The *IDENTITY* starts counting at the value of *seed* and increases by the value

Applies to any column except those with a *TIMESTAMP* datatype or an *IDENTITY* property. The DEFAULT must be a constant value such as a character string or a number, and a system function such as *GETDATE()* or NULL.

#### downloaded from: lib.ommolketab.ir

of *increment*. When either are omitted, the default is 1.

### *NOT FOR REPLICATION*

Specifies that the values of an *IDENTITY* or *FOREIGN KEY* are not replicated to subscribing servers. This helps in situations in which different servers require the same table structures, but not the exact same data.

### *ROWGUIDCOL*

Identifies a column as a global unique identifier, which ensures no two values are ever repeated across any number of servers. Only one such column may be identified per table. It does not, however, create the unique values itself. They must be inserted using the *NEWID* function.

### *DEFAULT*

## *PRIMARY KEY*

Defines a primary key constraint for the table. The primary key declaration differs from the ANSI standard by allowing you to assign the clustered or nonclustered attributes on the primary key index, as well as a starting fillfactor. (Refer to the CREATE/ALTER INDEX Statement for more information.) The attributes of a primary key include:

### *CLUSTERED*

Specifies that the primary key is located either on the pre-existing, named filegroup or is assigned to the *DEFAULT* filegroup.

Declares that the column or columns of the primary key set the physical sort order of the records in the table. *CLUSTERED* is the default when the clustered or nonclustered keywords are omitted.

*NONCLUSTERED*

Declares that the primary key index maintains pointers to all of the records of the table.

### WITH FILLFACTOR = *int*

Declares that a percentage of space, *int*, should remain free on each data page when the table is created. SQL Server does not maintain *FILLFACTOR* over time. You should rebuild the index on a regular basis.

ON {*filegroup* | DEFAULT}

*FOREIGN KEY*

Checks values as they are inserted into the table against a column in another table in order to maintain referential integrity. Foreign keys are described in detail in Chapter 2. A foreign key can only reference columns that are defined as a *PRIMARY KEY* or *UNIQUE* index on the referencing table. A referential action may be specified to take place on thereference\_table when the record is deleted or updated, according to the following:

*ON {DELETE | UPDATE}*

Specifies that an action needs to happen in the local table when either (or both) an *UPDATE* or *DELETE* occur on the referenced table.

*CASCADE*

Specifies that any DELETE or UPDATE also takes place on the referring table to any records dependent on the value of the *FOREIGN KEY*.

*NO ACTION*

Specifies that no action occur on the referring table when a record on the current table is deleted or updated.

### *NOT FOR REPLICATION*

Specifies that an *IDENTITY* property should not be enforced when the data is replicated from another database. This ensures that data from the published server are not assigned new identity values.

*CHECK*

Ensures that a value inserted into the specified column of the table is a valid value based on

the *CHECK* expression. For example, the following shows a table with two column-level *CHECK* constraints.

CREATE TABLE people

(people\_id CHAR(4)

CONSTRAINT pk\_dist\_id PRIMARY KEY CLUSTERED

CONSTRAINT ck\_dist\_id CHECK (dist\_id LIKE '

 $[A-Z][A-Z][A-Z][A-Z]$ ,

people\_name VARCHAR(40) NULL,

people\_addr1 VARCHAR(40) NULL,

people\_addr2 VARCHAR(40) NULL,

city VARCHAR(20) NULL,

state CHAR(2) NULL

CONSTRAINT def\_st DEFAULT ("CA")

CONSTRAINT chk\_st REFERENCES states(state\_ID),

GO

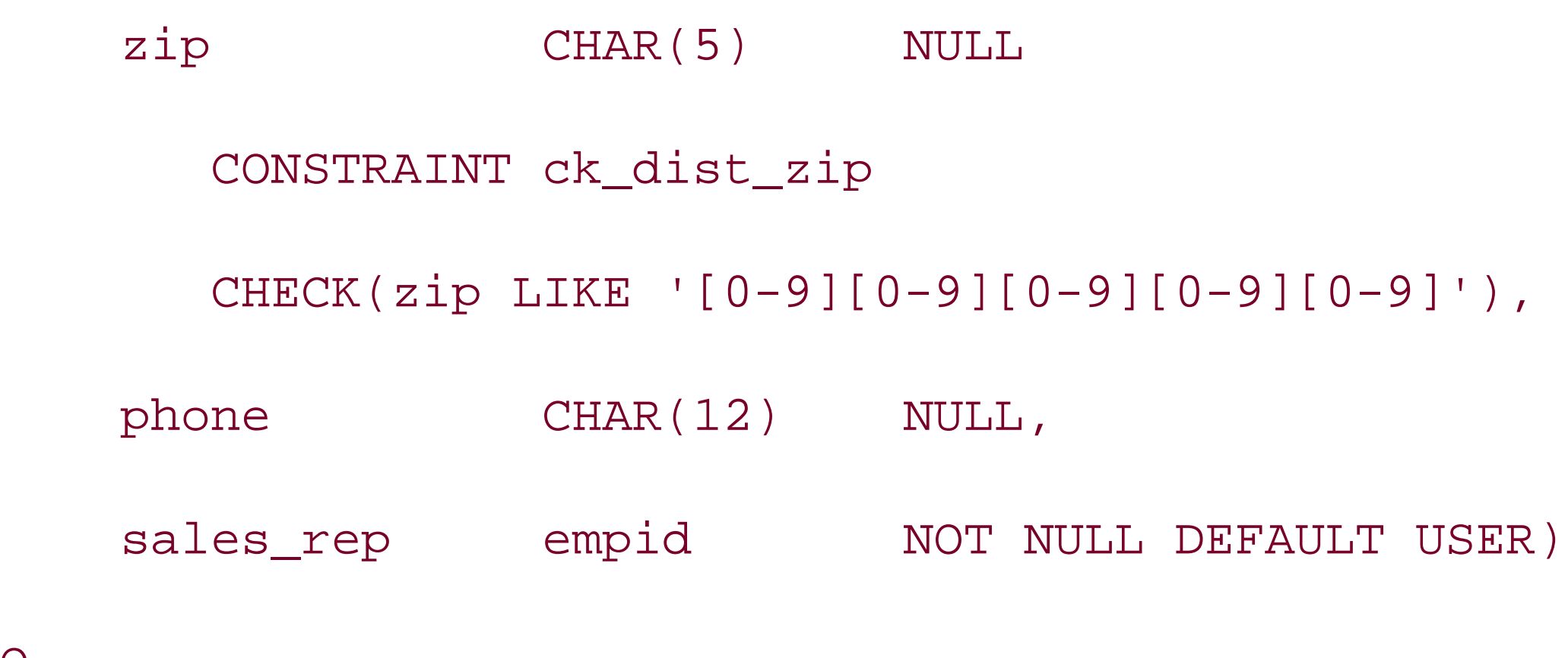

The *CHECK* constraint on the **people\_id** ensures an all-alphabetic ID, while the one on *zip* ensures an all-numeric value. The *REFERENCES* constraint on *state* performs a look-up on the **states** table. The *REFERENCES* constraint is essentially the same as a *CHECK* constraint, except that it derives its list of acceptable values from the values stored in another column. This example illustrates how column-level constraints are named using the *CONSTRAINT constraint\_name* syntax.

### *COLLATE*

Allows programmers to change, on a column-by-column basis, the sort order and character set

that is used by the column.

## TEXTIMAGE\_ON {*filegroup* | DEFAULT}

Controls the placement of **text**, **ntext**, and **image** columns allowing you to place *LOB* data on the pre-existing *filegroup* of your choice. When omitted, these columns are stored in the default filegroup with all other tables and database objects.

## *WITH [NO]CHECK*

Tells SQL Server whether the data in the table should be validated against any newly added constraints or keys. When constraints are added using *WITH NOCHECK*, the query optimizer ignores them until they are enabled via *ALTER TABLE table\_name CHECK CONSTRAINT ALL*. When constraints are added using *WITH CHECK*, the constraints are checked immediately against all data already in the table.

*[NO]CHECK CONSTRAINT*

Enables an existing constraint with *CHECK CONSTRAINT* or disables one with *NOCHECK CONSTRAINT.*

## {ENABLE | DISABLE} TRIGGER { ALL | *trigger\_name* [,...] }

Enables or disables the specified trigger or triggers, respectively. All triggers on the table may be enabled or disabled by substituting the keyword *ALL* for the table name, as in *ALTER TABLE employee DISABLE TRIGGER ALL*. You may, alternately, disable or enable a single *trigger\_name* or more than one trigger by placing each *trigger\_name* in a comma-delimited list.

SQL Server allows any column-level constraint to be named by specifying *CONSTRAINT constraint\_name...*, and then the text of the constraint. Several constraints may be applied to a single column, as long as they are not mutually exclusive (for example, *PRIMARY KEY* and *NULL*).

SQL Server also allows the creation of tables with columns that contain a computed value. Such a column does not actually contain data. Instead, it is a virtual column containing an expression using other columns already in the table. For example, a computed column could have an expression, such as order\_cost AS (price \* qty). Computed columns also can be constants, functions, variables, noncomputed columns, or any of these combined with each other using operators.

SQL Server also allows a local temporary table to be created, but not using ANSI syntax. A local temporary table, which is stored in the **tempdb** database, requires a prefix of a single pound sign (**#**) to the name of the table. The local temporary table is usable by the person or process that created it, and is deleted when the person logs out or the process terminates. A global temporary table, which is usable to all people and processes that are currently logged in, can be established by prefixing two pound signs (**##**) to the name of the table. The global temporary table is deleted when its process terminates or its creator logs out.

Any of the column-level constraints shown earlier also may be declared at the table level. That is, *PRIMARY KEY* constraints, *FOREIGN KEY* constraints, *CHECK* constraints, and others may be declared after all the columns have been defined in the *CREATE TABLE* statement. This is very useful for constraints that cover more than one column. For example, a column-level *UNIQUE* constraint can be applied only to that column. However, declaring the constraint at the table level allows it to span several columns. Here is an example of both column-level and table-level constraints:

-- Creating a column-level constraint

CREATE TABLE favorite\_books

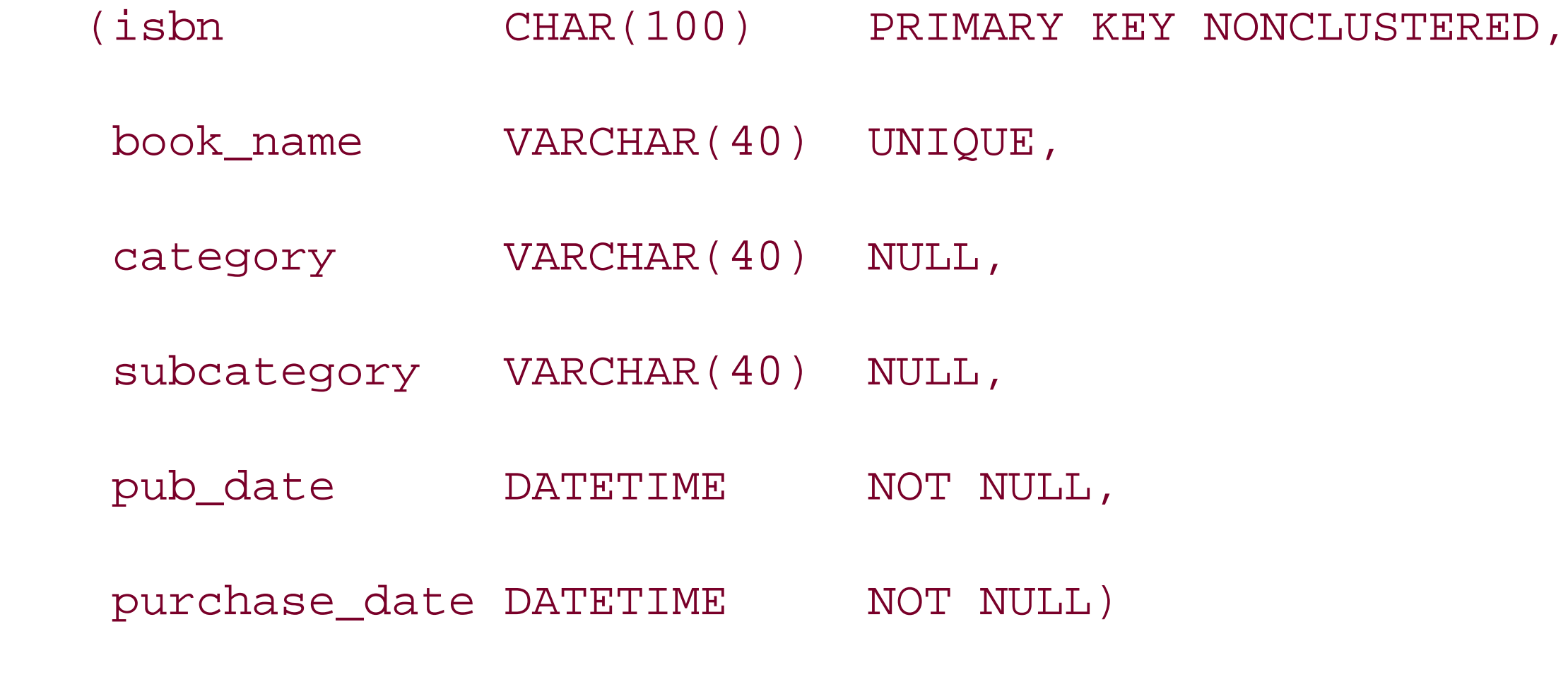

GO

-- Creating a table-level constraint

CREATE TABLE favorite\_books

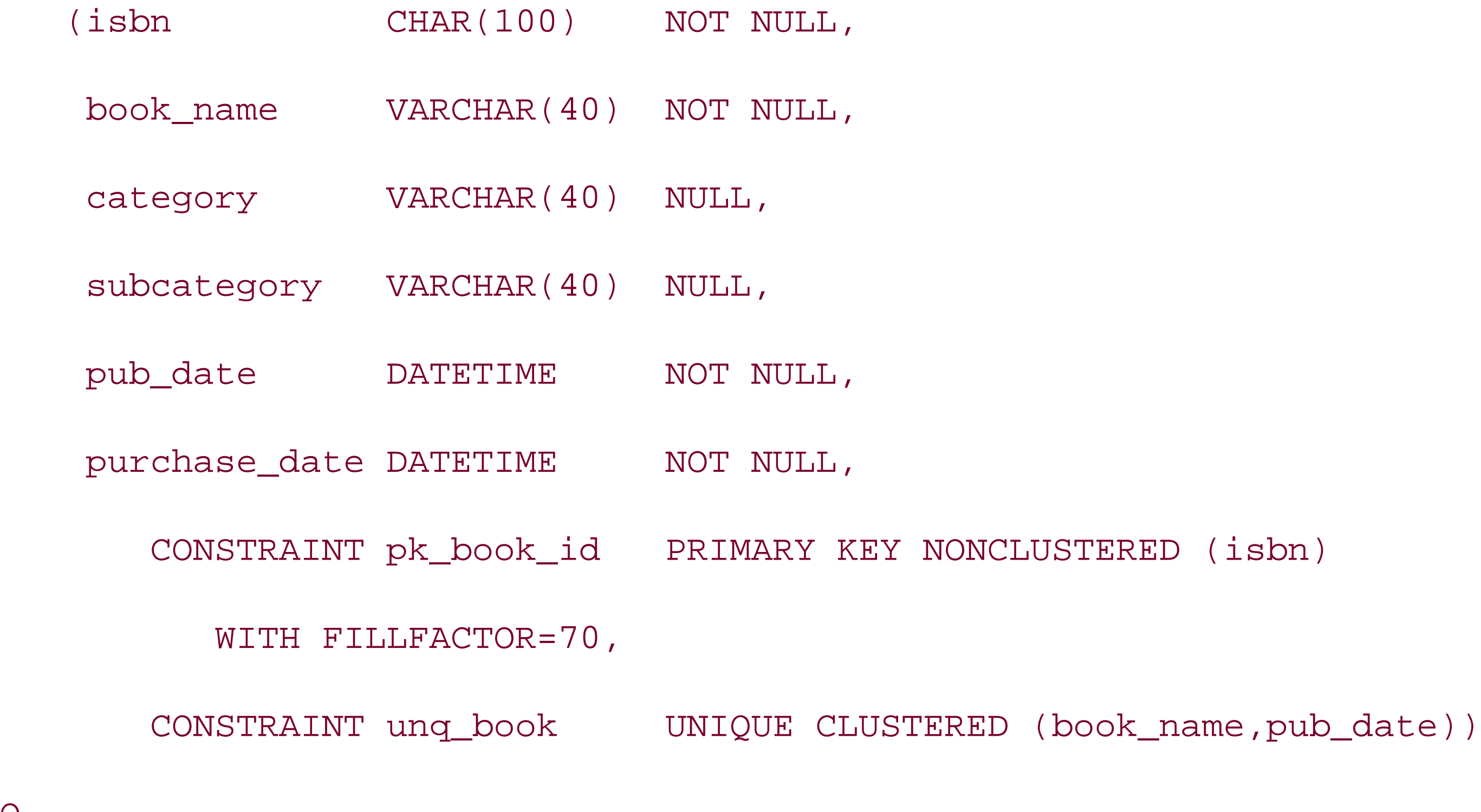

GO

These two commands provide nearly the same results, except that the table-level *UNIQUE* constraint has two columns, whereas only one column is included in the column-level *UNIQUE* constraint.

In this example, we further add a new column with an assigned *DEFAULT* value that is placed in each existing record in the table:

The following example adds a new *CHECK* constraint to a table, but does not check to ensure that the existing values in the table pass the constraint:

ALTER TABLE favorite\_book WITH NOCHECK

ADD CONSTRAINT extra\_check CHECK (ISBN > 1)

GO

ALTER TABLE favorite\_book ADD reprint\_nbr INT NULL

CONSTRAINT add\_reprint\_nbr DEFAULT 1 WITH VALUES

GO

-- Now, disable the constraint

ALTER TABLE favorite\_book NOCHECK CONSTRAINT add\_reprint\_nbr

GO

**See Also**

CREATE SCHEMA DROP *CREATE/ALTER TRIGGER Statement*

A *trigger* is a special kind of stored procedure that fires automatically (hence the term "trigger") when a specific data-modification statement is executed against a table. The trigger is directly associated with the table and is considered a dependent object. For example, you might want all of the **part\_numbers** in the **sales** table to be updated when a **part\_number** is changed in the **products** table, thus ensuring that part numbers are always in sync.

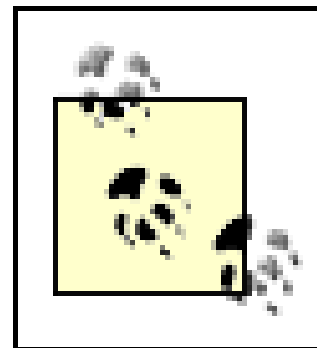

*ALTER TRIGGER* is not an ANSI-supported statement.

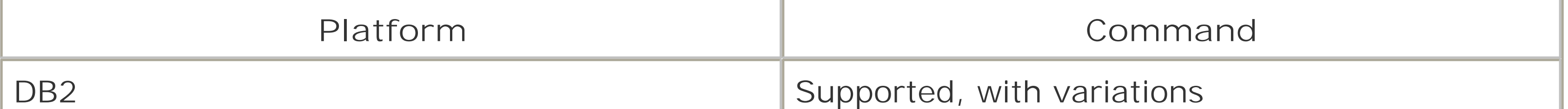

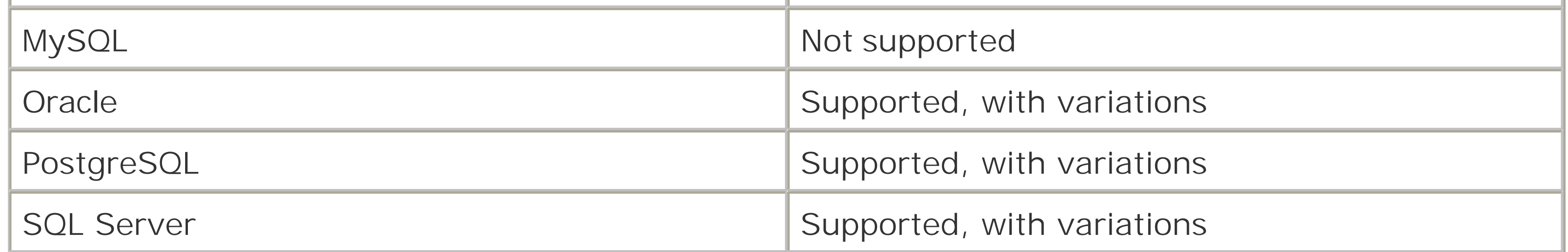

# **SQL2003 Syntax**

```
CREATE TRIGGER trigger_name
```
{BEFORE | AFTER} {DELETE | INSERT | UPDATE [OF *column* [,...]}

ON *table\_name*

```
[REFERENCING {OLD {[ROW] | TABLE} [AS] old_name | NEW
```
{ROW | TABLE} [AS] *new\_name*}] [FOR EACH { ROW | STATEMENT }]

```
[WHEN (conditions)]
```
[BEGIN ATOMIC]

*code\_block*

[END]

**Keywords**

CREATE TRIGGER *trigger\_name*

Creates a trigger of *trigger\_name* and associates it with a specific table.

*BEFORE | AFTER*

Declares that the trigger logic is fired either *BEFORE* or *AFTER* the data manipulation operation that invoked the trigger. *BEFORE* triggers perform their operations before the *INSERT*, *UPDATE*, or *DELETE* operation occurs, allowing you to do dramatic things like circumvent the data manipulation operation altogether. *AFTER* triggers fire after the data manipulation operation has completed, but are useful for after-the-fact operations like recalculating running totals.

## DELETE | INSERT | UPDATE [OF *column* [,...] ]

Defines the data manipulation operation that causes the trigger to fire: *DELETE* statements, *INSERT* statements, or *UPDATE* statements. You may optionally chose which columns will trigger an update trigger using *UPDATE OF column [,...]*. If an update occurs on any columns not in the column list, the trigger will not fire.

ON *table\_name*

Declares the pre-existing table that the trigger is dependent on.

# REFERENCING {OLD {[ROW] | TABLE} [AS] *old\_name* | NEW {ROW | TABLE} [AS] *new\_name*}

Enables aliasing for the old or new *ROW* or *TABLE* acted upon by the trigger. Although the syntax shows the options as exclusive, you may have up to four aliasing references: one for old row, one for old table, one for new row, and one for new table. The alias *OLD* refers to the data contained in the table or row before the data manipulation operation that fired the trigger, while the alias *NEW* refers to the data that would be contained in the table or row after the data manipulation operation that fired the trigger. Note that the syntax indicates that *ROW* is optional, but *TABLE* is not. (That is, *OLD ROW AS* is the same as *OLD AS*, but for *TABLE*, the only valid option is *OLD TABLE AS*.) *INSERT* triggers do not have an *OLD* context, while *DELETE* triggers do not have a *NEW* context. The keyword *AS* is noise and may be omitted. If the *REFERENCING* clause specifies either *OLD ROW* or *NEW ROW*, then the *FOR EACH ROW* clause

is required.

# *FOR EACH { ROW | STATEMENT }*

Tells the database to apply the trigger for each row in the table that has changed (*ROW*) or for each SQL statement issued against the table (*STATEMENT*). For example, a single *UPDATE* statement will update the salaries of 100 employees. If you specify *FOR EACH ROW*, the trigger will execute 100 times. If you specify *FOR EACH STATEMENT*, the trigger will execute only once.

### WHEN (*conditions*)

Allows you to define additional criteria for a trigger. For example, you might have a trigger called *DELETE employee*, which will fire whenever an employee is deleted. When a trigger fires, if the search conditions contained in the *WHEN* clause evaluate to TRUE, the trigger action will fire. Otherwise, the trigger will not fire.

## BEGIN ATOMIC | *code\_block* | END

The ANSI standard requires that the *code\_block* should contain only one SQL statement or, for multiple SQL statements, put them in a *BEGIN* and *END* block.

# **Rules at a Glance**

Triggers, by default, fire once at the *statement level*. That is, a single *INSERT* statement might insert 500 rows into a table, but an insert trigger on that table fires only one time. Some vendors allow a trigger to fire for each row of the data-modification operation. So, a statement that inserts 500 rows into a table that has a row-level insert trigger fires 500 times, once for each inserted row.

In addition to being associated with a specific data-modification statement (*INSERT*, *UPDATE*, or *DELETE*) on a given table, triggers are associated with a specific *time* of firing. In general, triggers can fire *BEFORE* the data-modification statement is processed, *AFTER* it is processed, or (when supported by the vendor) *INSTEAD OF* processing the statement. Triggers that fire before or instead of the data-modification statement do not see the changes that the statement renders, while those that fire afterwards can see and act upon the changes that the data-modification statement renders.

Triggers make use of two *pseudotables*. They are pseudotables in the sense that they are not declared with a *CREATE TABLE* statement, but they exist logically on the database. The pseudotables have different names on the different platforms, but we'll call them **Before** and **After** here. They are structured exactly the same as the table a trigger is associated with. However, they contain snapshots of the table's data. The **Before** table contains a snapshot of all the records in the table before the trigger fired, while the **After** table contains a snapshot of all the records in the table after the event occurred that fired the trigger. You can then use comparison operations to compare the data in the table before and after the event fired the trigger to determine exactly what you want to happen.

Here is an Oracle *BEFORE* trigger that uses the *OLD* and *NEW* pseudotables to compare values. (By way of comparison, SQL Server uses the *DELETED* and *INSERTED* pseudotables in the same way, while DB2 requires that you provide a *REFERENCING* clause to give names to the pseudotables.) This trigger creates an audit record before changing an employee's pay record:

CREATE TRIGGER if\_emp\_changes

BEFORE DELETE OR UPDATE ON employee

FOR EACH ROW

WHEN (new.emp\_salary <> old.emp\_salary)

BEGIN

INSERT INTO employee\_audit

```
 VALUES ('old', :old.emp_id, :old.emp_salary, :old.emp_ssn);
```
END;

You can also take advantage of capabilities within each database platform to make your triggers more powerful and easier to program. For example, Oracle has a special *IF...THEN* clause for use just

in triggers. This *IF...THEN* clause takes the form: *IF DELETING THEN*, *IF INSERTING THEN*, or *IF UPDATING THEN*. The following example builds an Oracle *DELETE* and *UPDATE* trigger that uses the *IF DELETING THEN* clauses:

CREATE TRIGGER if\_emp\_changes

BEFORE DELETE OR UPDATE ON employee

FOR EACH ROW

BEGIN

```
 IF DELETING THEN
```

```
 INSERT INTO employee_audit
```
VALUES ('DELETED', :old.emp\_id, :old.emp\_salary, :old.emp\_ssn);

#### ELSE

```
 INSERT INTO employee_audit
```
VALUES ('UPDATED', :old.emp\_id, :new.emp\_salary, :old.emp\_ssn);

END IF;

END;

This SQL Server example adds a new table called **contractor** to the database. All records in the employee table that indicate that the employee is a contractor were moved into the contractor table. Now all new employees inserted into the **employee** table will go into the **contractor** table instead through an *INSTEAD OF INSERT* trigger:

CREATE TRIGGER if\_emp\_is\_contractor

INSTEAD OF INSERT ON employee

BEGIN

INSERT INTO contractor

SELECT \* FROM inserted WHERE status = 'CON'

INSERT INTO employee

SELECT \* FROM inserted WHERE status = 'FTE'

END

GO

Adding triggers to a table that already has data in it does not cause the triggers to fire. A trigger will fire only for data-modification statements declared in the trigger definition that occur after the trigge is created.

A trigger generally ignores structural changes to tables, such as an added column or an altered datatype on an existing column, after the trigger has been created unless a table modification directly interferes with the operation of the trigger. For example, adding a new column to a table will result in any existing trigger ignoring the new column, except for *UPDATE* triggers. On the other hand, removing a column from a table that is used by a trigger will cause the trigger to fail every time it executes.

One of the key programming issues associated with triggers is the inappropriate and uncontrolled use of *nested triggers* and *recursive triggers*. A nested trigger is a trigger that invokes a datamanipulation operation that causes other triggers to fire. For example, assume we have three tables, **T1**, **T2**, and **T3**. Table **T1** has a *BEFORE INSERT* trigger that inserts a record into table **T2**. Table **T2** also has a *BEFORE INSERT* trigger that inserts a record into table **T3**. Although this is not necessarily a bad thing if your logic is well considered and fully thought out, it does introduce two problems. First, an insert into table **T1** requires many more I/O operations and transactions than a simple *INSERT* statement against table **T1**. Second, you can get yourself into hot water if, in fact, table **T3** performs an *INSERT* operation against table **T1**. In a case like that, you may have a looping trigger process that can consume all available disk space and even shut down the server.

#### downloaded from: lib.ommolketab.ir

# **Programming Tips and Gotchas**

Recursive triggers are triggers that can fire themselves; for example an *INSERT* trigger that performs an *INSERT* against its own base table. If the procedural logic within the *code\_body* is not properly constructed, you can cause a looping trigger error. However, recursive triggers often require setting a special configuration flag before they can be used on the various database platforms.

# **DB2**

DB2 supports a superset of the ANSI SQL standard for the *CREATE TRIGGER* statement. It *does not* support an *ALTER TRIGGER* statement. The *CREATE TRIGGER* syntax is:

```
CREATE TRIGGER trigger_name
```

```
{NO CASCADE BEFORE | AFTER | INSTEAD OF}
```

```
{[DELETE] | [INSERT] | [UPDATE [OF (column [,...]) ]}
```
ON *table\_name*

[REFERENCING

```
 {OLD[_TABLE] [AS] old_name | NEW[_TABLE]
```
[AS] *new\_name*} DEFAULTS NULL]

[FOR EACH { ROW | STATEMENT }]

MODE DB2SQL

[WHEN (*conditions*)]

*code\_block* 

where:

*NO CASCADE BEFORE*

Declares that the trigger action is applied *before* the data-modification operation is applied to the table. This clause also declares that the trigger action will not cause any other triggers to fire.

ON *table\_name*

Specifies the pre-existing table or view that the trigger is associated with. Triggers can be declared on regular tables, but not on temporary tables, nicknames, catalog tables, or

materialized query tables. When creating triggers on a view, only *INSTEAD OF* triggers are allowed. The view must be a non-typed view that does not use the *WITH CHECK OPTION* clause. The data-modification operation applied to the view should be translated against the base table to determine whether it will fire the trigger or not.

## OLD[\_TABLE] [AS] *old\_name* | NEW[\_TABLE] [AS] *new\_name*

Specifies that the trigger action applies either at the row level or the statement level. The *FOR EACH STATEMENT* clause is only allowed on *AFTER* triggers.

Defines the alias for the ANSI *before* and *after* pseudotables using *OLD\_TABLE* and *NEW\_TABLE*, respectively. If you leave off the *\_TABLE* keyword, then DB2 assigns the trigger operation as row-level, and allows you to access the row (singular) data prior to triggering the SQL operation. Adding in the \_*TABLE* keyword declares that the trigger operation allows you to reference the set (plural) of row data prior to triggering the SQL operation. *OLD* and *OLD\_TABLE* may only be used on *DELETE* or *UPDATE* triggers. Conversely, *NEW* and *NEW\_TABLE* can only be used on *INSERT* and *UPDATE* triggers. *OLD* and *NEW* may only be specified once each. *OLD\_ TABLE* and *NEW\_TABLE* may only be specified once each and not on *NO CASCADE BEFORE* triggers.

DB2 does not prevent a new trigger from being created that has the same definition as an older trigger. Thus, it's possible to have two (or more) *AFTER DELETE* triggers on a single table. In a situation like this, DB2 will always fire the triggers in the order they were created.

*DEFAULTS*

Inserts default values where they have been created.

*FOR EACH { ROW | STATEMENT }*

## *MODE DB2SQL*

Declares that the mode of the trigger is DB2 SQL, the only mode currently supported.

## WHEN (*conditions*)

Meets the ANSI SQL standard with the exception that this clause is not allowed on DB2 *INSTEAD OF* triggers.

Be careful declaring a *BEFORE DELETE* trigger on a table with a self-referencing constraint and a delete rule of *CASCADE*. Such a trigger may produce results that you did not expect!

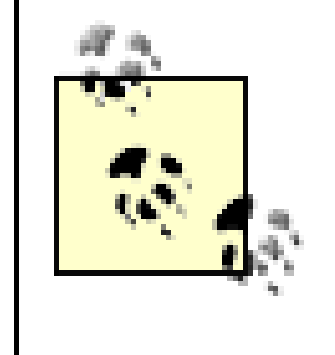

DB2 allows the *COMMENT ON* object\_type statement, so that you can provide extra commentary on any supported DB2 object. For example, you can issue the *COMMENT ON TRIGGER trigger\_name* statement to add comments on any trigger you add to the database. You can use this on tables, views, etc.

DB2 does not specifically drop the triggers associated with a table or view when the table or view itself is dropped. Consequently, you should first issue a *DROP TRIGGER* statement followed by a *DROP TABLE* statement to avoid leaving orphaned triggers behind. Conversely, triggers are not reinstated if a table is dropped and then recreated. The triggers should be recreated as well.

*BEFORE* and *AFTER* triggers are allowed on typed tables at any level of a typed-table hierarchy. Triggers may activate on rows of subtables. If a SQL statement activates multiple triggers, the triggers will be executed in their creation order, even if they are attached to different tables in the typed-table hierarchy.

**MySQL**

Not supported.

```
Oracle
```

```
Oracle supports the ANSI standard for CREATE TRIGGER, with several additions and variations:
CREATE [OR REPLACE] TRIGGER trigger_name
```

```
{BEFORE | AFTER | INSTEAD OF}
```

```
{ {[object_event] [database_event] [...] ON {DATABASE | schema.SCHEMA} } |
```

```
 {[DELETE] [OR] [INSERT] [OR] [UPDATE [OF column [,...] ]] [...]}
```

```
 ON {table_name | [NESTED TABLE column_name OF] view_name}
```

```
 [REFERENCING {[OLD [AS] old_name] [NEW [AS] new_name]
```

```
 [PARENT [AS] parent_name]}
```

```
 [FOR EACH ROW] }
```

```
[WHEN (conditions)]
```

```
code_block
```
The syntax for *ALTER TRIGGER*, which allows you to rename, enable, or disable a trigger without

```
dropping and recreating it, is shown below:
```

```
ALTER TRIGGER trigger_name
```
{ {ENABLE | DISABLE} | RENAME TO *new\_name* |

COMPILE [*compiler\_directives*] [DEBUG] [REUSE SETTINGS]}

where:

### *OR REPLACE*

Recreates an existing trigger by assigning a new definition to an existing trigger of *trigger\_name*.

In addition to the standard data-modification events, Oracle allows triggers to fire based on object events. *object\_event* operations may be paired with *BEFORE* and *AFTER* keywords. An *object\_event* fires the trigger whenever such an event occurs, according to the following keywords:

#### *object\_event*

Fires whenever Oracle validates the structure of a database object, or collects or deletes statistics on an index.

*ALTER*

Fires whenever an *ALTER* statement (except *ALTER DATABASE*) is issued.

*ANALYZE*

*ASSOCIATE STATISTICS*

Fires whenever Oracle associates a statistics type with a database object.

*AUDIT*

Fires whenever Oracle tracks a SQL statement or operation against a schema object.

*COMMENT*

Fires whenever an Oracle comment is added in the data dictionary to a database object.

*DDL*

Fires whenever Oracle encounters any *object\_event* in this list.

### *DISASSOCIATE STATISTICS*

Fires whenever Oracle disassociates a statistics type from a database object.

*DROP*

Fires whenever the *NOAUDIT* statement causes Oracle to stop tracking SQL statements or operations against schema objects.

Fires whenever a *DROP* statement erases a database object from the data dictionary.

*GRANT*

Fires whenever a user grants privileges or roles to another user or role.

## *NOAUDIT*

### *RENAME*

Fires whenever the RENAME statement changes the name of a database object.

### *REVOKE*

Fires whenever a user revokes privileges or roles from another user or role.

*TRUNCATE*

Fires whenever a *TRUNCATE* statement is issued against a table or cluster.

#### *database\_event*

In addition to the standard data-modification events, Oracle allows triggers to fire based on database events. *Database\_event* operations may be paired with *BEFORE* and *AFTER* keywords. The list of allowable *database\_event* keywords is:

### *LOGON*

Fires whenever a client application logs on to the database. Valid for *AFTER* triggers only.

### *LOGOFF*

Fires whenever a client application logs off of the database. Valid for *BEFORE* triggers only.

#### *SERVERERROR*

Fires whenever a server error message is logged. Valid for *AFTER* triggers only.

### *SHUTDOWN*

Fires whenever an instance of the database is shut down. Valid for *BEFORE* triggers only with the *ON DATABASE* clause only.

### *STARTUP*

Fires whenever an instance of the database is opened. Valid for *AFTER* triggers with the *ON DATABASE* clause.

### *SUSPEND*

Fires whenever a server error causes a transaction to suspend. Valid for *AFTER* triggers only.

## ON {DATABASE | *schema*.SCHEMA}

Declares that the trigger fires whenever any database user invokes a triggering event with *ON* DATABASE. The trigger then fires for events occurring anywhere in the entire database. Otherwise, *ON schema.SCHEMA* declares that the trigger fires whenever a user connected as *schema* invokes a triggering event. The trigger then fires for events occurring anywhere in the

current schema.

ON [NESTED TABLE *column\_name* OF] *view\_name*

Declares that the trigger fires only if the data-manipulation operation applies to the column(s) of the view called *view\_name*. The *ON NESTED TABLE* clause is compatible only with *INSTEAD OF* triggers.

#### REFERENCING PARENT [AS] *parent\_name*

Defines the alias for the current row of the parent table (i.e., supertable). Otherwise, identical to the ANSI standard.

Disables an activated trigger when used with *ALTER TRIGGER*. You may alternately use the statement *ALTER TABLE table\_name DISABLE ALL TRIGGERS*.

*ENABLE*

Enables a deactivated trigger when used with *ALTER TRIGGER*. You may alternately use the statement *ALTER TABLE table\_name ENABLE ALL TRIGGERS*.

### *DISABLE*

## RENAME TO *new\_name*

Renames the trigger to *new\_name*, though the state of the trigger remains unchanged when used with *ALTER TRIGGER*.

# *COMPILE [DEBUG] [REUSE SETTINGS]*

Compiles a trigger, whether valid or invalid, and all the objects that the trigger depends on. If any the objects are invalid, then the trigger is invalid. If all of the objects are valid, including the *code\_body* of the trigger, then the trigger becomes valid. The subclauses of the *COMPILE* clause are:

*DEBUG*

Tells the PL/SQL compiler to generate and store the extra information for use by the PL/SQL debugger.

### *REUSE SETTINGS*

Tells Oracle to retain all compiler switch settings, which can save significant time during the compile process.

#### *compiler\_directives*

Defines a special value for the PL/SQL compiler in the format: *directive = 'value'*. The directives are: PLSQL\_OPTIMIZE\_LEVEL, PLSQL\_CODE\_TYPE, PLSQL\_DEBUG, PLSQL\_WARNINGS, and NLS\_LENGTH\_SEMANTICS. They may each specify a value once in the statement. The directive is valid only for the unit being compiled.

When referencing values in the  $O\angle D$  and *NEW* pseudotables, the values must be prefaced with a color (*:*), except in the trigger's *WHEN* clause, where no colons are used. In this example, we'll call a procedure in the *code\_body* and use both *: OLD* and *: NEW* values as arguments:

```
Multiple trigger types may be combined into a single trigger command if they are of the same level
(row or statement) and they are on the same table. When triggers are combined in a single
statement, the clauses IF INSERTING THEN, IF UPDATING THEN, and IF DELETING THEN may be
used in the PL/SQL block to break the code logic into distinct segments. An ELSE clause also can be
used in this structure.
```
CREATE TRIGGER scott.sales\_check

BEFORE INSERT OR UPDATE OF ord\_id, qty ON scott.sales

FOR EACH ROW

```
WHEN (new.qty > 10)
```
CALL check\_inventory(:new.ord\_id, :new.qty, :old.qty);

Following is an example of a *database\_event*-style trigger:

```
CREATE TRIGGER track_errors
```

```
AFTER SERVERERROR ON DATABASE
```
BEGIN

```
 IF (IS_SERVERERROR (04030))
```
THEN INSERT INTO errors ('Memory error');

```
 ELSE (IS_SERVERERROR (01403))
```
THEN INSERT INTO errors ('Data not found');

END IF;

END;

In another example, we can create a trigger that is *SCHEMA*-wide in scope:

CREATE OR REPLACE TRIGGER create\_trigger

AFTER CREATE ON scott.SCHEMA

BEGIN

RAISE\_APPLICATION\_ERROR (num => -20000, msg =>

'Scott created an object');

END;

**PostgreSQL**

PostgreSQL's implementation of *CREATE TRIGGER* offers a subset of features found in the ANSI standard. On PostgreSQL, a trigger may fire *BEFORE* a data-modification operation is attempted on a record and before any constraints are fired or it may fire *AFTER* a data-manipulation operation fires (and after constraints have been checked), making all operations involved in the transaction visible to the trigger. Finally, the trigger may fire *INSTEAD OF* the data-modification operation and completely replace the *INSERT*, *UPDATE*, or *DELETE* statement with some other behavior. The *CREATE TRIGGER* syntax is:

CREATE TRIGGER *trigger\_name*

 $\{$  BEFORE  $|$  AFTER  $\}$ 

 $\{$   $\{$  [DELETE] [OR  $|$  , ] [INSERT] [OR  $|$  , ] [UPDATE] $\}$  [OR ...]  $\}$ 

ON *table\_name*

FOR EACH { ROW | STATEMENT }

EXECUTE PROCEDURE *function\_name* (*parameters*)

The parameters are:

*OR*

Declares an additional trigger action. The *OR* keyword is a synonym for the comma delimiter.

### *FOR EACH ROW*

Explicitly declares that the trigger acts on the row level. This is also the default. Although PostgreSQL does not reject the *STATEMENT* keyword, it does not enforce statement-level triggers.

### EXECUTE PROCEDURE *function\_name* (*parameters*)

Executes a previously defined function (created using *CREATE FUNCTION*) rather than a block of procedural code. (PostgreSQL does not have its own procedural language.)

The following is an example of a PostgreSQL *BEFORE* trigger that checks at a row level to ensure that the specified distributor code exists in the **distributors** table before inserting or updating a row in the **sales** table:

CREATE TRIGGER if\_dist\_exists

BEFORE INSERT OR UPDATE ON sales

FOR EACH ROW

```
EXECUTE PROCEDURE check_primary_key
```

```
 ('dist_id', 'distributors', 'dist_id');
```
*BEFORE* and *AFTER* triggers are supported by the ANSI standard. *INSTEAD OF* triggers on PostgreSQL completely skip the data-modification operation that triggered them in favor of code that you substitute for the data-modification operation.

# **SQL Server**

SQL Server supports the basics of the ANSI standard with the addition of the *INSTEAD OF* trigger type and a column change check. It does not support the *REFERENCING* or *WHEN* clauses. Its syntax is:

{CREATE | ALTER} TRIGGER *trigger\_name* ON *table\_name*

```
[WITH ENCRYPTION]
```
 ${FOR$  | AFTER | INSTEAD OF}  ${[DELETE] [ , ] [INSERT] [ , ] [UPDATE]}$ 

[WITH APPEND]

[NOT FOR REPLICATION]

AS

[IF UPDATE(*column*) [{AND | OR} UPDATE(*column*)][...] ]

*code\_block*

where:

## {CREATE | ALTER} TRIGGER *trigger\_name*

Creates a new trigger of *trigger\_name* or alters an existing trigger of *trigger\_name* by adding or changing trigger properties or the trigger *code\_block*. When altering an existing trigger, the permissions and dependencies of the existing trigger are maintained.

#### ON *table\_name*

Declares the table or view that the trigger is dependent on. Views may have *INSTEAD OF* triggers defined on them, as long as they are updateable and do not have the *WITH CHECK* clause on them.

## *WITH ENCRYPTION*

Encrypts the text of the *CREATE TRIGGER* statement as shown in the **syscomments** table. This option is useful to protect important intellectual property. *WITH ENCRYPTION* prevents the trigger from use in a SQL Server replication scheme.

# *FOR | AFTER | INSTEAD OF*

Tells SQL Server when the trigger should fire. (*FOR* and *AFTER* are synonyms.) *AFTER* specifies that the trigger fire only after the triggering data-modification statement (and any cascading actions and constraint checks) have completed successfully. The*INSTEAD OF* trigger is similar to the ANSI *BEFORE* trigger in that the code of the trigger may completely replace the datamodification operation. It specifies that the trigger is executed instead of the data-modification statement that fired the trigger. *INSTEAD OF DELETE* triggers cannot be used when there is a cascading action on the delete. Only *INSTEAD OF* triggers can access *TEXT*, *NTEXT*, or *IMAGE* columns.

*WITH APPEND*

Adds an additional trigger of an existing type to a table or view. This clause is supported for backward compatibility with earlier versions of the product and can be used only with *FOR*

triggers.

## *NOT FOR REPLICATION*

Prevents data-manipulation operations invoked through SQL Server's built-in replication engine from firing the trigger.

Allows you to chose the specific columns that fire the trigger. A column-specific trigger fires only on *UPDATE* and *INSERT* operations, but not on *DELETE* operations. If an *UPDATE* or *INSERT* occurs on any columns not in the column list, the trigger will not fire.

## IF UPDATE(*column*) [{AND | OR} UPDATE(*column*)][...]

SQL Server allows multiple triggers for a given data-manipulation operation on a table or view. Thus, three *UPDATE* triggers are possible on a single table. Multiple *AFTER* triggers are possible on a given table. Their specific order is undefined, though the first and last triggers can be explicitly declared using the sp\_settriggerorder system stored procedure. Only one *INSTEAD OF* trigger is possible per *INSERT*, *UPDATE*, or *DELETE* statement on a given table.

In SQL Server, any combination of triggers is made possible in a single trigger definition statement by separating each option with a comma. (When doing so, the same code fires for each statement in the combination definition.)

SQL Server implicitly fires in the *FOR EACH STATEMENT* style of the ANSI standard.

The *AS IF UPDATE*(*column*) clause tests specifically for *INSERT* or *UPDATE* actions on a given column or columns, in the way the ANSI statement uses the *UPDATE(column)* syntax. Specify multiple columns by adding separate *UPDATE(column)* clauses after the first. Follow the *AS IF UPDATE(column) clause* with a Transact-SQL *BEGIN...END* block to allow the trigger to fire multiple Transact-SQL operations. This clause is functionally equivalent to the *IF...THEN...ELSE* operation.

SQL Server instantiates two important pseudotables when a trigger is fired: **deleted** and **inserted**. They are equivalent to the **before** and **after** pseudotables, respectively, described earlier in the ANSI Rules at a Glance section. These tables are identical in structure to the table on which the triggers are defined, except that they contain the old data before the data-modification statement fired (*deleted*) and the new values of the table after the data-modification statement fired (*inserted*).

In addition to intercepting data modification statements as shown in the ANSI SQL example, SQL Server allows you to perform other sorts of actions when a data modification operation occurs. In the following example, we've decided that the table **sales\_archive\_2002** is off limits and that anyone who attempts to alter data in these tables is to be notified of that restriction:

CREATE TRIGGER archive\_trigger

ON sales\_archive\_2002

FOR INSERT, UPDATE

AS RAISERROR (50009, 16, 10, 'No changes allowed to this table')

GO

SQL Server *does not* allow the following statements within the Transact-SQL *code\_block* of a trigger: *ALTER*, *CREATE*, *DROP*, *DENY*, *GRANT*, *REVOKE*, *LOAD*, *RESTORE*, *RECONFIGURE*, or *TRUNCATE*. In addition, it does not allow any *DISK* statements or the *UPDATE STATISTICS* command.

SQL Server also allows triggers to fire recursively using the *recursive triggers* setting of the **sp\_dboption** system stored procedure. Recursive triggers, by their own action, cause themselves to fire again. For example, if an *INSERT* trigger on table **T1** performs an *INSERT* operation on table **T1**, it might perform a recursive operation. Since recursive triggers can be dangerous, this functionality is disabled by default.

In the following example, we want to reroute the user activity that occurs on the people table, especially update transactions, so that changes to records in the **people** table are instead written to the **people\_reroute** table. (A more elaborate version of the **people** table is shown in SQL Server in the CREATE/ALTER TABLE Statement section.) Our update trigger will record any changes to columns 2, 3, or 4 of the **people** table and write it to the **people\_reroute** table. The trigger will also record which user issued the update transaction and the time of the transaction:

Similarly, SQL Server allows *nested triggers* up to 32 levels deep. If any one of the nested triggers performs a *ROLLBACK* operation, no further triggers execute. An example of nested triggers is a trigger on table **T1** firing an operation against table **T2**, which also has a trigger that fires an operation against table **T3**. The triggers cancel if an infinite loop is encountered. Nested triggers are enabled with the nested triggers setting of the system stored proceduresp\_configure. If nested triggers are disabled, recursive triggers are disabled as well, despite the recursive triggers setting of **sp\_dboption**.

#### CREATE TABLE people

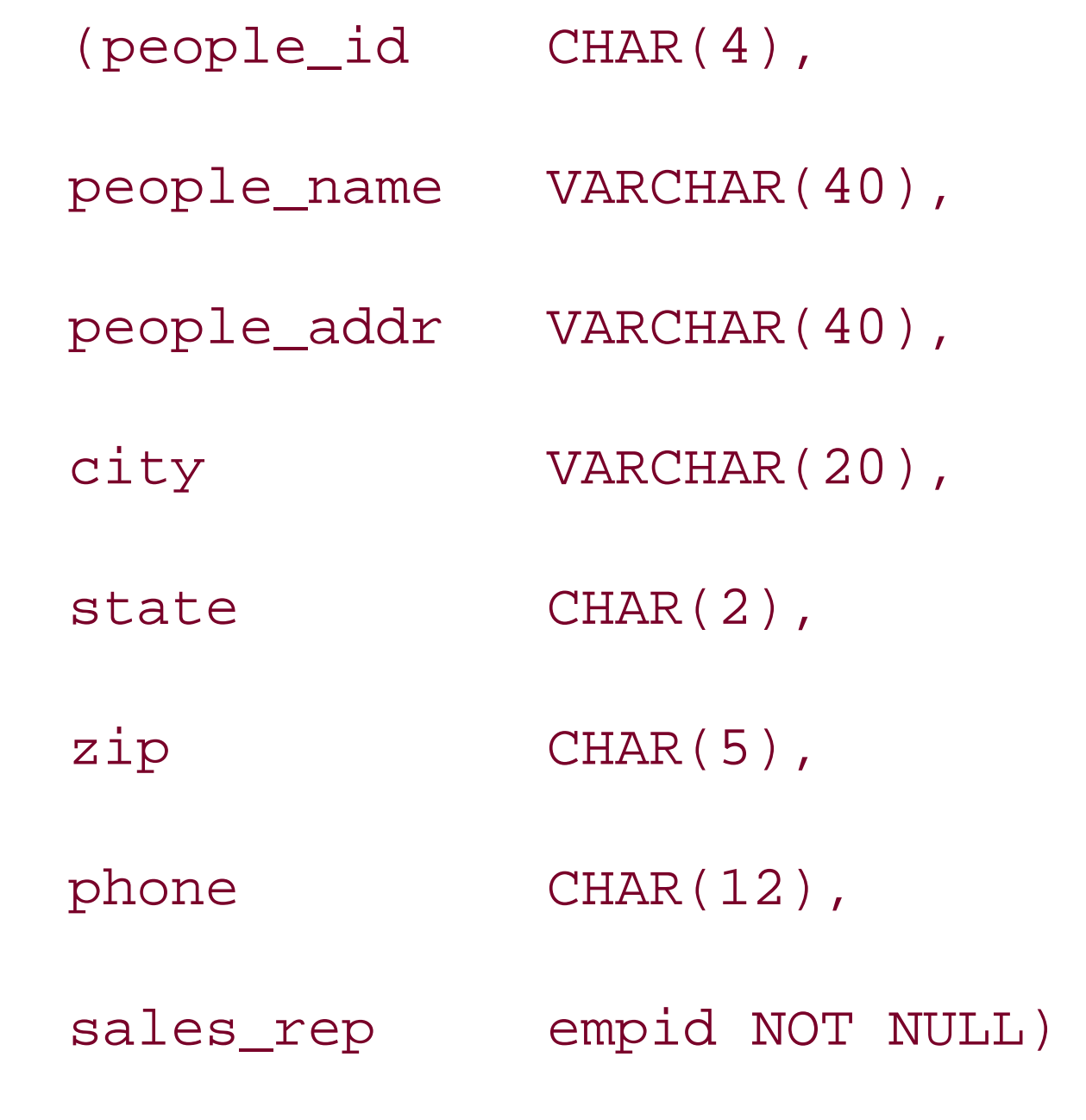

GO

#### CREATE TABLE people\_reroute

(reroute\_log\_id UNIQUEIDENTIFIER DEFAULT NEWID( ),

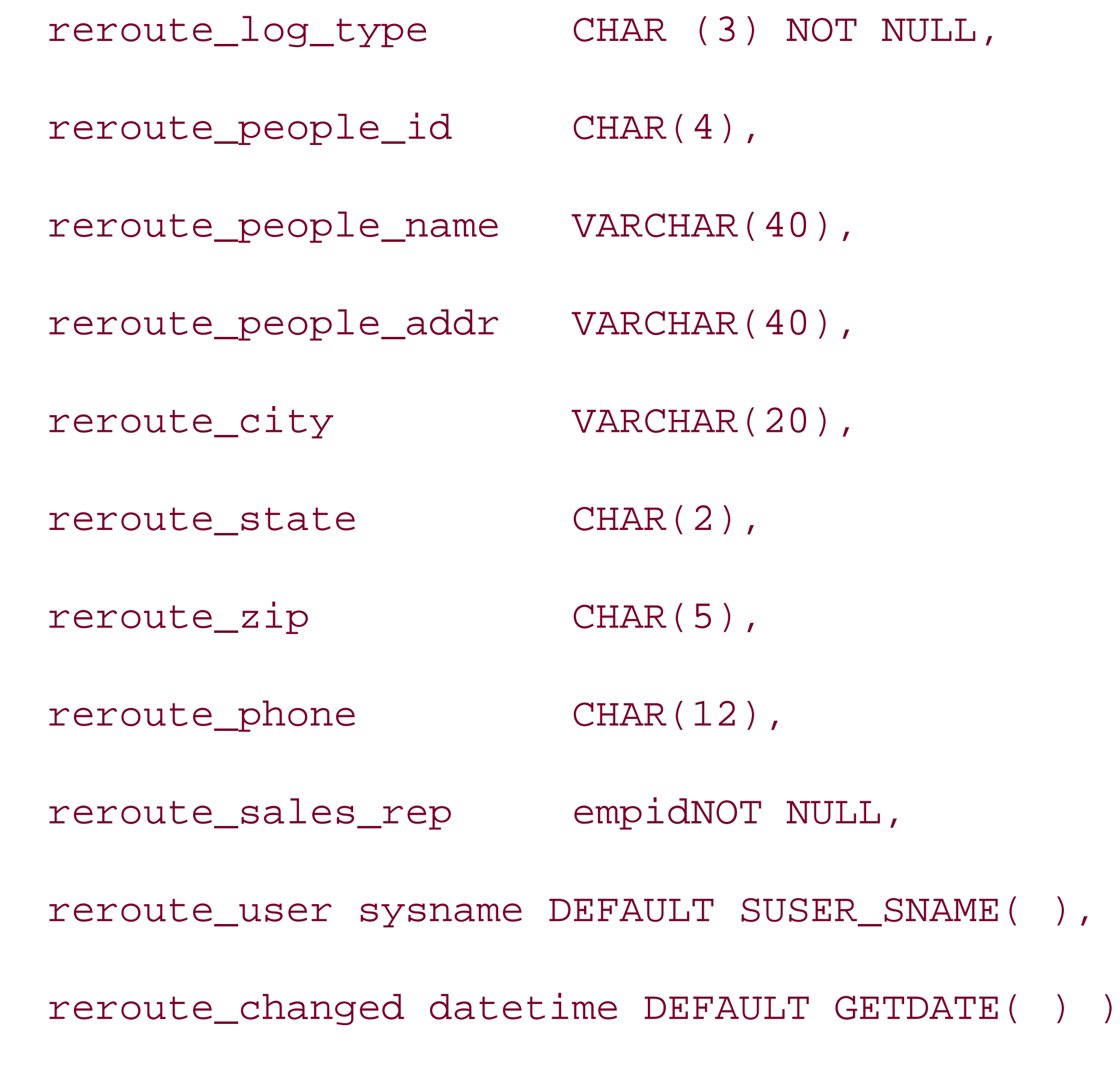

GO

CREATE TRIGGER update\_person\_data

ON people

FOR update AS

IF (COLUMNS\_UPDATED(people\_name)

OR COLUMNS\_UPDATEE(people\_addr)

OR COLUMNS\_UPDATED(city) )

BEGIN

-- Audit OLD record.

INSERT INTO people\_reroute (reroute\_log\_type, reroute\_people\_id,

reroute\_people\_name, reroute\_people\_addr, reroute\_city)

SELECT 'old', d.people\_id, d.people\_name, d.people\_addr, d.city

FROM deleted AS d

-- Audit NEW record.

INSERT INTO people\_reroute (reroute\_log\_type, reroute\_people\_id,

```
 reroute_people_name, reroute_people_addr, reroute_city)
 SELECT 'new', n.people_id, n.people_name, n.people_addr, n.city
 FROM inserted AS n
```
END

GO

Note that SQL Server *CREATE* statements allow *deferred name resolution*, meaning that a command is processed even if it refers to a database object that does not yet exist in the database.

**See Also**

```
CREATE?ALTER FUNCTION/PROCEDURE
DELETE
DROP
INSERT
UPDATE
```
*CREATE/ALTER TYPE Statement*

The *CREATE TYPE* statement allows you to create a *user-defined type* (UDT); that is, a user-defined datatype or "class" in object-oriented terms. UDTs extend SQL capabilities into the realm of objectoriented programming by allowing inheritance and other object-oriented features. You can also create something called *typed tables* with the *CREATE TABLE* statement using a previously created type made with the *CREATE TYPE* statement. Typed tables are based on UDTs and are equivalent to "instantiated classes" from object-oriented programming.

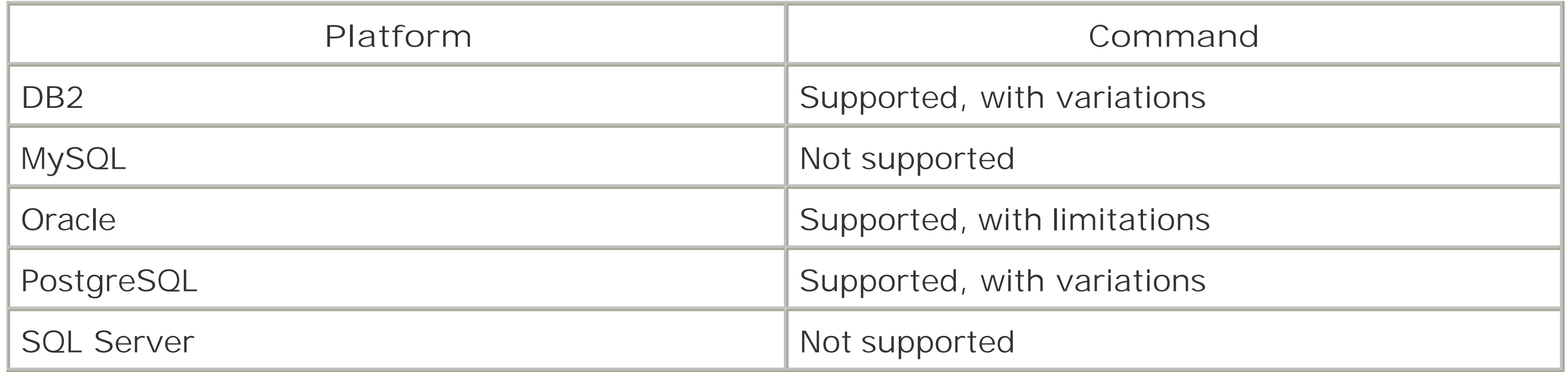

**SQL2003 Syntax**

CREATE TYPE *type\_name*

```
[UNDER supertype_name]
[AS [new_udt_name] datatype [attribute] [,...]
    {[REFERENCES ARE [NOT] CHECKED
       [ON DELETE
          {NO ACTION | CASCADE | RESTRICT | SET NULL | SET DEFAULT} ] ] |
    [DEFAULT value] |
    [COLLATE collation_name] } ]
    [ [NOT] INSTANTIABLE]
    [ [NOT] FINAL]
[REF IS SYTEM GENERATED |
```

```
 REF USING datatype
```
[CAST {(SOURCE AS REF) | (REF AS SOURCE) WITH *identifier*} ] |

```
 REF new_udt_name [,...] } ]
```
[CAST {(SOURCE AS DISTINCT) | (DISTINCT AS SOURCE)} WITH *identifier*] [*method\_definition* [,...] ]

The syntax below alters an existing user-defined datatype:

ALTER TYPE *type\_name* {ADD ATTRIBUTE *type\_definition* |

```
 DROP ATTRIBUTE type_name}
```
**Keywords**

{CREATE | ALTER} TYPE *type\_name*

Creates a new type or alters an existing type of *type\_name*.

UNDER *supertype\_name*

Creates a subtype that is dependent upon a single, pre-existing, named supertype. (A UDT can be a supertype if it is defined as *NOT FINAL*.)

AS [*new\_udt\_name*] *datatype* [*attribute*] [,...]

Defines attributes of the type as if they were column declarations in a *CREATE TABLE* statement without constraints. You should either define the UDT attribute on an existing datatype, like *VARCHAR(10)*, or on another, previously created UDT or even on a user-defined domain. Defining a UDT using a predefined datatype (e.g., *CREATE TYPE my\_type AS INT*) creates a *distinct type*, while a UDT defined with an attribute definition is a *structured type*. The allowable attributes for a structured type are below:

Defines a default value for the UDT when no value is supplied by the user. Follows the rules of a *DEFAULT* in the CREATE/ALTER TABLE Statement section.

Assigns a collation - that is, a sort order - for the UDT. When omitted, the collation of the database where the UDT was created applies. Follows the rules of a *COLLATION* in the CREATE/ALTER TABLE Statement section.

#### downloaded from: lib.ommolketab.ir

*ON DELETE NO ACTION*

Produces an error when the foreign key is violated (the default).

*ON DELETE RESTRICT*

A synonym for *NO ACTION.*

### *ON DELETE CASCADE*

Sets the value of the referencing column to the value of the referenced column.

### *ON DELETE SET NULL*

Sets the referencing column value to NULL.

### ON DELETE SET DEFAULT *value*

### COLLATE *collation\_name*

# *[NOT] INSTANTIABLE*

Defines the UDT such that it can be instantiated. *INSTANTIABLE* is required for typed tables, but not standard UDTs.

## *[NOT] FINAL*

Required for all UDTs. *FINAL* means the UDT may have no subtypes. *NOT FINAL* means the UDT may have subtypes.

## *REF*

Defines either a system-generated or user-generated reference specification - that is, a sort of unique identifier that acts as a pointer that another type may reference. By referencing a preexisting type using its reference specification, new types may inherit properties of pre-existing types. There are three ways to tell the DBMS how the typed table's reference column gets its values (i.e., its reference specification):

Declares the reference specification is provided by another pre-existing UDT called *new\_udt\_name*.

CAST {(SOURCE AS DISTINCT) | (DISTINCT AS SOURCE)} WITH *identifier method\_definition*  $\lceil$ ,...]

## *IS SYTEM GENERATED*

Declares the reference specification is system-generated. (Think of an automatically incrementing column.) This is the default when the *REF* clause is omitted.

# USING *datatype* [CAST {(SOURCE AS REF) | (REF AS SOURCE) WITH *identifier*]

Declares that the user defines the reference specification. You do this by using a predefined datatype and optionally casting the value. You can *CAST (SOURCE AS REF) WITH identifier* to cast the value with the specified *datatype* to the reference type of the structured type. You can *CAST (REF AS SOURCE) WITH identifier* to cast the value for the structured type to the *datatype*. The *WITH* clause allows you to declare an additional identifier for the cast datatype.

Defines one or more pre-existing methods for the UDT. A *method* is merely a specialized userdefined function and is created using the *CREATE METHOD* statement (see *CREATE*

*FUNCTION*). The *method\_definition* clause is not needed for structured types since their method(s) are implicitly created. The default characteristics of a method are *LANGUAGE SQL*, *PARAMETER STYLE SQL*, *NOT DETERMINISTIC*, *CONTAINS SQL*, and *RETURN NULL ON NULL INPUT*.

Adds an additional attribute to an existing UDT, using the format described earlier under the AS clause. Available via the *ALTER TYPE* statement.

### ADD ATTRIBUTE *type\_definition*

### DROP ATTRIBUTE *type\_name*

Drops an attribute from an existing UDT. Available via the *ALTER TYPE* statement.

# **Rules at a Glance**

Assume, for example, that you want to define a general UDT for phone numbers called phone\_nbr. You could then easily build new subtypes of *phone\_nbr* called **home\_phone**, **work\_phone**, **cell\_phone**, **pager\_phone**, etc. Each of the subtypes could then inherit the general characteristics of the parent type, but then have characteristics of their own. In the following example, we create a general root UDT called **money** and then several subtypes:

You are able to create user-defined types (UDTs) as a way to further ensure data integrity in your database and to ease the work involved in doing so. An important concept of UDTs is that they allow you to easily create *subtypes*. Subtypes are UDTs built upon other UDTs (the supertype). Subtypes inherit the characteristics of their supertypes. The UDT that subtypes are dependent on is called a parent type or *supertype*.

CREATE TYPE money (phone\_number DECIMAL (10,2) )

NOT FINAL;

CREATE TYPE dollar UNDER money AS DECIMAL(10,2)

(conversion\_rate DECIMAL(10,2) ) NOT FINAL;

CREATE TYPE euro UNDER money AS DECIMAL(10,2)

(dollar\_conversion\_rate DECIMAL(10,2) ) NOT FINAL;

CREATE TYPE pound UNDER euro

(euro\_conversion\_rate DECIMAL(10,2) ) FINAL;

**Programming Tips and Gotchas**

The biggest programming gotcha for user-defined types is that they are simply seldom used or well understood by most database developers and database administrators. Consequently, they can be problematic due to simple ignorance. They offer, however, a consistent and labor-saving approach for representing commonly reused conceptual elements in a database, such as address (e.g., **street1**, **street2**, **city**, **state**, **postal code**).

# **DB2**

DB2 supports most elements of the ANSI standard with a few specific enhancements. The *CREATE TYPE* syntax is:

```
CREATE [DISTINCT] TYPE type_name
```
[UNDER *supertype\_name*]

```
[AS [new_udt_name] datatype
```

```
[WITH COMPARISONS]
```
[[NOT] INSTANTIABLE] [INLINE LENGTH *int*] [WITHOUT COMPARISONS]

```
[NOT FINAL] MODE DB2SQL
```
[REF USING *datatype*] [CAST {(SOURCE AS REF) | (REF AS SOURCE)} WITH *identifier* } ]

```
[[OVERRIDING] METHOD method_definition [,...] ]
```
The syntax below alters an existing user-defined datatype on DB2:

```
ALTER TYPE type_name {ADD ATTRIBUTE type_definition |
```

```
 DROP ATTRIBUTE type_name [RESTRICT] |
```

```
 ADD METHOD method_definition |
```

```
 ALTER METHOD method_name [[NOT] FENCED] [[NOT] THREADSAFE] |
```

```
 DROP METHOD method_name [RESTRICT] }
```
The parameters are:

## *DISTINCT*

Defines a distinct type. A distinct type is always sourced from one of the existing datatypes that ships with DB2. *CREATE DISTINCT TYPE* generates one or more function to cast between the distinct type and its source type.

### *WITH COMPARISONS*

Generates support for the comparison operators  $(=, \lt>, \lt, \lt, \lt, \lt, \gt, \gt)$  for use with a distinct type. This clause is used only with *CREATE DISTINCT TYPE*. Even when creating a distinct type, *WITH COMPARISONS* should not be used if the source *datatype* is *BLOB*, *CLOB*, *DBCLOB*, *LONG VARCHAR*, *LONG VARGRAPHIC*, or *DATALINK*.

### INLINE LENGTH *int*

Defines the maximum length in bytes, *int*, of a structured type column. When omitted, DB2 calculates the maximum length itself.

*WITHOUT COMPARISONS*

Declares that there are no comparison functions supported for the structure type.

## *MODE DB2SQL*

This is a required clause needed to maintain ANSI compliance.

*OVERRIDING*

Declares that the method of a subtype overrides a method of the same name on the supertype. This allows easy reimplementation of methods in subtypes.

METHOD *method\_definition* [,...]

DB2 supports a number of SQL routine characteristics and external routine characteristics on the *method\_definition*. In short, you must define a method in the *CREATE*/*ALTER TYP*E statement, but then you must also define the implementation of the method using *CREATE* METHOD. Creating methods are explained in **CREATE/ALTER FUNCTION/PROCEDURE** Statements.

ADD METHOD *method\_definition*

Adds a new method, *method\_definition*, to the existing type, *type\_name*. However, the method is not usable until a *CREATE METHOD* statement defines the implementation of the method.

### ALTER METHOD *method\_name*

Alters a method, but the method must not be *LANGUAGE SQL*.

# *[NOT] FENCED*

Declares whether the method is safe to run in the database's operating system process (*NOT FENCED*) or not (*FENCED*). *NOT FENCED* methods can introduce integrity problems when not adequately set up to prevent errors. This clause is incompatible with *NOT THREADSAFE*.

## *[NOT] THREADSAFE*

Declares whether the method is safe to run in the same process as other routines (*THREADSAFE*) or not (*NOT THREADSAFE*).

DROP METHOD *method\_name*

Drops an existing method of *method\_name*.

## *RESTRICT*

Disallows an attribute or method from being dropped when the type, *type\_name*, is used in other existing objects, such as a table, view, column, index extension, etc.

In this example, we create a supertype for **employee** and a subtype for **manager**:

CREATE TYPE employee AS

(last\_name VARCHAR(32),

emp\_id INT,

dept REF(dept),

salary DECIMAL(10,2))

MODE DB2SQL;

CREATE TYPE manager UNDER emp AS
(bonus DECIMAL(10,2))

MODE DB2SQL;

The following example shows a more elaborate type hierarchy for addresses:

CREATE TYPE address\_type AS

- (street1 VARCHAR(30),
- street2 VARCHAR(30),
- city VARCHAR(30),
- state VARCHAR(10),

locality\_code CHAR(15) )

NOT FINAL

MODE DB2SQL

```
 METHOD SAMEZIP (addr address_type)
```
RETURNS INTEGER

LANGUAGE SQL

DETERMINISTIC

CONTAINS SQL

NO EXTERNAL ACTION

METHOD DISTANCE (address\_type)

RETURNS FLOAT

LANGUAGE C

DETERMINISTIC

PARAMETER STYLE SQL

NO SQL

NO EXTERNAL ACTION

CREATE TYPE spain\_address\_type UNDER address\_type AS

(family\_name VARCHAR(30))

NOT FINAL

MODE DB2SQL

CREATE TYPE usa\_address\_type UNDER address\_type AS

(zip VARCHAR(10))

NOT FINAL

MODE DB2SQL

In the above example, we created a type called **address\_type** with two subtypes: **spain\_address\_type** and **usa\_address\_type**.

The example that follows shows how to create a distinct type in DB2 used to identify an employee mailstop.

```
CREATE DISTINCT TYPE mailstop AS CHAR(5)
```
WITH COMPARISONS;

In essence, the type **mailstop** now functions like a regular datatype and may be used to create columns in tables, variables in stored procedures, etc. The *WITH COMPARISONS* clause tells DB2 to create the standard pre-existing system operators for use with the distinct type. Specific functions, such as *AVG*, *MIN*, or *LENGTH*, may not work unless the *CREATE FUNCTION* statement is used to register the function for the distinct type.

**MySQL**

Not supported.

**Oracle**

Oracle has *CREATE TYPE* and *ALTER TYPE* statements, but they are not ANSI standard. Instead of a single *CREATE TYPE* statement, Oracle uses *CREATE TYPE BODY* to define the code that makes up the UDT, while *CREATE TYPE* defines the argument specification for the type. The syntax for *CREATE TYPE* is:

CREATE [OR REPLACE] TYPE *type\_name*

[AUTHID {DEFINER | CURRENT\_USER} ]

{ [ UNDER *supertype\_name*] |

```
 {AS | IS} [OID 'object_identifier']
 {OBJECT | TABLE OF datatype | VARRAY ( limit ) OF datatype} ] }
     EXTERNAL NAME java_ext_name LANGUAGE JAVA USING data_definition
      { [ (attribute datatype [,...] [EXTERNAL NAME 'name'] |
        [[NOT] OVERRIDING] [[NOT] FINAL] [[NOT] INSTANTIABLE]
           [{ {MEMBER | STATIC}
           {function_based | procedure_based} | constructor_clause |
           map_clause } [...] ]
        [pragma_clause] ] }
```
Once the type has been declared, you encapsulate all of the UDT logic in the type body declaration. The *type\_name* for both the *CREATE TYPE* and *CREATE TYPE BODY* should be identical. The syntax for the type body is shown below:

```
CREATE [OR REPLACE] TYPE BODY type_name
```
 $\{AS | IS\}$ 

{{MEMBER | STATIC}

{*function\_based* | *procedure\_based* | *constructor\_clause*}}[...]

[*map\_clause*]

Oracle's implementation of *ALTER TYPE* enables you to drop or add attributes and methods from the type:

```
ALTER TYPE type_name
```
{COMPILE [DEBUG] [{SPECIFICATION | BODY}]

[*compiler\_directives*] [REUSE SETTINGS] |

REPLACE [AUTHID {DEFINER | CURRENT\_USER}] AS OBJECT

(*attribute datatype* [,...] [*element\_definition* [,...] ] ) |

[[NOT] OVERRIDING] [[NOT] FINAL] [[NOT] INSTANTIABLE]

{ {ADD | DROP} { {MAP | ORDER} MEMBER FUNCTION *function\_name*

```
 (parameter datatype [,...]) } |
   { {MEMBER | STATIC} {function_based | procedure_based} |
      constructor_clause | map_clause } [...] |
   {ADD | DROP | MODIFY} ATTRIBUTE (attribute [datatype] [,...] ) |
  MODIFY {LIMIT int | ELEMENT TYPE datatype} }
\{ INVALIDATE
  CASCADE [{ [NOT] INCLUDING TABLE DATA | CONVERT TO SUBSTITUTABLE}]
     [FORCE] [EXCEPTIONS INTO table_name] } ]
```
Parameters for the three statements are as follows:

## *OR REPLACE*

Recreates the UDT if it already exists. Objects that depend on the type are marked as *DISABLE*

after you recreate the type.

## *AUTHID {DEFINER | CURRENT\_USER}*

Determines what user permissions any member functions or procedures are executed under and how external name references are resolved. (Note that subtypes inherit the permission style of their supertype.) This clause can only be used with an *OBJECT* type, not with a *VARRAY* type or nested table type, according to the following keywords:

## *DEFINER*

Executes functions or procedures under the privileges of the user who created the UDT. Also specifies that unqualified object names (object names without a schema definition) in SQL statements are resolved to the schema where the member functions or procedures reside.

## *CURRENT\_USER*

Executes functions or procedures under the privileges of the user who invoked the UDT. Also specifies that unqualified object names in SQL statements are resolved to the schema of the user who invoked the UDT.

## UNDER *supertype\_name*

Declares that the UDT is a subtype of another, pre-existing UDT. The supertype UDT must be created with the *AS OBJECT* clause. A subtype will inherit the properties of the supertype, though you should override or add new properties to differentiate it from the supertype.

## OID '*object\_identifier*'

Declares an equivalent identical object, of name '*object\_identifier*', in more than one database. This clause is most commonly used by those developing Oracle Data Cartridges and is seldom used in standard SQL statement development.

Creates the UDT as an ordered set of elements, all of the same datatype. The *limit* is an integer of zero or more. The type name must be a built-in datatype, a *REF*, or an object type. The *VARRAY* cannot contain *LOB* or XMLType datatypes.

*AS OBJECT*

Creates the UDT as a root object type, the top level object in a UDT hierarchy of objects.

AS TABLE OF *datatype*

Creates a named nested table type of a UDT called *datatype*. The datatype cannot be an *NCLOB*, but *CLOB* or *BLOB* are acceptable. If the datatype is an object type, then the columns of the nested table must match the name and attributes of the object type.

## AS VARRAY ( *limit* ) OF *datatype*

## EXTERNAL NAME *java\_ext\_name* LANGUAGE JAVA USING *data\_definition*

Maps a Java class to a SQL UDT by specifying the name of a public Java external class, *java\_ext\_name*. Once defined, all objects in a Java class must be Java objects. The *data\_definition* may be SQLData, CustomDatum, or OraData as defined in the "Oracle9i JDBC Developers Guide." You can map many Java object types to the same class, but there are two restrictions. First, do not map to the same class two or more subtypes of a common datatype. Second, subtypes must be mapped to an immediate subclass of the class that their supertype is mapped to.

Declares the attributes and datatypes used by the UDT. Oracle does not allow *ROWID*, *LONG*, *LONG ROW*, or *UROWID*. Nested tables and varrays do not allow attributes of **AnyType**, **AnyData**, or **AnyDataSet**.

## EXTERNAL NAME *'name*' [NOT] OVERRIDING

Declares that this method overrides a *MEMBER* method defined in the supertype (*OVERRIDING*) or not (*NOT OVERRIDING*), the default. This clause is valid only for *MEMBER* clauses.

## *MEMBER | STATIC*

Describes the way in which subprograms are associated with the UDT as attributes. *MEMBER* has an implicit first argument referenced as SELF, as in *object\_expression.method( )*. *STATIC* has no implicit arguments, as in *type\_name.method( )*. The following basis are allowed to call subprograms:

Declares a subprogram that is function-based using the syntax:

FUNCTION *function\_name* ( *parameter datatype* [,...] )

*return\_clause* |*java\_object\_clause*}

The *function\_name* cannot be the name of any existing attribute, include those inherited from supertypes. This clause allows you to define the PL/SQL functionbased UDT body without resorting to the *CREATE TYPE BODY* statement. The *return\_clause* and *java\_object\_clause* are defined in the following text.

### *procedure\_based*

Declares a subprogram that is function-based using the syntax: PROCEDURE *procedure\_name* (*parameter datatype* [,...] )

{AS | IS} LANGUAGE {*java\_call\_spec* | *c\_call\_spec*}

Refer to the entry on *java* and *c\_call\_spec* later in this list. This clause allows you to define

the PL/SQL procedure-based UDT body without resorting to the *CREATE TYPE BODY* statement. The *procedure\_name* cannot be the name of any existing attribute, include those inherited from supertypes.

### *constructor\_clause*

Declares one or more constructor specifications using the syntax: [FINAL] [INSTANTIABLE] CONSTRUCTOR FUNCTION *datatype*

[ ( [SELF IN OUT *datatype* ,] {*parameter datatype* [,...] ) ]

RETURN SELF AS RESULT

[ {AS | IS} LANGUAGE {*java\_call\_spec* | *c\_call\_spec*}

A constructor specification is a function that returns an initialized instance of a UDT. Constructor specifications are always *FINAL*, *INSTANTIABLE*, and *SELF IN OUT*, so these keywords are not required. The *java\_call\_spec* and *c\_call\_spec* subclauses may be replaced with a PL/SQL code block in the *CREATE TYPE BODY* statement. (Refer to the entries on *java\_call\_spec* and *c\_call\_spec* later in this list.)

*map\_clause*

Declares the mapping or ordering of a supertype using the syntax: {MAP | ORDER} MEMBER *function\_based*

Refer to the entry on *function\_based* earlier in this list. *MAP* uses more efficient algorithms for object comparison and is best in situations when performing extensive sorting or hash joins. *MAP* MEMBER specifies the relative position of a given instance in the ordering of all instances of the UDT. *ORDER MEMBER* specifies the explicit position of an instance and references a *function\_based* subprogram that returns a NUMBER datatype value.

*return\_clause*

Declares the datatype return format of the SQL UDT using the syntax: RETURN *datatype* [ {AS | IS} LANGUAGE {*java\_call\_spec* |

*c\_call\_spec*}.

*java\_object\_clause*

Declares the return format of the Java UDT using the syntax: RETURN {*datatype* | SELF AS RESULT} EXTERNAL [VARIABLE] NAME

'*java\_name*'

If you use the *EXTERNAL* clause, the value of the public Java method must be compatible with the SQL returned value.

```
pragma_clause
```
Declares a *pragma restriction* (that is, an Oracle precompiler directive) for the type using the syntax:

```
PRAGMA RESTRICT REFERENCES ( {DEFAULT | method_name} ,
```
 $\{RNDS \mid WNDS \mid RNPS \mid WNPS \mid TRUST\}$  [,...])

This feature is deprecated and *should be avoided*. It is intended to control how UDTs read and write database tables and variables. The parameters in the *PRAGMA* syntax are:

## *DEFAULT*

Applies the pragma to all methods in the type that don't have another pragma in place.

*method\_name*

Identifies the exact method to which to apply the pragma.

*RNDS*

Reads no database state - no database reads allowed.

*WNDS*

Writes no database state - no database writes allowed.

*RNPS*

Reads no package state - no package reads allowed.

## *WNPS*

Writes no package state - no package writes allowed.

### *TRUST*

States that the restrictions of the pragma are assumed but not enforced.

### *java\_call\_spec*

Identifies the Java implementation of a method using the syntax *JAVA NAME 'string'*. This clause allows you to define the Java UDT body without resorting to the *CREATE TYPE BODY* statement.

*c\_call\_spec*

Declares a C language call specification using the syntax:

C [NAME *name*] LIBRARY *lib\_name* [AGENT IN (*argument*) ]

[WITH CONTEXT] [PARAMETERS (*parameter* [,...] ]

This clause allows you to define the C UDT body without resorting to the *CREATE TYPE BODY* statement.

*COMPILE*

Compiles the object type specification and body. This is the default when neither a *SPECIFICATION* clause nor a *BODY* clause are defined.

*compiler\_directives*

Defines a special value for the PL/SQL compiler in the format: *directive = 'value'*. The directives are: *PLSQL\_OPTIMIZE\_LEVEL*, *PLSQL\_CODE\_TYPE*, *PLSQL\_DEBUG*, *PLSQL\_WARNINGS*, and *NLS\_LENGTH\_SEMANTICS*. They may each specify a value once in the statement. The directive is valid only for the unit being compiled.

## *DEBUG*

Generates and stores additional codes for the PL/SQL debugger. Do not specify both *DEBUG* and the compiler\_directive *PLSQL\_DEBUG*.

## *SPECIFICATION | BODY*

Chooses whether to recompile the *SPECIFICATION* of the object type (created by the *CREATE TYPE* statement) or the *BODY* (created by the *CREATE TYPE BODY* statement).

## *compiler\_directives*

Defines a special value for the PL/SQL compiler in the format: *directive = 'value'*. The directives are: *PLSQL\_OPTIMIZE\_LEVEL*, *PLSQL\_CODE\_TYPE*, *PLSQL\_DEBUG*, *PLSQL\_WARNINGS*, and *NLS\_LENGTH\_SEMANTICS*. They may each specify a value once in the statement. The directive is valid only for the unit being compiled.

## *REUSE SETTINGS*

Retains the original value for the *compiler\_directives* mentioned earlier.

## *REPLACE AS OBJECT*

Adds new member subtypes to the specification. This clause is valid only for object types.

## *[NOT] OVERRIDING*

Indicates the method overrides a *MEMBER* method defined in the supertype. This clause is only valid with *MEMBER* methods and is required for methods that define (or redefine using *ALTER*) a supertype method. *NOT OVERRIDING* is the default if this clause is omitted.

## *ADD*

Adds a new *MEMBER* function, function- or procedure-based subprogram, or attribute to the UDT.

## *DROP*

Drops an existing *MEMBER* function, function- or procedure-based subprogram, or attribute from the UDT.

*MODIFY*

Alters the properties of an existing attribute of the UDT.

## MODIFY LIMIT *int*

Increases the number of elements in a *VARRAY* collection type up to *int*, as long as *int* is greater than the current number of elements in the *VARRAY*. It is not valid for nested tables.

## MODIFY ELEMENT TYPE *datatype*

Increases the precision, size, or length of a scalar datatype of a *VARRAY* or nested table. This clause is valid for any non-object collection type. If the collection is a NUMBER, you may increase its precision or scale. If the collection is RAW, you may increase its maximum size. If the collection is *VARCHAR2* or *NVARCHAR2*, you may increase its maximum length.

## *INVALIDATE*

Invalidates all dependent objects without checks.

*CASCADE*

Cascades the change to all subtypes and tables. By default, the action will be rolled back if any errors are encountered in the dependent types or tables.

## *[NOT] INCLUDING TABLE DATA*

Converts data stored in the UDT columns to the most recent version of the column's type (*INCLUDING TABLE DATA*), the default, or not (*NOT INCLUDING TABLE DATA*). When *NOT*, Oracle checks the metadata, but does not check or update the dependent table data.

## *CONVERT TO SUBSTITUTABLE*

Used when changing a type from *FINAL* to *NOT FINA*L. The altered type then can be used in substitutable tables and columns, as well as in subtypes, instances of dependent tables, and columns.

Causes the *CASCADE* operation to go forward, ignoring any errors found in dependent subtypes and tables. All errors are logged to a previously created *EXCEPTIONS* table.

## EXCEPTIONS INTO *table\_name*

Logs all error data to a table previously created using the system package called DBMS\_UTILITY.CREATE\_ALTER\_TYPE\_ERROR\_TABLE.

In this example, we create a Java SQLJ object type called **address\_type**:

CREATE TYPE address\_type AS OBJECT

EXTERNAL NAME 'scott.address' LANGUAGE JAVA

USING SQLDATA ( street1 VARCHAR(30) EXTERNAL NAME 'str1',

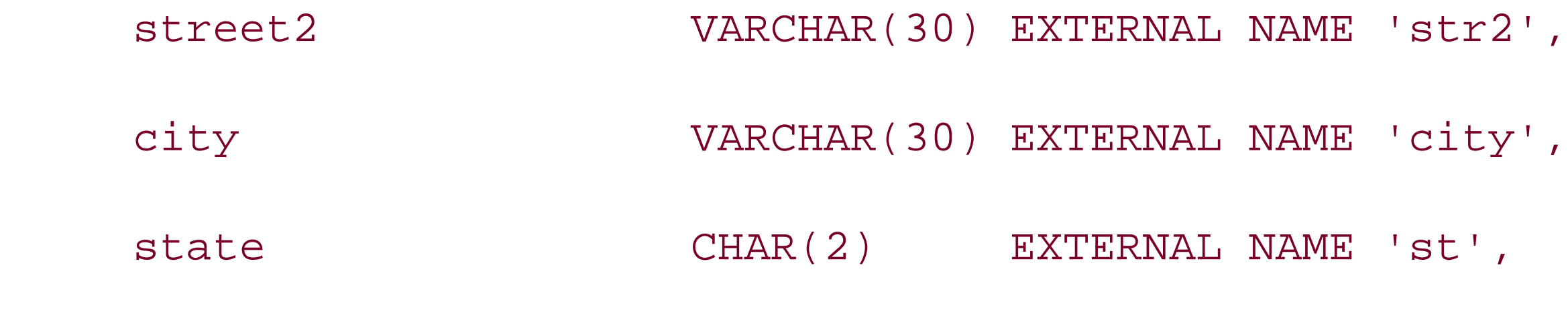

locality\_code CHAR(15) EXTERNAL NAME 'lc',

STATIC FUNCTION square\_feet RETURN NUMBER

EXTERNAL VARIABLE NAME 'square\_feet',

STATIC FUNCTION create\_addr (str VARCHAR,

City VARCHAR, state VARCHAR, zip NUMBER)

RETURN address\_type

EXTERNAL NAME 'create (java.lang.String,

java.lang.String, java.lang.String, int)

return scott.address',

MEMBER FUNCTION rtrims RETURN SELF AS RESULT

EXTERNAL NAME 'rtrim\_spaces ( ) return scott.address' )

NOT FINAL;

We could create a UDT using a *VARRAY* type with four elements:

CREATE TYPE employee\_phone\_numbers AS VARRAY(4) OF CHAR(14);

In the following example, we alter the **address\_type** that we created earlier by adding a *VARRAY* called **phone\_varray**:

ALTER TYPE address\_type

```
 ADD ATTRIBUTE (phone phone_varray) CASCADE;
```
In this last example, we'll create a supertype and subtype called **menu\_item\_type** and **entry\_type**, respectively:

CREATE OR REPLACE TYPE menu\_item\_type AS OBJECT

```
(id INTEGER, title VARCHAR2(500),
```
NOT INSTANTIABLE

MEMBER FUNCTION fresh\_today

RETURN BOOLEAN)

NOT INSTANTIABLE

In the above example, we created a type specification (but not the type body) that defines items that may appear on a menu at a café. Included with the type specification is a subprogram method called **fresh\_today**, a Boolean indicator that tells whether the menu item is made fresh that day. The *NOT FINAL* clause that appears at the end of the code tells Oracle that this type may serve as the supertype (or base type) to other subtypes that we might derive from it. So now, let's create the **entre\_type**:

CREATE OR REPLACE TYPE entry\_type UNDER menu\_item\_type

(entre\_id INTEGER, desc\_of\_entre VARCHAR2(500),

OVERRIDING MEMBER FUNCTIOIN fresh\_today

RETURN BOOLEAN)

NOT FINAL;

**PostgreSQL**

PostgreSQL supports a *CREATE TYPE* statement used to create a new datatype, but does not support an *ALTER TYPE* statement. PostgreSQL's implementation of the *CREATE TYPE* statement is nonstandard:

```
CREATE TYPE type_name
```

```
 ( INPUT = input_function_name,
```

```
 OUTPUT = output_function_name,
```

```
 INTERNALLENGTH = { int | VARIABLE }
```

```
[, DEFAULT = value]
```

```
[, ELEMENT = array_element_datatype ]
```

```
[, DELIMITER = delimiter_character ]
```
[, PASSEDBYVALUE ]

 $[ , ALIGNMENT = \{CHAR | INT2 | INT4 | DOUBLE \} ]$ 

 $[ ,$  STORAGE =  $\{$  PLAIN | EXTERNAL | EXTENDED | MAIN $\}$  ]  $)$ 

Declares the name of a previously created function that converts external argument values into a form usable by the type's internal form.

The parameters are as follows:

Creates a new user-defined datatype called *type\_name*. The name may not exceed 30 characters in length nor begin with an underscore.

## INPUT = *input\_function\_name*

## OUTPUT = *output\_function\_name*

Declares the name of a previously created function that converts internal output values to a display format.

## INTERNALLENGTH = { *int* | VARIABLE }

Specifies a numeric value, *int*, for the internal length of the new type, if the datatype is fixed length. The keyword *VARIABLE* declares that the internal length is variable. The default is *VARIABLE*.

DEFAULT = *value*

Defines a value for *type* when it defaults.

## ELEMENT = *array\_element\_datatype*

Declares that the datatype is an array and that *array\_element\_datatype* is the datatype of the array elements. For example, an array containing integer values would be *ELEMENT = INT4*. In general, you should allow the *array\_element\_datatype* value to default. The only time you might want to override the default is when creating a fixed-length UDT composed of an array of multiple identical elements that need to be directly accessible by subscripting.

### DELIMITER = *delimiter\_character*

Declares a character used as a delimiter between output values of an array produced by the type. Only used with the *ELEMENT* clause. The default is a comma.

Defines a storage technique for variable-length UDTs. (*PLAIN* is required for fixed-length UDTs.) Four types are allowed:

Specifies that the values of the datatype are passed by value and not by reference. The optional clause cannot be used for types whose value is longer than the *DATUM* datatype (4 bytes on most operating systems, 8 bytes on a few others).

## *ALIGNMENT = {CHAR | INT2 | INT4 | DOUBLE}*

Defines a storage alignment for the type. Four datatypes are allowed, with each one equating to a specific boundary. *CHAR* equals a 1-byte boundary. INT2 equals a 2-byte boundary. INT4 equals a 4-byte boundary (the requirement for a variable-length UDT on PostgreSQL). *DOUBLE* equals an 8-byte boundary.

## *STORAGE = {PLAIN | EXTERNAL | EXTENDED | MAIN}*

*PLAIN*

Stores the UDT in-line, when declared as the datatype of a column in a table, and uncompressed.

## *EXTERNAL*

Stores the UDT outside of the table without trying to compress it first.

## *EXTENDED*

Stores the UDT as a compressed value if it fits inside of the table. If it is still too long, PostgreSQL will save the UDT outside of the table.

### *MAIN*

When you create a new datatype in PostgreSQL, it is available *only* in the current database. The user who created the datatype is the owner.

Stores the UDT as a compressed value within the table. There are situations where PostgreSQL cannot save the UDT within the table because it is just too large. The *MAIN* storage parameter puts the highest emphasis on storing UDTs with all other table data.

In order to create a new datatype, you must create at least two functions before defining the type

(see CREATE/ALTER FUNCTION/PROCEDURE Statements*"*). In summary, you must create an *INPUT* function that provides the type with external values that can be used by the operators and functions defined for the type. You must also create an *OUTPUT* function that renders a usable external representation of the datatype. There are some additional requirements when creating the input and output functions:

- The input function should either take one argument of type OPAQUE or take three arguments of OPAQUE, OID, and INT4. In the latter case, OPAQUE is the input text of a C string, OID is the element type for array types, and the INT4 (if known) is the typemod of the destination column.
- The output function should either take one argument of type OPAQUE or take two arguments of OPAQUE and OID. In the latter case, OPAQUE is the datatype itself and the OID is the element type for array types, if needed.

For example, we can create a UDT called **floorplan** and use it to define a column in two tables, one called **house** and one called **condo**:

CREATE TYPE floorplan

```
 (INTERNALLENGTH=12, INPUT=squarefoot_calc_proc,
```

```
 OUTPUT=out_floorplan_proc);
```
CREATE TABLE house

(house\_plan\_id int4,

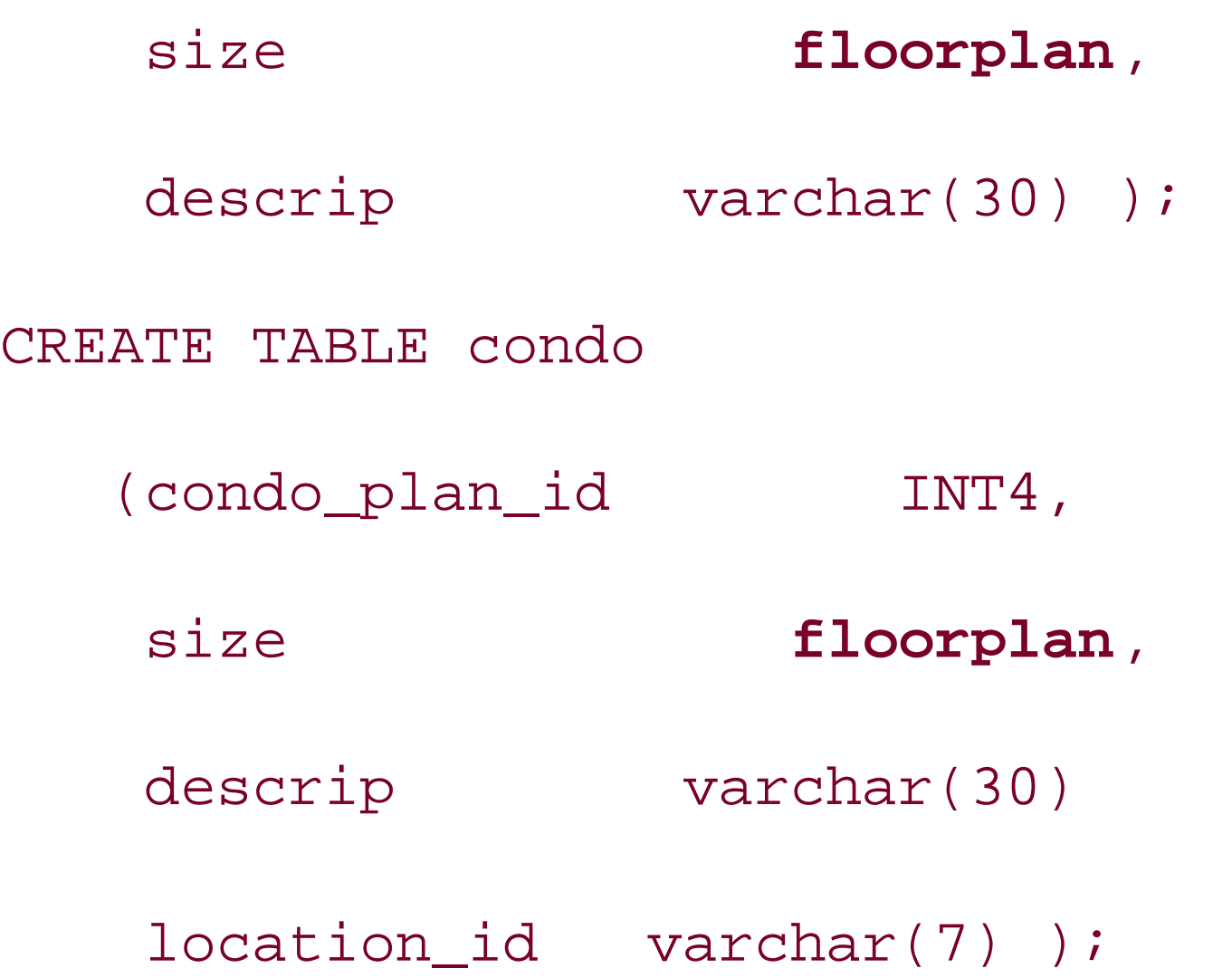

## **SQL Server**

Not supported. New datatypes can be added to SQL Server using the non-ANSI system stored procedure **sp\_addtype**.

## **See Also**

## CREATE/ALTER FUNCTION/PROCEDURE DROP

## *CREATE/ALTER VIEW Statement*

This statement creates a *view*, also known as a *virtual table*. A view acts just like a table but is actually defined as a query. When a view is referenced in a statement, the result set of the query becomes the content of the view for the duration of that statement. Almost any valid *SELECT* statement can define the contents of a view, though some platforms restrict the certain clauses of the *SELECT* statement and certain set operators.

In some cases, views can be updated, causing the view changes to be translated to the underlying data in the base tables. Some database platforms support a *materialized view*; that is, a physically created table that is defined with a query just like a view.

ALTER VIEW is not an ANSI-supported statement.

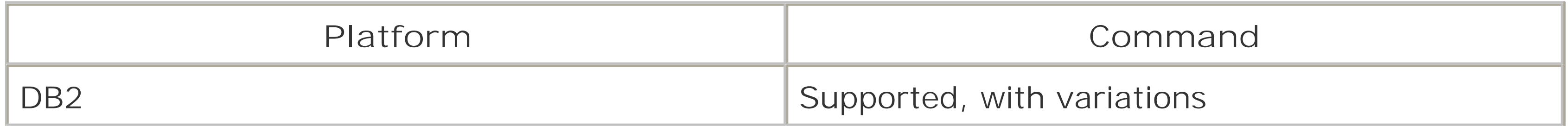

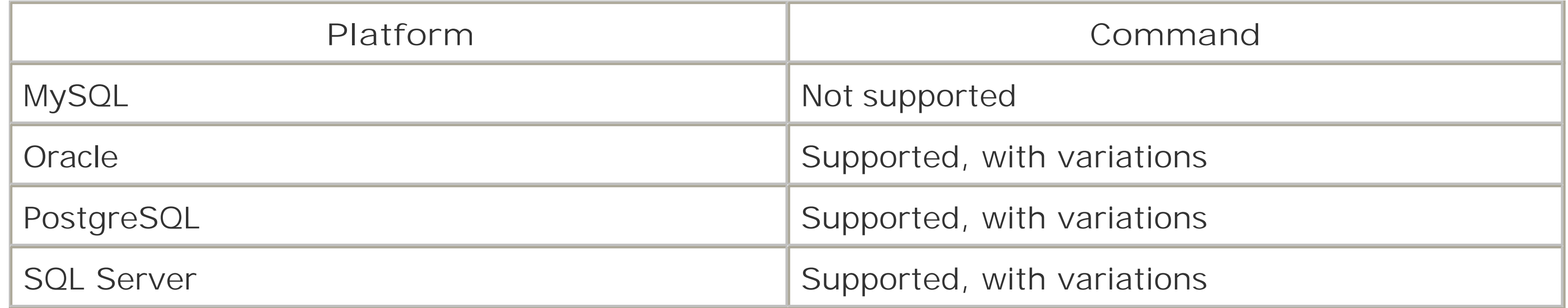

Creates a view that derives values from itself. It must have a *column* clause and may not use the *WITH* clause.

## **SQL2003 Syntax**

```
CREATE [RECURSIVE] VIEW view_name {[(column [,...])] |
```
[OF *udt\_name* [UNDER *supertype\_name*

[REF IS *column\_name* {SYSTEM GENERATED | USER GENERATED | DERIVED} ]

[*column\_name* WITH OPTIONS SCOPE *table\_name*] ] }

AS

*select\_statement* [WITH [CASCADED | LOCAL] CHECK OPTION]

## **Keywords**

## CREATE VIEW *view\_name*

Creates a new view using the supplied name.

## *RECURSIVE*

## [(*column* [,...])]

Names all of the columns in the view. The number of columns declared here must match the number of columns generated by the *select\_statement*. When omitted, the columns assume the names of the columns that they come from. This clause is required when one or more of the columns is derived and does not have a base table column to reference.

OF *udt\_name* [UNDER *supertype\_name*]

Defines the view on a UDT rather than on the *column* clause. The typed view is created using each attribute of the type as a column in the view. Use the *UNDER* clause to define a view on a subtype.

REF IS *column\_name* {SYSTEM GENERATED | USER GENERATED | DERIVED}

Defines the object-ID column for the view.

*column\_name* WITH OPTIONS SCOPE *table\_name*

Provides scoping for a reference column in the view. (Since the columns are derived from the type, there is no column list. Therefore, to specify column options, you must use "*column\_name WITH OPTIONS*...".)

AS *select\_statement*

Defines the exact *SELECT* statement that provides the data of the view.

Used *only* on views that allow updates to their base table. It ensures that only data that may be read by the view may be inserted, updated, or deleted by the view. For example, if a view c **employees** showed salaried employees but not hourly employees, it would be impossible to insert, update, or delete hourly employees through that view. The *CASCADED* and *LOCAL* options of the *CHECK OPTION* clause are used for nested views. *CASCADED* performs the check option for the current view and all views it is built on top of. *LOCAL* performs the check option only for the current view, even when it is built upon other views.

## *[WITH [CASCADED | LOCAL] CHECK OPTION]*

Views are usually as effective as the queries upon which they are based. That is why it is important to be sure that the defining *SELECT* statement is speedy and well-written. The simplest view is based or the entire contents of a single table:

## **Rules at a Glance**

CREATE VIEW employees

AS

SELECT \*

FROM employee\_tbl;

A column list also may be specified after the view name. The optional column list contains aliases serving as names for each element in the result set of the *SELECT* statement. If you use a column list, then you must provide a name for every column returned by the *SELECT* statement. If you don't use a column list, then the columns of the view will be named whatever the columns in the *SELECT* statement are called. You will sometimes see complex *SELECT* statements within a view that make heavy use of *AS* clauses for all columns, because that allows the developer of the view to put meaningful names on the columns without including a column list.

The ANSI standard defines that you must use a column list or an *AS* clause. However, some vendors allow more flexibility, so follow these rules for when to use an *AS* clause:

- When the *SELECT* statement contains calculated columns, such as (salary \* 1.04)
- When the *SELECT* statement contains fully qualified column names, such as **pubs.scott.employee**
- When the *SELECT* statement contains more than one column of the same name (though with separate schema or database prefixes)

For example, the following two view declarations have the same functional result:

-- using a column-list

CREATE VIEW title\_and\_authors

(title, author\_order, author, price, avg\_monthly\_sales,

publisher)

AS

SELECT t.title, ta.au\_ord, a.au\_lname, t.price, (t.ytd\_sales / 12), t.pub\_id FROM authors AS a JOIN titleauthor AS ta ON a.au\_id = ta.au\_id JOIN titles AS t ON t.title\_id = ta.title\_id WHERE t.advance > 0; -- using the AS clause with each column CREATE VIEW title\_and\_authors AS

SELECT t.title AS title, ta.au\_ord AS author\_order,

```
 a.au_lname AS author, t.price AS price,
```

```
 (t.ytd_sales / 12) AS avg_monthly_sales, t.pub_id AS publisher
FROM authors AS a
JOIN titleauthor AS ta ON a.au_id = ta.au_id
JOIN titles AS t ON t.title_id = ta.title_id
WHERE t.advance > 0
```

```
 (t.ytd_sales / 12) AS avg_monthly_sales, t.pub_id AS publisher
FROM authors AS a
JOIN titleauthor AS ta ON a.au_id = ta.au_id
JOIN titles AS t ON t.title_id = ta.title_id
WHERE t.advance > 0;
```
You can alternately change the title of columns using the column list. In this case, we'll change **avg\_monthly\_sales** to **avg\_sales**. Note that the code overrides the default column names provided by the *AS* clauses (in bold):

- The view does not have *UNION*, *EXCEPT*, or *INTERSECT* operators.
- The defining *SELECT* statement does not contain *GROUP BY* or *HAVING* clauses.
- The defining *SELECT* statement does not contain any reference to non-ANSI pseudo-columns such as *ROWNUM* or *ROWGUIDCOL*.
- The defining *SELECT* statement does not contain the *DISTINCT* clause.
- The view is not materialized.

```
CREATE VIEW title_and_authors
```
#### downloaded from: lib.ommolketab.ir

(title, author\_order, author, price, avg\_sales, publisher)

#### AS

SELECT t.title **AS title**, ta.au\_ord **AS author\_order**,

```
 a.au_lname AS author, t.price AS price,
```
ANSI standard view can update the base table(s) it is based upon if it meets the following conditions:

This example shows a view named **california\_authors** that allows data modifications to apply only to authors within the state of California:

CREATE VIEW california\_authors

AS

SELECT au\_lname, au\_fname, city, state

FROM authors

WHERE state = 'CA'

WITH LOCAL CHECK OPTION

The view shown in this example would accept *INSERT*, *DELETE*, and *UPDATE* statements against the base table, but still maintain that all inserted, updated, or deleted records contain astate of 'CA' using the *WITH ... CHECK* clause.

The most important rule to remember when updating a base table through a view is that all columns in a table that are defined as *NOT NULL* must receive a not null value when receiving a new or changed value. You can do this explicitly by directly inserting or updating a not null value into the column or by relying on a default value. In addition, views do not lift constraints on the base table. Thus, the values being inserted or updated into the base table must meet all the constraints placed

# **Programming Tips and Gotchas**

Views also can be built upon other views, but this is inadvisable and usually considered bad practice. Depending on the platform, such a view may take longer to compile, but may offer the same performance as a transaction against the base table(s). On other platforms, where each view is dynamically created as it is invoked, nested views may take a long time to return a result set because each level of nesting means another query must be processed before a result set is returned to the user. So in this worst case scenario, a three-level nested view must make three correlated query calls before it can return results to the user.

Although materialized views are defined like views, they take up space more like tables. Ensure that you have enough space available for the creation of materialized views.

## **DB2**

DB2 supports a number of extensions to the ANSI standard *CREATE VIEW* statement:

CREATE VIEW *view\_name*

{ [ (*column* [,...]) ] | [OF *type\_name* MODE DB2SQL

```
 { (REF IS objectid_column_name USER GENERATED
       [UNCHECKED] [, with_options] ) |
```
UNDER *parent\_view\_name* INHERIT SELECT PRIVILEGES

```
 [ (with_options) ] }
```
### AS

[WITH *common\_table\_expression* [, ...] ]

(*select\_statement*)

[WITH {CASCADE | LOCAL} CHECK OPTION]

The *ALTER VIEW* syntax is:

```
ALTER VIEW view_name
```
ALTER [COLUMN] *column\_name* ADD SCOPE *type\_name*

Parameters for both statements are as follows:

## OF *type\_name* MODE DB2SQL

Declares that the columns of the view are derived from attributes of a structured type called *type\_name*. *MODE DB2SQL* indicates the type is DB2's version of a typed view.

## REF IS *objectid\_column\_name* USER GENERATED

Declares that the object identifier column appears as the first column in the view. That first column in the *SELECT* clause of the view must be a *REF* type. In this case, the objectID is required on the topmost (i.e., root) view of a view hierarchy. The root view must be a typed view containing the *OF* clause that is not a subview. The *USER GENERATED* clause specifies that the first value of the objectID must be provided by the user. From then on, the value is maintained by the system.

## *UNCHECKED*

Declares that the user is certain that all values in first column of the *SELECT* clause are unique and are not null. Uniqueness may be enforced by a primary key, unique key, unique index, OID-column definition, or an external method. This setting is usually optional, but is required for views in a typed hierarchy.

UNDER *parent\_view\_name* INHERIT SELECT PRIVILEGES

Declares that the view is a subview of the previously declared view *parent\_view\_name*. The child and parent views must be in the same schema. The parent view must have been declarec with the *REF* clause and must be sourced from a structured type. The parent view named cannot have any subviews of the same structured type as the view being created. The *INHERIT SELECT PRIVILEGES* clause entitles any user or role with *SELECT* privileges on the parent view to also have *SELECT* privileges on all subviews.

Declares additional options for specific columns of the view. Multiple options are allowed by placing a comma between each option. The full syntax of the with options clause is:

 ${colum_name WITH OPTIONS {READ ONLY} | SCOPE type d_name} [...,]$ 

### *with\_options*

The parameters are:

*READ ONLY*

Specifies that a column is read-only.

SCOPE *type\_name*

Specifies the scope of a reference type column where *type\_name* is the name of the typed table or view. A scope is required for any column serving as the left operand of a dereference operator or as the argument of the *DEREF* function.

WITH *common\_table\_expression*

Associates a common table expression with the *SELECT* statement of the view. This clause is incompatible with typed views.

## *WITH {CASCADE | LOCAL} CHECK OPTION*

Declares that any rows inserted or updated through the view must conform to the definition of the view. Any row that couldn't also be returned by the view cannot, therefore, be inserted or updated through it. When omitted, no checking of inserted or updated data is done beyond the constraints that exist on the source table. *WITH CHECK OPTION* is not allowed for read-only

views, views with an *INSTEAD OF* trigger, or views that reference a nicknamed source, *NODENUMBER* or *PARTITION* functions, non-deterministic functions, or functions with external actions. The following *WITH CHECK OPTION* options are available:

## *CASCADE*

Causes the search conditions of the current view to inherit the search conditions of any updateable view that the current view is based on. With this option, the current view has its own *WHERE* clause implicitly appended with an *AND* keyword to the *WHERE* clause of the view it depends on.

## *LOCAL*

Applies the search conditions of the current view to any views that depend on it.

## ALTER [COLUMN] *column\_name* ADD SCOPE *type\_name*

Allows you to add scope characteristics to an existing view.

The *SELECT* statement of a view should be a standard *SELECT* statement and cannot contain any of

## the following:

- Temporary tables
- Parameter markers
- Referenced host variables

You can get around the limitation on parameterized views by making a user-defined function based on a SQL table.

A typed view or subview must follow some specific rules:

- The *SELECT* statement of the view cannot reference *DBPARTITIONNUM* or *HASHEDVALUE* functions, functions with external actions, or any non-deterministic function.
- The view can contain a single *SELECT* statement. More *SELECT* statements can be added by using a *UNION ALL* clause between each one. (DB2 refers to a query with multiple *SELECT* statements as having multiple *branches*.)
- Branches should not cross hierarchies.
- Branches of a typed view should not contain *GROUP BY* or *HAVING* clauses.
- The root view should contain the *UNCHECKED* clause if it contains branches.

The following is an example including types, a typed table, and a view hierarchy, built around

```
people_type and emp_type:
```

```
CREATE TYPE people_type
```

```
 AS (name VARCHAR(20), address VARCHAR(100))
```
MODE DB2SQL

```
 CAST (SOURCE AS REF) WITH people_func;
```

```
CREATE TYPE emp_type
```

```
 UNDER people_type
```

```
 AS (title VARCHAR(20), salary DECIMAL(8,2))
```
MODE DB2SQL

```
CAST (SOURCE AS REF) WITH emp_func;
```
CREATE TABLE people

OF people\_type

```
 (REF IS people_oid USER GENERATED);
```
INSERT INTO people (people\_oid, name, address)

```
 VALUES (people_func('0'), 'Sammy', '123 Lane');
```
CREATE TABLE emp

OF emp\_type

```
 UNDER people INHERIT SELECT PRIVILEGES;
```
INSERT INTO emp (people\_oid, name, address, title, salary)

```
 VALUES (emp_func('1'), 'Josh', '123 Street', 'Director', 1000);
```
CREATE VIEW people\_view

OF people\_type

MODE DB2SQL

(REF IS people\_view\_oid USER GENERATED)

AS SELECT people\_func (VARCHAR(people\_oid)), name, address

```
FROM ONLY (people);
```

```
CREATE VIEW emp_view
```
OF emp\_type

MODE DB2SQL

```
 UNDER people_view INHERIT SELECT PRIVILEGES
```

```
AS SELECT emp_func (VARCHAR(people_oid)), name,
```

```
 address, title, salary
```
FROM emp;

SELECT \*

FROM people\_view;

PEOPLE\_VIEW\_OID NAME ADDRESS

--------------- ----- ---------------

x'30' Sammy 123 Lane

x'31' Josh 123 Street

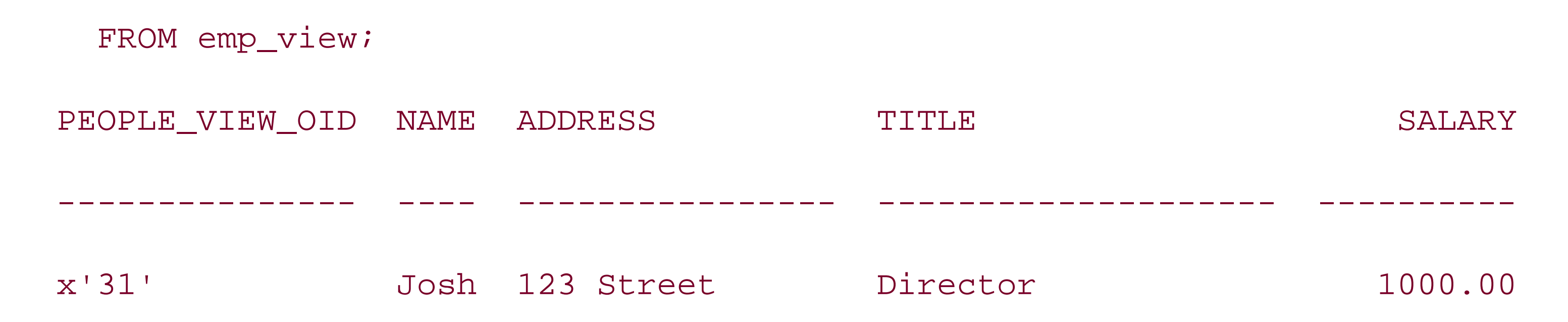

The *WITH CHECK OPTION* clause can be tricky because you are, in effect, telling the views to combine *WHERE* clauses either from upward in the dependency chain (via *CASCADE*) or downward in the dependency chain (via *LOCAL*). Consider the following:

V1 sourced from table **T** V2 sourced from V1 *WITH check\_opn CHECK OPTION* V3 sourced from V2 V4 sourced from V3 *WITH check\_opn CHECK OPTION* V5 sourced from V4

The following table shows the search conditions against which inserted or updated rows are checked.

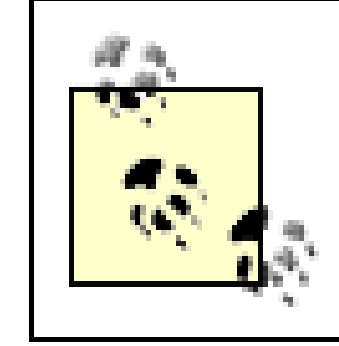

Note that if you create a view (or any other object, for that matter) with a schema name that does not already exist in the database, DB2 will implicitly create a schema of that name.

Oracle supports extensions to the ANSI standard to create object-oriented views, XMLType views, and views that support *LOB* and object types:

# **MySQL**

Not supported.

# **Oracle**

```
CREATE [OR REPLACE] [ [NO] FORCE] VIEW view_name
    {[(column [,...]) [constraint_clause] |
     [OF type_name {UNDER parent_view |
```
WITH OBJECT IDENTIFIER {DEFAULT | (*attribute* [,...] ) }

```
 [(constraint_clause)] ] |
```
[OF XMLTYPE [ [XMLSCHEMA *xml\_schema\_url*] ELEMENT

Oracle's implementation of the *ALTER VIEW* statement supports added capabilities, such as adding, dropping, or modifying constraints associated with the view. In addition, the *ALTER VIEW* statement will explicitly recompile a view that is invalid, enabling you to locate recompile errors before runtime. This recompiling feature enables you to determine if a change in a base table negatively impacts any dependent views:

```
 {element | xml_schema_url # element} ]
```

```
 WITH OBJECT IDENTIFIER {DEFAULT | (attribute [,...]} ]
```
AS

```
(select statement)
```
[WITH [READ ONLY | CHECK OPTION [CONSTRAINT *constraint\_name*] ] ]

ALTER VIEW *view\_name*

```
 {ADD constraint_clause |
```

```
 MODIFY CONSTRAINT constraint_clause [NO]RELY] |
 DROP {PRIMARY KEY | CONSTRAINT constraint_clause |
    UNIQUE (column [,...])} }
```
The *FORCE* clause creates the view regardless of whether the base tables exist or the user creating the view has privileges to the base tables, views, or functions defined in the view. The FORCE clause also creates the view regardless of errors that occur during view creation. The

*NO FORCE* clause creates the view only if the base tables and proper privileges are in place.

COMPILE

The parameters are:

*OR REPLACE*

Replaces any existing view of the same *view\_name* with the new view.

## *[NO] FORCE*

### *constraint\_clause*

Allows you to specify constraints (see *CREATE TABLE*) on views for *CREATE VIEW*. Using *ALTER VIEW*, this clause also allows you to affect a named, pre-existing constraint. You can define the constraint at the view level, similar to a table-level view, or at the column or attribute level. Note that although Oracle allows you to define constraints on a view, it doesn't yet enforce them. Oracle supports constraints on a view in *DISABLE* and *NOVALIDATE* modes.

### OF *type\_name*

Declares that the view is an object view of *type\_name*. The columns of the view correspond directly to the attributes returned by *type\_name*, where *type\_name* is a previously declared type (see *CREATE TYPE*). You do not specify column names for object and XMLType views.

## UNDER *parent\_view*

Specifies a subview based on a pre-existing *parent\_view*. The subview must be in the same schema as the parent view, the *type\_name* must be an immediate subtype of the *parent\_view*, and one subview is allowed.

## WITH OBJECT IDENTIFIER {DEFAULT | ( *attribute* [,...] ) }

Defines the root object view as well as any *attribute* of the object type used to identify each row of the object view. The attributes usually correspond to the primary key columns of the base table and must uniquely identify each row of the view. This clause is incompatible with subviews and dereferenced or pinned REF keys. The DEFAULT keyword uses the implicit object identifier of the base object table or view.

Specifies that the view will return XMLType instances. Specifying the optionalxm1\_schema\_ur1 as a pre-registered XMLSchema and element name further constrains the returned XML as an element in that XMLSchema. The *WITH OBJECT IDENTIFIER* clause specifies the identifier that uniquely identifies each row of the XMLType view. One or more attributes may use nonaggregate functions like **extractValue( )** to obtain the identifiers from the resultant XMLType.

OF XMLTYPE [ [XMLSCHEMA *xml\_schema\_url*] ELEMENT {*element* | *xml\_schema\_url* # *element* ] WITH OBJECT IDENTIFIER (*attribute* [,...] )

Changes the *RELY* or *NORELY* setting of an existing view constraint. (*RELY* and *NORELY* are explained under *CREATE TABLE*.)

## *WITH READ ONLY*

Ensures the view is used only to retrieve data and not to modify it.

## WITH CHECK OPTION [CONSTRAINT *constraint\_name*]

Forces the view to accept only inserted and updated data that can be returned by the view's *SELECT* statement. Alternately, you can specify a single *CHECK OPTION constraint\_name* that exists on the base table that you want to enforce. If the constraint is not named, Oracle names the constraint SYS\_C*n*, where *n* is an integer.

ADD *constraint\_clause*

Adds a new constraint to the view. Oracle supports constraints only in DISABLE and NOVALIDATE mode.

MODIFY CONSTRAINT *constraint\_clause* [NO]RELY

DROP {PRIMARY KEY | CONSTRAINT *constraint\_clause* | UNIQUE (*column* [,...])}

Drops an existing constraint on a view.

*COMPILE*

Recompiles the view.

Any dblinks in the view's *SELECT* statement must be declared using the *CREATE DATABASE LINK...CONNECT TO* statement. Views containing flashback queries will have their *AS OF* clause evaluated at each invocation of the view, not when the view is compiled.

In this example, we create a view that has an added constraint:

CREATE VIEW california\_authors (last\_name, first\_name,

author\_ID UNIQU RELY DISABLE NOVALIDATE,

CONSTAINT id\_pk PRIMARY KEY (au\_id) RELY DISABLE NOVALIDATE)

AS

SELECT au\_lname, au\_fname, au\_id

FROM authors

We might also wish to create an object view on an Oracle database and schema. This example creates the type and the object view:

```
CREATE TYPE inventory_type AS OBJECT
( title_id NUM(6),
   warehouse wrhs_typ,
   qty NUM(8) );
CREATE VIEW inventories OF inventory_type
WITH OBJECT IDENTIFIER (title_id)
AS
```
SELECT i.title\_id, wrhs\_typ(w.wrhs\_id, w.wrhs\_name,

```
 w.location_id), i.qty
```

```
FROM inventories i
```
JOIN warehouses w ON i.wrhs\_id = w.wrhs\_id;

You could recompile the **inventory\_type** view like this:

ALTER VIEW inventory\_type COMPILE:

An updateable view in Oracle cannot contain any of the following:

- The *DISTINCT* clause
- *UNION*, *INTERSECT*, or *MINUS*
- Joins that cause inserted or updated data to affect more than one table
- Aggregate or analytic functions
- *GROUP BY*, *ORDER BY*, *CONNECT BY*, or *START WITH* clauses
- Subqueries or collection expressions in the *SELECT* item list (Subqueries are acceptable in the *SELECT* statement's *WHERE* clause.)
- Update pseudocolumns or expressions

Note that older versions of Oracle supported partitioned views. This feature has been deprecated. You should use explicitly declared partitions instead.

There are some restrictions on how subviews and materialized views can be defined in Oracle:

PostgreSQL's *CREATE VIEW* does not support some of the more complex options that other vendors do. However, it does allow views to be built on tables and other defined class objects. PostgreSQL

#### downloaded from: lib.ommolketab.ir

- The subview must use aliases for **ROWID**, **ROWNUM**, or **LEVEL** pseudocolumns.
- The subview cannot query **CURRVAL** or **NEXTVAL** pseudocolumns.
- The subview cannot contain the *SAMPLE* clause.
- The subview evaluates all columns of a *SELECT \* FROM...* statement at compile time. Thus, any new columns added to the base table will not be retrieved by the subview until the view is recompiled.

**PostgreSQL**

PostgreSQL supports a no-frills subset of the ANSI standard:

```
CREATE VIEW view_name [ (column [,...] ) ]
```
AS *select\_statement*

views are built only upon other tables, not upon other views. PostgreSQL views are always read-only and cannot be used to perform data modifications on the underlying base tables.

## **SQL Server**

SQL Server supports some extensions to the ANSI standard, but does not offer object views or subviews:

SQL Server's implementation of *ALTER VIEW* allows you to change an existing view without affecting the permissions or dependent objects of the view:

```
CREATE VIEW view_name [(column [,...])]
```
[WITH {ENCRYPTION | SCHEMABINDING | VIEW\_METADATA} [,...]]

AS

*select\_statement*

[WITH CHECK OPTION]

ALTER VIEW *view\_name* [(*column* [,...])]

Binds the view to a specific schema, meaning that all objects in the view must be referenced by their full name (both owner and object name). The view and any tables referenced in the view *SELECT* clause must be fully qualified, as in **pubs.scott.employee**. Views created with

#### downloaded from: lib.ommolketab.ir

[WITH {ENCRYPTION | SCHEMABINDING | VIEW\_METADATA} [,...]]

AS

*select\_statement*

[WITH CHECK OPTION]

The parameters are as follows:

*ENCRYPTION*

Encrypts the text of the view in the **syscomments** table. This option is usually invoked by software vendors who want to protect their intellectual capital.

*SCHEMABINDING*

*SCHEMABINDING* (and tables referenced by these views) must have the schema binding dropped (via *ALTER VIEW*) before they may be dropped or altered.

*VIEW\_METADATA*

Specifies that SQL Server return metadata about the view (rather than the base table) to calls made from DBLIB or OLEDB APIs. Views created or altered with *VIEW\_METADATA* enable their columns to be updated by *INSERT* and *UPDATE INSTEAD OF* triggers.

- Have the *COMPUTE*, *COMPUTE BY*, *INTO*, or *ORDER BY* clauses (*ORDER BY* is allowed if you use *SELECT TOP*)
- Reference a temporary table
- Reference a table variable
- Reference more than 1,024 columns, including those referenced by subqueries

*WITH CHECK OPTION*

Forces the view to accept only inserted and updated data that can be returned by the view's *SELECT* statement.

The *SELECT* clause of a SQL Server view cannot:

Here, we define a SQL Server view with both *ENCRYPTION* and *CHECK OPTION*:

CREATE VIEW california\_authors (last\_name, first\_name, author\_id)

WITH ENCRYPTION

AS

```
 SELECT au_lname, au_fname, au_id
    FROM authors
    WHERE state = 'CA'
WITH CHECK OPTION
```
GO

SQL Server allows multiple *SELECT* statements in a view, as long as they are linked with *UNION* or *UNION ALL* clauses. SQL Server also allows functions and hints in the *SELECT* statement of a view. A SQL Server view is updateable if all of the items in the following list are true.

- The *SELECT* statement has no aggregate functions
- The *SELECT* statement does not contain *TOP*, *GROUP BY*, *DISTINCT*, or *UNION*
- The *SELECT* statement has no derived columns (see *SUBQUERY*)
- The *FROM* clause of the *SELECT* statement references at least one table

SQL Server allows indexes to be created on views (see *CREATE INDEX*). By creating a unique, clustered index on a view, you cause SQL Server to store a physical copy of the view on the database. Changes to the base table are automatically updated in the indexed view. Indexed views consume extra disk space, but provide a boost in performance. Indexed views must be built using the *SCHEMABINDING* clause.

SQL Server also allows the creation of local partitioned views and distributed partitioned views. A *local partitioned view* is a partitioned view where all views are present on the same SQL Server. A distributed partitioned view is a partitioned view where one or more views are located on remote servers.

Partitioned views must very clearly derive their data from different sources, with each distinct data source joined with a *UNION ALL* statement to the next. Furthermore, all columns of the partitioned views should be selected and identical. (The idea is that you have split the data out logically by means of a frontend application. SQL Server then recombines the data through the partitioned view.) This example shows how the data in the view comes from three separate SQL Servers:

#### CREATE VIEW customers

AS

--Select from a local table on server 'New\_York'

SELECT \*

FROM sales\_archive.dbo.customers\_A

UNION ALL

SELECT \*

FROM houston.sales\_archive.dbo.customers\_K

UNION ALL

SELECT \*

FROM los\_angeles.sales\_archive.dbo.customers\_S

Note that each remote server (*New\_York*, *houston*, and *los\_angeles*) has to be defined as a remote server on all of the SQL Servers using the distributed partitioned view. Partitioned views can greatly boost performance because they can split I/O and user loads across many machines. But they are also difficult to plan, create, and maintain. Be sure to read the vendor documentation for complete details about all the permutations available with partitioned views.

When altering an existing view, SQL Server acquires and holds an exclusive schema lock on the view until the alteration is finished. *ALTER VIEW* drops any indexes that might be associated with a view. You must manually recreate them using *CREATE INDEX*.

CREATE/ALTER TABLE DROP **SELECT SUBQUERY** 

**See Also**

*DECLARE CURSOR Command*

The *DECLARE* command is one of four commands used in cursor processing, along with *FETCH*, *OPEN*, and *CLOSE*. Cursors allow you to process queries one row at a time, rather than in a complete set. The *DECLARE CURSOR* command specifies the exact records to be retrieved and manipulated one row at a time from a specific table or view.

In other words, cursors are especially important for relational databases because databases are setbased, while most client-centric programming languages are row-based. This is important for two reasons. First, cursors allow programmers to program using methodologies supported by their favorite row-based programming language. Second, cursors run counter to the default behavior of some relational database platforms, which operate on a set of records and, on those specific platforms, may be noticeably slower than standard set-based operations.

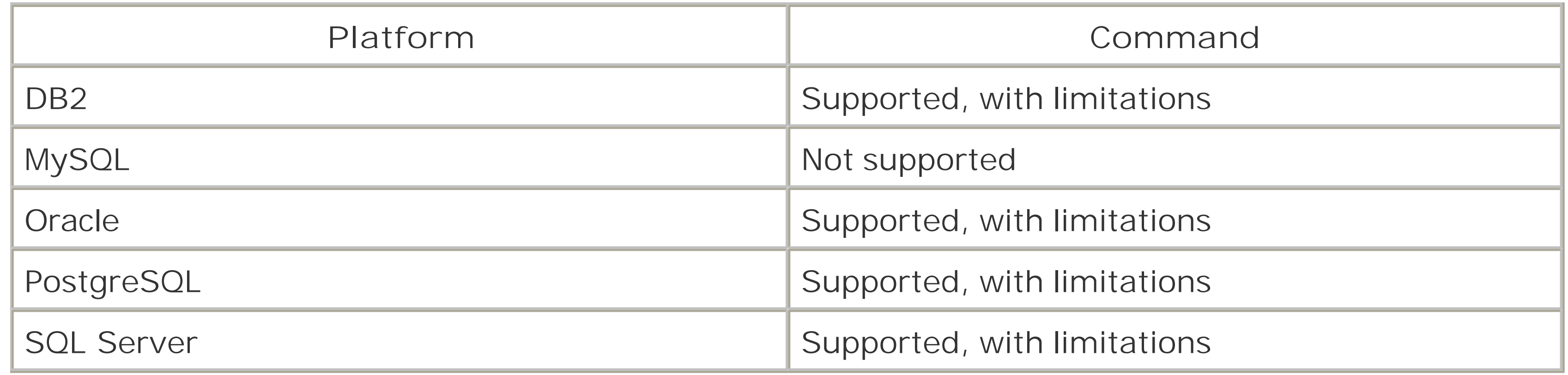

**SQL2003 Syntax**

```
DECLARE cursor_name [ {SENSITIVE | INSENSITIVE | ASENSITIVE} ]
```

```
[[NO] SCROLL] CURSOR [{WITH | WITHOUT} HOLD]
```

```
 [{WITH | WITHOUT} RETURN}]
```

```
FOR select_statement
```
[FOR {READ ONLY | UPDATE [OF *column* [,...] ]} ]

**Keywords**

### DECLARE *cursor\_name*

Gives the cursor a unique name in the context in which it is defined - for example, in the database or schema where it is created. The name must be unique, meaning that no other cursors may share the same name.

### *SENSITIVE | INSENSITIVE | ASENSITIVE*

Defines the manner in which the cursor interacts with the source table and the result set retrieved by the cursor query, where:

Allows the database implementation to determine whether to make a copy of the result set. *ASENSITIVE* is the SQL2003 default.

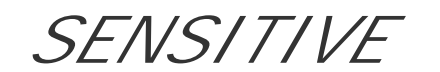

Tells the database to operate directly against the result set, such that the cursor will see changes to its result set as it moves through the records.

## *INSENSITIVE*

Tells the database to create a temporary but separate copy of the result set, so that all changes made against the result set by other operations are invisible to the cursor.

## *ASENSITIVE*

## *[NO] SCROLL*

Tells the database not to enforce processing one row at a time, using *FETCH NEXT*, but that all forms of the *FETCH* clause are allowed against the result set. *NO SCROLL* enforces processing one row at a time.

*{WITH | WITHOUT} HOLD*

Tells the cursor to remain open when a transaction encounters the *COMMIT* statement. Conversely, *WITHOUT HOLD* tells the cursor to close when the transaction encounters a *COMMIT* statement. (A cursor that uses *WITH HOLD* can only be and is always closed with a *ROLLBACK* statement or a *CLOSE CURSOR* statement.)

## *{WITH | WITHOUT} RETURN*

Used only in a stored procedure, the *WITH RETURN* clause tells the database to return the result set, if it is still open, when the stored procedure terminates. With the *WITHOUT RETURN* clause, which is the default behavior, all open cursors are implicitly closed when the stored procedure terminates.

### FOR *select\_statement*

Defines the underlying *SELECT* statement that determines the rows in the result set of the cursor. As with a regular *SELECT* statement, the results of the query may be sorted according to an *ORDER BY* clause.

FOR {READ ONLY | UPDATE [OF *column* [,...] ] }

Specifies that the cursor is not updateable in any way, using *FOR READ ONLY*. This is the default when the cursor is defined with *SCROLL* or *INSENSITIVE* properties or the query contains an *ORDER BY* clause or is against an non-updateable table. Alternately, you can specify *FOR UPDATE OF column1, column2 [,...]*, defining the columns where you want to execute *UPDATE* statements. You can leave off a column list on the *FOR UPDATE OF* to include all columns in the cursor.

# **Rules at a Glance**

The *DECLARE CURSOR* command enables the retrieval and manipulation of records from a table one row at a time. This provides row-by-row processing, rather than the traditional set processing offered by SQL.

At the highest level, these steps are followed when working with a cursor:

- Create a cursor using *DECLARE*.
- Open the cursor using *OPEN*.
- Operate against the cursor using *FETCH*.
- Dismiss the cursor using *CLOSE*.

The *DECLARE CURSOR* command works by specifying a *SELECT* statement. Each row returned by the

*SELECT* statement may be individually retrieved and manipulated. In this Oracle example, the cursor is declared in the declaration block along with some other variables. The cursor is then opened, fetched against, and then closed in the *BEGIN...END* block that follows:

#### **DECLARE**

```
 CURSOR title_price_cursor IS
```
 **SELECT title, price**

 **FROM titles**

```
 WHERE price IS NOT NULL;
```

```
title price val title price cursor%ROWTYPE;
```

```
 new_price NUMBER(10,2);
```
#### BEGIN

```
 OPEN title_price_cursor;
```

```
 FETCH title_price_cursor INTO title_price_val;
```

```
 new_price := "title_price_val.price" * 1.25
```
INSERT INTO new\_title\_price

VALUES (title\_price\_val.title, new\_price)

CLOSE title\_price\_cursor;

END;

The *SELECT* statement is the heart of your cursor, so it is a good idea to test it thoroughly before embedding it in the *DECLARE CURSOR* statement. The *SELECT* statement may operate against a base table or a view. For that matter, read-only cursors may operate against non-updateable views. The *SELECT* statement can have subclauses like *ORDER BY*, *GROUP BY*, and *HAVING* if it is not updating the base table. If the cursor is *FOR UPDATE*, then it is a good idea to exclude these clauses from the *SELECT* statement.

Because this example uses PL/SQL, much of the code is beyond the scope of this book. However, the *DECLARE* block clearly shows that the cursor is declared. In the PL/SQL execution block, the cursor is initialized with the *OPEN* command, values are retrieved with the *FETCH* command, and the cursor finally is terminated with the *CLOSE* command.

Local cursors are sometimes used as output parameters of stored procedures. Thus, a stored procedure could define and populate a cursor and pass that cursor to a calling batch or stored procedure.

In this simple DB2 example, we'll declare a cursor that looks at department numbers, names, and

manager numbers for all departments in the **admin\_group** '**X01**':

EXEC SQL

```
DECLARE dept_cursor CURSOR
```
FOR SELECT dept\_nbr, dept\_name, mgr\_nbr

FROM department

```
 WHERE admin_group = 'X01'
```
ORDER BY dept\_name ASC, dept\_nbr DESC, mgr\_nbr DESC;

In this next example from Microsoft SQL Server, a cursor from the **publishers** table is declared and opened. The cursor takes the first record from **publishers** that matches the *SELECT* statement and inserts it into another table; it then moves to the next record and the next, until all records are processed. Finally, the cursor is closed and deallocated (*DEALLOCATE* is used only with Microsoft SQL Server):

In this example, you see how the cursor moves through a set of records. (The example was intended only to demonstrate this concept, since there is actually a better way to accomplish the same task, namely an *INSERT...SELECT* statement.)

```
DECLARE @publisher_name VARCHAR(20)
```
DECLARE pub\_cursor CURSOR

FOR SELECT pub\_name FROM publishers

WHERE country <> 'USA'

OPEN pub\_cursor

FETCH NEXT FROM pub\_cursor INTO @publisher\_name

```
WHILE @@FETCH_STATUS = 0
```
BEGIN

INSERT INTO foreign\_publishers VALUES(@publisher\_name)

END

CLOSE pub\_cursor

DEALLOCATE pub\_cursor

**Programming Tips and Gotchas**

Most platforms do not support dynamically executed cursors. Rather, cursors are embedded within an application program, stored procedure, user-defined function, etc. In other words, the various statements for creating and using a cursor are usually used only in the context of a stored procedure or other database-programming object, not in a straight SQL script.

For ease of programming and migration, don't use the *SCROLL* clause or the various sensitivity keywords. Some platforms support only forward-scrolling cursors, so you can avoid headaches later by just sticking to the simplest form of cursor.

Used only in a stored procedure, the *WITH RETURN* clause tells the database to return the result set, if it is still open, when the stored procedure terminates. (DB2 will accept *WITH RETURN* on cursors outside of a stored procedure, but it has no effect.) It has these options:

Cursors behave differently on the various database platforms when crossing a transaction boundary - for example, when a set of transactions is rolled back in the midst of a cursor. Be sure to get familiar with exactly how each database platform behaves in these circumstances.

MySQL does not support server-side cursors in the ANSI SQL style, but does support extensive Cprogramming extensions that provide the same functionality.

## **DB2**

DB2 supports the basic *DECLARE CURSOR* statement along with some variations on the *WITH HOLD* and *WITH RETURN* clauses, as in the following example:

DECLARE *cursor\_name* CURSOR

[WITH HOLD] [WITH RETURN [{TO CALLER | TO CLIENT}] ]

FOR *select\_statement*

where:

## *WITH RETURN [{TO CALLER | TO CLIENT}]*

### *TO CALLER*

Returns the result set to the caller, such as another stored procedure or process on the database server. It will also return the result set to a client, if that is what called the stored procedure. This is the default behavior for cursors embedded in DB2 external stored procedures.

*TO CLIENT*

Returns the result set to the client application, bypassing any intermediate processes such as nested stored procedures. This clause cannot be used to return result sets to functions or methods.

FOR *select\_statement*

Defines the underlying *SELECT* statement that determines the rows in the result set of the cursor. The *SELECT* statement cannot include parameters, but can include host variables, as long as they have been declared before the cursor. You may also use a prepared *SELECT* statement as the *select\_statement*, using the DB2 *PREPARE* command.

DB2 provides syntax to explicitly declare a cursor as read-only or updateable as part of the *SELECT* statement rather than as part of the *DECLARE CURSOR* statement.

When not specified, the updateability of a cursor is implicitly determined according to a variety of rules that improve locking. First of all, a cursor is assumed to be*read-only* if it is not deleteable. A DB2 cursor is *deleteable* when it has the *FOR UPDATE* clause plus:

- The *FROM* clause of the *SELECT* statement references only one base table or deleteable view.
- The *SELECT* statement does not contain a *VALUES* clause, a *DISTINCT* clause, a *GROUP BY* clause, a *HAVING* clause, an *ORDER BY* clause, a *FOR READ ONLY* clause, or *UNION*, *EXCEPT*, or *INTERSECT* clauses.
- The *SELECT* statement is free of column functions in the select item list.

The columns of a DB2 cursor are *updateable* when it meets the requirements to be deleteable plus:

- The columns are resolved to columns in the base table or view.
- The *LANGLEVEL* bind option is MIA, SQL92E, or the columns are referenced in the *FOR UPDATE* clause of the *select\_statement*.

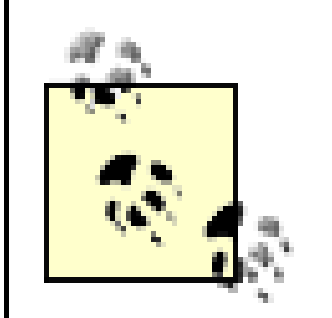

A DB2 cursor may also be updateable if it is statically defined or has the SQLstandard bind option (MIA) applied to *LANGLEVEL*. The *LANGLEVEL* setting MIA indicates that the cursor runs under SQL92 rules. The setting *SQL92E* indicates that the cursor runs under the SQL92 entry-level rules. And the setting *SAA1* indicates that the cursor runs under the DB2 common (old) rules. *LANGLEVEL* is assigned using the DB2 *PREP* command.

- The *select\_statement* doesn't include a *FOR READ ONLY* or *FOR UPDATE* clause.
- The language level setting (*LANGLEVEL*) is set to the value SAA1.
- The *select\_statement* is dynamically prepared.
- The cursor is otherwise deleteable.

DB2 also allows cursors to be *ambiguous*. An ambiguous cursor is considered updateable unless the *BLOCKING* bind option is *ALL*, whence it is considered read-only. A cursor is ambiguous when all these conditions are true:

• If a *LANGUAGE* other than SQL (such as Java) is used for the stored procedure, the default behavior is *WITH RETURN TO CALLER*.

There are a couple things to be careful of with DB2 cursors:

System function values, such as those returned by *CURRENT DATE*,

*CURRENT TIME*, or *CURRENT TIMESTAMP*, are determined when a cursor is opened and not when the *FETCH* statement is executed. Therefore, any of these values would be identical for every record in the result set, since the values are determined once when the cursor is opened.

**MySQL**

Not supported.

**Oracle**

Oracle has a rather interesting implementation of cursors. In reality, all Oracle data modification statements (*INSERT*, *UPDATE*, *DELETE*, and *SELECT*) implicitly open a cursor. For example, a C program accessing Oracle would not need to issue a *DECLARE CURSOR* statement to retrieve data on a record-by-record basis because that is the implicit behavior of Oracle. Because of this behavior, *DECLARE CURSOR* is something you use only in PL/SQL constructs, like stored procedures, and not something you would use in a script that is purely SQL.

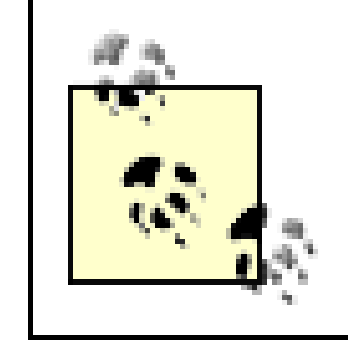

Since cursors can only be used in stored procedures and user-defined functions on Oracle, they are documented in the Oracle PL/SQL reference material, not in the SQL reference material.

Oracle utilizes a variation of the *DECLARE CURSOR* statement that supports parameterized inputs, as in the following syntax:

DECLARE CURSOR *cursor\_name* [ ( *parameter datatype* [,...] ) ]

IS *select\_statement*

```
[FOR UPDATE [OF column_name [,...]]}]
```
where:

*parameter datatype* [,...]IS *select\_statement*

Defines the *select\_statement* used to retrieve the cursor result set. It serves the same purpose as the ANSI SQL2003 *FOR select\_statement* clause.

In Oracle, variables are not allowed in the *WHERE* clause of the *SELECT* statement unless they are first declared as variables. The parameters are not assigned at the *DECLARE*; instead, they are assigned values at the *OPEN* command. This is important since any system function will return an identical value for all rows in the cursor result set.

Defines the cursor or specific columns of the cursor as updateable. Otherwise, the cursor is assumed to be read-only.

## **PostgreSQL**

PostgreSQL does not support the *WITH* clauses. It does allow you to return result sets in *BINARY* rather than text format. Although the compiler will not cause errors with many of the ANSI keywords PostgreSQL's implementation of *DECLARE CURSOR* is more limited than it might first appear:

DECLARE *cursor\_name* [BINARY] [INSENSITIVE] [SCROLL] CURSOR

FOR *select\_statement*

[FOR {READ ONLY | UPDATE [OF *column\_name* [,...]]}]

where:

*BINARY*

Forces the cursor to retrieve binary-formatted data rather than text-formatted data.

*INSENSITIVE*

Indicates that data retrieved by the cursor is unaffected by updates from other processes or cursors. However, this is PostgreSQL's default behavior, so adding or leaving this keyword off has no effect.

*SCROLL*

Allows multiple rows to be retrieved by a single *FETCH* operation. However, this is PostgreSQL's default behavior, so adding or leaving off this keyword has no effect.

## *FOR {READ-ONLY | UPDATE}*

PostgreSQL allows cursors only within a transaction. You should enclose a cursor within a *BEGIN* and *COMMIT* or *ROLLBACK* transaction block.

Indicates that a cursor is opened using read-only mode or updateable mode, respectively. However, PostgreSQL only supports read-only cursors. That means that the *FOR READ-ONLY* clause has no effect, while the *FOR UPDATE (column\_name)* clause produces an informational error message.

PostgreSQL closes any existing cursor when a newly declared cursor is created with the same name. Binary cursors tend to be faster because PostgreSQL stores data as binary on the backend. However, user applications are only text aware. Therefore, you would have to build in binary handling for any *BINARY* cursors.

PostgreSQL does not support an explicit *OPEN* cursor statement. Cursors are considered open when they are declared. So to declare and open a cursor in PostgreSQL, you could use code like this:

DECLARE pub\_cursor CURSOR

FOR SELECT pub\_name FROM publishers

WHERE country <> 'USA';

**SQL Server**

SQL Server supports the ANSI standard, as well as a good many extensions that provide flexibility in how a cursor scrolls through a result set and manipulates data, as in the following syntax:

```
DECLARE cursor_name [INSENSITIVE] [SCROLL] CURSOR
```
[LOCAL | GLOBAL] [FORWARD\_ONLY | SCROLL]

[STATIC | KEYSET | DYNAMIC | FAST\_FORWARD]

[READ\_ONLY | SCROLL\_LOCKS | OPTIMISTIC]

[TYPE\_WARNING]

FOR *select\_statement*

[FOR {READ ONLY | UPDATE [OF *column\_name* [,...] ]} ]

The parameters are as follows:

*LOCAL | GLOBAL*

Scopes the cursor for either the local Transact-SQL batch or makes the cursor available to all Transact-SQL batches issued by the current session via *OPEN* and *FETCH* statements, respectively. A global cursor name can be referenced by any stored procedure, function, or Transact-SQL batch executed in the current session. A global cursor is implicitly deallocated at disconnect, but a local cursor must be manually deallocated. The *LOCAL* and *GLOBAL* keywords are optional. The default behavior, if neither is specified, is defined by the *default to local* database property.

## *INSENSITIVE | FORWARD\_ONLY | SCROLL*

Determines how the cursor will move through the result set, with three options:

## *INSENSITIVE*

Creates the result set as a table in **TEMPDB**. Changes to the base table are not reflected in the cursor result set. Not compatible with SQL Server extensions to the *DECLARE CURSOR* command like *LOCAL*, *GLOBAL*, *STATIC*, *KEYSET*, *DYNAMIC*, *FAST\_FORWARD*, etc. Can only be used in a SQL92-style *DECLARE CURSOR* statement, such as *DECLARE sample CURSOR INSENSITIVE FOR select\_statement FOR UPDATE*.

*FORWARD\_ONLY*

Indicates that the cursor must scroll from the first to the last record in the result set and that *FETCH NEXT* is the only supported form of the *FETCH* statement. The cursor is assumed to be *DYNAMIC* unless *STATIC* or *KEYSET* are used. *FAST\_FORWARD* is mutually exclusive of *FORWARD\_ONLY*.

### *SCROLL*

Determines how records are manipulated in the result set. These settings are incompatible with the *FOR READ ONLY* and *FOR UPDATE* clauses. There are four options:

Enables all *FETCH* options (*ABSOLUTE*, *FIRST*, *LAST*, *NEXT*, *PRIOR*, and *RELATIVE*). Otherwise, only *FETCH NEXT* is available. If *DYNAMIC*, *STATIC*, or *KEYSET* are used, the cursor defaults to *SCROLL* behavior. *FAST\_FORWARD* is mutually exclusive of *SCROLL*.

*STATIC | KEYSET | DYNAMIC | FAST\_FORWARD*

*STATIC*

Makes a temporary copy of the result set data and stores it in *tempdb*. Modifications

made to the source table or view do not show up when processing the cursor. *STATIC* cursors cannot modify data in the source table or view.

## *KEYSET*

Makes a temporary copy of the result set with membership and fixed row order (also known as a keyset) in *tempdb*. The keyset correlates the data in the cursor result set to the base table or view such that the cursor can see changes made to the underlying data. Rows that have been deleted or updated show an @@FETCH\_STATUS of -2 (unless the update was done using *UPDATE...WHERE CURRENT OF*, in which case they are fully visible), while rows inserted by other users are not visible at all.

### *DYNAMIC*

Determines the records in the cursor result set as each *FETCH* operation is executed. Thus, *DYNAMIC* cursors see all changes made to the base table or view, even those by other users. Because the result set may be in constant flux, *DYNAMIC* cursors do not support *FETCH ABSOLUTE*.

*FAST\_FORWARD*

Creates a *FORWARD\_ONLY*, *READ\_ONLY* cursor that quickly reads through the entire

cursor result set at one time.

Determines concurrency and positional update behavior for the cursor. These settings are incompatible with *FOR READ ONLY* and *FOR UPDATE*. The allowable parameters include:

### *READ\_ONLY | SCROLL\_LOCKS | OPTIMISTIC*

*READ\_ONLY*

Prevents updates to the cursor and disallows the cursor from being referenced in *UPDATE* or *DELETE* statements that contain *WHERE CURRENT OF*.

*SCROLL\_LOCKS*

Ensures that positional updates and deletes succeed by locking the cursor result set rows as they are read into the cursor. The locks are held until the cursor is closed and deallocated. *SCROLL\_LOCKS* is mutually exclusive of *FAST\_FORWARD*.

*OPTIMISTIC*

Ensures that positional updates and deletes succeed unless the row benig updated or deleted in the cursor result set has changed since it was read into the cursor. SQL Server accomplishes this by comparing a timestamp, or a checksum value when no timestamp exists, on the columns. It does not lock the rows in the cursor result set. *OPTIMISTIC* is mutually exclusive of *FAST\_FORWARD*.

## *TYPE\_WARNING*

Warns the user when the cursor is implicitly converted from one type to another - for example from *SCROLL* to *FORWARD\_ONLY*.

*FOR {READ ONLY |*

Identifies the cursor as read only using the ANSI standard syntax. This keyword is not compatible with the other type identifiers shown previously. It should only be used with *INSENSITIVE*, *FORWARD\_ONLY*, and *SCROLL*.

FOR UPDATE [OF *column\_name* [,...] ]}

Allows updates to columns in the cursor using *UPDATE* and *DELETE* statements with the *WHERE CURRENT OF* clause. If *FOR UPDATE* is used without a column list, then all columns in

the cursor are updateable. Otherwise, only those columns listed are updateable.

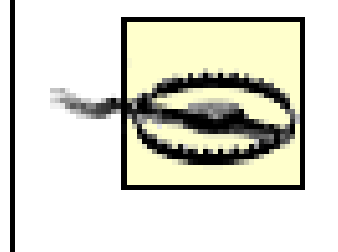

Microsoft SQL Server allows two basic forms of syntax for the *DECLARE CURSOR* statement. *The syntax forms are not compatible!* The basic forms of syntax are SQL92 compatible and Transact-SQL extensions. You *cannot* mix keywords of the two forms together.

The SQL-92 compatibility syntax for *DECLARE CURSOR* is:

```
DECLARE cursor_name [ INSENSITIVE ] [ SCROLL ] CURSOR
```
FOR *select\_statement* 

[ FOR { READ ONLY | UPDATE [ OF *column\_name* [,...] ] } ]

While the Transact-SQL extensioned syntax for *DECLARE CURSOR* is:

```
DECLARE cursor_name CURSOR
```

```
[ LOCAL | GLOBAL ] [ FORWARD_ONLY | SCROLL ]
```
If you do definea Transact-SQL extension cursor *but do not define* concurrency behavior using the *OPTIMISTIC*, *READ\_ONLY*, or *SCROLL\_LOCKS* keywords, then:

[ STATIC | KEYSET | DYNAMIC | FAST\_FORWARD ]

[ TYPE\_WARNING ]

FOR *select\_statement* 

- The cursor defaults to *READ-ONLY* if the cursor is defined as *FAST\_FORWARD*, *STATIC*, or the user has insufficient privileges to update the base table or view.
- The cursor defaults to *OPTIMISTIC* if the cursor has been defined as *DYNAMIC* or *KEYSET*.

Note that variables may be used in the *select\_statement* of a SQL Server cursor, but the variables are evaluated when the cursor is declared. Thus, a cursor containing the column based on the system function *GETDATE()* will have the same date and time for every record in the cursor result set.

#### downloaded from: lib.ommolketab.ir

```
[ FOR UPDATE [ OF column_name [,...] ] ]
```
The SQL92 compatability syntax is supported to enable your code to be more transportable. The Transact-SQL extensions syntax enables you to define cursors using the same cursor types that are available in popular database APIs like ODBC, OLE-DB, and ADO, but may only be used in SQL Server stored procedures, user-defined functions, triggers, and ad hoc queries.

In the following SQL Server example, we use a *KEYSET* cursor to change blank spaces to dashes in the **phone** column of the **authors** table:

SET NOCOUNT ON

DECLARE author\_name\_cursor CURSOR LOCAL KEYSET TYPE\_WARNING

FOR SELECT au\_fname FROM pubs.dbo.authors

```
DECLARE @name varchar(40)
```

```
OPEN author_name_cursor
```
FETCH NEXT FROM author\_name\_cursor INTO @name

```
WHILE (@@fetch_status <> -1)
```
#### BEGIN

```
-- @@fetch_status checks for 'record not found' conditions and errors
```

```
IF (@@fetch_status <> -2)
```
#### BEGIN

PRINT 'updating record for ' + @name

UPDATE pubs.dbo.authors

SET phone =  $replace(phone, ' ', ' - ')$ 

WHERE CURRENT OF author\_name\_cursor

### END

FETCH NEXT FROM author\_name\_cursor INTO @name

#### END

CLOSE author\_name\_cursor

DEALLOCATE author\_name\_cursor

### GO

**See Also**

### CLOSE CURSOR FETCH OPEN

## *DELETE Statement*

The *DELETE* statement erases records from a specified table or tables. *DELETE* statements acting against tables are sometimes called *search deletes*. The *DELETE* statement may also be used in conjunction with a cursor. *DELETE* statements acting upon the rows of a cursor are sometimes called *positional deletes*.

Identifies the table, called *table\_name*, from which rows will be deleted. The *table\_name* assumes the current schema if one is not specified. You may alternately specify a single table view name. *FROM* is mandatory, except in the *DELETE...WHERE CURRENT OF* statement. When not using the *ONLY* clause, do not enclose the *table\_name* in parentheses.

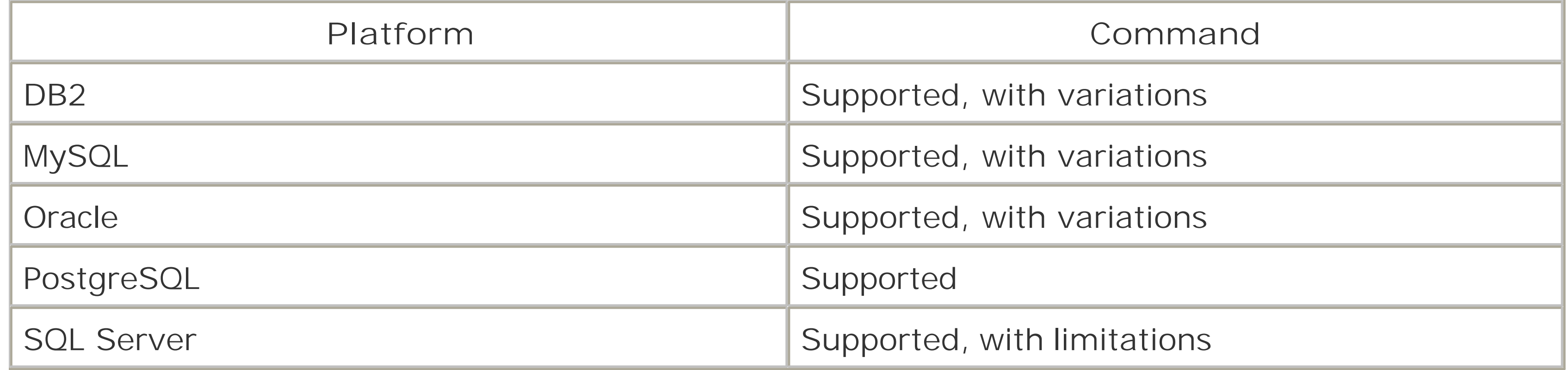

**SQL2003 Syntax**

DELETE FROM { *table\_name* | ONLY (*table\_name*) }

[{ WHERE *search\_condition* | WHERE CURRENT OF *cursor\_name* }]

## **Keywords**

### FROM *table\_name*

### ONLY (*table\_name*)

Restricts cascading of the deleted records to any subtables of the target table or view. *ONLY* effects only typed (object-oriented) tables and views. If used with a non-typed table or view, it is ignored and does not cause an error. If *ONLY* is used, you must enclose the *table\_name* in parentheses.

### WHERE *search\_condition*

Defines search criteria for the *DELETE* statement using one or more *search\_condition* clauses to ensure that only the target rows are deleted. Any legal *WHERE* clause is acceptable. Typically, these criteria are evaluated against each row of the table before the deletion occurs.

### WHERE CURRENT OF *cursor\_name*

Restricts the *DELETE* statement to the current row of a defined and opened cursor called *cursor\_name*.

## **Rules at a Glance**

The *DELETE* statement erases rows from a table or view. Space released by erased rows will be returned to the database where the table is located, though it may not happen immediately.

In some cases, you may wish to delete a specific row that is being processed by a declared and open cursor:

#### downloaded from: lib.ommolketab.ir

A simple *DELETE* statement that erases all records in a given table has no *WHERE* clause, as in the following:

You can use any valid *WHERE* clause to filter records that you do not want to delete. All three of the following examples show valid *DELETE* statements, and since all are search deletes, they all include the *FROM* clause:

DELETE FROM sales

WHERE qty IS NULL;

DELETE FROM suppliers

WHERE supplierid = 17

OR companyname = 'Tokyo Traders';

```
DELETE FROM distributors
```

```
WHERE postalcode IN
```

```
 (SELECT territorydescription FROM territories);
```

```
DELETE titles WHERE CURRENT OF title_cursor;
```
The above query assumes that you have declared and opened a cursor named **title\_cursor**. Whichever row the cursor is on will be deleted when the command, shown above, is executed. Note that in the positional delete shown earlier, the *FROM* clause is not required.

## **Programming Tips and Gotchas**

It is rare to issue a *DELETE* statement without a *WHERE* clause, because this results in deleting *all* rows from the affected table. You should first issue a *SELECT* statement with the same *WHERE* clause you intend to use on the *DELETE* statement. That way you can be sure exactly which records will be deleted.

DB2 supports the ANSI standard, with the addition of transaction isolation control and the ability to assign an alias to the table from which records will be deleted, as in the following:

If it becomes necessary to remove all the rows in a table, you should consider using the non-ANSI *TRUNCATE TABLE* statement. In those databases that support the command, *TRUNCATE TABLE* is usually a faster method to physically remove all rows. *TRUNCATE TABLE* is faster than *DELETE* because the deletion of individual records is not logged. On some platforms, this makes rollback of a *TRUNCATE* statement impossible. The reduction of logging overhead saves considerable time when erasing a large number of records. On some database platforms, all foreign keys on the table must be dropped before issuing a *TRUNCATE* statement.

```
DELETE FROM { table_name | ONLY (table_name) } [AS alias]
[WHERE {search_conditions | CURRENT OF cursor_name}]
[WITH { RR | RS | CS | UR }]
```
The parameters are:

### AS *alias*

Allows the target *table\_name* to use an alias. This is especially useful for correlated subqueries. (Note that DB2 has a special object called an *alias* that may be created with the DB2 *CREATE ALIAS* statement. In this case, the term "alias" represents what the ANSI SQL standard calls a *correlation name*, something akin to a simple nickname for the table or view.)

*WITH {RR | RS | CS | UR}*

Controls transaction isolation level for the update statement. *RR* is repeatable read, *RS* is read stability, *CS* is cursor stability, and *UR* is uncommitted read. See the SET TRANSACTION Statement section for full details on these transaction isolation levels.

On DB2, the target may be a table, updateable view, or nickname. As the ANSI standard dictates, rows will be deleted from any subtables of the target table unless you use the *ONLY* keyword. If *ONLY* is used, you must enclose the *table\_name* in parentheses.

If you use *ONLY* in combination with *WHERE CURRENT OF*, then the *SELECT* statement that defined the cursor must use the *FROM ONLY* clause as well. For example:

DECLARE CURSOR emp\_cursor FOR

SELECT name, address

FROM ONLY (employee);

DELETE FROM ONLY (employee)

WHERE CURRENT OF emp\_cursor;

The previous code assumes that **employee** is the base table, with subtables below it. The cursor will

only select rows that are contained in **employee** and not the other types contained in the subtables (e.g., **parttime**, **salaried**, **student**). Similarly, deletes will only take place at this level of the hierarchy as well.

# **MySQL**

MySQL allows a number of extensions over the ANSI standard, but does not support the *WHERE CURRENT OF* clause, as in the following:

```
DELETE [LOW_PRIORITY] [QUICK] [table_name[.*] [,...] ]
```

```
{FROM table_name[.*] [,...] | [USING table_name[.*] [,...] ] }
```

```
[WHERE search_condition]
```
[ORDER BY *clause*]

```
[LIMIT nbr_of_rows]
```
The parameters are:

*LOW PRIORITY*

Delays the execution of *DELETE* until no other clients are reading from the table.

*QUICK*

Prevents the storage engine from merging index leaves during the delete operation.

### DELETE *table\_name* [,...]

Enables you to delete from more than one table at a time. Tables listed before the *FROM* clause, assuming one or more tables appear in the *FROM* clause, will be the target of the delete operation. If more than one table appears before the *FROM* clause, then all matching records in all tables will be deleted.

FROM *table\_name*[.\*]

Specifies the table or tables where records will be deleted. (The .*\** clause is an option to improve compatibility with MS-Access.) If tables are listed before the *FROM* clause, then the table or tables in the *FROM* clause are assumed to be used to support a join or lookup operation.

USING *table\_name*[.\*] [,...]

Substitute the table or tables before the *FROM* clause with those after the *FROM* clause.

ORDER BY *clause*

Specifies the order that rows will be deleted in. This is useful only in conjunction with /////7.

LIMIT *nbr\_of\_row*

MySQL also can place an arbitrary cap on the number of records deleted before control is passed back to the client using the *LIMIT nbr\_of\_rows* clause.

MySQL allows deletion from more than one table at a time. For example, the following two *DELETE* statements are functionally equivalent:

DELETE orders FROM customers, orders

WHERE customers.customerid = orders.customerid

```
 AND orders.orderdate BETWEEN '19950101' AND '19951231'
```

```
DELETE FROM orders USING customers, orders
```

```
WHERE customers.customerid = orders.customerid
```
In the examples above, we delete all *orders* made by *customers* during the year 1995. Note that you cannot use *ORDER BY* or *LIMIT* clauses in a multitable delete like those shown above.

```
 AND orders.orderdate BETWEEN '19950101' AND '19951231'
```
You can also delete records in orderly batches using the *ORDER BY* clause in conjunction with the *LIMIT* clause:

```
DELETE FROM sales
```

```
WHERE customerid = 'TORTU
```
ORDER BY customerid

LIMIT 5

MySQL exhibits several behaviors that speed up the delete operation. For example, MySQL returns the number of records deleted when it completes the operation. However, MySQL will return zero as the number of deleted records when you delete all records from a table because it is faster for MySQI to return zero than to count the rows deleted. In *AUTOCOMMIT* mode, MySQL will even substitute a *TRUNCATE* statement for a *DELETE* statement without a *WHERE* clause because *TRUNCATE* is faster.

Note that the speed of a MySQL delete operation is directly related to the number of indexes on the table and the available index cache. You can speed up delete operations by executing the command against tables with few or no indexes or by increasing the size of the index cache.

## **Oracle**

Oracle allows you to delete rows from tables, views, materialized views, nested subqueries, and partitioned views and tables, as follows:

DELETE [FROM]

```
 {table_name | ONLY (table_name)} [alias]
    [{PARTITION (partition_name) |
   SUBPARTITION (subpartition_name)}] |
 (subquery [WITH {READ ONLY |
```
CHECK OPTION [CONSTRAINT *constraint\_name*]}] ) |

```
 TABLE (collection_expression ) [ (+) ] }
```
[WHERE *search\_condition*]

```
[RETURNING expression [,...] INTO variable [,...] ]
```
The parameters are:

*table\_name* [*alias*]

Specifies the table, view, materialized view, or partitioned table or view where records will be deleted. You may optionally prepend a schema identifier to the *table\_name* or append a database link. Otherwise, Oracle will assume the user's default schema and the local database server. You may optionally apply an *alias* to the *table\_name*. The alias is required if the target table references an object type attribute or method.

PARTITION *partition\_name*

Describes the *SELECT* statement that makes up the subquery. The subquery can be any standard subquery, though it may not contain an *ORDER BY* clause.

Applies the delete operation to the named partition, rather than to the entire table You are not required to name a partition when deleting from a partitioned table, but it can, in many cases, help reduce the complexity of the *WHERE* clause.

SUBPARTITION *subpartition\_name*

Applies to a named subpartition, rather than to the entire table.

(s*ubquery* [WITH {READ ONLY | CHECK OPTION [CONSTRAINT *constraint\_name*] } ] )

Specifies that the target for deletion is a nested subquery, not a table, view, or other database object. The parameters of this clause are:

### *subquery*

*WITH READ ONLY*

Specifies that the *subquery* cannot be updated.

### *WITH CHECK OPTION*

Tells Oracle to abort any changes to the deleted table that would not appear in the result set of the subquery.

### CONSTRAINT *constraint\_name*

Tells Oracle to further restrict changes based upon a specific constraint identified by *constraint\_name*.

### TABLE (*collection\_expression* ) [ (+) ]

Informs Oracle that the *collection\_expression* should be treated like a table though it may, in fact, be a subquery, a function, or some other collection constructor. In any case, the value returned by the *collection\_expression* must be a nested table or *VARRAY*.

Specifies the variables into which the values returned as a result of the *RETURNING* clause are stored. There must be a corresponding *variable* for every *expression* in the *RETURNING* clause.

When you execute a *DELETE* statement, Oracle releases space from the target table (or the base table of a target view) back to the table or index that owned the data.

Retrieves the rows affected by the command, where *DELETE* normally only shows the number of rows deleted. The *RETURNING* clause can be used when the target is a table, a materialized view, or a view with a single base table. When used for single-row deletes, the *RETURNING* clause stores values from the row deleted by the statement, defined byexpression, into PL/SQL variables and bind variables. When used for a multirow delete, the *RETURNING* clause stores the values of the deleted rows, defined by *expression*, into bind arrays.

When deleting from a view, the view cannot contain a set operator, the *DISTINCT* keyword, joins, an aggregate function, an analytic function, a subquery in the *SELECT* list, a collection expression in the *SELECT* list, a *GROUP BY* clause, an *ORDER BY* clause, a *CONNECT BY* clause, or a *START WITH* clause.

### INTO *variable*

Here's an example where we delete records from a remote server:

DELETE FROM scott.sales@chicago;

In the following query, we delete from a derived table that is a collection expression:

```
DELETE TABLE(SELECT contactname FROM customers
```

```
 c WHERE c.customerid = 'BOTTM') s
```

```
WHERE s.region IS NULL OR s.country = 'MEXICO';
```
Here's an example where we delete from a partition:

```
DELETE FROM sales PARTITION (sales_q3_1997)
```

```
WHERE qty > 10000;
```
Finally, in the example below, we use the *RETURNING* clause to look at the values that are deleted:

DELETE FROM employee

WHERE job\_id = 13

```
 AND hire_date + TO_YMINTERVAL('01-06') =< SYSDATE;
```
RETURNING job\_lvl

INTO :int01;

When deleting rows from only the table specified, use the optional *ONLY* clause. Otherwise, PostgreSQL will also delete records from any explicitly defined subtable.

The previous example deletes records from the **employee** table and returns the **job\_lvl** values into the predefined **:into1** variable.

**PostgreSQL**

PostgreSQL uses the *DELETE* command to remove rows and any defined subclasses from the table. It is otherwise identical to the ANSI standard, as follows:

DELETE [FROM] [ONLY] *table\_name*

[ WHERE *search\_condition* | WHERE CURRENT OF *cursor\_name* ]

To delete all records from the **titles** table:

```
DELETE titles
```
To delete all records in the **authors** table where the last name starts with "Mc":

DELETE FROM authors

WHERE au\_lname LIKE 'Mc%'

To delete all **titles** with an old ID number:

```
DELETE titles WHERE title_id >= 40
```
To delete all **titles** that have no sales:

```
DELETE titles WHERE ytd_sales IS NULL
```
To delete all records in one table based on the results of a subquery against another table (in this case, the records that have a match concerning "computers" in the **titles** table are erased from the **titleauthor** table):

DELETE FROM titleauthor

WHERE title\_id IN

(SELECT title\_id

FROM titles

WHERE title LIKE '%computers%')

DISCONNECT

**SQL Server**

Microsoft SQL Server allows records to be deleted both from tables and from views that describe a single table. SQL Server also allows a second *FROM* clause to allow *JOIN* constructs, as in the following example:

```
DELETE [TOP number [PERCENT]] [FROM] table_name [[AS] alias]
[FROM table_source [,...]]
[ [{INNER | CROSS | [{LEFT | RIGHT | FULL] OUTER}]
   JOIN joined_table ON condition][,...]
[WHERE search_condition | WHERE CURRENT OF [GLOBAL] cursor_name ]
```
[OPTION (query\_hint[,...n])]

The syntax elements are as follows:

### DELETE *table\_name*

Specifies that only the *number* of rows are deleted by the statement. If *PERCENT* is specified, only the first *number* percent of the rows are retrieved. If the *number* is an expression, such as a variable, it must be enclosed in parentheses. The expression should be of *FLOAT* datatype with a range of 0 to 100 when using *PERCENT*. When not using *PERCENT*, the expression should by of *BIGINT* datatype.

Allows the deletion of records from the named table or view filtered by the *WHERE* clause. You can delete records from a view providing the view is based on one table and contains no aggregate functions and no derived columns. If you leave off the server name, database name, or schema name when naming the table or view, SQL Server assumes the current context. An *OPENDATASOURCE* or *OPENQUERY* function, as described in the SELECT Statement section may be referenced instead of a table or view.

### TOP *number* [PERCENT]

### FROM *table\_source*

Names an additional *FROM* clause that correlates records from the table in the first *FROM* clause using a *JOIN* rather than forcing you to use a correlated subquery. One or more tables may be listed in the second *FROM* clause.

[{INNER | CROSS | [{LEFT | RIGHT | FULL] OUTER}] JOIN *joined\_table* ON *condition*][,...]

Specifies one or more *JOIN* clauses, in conjunction with the second *FROM* clause. You may use any of the join types that SQL Server supports. Refer to the JOIN Subclause and SELECT Statement sections for more information.

GLOBAL *cursor\_name*

Specifies that the delete operation should occur on the current row of an open global cursor. This clause is otherwise the same as the standard for *WHERE CURRENT OF*.

OPTION (*hint* [,...] )

Replaces elements of the default query plan with your own. Because the optimizer usually pick: the best query plan for any query, we strongly discourage you from placing optimizer hints into your queries.

The primary addition to *DELETE* that SQL Server offers over and above the ANSI standard is a second *FROM* clause. The second *FROM* allows the use of the *JOIN* statement and makes it quite easy to delete rows from the table in the first *FROM* by correlating rows of a table declared in the second FROM. For example, you can use a rather complex subquery to erase all the sales records of computer books with this command:

DELETE sales

```
WHERE title_id IN
```

```
 (SELECT title_id
```
FROM titles

```
 WHERE type = 'computer')
```
But SQL Server allows a more elegant construction using a second *FROM* clause and a *JOIN* clause:

DELETE s

FROM sales AS s

INNER JOIN titles AS t ON s.title\_id = t.title\_id

```
 AND type = 'computer'
```
The following example deletes all rows with an **order\_date** of 2003 or earlier in batches of 2,500:

WHILE  $1 = 1$ 

BEGIN

```
 DELETE TOP (2500)
```
FROM sales\_history WHERE order\_date <= '20030101'

IF @@rowcount < 2500 BREAK

END

The *TOP* clause should be used in favor of the old *SET ROWCOUNT* statement because the *TOP* clause is open to many more query optimization algorithms. (Prior to SQL Server 2005, the *SET ROWCOUNT* statement was often used with data modification transactions to process large numbers of rows in batches, thus preventing the transaction log from filling up and ensuring that row locks would not escalate to a full table lock.)

**See Also**

INSERT **SELECT** TRUNCATE TABLE UPDATE

*DISCONNECT Statement*

The *DISCONNECT* statement terminates one or more connections created between the current SQL process and the database server.

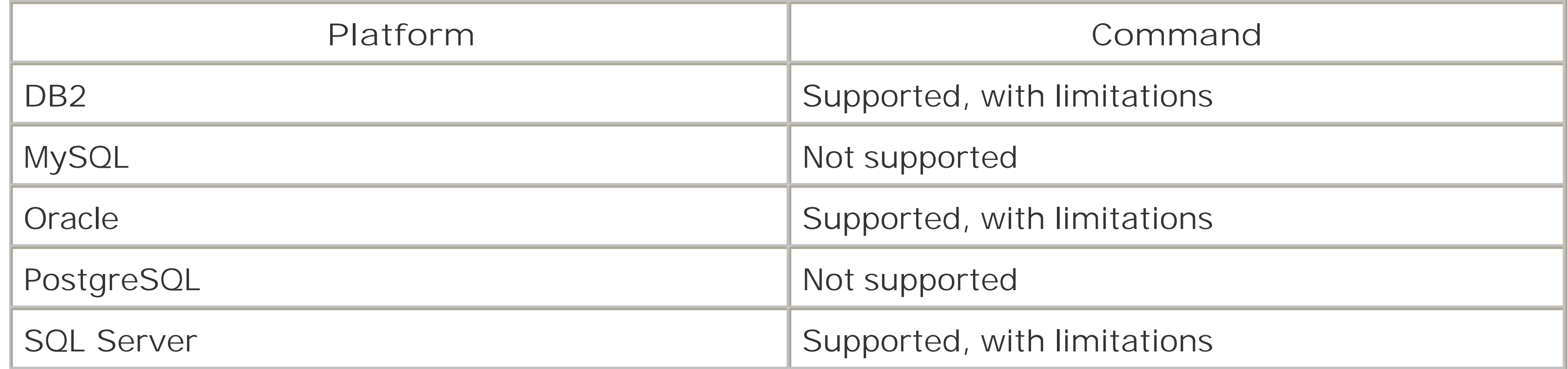

**SQL2003 Syntax**

DISCONNECT {CURRENT | ALL | *connection\_name | DEFAULT*}

**Keywords**

*CURRENT*

Closes the currently active user connection.

*ALL*

Closes all open connections for the current user.

**Rules at a Glance**

*DISCONNECT* is used to disconnect a named SQL session (*connection\_name*), the *CURRENT* connection, the *DEFAULT* connection, or ALL connections held by the user. For example, we can disconnect a single session called new\_york:

DISCONNECT new\_york

In the next example, we might want to disconnect all currently open sessions for the current user process:

DISCONNECT is not universally supported across platforms. Do not build cross-platform applications based on *DISCONNECT* unless you've made provisions to disconnect SQL sessions using each platform's preferred disconnection methodology.

DISCONNECT ALL

**Programming Tips and Gotchas**

DB2 supports the ANSI standard for *DISCONNECT* in embedded SQL only. *DISCONNECT* can drop one or more connections only after a commit or rollback operation succeeds for the sessions to be dropped. You can also use the *RELEASE* statement to place a connection in a disconnect-pending condition.

## **DB2**

In this usage, the command ends the current session with the database server but otherwise allows work in SQL\*Plus to continue. For example, a programmer can continue to edit the buffer, save run files, and so on. However, you must establish a new connection to issue any SQL commands. Exiting SQL\*Plus and returning to the filesystem requires the *EXIT* or *QUIT* commands. For example, to end the current connection with an Oracle server:

#### downloaded from: lib.ommolketab.ir

**MySQL**

Not supported.

**Oracle**

Oracle allows *DISCONNECT only* in its ad hoc query tool, SQL\*Plus, using this syntax:

DISC[ONNECT]

DISCONNECT;

**PostgreSQL**

Not supported. Instead, every programming interface supports a disconnect operation; for example, *SPI\_FINISH* is available under the Server Programming Interface, and *PG\_CONNECT* is available under the PL/TCL programming package.

Microsoft SQL Server supports the ANSI syntax for *DISCONNECT* in Embedded-SQL (ESQL) only, not within its ad hoc querying tool, SQL Query Analyzer. To disconnect cleanly from Microsoft SQL Server in an ESQL program, use the *DISCONNECT ALL* statement.

**SQL Server**

**CONNECT** *DROP Statements*

**See Also**

All of the database objects created with *CREATE* statements may be destroyed using complementary *DROP* statements. On some platforms, a *ROLLBACK* statement after a *DROP* statement will recover the dropped object. However, on other database platforms, the *DROP* statement is irreversible and permanent, so it is advisable to use the command with care.

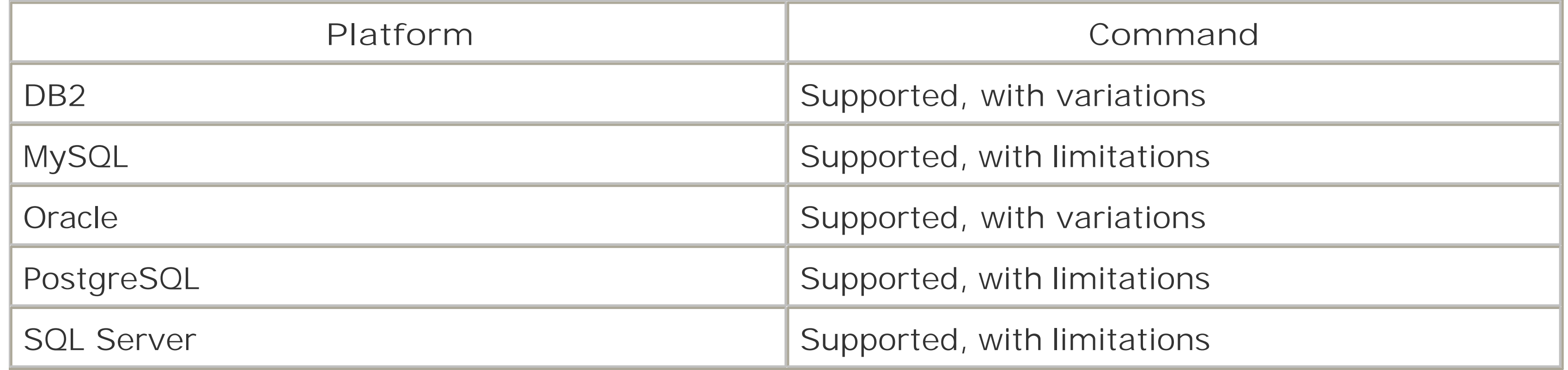

## **SQL2003 Syntax**

Currently, the SQL2003 standard supports the ability to drop a lot of object types that are largely unsupported by most vendors. The ANSI SQL2003 syntax follows this format:

DROP {*object\_type*} *object\_name* {RESTRICT | CASCADE}

**Keywords**

DROP *object\_type object\_name*

Irreversibly and permanently destroys the specified object, calledobject\_name, of the type identified. The *object\_name* does not need a schema identifier, but the current schema is then assumed. ANSI SQL2003 supports a long list of object types, each created with their own corresponding *CREATE* statement. *CREATE* statements covered in this book with corresponding *DROP* statements include:

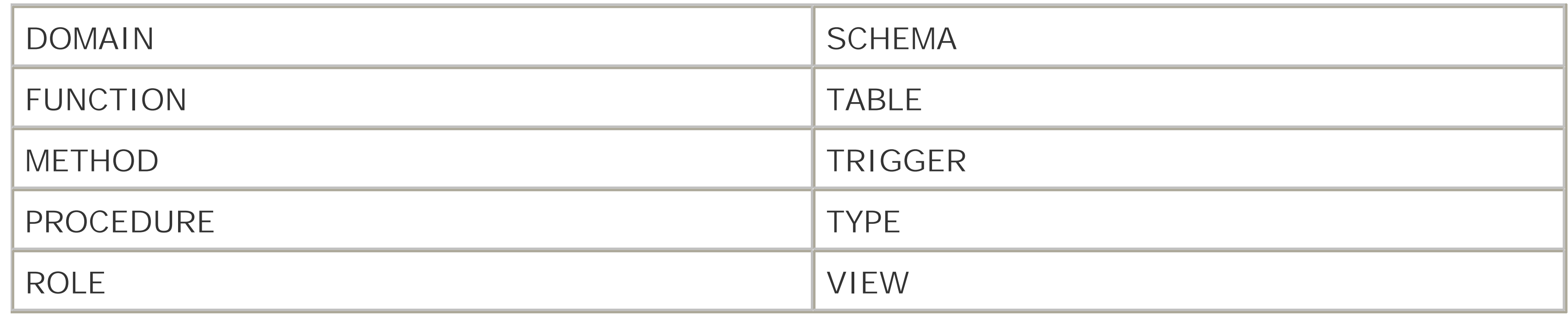

## *RESTRICT | CASCADE*

Prevents the *DROP* from taking place if any dependent objects exist (*RESTRICT*), or causes all dependent objects to also be dropped (*CASCADE*). This clause is not allowed with some forms of *DROP*, like *DROP TRIGGER*, but is mandatory for others, like *DROP SCHEMA*. To further explain, *DROP SCHEMA RESTRICT* will only drop an empty schema. Otherwise, if the schema contains objects, the operation will be prevented. In contrast, *DROP SCHEMA CASCADE* will drop a schema and all objects contained therein.

## **Rules at a Glance**

For rules about the creation or modification of each of the object types, refer to the corresponding *CREATE*/*ALTER* statements.

The *DROP* statement destroys a pre-existing object. The object is permanently destroyed, and all users who had access to the object immediately lose the ability to access the object.

The object may be qualified - that is, you may fully specify the schema where the dropped object is located. For example:

DROP TABLE scott.sales\_2004 CASCADE;

The above statement would not only drop the table **scott.sales\_2004**, but also any views, triggers, or constraints built on it. On the other hand, a *DROP* statement may include an unqualified object name, and then the current schema context is assumed. For example:

DROP TRIGGER before\_ins\_emp;

DROP ROLE sales\_mgr;

Although not required by the SQL2003 standard, most implementations cause the *DROP* command to fail if the database object is in use by another user.

## **Programming Tips and Gotchas**

It is important to be aware that most vendors do not notify you if the *DROP* command creates a dependency problem. Thus, if a table that is used by a few views and by stored procedures elsewhere in the database is dropped, no warning is issued. Those other objects simply return failures when they are accessed. To prevent this problem, you may wish to use the *RESTRICT* syntax where it is available.

*DROP* will only work when it is issued against a pre-existing object of the appropriate type where the user has appropriate permissions, usually the *DROP TABLE* permission. (Refer to the GRANT Statement section for more information.) The SQL standard requires only that the owner of an object may drop it, but most database platforms allow variations on that requirement. For example, the database superuser can usually drop any object on the database server.

DB2 does not support the *CASCADE* option. It supports many of the ANSI object types in addition to many of its own object types, as follows:

With some vendors, the *DROP* command fails if the database object has extended properties. For example, Microsoft SQL Server will not drop a table that is replicated unless you first remove the table from replication.

You may have noticed that the ANSI standard does not support certain common *DROP* commands like *DROP DATABASE* and *DROP INDEX*, even though every vendor covered in this book (and just about every one in the market) supports these commands. The exact syntax for each of these commands is covered in the platform-specific sections below.

## **DB2**

DROP {BUFFERPOOL | EVENT MONITOR | [SPECIFIC] FUNCTION |

```
 FUNCTION MAPPING | INDEX | INDEX EXTENSION |
 [SPECIFIC] METHOD | NICKNAME | DATABASE PARTITION GROUP |
 PACKAGE | [SPECIFIC] PROCEDURE | SCHEMA | SEQUENCE | SERVER |
 TABLE [HIERARCHY] | TABLESPACE[S] | TRANSFORM[S]
 [{ALL | group_name}] FOR | TRIGGER | [DISTINCT] TYPE |
 TYPE MAPPING | USER MAPPING FOR {authorization_name | USER} SERVER |
 VIEW [HIERARCHY] | WRAPPER } object_name [RESTRICT]
```
The rules for DB2's *DROP* statements are less consistent than the ANSI standard's rules, so the full syntax of each *DROP* variant is shown below:

### BUFFERPOOL *bufferpool\_name*

Drops the named bufferpool as long as no tablespaces are assigned to it. Memory is recovered immediately, but disk space may be recovered at the next connection to the database.

### EVENT MONITOR *event\_monitor\_name*

Drops the named event monitor as long as the event monitor is not set ON.

[SPECIFIC] FUNCTION *function\_name* [ (*datatype* [,...] )] [RESTRICT]

Drops the named user-defined function. DB2 allows multiple functions of the same name. To drop these, use the syntax *DROP FUNCTION function\_name (data type [,...])*, providing *data type* identifiers sufficient to uniquely identify the user-defined function. Use the optional *SPECIFIC* keyword to identify functions by the unique name assigned to each at creation time. You may drop a function while it is in use without causing the user to experience a failure (until they try to access it later). However, you *cannot* drop a function that is a component of a package, triggers, views, etc. Here are examples of all three syntaxes:

DROP FUNCTION sales\_summary\_1992

DROP FUNCTION sales\_summary (int, float)

DROP SPECIFIC FUNCTION products.inventory\_level

FUNCTION MAPPING *function\_mapping\_name*

Drops the named function mapping.

Drops the named index or, optionally, an index extension, as long as it is not a primary key or unique constraint. You should use *ALTER TABLE* to drop a primary key or unique constraint. *RESTRICT* is mandatory when dropping an index extension.

INDEX [EXTENSION] *index\_name* [RESTRICT]

[SPECIFIC] METHOD *method\_name* [ (*datatype* [,...] )]

[FOR *type\_name* ][RESTRICT]

Drops the named method body or specific method body, except those implicitly created by *CREATE TYPE*. The method specification remains as part of the definition of the subject type, unless removed with *ALTER TYPE DROP METHOD*. You may alternately use the syntax *DROP METHOD method\_body\_name (data type1 [,...])* to further identify the method via datatypes. The *FOR type\_name* clause must be specified when *SPECIFIC* is not specified in order to name the type where the method will be dropped. All dependencies on a method must be dropped before the method can be dropped.

Drops the named database partition group, and all tablespaces and subordinant objects defined under it (such as tables, packages, constraints, etc.) are dropped or marked inoperable. You should drop any tablespaces from the database partition group first. For example:

### NICKNAME *nickname*

Drops the named nickname. Certain other dependent objects are also dropped, including materialized query tables, index specifications, views (not dropped but marked inoperable), and packages (not dropped but marked inoperable).

### DATABASE PARTITION GROUP *db\_prtn\_name*

DROP TABLESPACE sales\_2004

DROP TABLESPACE sales\_2003

DROP DATABASE PARTITION GROUP sales\_archive\_0304

PACKAGE *package\_name* [VERSION *version\_id*]

Drops the named package of *schema\_name.package\_id*. You may also optionally add the clause *VERSION* version\_id after the package\_id to further identify the package.

[SPECIFIC] PROCEDURE *procedure\_name* [ (*datatype1* [,...] )] [RESTRICT]

Drops the named procedure or specific procedure. DB2 allows multiple procedures with the same name, each distinguished by their different datatype usage. You may alternately identify the procedure to drop via the syntax *DROP PROCEDURE procedure\_name (datatype [,...])* syntax.

SCHEMA *schema\_name* RESTRICT

Drops the named schema. The *RESTRICT* keyword requires that the schema be empty before it can be dropped.

SEQUENCE *sequence\_name* [RESTRICT]

Drops the named sequence from the server. However, you cannot drop a sequence created for an *IDENTITY* column using the *DROP SEQUENCE* statement.

### SERVER *server\_name*

Drops the definition of a named data source from the catalog as well as all nicknames for objects residing on the remote server. In addition, index specifications, user-defined functions, user-defined type mappings, and user mappings dependent on the remote server are dropped. Packages and function mappings dependent on the remote server are invalidated.

### TABLE [HIERARCHY] *table\_name*

Drops the named base table, declared temporary table, materialized query table, or staging table from the server. Indexes, constraints, materialized query tables, and staging tables that reference a dropped table are also dropped. Subtables of a typed table are not automatically dropped and must be dropped before the parent table can be dropped. Views, packages, and triggers that reference the dropped table are rendered inoperable. Any DATALINK columns are unlinked, though asynchronously. The *HIERARCHY* option is used to drop a named type table hierarchy (i.e., both the parent table and all of its subtables). In this syntax, theobject\_name is the name of the root table in the typed table hierarchy. A table cannot be dropped if it has the *RESTRICT ON DROP* attribute.

```
TABLESPACE[S] tablespace_name [,...]
```
Drops one or more named tablespaces and all objects from those tablespaces, unless a table stored in the tablespace spans the tablespace to be dropped and at least one of the tablespaces spanned, or the table has the *RESTRICT ON DROP* property. The *TABLESPACE* keyword and the *TABLESPACES* keyword are synonyms.

TRANSFORM[S] {ALL | *group\_name*} FOR *type\_name*

Drops all transform groups for a user-defined datatype using the syntax *DROP TRANSFORM* ALL FOR datatype\_name. Note that only the transform group and not the user-defined datatype are dropped. Alternately, use the syntax *DROP TRANSFORM transform\_group\_name FOR datatype\_name* to drop a single transform group from a user-defined datatype. For example:

Drops the named user-defined type or, with the optional *DISTINCT* keyword, drops the named distinct type. Using the optional *RESTRICT* keyword prevents the type from being dropped, if the type has any dependency such as being used in a table definition or in a view, has subtypes, etc.

DROP TRANSFORM sales\_calcs FOR orders

TRIGGER *trigger\_name*

Drops the named trigger. This may also cause certain packages to be marked invalid.

## [DISTINCT] TYPE *type\_name* [RESTRICT]

TYPE MAPPING *type\_mapping\_name*

Drops the named user-defined type mapping, though no other subordinant objects are dropped.

USER MAPPING FOR {*user\_name* | USER} SERVER *server\_name*

Drops the user mapping to a federated server for a named user. If no server is specified, all user mappings are dropped for the named user. For example, the user **Dylan** no longer needs the oracle50 data source:

DROP USER MAPPING FOR dylan SERVER oracle50

### VIEW [HIERARCHY] *view\_name*

Drops the named view from the schema. If the view is a parent object, then all subviews must be dropped before the parent view. Other objects that directly or indirectly depend on the view such as triggers or materialized query tables, are marked inoperable. The optional *HIERARCHY* keyword tells DB2 to drop a parent typed view and all of its subviews.

### WRAPPER *wrapper\_name*

Drops the named wrapper as well as any server definitions, user-defined function mappings, and user-defined datatype mappings. This can cause a cascading action when dropping a server definition because objects dependent on the server definition (things like user mappings and nicknames) are also dropped. If the server definition results in a nickname being dropped, then objects dependent on the nickname (like views or packages) become inoperable.

### *RESTRICT*

Optionally allowed on *FUNCTION*, *SPECIFIC FUNCTION*, *METHOD*, *SPECIFIC METHOD*, *PROCEDURE*, *SPECIFIC PROCEDURE*, *SEQUENCE*, *TYPE*, and *DISTINCT TYPE*. Mandatory for *INDEX EXTENSION* and *SCHEMA*. Like the ANSI standard, *RESTRICT* prevents the object from being dropped if a dependant object exists. The *RESTRICT* behavior is the default.

If you do not specify a schema along with the object name when performing a drop, DB2 will assume the current schema in dynamic SQL statements. DB2 will apply the *QUALIFIER* precompile/bind option for static SQL statements.

## **MySQL**

MySQL supports a very limited number of objects via the *CREATEI ALTER* statement. Consequently, the syntax for *DROP* is also limited, as in the following:

```
DROP { DATABASE | [TEMPORARY] TABLE | INDEX } object_name [,...] 
      [ON table_name]
[IF EXISTS] object_name [,...] [RESTRICT |CASCADE]
```
The syntax elements are:

DATABASE *database\_name*

Drops the named database, including all the objects it contains, such as tables and indexes.
The *DROP DATABASE* command removes all database and table files from the filesystem, as well as two-digit subdirectories. MySQL will return a message showing how many files were erased from the database directory. (Files of these extentions are erased: *BAK*, .*DAT*, .*frm*, .*HSH*, .*ISD*, .*ISM*, .*MRG*, .*MYD*, .*MYI*, .*dm*, and .*fm*.) If the database is linked, both the link and the database are erased. You may only drop one database at a time. *RESTRICT* and *CASCADE* are not valid on *DROP DATABASE*.

[TEMPORARY] TABLE *table\_name* [,...]

Drops one or more named tables, with table names separated from each other by commas. MySQL erases each table's definition and deletes the three table files from the filesystem (*f.rm*, .*MYD*, and .*MYI*). Issuing this command causes MySQL to commit all active transactions. The *TEMPORARY* keyword drops only temporary tables without committing running transactions or checking access rights.

INDEX *index\_name* ON *table\_name*

Drops the named index from the named table on Version 3.22 or later. This command doesn't do anything on versions earlier than 3.22, but on 3.22 it actually executes an *ALTER TABLE...DROP INDEX* command behind the scenes. You cannot use *RESTRICT*, *CASCADE*, or *IF EXISTS* with a *DROP INDEX* statement.

# *RESTRICT | CASCADE*

Acts as noise. These keywords do not generate an error by MySQL, nor do they do anything.

# *IF EXISTS*

Prevents an error message when attempting to drop an object that does not exist. Usable in MySQL Version 3.22 or later.

MySQL supports *only* the ability to drop a database, a table (or tables), or an index from a table. Although the *DROP* statement will not fail with the *RESTRICT* and *CASCADE* optional keywords, they also don't do anything. You can use the *IF EXISTS* clause to prevent MySQL from returning an error message by trying to delete an object that doesn't exist.

# **Oracle**

Oracle supports most of the ANSI keywords for the *DROP* statements, as well as many additional keywords corresponding to objects uniquely supported by Oracle, as follows:

DROP {CLUSTER | CONTEXT | DATABASE | DATABASE LINK | DIMENSION |

```
 DIRECTORY | FUNCTION | INDEX | INDEXTYPE | JAVA |
 LIBRARY | MATERIALIZED VIEW | MATERIALIZED VIEW LOG |
 OPERATOR | OUTLINE | PACKAGE | PROCEDURE | PROFILE |
 ROLE | ROLLBACK SEGMENT | SEQUENCE | SYNONYM | TABLE |
 TABLESPACE | TRIGGER | TYPE | TYPE BODY | USER | VIEW }
 object_name
```
The rules for Oracle *DROP* statements are less consistent than the ANSI standard's rules, so the full syntax of each *DROP* variant is shown below:

CLUSTER *cluster\_name* [INCLUDING TABLES [CASCADE CONSTRAINTS] ]

Drops the named cluster from the database. (Note that this drops a cluster; it does not uncluster a specific table from a cluster.) *INCLUDING TABLES* drops all tables that belong to the cluster. *CASCADE CONSTRAINTS* drops all referential integrity constraints that refer to the tables in the cluster. *DROP CLUSTER* will fail without *CASCADE CONSTRAINTS* when tables

outside of the cluster have constraints (like a primary or foreign key) that refer to tables in the cluster. For example:

DROP CLUSTER hr INCLUDE TABLES CASCADE CONSTRAINTS;

### CONTEXT *namespace*

Drops the named context from the database. Users currently in the namespace are unaffected, but will be unable to access the context when they next attempt to use that context. For example:

DROP CONTEXT hr\_context

### *DATABASE*

Drops a database from the Oracle server.

### [PUBLIC] DATABASE LINK *database\_link\_name*

Drops the named database link from the database. You must include the *PUBLIC* keyword to drop a public database link. Note that the database link cannot be schema qualified. For example, to drop the database link called hq. southeast.tenn:

DROP DATABASE LINK hq.southeast.tenn;

DIMENSION *dimension\_name*

Drops the named dimension. This does not invalidate materialized views built on the dimensior though they may execute more slowly and query requests may be rewritten.

### DIRECTORY *directory\_name*

Drops the named directory object from the database. This should not be used on directories containing files accessed by PL/SQL or OCI programs. For example, you could drop the *image\_files* directory:

DROP DIRECTORY image\_files;

FUNCTION *function\_name*

Drops the named function, as long as it is not a component of a package. If you want to drop  $\varepsilon$ function from a package, use the *CREATE PACKAGE... OR REPLACE* statement to redefine the package without the function you want to be rid of. Any local objects that depend on or call the function are invalidated and any statistical types associated with the function are disassociated

# INDEX *index\_name* [FORCE]

Drops a named index or domain index from the database. Dropping an index invalidates all objects that depend on the parent table, including views, packages, functions, and stored procedures. Dropping an index invalidates cursors and execution plans that use the index, and will force a hard parse of the affected SQL statements when they are next executed.

Non-IOT indexes are secondary objects and can be dropped and recreated without any loss of user data. IOTs, because they combine both table and index data in the same structure, cannot be dropped and recreated in this manner. IOTs should be dropped using the *DROP TABLE* syntax.

When you drop a partitioned index, all partitions are dropped. When you drop a compositepartitioned index, all index partitions and subpartitions are dropped. When you drop a domain index, any statistics associated with the domain index are removed and any statistic types are disassociated. The optional keyword *FORCE* applies only when dropping domain indexes. *FORCE* allows you to drop a domain index marked *IN PROGRESS*, or to drop a domain index when its *indextype* routine invocation returns an error. For example:

DROP INDEX ndx\_sales\_salesperson\_quota;

## INDEXTYPE *indextype\_name* [FORCE]

Drops the named *indextype* along with any associated statistic types. Oracle also drops any statistics collected with the statistics type. The optional keyword *FORCE* drops the *indextype* even when it is currently referenced by one or more domain indexes and marks the applicable domain indexes as *INVALID*. If you do not use *FORCE* on an *indextype* that is referenced by one or more domain indexes, the statement will fail. For example:

DROP INDEXTYPE imageindextype FORCE;

### JAVA {SOURCE | CLASS | RESOURCE} *"java\_object\_name"*

Drops the named Java source, Java class, or Java resource schema object. *SOURCE* drops the named Java source schema object and all Java class schema objects derived from it. *CLASS* drops the named Java class schema object. *RESOURCE* drops the named Java resource schema object. For example, to drop the Java source MyJavaSource and all dependent schema objects:

DROP JAVA SOURCE "MyJavaSource";

LIBRARY *library\_name*

Drops the named external procedure library.

### {MATERIALIZED VIEW | SNAPSHOT} *mview\_name*

Drops the named materialized view. You can use the keyword *SNAPSHOT* as an alternative to MATERIALIZED VIEW for backward compatibility. You must have privileges to drop the table plus views and indexes that make up the materialized view. Note that if you drop a parent table, any materialized views built upon it are not automatically dropped. But Oracle will return an error when a refresh is attempted on a materialized view whose parent table has been dropped. For example, we can drop a materialized view called **salespeople\_at\_quota**:

DROP MATERIALIZED VIEW salespeople\_at\_quota;

### {MATERIALIZED VIEW | SNAPSHOT} LOG ON *parent\_table\_name*

Drops the named materialized view log that resides on the parent table (also known as the master table). You can use the statement *DROP SNAPSHOT* as an alternative to *DROP MATERIALIZED VIEW* for backward compatibility. RowID, primary key, and subquery materialized views can no longer be *fast refreshed* after the materialized view log has been

dropped.

## OPERATOR *operator\_name* FORCE

Drops the named user-defined operator from the database. The optional keyword *FORCE* allows you to drop the operator even if it is referenced by other schema objects such as triggers, packages, user-defined functions, and so forth. In that case, the dependent objects become invalid. Dropping a user-defined operator with dependents without the *FORCE* keyword will result in an error.

### OUTLINE *outline\_name*

Drops the named stored outline from the database. The optimizer will generate new query plans for any SQL statements that used the stored outline after it is dropped.

### PACKAGE [BODY] *package\_name*

Drops the named package body and specification. The optional keyword *BODY* drops only the body of the package, but leaves the specification unaltered. This option is useful if you do not want to invalidate dependent objects, though you cannot call any components of the package until the package body is recreated. Otherwise, if you drop both body and specification, Oracle invalidates all dependent objects. (Note that if you want to drop a single object from a package, you should use the statement *CREATE PACKAGE [BODY]...OR REPLACE*.) The following examples drop first the package body and specification of the sales\_quota\_calc package, and then drop only the body of the **regional\_sales\_calc** package:

DROP PACKAGE sales\_quota\_calc;

DROP PACKAGE BODY regional\_sales\_calc;

PROCEDURE *procedure\_name*

Drops the named stored procedure. Any dependent objects are invalidated when you drop a stored procedure. Dependent objects will fail with an error if they are accessed before you recreate the stored procedure. If you recreate the stored procedure, and a dependent object is accessed, the dependent object will be recompiled.

PROFILE *profile\_name* [CASCADE]

Drops the named profile. The optional keyword *CASCADE* removes the profile from any users who were granted the profile. *CASCADE* is only required if the profile has been granted to one or more users. Users who no longer have a profile are then assigned the DEFAULT password.

For example, the following statement drops the **web\_user** profile and removes it from all users:

DROP PROFILE web\_user CASCADE;

ROLE *role\_name*

Drops the named role, removes it from the database, and revokes it from all users and roles where it has been granted. No new sessions can use the role, but sessions that are currently running under the role are not affected. For example, the following statement drops the **sales\_mgr** role:

DROP ROLE sales\_mgr:

ROLLBACK SEGMENT *rbseg\_name*

Drops the named rollback segment and returns its space to the tablespace where the rollback segment was assigned. The rollback segment must be on-line and may not be the SYSTEM rollback segment. (Note that in Automatic Undo Management mode, you can only drop rollback segments. You cannot create or alter them.) For example, the following statement drops the rollback segment named **rbseg\_sales\_tblspc**:

Drops the named private or *PUBLIC* synonym. (Note that the only way to redefine a synonym is to drop it and recreate it.) You cannot specify a schema when dropping a *PUBLIC* synonym. Materialized views become invalid when you drop their synonym. The optional keyword *FORCE* allows you to drop a synonym even if it has dependent tables or user-defined types. Otherwise you cannot drop a synonym with dependent tables or user-defined types. Oracle discourages the use of *FORCE*. For example, you could drop the public synonym called **users**:

DROP PUBLIC SYNONYM users;

#### downloaded from: lib.ommolketab.ir

DROP ROLLBACK SEGMENT rbseg\_sales\_tblspc;

SEQUENCE *sequence\_name*

Drops the named sequence. (Note that the only way to restart a sequence is to drop it and recreate it.)

[PUBLIC] SYNONYM *synonym\_name* [FORCE]

# TABLE *table\_name* [CASCADE CONSTRAINTS] [PURGE]

Drops the named table, erases all of its data, drops all indexes and triggers built from the table (even those in other schemas), and invalidates all permissions and all dependent objects (like views, stored procedures, etc.). On partitioned tables, Oracle drops all their partitions (and subpartitions). On index-organized tables, Oracle drops all dependent mapping tables. Statistic types associated with a dropped table are disassociated. Materialized view logs built on a table are also dropped when the table is dropped.

Use the optional *CASCADE CONSTRAINTS* clause to drop all referential integrity constraints elsewhere in the database that depend on the primary or unique key of the dropped table. You cannot drop a table with dependent referential integrity constraints without using the *CASCADE CONSTRAINTS* clause. The following example drops the **job\_desc** table in the **emp** schema, then drops the **job** table and all referential integrity constraints that depend on the primary key and unique key of the **job** table:

DROP TABLE emp.job\_desc;

The *DROP TABLE* statement is effective for standard tables, index-organized tables, and object tables. The table being dropped is only moved to the recycling bin, unless you add the optional keyword *PURGE*, which tells Oracle to immediate free all space consumed by the table. (Oracle also supports a non-ANSI SQL command called *PURGE* that lets you remove tables from the recycling bin outside of the *DROP TABLE* statement.) *DROP TABLE* erases only the metadata of an external table. You must use an external operating system command to drop the file associated with an external table and reclaim its space.

# TABLESPACE *tablespace\_name* [INCLUDING CONTENTS [AND DATAFILES] [CASCADE CONSTRAINTS]

Drops the named tablespace (preferably when it is offline), deleting all datafiles and tempfiles. Oracle-managed datafiles and tempfiles in the tablespace are deleted from the filesystem, but datafiles and tempfiles managed by the OS can also be deleted by including the optional clause *INCLUDING CONTENTS AND DATAFILES*. Note that you cannot drop a tablespace when it contains a domain index, objects created by a domain index, data needed to roll back uncommitted transactions, or the *SYSTEM* tablespace. The optional clause *INCLUDING CONTENTS* drops all contents of the tablespace, and is required for any tablespace that contains database objects. The optional clause *AND DATAFILES* also drops associated operating system files. The optional clause *CASCADE CONSTRAINTS* drops all external referential integrity constraints that depend on the primary or unique keys of tables within the tablespace and is required when such dependencies exist. The first of the following examples drops the tablespace **sales\_tblspc** and all dependent referential integrity constraints, while the second example drops the tablespace **sales\_images\_tblspc** and all associated operating system files:

DROP TABLESPACE sales\_tblspc

INCLUDING CONTENTS CASCADE CONSTRAINTS;

DROP TABLESPACE sales\_image\_tblspc

INCLUDING CONTENTS AND DATAFILES;

TRIGGER *trigger\_name*

Drops the named trigger from the database.

TYPE [BODY] *type\_name* [ {FORCE | VALIDATE} ]

Drops the specification and body of the named object type, nested table type, or *VARRAY*, as long as they have no type or table dependencies. You must use the optional *FORCE* keyword to drop a supertype, a type with an associated statistics type, or a type with any sort of dependencies. All subtypes and statistic types are then invalidated. Oracle will also drop any public synonyms associated with a dropped type. The optional *BODY* keyword tells Oracle to drop only the body of the type while keeping its specification intact. Use the optional VAL /DATE keyword when dropping subtypes to check for stored instances of the named type in any of its supertypes. Oracle then performs the drop only if no stored instances are found. For example:

DROP TYPE salesperson\_type;

USER *user\_name* [CASCADE]

Drops the named user from the database. By default, Oracle will not drop a user whose schema still owns objects. The optional keyword *CASCADE* tells Oracle to also remove all of the user's objects, as well as applicable dependent objects. Oracle does not drop objects from other users' schemas that reference those in the dropped schema, though it does invalidate them. For example, the following statement drops the user **cody** and all of his objects:

DROP USER cody CASCADE;

## VIEW *view\_name* [CASCADE CONSTRAINTS]

Drops the named view and marks as invalid any views, subviews, synonyms, or materialized views that refer to the dropped view. Use the optional clause *CASCADE CONSTRAINTS* to drop all referential integrity constraints that depend on the view. Otherwise, the *DROP* statement will fail if dependent referential integrity constraints exist. For example, the following statemen drops the **active\_employees** view in the **hr** schema:

DROP VIEW hr.active\_employees;

In all of the syntax shown above, *object\_name* can be replaced with [*schema\_name.*]*object\_name*. If you leave off the schema name, the default schema of the user session is assumed. Thus, the following *DROP* statement drops the specified view from the **sales\_archive** schema:

```
DROP VIEW sales_archive.sales_1994;
```
PosgreSQL does not support the *RESTRICT* or *CASCADE* optional keywords supported by the ANSI standard. It supports a wide variety of *DROP* variants, as follows:

However, if your personal schema is **scott**, then the following command is assumed to be against **scott.sales\_1994**:

DROP VIEW sales\_1994;

**PostgreSQL**

DROP { AGGEGATE | DATABASE | FUNCTION | GROUP | INDEX | LANGUAGE | OPERATOR |RULE | SEQUENCE | TABLE | TRIGGER | TYPE | USER | VIEW } *object\_name*

Following is the full syntax for each variant:

# AGGEGATE *aggregate\_name* ( {*datatype* | \*} )

Drops the user-defined aggregate function. The value for *datatype* is the datatype of the existing aggregate function, but you may substitute an asterisk ( *\** ) to match any input datatype. For example, we can drop an aggregate function called sales\_avg we made using PostgreSQL's *CREATE AGGREGATE* statement:

DROP AGGREGATE sales\_avg(int4);

### DATABASE *database\_name*

Drops the named database and erases the operating system directory containing all of the database's data. This command can only be executed by the database owner while connected to a database other than the target database. For example, we can drop the sales\_archive database:

DROP DATABASE sales archive;

FUNCTION *function\_name* ( [*datatype1* [,...] )

Drops the named user-defined function. Since PostgreSQL allows multiple functions of the same name distinguished only by the various input parameters they require, you must specify one or more datatypes to uniquely identify the user-defined function you wish to drop. PostgreSQL does not perform any kind of dependency checks on other objects that might reference a dropped user-defined function. (They will fail when invoked against an object that no longer exists.) For example:

DROP FUNCTION median\_distribution (int, int, int, int);

GROUP *group\_name*

Drops the named group, though it does not affect users who were in the group. This is similar to *DROP ROLE* on other database platforms.

INDEX *index\_name* [,...]

Drops one or more named indexes that you own. For example:

DROP INDEX ndx\_titles, ndx\_authors;

### [PROCEDURAL] LANGUAGE *language\_named*

Drops the named user-defined procedural language. You can optionally enclose the name in single quotes. Note that PostgreSQL does not check to see if any user-defined functions or triggers written in the named language still exist in the database. For example:

DROP LANGUAGE php;

## OPERATOR *operator\_id* ( {*left\_datatype* | NONE }, {*right\_datatype* | NONE } )

Drops a named user-defined operator where the value of *left\_datatype* is the operator's left argument and *right\_datatype* is the operator's right argument. *NONE* may be substituted for either argument when there is no argument in that position. (PostgreSQL does not check for any dependent access methods or operator classes that rely on the dropped operator. You should check for them and drop them manually to avoid errors when they are invoked.) For example, the first of the following statements drops the power operator, and the second drops the unary negation operator:

```
DROP OPERATOR ^ (int4, int4);
```

```
DROP OPERATOR ! (NONE, bool);
```
RULE *rule\_name* [,...]

Drops one or more named rules from the database. PostgreSQL then immediately stops enforcing the rules and erases historical data about the rules. For example:

```
DROP RULE phone_rule;
```

```
SEQUENCE seq_name [,...]
```
Drops one or more named sequences from the database. Since the current version of PostgreSQL treats sequences as special tables, the *DROP SEQUENCE* statement works very much like the *DROP TABLE* statement.

TABLE *table\_name* [,...]

Drops one or more pre-existing user-defined types from the database. PostgreSQL does not check to see what impact the *DROP TYPE* command might have on any dependent objects like functions, aggregates, or tables. You must check dependent objects manually. (Do *not* remove any of the built-in types that ship with PostgreSQL!) Note that PostgreSQL's implementation of types differs from the ANSI standard. Refer to the **CREATE/ALTER TYPE Statement** section for

#### downloaded from: lib.ommolketab.ir

Drops one or more existing tables from the database, as well as any indexes or triggers specified for the table. For example, you can drop more than one table in a single statement:

DROP TABLE authors, titles;

TRIGGER *trigger\_name* ON *table\_name*

Drops the named trigger from the database. Since PostgreSQL requires that trigger names be unique only on the table they are attached to, it is possible to have many triggers called, say, **insert\_trigger** or **delete\_trigger**, each on a different table. For example:

DROP TRIGGER insert\_trigger ON authors;

TYPE *type\_name* [,...]

more information.

USER *user\_name*

Drops the named user from the current database. This command does not drop any objects owned by the user, such as tables or views, but will fail if the user owns any databases. For example:

DROP USER emily;

```
VIEW view_name [,...]
```
Drops one or more pre-existing views from the database.

Note that PostgreSQL drop operations do not allow you to specify the target database where the operation will take place (except for *DROP DATABASE*). Therefore, you should execute any drop operation from the database where the object you want to drop is located.

# **SQL Server**

SQL Server supports several standard variants of the *DROP* statement. SQL Server's main difference compared to the ANSI *DROP* statement is the ability to drop multiple objects with a single statement:

DROP { DATABASE | DEFAULT | FUNCTION | INDEX | PROCEDURE |

RULE | STATISTICS | TABLE | TRIGGER | TYPE | VIEW } *object\_name*

Following is the full syntax for each variant:

```
DATABASE database_name [,...]
```
Drops the named database(s) and erases all disk files used by the database(s). This command may only be issued from the **master** database. Replicated databases must be removed from their replication schemes before they can be dropped, as must log shpping databases. You cannot drop a database while it is in use, nor can you drop system databases (**master**, **model**, **msdb**, or **tempdb**). For example, we can drop the **northwind** and **pubs** databases with one command:

DROP DATABASE northwind, pubs

## DEFAULT *default\_name* [,...]

Drops one or more user-defined defaults from the current database. Note that this does not drop *DEFAULT* constraints, only user-defined defaults created with the *CREATE DEFAULT* statement. (You can drop default constraints using the statement *ALTER TABLE...DROP CONSTRAINT*.) When dropping a default from a column, null values will be inserted into columns that accept null. Otherwise, if a column does not accept nulls, an error is raised and no values are entered into the column. If a column or user-defined datatype being dropped is bound, then you must first unbind it using the SQL Server system stored procedure **sp\_unbindefault**. In the following two examples, we first drop a user-defined default and then unbind and drop the user-defined default:

### DROP DEFAULT sales\_date\_default

GO

### EXEC sp\_unbindefault

'sales.ord\_date'

### GO

# FUNCTION [*schema*.]*function\_name* [,...]

Drops one or more user-defined functions from the current database.

## INDEX *table\_or\_view\_name*.*index\_name* [,...]

Drops one or more indexes from tables or indexed views in the current database and returns space to the database. This statement should not be used to drop a *PRIMARY KEY* or *UNIQUE* constraint. Instead, drop these constraints using the *ALTER TABLE...DROP CONSTRAINT* statement. When dropping a clustered index from a table, all non-clustered indexes are rebuilt. When dropping a clustered index from a view, all non-clustered indexes are dropped.

### PROCEDURE *procedure\_name* [,...]

Drops one or more stored procedures from the current database. SQL Server allows multiple versions of a single procedure via a version number, but these versions cannot be dropped individually. You must drop all versions of a stored procedure at once. System procedures

(those with an **sp\_** prefix) are dropped from the **master** database if they are not found in the current user database. For example:

DROP PROCEDURE calc\_sales\_quota

GO

RULE *rule\_name* [,...]

Drops one or more user-defined rules from the current database. Existing data in columns governed by a rule are not checked when the rule is dropped. You may need to unbind the rule first using the SQL Server system stored procedure **sp\_unbindefault**. In the following two examples, we first drop a user-defined rule, and then unbind and drop the user-defined rule:

DROP RULE phone\_rule

GO

DROP RULE phone\_rule

GO

### STATISTICS *table\_or\_view\_name*.*statistics\_name* [,...]

Drops statistics on one or more collections from a table or indexed view in the current database. Dropping statistics can have a big impact on query performance, since they help the query optimizer choose the best query plan. (Statistics are created with the *CREATE INDEX* and *CREATE STATISTICS* statements. You can update statistics with the *UPDATE STATISTICS* statement or retrieve information about them with the statement *DBCC SHOW\_STATISTICS*.) For example, we'll create statistics on two columns in two separate tables and then drop the statistics:

CREATE STATISTICS title\_stats ON sales (title\_id, ord\_num)

WITH SAMPLE 30 PERCENT

GO

CREATE STATISTICS zip\_stats ON stores (zip)

WITH FULLSCAN

GO

### DROP STATISTICS sales.title\_stats, stores.zip\_stats

GO

### TABLE *table\_name*

Drops a named table and all data, permissions, indexes, triggers, and constraints specific to that table. (The *table\_name* may be a fully qualified table name like **pubs.dbo.sales** or a simple table name, like **sales**, if the current database and owner are correct.) Views, functions, and stored procedures that reference the table are not dropped or marked as invalid, but will return an error when their procedural code encounters the missing table. Be sure to drop these yourself! You cannot drop a table referenced by a *FOREIGN KEY* constraint without first dropping the constraint. Similarly, you cannot drop a table used in replication without first removing it from the replication scheme. Any user-defined rules or defaults are unbound when the table is dropped. They must be rebound if the table is recreated.

### TRIGGER *trigger\_name* [,...]

Drops one or more triggers from the current database.

TYPE *type\_name* [,...]

Drops one or more user-defined types from the current database.

VIEW *view\_name* [,...]

Drops one or more views from the database, including indexed views, and returns all space to the database.

**See Also**

CALL CONSTRAINTS CREATE/ALTER FUNCTION/PROCEDURE/METHOD CREATE SCHEMA CREATE/ALTER TABLE CREATE/ALTER VIEW DELETE DROP GRANT INSERT RETURN

**SELECT SUBQUERY** UPDATE *EXCEPT Set Operator*

The *EXCEPT* set operator retrieves the result sets of two or more queries including all the records retrieved by the first query that are not also found in subsequent queries. Whereas *JOIN* clauses are used to return the rows of two or more queries that are in common, *EXCEPT* is used to filter out the records that are present in only one of multiple, but similar, tables.

*EXCEPT* is in a class of keywords called a *set operator*. Other set operators include *INTERSECT* and *UNION*. (*MINUS* is Oracle's equivilent to the *EXCEPT* keyword. *EXCEPT* is the ANSI standard.) All set operators are used to simultaneously manipulate the result set of two or more queries, hence the term "set operators."

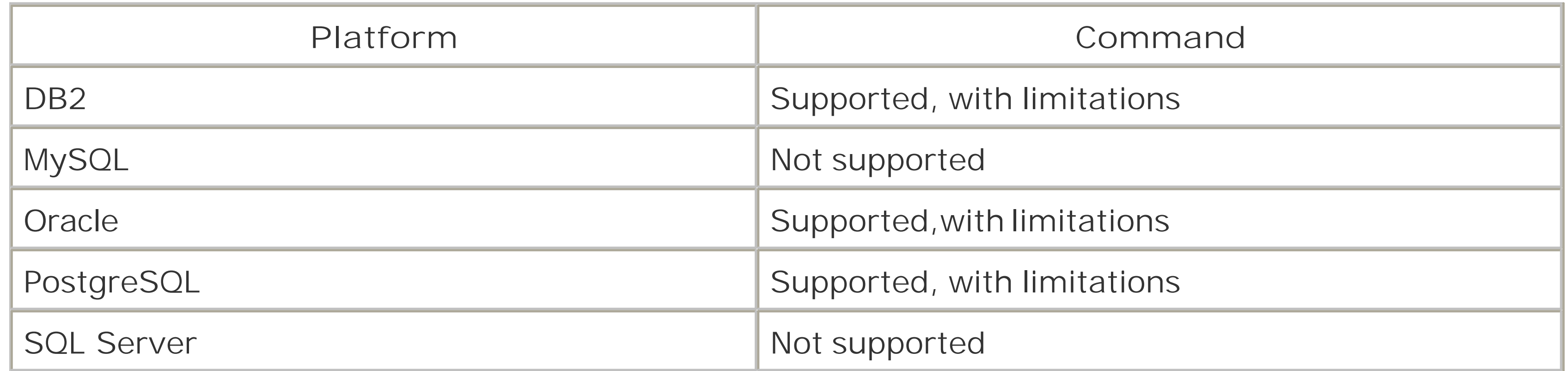

# **SQL2003 Syntax**

There are technically no limits to the number of queries that you may combine with the *EXCEPT* operator. The general syntax is:

```
{SELECT statement1 | VALUES (expr1 [,...] ) }
```

```
EXCEPT [ALL | DISTINCT]
```

```
[CORRESPONDING [BY (column1, column2, ...)] ]
```

```
{SELECT statement2 | VALUES (expr2 [,...] ) }
```

```
EXCEPT [ALL | DISTINCT]
```

```
[CORRESPONDING [BY (column1, column2, ...)] ]
```
#### downloaded from: lib.ommolketab.ir

...

# **Keywords**

# VALUES (*expr1* [,...] )

Generates a derived result set with explicitly declared values as *expression1*, *expression2*, etc. It is essentially a *SELECT* statement result set without the *SELECT...FROM* syntax. This is known as a *row constructor*, since the rows of the result set are manually constructed. According to the ANSI standard, mutliple, hand-coded rows in a row constructor must be enclosed in parentheses and separated by commas.

## *EXCEPT*

Determines which rows will be excluded from the single result set.

## *ALL*

Considers duplicate rows from all result sets.

## *DISTINCT*

Drops duplicate rows from all result sets prior to the *EXCEPT* comparison. Columns containing a NULL value are considered duplicates. (If neither *ALL* nor *DISTINCT* are used, *DISTINCT* behavior is the default.)

CORRESPONDING [BY] (*column1*, *column2*, *...)*

Specifies that only columns with the listed names are returned, even if one or both queries use the asterisk shortcut.

**Rules at a Glance**

There is only one significant rule to remember when using *EXCEPT*:

The order, number, and datatypes of columns should be of the same category in all queries

The datatypes do not have to be identical, but they must be compatible. For example, *CHAR* and *VARCHAR* are compatible datatypes. By default, the result set will default to the largest datatype size of each column in each ordinal position. For example, a query retrieving from columns containing a *VARCHAR(10)* and a *VARCHAR(15)* column will use the *VARCHAR(15)* datatype and size.

# **Programming Tips and Gotchas**

None of the platforms support the *CORRESPONDING [BY column1, column2, ...]* clause.

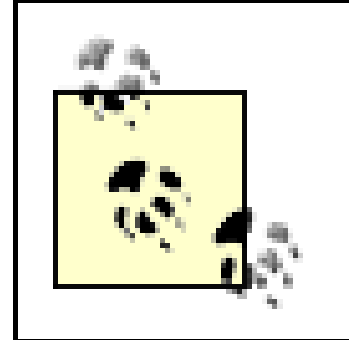

On platforms that do not support *EXCEPT*, you might substitute a *NOT IN* subquery. However, *NOT IN* subqueries have different NULL handling and, on some database platforms, produce different result sets.

According to the ANSI standard, the *UNION* and *EXCEPT* set operators evaluate with equal precedence. However, the *INTERSECT* set operator evaluates first before the other set operators. We recommend that you explicitly control the precedence of set operators, using parentheses as a general best practice.

According to the ANSI standard, only one *ORDER BY* clause is allowed in the entire query. Include it at the end of the last *SELECT* statement. In order to avoid column and table ambiguity, be sure to alias each column for each table with the same respective alias. For example:

SELECT au\_lname AS 'lastname', au\_fname AS 'firstname'

FROM authors

EXCEPT

SELECT emp\_lname AS 'lastname', emp\_fname AS 'firstname'

FROM employees

ORDER BY lastname, firstname

Also, while each of your column lists may list columns with correspondingly compatible datatypes, there may be some variation in behavior across the DBMS platforms with regard to varying length of the columns. For example, if the **au\_lname** column in the previous example's first query is markedly longer than the **emp\_lname** column in the second query, each platform may apply different rules as to which length is used for the final result. In general, though, the platforms will choose the longer (and less restrictive) column size for use in the result set.

Each DBMS may apply its own rules as to which column name is used if the names vary across column lists. In general, the column names of the first query are used.

# **DB2**

DB2 supports the *EXCEPT* and *EXCEPT ALL* keywords of the ANSI standard, plus the *VALUES* extension:

{ SELECT *statement1* | VALUES (*expression1*, *expression2* [,...] ) }

EXCEPT [ALL]

{ SELECT *statement2* | VALUES (*expression1*, *expression2* [,...] ) } EXCEPT [ALL] ...

where:

*VALUES*

Allows you to specify one or more hand-coded rows to include in the final result set. (This is known as a *row constructor*.) The *VALUES* clause must specify the exact same number of columns as the queries in the *EXCEPT*.

Although *EXCEPT DISTINCT* is not supported, *EXCEPT* is the functional equivalent. The *CORRESPONDING* clause is not supported. In addition, the datatypes *LONG VARCHAR*, *LONG VARGRAPHIC*, *BLOB*, *CLOB*, *DBCLOB*, *DATALINK*, and the structured types are not usable with *EXCEPT*, but are useable with *EXCEPT ALL*.

When the result set has the same column name for a given column across all *SELECT* statements, then that name is used as the final column name returned by the statement. If, however, the given column is named differently in different *SELECT* statements, then you must rename the column in each query using the same *AS alias\_name*.

If multiple set operations are used in a single query, those enclosed in parentheses are evaluated first. Then, the queries are evaluated in left-to-right order. However, all *INTERSECT* operations are performed before any *UNION* and *EXCEPT* operations.

For example:

(SELECT empno

FROM employee

WHERE workdept LIKE 'E%'

EXCEPT

SELECT empno

FROM emp\_act

WHERE projno IN ('IF1000', 'IF2000', 'AD3110') )

UNION

```
VALUES ('AA0001'), ('AB0002'), ('AC0003')
```
The example above retrieves all IDs for all employees from the **employee** table who are in any department that starts with "E," then it excludes any employee IDs from the employee accounts (**emp\_act**) table representing employees working in the projects **IF1000**, **IF200**', and **AD3110**. Finally, it adds in three extra employee IDs **- AA0001** , **AB0002**, and **AC0003** using the *UNION* set operator.

Oracle does not support the *EXCEPT* set operator. However, it has an alternative set operator, *MINUS*, with identical functionality.

# **MySQL**

*EXCEPT* is not supported in MySQL. However, you can use the *NOT IN* or *NOT EXISTS* operations as alternatives.

# **Oracle**

If the first query in a set operation contains any expressions in the select item list, then include AS clauses to associate aliases with those expressions. Also, only the last query in the set operation may contain an *ORDER BY* clause.

<SELECT *statement1*>

MINUS

For example, you could generate a list of all store IDs that do not have any records in thesales table:

<SELECT *statement2*>

MINUS

...

*MINUS DISTINCT* and *MINUS ALL* are not supported. *MINUS* is the functional equivalent of *MINUS DISTINCT*. Oracle does not support *MINUS* on queries under the following circumstances:

- Queries containing columns of *LONG*, *BLOB*, *CLOB*, *BFILE*, or *VARRAY* datatypes
- Queries containing the *FOR UPDATE* clause
- Queries containing *TABLE* collection expressions

SELECT stor\_id FROM stores

### MINUS

SELECT stor\_id FROM sales

The *MINUS* command is functionally similar to a *NOT IN* query. The following query would retrieve the same results as the earlier query:

SELECT stor\_id FROM stores

WHERE stor\_id NOT IN

(SELECT stor\_id FROM sales)

**PostgreSQL**

PostgreSQL supports the *EXCEPT* and *EXCEPT ALL* set operators using the basic ANSI SQL syntax:

<SELECT *statement1*>

EXCEPT [ALL]

<SELECT *statement2*>

EXCEPT [ALL]

...

PostgreSQL does not support *EXCEPT* or *EXCEPT ALL* on queries with a *FOR UPDATE* clause. PostgreSQL does not support the *CORRESPONDING* clause. *EXCEPT DISTINCT* is not supported, but *EXCEPT* is the functional equivalent.

The first query in the set operation may not contain an *ORDER BY* clause or a *LIMIT* clause. Subsequent queries in the *EXCEPT* or *EXCEPT ALL* set operation may contain these clauses, but such queries must be enclosed in parentheses. Otherwise, the right-most occurence of *ORDER BY* or *LIMIT* will be applied to the entire set operation.

Normally, duplicate rows are eliminated from the two result sets, unless you add the ALL keyword. For example, you could find all titles in the **authors** table that have no records in the **sales** table:

PostgreSQL evaluates *SELECT* statements in a multi-*EXCEPT* statement from top to bottom unless you use parentheses to change the evaluation hierarchy of the statements.

SELECT title\_id

FROM authors

EXCEPT ALL

SELECT title\_id

FROM sales;

**SQL Server**

*EXCEPT* is not supported. However, you can use *NOT IN* or *NOT EXISTS* operations in conjunction with a correlated subquery as alternatives. The following queries are examples of how you can achieve *EXCEPT* functionality using *NOT EXISTS* and *NOT IN*:

SELECT DISTINCT a.city

FROM pubs..authors AS a

WHERE NOT EXISTS

(SELECT \*

FROM pubs..publishers AS p

WHERE a.city = p.city)

SELECT DISTINCT a.city

FROM pubs..authors AS a

WHERE a.city NOT IN

(SELECT p.city

FROM pubs..publishers AS p

```
 WHERE p.city IS NOT NULL)
```
In general, *NOT EXISTS* is faster than *NOT IN*. In addition, there is a subtle issue with NULLs that differentiates the *IN* and *NOT IN* operators and the *EXISTS* and *NOT EXISTS* set operator. In order to get around this different handling of NULLs, simply add the *IS NOT NULL* clause to the *WHERE* clause, as we have in the preceding example.

**See Also**

INTERSECT **SELECT** UNION

*EXISTS Operator*

The *EXISTS* operator tests a subquery for the existence of rows.

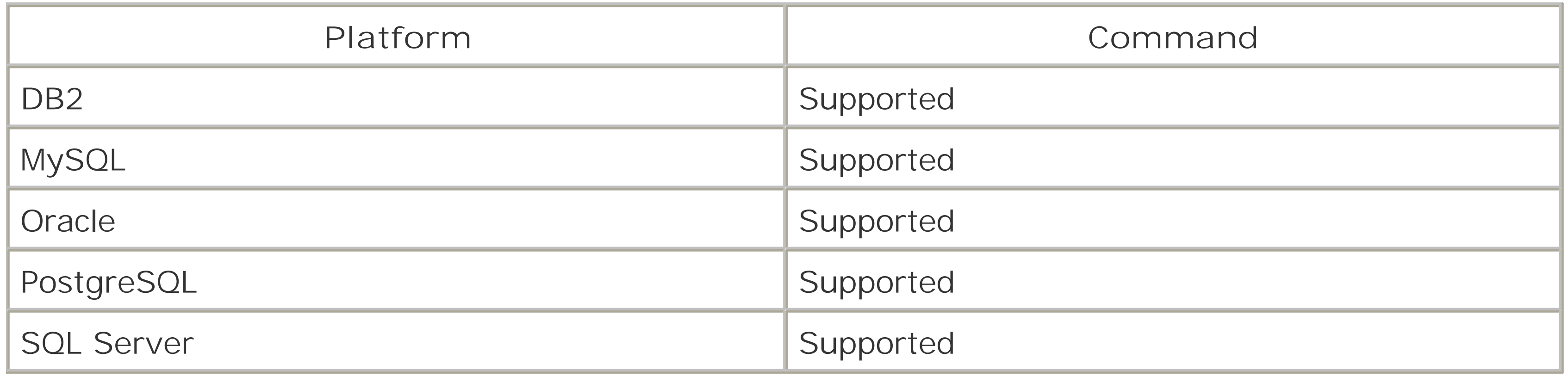

**SQL2003 Syntax**

SELECT ...

WHERE [NOT] EXISTS (*subquery*)

The parameters and keywords are as follows:

# *WHERE [NOT] EXISTS*

Tests the subquery for the existence of one or more rows. If even one row satisfies the subquery clause, it returns a Boolean TRUE value. The optional *NOT* keyword returns a Boolean TRUE value when the subquery returns no matching rows.

*subquery*

Retrieves a result set based on a fully formed subquery.

# **Rules at a Glance**

The *EXISTS* operator checks a subquery for the existence of one or more records against the records in the parent query.

For example, we want to see if we have any jobs where no employee is filling the position:

### SELECT \*

FROM jobs

WHERE NOT EXISTS

```
 (SELECT * FROM employee
```

```
 WHERE jobs.job_id = employye.job_id)
```

```
SELECT au_lname
FROM authors
WHERE EXISTS
    (SELECT *
    FROM publishers
   WHERE authors.city = publishers.city)
```
This example tests for the absence of records in the subquery using the optional *NOT* keyword. The next example looks for specific records in the subquery to retrieve the main result set:

This query returns the last name of authors who live in the same city as their publishers. Note that the asterisk in the subquery is acceptable, since the subquery only needs to return a single record to provide a Boolean TRUE value. Columns are irrelevant in these cases. The first example selects only a single column. The key point is whether a *row* exists.

# **Programming Tips and Gotchas**

*EXISTS*, in many queries, does the same thing as *ANY*. *EXISTS* is usually most effective with correlated subqueries.

*EXISTS* is symantically equivalent to the *ANY* operator.

The *EXISTS* subquery usually searches for only one of two things. Your first option is to use the asterisk wildcard (e.g., *SELECT \* FROM*...) so that you are not retrieving any specific column or value. In this case, the asterisk means "any column." The second option is to select only a single column in the subquery (e.g., *SELECT au\_id FROM*...). Some individual database platforms allow a subquery against more than one column (e.g., *SELECT au\_id, au\_lname FROM*...). However, this feature is rare and should be avoided on code that needs to be transportable across platforms.

**Platform Differences**

All of the platforms support *EXISTS* in the manner described above.

The *FETCH* statement is one of four commands used in cursor processing, along with *DECLARE*, *OPEN*, and *CLOSE*. Cursors allow you to process queries one row at a time, rather than as a complete set. *FETCH* positions a cursor on a specific row and retrieves that row from the result set.

**See Also**

ALL/ANY/SOME **SELECT** WHERE

*FETCH Statement*

Cursors are especially important in relational databases because they are set-based, while most client-centric programming languages are row-based. So cursors allow you to perform operations a single row at a time, to better fit what a client program can do, rather than operate on a whole set of records at once.

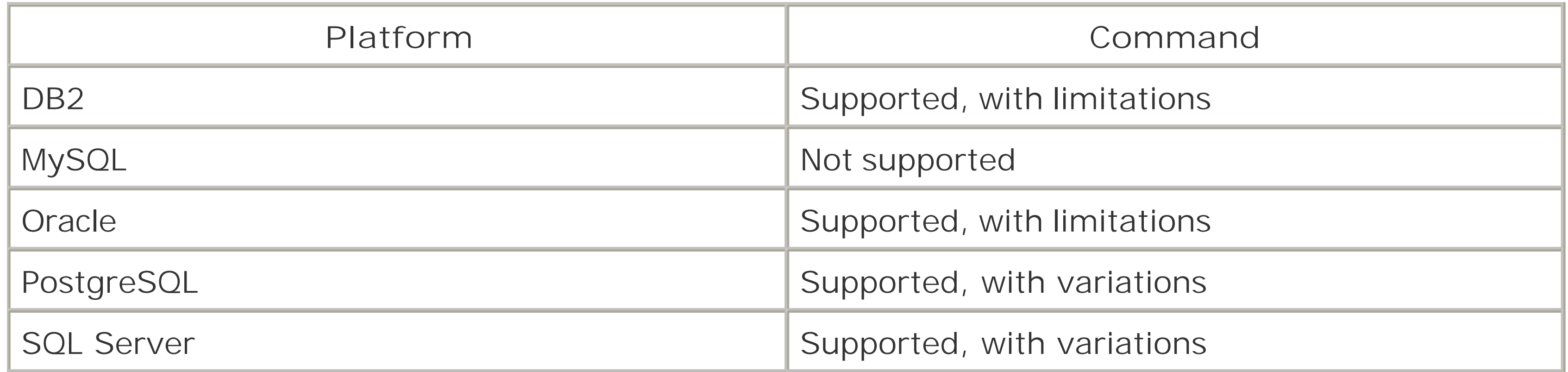

# **SQL2003 Syntax**

FETCH [ { NEXT | PRIOR | FIRST | LAST |

{ ABSOLUTE | RELATIVE *int* } }

FROM ] *cursor\_name*

```
[INTO variable1 [, ...] ]
```
# **Keywords**

# *NEXT*

Tells the cursor to return the record immediately following the current row, and increments the current row to the row returned. *FETCH NEXT* is the default behavior for *FETCH*. It retrieves the first record if *FETCH* is performed as the first fetch against a cursor.

### *PRIOR*

Tells the cursor to return the record immediately preceding the current row and decrements the current row to the row returned. *FETCH PRIOR* does not retrieve a record if it is performed as the first fetch against the cursor.

### *FIRST*

Tells the cursor to return the first record in the cursor, making it the current row.

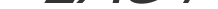

Tells the cursor to return the last record in the cursor, making it the current row.

# *ABSOLUTE int*

Tells the cursor to return the *int* record from the cursor record set counting from the top (if *int* is a positive integer), or the *int* record counting from the bottom (if *int* is a negative integer), making the returned record the new current record of the cursor. If *int* is 0, no rows are returned. If the value of *int* moves the cursor past the end of the cursor result set, then the cursor is positioned after the last row (for a positive *int*) or before the first row (for a negative *int*).

# *RELATIVE int*

Tells the cursor to return the record *int* rows after the current record (if *int* is positive) or *int* rows before the current record (if *int* is negative), making the returned record the new current row of the cursor. If *int* is 0, the current row is returned. If the value of *int* moves the cursor past the end of the cursor result set, then the cursor is positioned after the last row (for a positive *int*) or before the first row (for a negative *int*).

*[FROM] cursor\_name*

Tells the name of the *OPEN* cursor where you want to retrieve rows. The cursor must be previously created and instantiated using the *DECLARE* and *OPEN* clauses. *FROM* is optional, but encouraged.

# *INTO variable1*[, ...]

Stores data from each column in the open cursor into a local variable. Each column in the cursor must have a corresponding variable of a matching datatype in the *INTO* clause. Each column value is directly related to the variables in ordinal positions.

# **Rules at a Glance**

At the highest level, a cursor must be:

- **1.** Created using *DECLARE*
- **2.** Opened using *OPEN*
- **3.** Operated against using *FETCH*

## **4.** Dismissed using *CLOSE*

By following these steps, you create a result set similar to that of a *SELECT* statement, except that you can operate against each individual row within the result set separately. For example, assume you've created and opened a cursor on a DB2 database called **employee\_cursor** containing three columns:

DECLARE employee\_cursor CURSOR FOR

SELECT lname, fname, emp\_id

FROM employee

```
WHERE hire_date >= '2005-02-15';
```
OPEN employee\_cursor;

You can now retrieve values from the cursor using *FETCH*:

```
FETCH FROM employee_cursor
```

```
INTO :emp_last_name, :emp_first_name, :emp_id
```
The *FETCH* statement allows you to position the current row within the cursor. Since you have not yet accessed the cursor in this example, you will be given the first record in the result set. You can

then use any procedural code you want to operate against the values in that row.

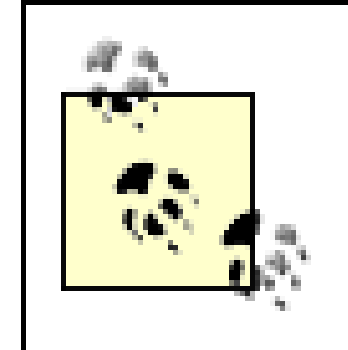

Each database platform has its own rules about how variables are used. For example, DB2 requires a colon as a prefix on each variable, as shown in the earlier example; SQL Server requires an at sign (@), PostgreSQL and Oracle have no prefix, and so forth. Meanwhile, the SQL standard says that a colon prefix is necessary for languages that are embedded, like C or COBOL, but no prefix is needed for procedural SQL.

A cursor rests either directly on a row, before the first row, or after the last row. When a cursor is resting directly in a row, then that row is known as the *current row*. You can use cursors to position an *UPDATE* or *DELETE* statement in the current row using the *WHERE CURRENT OF* clause.

It is important to remember that a cursor result set does not wrap around. Thus if you have a result set containing 10 records and tell the cursor to move forward 12 records, it will not wrap back around to the beginning and continue its count from there. Instead, the default cursor behavior is to stop after the last record in the result set when scrolling forward, and to stop before the first record when scrolling back. For example, on SQL Server:

Typically, the database will lock at least the current row and possibly all rows held by the cursor. According to the ANSI standard, cursor locks are not held through *ROLLBACK* or *COMMIT* operations, although this varies from platform to platform.

Although the *FETCH* statement is detailed in isolation here, it should always be managed as a group with the *DECLARE*, *OPEN*, and *CLOSE* statements. For example, every time you open a cursor, the server consumes memory. If you forget to close your cursors, you could create memory

#### downloaded from: lib.ommolketab.ir

FETCH RELATIVE 12 FROM employee\_cursor

INTO @emp\_last\_name, @emp\_first\_name, @emp\_id

When fetching values from the database into variables, make sure that the datatypes and number of columns and the variables match. Otherwise, you'll get an error. For example:

FETCH PRIOR FROM employee\_cursor

INTO @emp\_last\_name, @emp\_id

The above example will fail since the **employee\_cursor** contains three columns while the fetch operation has only two variables.

# **Programming Tips and Gotchas**

The most common errors encountered with the *FETCH* statement are a mismatch of variables to the values in the cursor, whether that is in the exact number, order, or datatype. So take a little time to make sure you remember exactly what values are in the cursor and what their datatypes are.

management problems. So make sure that every declared and opened cursor is eventually closed.

Cursors are also often used in stored procedures or batches of procedural code. The reason for this is because sometimes you need to perform actions on individual rows rather than on entire sets of data at a time. But because cursors operate on individual rows and not sets of data, they are often much slower than other means of accessing your data. Just make sure that you perform strong analysis on your approach. Many challenges, such as a convoluted *DELETE* operation or a very complex *UPDATE*, can be solved by using clever *WHERE* and *JOIN* clauses instead of cursors.

DB2 cursors are implicitly forward-only cursors that always scroll forward one record at a time. A DB: cursor, when compared to the ANSI standard, is essentially a *FETCH NEXT 1* cursor. DB2 does not support keywords like *PRIOR*, *ABSOLUTE*, and *RELATIVE*. DB2 *FETCH* syntax is:

Identifies a previously created SQLDA (SQL Descriptor Area) calleddescriptor\_name to contain zero or more of the retrieved values from the *FETCH* statement.

# **DB2**

When saving fetched values //VTO variables, DB2 allows *LOB* values to be inserted into regular host variables such as *VARCHAR* (when they are big enough to hold the value), locator variables, or filereference variables.

- SQLN indicates the number of SQLVAR occurrences in the SQLDA.
- SQLDABC indicates the number of bytes of storage allocated in the SQLDA.
- SQLD indicates the number of variables used in the SQLDA when processing the statement. SQLD must be set to a value greater than or equal to zero and less than or equal to SQLN.
- SQLVAR indicates the attributes of the variables. The descriptor needs enough storage to hold all SQLVAR occurrences. Use this formula to calculate the size of SQLDABC: it must be greater than or equal to  $16 + \text{SOLN*}(\lambda)$ , where *n* is the length of SQLVAR occurrences.

#### downloaded from: lib.ommolketab.ir

```
FETCH [ FROM ] cursor_name
```

```
{ [INTO variable1 [, ...] ] |
```
[USING DESCRIPTOR *descriptor\_name*] }

where:

## USING DESCRIPTOR *descriptor\_name*

When saving fetched values with the *USING DESCRIPTOR* clause, you should remember several rules about descriptor areas:

• When *LOB* or structured type result columns must be accommodated, use two SQLVAR entries for every select item (or column returned from the result table).

For example, the following *FETCH* statement uses an SQLDA:

FETCH employee\_cursor USING DESCRIPTOR :sqlda2

In the above example, the descriptor **:sqlda2** and the cursor **employee\_cursor** must already exist.

**MySQL**

Not supported.

**Oracle**

Retrieves the entire rowset, or a specified number of rows (see  $\angle 10017$ ), into a client-side array or collection variable named *collection\_name*.

Oracle cursors are implicitly forward-only cursors that always scroll forward one record at a time. An Oracle cursor, when compared to the ANSI standard, is essentially a *FETCH NEXT 1* cursor. Oracle cursors must either insert the retrieved values into matching variables, or use the *BULK COLLECT* clause to insert all of the records of the result set into an array. Oracle does not support keywords like *PRIOR*, *ABSOLUTE*, and *RELATIVE*. However, Oracle does support both forward-only and scrollable cursors in the database via the Oracle Call Interface (OCI). OCI also supports features like *PRIOR*, *ABSOLUTE*, and *RELATIVE* for read-only cursors whose result set is based on a read consistent snapshot.

Oracle's *FETCH* syntax is:

FETCH *cursor\_name*

```
{ INTO variable_name1 [,...] | BULK COLLECT INTO
```
[*collection\_name* [,...] [LIMIT *int*] }

where:

### *BULK COLLECT INTO collection\_name*

*LIMIT int*

Limits the number of records fetched from the database when using the *BULK* statement. The *int* value is a nonzero integer (or a variable representing an integer value).

Oracle supports dynamic SQL-based cursors whose text can be built at runtime. Oracle also supports *cursor\_names* that may be any allowable variable, parameter, or host-array type. In fact, you may also use user-defined or *%ROWTYPE* record variables for the *INTO* clause as well. This allows you to construct flexible, dynamic cursors in a template-like structure.

For example:

DECLARE

TYPE namelist IS TABLE OF employee.lname%TYPE;

names namelist;

CURSOR employee\_cursor IS SELECT lname FROM employee;

BEGIN

OPEN employee\_cursor;

FETCH employee\_cursor BULK COLLECT INTO names;

...

CLOSE employee\_cursor;

END;

Oracle *FETCH* often is paired with a PL/SQL *FOR* loop (or other kind of loop) to cycle through all the rows in the cursor. You should use the cursor attributes *%FOUND* or *%NOTFOUND* to detect the end of the rowset. For example:

DECLARE

TYPE employee\_cursor IS REF CURSOR RETURN employee%ROWTYPE;

employee\_cursor EmpCurTyp;

employee\_rec employee%ROWTYPE;

BEGIN

LOOP

FETCH employee \_cursor INTO employee\_rec;

EXIT WHEN employee \_cursor%NOTFOUND;

 $\bullet\qquad \bullet\qquad \bullet$ 

END LOOP;

CLOSE employee\_cursor;

END;

This example uses a standard PL/SQL loop with an *EXIT* clause to end the loop when there are no more rows in the cursor to process.

**PostgreSQL**

PostgreSQL supports both forward and backward scrolling cursors. It covers the ANSI standard except *ABSOLUTE*, *FIRST*, or *LAST*. The syntax for *FETCH* in PostgreSQL is:

```
FETCH { [ FORWARD | BACKWARD | ABSOLUTE | RELATIVE] }
       { [int | ALL | NEXT | PRIOR ] }
{ IN | FROM } cursor_name
[ INTO :variable1 [,...] ]
```
where:

*FORWARD*

Tells PostgreSQL that the cursor scrolls forward. This is the default if no other mode is defined.

*BACKWARD*

Tells PostgreSQL that the cursor scrolls backward.

## *ABSOLUTE*

Allowed as a keyword, but not supported in functionality.

*RELATIVE*

Allowed as a keyword, but not supported in functionality.

### *int*

A signed integer that indicates how many records to scroll forward (if positive) or backward (if negative).

### *ALL*

Retrieves all records remaining in the cursor.

### *NEXT*

Retrieves the next single record.

### *PRIOR*

Retrieves the previous single record.

## IN | FROM *cursor\_name*

Defines the previously declared and opened cursor where data is retrieved.

# INTO *variable*

It is important to note that PostgreSQL also supports a separate command, *MOVE*, to move to a specific cursor position. It differs from *FETCH* only by not returning values into variables:

Assigns a cursor value to a specific variable. As with ANSI cursors, the values retrieved by the cursor and the variables must match in number and datatype.

PostgreSQL cursors must be used with transactions explicitly declared using *BEGIN*, and must be closed with *COMMIT* or *ROLLBACK*.

The following PostgreSQL statement retrieves five records from the **employee** table and displays them:

FETCH FORWARD 5 IN employee\_cursor;

```
MOVE { [ FORWARD | BACKWARD | ABSOLUTE | RELATIVE] }
      { [int | ALL | NEXT | PRIOR ] }
```
{ IN | FROM } *cursor\_name*

For example, the following code declares a cursor, skips forward five records, and then returns the values in the sixth record:

BEGIN WORK;

DECLARE employee\_cursor CURSOR FOR SELECT \* FROM employee;

MOVE FORWARD 5 IN employee\_cursor;

FETCH 1 IN employee\_cursor;

CLOSE employee\_cursor;

COMMIT WORK;

The above code will return a single row from the **employee\_cursor** result set.

## **SQL Server**

```
SQL Server supports a variation of FETCH that is very close to the ANSI standard:
```

```
FETCH [ { NEXT | PRIOR | FIRST | LAST |
         { ABSOLUTE | RELATIVE int } }
   [FROM] [GLOBAL] cursor_name
[INTO @variable1 [, ...] ]
```
- When you declare a *SCROLL* SQL-92 cursor, all *FETCH* options are supported. In all other SQL-92 cursors, only *NEXT* is the only option supported. (There is also an alternate Transact-SQL style *DECLARE CURSOR* statement.)
- *DYNAMIC SCROLL* cursors support all *FETCH* options except *ABSOLUTE*.
- *FORWARD-ONLY* and *FAST\_FORWARD* only support *FETCH NEXT*.

#### downloaded from: lib.ommolketab.ir

The differences between SQL Server's implementation and the ANSI standard are very small. First, SQL Server allows you to use variables in place of the *int* and *cursor\_name* values. Second, SQL Server allows the declaration and use of *GLOBAL* cursors that can be accessed by any user or session, not just the one that created it.

There are some rules that apply to how you use the *FETCH* command based upon how you issued the *DECLARE CURSOR* command:

*KETSET*, *STATIC*, and *SCROLL* cursors (and *DYNAMIC*, *FORWARD-ONLY*, and *FAST\_FORWARD* are not defined), all *FETCH* options are supported.

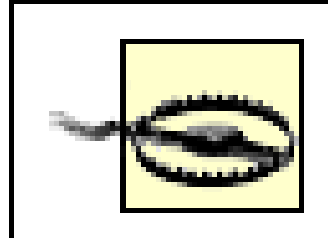

SQL Server also requires a *DEALLOCATE* statement, in addition to *CLOSE*, to release memory consumed by a cursor.

Here's a full example that goes from declaring and opening a cursor to initiating several fetches and then finally closing and deallocating the cursor:

```
DECLARE @vc_lname VARCHAR(30), @vc_fname VARCHAR(30), @i_emp_id CHAR(5)
```

```
DECLARE employee_cursor SCROLL CURSOR FOR
```

```
 SELECT lname, fname, emp_id
```
FROM employee

```
 WHERE hire_date <= 'FEB-14-2004'
```

```
OPEN employee_cursor
```
-- Fetch the last row in the cursor.

#### FETCH LAST FROM employee\_cursor

-- Fetch the row immediately prior to the current row in the cursor.

FETCH PRIOR FROM employee\_cursor

-- Fetch the fifth row in the cursor.

FETCH ABSOLUTE 5 FROM employee\_cursor

-- Fetch the row that is two rows after the current row.

FETCH RELATIVE 2 FROM employee\_cursor

-- Fetch values eight rows prior to the current row into variables.

FETCH RELATIVE -8 FROM employee\_cursor

INTO @vc\_lname, @vc\_fname, @i\_emp\_id

CLOSE employee\_cursor

DEALLOCATE employee\_cursor

GO

Remember that in SQL Server you must not only *CLOSE* the cursor, but you must also *DEALLOCATE* it. In some rare cases, you might wish to reopen a closed cursor. You can reuse any cursor that you have closed but not deallocated. The cursor is permanently destroyed only when it is deallocated.

CLOSE DECLARE CURSOR **OPEN** 

**See Also**

*GRANT Statement*

The *GRANT* statement assigns privileges to users and roles, which allows them to access and use database objects (that is, object privileges).

In addition, most database platforms use the *GRANT* statement to authorize users and roles to create database objects and execute stored procedures, functions, and so on (particularly usage privileges).

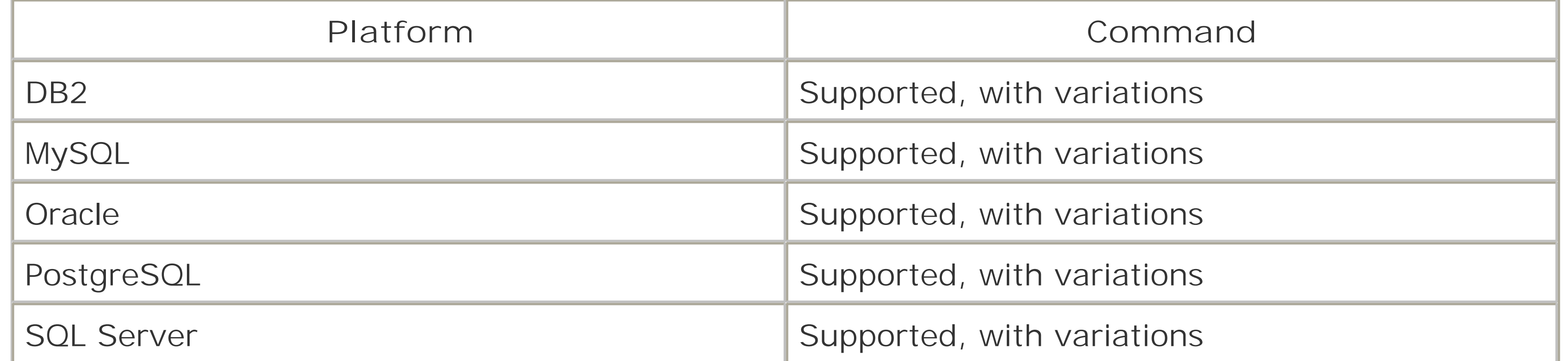

# **SQL2003 Syntax**

The SQL2003 syntax for *GRANT* includes only the assignment of object privileges and roles to a specific user:

```
GRANT { {object privilege [,...] | role [,...]} }
```

```
[ON database_object_name]
```

```
[TO grantee [,...] ]
```
[WITH HIERARCHY OPTION] [WITH GRANT OPTION] [WITH ADMIN OPTION]

```
[FROM { CURRENT_USER | CURRENT_ROLE } ]
```
## **Keywords**

*object privilege*

Grants one or more privileges for a SQL statement. Multiple privileges may be granted at one time, as long as commas separate them. Do not combine *ALL PRIVILEGES* with other privileges, but the remainder may be combined in any order. Valid privileges are:

### *ALL PRIVILEGES*

Indicates a shorthand for every privilege the grantor has available to grant. Grants all privileges currently assigned to the grantor to the named users and/or for the specified database objects. This is generally not a recommended approach, since it can encourage sloppy permissioning.

### *EXECUTE*

Grants the privileges to execute any ANSI SQL *routine*. An ANSI routine is any stored procedure, user-defined function, or user-defined method.

## *{SELECT | INSERT | UPDATE | DELETE}*

Grants the specific privilege for a given user on the specified database object, such as a table or view. You may add a parenthetical list of the columns of a given table on which the privilege will be granted (except for the *DELETE* statement).

### *REFERENCES*

Grants the privilege to use the column(s) in any constraint or assertion, not just a foreign key. The *REFERENCES* clause also allows you to define column-specific details (by including a parenthetical, comma-delimited list) for statements like *INSERT*, *SELECT*, and so on. Finally, *REFERENCES* grants the privilege to create or drop foreign key constraints referencing the database object as a parent object.

*TRIGGER*

Grants the privilege of creating a trigger to operate on a specific table and its columns.

### *UNDER*

Grants the privilege to create subtypes or typed tables.

### *USAGE*

Grants privileges to use a domain, user-defined type, character set, collation, sequence, or translation.

### *role*

Grants a specific, predefined role from the named grantee identified in the *FROM* clause. For example, the database administrator might want to create a role called **Reporter** that has read-only access to several tables. By granting this role to a user, that user then receives all of the read-only permissions granted to the **Reporter** role. Users can have a role assigned to them and receive all of the permissions already assigned to that role.

### ON *database\_object\_name*

Assignes the privilege to the named user(s) or role(s), designated as *grantee*. You can assign privileges to multiple users and/or roles, as long as commas separate them. Alternately, privileges may be granted to *PUBLIC*, meaning that all users (including those that will be created in the future) have the specified privileges.

Grants privileges on the specified, predefined database object identified by *database\_object\_name*, which may be one of the following:

{[TABLE] *object\_name* | DOMAIN *object\_name* |

COLLATION *object\_name* | CHARACTER SET *object\_name* |

TRANSLATION *object\_name* | SPECIFIC ROUTINE *routine\_name*}

### TO *grantee*

### *WITH HIERARCHY OPTION*

Bestows the *WITH HIERARCHY OPTION* privilege, enabling the grantee to *SELECT* not only from the named table, but also from all of its subtables. This applies to privilege grants only.

*WITH GRANT OPTION*

Enables the grantee to further grant the privileges to other users. This applies to privilege grants only.

### *WITH ADMIN OPTION*

Bestows the ability to assign a role. The ability to assign role responsibilities is separate from the ability to grant privileges to other users or roles.

## *FROM { CURRENT\_USER | CURRENT\_ROLE}*

You may grant many privileges on a single object with one statement, but do not mix the ALL *PRIVILEGES* privilege with the individual SQL statement keywords in a single *GRANT* statement. You can grant a specific privilege on a specific database object to a single user using:

Names the user who is granting the specified privilege(s), either the *CURRENT\_USER* or the *CURRENT\_ROLE*. This clause is optional and assumes the current user context.

## **Rules at a Glance**

You can grant a specific privilege on a specific object to all users via the *PUBLIC* user. When a grant is issued to *PUBLIC*, that means everyone has permission to the object without the need for a grant specifically to the object. For example:

GRANT *privilege\_name* ON *object\_name* TO *grantee\_name*

The previous example shows that you may grant privileges to multiple users, in this caseDylan and Matt, and to the *PUBLIC* user in a single *GRANT* statement. When granting privileges on a table, the privileges may extend to the column level by showing a list of columns enclosed in parentheses after the table name. For example:

For example:

GRANT SELECT ON employee TO Dylan;

GRANT SELECT ON employee TO PUBLIC;

When granting privileges to multiple grantees, simply place a comma between each:

GRANT SELECT ON employee TO Dylan, Matt

GRANT SELECT ON employee(emp\_id, emp\_fname, emp\_lname, job\_id)

TO Dylan, Matt

The previous example shows that **Dylan** and **Matt** now have select privileges on several columns of the **employee** table.

## **Programming Tips and Gotchas**

Depending on the specific database implementation, views may or may not have independent access privileges from their base tables.

Note that all of the optional *WITH* clauses control extensions to the base privilege(s) granted in the statement. Thus, the following command grants the privilege to *SELECT* records from the **employee** table:

```
GRANT SELECT ON employee TO Dylan;
```
but the following command grants the privilege to *SELECT* records from the **employee** table *and* also to grant that *SELECT* privilege to other users.

GRANT SELECT ON employee TO Dylan

WITH GRANT OPTION;

DB2 offers many options in its implementation of the *GRANT* command. It is important to note that privileges on database objects (such as *SELECT* privileges on a specific table) are handled by the command, as are a variety of other privileges:

Similarly, you can use the *REVOKE* statement to revoke only the *WITH GRANT OPTION*, the individual *SELECT* privilege, or both.

```
GRANT { [database_privilege [,...] ON DATABASE ] |
    [ CONTROL ON INDEX index_name] |
    [ {BIND | CONTROL | EXECUTE} ON PACKAGE package_name ] |
    EXECUTE ON [SPECIFIC] {FUNCTION | METHOD {* | FOR} | PROCEDURE}
```
#### downloaded from: lib.ommolketab.ir

Most of the platforms isolate privileges at the user and role level. Thus, an individual user who is a member of two roles may have an individual set of permissions four times - once for themselves, once for *PUBLIC*, and once with each of the roles for which they have permission. In this situation, you should be very careful. In order to remove a specific privilege completely from such a user, you have to revoke the user's privileges directly, and then in both roles.

## **DB2**

```
 object_name ] |
    [ {ALTERIN | CREATEIN | DROPIN} ON SCHEMA schema_name ] |
    [ ON SEQUENCE sequence_name] |
    [ PASSTHRU ON SERVER server_name ] |
    [ object_privilege [,...] ON [TABLE] object_name ] }
TO [ {USER |GROUP} ]
    { grantee_name [,...] | group_name [,...] | PUBLIC } ] 
[WITH GRANT OPTION] | [ USE OF TABLESPACE tablespace_name ]
```
The parameters are as follows:

### *database\_privileges*

Grants one or more privileges that apply to the entire database, rather than to a single object. The database privileges are:

*BINDADD*

Grants the authority to create packages. The user who creates a package always has the *CONTROL* privilege on that package even when *BINDADD* is revoked at a later date.

*CONNECT*

Grants the authority to access the specified database.

*CREATETAB*

Grants the authority to create a base table. The user who created the base table always has the *CONTROL* privilege on the table even if *CREATETAB* is revoked at a later date.

*CREATE\_EXTERNAL\_ROUTINE*

Grants the privilege to register external routines. This is somewhat dangerous since

external threads can have adverse side effects. The routine will continue to exist once created, even if the *CREATE\_EXTERNAL\_ROUTINE* privilege is revoked for the user. (For more information, check on the *THREADSAFE* clause of the *CREATE* or *ALTER* routine statements in the DB2 documentation.)

### *CREATE\_NOT\_FENCED\_ROUTINE*

Grants the authority to create routines that are not fenced into a specific user process. That is, the routines may execute within the database manager's process. *CREATE\_NOT\_FENCED\_ROUTINE* is a superset of *CREATE\_EXTERNAL\_ROUTINE*. Consequently, you automatically are granted the latter privilege when assigned the former. Read the description of *CREATE\_EXTERNAL\_ROUTINE* for more information.

Grants the authority to explicitly *LOAD* the specified database. SYSADM and DBADM, who automatically possess this privilege, need no other explicitly granted privileges to load a database. But other users with *LOAD* privilege must have, at a minimum, *INSERT* privileges on tables they wish to load.

*DBADM*

Grants superuser authority, including the ability to create any object, and including all privileges against all objects in the database, even the ability to grant those privileges to other users.

*IMPLICIT\_SCHEMA*

Grants the authority to create a schema implicitly, though this privilege does not impact the ability to create a schema or any objects within a schema explicitly.

### *LOAD*

### *QUIESCE\_CONNECT*

Grants the privilege to access the specified database while it is quiesced.

### CONTROL ON INDEX *index\_name*

Grants the privilege to drop an index, once created, of the specified *index\_name*. This is the explicit *CONTROL* privilege for indexes. It is automatically granted to the creator of any index.

{BIND | CONTROL | EXECUTE} ON PACKAGE *package\_name*

Grants the privileges associated with packages. Note that *RUN* and *PROGRAM* are acceptable synonyms for *EXECUTE* and *PACKAGE*, respectively. The package privileges are:

*BIND*

Grants the authority to bind or rebind the specified package. Since any SQL statements in the package are checked at bind time, the user must also have statement permissions on each object referenced by the package.

### *CONTROL*

Grants the authority to rebind, drop, or execute the specified package, as well as to grant *BIND* and *EXECUTE* privileges to other users. Users granted the *CONTROL* privilege automatically receive *BIND* and *EXECUTE* as well. *CONTROL* is automatically granted to the creator of a package.

*EXECUTE*

Grants the authority to execute the specified package.

Specifies that the user is granted execution privileges on a specific function. ASPECIFIC function name may be specified. DB2 also supports functions without names. In this case, *FUNCTION [(param [,...])]* should be used, including any and all parameters of the function. If *schema* is not included, the current schema is assumed. You may substitute an asterisk (*\**) for a specific function name to grant a user the execution privilege on all functions in the current or specified schema.

## EXECUTE ON [SPECIFIC] {FUNCTION | METHOD {\* | FOR} | PROCEDURE} *object\_name*

Grants privileges on an ANSI routine (i.e., user-defined function, user-defined method, or stored procedure). The elements of this clause are as follows:

FUNCTION [*schema.*]*function\_name*

### METHOD { \* | FOR *type\_name*}

Specifies that the user is granted rights to execute all methods of *type\_name*, even those that have not yet been created. The optional *FOR type\_name* clause names the type where the specified method is found. A **SPECIFIC** method name may be specified. DB2 also supports methods without names. In this case, *METHOD [(param [,...])]* should be

used, including any and all parameters of the function. Alternately, the asterisk (*\**) can be used to specify that all types in the schema are granted to the user.

PROCEDURE [*schema*.]*procedure\_name*

Specifies that the user be granted execute privileges on all stored procedures in the specified schema, even those created in the future. If *schema* is not included, the current schema is assumed. You may substitute an asterisk ( *\** ) for a specific stored procedure name to grant a user the execution privilege on all stored procedures in the current or specified schema.

{ALTERIN | CREATEIN | DROPIN} ON SCHEMA *schema\_name*

Grants privileges associated with manipulating a schema (that is, a user-owned set of objects). Only users with *SYSADM*, *DBADM*, or *WITH GRANT OPTION* permissions for all privileges for the specified schema may issue this command. The elements are as follows:

### *ALTERIN*

Grants the authority to alter or comment on objects in a schema defined by *ON SCHEMA schema\_name*.

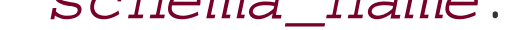

### *CREATEIN*

Grants the authority to create objects in a schema defined by *ON SCHEMA schema\_name*.

*DROPIN*

Grants the authority to drop objects in the schema defined by *ON SCHEMA schema\_name*.

{ALTER | USAGE} ON SEQUENCE *sequence\_name* TO PUBLIC

Grants privileges on a sequence in an explicit or current schema (*USAGE*) or the privilege to execute the *ALTER SEQUENCE* statement (*ALTER*).

PASSTHRU ON SERVER *server\_name*

Grants the privilege to access an external data source named *server\_name* using pass-through mode.

### *object\_privilege*

Represents privileges for a variety of statements on tables, views, and nicknamed tables or views. Object privileges may be combined in any order:

## *ALL [PRIVILEGES]*

Provides a shorthand for every privilege the grantor has available to grant. The *PRIVILEGES* keyword is optional. It grants all privileges currently assigned to the granting user for the specified database objects, including *SELECT*, *INSERT*, *UPDATE*, and *DELETE* privileges. With *ALL*, you have privileges to add columns to a table, create or drop primary keys or unique constraints, create or drop foreign keys, create or drop check constraints, create triggers on a table, add or change comments on a table, change a nicknamed column name or datatype, or add, rest, or drop a nicknamed column name. However, granting *ALL* is generally not a good approach since it can encourage sloppy coding.

table or view. *ALTER* also permits the use of nicknames on column names or datatypes or to change a column option for a nickname.

### *ALTER*

The privilege to add or alter columns, constraints, comments, or triggers on a specified

### *CONTROL*

Grants a large number of privileges to the specific user or role (or *PUBLIC*) for the specified object. When you grant *CONTROL* on a table, that includes the privileges for *ALTER*, *DELETE*, *INSERT*, *INDEX*, *REFERENCES*, *SELECT*, and *UPDATE*. When you grant *CONTROL* on a view, that includes *DELETE*, *INSERT*, *SELECT*, and *UPDATE*. On nicknames, *CONTROL* includes *ALTER*, *INDEX*, and *REFERENCES*.

The grantee has the ability to grant these aforementioned privileges to others, who may drop the specified table, view, or nickname. They may execute the *RUNSTATS* utility on tables and indexes, as well as execute the *SET INTEGRITY* command on tables, materialized views, and staging tables.

*INDEX*

The ability to create an index against a table, or to create an index specification on a nickname. (The creator of an index retains *CONTROL* privileges on the indexes they create, even if the *INDEX* privilege is later revoked.)

## {*SELECT* | *INSERT* | *UPDATE* | *DELETE*}

Grants the specific privilege to a given user for the specified database object, such as a table or view. In some cases, these privileges also extend to utilities with similar behavior. For example, the *INDEX* privilege also includes the use of the *IMPORT* utility. You may add a parenthetical list of the columns on a given table where the privilege is granted. The *UPDATE* privilege may be assigned down to the column level by including a parentheses-encapsulated list of column or columns made available to the user.

### *REFERENCES*

Grants the privilege to create or drop foreign key constraints referencing the database object as a parent object. The *REFERENCES* privilege may be assigned down to the column level by including a parentheses-encapsulated list of column or columns made available to the grantee.

Grants the privilege of specifying or defaulting new tables to the specified *tablespace\_name*. In effect, it enables the *USE* privilege on that tablespace.

## TO { [USER | GROUP]} *grantee\_name*

Names the user or users who will gain the specified privilege or privileges. When both a user and group exist with the same name, use the optional *USER* or *GROUP* keywords to control whether the privileges are granted to the user or to the group. *PUBLIC* may also be used to grant privileges to the *PUBLIC* role. Multiple grantees can be listed; separate them with a comma between each.

## *WITH GRANT OPTION*

Entitles the grantee to assign the granted privilege(s) to other users.

### USE OF TABLESPACE *tablespace\_name*

In situations when a group and a user of the same name exist, you must use either *GROUP* or *KEYWORD* to inform DB2 whether you want the privileges assigned to the group or to the user. If you do not, DB2 will return an error and abort the *GRANT* statement. For example, to grant *CONNECT* and *BINDADD* permissions to the user **emily** and the group **datareaders**:

GRANT CONNECT, BINDADD ON DATABASE TO USER emily,

GROUP datareaders

To give the user **Dylan**, and all users who are members of the **Admin** role, control over a specific index:

GRANT CONTROL ON INDEX emp\_ndx TO dylan, admin;

You can give a user rights on a package to execute it and bind (or rebind it), without the privilege to drop it (via *CONTROL*) as follows:

GRANT BIND, EXECUTE ON PACKAGE d02.sales\_processing

The following example grants a user a variety of privileges on the sales table, as well as the privilege to pass those privileges on to other users:

TO USER dylan

GRANT DELETE, INSERT, SELECT, UPDATE ON sales TO USER sam

WITH GRANT OPTION

Similarly, you can give another user privileges on a specific object (a view in this case) that includes only specific columns in the object:

GRANT UPDATE (sales\_qty, sales\_discount) ON sales TO USER jake

DB2 also has privileges at the instance level that aren't managed with the *GRANT* statement. Most importantly, there are three database manager configuration parameters (*SYSADM\_GRP*, *SYSCTRL\_GRP*, and *SYSMAINT\_GRP*) that control administrative rights to the instance. You control these privileges using the DB2 *UPDATE DATABASE MANAGER CONFIGURATION* statement. For example:

ATTACH DB2**;**

### UPDATE DATABASE MANAGER CONFIGURATION

USING

sysadm\_group 'DB2GRP'

IMMEDIATE**;**

DETACH**;**

**MySQL**

MySQL provides additional access privileges, primarily relating to object manipulation within a database. *GRANT* in MySQL is available from Version 3.22.11 and on. The syntax is as follows:

```
GRANT [ { ALL [PRIVILEGES] |
    {SELECT | INSERT | UPDATE} [ (column_name [,...]) ] | DELETE |
   REFERENCES [ (column_name [,...]) ] } |
[ USAGE ] | [{ALTER | CREATE | DROP}] | [FILE] | [INDEX] | [PROCESS] |
    [RELOAD] | [SHUTDOWN] | [CREATE TEMPORARY TABLES] | [LOCK TABLES] |
    [REPLICATION CLIENT] | [REPLICATION SLAVE] | [SHOW DATABASES] |
    [SUPER] }[,...]
ON {table_name | * | *.* | database_name.*}
{TO grantee_name [IDENTIFIED BY 'password']} [,...]
```

```
[WITH GRANT OPTION]
```
## *ALL [PRIVILEGES]*

Grants a user all applicable privileges that apply at the current level on one or more objects in the database, with the exception of *WITH GRANT OPTION*. For example, *GRANT ALL ON \*.\** grants all privledges, except *WITH GRANT OPTION*, globally.

## *SELECT | INSERT | UPDATE | DELETE*

Grants the ability to read, write, modify, and erase data from tables (and possibly from specific columns of a table), respectively. Column-level permissions are allowed on *SELECT*, *INSERT*, and *UPDATE*, but not *DELETE*. Granting column-level permissions can slow down MySQL somewhat, since more permission checking is required.

*REFERENCES*

Remains unimplemented.

Creates a "no privilege" user account for use in creating a user that has no privileges.

### *ALTER | CREATE | DROP*

Grants the ability to alter, drop, or create tables and other database objects. When using the *CREATE* syntax, you are not required to specify an *ON* clause to identify a specific table.

### *FILE*

Grants the ability to load data from, or write data to, files using the *SELECT INTO* and *LOAD DATA* commands.

*INDEX*

Grants the ability to create or drop indexes.

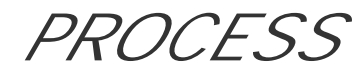

Grants the ability to view running processes using *SHOW FULL PROCESSLIST*.

*RELOAD*

Grants the ability to invoke the *FLUSH* and *RESET* commands.

*SHUTDOWN*

Grants usage of the *mysqladmin shutdown* command to kill the server process.

*CREATE TEMPORARY TABLES*

Grants the ability to create temporary tables.

*LOCK TABLES*

Grants the use of the MySQL command *LOCK TABLES* on tables where the user has *SELECT* privileges.

*REPLICATION CLIENT*

Grants a user the privilege to see metadata about replication slaves and masters.

### *REPLICATION SLAVE*

Grants a replication slave the right to read binlogs from a replication master.

*SHOW DATABASES*

Grants the user the privilege to execute the MySQL command *SHOW DATABASES*.

Grants the user the privilege of one connection even if the max\_connections threshold is reached. Users with *SUPER* privileges can also execute important MySQL commands like *CHANGE MASTER, KILL*, *mysqladmin debug*, *PURGE [MASTER] LOGS*, and *SET GLOBAL*.

*SUPER*

ON {*table\_name* | \* | \*.\* | *database\_name*.\*}

Grants privileges from the specified *table\_name*, from all tables within the current database using an asterisk  $(*)$ , from all tables in all databases with  $*.*$ , or from all tables in the specified *database\_name* with *database\_name*.\*.

TO *grantee\_name* [IDENTIFIED BY '*password*'] [,...]

Names the user or users who will gain the specified privilege. You may enter multiple users separated by commas. When granting privileges to a new user, you may also optionally set the new password for the new named user at the same time using the *IDENTIFIED BY* clause.

*WITH GRANT OPTION*

Entitles the grantee to assign the granted privilege to other users.

Since MySQL is focused on speed, you can implement server-wide features that provide high-speed performance. For example, you can enable the *SKIP\_GRANT\_TABLES* startup option to disable checks for privileges. This can speed up queries, but obviously no permission checking is done. This means that all users have full access to all resources in the database.

The following are access privileges that are usable with tables: *SELECT*, *INSERT*, *UPDATE*, *DELETE*, *CREATE*, *DROP*, *GRANT*, *INDEX*, and *ALTER*. At the column level, you can apply *INSERT*, *UPDATE*, and *SELECT*.

In any situation, the host, table, database, and column names may each be up to 60 characters in size. The username (a.k.a. the *grantee\_name*) may be up to 16 characters.

MySQL also supports the possibility of granting rights to a specific user on a specific host if the *grantee\_name* is in the form *USER@HOST*. Wildcards can be included in the hostname of a *grantee\_name* to provide the access privilege to a large number of users at one time. Also, a missing hostname is the same as the "%" wildcard. For example:

```
GRANT SELECT ON employee TO katie@% IDENTIFIED BY 'audi',
```

```
 annalynn IDENTIFIED BY 'cadillac',
```

```
 cody@us% IDENTIFIED BY 'bmw';
```
In MySQL, if you grant permissions to a user that doesn't exist, it creates that user. The two statements that follow create a user and password with global privileges and another user that has no privileges (the *USAGE* privilege):

The preceding *GRANT* statement grants read privileges on the employee table to the user **katie** explicitly at any hostname. Similarly, the *GRANT* statements grants read privileges to the user **annalynn** implicitly at any hostname. And finally, the *GRANT* statement grants read privileges to the user **cody** explicitly at any hostname starting with "US".

If you do create a new user using the *GRANT* command, and you forget to specify a password, you can, and probably should, set a password using the *SET PASSWORD* command.

MySQL also allows you to issue grants on remote hosts, specified with *@hostname*, and include the wildcard character percent (%). For example, the following grant provides all permissions on all

#### downloaded from: lib.ommolketab.ir

The *grantee\_name* must be 16 or fewer characters. When specifying the user, password protection may be enforced by including the *IDENTIFIED BY* clause.

The following example grants permissions to three users with passwords:

GRANT SELECT ON employee TO dylan IDENTIFIED BY 'porsche',

kelly IDENTIFIED BY 'mercedes',

emily IDENTIFIED BY 'saab';

GRANT SELECT ON \*.\* TO tony IDENTIFIED BY 'humbolt';

GRANT USAGE ON sales.\* TO alicia IDENTIFIED BY 'dakota';

Failing to include the *IDENTIFIED BY* clause on a *GRANT* statement that creates a new user will create a user without a password. This practice is insecure and dangerous.

tables of the current database across all hosts in the **notforprofit.org** domain to the user **annalynn**:

GRANT ALL ON \* TO annalynn@'%.notforprofit.org';

Global privileges apply to all databases on a given server and are stored in the mysql.user system table.

Privileges are written directly to system tables at four different levels:

*Global level*

Database privileges apply to all tables in a given database and are stored in the mysql.db system table.

Table privileges apply to all columns in a given table and are stored in the mysql.tables\_priv system table.

*Database level*

*Table level*

### *Column level*

Column privileges apply to single columns in a given table and are stored in the **mysql.columns\_priv** system table.

Because of the usage and system tables involved, you may grant redundant permissions at different levels. For example, you could grant a user *SELECT* privileges on a specific table, and then grant global *SELECT* privileges on that same table to all users of the database. You would then have to revoke those privileges separately to ensure the user no longer had the privilege of *SELECT*ing from the table.

The system tables are also somewhat unprotected, so it is possible to change permissions by issuing *INSERT*, *UPDATE*, and *DELETE* statements against the tables rather than by using *GRANT* or *REVOKE*. Normally, all privileges are read into memory when MySQL starts. Database, table, and column privileges issued by a *GRANT* statement are available immediately and take effect right away. User privileges issued by a *GRANT* statement are noticed immediately and take effect the next time the user connects. If you directly modify permissions in the system tables, none of the changes are noticed until you restart MySQL, or until you issue a *FLUSH PRIVILEGES* command.

## **Oracle**

Oracle's implementation of the *GRANT* statement supports an enormous number of variations and permutations. The syntax is as follows:

```
GRANT { [object_privilege] [,...] |
    [system_privilege] [,...] |
    [role] [,...] }
[ ON { [schema_name.][object] [,...] |
    [DIRECTORY directory_object_name] |
    [JAVA [ { SOURCE | RESOURCE } ] [schema_name.][object] }
TO {{grantee_name [,...] | role_name [,...] | PUBLIC}
    [WITH { GRANT | HIERARCY } OPTION]
```
You can grant multiple privileges with a single invocation of the command, but they must all be of the same type (object, system, or role).

For example, you could grant a user three object privileges on a single table in one *GRANT* statement, and then issue a separate grant of two system privileges to a role, and yet a third grant of several roles to a user, but not all of them in one *GRANT* statement.

```
[IDENTIFIED BY password][WITH ADMIN OPTION];
```
Grants the specified privileges to the specified *grantee\_name* or role on the named schema object (for example, a table or view). You may combine several object privileges, schema objects, or grantees in a single statement. However, you may *not* grant system privileges or roles in the same statement as object privileges. The object privileges are:

Following are the parameters to Oracle's *GRANT* statement:

*object\_privilege*

*ALL [PRIVILEGES]*

Grants all available privileges on a named schema object and is available for use on tables.

Grants the privilege to change an existing table using the *ALTER TABLE* statement, and is available for use on tables and sequences.

### *DEBUG*

Grants access to a table through a debugger. The access granted applies to any triggers on the table or to information on SQL that directly references the table and is available for use on tables, views, procedures, functions, packages, Java objects, and types.

### *EXECUTE*

Grants the privilege to execute a stored procedure, user-defined function, or a package, and is available for use on procedures, functions, packages, Java objects, libraries, types indextypes, and user-defined operators.

*INDEX*

Grants the privilege to create indexes on a table.

## *{ ON COMMIT REFRESH | QUERY REWRITE }*

Grants the privilege to create a refresh-on-commit materialized view or to create a materialized view for query rewrite on the specified table. It is available for materialized views only.

## *{ READ | WRITE }*

Grants the privilege to read and write files against a named directory including full path name of the operating system directory. Since Oracle has the ability to store files outside of the database, the Oracle server process must run under a user context with privileges on the applicable directories. You can enable Oracle to enforce security on individual users via this security mechanism. Note that *WRITE* is only useful in connection with an external table, such as a logfile or an error file.

### *REFERENCES*

Grants the privilege to define referential integrity constraints, and is available for use on tables.

*{SELECT | INSERT | DELETE | UPDATE}*

Grants the privilege to execute each of the respective SQL commands against the named schema object and is available for use on tables, views, sequences (*SELECT* only), and materialized views (*SELECT* only). Note that you must grant *SELECT* privileges to a user or role that requires *DELETE* privileges. You can grant column-level privileges, as a parentheses-encapsulated list following the object name, only when granting *INSERT*, *REFERENCES*, or *UPDATE* object privileges on a table or view.

Grants the specified Oracle system privilege to one or more users or roles. For example, you could grant the *CREATE TRIGGER* privilege or the *ALTER USER* privilege. In each case, issuing a grant for a system privilege empowers the user or role to execute the command of the same name. Refer to Table 3-2 later in this section for a full list of system privileges.

### *UNDER*

Grants the privilege to create a subview under the named view and is available for use on views and types only.

### *system\_privilege*

Grants a role to the user or to another role. In addition to user-defined roles, there are a number of system roles that come predefined with Oracle:

### *CONNECT, RESOURCE, and DBA*

Provided for backward compatibility with older versions of Oracle. Do not use these roles in current or newer versions of Oracle since they may be dropped in the future.

## *DELETE\_CATALOG\_ROLE, EXECUTE\_CATALOG\_ROLE, and SELECT\_CATALOG\_ROLE*

Grant members of these roles the privilege deleting, executing, and selecting from data dictionary views and packages.

### *EXP\_FULL\_DATABASE and IMP\_FULL\_DATABASE*

Grant members of these roles the privilege of executing the import and export utilities.

*AQ\_USER\_ROLE and AC\_ADMINISTRATOR\_ROLE*

Grant members of these roles the privilege to use or administrate Oracle's Advanced Queuing functionality.

*SNMPAGENT*

Assigned only to Oracle Enterprise Manager and Intelligent Agent.

*RECOVERY\_CATALOG\_OWNER*

Grants the privilege to create users who own their own recovery catalog.

*HS\_ADMIN\_ROLE*

Grants the privilege to access areas of the data dictionary used to support Oracle's heterogeneous services feature

ON *schema\_name*

Grants the named privilege to a user or role on an object in the schema. Database objects

include tables, views, sequences, stored procedures, user-defined functions, packages, materialized views, user-defined types, libraries, indextypes, user-defined operators, or a synonym for any of these. If you do not include the schema name, Oracle assumes the schema of the current user.

Oracle also supports two additional keywords for special cases:

## *DIRECTORY*

Grants privileges on a directory object, which is an Oracle object corresponding to a filesystem directory.

### *JAVA*

Grants privileges on a Java *SOURCE* or a *RESOURCE* schema object.

TO {*grantee\_name* | *role\_name* | PUBLIC} [ WITH { GRANT | HIERARCY } OPTION ]

Names the user or role who will get the specified privilege. *PUBLIC* may also be used to revoke privileges granted to the *PUBLIC* role. Multiple grantees can be listed with a comma between each, as in the following:

### *WITH GRANT OPTION*

Enables the grantee to grant the specific privilege(s) to other users or to *PUBLIC*, but not to roles.

### *WITH HIERARCHY OPTION*

Enables the grantee to receive privileges on all sub-objects when granted privileges on a parent object. This includes sub-objects created in the future. You can use this option only when granting the *SELECT* object privilege.

IDENTIFIED BY *password* [WITH ADMIN OPTION]

Establishes or changes a password that the grantee must use to enable a *role* being granted.

*WITH ADMIN OPTION*

Enables the grantee to exercise control over a role that you are granting to that grantee. First, this clause enables the grantee to grant and revoke the role to and from other users or non-*GLOBAL* roles. It further allows the grantee to drop the role, or to change the authorization needed to access a role.

- A privilege or role should not appear more than once in the *GRANT* statement.
- Roles cannot be granted to themselves.
- Roles cannot be granted recursively. That is, you couldn't grant the rolesales\_reader to

#### downloaded from: lib.ommolketab.ir

Grants to users take effect right away. Grants to roles take effect right away, assuming the roles are enabled. Otherwise, a grant to a role takes effect as the role is enabled. Note that you can grant roles to users and to other roles (including *PUBLIC*). For example:

GRANT sales\_reader TO sales\_manager;

To grant privileges on a view, you must have the specific privilege and the *WITH GRANT OPTION* on all of the base tables for the view.

Any time you want a privilege available to all users, simply grant it to *PUBLIC*:

GRANT SELECT ON work\_schedule TO public;

However, there are some restrictions when granting system privileges and roles:

**sales\_manager** and then grant **sales\_manager** to **sales\_reader**.

You can grant multiple privileges of the same type in a single statement. However, the grants must be on the same type of objects:

GRANT UPDATE (emp\_id, job\_id), REFERENCES (emp\_id),

ON employees

TO sales\_manager;

As an aside, granting any of the object permissions on a table allows the user (or role) to lock the table in any lock mode using Oracle's *LOCK TABLE* statement.

Nearly every supported Oracle feature or command is assignable with a *GRANT* command (as shown in Table 3-2). Privileges can be granted not only on database objects (such as tables and views) and system commands (such as *CREATE ANY TABLE*), but also on schema objects (such as *DIRECTORY*, *JAVA SOURCE*, and *RESOURCE* ).

The *ANY* option, shown in Table 3-2, grants the privilege to execute a given statement against objects of a specific type owned by any user within the schema. Without the *ANY* option, the user can only execute the statement against objects in their own schema. A more complete list of Oracle system privileges is shown in Table 3-2.

## **Table 3-2. Oracle system privileges**

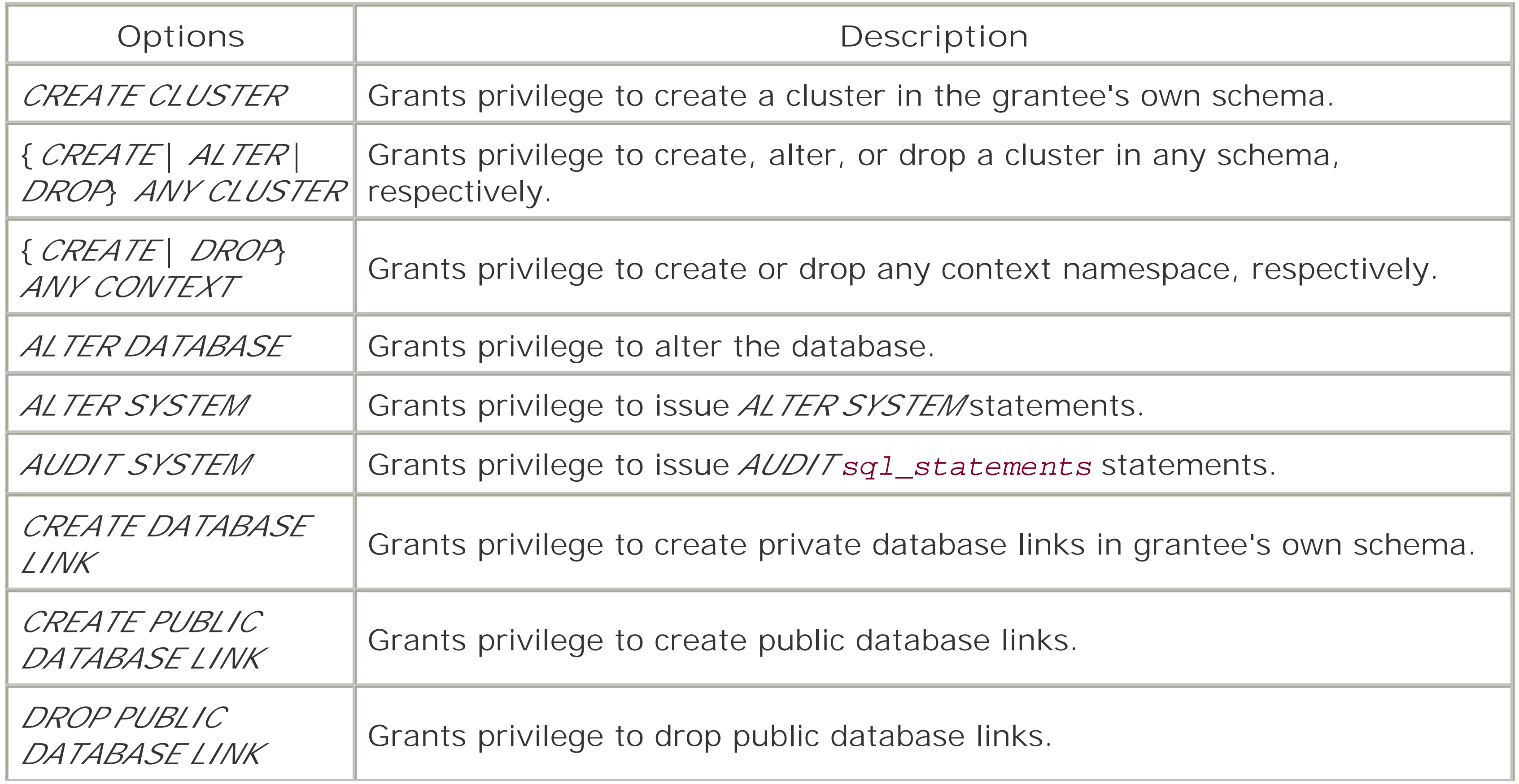

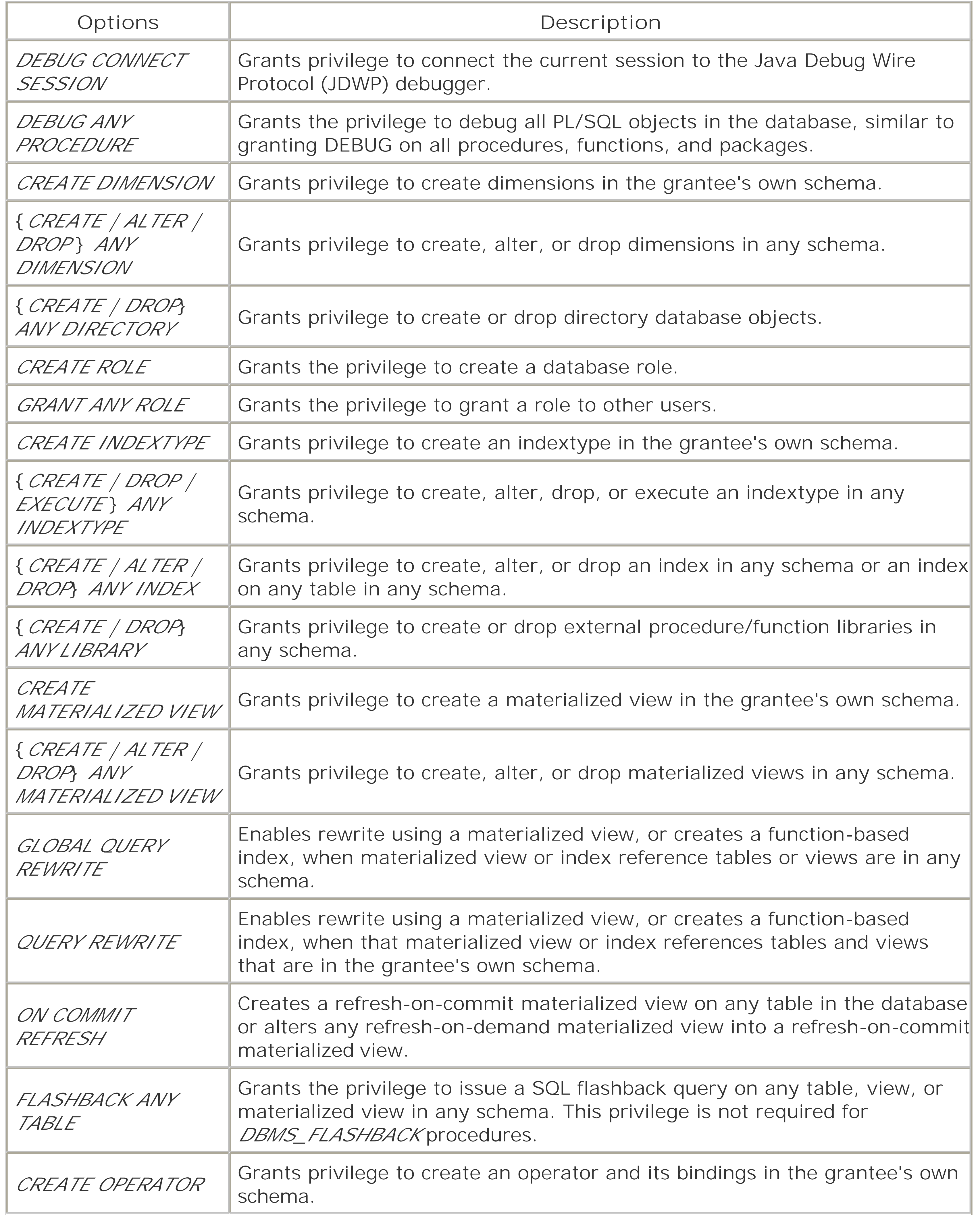

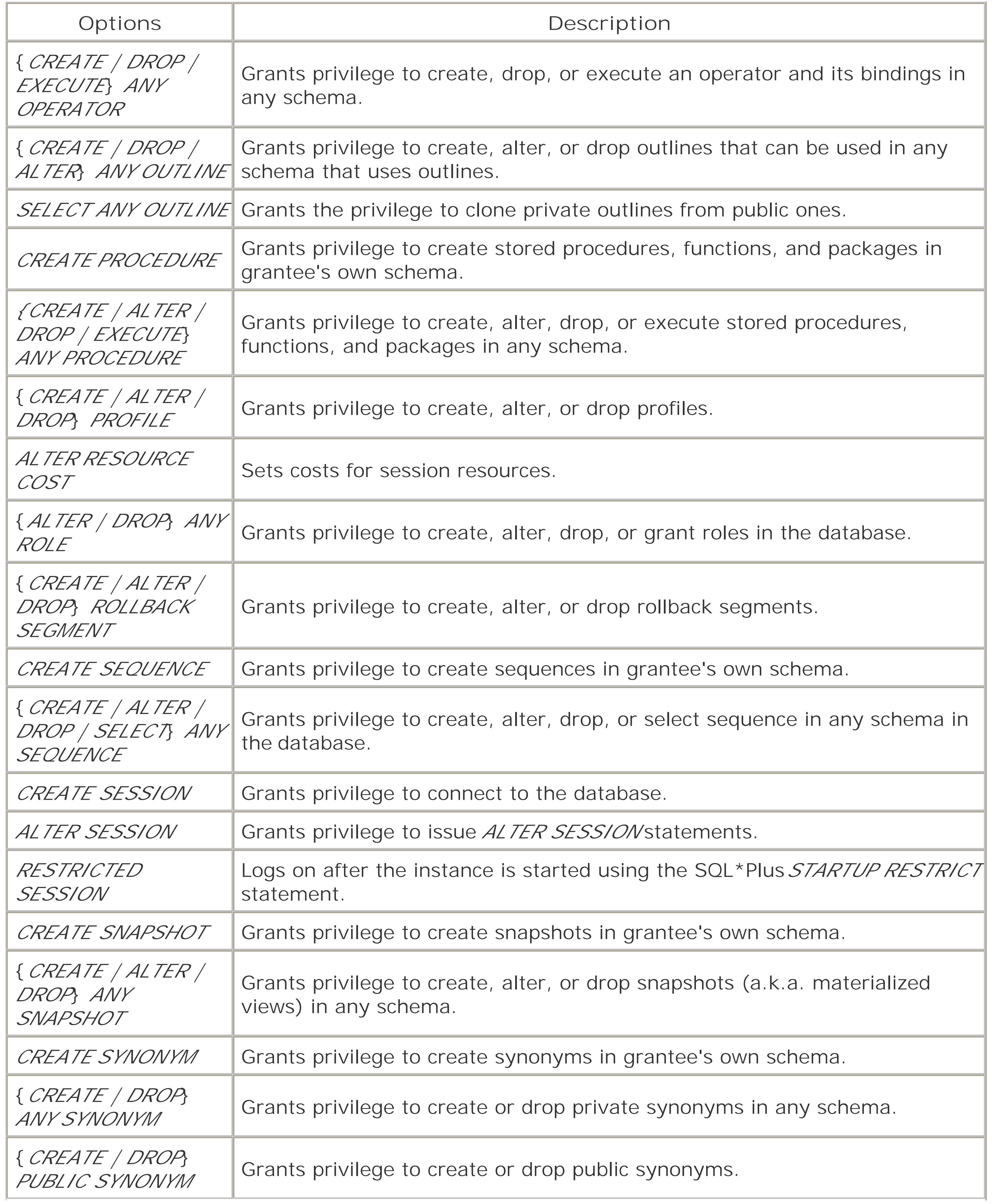

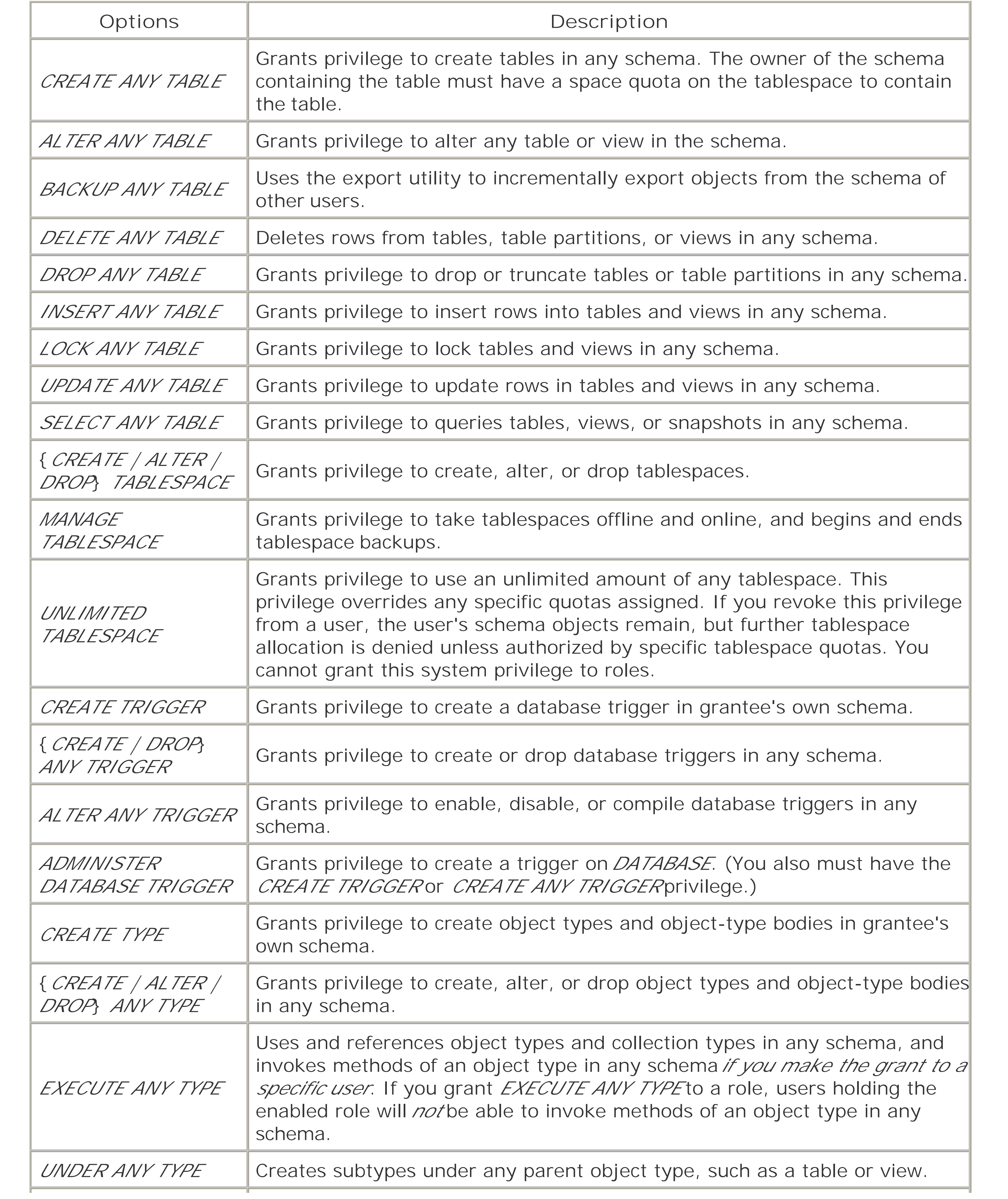

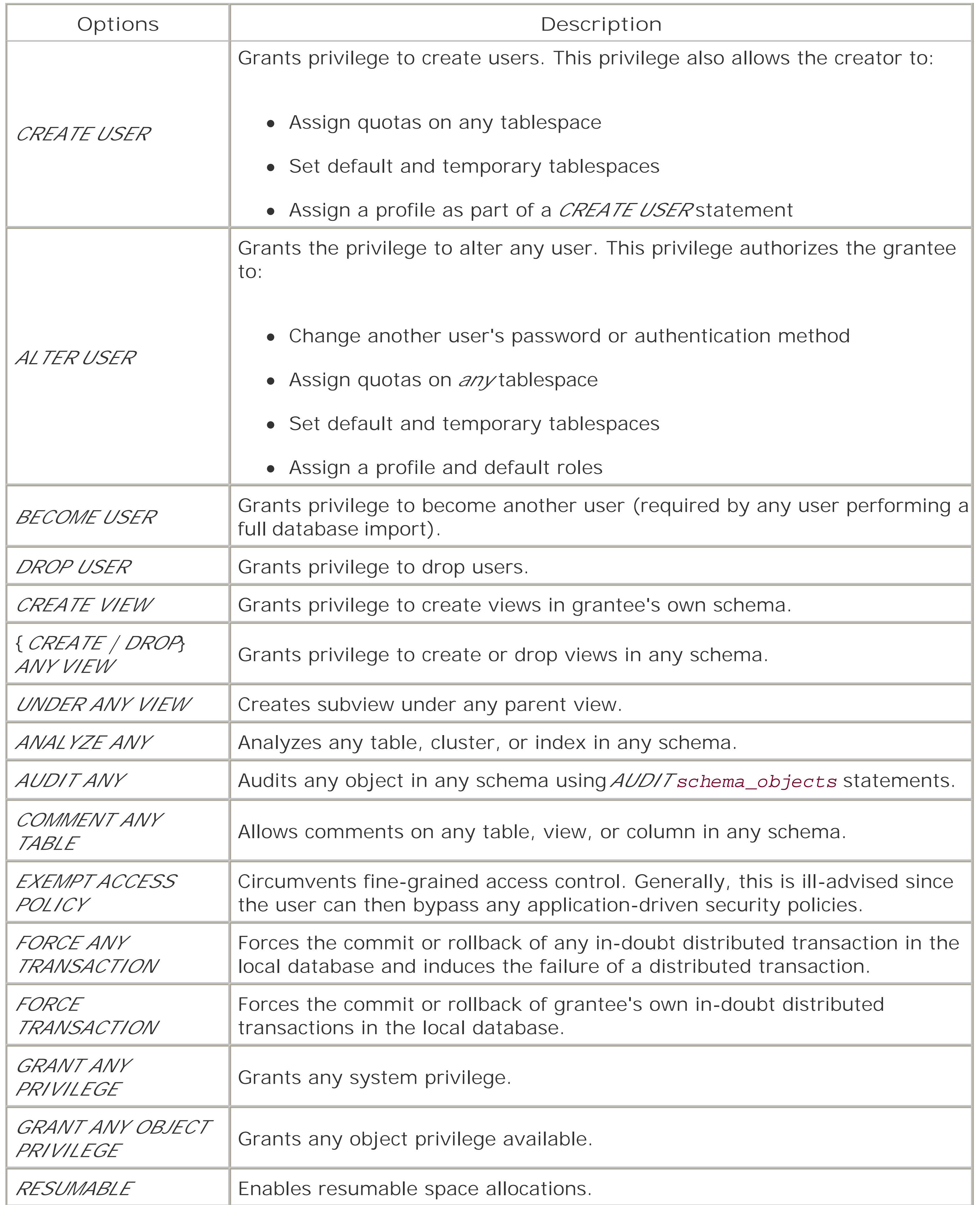

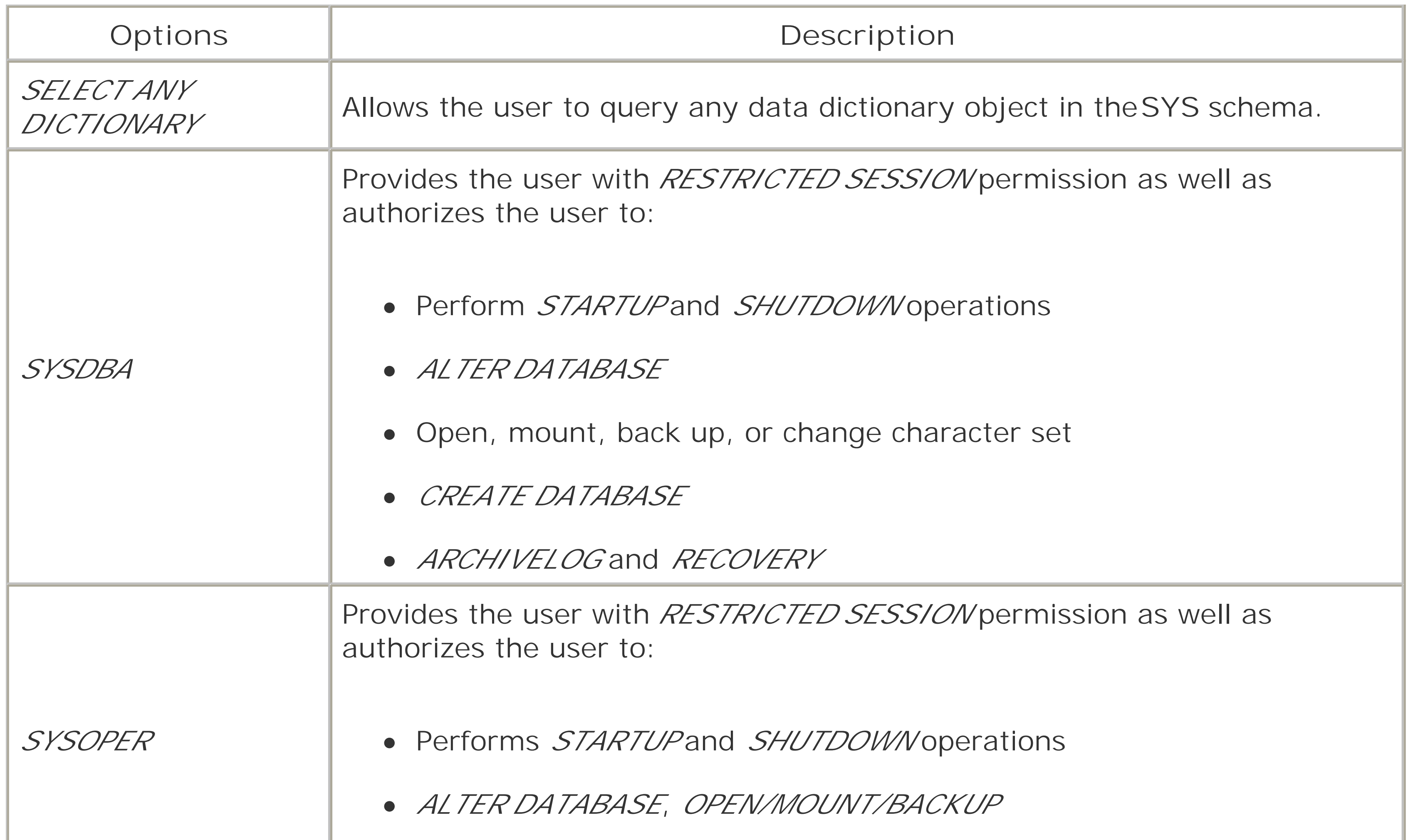

Any of the privileges shown in Table 3-2 containing the *ANY* keyword have special meaning. In effect, ANY gives a user the privilege to execute the specified command or operation in any schema. If you want to include all user schemas, but exclude the **SYS** system schema, keep the *O7\_DICTIONARY\_ACCESSIBILITY* initialization parameter at its default value of FALSE.

# **PostgreSQL**

PostgreSQL supports a subset of the ANSI *GRANT* commands supporting object privileges against database objects such as tables. It does not support any of the *WITH* options available under the ANSI standard nor specialty features like *USAGE* and *UNDER*. PostgreSQL's *GRANT* syntax is as follows:

GRANT { ALL [PRIVILEGES] | SELECT | INSERT | DELETE | UPDATE

```
| RULE
 | REFERENCES
  | TRIGGERS
 | USAGE } [,...]
ON [TABLE] { object_name } [,...]
TO {grantee_name | GROUP group_name | PUBLIC } [,...]
```
where:

*ALL [PRIVILEGES]*

Grants all privileges the grantor has available to grant. Using *ALL* is generally not a recommended approach, since it can encourage sloppy permissioning.

## *{SELECT | INSERT | DELETE | UPDATE}*

Grants the specific privilege to a given user on the specified database object, such as a table or view. For column-level privileges, you may add a parenthetical list of the columns of a given table. The permission then applies only to the columns of the table that are named.

### *RULE*

Grants the privilege to create or drop a rule on a table or view.

### *REFERENCES*

Grants the privilege to create or drop foreign key constraints referencing the database object as a parent object.

### *TRIGGERS*

Grants the privilege of creating a trigger to operate on a specific table and its columns.

*USAGE*

Grants privileges to use these objects: *CHARACTER SET*, *COLLATION*, *TRANSLATION*, and *DOMAIN* (user-defined datatype).

ON [TABLE] *object\_name*

Names the user or role, or multiples thereof, that receive the specified privileges. In PostgreSQL, PUBLIC is a synonym for all users. PostgreSQL allows permissions to be assigned to a *GROUP* (essentially a role), provided it is a valid, pre-existing *group\_name*.

Specifies the object to which permissions are granted. The optional *TABLE* keyword is noise. You may grant permissions on more than one object at a time by specifying a commadelimited list of object names.

Multiple privileges may be granted at one time, as long as commas separate them. Do not combine ALL [PRIVILEGES] with other privileges, but the remainder may be combined in any order.

TO {*grantee\_name* | GROUP *group\_name* | PUBLIC } [,...]

PostgreSQL does not support the *WITH* clauses or column-level permissions. Currently, if you want column-level permissions, you must set those up using a view showing only the columns of a table that you want a user to access.

Under PostgreSQL, the creator of an object has all privileges on the object, though they may revoke their own privileges on an object. However, the privilege for the creator of an object to assign privileges on that object cannot be revoked. Similarly, the right to drop an object is permanently assigned to the creator of the object, and cannot be revoked. Users other than the creator of an object do not have permissions on an object until specifically granted.

PostgreSQL's implementation of *GRANT* behaves as if *WITH GRANT OPTION* is always enabled. Any user granted privilege to a table is able to grant their privileges to other users.

PostgreSQL's support for the *GRANT* statement is elementary. In the following examples, *INSERT* privileges are granted on the **publishers** table to the PUBLIC role and *SELECT* and *UPDATE* privileges are granted on the **sales** table to the users **Emily** and **Dylan**:

GRANT INSERT ON publishers TO PUBLIC;

GRANT SELECT, UPDATE ON sales TO emily, dylan;

## **SQL Server**

SQL Server's implementation of *GRANT* offers few variations from the ANSI standard. It does not support the ANSI standard's *FROM* clause, nor the *HIERARCHY* or *ADMIN* options. But it does offer the ability to grant specific system privileges and to grant them under another user's security context. The syntax is as follows:

GRANT { [*object\_privilege*] [,...] |

```
 [system_privilege] }
[ON { [object] [(column [,...])] ]
TO {grantee_name [,...] | role [,...] | PUBLIC | GUEST }
[WITH GRANT OPTION]
[AS {group | role}]
```
where:

*object\_privileges*

Grants privileges for a variety of operations, which may all be combined (with the exception of the *ALL* [*PRIVILEGES*] privilege) in any order, as follows:

*ALL [PRIVILEGES]*

Grants all privileges currently assigned to the named users and/or for the specified database objects. This is generally not a recommended approach since it can encourage sloppy programming. *ALL* can only be used by members of the *SYSADMIN* and *DB\_OWNER* system roles, or by the object owner.

## {*SELECT* | *INSERT* | *DELETE* | *UPDATE*}

Grants the specific privilege to a given user on the specified database object, such as a table or view. For column-level privileges, add a parenthetical list of columns of the table. The privilege will then be assigned only for the named columns.

### *REFERENCES*

Grants the privilege to create or drop foreign key constraints referencing the database object as a parent object.

### *EXECUTE*

Grants the privilege to execute a stored procedure, user-defined function, or extended stored procedure.

### *system\_privileges*

Grants one of the following privileges, each giving the ability to execute the corresponding statement:

*CREATE DATABASE CREATE DEFAULT CREATE FUNCTION CREATE PROCEDURE CREATE RULE CREATE TABLE CREATE VIEW BACKUP DATABASE BACKUP LOG*

The privilege to issue a *CREATE* statement also implies the privilege to issue the equivalent *ALTER* or *DROP* statement.

### ON { [*object*] [(*column* [,...] ) ]

Specifies the object for which a privilege is granted. This clause is not required when granting system privileges. If the object is a table or view, you may optionally grant privileges on specific columns. You may grant *SELECT*, *INSERT*, *UPDATE*, *DELETE*, and *REFERENCES* privileges on a table or view. You may grant only *SELECT* and *UPDATE* privileges on the columns of a table, view, or a user-defined function. You may grant *EXECUTE* privileges on a stored procedure or extended stored procedure. You may also grant *REFERENCES* privileges on user-defined functions. *REFERENCES* privileges are also required on functions or views created using the *WITH SCHEMABINDING* clause.

Names the user or role who will gain the privilege being granted. Multiple grantees can be liste in a comma-separated list. Use the keyword *PUBLIC* to grant privileges to the *PUBLIC* role, a role that implicitly includes all users. SQL Server also supports the role known as *GUEST*, a role used by all users who do not have any other user account in the database. Because SQL Serve allows two different security models (one based on the database and one based on the Windows operating system), you may be granting privileges to a SQL Server user, a Windows user, a Windows group, or a SQL Server database role. The grantee name may be any of these.

TO {*grantee\_name* [,...] | *role* [,...] | PUBLIC | GUEST }

*WITH GRANT OPTION*

Enables the grantee to further grant the given permission to other users or roles. You may use *WITH GRANT OPTION* only when granting object permissions.

## AS {*group* | *role*}

Specifies an alternative user or group that has the authority in the current database to execute the *GRANT* command. You can use the *AS* clause to grant privileges as if the granting session is part of a different group or role context from the current one.

Privileges may not be granted in any database other than the current database, nor may privileges be granted in more than one database at a time.

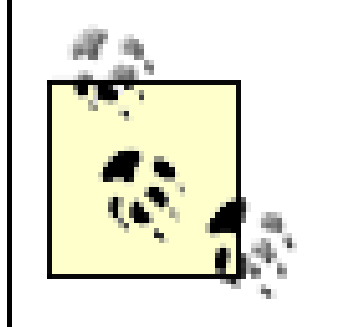

SQL Server has a somewhat different security model than the other platforms described here (and somewhat different from the ANSI standard). As with the ANSI standard, SQL Server uses the *GRANT* command to assign specific privileges to a user or role, and the *REVOKE* command to remove those permissions. SQL Server augments these commands with the *DENY* command, using essentially the same syntax as *REVOKE*.

*DENY*, under SQL Server, allows DBAs to declare certain privileges as strictly off-limits to a user or role. Any privileges that have been denied must be revoked before they can be granted. As such, *DENY* takes precedence over *GRANT* and *REVOKE*. *DENY* can be used to effectively take away any permission from an individual that might otherwise inherit permissions from membership in any Windows groups or SQL Server database roles.

SQL Server applies precedence to permissions. Thus, if a user has a privilege granted at the user level, but the permission is revoked at the group level (when the user is a member of a group), the permission is revoked at both levels.

SQL Server also contains a number of fixed system roles with preset privileges on both objects and commands. The SQL Server system roles are:

*SYSADMIN*

Can perform any activity on the server and has access to all objects.

*SERVERADMIN*

Can set server configuration options as well as shut down and restart the server.

*SETUPADMIN*

Can start up procedures and linked servers.

### *SECURITYADMIN*

Can read error logs, change passwords, administrate logins, and grant *CREATE DATABASE* permissions.

### *PROCESSADMIN*

Can administrate processes running on the SQL Server.

### *DBCREATOR*

Can create, alter, and drop databases.

### *DISKADMIN*

Can administrate disks and files.

### *BULKADMIN*

Can perform BCP operations and execute the *BULK INSERT* statement (and regular *INSERT* statement) against tables in the database.

The *SYSADMIN* system role can grant any permission in any database on the server. Members of the *DB\_OWNER* and *DB\_SECURITYADMIN* system roles can grant any permission on any statement or object in databases they own. Members of the *DB\_DDLADMIN* system role, the *SYSADMIN* system role, and the database owner may grant system privileges.

Members of the system roles may add other logins or users to their roles, but not via a *GRANT* statement. Instead, to add a user to a system role, you must use a SQL Server system stored procedure called **sp\_addsrvrolemember**.

In addition to the server-wide system roles, there are a number of database-wide system roles. That is, the previous system roles have privileges that span every database on the server, whereas the following system roles exist in every database and have privileges within the scope of a specific database, as follows:

## *DB\_OWNER*

Can perform all the functions of the other database system roles, plus perform other maintenance and configuration tasks for the database.

*DB\_ACCESSADMIN*

Can add or remove Windows and SQL Server users and groups to the database.

### *DB\_DATAREADER*

Can read data from all user tables in the database.

### *DB\_DATAWRITER*

Can read, add, change, or delete data from all user tables in the database.

### *DB\_DDLADMIN*

Can add, change, and drop objects in the database, as well as run all DDL statements.

### *DB\_SECURITYADMIN*

Can administrate SQL Server roles and users as well as statement and object permissions throughout the database.

### *DB\_BACKUPOPERATOR*

Can perform backups of the database.

### *DB\_DENYDATAREADER*

Denies permission to read data in the database.

### *DB\_DENYDATAWRITER*

Denies permission to change data in the database.

Like the server-wide system roles, database-wide system roles cannot be granted to a user via the *GRANT* statement. Instead, you must use a SQL Server system stored procedure called **sp\_addrolemember**.

In the following example, the *CREATE DATABASE* and *CREATE TABLE* system privileges are granted to the users **emily** and **sarah**. Next, numerous permissions are granted on the **titles** table to the editors group. The editors are then able to grant permission to others:

GRANT CREATE DATABASE, CREATE TABLE TO emily, sarah

GO

GRANT SELECT, INSERT, UPDATE, DELETE ON titles

TO editors

WITH GRANT OPTION

GO

The following example grants permissions to the database user **sam** and the Windows user **jacob**:

GRANT CREATE TABLE TO sam, [corporate\jacob]

GO

The following example shows how to grant permissions using the optional *AS* keyword. In this example, the user **emily** owns the **sales\_detail** table and she grants *SELECT* privileges to the **sales\_manager** role. The user **kelly**, who is a member of the **sales\_manager** role, wants to grant *SELECT* privileges to **sam**, but cannot because the permissions were granted to the **sales\_manager** role and not to her explicitly. **kelly** can use the *AS* clause to get around this hurdle:

The *IN* operator provides a way to delineate a list of values, either explicity listed or from a subquery and compare a value against that list in a *WHERE* or *HAVING* clause. In other words, it gives you a

#### downloaded from: lib.ommolketab.ir

-- Initial grant

GRANT SELECT ON sales\_detail TO sales\_manager

WITH GRANT OPTION

GO

-- Kelly passes the privilege to Sam as a member of the

sale\_manager role

GRANT SELECT ON sales\_detail TO sam AS sales\_manager

GO

**See Also**

REVOKE

*IN Operator*

way to say "Is value A *in* this list of values?"

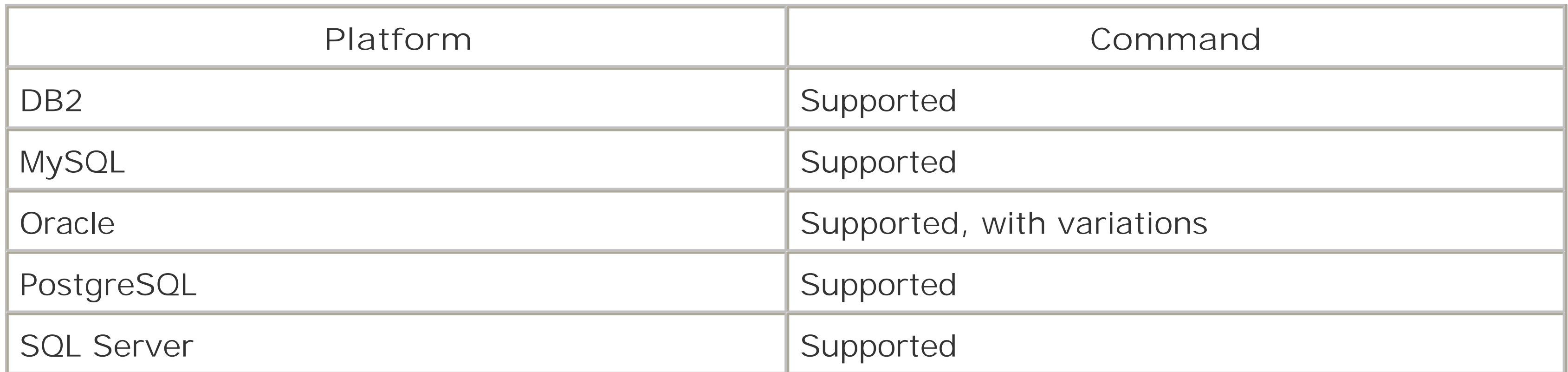

## **SQL2003 Syntax**

 $\{WHERE \mid HAVE \mid \{AND \mid OR\} \}$ 

*value* [NOT] IN ({*comp\_value1*, *comp\_value2* [,...] | *subquery* } )

**Keywords**

## {WHERE | HAVING | {AND | OR} } *value*

Permitted under either the *WHERE* or *HAVING* clauses. The *IN* comparison may also be a part of a *AND* or *OR* clause in a multicondition *WHERE* or *HAVING* clause. *value* may be of any datatype, but is usually the name of a column of the table referenced by the transaction, or perhaps a host variable when used programmatically.

*NOT*

Optionally tells the database to look for a result set that contains values that are not in the list.

In the following example, generated on SQL Server, we look for all employees in the employee table of the **HR** database who have a home state of Georgia, Tennessee, Alabama, or Kentucky:

#### downloaded from: lib.ommolketab.ir

```
IN ( {comp_value1, comp_value2 [,...] | subquery } )
```
Defines the list of comparative values (hence, *comp\_value*) to compare against. Each *comp\_value* must be of the same or compatible datatype as the initial *value*. They are also governed by standard datatype rules. For example, string values must be delimited by quotes, while integer values need none. As an alternative to listing specific values, you may use parentheses to enclose a subquery that returns one or more values of a compatible datatype.
SELECT \*

FROM hr..employee

```
WHERE home_state IN ('AL','GA','TN','KY')
```
Similarly, we can look for all **employees** in the **HR** database who are authors in the **PUBS** database:

SELECT \*

FROM hr..employee

WHERE emp\_id IN (SELECT au\_id FROM pubs..authors)

You can also use the *NOT* keyword to return a result set based upon the absense of a value. In the following case, the company headquarters is located in New York, and many workers commute in from neighboring states. We want to see all such workers:

SELECT \*

FROM hr..employee

```
 NOT IN ('NY','NJ','MA','CT','RI','DE','NH')
```
Note that Oracle, while fully supporting the ANSI functionality, extends the functionality of the *IN* operator by allowing multiple argument matches. For example, the following *SELECT... WHERE ... IN* statement is acceptable on Oracle:

SELECT \*

FROM hr..employee e

WHERE (e.emp\_id, e.emp\_dept) IN

( (242, 'sales'), (442, 'mfg'), (747, 'mkt) )

**See Also**

ALL/ANY/SOME BETWEEN **EXISTS** LIKE

**SELECT** SOME/ANY *INSERT Statement*

The *INSERT* statement adds rows of data to a table or view.

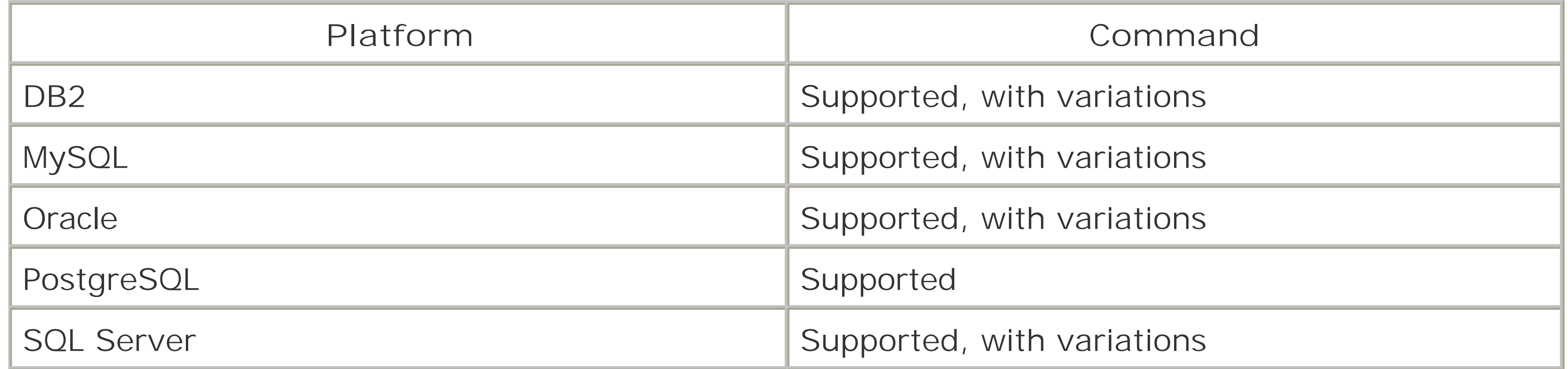

The *INSERT* statement allows rows to be written to a table through one of several methods:

- The first method is to insert one or more rows using the *DEFAULT* values specified for a column via the *CREATE TABLE* or *ALTER TABLE* statements.
- The second and most common method is to declare the actual values to be inserted into each column of the record.
- The third method, which populates a table with many records at a time, is to insert the result set of a *SELECT* statement.

# **SQL2003 Syntax**

```
INSERT INTO [ONLY] {table_name | view_name} [(column1 [,...] )]
[OVERRIDE {SYSTEM | USER} VALUES]
```

```
{DEFAULT VALUES | VALUES (value1 [,...]) | SELECT_statement }
```
**Keywords**

*[ONLY]*

Used on typed tables only, this optional keyword ensures that the values inserted into

*table\_name* do not insert into any subtables.

{*table\_name* | *view\_name*} [(*column1* [,...] )]

Declares the updateable target table or view into which the records will be inserted. You must have *INSERT* privileges on the table or, at a minimum, on the columns that will receive the inserted values. If no schema information is included, as in **scott.employee**, then the current schema and user context are assumed. You may optionally include a list of the columns in the target table or view that will receive data.

## *OVERRIDE {SYSTEM | USER} VALUES*

Inserts all values declared via the *DEFAULT* column characteristic on the target table where they exist, and *NULL*s where they do not exist. (Of course, the *DEFAULT* column characteristic can specify NULL as a value too.) This operation inserts a single record. It might encounter an error depending on how the *PRIMARY KEY* constraint or *UNIQUE* constraint is constructed on the target table, assuming such constraints exist.

Requires the *SYSTEM* keyword when inserting a literal *value* into a column that would otherwise be given a system-generated value, such as autogenerated sequence number. The *OVERRIDE USER VALUES* clause does the converse, by inserting system-supplied values even if a user has provided literal values to insert.

### *DEFAULT VALUES*

## VALUES (*value1* [,...])

Specifies the actual values to be inserted into the target table. The number of values must match the exact number of columns in the column list. Furthermore, the values must be datatype- and size-compatible with the columns of the target table. Each value in the value list corresponds to the column with the same ordinal number in the column list. Thus, the first column will get its data from the first value, the second column from the second value, and so on until all columns are satisfied. You may also optionally use the keywords *DEFAULT* to insert a column's default value and NULL to insert a null value.

### *SELECT\_statement*

Inserts rows retrieved via the *SELECT* statement into the target table or target view. The values retrieved by the fully formed *SELECT* statement's select item list correspond directly to the columns of the column list. The target table or view may not be referenced in the *SELECT* statement's *FROM* or *JOIN* clauses.

**Rules at a Glance**

You may insert values into tables and into views built upon a single source table. The *INSERT... VALUES* statement adds a single row of data to a table using literal values supplied in the statement. In the following example, a new row in the **authors** table is inserted for the author **Jessica Rabbit**:

```
INSERT INTO authors (au_id, au_lname, au_fname, phone,
```
Every column in the table is assigned a specific, literal value except the phone column, which is assigned the default value (as defined during the *CREATE TABLE* or *ALTER TABLE* statement), and the **city** column, which is set to NULL.

address, city, state, zip, contract )

```
VALUES ('111-11-1111', 'Rabbit', 'Jessica', DEFAULT,
```

```
 '1717 Main St', NULL, 'CA', '90675', 1)
```
An important concept to remember is that you may skip columns in the table and set them to NULL, assuming they allow NULL values. Inserts that leave some columns NULL are called partial *INSERT*s. Here is a partial *INSERT* that performs the same work as the preceding example:

INSERT INTO authors (au\_id, au\_lname, au\_fname, phone, contract )

The *INSERT* statement, combined with a nested *SELECT* statement, allows a table to be quickly populated with one or more rows from the result set of the *SELECT* statement. When using *INSERT . . . SELECT* between a target table and a source table, it is important to ensure that the datatypes returned by the *SELECT* statement are compatible with the datatypes in the target table. For example, to load data from the **sales** table into the **new\_sales** table:

INSERT INTO sales (stor\_id, ord\_num, ord\_date, qty, payterms,

title\_id)

SELECT

```
 CAST(store_nbr AS CHAR(4)),
```

```
 CAST(order_nbr AS VARCHAR(20)),
```
order\_date,

quantity,

```
 SUBSTRING(payment_terms,1,12),
```

```
 CAST(title_nbr AS CHAR(1))
```
FROM new\_sales

```
WHERE order_date >= 01-JAN-2005
```

```
-- retrieve only the newer records
```
You must specify the columns in the table that receive data by enclosing their names in parentheses, in a comma-delimited list. This **column\_list** can be omitted, but all columns that are defined for the table are then assumed, in their ordinal position. Any column with an omitted value will be assigned its default value (according to any *DEFAULT* column setting on the table) or, if no *DEFAULT* column setting exists, NULL. The columns in the column list may be in any order, but you may not repeat any column in the list. Furthermore, the columns and their correspondingvalue entries must agree in terms of datatype and size.

The first statement would succeed only as long as all the values in the value list correspond correctly with the datatypes and size limitations of the columns of the target table. Any inconsistencies would generate an error. The second statement would succeed only as long as defaults were declared for the columns of the target table, or those columns allowed NULL values.

The first of the following two examples leaves off the column list, while the second uses only *DEFAULT* values:

```
INSERT INTO authors
VALUES ('111-11-1111', 'Rabbit', 'Jessica', DEFAULT,
      '1717 Main St', NULL, 'CA', '90675', 1)
```
INSERT INTO temp\_details

### DEFAULT VALUES

Executing an *INSERT* statement without a column list is a "worst practice," since the statement may fail if the target table ever changes.

# **Programming Tips and Gotchas**

*INSERT* statements will *always* fail under the following circumstances:

- When a datatype mismatch occurs between a column and its value
- When a column is defined as not NULL and the insertion value is NULL
- When a duplicate value is inserted into a *UNIQUE* or *PRIMARY KEY* constraint

- When the inserted values do not meet the requirements of a *CHECK* constraint
- When an inserted value is constrained by a *FOREIGN KEY* constraint because the value is not derived from the declared primary key of another table

The most common error encountered when executing *INSERT* statements is a mismatch between the number of columns and the number of values. Accidentally leave out a value that corresponds to a column, and you are likely to encounter an error that will cause the statement to fail.

*INSERT* statements also fail when an inserted value is of a datatype that is a mismatch with the column of the target table. For example, an attempt to insert a string like "Hello world" into an integer column would fail. On the other hand, some database platforms automatically and implicitly convert certain datatypes. For example, SQL Server will automatically convert a date value to a character string for insertion into a *VARCHAR* column.

Another common problem encountered with the *INSERT* statement is a size mismatch between a value and its target column. For example, inserting a long string into a *CHAR(5)* target column, or inserting a very large integer into a *TINYINT* column, can cause problems. Depending on the platform you are using, the size mismatch may cause an outright error and rollback of the transaction or the database server may simply trim the extra data. Either result is undesirable. Similarly, a problem car arise when an *INSERT* statement attempts to insert a NULL value into a target column that does not accept NULL.

> Most problems with *INSERT* statements occur because the programmer does not know the target table very well. Make sure you understand the target table or view before writing elaborate *INSERT* statements.

# **DB2**

DB2 supports the ANSI standard form of *INSERT*, with the exception of the *OVERRIDE* clause, and includes some added syntax to control transaction isolation settings:

```
INSERT INTO table_name [(column1 [,...] )]
{VALUES | VALUES (value1 [,...]) | SELECT_statement }
[ WITH { RR | RS | CS | UR }
```
where:

## INSERT INTO *table\_name* [(*column1* [,...] )]

Identifies the target table, view, or nickname on the DB2 server. The target table or view may be a standard or typed table or view. The view may be based on a *SELECT* statement containing a *UNION ALL* clause, as long as the inserted row matches the check constraint(s) of

exactly one table.

*WITH*

Controls transaction isolation level for the update statement. *RR* is repeatable read, *RS* is read stability, *CS* is cursor stability, and *UR* is uncommitted read. See *SET TRANSACTION ISOLATION LEVEL* for full details on ANSI transaction isolation levels.

DB2 strictly enforces these rules:

- Values inserted must be compatible with the column datatype
- Integer and string values must not exceed the storage capability of the target column
- Inserted values must pass any check or unique constraints
- Values inserted into a foreign key column must exist in a corresponding primary key elsewhere in the database

DB2 supports identity columns; that is, columns that automatically generate a monotonically increasing value. When inserting into an identity column, DB2 generates a new value for the identity column. Identity columns are defined as either *GENERATED ALWAYS* or *GENERATED BY DEFAULT* upon creation. If defined as *GENERATED ALWAYS*, you should not specify a value for the column leave it to default. If defined as *GENERATED BY DEFAULT*, you may insert your own value (explicitly or via a subquery), or you can allow DB2 to generate the value for you. In the following examples, assume the **emp\_id** column is an identity column with the *GENERATED ALWAYS* property:

```
INSERT INTO employee (emp_id, emp_lname, emp_fname)
```

```
VALUES (DEFAULT, :var_lname, :var_fname)
```

```
INSERT INTO employee (emp_lname, emp_fname)
```

```
VALUES (:var_lname, :var_fname)
```
Both of the example statements shown above will work without error.

## **MySQL**

```
MySQL supports several INSERT syntax options that engender MySQL's reputation for high speed:
```

```
INSERT [LOW_PRIORITY | DELAYED] [IGNORE]
```

```
[INTO] [[database_name.]owner.] table_name [(column1 [,...])]
```
{VALUES (*value1* [,...]) | SELECT\_*statement* |

```
 SET column1=value1, column2=value2 [,...]}
```
where:

*LOW\_PRIORITY*

Defers the execution of *INSERT* until no other clients are reading from the table. This could result in a long wait. *LOW\_PRIORITY* should not be used with MyISAM tables because it disables concurrent inserts.

*DELAYED*

Allows the client to continue at once, even if the *INSERT* has not yet completed.

*IGNORE*

Tells MySQL not to attempt to insert records that would duplicate a value in a primary key or unique key; otherwise, without this clause, the *INSERT* fails when such duplication occurs. If a duplicate is encountered while the *IGNORE* clause is in use, the duplicate records are ignored while all the other records are inserted.

SET *column*=*value*

An alternate syntax that allows you to specify values for target columns by name.

MySQL does *not* support the ANSI standard *DEFAULT VALUES* and *OVERRIDE* clauses.

MySQL trims any portion of a value that has a size or datatype mismatch. Thus, inserting "10.23 X" into a decimal datatype column will cause "...X" to be trimmed from the inserted value. If you attempt to insert a numeric value into a column that is beyond the range of the column, MySQL will trim the value. Inserting an illegal time or date value in a column will result in a zero value for the target column. Inserting the string "Hello World" into a *CHAR(5)* column will result in the value being trimmed to just the five characters in "Hello". This string trimming feature applies to *CHAR*, *VARCHAR*, *TEXT*, and *BLOB* columns.

**Oracle**

Oracle's implementation of the *INSERT* statement allows data insertion into a given table, view, partition, subpartition, or object table. It also supports additional extensions such as inserting records into many tables at once and conditional inserts. The syntax is:

```
-- standard INSERT statement
```

```
INSERT [INTO] {table_name [ [SUB]PARTITION (prtn_name)] |
```
(*subquery*) [WITH {READ ONLY | CHECK OPTION

```
 [CONSTRAINT constr_name] }] |
```
TABLE (*collection*) [ (+) ] } [*alias*]

```
 [(column1 [,...])]
```
{VALUES (*value1*[,...]) [RETURNING *expression1* [,...]

```
 INTO variable1 [,...]] |
```

```
 SELECT_statement [WITH {READ ONLY |
```

```
 CHECK OPTION [CONSTRAINT constr_name]} }
```
-- conditional INSERT statement

INSERT {[ALL | FIRST]} WHEN *condition*

THEN *standard\_insert\_statement*

ELSE *standard\_insert\_statement*

where:

*INSERT [INTO]*

Inserts one or more rows into a single table, view, materialized view, or subquery. The *INTO* keyword is optional. You insert a single row using the *VALUES* clause and many rows using a *subquery*.

*table\_name* [ [SUB]PARTITION (*prtn\_name*)]

Identifies the target into which you will insert data. The target may be a table, view, materialized view, or a subquery. To enable you to fully qualify the target, *table\_name* can expand to [*schema*.]*table\_name*[@*db\_link*].

You may optionally identify the schema and remote address (via @*db\_link*) of the target, but the current schema and local database are assumed if you do not otherwise specify. You may optionally identify the *PARTITION* or *SUBPARTITION,* through the *prtn\_name* parameter, into which the record(s) will be inserted, as long as the target is not an object table or object view.

## *subquery* [WITH {READ ONLY | CHECK OPTION [CONSTRAINT *constr\_name*] }]

Instructs Oracle to insert records into the base table or tables of the *subquery*, where the subquery is a normally formed *SELECT* statement. Essentially, you're using a subquery to construct a view on-the-fly, and the effect is the same as inserting into a view. This is your primary means for inserting values into multiple tables at one time. All of the columns defined by the subquery, across all tables, must have a corresponding value to insert or else a failure will occur. Multitable inserts must use the subquery format. The following options apply to when using subqueries:

*WITH READ ONLY*

Indicates the subqueried table or view cannot be updated until the statement completes.

## WITH CHECK OPTION [CONSTRAINT *constr\_name*]

Indicates that you cannot insert rows into the table or view that would not pass the *constr\_name* check constraint.

## TABLE (*collection*) [ (+) ] } [*alias*]

Tells Oracle that the *collection* should be treated like a standard target (i.e., a table or view), whether it be a subquery, a column, a function, or a collection constructor. In any event, the table collection must return a nested table or *VARRAY* set of values. Since constructions can be very long, you can provide an optional *alias*. Aliases are not allowed in multitable insert operations.

## [(*column1* [,...])

Specifies the target columns into which data will be inserted. If you leave off the columns, Oracle assumes that the *VALUES* clause or columns of the subquery will perfectly match the columns of the target. Oracle will return an error if you do not insert a value for any columns marked as NOT NULL that do not have a defined, default value.

VALUES (*value1*[,...]) [RETURNING *expression1* [,...] INTO *variable1* [,...]]

Inserts values into the target table or tables. As with the ANSI standard, there must be a matching value for every column, though the value can be *DEFAULT*, or, if the column accepts nulls, the value can be the literal NULL. *DEFAULT* is not allowed when inserting into a view. On multitable insert operations, the *VALUES* clause must return a corresponding value for every item in the select list of the subquery. The syntax is as follows:

## RETURNING *expression1*

Retrieves the rows inserted by the operation. The *expression* returned by the statement is often a value being inserted, but could be another value. For example, you might use the returning clause to find the value of an automatically generated primary key. Single row operations store the results into host variables or PL/SQL variables, while multirow operations store them in bind arrays. You can use *RETURNING* against tables, views with a single base table, and materialized views. The *RETURNING* clause is not allowed with multitable insert operations.

### INTO *variable1*

Specifies the variables that will hold the values returned as a result of the *RETURNING* clause. You must declare a corresponding host variable or PL/SQL variable for each expression in the *RETURNING* clause. You cannot use the *INTO* clause to hold a *LONG* datatype, with remote objects, on views that have *INSTEAD OF* triggers, or with parallel *INSERT*, *UPDATE*, or *DELETE* statements.

## *ALL*

Performs a multitable *INSERT* statement. *ALL* is used only with the subquery format. Without a WHEN clause, ALL unconditionally inserts all the data retrieved by the subquery into the tables defined. *ALL*, with a *WHEN* clause, performs conditional insert operations that tell Oracle to evaluate all *WHEN* clauses regardless of the results of any other *WHEN* operation. Each time a *WHEN* clause evaluates as TRUE, Oracle executes the corresponding *INTO* clause. Multitable inserts are not parallelized on index-organized tables or bitmap indexed tables. They are not allowed at all when:

- The target is a view or materialized view
- The target is a remote table
- The *INSERT* command uses a table collection expression
- The table needs more than 999 total target columns
- The subquery uses a sequence

## *FIRST*

Tells Oracle to evaluate the *WHEN* clauses in order and, when it finds the first TRUE expression, execute the corresponding *INTO* clause and skip all other *WHEN* clauses.

### WHEN *condition* THEN *standard\_insert\_statement*

Oracle allows the standard *INSERT* operations as described under the ANSI implementation, such as *INSERT...SELECT* and *INSERT...VALUES*. But it has a great many special variations.

Sets a *condition* and, when the condition is TRUE, executes the *THEN* insert clause. The value of *condition* is evaluated for each column returned in the result set of the subquery. Up to 127 *WHEN* clauses are allowed.

### ELSE *standard\_insert\_statement*

Executes when no *WHEN* clause evaluates as TRUE.

When retrieving values during an *INSERT* operation, check for a one-for-one match between the expressions in the *RETURNING* clause and the variables of the *INTO* clause. The expressions returned by the clause do not necessarily have to be those mentioned in the *VALUES* clause. For example, the following *INSERT* statement places a record into the **sales** table, but places a completely distinct value into a bind variable:

When inserting into tables that have assigned sequences, but sure to use the **sequence\_name.nextval** function call to insert the next logical number in the sequence. For example, assume you want to use the **authors\_seq** sequence to set the value of **au\_id** when inserting a new row into the **authors** table:

```
INSERT authors (au_id, au_lname, au_fname, contract )
```

```
VALUES (authors_seq.nextval, 'Rabbit', 'Jessica', 1)
```

```
INSERT authors (au_id, au_lname, au_fname, contract )
```

```
VALUES ('111-11-1111', 'Rabbit', 'Jessica', 1)
```

```
RETURNING hire_date INTO :temp_hr_dt;
```
Notice that the *RETURNING* clause returns the **hire\_date** even though **hire\_date** is not one of the values listed in the *VALUES* clause. (In this example, it is reasonable to assume a default value was established for the **hire\_date** column.)

An unconditional multitable *INSERT* statement into a lookup table that contains a list of all the approved **jobs** in our company looks like this:

### INSERT ALL

```
 INTO jobs(job_id, job_desc, min_lvl, max_lvl)
```
VALUES(job\_id, job\_desc, min\_lvl, max\_lvl)

INTO jobs(job\_id+1, job\_desc, min\_lvl, max\_lvl)

VALUES(job\_id, job\_desc, min\_lvl, max\_lvl)

INTO jobs(job\_id+2, job\_desc, min\_lvl, max\_lvl)

VALUES(job\_id, job\_desc, min\_lvl, max\_lvl)

INTO jobs(job\_id+3, job\_desc, min\_lvl, max\_lvl)

VALUES(job\_id, job\_desc, min\_lvl, max\_lvl)

```
WHEN job_status = 'Active' INTO jobs
    WHEN job_status = 'Inactive' INTO jobs_old
    WHEN job_status = 'Terminated' INTO jobs_cancelled
   ELSE INTO jobs
SELECT job_identifier, job_title, base_pay, max_pay
```
SELECT job\_identifier, job\_title, base\_pay, max\_pay

```
FROM job_descriptions;
```
FROM job\_descriptions

WHERE job\_status = 'Active';

And just to make things more complex, Oracle allows multitable *INSERT* statements that are conditional:

```
INSERT ALL
```
Note that in the above example, you would have to follow each *INTO* clause with a *VALUES* clause if you were skipping *NOT NULL* columns in the target table. The following example shows this syntax:

```
INSERT FIRST
```

```
 WHEN job_status = 'Active'
    INTO jobs
    VALUES(job_id, job_desc, min_lvl, max_lvl)
```

```
 WHEN job_status = 'Inactive'
    INTO jobs_old
    VALUES(job_id, job_desc, min_lvl, max_lvl)
 WHEN job_status = 'Terminated'
    INTO jobs_cancelled
    VALUES(job_id, job_desc, min_lvl, max_lvl)
 WHEN job_status = 'Terminated'
    INTO jobs_outsourced
    VALUES(job_id, job_desc, min_lvl, max_lvl)
 ELSE INTO jobs
```
VALUES(job\_id, job\_desc, min\_lvl, max\_lvl)

Notice that in the above example, the *FIRST* clause also tells Oracle to execute the first occurance of job\_status = 'Terminated' by inserting the records into the **jobs\_cancelled** table and skipping the jobs\_outsourced *INSERT* operation.

SELECT job\_identifier, job\_title, base\_pay, max\_pay

FROM job\_descriptions;

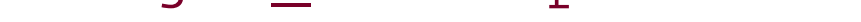

Direct-path enhances performance on long, multirecord insert operations. However, the following is a list of restrictions that cause an *INSERT* statement to perform a regular *INSERT*, instead of directpath:

Oracle allows you to insert data into a table, partition, or view (also known as the target) using a regular or *direct-path INSERT* statement. Under a regular insert, Oracle maintains referential integrity and reuses free space in the target. Under direct-path, Oracle appends data at the end of the target table without filling in any free space gaps elsewhere in the table. This method bypasses the buffer cache and writes directly to the datafiles; hence the term "direct-path."

> Oracle allows the use of hints to circumvent default query optimization for *INSERT* statements. For example, you can use the *APPEND* hint to ensure that an *INSERT* uses a direct-path insert. Refer to the platform documentation for more details on hints that are usable with *INSERT*.

Altering the data in the target with an *UPDATE* or *DELETE* statement before the *INSERT* statement in a single transaction. (*UPDATE* and *DELETE* are allowed after the direct-path *INSERT* statement.)

- The *INSERT* statement is or may become distributed.
- The target contains a *LOB* or object datatype column.
- The target has a clustered index or index-organized table.
- The target has triggers or referential integrity constraints.
- The target is replicated.
- The *ROW\_LOCKING* initialization parameter is set to *INTENT*.

In addition, Oracle will not allow you to query (e.g., using *SELECT*) a table later in the same transaction after you perform a direct-path *INSERT* into that table until a *COMMIT* has been performed.

> Inserting *LOB*s and *BFILE*s is tricky. You should initilize such values to NULL before inserting. *RAW* columns are also tricky. If you insert a regular string into a *RAW* column, all future queries against the column will be forced to use a table scan.

PostgreSQL supports the ANSI standard for the *INSERT* statement. It does not support the ANSI SQL clause *OVERRIDE SYSTEM GENERATED VALUES*, but is otherwise identical in syntax and behavior. Refer to SQL2003 Syntax, earlier, for the syntax and usage.

Oracle allows you to use parallel direct-path inserts into multiple tables, but you may only use subqueries to insert the data into the tables, not a standard *VALUES* clause.

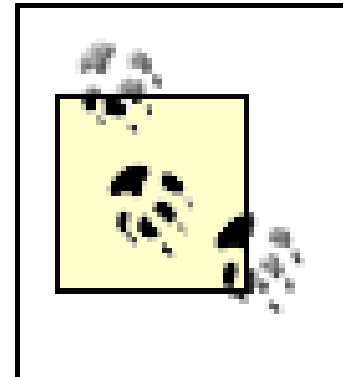

# **PostgreSQL**

PostgreSQL attempts to perform automatic datatype coercion when the expressions in the *VALUE* clause or the select item list of a subquery do not match the datatypes defined for the target table or view.

## **SQL Server**

SQL Server supports a few extensions to the ANSI standard for *INSERT*. It supports several rowset functions (explained below), as well as the capability to insert the results from stored procedures and extended procedures directly into the target table. SQL Server's syntax is:

```
INSERT [INTO] table_name [(column1 [,...])
```
 $\{$  [DEFAULT] VALUES

```
VALUES (variable1 [,...]) |
SELECT_statement |
```
EXEC[UTE] *proc\_name* { [[@*param* =] *value* {[OUTPUT]} [,...] ] }

where:

### INSERT INTO *table\_name*

Tells SQL Server that the target is either a table, a view, or a rowset function. When inserting into a view, an *INSERT* cannot affect more than one of the base tables in the view, if there are more than one. Rowset functions allow SQL Server to source data from special or external data sources such as XML streams, full-text search file structures (a special structure in SQL Server used to store things like MS Word documents and MS PowerPoint slideshows within the database), or external data sources (like an MS-Excel spreadsheet). Examples are shown later in this section. SQL Server currently supports the following *rowset\_functions* for the *INSERT* statement:

## *OPENQUERY*

Executes a pass-through *INSERT* against a linked server. This is an effective means of performing a nested *INSERT* against a data source that is external to SQL Server. The data source must first be declared as a linked server.

## *OPENROWSET*

Executes a pass-through *INSERT* statement against an external data source. This is similar to *OPENDATASOURCE*, except that *OPENDATASOURCE* only opens the data source, it does not actually pass through an *INSERT* statement. *OPENROWSET* is intended for occasional, ad hoc usage only.

*column1* [,...]

Identifies one or more columns in the target table. The list must be enclosed in parentheses, and commas must separate each item in the list. SQL Server automatically provides values for *IDENTITY* columns, *TIMESTAMP* columns, and columns with *DEFAULT* constraints.

## *DEFAULT*

Tells the *INSERT* statement simply to create a new record using all of the default values

specified for the target table.

## EXEC[UTE]  $proc$  name  $\{$  [[@param =]  $value$   $\{$  [OUTPUT] $\}$  [,...] ]  $\}$

Tells SQL Server to execute a dynamic Transact-SQL statement, a stored procedure, a Remote Procedure Call (RPC), or an extended stored procedure and store the results in a local table. *Proc\_name* is the name of the stored procedure you wish to execute. You may optionally include any of the parameters of the stored procedure, as identified by *@param* (the at sign is required), assign a *value* to the parameter, and optionally designate the parameter as an *OUTPUT* parameter. The columns returned by the result set must match the datatype of the columns in the target table.

Although SQL Server automatically assigns values to *IDENTITY* columns and *TIMESTAMP* columns, it does not do so for *UNIQUEIDENTIFIER* columns. With either of the former datatype columns, you may simply skip them in the *columns* and *values* lists. However, you cannot do that with a *UNIQUEIDENTIFIER* column. You must use the *NEWID( )* function to obtain and insert a globally unique ID (GUID):

INSERT INTO guid\_sample (global\_ID, sample\_text, sample\_int)

```
VALUES (NEWID( ), 'insert first record','10000')
```
When migrating between platforms, remember that inserting an empty string ('') into a SQL Server *TEXT* or *VARCHAR* column results in a zero-length string. This is not the same as a null value, as some platforms interpret it.

An example of the *INSERT...EXEC* statements, below, first creates a temporary table called **#ins\_exec\_container**. Then, the *INSERT* operation retrieves a listing of the c:\temp directory and stores it in the temporary table, while the second *INSERT* executes a dynamic *SELECT* statement:

CREATE TABLE #ins\_exec\_container (result\_text

```
VARCHAR(300) NULL)
```
GO

```
INSERT INTO #ins_exec_container
```

```
EXEC master..xp_cmdshell "dir c:\temp"
```
GO

INSERT INTO sales

```
EXECUTE ('SELECT * FROM sales_2002_Q4')
```
### GO

This functionality can be very useful in stored procedures where you wish to build business logic using Transact-SQL stored procedures, for example, to determine the state of objects in the database or outside of the database, and then act on those results using Transact-SQL.

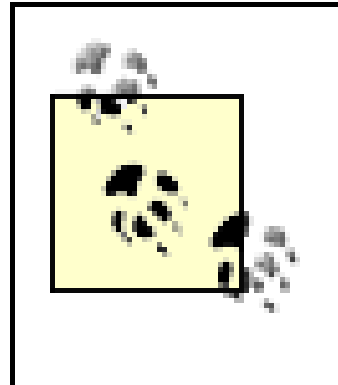

SQL Server allows the use of hints to circumvent default query optimization for *INSERT* statements. This type of tuning is only recommended for the most advanced users. Refer to the vendor documentation for more details on hints that are usable with *INSERT*.

# *INTERSECT Set Operator*

The *INTERSECT* set operator retrieves the rows of two or more queries where the rows of the result sets are identical in both the first and second (and possibly more) queries. In some ways, *INTERSECT* is a lot like an *INNER JOIN* operation.

*INTERSECT* is in a class of keywords called *set operators*. Other set operators include *EXCEPT* and *UNION*. All set operators are used to simultaneously manipulate the result set of two or more queries; hence the term "set operators."

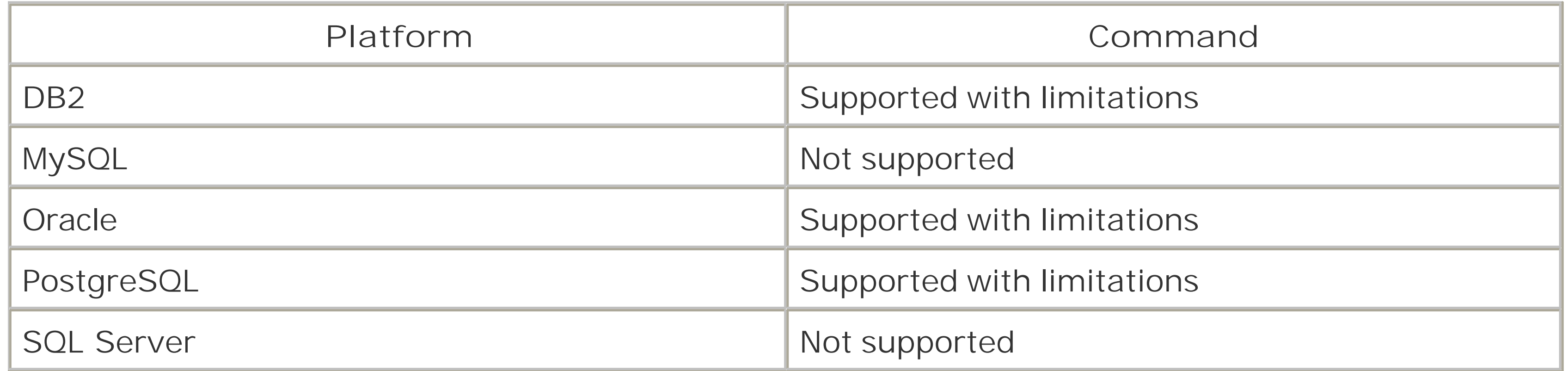

**SQL2003 Syntax**

There is technically no limit to the number of queries that you may combine with the *INTERSECT* set operator. The general syntax is:

```
<SELECT statement1>
```

```
INTERSECT [ALL | DISTINCT]
```

```
[CORRESPONDING [BY (column1, column2, ...)] ]
```

```
<SELECT statement2>
```
INTERSECT [ALL | DISTINCT]

[CORRESPONDING [BY (*column1*, *column2*, ...)] ]

...

## **Keywords**

### *ALL*

Includes duplicate rows from all result sets.

*DISTINCT*

Drops duplicate rows from all result sets prior to the *INTERSECT* comparison. Columns containing a NULL value are considered duplicates. (If neither *ALL* nor *DISTINCT* are used, *DISTINCT* behavior is the default.)

## *CORRESPONDING*

Specifies that only columns with the same name in both queries are returned, even though both queries use the asterisk shortcut.

## *BY*

Specifies that only the named columns are returned, even if more columns with corresponding names exist in the queries. Must be used with the *CORRESPONDING* keyword.

## **Rules at a Glance**

There is only one significant rule to remember when using *INTERSECT*:

The order and number of columns must be the same in all queries. The datatypes of corresponding columns must also be compatible.

The datatypes do not have to be identical, but they should be compatible. For example, *CHAR* and *VARCHAR* are compatible datatypes. By default, the result set will default to the largest of each column in each ordinal position.

# **Programming Tips and Gotchas**

None of the platforms support the ANSI *CORRESPONDING* [BY column1, column2, ...] clause.

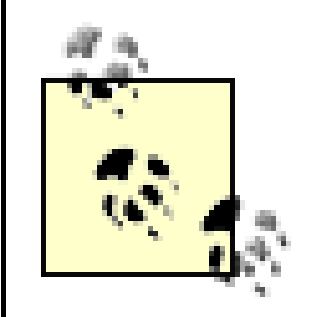

On platforms that do not support *INTERSECT*, substitute a query using *FULL JOIN*.

The ANSI standard evaluates *INTERSECT* as higher priority than other set operators, while some platforms vary in how they evaluate set operator precedence. You can explicitly control the precedence of set operators using parentheses. Otherwise, the DBMS might evaluate them from leftmost to rightmost expression or from first to last expression.

According to the standard, only one *ORDER BY* clause is allowed in the entire query. Include it at the end of the last *SELECT* statement. In order to avoid column and table ambiguity, be sure to alias each column of each table with the same respective alias. For example:

```
SELECT a.au_lname AS 'lastname', a.au_fname AS 'firstname'
```
Each DBMS may apply its own rules as to which column name is used if the columns across the table have different names. In general, the column names from the first query are used.

FROM authors AS a

INTERSECT

SELECT e.emp\_lname AS 'lastname', e.emp\_fname AS 'firstname'

FROM employees AS e

ORDER BY lastname, firstname

Also, while your column datatypes may be compatible throughout the queries in the *INTERSECT*, there may be some variation in behavior across the DBMS platforms with regard to varying length of the columns. For example, if the **au\_lname** column in the first query is markedly longer than the **emp\_lname** column in the second query, each platform may apply different rules as to which length is used for the final result. In general, though, the platforms will choose the longer (and less restrictive) column size for use in the result set.

## **DB2**

DB2 supports the *INTERSECT* and *INTERSECT ALL* keywords of the ANSI standard, plus the *VALUES* extension:

{SELECT *statement1* | VALUES (*expr1* [,...] ) }

```
INTERSECT [ALL]
[CORRESPONDING [BY (column1, column2, ...)] ]
{SELECT statement2 | VALUES (expr2 [,...] ) }
INTERSECT [ALL]
[CORRESPONDING [BY (column1, column2, ...)] ]
\bullet\qquad\bullet\qquad\bullet
```
Although ANSI's *INTERSECT DISTINCT* is not supported, *INTERSECT* is the functional equivalent. The *CORRESPONDING* clause is not supported.

When the same column name is used across queries, then that name is used in the final result set. If however, the queries use different names for a column, then DB2 generates a new column name for the final result. That column is then unusable in the *ORDER BY* and *FOR UPDATE* clauses.

When using *INTERSECT* (but *not INTERSECT ALL*), the datatypes *LONG VARCHAR*, *LONG VARGRAPHIC*, *BLOB*, *CLOB*, *DBCLOB*, *DATALINK* and structured types are not usable.

If multiple set operations are used in a single query, those enclosed in parentheses are evaluated first. Then, the queries are evaluated in left-to-right order. However, all *INTERSECT* operations are performed before any *UNION* and *EXCEPT* operations. For example:

SELECT empno

FROM employee

WHERE workdept LIKE 'E%'

INTERSECT

(SELECT empno

FROM emp\_act

WHERE projno IN ('IF1000', 'IF2000', 'AD3110')

UNION

VALUES ('AA0001'), ('AB0002'), ('AC0003') )

The example above retrieves all employee IDs from the **employee** table for employees who are in any department that starts with "E." However, employee IDs are returned only if they also exist in the employee accounts table, named **emp\_act**, or have projects of **IF1000**, **IF2000**, or **AD3110**.

## **MySQL**

Not supported.

## **Oracle**

Oracle supports the *INTERSECT* and *INTERSECT ALL* set operators using the basic ANSI SQL syntax:

<SELECT *statement1*>

INTERSECT

<SELECT *statement2*>

INTERSECT

...

Oracle does not support the *CORRESPONDING* clause. The *INTERSECT DISTINCT* is not supported, but *INTERSECT* is the functional equivalent. Oracle *does not* support *INTERSECT* on queries under the following circumstances:

- Queries with columns of *LONG*, *BLOB*, *CLOB*, *BFILE*, or *VARRAY* datatypes
- Queries contain *FOR UPDATE* clause or *TABLE* collection expressions

If the first query in the set operation contains any expressions in the select item list, then include the *AS* keyword to associate an alias with the column resulting from the expression. Also, only the first query in the set operation may contain an *ORDER BY* clause.

For example, you could find all store IDs that also have sales:

SELECT stor\_id FROM stores

INTERSECT

SELECT stor\_id FROM sales

**PostgreSQL**

PostgreSQL supports the *INTERSECT* and *INTERSECT ALL* set operators using the basic ANSI SQL syntax:

<SELECT statement1>

INTERSECT [ALL]

<SELECT statement2>

PostgreSQL *does not* support *INTERSECT* or *INTERSECT ALL* on queries with a *FOR UPDATE* clause. PostgreSQL does not support the *CORRESPONDING* clause. The *INTERSECT DISTINCT* is not supported, but *INTERSECT* is the functional equivalent.

INTERSECT [ALL]

...

The first query in the set operation may not contain an *ORDER BY* clause or a *LIMIT* clause. Subsequent queries in the *INTERSECT* or *INTERSECT ALL* set operation may contain these clauses, but such queries must be enclosed in parentheses. Otherwise, the rightmost occurance of *ORDER BY* or *LIMIT* will be assumed to apply to the entire set operation. For example, you could find all authors who are also employees and whose last last name starts with "P":

Not supported. However, you can use *NOT IN* or *NOT EXISTS* operations in conjunction with a correlated subquery as alternatives. Refer to the **EXCEPT Set Operator** section for examples.

```
SELECT a.au_lname
```
FROM authors AS a

```
WHERE a.au_lname LIKE 'P%'
```
### INTERSECT

SELECT e.lname

FROM employee AS e

WHERE e.lname LIKE 'W%';

# **SQL Server**

**See also**

EXCEPT **SELECT** UNION

*IS Operator*

The */Soperator determines* whether a value is NULL or not.

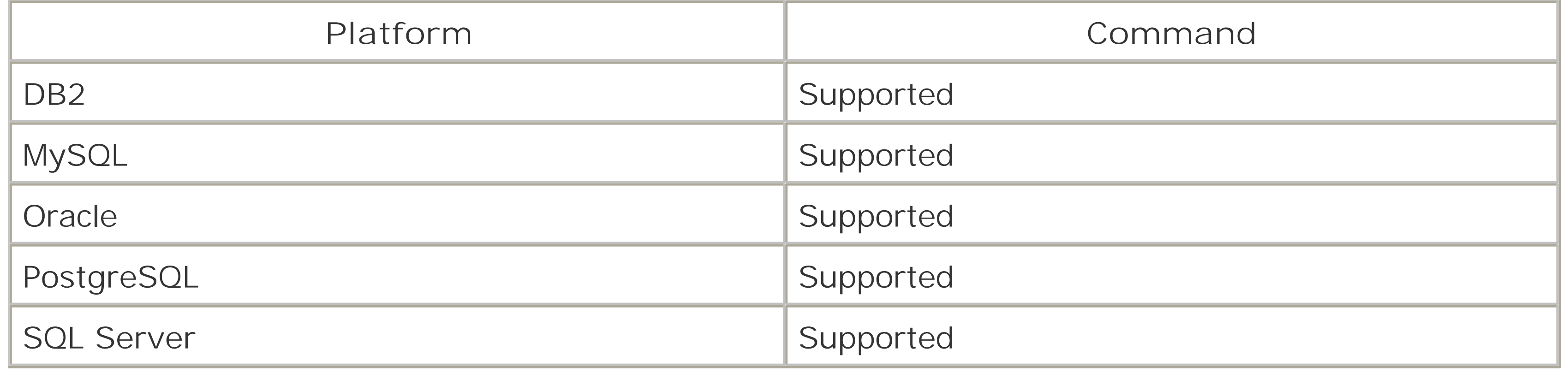

# **SQL2003 Syntax**

{WHERE | {AND | OR} } *expression* IS [NOT] NULL

**Keywords**

WHERE | {AND | OR} *expression* IS NULL

Returns a Boolean value of TRUE if the *expression* is NULL, and FALSE if the *expression* is not NULL. The *expression* evaluated for NULL can be preceded by a the *WHERE* keyword or *AND* or *OR* keywords.

*NOT*

Inverses the predictate. The statement will instead return a Boolean TRUE if the value of *expression* is not NULL, and FALSE if the value of *expression* is NULL.

Instead, you must use the *IS NULL* operator. Be sure that you do not put the word NULL within quote marks, because if you do that, the DBMS will interpret the value as the word "NULL" and not the special value of NULL.

**Rules at a Glance**

Because the value of NULL is unknown, you cannot use comparison expressions to determine if a value is NULL. For example, the expressions  $x = w$ ULL and  $x \leftrightarrow w$ ULL cannot be resolved because no value can equal, or not equal, an unknown.

**Programming Tips and Gotchas**

Some platforms support the use of a comparison operator to determine if an expression is NULL. However, all platforms covered by this book now support the ANSI *IS [NOT] NULL* syntax.

Sometimes, checking for NULL will make your *WHERE* clause only slightly more complex. For example, rather than a simple predicate to test the value of **stor\_id**:

# **SELECT** WHERE *JOIN Subclause*

SELECT stor\_id, ord\_date

FROM sales

```
WHERE stor_id IN (6630, 7708)
```
you need to add a second predicate to accomodate the possibility that stor\_id might be NULL:

The *JOIN* subclause enables you to retrieve rows from two or more logically related tables. You are able to define many different join conditions and types of joins, though the types of joins supported by the different platforms vary greatly.

```
SELECT stor_id, ord_date
```
FROM sales

```
WHERE stor_id IN (6630, 7708)
```
OR stor\_id IS NULL

**See Also**

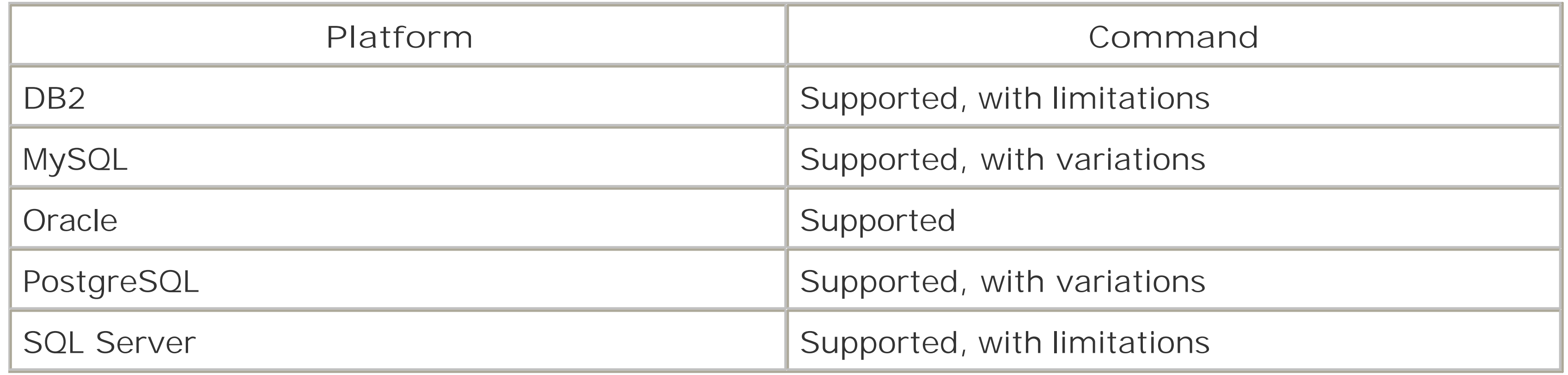

**SQL2003 Syntax**

```
FROM table [AS alias] {CROSS JOIN |
  { [NATURAL] [join_type] JOIN joined_table [AS alias]
    { ON join_condition1 [{AND|OR} join_condition2] [...] ] |
      USING (column1 [,...]) } }
[...]
```
**Keywords**

FROM *table*

Defines the first table or view in the join.

*NATURAL*

Specifies the type of *JOIN* and the second (and any subsequent) table in the join. You may also define an *alias* on any of the *joined\_tables*. The join types are:

Specifies that the join (either inner or outer) should be assumed on the tables using all columns of identical name shared between the two tables. Consequently, you should *not* specify join conditions using the *ON* or *USING* clauses. The query will fail if you issue a natural join on two tables that do not contain any columns with the same name(s).

### *join\_type* JOIN *joined\_table*

### *CROSS JOIN*

Specifies the complete cross product of two tables. For each record in the first table, all the records in the second table are joined, creating a *huge* result set. This command has the same effect as leaving off the join condition, and is also known as a "Cartesian Product." *Cross joins are not advisable or recommended*.

## [*INNER*] *JOIN*

Specifies that unmatched rows in either table of the join should be discarded. If no join type is explicitly defined in the ANSI style, then this is the default.

## *LEFT* [*OUTER*] *JOIN*

Specifies that all records be returned from the table on the left side of the join statement. If a record returned from the left table has no matching record in the table on the right side of the join, it is still returned. Columns from the right table return NULL values when there is no matching row. It is a good idea to configure all your outer joins as left outer joins, rather than mixing left and right outer joins, wherever possible for consistency.

## *RIGHT* [*OUTER*] *JOIN*

Specifies that all records be returned from the table on the right side of the join statement, even if the table on the left has no matching record. Columns from the left table return NULL values when there is no matching row.

## *FULL* [*OUTER*] *JOIN*

Specifies that all rows from both tables be returned, regardless of whether a row from one table matches a row in the other table. Any columns that have no value in the corresponding joined table are assigned a NULL value.

### *UNION JOIN*

Specifies that all the columns of both tables and every row of both table will be returned. Any columns that have no value in the corresponding joined table are assigned a NULL value.

## AS *alias*

Specifies an alias or shorthand for the joined table. The *AS* keyword is optional when specifying an alias.

## ON *join\_condition*

Joins together the rows of the table shown in the *FROM* clause to the rows of the table declared in the *JOIN* clause. You may have multiple *JOIN* statements, all based on a common set of values. These values are usually contained in columns of the same name and datatype appearing in both tables being joined. These columns, or possibly a single column from each table, are called the *join key* or *common key*. Most-but not all-of the time, the join key is the primary key of one table and a foreign key in another table. As long as the data in the columns match, the join can be performed.

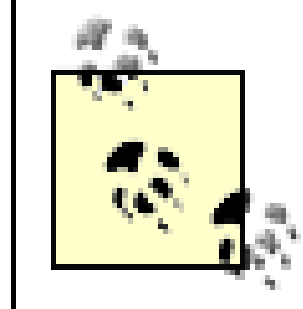

Joins can also be performed using the *WHERE* clause. This technique is sometimes called a *theta join*.

*Join\_conditions* are syntactically depicted in the following form (note that join types are intentionally excluded in this example):

```
FROM table_name1
JOIN table_name2
    ON table_name1.column1 = table_name2.column2
       [{AND|OR} table_name1.column3 = table_name2.column4]
       [...]
JOIN table_name3
    ON table_name1.columnA = table_name3.columnA
```
[{AND|OR} *table\_name1.column3* = *table\_name2.column4*]

## [...]

[JOIN...]

Use the *AND* operator and the *OR* operator to issue a *JOIN* with multiple conditions. It is also a good idea to use brackets around each pair of joined tables if more than two tables are involved. This makes reading the query much easier.

USING (*column* [,...])

Assumes an equality condition on one or more named *column*s that appear in both tables. The column (or columns) must exist, as named, in both tables. Writing a *USING* clause is a little quicker than writing ...*ON table1.columnA = table2.columnA*, but the results are functionally equivalent.

## **Rules at a Glance**

Joins enable you to retrieve records from two (or more) logically related tables in a single result set. You can use an ANSI *JOIN* (detailed here) to perform this operation, or something called a *theta join*. Theta joins, which use the *WHERE* clause to establish the filtering criteria, are the "old" way to do join

operations.

For example, you might have a table called **employee** that tracks information about everyone employed in your company. The **employee** table, however, doesn't have extensive information about the job an employee holds. Instead, the **employee** table holds only a **job\_id**. All information about the job, such as **description** and **title**, are stored in a table called **job**. Using a *JOIN*, you can easily return columns from both tables in a single set of records. The following sample queries illustrate the difference between a theta and an ANSI *JOIN*:

```
/* Theta join */
SELECT emp_lname, emp_fname, job_title
FROM employee, jobs
WHERE employee.job_id = jobs. job_id;
/* ANSI join */
SELECT emp_lname, emp_fname, job_title
FROM employee
JOIN jobs ON employee.job_id = jobs.job_id;
```
You cannot join on large object binary datatypes (i.e., *BLOB*) or other large object datatypes (e.g., *CLOB*, *NLOB*, etc.). Other datatypes are usually allowed in a join comparison.

Whenever you reference multiple columns in a single query, the columns must be unambiguous. In other words, the columns must either be unique to each table, or they must be referenced with a table identifier. In the example above, both tables have a **job\_id** column, so references to **job\_id** must be qualified with a table identifier. The columns in the query that don't exist in both tables don't need to be qualified by table identifiers. However, queries like this are often very hard to read. The following variation of the previous ANSI join is in better form, because it uses the short, and easy to read, alias e to refer to the table:

SELECT e.emp\_lname, e.emp\_fname, j.job\_title

FROM employee AS e

```
JOIN jobs AS j ON e.job_id = j.job_id;
```
Previous examples were limited to equi-joins - joins using equality and an equal sign (*=*). However, most other comparison operators are allowed. You can perform joins on *>*, *<*, *>=*, *<=*, *<>* , and so forth.

Following are examples of eachtype of join:

## *CROSS JOIN*

Following are some cross join eamples. The first is a theta join that simply leaves off the join conditions. The second is written using the *CROSS JOIN* clause. The final query is similar in concept to the first, with a *JOIN* clause that omits the join conditions.

SELECT \*

FROM employee, jobs;

SELECT \*

FROM employee

CROSS JOIN jobs;

SELECT \*

FROM employee

JOIN jobs;

## *INNER JOIN*

Following is an inner join written using the newer syntax:

```
SELECT a.au_lname AS 'first name',
```
a.au\_fname AS 'last name',

p.pub\_name AS 'publisher'

FROM authors AS a

INNER JOIN publishers AS p ON a.city = p.city

ORDER BY a.au\_lname DESC

There are lots of authors in the **authors** table, but very few of them have a city that matches the city of the publishers in the **publishers** table. For example, the above query executed in the **pubs** database on a SQL Server produces results like the following:

first name last name publisher

--------------- -------------------- ------------------

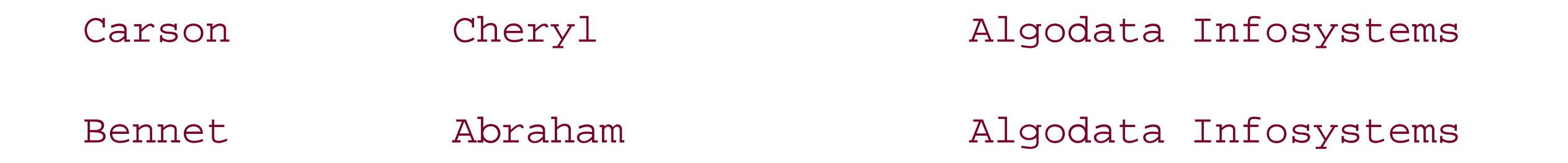

The join is called an *inner join* because only those records that meet the join condition in both tables are said to be "inside" the join. You could also issue the same query, on platforms that support it, by substituting the *USING* clause for the *ON* clause:

```
SELECT a.au_lname AS 'first name',
```
It is a good idea to configure all your outer joins as left outer joins, for greater consistency, rather than mixing left and right outer joins.

```
 a.au_fname AS 'last name',
```

```
 p.pub_name AS 'publisher'
```

```
FROM authors AS a
```

```
INNER JOIN publishers AS p USING (city)
```
In the following example, we can show a *LEFT OUTER JOIN* by asking for the publisher for each author (we could also substitute the *USING* clause for the *ON* clause, as shown in the example for *INNER JOIN* shown earlier):

ORDER BY a.au\_lname DESC

```
The results for the above query would be the same.
```
## *LEFT [OUTER] JOIN*

In the above example, every author will be returned along with the publisher's name, where there is a match, or a NULL value, where there is no match. For example, in the SQL Serverpubs database, the query above returns:

### downloaded from: lib.ommolketab.ir

```
SELECT a.au_lname AS 'first name',
```

```
 a.au_fname AS 'last name',
```

```
 p.pub_name AS 'publisher'
```
FROM authors AS a

```
LEFT OUTER JOIN publishers AS p ON a.city = p.city
```

```
ORDER BY a.au_lname DESC
```
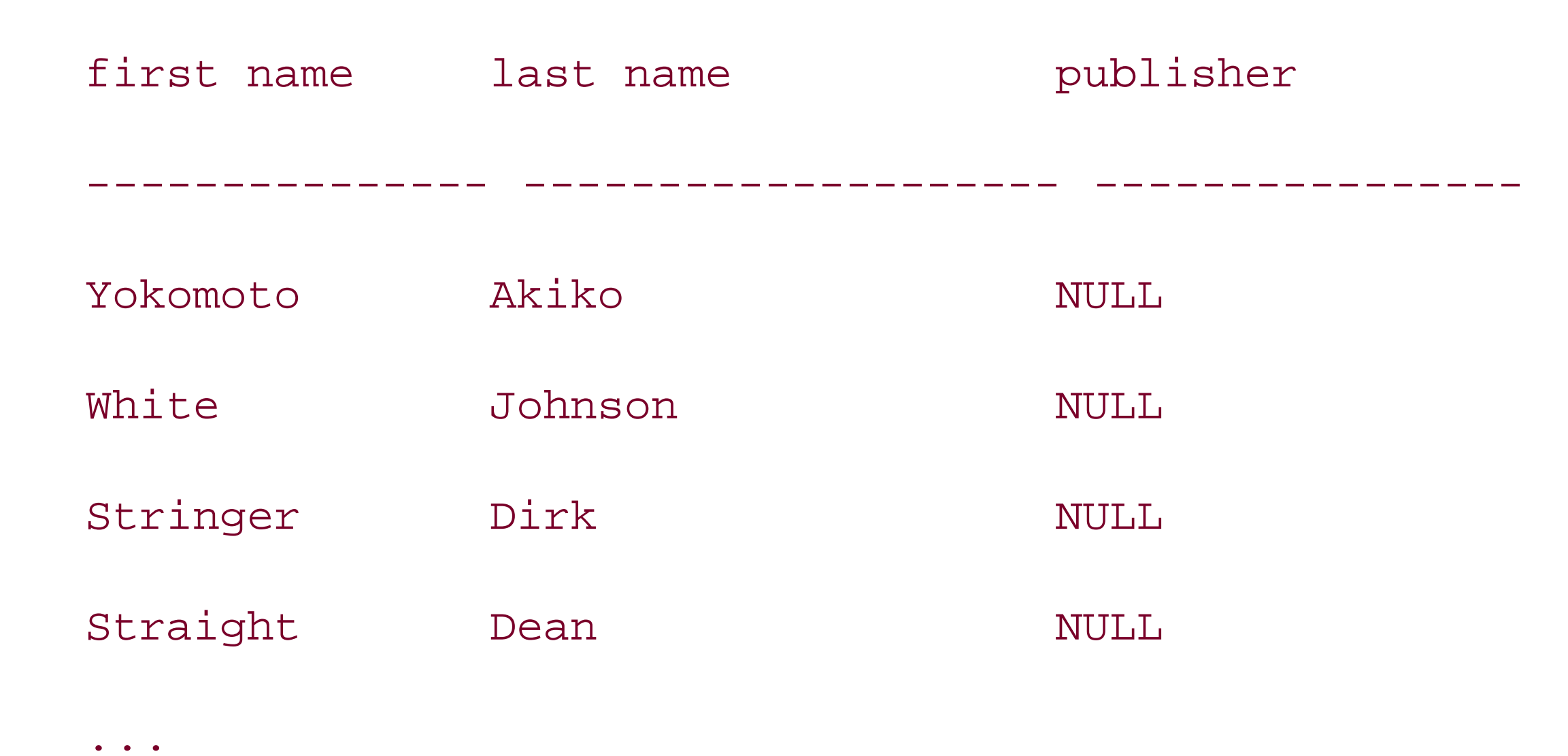

All of the data is returned in the lefthand columns (those from the **authors** table) and any column on the righthand side (those from the **publishers** table) that does not have a match returns a NULL value. The result set shows NULL values where no data matches in the join.

## *RIGHT [OUTER] JOIN*

*RIGHT OUTER JOIN* is essentially the same as a *LEFT OUTER JOIN*, except everything is weighted toward the table on the right side of the query. For example, the following query executed in the **pubs** database on a SQL Server:

SELECT a.au\_lname AS 'first name',

a.au\_fname AS 'last name',

p.pub\_name AS 'publisher'

FROM authors AS a

RIGHT OUTER JOIN publishers AS p ON a.city = p.city

ORDER BY a.au\_lname DESC

returns the following result set:

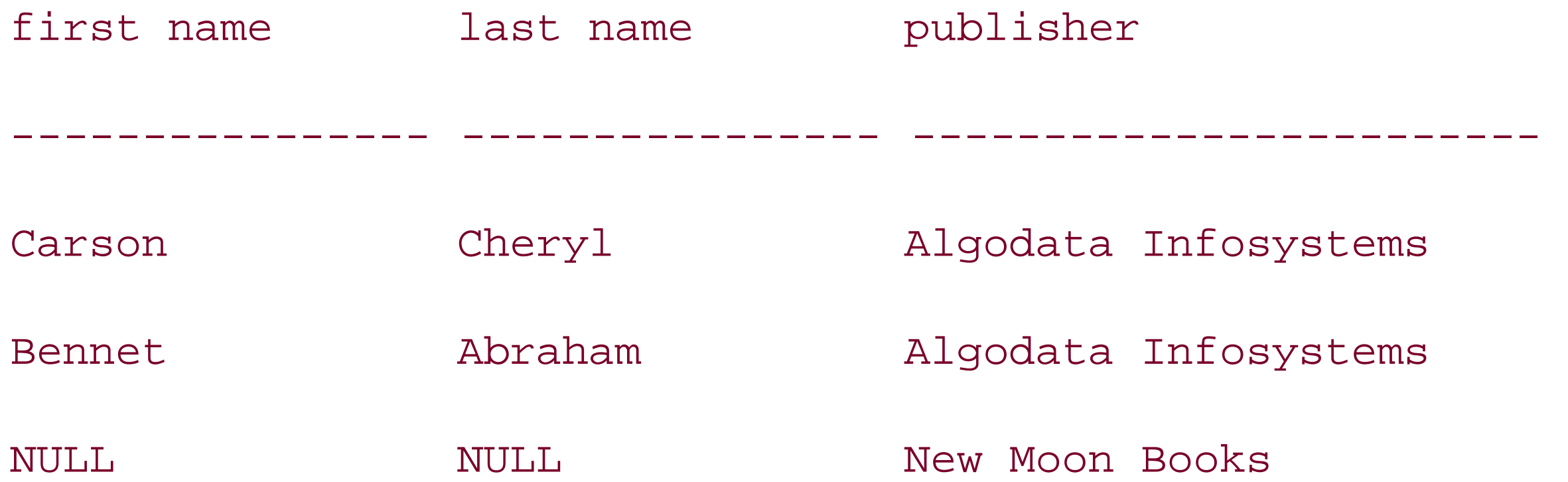

NULL NULL Binnet & Hardley

All of the data is returned on the righthand side of the query (hence the term "right outer join") and any columns from the left-hand side that do not have a match return a NULL value. The result set shows NULL values where no data matches in the join.

*NATURAL [INNER | {LEFT | RIGHT}[ OUTER] ] JOIN*

Natural joins are a substitute for the *ON* or *USING* clause, so do not use *NATURAL* with the *ON* or *USING* clauses. For example:

The preceding query will work as the earlier examples, but only if both tables possess a column called **city** and that is the only column that they hold in common. You could similarly perform any of the other types of joins (*INNER*, *FULL*, *OUTER*) using the *NATURAL* prefix.

SELECT a.au\_lname AS 'first name',

a.au\_fname AS 'last name',

p.pub\_name AS 'publisher'

FROM authors AS a

NATURAL RIGHT OUTER JOIN publishers AS p

*FULL [OUTER] JOIN*

Specifies that all rows from either table be returned, regardless of matching records in the other table. The result set shows NULL values, where no data matches in the join. Note that the *OUTER* keyword is optional. If we take our earlier example query and render it as a *FULL JOIN*, it looks like this:

```
SELECT a.au_lname AS 'first name',
```

```
 a.au_fname AS 'last name',
```

```
 p.pub_name AS 'publisher'
```
FROM authors AS a

```
FULL JOIN publishers AS p ON a.city = p.city
```
ORDER BY a.au\_lname DESC

The result set returned by the query is actually the accumulation of the result sets of issuing separate *INNER*, *LEFT*, and *RIGHT* join queries (some records have been excluded for brevity):

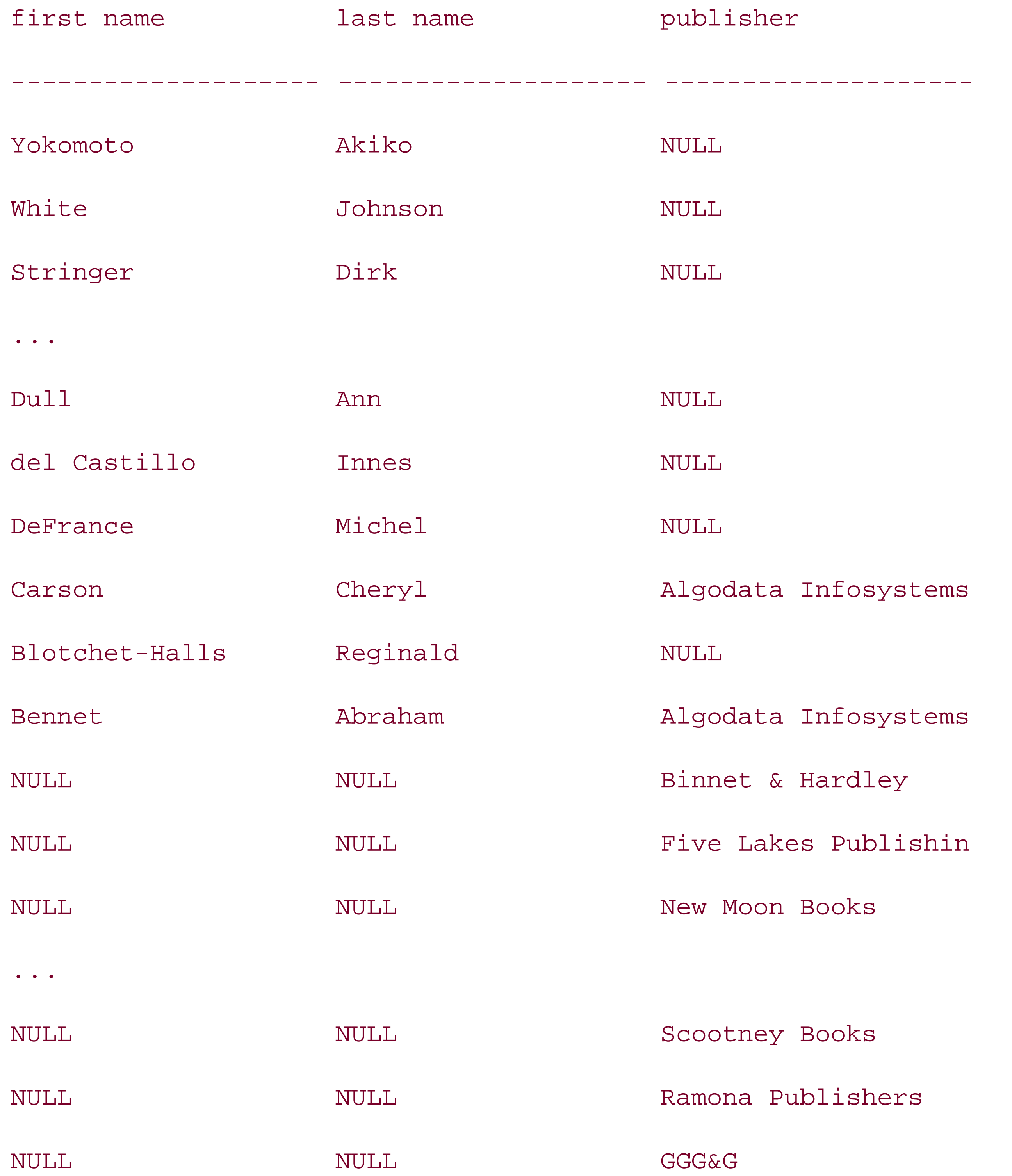

As you can see above, with the *FULL JOIN* you get some records with the NULLs on the right and data on the left (*LEFT JOIN*), some with all data (*INNER JOIN*), and some with NULLs on the left and data on the right (*RIGHT JOIN*).

**Programming Tips and Gotchas**

If an explicit *join\_type* is omitted, then an *INNER JOIN* is assumed. Note that there are many types of joins, each with their own rules and behaviors, described in the "Rules at a Glance."

In general, you should favor the *JOIN* clause over the *WHERE* clause for describing join expressions. This not only keeps your code cleaner, making it easy to differentiate join conditions from search conditions, but you also avoid the possibility of buggy behavior resulting from some platform-specific implementations of outer joins specified using the *WHERE* clause.

In general, we do not recommend the use of labor-saving keywords like *NATURAL*, since the subclause will not automatically update itself when the structure of the underlying tables change. Consequently, statements using these constructs may fail when a table change is introduced without also changing the query.

MySQL supports most ANSI syntax, except that natural joins are only supported on outer joins, not on inner joins. MySQL's *JOIN* syntax is:

Not all join types are supported by all platforms, so refer to the sections below for full details on platform-specific join support.

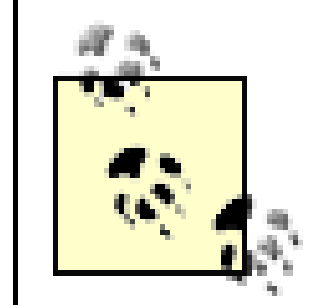

Joins involving more than two tables can be difficult. When joins involve three or more tables, it is a good idea to think of the query as a series of two table joins.

DB2 supports *INNER* and *OUTER* joins using the *ON* condition clause. It does not support *CROSS* or *NATURAL* join sytax, nor the *USING* clause. DB2's JOIN clause syntax is:

```
FROM table [AS alias]
{ {[INNER] | [ {LEFT | RIGHT | FULL} [OUTER]]}
      JOIN joined_table [AS alias]
    { ON join_condition1 [{AND|OR} join_condition2] [...] ] }
[...]
```
Refer to the "Rules at a Glance" section for examples.

## **MySQL**

```
FROM table [AS alias]
```

```
{[STRAIGHT_JOIN joined_table] |
```

```
{ {[INNER] | | [CROSS] |
    [NATURAL] \{LEFT | RIGHT | FULL \} [OUTER]] JOIN joined_table [AS alias]
     { ON join_condition1 [{AND|OR} join_condition2] [...] ] |
     USING (column1 [,...]) } } }
[...]
```
where:

*STRAIGHT\_JOIN*

Forces the optimizer to join tables in the exact order they appear in the *FROM* clause.

The *STRAIGHT\_JOIN* keyword is functionally equivalent to *JOIN*, except that it forces the join order from left to right. This option was supplied because MySQL might, rarely, join the tables in the wrong order.

# **Oracle**

Oracle fully supports the entire ANSI standard *JOIN* syntax. However, Oracle only began to support ANSI standard *JOIN* syntax in Version 9. Consequently, any older Oracle SQL code exclusively uses *WHERE* clause joins. Oracle's old syntax for outer theta joins included adding (+) to column names on the side *opposite* of the outer table. Oracle's old syntax for outer joins comes from the fact that the table supplying the null value rows in effect has null value rows added to it. Oracle represents thi by appending the expression " $(+)$ " to the column name on the opposite side of the direction of the join.

For example, the following query does a *RIGHT OUTER JOIN* on the **authors** and **publishers** tables. The old Oracle syntax looks like this:

```
SELECT a.au_lname AS 'first name',
```
a.au\_fname AS 'last name',

```
 p.pub_name AS 'publisher'
```

```
FROM authors a, publishers p
```

```
WHERE a.city(+) = p.city
```
ORDER BY a.au\_lname DESC

while the same query in the ANSI syntax would look like:

SELECT a.au\_lname AS 'first name',

```
 a.au_fname AS 'last name',
```

```
 p.pub_name AS 'publisher'
```
FROM authors AS a

```
RIGHT OUTER JOIN publishers AS p ON a.city = p.city
```
ORDER BY a.au\_lname DESC

Refer to the Rules at a Glance section for more *JOIN* examples.

Oracle is unique in offering partitioned outer joins, which are useful for filling gaps in result sets due to sparse data storage. For example, assume we store production records in a manufacturing table keyed on day and **product\_id**. The table holds a row showing quantity produced for each product for any day on which it is made, but there are no rows for the days it is not produced. This is considered sparse data, since a list of all rows will not show every day for every product. For calculation and reporting purposes, it's very useful to create result sets where each product has a row for every day, whether or not it was manufactured. Partition outer join makes it simple to do that, since it lets you define a logical partition and apply an outer join to each partition value. Here is the manufacturing example, which does a partitioned outer join with a **times** table to make sure each **product\_id** has the full set of dates in a specified time range:

SELECT times.time\_id AS time, product\_id AS id, quantity AS qty

FROM manufacturing

```
PARTITION BY (product_id)
```
RIGHT OUTER JOIN times

```
ON (manufacturing.time_id = times.time_id)
```
WHERE manufacturing.time\_id

```
BETWEEN TO_DATE('01/10/05', 'DD/MM/YY')
```
AND TO\_DATE('06/10/05', 'DD/MM/YY')

```
ORDER BY 2, 1;
```
Following is the output from this query:

downloaded from: lib.ommolketab.ir

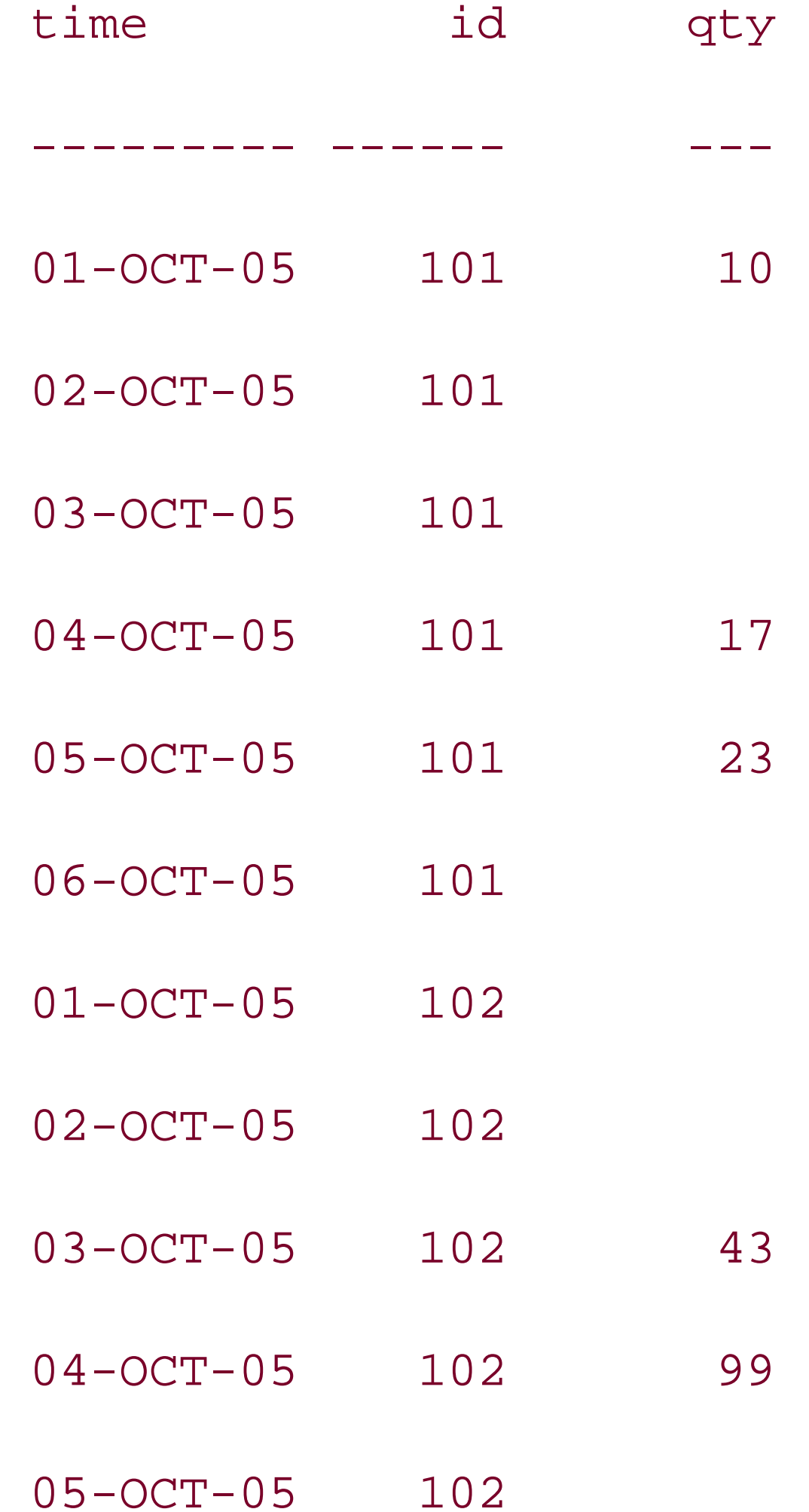

SQL Server supports *INNER*, *OUTER*, and *CROSS* joins using the *ON* clause. SQL Server does not support *NATURAL* join sytax, nor the *USING* clause. SQL Server's JOIN syntax is:

To get these results without using a partitioned outer join would require more complex and less efficient SQL.

**PostgreSQL**

PostgreSQL fully supports the ANSI standard. Refer to the Rules at a Glance section for examples.

**SQL Server**

```
FROM table [AS alias]
```

```
{ {[INNER] | | [CROSS] | [ {LEFT | RIGHT | FULL} [OUTER]]}
```

```
 JOIN joined_table [AS alias]
```

```
 { ON join_condition1 [{AND|OR}
        join_condition2] [...] ] }
[...]
```
Refer to the Rules at a Glance section for examples.

**SELECT** WHERE

**See Also**

*LIKE Operator*

The *LIKE* operator enables specified string patterns in *SELECT*, *INSERT*, *UPDATE*, and *DELETE* statements to be matched, specifically in the *WHERE* clause. A specified pattern may include special wildcard characters. The specific wildcards supported vary from platform to platform.

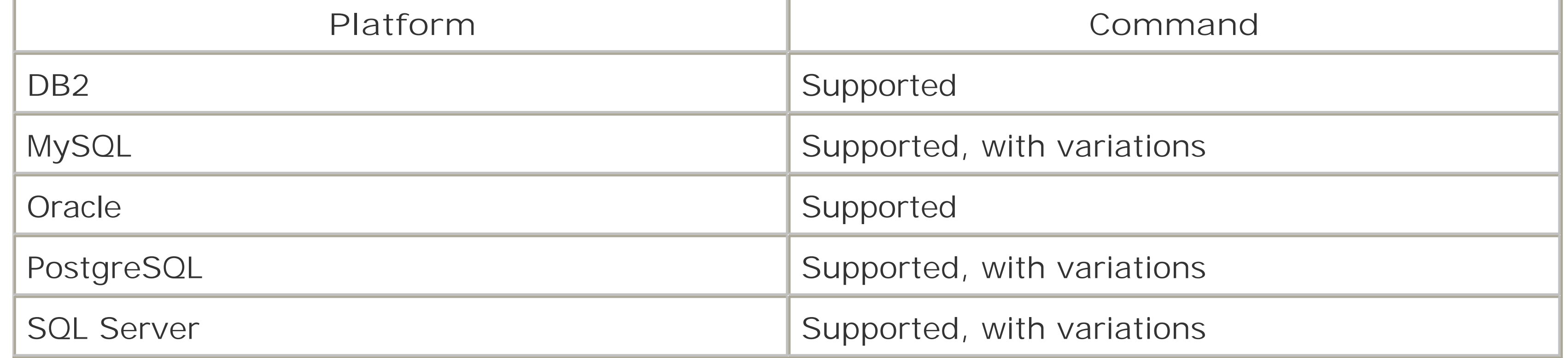

## **SQL2003 Syntax**

WHERE *expression* [NOT] LIKE *string\_pattern*

[ESCAPE *escape\_sequence*]

**Keywords**

WHERE *expression* LIKE

Returns a Boolean TRUE when the value of *expression* matches the *string\_pattern*. The expression may be a column, a constant, a host variable, a scalar function, or a concatenation of any of these. It should not be a user-defined type, nor should it be certain types of *LOB*s.

### *NOT*

Inverses the predictate. The statement returns a Boolean TRUE if the value of *expression* does not contain the *string\_pattern*, and FALSE if the value of *expression* contains the *string\_pattern*.

### ESCAPE *escape\_sequence*

Allows you to search for the presence of characters that would normally be interpreted as wildcards.

## **Rules at a Glance**

Matching string patterns is easy with  $\angle$ /*KE*, but there are a couple of simple rules to remember:

- All characters, including trailing and leading spaces, are important.
- Differing datatypes may be compared using  $\angle$ /*KE*, but they store string patterns differently. In particular, be aware of the differences between *CHAR*, *VARCHAR*, and *DATE* datatypes.
- Using *LIKE* may negate indexes or force the DBMS to use alternative, less optimal indexes than a straight comparison operation.

The ANSI standard currently supports two wildcard operators that are supported by all of the platforms covered in this book:

*%*

Matches any string.

*\_ (underscore)*

Matches any single character.

The first query in the following example retrieves any city record with "ville" in its name. The second query returns authors with a first name *not* like Sheryl or Cheryl (or Aheryl, Bheryl, Dheryl, 2heryl, and so forth).

SELECT \* FROM authors

```
WHERE city LIKE '%ville%';
```
SELECT \* FROM authors

```
WHERE au_fname NOT LIKE '_heryl';
```
Some of the platforms support additional wildcard symbols. These are described in the platformspecific sections that follow.

Use of the *ESCAPE* clause allows you to look for wildcard characters in the strings stored in your database. Using this mechanism, you designate a character as your escape character, typically a character that does not otherwise appear in the pattern string. For example, you might designate the tilde (*~*) because you know it never appears in the pattern string. Any wildcard character preceded by the escape sequence is then not treated as a wildcard, but rather as the character itself. For example, to look through the **comments** column of the **sales\_detail** table (on SQL Server) to see whether any customers have mentioned a newly introduced discount:

SELECT ord\_id, comment

```
FROM sales_detail
```
This query on Microsoft SQL Server would find **authors** whose last names are stored as 'larson' or 'lars,' even though the search was for uppercase LARS%'. Oracle would not find 'Larson' or 'Lars',

### downloaded from: lib.ommolketab.ir

WHERE comment LIKE '%~%%' ESCAPE '~'

In this case, the first and last & are interpreted as wildcards. But the second & character is interpreted as just that, a  $\ast$  character, because it is preceded by the designated escape sequence.

## **Programming Tips and Gotchas**

The usefulness of *LIKE* is based on the wildcard operators that it supports. *LIKE* returns a Boolean TRUE value when the comparison finds one or more matching values.

The default case sensitivity of the DBMS is very important to the behavior of *LIKE*. For example, Microsoft SQL Server is not case-sensitive by default (though it can be configured that way). Thus, Microsoft SQL Server will evaluate the strings DAD and dad to be equal. Oracle, on the other hand, is case-sensitive. Thus, on Oracle, a comparison of DAD and dad would show them to be unequal. Here's an example query to better illustrate this point:

SELECT \*

FROM authors

WHERE lname LIKE 'LARS%'

because Oracle performs case-sensitive comparisons.

## **DB2**

DB2 supports the ANSI SQL2003 syntax for *LIKE*. It supports the percent (*%*) and underscore ( *\_* ) wildcards. It supports *ESCAPE* sequences.

DB2 is case sensitive, so its implementation of *LIKE* is completely case sensitive. You should use a function like *UPPER* or *TRANSLATE* to ensure that differently cased values are always evaluated uniformly. In addition, DB2 will implicitly convert the code page of either thestring pattern or the *escape\_sequence* to that of the *expression*, as long as none of them are defined as *FOR BIT DATA*.

MySQL supports the ANSI syntax for *LIKE*. It supports the percent (%) and underscore (\_) wildcards. It also supports the *ESCAPE* clause.

Oracle supports the ANSI syntax for *LIKE*. It supports the percent (*%*) and underscore ( *\_* ) wildcards. It supports *ESCAPE* sequences. Oracle's *LIKE* syntax is as follows:

## **MySQL**

MySQL also supports the special functions of *REGEXP* and *RLIKE*, plus *NOT REGEXP* and *NOT RLIKE* for the evaluation of regular expressions. MySQL, after Version 3.23.4, is not case sensitive by default.

## **Oracle**

```
WHERE expression [NOT] {LIKE | LIKEC | LIKE2 |
   LIKE4} string_pattern
[ESCAPE escape_sequence]
```
The Oracle-specific syntax elements have the following meanings:

### *LIKEC*

Uses UNICODE complete characters.

### *LIKE2*

Uses UNICODE USC2 codepoints.

*LIKE4*

Uses UNICODE UCS4 codepoints.

Since Oracle is case sensitive, you should enclose the *expression*, the *string pattern*, or both, with the *UPPER* function. That way, you are always comparing apples to apples.

**PostgreSQL**

PostgreSQL supports the ANSI syntax for *LIKE*. It supports the percent (*%*) and underscore ( *\_* ) wildcards. It supports *ESCAPE* sequences.

PostgreSQL is case sensitive by default. PostgreSQL provides the keyword / L/KE for case-insensitive pattern matching. You can also use the operator  $\sim \infty$  as an equivalent to *LIKE*, and  $\sim \sim \infty$  for *ILIKE*, as well as !~~ and !~~\* for *NOT LIKE* and *NOT ILIKE*, respectively. These are all extensions to the ANSI SQL2003 standard.

For example, the following queries are functionally the same:

```
SELECT * FROM authors
```

```
WHERE city LIKE '%ville';
```

```
SELECT * FROM authors
```

```
WHERE city ~~ '%ville';
```
Since these queries are in lowercase, you might run into a case-sensitivity problem. That is, the queries are looking for a lowercase 'sville', but the table might contain uppercase (and unequal) values of 'BROWNSVILLE', 'NASHVILLE', and 'HUNTSVILLE'. You can get around this as shown below:

-- convert the values to upper case

SELECT \* FROM authors

```
WHERE city LIKE UPPER('%ville');
```
-- perform the pattern match using case insensitivity

SELECT \* FROM authors

```
WHERE city ~~* '%ville';
```

```
SELECT * FROM authors
```

```
WHERE city ILIKE '%ville';
```
Although beyond the scope of this text, you should be aware that PostgreSQL also supports POSIX regular expressions. See the platform documentation for details.

**SQL Server**

SQL Server supports the ANSI syntax for *LIKE*. It supports *ESCAPE* sequences. It supports the following additional wildcard operators:

# *[ ]*

Matches any value in the specified set, as in *[abc]*, or any range, as in *[k-n]*.

### *[^ ]*

Matches any characters not in the specified set or range.

Remember that when performing string comparisons with  $\angle$ /*KE*, all characters in the pattern string are significant, including all leading and trailing blank spaces.

Using SQL Server's additional wildcard operators, you have some added capabilities. For example, you can retrieve any author with a last name like Carson, Carsen, Karson, or Karsen:

SELECT \* FROM authors

```
WHERE au_lname LIKE '[CK]ars[eo]n'
```
Or you can retrieve any author with a last name that ends in "arson" or "arsen," *but not* Larsen or Larson:

SELECT \* FROM authors

```
WHERE au_lname LIKE '[A-Z^L]ars[eo]n'
```
**See Also**

SELECT, UPDATE, DELETE WHERE

*MERGE Statement*

The *MERGE* statement is sort of like a *CASE* statement for DML operations. It combines *UPDATE* and *INSERT* statements into a single atomic statement with either/or functionality.

Basically, *MERGE* examines the records of a source table and a target table. If the records exist in both the source and target tables, based upon predefined conditions, then records in the target table are updated with the values of the records in the source table. If records do not exist in the target table that do exist in the source table, then they are inserted into the target table. The MERGE statement was added in the SQL2003 release of the ANSI standard.

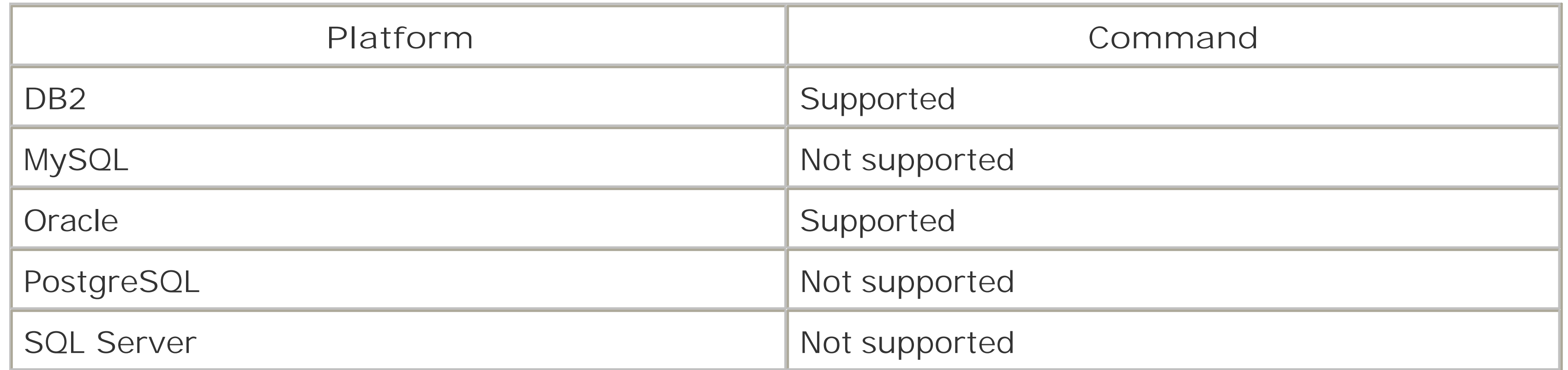

## **SQL2003 Syntax**

MERGE INTO {*object\_name* | *subquery*} [ [AS] *alias* ]

```
USING table_reference [ [AS] alias]
```
ON *search\_condition*

```
WHEN MATCHED
```

```
 THEN UPDATE SET column = { expression | DEFAULT } [, ...]
```

```
WHEN NOT MATCHED
```

```
 THEN INSERT [( column [, ...] )] VALUES ( expression [, ...] )
```
**Keywords**

```
MERGE INTO {object_name | subquery}
```
Declares the target object of the merge operation. The target object may be a table or updateable view of *object\_name*, or the target object may be a nested table subquery rather than an explicitly declared table or updateable view.

## [AS] *alias*

Provides an optional alias for the target table.

### USING *table\_reference*

Declares the source table, view, or subquery of the merge operation.

### ON *search\_condition*

Declares that if a record from the source table has a matching record in the target table (based on the *search\_condition*), then one or more specified *columns* of the target table are updated with the indicated value of *expression*.

Specifies the condition or conditions on which a match between the source and target table are evaluated. The syntax is essentially the same as the *ON* subclause of the *JOIN* clause. For example, when merging records from the **new\_hire\_emp** table into the **emp** table the clause might look like ON emp.emp\_id = new\_hire\_emp.emp\_id.

## WHEN MATCHED THEN UPDATE SET *column* = { *expression* | DEFAULT } [, ...]

WHEN NOT MATCHED THEN INSERT [( *column* [, ...] )] VALUES ( *expression* [, ...]

Declares that if a record from the source table does not have a matching record in the target table (based on the *search\_condition*), then a new record is inserted into the target table using one or more specified *columns* using the value of *expression*.

**Rules at a Glance**

The rules for using *MERGE* are straightforward:

- The *WHEN MATCHED* and *WHEN NOT MATCHED* clauses are required, but may not be specified more than once.
- The target table can be a standard updateable table, an updateable view, or an updateable subquery.

- If the *table\_reference* is a subquery, enclose it in parentheses.
- The *search\_condition* clause should not contain any references to stored procedures or userdefined functions.
- The *search\_condition* clause may contain multiple elements using the *AND* or *OR* operators.
- If the column list is omitted from the *WHEN NOT MATCHED* clause, then a column list of all the columns in the target table, in ordinal position, is assumed.
- Other important rules used by the *MERGE* statement are self-evident. For example, the columns referenced in the *WHEN MATCHED* clause must be updateable.

## **Programming Tips and Gotchas**

The *MERGE* statement has sometimes been nicknamed the "upsert" statement. That is because it allows, in a single operation, a set of records to be either inserted into a table or, if they already exist, updated with new values.

The only tricky aspect of the *MERGE* statement is simply getting used to the idea of either/or processing of the *INSERT* and *UPDATE* statements.

We could write a rather lengthy stored procedure that will examine all the records of the NEW\_HIRE table and then conditionally perform *INSERT* statements for the entirely new employees or *UPDATE* statements for the returning college interns. But the following ANSI standard *MERGE* statement

### downloaded from: lib.ommolketab.ir

Assume that we have two tables. The **EMP** table contains all employees of the company who have successfully completed the mandatory 90-day probationary period at the start of their employment. Employees in the **EMP** table can also have several statuses, such as active, inactive, and terminated. Any new hire to the company is recorded in the **NEW\_HIRE** table. After 90 days, they are moved into the EMP table like all other regular employees. However, since our company hires college interns every summer, it's very likely that some of our new hires will actually have a record in the EMP table from last year with a status of inactive. Using pseudocode, the business problem is summarized as:

For each record in the NEW\_HIRE table

Find the corresponding record in the EMP table

If the record exists in the EMP table

Update existing data in the EMP table

Else

Insert this record into the EMP table

End If

End For

```
makes this process much easier:
```
MERGE INTO emp AS e

```
 USING (SELECT * FROM new_hire) AS n
```
ON e.empno = n.empno

- $e.$ ename =  $n.$ ename,
- $e.sal = n.sal,$
- $e.mgr = n.mgr,$
- e.deptno = n.deptno

WHEN MATCHED THEN

UPDATE SET

WHEN NOT MATCHED THEN

INSERT ( e.empno, e.ename, e.sal, e.mgr, e.deptno )

VALUES ( n.empno, n.ename, n.sal, n.mgr, n.deptno );

As you can see, the *MERGE* statement is very useful for data loading operations.

## **DB2**

DB2 supports the ANSI standard for the *MERGE* statement.

## **MySQL**

Not supported.

## **Oracle**

Oracle supports the *MERGE* statement with only the tiniest variations, which are almost entirely evident by comparing the Oracle syntax diagram against the ANSI standard syntax diagram:

```
MERGE INTO [schema.] {object_name | subquery} [alias ]
```

```
USING [schema.]table_reference [alias]
```

```
ON ( search_condition )
```

```
WHEN MATCHED THEN
```

```
 UPDATE SET column = { expression | DEFAULT } [, ...]
WHEN NOT MATCHED THEN
```

```
 INSERT ( column [, ...] ) VALUES ( expression [, ...]
```
The differences between the ANSI standard and Oracle's implementation include:

- The Oracle implementation does not allow the *AS* keyword with assigning an alias to the target or source table.
- Oracle requires parentheses around the *search\_condition* clause.
- The *WHEN NOT MATCHED* clause requires an insert column list, while the ANSI standard makes it optional.

Refer to the examples in the earlier "Rules at a Glance" and "Programming Tips and Gotchas" for more information.

## **PostgreSQL**

Not supported.

**SQL Server**

Not supported.

**See Also**

INSERT JOIN **SELECT SUBQUERY** UPDATE

*OPEN Statement*

The *OPEN* statement is one of four commands used in cursor processing, along with *DECLARE*,

*FETCH*, and *CLOSE*. Cursors allow you to process queries one row at a time, rather than in a complete set. The *OPEN* statement opens a pre-existing server cursor created with the *DECLARE CURSOR* statement.

Cursors are especially important on relational databases because databases are set-based, while most client-centric programming languages are row-based. So cursors allow programmers and databases to perform operations a single row at a time, while the default behavior of a relational database is to operate on a whole set of records.

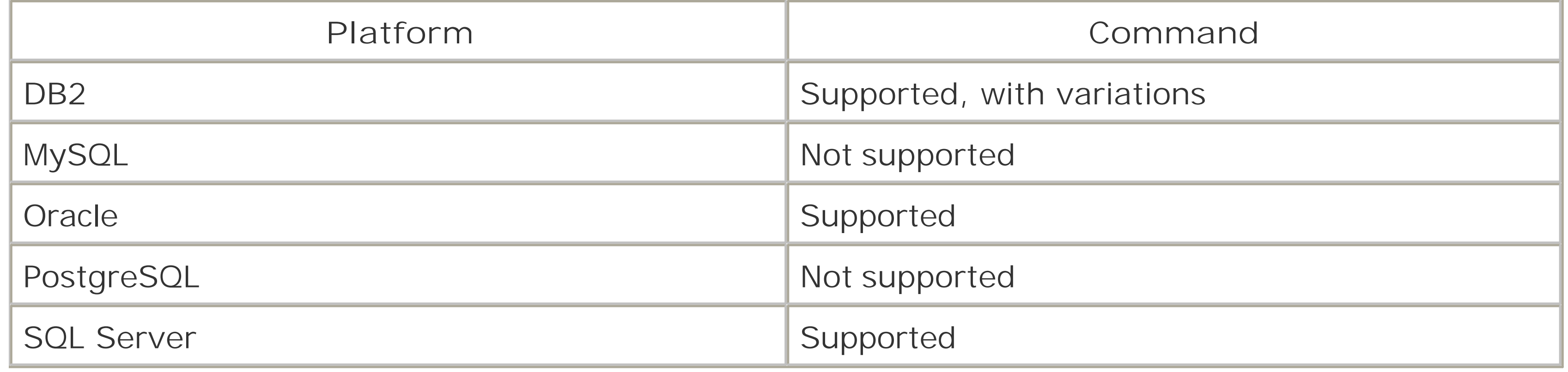

## **SQL2003 Syntax**

OPEN *cursor\_name*

## **Keywords**

### *OPEN cursor\_name*

Identifies and opens the previously defined cursor created with the *DECLARE CURSOR* command.

## **Rules at a Glance**

At the highest level, a cursor must be:

- **1.** Created using *DECLARE*
- **2.** Opened using *OPEN*
- **3.** Operated against using *FETCH*
- **4.** Dismissed using *CLOSE*

By following these steps, you create a result set similar to that of a *SELECT* statement, except that you can operate against each individual row within the result set. For example, assume, on a DB2 database, that you've created a cursor called **employee\_cursor**, containing three columns:

DECLARE CURSOR employee\_cursor FOR

SELECT lname, fname, emp\_id

FROM employee

```
WHERE hire_date >= 'FFB-14-2004';
```
Having created the cursor, you can now open the cursor and fetch data from it into some host variables:

```
OPEN employee_cursor;
```
FETCH NEXT FROM employee\_cursor

INTO :emp\_last\_name, :emp\_first\_name, :emp\_id

The *FETCH* statement allows you to position the current row within the result set retrieved by the the cursor. If you haven't accessed the cursor yet, you will be given the first record in the result set. You can then use any procedural code you want to operate against the values in that row.

The following generic SQL example opens a cursor and fetches all the author firstname and author lastname values from the **authors** table:

DECLARE employee\_cursor CURSOR FOR

SELECT au\_lname, au\_fname

FROM pubs.dbo.authors

WHERE lname LIKE 'K%'

OPEN employee\_cursor

FETCH NEXT FROM employee\_cursor

BEGIN

FETCH NEXT FROM employee\_Cursor

END

CLOSE employee\_cursor

## **Programming Tips and Gotchas**

The most common error encountered with the *OPEN* statement is failing to close the cursor properly. Although the *OPEN* statement is detailed in isolation here, it should always be managed as a group with the *DECLARE*, *FETCH*, and *CLOSE* statements. Although you will not get an error message for failing to close a cursor, the cursor may continue to consume memory, locks, and other resources on the server as long as it is open. For example, if you forget to close cursors, you could be creating a headache somewhat similar to a memory leak - each cursor consumes memory until it is closed. Even if you no longer use a cursor, it is still taking up memory that the database server might otherwise be using elsewhere. So take a little extra time to make sure that every declared and opened cursor is eventually closed.

Cursors are often used in stored procedures and in batches of procedural code. They are useful when you need to perform actions on individual rows rather than on entire sets of data at a time. But because cursors operate on individual rows and not on sets of data, they are often much slower than other means of accessing data. Just make sure that you perform strong analysis on your approach. Many challenges, such as a convoluted *DELETE* operation or a very complex *UPDATE*, can be solved by using clever *WHERE* and *JOIN* clauses instead of cursors.

## **DB2**

DB2 supports the ANSI standard for *OPEN* with a couple of additions:

OPEN *cursor\_name* [USING {*variable\_name1* [,...] | DESCRIPTOR *descriptor\_name*}]

The DB2 specific syntax elements are:

USING {*variable\_name1* [,...] | DESCRIPTOR *descriptor\_name*}

Supplies a list of variables for any parameters in the prepared *SELECT* statement. If the *DECLARE CURSOR* statement used a prepared *SELECT* statement with variables, you cannot use the *USING* clause. (If you use *USING* and there are no parameters, then *USING* is ignored.) The *USING* clause elements are as follows:

*variable\_name1* [ ,*...*]

Specifies a host variable or variables. As you would expect, each variable corresponds to a parameter of the same ordinal position. DB2 locator variables and file reference variables are allowable, in addition to host variables. Host variables are used for static SQL.

DESCRIPTOR *descriptor\_name*

Identifies a descriptor area (SQLDA) containing a valid description of the dynamic SQL variable(s). Descriptor variables are used for dynamic SQL.

For example, the following DB2 code declares several host (called hostvarxxx) and dynamic variables (defined with the *PREPARE* statement), and then uses them in a cursor called **dynamic\_cursor**:

EXEC SQL BEGIN DECLARE SECTION;

static short hostvar\_int;

char hostvar\_vchar64[65];

char statement\_str[200];

EXEC SQL END DECLARE SECTION;

EXEC SQL PREPARE statement\_name

FROM :statement\_str;

EXEC SQL DECLARE dynamic\_cursor CURSOR

FOR statement\_name;

EXEC SQL OPEN dynamic\_cursor

USING :hostvar\_int, :hostvar\_vchar64;

**MySQL**

Not supported.

**Oracle**

Oracle fully supports the ANSI standard. Plus, Oracle allows parameters to be passed directly into the cursor when it is opened. Do this using the following format:

OPEN *cursor\_name parameter1* [,*...*]

## **PostgreSQL**

PostgreSQL does not have an *OPEN CURSOR* statement. Instead, PostgreSQL implicitly opens a cursor when it is created by the *DECLARE* statement.

## **SQL Server**

In addition to the standard *OPEN* statement, SQL Server allows global cursors using the following syntax:

OPEN [GLOBAL] *cursor\_name*

where:

*cursor\_name*

Specifies the name of the cursor, or is a string variable containing the name of the cursor, created earlier with the *DECLARE CURSOR* statement.

*GLOBAL*

Enables the cursor to be referenced by multiple users, even if they have not explicitly been assigned permissions to the cursor. Otherwise, a local cursor is assumed.

SQL Server allows you to declare several different kinds of cursors. If a cursor is *INSENSITIVE* or *STATIC*, then the *OPEN* statement creates a temporary table to hold the result set of the cursor. Similarly, if the declared cursor has the *KEYSET* option, then a temporary table is automatically created to hold the keyset.

**See Also**

CLOSE CURSOR DECLARE CURSOR FETCH SELECT

*ORDER BY Clause*

The *ORDER BY* clause specifies the sort order of the result set retrieved by a *SELECT* statement.

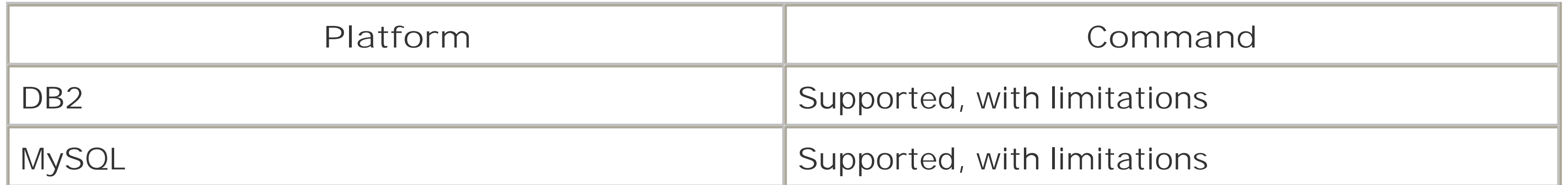

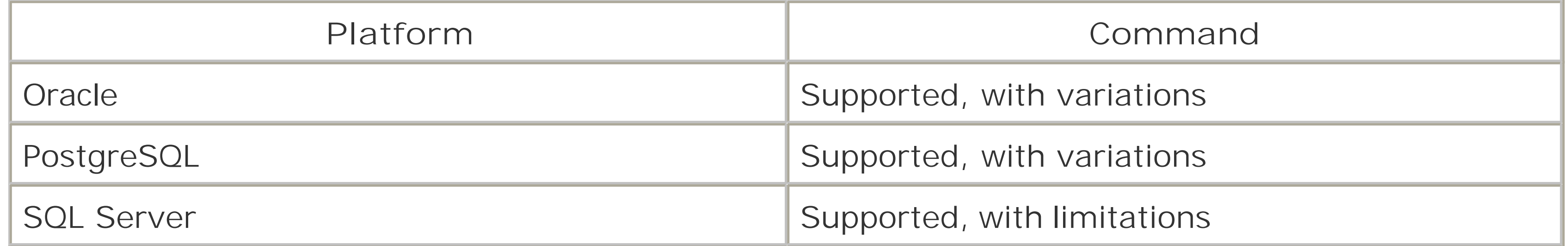

Specifies an item in the query that will help determine the order of the result set. You can have multiple *sort\_expression*s, and they are usually column names or column aliases from the query. However, they may also be expressions like (salary \* 1.02). SQL92 allowed the use of ordinal positions for *sort\_expressions*. This functionality has been deprecated, and should not be used in SQL2003 queries.

## **SQL2003 Syntax**

ORDER BY {*sort\_expression* [COLLATE *collation\_name*]

[ASC | DESC]} [,...]

**Keywords**

*ORDER BY*

Specifies the order in which rows should be returned by a query. You should not anticipate a

specific ordering if you exclude the *ORDER BY* clause, even if you specify a GROUP BY clause and it appears that a sort has been done.

### *sort\_expression*

### COLLATE *collation\_name*

Overrides the default collation of the *sort\_expression*, and applies the *collation\_name* to the sort expression for the purposes of the *ORDER BY* clause.

## *[ASC | DESC]*

Specifies that the *sort\_expression* should be returned in either ascending order (*ASC*) or descending order (*DESC*).

**Rules at a Glance**

The *ORDER BY* clause should reference columns as they appear in the select item list of the *SELECT* statement, preferably using their alias, if one exists. For example:

SELECT au\_fname AS first\_name, au\_lname AS last\_name

FROM authors

ORDER BY first\_name, last\_name

The *ORDER BY* clause uses a major-to-minor sort ordering. This means that the result set is ordered by the first column referenced, equal values in the first column are then ordered by the second column, equal values in the second column are then ordered by the third column, and so forth.

The individual aspects of a column's ordering*- COLLATE* and *ASC*/*DESC* - are independent of the other columns in the *ORDER BY* clause. Thus, you could order a result set in ascending order by one column, and then flip the next column and order it in descending order:

SELECT au\_fname AS first\_name, au\_lname AS last\_name

FROM authors

ORDER BY au\_lname ASC, au\_fname DESC

NULLs are always grouped together (i.e., considered equal) for the purposes of sorting. Depending on your platform, NULLs will be clumped together at the top or at the bottom of the result set. The following query on SQL Server:

SELECT title, price

FROM titles

ORDER BY price, title

provides this result set (edited for brevity):

title price ---------------------------------------------------- ------- Net Etiquette NULL The Psychology of Computer Cooking The Psychology of Computer Cooking The Gourmet Microwave 2.9900 You Can Combat Computer Stress! 2.9900

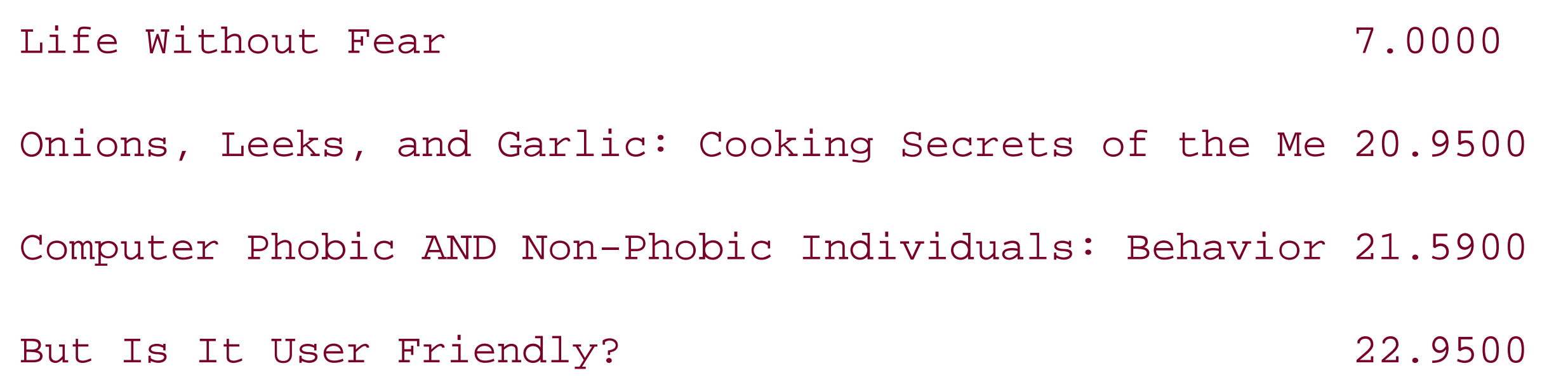

You can force NULLs to appear at the top or bottom of the result set using *ASC* or *DESC*. Of course, all the non-NULL rows of the result set are also ordered in ascending or descending order too.

Looking at the example above, you can see that although the query does not selecttitle\_id, column is the primary *sort\_expression*. The result set is returned in **title\_id** order even though that column is not selected.

The ANSI standard for *ORDER BY* also supports the use of columns for the *sort\_expression* that are not referenced in the select item list. For example, the following query is valid under SQL2003:

SELECT title, price

FROM titles

ORDER BY title\_id

For example, *ORDER BY* e.emp\_id should be changed to *ORDER BY* emp\_id. If there is an ambiguous column name, then use an alias to compensate.

## **Programming Tips and Gotchas**

When using set operators (*UNION*, *EXCEPT*, *INTERSECT*), only the last query may have an *ORDER BY* clause. You should not use *ORDER BY* in subqueries of any type.

A number of behaviors that were supported in SQL92 are deprecated in SQL2003. You should avoid these usages:

### *References to table aliases*

### *References to ordinal position*

Use explicitly defined column aliases to compensate.

You may sort not only on columns, but also on expressions involving columns or even literals:

SELECT SUBSTRING(title,1,55) AS title, (price \* 1.15) as price

FROM titles

WHERE price BETWEEN 2 and 19

ORDER BY price, title

When sorting on expressions from the select item list, you should use aliases to make the *ORDER BY sort\_expression* column references easier!

### **DB2**

DB2 supports the ANSI syntax, except for the *COLLATE* option. It also has the *ORDER OF* extension:

```
ORDER BY {ORDER OF table_name | sort_expression
```

```
[\{ASC \mid DEC\}]
```
### where:

DB2 still supports SQL92 functions, such as ordering by ordinal position. By default, DB2 sorts NULL values as higher than all other values.

### downloaded from: lib.ommolketab.ir

Tells DB2 to order the rows of a parent table as they are ordered in the subquery. To understand this concept more fully, remember that DB2 supports ordering at the subquery level. However, the ordered subquery does not return ordered result set unless the *ORDER BY ORDER OF* clause is used. The *table\_name* must be the name of a table referenced in the parent query. For example:

SELECT qty, price, order\_nbr

FROM

(SELECT order\_nbr, qty, price FROM sales\_Q1\_2005

UNION

SELECT order\_nbr, qty, price FROM sales\_Q2\_2005

ORDER BY price, qty, order\_nbr) AS ytd\_sales

ORDER BY ORDER OF ytd\_sales

Another example of order subqueries follows. First, we will create a view called best that returns the top five best selling books from the **sales** table, and then we will find the top five authors in order:

CREATE VIEW best(title) AS

SELECT title FROM sales

ORDER BY sold

FETCH FIRST 5 ROWS ONLY

SELECT author

```
FROM best JOIN authors ON best.title = author.title
```
ORDER BY ORDER OF best

DB2 *does not* support *ORDER BY* on columns of the following datatypes: *LONG VARCHAR*, *CLOB*, *LONG VARGRAPHIC*, *DBCLOB*, *BLOB*, and *DATALINK*. DB2 also does not support ordering by structure types.

**MySQL**

MySQL supports the ANSI standard, except for the *COLLATE* option.

You should not attempt to *ORDER BY* columns of the *BLOB* datatype because only the first bytes, defined by the *max\_sort\_length* setting, are used in the sort. By default, MySQL sorts NULL values as lowest (first) for *ASC* order and highest (last) for *DESC* order.

**Oracle**

Oracle supports the ANSI syntax, except for the *COLLATE* option. It also supports the *SIBLINGS* and *NULLS* {*FIRST* | *LAST*} options. Oracle's *ORDER BY* syntax is:

ORDER [SIBLINGS] BY

{*sort\_expression* [ASC | DESC] [NULLS {FIRST | LAST}]} [,...]

where the Oracle-specific keywords are:

ORDER [SIBLINGS] BY *sort\_expression*

Sorts the result set of the query in order of the *sort\_expression*s. A *sort\_expression* may

be a column name, an alias, an integer indicating a column's ordinal position, or another expression (e.g., salary \* 1.02). The *ORDER SIBLINGS BY* clause tells Oracle to preserve any ordering specified by a hierarchical query clause (*CONNECT BY*), and to use the sort expression order for ordering of siblings in the hierarchy.

You can emulate the behavior of the *COLLATE* option for a single session by using the *NLSSORT* function with the *NLS\_SORT* parameter. You can explicitly emulate the behavior of the *COLLATE* option for all sessions on the server by using the *NLS\_SORT* initialization parameter or, implicitly, with the *NLS\_LANGUAGE* initialization parameter.

## *NULLS {FIRST | LAST}*

*NULLS FIRST* and *NULLS LAST* specify that the records containing NULLs should appear either first or last, respectively. By default, Oracle places NULLs last for ascending order sorts, and first for descending order sorts.

PostgreSQL supports the ANSI SQL2003 standard, with the exception of the *COLLATE* option. It also supports the *USING* extension:

Specifies a specific comparison operator. Thus, you may sort by  $>$ ,  $<$ ,  $=$ ,  $>$  =,  $<$  =, and so forth. Ascending order is the same as specifying *USING <*, while descending order is the same as *USING >*.

Oracle continues to support deprecated SQL92 features such as sorting by ordinal position. You should *not* perform an *ORDER BY* on any *LOB* column, nested table, or *VARRAY*.

## **PostgreSQL**

ORDER BY {*sort\_expression1* [ASC | DESC | USING *operator*]} [,...]

where:

USING *operator*

PostgreSQL sorts NULLs as the highest values. Thus, NULLs will appear at the end when sorting in ascending order, and at the beginning when sorting in descending order.

**SQL Server**

SQL Server supports the ANSI standard including the *COLLATE* option. For example, the following query retrieves author firstnames from the **authors** table in the SQL\_Latin1 collation:

SELECT au\_fname

FROM authors

ORDER BY au\_fname

COLLATE SQL\_Latin1\_general\_cp1\_ci\_as

SQL Server continues to support the deprecated SQL92 features of the *ORDER BY* clause, including the ability to specify *ORDER BY* columns by their ordinal positions.

By default, SQL Server sorts NULL values higher than all other values.

You should not use *TEXT*, *IMAGE*, or *NTEXT* columns as *sort\_expression*s on SQL Server.

**See Also**

**SELECT** 

*RELEASE SAVEPOINT Statement*

The *RELEASE SAVEPOINT* statement eliminates one or more previously created savepoints in the

current transaction.

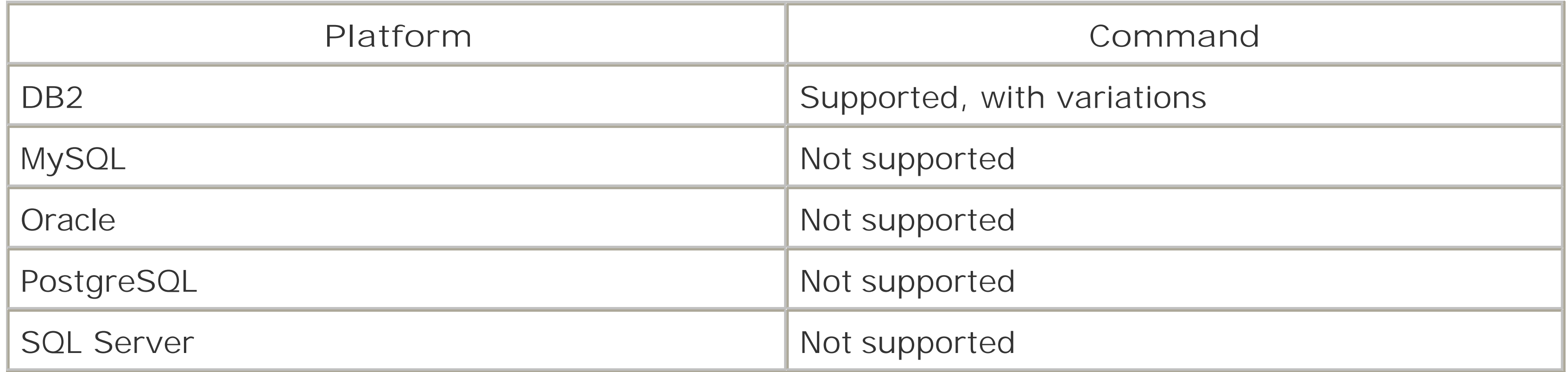

**SQL2003 Syntax**

RELEASE SAVEPOINT *savepoint\_name*

**Keywords**

Represents a named savepoint (or target specification) created earlier in the transaction with the *SAVEPOINT* statement. The *savepoint\_name* must be unique within the transaction.

Use the *RELEASE SAVEPOINT* statement within a transaction to destroy a named savepoint. Any savepoints that were created after the named savepoint will also be destroyed.

**Rules at a Glance**

To illustrate the behavior of savepoints, the following example code inserts a few records, creates a savepoint named **first\_savepoint**, and then releases it:

```
INSERT authors (au_id, au_lname, au_fname, contract )
```

```
VALUES ('111-11-1111', 'Rabbit', 'Jessica', 1);
```
SAVEPOINT first\_savepoint;

INSERT authors (au\_id, au\_lname, au\_fname, contract )

```
VALUES ('277-27-2777', 'Fudd', 'E.P.', 1);
```

```
INSERT authors (au_id, au_lname, au_fname, contract )
```
VALUES ('366-36-3636', 'Duck', 'P.J.', 1);

```
RELEASE SAVEPOINT first_savepoint;
```
COMMIT;

In this example, the **first\_savepoint** savepoint is destroyed and then all three records are inserted into the **authors** table.

In the next example, we perform the same action but with more savepoints:

```
INSERT authors (au_id, au_lname, au_fname, contract )
```
VALUES ('111-11-1111', 'Rabbit', 'Jessica', 1);

```
SAVEPOINT first_savepoint;
```
INSERT authors (au\_id, au\_lname, au\_fname, contract )

```
VALUES ('277-27-2777', 'Fudd', 'E.P.', 1);
```

```
SAVEPOINT second_savepoint;
```
INSERT authors (au\_id, au\_lname, au\_fname, contract )

```
VALUES ('366-36-3636', 'Duck', 'P.J.', 1);
```
SAVEPOINT third\_savepoint;

RELEASE SAVEPOINT second\_savepoint;

COMMIT;

In the earlier example, when we release the savepoint called **second\_savepoint**, the database actually releases **second\_savepoint** and **third\_savepoint**, since **third\_savepoint** was issued after **second\_savepoint**.

Once released, a savepoint name can be reused.

Issuing either a *COMMIT* or full *ROLLBACK* statement will destroy all open savepoints in a transaction. Issuing a *ROLLBACK TO SAVEPOINT* statement returns the transaction to its state at the specified savepoint. Thus, any savepoints declared afterwards are nullified.

**Programming Tips and Gotchas**

DB2 supports the *RELEASE SAVEPOINT* statement fully with one optional keyword:

RELEASE [TO] SAVEPOINT *savepoint\_name*

where:

*TO*

An optional noise word.

**MySQL**

Not supported.

**Oracle**

Not supported.

## **PostgreSQL**

Not supported.

**SQL Server**

Not supported.

**See Also**

ROLLBACK SAVEPOINT *RETURN Statement*

The *RETURN* statement terminates processing within a SQL-invoked function (as opposed to a hostinvoked function) or stored procedure and returns the routine's result value.

### Some vendors use *RETURNS* instead of *RETURN* (the SQL standard).

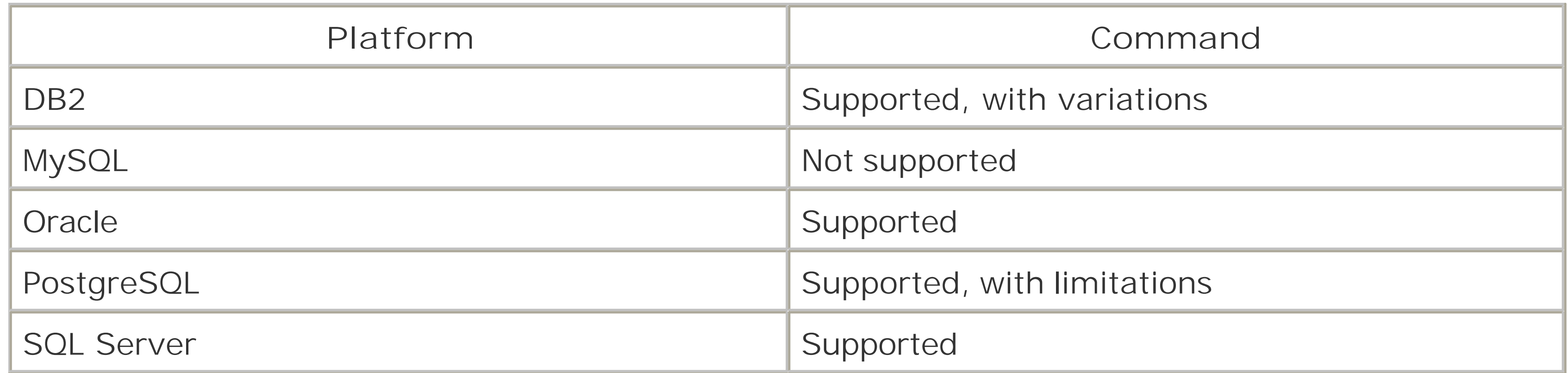

## **SQL2003 Syntax**

RETURN *return\_parameter\_value* | NULL

## **Keywords**

### *return\_parameter\_value*

Represents a value returned by the routine code, and can be any sort of a wide variety of values.

### *NULL*

Terminates the function without returning an actual value

### **Rules at a Glance**

Use the *RETURN* statement within procedural code to terminate processing. For example, you might create a user-defined function that takes a complex and often-used *CASE* expression and, when passed a parameter, returns a single, easy-to-understand expression value.

## **Programming Tips and Gotchas**

DB2 uses the *RETURN* statement to exit a routine and, in a procedure, return any integer value. In a user-defined function, the *RETURN* statement returns the actual value that is calculated by the function. DB2 also allows query-based results to be returned by the statement, as in the following:

Although the *RETURN* statement is categorized as a separate command within SQL, it is deeply intertwined with the *CREATE FUNCTION* and *CREATE PROCEDURE* statements. Consequently, the *RETURN* statement is almost always found embedded in one of these other commands. Check each statement's section in this book, or your vendor documentation, to get a more complete understanding of each platform's implementation of *RETURN* within the context of each statement.

**DB2**

RETURN [ {*expression* | NULL | WITH *table\_name*

( *column* [,...] ) [AS (*select\_statement*)] } ] *select\_statement*

where:

*expression*

Returns a literal or variable to the client or calling program.

### *NULL*

Returns a null value of the datatype defined in the return clause for the calling user-defined function or method.

### WITH *table\_name* ( *column* [,...] )

Acts as a *common table expression* (in other words, an ad hoc view) with each *column* keyword defining a column of the subsequent *select\_statement*.

### AS (*select\_statement* ) *select\_statement*

Specifies the record or records to be returned from the function executing the *RETURN* statement. The number of columns in the record(s) retrieved by the secondselect\_statement must match the number of columns in the *WITH* clause. This clause is not allowed in stored procedures.

If *RETURN* is used in a procedure, the value of *expression* must be an integer, but not in a userdefined function. The *NULL* and *WITH columns AS select\_statement* clauses can be used with userdefined functions and methods, but not stored procedures. Here's a simple example of *RETURN*:

### BEGIN

...<some SQL code>...

GOTO ERROR\_HANDLER

... <some SQL code>...

SUCCESS: RETURN 0

ERROR\_HANDLER: RETURN -200

### END

If you need to check the *RETURN* value of a stored procedure that is called by another stored procedure, use the *GET DIAGNOSTICS* statement to find it. Refer to the DB2 documentation for more information on *GET DIAGNOSTICS*.

## **MySQL**

Not supported. All procedural code in MySQL is written in C or C++. You can use C or C++

programming techniques to return value(s) to the client.

Oracle supports the ANSI standard syntax for *RETURN*, excluding the *NULL* keyword. (Oracle does support the return of a NULL value, just not using the ANSI syntax.) Oracle allows the *RETURN* clause only in user-defined functions and user-defined operators. The returned value cannot be a*LONG*, *LONG RAW*, or *REF* datatype in the *CREATE OPERATOR* statement. PL/SQL user-defined functions fully support Boolean datatypes internally, but you cannot invoke a Boolean UDF from a SQL statement. Therefore, just use /NT(0 or 1) or *VARCHAR2* ('TRUE' or 'FALSE') to hold Boolean values.

**Oracle**

This example creates a function. The function returns the value that is stored in the proj\_rev variable to the calling session:

CREATE FUNCTION project\_revenue (project IN varchar2)

RETURN NUMBER

AS

```
 proj_rev NUMBER(10,2);
```
BEGIN

SELECT SUM(DECODE(action, 'COMPLETED', amount, 0) -

```
SUM(DECODE(action, 'STARTED', amount, 0) +
```
SUM(DECODE(action,'PAYMENT',amount,0)

INTO proj\_rev

FROM construction\_actions

```
WHERE project_name = project;
```

```
RETURN (proj_rev);
```
END;

**PostgreSQL**

PostgreSQL supports the ANSI standard syntax for *RETURN*, excluding the *NULL* keyword:

RETURNS *return\_parameter\_value* | NULL

PostgreSQL allows you to define user-defined functions using either SQL code or C/C++. (PostgreSQL does not currently allow stored procedures, though you can duplicate their functionality with userdefined functions). For the purposes of this discussion, we are only interested in SQL functions.

The output allowed by the *return\_parameter\_value* may be a base type, complex type, *SETOF* type, *OPAQUE* modifier, or the same as the type of an existing column. The *SETOF* type modifier is used to return a set of items via the *RETURNS* statement, rather than a single data value. The *OPAQUE* modifier indicates the *RETURNS* statement does not return a value. *OPAQUE* can only be used within triggers.

The *RETURN* command is typically used in stored procedures or user-defined functions. The command causes an immediate and complete exit from the program and, optionally, returns an integer value upon exit. SQL Server procedures implicitly return a zero value if no *RETURN* clause is supplied in the procedure definition. Any commands that follow the *RETURN* statement are ignored.

## **SQL Server**

SQL Server supports the *RETURN* statement with this syntax:

RETURN [*return\_integer\_value*]

The *RETURN* statement in the following function returns an integer representing the calculated value:

CREATE FUNCTION metric\_volume -

```
 Input dimensions in centimeters.
```

```
 (@length decimal(4,1),
```

```
 @width decimal(4,1),
```

```
 @height decimal(4,1) )
```
RETURNS decimal(12,3) -- Cubic Centimeters.

AS

BEGIN

```
 RETURN ( @length * @width * @height )
END
GO
REVOKE
```
This example creates a function that returns a calculated value, the metric volume of a space, to the

calling session.

**See Also**

CREATE/ALTER FUNCTION PROCEDURE CREATE/ALTER TRIGGER

*REVOKE Statement*

The *REVOKE* statement takes two main forms. The first form of the statement removes specific statement permissions from a user, group, or role. The second form of the statement removes acces: permissions to specific database objects or resources.

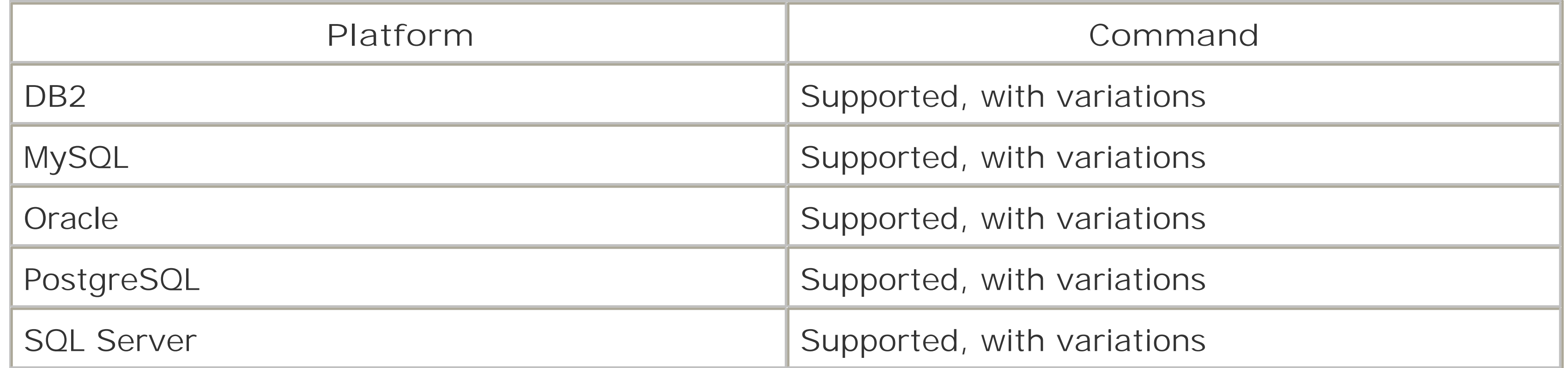

## **SQL2003 Syntax**

```
The SQL2003 syntax for REVOKE takes this general form:
```

```
REVOKE { [special_options] | {privilege [,...] | role [,...]} }
```

```
ON database_object_name
```

```
FROM grantee_name [,...]
```

```
[GRANTED BY {CURRENT_USER | CURRENT_ROLE} ]
```

```
{CASCADE | RESTRICT}
```
## **Keywords**

Allows the use of one of three optional *special\_options*:

### *GRANT OPTION FOR*

Undoes the *WITH GRANT OPTION* privilege assigned to a user, meaning that the user can no longer grant privileges to other users on the object but their own privileges on the object are still intact. (This clause is valid to revoke a privilege, but not to revoke a role.) Refer to the GRANT Statement section for more details.

### *HIERARCHY OPTION FOR*

Undoes the *WITH HIERARCHY OPTION* privilege that allows a user to *SELECT* not only from the named table, but also all of its subtables. (This clause is valid to revoke a privilege, but not to revoke a role.)

### *ADMIN OPTION FOR*

Undoes the ability to grant a role to other users. (This clause is valid to revoke a

Revokes the specific privilege for a given user on the specified database object, such as a table or view. You may add a parenthetical list of the columns on a given table where the

### downloaded from: lib.ommolketab.ir

privilege, but not to revoke a role.)

### *privilege*

Revokes privileges for a variety of statements, which may all be combined in any order:

### *ALL PRIVILEGES*

Revokes all privileges currently assigned to the named users and/or for the specified database objects. Generally not a recommended approach, since it can encourage sloppy coding.

### *EXECUTE*

Revokes the privileges to execute a routine (i.e., a stored procedure, user-defined function, or method).

## {*SELECT* | *INSERT* | *UPDATE* | *DELETE*}

privilege will be revoked for *SELECT*, *INSERT*, and *UPDATE* privileges.

### *REFERENCES*

Revokes the user's privilege to create any constraints or assertions referencing the database object as a parent object. You may add a parenthetical list of the columns on a given table where the privilege will be revoked.

Revokes the user's ability to create triggers on the specified tables. As a side effect of the revoke, any triggers that depend on the privilege are also dropped.

### *TRIGGER*

Revokes a specific, pre-defined role from the named grantee identified *FROM* clause. For example, the database administrator might want to create a role called **Reporter** that has read-only access to several tables. When the role is granted to the user, the user is able to do all of the actions the role may do. See the **GRANT Statement** section for more details.

### *UNDER*

Revokes the privilege to create subtypes or typed tables.

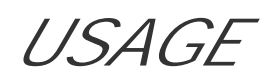

Revokes privileges to use a domain, user-defined type, character set, collation, or translation.

### *role*

### ON *database\_object\_name*

Revokes privileges on a specific, predefined database object identified by the *database\_object\_name* provided. SQL2003 does not include support for system privileges but many implementations provide a variation of this clause to revoke such privileges. (The *ON* subclause is not used at all when revoking system privileges or roles.) The *database\_object\_name* may be one of the following:

{ [TABLE] *object\_name* | DOMAIN *object\_name* |

COLLATION *object\_name* |

CHARACTER SET *object\_name* | TRANSLATION *object\_name* |

```
 TYPE object_name | [SPECIFIC] {ROUTINE | FUNCTION | 
     PROCEDURE | METHOD} 
 object_name }
```
FROM *grantee\_name*

Names the user(s) or role(s) who will lose the specified privilege. The *PUBLIC* keyword may also be used to revoke privileges granted to the *PUBLIC* global user list. Multiple grantees can be listed with a comma between each.

## *FROM { CURRENT\_USER | CURRENT\_ROLE }*

Optionally used to specify who granted the privilege to the user in the first place. For example, when using *...FROM CURRENT\_USER*, the privilege are revoked only if the current user granted the privilege. Otherwise, the statement would fail. When omitted, *CURRENT\_USER* is the default.

A specific privilege on a specific database object can be revoked for a single user using *REVOKE privilege\_name ON object\_name FROM grantee\_name RESTRICT*. A specific privilege on a specific object may be revoked from all users via the *PUBLIC* global user list.

## *RESTRICT | CASCADE*

When revoking privileges from multiple grantees, simply place a comma between each. You may also revoke privileges from one or more grantees and the *PUBLIC* role in a single *REVOKE* statement. (*PUBLIC* is described in detail under the GRANT Statement section. When a grant is issued to *PUBLIC*, that means everyone has permissions to the object without the need for a grant specifically to the object.)

Limits a revoke operation to only the specified privilege (*RESTRICT*) or causes the specified privilege and all dependent privileges to be revoked (*CASCADE*), and possibly cause objects that depend on the privilege to be dropped. Note that *REVOKE...RESTRICT* will fail if dependent privileges exist. The dependent privileges must be revoked first.

## **Rules at a Glance**

When revoking privileges on a table, the privileges may extend to the column level by showing a list of columns enclosed in parentheses after the table name.

**Programming Tips and Gotchas**
Most of the platforms isolate privileges at the user and role level. (Remember, anole is a group of privileges.) Thus, an individual user who is assigned two roles may have an individual set of permissions three times. In this situation, you would have to revoke the user's privileges directly and remove the user from both roles to completely negate their permissions.

An important aspect about *REVOKE* (and its sister command *GRANT*) is that certain elements of the command are geared toward object-level permissions, while other options of the command are more oriented toward roles or administrative privileges. Generally, these operations are never combined. The differences in object-level permissions and administrative privileges are fully explained under each database platform section below. For example, you might want to revoke certain object-level privileges for a given role (**salespeople**) or individual user (**e\_fudd** and **prince\_edward**):

REVOKE SELECT ON TABLE authors FROM salespeople RESTRICT;

REVOKE ALL PRIVILEGES ON TABLE sales FROM e\_fudd,

prince\_edward CASCADE;

A lot of table-level privileges can even be assigned down to the column level. Those privileges can be revoked:

REVOKE INSERT(au\_id, au\_fname, au\_lname)

ON authors FROM e\_fudd;

The special option clauses (*GRANT OPTION*, *HIERARCHY OPTION*, and *ADMIN OPTION*) all exist to allow you to revoke the ability of users to pass privileges or roles on to other users. However, these clauses do not prevent the first group of users themselves from exercising those privileges. For example, we no longer want anyone in the role **manager** to grant their *UPDATE* privileges to other users:

REVOKE GRANT OPTION FOR UPDATE ON sales FROM manager CASCADE;

You can also remove role privileges from a user with the *REVOKE* command:

REVOKE manager FROM e\_fudd CASCADE;

A common best practice is to keep *REVOKE* and *GRANT* statements as self-contained and logical as possible. Under this practice, you should avoid using the *CASCADE* and *ALL PRIVILEGES* clauses because they perform work for you that may not be immediately evident within the scope of the command.

**DB2**

DB2 offers a variety of additional options in its implementation of the *REVOKE* command:

```
REVOKE { [database_privileges [,...] ON DATABASE ] |
```

```
[CONTROL ON INDEX index_name] |
```
[ {BIND | CONTROL | EXECUTE} ON PACKAGE *package\_name* ] |

```
[ {ALTERIN | CREATEIN | DROPIN} ON SCHEMA schema_name ] |
```

```
 [PASSTHRU ON SERVER server_name ] |
```

```
 [EXECUTE ON [SPECIFIC] {FUNCTION | PROCEDURE |
```

```
 METHOD} routine_name ] |
```

```
 [object_privilege [,...] ON [TABLE] object_name ] |
```

```
 [{ALTER | USAGE} ON SEQUENCE sequence_name ] |
```

```
 [USE OF TABLESPACE tablespace_name ] } }
```
Grants the authority to access the database. When *CONNECT* is revoked, all other explicitly granted privilege still exist, but are disabled until *CONNECT* privileges are regranted.

### downloaded from: lib.ommolketab.ir

```
[FROM [ {USER |GROUP} ] { grantee_name [,...] |
```

```
 group_name [,...] | PUBLIC } ]
```
where:

### *database\_privileges*

Revokes one or more privileges that apply to the entire database. The database privileges are:

## *BINDADD*

Grants the authority to create packages.

## *CONNECT*

*CREATETAB*

Grants the authority to create tables.

*CREATE\_NOT\_FENCED*

Grants the authority to create functions that are not fenced into a specific user process; that is, they may execute within the database manager's process.

*DBADM*

Grants the superuser authority, meaning the ability to create any object, fully access any object created by other users, and grant those privileges to other users.

*IMPLICIT\_SCHEMA*

Grants the authority to implicitly create a schema, though this privilege doesn't impact the ability to explicitly create a schema or any objects within a schema.

*LOAD*

Grants the authority to explicitly *LOAD* a database.

CONTROL ON INDEX *index\_name*

Revokes the privilege to drop an index, once created, of the specified *index\_name.* If you leave off the *FROM* clause, the current user context is assumed.

## { BIND | CONTROL | EXECUTE} ON PACKAGE *package\_name*

Revokes the privileges associated with packages. Note that *RUN* and *PROGRAM* are acceptable synonyms for *EXECUTE* and *PACKAGE*, respectively. If you leave off the *FROM* clause, the current user is assumed if all privileges are user-level (GRANTEETYPE of U) or the current group is assumed if all the privileges are group-level (GRANTEETYPE of G). If the privileges are a mix of user- and group-level, an error will result. The package privileges are:

*BIND*

Grants the authority to bind or rebind the specified package. *CONTROL* privileges must also be revoked, if the grantee has them, to properly remove *BIND* privileges.

*CONTROL*

Grants the authority to drop the specified package, as well as the authority to extend privileges to other grantees.

*EXECUTE*

Grants the authority to execute a package. Like *BIND*, *CONTROL* privileges must also be revoked, if the grantee has them, to properly remove *EXECUTE* privileges.

### { ALTERIN | CREATEIN | DROPIN } ON SCHEMA *schema\_name*

Revokes the privileges associated with manipulating a schema (that is, a user-owned set of objects). Unlike some of the other optional clauses of this DB2 command, the *ON SCHEMA* syntax requires the *FROM* clause. Using this command does not supercede any specific privileges granted within a schema. Thus, you might revoke privileges on a user or group using the *ON SCHEMA* clause but the user or group might still be able to do any number of other activities within that schema because of other grant statements.

*ALTERIN*

Grants the authority to alter or comment on objects in a schema defined by *ON SCHEMA schema\_name*.

*CREATEIN*

Grants the authority to create objects in a schema defined by *ON SCHEMA schema\_name*.

*DROPIN*

Grants the authority to drop objects in the schema defined by *ON SCHEMA schema\_name*.

PASSTHRU ON SERVER *server\_name*

Revokes the privilege to access an external data source of *server\_name* using pass-through mode.

*EXECUTE ON*

Revokes privileges on an ANSI *routine* (i.e., a user-defined function, user-defined method, or stored procedure). The elements of this clause are as follows:

### [SPECIFIC] FUNCTION *function\_name*

Specifies that the user loses execution privileges on a specific function. ASPECIFIC function name may be specified. DB2 also supports functions without names. In this case, *FUNCTION [(param [,...])]* should be used, including any and all parameters of the function. If *routine\_name* is not included, the current schema is assumed. You may substitute an asterisk ( *\** ) for a specific function name to revoke from a user the execution privilege on all functions in the current or specified schema.

### PROCEDURE [*schema*.]*procedure\_name*

Specifies that the user loses rights to execute all methods of *routine\_name*, even those that have not yet been created. A *SPECIFIC* method name may be specified. DB2 also supports methods without names. In this case, *METHOD [(param [,...])]* can be used, including any and all parameters of the function. Alternately, the asterisk ( *\** ) can be used to specify that all types in the schema are revoked from the user.

Revokes privileges for a variety of statements on tables, views, and nicknamed tables or views. These may be combined in any order:

Specifies that the user loses execute privileges on all stored procedures in the specified schema, even those created in the future. If *schema* is not included, the current schema is assumed. You may substitute an asterisk ( *\** ) for a specific stored procedure name to revoke the execution privilege from a user on all stored procedures in the current or specified schema.

## [SPECIFIC] METHOD *method\_name*

### *object\_privilege*

## *ALL [PRIVILEGES]*

Revokes all privileges currently assigned to the named users and/or for the specified database objects as a shorthand for every privilege the grantor has available to grant. The *PRIVILEGES* keyword is optional. We do not recommended this approach since it can encourage sloppy programming.

Revokes the privilege to add or alter columns, constraints, comments, or triggers on a specified table or view and restricts the ability to change nicknamed column names or datatypes or to change a column option for a nickname.

## *CONTROL*

Revokes the ability to drop the table or view or execute a RUNSTATS utility against it.

### *INDEX*

Revokes the specific privilege for a given user on the specified database object, such as a table or view. You may add a parenthetical list of the columns on a given table where the privilege will be revoked for the *SELECT*, *INSERT*, and *UPDATE* statements.

Revokes the ability to create an index against a table or an index specification on a nickname.

## {*SELECT* | *INSERT* | *UPDATE* | *DELETE*}

*REFERENCES*

Revokes the user's privilege to create or drop referencing constraints (such as *CHECK* or *FOREIGN KEY*) referencing the database object as a parent object.

## {ALTER | USAGE} ON SEQUENCE *sequence\_name*

Revokes privileges on a sequence in an explicit schema or the current schema (*USAGE*), or the privilege to execute the *ALTER SEQUENCE* statement (*ALTER*).

USE OF TABLESPACE *tablespace\_name*

Revokes the *USE* privilege on a tablespace. Note that the user might be able to continue to make tables in the specified tablespace if rights on the tablespace are granted to *PUBLIC*, or if the user is in a group (such as *DBADM*) that also has privileges in the specified tablespace.

FROM { [USER | GROUP]} *grantee\_name*

Names the user or users who will lose the specified privilege. When both a user and group exist with the same name, use the optional *GROUP* or *USER* keywords to control

where the privileges will be dropped. PUBLIC may also be used to revoke privileges granted to the *PUBLIC* role. Multiple grantees can be listed with a comma between each.

*RESTRICT*

Identical to the ANSI usage, except that *RESTRICT* is required on *SCHEMA* and *FUNCTION* privileges.

DB2 supports a number of privileges, as described above, through a specific user. In the following example, the user **emily** loses the create table (*CREATETAB*) privilege: REVOKE CREATETAB ON DATABASE FROM emily

The first command in the next example revokes the privilege to drop the indexupkcl\_auidind from the user **dylan** and the group of users called **editors**, while the second command revokes the tablespace privileges of the user **sam**.

This revokes the privilege of creating tables from user **emily**.

The following statement revokes the privilege of creating packages from the groupstudent. The FROM GROUP clause should always be used when a user and group exist with the same name.

REVOKE BINDADD ON DATABASE FROM GROUP student

REVOKE CONTROL ON INDEX upkcl\_auidind

FROM USER dylan, GROUP editors

REVOKE USE OF TABLESPACE futures FROM USER sam

The next example revokes the ability to execute the package **publications** by both the group **editors** and the user **jake**.

REVOKE EXECUTE

ON PACKAGE publications

FROM GROUP editors, USER jake

REVOKE CREATEIN ON SCHEMA pubs FROM anna

The next example revokes the ability of user **anna** to create new objects in the schema **pubs**, while the second command revokes the privilege to pass through to data source **east**.

REVOKE PASSTHRU ON SERVER east FROM USER anna

Specific object-level privileges are also easy to grant and revoke. In some cases, you can issue the same command in several ways, depending upon whether you include a lot of the optional keywords.

For example, the following two commands do the same thing:

REVOKE UPDATE ON employee FROM sam

```
REVOKE UPDATE ON TABLE employee FROM USER sam
```
In both of the examples above, the user **sam** loses the privilege to update the **employee** table. You can also combine object-level privileges and users and/or groups in a single command. For example, the following command revokes all the write privileges (*INSERT*, *UDPATE*, *DELETE*) from the users **katie** and **jake**, as well as from the group **editors**:

DB2 ships with the *PUBLIC* group, which includes all users. In addition, there are severallevels of system privileges on a DB2 installation whose privileges cannot be modified:

REVOKE INSERT, UPDATE, DELETE ON employee FROM USER katie,

USER jake, GROUP editors

*SYSADM*

Issues system administration privileges (the highest level of authority). Users with this level have all privileges in all databases.

*DBADM*

Issues database-wide privileges. Users with this level have all privileges in a specific database, though they cannot execute operations that require administrative access to system resources (such as the DB2 statement *CREATE TABLESPACE*).

*SYSCTRL*

Issues system control privileges without data access privileges. Users with this level have the ability to create, modify, and drop databases and tablespaces, and are able to halt instances or databases.

### *SYSMAINT*

Issues system control privileges without data access privileges (at a lower level than *SYSCTRL*). Users with this level have the ability to update database configuration files, issue backups and restores, and monitor a database.

Users can be granted and revoked these system-level privileges, but the privileges of the specific scope of each system-level privilege (system-wide, database-wide, etc.) cannot be altered.

# **MySQL**

The *REVOKE* statement rolls back permissions previously granted to one or more users. MySQL supports many of the standard keywords of the ANSI standard. Notable exceptions for support include *TRIGGER*, *EXECUTE*, and *UNDER*. MySQL also has a nice shortcut to allow global assignment or revocation of privileges. Please refer back to the ANSI standard description for those elements of the command not described below:

```
REVOKE [ { ALL [PRIVILEGES] |
    {SELECT | INSERT | UPDATE} [ (column_name [,...]) ] | DELETE |
    REFERENCES [ (column_name [,...]) ] } |
[ USAGE ] | [{ALTER | CREATE | DROP}] | [FILE] | [INDEX] | [PROCESS] |
    [RELOAD] | [SHUTDOWN] | [CREATE TEMPORARY TABLES] | [LOCK TABLES] |
    [REPLICATION CLIENT] | [REPLICATION SLAVE] | [SHOW DATABASES] |
    [SUPER] }[,...]
```
ON {*table\_name* | \* | \*.\* | *database\_name*.\*}

FROM *user\_name* [,...]

where:

*ALL [PRIVILEGES]*

Synonymous with *ALL PRIVILEGES*. On MySQL, this includes all privileges that apply at the level indicated by the *ON* clause, except the *GRANT OPTION*. (This includes privileges like *SELECT*, *INSERT*, *UPDATE*, *DELETE*, and others.)

*SELECT | INSERT | UPDATE | DELETE*

Revokes the ability to read, write, modify, and erase data from tables (and possibly from specific columns of a table), respectively.

*REFERENCES*

Unimplemented.

*USAGE*

Revokes all of a user's privileges.

{ALTER | CREATE | DROP} ON *table\_name*

Revokes the ability to alter, create, or drop tables and other database objects.

## *FILE*

Revokes the ability to load data from or write data to files using the *SELECT INTO* and *LOAD DATA* commands.

### *INDEX*

Revokes the ability to create or drop indexes.

## *PROCESS*

Revokes the ability to view running processes using *SHOW FULL PROCESSLIST*.

### *RELOAD*

Revokes the ability to invoke the *FLUSH* command.

## *SHUTDOWN*

Revokes usage of the mysqladmin shutdown command to kill the server process.

## *CREATE TEMPORARY TABLES*

Revokes the ability to create temporary tables.

*LOCK TABLES*

Revokes the use of the MySQL command *LOCK TABLES* on tables where the user has *SELECT* privileges.

## *REPLICATION CLIENT*

Revokes the privilege to see metadata about replication slaves and masters.

## *REPLICATION SLAVE*

Revokes the right to read binlogs of a replication master from a replication slave.

### *SHOW DATABASES*

Revokes the privilege to execute the MySQL command *SHOW DATABASES*.

Revokes the user privilege of opening one connection even if the *max\_connections* threshold is reached. Also revokes from the users the privileges to execute these MySQL commands: *CHANGE MASTER, KILL*, mysqladmin debug, *PURGE [MASTER] LOGS*, and *SET GLOBAL*.

### *SUPER*

*REVOKE* has size limitations. Usernames cannot be longer than 16 characters, while host, database, and database object names can be up to 60 characters in size. Usernames may also be linked to a specific host. Refer to the *GRANT* command for more details.

## ON {*table\_name* | *\** | *\*.\**| *database\_name*.*\**}

Removes privileges from the specified *table\_name*, from all tables within the current database with \* , from all tables in the specified *database\_name* with *database\_name.\**, or from all tables in all databases with \*.\*

### *FROM*

Removes the privileges of one or more users, separated by commas. Usernames may also include an *@host\_name* suffix, if you wish to restrict the revocation to a specific host computer.

MySQL's implementation of *REVOKE* does not explicitly roll back permissions on objects that are dropped. Thus, it is necessary to explicitly *REVOKE* permissions on a table, even if the table is dropped. For example, let's say you drop a table without issuing a *REVOKE* on the existing permissions. If you later recreate the table, all of the old permissions will still be in place. Similarly, a user's privileges still persist in the database, even after the user has been dropped.

It is also important to note that MySQL allows multiple levels of permissions. Thus, a user might have access to a table from a table-level grant and have an additional set of permissions to the same table because they have been give global database or server-wide permissions. This means you need to be careful when revoking permissions because global level permissions might continue to provide permissions to a user when you thought you had revoked them!

The first command shown below revokes all privileges on the **sales** table for users **emily** and **dylan**, while the second command revokes select privileges for the userkelly in the current database:

REVOKE ALL PRIVILEGES ON sales FROM emily, dylan;

```
REVOKE SELECT ON * FROM kelly;
```
Oracle provides an interesting twist on privileges. While other database platforms typically allow a user to have more than one context for a set of privileges (based on the individual user and again for any groups that they are a member of), Oracle takes this one step further. A user may also have many grantors who have given them permission on a specific object. When this is the case, *ALL* grantors must revoke the privilege to effectively rid the user of the privilege. If even one grantor doesn't do this, then the user still has the privilege. Use the following syntax with *REVOKE*:

The first command below removes **kelly**'s ability to grant privileges to other users on the **sales** table, while the second command removes privileges that the user **sam** has in the **pubs** database:

```
REVOKE GRANT OPTION ON sales FROM kelly;
```
REVOKE ALL ON pubs.\* FROM sam;

## **Oracle**

The *REVOKE* command not only immediately revokes object and system privileges, it also revokes a role from a user (or a role from another role). Refer to the *GRANT* statement for more information on the specific object and system privileges supported by the *REVOKE* command.

> The two forms of the *REVOKE* command, *REVOKE object\_privilege* and *REVOKE system\_privilege*, are mutually exclusive. Do not attempt to do both operations in a single statement. Since the complete syntax for both forms of the command are extremely long, refer to the GRANT Statement section for more details on the different *object\_privileges* and *system\_privileges*.

```
REVOKE { [object_privilege] [,...]|
```

```
 [system_privilege] |
```
[*role*] }

[ON { [*schema\_name*.][*object*] |

```
 [DIRECTORY directory_object_name] |
    [JAVA [ { SOURCE | RESOURCE } ] [schema_name.][object] } ]
FROM {grantee_name [,...] | role_name [,...] | PUBLIC}
[CASCADE [CONSTRAINTS] ] [FORCE];
```
where:

*object\_privilege*

Revokes the specified privileges for a given user, *grantee\_name*, or role against the named schema object, for example, a table or view.

*ALL [PRIVILEGES]*

Revokes all granted privileges on a named schema object. Since *ALL* also includes the *REFERENCES* privilege, you must include the *CASCADE* clause (see *REFERENCES* below).

## *ALTER*

Revokes the privilege to change an existing table using the *ALTER TABLE* statement.

## *EXECUTE*

Revokes the privilege to execute a stored procedure, user-defined function, or package.

### *INDEX*

Revokes the privilege to create indexes on a table.

### *REFERENCES*

Revokes the privilege to define referential integrity constraints. Requires that the *CASCADE CONSTRAINTS* clause also be used.

# *{ SELECT | INSERT | DELETE | UPDATE}*

Revokes the specified Oracle system privilege from a given user, *grantee\_name*, or role against the named system privilege such as *CREATE TRIGGER* or *ALTER USER*. Do not use the *ON* clause with the *REVOKE system\_privileges* variation of the statement. Because there are so many and varied system privileges, please refer to the section under Oracle's implementation in the **GRANT Statement** section for a full list of system privileges.

Revokes the privilege to execute each of the respective SQL commands against the named schema object. Note that *DELETE* privileges are dependent on *SELECT* privileges.

### *system\_privilege*

### *role*

Revokes a user from the named role or one role from another role.

### *ON*

Identifies a Java source or a resource schema object from which the privileges are revoked.

Revokes the named privilege for a given user or role from the named object. Objects include tables, views, sequences, stored procedures, user-defined functions, packages, materialized views, user-defined types, libraries, indextypes, user-defined operators, or a synonym for any of these. If you do not include the schema name, Oracle assumes the schema of the current user. For example, you could revoke *SELECT* privileges for a given user on the **scott.authors** table. Oracle also supports two additional keywords for special cases:

DIRECTORY *directory\_object\_name*

Identifies a directory object from which the privileges are revoked.

JAVA [ { SOURCE | RESOURCE } ] [*schema\_name.*][*object*] }

FROM {*grantee\_name* | *role\_name* | PUBLIC}

Names the user or role who will lose the specified privilege. *PUBLIC* may also be used to revoke privileges granted to the *PUBLIC* role. Multiple grantees can be listed with a comma between each.

# *CASCADE [CONSTRAINTS]*

Drops any referential integrity constraints that depend on the privilege being revoked in the first place. This clause is needed only when the *REFERENCES* or *ALL* [*PRIVILEGES*] clauses are used.

*[FORCE]*

Required to revoke *EXECUTE* object privileges on user-defined type objects with type or table dependencies.

Oracle automatically cascades the revocation from the defined *grantee\_name* to all users that received their privileges from the grantee. In addition, any objects created by the grantee that depend on the privilege (such as stored procedures, triggers, views, and packages that depend on a *SELECT* privilege against a certain table) will become invalid.

Users who are granted the *GRANT ANY ROLE* system privilege may revoke any role. The *REVOKE* command can only revoke privileges specifically granted with the *GRANT* command, not privileges available through roles or the operating system. In a case like this, you must use the *REVOKE* command to drop the privilege from the role. All users assigned to the role will then lose the privilege.

The following is an example of revoking a role from specific grantee and revoking a system privilege from a role:

REVOKE read-only FROM sarah;

REVOKE CREATE ANY SEQUENCE,

```
 CREATE ANY DIRECTORY FROM read_only;
```
Here's an example that revokes a *REFERENCES* privilege and cascades the revoked privileges:

REVOKE REFERENCES

ON pubs\_new\_york.emp

FROM dylan

CASCADE CONSTRAINTS;

The following example grants all privileges on a specific table, and then revokes a privilege:

GRANT ALL PRIVILEGES ON emp TO dylan;

REVOKE DELETE, UPDATE ON emp FROM dylan;

# **PostgreSQL**

PostgreSQL offers base-level features of the *REVOKE* statement, primarily for revoking privileges on specific tables, views, and sequences. It does not offer the ANSI standard special options like HIERARCY OPTION FOROT ADMIN OPTION FOR. The syntax is as follows:

```
REVOKE { [ GRANT OPTION FOR ] |
privileges [,...] }
ON {object_name} [,...]
FROM {grantee_name [,...] | PUBLIC | GROUP group_name}
[ {CASCADE | RESTRICT} ]
```
where:

Revokes the privilege of a user to grant privileges to other users.

## *privileges*

Revokes the specific privilege for a given user on the specified database object, such as a table or view. You may add a parenthetical list of the columns on a given table where the privilege will be revoked.

Revokes privileges for a variety of statements, which may be combined in any order:

## *ALL PRIVILEGES*

A shorthand for every privilege the grantor has available to grant. Revokes all privileges currently assigned to the named users and/or for the specified database objects. Generally not a recommended approach, since it can encourage sloppy coding.

# {*SELECT* | *INSERT* | *DELETE* | *UPDATE*}

*REFERENCES*

Revokes the user's privilege to create or drop foreign key constraints that reference the database object as a parent object.

### *RULE*

Revokes the user's privilege to create or drop a rule on a table or view.

### *USAGE*

Revokes privileges to use a domain, user-defined type, or character set, as opposed to the *UNDER* privilege, which controls the ability to create these objects.

FROM *grantee\_name* [,...] | PUBLIC | GROUP *group\_name*

PostgreSQL's implementation of *REVOKE* is relatively straightforward. The only issue to be aware of is that PostgreSQL treats the term *GROUP* as a synonym for *ROLE*. For example, the following removes some privileges from the *PUBLIC* group and from the *READ-ONLY* group:

Names the user or role who will lose the specified privilege. *PUBLIC* may also be used to revoke privileges granted to the *PUBLIC* role (a role that implicitly includes all users). Multiple grantees can be listed with a comma between each.

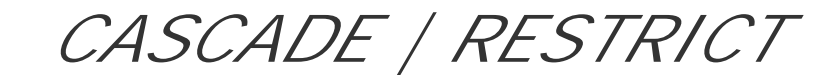

Limits a revoke operation to only the specified privilege (*RESTRICT*) or causes the specified privilege and all dependent privileges to be revoked (*CASCADE*). Only used with the *GRANT OPTION FOR* clause.

When revoking the *GRANT OPTION FOR* clause, you should pay extra attention to dependencies. If you revoke a user's privilege with the *RESTRICT* keyword, the statement will fail if other users depend on the revokee. If you revoke a user's privilege with the *CASCADE* keyword, the statement will revoke privileges not only for the revokee, but for all users that depend on the revokee.

```
REVOKE ALL PRIVILEGES ON employee FROM public;
```

```
REVOKE SELECT ON jobs FROM read-only;
```
PostgreSQL *does not* support privileges on individual columns within a table or view. In order to work around this limitation, you can create a view with only the columns in question and *GRANT* or *REVOKE* privileges to and from that view.

**SQL Server**

SQL Server implements the *REVOKE* statement as a means to undo any permission settings for a given user. This is significant because SQL Server supports an extension statement called *DENY* which explicity disallows a user from a specific resource. *REVOKE*, in SQL Server, can be used to undc permissions granted to a user with *GRANT.* If you want to explicitly prevent a user from having a certain privilege, you must use the *DENY* statement.

SQL Server does not support the *HIERARCHY OPTION* and *ADMIN OPTION* clauses of the ANSI standard. Although the *ADMIN OPTION* clause is not supported, a couple of administrative privileges (*CREATE* and *BACKUP*) are supported in SQL Server's version of *REVOKE*. Use the following syntax:

REVOKE [GRANT OPTION FOR]

```
{ [object_privilege] [,...]|
```

```
 [system_privilege] }
```
[ON [*object*] [(*column* [,...])] ]|

{TO | FROM} {*grantee\_name* [,...] | *role* [,...] | PUBLIC | GUEST }

[CASCADE]

[AS {*group\_name* | *role\_name*} ]

## *GRANT OPTION FOR*

Revokes the privilege of a user to grant a specific privilege to other users.

*object\_privilege*

Revokes privileges for a variety of statements, which may be combined in any order:

## *ALL PRIVILEGES*

Revokes all privileges currently assigned to the named users and/or for the specified database objects. We do not recommend this approach, since it can encourage sloppy programming.

{*SELECT* | *INSERT* | *DELETE* | *UPDATE*}

Revokes the specific privilege for a given user on the specified database object, such as a table or view. You may add a parenthetical list of the columns on a given table where the privilege will be revoked.

## *REFERENCES*

Revokes the user's privilege to create or drop foreign key constraints that reference the database object as a parent object.

## *RULE*

Revokes the user's privilege to create or drop a rule on a table or view.

### *EXECUTE*

Revokes privileges to execute a stored procedure, user-defined function, or extended stored procedure.

*system\_privilege*

Revokes the privilege to execute any of the following statements: *CREATE DATABASE*, *CREATE DEFAULT*, *CREATE FUNCTION*, *CREATE PROCEDURE*, *CREATE RULE*, *CREATE TABLE*, *CREATE VIEW*, *BACKUP DATABASE*, and *BACKUP LOG*.

ON *object* [(*column* [,...])]

Removes the privilege for the user on the named object. If the object is a table or view, you may optionally revoke privileges on specific columns. You may revoke *SELECT*, *INSERT*, *UPDATE*, *DELETE*, and *REFERENCES* privileges on a table or view. You may revoke only *SELECT* and *UPDATE* privileges on the columns of a table or view. You may revoke *EXECUTE* privileges on a stored procedure, user-defined function, or extended stored procedure.

{TO | FROM} *grantee\_name* | *role* | PUBLIC | GUEST

Names the user or role who will lose the specified privilege. *PUBLIC* may also be used to revoke privileges granted to the *PUBLIC* role (a role that implicitly includes all users). Multiple grantees can be listed with a comma between each. SQL Server also supports the role known as *GUEST*, an account used by all users who do not have a user account in the database.

*CASCADE*

Revokes privileges on users who received their permissions under the *WITH GRANT OPTION* clause. Required when using the *GRANT OPTION FOR* clause.

AS {*group\_name* | *role\_name*}

Defines the authority by which the privilege is revoked. In certain circumstances, a user may need to temporarily assume the privileges of a group to revoke the specified privileges. To accommodate this scenario, you can use the *AS* clause to assume the authority of a given group.

*REVOKE* can only be used in the current database. Consequently, the *CURRENT\_USER* and *CURRENT\_ROLE* options in the ANSI variations are always implied. *REVOKE* also is used to disable any *DENY* settings.

tHe two forms of the *REVOKE* command, *REVOKE object\_privilege* and *REVOKE system\_privilege*, are mutually exclusive. *Do not* attempt to do both operations in a single statement. The key syntactical difference between them is that you should not include the *ON* clause when revoking system privileges. For example, to drop a system privilege:

REVOKE CREATE DATABASE, BACKUP DATABASE FROM dylan, katie

SQL Server additionally supports the *DENY* statement. *DENY* is syntactically the same as *REVOKE*. However, it is conceptually different in that *REVOKE* neutralizes a user's privileges, while *DENY* explicitly prohibits a user's privileges. Use the *DENY* statement to keep a user or role from accessing a privilege, even a privilege granted through a role or an explicit permission.

If commands were granted to a user *WITH GRANT OPTION* enabled, the privilege should be revoked using both *WITH GRANT OPTION* and *CASCADE* together. For example:

REVOKE GRANT OPTION FOR

SELECT, INSERT, UPDATE, DELETE ON titles

TO editors

CASCADE

GO

You must use *REVOKE* to remove previously granted *OR* denied privileges. For example, the user **kelly** took an extended leave of absence for maternity leave. During that time, her permissions on the employee table where denied. Now that she's returned, we'll lift the denied privileges:

DENY ALL ON employee TO Kelly

REVOKE ALL ON employee TO Kelly

GO

In this example, the *REVOKE* command did not remove her privileges; rather, it neutralized the *DENY* statement.

**See Also**

GRANT

*ROLLBACK Statement*

The *ROLLBACK* statement undoes a transaction to its beginning or to a previously declared *SAVEPOINT*. *ROLLBACK* also closes any open cursors.

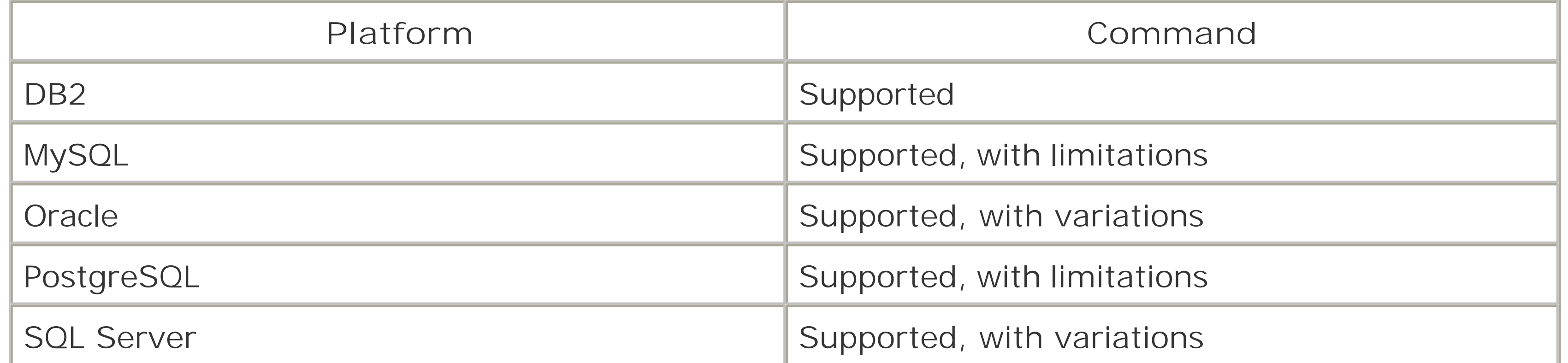

**SQL2003 Syntax**

ROLLBACK [WORK]

[AND [NO] CHAIN]

[TO SAVEPOINT *savepoint\_name*]

**Keywords**

*WORK*

An optional keyword, but basically just noise.

## *AND [NO] CHAIN*

AND CHAIN tells the DBMS to end the current transaction, but to share the common transaction environment (such as transaction isolation level) with the next transaction. *AND NO CHAIN* simply ends the transaction (and is effectively the same as not including the clause at all).

## TO SAVEPOINT *savepoint\_name*

Allows the transaction to be rolled back to a named savepoint (that is, a partial rollback) rather than rolling back the entire transaction. The *savepoint\_name* may be a literal expression or a variable. If no savepoint of *savepoint\_name* is active, the statement will return an error. When the *TO SAVEPOINT* clause is omitted, all cursors are closed. When the *TO SAVEPOINT* clause is included, only the cursors that were open within the savepoint are closed.

In addition to undoing a single data-manipulation operation such as an *INSERT*, *UPDATE*, or *DELETE* statement (or a batch of them), the *ROLLBACK* statement undoes transactions up to the last issued *START TRANSACTION*, *SET TRANSACTION*, or *SAVEPOINT* statement.

### **Rules at a Glance**

*ROLLBACK* is used to undo a transaction. It can be used to undo explicitly declared transactions that are started with a *START TRAN* statement or implicitly with a transaction-initiating statement. It can also be used to undo implicit transactions that are started without a *START TRAN* statement. *ROLLBACK* is mutually exclusive of the *COMMIT* statement.

Most people associate commands like *INSERT*, *UPDATE*, and *DELETE* with the term "transaction." However, transactions encompass a wide variety of commands. This list of commands varies from platform to platform, but generally includes any command that alters data or database structures and is logged to the database logging mechanism. According to the ANSI standard, all SQL statements can be undone with *ROLLBACK*.

# **Programming Tips and Gotchas**

The most important gotcha to consider is that some database platforms perform automatic and *implicit* transations, while others require *explicit* transactions. If you assume a platform uses one method of transactions over the other, you may get bitten. Thus, when moving between database platforms, you should follow a standard, preset way of addressing transactions. We recommend staying with explicit transactions using *SET TRAN* or *START TRAN* to begin a transaction, and *COMMIT* or *ROLLBACK* to end a transaction.

DB2 supports the basic ANSI form of the statement. It does not support the *[AND [NO] CHAIN]* clause. (Also note that DB2 does not support the *START TRANSACTION* statement, so all transactions in DB2 start implicitly.) DB2's *ROLLBACK* syntax is as follows:

ROLLBACK [WORK] [TO SAVEPOINT *savepoint\_name*]

A number of DB2 *SET* statements are not covered by transaction control and, thus, cannot be rolled back. These include: *SET CONNECTION*, *SET CURRENT DEFAULT TRANSFORM GROUP*, *SET CURRENT DEGREE*, *SET CURRENT EXPLAIN MODE*, *SET CURRENT EXPLAIN SNAPSHOT*, *SET CURRENT PACKAGESET*, *SET CURRENT QUERY OPTIMIZATION*, *SET CURRENT REFRESH AGE*, *SET EVENT MONITOR STATE*, *SET PASSTHRU*, *SET PATH*, *SET SCHEMA*, and *SET SERVER OPTION*.

DB2 issues an implicit rollback any time a unit of work terminates abnormally.

MySQL supports only the simplest rollback mechanism and, even then, you must declare any table you might issue a *ROLLBACK* against to be *transaction safe*. (A transaction safe table is one declared with the InnoDB or BDB property. Refer to *CREATE TABLE* for more information.)

When a regular (non-savepoint) rollback occurs on DB2, all locks held by the unit of work are released, open cursors are closed, *LOB* locators are freed, and in some cases, caching is impacted. When a rollback to savepoint occurs on DB2, locks and *LOB* locators are preserved, and dynamically prepared SQL is still valid (though it will have to be parsed again). Rollback to savepoint involving cursors is a bit more complicated. If a cursor depends on DDL in the savepoint, it will be marked invalid. If a cursor is referenced in the savepoint but does not contain DDL used by the savepoint, the cursor will remain open and the cursor pointer will be positioned before the next row. In all other cases, the cursor remains unaffected.

MySQL, by default, runs in *AUTOCOMMIT* mode, causing all data modifications to automatically be written to disk. You can set *AUTOCOMMIT* off by issuing the command *SET AUTOCOMMIT=0*. You can also control the autocommit behavior on a statement-by-statement basis using the *BEGIN* or *BEGIN WORK* command:

# **MySQL**

ROLLBACK [TO SAVEPOINT *savepoint\_name*]

MySQL allows you to issue transaction control statements like *COMMIT* or *ROLLBACK* against nontransaction safe tables, but it will simply ignore them and autocommit as usual. In the case of *ROLLBACK* against a non-transaction safe table, changes will not be rolled back.

BEGIN;

SELECT @A:=SUM(salary) FROM employee WHERE job\_type=1;

BEGIN WORK;

UPDATE jobs SET summmary=@A WHERE job\_type=1;

COMMIT;

MySQL automatically issues an implicit *COMMIT* upon the completion of any of these statements: *ALTER TABLE*, *BEGIN*, *CREATE INDEX, DROP DATABASE, DROP TABLE, RENAME TABLE*, and *TRUNCATE.*

MySQL supports partial rollbacks using savepoints with Version 4.0.14.

**Oracle**

Oracle supports the ANSI standard form of the *ROLLBACK* statement with the addition of the *FORCE* clause:

```
ROLLBACK [WORK] {[TO [SAVEPOINT] savepoint_name] |
```

```
 [FORCE 'text']};
```
*ROLLBACK* clears all data modifications made to the current open transaction (or to a specific, existing savepoint). It also releases all locks held by the transaction, erases all savepoints, undoes al the changes of the current transaction, and ends the current transaction.

*ROLLBACK ... TO SAVEPOINT* rolls back just that portion of the transaction after the savepoint, erases all savepoints that followed, and releases all table- and row-level locks taken after the savepoint. Refer to the **SAVEPOINT Statement** section for more information.

Oracle's implementation closely follows the SQL standard with the exception of the *FORCE* option. *ROLLBACK FORCE* rolls back an in-doubt, distributed transaction. You must have the *FORCE TRANSACTION* privilege to issue a *ROLLBACK...FORCE* statement. *FORCE* cannot be used with *TO [SAVEPOINT]*. *ROLLBACK...FORCE* affects the transaction named in *'text'* and not the current transaction, where *'text'* must be equal to the local or global transaction ID of the transaction you want to rollback. (These transactions and their ID names are detailed in the Oracle system view **DBA\_2PC\_PENDING**.)

For example, you might want to roll back your current transaction to the **salary\_adjustment** savepoint. These two commands are equivalent:

ROLLBACK WORK TO SAVEPOINT salary\_adjustment;

ROLLBACK TO salary\_adjustment;

In the following example, you roll back an in-doubt distributed transaction:

ROLLBACK FORCE '45.52.67'

# **PostgreSQL**

PostgreSQL supports the basic form of ROLLBACK, but it does not support savepoints.

{ROLLBACK | ABORT} [WORK | TRANSACTION];

*ROLLBACK* clears all data modifications made to the current open transaction. It will return an error it no transaction is currently open. PostgreSQL supports both the *WORK* option and the *TRANSACTION* option. It does not support rolling back to a savepoint. PostgreSQL supports *ABORT* as a synonym of *ROLLBACK*.

**SQL Server**

SQL Server supports both the *WORK* and *TRAN* keywords. The only difference between them is that the *ROLLBACK WORK* statement doesn't allow rolling back of a named transaction or to a specific savepoint.

*ROLLBACK TRANSACTION*, when issued in a trigger, undoes all data modifications, including those performed by the trigger, up to the point of the *ROLLBACK* statement. Nested triggers are not executed if they follow a *ROLLBACK* within a trigger; however, any statements within the trigger that follow the rollback are not impacted by the rollback. *ROLLBACK* behaves similarly to *COMMIT* with regard to nesting, resetting the *@@TRANCOUNT* system variable to zero. (Refer to the COMMIT Statement section for more information on transaction control within a SQL Server nested trigger.)

ROLLBACK { [WORK] | [TRAN[SACTION]

[*transaction\_name* | *savepoint\_name*] ] }

If *ROLLBACK* is issued alone without the *WORK* or *TRAN* keywords, it rolls back all current open transactions. *ROLLBACK* normally frees locks, but it does not free locks when rolling back to a savepoint.

SQL Server allows you to name a specific *transaction\_name* in addition to a specific *savepoint\_name*. You may reference them explicitly, or you may use variables within Transact-SQL.

Following is a Transact-SQL batch using *COMMIT* and *ROLLBACK* in Microsoft SQL Server. In the example, the code inserts a record into the **sales** table. If the insertion fails, the transaction is rolled back; if the insertion succeeds, the transaction is committed:

BEGIN TRAN -- initializes a transaction

```
-- the transaction itself
```

```
INSERT INTO sales
```

```
VALUES('7896','JR3435','Oct 28 1997',25,'Net 60','BU7832')
```
-- some error-handling in the event of a failure

IF @@ERROR <> 0

BEGIN

-- raises an error in the event log and skips to the end

RAISERROR 50000 'Insert of sales record failed'

ROLLBACK WORK

GOTO end\_of\_batch

### END

-- the transaction is committed if no errors are detected

COMMIT TRAN

-- the GOTO label that enables the batch to skip to

-- the end without committing

end\_of\_batch:

GO

## **See Also**

COMMIT RELEASE SAVEPOINT SAVEPOINT

*SAVEPOINT Statement*

This command breaks a transaction into logical breakpoints. Multiple savepoints may be specified within a single transaction. The main benefit of the **SAVEPOINT** command is that transactions may be partially rolled back to a savepoint marker using the *ROLLBACK* command.

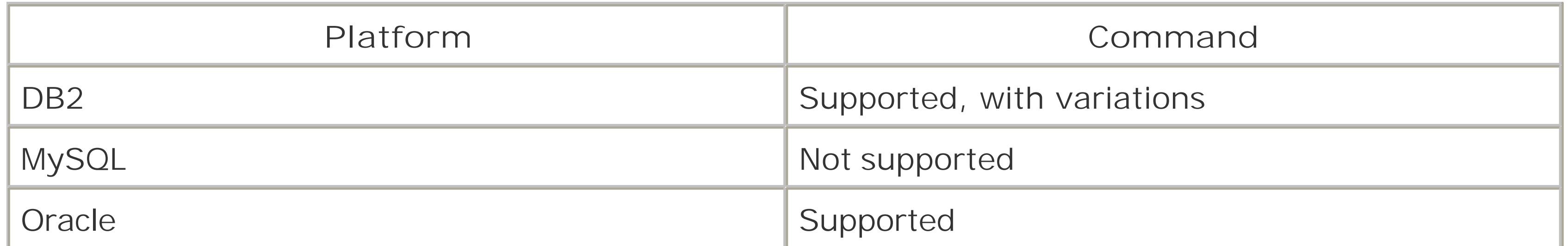

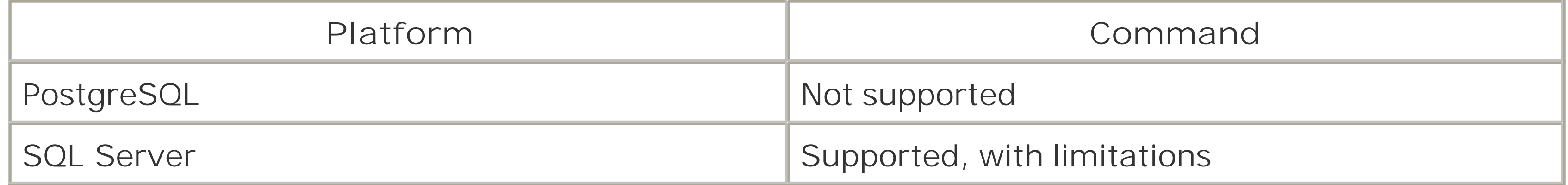

# **SQL2003 Syntax**

SAVEPOINT *savepoint\_name*

## **Keywords**

SAVEPOINT *savepoint\_name*

Establishes a savepoint named *savepoint\_name* within the current transaction.

Some vendors allow duplicate savepoint names within a transaction, but this is not recommended by the ANSI standard.

SQL2003 supports the statement *RELEASE SAVEPOINT savepoint\_name*, enabling an existing savepoint to be eliminated. Refer to the RELEASE SAVEPOINT Statement section for more information about eliminating an existing savepoint.

# **Rules at a Glance**

Savepoints are established within the scope of the entire transaction in which they are defined. Savepoint names should be unique within their scope. Furthermore, make sure you use *BEGIN* and *COMMIT* statements prudently, because accidentally placing a *BEGIN* statement too early or a *COMMIT* statement too late can have a dramatic impact on the way transactions are written to the database. Always make sure to provide easy-to-understand names for your savepoints because you'l be referencing them later in your programs.

# **Programming Tips and Gotchas**

Generally, reusing a savepoint name won't produce an error or warning. A duplicate savepoint name will render the previous savepoint with the same name useless. So be careful when naming savepoints!

When a transaction is initiated, resources (namely, locks) are expended to ensure transactional consistency. Make sure that your transaction runs to completion as quickly as possible so that the locks are released for others to use.

**DB2**

DB2 supports a more elaborate version of *SAVEPOINT* than is specified in the ANSI standard.

SAVEPOINT *savepoint\_name* [UNIQUE]

ON ROLLBACK RETAIN CURSORS [ON ROLLBACK RETAIN LOCKS]

where:

SAVEPOINT *savepoint\_name*

Establishes a savepoint named *savepoint\_name* within the current transaction.

*UNIQUE*

Indicates that the savepoint is intended to be unique and that the savepoint name cannot be reused or overwritten. (Supported only on DB2 for OS/390.)

## *ON ROLLBACK RETAIN CURSORS*

Specifies that open cursors remain open when rolling back to the savepoint. (More details are given in the ROLLBACK Statement section.)

## *ON ROLLBACK RETAIN LOCKS*

Specifies that locks are retained when rolling back to the named savepoint. This behavior is the default when the clause is omitted. (More details are given in the ROLLBACK Statement section.)

An important note about DB2 is that savepoints cannot be nested. An error will occur any time you issue a savepoint where an active savepoint already exists.

DB2 implicitly releases any savepoints within the transaction if it is committed.

In the following example, we set the **sales\_processing** savepoint without explicitly retaining locks:

SAVEPOINT sales\_processing ON ROLLBACK RETAIN CURSORS;

However, since retaining locks is the default, the next example is essentially redundant:

SAVEPOINT sales\_processing ON ROLLBACK RETAIN

```
CURSORS ON ROLLBACK RETAIN LOCKS;
```
**MySQL**

Not supported.

**Oracle**

Oracle fully supports the ANSI implementation.

SAVEPOINT *savepoint\_name*

The following example performs several data modifications, and then rolls back to a savepoint:

INSERT INTO sales

VALUES('7896','JR3435','Oct 28 1997',25,'Net 60','BU7832');

```
SAVEPOINT after_insert;
```
UPDATE sales SET terms = 'Net 90'

WHERE  $sales_id = '7896'$ ;

SAVEPOINT after\_update;

DELETE sales;

ROLLBACK TO after\_insert;

**PostgreSQL**

Not supported.

**SQL Server**

SQL Server does not support the *SAVEPOINT* command. Instead, it uses the *SAVE* command:

SAVE TRAN[SACTION] *savepoint\_name*

In addition, rather than declaring the literal name of the savepoint, you can optionally reference a variable containing the name of the savepoint. If you use a variable, it must be of the *CHAR*, *VARCHAR*, *NCHAR*, or *NVARCHAR* datatype.

SQL Server allows you to have many different named savepoints in a single transaction. However, be careful. Since SQL Server supports multiple savepoints in a single transaction, it might appear that SQL Server fully supports nested savepoints. In fact, it *does not*. Any time you issue a commit or savepoint in SQL Server, it only commits or rolls back to the last open savepoint.

When the *ROLLBACK TRAN savepoint\_name* command is executed, SQL Server rolls the transaction back to the specified savepoint, then continues processing with the next valid Transact-SQL command following the *ROLLBACK* statement. Finally, the transaction must ultimately be concluded with a *COMMIT* or a final *ROLLBACK* statement.

**See Also**

COMMIT ROLLBACK *SELECT Statement*

The *SELECT* statement retrieves rows, columns, and derived values from one or many tables of a database.

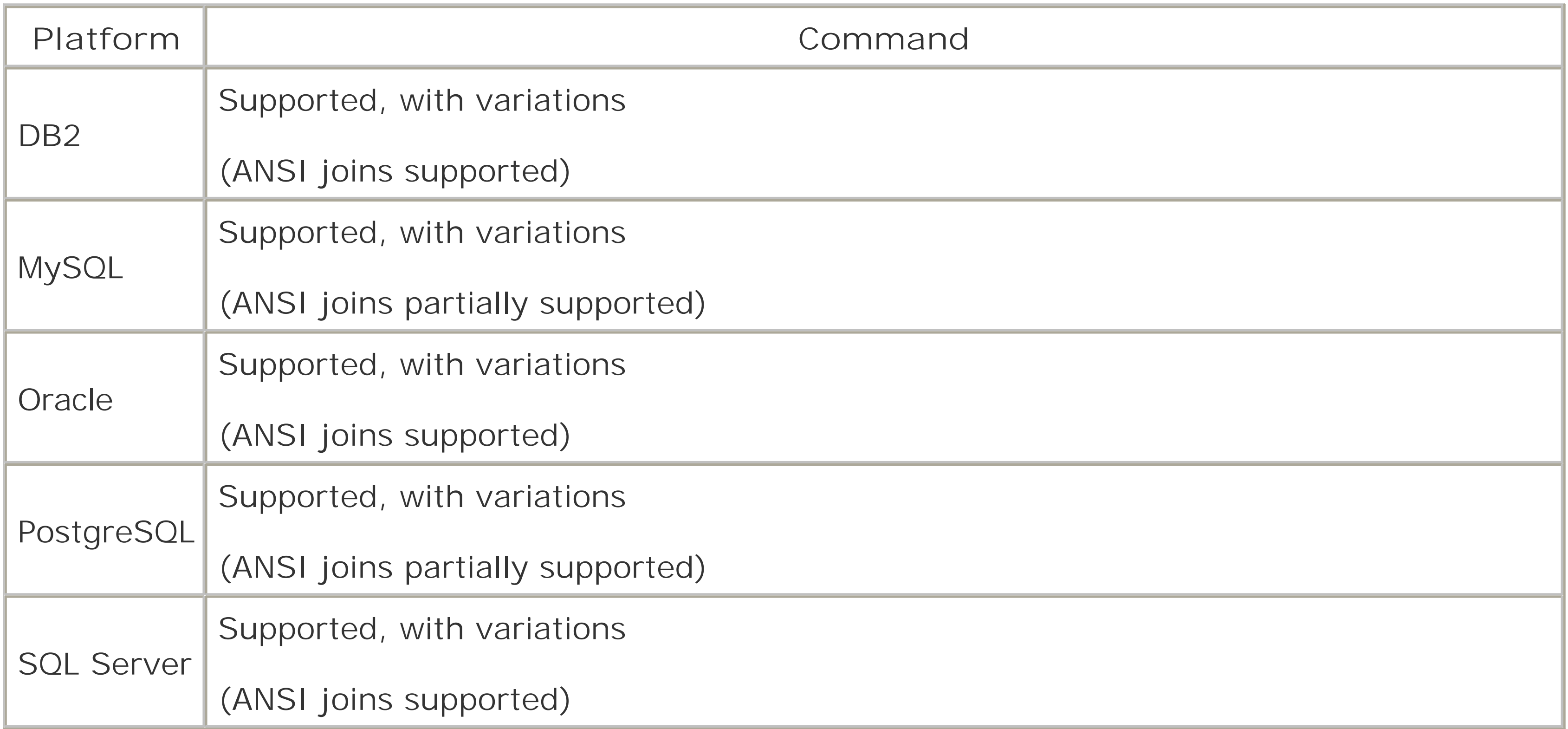

# **SQL2003 Syntax**

The full syntax of the *SELECT* statement is powerful and complex, but can be broken down into these main clauses:

SELECT [{ALL | DISTINCT}] *select\_item* [AS *alias*] [,...]

```
FROM [ONLY | OUTER]
```
{*table\_name* [[AS] *alias*] | *view\_name* [[AS] *alias*]} [,...]

```
[ [join_type] JOIN join_condition ]
```
[WHERE *search\_condition*] [ {AND | OR | NOT} *search\_condition* [...] ]

[GROUP BY *group\_by\_expression*{*group\_by\_columns* | ROLLUP *group\_by\_columns* |

CUBE *group\_by\_columns* | GROUPING SETS ( *grouping\_set\_list* ) |

( ) | *grouping\_set* , *grouping\_set\_list*}

```
 [HAVING search_condition] ]
```
**Keywords**

Each of the keywords shown below, except the *select\_item* clause, is discussed in greater detail in the "Rules at a Glance" section that follows:

## [ALL | DISTINCT] *select\_item*

Retrieves values that compose the query result set. Each *select\_item* may be a literal, an aggregate or scalar function, a mathematic calculation, a parameter or variable, or a subquery, but a *select\_item* is most commonly a column from a table or view. A comma must separate each item in a list of such items.

The schema or owner name should be prefixed to a column when extracted from a context outside of the current user. If the table is owned by another user, then that user must be included in the column reference. For example, assume the user **jake** needs to access data in the schema **katie**:

SELECT emp\_id

FROM katie.employee;

You can use the asterisk ( *\** ) shorthand to retrieve all columns in every table or view shown in the FROM clause. It's a good idea to use this shortcut on single-table queries only.

*ALL*, the default behavior, returns all records that meet the selection criteria. *DISTINCT* tells the database to filter out any duplicate records, thus retrieving only one instance out of many identical records.

### AS *alias*

Replaces a column heading (when in the *select\_item* clause) or a table name or view name (when in the *FROM* clause) with a shorter heading or name. This clause is especially useful for replacing cryptic or lengthy names with short, easy to understand names or mnemonics, or when the column is only derived data so you don't end up with a column called **ORA000189x7/0.02**. It is also very useful in self-joins and correlated subqueries where a single query references the same table more than once. When multiple items appear in the *select\_item* clause or *FROM* clause, make sure to place the commas *after* an *AS alias* clauses. Be careful to always use an alias uniformly once you introduce it into the query.

Specifies that the rows of the named table or view, along with the rows and columns of any and all subtables or subviews, will be retrieved in the result set. Columns of the subtables (or subviews) will be appended to the right, in subtable hierarchy order according to depth of the subtable. In extensive hierarchies, subtables with common parents are appended in creation order of their types. When using *OUTER*, be sure to enclose the *table\_name* or *view\_name* within parentheses. *OUTER* is ignored if the table or view has no subtables or subviews.

### downloaded from: lib.ommolketab.ir

Serves to list all tables and/or views from which the query retrieves data. Separate table and view names using commas. The *FROM* clause also allows you to assign aliases to long table/or view names or subqueries using the *AS* clause. Using shorter aliases instead of longer table or view names simplifies coding. (Of course, this might thwart the DBA's carefully planned naming conventions, but the alias only lasts for the duration of the query. Refer to the following section on "Rules at a Glance.") *FROM* clauses may contain a subquery (refer to the SUBQUERY Substatement section).

## *ONLY*

Specifies that only the rows of the named table or view, and no rows in subtables or subviews, will be retrieved in the result set. When using *ONLY*, be sure to enclose the *table\_name* or *view\_name* within parentheses. *ONLY* is ignored if the table or view has no subtables or subviews.

### *OUTER*

## JOIN *join\_condition*

Joins together the result set of the table shown in the *FROM* clause to another table that shares a meaningful relationship based on a common set of values. These values are usually contained in columns of the same name and datatype that appear in both tables being joined. These columns, or possibly a single column from each table, are called the *join key* or *common key*. Most-but not all-of the time, the join key is the primary key of one table and a foreign key in another table. As long as the data in the columns match, the join can be performed. (Note that joins can also be performed using the *WHERE* clause. This technique is sometimes called a *theta join*.)

When the *comparison\_operator* is the equal sign (=), a join is said to be an *equijoin*. However, the comparison operation could be any acceptable comparison operation like  $\langle , \rangle$ ,  $\langle = , \rangle =$ , or even  $\langle > . \rangle$ 

*Join\_conditions* are most commonly depicted in the form:

JOIN *table\_name2* ON *table\_name1.column1* <*comparison operator*>

If an explicit *join\_type* is omitted, then an *INNER JOIN* is assumed. Note that there are many types of joins, each with their own rules and behaviors, described in the "Rules at a Glance" (and in more detail in the JOIN Subclause section). Note that an alternate approach to the join condition, via the *USING* clause, exists:

*table\_name2.column2*

JOIN *table\_name3* ON *table\_name1.columnA* <*comparison operator*>

*table\_name3.columnA*

[...]

Use the *AND* operator to issue a *JOIN* with multiple conditions. You can also use the *OR* operator to specify alternate join conditions.

```
USING (column_name [,...] )
```
Acts as an alternative to the *ON* clause. Instead of describing the conditions of the join, simply provide a *column\_name* (or column names separated by commas) that appears in both tables. The database then evaluates the join based on the column (or columns) of *column\_name* that appear in both tables. (The column names must be identical in both tables.) In the following example, the two queries produce identical results:

SELECT emp\_id

FROM employee

LEFT JOIN sales USING (emp\_id, region\_id);

```
SELECT emp_id 
FROM employee AS e 
LEFT JOIN sales AS s 
    ON e.emp_id = s.emp_id
    AND e.region_id = s.region_id;
```
### WHERE *search\_condition*

Filters unwanted data from the result set of the query, returning only those records that satisfy the search conditions. A poorly written *WHERE* clause can ruin the performance of an otherwise useful *SELECT* statement, so the nuances of the *WHERE* clause *must be mastered* thoroughly. *Search\_conditions* are syntactically depicted in the form:

*WHERE* clauses may contain many search conditions concatenated together using the *AND* or *OR* Boolean operators. Parentheses can be used to impact the order of precedence of the search conditions. *WHERE* clauses can contain subqueries (refer to the **SUBQUERY Substatement** section).

WHERE [*schema.*[*table\_name.*]]*column operator value*

*WHERE* clauses usually compare the values contained in a *column* of the table. The values of the column are compared using an *operator* of some type (refer to Chapter 2 for more detail). For example, a column might equal (*=*) a given *value*, be greater than (*>*) a given *value*, or be *BETWEEN* a range of *values*.

GROUP BY *group\_by\_expression*

Used in queries that utilize aggregate functions such as *AVG*, *COUNT*, *COUNT DISTINCT*, *MAX*, *MIN*, and *SUM* to group result sets into the categories you define in the *group\_by\_expression*. The *group\_by\_expression* of the *GROUP BY* clause has an elaborate syntax of its own:

[GROUP BY *group\_by\_expression*

where *group\_by\_expression* is:

{ (*grouping\_column* [,...]) | ROLLUP (*grouping\_column* [,...]) |

CUBE (*grouping\_column* [,...]) | GROUPING SETS ( *grouping\_set\_list* ) |

( ) | *grouping\_set* , *grouping\_set\_list*}

Refer below to the subsection The GROUP BY clause in the "Rules at a Glance" section for examples and more information on *ROLLUP*, *CUBE*, and *GROUPING SETS*.

HAVING *search\_condition*

Adds search conditions on the results of the *GROUP BY* clause in a manner similar to the *WHERE* clause. *HAVING* does not affect the rows used to calculate the aggregates. *HAVING* clauses may contain a subquery. (Refer to the SUBQUERY Substatement section for more information).

ORDER BY *order\_expression* [ASC | DESC]

Sorts the result set in either ascending (ASC) or descending (DESC) order using the *order\_expression* specified. The *order\_expression* is a list of columns, separated by commas, that you want to sort by.

**Rules at a Glance**

Each clause of the *SELECT* statement has a specific use. Thus, it is possible to speak individually of the *FROM* clause, the *WHERE* clause, the *GROUP BY* clause, and so forth. You can get more details and examples of *SELECT* statements by looking up the entries for each clause of the statement. However, not every query needs every clause. At a minimum, a query needs a *SELECT* item list and a *FROM* clause. Because the *SELECT* clause is so important and offers so many options, we've divided "Rules at a Glance" into the following detailed subsections:

- Aliases and WHERE clause joins
- The *JOIN* clause
- The *WHERE* clause
- The *GROUP BY* clause
- The *HAVING* clause
- The *ORDER BY* clause

# **Aliases and WHERE clause joins**

Columns may need to be prefixed with the database, schema, and table name, particularly when

there may be the same column name in one or more tables of the query. For example, (on an Oracle database) both the **jobs** table and **scott**'s **employee** table contain the **job\_id** column. Note that the following examples join the **employee** and **jobs** table using the *WHERE* clause:

SELECT scott.employee.emp\_id,

scott.employee.fname,

scott.employee.lname,

SELECT e.emp\_id, e.fname, e.lname, j.job\_desc FROM scott.employee AS e, jobs AS j WHERE e.job\_id = j.job\_id ORDER BY e.fname, e.lname

jobs.job\_desc

FROM scott.employee,

jobs

WHERE scott.employee.job\_id = jobs.job\_id

ORDER BY scott.employee.fname,

scott.employee.lname

You can also use aliases to write a query more simply and easily:

These two queries also illustrate some important rules about *WHERE* clause joins:

- Use commas to separate multiple elements in a *select\_item* list, tables in the *FROM* clause, **1.** and items in the *order\_expression*.
- **2.** Use the *AS* clause to define aliases.
**3.** Use aliases consistently throughout the *SELECT* statement once you define them.

In general, you should favor the *JOIN* clause (explained in a moment) over the *WHERE* clause for describing join expressions. This not only keeps your code cleaner, making it easy to differentiate join conditions from search conditions, it also allows you to avoid the possibility of counter-intuitive behavior that results from using the *WHERE* clause for outer joins in some implementations.

**The JOIN clause**

To perform the same query as in the previous example using an ANSI-style join, list the first table and the keyword *JOIN*, followed by the table to be joined. Once the second table is typed in, type the keyword *ON* and the join condition that would have been used in the old style query. The next example shows the query now in ANSI style.

SELECT e.emp\_id, e.fname, e.lname, j.job\_desc FROM scott.employee AS e JOIN jobs AS j ON e.job\_id = j.job\_id

ORDER BY e.fname, e.lname;

Alternately, you could use the *USING* clause. Instead of describing the conditions of the join, simply provide one or more *column\_names* (separated by commas) that appears in both of the joined tables. The database then evaluates the join based on the column (or columns) of *column\_name* that appear in both tables. (The column names must be identical in both tables.) In the following example, the two queries produce identical results, one using the *ON* clause and one using the *USING* clause:

SELECT emp id

```
FROM employee
LEFT JOIN sales USING (emp_id, region_id);
SELECT emp_id
FROM employee AS e
LEFT JOIN sales AS s
   ON e.emp_id = s.emp_id
   AND e.region_id = s.region_id;
```
You can specifiy several different types of joins in ANSI style:

### *Cross join*

Specifies the complete cross product of two tables. For each record in the first table, all the records in the second table are joined, creating a potentially *huge* result set. (Of course, the result set would be small if both tables had only four records each, but imagine if they had four million!) This command has the same effect as leaving off the join condition and is also known as a "Cartesian Product." We do not recommend using cross joins.

### *Inner join*

Specifies that unmatched rows in either table of the join should be discarded. If no join type is explicitly defined in the ANSI style, then this is the default.

# *Left [outer] join*

Not all joins are supported by all platforms, so refer to the JOIN Subclause section for full details on platform-specific join support.

Specifies that all records be returned from the table on the left side of the join statement. If a record returned from the left table has no matching record in the table on the right side of the join, it is still returned. Columns from the right table return NULL values. Many professionals recommend configuring outer joins as left joins wherever possible for consistency.

*Right [outer] join*

Specifies that all records be returned from the table on the right side of the join statement, even if the table on the left has no matching record. Columns from the left table return NULL values.

# *Full [outer] join*

Specifies that all rows from either table be returned, regardless of matching records in the other table. The result set shows NULL values where no matching data exists in the join.

# **The WHERE clause**

A poorly written *WHERE* clause can ruin an otherwise beautiful *SELECT* statement, so the nuances of the *WHERE* clause *must be mastered* thoroughly. This is an example of a typical query and a multipart *WHERE* clause:

SELECT a.au\_lname,

 a.au\_fname, t2.title, t2.pubdate FROM authors a JOIN titleauthor t1 ON a.au\_id = t1.au\_id JOIN titles t2 ON t1.title\_id = t2.title\_id WHERE (t2.type = 'business' OR t2.type = 'popular\_comp') AND t2.advance > 5500

ORDER BY t2.title

In examining this query, the parentheses impact the order of processing for the search conditions. Use parentheses to move search conditions up or down in precedence just like you would in an algebra equation.

Inverts a comparison operation using the syntax *WHERE NOT expression*. Thus, you might use *WHERE NOT LIKE...* or *WHERE NOT IN...* in a query.

On some platforms, the database's default collation (also known as *sort order*) impacts how the *WHERE* clause filters results for a query. For example, SQL Server is (by default) *dictionary-order* and *case-insensitive*, making no differentiation between "Smith," "smith," and "SMITH." But Oracle uses *dictionary-order* and is *case-sensitive*, finding the values "Smith," "smith," and "SMITH" to be unequal.

The *WHERE* clause offers many more specific capabilities than the preceding example illustrates. The list below references some of the more common capabilities of the *WHERE* clause. Refer to the WHERE Clause section for full details and examples.

*NOT*

*Comparison operators*

Compare any set of values using the operations  $\langle$ ,  $\rangle$ ,  $\langle$   $\rangle$ ,  $\rangle$  =,  $\langle$  =, and =. For example:

WHERE emp\_id = '54123'

IS NULL or IS NOT NULL *conditions*

Search for any NULL or NOT NULL values using the syntax *WHERE expression IS [NOT] NULL*.

*AND*

Merges multiple conditions, returning only those records that meet all conditions, using the AND operator. The maximum number of multiple conditions is determined by each platform. For example:

WHERE job\_id = '12' AND job\_status = 'active'

### *OR*

Merges alternative conditions, returning records that meet any of the conditions, using the *OR* operator. For example:

WHERE job\_id = '13' OR job\_status = 'active'

Tells the query to use a pattern-matching string contained within quotation marks. The wildcard symbols supported by each platform are detailed in the LIKE Operator section. All platforms support the percent sign (*%*) for a wildcard symbol. For example, to find any phone number starting with the 415 area code:

WHERE phone LIKE '415%'

*EXISTS*

Used only with subqueries, *EXISTS* tests to see whether the subquery data exists. It is typically much faster than *WHERE IN* subqueries. For example, the following query finds all authors who are also employees:

SELECT *au\_lname* FROM *authors* WHERE EXISTS (SELECT *last\_name* FROM *employees*)

*BETWEEN*

Performs a range check to see if a value is in between two values (inclusive of those two values). For example:

WHERE ytd\_sales BETWEEN 4000 AND 9000.

### *IN*

Performs a test to see if an expression matches any one value out of a list of values. The list may be literal, as in *WHERE state IN* (*'or'*, *'il'*,*'tn'*,*'ak'*). The list of values may also be derived using a subquery:

WHERE state IN (SELECT state\_abbr FROM territories).

### *SOME | ANY*

Functions the same as the *EXISTS* operation, though with a slightly different syntax. For example, the following query finds all authors who are also employees:

SELECT *au\_lname* FROM *authors* WHERE *au\_lname* = SOME(SELECT *last\_name* FROM *employees*)

The *GROUP BY* clause is used to report an aggregated value for one or more rows returned by a *SELECT* statement based on one or more non-aggregated columns called *grouping columns*. For example, here is a query that counts up how many people we hired per year from the year 1999 to 2004:

Performs a check to see if all records in the subquery match the evaluation criteria. It returns TRUE when the subquery returns zero rows. For example:

```
WHERE city = ALL (SELECT city FROM employees WHERE emp_id = 54123)
```
# **The GROUP BY clause**

The *GROUP BY* clause (and the *HAVING* clause) is needed only in queries that utilize *aggregate functions*.

SELECT hire\_year, COUNT(emp\_id) AS 'nbr\_emps'

FROM employee

```
WHERE status = 'ACTIVE'
```

```
 AND hire_year BETWEEN 1999 AND 2004
```
GROUP BY hire\_year;

The results are:

hire\_year nbr\_emps

--------- --------

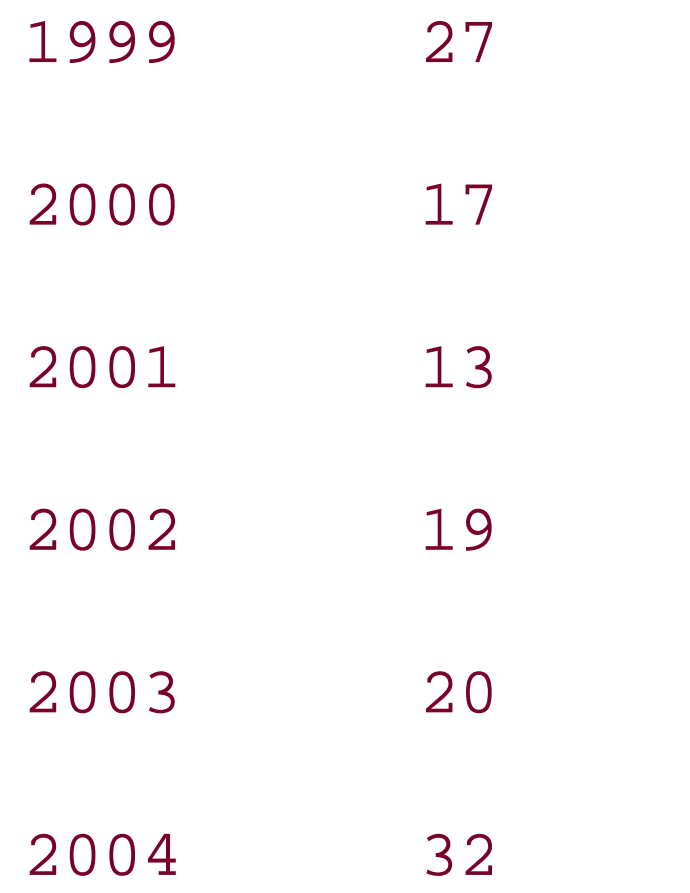

Queries using aggregate functions provide many types of summary information. The most common

aggregate functions include:

*AVG*

Returns the average of all non-NULL values in the specified column(s).

*AVG DISTINCT*

Returns the average of all unique, non-NULL values in the specified column(s).

*COUNT*

Counts the occurrences of all non-NULL values in the specified column(s).

*COUNT DISTINCT*

Counts the occurrences of all unique, non-NULL values in the specified column(s).

*COUNT(\*)*

Counts every record in the table.

*MAX*

Returns the highest non-NULL value in the specified column(s).

*MIN*

Returns the lowest non-NULL value in the specified column(s).

*SUM*

Totals all non-NULL values in the specified column(s).

Some queries that use aggregates return a sole value. Single value aggregates are known as ascalar *aggregates*. Scalar aggregates do not need a *GROUP BY* clause. For example:

*SUM DISTINCT*

Totals all unique, non-NULL values in the specified column(s).

- Place *GROUP BY* in the proper clause order-after the *WHERE* clause and before the *ORDER BY* clause.
- Include all non-aggregate columns in the *GROUP BY* clause.
- Do not use a column alias in the *GROUP BY* clause, though table aliases are acceptable.

#### downloaded from: lib.ommolketab.ir

--Query

SELECT AVG(price)

FROM titles

--Results

14.77

Queries that return both regular column values and aggregate function values are commonly called *vector aggregates*. Vector aggregates use the *GROUP BY* clause and return one or many rows. There are a few rules to follow when using *GROUP BY*:

For example, let's suppose you need to know the total purchase amount of several purchases, with an **Order\_Details** table that looks like this:

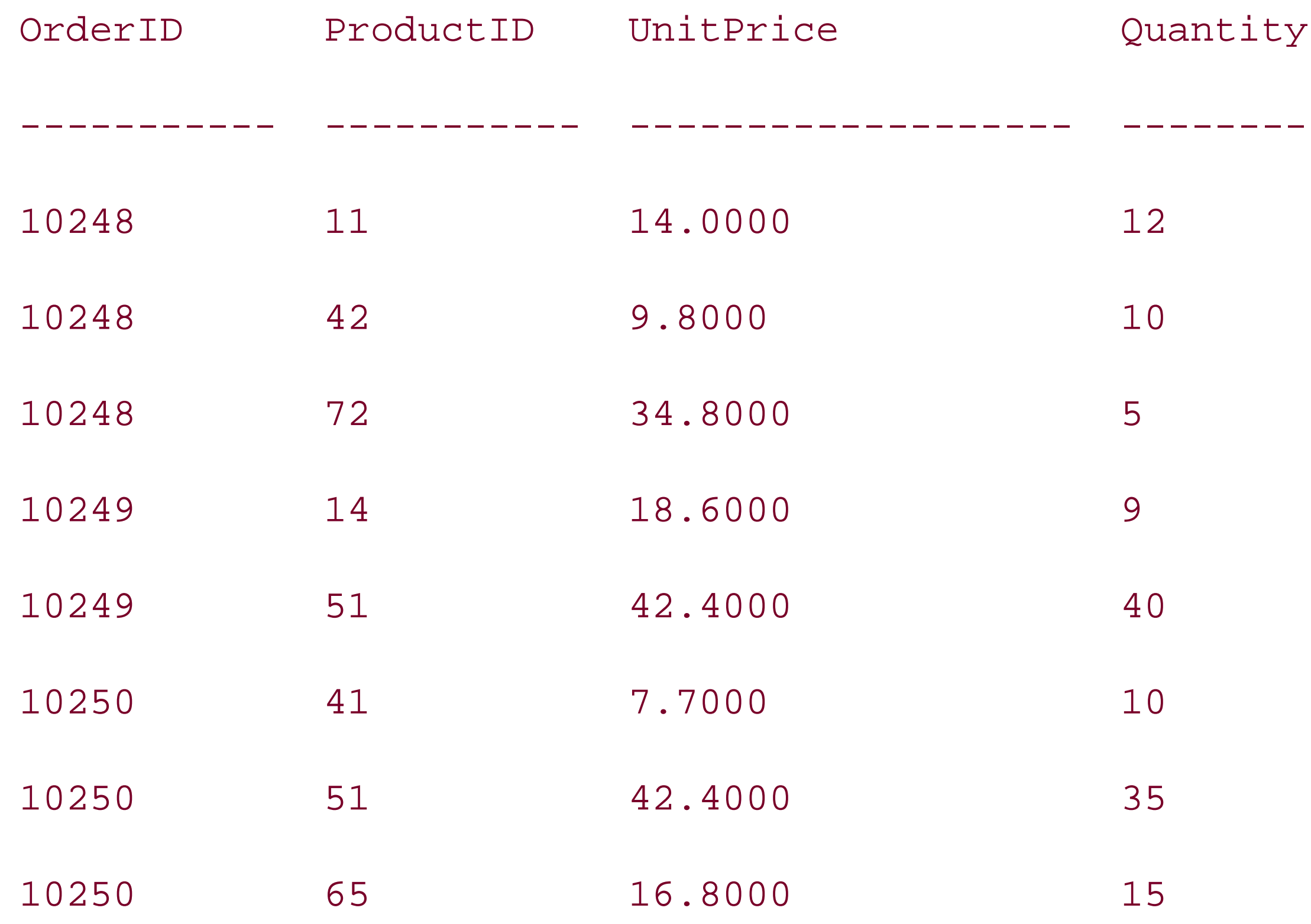

The following example will give you the results:

SELECT OrderID, SUM(UnitPrice \* Quantity) AS 'Order Amt'

FROM order\_details

WHERE orderid IN (10248, 10249, 10250)

GROUP BY orderid

The results are:

OrderID Order Amt ----------- ---------------- 10248 440.0000 10249 1863.4000 10250 1813.0000

We could further refine the aggregations by using more than one grouping columns. Considering the following query retrieving the average price of our products, grouped first by name and then by size:

```
SELECT name, size, AVG(unit_price) AS 'avg'
```
FROM product

GROUP BY name, size

### The results are:

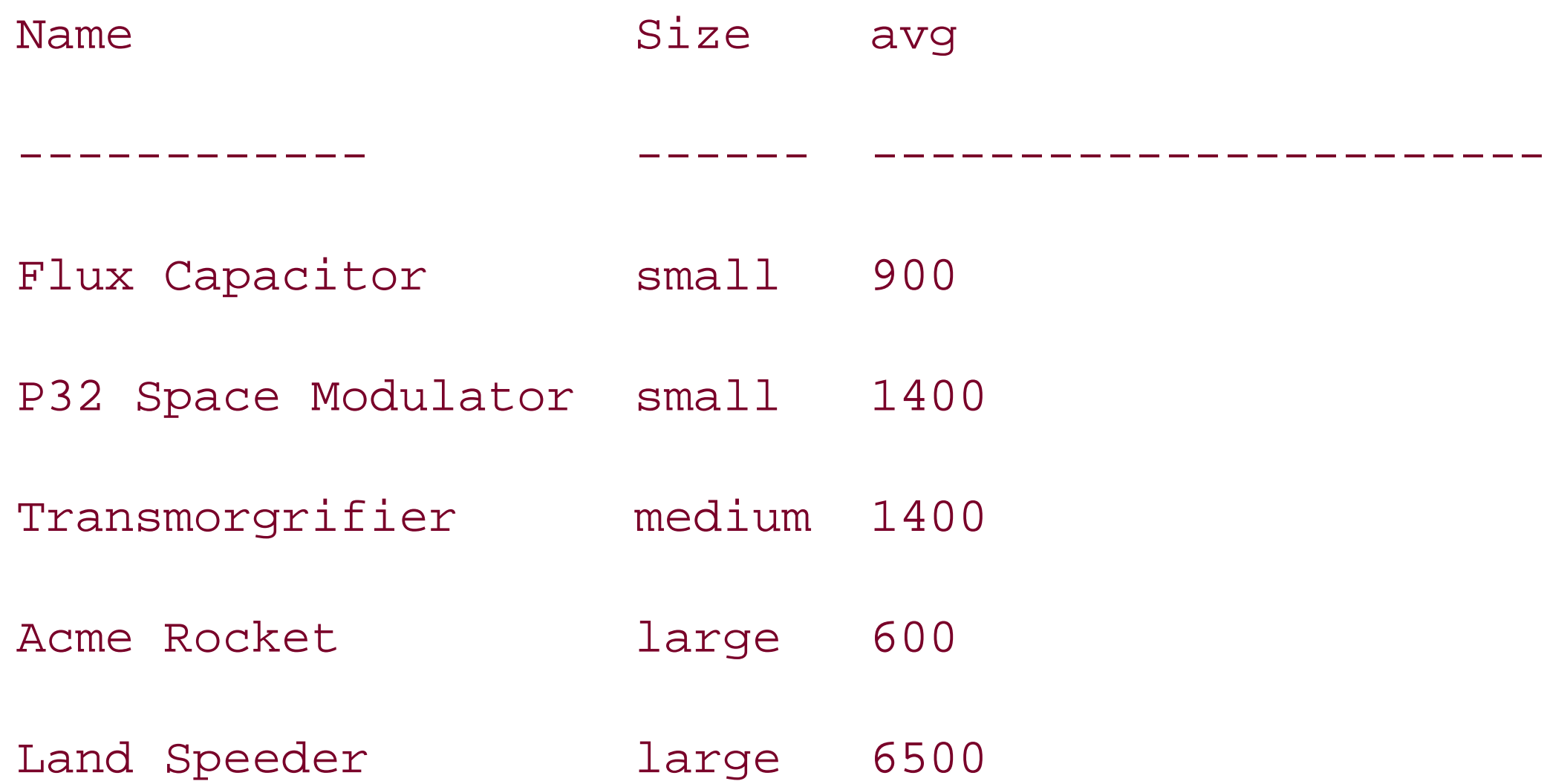

In addition, the *GROUP BY* clause supports a number of very important subclauses:

## GROUP BY [ {ROLLUP | CUBE} ] ( [ *grouping\_column* [,...] ] ) [, *grouping set list*]

Groups the aggregate values of the result set by one or more grouping columns. (Without *ROLLUP* or *CUBE*, the *GROUP BY (grouping\_column [,...] )* clause is the most simplest and common form of the *GROUP BY* clause.)

### *ROLLUP*

Produces subtotals for each set of grouping columns as a hierarchical result set. It adds subtotal and grand total rows into the result sets in a hierarchical fashion. *ROLLUP* operations return one row per grouping column where NULL appears in the grouping column to show the subtotaled or totaled aggregate value (illustrated in a moment).

### *CUBE*

Produces subtotals and cross-tabulated totals for all grouping columns. In a sense, the *CUBE* clause enables you to quickly return multidimensional result sets from standard relational tables without a lot of programmatic work. *CUBE* is especially useful when working with large amounts of data. Like *ROLLUP*, *CUBE* provides subtotals of the

grouping columns but it also includes subtotal rows for all possible combinations of the grouping columns specified in the query.

GROUP BY GROUPING SETS [ {ROLLUP | CUBE} ] ( [ *grouping\_column* [,...] ] ) [, *grouping set list*]

Enables aggregated groups on several different sets of grouping columns within the same query. This is especially useful when you want to return only a portion of an aggregated result set. The *GROUPING SETS* clause also lets you select which grouping columns to compare, whereas *CUBE* returns all of the grouping columns and *ROLLUP* returns a hierarchical subset of the grouping columns. As the syntax shows, the ANSI standard also allows *GROUPING SETS* to be paired with *ROLLUP* or *CUBE*.

Consider the following clauses and the result sets they return, shown in Table 3-3.

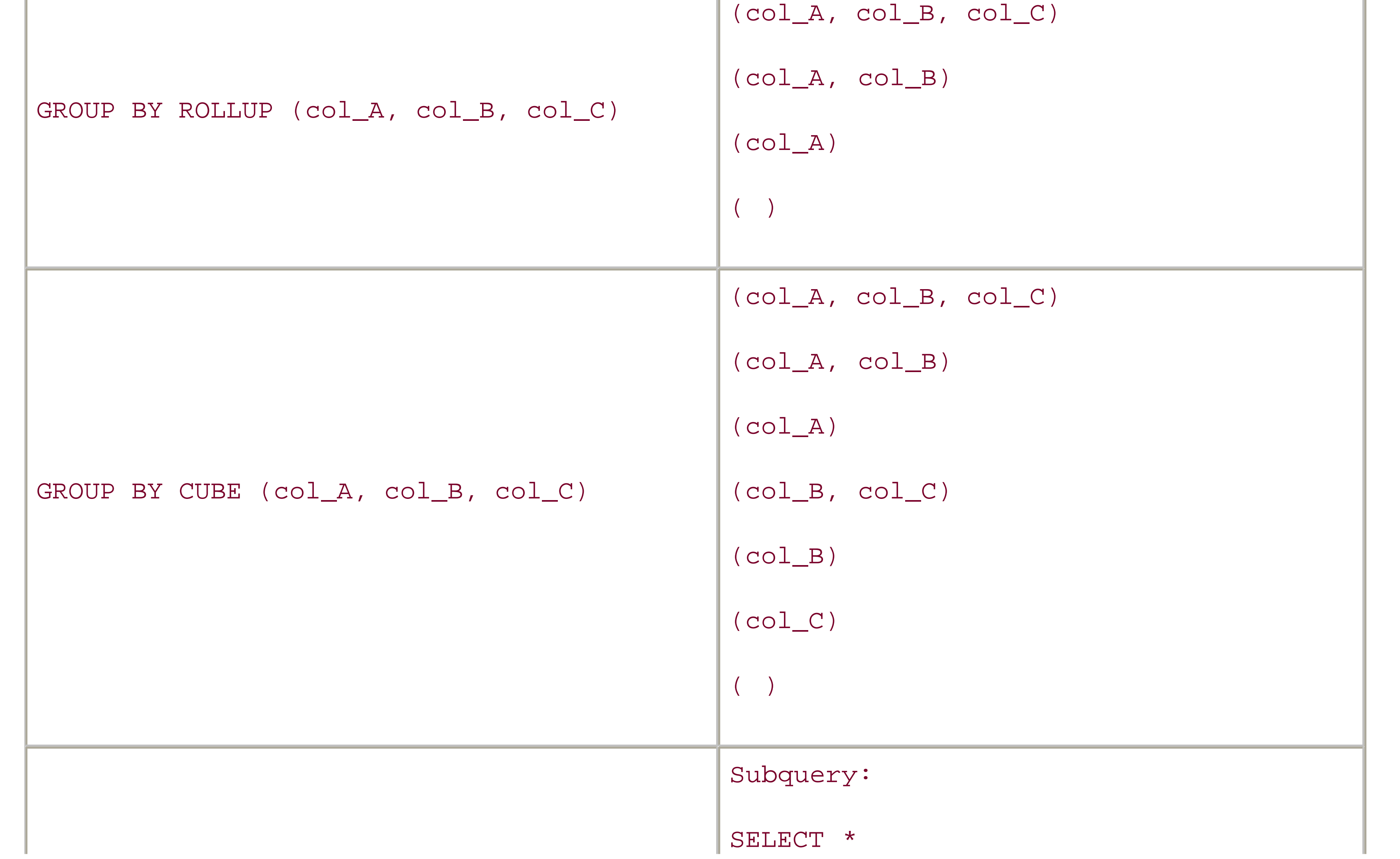

#### downloaded from: lib.ommolketab.ir

# **Table 3-3. GROUP BY syntax variations**

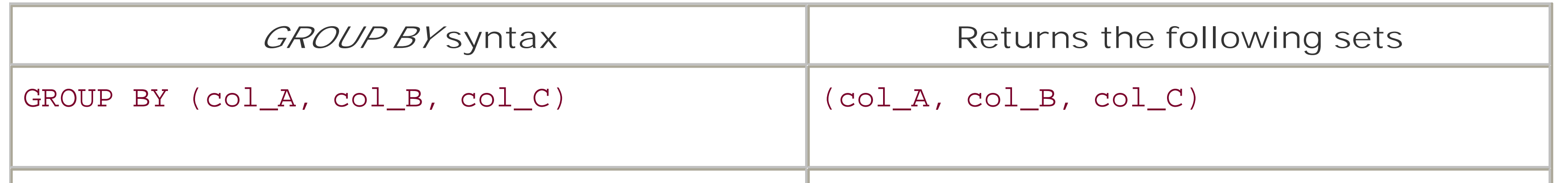

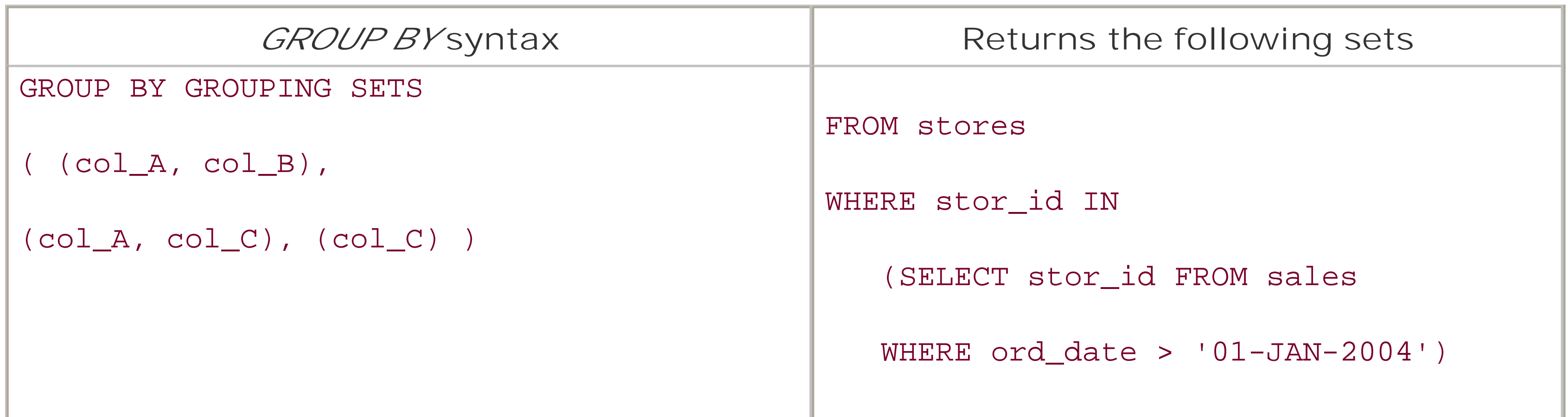

Each type of *GROUP BY* clause returns a different set of aggregated values and, in the case of *ROLLUP* and *CUBE*, totals and subtotals.

The concepts of *ROLLUP*, *CUBE*, and *GROUPING SETS* are much more intuitive when explained by example. In the following example, we query for data summarizing the number of sales\_orders by **order\_year** and by **order\_quarter**:

SELECT order\_year AS year, order\_quarter AS quarter,

```
 COUNT (*) AS orders
```
FROM order\_details

### WHERE order\_year IN (2003, 2004)

GROUP BY ROLLUP (order\_year, order\_quarter)

ORDER BY order\_year, order\_quarter;

### The results are:

year quarter orders

#### ---- ------- ------

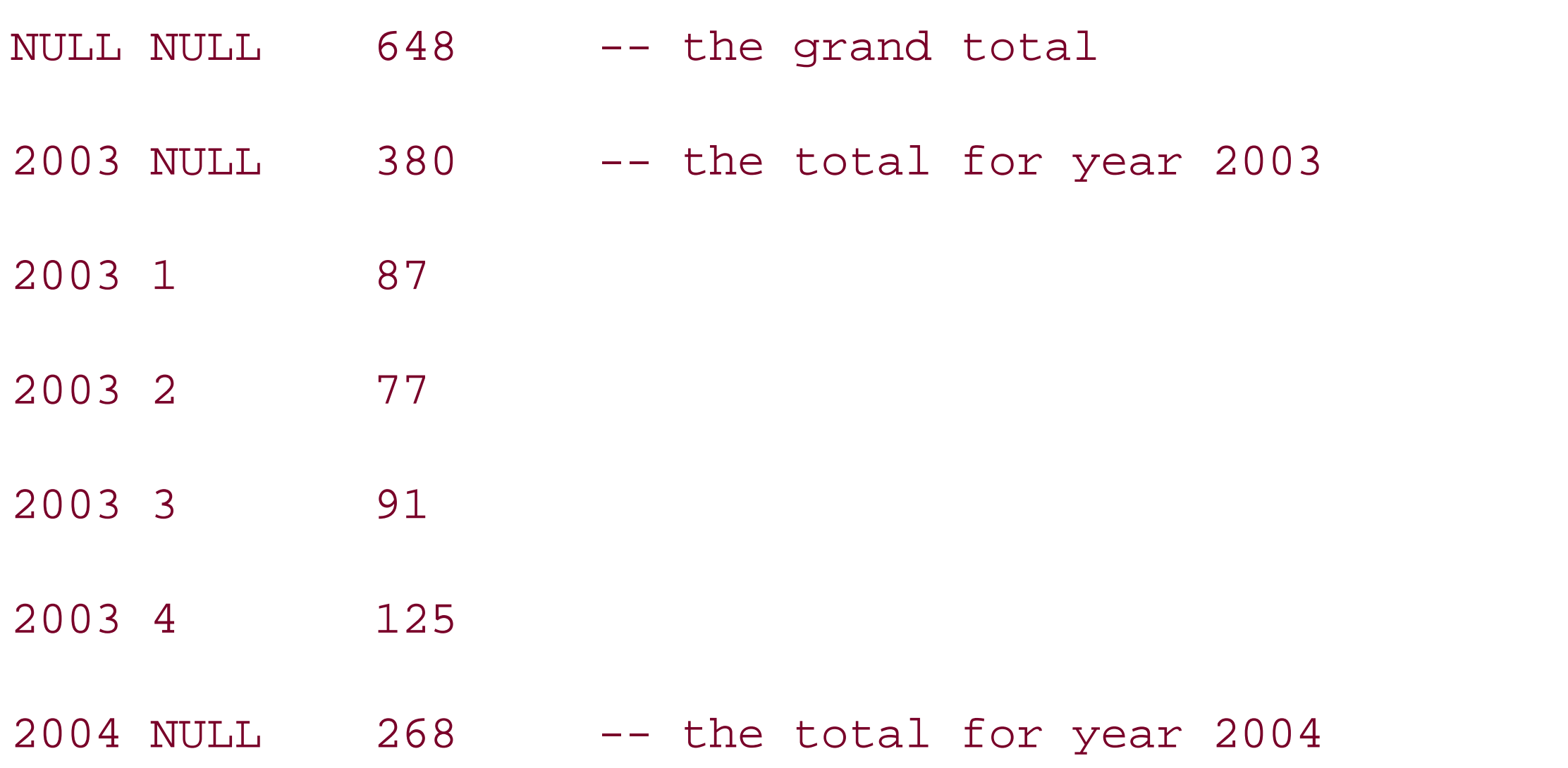

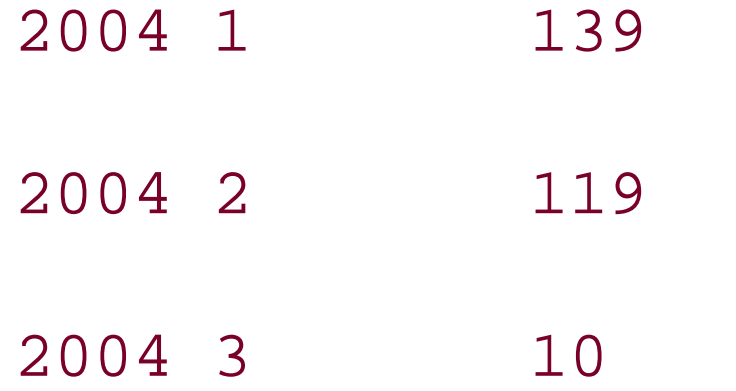

Adding grouping columns to the query provides more details (and more subtotaling) in the result set. We'll modify the previous example by adding a region to the query (but since the number of rows increases, we'll only look at the first and second quarter):

SELECT order\_year AS year, order\_quarter AS quarter, region,

```
 COUNT (*) AS orders
```
FROM order\_details

WHERE order\_year IN (2003, 2004)

AND order\_quarter IN (1,2)

AND region IN ('USA', 'CANADA')

GROUP BY ROLLUP (order\_year, order\_quarter)

ORDER BY order\_year, order\_quarter;

The results are:

year quarter region orders

---- ------- ------ ------

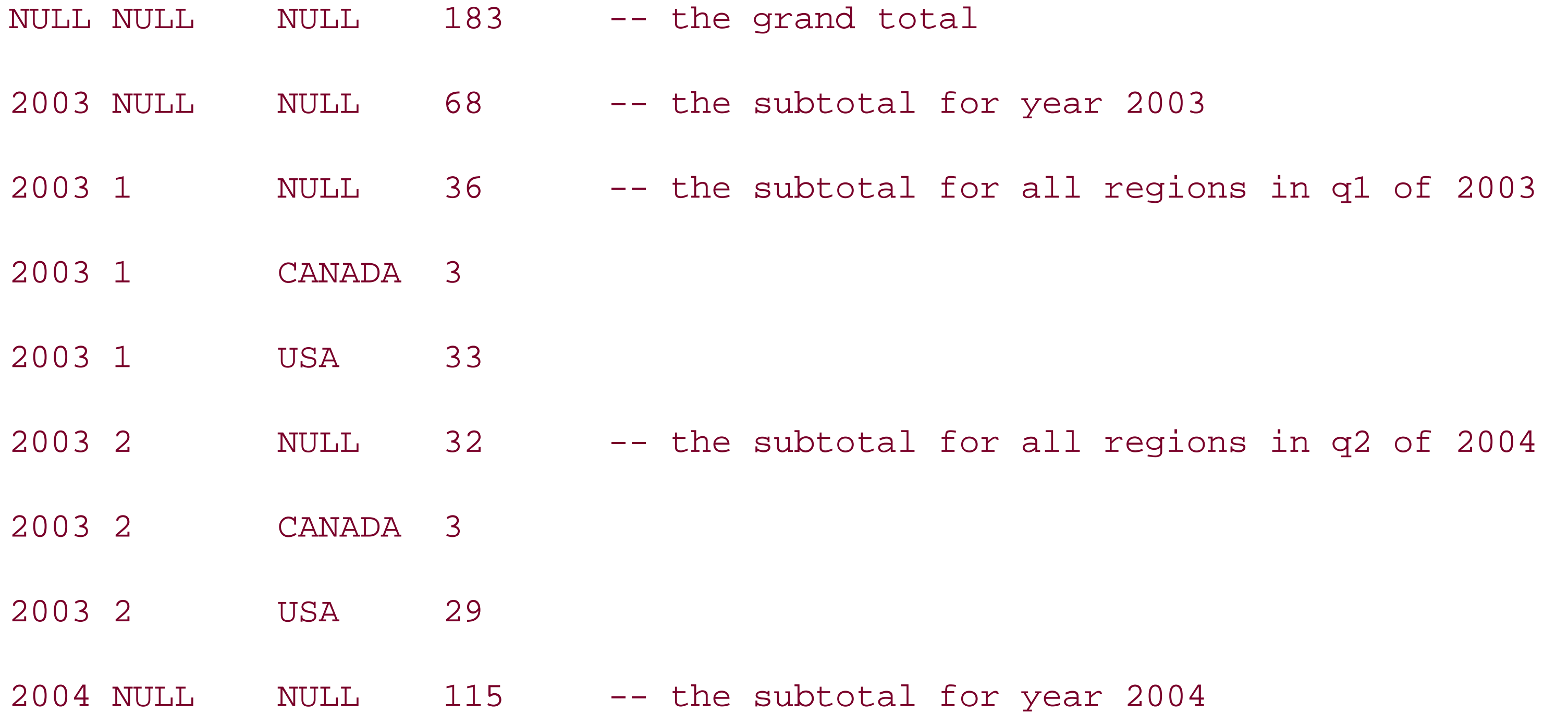

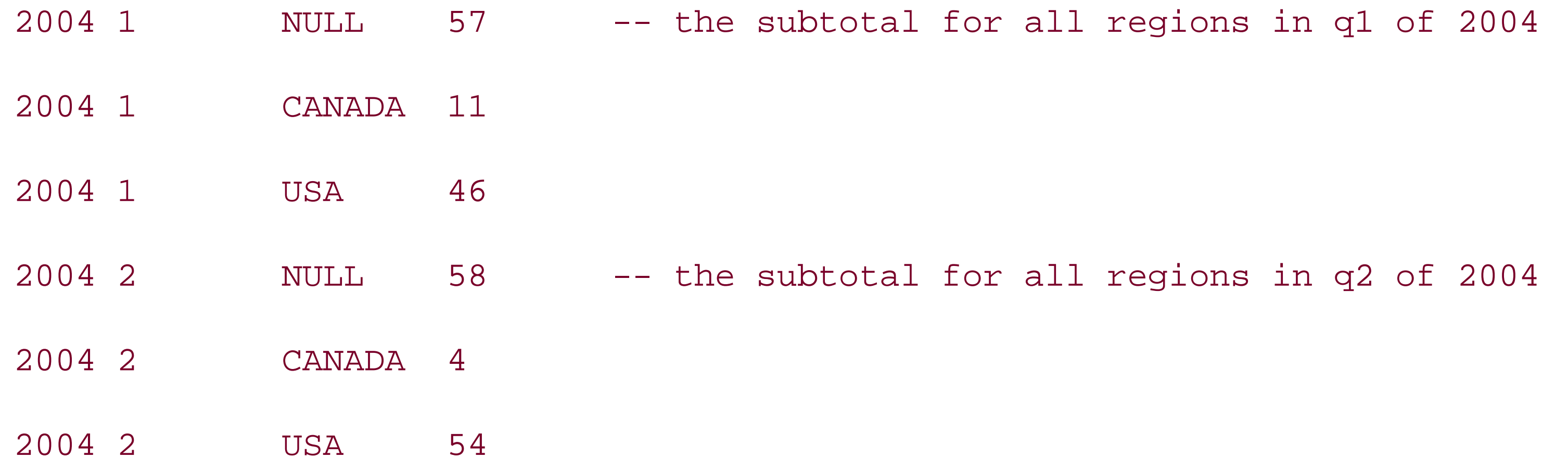

The *GROUP BY CUBE* clause is useful for performing multidimensional analysis on aggregated data. Like *GROUP BY ROLLUP*, it returns subtotals. But unlike *GROUP BY ROLLUP*, it returns subtotals combining all of the grouping columns named in the query. (As you will see, it also has the potential to increase the number of rows returned in the result set.)

In the following example, we query for data summarizing the number of **sales\_orders** by **order\_year** and by **order\_quarter**:

SELECT order\_year AS year, order\_quarter AS quarter,

COUNT (\*) AS orders

FROM order\_details

WHERE order\_year IN (2003, 2004)

GROUP BY CUBE (order\_year, order\_quarter)

ORDER BY order\_year, order\_quarter;

The results are:

year quarter orders

---- ------- ------

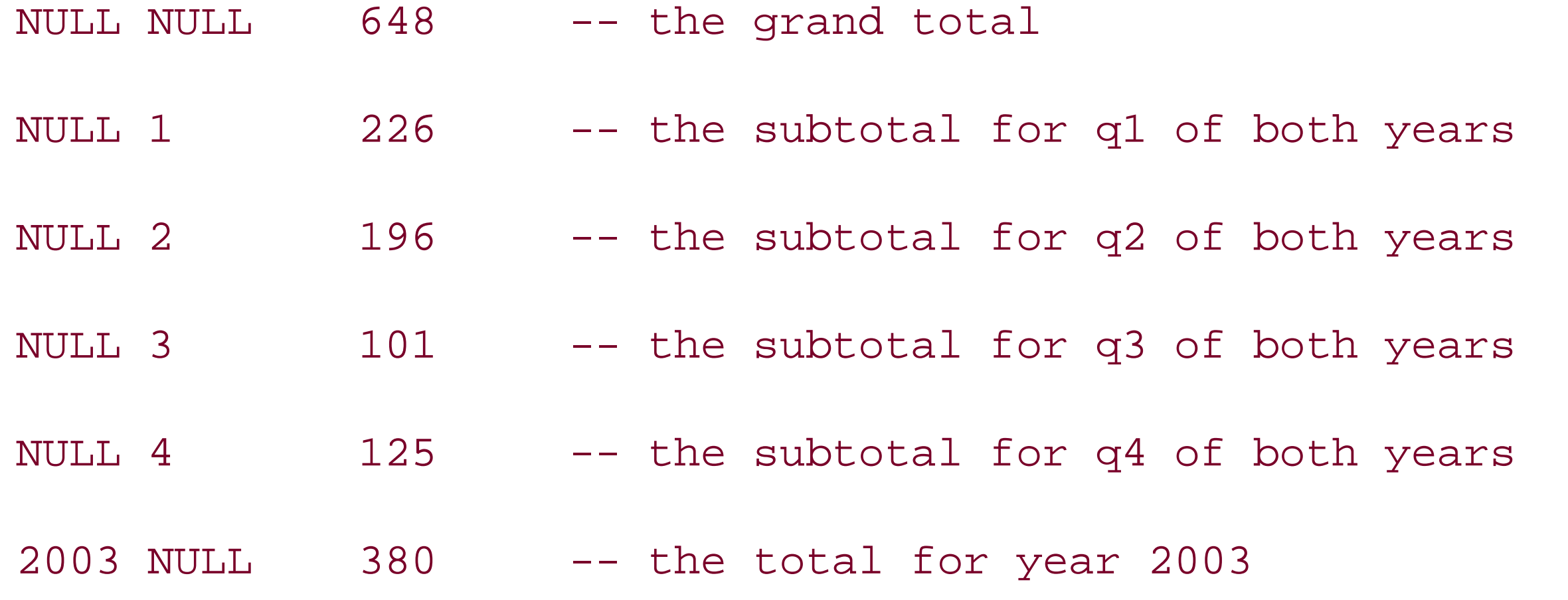

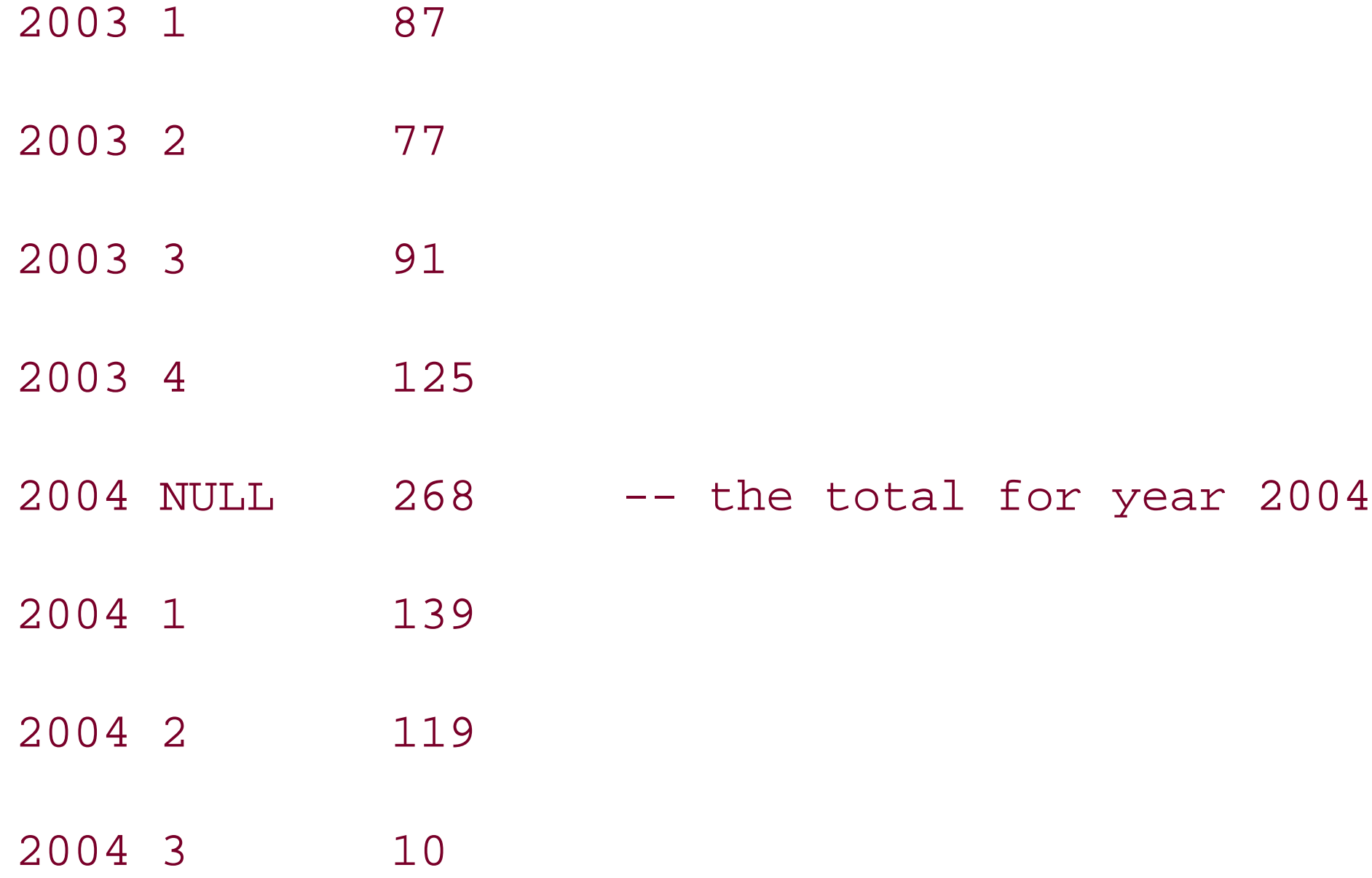

The *GROUP BY GROUPING SETS* clause lets you aggregate on more than one group in a single query. For each group set, the query returns subtotals with the grouping column marked as NULL. While the *CUBE* and *ROLLUP* clauses place predefined subtotals into the result set, the *GROUPING SETS* clause allows you to control what subtotals to add to the query. The *GROUPING SETS* clause does not return a grand total.

Using a similar example query to the ones shown with *ROLLUP* and *CUBE*, this time we chose to subtotal by **year** and **quarter** and separately by **year**: SELECT order\_year AS year, order\_quarter AS quarter, COUNT (\*) AS orders FROM order\_details

WHERE order\_year IN (2003, 2004)

GROUP BY GROUPING SETS ( (order\_year, order\_quarter), (order\_year) )

ORDER BY order\_year, order\_quarter;

The results are:

year quarter orders

---- ------- ------

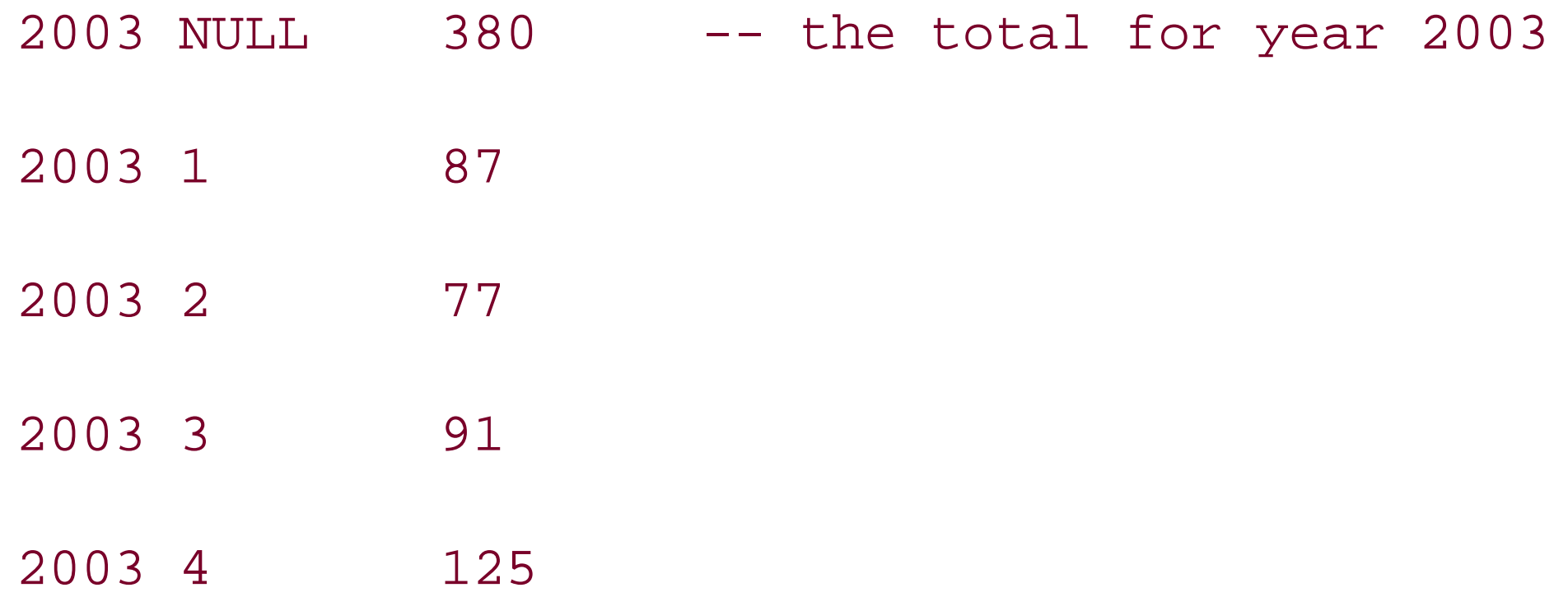

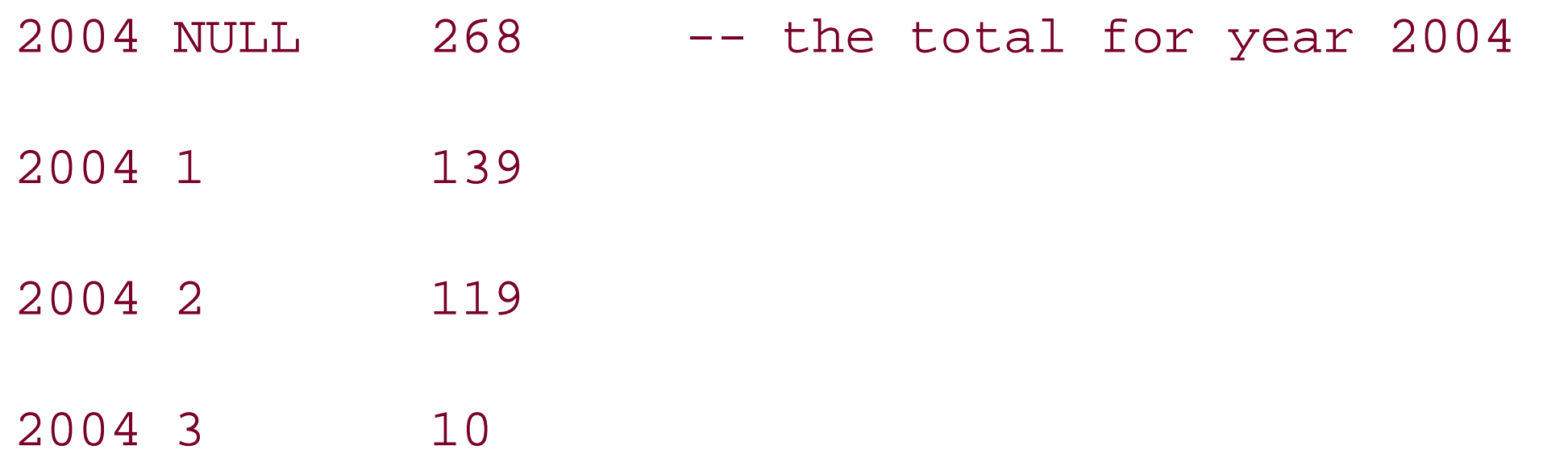

Another way to think of *GROUPING SETS* is to consider them to be like a *UNION ALL* of more than one *GROUP BY* query that references different parts of the same data. You can tell the database to add subtotals to a *GROUPING SET* by simply adding in the *ROLLUP* or *CUBE* clause according to how you would like subtotaling to occur.

*GROUPING SETS* can also be concatenated to concisely generate large combinations of groupings. *Concatenated GROUPING SETS* yield the cross-product of groupings from each of the sets within a *GROUPING SET* list. Concatenated *GROUPING SETS* are compatible with *CUBE* and *ROLLUP*. Concatenated *GROUPING SETS*, since they perform a cross-product of all *GROUPING SETS*, will generate a very large number of final groupings from even a small number of concatenated groupings.

**Table 3-4. GROUP BY syntax variations**

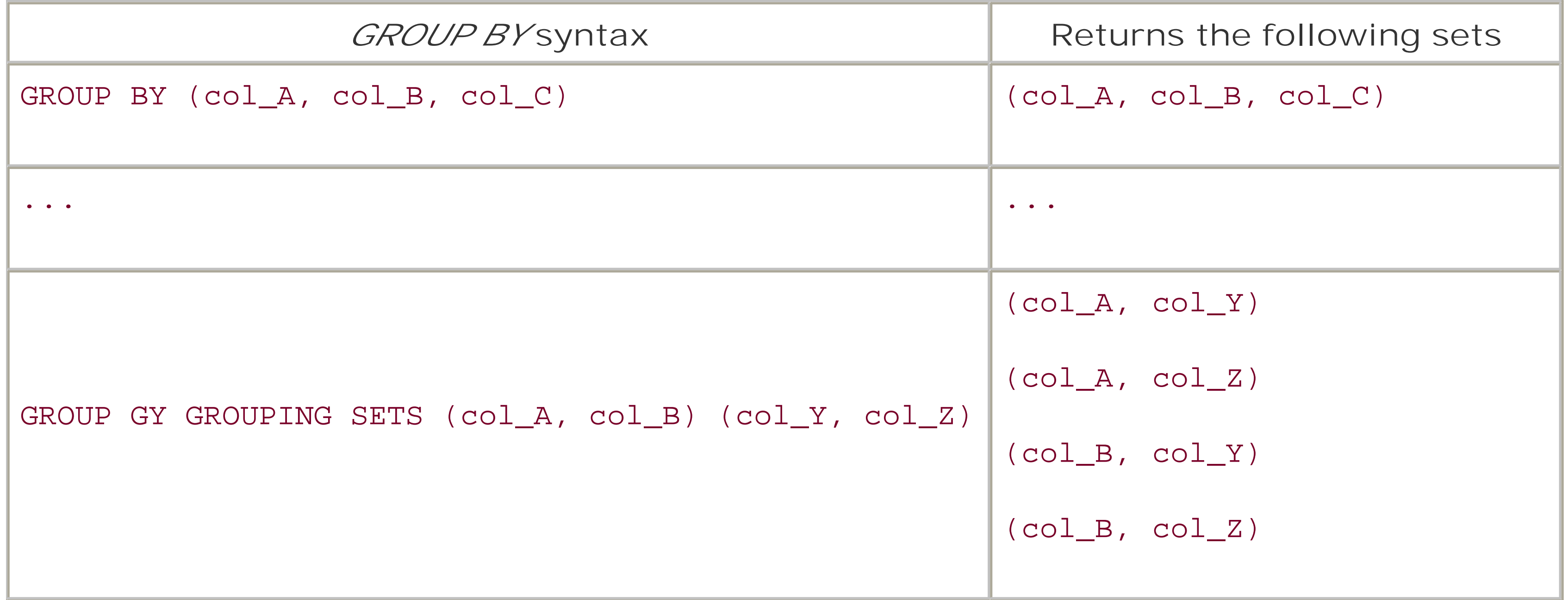

In the example in Table 3-4, the concatenated *GROUPING SETS* yield a large number of final groupings. You can imaging how large the result set would be if the concatenated *GROUPING SETS* contained a large number of groupings! However, the information returned can be very valuable and hard to reproduce.

**The HAVING clause**

The *HAVING* clause adds search conditions on the result of the *GROUP BY* clause. *HAVING* works very much like the *WHERE* clause, but applies to the *GROUP BY* clause. The *HAVING* clause supports all the same search conditions as the *WHERE* clause shown earlier. For example, using the same query as before, we now want to find only those jobs that have more than three people:

Nbr in Job

--Query

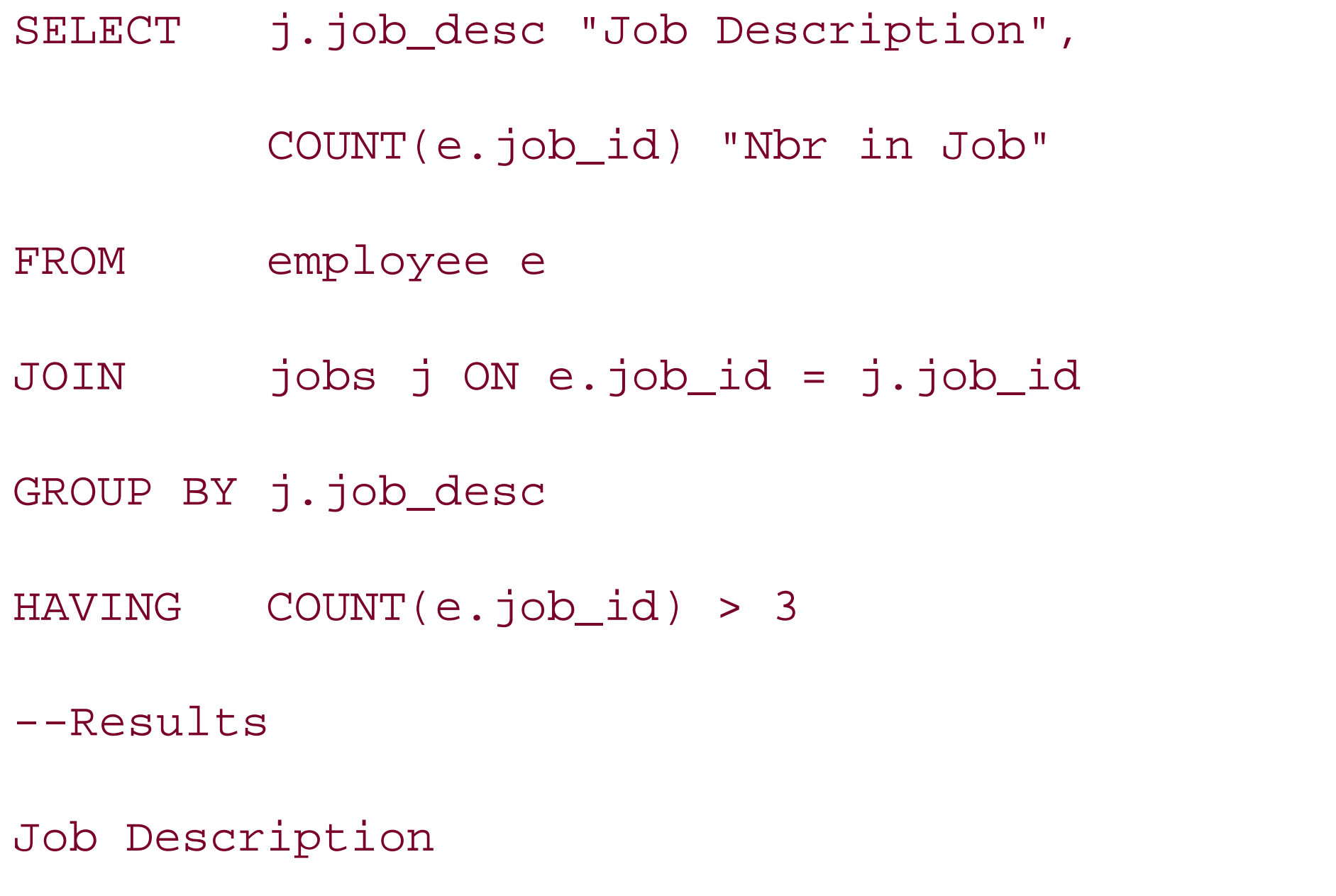

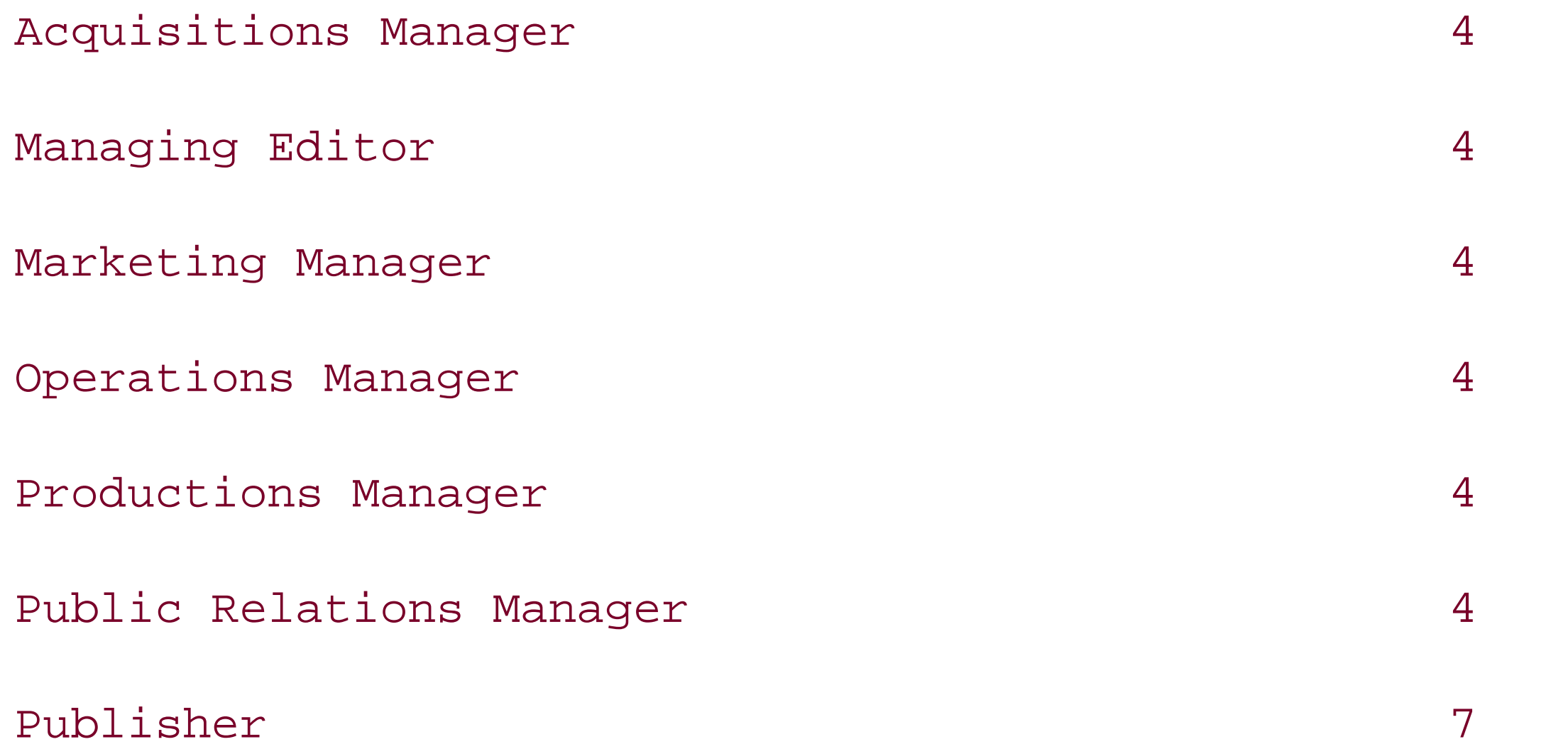

-------------------------------------------------- -----------

Note that the ANSI standard does not *require* that an explicit *GROUP BY* clause appear with a *HAVING* clause. For example, the following query against the **employee** table is valid because it has an implied *GROUP BY* clause:

```
SELECT COUNT(dept_nbr)
```
FROM employee

```
HAVING COUNT(dept_nbr) > 30;
```
Although the earlier code example is valid, this application for the *HAVING* clause is rather rare.

# **The ORDER BY clause**

A result set can be sorted through the *ORDER BY* clause, in accordance with the database's sort order. Each column of the result set may be sorted in either ascending (*ASC*) or descending (*DESC* ) order. (Ascending order is the default.) If no *ORDER BY* clause is specified, most implementations return the data according to the physical order of data within the table or according to the order of an index utilized by the query. However, when no *ORDER BY* clause is specified, there is no guarantee on the order of the result set. Following is an example of a *SELECT* statement with an *ORDER BY* clause on SQL Server:

```
SELECT e.emp_id "Emp ID",
          e.fname "First",
          e.lname "Last",
          j.job_desc "Job Desc"
FROM employee e,
          jobs j
WHERE e.job_id = j.job_id
```
AND j.job\_desc = 'Acquisitions Manager'

ORDER BY e.fname DESC,

e.lname ASC

The results are:

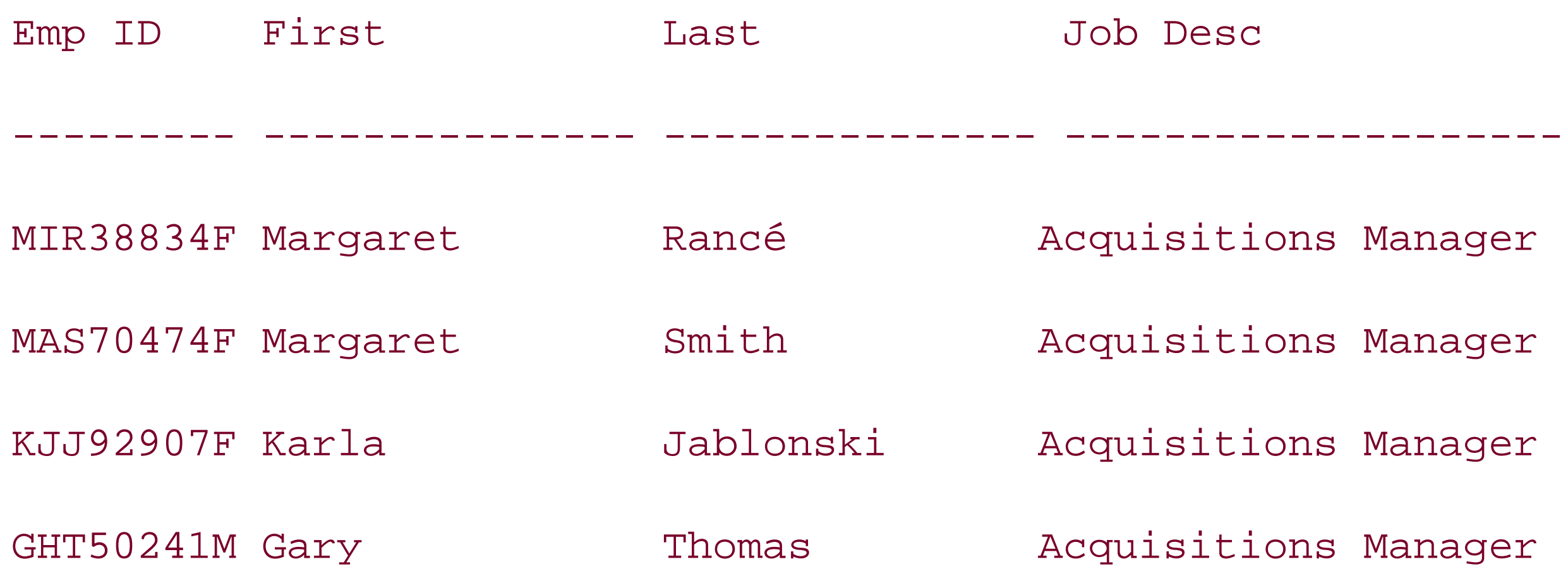

After the result set is pared down to meet the search conditions, the result set is sorted by the authors' first names in descending order. Where the authors' first names are equal, the results are sorted in ascending order by last name.

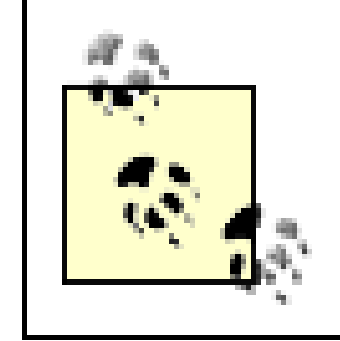

You may write an *ORDER BY* clause using columns in the table that do not appear in the select list. For example, you might query allemp\_ids from the employee table, yet *ORDER BY* the employee's first and last name.

# **Programming Tips and Gotchas**

Once an alias has been assigned to a table or view in the *FROM* clause, use it exclusively for all other references to that table or view within the query (in the *WHERE* clause, for example). Do *not* mix references to the full table name and the alias within a single query. You should avoid mixed references for a couple of reasons. First, it is simply inconsistent and makes code maintenance more difficult. Second, some database platforms return errors on *SELECT* statements containing mixed references. (Refer to the **SUBQUERY Substatement** section for special instructions on aliasing within a subquery.)

DB2 supports all of the typical clauses of the ANSI standard *SELECT* statement, such as *WHERE*, *FROM*, *GROUP BY*, *HAVING*, and *ORDER BY*. DB2 supports all of the subclauses of the *GROUP BY* clause, including concatenated *GROUPING SETS*. Plus, DB2 supplements the most common clauses with its own *SELECT INTO* clause and *FETCH FIRST* clause:

MySQL, PostgreSQL, and SQL Server support certain types of queries that do not need a *FROM* clause. Use these types of queries with caution since the ANSI standard requires a FROM clause. Queries without a *FROM* clause must be manually migrated to either the ANSI standard form or to a form that also works on the target database. Certain platforms do not support the ANSI style *JOIN* clause. Refer to the entry for each clause to fully investigate the varying degrees of support among the different database vendors for all the options of the *SELECT* command.

```
SELECT { [ALL | DISTINCT] } select_item [AS alias] [,...]
```

```
[INTO host_variable [,...] ]
```
FROM [ONLY | OUTER] {*table\_name* | *view\_name* | TABLE ( {*function\_name* |

```
 subquery} ) [AS alias] [,...] }
```

```
[ [join type] JOIN table2 ]
```
[WHERE *search\_condition*] [ {AND | OR | NOT} *search\_condition* [,...] ]

[GROUP BY *group\_by\_expression* [HAVING *search\_condition*] ]

```
[ORDER BY order_expression [ASC | DESC] ]
```

```
[FETCH FIRST {n} {ROW | ROWS} ONLY]
```
where:

### INTO *host\_variable* [,...]

Assigns the values returned by the query to the host variable(s). An error will occur if the *SELECT* statement returns more than one row in the result set. The values of each *select\_item* are assigned in ordinal position to the declared *host\_variables*. A warning is given if there are fewer host variables than values returned by the *SELECT* statement.

### TABLE ( {*function\_name* | *subquery*} )

Specifies that the query will return a function result set or the results of a fully declared subquery. When making a table function call, the column names of the table function specified in the *RETURNS* clause of the *CREATE FUNCTION* statement are analogous the columns of the table. Note that the function call, along with its parameters and the subquery, must be enclosed in parentheses. For example, the following query takes data from an international retail web site and returns the conversions between foreign currencies and the U.S. dollar:

FROM TABLE (curr\_conv(CURRENCY, CONVERSION\_RATE) ) AS data;

GROUP BY *group\_by\_expression*

DB2 fully supports the ANSI standard *GROUP BY* clause, including *ROLLUP*, *CUBE*, and *GROUPING SETS*.

# FETCH FIRST {*n*} {ROW | ROWS} ONLY

Sets a maximum number of rows that will be retrieved by the query. This clause is used to tell the database that you do not want more than *n* rows, where *n* is any positive integer of 1 or greater, regardless of how many might be retrieved by the database. This can improve performance, since potentially large result sets may be trimmed to a more manageable size.

DB2 supports four possible join types: *INNER*, *LEFT OUTER*, *RIGHT OUTER*, and *FULL OUTER*:

*INNER JOIN*

Retrieves those records of both *table1* and *table2* where there are matching values in both

tables according to the join condition. Note that the syntax *FROM table1, table2* with join conditions in the *WHERE* clause is semantically equivalent to an inner join.

# *LEFT [OUTER] JOIN*

Retrieves all records in the leftmost table (i.e., *table1*) and matching records in the rightmost table (i.e., *table2*). If there isn't a matching record in *table2*, NULL values are substituted for that table's columns. You can use this type of join to retrieve all the records in a table even when there are no counterparts in the joined table. For example:

```
SELECT j.job_id, e.lname
```

```
FROM jobs j
```
LEFT OUTER JOIN employee e ON j.job\_id = e.job\_id

```
ORDER BY j.job_id
```
### *RIGHT [OUTER] JOIN*

Retrieves all records in the rightmost table regardless of whether there is a matching record in the leftmost table. A right join is the same as a left join, except that the optional table is on the left.

# *FULL [OUTER] JOIN*

Specifies that all rows from both tables be returned, regardless of whether a row from one table matches a row in the other table. Any columns that have no value in the corresponding joined table are assigned a NULL value.

DB2 places some restrictions on using an *ORDER BY* clause or a *FETCH FIRST* clause in any *SELECT* statement used in a subquery. First, a *SELECT* statement containing an *ORDER BY* clause or a *FETCH FIRST* clause must always be enclosed in parentheses, even when used in a set operation. Second, a *SELECT* statement containing an *ORDER B*Y clause or a *FETCH FIRST* clause will return an error if it is the primary query of a view or a materialized query table, since views and materialized query tables cannot be inherently ordered.

The *FETCH FIRST* clause can be used to do some interesting things beyond merely limiting the total number of records returned by a result set. For example, the following query does not limit the total number of records returned by the query; instead, it limits only the number of records used in the subquery. In this example, we will return all the titles of the top 10 employees, based on their salaries:

SELECT jobs.job\_desc

FROM jobs

WHERE jobs.job\_desc IN

(SELECT employee.job\_desc

FROM employee

ORDER BY salary DESC

FETCH FIRST 10 ROWS ONLY);

In the example above, only the first 10 rows of the employee table will be used, but the parent query might possibly return any number of rows. Also remember that the ordering in the subquery has no impact on the ordering of the final result set.

# **MySQL**

MySQL's implementation of *SELECT* includes partial *JOIN* support, the *INTO* clause, the *LIMIT* clause, and the *PROCEDURE* clause. MySQL does *not* support subqueries prior to Version 4.0.

SELECT [DISTINCT

DISTINCTROW | ALL]

[STRAIGHT\_JOIN][ {SQL\_SMALL\_RESULT | SQL\_BIG\_RESULT} ][SQL\_BUFFER\_RESULT]

```
 [HIGH_PRIORITY]
select_item AS alias [,...]
[INTO {OUTFILE | DUMPFILE} 'file_name' options]
[FROM table_name AS alias [,...]
    [ { USE INDEX (index1 [,...]) | IGNORE INDEX (index1 [,...]) } ]
[join type][JOIN table2] [ON join_condition]
[WHERE search_condition]
[GROUP BY {unsigned_integer | column_name | formula}
    [ASC | DESC] [,...] ]
[HAVING search_condition]
[ORDER BY {unsigned_integer | column_name | formula}
    [ASC | DESC] [,...] ]
[LIMIT [[offset_position,] number_of_rows]]
```
[PROCEDURE *procedure\_name* (*param* [,...] ) ]

[{FOR UPDATE | LOCK IN SHARE MODE}] ;

where:

*STRAIGHT\_JOIN*

Forces the optimizer to join tables in the exact order they appear in the *FROM* clause.

### *SQL\_SMALL\_RESULT | SQL\_BIG\_RESULT*

Tells the optimizer to expect a small or large result set on a *GROUP BY* clause or a *DISTINCT* clause, respectively. MySQL builds a temporary table when a query has a *DISTINCT* or *GROUP BY* clause, and these optional clauses tell MySQL to build a fast temporary table in memory (for *SQL\_SMALL\_RESULT*) or a slower, disk-based temporary table (for *SQL\_BIG\_RESULT*) to process the worktable.

Gives the query a higher priority than statements that modify data within the table. This should be used only for special, high-speed queries.

### *SQL\_BUFFER\_RESULT*

Forces the result set into a temporary table so that MySQL can free table locks earlier and speed the result set to the client.

### *HIGH\_PRIORITY*

### *select\_item*

Retrieves the expressions or columns listed. Columns may be in the format [*database\_name*.][*table\_name*.]*column\_name*. If the database or table names are left out, then MySQL assumes the current database and table.

### *FROM ... USE INDEX | IGNORE INDEX*

Indicates the table from which rows will be retrieved. The table may be described as [*database\_name*.][*table\_name*]. MySQL will treat the query as a join if more than one table appears in the *FROM* clause. The optional *FORCE INDEX* and *USE INDEX (index1, index2, ...)*,

and *IGNORE INDEX (index1, index2, ...)* clauses enable you to tell MySQL to use or ignore specific indexes on a table, respectively.

### INTO {OUTFILE | DUMPFILE}'*file\_name'*

Writes the result set of the query to a file named *'file\_name'* on the host filesystem with the *OUTPUT* option. The *file\_name* must not already exist. The *DUMPFILE* option writes a single continuous line of data without column terminations, line terminations, or escape characters. This option is used mostly for *BLOB* files. Specific rules for using this clause are detailed below.

LIMIT [[*offset\_position*,] *number\_of\_rows*]

Keep a couple of rules in mind when using the *INTO* clause. First, the output file cannot already exist since overwrite functionality is not supported. Second, any file created by the query will be readable by everyone that can connect to the server. (When using *SELECT...INTO OUTFILE*, you can then turn around and use the MySQL command *LOAD DATA INFILE* to quickly load the data.)

Constrains the number of rows returned by the query, starting at the *offset\_position* and returning *number\_of\_rows*. If only one integer is supplied, then the specified number of records is returned, and a default offset (or starting position) of zero is assumed.

PROCEDURE *procedure\_name* (*param* [,...] )

Names a procedure that processes the data in the result set. The procedure is an external procedure, usually C++, not an internal database stored procedure.

# *{FOR UPDATE | LOCK IN SHARE MODE}*

Issues either a write lock on the rows returned by the query (*FOR UPDATE*) for its exclusive use (provided the table is of InnoDB or BDB type) or issues read locks on the rows returned by the query (*LOCK IN SHARE*) such that other users may see the rows, but may not modify them.

You can use the following options to better control the content of the output file when using *SELECT...INTO OUTFILE*:

- *ESCAPED BY*
- *FIELDS TERMINATED BY*
- *LINES TERMINATED BY*
- *OPTIONALLY ENCLOSED BY*

The following example illustrates the use of these optional commands via a MySQL query that returns

```
a result set in a comma-delimited output file:
```

```
SELECT job_id, emp_id, lname+fname
```

```
INTO OUTFILE "/tmp/employees.text"
```

```
FIELDS TERMINATED BY ',' OPTIONALLY ENCLOSED BY '"'
```

```
LINES TERMINATED BY "\n"
```

```
FROM employee;
```
MySQL is very fluid in the way it supports joins. You can use several different syntaxes to perform a join. For example, you can explicitly declare a join in a query using the *JOIN* clause, but then show

MySQL also allows *SELECT* statements without a *FROM* clause when performing simple arithmetic. For example, the following queries are valid on MySQL:

```
SELECT 2 + 2;
SELECT 565 - 200;
SELECT (365 * 2) * 52;
```
the join condition in the *WHERE* clause. The other platforms force you to pick one method or the other and do not allow you to mix them in a single query. However, we think it's bad practice to mix methods, so our examples use ANSI *JOIN* syntax.

MySQL supports the following types of *JOIN* syntax:

```
FROM table1, table2
FROM table1 {
    [CROSS] JOIN table2 |
    STRAIGHT_JOIN table2 |
    INNER JOIN table2 [ {ON join_condition |
       USING (column_list)} ] |
   LEFT [OUTER] JOIN table2 {ON join_condition |
       USING (column_list)} |
    NATURAL [LEFT [OUTER]] JOIN table2 |
    RIGHT [OUTER] JOIN table2 [ {ON join_condition |
       USING (column_list)} ]|
```
NATURAL [RIGHT [OUTER]] JOIN *table2* }

where:

[CROSS] JOIN *table2*

Retrieves all records from both *table1* and *table2*. Refer to the JOIN Subclause section on "Joins" for more information.

STRAIGHT\_JOIN *table2*

Retrieves all records of both *table1* and *table2* as any other *JOIN* statement would, with some special behavior. Normally, MySQL evaluates the table order of a join operation based on choices made by the query optimizer. However, the optimizer can occasionally choose an ineffective table order. The *STRAIGHT\_JOIN* keyword forces the optimizer to evaluate the tables in the order listed in the query.

### *INNER JOIN*

Retrieves those records of both *table1* and *table2* where there are matching values in both tables according to the join condition. Note that the syntax *FROM table1, table2* is semantically equivalent to an inner join. When using *FROM table1, table2*, be sure include the join condition(s) in the *WHERE* clause.

### *NATURAL*

Shortcuts the need to declare a join condition by assuming a *USING* clause that names all columns that exist in both tables. (An example of the *USING* clause appears later.)

# *LEFT [OUTER] JOIN*

Retrieves all records in the leftmost table (i.e., *table1*) and matching records in the rightmost table (i.e., *table2*). If there isn't a matching record in *table2*, NULL values are substituted for that table's columns. You can use this type of join to retrieve all records in a table even when there are no counterparts in the joined table.

# *RIGHT [OUTER] JOIN*

Retrieves all records in the rightmost table regardless of whether there is a matching record in

the leftmost table. A *RIGHT JOIN* is nothing more than a *LEFT JOIN* written from the opposite direction. As a best practice, write all outer join queries as either *LEFT* or *RIGHT OUTER JOIN* queries, but do not use both types, since they require a shift in thinking to understand at first glance.

MySQL offers an interesting alternative to the ANSI SQL standard for querying tables - the *HANDLER* statement. The *HANDLER* statement works a lot like *SELECT*, except that *HANDLER* provides very rapid data reads that circumvent the SQL query engine in MySQL. However, since the *HANDLER* statement is not a SQL statement, refer to the MySQL documentation for more information.

# **Oracle**

Oracle allows a very large number of extensions to the ANSI *SELECT* statement. For example, since both nested tables and partitioned tables are allowed in Oracle (see *CREATE TABLE*), the *SELECT* statement allows queries to those types of structures.

```
[WITH query_name AS (subquery) [,...] ]
SELECT { {[ALL | DISTINCT]} | [UNIQUE]} [optimizer_hints]
    select_item [AS alias] [,...]
```
[INTO {*variable* [,...] | *record*}]

FROM {[ONLY] {[*schema*.][*table\_name*| *view\_name* |

*materialized\_view\_name*]}[@*database\_link*]

[AS [OF] {SCN | TIMESTAMP} *expression*] |

*subquery* [WITH

{READ ONLY | CHECK OPTION [CONSTRAINT *constraint\_name*]}] |

[[VERSIONS BETWEEN {SCN | TIMESTAMP} {*exp* | MINVALUE AND

{*exp* | MAXVALUE}] AS OF {SCN | TIMESTAMP} *expression*] |

TABLE (*nested\_table\_column*) [(+)]

{[PARTITION (*partition\_name*) |

SUBPARTITION (*subpartition\_name*)]}

[SAMPLE [BLOCK] [*sample\_percentage*] [SEED (*seed\_value*)]} [AS *alias*]

[,...]

```
[ [join_type] JOIN join_condition [PARTITION BY expression [,...] ] ]
[WHERE search_condition]
```

```
 [ {AND | OR} search_condition [,...] ]
```
[[START WITH *value*] CONNECT BY [PRIOR] *condition*] ]

Unless otherwise noted, the clauses shown above follow the ANSI standard. Similarly, elements of the clauses are identical to the ANSI standard unless otherwise noted. For example, Oracle's *GROUP B*Y clause is nearly identical to the ANSI standard, including its component elements like *ROLLUP*,

```
[GROUP BY group_by_expression [HAVING search_condition] ]
```

```
[MODEL model_clause]
```

```
[ORDER [SIBLINGS] BY order_expression {[ASC | DESC]}
```

```
 {[NULLS FIRST | NULLS LAST]} ]
```

```
[FOR UPDATE [OF [schema.][table.]column] [,...]
```

```
 {[NOWAIT | WAIT (integer)]} ]
```
*CUBE*, *GROUPING SETS*, concatenated *GROUPING SETS*, and the *HAVING* clause.

### WITH *query\_name* AS (*subquery*) [,...]

References a named query. Oracle allows you to assign names to subqueries. You can then reference the subquery in multiple places by specifying only its name. (Oracle optimizes this process by treating the subquery as a nested table subquery or a temporary table.)

# *ALL | DISTINCT | UNIQUE*

ALL and DISTINCT are identical to the ANSI *ALL* and *DISTINCT* clauses (see the ANSI SQL syntax earlier). *UNIQUE* is a synonym for *DISTINCT*. *DISTINCT* cannot be used on LOB columns.

### *optimizer\_hint*

Overrides the default behavior of the query optimizer with user-specified behaviors. For example, hints can force Oracle to use an index that it might not otherwise use or to avoid an index that it might otherwise use. Refer to the vendor documentation for more information about optimizer hints.

### *select\_item*

May be an expression or a column from a named query, table, view, or materialized view in the format [*schema*.][*table\_name.] column\_name*. If you omit the schema, Oracle assumes the context of the current schema. Oracle also allows for *named queries* (explained under the *WITH* keyword above) that may be referenced much like a nested table subquery (refer to the SUBQUERY Substatement section). Oracle refers to named queries as *subquery factoring*. In addition to named queries, Oracle also supports subqueries and the asterisk (*\**), shorthand for all columns, in the *select\_item* list.

### INTO {*variable* [, ...] | *record*}

Retrieves the result set values into PL/SQL variables or into a PL/SQL record.

### *FROM [ONLY]*

Identifies the table, view, materialized view, partition, or subquery from which the result set is retrieved. The *ONLY* keyword is optional and only applies to views belonging to a hierarchy. Use *ONLY* when you want to retrieve records from a named view only, and not from any of its subviews.

# AS [OF] {SCN | TIMESTAMP} *expression*

Implements SQL-driven flashback whereby system change numbers (or timestamps) are applied to each object in the *select\_list*. Records retrieved by the query are only those that existed at the specific system change number (SCN) or time. (This feature can also be implemented at a session-level using the *DBMS\_FLASHBACK* built-in package.) *SCN expression* must equal a number while *TIMESTAMP expression* must equal a timestamp value. Flashback queries cannot be used on linked servers.

*subquery* [WITH {READ ONLY | CHECK OPTION [CONSTRAINT *constraint\_name*]}]

Mentioned separately because Oracle allows you extra ways to control a subquery. *WITH READ ONLY* indicates that the target of the subquery cannot be updated. *WITH CHECK OPTION* indicates any update to the target of the subquery must produce rows that would be included in the subquery. *WITH CONSTRAINT* creates a *CHECK OPTION* constraint of *constraint\_name* on the table. Note that *WITH CHECK OPTION* and *WITH CONSTRAINT* are usually used in *INSERT...SELECT* statements.

VERSIONS BETWEEN {SCN | TIMESTAMP} {*exp* | MINVALUE AND {*exp* | MAXVALUE}] AS OF {SCN | TIMESTAMP} *expression*]

Specifies a special kind of query using a *flashback\_query\_clause* to retrieve the history of changes made to data from a table, view, or materialized view. The *VERSIONS\_XID* pseudocolumn shows the identifier corresponding to the transaction that made the change. A *flashback\_query\_clause* requires that you specify an *SCN* (system change number) or a *TIMESTAMP* value for each object in the *select\_item* list. (Implement SQL-driven session-level flashback using the Oracle *DBMS\_FLASHBACK* package.)

You cannot use flashback queries with the *VERSIONS* clause against temporary tables, external tables, tables in a cluster, or views.

The optional subclause *VERSIONS BETWEEN* is used to retrieve multiple versions of the data specified, using either an upper and lower boundary of an *SCN* (a number) or *TIMESTAMP* (a timestamp value), or by using the *MINVALUE* and *MAXVALUE* keywords. Without this clause, only one past version of the data is returned. (Oracle also provides several version query pseudocolumns for additional versioning information.)

The *AS OF* clause, discussed earlier in this list, determines the SCN or moment in time from which the database issues the query when used with the *VERSIONS* clause.

### *TABLE*

Required when querying a hierarchically declared nested table.

### *PARTITION*

Restricts a query to the specified partition of the table. In essence, rows are retrieved only from the named partition, not the entire table.

### *SUBPARTITION*

Restricts a query to the specified subpartition of the table. I/O is reduced because the rows are retrieved only from the named subpartition instead of the entire table.

### SAMPLE [BLOCK] [*sampling\_percentage*] [SEED (*seed\_value*)]

Tells Oracle to select records from a random sampling of rows, as either a percentage of rows or blocks, within the result set rather than from the entire table. *BLOCK* tells Oracle to use block sampling rather than row sampling. The sampling percentage, telling Oracle the total block or row percentage to be included in the sample, may be anywhere between .000001 and 99. The optional *SEED* clause is used to provide limited repeatability. By specifying a seed value, Oracle will attempt to return the same sample from one execution of the query to the next. The seed value can be between 0 and 4294967295. When *SEED* is omitted, the resulting sample will change from one execution of the query to the next. Sampling may be used only or single-table queries.

*JOIN*

Merges the result sets of two or more tables in a single query. Described in detail below.

# PARTITION BY *expression* [,...]

Defines a special kind of query called a *partitioned\_outer\_join* that extends the conventional outer join syntax by applying a right or left outer join to a partition of one or more rows specified by the *expression*. This is especially useful for querying sparse data along a particular dimension of data thereby returning rows that otherwise would be omitted from the result set. For an example, see the "Oracle" subsection under JOIN Subclause. The *PARTITION BY* clause can be used on either side of an outer join, resulting in a *UNION* of the outer joins of each of the partitions in the partitioned result set and the table on the other side of the join. (When this clause is omitted, Oracle treats the entire result set as a single partition.) *PARTITION BY* is not allowed with *FULL OUTER JOIN*.

### WHERE ... [ [START WITH *value*] CONNECT BY [PRIOR] *condition]*

Hierarchical queries use the *LEVEL* pseudocolumn to identify the root node (1), the child nodes (2), the grandchild nodes (3), and so forth. Other pseudocolumns available in hierarchical queries are *CONNECT\_BY\_ISCYCLE* and *CONNECT\_BY\_ISLEAF*. Hierarchical queries are mutually exclusive of the *ORDER BY* and *GROUP BY* clauses. Do not use those clauses in a query containing *START WITH* or *CONNECT BY*. You can order records from siblings of the same parent table by using the *ORDER SIBLINGS BY* clause.

Filters records returned in the result set. Oracle allows the use of hierarchical information

within tables, whose filtering can be controlled with the *START WITH* clause. *START WITH* identifies the rows that will serve as the parent rows in the result set. *CONNECT BY* identifies the relationship *condition* between the parent rows and their child rows. The *PRIOR* keyword is used to identify the parent rows instead of the child rows.

# ORDER [SIBLINGS] BY *order\_expression* {NULLS FIRST | NULLS LAST]}

Sorts the result set of the query in order of *order\_expression*. The *order\_expression* may be the column names, their aliases, or integers indicating their ordinal position. The *ORDER SIBLINGS BY* clause is used when querying hierarchical tables with the *CONNECT BY* clause. *ORDER SIBLINGS BY* tells Oracle to preserve any ordering specified in the *CONNECT BY* clause and applies the ordering only to siblings (i.e., rows of equal level in the hierarchy). *NULLS FIRST* and *NULLS LAST* specify that the records containing *NULL*s should appear either first or last, respectively.

FOR UPDATE [OF [*schema*.]...

Locks the rows of the result set so that other users cannot lock or update them until you're finished with your transaction. *FOR UPDATE* cannot be used in a subquery, in queries using *DISTINCT* or *GROUP BY*, or in queries with set operators or aggregate functions. Child rows in a hierarchical table are not locked when issued against the parent rows. The *OF* keyword is used to lock only the selected table or view. Otherwise, Oracle locks all the tables or views referenced in the *FROM* clause. When using *OF*, the columns are not significant, though real column names and not aliases must be used. The *NOWAIT* and *WAIT* keywords tell Oracle to either return control immediately if a lock already exists or to wait *integer* seconds before returning control to you, respectively. If neither *NOWAIT* nor *WAIT* is specified, Oracle waits until the rows become available.

In order to work around this, Oracle has provided a special-purpose table called dual. Any time you want to write a query that does not retrieve data from a user-created table, such as to perform a calculation, use *FROM dual*. All of the following queries are valid:

Unlike some other database platforms, Oracle does not allow a *SELECT* statement without a *FROM* clause. The following query, for example, is invalid:

SELECT 2 + 2;

SELECT 2 + 2

FROM dual;

SELECT (((52-4) \* 5) \* 8)

FROM dual;

Oracle's implementation of *SELECT* is quite straightforward if you want to retrieve data from a table. For example, Oracle allows the use of *named queries*. A named query is, in a sense, an alias to an entire query that can save you time when writing a complex multi-subquery *SELECT* statement. For example:

WITH pub\_costs AS

(SELECT pub\_id, SUM(job\_lvl) dept\_total

FROM employees e

GROUP BY pub\_id),

avg\_costs AS

(SELECT SUM(dept\_total)/COUNT(\*) avg

FROM employee)

SELECT \* FROM pub\_costs

WHERE dept\_total > (SELECT avg FROM avg\_cost)

ORDER BY department\_name;

In this example, we create two named subqueries **- pub\_costs** and **avg\_costs** - which are later referenced in the main query. The named queries are effectively the same as subqueries; however, subqueries must be written out in their entirety each time they're used while named queries need not.

Oracle allows you to select rows from a single partition of a partitioned table (using the *PARTITION* clause) or to retrieve only a statistical sampling of the rows, as a percentage of rows or blocks, of a results set using *SAMPLE*. For example:

SELECT \*

```
FROM sales PARTITION (sales_2004_q3) sales
```

```
WHERE sales.qty > 1000;
```
SELECT \*

```
FROM sales SAMPLE (12);
```
Flashback queries are a feature of Oracle that enable retrieval of point-in-time result sets. For example, you could find out what everyone's salary was yesterday before a big change was applied to the database:

SELECT job\_lvl, lname, fname

FROM employee

AS OF TIMESTAMP (SYSTIMESTAMP - INTERVAL '1' DAY);

Another interesting Oracle extension of the standard query format is the *hierarchic query*. Hierarchic queries return the results of queries against hierarchically designed tables in the order you define. For example, the following query returns the names of the employees, their position in the hierarchy (represented by the position in the **org\_char** column), the employee ID, the manager ID, and their job ID:

```
SELECT LPAD(' ',2*(LEVEL-1)) || lname AS org_chart,
    emp_id, mgr_id, job_id
FROM employee
START WITH job_id = 'Chief Executive Officer'
CONNECT BY PRIOR emp_id = mgr_id;
ORG_CHART EMPLOYEE_ID MANAGER_ID JOB_ID
```
-------------- ----------- ---------- ------------------------

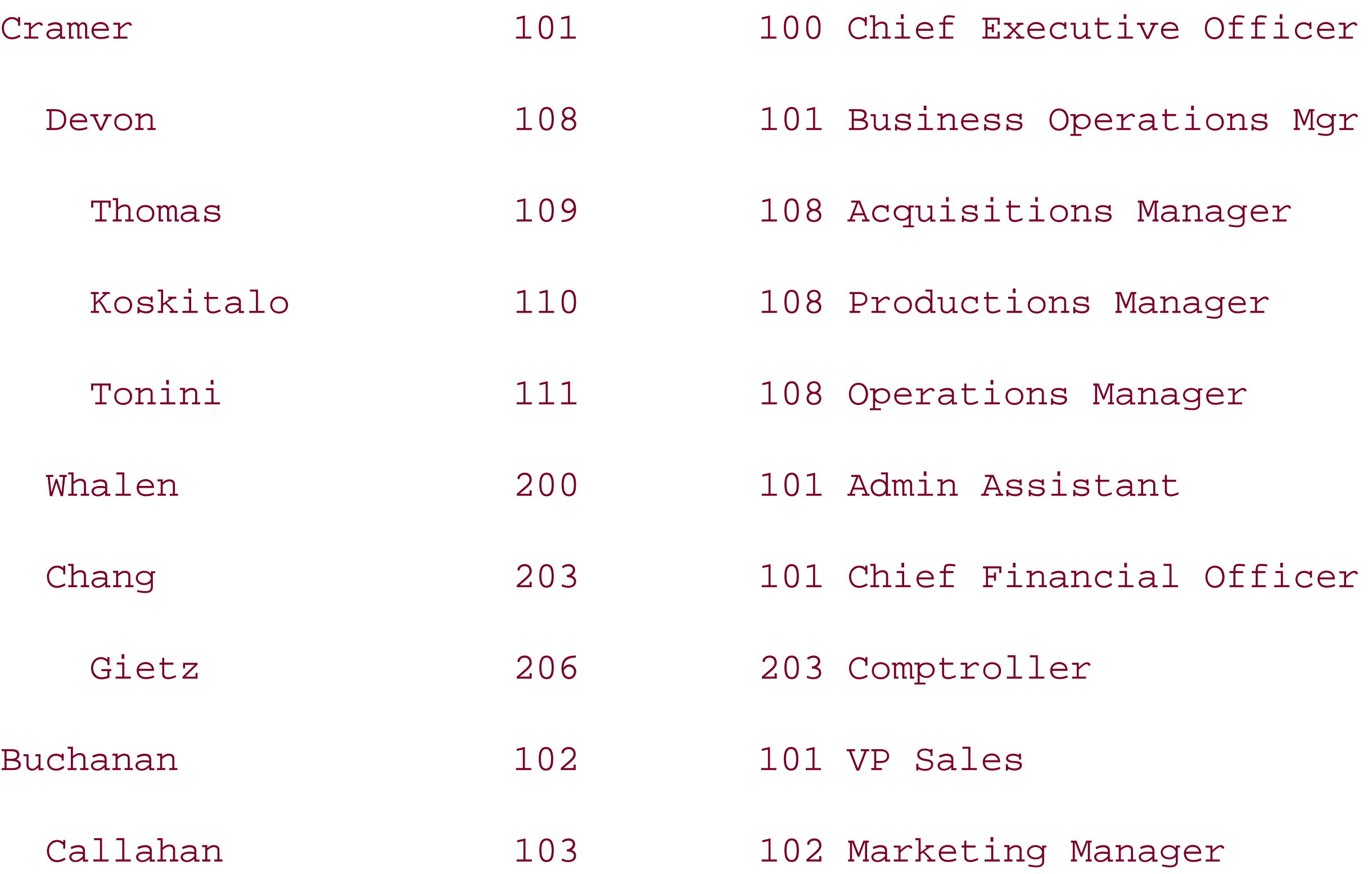

In the previous query, the *CONNECT BY* clause defines the hierarchical relationship of the emp\_id value as the parent row equal to the **mgr\_id** value in the child row, while the *START WITH* clause specifies where in the hierarchy the result set should begin.

Oracle supports the following types of /0//Vsyntax (refer to the JOIN Subclause section for more details):

```
FROM table1 {
   CROSS JOIN table2 |
    INNER JOIN table2 [ {ON join_condition |
       USING (column_list)} ] |
   LEFT [OUTER] JOIN table2 [ {ON join_condition
     | USING (column_list)} ] |
   NATURAL [LEFT [OUTER]] JOIN table2 |
   RIGHT [OUTER] JOIN table2 [ {ON join_condition
      | USING (column_list)} ]|
   NATURAL [RIGHT [OUTER]] JOIN table2
    FULL [OUTER] JOIN table2 }
```
# *[CROSS] JOIN*

Retrieves all records of both *table1* and *table2*. This is syntactically the same as *FROM table1, table2* with no join conditions in the *WHERE* clause.

### *INNER JOIN*

Retrieves those records of both *table1* and *table2* where there are matching values in both tables according to the join condition. Note that the syntax *FROM table1, table2* with join conditions in the *WHERE* clause is semantically equivalent to an inner join.

### *NATURAL*

Shortcuts the need to declare a join condition by assuming a *USING* clause containing all columns that are in common between the two joined tables. (Be careful if columns have the same name but not the same datatype or the same sort of values!) *LOB* columns cannot be referenced in a natural join. Referencing a *LOB* or collection column in a *NATURAL JOIN* will return an error.

### *LEFT [OUTER] JOIN*

Retrieves all records in the leftmost table (i.e., *table1*) and matching records in the rightmost table (i.e., *table2*). If there isn't a matching record in *table2*, NULL values are substituted for that table's columns. You can use this type of join to retrieve all the records in a table, even when there are no counterparts in the joined table. For example:

SELECT j.job\_id, e.lname

FROM jobs j

LEFT OUTER JOIN employee e ON j.job\_id = e.job\_id

ORDER BY d.job\_id

*RIGHT [OUTER] JOIN*

Retrieves all records in the rightmost table regardless of whether there is a matching record in the leftmost table. A right join is the same as a left join, except that the optional table is on the left.

# *FULL [OUTER] JOIN*

Specifies that all rows from both tables be returned, regardless of whether a row from one table matches a row in the other table. Any columns that have no value in the corresponding joined table are assigned a NULL value.

### ON *join\_condition*

Declares the condition(s) that join the result set of two tables together. This takes the form of declaring the columns in *table1* and *table2* that must match the join condition. When multiple columns must be compared, use the *AND* clause.

### USING (*column\_list*)

Acts as an alternative to the *ON* clause. Instead of describing the conditions of the join, simply provide a column name (or columns separated by commas) that appears in both tables. The column names must be identical in both tables and cannot be prefixed with a table name or alias. *USING* cannot be used on *LOB* columns of any type. The following two queries produce identical results. One is written with a *USING* clause and the other specifies join conditions using ANSI syntax:

SELECT column1

FROM foo

LEFT JOIN poo USING (column1, column2);

SELECT column1

FROM foo

LEFT JOIN poo ON foo.column1 = poo.column1

```
AND foo.column2 = poo.column2;
```
Note that older Oracle syntax for joins centered around the *WHERE* clause and outer joins were described using a (+) marker. ANSI join syntax only became available with Oracle 9i Release 1. Therefore, you will often see existing code using the old syntax. For example, the following query is semantically equivalent to the earlier example of a left outer join.

```
SELECT j.job_id, e.lname
```
FROM jobs j, employee e

```
WHERE j.job_id = e.job_id (+)ORDER BY d.job_id
```
This older syntax is sometimes problematic and more difficult to read. You are strongly advised to use the ANSI standard syntax.

# **Partitioned outer joins**

Partitioned outer joins are useful for retrieving sparse data that might otherwise not be easily seen ir a result set. (The ANSI standard describes partitioned outer joins, but Oracle is the first to support them.) For example, our **product** table keeps track of all products we produce, while the **manufacturing** table shows when we produce them. Since we're not continuously making every product at all times, the joined data between the two tables may be sparse at times:

SELECT manufacturing.time\_id AS time, product\_name AS name,

quantity AS qty

FROM product

PARTITION BY (product\_name)

RIGHT OUTER JOIN times ON (manufacturing.time\_id =

product.time\_id)

WHERE manufacturing.time\_id

BETWEEN TO\_DATE('01/10/05', 'DD/MM/YY')

AND TO\_DATE('06/10/05', 'DD/MM/YY')

ORDER BY 2, 1;

returns the following:

time name qty

--------- ---------- ----------

01-OCT-05 flux capacitor 10

02-OCT-05 flux capacitor

03-OCT-05 flux capacitor

04-OCT-05 flux capacitor
05-OCT-05 flux capacitor

- 06-OCT-05 flux capacitor 10
- 06-OCT-05 flux capacitor 8
- 01-OCT-05 transmorgrifier 10
- 01-OCT-05 transmorgrifier 15
- 02-OCT-05 transmorgrifier
- 03-OCT-05 transmorgrifier
- 04-OCT-05 transmorgrifier 10
- 04-OCT-05 transmorgrifier 11
- 05-OCT-05 transmorgrifier
- 06-OCT-05 transmorgrifier

The example query and result set show that partitioned outer joins are useful for retrieving result sets that might otherwise be hard to query due to sparse data.

# **Flashback queries**

Oracle 10*g* also supports flashback queries - queries that keep track of previous values of the result requested by the *SELECT* statement. In the following set of example code, we'll issue a regular query on a table, change the values in the table with an *UPDATE* statement, and then query the flashback version of the data. First, the regular query:

SELECT salary FROM employees

```
WHERE last_name = 'McCreary';
```
The results are:

SALARY

----------

3800

Now, we'll change the value in the **employees** table and query the table to confirm the current value:

```
UPDATE employees SET salary = 4000
```

```
WHERE last_name = 'McCreary ';
```
SELECT salary FROM employees

WHERE last\_name = 'McCreary ';

The results are:

SALARY

----------

4000

Finally, we'll perform a flashback query to see what the **salary** value was in the past:

```
SELECT salary FROM employees
```

```
AS OF TIMESTAMP (SYSTIMESTAMP - INTERVAL '1' DAY)
```
If we wanted to be more elaborate, we could find out all of the values of salary for a given time period, say, the last two days:

WHERE last\_name = 'McCreary';

## The results are:

SALARY

----------

3800

SELECT salary FROM employees

VERSIONS BETWEEN TIMESTAMP

SYSTIMESTAMP - INTERVAL '1' MINUTE AND

SYSTIMESTAMP - INTERVAL '2' DAY

WHERE last\_name = 'McCreary';

The results are:

SALARY

----------

4000

3800

# **The MODEL clause**

Oracle Database 10*g* features a powerful new clause, called *MODEL*, which enables spreadsheet-like result sets from a *SELECT* statement. The *MODEL* clause, in particular, is designed to alleviate the need for developers to extract data from the database and put it into a spreadsheet, like Microsoft Excel, for further manipulation. It creates a multidimensional array in which cells can be referenced by dimension values. For instance, you might dimension an array on product and time, specifying column values that you wish to access via combinations of those two dimensions. You can then write rules that are similar in concept to spreadsheet formulas, that are executed in order to change values in your model, or that create new values, and perhaps even new rows, in your model.

Syntactically, the *MODEL* clause appears after the *GROUP BY* and *HAVING* clauses and before the *ORDER BY* clause. The earlier syntax diagram for Oracle's *SELECT* statement shows the position of the clause, and the syntax details are presented here:

MODEL *model\_clause*

```
model_clause ::= [options] [return] [reference_models] main_model
```
*options* ::= [{IGNORE|KEEP} NAV] [UNIQUE {DIMENSION|SINGLE REFERENCE}]

```
return ::= RETURN {UPDATED|ALL} ROWS
```
*reference\_models* ::= *reference\_model* [*reference\_model*...]

*reference\_model* ::= REFERENCE *model\_name* ON (*subquery*) *model\_columns*

[*options*]

```
model_columns ::= [partition [alias]]
```
DIMENSION BY (*column*[, *column*...])

MEASURES (*column*[, *column*...])

*partition* ::= PARTITION BY (*column*[, *column*...])

*column* ::= {*column\_name*|*expression*} [AS *alias*]

*main\_model* ::= [MAIN *model\_name*] *model\_columns* [*options*] *rules*

rules ::= [RULES [UPSERT|UPDATE] [{AUTOMATIC|SEQUENTIAL} ORDER]]

[ITERATE (count) [UNTIL (*termination\_condition*)]]

```
 (rule[, rule...])
```

```
rule ::= [UPSERT|UPDATE] cell_reference [ordering] = expression
cell_reference ::= measure[multi_column_for_loop|dimension_indexes]
multi_column_for_loop ::= FOR (dimension[, dimension...]) IN (dimension_values)
dimension_values ::= ({subquery|dimension_value[, dimension_value...]})
dimension_value ::= (literal[, literal...])
dimension_indexes ::= index[, index...]
index ::= {condition|expression|single_column_for_loop}
single_column_for_loop ::= FOR dimension {in_for_options|like_for_options}
in_for_options ::= IN ({subquery|literal[, literal...]})
```
*like\_for\_options* ::= [LIKE *pattern*] FROM *start\_literal* TO *end\_literal*

{INCREMENT|DECREMENT} *diff\_literal*

*ordering* ::= ORDER BY (*order\_column*[, *order\_column*...])

*order\_column* ::= {*expression*|*alias*} [ASC|DESC] [NULLS FIRST|NULLS\_LAST]

The parameters of this *MODEL* clause are as follows:

*{IGNORE|KEEP} NAV*

Specifies whether null or absent values (*NAV*) are retained as nulls (*KEEP*), or whether they are replaced with suitable defaults (*IGNORE*): zero for numeric types, 1-Jan-2000 for date types, an empty string for character types, and null for anything else.

# *UNIQUE {DIMENSION|SINGLE REFERENCE}*

Specifies the scope within which the database ensures that a given cell reference points to a unique data value. Use *DIMENSION* to require that each *possible* cell reference, whether on the left or right side of a rule, represent a single value. Use *SINGLE REFERENCE* to perform that check only for those cell references that appear on the right-hand side of a rule.

# *RETURN {UPDATED|ALL} ROWS*

Specifies whether all rows are returned from model processing, or whether only updated row are returned.

## *reference\_model*

Defines a reference model on which you cannot perform calculations, but containing values tha you can reference from within your main query.

*model\_name* ON (*subquery*)

Specifies the name and rowsource for a reference model.

*alias*

Specifies an alias for a partition.

## *DIMENSION BY (column[, column...])*

Specifies the dimensions for a model. Values from these columns represent the set of index values that are used to identify cells in the multidimensional addressing space.

## MEASURES (*column*[, *column*...])

Specifies the values associated with each unique combination of dimensions (e.g., with each cell of the model).

## PARTITION BY [( ]*column*[, *column*...][ )]

Splits a model into independent partitions based on the columns given. You can not partition reference models.

## *main\_model*

Represents the model on which you perform work. Rows from your containing *SELECT* feed into this model, rules are applied, and the resulting rows are returned.

MAIN *model\_name*

Begins the definition of the main model, and also gives that model a name.

# *RULES [UPSERT|UPDATE]*

Specifies whether rules may both create new cells and update existing cells (*UPSERT*), or whether they much only update existing cells (UPDATE). If you want your model to be able to create new rows in your result set, specify *UPSERT*. The default is *UPSERT*. You can also control this behavior on a rule-by-rule basis; see *rule* in the syntax.

# *{AUTOMATIC|SEQUENTIAL} ORDER*

Specifies a condition that, when met, causes iteration to cease. You must still specify a *count*, which serves as somewhat of a safeguard against infinite loops.

Specifies whether the optimizer determines the order in which rules are evaluated (*AUTOMATIC*), or whether rules are evaluated in the order in which you list them (*SEQUENTIAL*). The default is *SEQUENTIAL*.

ITERATE (*count*)

Requests that entire set of rules be evaluated repeatedly, *count* times. The default is to evaluate the set of rules just once.

# UNTIL (*termination\_condition*)

*measure*[...]

Is a reference to one of the measures listed in the *MEASURES* clause. When you reference a measure, the square-brackets are part of the syntax. You must specify all dimensions, either via a subquery or by listing them, and the specific value of the measure associated with those dimensions will be returned, or referenced.

*multi\_column\_for\_loop*

A for-loop iterating over multiple dimensions at one time. The easiest way to picture this is to think of a subquery from which each row represents a specific combination of dimensions.

*dimension\_indexes*

A list of values, whether from columns or expressions, that collectively identify a unique cell in the model.

*single\_column\_for\_loop*

A for-loop iterating over one dimension.

IN ({*subquery*|*literal*[, *literal*...]})

The source of values for a for-loop may be a subquery, or it may be a specific list of literal values.

Allows you to insert dimension values into a pattern. Use a percent-sign to mark the location at which you want dimension values to be inserted. For example, use FOR x LIKE 'A%B' FROM 1 TO 3 INCREMENT 1 to generate values such as 'A1B', 'A2B', 'A3B'.

LIKE *pattern*

FROM *start\_literal* TO *end\_literal* {INCREMENT|DECREMENT} *diff\_literal*

Defines the starting and ending for-loop values, and also the difference between each subsequent value as the loop iterates from start to end.

ORDER BY (*order\_column*[, *order\_column*...])

Imposes an order of evaluation with respect to the cells referenced from the left side of a rule. Use this clause if you want a rule to be applied to cells in order. Otherwise, you have no guarantee as to the order in which the rule is applied to the cells that it affects.

Following is a list of functions that have been designed specifically for use in the *MODEL* clause:

## CV( ) or CV(*dimension\_column*)

Returns the current value of a dimension column. May be used only on the right-hand side of an expression in a rule. When the CV( ) form is used, the dimension column is determined implicitly based on the function call's position in a list of dimension values.

PRESENTNNV( *measure*[*dimension*, *dimension*...], *not\_null*, *was\_null*)

Returns either *not\_null* or *was\_null*, depending on whether the specified measure was null when model processing began. This function may be used only from the right-hand side of a rule expression.

## PRESENTV( *measure*[*dimension*, *dimension*...], *did\_exist*, *didnt\_exist*)

Returns either *did\_exist* or *didnt\_exist*, depending on whether the specified measure existed when model processing began. This function may be used only from the right-hand side of a rule expression. Be aware that whether a measure existed is a completely separate question from whether that measure was null.

## *ITERATION\_NUMBER*

Returns zero on the first iteration through the rules, 1 on the second iteration, and so forth. This is useful when you want to base rule calculations on the number of iterations.

The following example demonstrates that the *MODEL* clause gives a normal *SELECT* statement the ability to construct a multidimensional array as a result set and calculate inter-row and inter-array values interdependently. The newly calculated values are returned as part of the *SELECT* statement's result set:

ELECT SUBSTR(region,1,20) country, SUBSTR(product,1,15) product,

year, sales

```
FROM sales_view
```

```
WHERE region IN ('USA','UK')
```
MODEL RETURN UPDATED ROWS

PARTITION BY (region)

DIMENSION BY (product, year)

```
 MEASURES (sale sales)
```
RULES (

```
 sales['Bounce',2006] = sales['Bounce',2005] + sales['Bounce',2004],
```
sales['Y Box', 2006] = sales['Y Box', 2005],

```
 sales['2_Products',2006] = sales['Bounce',2006]
```

```
 + sales['Y Box',2006] )
```
ORDER BY region, product, year;

In this example, a query against the **SALES\_VIEW** materialized view returns the sum of sales over the course of a few years for the regions **USA** and **UK**. The *MODEL* clause then falls between the *WHERE* clause and the *ORDER BY* clause. Since **SALES\_VIEW** currently holds data for the years 2004 and 2005, we provide it rules to calculate figures for the year 2006.

PostgreSQL supports a straightforward implementation of the *SELECT* statement. It supports *JOIN* and subquery applications. PostgreSQL also allows the creation of new temporary or permanent tables using the *SELECT...INTO* syntax.

The subclause *RETURN UPDATED ROWS*, limits the result set to the rows that were created or updated by the query. Next, the example defines the logical divisions of the data using data elements from the materialized view and using the *PARTITION BY*, *DIMENSION BY*, and *MEASURES* subclauses. The *RULES* subclause then references individual measures of the model by referring to combinations of different dimension values much like a spreadsheet macro references worksheet cells with specific lookups and references to ranges of values.

# **PostgreSQL**

SELECT [ALL | DISTINCT [ON (*select\_item* [,...]) ] ]

```
[AS alias [(alias_list)] ] [,...]
```
[INTO [[TEMP]ORARY] [TABLE] *new\_table\_name*]

```
[FROM [ONLY] table1[.*] [,...] ]
```
[ [*join type*]JOIN *table2* {[ON *join\_condition*] |

```
 [USING (column_list)]}
```
[WHERE *search\_condition*]

```
[GROUP BY group_by_expression]
```

```
[HAVING having_condition]
```

```
[ORDER BY order_by_expression [{ASC | DESC
```

```
 | USING operator][,...] }]
```

```
[FOR UPDATE [OF column [,...]]
```

```
[LIMIT {count | ALL} ][OFFSET [number_of_records]] ]
```
where:

# [ALL | DISTINCT [ON (*select\_item* [,...] ] ]

Supports the *ALL* and *DISTINCT* keywords of the ANSI SQL standard, where *ALL* (the default) returns all rows (including duplicates) and *DISTINCT* eliminates duplicate rows. In addition, *DISTINCT ON* eliminates duplicates on only one the specified *select\_items*, not on all of the *select\_items* in the query (example below).

## *select\_item*

Includes the standard elements of a *select\_item* list supported by the ANSI SQL standard. In addition to the asterisk (*\**) shorthand to retrieve all rows, you can use *table\_name.\** to retrieve all rows from an individual table.

## AS *alias* [(*alias\_list*)]

Creates an alias or a list of aliases for one or more columns (or tables in the *FROM* clause). *AS* is required for *select\_item* aliases, but not for *FROM* table aliases. (Some other database platforms treat the *AS* as an option when declaring an alias.)

# INTO [[TEMP]ORARY] [TABLE] *new\_table\_name*

Specifies one or more source tables where the data resides. (Be sure to specify a join conditior or a theta *WHERE* clause so that you don't get a Cartesian product of all records in all tables.) PostgreSQL allows inheritance in child tables of declared parent tables. Use the *ONLY* keyword to suppress rows from the child tables of your source table. (You can turn off this default inheritance globally with the command *SET SQL\_Inheritance TO OFF*.) PostgreSQL also supports nested table subqueries (see the SUBQUERY Substatement section). The *FROM* clause is not needed when used for computation:

SELECT 8 \* 40;

Creates a new table from the result set of the query. Both *TEMP* and *TEMPORARY* are acceptable usages to create a temporary table that is automatically dropped at the end of the session. Otherwise, the command creates a permanent table. Permanent tables created with this statement must have new, unique names but temporary tables may have the same name as an existing table. If you create a temporary table with the same name as an existing permanent table, the temporary table is used to resolve all operations against that table name while in the same session as the one that created it. Other sessions will continue to see the existing permanent table.

# *FROM [ONLY] table1 [,..]*

PostgreSQL will also include an implicit *FROM* on *SELECT* statements that include schema-identified

columns. For example, the following query is acceptable (though not recommended):

```
SELECT sales.stor_id WHERE sales.stor_id = '6380';
```
GROUP BY *group\_by\_expression*

Allows *group\_by\_expressions* that can be the column name or the ordinal number of the column (as determined by its position in the *select\_item* list). An example illustrates this concept under the *ORDER BY* entry just below.

ORDER BY *order\_by\_expression*

Allows *order\_by\_expressions* that can be the column name, its alias, or the ordinal number of the column (as determined by its position in the *select\_item* list.) For example, the following two queries are functionally identical:

SELECT stor\_id, ord\_date, qty AS quantity

FROM sales

ORDER BY stor\_id, ord\_date DESC, qty ASC;

SELECT stor\_id, ord\_date, qty

FROM sales

ORDER BY 1, 2 DESC, quantity;

In single table *SELECT* statements, you may also order by columns of the table that do not appear in the *select\_item* list. For example:

SELECT \*

FROM sales

ORDER BY stor\_id, qty;

*ASC* and *DESC* are ANSI standard. If not specified, *ASC* is the default. PostgreSQL sorts NULL values as higher than any other value, causing NULL values to appear at the end of *ASC* sorts and at the beginning of *DESC* sorts.

FOR UPDATE OF *column* [,...] LIMIT {*count* | ALL} ][OFFSET [*number\_of\_records*]] ]

Limits the number of rows returned by the query to the maximum specified by the integer *count*. The optional *OFFSET* keyword tells PostgreSQL to skip *number\_of\_records* before starting to return rows. You should make sure you have an *ORDER BY* clause when using *LIMIT* or you may get an unexpected result set. (PostgreSQL 7.0 and greater treat *LIMIT*/*OFFSET* as a hint and use it to create optimal, possibly very different query plans.)

The above query retrieves the most recent sales report for each store based on the most recent order date. However, there would be no way to predict what single record would have been returned without the *ORDER BY* clause.

PostgreSQL supports only these types of *JOIN* syntax (refer to the JOIN Subclause section for more details):

PostgreSQL supports a handy variation of the *DISTINCT* clause *- DISTINCT ON (select\_item [,...] )*. This variation allows you to pick and choose the exact columns that are considered for elimination of duplications. PostgreSQL chooses the result set in a manner much like it does for *ORDER BY*. You should include an *ORDER BY* clause so that there's no unpredictability as to which record is returned. For example:

SELECT DISTINCT ON (stor\_id), ord\_date, qty

FROM sales

```
ORDER BY stor_id, ord_date DESC;
```

```
FROM table1 [,...] {
    CROSS JOIN table2 |
    [INNER] JOIN table2 [ {ON join_condition |
       USING (column_list)} ] |
    LEFT [OUTER] JOIN table2 [ {ON join_condition |
       USING (column_list)} ] |
    NATURAL [LEFT [OUTER]] JOIN table2 |
    RIGHT [OUTER] JOIN table2 [ {ON join_condition |
       USING (column_list)} ]|
    NATURAL [RIGHT [OUTER]] JOIN table2
    FULL [OUTER] JOIN table2 }
```
where:

# *[CROSS] JOIN*

Retrieves all records of both *table1* and *table2*. This is syntactically the same as *FROM table1, table2*. The results are a Cartesian product (usually a very bad thing!).

# *INNER JOIN*

Shortcuts the need to declare a join condition by assuming a *USING* clause that names all columns that have the same name in both tables. (Be careful if columns have the same name but not the same datatype or the same sort of values!) *NATURAL* is mutually exclusive of a specified join condition via ON or USING.

Retrieves those records of both *table1* and *table2* where there are matching values in both tables according to the join condition. Note that the syntax *FROM table1, table2* is semantically equivalent to an inner join without a join condition (i.e., a Cartesian product). When using *FROM table1, table2*, be sure include the join condition(s) in the *WHERE* clause. If you leave out a join type, PostgreSQL assumes you want an inner join.

## *NATURAL*

# *LEFT [OUTER] JOIN*

Retrieves all records in the leftmost table (i.e., *table1*) and matching records in the rightmost table (i.e., *table2*). If there isn't a matching record in *table2*, NULL values are substituted. You can use *LEFT OUTER JOIN* to find all the records in a table even when there are no counterparts in the joined table. For example:

SELECT j.job\_id, e.lname

FROM jobs j

LEFT OUTER JOIN employee e ON j.job\_id = e.job\_id

ORDER BY d.job\_id

*RIGHT [OUTER] JOIN*

Retrieves all records in the rightmost table regardless of whether there is a matching record in the leftmost table. Analogous to a *LEFT JOIN*.

# *FULL [OUTER] JOIN*

Retrieves all records in the inner join in addition to all records that have no matching records on both the left and right sides.

## ON *join\_condition*

Declares the condition(s) that join the result set of two (or more) tables together. This takes the form of declaring the columns in *table1* and *table2* that must be equal. When multiple columns must be compared, use the *AND* clause.

# **SQL Server**

SQL Server supports most of the basic elements of the ANSI *SELECT* statement, including all of the various join types. SQL Server offers several variations on the *SELECT* statement, including optimizer hints, the *INTO* clause, the *TOP* clause, *GROUP BY* variations, *COMPUTE*, and *WITH OPTIONS*.

SELECT {[ALL | DISTINCT] | [TOP *number* [PERCENT]

```
 [WITH TIES]]} select_item [AS alias]
```

```
[INTO new_table_name ]
```
[FROM {[*rowset\_function* | *table1* [,...]} [AS alias]]

```
[ [join type]JOIN table2 {[ON join_condition] ]
```

```
[WHERE search_condition ]
```

```
[GROUP BY {grouping_column [,...]| ALL}] [ WITH { CUBE | ROLLUP } ]
```
[HAVING *search\_condition* ]

```
[ORDER BY order_by_expression [ ASC | DESC ] ]
```

```
[COMPUTE {aggregation (expression)} [,...]
```

```
 [BY expression [,...] ] ]
```
[FOR {BROWSE | XML { RAW | AUTO | EXPLICIT}

```
 [, XMLDATA][, ELEMENTS][, BINARY base64] ]
```

```
[OPTION ( <hint> [,...]) ]
```
## where:

# TOP *number* [PERCENT][WITH TIES]

Specifies that only the *number* of rows are retrieved in the query result set. If *PERCENT* is specified, only the first *number* percent of the rows are retrieved. *WITH TIES* is used only for queries with an *ORDER BY* clause. This variation specifies that additional rows are returned from the base result set using the same value in the *ORDER BY* clause, appearing as the last of the *TOP* rows.

## INTO *new\_table\_name*

Creates a new table from the result set of the query. You can use this command to create temporary or permanent tables. (Refer to SQL Server's rules for creating temporary or permanent tables in the CREATE/ALTER TABLE Statement section.) The *SELECT . . . INTO* command quickly copies the rows and columns queried from other table(s) into a new table using a non-logged operation. Since it is not logged, it is not affected by *COMMIT* and *ROLLBACK* statements.

FROM {[*rowset\_function* | *table1* [,...] ]}

Supports the standard behavior of the ANSI SQL *FROM* clause, including nested table subqueries. In addition, SQL Server supports a set of extensions calledrowset\_functions. Rowset functions allow SQL Server to source data from special or external data sources such a: XML streams, full-text search file structures (a special structure in SQL Server used to store things like MS Word documents and MS PowerPoint slide shows within the database), or external data sources (like an MS Excel spreadsheet).

Examples are shown below. (Please see the SQL Server documentation for the full description of the available *FROM {[rowset\_function | table1 [,...] ]}* options). Among the many possibilities, SQL Server currently supports the following *rowset\_functions*:

## *CONTAINSTABLE*

Returns a derived table from a specified table that contains at least one full-text index *TEXT* or *NTEXT* column. The records derived are based upon either a precise, fuzzy, weighted-match, or proximity-match search. The derived table is then treated like any other *FROM* data source.

## *FREETEXTTABLE*

Similar to *CONTAINSTABLE* except that records are derived based upon a meaning search of *'freetext\_string'*. *FREETEXTTABLE* is more useful for ad hoc queries against full-text tables, but less accurate than *CONTAINSTABLE*.

# *OPENDATASOURCE*

Provides a means of sourcing data external to SQL Server via OLE DB without declaring a linked server, such as an MS Excel spreadsheet or a Sybase Adaptive Server database table. It is intended for the occasional ad hoc query. If you frequently retrieve result sets from external data sources, then you should declare a linked server.

Executes a pass-through query against a linked server. It is an effective means of performing a nested table subquery against a data source that is external to SQL Server. The data source must first be declared as a linked server.

## *OPENQUERY*

## *OPENROWSET*

Executes a pass-through query against an external data source. It is similar to *OPENDATASOURCE*, except that *OPENDATASOURCE* only opens the data source; it does not actually pass through a *SELECT* statement. *OPENROWSET* is intended for occasional, ad hoc usage only.

*OPENXML*

Provides a query-able, table-like view to an XML string.

GROUP BY [ALL] (*group\_by\_expression*) [WITH {CUBE | ROLLUP} ]

Supports the ANSI SQL standard with some variations. The first noticeable difference is in syntax. Where the ANSI standard clause is *GROUP BY [{CUBE | ROLLUP}] (grouping\_column [,...] )*, SQL Server uses *GROUP BY [ALL] (group\_by\_expression) [WITH {CUBE | ROLLUP} ]*.

*GROUP BY ALL* tells SQL Server to provide *group\_by* categories even when the matching aggregation is NULL. Normally, SQL Server does not return a category whose aggregation is NULL. It must be used only in conjunction with a *WHERE* clause. *WITH {CUBE | ROLLUP}* tells SQL Server to perform additional higher-level aggregates of the summary categories. In the simplest terms, *ROLLUP* produces subtotals for the categories, while *CUBE* produces cross-tabulated totals for the categories.

> The *GROUPING* function can be used to help differentiate normally occurring NULLs from the NULLs generated by *ROLLUP* and *CUBE* behavior.)

This example groups **royalty** and aggregate **advance** amounts. The *GROUPING* function is applied to the **royalty** column.

USE pubs

```
SELECT royalty, SUM(advance) 'total advance',
    GROUPING(royalty) 'grp'
    FROM titles
    GROUP BY royalty WITH ROLLUP
```
The result set shows two NULL values under **royalty**. The first NULL represents the group of null values from this column in the table. The second NULL is in the summary row added by the *ROLLUP* operation. The summary row shows the total **advance** amounts for all **royalty** groups and is indicated by 1 in the **grp** column.

Here is the result set:

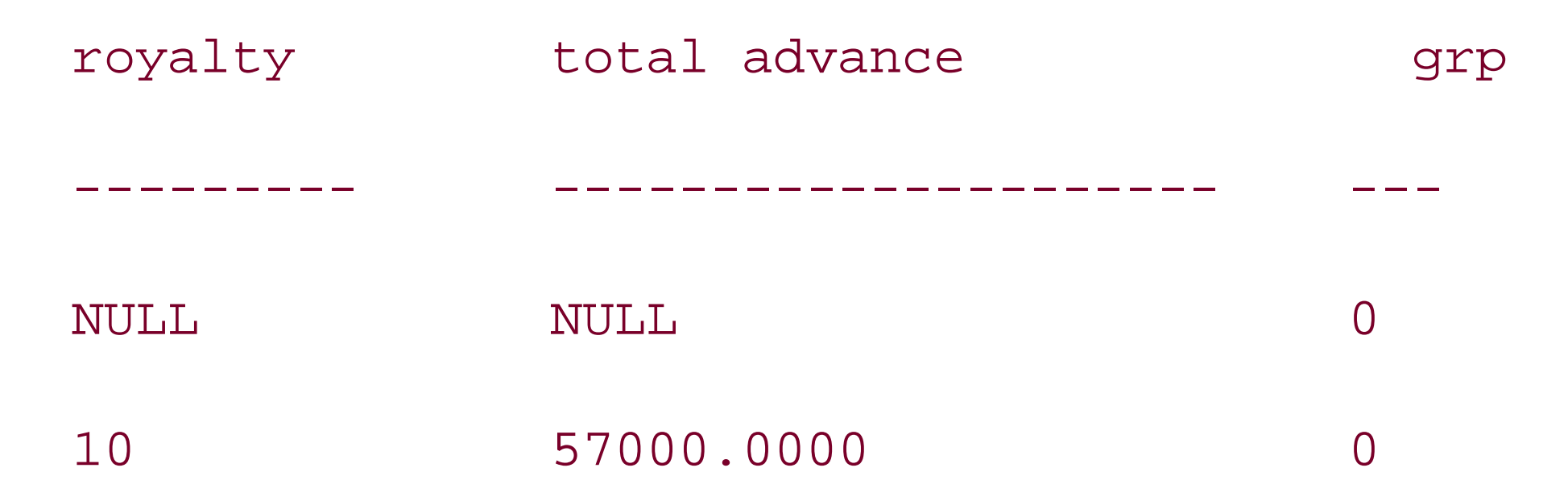

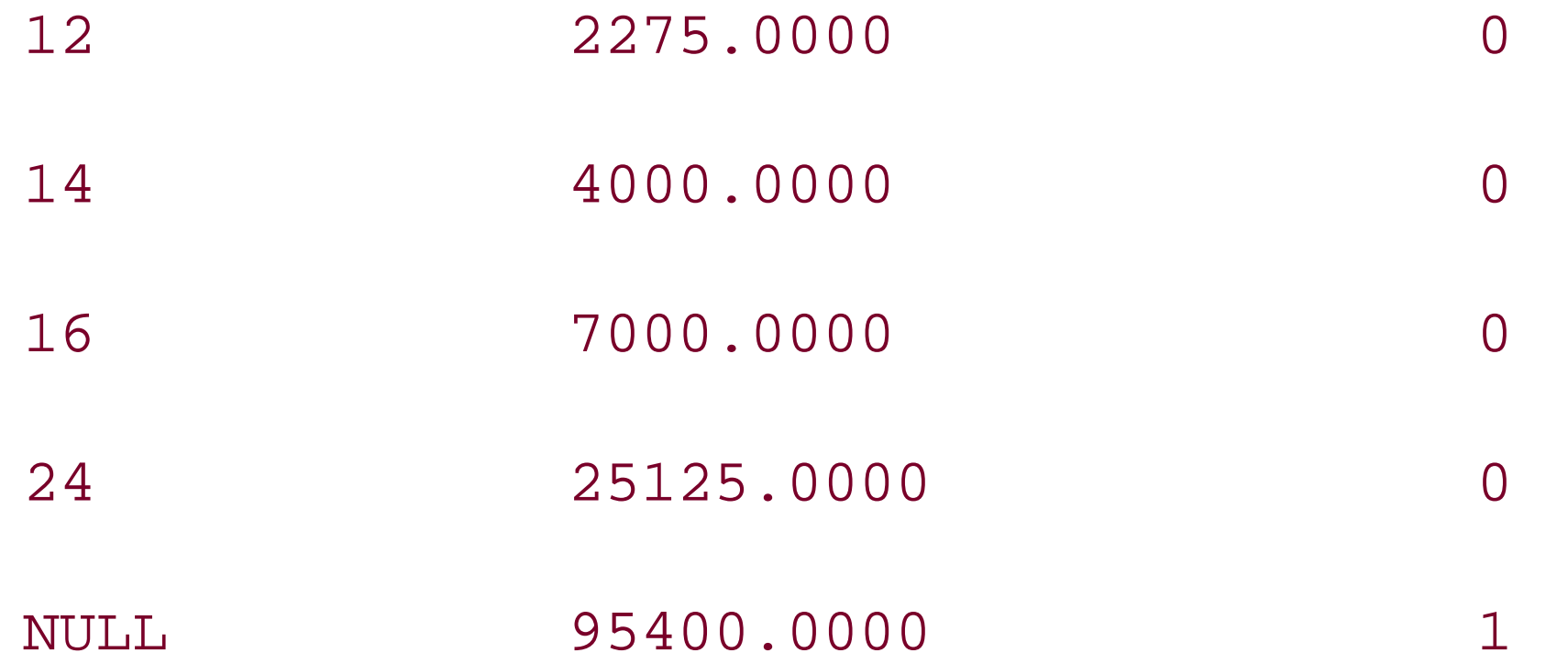

# *ORDER BY*

Functions normally as specified by the ANSI SQL standard. However, you should remember that SQL Server allows a variety of *collations* that can affect how the result set is evaluated. Thus, under certain collations "SMITH" and "smith" might evaluate and sort differently. Also note that you cannot *ORDER BY* columns of *TEXT*, *NTEXT*, or *IMAGE* datatype.

COMPUTE {*aggregation* (*expression*)} [,...] [BY *expression* [,...] ] ]

Generates additional aggregations, usually totals, that appear at the end of the result set. *BY (expression)* adds in subtotals and control breaks to the result set. *COMPUTE* and *COMPUTE BY* can be used simultaneously in the same query. *COMPUTE BY* must be coupled with an *ORDER BY* clause, though the *expression* used by *COMPUTE BY* can be a subset of the

*order\_by\_expression*. The aggregation may be any of these function calls: *AVG*, *COUNT*, *MAX*, *MIN*, *STDEV*, *STDEVP*, *VAR*, *VARP*, and *SUM*. Examples are shown later in this section.

*COMPUTE*, in any form, does not work with the *DISTINCT* keyword or with *TEXT*, *NTEXT*, or *IMAGE* datatypes.

# *FOR {BROWSE | XML { RAW | AUTO | EXPLICIT} [, XMLDATA][, ELEMENTS][, BINARY BASE64] ]*

FOR BROWSE is used to allow updates to data retrieved in a DB-Library browse mode cursor. (DB-Library is the original access methodology for SQL Server and has since been supplanted by OLE DB in most applications.) *FOR BROWSE* can only be used against tables with a unique index and a column with the *TIMESTAMP* datatype. *FOR BROWSE* cannot be used in *UNION* statements or when a *HOLDLOCK* hint is active.

## *FOR XML*

Used to extract the result set as an XML document to the SQL Server 2000 client only. You must further define the resulting XML document as either *RAW*, *AUTO*, or *EXPLICIT*. *RAW* transforms each returned row into a generic XML element with the <*row/*> element tag. *AUTO* transforms the results into a simple, nested XML tree. *EXPLICIT* transforms the resulting XML tree into an explicitly defined shape. However, the query must be written such that the desired nesting information is specified explicitly. You may optionally attach a few extra control features.

Replaces elements of the default query plan with your own. Because the optimizer usually pick: the best query plan for any query, you are strongly discouraged from placing optimizer hints into your queries.

## downloaded from: lib.ommolketab.ir

# *XMLDATA*

Returns the schema appended to the XML document. *ELEMENTS* returns the columns as subelements instead of mapping them to XML attributes.

# *BINARY BASE6*

Returns the binary data in base64-encoded format. (Binary is the default format for *AUTO* mode, but must be declared for *RAW* and *EXPLICIT.*) *FOR XML* cannot be used in any sort of subquery, in conjunction with a *COMPUTE* clause, *BROWSE* clause, in the definition of a view, in the result set of a user-defined function, or in a cursor. Aggregations and *GROUP BY* are mutually exclusive of *FOR XML AUTO*.

# OPTION (*hint* [,...] )

Here's an example of SQL Server's *SELECT...INTO* capability. This example creates a table called **non\_mgr\_employees** using *SELECT...INTO*. The table contains the **emp\_id**, first name, and last name of each non-manager from the **employee** table, joined with their job description taken from the **jobs** table:

- INTO non\_mgr\_employee
- FROM employee e
- JOIN jobs AS j ON e.job\_id = j.job\_id
- WHERE j.job\_desc NOT LIKE '%MANAG%'

--QUERY

```
SELECT e.emp_id, e.fname, e.lname,
```
Many of SQL Server's extensions to the ANSI *SELECT* statement involve the *GROUP BY* clause. For example, the *GROUP BY ALL* clause causes the aggregation to include NULL valued results to be included when they would normally be excluded. The following two queries are essentially the same except for the  $A\angle\angle$  keyword, yet they produce very different result sets:

SUBSTRING(j.job\_desc,1,30) AS job\_desc

ORDER BY 2,3,1

The newly created and loaded table **non\_mgr\_employee** now can be queried like any other table.

*SELECT...INTO* should be used only in development or non-production code

because it is not logged or recoverable.

-- standard GROUP BY

SELECT type, AVG(price) AS price FROM titles WHERE royalty <= 10 GROUP BY type ORDER BY type -- Results type price

## downloaded from: lib.ommolketab.ir

------------ -------

- business 17.3100
- mod\_cook 19.9900
- popular\_comp 20.0000
- psychology 13.5040
- trad\_cook 17.9700

Compared to:

```
-- Using GROUP BY ALL
```

```
SELECT type, AVG(price) AS price
```
FROM titles

WHERE royalty = 10

GROUP BY ALL type

ORDER BY type

-- Results

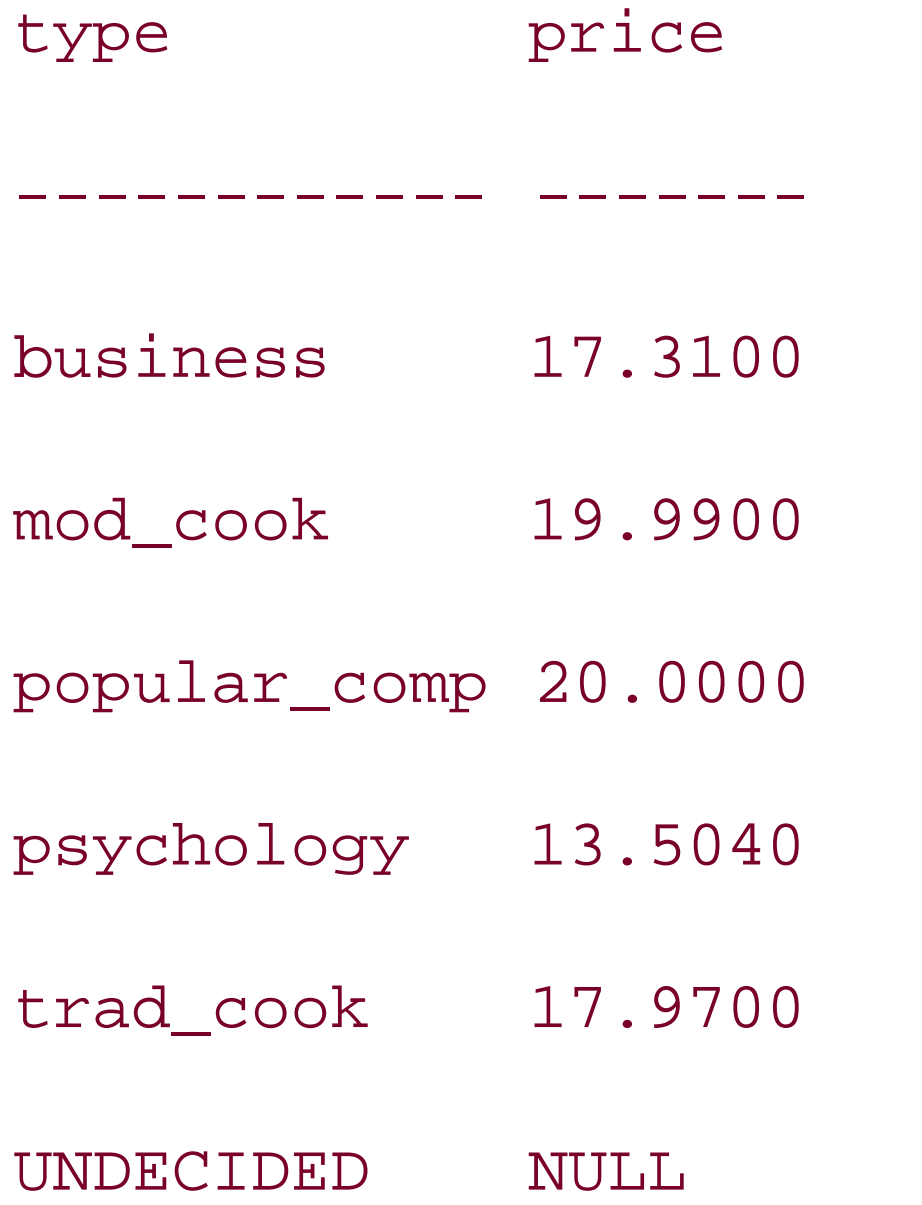

*COMPUTE* has a number of permutations that can impact the result set retrieved by the query. The following example shows the sum of book prices broken out by type of book and sorted by type and then price:

--Query

SELECT type, price

FROM titles

WHERE type IN ('business','psychology') AND price > 10 ORDER BY type, price COMPUTE SUM(price) BY type --Results type price ------------ -------------------- business 11.9500 business 19.9900 business 19.9900 sum

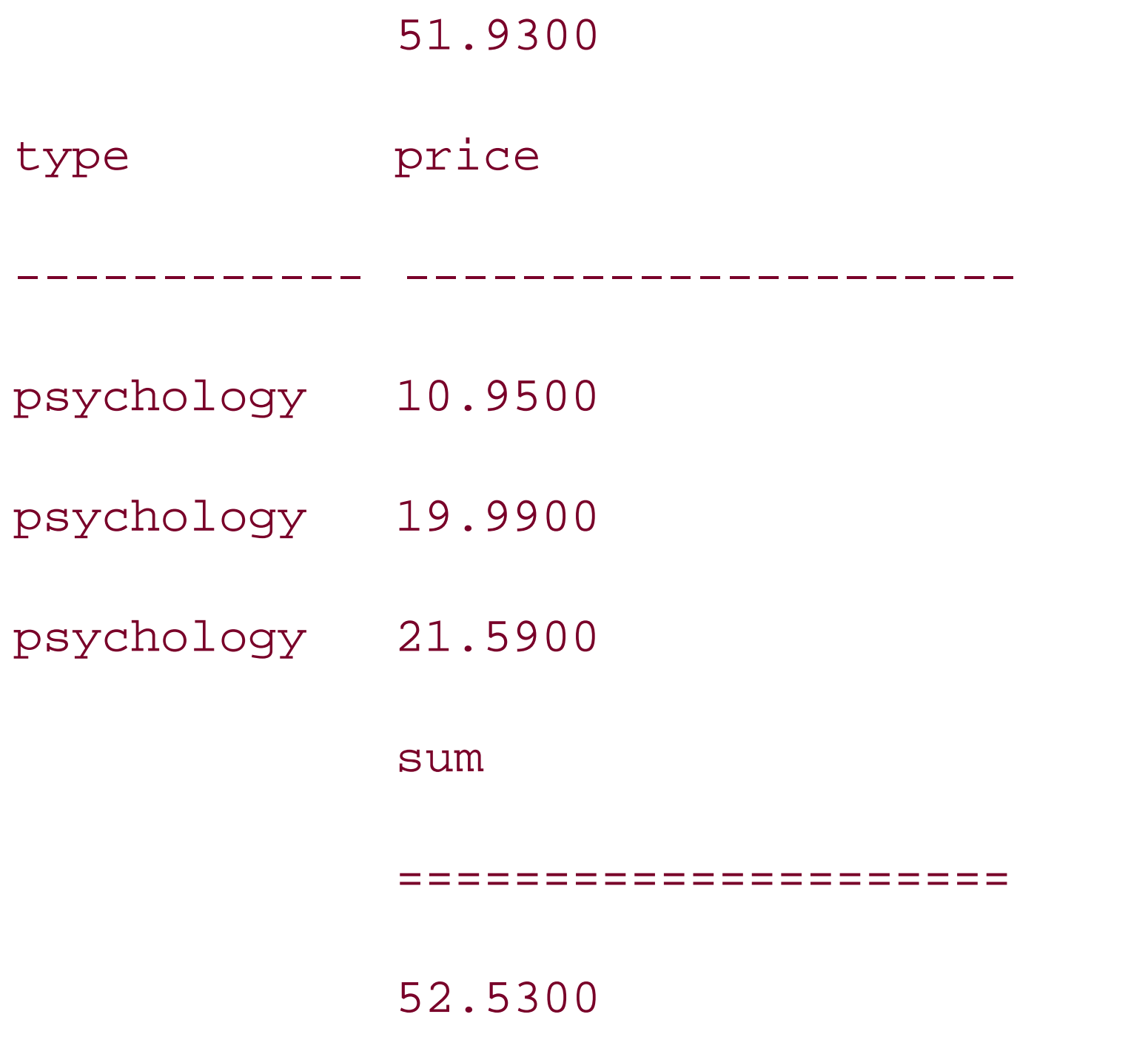

The *COMPUTE* clause behaves differently if you do not include *BY*. The following query retrieves the grand total of prices and advances for books over \$16.00:

--Query

SELECT type, price, advance

FROM titles

WHERE price > \$16

```
COMPUTE SUM(price), SUM(advance)
```
--Result

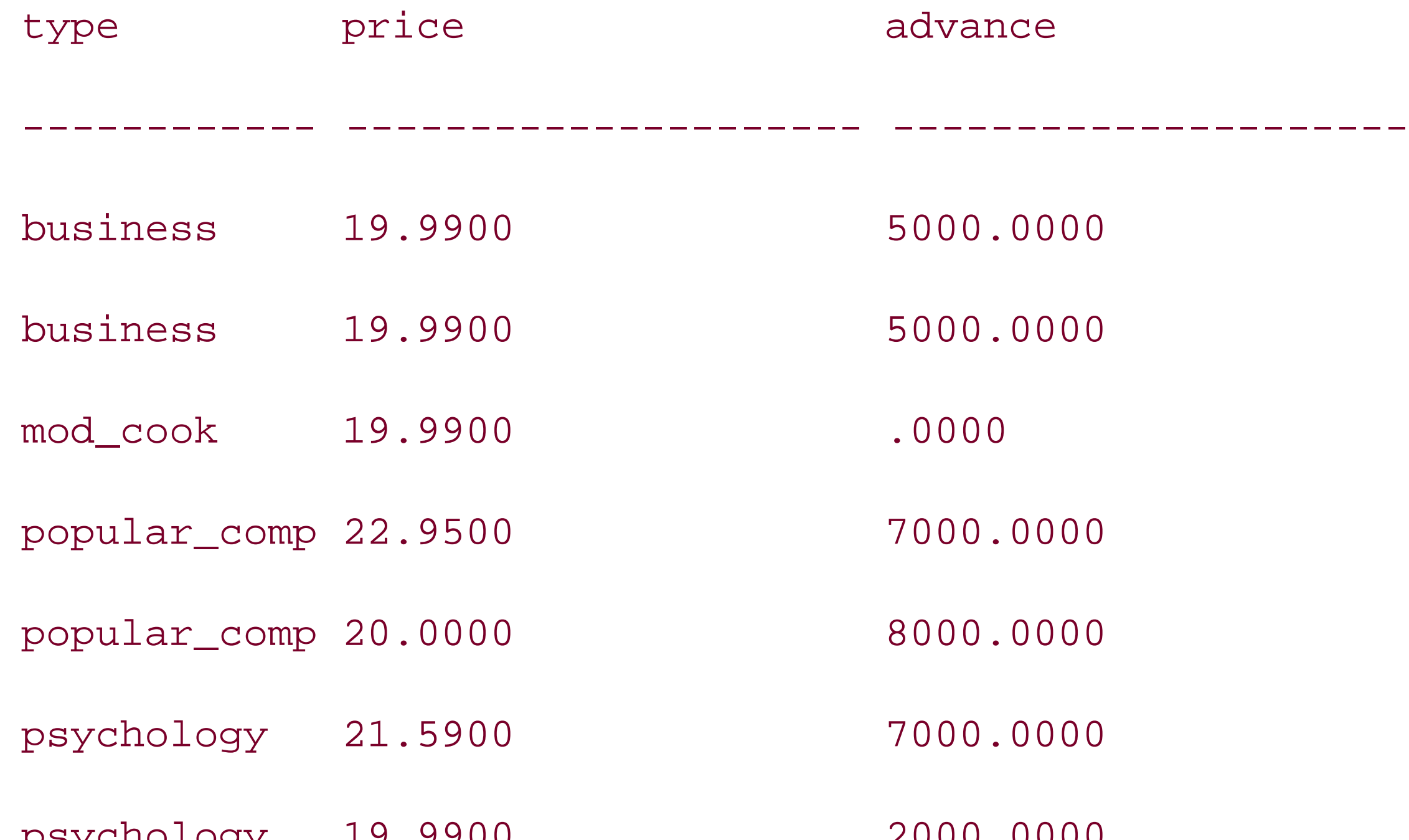

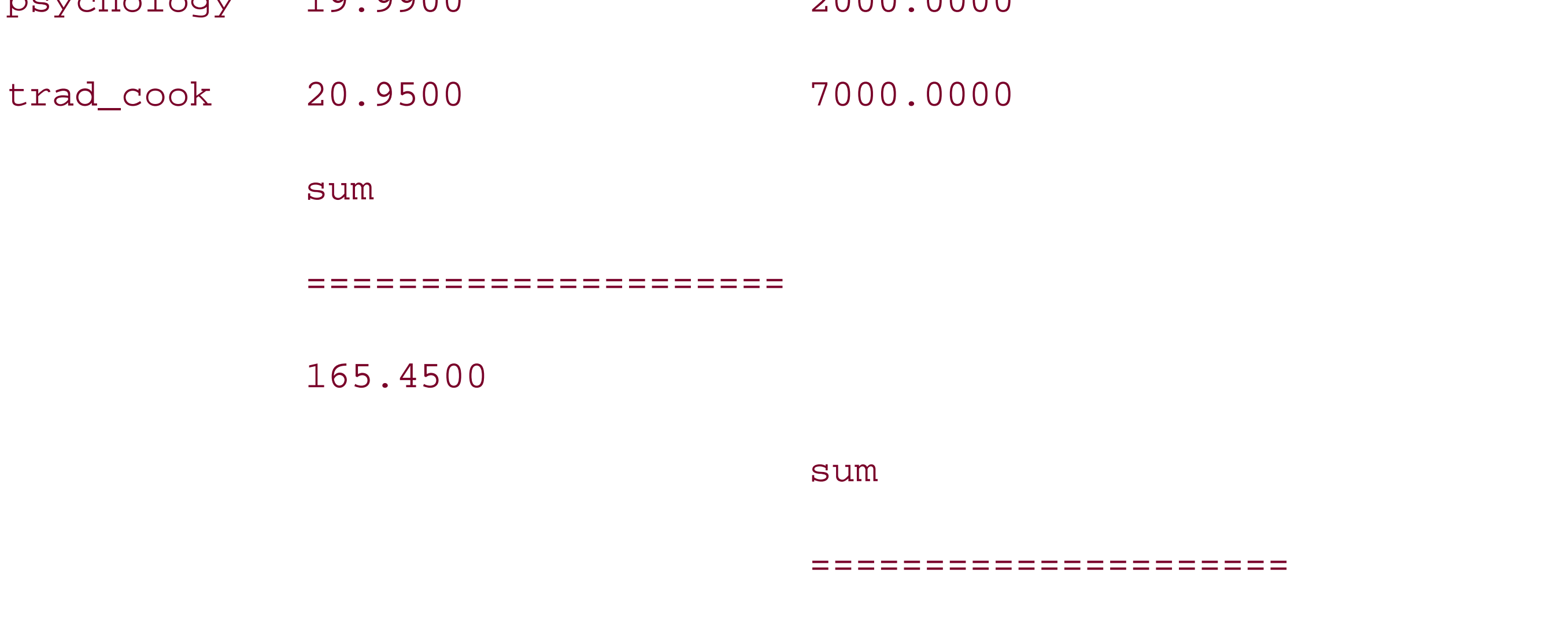

41000.0000

You could even use *COMPUTE BY* and *COMPUTE* in the same query to produce subtotals and grand totals. (For the sake of brevity, we'll show an example query, but not the result set.) In this example, we find the sum of prices and advances by type for business and psychology books over \$16.00:

```
SELECT type, price, advance
```
FROM titles

```
WHERE price > $16
```

```
 AND type IN ('business','psychology')
```
ORDER BY type, price

COMPUTE SUM(price), SUM(advance) BY type

COMPUTE SUM(price), SUM(advance)

Don't forget that you must include the *ORDER BY* clause with a *COMPUTE BY* clause! (You do not need an *ORDER BY* clause with a simple *COMPUTE* clause without the *BY* keyword.) There are many permutations you can perform in a single query - multiple *COMPUTE* and *COMPUTE BY* clauses, *GROUP BY* with a *COMPUTE* clause, and even with an *ORDER BY* statement. It's actually fun to tinker around with the different ways you can build queries using *COMPUTE* and *COMPUTE BY*. It's not theme park fun, but what'dya want? This is a programming book!

SQL Server also includes the *FOR XML* clause that converts the standard result set output into an XML document. This is very useful for web database applications. You can execute queries with *FOR* XML directly against the database or within a stored procedure. For example, we can retrieve one of our earlier example queries as an XML document:

SELECT type, price, advance

FROM titles

WHERE price > \$16

AND type IN ('business','psychology')

ORDER BY type, price

FOR XML AUTO

The results aren't particularly pretty, but they're very usable:

XML\_F52E2B61-18A1-11d1-B105-00805F49916B

--------------------------------------------------------------

<titles type="business " price="19.9900"

advance="5000.0000"/><titles type="business " price="19.9900" advance="5000.0000"/>

<titles type="psychology" price="19.9900" advance="2000.0000"/><titles

type="psychology" price="21.5900" advance="7000.000

If you wanted the XML schema and/or XML elements fully tagged in the output, you could simply append the *XMLDATA* and *ELEMENTS* keywords to the *FOR XML* clause. The query would look like this:

SELECT type, price, advance

FROM titles

WHERE price > \$16

AND type IN ('business','psychology')

ORDER BY type, price

FOR XML AUTO, XMLDATA, ELEMENTS

SQL Server also implements a number of other enhancements to support XML. For example, the *OPENXML* rowset function can be used to insert an XML document into a SQL Server table. SQL Server also includes system stored procedures that can help you prepare and manipulate XML documents.

**SEE ALSO**

JOIN WHERE

*SET Statement*

The *SET* statement assigns a value to a runtime variable. The variables may be platform-specific system variables or user-defined variables.

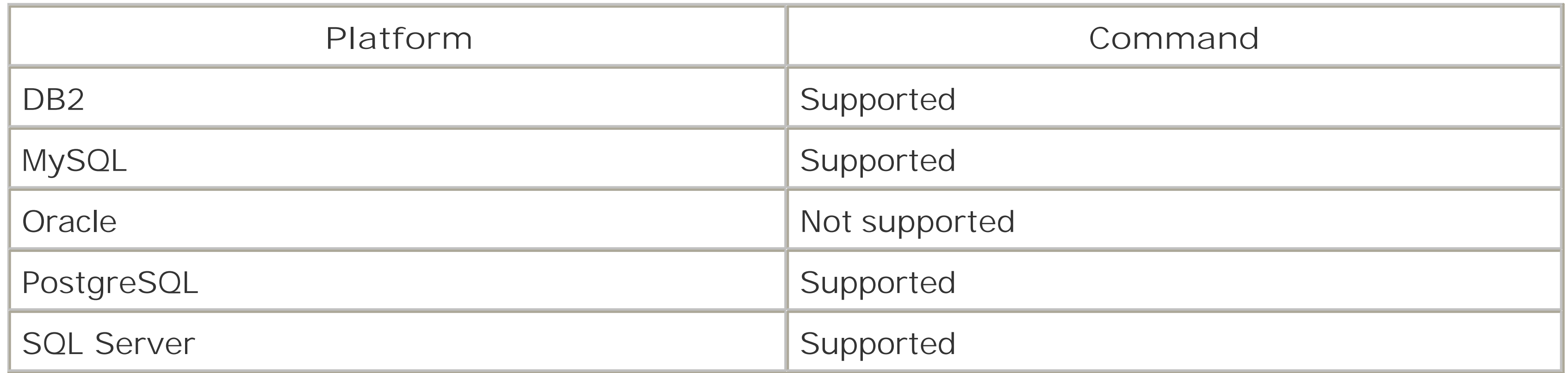

**SQL2003 Syntax**

SET *variable* = *value*

**Keywords**

*variable*

Denotes a system or user-defined variable.

*value*

Denotes a string or numeric value appropriate to the system or user-defined variable.

# **Rules at a Glance**

Variable values are set for the duration of the session. The value assigned to the variable must match the datatype of the variable. For example, you cannot assign a string value to a variable that is declared as with a numeric datatype. The actual command to create a variable varies from platform to platform. For example, DB2, Oracle, and SQL Server use the *DECLARE* statement to declare a variable name and datatype, but other platforms may use other means of creating a variable.

In this example, an employee type of F' indicates that the employee is a full-time, salaried employee.

The *value* assigned to a variable does not have to be a literal value. It may be a dynamic value that is derived from a subquery. For example, we assign the maximum employee ID to theemp\_id\_var variable in the following example:

```
DECLARE emp_id_var CHAR(5)
```

```
SET emp_id_var = (SELECT MAX(emp_id)
```

```
 FROM employees WHERE type = 'F')
```
# **Programming Tips and Gotchas**

The *SET* statement is easily transportable between the database platforms. Only Oracle uses a consistently different scheme for assigning a value to a variable. In the following example, we declare a variable on SQL Server called **emp\_id\_var** and assign a value to it:

```
DECLARE emp_id_var CHAR(5)
```

```
SET emp_id_var = '67888'
```
Now, we will perform the same action on an Oracle server:

```
DECLARE emp_id_var CHAR(5);
```

```
emp_id_var := '67888';
```
# **DB2**

DB2 supports the basic form of *SET*, assigning values to local variables, output parameters, or special registers. It allows a single *SET* statement to set multiple variable values at one time. It also assigns values to the columns of a base table in a trigger. The command cannot set both types of variables in a single statement.

SET *variable* = { *value* | NULL | DEFAULT } [,...]

The DB2 syntax elements are as follows:

## *variable*

Identifies the target variable. SQL variables must be declared before they are used. A variable may also identify a column in the base table of a trigger.

## *value*

Describes the *value* of the variable in a datatype-appropriate format. When assigning values to columns in a trigger, you may also use references to *OLD* and *NEW* correlation names. For more information on this concept, refer to the DB2 platform specifics in the CREATE/ALTER TRIGGER Statement section.

## *NULL*

Specifies a NULL value for columns or variables that allow NULL values.

*DEFAULT*

Assigns the default value to columns created with the *WITH DEFAULT* clause or the *IDENTITY* clause. This option assigns NULL to columns that allow NULL and are not defined with a default or identity clause.

To set a single variable value:

SET new\_var.order\_qty = 125;

When setting multiple values with a single statement, the number of variables on the left side of the

equal sign must equal the number of values on the right side of the equal sign. To set multiple variables in a single statement:

```
SET new_var.order_qty = 125, new_var.discount = 4;
```
When using the *SET variable* = *SELECT*... variation, the values returned in the result set of the *SELECT* statement must exactly match the variables item for item in ordinal position and datatype. If the *SELECT* statement does not return any rows, then null values are assigned to the variables. You can also use the *SELECT INTO* statement to assign multiple variable values with a single statement.

*SET*, as a keyword in MySQL, has several uses. First, *SET* is a MySQL datatype that allows multiple values each separated by a comma. In addition, *SET* may assign a value to a user variable. That latter use is described here, and the syntax for it is:

# **MySQL**

In addition, MySQL allows the use of *SELECT* to assign values to variables in the same fashion as that described under the ANSI description of *SET*. However, there are some weaknesses when using the *SELECT* method for assigning values to variables. The primary problem is that values are not assigned immediately within the *SELECT* statement. Thus, for the following example:

```
SET @variable = value [,...]
```
When setting multiple values in a single statement, set each value separately with a comma between:

SET new\_var.order\_qty =  $125$ , new\_var.discount =  $4$ ;

The *SET* clause is not supported as the method of assigning values to variables. Instead, user-defined variables are simply assigned a value using the assignment indicator :*=*. The basic syntax is shown here:

## downloaded from: lib.ommolketab.ir

```
SELECT (@new_var := row_id) AS a,
```
(@new\_var + 3) AS b

FROM table\_name;

the **@new\_var** variable will not possess the newly selected value of **row\_id + 3**. It will retain the value from the beginning of the statement. For this reason, it is a best practice to assign only one value to a variable at a time.

# **Oracle**

*variable* := *value*

**PostgreSQL**

The PostgreSQL command *SET* is used to set a runtime variable.

```
SET variable { TO | = } { value | DEFAULT }
```
The runtime variable may be set to a string literal designated byvalue. Using the *DEFAULT* keyword sets the runtime variable to its default value. PostgreSQL v7.2 supports these runtimevariables:

*CLIENT\_ENCODING NAMES*

Sets multibyte client encoding on PostgreSQL installations built with multibyte support

*DATESTYLE*

Sets the style used to display dates and times. Supported styles include:

## *ISO*

Depicts date and time as YYYY-MM-DD HH:MM:SS (the default ISO 8601 style).

## *SQL*

Depicts the Oracle/Ingres style of date and time, not the date and time style mandated by ANSI SQL.

## *Postgresql*

Depicts the long-time date and time format in PostgreSQL, though no longer the default.

## *German*

Depicts the date and time as dd.mm.yyyy.

You can further qualify the  $SOL$  and Postgresq/styles using the keywords as European, US, and

**NonEuropean**, which give dates in the forms dd/mm/yyyy, mm/dd/yyyy, and mm/dd/yyyy, respectively. For example: SET DATESTYLE = SQL, European.

*SEED*

Sets the internal random number generator seed. The value may be any floating-point number between 0 and 1 multiplied by 231-1. This value can also be set via the PostgreSQL **setseed** function. For example:

SELECT setseed(*value*);.

*SERVER\_ENCODING*

Sets multibyte server encoding on servers built with multibyte support.

SQL Server supports *SET* for variable assignments, provided the variables have previously been created with the *DECLARE* statement, and to define values for cursor variables in SQL Server. (SQL Server also uses the *SET* statement for a variety of other purposes, such as enabling or disabling session flags like *SET NOCOUNT ON*.) The platform-specific syntax is:

Here is an example for setting the date and time format to the Oracle and European style:

SET DATESTYLE TO sql, European;

```
SET { { @variable = value}
     | { @cursor_variable = { @cursor_variable | cursor_name
```

```
 | { CURSOR [ FORWARD_ONLY | SCROLL ]
```
[ STATIC | KEYSET | DYNAMIC | FAST\_FORWARD ]

```
 [ READ_ONLY | SCROLL_LOCKS | OPTIMISTIC ]
```

```
 [ TYPE_WARNING ]
```

```
FOR select_statement
```

```
 [ FOR { READ ONLY | UPDATE [ OF column_name [,...] ] }
 ] } } } }
```
The command does not support the *DEFAULT* keyword, but otherwise supports all the syntax of the ANSI command. The value for *server\_name* must reference a connection named in a previous *CONNECT* statement, either as a literal or as a variable.

*SET CONNECTION Statement*

The *SET CONNECTION* statement allows users to switch between several open connections on one or more database servers.

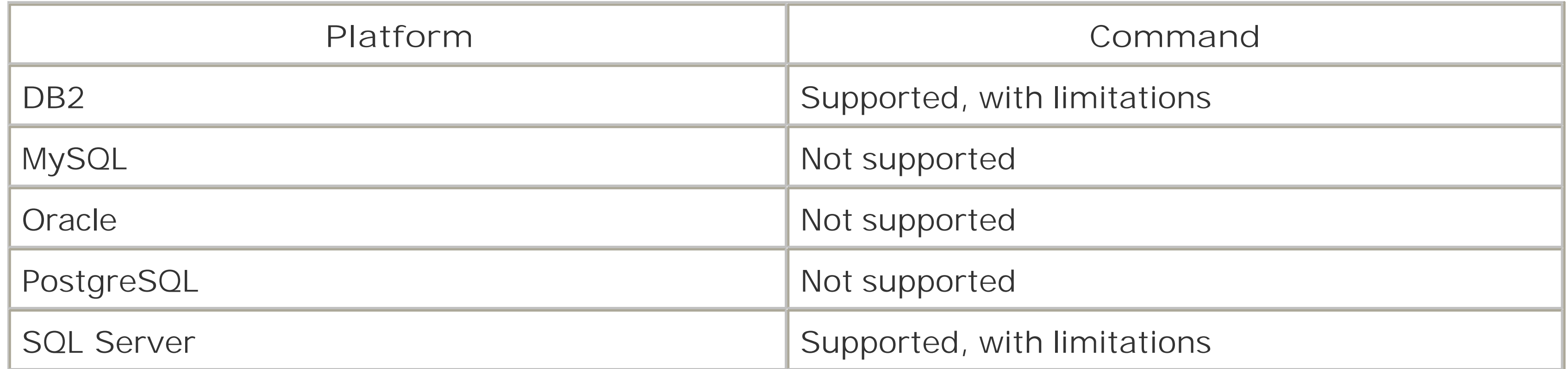

# **SQL2003 Syntax**

*SET CONNECTION {DEFAULT | connection\_name*}

**Keywords**

## *connection\_name*

Names the connection of the current session. If the *connection\_name* is different from the current session connection name, then the connection context is switched to the *connection\_name*.

## *DEFAULT*

Switches to the default connection from any other connection. This enables rapid switching to the default connection without knowing its name.

# **Description**

This command does not end a connection. Instead, it switches from the current connection to the connection named (making it the current connection), or from the current connection to the default connection. When switching between connections, the old connection becomes dormant (without committing any changes), while the new connection becomes active.

# **Rules at a Glance**

*SET CONNECTION* does not create a connection. It merely switches your connection context. Use the *CONNECT* command to create a new connection; use *DISCONNECT* to terminate a connection.

# **Programming Tips and Gotchas**

The DB2 command does not support the *DEFAULT* keyword, but is otherwise compatible with the ANSI command. The value for *server\_name* must reference a connection created by a previous *CONNECT* statement.

The *SET CONNECTION* command is not frequently used, since many users connect programmatically via ODBC, JDBC, or some other connectivity method. However, on those platforms that support *SET CONNECTION*, the command can be very useful for rapidly changing connection properties without terminating any existing connections.

DB2 supports the following basic form of *SET CONNECTION*:

SET CONNECTION *server\_name*

Following is a fully embedded SQL program in DB2 that shows *CONNECT* and *SET CONNECTION*:

EXEC SQL CONNECT TO SQLNUTSHELL;

/\* Opens connection to SQLNUTSHELL. The connection will now

execute statements referencing objects at SQLNUTSHELL \*/

EXEC SQL CONNECT TO DB2DEV;

/\* Opens connection to SQLNUTSHELL. The connection will now

execute statements referencing objects at DB2DEV \*/

EXEC SQL SET CONNECTION SQLNUTSHELL;

/\* Now move back to the SQLNUTSHELL connection and execute

statements referencing objects at SQLNUTSHELL. The

connection to DB2DEV is still available, only dormant. \*/

SQL Server supports *SET CONNECTION*, but only in embedded SQL, not within its ad hoc querying tool, SQL Query Analyzer. Although SQL Server supports the full SQL2003 syntax within SQL embedded in other programs, such as a C++ program, it is not used very often. Most prefer the SQL Server specific command *USE* instead. The platform-specific syntax is:

**MySQL**

Not supported.

**Oracle**

Not supported.

**PostgreSQL**

Not supported.

The command does not support the *DEFAULT* keyword, but is otherwise the same as the ANSI command. The value for *connection\_name* must reference a connection named in a previous *CONNECT* statement, either as a literal or as a variable.

SET CONNECTION *connection\_name*

Here is a full TSQL program in SQL Server that shows *CONNECT*, *DISCONNECT*, and *SET CONNECTION*:

EXEC SQL CONNECT TO chicago.pubs AS chicago1 USER sa;

EXEC SQL CONNECT TO new\_york.pubs AS new\_york1 USER read-only;

-- opens connections to the servers named "chicago" and

"new\_york"

EXEC SQL SET CONNECTION chicago1;

EXEC SQL SELECT name FROM employee INTO :name;

- -- sets the chicago1 connection as active and performs work
	- within that session
- EXEC SQL SET CONNECTION new\_york1;

EXEC SQL SELECT name FROM employee INTO :name;

-- sets the new\_york1 connection as active and performs work

within that session

EXEC SQL DISCONNECT ALL;

- -- Terminates all sessions. You could alternately use two
- -- DISCONNECT commands, one for each named connection.

# **See Also**

CONNECT

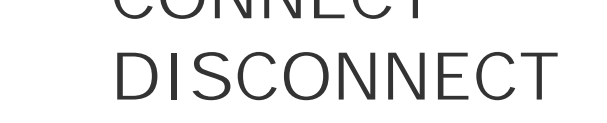

# *SET CONSTRAINT Statement*

The *SET CONSTRAINT* statement defines, for the current transaction, whether a deferrable constraint checks after each DML statement or when the transaction is finally committed. If the session is not currently in an open transaction, the setting applies to the next transaction.

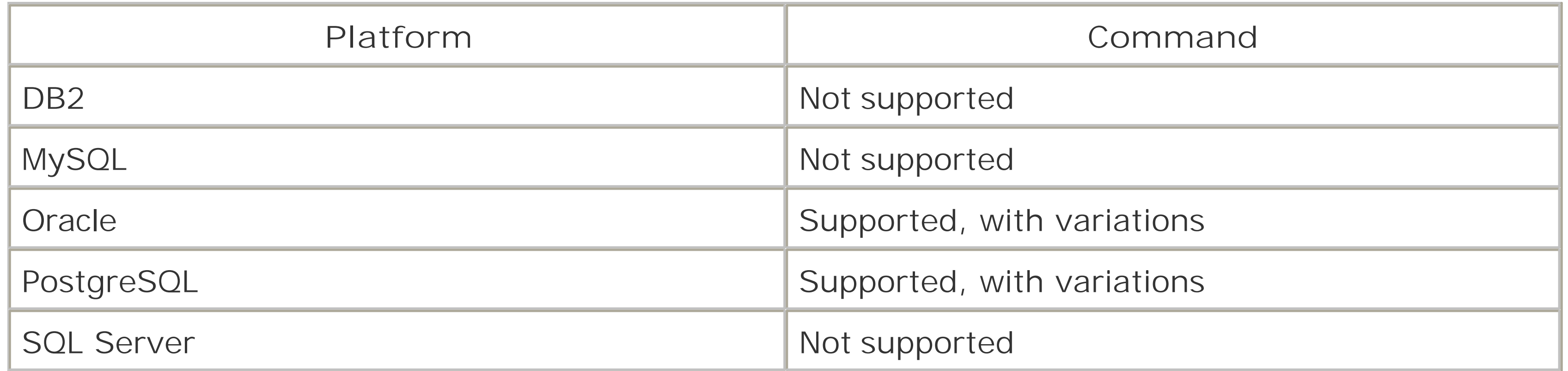

**SQL2003 Syntax**

SET CONSTRAINT {*constraint\_name* [,...] | ALL} {DEFERRED | IMMEDIATE}

# **Keywords**

# {*constraint\_name* [,...] | ALL}

Names one or more deferrable constraints where the setting will apply. The keyword *ALL* sets the constraint mode for all deferrable constraints of the current transaction.

# *DEFERRED*

Checks the conditions specified by the deferrable constraint when the transaction is committed, rather than when the DML statements are issued.

## *IMMEDIATE*

Checks the conditions specified by the deferrable constraint immediately after each DML statement is issued, rather than when the transaction is committed.

*SET CONSTRAIN* defines a value for the constraint mode of all deferrable constraints of the current transaction. If the session is not currently in a transaction, then the *SET CONSTRAINT* statement applies to the next transaction issued during the session.

The following example sets all deferrable constraints to be checked immediately following the issuance of each DML statement:

SET CONSTRAINT ALL IMMEDIATE;

The next example sets two constraints to defer their data modification until the transaction is committed:

```
SET CONSTRAINT scott.hr_job_title, scott.emp_bonus DEFERRED:
```
**Programming Tips and Gotchas**

Constraints, when they are defined, may be specified as *DEFERRABLE* or *NOT DEFERRABLE*. The *SET CONSTRAINT* statement will fail if it is issued against a specific constraint that was defined as *NOT DEFERRABLE*.

**DB2**

Not supported.

**MySQL**

Not supported.

**Oracle**

Oracle supports the ANSI standard exactly as described, except that *SET CONSTRAINT* is allowed, as well as *SET CONSTRAINTS*.

**PostgreSQL**

PostgreSQL supports the ANSI standard syntax exactly as it is described. Currently, PostgreSQL only allows *SET CONSTRAINT* against foreign key constraints, not check and unique constraints, which are always considered *IMMEDIATE*.

**SQL Server**

Not supported.

*SET PATH Statement*

The *SET PATH* statement changes the value of the *CURRENT PATH* setting to one or more schemas.

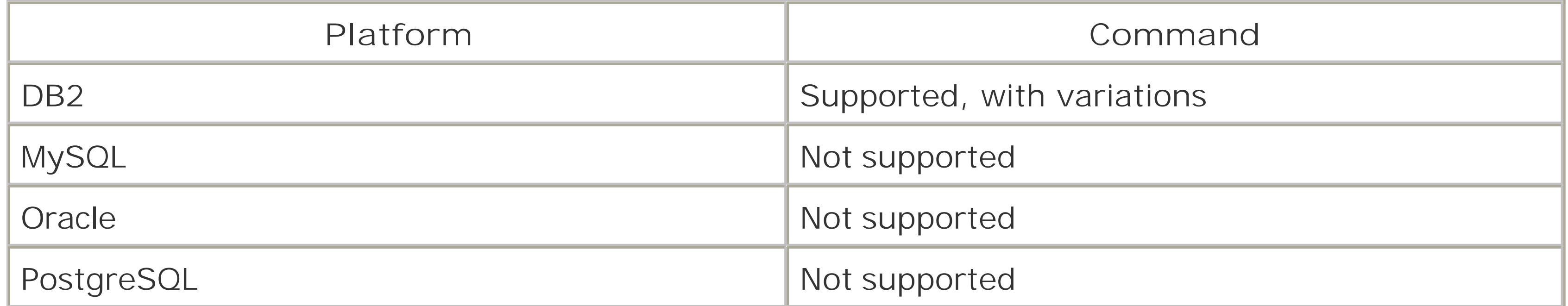

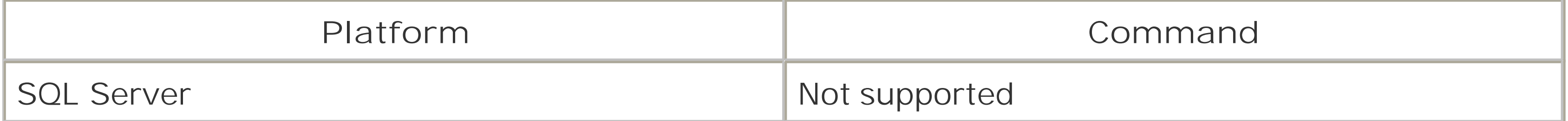

*SET PATH* defines one or more schemas used to qualify an unqualified routine name (that is, functions, procedures, and methods).

The following example sets the current path (i.e., schema name) for unqualified objects toscott:

SET PATH scott;

Then, whenever a routine is referenced during the current session, it will assume the scott schema if no schema is identified.

SET PATH does not apply the schema to unqualified objects like tables or views. It only applies to routines.

**SQL2003 Syntax**

SET PATH *schema\_name* [,...]

**Keywords**

*schema\_name* [,...]

Defines one or more schemas as the current path.

**Rules at a Glance**

**Programming Tips and Gotchas**

When referencing multiple schema names, all the schemas must belong to the current database. (The schemas cannot be on a remote database.)

**DB2**

DB2 supports several variations on the ANSI standard:
```
SET {[CURRENT] PATH | CURRENT_PATH} =
```
{*schema\_name* | SYSTEM PATH | USER | CURRENT PATH | CURRENT\_PATH} [,...]

where:

```
SET {[CURRENT] PATH | CURRENT_PATH} =
```
Defines one or more user-specified paths as the current path. The *schema\_name* may be a literal, a host variable, or a string constant.

Sets the path, with a slight variation in syntax from the ANSI standard. Note that the equal sign (=) is required.

*schema\_name*

*SYSTEM PATH*

Defines the system schemas of *SYSIBM*, *SYSFUN*, and *SYSPROC* as the current path.

*USER*

Defines the value of the *USER* special register as the current path.

## *{CURRENT PATH | CURRENT\_PATH}*

Defines the value of the *CURRENT PATH* special register before the *SET PATH* statement was executed as the current path.

The following example sets the schema **scott** and the DB2 system schemas as the current path:

SET PATH = scott, SYSTEM PATH

# **MySQL**

Not supported.

**Oracle**

Not supported.

# **PostgreSQL**

Not supported.

**SQL Server**

Not supported.

**See Also**

SET SCHEMA *SET ROLE Statement*

The *SET ROLE* statement enables and disables specific roles for the current session.

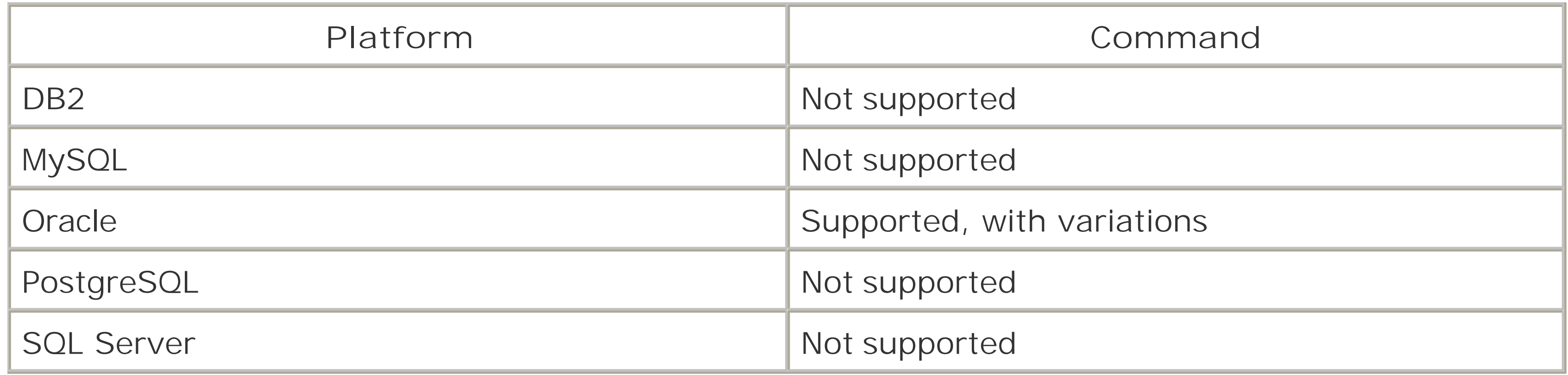

**SQL2003 Syntax**

SET ROLE {NONE | *role\_name*}

**Keywords**

Assigns the *CURRENT ROLE* role to the current session.

*role\_name*

Associates the set of privileges associated with the named role with the current session.

**Rules at a Glance**

When a user session is opened using the *CONNECT* statement, issuing the *SET ROLE* statement grants that session the privileges associated with a role. The *SET ROLE* command can be issued only outside of a transaction.

The value for *role\_name* must reference a valid user role existing on the server. You may specify the role name either as a literal or through a variable.

**Programming Tips and Gotchas**

Sessions are created using the *CONNECT* statement, while roles are created using the *CREATE ROLE*

*SET ROLE* is not supported. An analogous method to control connection settings in MySQL is controlled in the [client] section of the *.my.cnf* configuration file in the home directory. For example:

statement.

Most database platforms offer some method of setting or changing the role used during a user session. *SET ROLE* is the ANSI standard approach to setting the role used during a user session, but it is not widely supported by the different database platforms. Check your platform to find an analogous command supported by your specific vendor.

**DB2**

Not supported. DB2 does not yet support roles.

# **MySQL**

[client]

host=server\_name

user=user\_name

password=client\_password

To rapidly change between user roles, you can reassign host, user, and password connection properties by assigning new values to *MYSQL\_HOST*, *USER* (for Windows only), and *MYSQL\_PWD* (though *MYSQL\_PWD* is insecure in that other users can view this file), respectively.

**Oracle**

When a user initiates a connection, Oracle explicitly assigns roles to the user. The role(s) under whicl the session is operating can be changed with the *SET ROLE* command, assuming the user has permissions to the role. Oracle uses the *MAX\_ENABLED\_ROLES* initialization parameter (in the INIT.ORA file) to control the maximum number of roles that can be enabled concurrently. The Oracle syntax is:

```
SET ROLE { role_name [IDENTIFIED BY password] [,...]
  | [ALL [EXCEPT role_name [,...]]
  NONE } ;
```
Options for the *SET ROLE* command include:

### *role\_name*

Declares a valid role name already created within Oracle to which the user has been granted permissions. Any roles not specified are unavailable throughout the current session. You can enable multiple roles by providing a list; place a comma between each role listed.

## *IDENTIFIED BY password*

If the *role\_name* has a password, that password must be specified using this clause.

## *ALL*

Enables all roles that are granted to the current user, including roles that are granted through other roles, but cannot be used with the *IDENTIFIED BY* clause.

*EXCEPT*

Specifies a list of roles to exclude from a *SET ROLE ALL* command.

*NONE*

Disables all roles, including the default role.

Roles with passwords may be accessed only through the statement *SET responsibility role\_name IDENTIFIED BY password*. For example, to enable the specific roles **read\_only** and **updater**, identified by the passwords **editor** and **red\_marker**, respectively, for the current session:

SET ROLE

read\_only IDENTIFIED BY editor,

**CONNECT** DISCONNECT SET SESSION AUTHORIZATION

updater IDENTIFIED BY red\_marker;

To enable all roles except the **read\_write** role:

SET ROLE ALL EXCEPT read\_write;

**PostgreSQL**

*SET ROLE* is not supported. However, the ANSI SQL command *SET SESSION AUTHORIZATION* is supported and can achieve somewhat similar results.

**SQL Server**

Not supported.

**See Also**

*SET SCHEMA Statement*

The *SET SCHEMA* statement changes the value of the *CURRENT SCHEMA* setting to a user-specified schemas.

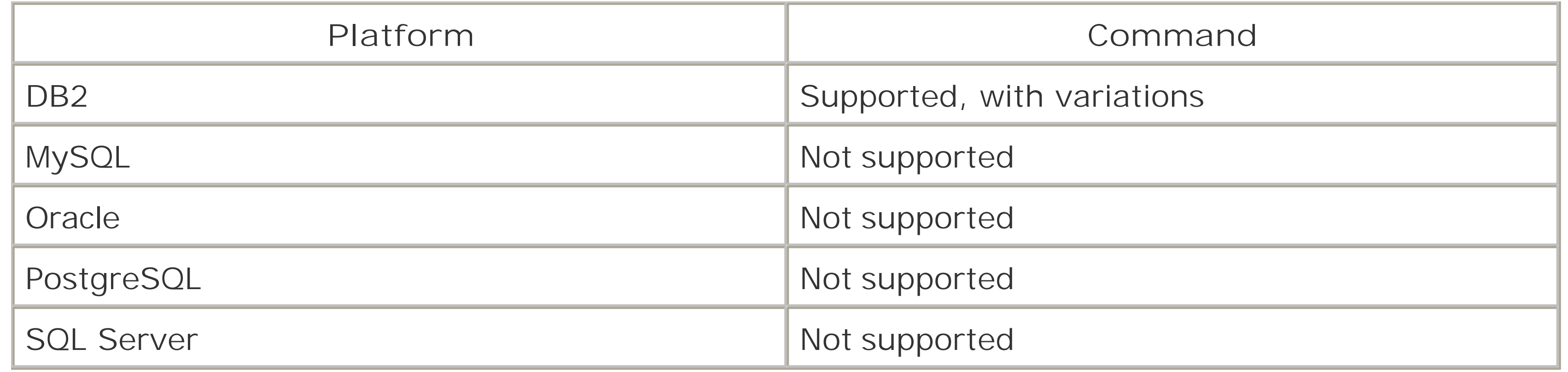

# **SQL2003 Syntax**

SET SCHEMA *schema\_name* [,...]

**Keywords**

*SET SCHEMA* defines a user-defined schema to use to qualify an unqualified object, such as a table or view.

The following example sets the current schema for unqualified objects toscott:

SET SCHEMA scott;

# **Rules at a Glance**

Then, whenever an object is referenced during the current session, it will assume the scott schema, if no schema is identified.

# **Programming Tips and Gotchas**

The *SET SCHEMA* statement cannot assign a schema from a remote database as the *CURRENT SCHEMA*.

*SET SCHEMA* does not apply the schema to unqualified routines like functions, procedures, and methods. It only applies to database objects like tables and views.

# **DB2**

DB2 supports several variations on the ANSI standard:

```
SET [CURRENT] SCHEMA = {schema_name | USER } [,...]
```
where:

```
SET [CURRENT] SCHEMA =
```
Sets the path, with a slight variation in syntax from the ANSI standard. Note that the equal sign (=) is required.

### *schema\_name*

Defines a user-specified schema, of no more than 30 bytes in length, as the current schema. The *schema\_name* may be a literal, a host variable, or a string constant.

*USER*

Defines the value of the USER special register as the current path.

The DB2 implementation is otherwise the same as the ANSI standard.

**MySQL**

Not supported.

**Oracle**

Not supported.

**PostgreSQL**

Not supported.

**SQL Server**

Not supported.

**See Also**

SET PATH *SET SESSION AUTHORIZATION Statement*

The *SET SESSION AUTHORIZATION* statement sets the user identifier for the current session.

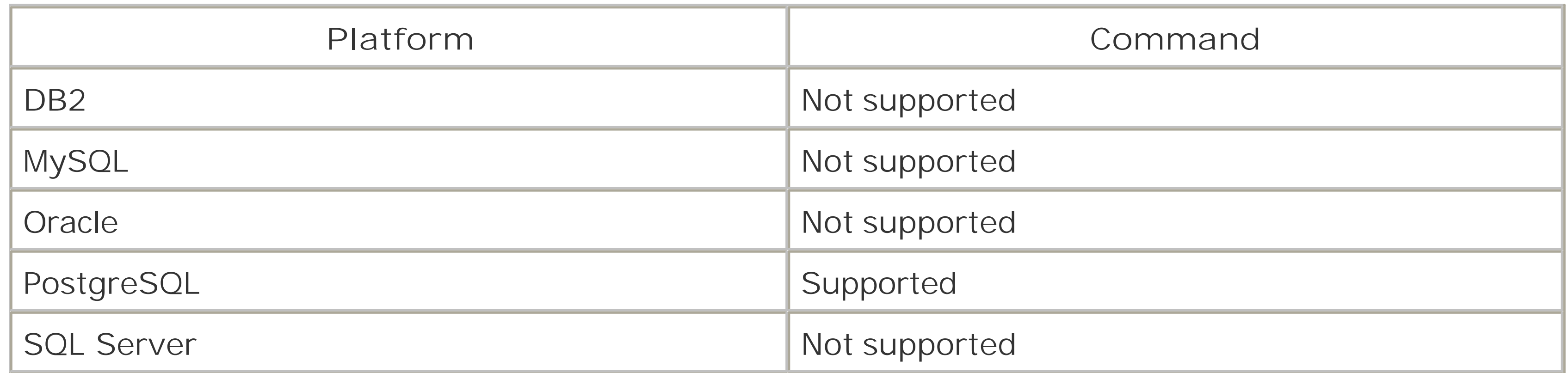

Sets the session user and the current user of the SQL session to the context of *username*, where *username* may be a literal, a parameter, or a host variable.

**SQL2003 Syntax**

SET SESSION AUTHORIZATION *username*

**Keywords**

*username*

**Rules at a Glance**

This command allows you to switch between users and to run under their permissions.

# **Programming Tips and Gotchas**

Some platforms allow you to use special shortcut keywords, like *SESSION USER* and *CURRENT USER*. *SESSION USER* and *CURRENT USER* are usually the same thing - the username of the currently active session provided by the client. However, *SESSION USER* and *CURRENT USER* can diverge in a session when *SETUID* functions and other similar mechanisms are invoked.

You might also wish to check the value of the *SESSION\_USER* and *CURRENT\_USER* functions with this SQL statement:

Superuser permissions are required to invoke this command, but you will still be able to switch back to the initial user session even if the current user session does not normally have permission to run *SET SESSION AUTHORIZATION*.

```
SELECT SESSION_USER, CURRENT_USER;
```
Normally, you should issue *SET SESSION AUTHORIZATION* before any transactions to set the session and current user values for all transactions that follow. It must be issued as the only command in its transaction batch.

## **DB2**

Not supported. Similar functionality is achieved with the *CONNECT* statement or by logging off the server and reconnecting.

# **MySQL**

Not supported. You must disconnect your session from MySQL, and then reconnect to utilize another set of user privileges.

# **Oracle**

Not supported. Similar functionality is achieved using the *CONNECT* statement or by logging off the server and reconnecting.

# **PostgreSQL**

PostgreSQL supports the ANSI standard for this command. The only difference, and it is a minor one, is that the ANSI standard does not allow this command during a transaction, while PostgreSQL does not care one way or the other.

**SQL Server**

Not supported. Similar functionality is achieved with the *CONNECT* statement or by logging off the server and reconnecting.

**CONNECT** GRANT SESSION\_USER *SET TIME ZONE Statement*

**See Also**

The *SET TIME ZONE* statement changes the current session's time zone if it needs to be different from the default time zone.

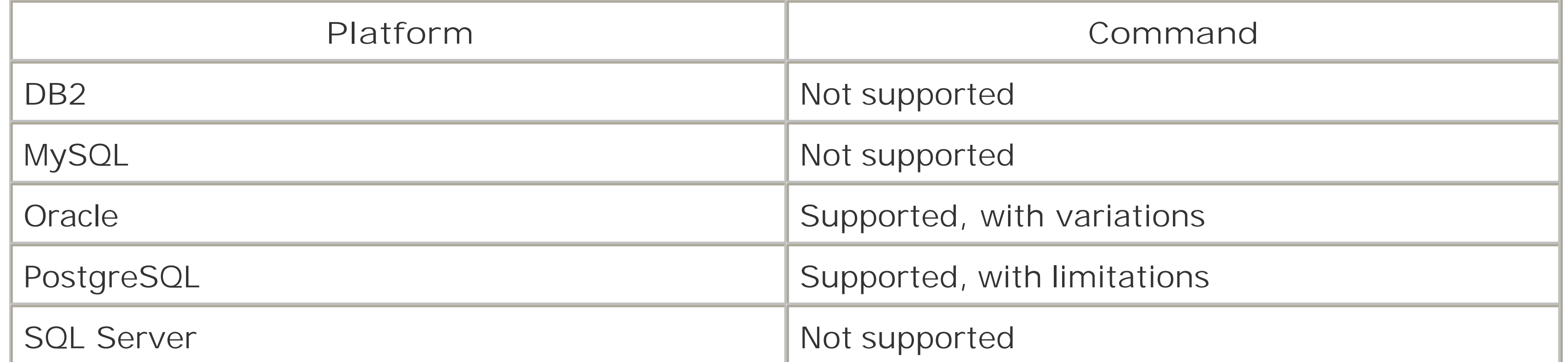

**SQL2003 Syntax**

SET TIME ZONE  ${LOCAL}$  | INTERVAL  ${+ | -} '00:00'$  [HOUR TO MINUTE]}

**Keywords**

*LOCAL*

Sets the current session's time zone to that of the local server.

*INTERVAL*

Sets an increase (with  $+$ ) or decrease (with  $-$ ) over the default time.

### *INTERVAL*

Specifies the time zone offset from Coordinated Universal Time (UTC) in terms of hours and minutes.

## *HOUR TO MINUTE*

Specifies the datatype of the *TIME ZONE* value.

## **Rules at a Glance**

This is a relatively simple command that sets the user session time zone to that of the server (*LOCAL*), or sets the time zone in relation to Coordinated Universal Time (*UTC*) (formerly Greenwich Mean Time or GMT). Thus, an *INTERVAL* of 2 would advance the time zone two hours greater than UTC, while an *INTERVAL* of -6 would reduce the time zone by six hours from UTC to the United States central time zone.

In Oracle9/and higher, you can use the following ALTER SESSION command to set the session time zone:

#### downloaded from: lib.ommolketab.ir

# **Programming Tips and Gotchas**

Like most *SET* commands, *SET TIME ZONE* can be executed only outside of an explicit transaction. In other words, you do not need to encapsulate the command within a *START* or *BEGIN TRAN* and a *COMMIT TRAN* statement.

# **DB2**

Not supported.

**MySQL**

Not supported.

**Oracle**

```
ALTER SESSION
   SET TIME_ZONE = \{ | I + | - ] hh:mm'
                         | LOCAL
                          | DBTIMEZONE
                          | 'region'}
```
Use *LOCAL* to revert back to your session's original default time zone. Use *DBTIMEZONE* to set your session time zone to be the database time zone. Use region' to specify a time zone region name such as EST or PST. Use an offset such as '-5:00' to specify your time zone in terms of an hour and minute displacement from UTC. A displacement of '-5:00' means that your time is five hours behind UTC time (e.g., 5:00 A.M. your time is 10:00 A.M. UTC time).

To retrieve a list of valid time zone region names, issue the following query:

SELECT tzname FROM v\$timezone\_names;

Both of the following commands set the time zone to Eastern Standard Time. The first command does this by specifying the appropriate displacement from UTC, while the second command specifies the time zone region name:

```
ALTER SESSION SET TIME ZONE = '-5:00';
```

```
ALTER SESSION SET TIME_ZONE = 'EST';
```
Oracle's time zone support is complex. Steven Feuerstein's *Oracle PL/SQL Programming* (O'Reilly), contains a good explanation of it in the chapter on datetime datatypes.

# **PostgreSQL**

PostgreSQL allows a session's time value to be set to the server default by interchangeably using the *LOCAL* or *DEFAULT* clauses:

```
SET TIME ZONE {'timezone' | LOCAL | DEFAULT };
```
There are some variations from the ANSI standard:

*'timezone'*

Specifies a time zone by name. The possible values for time zone depends on the operating

system. For example, the file */usr/share/zoneinfo* contains the database of time zones for Linux servers.

*LOCAL* / *DEFAULT*

Sets the current-session time values to those of the default time zone as determined by the local server.

For example, 'PST8PDT' is a valid time zone for California on Linux systems, while Europe/Rome' is a valid time zone for Italy on Linux and other systems. If you specify an invalid time zone, the command sets the time zone to UTC.

If increasing the time zone over UTC, the plus sign is optional. If an invalid time zone is specified, UTC is used as the time zone.

The following example sets the PostgreSQL time zone to Pacific Standard Time:

SET TIME ZONE 'PST8PDT';

Next, the time for the current session is returned to the server's default time zone:

SET TIME ZONE LOCAL;

# **SQL Server**

Not supported.

# *SET TRANSACTION Statement*

The *SET TRANSACTION* statement controls many characteristics of data modification, primarily the read/write characteristics and isolation level of a transaction.

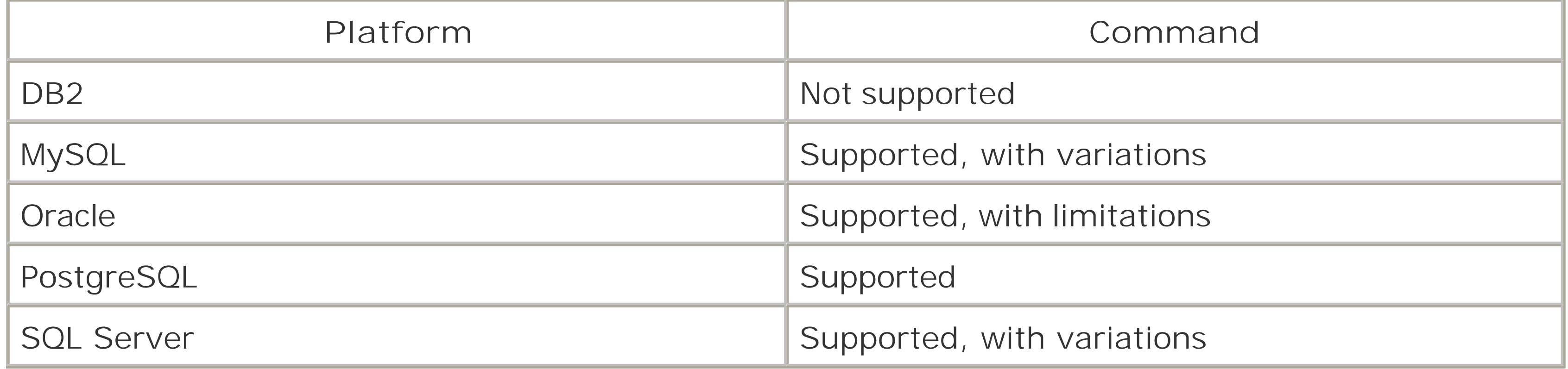

```
SQL2003 Syntax
```

```
SET [LOCAL] TRANSACTION [READ ONLY | READ WRITE]
```

```
 [ISOLATION LEVEL {READ COMMITTED | READ UNCOMMITTED |
```

```
 REPEATABLE READ | SERIALIZABLE}
```

```
 [DIAGNOSTIC SIZE int]
```

```
Keywords
```
## *LOCAL*

Changes transaction settings for the current session on the local server and only the local server. Otherwise, the transaction settings for the next transaction are changed, even if the transaction runs on a remote server.

### *READ ONLY*

Sets the next upcoming transaction as a read-only transaction. Once the next transaction is complete, transaction behavior reverts to the default settings.

## *READ WRITE*

Sets the next upcoming transaction so it may perform transactions that read and write data.

## *ISOLATION LEVEL*

Sets the isolation level for the next transaction in the session.

## *READ COMMITTED*

Allows a transaction to read rows written by other transactions only when they have been committed.

## *READ UNCOMMITTED*

Allows a transaction to read rows which have been written, but not committed, by other

transactions.

## *REPEATABLE READ*

All sessions can see records that are committed before their first transaction was begun. Other open sessions can see or change only committed rows in the user's current session before their transactions were begun. Consequently, later transactions can add records that might then be visible to the transactions of earlier sessions, but the other sessions must requery to see those records.

## *SERIALIZABLE*

All sessions can see records that are committed before their transaction was begun. Other open sessions can see but cannot insert or update records within other user sessions until those transaction are completed. This is the most restrictive isolation level and the default for SQL2003.

When issued, *SET TRANSACTION* sets the properties of the next upcoming transaction. Because of this, *SET TRANSACTION* is an interim statement that should be issued after one transaction completes and before the next transaction starts. (To begin a transaction and set its characteristics at the same time, use *START TRANSACTION*.) More than one option may be applied with this command but only one access mode, isolation level, and diagnostic size may be specified at a time.

## *DIAGNOSTIC SIZE int*

The *isolation leve*/of a transaction specifies the degree of isolation a transaction has from other concurrently running sessions. The isolation level controls:

Designates the specific number of error messages, *int*, to capture for a transaction. The *GET DIAGNOSTICS* statement retrieves these error messages.

# **Rules at a Glance**

If you are unfamiliar with isolation levels, be sure to read the SQL2003 Syntax section under SET TRANSACTION Statement, since the explanation for isolation levels is offered only in that section.

- Whether rows read and updated by your database session are available to other concurrently running database sessions.
- Whether the update, read, and write activity of other database sessions can affect your database session.

# **Programming Tips and Gotchas**

The *ISOLATION LEVEL* clause controls a number of behaviors and anomalies in a transaction concerning concurrent transactions, particularly the following:

## *Dirty reads*

Occur when a transaction reads the altered records of another transaction before the other transaction has completed. This allows a data modification to occur on a record that might not be committed to the database.

### *Nonrepeatable reads*

Occur when one transaction reads a record while another modifies it. So if the first transaction attempts to reread the record, it can't find it.

### *Phantom records*

Occur when a transaction A reads a group of records, but transaction B adds or changes the

data so that more records satisfy the query issued by the transaction A. Thus, transaction A possibly reads in the records of transaction B as if they were committed to the database, when in fact the records from transaction B may still be rolled back. Since transaction A is reading records that are not yet permanent, these are called *phantom records*.

Table 3-5 shows the impact of various isolation level settings on the anomalies just listed.

# **Table 3-5. Isolation level and anomaly impact**

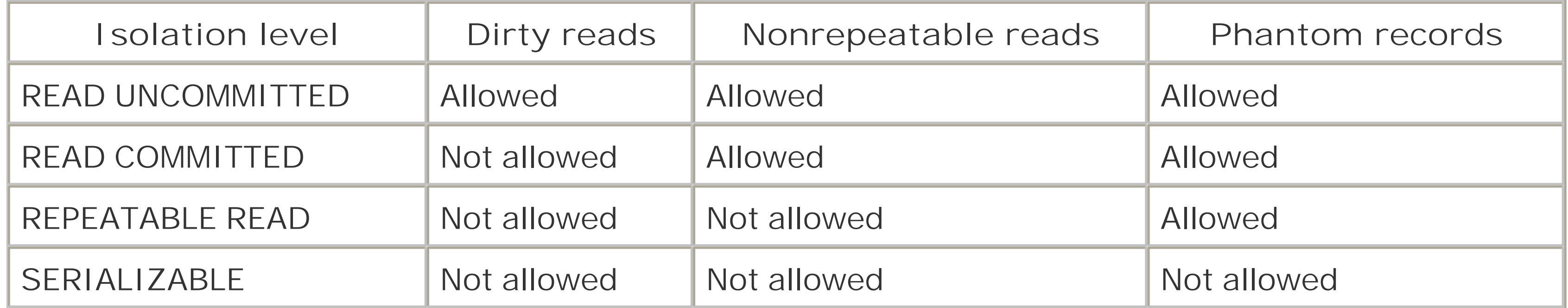

# **DB2**

Not supported. DB2 supports all isolation levels, but not through the *SET TRANSACTION* statement. Isolation levels are controlled instead through the program preparation process and in server-level settings issued by the database administrator.

Although DB2 supports the ANSI isolation levels, it uses different names for them. DB2 also allows users to set the isolation for specific statements, including *SELECT*, *DELETE*, *INSERT*, and *UPDATE*. DB2 uses the following names for the various isolation levels:

*CS*

Specifies cursor stability (serializable) as the isolation level.

*NC*

Specifies no commit as the isolation level. Not supported by DB2.

*RR*

Specifies repeatable read as the isolation level.

#### downloaded from: lib.ommolketab.ir

Specifies read stability (read committed) as the isolation level.

*UR*

Specifies uncommitted read (read uncommitted) as the isolation level.

DB2 also supports two statements, *CHANGE ISOLATION LEVEL* and *SET CURRENT ISOLATION*, that change the way that DB2 isolates data from other processes while a database is being accessed.

**MySQL**

MySQL allows you to set the transaction isolation level for the next individual transaction, the whole session, or globally across the server, as follows:

SET [GLOBAL | SESSION] TRANSACTION ISOLATION LEVEL

[READ UNCOMMITTED |READ COMMITTED | REPEATABLE READ

| SERIALIZABLE]

By default, MySQL sets the isolation level for the transaction that immediately follows the statement.

## *GLOBAL*

Sets the transaction isolation for all subsequent transactions across all user sessions or system threads.

## *SESSION*

Sets the transaction isolation level for all subsequent transactions of the current session.

## *TRANSACTION ISOLATION LEVEL*

Sets a specific transaction isolation level, as described in earlier in the**SET TRANSACTION** Statement section.

When omitted, MySQL defaults to the *REPEATABLE READ* isolation level.

The *SUPER* privilege is required to set a *GLOBAL* transaction isolation level. You can also set the default isolation level via the *MYSQL* command line executable using the -transactionisolation='' switch. Following is an example that sets the all subsequent threads (both user and system threads) to a serializable transaction isolation level:

SET GLOBAL TRANSACTION ISOLATION LEVEL SERIALIZABLE;

## **Oracle**

Oracle allows you to set a transaction as read-only or read-write, set the transaction isolation level, or specify a specific rollback segment for your transactions.

```
SET TRANSACTION { [ READ ONLY | READ WRITE ]
```

```
| [ ISOLATION LEVEL { READ COMMITTED | SERIALIZABLE} ]
```

```
| [ USE ROLLBACK SEGMENT segment_name ]
```

```
| NAME 'transaction_name'};
```
where:

*READ ONLY*

Sets the next transaction as read-only and serializable. This option is not available to the user **SYS**. The only statements permitted in read-only sessions are *SELECT*, *ALTER SESSION*, *ALTER SYSTEM*, *LOCK TABLE*, and *SET ROLE*.

### *READ WRITE*

The default transaction style in Oracle. It allows transactions to read and write data.

Sets the transaction isolation level to the ANSI serializable level and requires the *COMPATIBLE init* parameter to be set to 7.3.0 or higher.

Sets the next read-write transaction to be written to a specific Oracle rollback segment identified by *segment\_name*. Because it applies only to the current transaction, *USE ROLLBACK* SEGMENT should be the first statement in the transaction. This option is not compatible with the *READ ONLY* option. The rollback segment must already exist or else this statement will fail.

## *READ COMMITTED*

The default transaction isolation level in Oracle. The same as the ANSI standard.

### *SERIALIZABLE*

USE ROLLBACK SEGMENT *segment\_name*

In the following example, the query reports from a bi-weekly process on the Chicago server while avoiding impact from any other users who might be updating or inserting records:

```
SET TRANSACTION READ ONLY NAME 'chicago';
```
## *NAME*

Assigns a name of 255 characters or less to the current transaction. This option is useful in distributed transaction processing environments, for two-phase commits, because it lets you easily identify which local transactions belong to a single distributed transaction.

The *USE ROLLBACK SEGMENT* variant can be useful for performance tuning by allowing you to direct long-running transactions to rollback segments large enough to hold them, while small transactions could be directed to small rollback segments that might be small enough to be retained in cache.

The *SET TRANSACTION* statement should be the first statement in any SQL batch, though Oracle treats it virtually the same as the *START TRANSACTION* statement. So one could be substituted for the other.

```
SELECT prod_id, ord_qty
```
FROM sales

WHERE stor\_id = 5;

In another case, late-night batch processing might create a huge transaction that would overflow all but the rollback segment created to support that one transaction:

SET TRANSACTION USE ROLLBACK SEGMENT huge\_tran\_01;

*SET TRANSACTION* in PostgreSQL impacts the new transaction you are beginning only. Consequently you may have to issue this statement before each new transaction.

SET TRANSACTION ISOLATION LEVEL {READ COMMITTED | SERIALIZABLE};

**PostgreSQL**

where:

Sets the transaction isolation level to the ANSI level *READ COMMITTED*. This is the default.

## *SERIALIZABLE*

Sets the transaction isolation level to the ANSI level *SERIALIZABLE*.

By default, PostgreSQL supports the *READ COMMITTED* transaction isolation level. You can set the default transaction isolation level for all transactions in the session by using either of the following commands:

SET SESSION CHARACTERISTICS AS TRANSACTION ISOLATION LEVEL

```
\{ READ COMMITTED | SERIALIZABLE \}
```

```
SET default_transaction_isolation =
```

```
 { 'read committed' | 'serializable' }
```
Of course, you can then override the isolation level of any subsequent transaction using the *SET TRANSACTION* statement.

For example, you can set the next transaction to the serializable transaction isolation level:

SET TRANSACTION ISOLATION LEVEL SERIALIZABLE;

Alternately, you could set all the transactions in an entire session to serializable:

SET SESSION CHARACTERISTICS AS TRANSACTION

ISOLATION LEVEL SERIALIZABLE;

**SQL Server**

*SET TRANSACTION* in SQL Server sets the isolation level for an entire session. All queries that follow a *SET TRANSACTION* statement run under the isolation level set by the statement until it is otherwise changed.

SET TRANSACTION ISOLATION LEVEL

{ READ COMMITTED

| READ UNCOMMITTED

| REPEATABLE READ

where:

## *READ COMMITTED*

Sets the transaction isolation level to the ANSI level *READ COMMITTED*. This is the default.

## *READ UNCOMMITTED*

Sets the transaction isolation level to the ANSI level *READ UNCOMMITTED*. This has the same effect as the *NOLOCK* optimizer hint.

*REPEATABLE READ*

Sets the transaction isolation level to the ANSI level *REPEATABLE READ*.

*SERIALIZABLE*

Sets the transaction isolation level to the ANSI level *SERIALIZABLE*. Similar results can be achieved in SQL Server using the *HOLDLOCK* optimizer hint.

For example, the following command lowers the transaction isolation level for all *SELECT* statements during the session from *READ COMMITTED* to *REPEATABLE READ*:

SET TRANSACTION ISOLATION LEVEL REPEATABLE READ

GO

**See Also**

COMMIT ROLLBACK *START TRANSACTION Statement*

The *START TRANSACTION* statement allows you to perform all the functions of *SET TRANSACTION* while also initiating a new transaction.

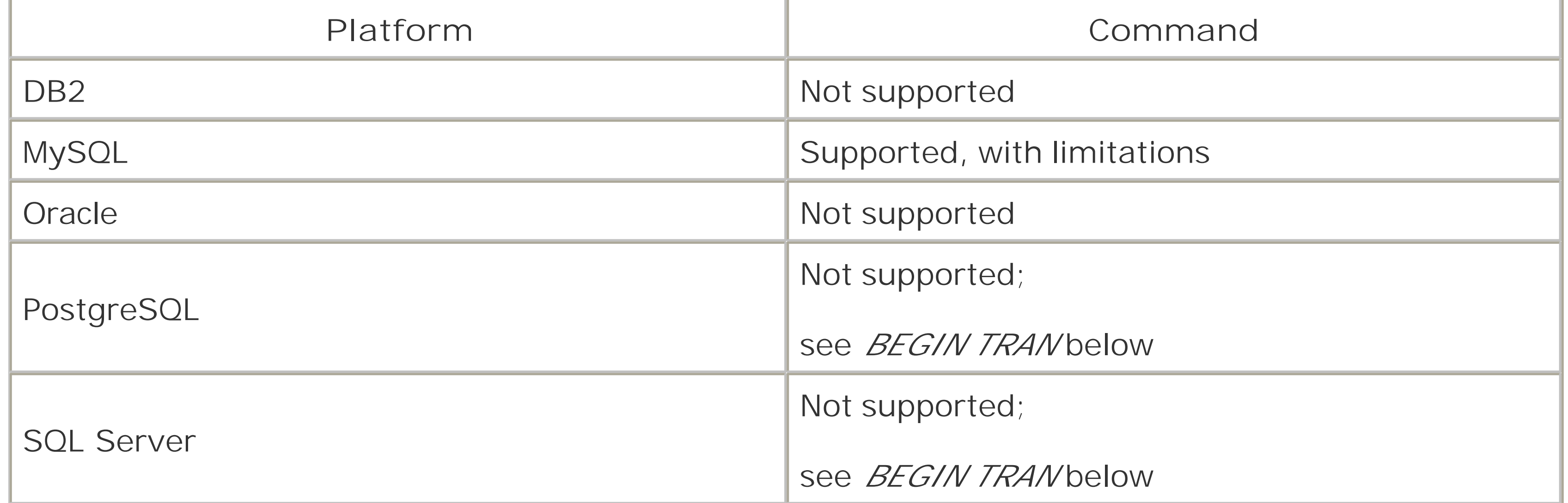

# **SQL2003 Syntax**

```
START TRANSACTION [READ ONLY | READ WRITE]
```

```
 [ISOLATION LEVEL {READ COMMITTED | READ UNCOMMITTED |
```

```
 REPEATABLE READ | SERIALIZABLE}
```

```
 [DIAGNOSTIC SIZE int]
```
According to the ANSI standard, the only difference between *SET* and *START* is that *SET* is considered outside of the current transaction, while *START* is considered the beginning of a new transaction. Thus, *SET TRANSACTION* settings apply to the next transaction, while *START TRANSACTION* settings apply to the current transaction

While only MySQL supports the *START TRANSACTION* statement, three of the vendors (MySQL, PostgreSQL, and SQL Server) support a similar command, *BEGIN [TRAN[SACTION]]* and its synonym *BEGIN [WORK]*. *BEGIN TRANSACTION* declares an explicit transaction, but it does not set isolation levels.

The alternative to autocommit mode is to manually control each transaction explicitly. Under explicit transaction control, you declare each new transaction with the *START TRANSACTION* statement. A new transaction may also start implicitly any time a transaction-initiating statement is issued, such a *INSERT*, *UPDATE*, *DELETE*, or *SELECT*. The transaction is not committed or rolled back until either COMMIT or *ROLLBACK* statements are explicitly issued.

# **Rules at a Glance**

The only significant rule of the *START TRANSACTION* statement is that you must use this statement to control the access mode, isolation level, or diagnostic size of the current transaction. Once a new transaction starts, you must either issue new values for the setting(s) or rely on the default.

Most database platforms allow you to implicitly control transactions, using what is commonly called *autocommit* mode. In autocommit mode, the database treats each statement as a transaction in and of itself, complete with an implicit *BEGIN TRAN* and *COMMIT TRAN* statement.

Some platforms, namely DB2 and Oracle, do not support the explicit declaration of a new transaction using *START TRANSACTION*, but they do support explicitly committing, savepointing, and rolling back a transaction. Other platforms, such as MySQL, PostgreSQL, and SQL Server, allow you to both explicitly declare a transaction with *START TRANSACTION* and to explicitly commit, savepoint, and roll back the transaction.

# **Programming Tips and Gotchas**

Many of the platforms discussed in this book run in autocommit mode by default. Therefore, it is a good rule of thumb to only use explicitly declared transactions if you intend to do so for all transactions in a session. In other words, do not mix implicitly declared transactions and explicitly declared transactions in a single session. Each transaction that is explicitly declared can only be made permanent with the *COMMIT* statement. Similarly, any transaction that fails or needs to be discarded must be explicitly undone with the *ROLLBACK* statement.

> Be sure to issue *START* in a pair with either *COMMIT* or *ROLLBACK*. Otherwise, the DBMS may not complete the transaction(s) until it encounters *COMMIT* or *ROLLBACK*. Omitting timely *COMMIT*s (or *ROLLBACK*s) could lead potentially to huge or poorly planned transactions.

It is a good idea to issue an explicit rollback or commit after one or a few statements because longrunning transactions can lock up resources, thus preventing other users from accessing those resources. And don't forget to commit (or roll back)! Long-running or very large transaction batches can fill up the rollback segments or transaction logs of a database, even if those files are small.

# **DB2**

Not supported. Transactions in DB2 are started implicitly.

# **MySQL**

MySQL normally runs in autocommit mode, which means changes are automatically saved to disk when completed. If a change fails for any reason, it is automatically rolled back.

MySQL supports *START TRANSACTION*, but it is merely a synonym for *BEGIN*. You can suspend autocommit for one or several statements using the *BEGIN* syntax:

BEGIN [WORK]

where:

### *BEGIN*

Marks the beginning of one or more transactions.

*WORK*

An optional keyword with no effect.

Issuing the following command can disable autocommit mode for all sessions and threads:

SET AUTOCOMMIT=0

Once you have disabled autocommit, the *COMMIT* statement is required to store any and every data modification to disk, and the *ROLLBACK* statement is required to undo changes made during a transaction. Disabling autocommit is only effective with "transaction-safe tables" such asl nnoDB or **BDB** tables. Disabling autocommit on non-transaction safe tables has no effect - autocommit will still be enabled.

> Earlier versions of MySQL use an update log. However, the update log does not support ANSI transactions unless the tables are defined as InnoDB or BDB.

Transactions are stored in the binary log in a single write operation when the *COMMIT* statement is issued. Here's an example:

#### BEGIN;

```
SELECT @A := SUM(salary)
```
FROM employee

```
WHERE type=1;
```

```
 UPDATE payhistory SET summmary=@A WHERE type=1;
```
COMMIT;

Rollbacks issued against non-transactional tables fail with the error **ER\_WARNING\_NOT\_COMPLETE\_ROLLBACK**, but transaction safe tables will be restored as expected.

**Oracle**

Not supported. Transactions in Oracle are started implicitly. Refer to *SET TRANSACTION* on the Oracle platform for more information about how Oracle controls individual transactions.

# **PostgreSQL**

The PostgreSQL syntax is:

BEGIN [ WORK | TRANSACTION ]

where:

*BEGIN*

Marks the beginning of one or more transactions.

*WORK*

An optional keyword with no effect.

*TRANSACTION*

An optional keyword with no effect.

PostgreSQL normally runs in autocommit mode where each data modification statement or query is its own transaction. PostgreSQL applies an implicit *COMMIT* for a transaction that completes without an error. PostgreSQL also automatically issues a *ROLLBACK* statement at the end of a statement that fails. The *BEGIN* statement allows explicit *COMMIT* or *ROLLBACK* of a transaction, which may then consist of multiple statements.

Manually coded transactions are much faster in PostgreSQL than are autocommitted transactions. The *SET TRANSACTION ISOLATION LEVEL* should be set to *SERIALIZABLE* just after the *BEGIN* statement to bolster the transaction isolation. PostgreSQL allows many data-modification statements (*INSERT*, *UPDATE*, *DELETE*) within a *BEGIN . . . COMMIT* block. However, when the *COMMIT* command is issued, either all or none of the transaction takes place, depending on the success or failure of the command.

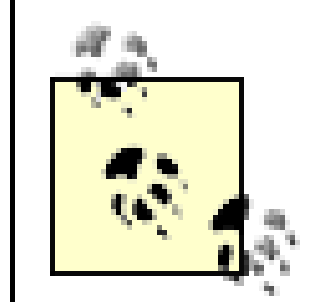

*BEGIN* has a separate usage on database platforms that support their own procedural language, namely Oracle and SQL Server. In these platforms, *BEGIN*, without the keyword *TRANSACTION*, is used to mark a new block of procedural code. For this reason, you are advised to include the *TRANSACTION* keyword for any transactions you write on PostgreSQL. Otherwise, you will face some complicated migration issues, should you ever move your code to Oracle

or SQL Server.

Following is an example of *BEGIN TRANSACTION* in PostgreSQL:

```
BEGIN TRANSACTION;
```

```
 INSERT INTO jobs(job_id, job_desc, min_lvl, max_lvl)
```
VALUES(15, 'Chief Operating Officer', 185, 135)

COMMIT;

**SQL Server**

Microsoft SQL Server supports the *BEGIN TRANSACTION* statement rather than the ANSI *START TRANSACTION* statement. It also supports a couple of extensions that facilitate transaction backup and recovery. The Microsoft SQL Server syntax is:

```
BEGIN TRAN[SACTION] [transaction_descriptor
```

```
 [WITH MARK [ 'log_descriptor' ] ] ]
```
where:

*TRAN[SACTION]*

Marks the beginning of a transaction. SQL Server allows either *TRAN* or *TRANSACTION*.

*transaction\_descriptor*

An up to 32-character name used to identify a transaction, or it can be a variable string datatype (*CHAR*, *NCHAR*, *VARCHAR*, or *NVARCHAR*) variable up to 32 characters in size. When working with nested transactions, only name the outermost transaction.

WITH MARK *log\_descriptor*

When nesting transactions, only the outermost *BEGIN . . . COMMIT* or *BEGIN . . . ROLLBACK* pair should reference the transaction name (if it has one). In general, we recommend avoiding nested transactions.

Tells SQL Server to place a mark of name *log\_descriptor* in the transaction log. This allows SQL Server to restore a transaction log up to the specified *log\_descriptor*. In a sense, this allows point in time recovery based on the name of the mark for database set to *FULL* recovery mode. *WITH MARK* must be used in conjunction with a named transaction.

Here is a SQL Server set of *INSERT* statements, all performed as a single transaction:

```
BEGIN TRANSACTION
```

```
 INSERT INTO sales VALUES('7896','JR3435','Oct 28 2003',25,
```

```
 'Net 60','BU7832')
```
INSERT INTO sales VALUES('7901','JR3435','Oct 28 2003',17,

```
 'Net 30','BU7832')
```
INSERT INTO sales VALUES('7907','JR3435','Oct 28 2003',6,

```
 'Net 15','BU7832')
```
#### COMMIT

### GO

If, for any reason, any one of these *INSERT* statements had to wait for completion, they would all have to wait since they are treated as a single transaction.

**See Also**

COMMIT ROLLBACK

*SUBQUERY Substatement*

A subquery is a nested query. Subqueries may appear in various places within a SQL statement.

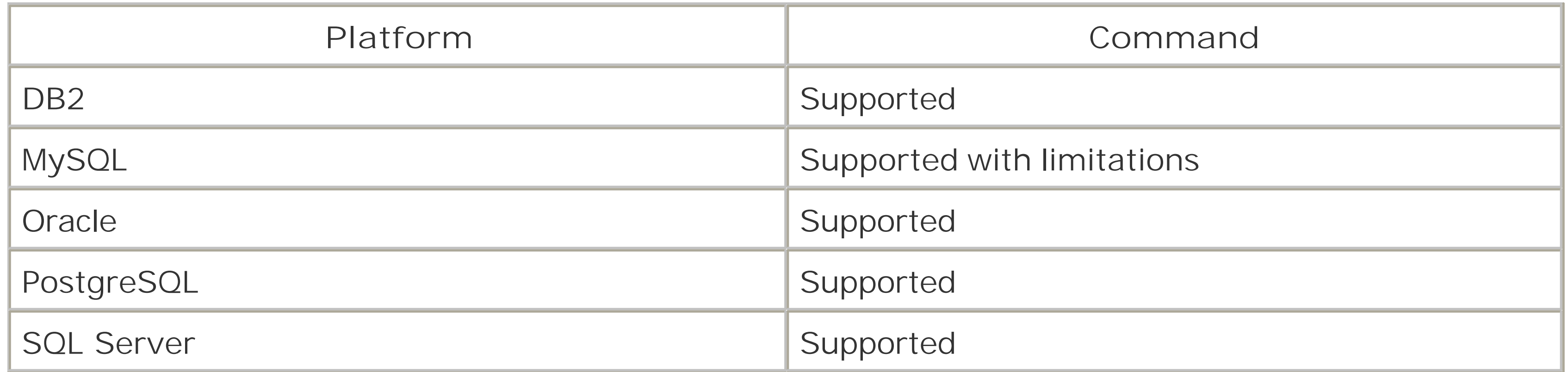

SQL supports the following types of subquery:

## *Scalar subqueries*

Subqueries that retrieve a single value. These are the most widely supported type of subquery among the various database platforms.

## *Table subqueries*

Subqueries that retrieve more than one values. This type of subquery retrieves more than a row of values.

## *Nested table subqueries*

Subqueries that retrieve more than one column and more than one row.

Scalar and vector subqueries can, on some platforms, appear as part of the expression in a *SELECT* list of items, *WHERE* clause, and *HAVING* clause. Nested table subqueries tend to appear in the *FROM* clause of *SELECT* statements.

A *correlated subquery* is a subquery that is dependent upon a value in an outer query. Consequently,

the inner query is executed once for every record retrieved in the outer query. Since subqueries can be nested many layers deep, a correlated subquery may reference any level in the main query higher than its own level.

Different rules govern the behavior of a subquery depending on which clause it appears in. The level of support amongst the database platforms also varies. Some platforms support subqueries in all clauses mentioned earlier (*SELECT*, *FROM*, *WHERE* and *HAVING*), while others support subqueries in only one or two of the clauses.

Subqueries are usually associated with the *SELECT* statement. Since subqueries may appear in the *WHERE* clause, they can be used in any SQL statement that supports a *WHERE* clause, including *SELECT*, *INSERT...SELECT*, *DELETE*, and *UPDATE* statements.

# **SQL2003 Syntax**

Scalar, table, and nested table subqueries are represented in the generalized syntax below:

SELECT *column1*, *column2*, ... *(scalar subquery)*

FROM *table1*, ... *(nested table subquery)* 

```
 AS subquery_table_name]
```
WHERE *foo* = *(scalar subquery)*

OR *foo* IN *(table subquery)*

Correlated subqueries are more complex because the value of such subqueries is dependent on values retrieved in their main queries. For example:

SELECT *column1*

FROM *table1* AS *t1*

WHERE *foo* IN

(SELECT *value1*

```
 FROM table2 AS t2
```
WHERE *t2*.*pk\_identifier* **=** *t1*.*fk\_identifier*)

Note that the *IN* clause is for example purposes only. Any comparison operator may be used).

**Keywords**

### *scalar subquery*

Includes a scalar subquery in the *SELECT* item list or in the *WHERE* or *HAVING* clause of a query.

#### *nested table subquery*

Includes a nested table subquery only in the *FROM* clause in conjunction with the *AS* clause.

#### *table subquery*

Includes a table subquery only in the *WHERE* clause with operators such as *IN*, *ANY*, *SOME*, *EXISTS*, or *ALL* that act upon multiple values. Table subqueries return one or more rows containing a single value.

**Rules at a Glance**

Subqueries allow you to return one or more values and nest them inside a *SELECT*, *INSERT*, *UPDATE*, or *DELETE* statement, or inside another subquery. Subqueries can be used wherever expressions are allowed. Subqueries also can often be replaced with a *JOIN* statement. Depending on the DBMS, subqueries may perform less quickly than joins.

Subqueries are always enclosed in parentheses.

Subqueries may appear in a *SELECT* clause with an item list containing at least one item, a *FROM* clause for referencing one or more valid tables or views, and in *WHERE* and *HAVING* clauses.

Scalar subqueries can return only a single value. Certain operators in a *WHERE* clause expect only one value, such as *=* , *<*, *>*, *>=*, *<=*, and *<>* (or *!=*). If a subquery returns more than one value against an operator that expects a single value, the entire query will fail. On the other hand, table subqueries may return multiple values, but are usable only with multivalue expressions like/*NOT] IN*, *ANY*, *ALL*, *SOME*, or *[NOT] EXISTS*.

Nested table subqueries may appear only in the *FROM* clause and should be aliased by the *AS* clause. The result set returned by the nested table subquery, sometimes called a *derived table*, offers similar functionality to a view (see *CREATE VIEW*). Every column returned in the derived table need not be used in the query, though they can all be acted upon by the outer query.

Correlated subqueries typically appear as a component of a *WHERE* or *HAVING* clause in the outer query (and, less commonly, in the *SELECT* item list) and are correlated through the *WHERE* clause of

the inner query (that is, the subquery). (Correlated subqueries can also be used as nested table subqueries, though this is less common.) Be sure to include a *WHERE* clause in such a subquery that evaluates based on a correlating value from the outer query. (The example for a correlated query in the earlier ANSI syntax diagram illustrates this requirement.) It is important to specify a table alias, called a *correlation name*, using the *AS* clause or other alias shortcut for every table referenced in a correlated query, both in the outer and inner query. Correlation names avoid ambiguity and help the DBMS quickly resolve the tables involved in the query.

All ANSI-compliant subqueries comply with the following short list of rules:

The platforms all support subqueries, but not every vendor supports every type of subquery. Table 3-6 tells you whether your platform supports each type of subquery.

- A subquery cannot include an *ORDER BY* clause.
- A subquery cannot be enclosed in an aggregate function. The following query is invalid: *SELECT foo FROM table1 WHERE sales >= AVG(SELECT column1 FROM sales\_table...).* You can get around this limitation by performing the aggregation in the subquery rather than in the outer query.

# **Programming Tips and Gotchas**

For most all vendor platforms, subqueries should not reference large object datatypes (e.g., *CLOB* or *BLOB* on Oracle and *IMAGE* or *TEXT* on SQL Server), or array datatypes (such as *TABLE* or *CURSOR* on SQL Server).

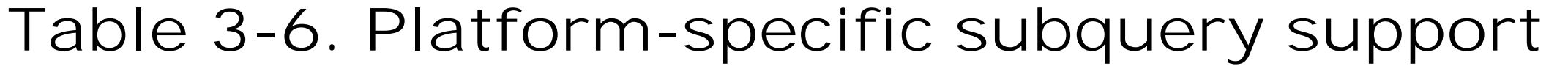

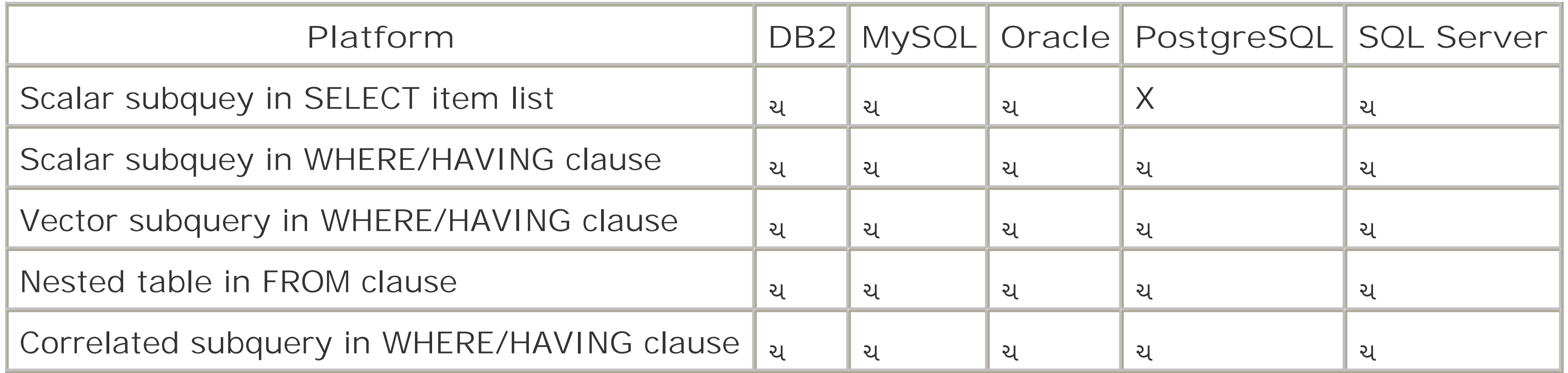

Subqueries are not relegated to *SELECT* statements only. They may also be used in *INSERT*, *UPDATE*, and *DELETE* statements that include a *WHERE* clause. Subqueries are often used for the following purposes:

To identify the rows inserted into the target table using an *INSERT...SELECT* statement, *CREATE TABLE...SELECT* statement, or *SELECT...INTO*.

- To identify the rows of a view or materialized view in a *CREATE VIEW* statement.
- To identify value(s) assigned to existing rows using an *UPDATE* statement.
- To identify values for conditions in *WHERE* and *HAVING* clauses of *SELECT*, *UPDATE*, and *DELETE* statements.
- To build a view of a table(s) on the fly (i.e., nested table subqueries).

# **Examples**

This section shows subquery examples that are equally valid on DB2, MySQL, Oracle, PostgreSQL, and SQL Server.

A simple scalar subquery is shown in the *SELECT* item list of the following query:

Remember that this query may fail, depending on the platform, without the AS clause to associate a name with the derived table.

The following query shows a standard table subquery in the *WHERE* clause expression. In this case, we want all project numbers for employees in the department  $\texttt{A00':}$ 

```
SELECT job, (SELECT AVG(salary) FROM employee) AS "Avg Sal"
```
FROM employee

Nested table subqueries are functionally equivalent to querying a view. In the following, we query the education level and salary in a nested table subquery, and then perform aggregations on the values

in the derived table in the outer query.

SELECT AVG(edlevel), AVG(salary)

FROM (SELECT edlevel, salary

FROM employee) AS emprand

GROUP BY edlevel

SELECT projno

FROM emp\_act

WHERE empno IN

**(**SELECT empno

 FROM employee WHERE workdept **=** 'A00'**)**

The above subquery is executed only once for the outer query.

In the next example, we want to know the names of employees and their level of seniority. We get this result set through a correlated subquery:

```
SELECT firstname, lastname,
    (SELECT COUNT(*)
```

```
 FROM employee senior
```
WHERE employee.hiredate > senior.hiredate) as senioritype

FROM employee

Unlike the previous subquery, this subquery is executed one time for every row retrieved by the outer query. In a query like this, the total processing time could be very long, since the inner query may potentially execute many times for a single result set.

Correlated subqueries depend on values retrieved by the outer query before being able to complete the processing of the inner query. They are tricky to master, but offer unique programmatic capabilities. The following example returns information about orders where the quantity sold in each order is less than the average quantity in other sales for that title:

```
SELECT s1.ord_num, s1.title_id, s1.qty
FROM sales AS s1
WHERE s1.qty <
    (SELECT AVG(s2.qty)
     FROM sales AS s2
     WHERE s2.title_id = s1.title_id)
```
For this example, you can accomplish the same functionality using a self join. However, there are situations in which a correlated subquery may be the only easy way to do what you need.

The next example shows how a correlated subquery might be used to update values in a table:

```
UPDATE course SET ends =
```

```
 (SELECT min(c.begins) FROM course AS c
```
WHERE c.begins BETWEEN course.begins AND course.ends)

WHERE EXISTS

```
 (SELECT * FROM course AS c
```
WHERE c.begins BETWEEN course.begins AND course.ends)

Similarly, you can use a subquery to determine which rows to delete. This example uses a correlated subquery to delete rows from one table based on related rows in another table:

DELETE FROM course

WHERE EXISTS

```
 (SELECT * FROM course AS c
```

```
WHERE course.id > c.id
```

```
 AND (course.begins BETWEEN c.begins
```
DB2 supports the ANSI standard subquery types. It allows scalar subqueries in the *SELECT* item list, nested table subqueries in the *FROM* clause, and scalar and vector subqueries in the expressions of *WHERE* and *HAVING* clauses. DB2 allows correlated subqueries in the *SELECT* item list and in *WHERE* and *HAVING* clauses.

AND c.ends OR course.ends BETWEEN c.begins AND c.ends))

# **MySQL**

MySQL supports nested table subqueries as select items and in the *WHERE* clause.

**Oracle**

Oracle supports ANSI standard subqueries, though it uses a different nomenclature. In Oracle, a nested table subquery that appears in the *FROM* clause is called an *inline view*. That makes plenty of sense because nested table subqueries are basically views built on the fly. Oracle calls a subquery that appears in the *WHERE* clause and *HAVING* clause of a query a *nested subquery*. Oracle allows correlated subqueries in the *SELECT* item list and in the *WHERE* and *HAVING* clauses.

**PostgreSQL**

PostgreSQL supports ANSI standard subqueries in the *FROM*, *WHERE*, and *HAVING* clauses. However, subqueries appearing in a *HAVING* clause cannot include *ORDER BY*, *FOR UPDATE*, and *LIMIT* clauses. PostgreSQL does not currently support subqueries in the *SELECT* item list.

# **SQL Server**

SQL Server supports ANSI standard subqueries. Scalar subqueries can be used almost anywhere a standard expression is allowed. Subqueries in SQL Server cannot include the *COMPUTE* or *FOR BROWSE* clauses. They can include the *ORDER BY* clause if the *TOP* clause is also used.

## **See Also**

DELETE INSERT **SELECT** UPDATE WHERE

*TRUNCATE TABLE Statement*

The *TRUNCATE TABLE* statement, a non-ANSI statement, irrevocably removes all rows from a table without logging the individual row deletes. It quickly erases all the records in a table without altering the table structure, taking little or no space in the redo logs or transaction logs. However, since a truncate operation is not logged, the *TRUNCATE TABLE* statement cannot be rolled back once it is issued.

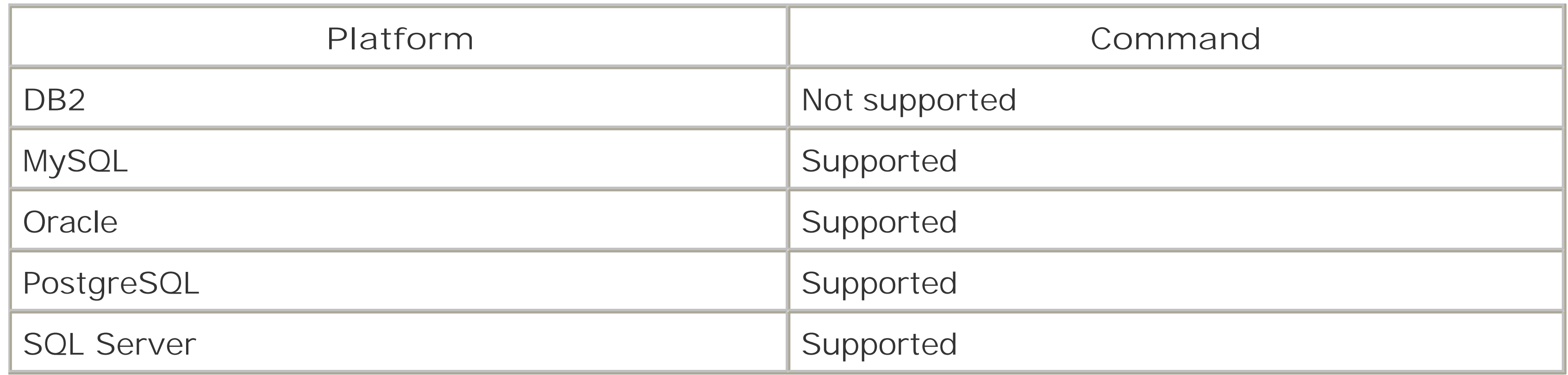

# **Defacto Standard Syntax**

Officially, *TRUNCATE TABLE* is not an ANSI standard command. However, it is a commonly supported statement standard that follows this format:

TRUNCATE TABLE *table\_name*

**Keywords**

*table\_name*

The *TRUNCATE TABLE* statement has the same effect on a table as a *DELETE* statement with no WHERE clause; both erase all rows in a given table. However, there are two important differences. *TRUNCATE TABLE* is faster and it is non-logged, meaning it cannot be rolled back if issued in error. Plus, *TRUNCATE TABLE* does not activate triggers, while the *DELETE* statement does.

The name of any valid table within the current database or schema context.

**Rules at a Glance**

This command should be issued manually. We strongly encourage you not to place it into automated scripts or production systems that contain irreplaceable data. It cannot be paired with transaction control statements such as *BEGIN TRAN* or *COMMIT*.

# **Programming Tips and Gotchas**

Because the *TRUNCATE TABLE* statement is not logged, it is generally used only in development databases. Use it in production databases with caution!

> We strongly advise that you do not write *TRUNCATE TABLE* statements into the stored procedures or functions of a production application because most platforms do not log the operation nor can they recover an improperly issued *TRUNCATE* statement.

The *TRUNCATE TABLE* command will fail if another user has a lock on the table at the time the statement is issued. *TRUNCATE TABLE* does not activate triggers, but it will work when they are present. However, it won't work when foreign key constraints are in place on a given table.

# **DB2**

As of Version 8, DB2 does not support the *TRUNCATE TABLE* statement.

# **MySQL**
MySQL supports a basic format for the *TRUNCATE TABLE* statement starting in Version 3.23:

TRUNCATE TABLE *name*

MySQL achieves the results of a *TRUNCATE TABLE* command by dropping and recreating the affected table. Since MySQL stores each table in a file called *table\_name.frm*, the *table\_name.frm* file must exist in the directory containing the database files for the command to work properly.

For example, to remove all data from the **publishers** table:

TRUNCATE TABLE publishers

**Oracle**

Oracle allows a table or an indexed cluster (but not a hash cluster) to be truncated. Oracle's syntax is:

TRUNCATE { CLUSTER [*owner*.]*cluster*

| TABLE [*owner*.]*table* [{PRESERVE | PURGE} MATERIALIZED VIEW LOG]}

[{DROP | REUSE} STORAGE]

*TRUNCATE TABLE* was first introduced by Oracle, and other platforms soon added support for the statement. Oracle has added more features to this statement than are commonly implemented by other vendors. Oracle's syntax elements are as follows:

## *CLUSTER* | *TABLE*

Specifies whether an index cluster or a table will be truncated. An index cluster is a physical construct that stores related rows of two tables next to each other physically on disk to speed up joins by lowering I/O. *SNAPSHOT LOG* and *STORAGE* options are not available when truncating an index cluster.

## *PRESERVE* MATERIALIZED VIEW *LOG*

Maintains any snapshot logs when a master table is truncated.

*PURGE* MATERIALIZED VIEW *LOG*

Clears out any snapshot logs.

*DROP STORAGE*

Causes the disk space freed by the deleted rows to be deallocated.

## *REUSE STORAGE*

Causes the space allocated to a table to remain allocated to that table, though empty. For example:

TRUNCATE TABLE scott.authors

PRESERVE SNAPSHOT LOG REUSE STORAGE

This example command erases all records in the table **scott.authors**. It also maintains the existing snapshot log and allows the table to keep and reuse the storage space already allocated to it.

**PostgreSQL**

PostgreSQL varies little from the defacto industry standard, but does add the optional *TABLE* keyword:

TRUNCATE [TABLE] *name*

The *TABLE* component of the command is optional. For example, the following command erases all the records in the **authors** table on a PostgreSQL database:

TRUNCATE authors

**SQL Server**

SQL Server supports the defacto industry standard.

**See Also**

DELETE *UNION Set Operator*

The *UNION* set operator combines the result sets of two or more queries, showing all the rows returned by each of the queries as one, single result set.

*UNION* is in a class of keyword called a *set operator*. Other set operators include *INTERSECT* and *EXCEPT*/*MINUS*. (*EXCEPT* and *MINUS* are functually equivalent. *EXCEPT* is the ANSI standard.) All set operators are used to simultaneously manipulate the result sets of two or more queries; hence the term "set operators."

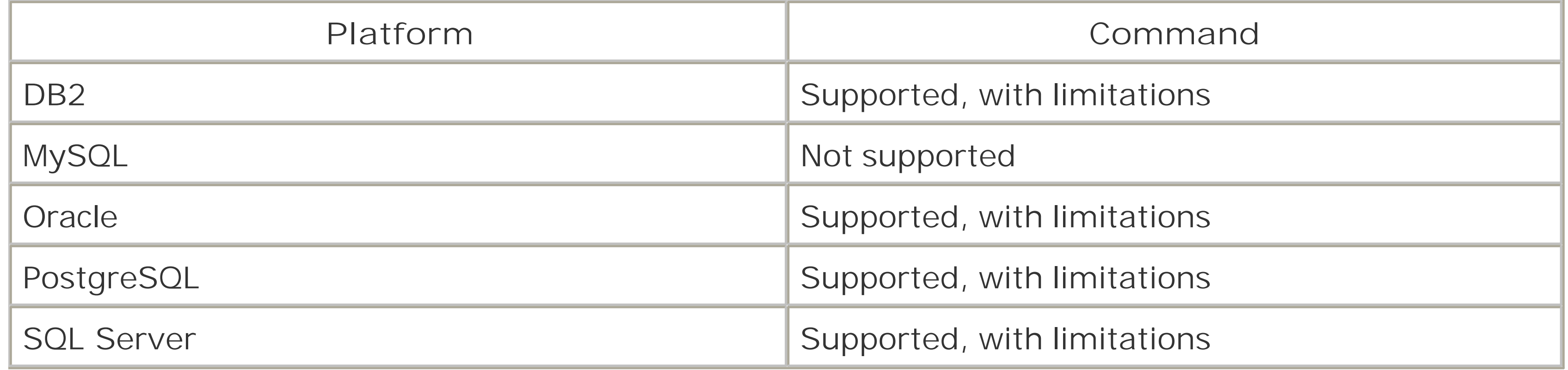

**SQL2003 Syntax**

There are technically no limits to the number of queries that you may combine with the *UNION* statement. The general syntax is:

<SELECT *statement1*>

UNION [ALL | DISTINCT]

<SELECT *statement2*>

UNION [ALL | DISTINCT]

**Keywords**

*UNION*

 $\bullet\qquad\bullet\qquad\bullet$ 

Determines which result sets will be combined into a single result set. Duplicate rows are, by default, excluded.

*ALL*

Combines duplicate rows from all result sets.

*DISTINCT*

Eliminates duplicate rows from the final result set. Columns containing a NULL value are considered duplicates. (If neither *ALL* nor *DISTINCT* are used, *DISTINCT* behavior is the default.)

**Rules at a Glance**

There is only one significant rule to remember when using *UNION*: the order, number, and datatype of columns should be the same in all queries.

The datatypes do not have to be identical, but they should be compatible. For example, *CHAR* and *VARCHAR* are compatible datatypes. By default, the result set will default to the largest of two (or more) compatible datatypes, and a query that unions three *CHAR* columns (*CHAR(5)*, *CHAR(10)*, and *CHAR(12)*) will display the results in the *CHAR(12)* format with extra space padded onto the smaller column results.

Depending on the platform, *DISTINCT* can incur a significant performance cost, since it often adds a second pass through the results to winnow out duplicate records. ALL can be specified in any instance where no duplicate records are expected (or where duplicate records are OK) for faster results.

Even though the ANSI standard calls for *INTERSECT* to take precedence over other set operators in a single statement, many platforms evaluate all set operators with equal precedence. Explicitly control the precedence of set operators using parentheses. Otherwise, the DBMS is likely to evaluate them from leftmost to rightmost expression.

According to the ANSI standard, only one *ORDER BY* clause is allowed in the entire query. Include it at the end of the last *SELECT* statement. In order to avoid column and table ambiguity, be sure to alias each column for each table with the same respective alias. However, for column naming purposes, only the alias in the first query is used to each column in the *SELECT...UNION* query. For example:

SELECT au\_lname AS "lastname", au\_fname AS "firstname"

FROM authors

UNION

SELECT emp\_lname AS "lastname", emp\_fname AS "firstname"

FROM employees

ORDER BY lastname, firstname

Also, while your query may have compatible datatyped columns throughout the queries in the *UNION*, there may be some variation in behavior across the DBMS platforms, especially with regard to varying length of the columns. For example, if the au\_lname column in the first query is markedly longer than the **emp\_lname** column in the second query, each platform may apply different rules as to which length is used. In general, though, the platforms will choose the longer (and less restrictive) column size for use in the result set.

Each DBMS may apply its own rules as to which column name is used if the columns across the table have different names. In general, the column names of the first query are used.

## **DB2**

DB2 supports the *UNION* and *UNION ALL* keywords of the ANSI standard, plus the *VALUES* clause:

<SELECT *statement1*>

UNION [ALL]

<SELECT *statement2*>

UNION [ALL]

...

[VALUES (*expression1*, *expression2*,

```
...)] [, (expression1, expression2, ...)] [,...]
```
where:

*VALUES*

Allows you to specify one or more sets of hand-coded values as records in the combined result set. Each set of hand-coded values must contain the exact same number of columns as the queries in the *UNION*. Separate rows of hard-coded values in the record set using commas.

Although *UNION DISTINCT* is not supported, *UNION* is the functional equivalent. The *CORRESPONDING* clause is not supported.

The datatypes *LONG VARCHAR*, *LONG VARGRAPHIC*, *BLOB*, *CLOB*, *DBCLOB*, *DATALINK*, and structured types are not usable in a *UNION* (but are usable in *UNION ALL*).

If the result set has the same column name across tables, that name is used. If, however, the tables have different column names, DB2 generates a new column name. That column is then unusable in the *ORDER BY* clause or the *FOR UPDATE* clause.

If multiple set operations are used in a single query, those enclosed in parentheses are evaluated first. Then, the queries are evaluated in left-to-right order. However, all *INTERSECT* operations are performed before any *UNION* and *EXCEPT* operations. For example:

SELECT empno FROM employee WHERE workdept LIKE 'E%' UNION SELECT empno FROM emp\_act WHERE projno IN ('IF1000', 'IF2000', 'AD3110') UNION

```
VALUES ('AA0001'), ('AB0002'), ('AC0003')
```
The example above retrieves all employee IDs from the employee table that are in any department that starts with "E," as well as any employee IDs from the employee accounts (**emp\_act**) table working in the projects '**IF1000**', '**IF2000**', and '**AD3110'**, and always includes employee IDs '**AA0001**', '**AB0002**', and '**AC0003**'.

**MySQL**

Not supported

**Oracle**

Oracle supports the *UNION* and *UNION ALL* set operators using the basic ANSI SQL syntax:

<SELECT *statement1*>

UNION [ALL]

<SELECT *statement2*>

UNION [ALL]

...

Oracle does not support the *CORRESPONDING* clause. *UNION DISTINCT* is not supported, but *UNION* is the functional equivalent. Oracle does not support *UNION* or *UNION ALL* on queries under the following circumstances:

- Queries containing columns of *LONG*, *BLOB*, *CLOB*, *BFILE*, or *VARRAY* datatype.
- Queries containing a *FOR UPDATE* clause or a *TABLE* collection expression.

If the first query in the set operation contains any expressions in the select item list, then include the AS statement to associate an alias with the column. Also, only the last query in the set operation may contain an *ORDER BY* clause. For example, you could find out all unique store IDs without duplicates using this query:

PostgreSQL does not support *UNION* or *UNION ALL* on queries with a *FOR UPDATE* clause. PostgreSQL does not support the *CORRESPONDING* clause. *UNION DISTINCT* is not supported, but *UNION* is the functional equivalent.

The first query in the set operation may not contain an *ORDER BY* clause or a *LIMIT* clause. Subsequent queries in the *UNION* or *UNION ALL* set operation may contain these clauses, but such queries must be enclosed in parentheses. Otherwise, the rightmost occurrence of *ORDER BY* or *LIMIT* will be assumed to apply to the entire set operation.

SELECT stor\_id FROM stores

UNION

SELECT stor\_id FROM sales;

**PostgreSQL**

PostgreSQL supports the *UNION* and *UNION ALL* set operators using the basic ANSI SQL syntax:

<SELECT *statement1*>

UNION [ALL]

<SELECT *statement2*>

UNION [ALL]

...

For example, we could find all authors and all employees whose last name starts with "P":

SELECT a.au\_lname

FROM authors AS a

WHERE a.au lname LIKE 'P%'

UNION

SELECT e.lname

FROM employee AS e

WHERE e.lname LIKE 'W%';

**SQL Server**

SQL Server supports the *UNION* and *UNION ALL* set operators using the basic ANSI SQL syntax:

SQL Server does not support the *CORRESPONDING* clause. *UNION DISTINCT* is not supported, but *UNION* is the functional equivalent.

<*SELECT statement1*>

UNION [ALL]

<*SELECT statement2*>

...

You can use *SELECT...INTO* with *UNION* or *UNION ALL*, but *INTO* may only appear in the first query of the union. Special keywords, such as *SELECT TOP* and *GROUP BY...WITH CUBE*, are usable with all queries in a union. However, be sure to include them with all queries in the union. If you useSELECT *TOP* or *GROUP BY...WITH CUBE* in only one query, the operation will fail.

Each query in a union must contain the same number of columns. The datatypes of the columns do not have to be identical, but they must implicitly convert. For example, mixing *VARCHAR* and *CHAR* columns is acceptable. When returning data, SQL Server uses the larger of the two columns when evaluating the size of the columns returned in the result set. Thus, if a *SELECT...UNION* statement has a *CHAR(5)* column and a *CHAR(10)* column, it will display the data of both columns as a *CHAR(10)* column. Numeric columns are converted to and displayed as the most precise datatype in the union.

For example, the following query unions the results of two independent queries that use *GROUP BY...WITH CUBE*:

SELECT ta.au\_id, COUNT(ta.au\_id)

FROM pubs..titleauthor AS ta

```
JOIN pubs..authors AS a ON a.au_id = ta.au_id
```
WHERE ta.au\_id >= '722-51-5454'

GROUP BY ta.au\_id WITH CUBE

UNION

SELECT ta.au\_id, COUNT(ta.au\_id)

FROM pubs..titleauthor AS ta

JOIN pubs..authors AS a ON a.au\_id = ta.au\_id

WHERE ta.au\_id < '722-51-5454'

GROUP BY ta.au\_id WITH CUBE

## **See also**

EXCEPT INTERSECT MINUS

# SELECT *UPDATE Statement*

The *UPDATE* statement changes existing data in a table. Use great caution when issuing an *UPDATE* statement without a *WHERE* clause, since the statement then affects every row in the entire table.

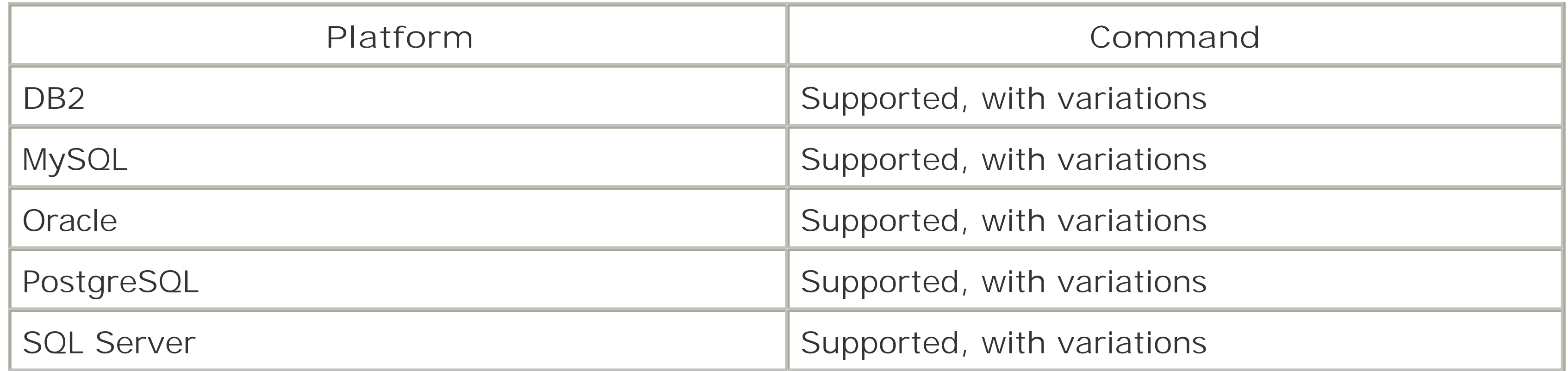

**SQL2003 Syntax**

```
UPDATE [ONLY] {table_name | view_name}
```
SET {{*column\_name* = { ARRAY [*array\_val* [,...] ] | DEFAULT |

```
 NULL | scalar_expression},
    column_name = { ARRAY | DEFAULT |
 NULL | scalar_expression}
    [,...] }
    | ROW = row_expression }
```
[ WHERE *search\_condition* | WHERE CURRENT OF *cursor\_name* ]

# **Keywords**

## *ONLY*

Restricts cascading of the updated values to any subtables of the target table or view. *ONLY* effects only typed (object-oriented) tables and views. If used with a nontyped table or view, it causes an error.

## *table\_name | view\_name*

The target table or view of the update statement. You need appropriate permissions on the target according to the rules of the platform. Updates against views often have special rules. Generally, it is only advisable to perform an *UPDATE* against a view if the view is representative of a single table.

## *SET*

Assigns a specific value to a column or row.

## *column\_name*

Used in conjunction with *SET*, as in *SET column1= 'foo'*. Allows you to set a new value for the specified column. You can update as many columns as you like in one statement, though you cannot update the same column more than once in a single statement.

## ARRAY [*array\_val* [,...] ]

Assigns the column to an array value or to an empty array (using *ARRAY[]*). This behavior is

not widely supported by DBMS platforms.

*NULL*

Sets the column to NULL.

*DEFAULT*

Sets the column to its default value as defined by a DEFAUL 7 specification.

*scalar\_expression*

Sets the column to any single value expression, such as a literal string or numeric value, a scalar function, or a scalar subquery.

*ROW*

Used in conjunction with *SET* is a mutually exclusive option to *SET column\_name*, as in *SET*

*ROW = ROW('foo','bar')*. This behavior is not widely supported by DBMS platforms.

### *row\_expression*

Used to set a value for each and every column in the table.

## WHERE *search\_condition*

Defines search criteria for the *UPDATE* statement using the *search\_condition* to ensure that only the target rows are updated. Any legal *WHERE* clause is acceptable. Typically, these criteria are evaluated against each row of the table before the update is applied. If the search criteria is a subquery, the subquery is executed on each row - potentially a long-running process.

## WHERE CURRENT OF *cursor\_name*

Restricts the *UPDATE* statement to the current row of a defined and opened cursor called *cursor\_name*.

## **Rules at a Glance**

The *UPDATE* statement can be used to modify the value of one or more columns of a table or view at a time. Typically, you will update the values in one or more rows at a time. The new values must be scalar (except in row expressions and arrays). That is, the new value must have a single, constant value at the time the transaction is executed, though it can be literal or derived from a function call or subquery.

A basic *UPDATE* statement without a *WHERE* clause looks like this:

```
UPDATE authors
```

```
SET contract = 0
```
Without a *WHERE* clause, all authors in the **authors** table have their contract status set to zero (meaning they don't have a contract any more). Similarly, values can be adjusted mathematically with an *UPDATE* statement:

```
UPDATE titles
```

```
SET price = price * 1.1
```
This *UPDATE* statement would increase all book prices by 10%.

You can also invoke functions or subqueries to derive the values used in an *UPDATE* statement. In some cases, you may wish to update the specific row that is being processed by a declared and open cursor. The following example shows both concepts:

You can set multiple values in one statement as here, where we set all author last name and first names to uppercase letters:

```
UPDATE authors SET au_lname = UPPER(au_lname),
```

```
au_fname = UPPER(au_fname);
```
Adding a *WHERE* clause to an *UPDATE* statement allows records in the table to be modified selectively:

UPDATE titles

SET type = 'pers\_comp',

```
price = (price * 1.15)
```

```
WHERE type = 'popular_com';
```
The above query makes two changes to any record of the type bopular\_com'. The command increases their price by 15% and alters their type to pers\_comp'.

UPDATE titles SET ytd\_sales = (SELECT SUM(qty)

FROM sales

### WHERE title\_id = 'TC7777')

WHERE CURRENT OF title\_cursor;

This query assumes that you have declared and opened a cursor named **title\_cursor** and that it is processing titles with an ID of **TC7777**.

```
 WHERE au_id IN
     (SELECT au_id
      FROM authors
     WHERE au_lname = 'White'))
```
The *UPDATE* statement alters values in existing records of a table or view. If you update a view, the view should include all necessary (*NOT NULL*) columns, or else the statement may fail. Columns with a *DEFAULT* value can usually be safely omitted.

Sometimes you need to update values in a given table based on the values stored in another table. For example, if you need to update the publication date for all the titles written by a certain author, you might find the author and list of titles first through subqueries:

```
UPDATE titles
SET pubdate = 'Jan 01 2002'
WHERE title_id IN
     (SELECT title_id
     FROM titleauthor
```
# **Programming Tips and Gotchas**

In an interactive user session, it is good practice to issue a *SELECT* statement using the same *WHERE* clause before issuing the actual *UPDATE* statement. This precaution enables you to check all rows in the result set before actually performing the *UPDATE*, helping ensure that you don't alter anything you don't mean to.

#### downloaded from: lib.ommolketab.ir

The *SET ROW* clause is not widely supported among DBMS platforms. Avoid this clause. The *WHERE CURRENT OF* clause is more commonly implemented on DBMS platforms, but must be used in conjunction with a cursor. Make sure you understand the use and functionality of cursors before using this clause.

# **DB2**

DB2 supports most of the standard structures found in the ANSI standard. It includes transaction control features using a transaction isolation level clause (the *WITH* clause), as well as typed table and view modification, but does *not* include the *SET ROW* clause.

```
UPDATE [ONLY] ( {table_name | view_name} ) AS alias
SET { {column_name1 = { DEFAULT | NULL | expression },
        column_name2 = { DEFAULT | NULL | expression }
       [ , . . . ] } |
       { ( column_name1[..attribute_name],
           column_name2[..attribute_name][,...] ) =
         ( {DEFAULT | NULL | expression},
           {DEFAULT | NULL | expression}[,...] ) |
            SELECT statement }
```
[WHERE {*search\_conditions* | CURRENT OF *cursor\_name*}]

[WITH { RR | RS | CS | UR }]

where:

*AS alias*

Specifies an alias for the target table or view. This is useful for *UPDATE* statements that involve lengthy *WHERE* clauses or correlated subqueries.

*..attribute\_name*

Specifies the *attribute\_name* when updating a column that is a structured type.

*WITH*

Controls the transaction isolation level for the update statement (*RR* is repeatable read, *RS* is read stability, *CS* is cursor stability, and *UR* is uncommitted read). See *SET TRANSACTION* for

details on DB2's transaction isolation levels.

The *UPDATE* statement must have only one value assignment per column. A column value can be set only once in an *UPDATE* statement. If any values of the update violate a constraint on the table or otherwise cause an error, then none of the columns are updated. When updating the value of an identity column to the current identity value, just use *DEFAULT* for that column. (DB2 fully supports updates on structure types, but they are neither commonly used nor quick and easy to explain. Refer to the DB2 documentation for more details on updating structured types.) DB2 allows parenthetical *SET* clauses where multiple target columns and values are assessed at once (see example later).

- The object ID column is not updateable.
- *..attribute\_name* must be used in conjunction with a *column\_name* that was previously defined as a user-defined structured type. The *attribute\_name* must be an attribute of the structured type identified as *column\_name*.
- Updating the column distribution statistics of a typed table requires specification of the subtable that first introduced the column.
- Multiple attribute assignments on the same structured type column occur in left-to-right order
- for a *SET* clause in parentheses, or else in the order specified in the *SET* clause.
- The same column may appear many times in a single *UPDATE* statement as long as each appearance sets a value for a specific *attribute\_name*.

Updating the URL value of *DATALINK* columns is the same as deleting and then re-inserting them. Updating a *DATALINK* column with NULL is the same as deleting it. Updating the comment value of a *DATALINK* without relinking requires passing an empty string for the URL value.

DB2 not only allows updates against standard tables and views, but also against typed (objectoriented) tables and views. (Refer to *CREATE TABLE* and *CREATE TYPE* for more details on these.) There are some special rules for updating against typed tables and views:

Here are two examples that show how DB2 updates multiple values at once using the standard *SET* clause:

```
UPDATE employee
```

```
SET job=NULL, salary=0, bonus=0, comm=0
WHERE workdept = 'E21'
```

```
 AND job <> 'MANAGER'
```
This statement could also be written using a parenthetical SET clause, as follows:

```
UPDATE employee
```

```
SET (job, salary, bonus, comm) = (NULL, 0, 0, 0)
```

```
WHERE workdept = 'E21'
```
AND job <> 'MANAGER'

Here is an example of a DB2 update against a base table on a type called *circles*. The *circles* attributes are owner, radius, X-axis center, and Y-axis center. Since the columnC is defined as a type of **circle**, the *UPDATE* statement is changing the attributes of a single column:

UPDATE CIRCLES

SET (OWNER, C..RADIUS\_LENGTH, C..X\_CENTER, C..Y\_CENTER) =

('tony', 5, 18, 22)

WHERE  $ID = 15$ 

## **MySQL**

MySQL supports the ANSI standard with a few variations, including the *LOW PRIORITY* clause, the *IGNORE* clause, and the *LIMIT* clause:

UPDATE [LOW PRIORITY] [IGNORE] *table\_name*

```
SET column_name = {scalar_expression}
```
## [,...]

WHERE *search\_conditions*

[ORDER BY *column\_name1* [{ASC | DESC}] [,...] ]

[LIMIT *integer*]

where:

*LOW PRIORITY*

Tells MySQL to delay the execution of the *UPDATE* statement until no other client is reading from the table.

*IGNORE*

Tells MySQL to ignore any duplicate key errors generated by *PRIMARY KEY* and *UNIQUE* constraints. However, only records that don't generate such errors will be updated.

*ORDER BY*

Tells MySQL to update the rows in the specified order (ascending or descending) of the column specified.

## LIMIT *integer*

MySQL supports *DEFAULT* value assignment in the *INSERT* statement, but not currently in the *UPDATE* statement.

Restricts the *UPDATE* action to a specific number of rows as designated by the integer value.

The following *UPDATE* would increase all prices in the **titles** table by 1:

```
UPDATE titles SET price = price + 1;
```
The following example limits the *UPDATE* to the first 10 records encountered in the **titles** table according to **title\_id**. Also, the value of **price** is updated twice. Those two updates of **price** are assessed from left to right. First, the price is doubled, then it is increased by 1:

UPDATE titles

SET price = price \* 2,

price = price + 1

ORDER BY title\_id

LIMIT 10;

**Oracle**

The Oracle implementation of *UPDATE* allows updates against views, materialized views, subqueries, and tables in an allowable schema:

```
UPDATE [ONLY]
 { [schema.]{view_name | materialized_view_name |
     table_name}
       [@database_link] [alias]
       {[PARTITION (partition_name)] |
```

```
 [SUBPARTITION (subpartition_name)]}
     | subquery [WITH {[READ ONLY] | [CHECK OPTION [CONSTRAINT constraint_name] ]
     | [TABLE (collection_expression_name) [ ( + ) ] ] }
SET {column_name1 [,...] = {expression [,...] | subquery} |
          VALUE [(alias)] = { value | (subquery)},
     {column_name1 [,...] = {expression [,...] | subquery} |
         VALUE [(alias)] = { value | (subquery)},
     [,...]
WHERE search_conditions | CURRENT OF cursor_name}
RETURNING expression [,...] INTO variable [,...];
```
Syntax elements for Oracle's version of *UPDATE* are:

*ONLY*

Tells Oracle not to update rows from any subviews. Applies only to views that belong to a hierarchy.

materialized\_view*\_name*

Applies the update statement to a pre-existing snapshot.

*@database\_link*

Applies the update statement to a view or table on a remote server made available through a pre-existing database link

## *alias*

Specifies an alias for the table being updated. Oracle allows table aliases, but does not support the *AS* keyword with *UPDATE* statements. Aliases can also be supplied for the *VALUE* clause of an *UPDATE* statement.

## *PARTITION*

Applies the update to a named partition, rather than to an entire table. You are not required to name a partition when updating a partitioned table, but doing so can, in many cases, help reduce the complexity of your *WHERE* clause.

## *SUBPARTITION*

Applies the update to a named subpartition, rather than to an entire table.

## *WITH READ ONLY*

Specifies that the *subquery* cannot be updated. In some cases, an *UPDATE* transaction may actually alter the records used in a subquery. The *WITH READ ONLY* clause prevents this from happening.

## *WITH CHECK OPTION*

Tells Oracle to abort any changes to the updated table that would not appear in the result set of the subquery.

## *CONSTRAINT*

Tells Oracle to further restrict changes based upon a specific constraint.

*SET VALUE*

Allows you to set the entire row value for any *TABLE* datatype. The *SET VALUE* clause is very similar to the ANSI *SET ROW* clause. You can also specify a subquery that retrieves all values needed by the *SET VALUE* clause.

*RETURNING*

Retrieves the rows affected by the command, whereas *UPDATE* normally only shows the number of rows updated. When used for a single-row update, the values of the row can be stored in PL/SQL variables and bind variables. When used for a multirow delete, the values of the rows are stored in bind arrays.

*INTO*

Indicates the variables into which the values brought back by the *RETURNING* clause should be stored.

Oracle has some important rules about issuing *UPDATE* statements:

- *UPDATE* statements are *not* allowed against tables or the base tables of views containing a domain index with a status of *FAILED* or *IN PROGRESS*. *UPDATE* statements are also not allowed against any table having an index partition with a status of *UNUSABLE*. (You can avoid the index partition problem by setting the *SKIP\_UNUSABLE\_INDEXES* session parameter to TRUE.)
- Updates against views can be problematic if a view's defining query contains a join, an aggregate function, a set operator, the *DISTINCT* keyword, an *ORDER BY* clause, a *GROUP BY* clause, a *CONNECT BY* clause, a *START WITH* clause, an analytical function, a collection expression, or a subquery. (Under these circumstances, you can use an *INSTEAD OF* trigger to update the tables underlying a view.)

The following code snippets show some examples of the extensions that Oracle offers in the *UPDATE* statement. To begin with, assume that the **sales** table has grown into a large partitioned table. You can update a specific partition using the *PARTITON* clause, for example:

```
UPDATE sales PARTITION (sales_yr_2004) s
```

```
 SET s.payterms = 'Net 60'
```
You can also use the *SET VALUE* clause to supply a new value for each column in the row identified by the *WHERE* clause:

UPDATE big\_sales bs

```
 SET VALUE(bs) = (SELECT VALUE(s) FROM sales s
```
WHERE bs.title\_id = s.title\_id)

```
 AND bs.stor_id = s.stor_id)
```

```
WHERE bs.title_id = 'TC7777';
```
You can return values for review after an update by using the *RETURNING* clause. The following example updates one row, placing the updated values into PL/SQL variables:

```
UPDATE employee
```

```
SET job_id = 13, job\_level = 140
```
WHERE last\_name = 'Josephs'

RETURNING last\_name, job\_id

INTO :var1, :var2;

## **PostgreSQL**

PostgreSQL supports the ANSI standard *UPDATE* syntax with a couple of small variations. PostgreSQL supports the addition of a *FROM* clause. PostgreSQL's other variations include no support for the *ARRAY* keyword, but support for an array functionality. PostgreSQL's *UPDATE* syntax is:

```
UPDATE [ONLY] {table_name | view_name}
SET column_name1 = {DEFAULT | NULL | scalar_expression },
    column_name2 = {DEFAULT | NULL | scalar_expression }
     [,...]
[FROM {table1 [AS alias], table2 [AS alias] [,...]}]
[ WHERE search_condition | WHERE CURRENT OF cursor_name ]
```

```
UPDATE employee
   SET joblv1 = 80 FROM employee AS e, jobs AS j
 WHERE e.job_id = j.job_id
  AND \ j.job\_id = 12AND j.min_lv1 = 25;
```
#### downloaded from: lib.ommolketab.ir

Most syntax elements are the same as in the ANSI standard. The only non-standard element is:

## *FROM*

Provides the ability to build highly selective join-based criteria when determining which rows to update. *FROM* is not needed when only one table, the target table, is used to determine the rows updated.

In the following example, we want to update **job\_lvl** for employees who have a **job\_id** of 12 and a **min\_lvl** of 25. We could do this with a large, complex subquery, or we could use the *FROM* clause to enable us to build a join:

All other aspects of the ANSI standard are fully supported.

**SQL Server**

SQL Server supports most of the basic components of the ANSI *UPDATE* statement, but it does not support the *ONLY* and *ARRAY* keywords, nor does it support array update functionality. SQL Server has extended the capabilities of *UPDATE* by adding table hints using the *WITH* clause, query hints using the *OPTION* clause, as well as more robust variable handling, as follows:

```
UPDATE {table_name | view_name | rowset}
[WITH (hint1, hint2 [,...])]
SET {column_name = {DEFAULT | NULL | scalar_expression }
      | variable_name = scalar_expression
      | variable_name = column_name = scalar_expression } [,...]
[FROM {table1 | view1 | nested_table1 | rowset1} [,...]]
    [AS alias]
```
SQL Server variables must be declared prior to the *UPDATE* statement in the form of *DECLARE @variable*. The construct *SET @variable = column1 = expression1* sets a variable to the final value of an updated column, whereas  $SET$  *@variable*  $=$  *columnl*, *columnl*  $=$  *expression* 

#### downloaded from: lib.ommolketab.ir

[JOIN {*table2* [,...]}]

WHERE {*conditions* | CURRENT OF [GLOBAL] *cursor\_name*}

[OPTION (*hint1*, *hint2* [,...])]

SQL Server's *UPDATE* syntax elements are as follows:

## WITH *hint*

Allows the use of table hints to override the default behavior of the query optimizer. Since the query optimizer is quite good at choosing query plans, use hints only with a deep understanding of the tables, indexes, and data affected by the operation. Without this understanding, including hints could result in a decrease rather than an increase in performance.

*variable\_name*

sets the variable to the value of the column before execution of the *UPDATE* statement.

Provides the ability to build highly selective join-based criteria when determining which rows to update. *FROM* is not needed when only one table, the target table, is used to determine the rows updated. SQL Server rowset functions are described in the **SELECT Statement** section.

## *FROM*

## AS *alias*

Allows you to assign an easy-to-use alias to the table, view, nested table subquery, or rowset function.

*JOIN*

Provides the ability to use ANSI standard syntax for joined tables, in conjunction with the *FROM* clause.

A slight variation on the ANSI standard *WHERE CURRENT OF* clause. The clause *WHERE CURRENT OF cursor\_name*, when used in combination with a cursor, tells SQL Server to update only the single record where the cursor is currently positioned. The cursor is assumed to be a local cursor, but can be designated a global cursor by using the keyword *GLOBAL*.

## OPTION *hint*

Allows the use of query hints to override the default behavior of the query optimizer. Like the WITH clause, which uses table hints, use query hints only with a deep understanding of the tables, indexes, and data affected by the operation. Without this understanding, including hints could result in a decrease rather than an increase in performance.

The primary extension to the ANSI standard that Microsoft SQL Server offers in an *UPDATE* statement is a *FROM* clause. This *FROM* clause allows the use of the *JOIN* statement to make it especially easy to update rows in the target table by correlating rows declared in the *FROM* clause to the rows updated by the *UPDATE table\_name* component of the statement. The following example shows an update using the ANSI style and a rather cumbersome subquery, followed by an update using SQL Server's FROM clause extension, to update the result of a table join. Both statements accomplish the same work, but in very different ways:

-- ANSI style

UPDATE titles

```
SET pubdate = GETDATE()
```
WHERE title\_id IN

(SELECT title\_id

FROM titleauthor

WHERE au\_id IN

(SELECT au\_id

FROM authors

WHERE au\_lname = 'White'))

-- Microsoft Transact-SQL style

UPDATE titles

SET pubdate = GETDATE()

FROM authors AS a

JOIN titleauthor AS t2 ON a.au\_id = t2.au\_id

```
WHERE t2.title_id = titles.title_id
```

```
 AND a.au_lname = 'White'
```
Performing this update using the Transact-SQL style is simply a matter of joining two tables**authors** and **titleauthor** - to the **titles** table. To perform the same operation using ANSI-compliant code, the **au\_id** in **author** must first be found and passed up to the **titleauthors** table, and then the **title\_id** must be identified and passed up to the main update statement.

The important thing to note about this example is that it is normally difficult to update the firsto records in an *UPDATE* statement unless there is some explicit row sequence you can identify in the *WHERE* clause. However, the nested table subquery in the *FROM* clause uses a *TOP* keyword to return on the first 10 records, thereby saving a lot of added programming that would otherwise be required.

#### downloaded from: lib.ommolketab.ir

The following example updates the **state** column for the first 10 authors from the **authors** table:

```
UPDATE authors
SET state = 'ZZ'
FROM (SELECT TOP 10 * FROM authors ORDER BY au_lname) AS t1
WHERE authors.au_id = t1.au_id
```
**See Also**

DECLARE **SELECT** WHERE

*WHERE Clause*

The *WHERE* clause sets the search criteria for an operation such as *SELECT*, *UPDATE*, or *DELETE*. Any records in the target table(s) that do not meet the search criteria are excluded from the operation. The search conditions may include many variations such as calculations, Boolean operators, and SQL predicates (for example, *LIKE* or *BETWEEN*).

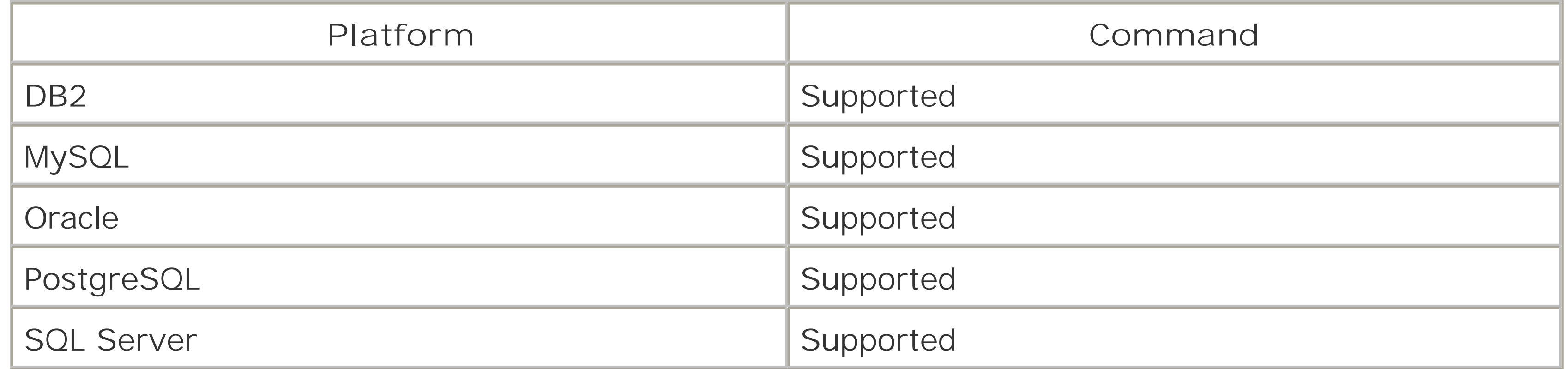

# **SQL2003 Syntax**

{ WHERE *search\_criteria* | WHERE CURRENT OF *cursor\_name* }

**Keywords**

WHERE *search\_criteria*

Defines search criteria for the statement to ensure that only the target rows are affected.

## WHERE CURRENT OF *cursor\_name*

Restricts the operation of the statement to the current row of a defined and opened cursor called *cursor\_name*.

**Rules at a Glance**

*WHERE* clauses are found in *SELECT* statements, *DELETE* statements, *INSERT...SELECT* statements, *UPDATE* statements, and any statement that might have a query or subquery such as *DECLARE*, *CREATE TABLE*, *CREATE VIEW*, and so forth. The search conditions, all of which are described in their own entries elsewhere in the book, can include:

*All records* (=ALL, >ALL, <= ALL, SOME/ANY)

SELECT a.au\_id FROM authors AS a JOIN titleauthor AS ta ON a.au\_id = ta.au\_id WHERE ta.title\_id IN (SELECT title\_id FROM sales WHERE  $qty \geq 75$  OR (a.au\_id IN (SELECT au\_id FROM titleauthor WHERE royaltyper >= 60) AND a.au\_id IN (SELECT au\_id FROM titleauthor WHERE  $au\_ord = 2)$  ;

For example, to see publishers who live in the same city as their authors:

SELECT pub\_name

FROM publishers

WHERE city = SOME (SELECT city FROM authors);

*Combinations* (*AND*, *OR*, and *NOT*) *and evaluation hierarchy*

For example, to see all authors with sales in quantities greater than or equal to 75 units, or secondary authors with a royalty of greater than or equal to 60:

See Programming Tips and Gotchas next, for more information.

*Comparison operators* (such as =, < >, <, >, <=, and >=).

For example, to see author's last and first name from the **authors** table for authors who don't have a contract (i.e., contract value of zero):

SELECT au\_lname, au\_fname

FROM authors

WHERE contract = 0;

## *Lists* (*IN* and *NOT IN*).

For example, to see all authors who do not yet have a title in the **titleauthors** table:

SELECT au\_fname, au\_lname

FROM authors

WHERE au\_id NOT IN (SELECT au\_id FROM titleauthor);

Be sure *not* to specify =  $NUL$  in a query. *NULL* is unknown and can never be equal to anything. Using *= NULL* is not the same as specifying the *IS NULL* operator. Refer to the section *IS Operator*, earlier in this chapter, for more information.

*NULL comparisons* (*IS NULL* and *IS NOT NULL*)

For example, to see titles that have NULL year-to-date sales:

SELECT title\_id, SUBSTRING(title, 1, 25) AS title

FROM titles

WHERE ytd\_sales IS NULL;

*Pattern matches* (*LIKE* and *NOT LIKE*)

For example, to see authors whose last names start with a "C":

SELECT au\_id

FROM authors

WHERE au\_lname LIKE 'C%';

## *Range operations* (*BETWEEN* and *NOT BETWEEN*)

For example, to see authors with last names between "Smith" and "White":

SELECT au\_lname, au\_fname

FROM authors

WHERE au\_lname BETWEEN 'smith' AND 'white';

The *WHERE* clause may require special handling when dealing with certain datatypes, such as *LOB*s or certain character sets like UNICODE.

## **Programming Tips and Gotchas**

Parentheses are used to control evaluation hierarchy within a *WHERE* clause. Encapsulating a clause within parentheses tells the DBMS to evaluate that clause before others. Parentheses can be nested to create a hierarchy of evaluations. The innermost parenthetical clause will be evaluated first. You should watch parentheses very carefully for two reasons:

For example, consider again the following query, which returns six rows in the pubs database on the SQL Server platform:

- You must always have an equal number of opening and closing parentheses. Any imbalance in the number of opening and closing parentheses will cause an error.
- You should be careful where you place parentheses, since misplacing a parenthesis can dramatically change the result set of your query.

SELECT DISTINCT a.au\_id

FROM authors AS a

JOIN titleauthor AS ta ON a.au\_id = ta.au\_id

WHERE ta.title\_id IN (SELECT title\_id FROM sales

WHERE  $qty \geq 75$ )

OR (a.au\_id IN (SELECT au\_id FROM titleauthor

WHERE royaltyper >= 60)

AND a.au\_id IN (SELECT au\_id FROM titleauthor

WHERE  $au\_ord = 2)$ )

The output from this query is as follows:

au\_id

-----------

213-46-8915

724-80-9391

899-46-2035

998-72-3567

Changing just one set of parenthesis produces different results:

SELECT DISTINCT a.au\_id

FROM authors AS a

JOIN titleauthor AS ta ON a.au\_id = ta.au\_id

```
WHERE qty \geq 75)
 OR a.au_id IN (SELECT au_id FROM titleauthor
                   WHERE royaltyper >= 60))
 AND a.au_id IN (SELECT au_id FROM titleauthor
                   WHERE au\_ord = 2)
```
This time, the output will look like this:

au\_id

-----------

213-46-8915

724-80-9391

899-46-2035

# **DB2**

Supported as described above.

# **MySQL**

Supported as described above.

## **Oracle**

Supported as described above.

# **PostgreSQL**

Supported as described above.

# **SQL Server**

Supported as described above.

**See Also**

ALL/ANY/SOME BETWEEN DECLARE CURSOR **DELETE EXISTS** IN LIKE SELECT UPDATE

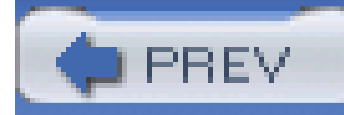

< Day Day Up >

# **Chapter 4. SQL Functions**

A function is a special type of command word in the SQL command set, and each SQL dialect varies in its implementation of the command set. In effect, functions are one-word commands that return single values. The value of a function can be determined by input parameters, as with a function that averages a list of database values. But many functions do not use any type of input parameter, such as the function that returns the current system time, *CURRENT\_TIME.*

In addition, most database platforms support the ability to create user-defined functions (UDFs). For more information on UDFs, refer to the CREATE/ALTER FUNCTION/PROCEDURE Statements.

#### downloaded from: lib.ommolketab.ir

The ANSI standard supports a number of useful functions. This chapter covers those functions, providing detailed descriptions and examples for each platform. In addition, each database maintains a long list of their own internal functions that are outside of the scope of the standard SQL. This chapter provides parameters and descriptions for each database implementation's internal functions.

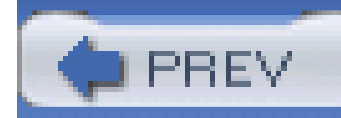

< Day Day Up >

# **4.1 Types of Functions**

There are different ways to categorize functions into groups. The following subsections describe distinctions that are critical to understand how functions work.

# **4.1.1 Deterministic and Nondeterministic Functions**

Functions can be either *deterministic* or *nondeterministic* . A *deterministic* function always returns the same results if given the same input values. A *nondeterministic* function may return different results every time it is called, even when the same input values are provided.

Why is it important that a given input always returns the same output? It is important because of how functions may be used within views, in user-defined functions, and in stored procedures. Restrictions vary across implementations, but these objects sometimes allow only deterministic functions within their defining code. For example, SQL Server allows the creation of an index on a column expression-as long as the expression does not contain nondeterministic functions. Rules and restrictions vary between the platforms, so check the specific documentation when using functions.

*Window functions* can be thought of as being similar to aggregate functions in that they operate over many rows at one time. The difference lies in how you define those rows. Aggregate functions operate over the sets of rows defined by a query's *GROUP BY* clause. With window functions, you specify the set of rows for each function call, and different invocations of a function within the same query can execute over different sets of rows.

#### downloaded from: lib.ommolketab.ir

# **4.1.2 Aggregate and Scalar Functions**

Another way of categorizing functions is in terms of whether they operate on values from just one row at a time, on values from a collection, or on a set of rows. *Aggregate functions* operate against a collection of values and return a single summarizing value. *Scalar functions* return a single value based on scalar input arguments. Some scalar functions, such as *CURRENT\_TIME*, do not require any arguments.

# **4.1.3 Window Functions**

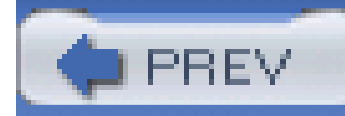

< Day Day Up >

# **4.2 ANSI SQL Aggregate Functions**

Aggregate functions return a single value based upon a set of other values. If used among other expressions in the item list of a *SELECT* statement, the *SELECT* must have a *GROUP BY* or *HAVING* clause. No *GROUP BY* or *HAVING* clause is required if the aggregate function is the only value retrieved by the *SELECT* statement. The supported aggregate functions and their syntax are listed in Table 4-1.

# **Table 4-1. ANSI SQL aggregate functions**

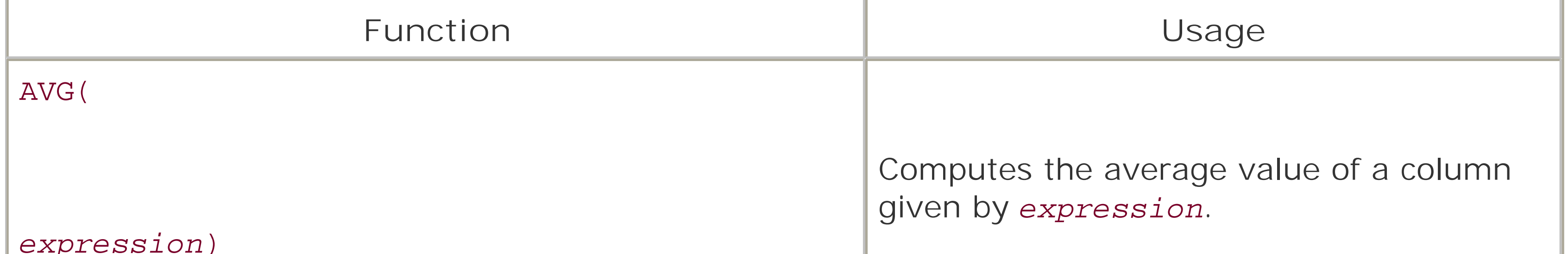

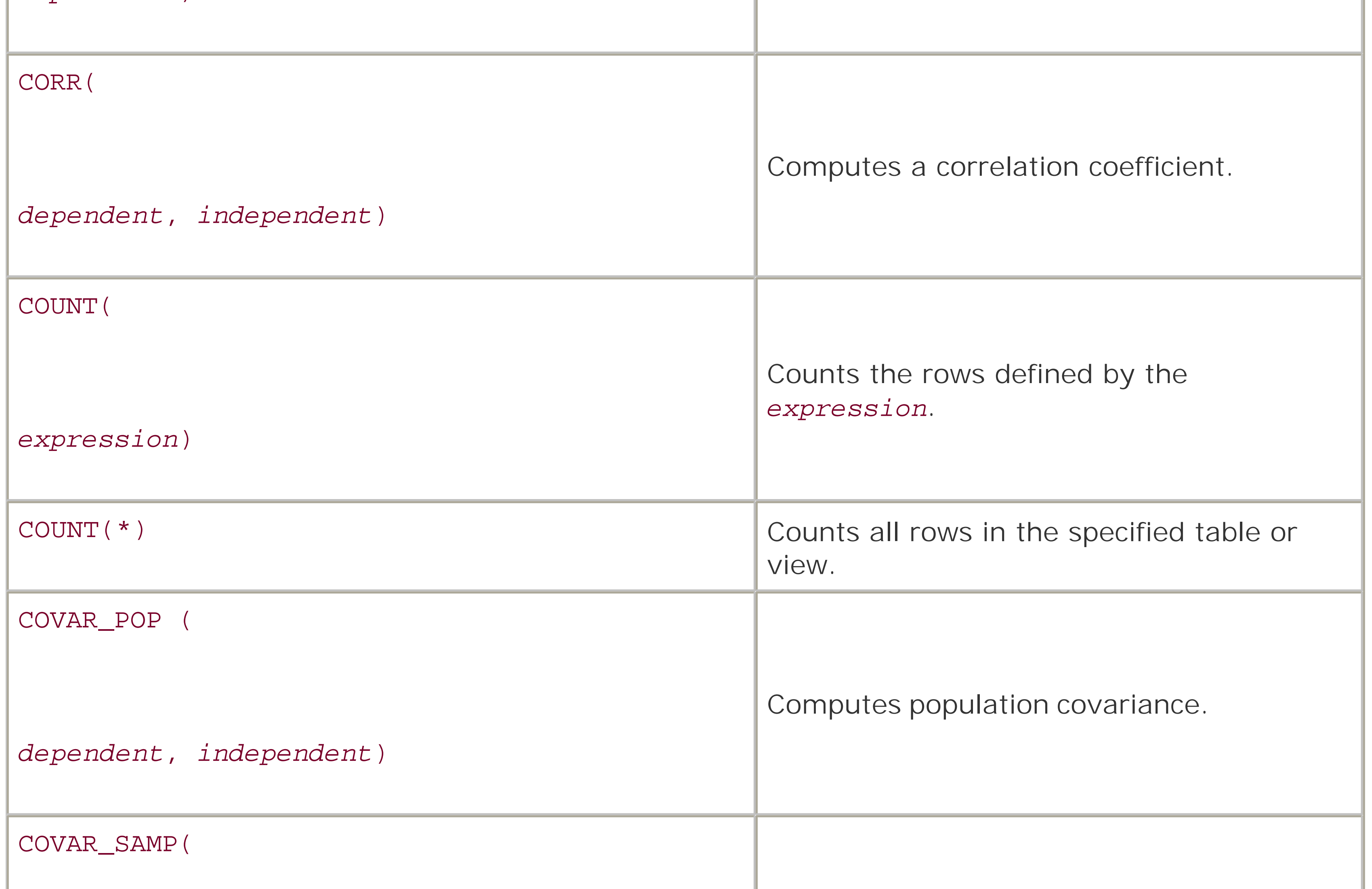

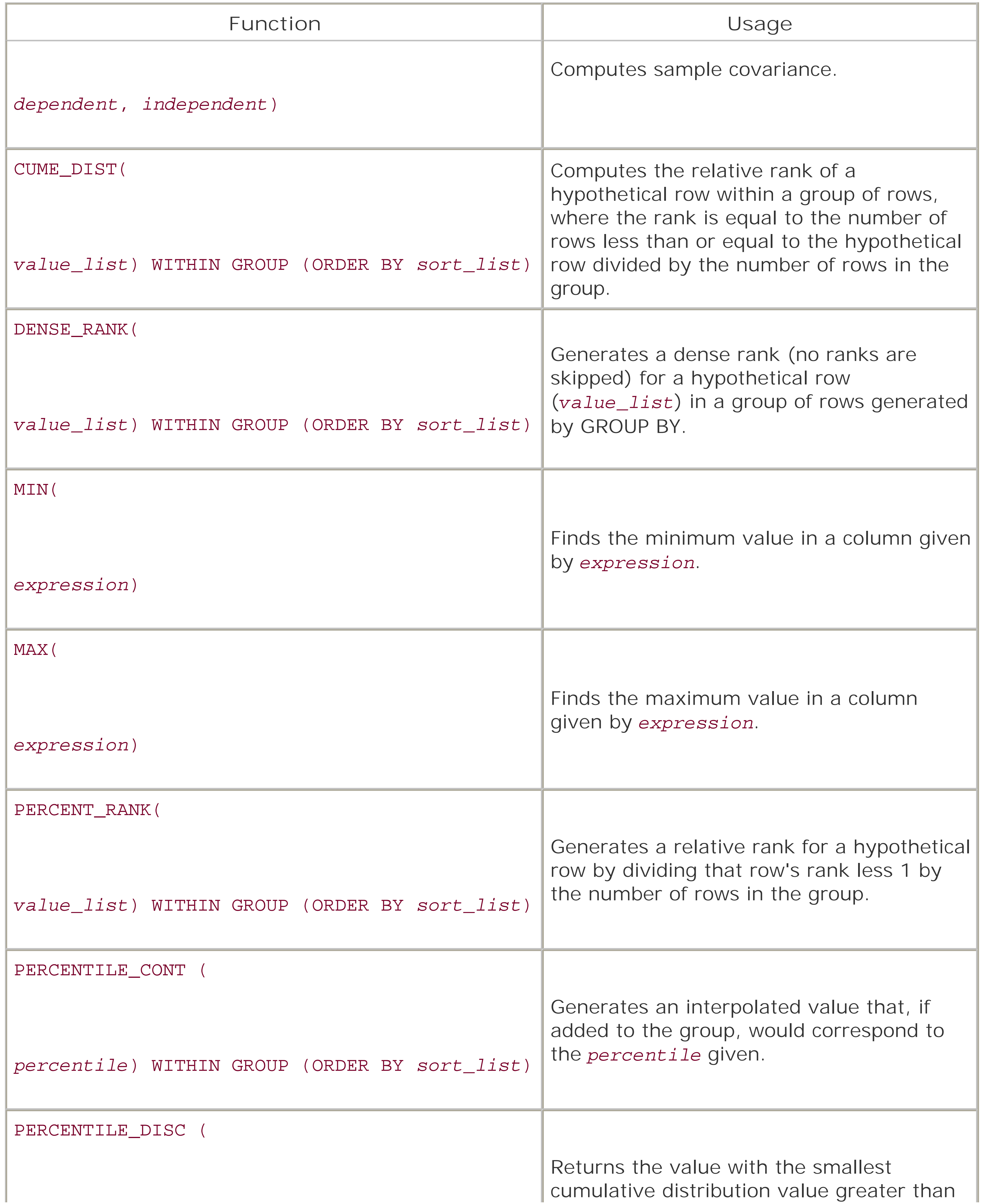

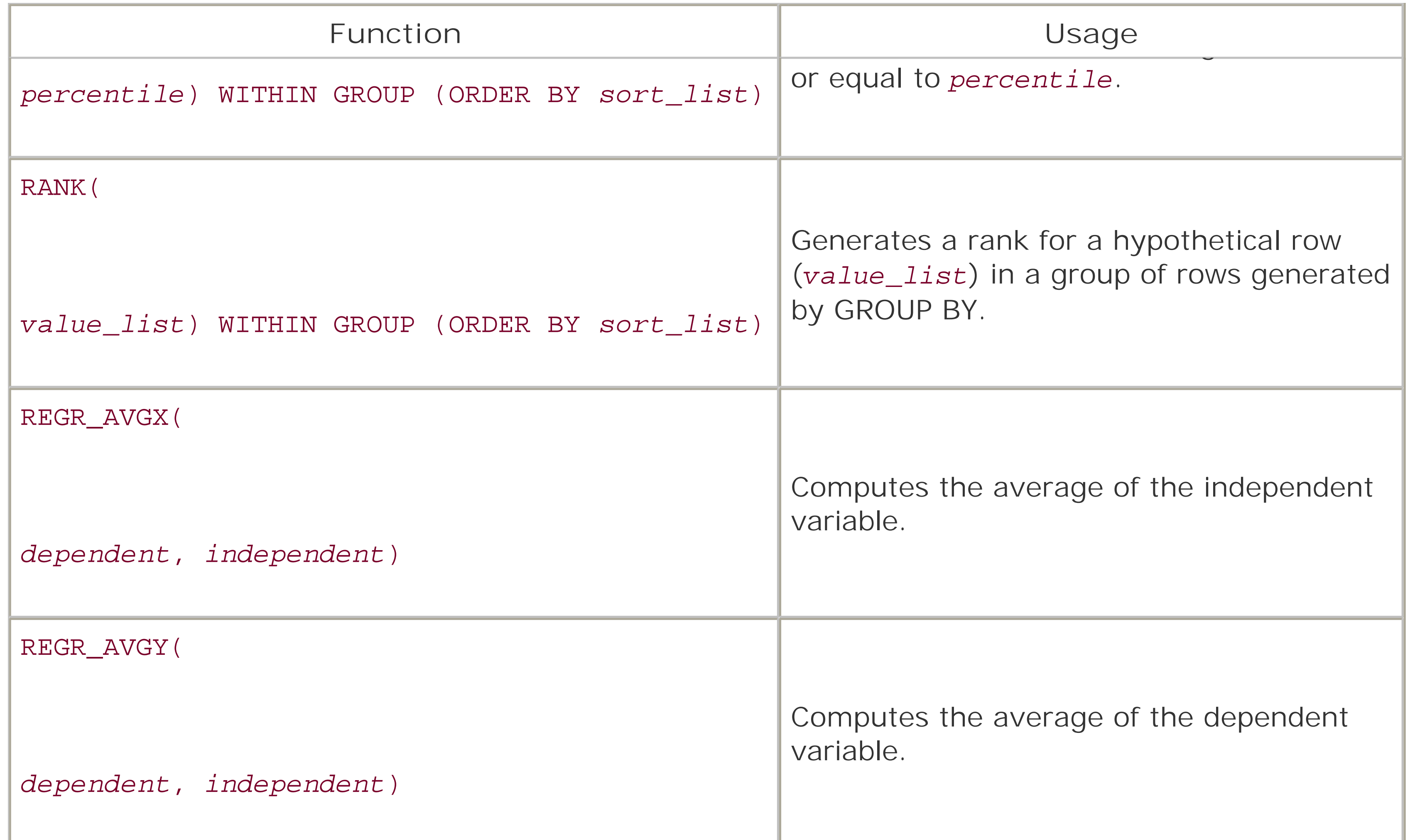

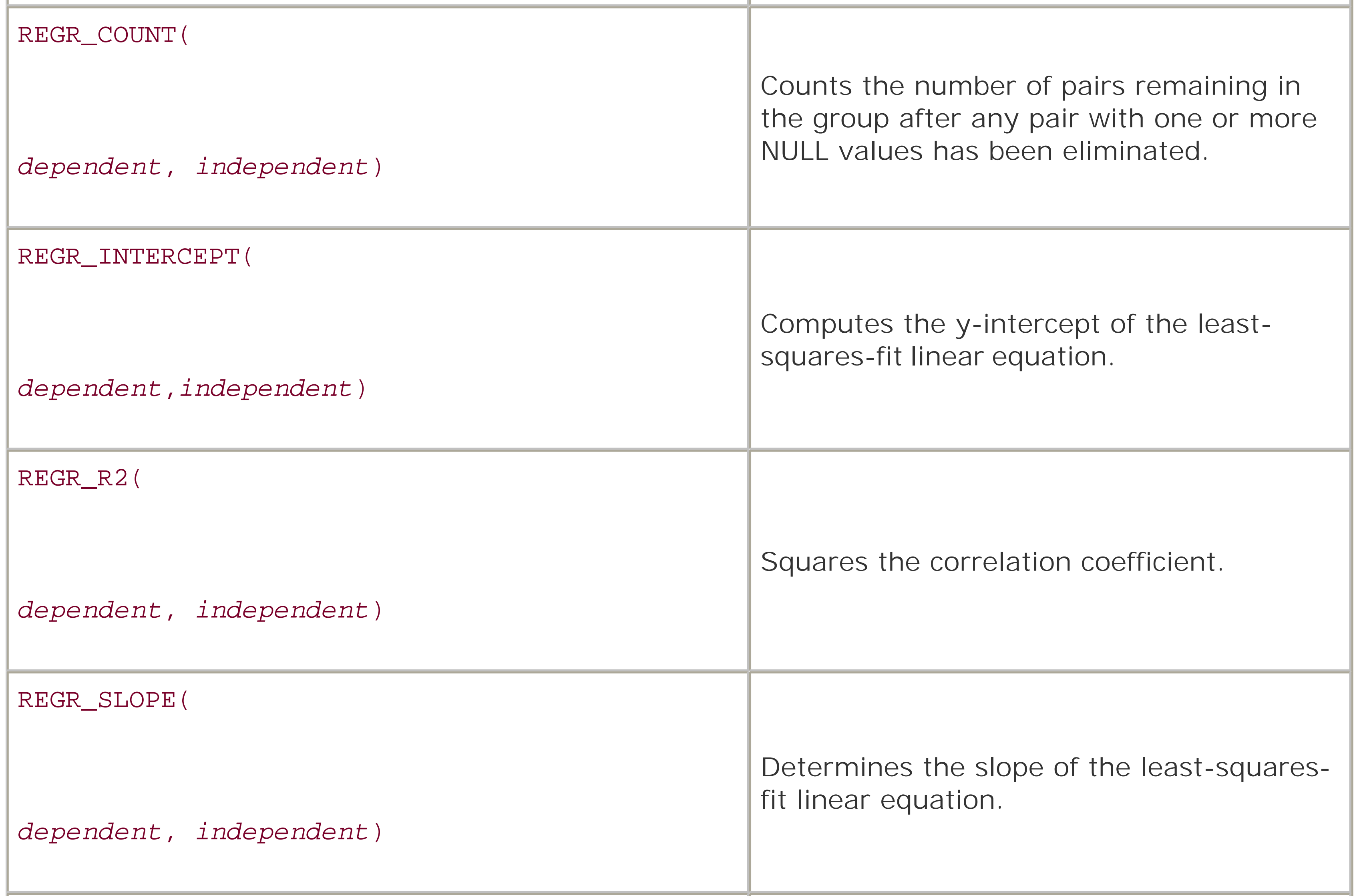

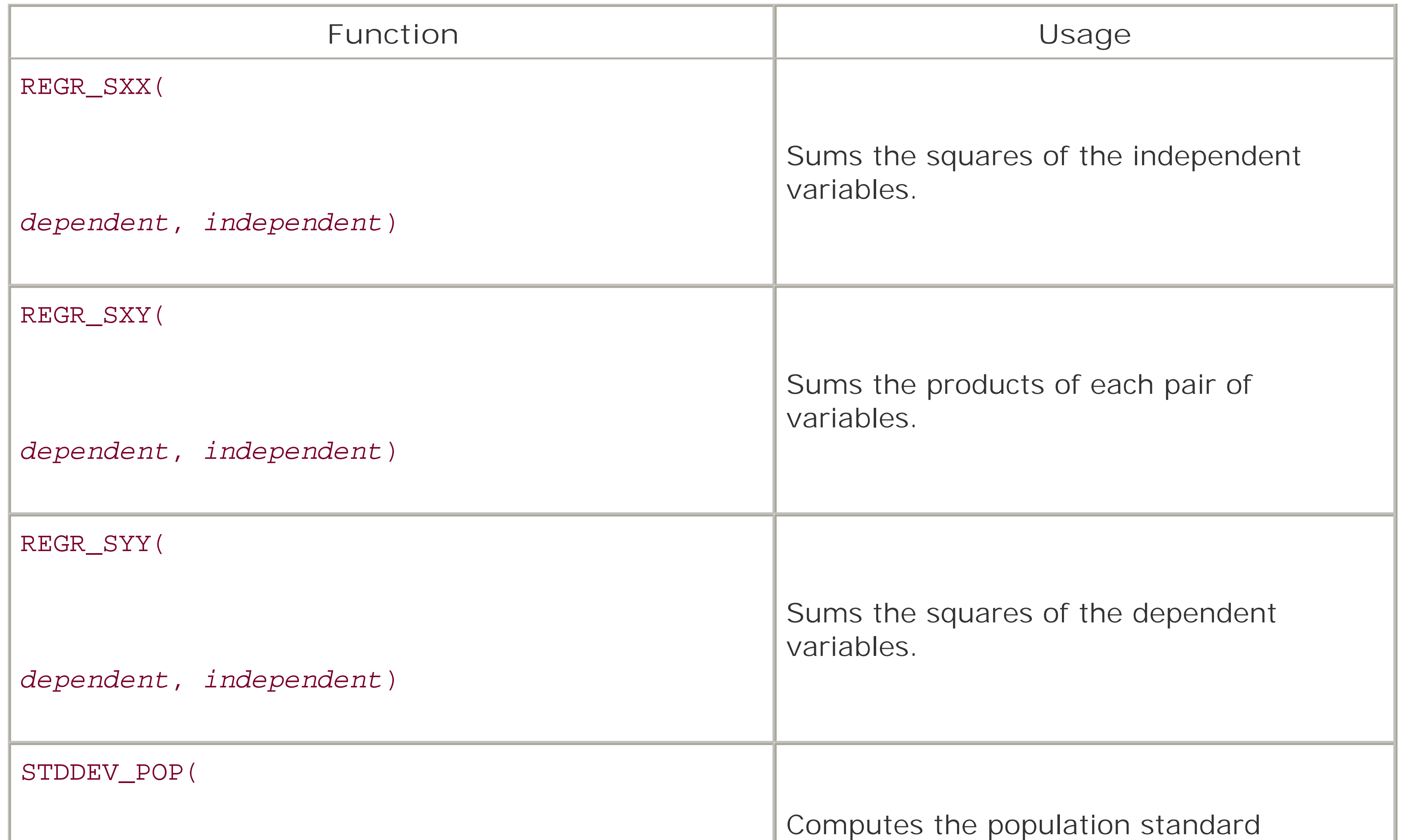

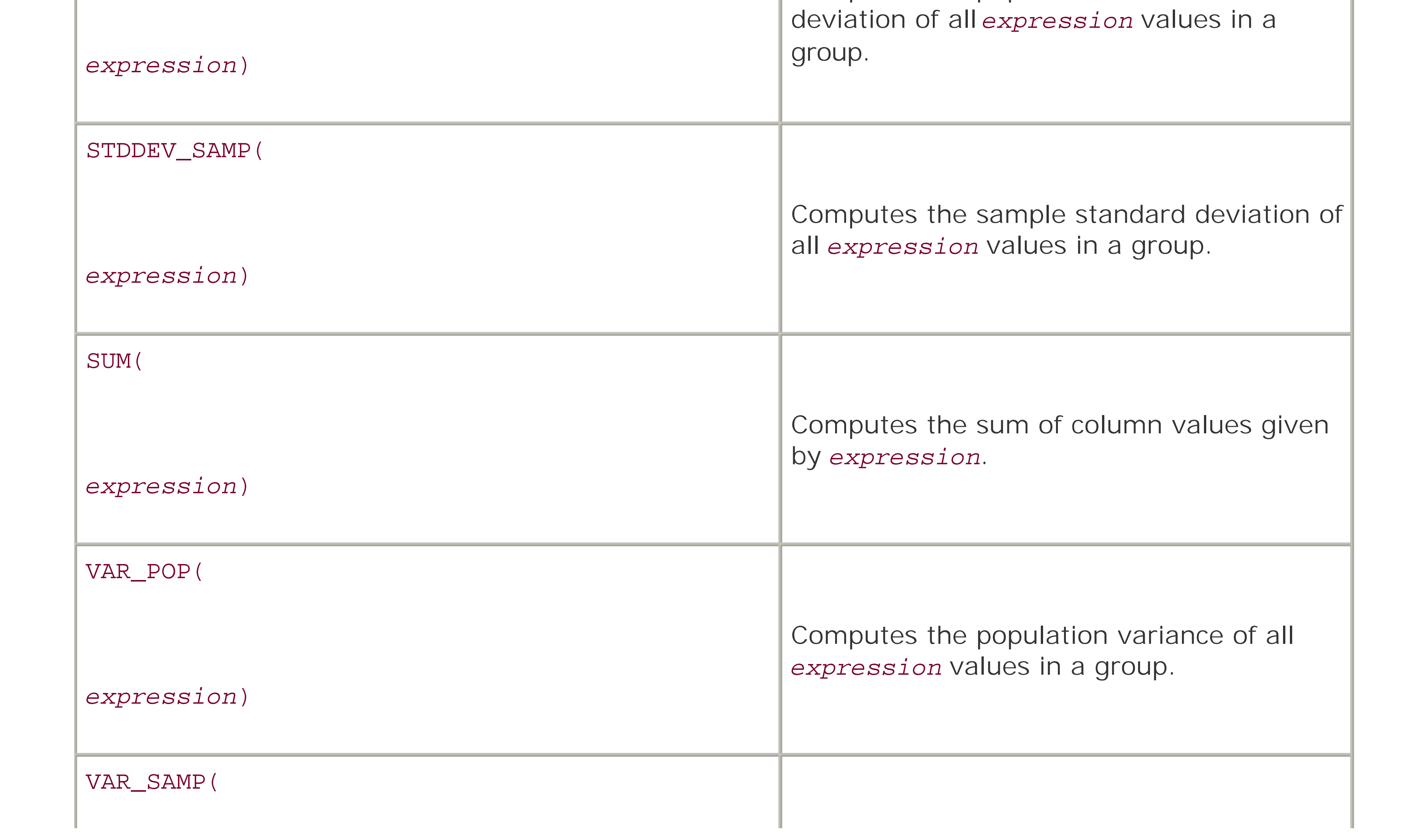
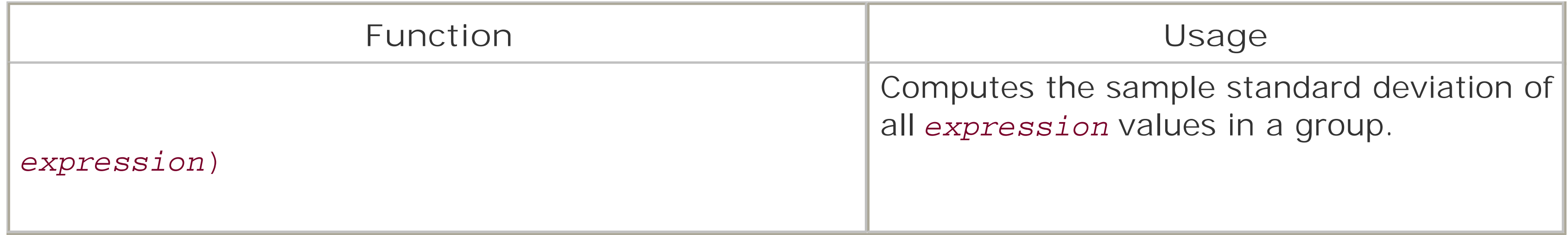

The aggregate function name may be *AVG, COUNT, MAX, MIN*, or *SUM*, as listed in Table 4-1. The ALL keyword, which specifies the default behavior, evaluates all rows when aggregating the value of the function. The *DISTINCT* keyword uses only distinct values when evaluating the function.

Technically speaking, *ANY*, *EVERY*, and *SOME* are considered aggregate functions. However, they have been discussed as range search criteria since they are most often used that way. Refer to ALL/ANY/SOME Operators for more information on these functions.

The number of values processed by an aggregate function varies depending on the number of rows queried from the table. This behavior makes aggregate functions different from scalar functions, which can only operate on the values of a single row per invocation.

The general syntax of an aggregate function is:

```
aggregate_function_name ( [ALL | DISTINCT] expression )
```
All aggregate functions except *COUNT(\*)* will ignore NULL values when computing their results.

*AVG and SUM*

The *AVG* function computes the average of values in a column or an expression. *SUM* computes the sum. Both functions work with numeric values and ignore NULL values. Use the *DISTINCT* keyword to compute the average or sum of all distinct values of a column or expression.

**SQL Standard Syntax**

AVG ([ALL | DISTINCT] *expression* )

SUM ([ALL | DISTINCT] *expression* )

**MySQL, PostgreSQL, and SQL Server**

All these platforms support the SQL2003 syntax of *AVG* and *SUM*.

**DB2 and Oracle**

DB2 and Oracle support the ANSI syntax and the following analytic syntax:

AVG ([ALL | DISTINCT] *expression* ) OVER (*window\_clause*)

SUM ([ALL | DISTINCT] *expression* ) OVER (*window\_clause*)

For an explanation of the *window\_clause*, see the **Section 4.3** later in this chapter.

#### **Examples**

The following query computes average year-to-date sales for each type of book:

SELECT type, AVG( ytd\_sales ) AS "average\_ytd\_sales"FROM titles GROUP BY type;

This query returns the sum of year-to-date sales for each type of book:

SELECT type, SUM( ytd\_sales ) FROM titles GROUP BY type;

*CORR*

The *CORR* function returns the correlation coefficient between a set of dependent and independent variables.

### **SQL2003 Syntax**

Calls the function with two variables, one dependent and the other independent:

CORR( *dependent*, *independent* )

Any pair in which either the dependent variable, independent variable, or both are NULL is ignored. The result of the function is NULL when none of the input pairs consist of two non-NULL values.

#### **Oracle**

Oracle supports the SQL2003 syntax, and the following analytic syntax:

CORR (*dependent*, *independent*) OVER (*window\_ clause*)

For an explanation of the *window\_clause*, see the **Section 4.3** later in this chapter.

**DB2, MySQL, PostgreSQL, and SQL Server**

These platforms do not support any form of the *CORR* function.

### **Example**

The following *CORR* example uses the data shown by the first *SELECT*:

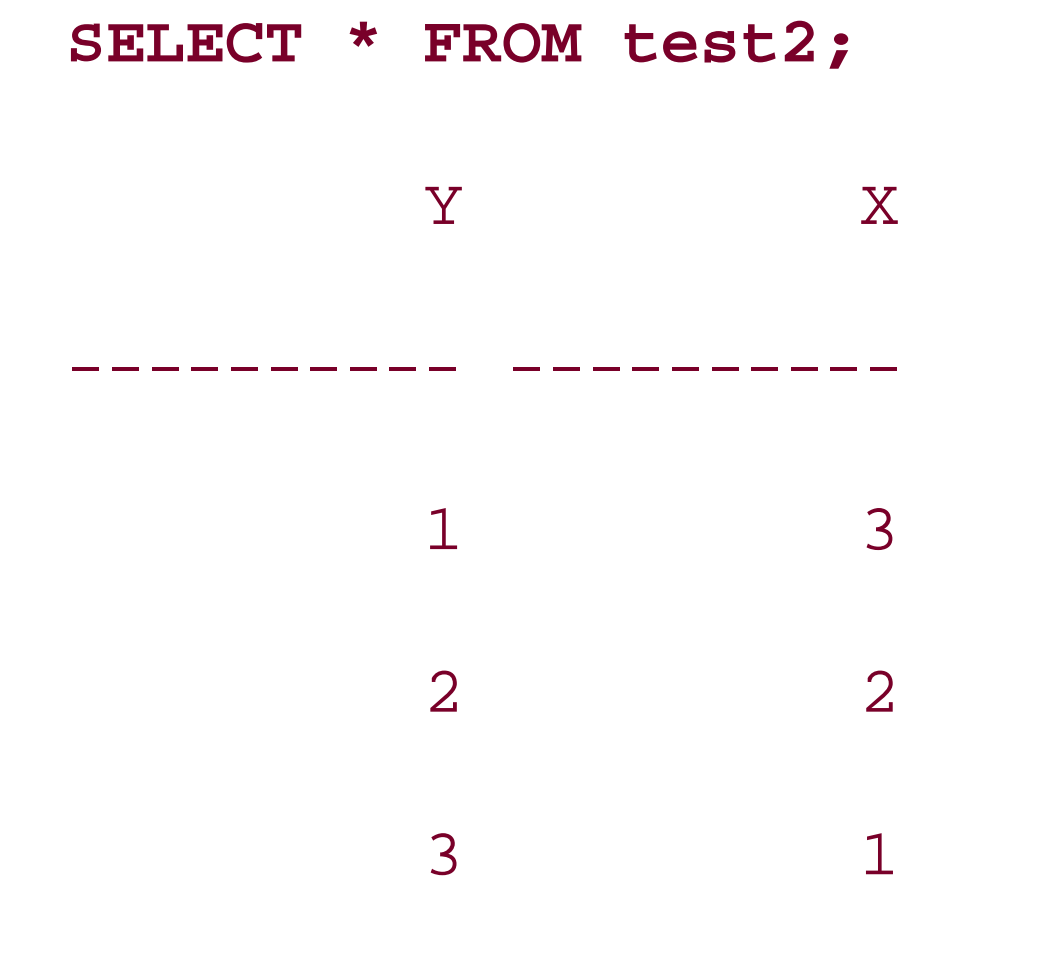

**SELECT CORR(y,x) FROM test2;**

CORR(Y,X)

----------

 $-1$ 

*COUNT*

The *COUNT* function is used to compute the number of rows in an expression.

**SQL2003 Syntax**

COUNT(\*)

COUNT( [ALL|DISTINCT] *expression* )

*COUNT*(\*)

Counts all the rows in the target table whether or not they include NULLs.

Computes the number of rows with non-NULL values in a specific column or expression. When the keyword *DISTINCT* is used, duplicate values will be ignored and a count of the distinct values is returned. *ALL* returns the number of non-NULL values in the expression and is implicit when *DISTINCT* is not used.

#### *COUNT( [ALL|DISTINCT] expression)*

### **MySQL, PostgreSQL, and SQL Server**

All of these platforms support the SQL2003 syntax of *COUNT*.

**DB2 and Oracle**

The *COVAR\_POP* function returns the population covariance of a set of dependent and independent variables.

DB2 and Oracle support the ANSI syntax and the following analytic syntax:

COUNT ({\*|[DISTINCT] *expression*}) OVER (*window\_clause*)

For an explanation of the *window\_clause*, see the section later in this chapter titled Section 4.3.

### **Examples**

This query counts all rows in a table:

```
SELECT COUNT(*) FROM publishers;
```
The following query finds the number of different countries where publishers are located:

SELECT COUNT(DISTINCT country) "Count of Countries"

FROM publishers

*COVAR\_POP*

**SQL2003 Syntax**

Call the function with two variables, one dependent and the other independent:

COVAR\_POP( *dependent*, *independent*)

The function disregards any pair in which either the dependent variable, independent variable, or both are NULL. If no rows remain in the group after NULL elimination, then the result of the function is NULL.

#### **Oracle**

Oracle supports the SQL2003 syntax and implements the following analytic syntax:

COVAR\_POP ( *dependent*, *independent* ) OVER (*window\_clause*)

For an explanation of the *window\_clause*, see the section later in this chapter titled Section 4.3.

### **DB2**

In DB2, the function is named *CORRELATION*.

## **MySQL, PostgreSQL, and SQL Server**

These platforms do not support any form of the *COVAR\_POP* function.

### **Example**

The following *COVAR\_POP* example uses the data shown by the first *SELECT*:

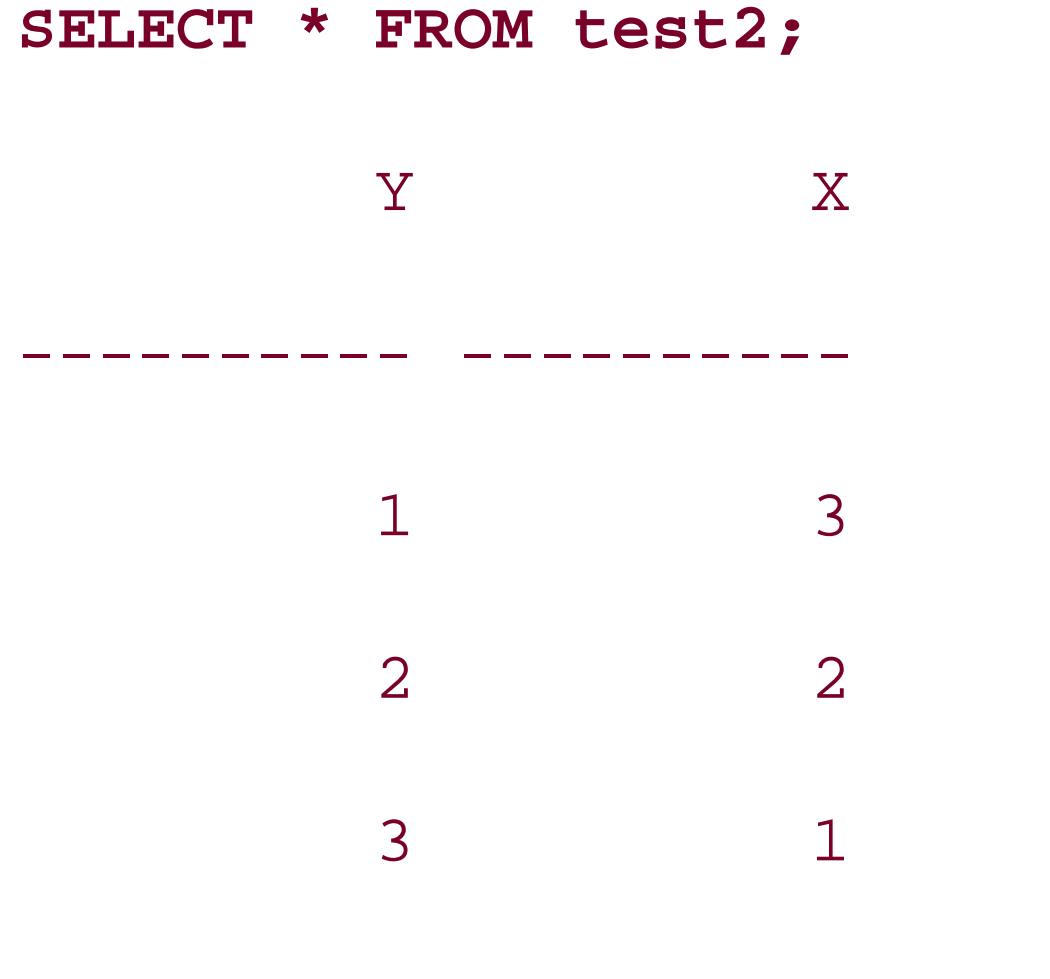

**SELECT COVAR\_POP(y,x) FROM test2;**

COVAR\_POP(Y,X)

--------------

-.66666667

*COVAR\_SAMP*

The *COVAR\_SAMP* function returns the sample covariance of a set of dependent and independent variables.

### **SQL2003 Syntax**

Call the function with two variables, one dependent and the other independent:

```
COVAR_SAMP( dependent, independent )
```
The function disregards any pair in which either the dependent variable, independent variable, or both are NULL. The result of the function is NULL when none of the input pairs consist of two non-NULL values.

### **Oracle**

Oracle supports the SQL2003 syntax and implements the following analytic syntax:

COVAR\_SAMP ( *dependent*, *independent* ) OVER (*window\_clause*)

For an explanation of the *window\_clause*, see the section later in this chapter titled Section 4.3.

## **DB2, MySQL, PostgreSQL, and SQL Server**

These platforms do not support any form of the *COVAR\_SAMP* function.

## **Example**

The following *COVAR\_SAMP* example uses the data shown by the first *SELECT*:

**SELECT \* FROM test2;**

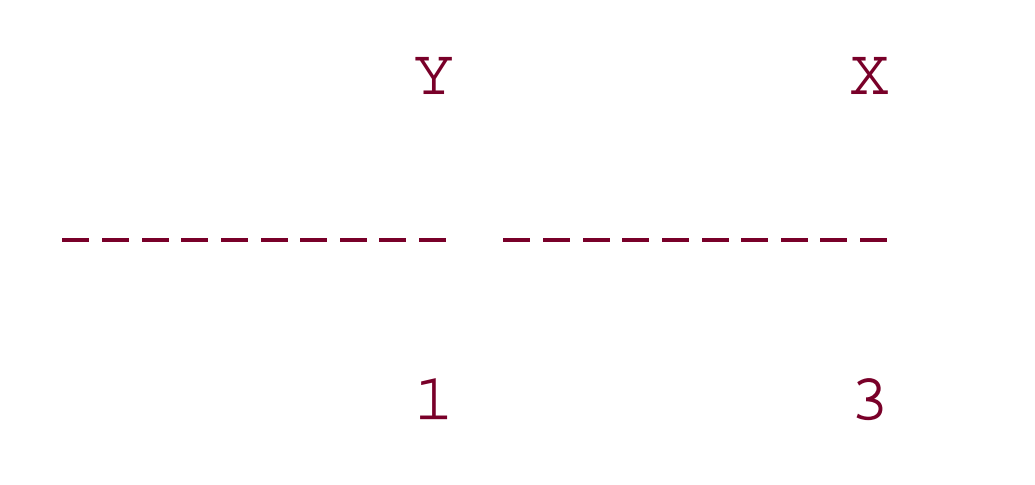

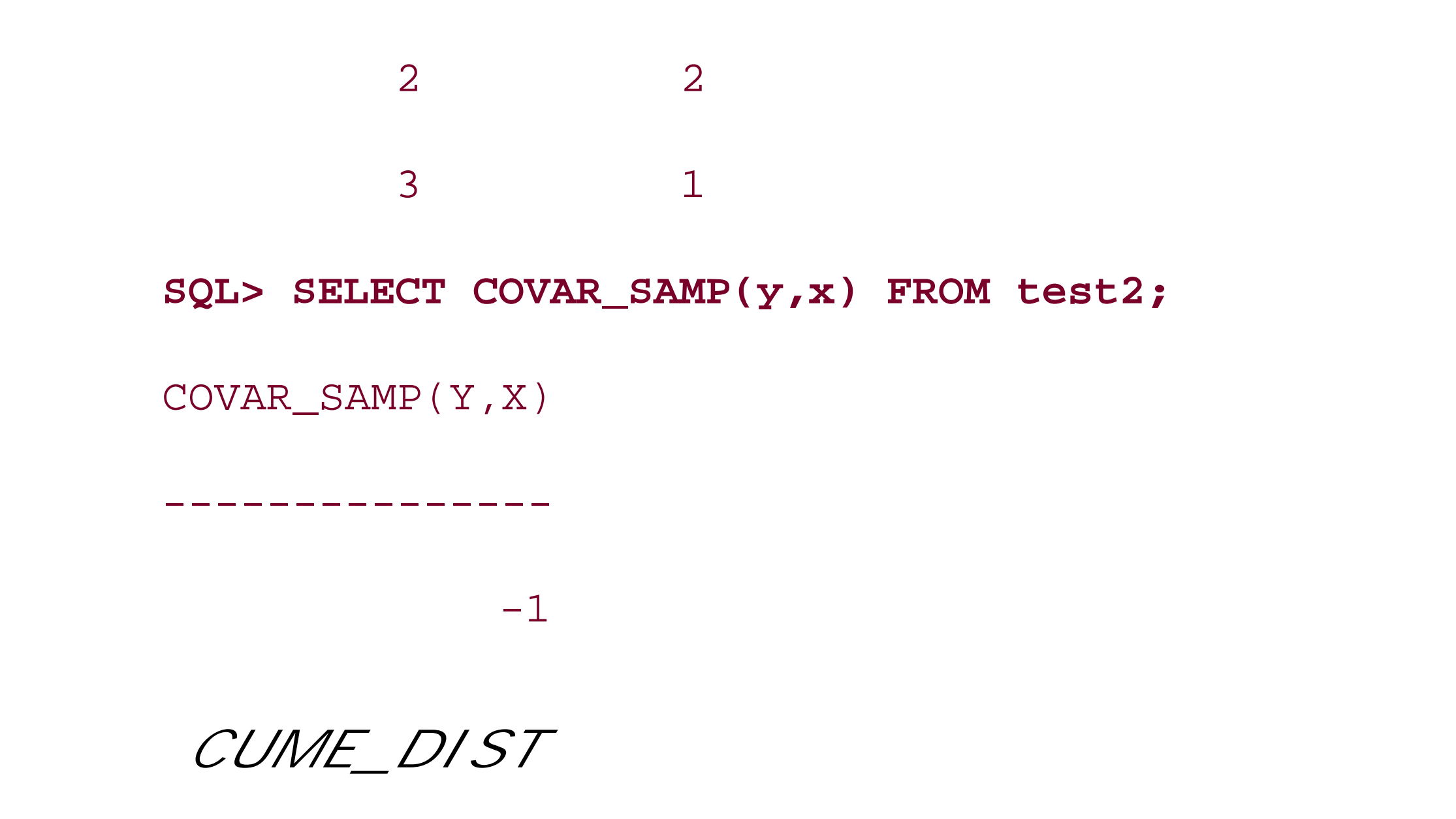

Computes the relative rank of a hypothetical row within a group of rows, where that relative rank is computed as follows:

(*rows\_preceding\_hypothetical* + *rows\_peered\_with\_hypothetical*) / *rows\_in\_group*

Bear in mind that the *rows\_in\_group* value includes the hypothetical row that you are proposing

when you call the function.

### **SQL2003 Syntax**

For an explanation of the *partioning* and *order* clauses, see the section later in this chapter titled Section 4.3.

#### downloaded from: lib.ommolketab.ir

In the following syntax, items in the *value\_list* correspond by position to items in the *sort\_list*. Therefore, both lists must have the same number of expressions.

```
CUME_DIST(value_list) WITHIN GROUP (ORDER BY sort_list)
value_list ::= expression [,expression...]
sort_list ::= sort_item [,sort_item...]
```

```
sort_item ::= expression [ASC|DESC] [NULLS FIRST|NULLS LAST]
```
### **Oracle**

Oracle follows the SQL2003 syntax and implements the following analytic syntax:

```
CUME_DIST OVER ([partioning] ordering )
```
## **DB2, MySQL, PostgreSQl, and SQL Server**

These platforms do not implement the *CUME\_DIST* aggregate function.

### **Example**

The following example determines the relative rank of the hypothetical new row (num=4, odd=1) within each group of rows from **test4**, where groups are distinguished by the values in the odd column:

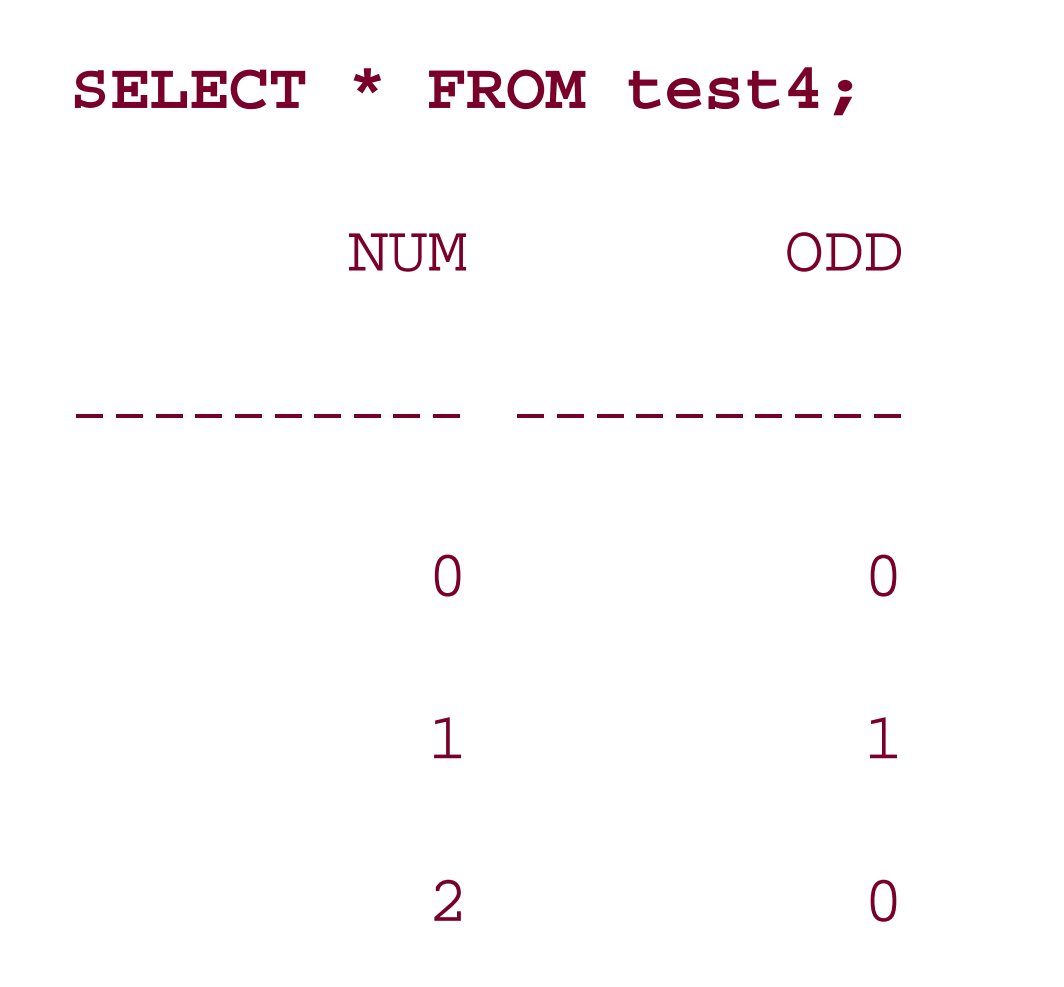

In group odd=0, the new row comes after the three rows:  $(0,0)$ ,  $(2,0)$ , and  $(4,0)$ . It will peer with itself. The total number of rows in the group will be four, which includes the hypothetical row. The relative rank, therefore, is computed as follows:

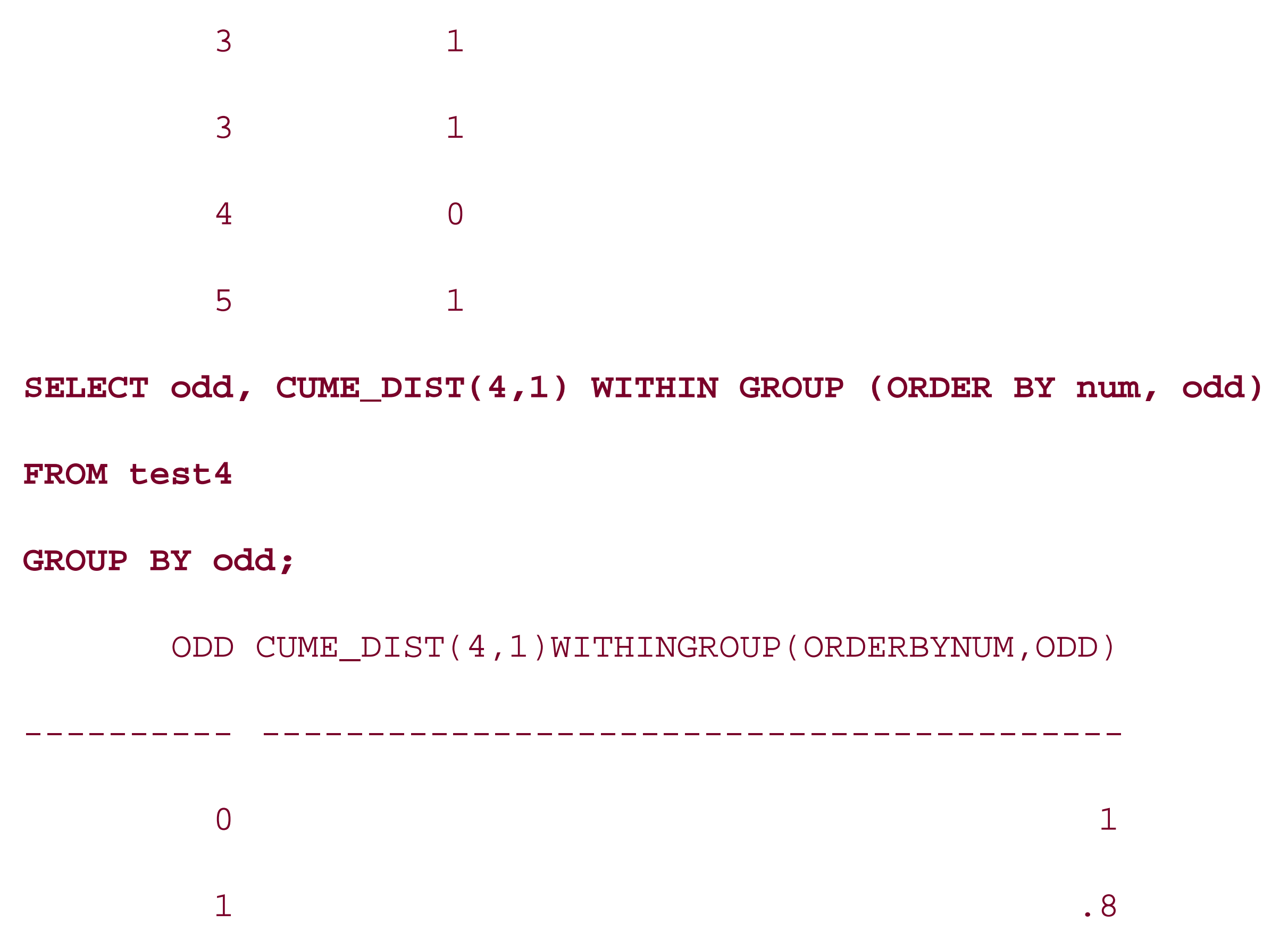

```
(3 rows preceding + 1 peering) / (3 in group + 1 hypothetical)
= 4 / 4 = 1
```
In group odd=1, the new row follows the three rows (1,1), (3,1), and a duplicate (3,1). Again, there is one peer, the hypothetical row itself. The number of rows in the group is five, which includes the hypothetical row. The relative rank is then:

```
(3 rows preceding + 1 peering) / (4 in group + 1 hypothetical)
```
 $= 4 / 5 = .8$ 

*DENSE\_RANK*

Computes a rank in a group for a hypothetical row that you supply. This is a *dense rank*. Rankings are never skipped, even when a group contains rows that rank identically.

For an explanation of the *partioning* and *order* clauses, see the section later in this chapter titled Section 4.3.

**SQL2003 Syntax**

In the following syntax, items in the *value\_list* correspond by position to items in the *sort\_list*. Therefore, both lists must have the same number of expressions.

```
DENSE_RANK(value_list) WITHIN GROUP (ORDER BY sort_list)
```

```
value_list ::= expression [,expression...]
```

```
sort_list ::= sort_item [,sort_item...]
```
*sort\_item* ::= *expression* [ASC|DESC] [NULLS FIRST|NULLS LAST]

#### **Oracle**

Oracle follows the SQL2003 syntax and implements the following analytic syntax:

```
DENSE_RANK( ) OVER ([partioning] ordering )
```

```
DB2, MySQL, PostgreSQl, and SQL Server
```
These platforms do not implement the *DENSE\_RANK* aggregate function. However, DB2 does support

DENSE\_RANK as an analytic function. See the section later in this chapter titled Section 4.3.

### **Example**

The following example determines the dense rank of the hypothetical new row (num=4, odd=1) within each group of rows from **test4**, where groups are distinguished by the values in the odd column:

```
 4 0
5 1
SELECT odd, DENSE_RANK(4,1) WITHIN GROUP (ORDER BY num, odd)
FROM test4
GROUP BY odd;
     ODD DENSE_RANK(4,1)WITHINGROUP(ORDERBYNUM,ODD)
---------- ------------------------------------------
\sim 41 \quad 3
```
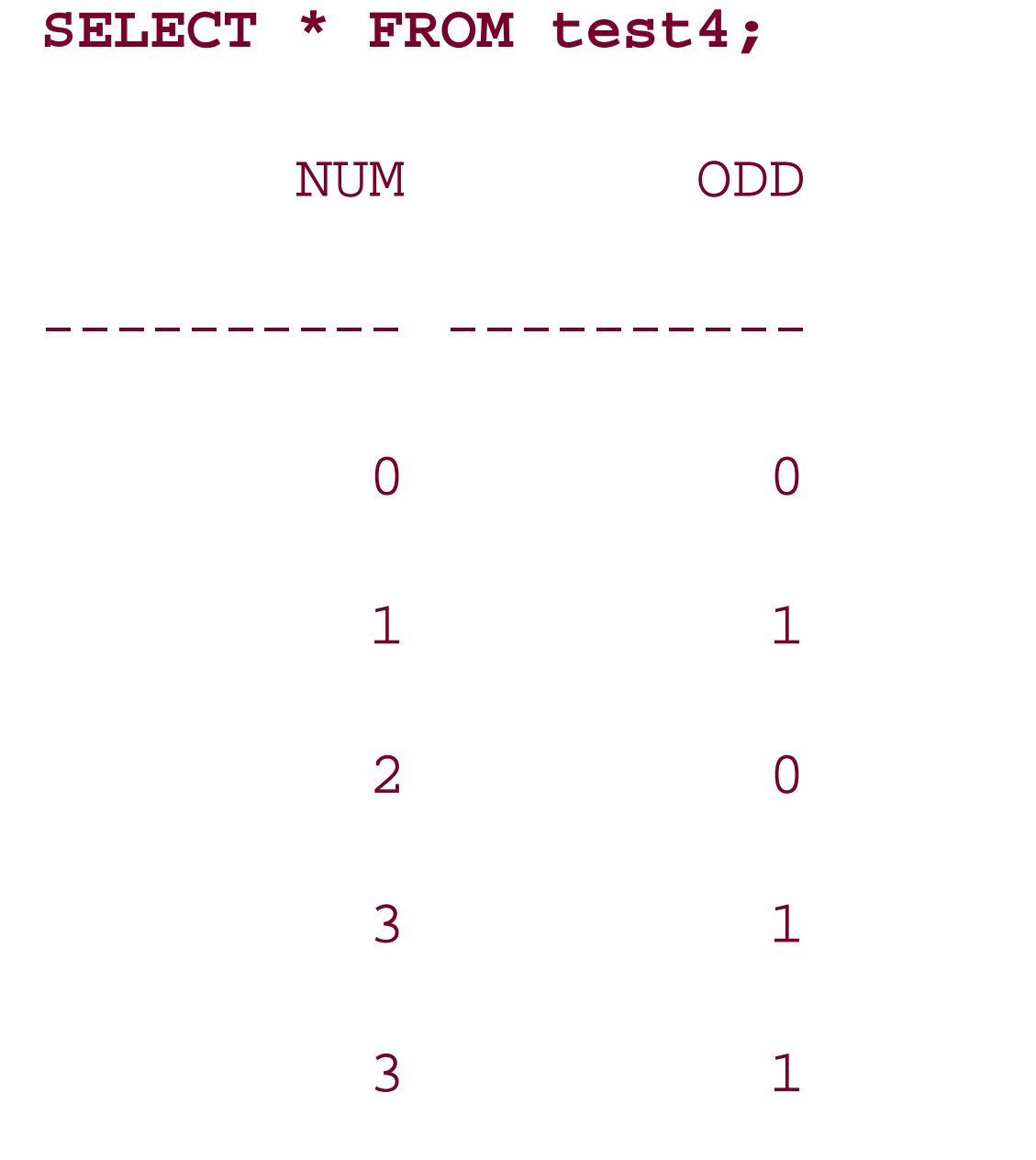

In group odd=0, the new row comes after (0,0), (2,0), and (4,0), and thus it is position 4. In group odd=1, the new row follows (1,1), (3,1), and a duplicate (3,1). In that case, the duplicate occurrences of (3,1) both rank #2, so the new row is ranked #3. Compare this behavior with *RANK*, which gives a different result.

*MIN and MAX*

*MIN(expression)* and *MAX(expression)* find the minimum and maximum value of *expression* (string, datetime, or numeric) in a set of rows. *DISTINCT* or ALL may be used with these functions, but do not affect the result.

### **SQL2003 Syntax**

MIN( [ALL | DISTINCT] *expression* )

MAX( [ALL | DISTINCT] *expression* )

### **PostgreSQL and SQL Server**

MySQL supports the SQL2003 syntax of *MIN* and *MAX*. MySQL also supports the functions *LEAST( )* and *GREATEST()*, providing the same capabilities.

These platforms support the SQL2003 syntax of *MIN* and *MAX*.

### **DB2 and Oracle**

DB2 and Oracle support the ANSI syntax and implements the following analytic syntax:

Aggregate functions are used often in the *HAVING* clause of queries with *GROUP BY*. The following query selects all categories (types) of books that have an average price for all books in the category higher than \$15.00:

#### downloaded from: lib.ommolketab.ir

MIN ({ALL|[DISTINCT] *expression*}) OVER (*window\_clause*)

MAX ({ALL|[DISTINCT] *expression*}) OVER (*window\_clause*)

For an explanation of the *window\_clause*, see the section later in this chapter titled Section 4.3.

### **MySQL**

### **Examples**

The following query finds the best and worst sales for any title on record:

```
SELECT MIN(ytd_sales), MAX(ytd_sales)
```
FROM titles;

SELECT type 'Category', AVG( price ) 'Average Price'

FROM titles

GROUP BY type

HAVING AVG(price) > 15

*PERCENT\_RANK*

Generates a relative rank for a hypothetical row by dividing that row's rank less 1 by the number of rows in the group.

**SQL2003 Syntax**

In the following syntax, items in the *value\_list* correspond by position to items in the *sort\_list*. Therefore, both lists must have the same number of expressions.

For an explanation of the *partioning* and *order* clauses, see the section later in this chapter titled Section 4.3.

PERCENT\_RANK(*value\_list*) WITHIN GROUP (ORDER BY *sort\_list*)

```
value_list ::= expression [,expression...]
```

```
sort_list ::= sort_item [,sort_item...]
```
*sort\_item* ::= *expression* [ASC|DESC] [NULLS FIRST|NULLS LAST]

### **Oracle**

Oracle follows the SQL2003 syntax and implements the following syntax:

PERCENT\_RANK( ) OVER ([*partioning*] *ordering*)

### **DB2, MySQL, PostgreSQl, and SQL Server**

These platforms do not implement the *PERCENT\_RANK* aggregate function.

### **Example**

The following example determines the percentage rank of the hypothetical new row (num=4, odd=1) within each group of rows from **test4**, where groups are distinguished by the values in the odd column:

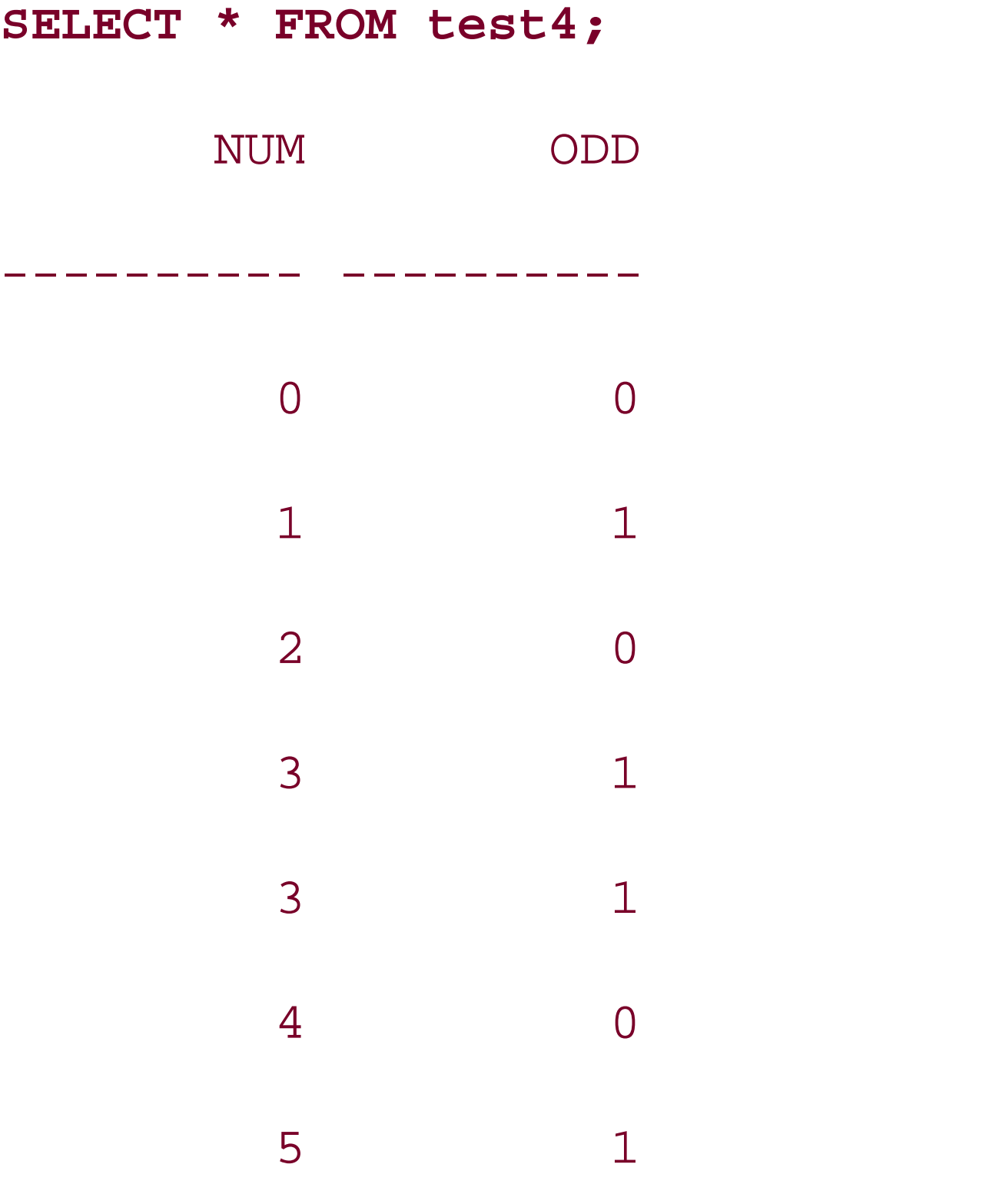

**SELECT odd, PERCENT\_RANK(4,1) WITHIN GROUP (ORDER BY num, odd)**

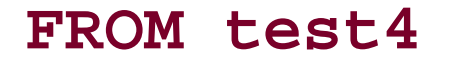

**GROUP BY odd;** ODD PERCENT\_RANK(4,1)WITHINGROUP(ORDERBYNUM,ODD) ---------- --------------------------------------------  $\sim$  1 1 .75

In group odd=0, the new row comes after (0,0), (2,0), and (4,0), and thus it is position 4. The rank computation is:  $(4th$  rank - 1)/3 rows = 100%. In group odd=1, the new row follows  $(1,1)$ , (3,1), and a duplicate (3,1), and is again ranked at #4. The rank computation for odd=1 is: (4th rank -  $1)/4$  rows =  $3/4$  = 75%.

*PERCENTILE\_CONT*

Generates an interpolated value corresponding to a percentile that you specify.

## **SQL2003 Syntax**

In the following syntax, *percentile* is a number between zero and one:

PERCENTILE\_CONT(*percentile*) WITHIN GROUP (ORDER BY *sort\_list*)

*sort\_list* ::= *sort\_item* [,*sort\_item*...]

*sort\_item* ::= *expression* [ASC|DESC] [NULLS FIRST|NULLS LAST]

#### **Oracle**

Oracle allows only one expression in the *ORDER BY* clause:

The following example groups the data in **test4** by the column named **odd**, and invokes PERCENTILE\_CONT to return a 50<sup>th</sup> percentile value for each group:

PERCENTILE\_CONT(*percentile*) WITHIN GROUP (ORDER BY *expression*)

Oracle also allows some use of windowing syntax:

PERCENTILE\_CONT (*percentile*) WITHIN GROUP

(ORDER BY *sort\_list*) OVER (*partitioning*)

See Section 4.3 later in this chapter for a description of partitioning.

## **DB2, MySQL, PostgreSQL, and SQL Server**

These platforms do not implement *PERCENTILE\_CONT*.

## **Example**

**SELECT \* FROM test4;**

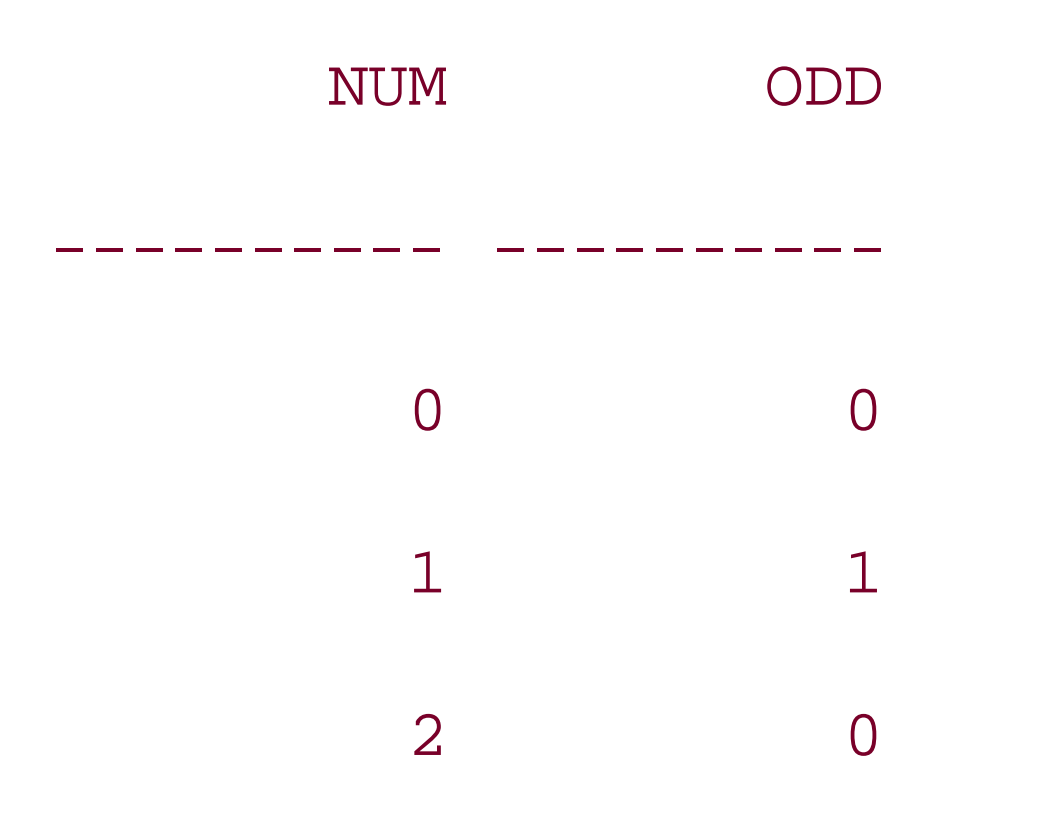

 3 1 3 1 4 0  $5$  1

**SELECT odd, PERCENTILE\_CONT(0.50) WITHIN GROUP (ORDER BY NUM)**

**FROM test4**

**GROUP BY odd;**

 ODD PERCENTILE\_CONT(0.50)WITHINGROUP(ORDERBYNUM) ---------- --------------------------------------------  $0$  and  $2$ 1 3

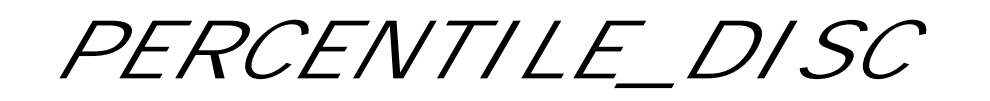

Determines the value in a group with the smallest cumulative distribution greater than or equal to a percentile that you specify.

## **SQL2003 Syntax**

In the following syntax, *percentile* is a number between zero and one:

PERCENTILE\_DISC(*percentile*) WITHIN GROUP (ORDER BY *sort\_list*)

```
sort_list ::= sort_item [,sort_item...]
```
*sort\_item* ::= *expression* [ASC|DESC] [NULLS FIRST|NULLS LAST]

#### **Oracle**

Oracle allows only one expression in the *ORDER BY* clause:

```
PERCENTILE_DISC(percentile) WITHIN GROUP (ORDER BY expression)
```
Oracle also allows some use of windowing syntax:

PERCENTILE\_DISC (*percentile*) WITHIN GROUP

(ORDER BY *sort\_list*) OVER (*partitioning*)

See Section 4.3 later in this chapter for a description of partitioning.

The following example is similar to that for *PERCENTILE\_CONT*, except that it returns, for each group, the value closest, but not exceeding, the 60<sup>th</sup> percentile:

**DB2, MySQL, PostgreSQL, and SQL Server**

These platforms do not implement *PERCENTILE\_DISC*.

### **Example**

**SELECT \* FROM test4;** NUM ODD

---------- ----------

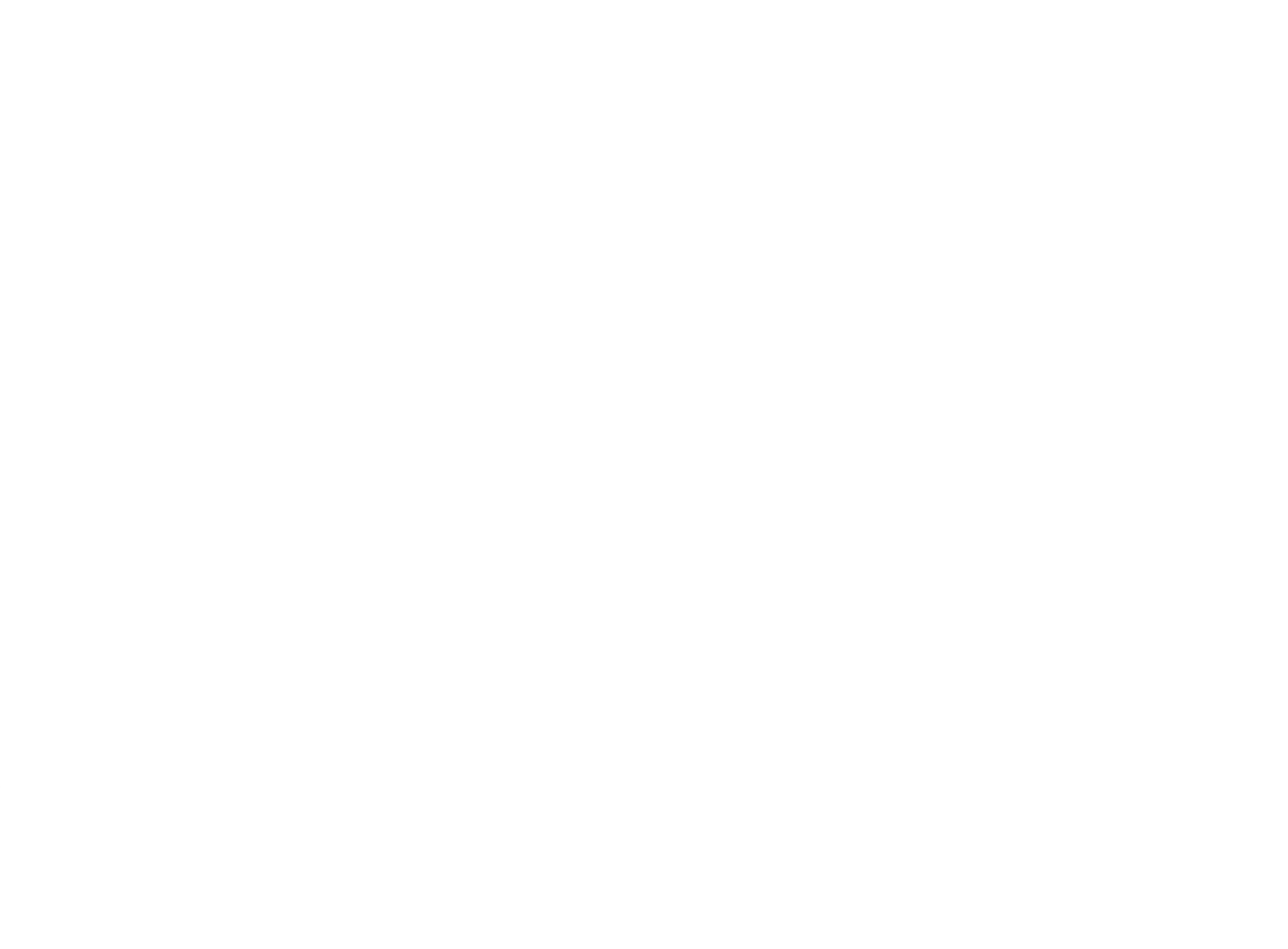

**SELECT odd, PERCENTILE\_DISC(0.60) WITHIN GROUP (ORDER BY NUM)**

**FROM test4**

**GROUP BY odd;**

PERCENTILE\_CONT(0.50)WITHINGROUP(ORDERBYNUM)

--------------------------------------------

2

*RANK*

Computes a rank in a group for a hypothetical row that you supply. This is not a dense rank. If the group contains rows that rank identically, then it's possible for ranks to be skipped. If you want a dense rank, use the *DENSE\_RANK* function.

### **SQL2003 Syntax**

In the following syntax, items in the *value\_list* correspond by position to items in the *sort\_list*. Therefore, both lists must have the same number of expressions.

For an explanation of the *partioning* and *order* clauses, see the section later in this chapter titled Section 4.3.

```
RANK(value_list) WITHIN GROUP (ORDER BY sort_list)
```

```
value_list ::= expression [,expression...]
```

```
sort_list ::= sort_item [,sort_item...]
```
The following example determines the rank of the hypothetical new row (num=4, odd=1) within each group of rows from **test4**, where groups are distinguished by the values in the **odd** column:

*sort\_item* ::= *expression* [ASC|DESC] [NULLS FIRST|NULLS LAST]

### **Oracle**

Oracle follows the SQL2003 syntax and implements the following analytic syntax:

RANK( ) OVER ([*partitioning*] *ordering*)

### **DB2, MySQL, PostgreSQl, and SQL Server**

These platforms do not implement the *RANK* aggregate function.

## **Example**

#### **SELECT \* FROM test4;**

NUM ODD

---------- ---------- 0 0  $1$  1 2 0 3 1 3 1 4 0  $5$  1 **SELECT odd, RANK(4,1) WITHIN GROUP (ORDER BY num, odd)**

**FROM test4**

**GROUP BY odd;**

ODD RANK(4,1)WITHINGROUP(ORDERBYNUM,ODD)

---------- ------------------------------------

 $\sim 4$  $1 \hspace{1.5cm} 4$ 

In both cases, the rank of the hypothetical new row is 4. In groupodd=0, the new row comes after: (0,0), (2,0), and (4,0), and thus it is position 4. In group odd=1, the new row follows (1,1), (3,1), and a duplicate (3,1). In that case, the new row is preceding by three rows, so it is ranked #4. Compare this behavior with *DENSE\_RANK*.

*The REGR Family of Functions*

SQL2003 defines a family of functions, having names beginning with *REGR\_*, that relate to different aspects of linear regression. The functions work in the context of a least-squares regression line.

**SQL2003 Syntax**

Following is the syntax and a brief description of each *REGR\_* function:

REGR\_AVGX( *dependent*, *independent* )

Averages (as in *AVG(x)*) the *independent* variable values.

REGR\_AVGY( *dependent*, *independent* )

Averages (as in *AVG(y)*) the *dependent* variable values.

REGR\_COUNT( *dependent*, *independent* )

Counts the number of non-NULL number pairs.

REGR\_INTERCEPT( *dependent*, *independent* )

Computes the y-intercept of the regression line.

REGR\_R2( *dependent*, *independent* )

Computes the coefficient of determination.

REGR\_SLOPE( *dependent*, *independent* )

Computes the slope of the regression line.

REGR\_SXX( *dependent*, *independent* )

Sums the squares of the independent variable values.

REGR\_SXY( *dependent*, *independent* )

Sums the products of each pair of values.

REGR\_SYY( *dependent*, *independent* )

Sums the squares of the dependent variable values.

The *REGR\_* functions only work on number pairs containing two non-NULL values. Any number pair with one or more NULL values will be ignored.

### **DB2 and Oracle**

DB2 and Oracle support the SQL2003 syntax for all *REGR\_* functions. In addition, DB2 allows the shortened name *REGR\_ICPT* in place of *REGR\_INTERCEPT*.

Oracle supports the following analytic syntax:

REGR\_*function* ( *dependent*, *independent* ) OVER (*window\_clause*)

For an explanation of the *window\_clause*, see the section later in this chapter titled Section 4.3.

The following *REGEXP\_COUNT* example demonstrates that any pair with one or more NULL values is ignored. The table test3 contains three non-NULL number pairs, and three other pairs having at least one NULL:

### **MySQL, PostgreSQL, and SQL Server**

These platforms do not implement the *REGR* family of functions.

### **Example**

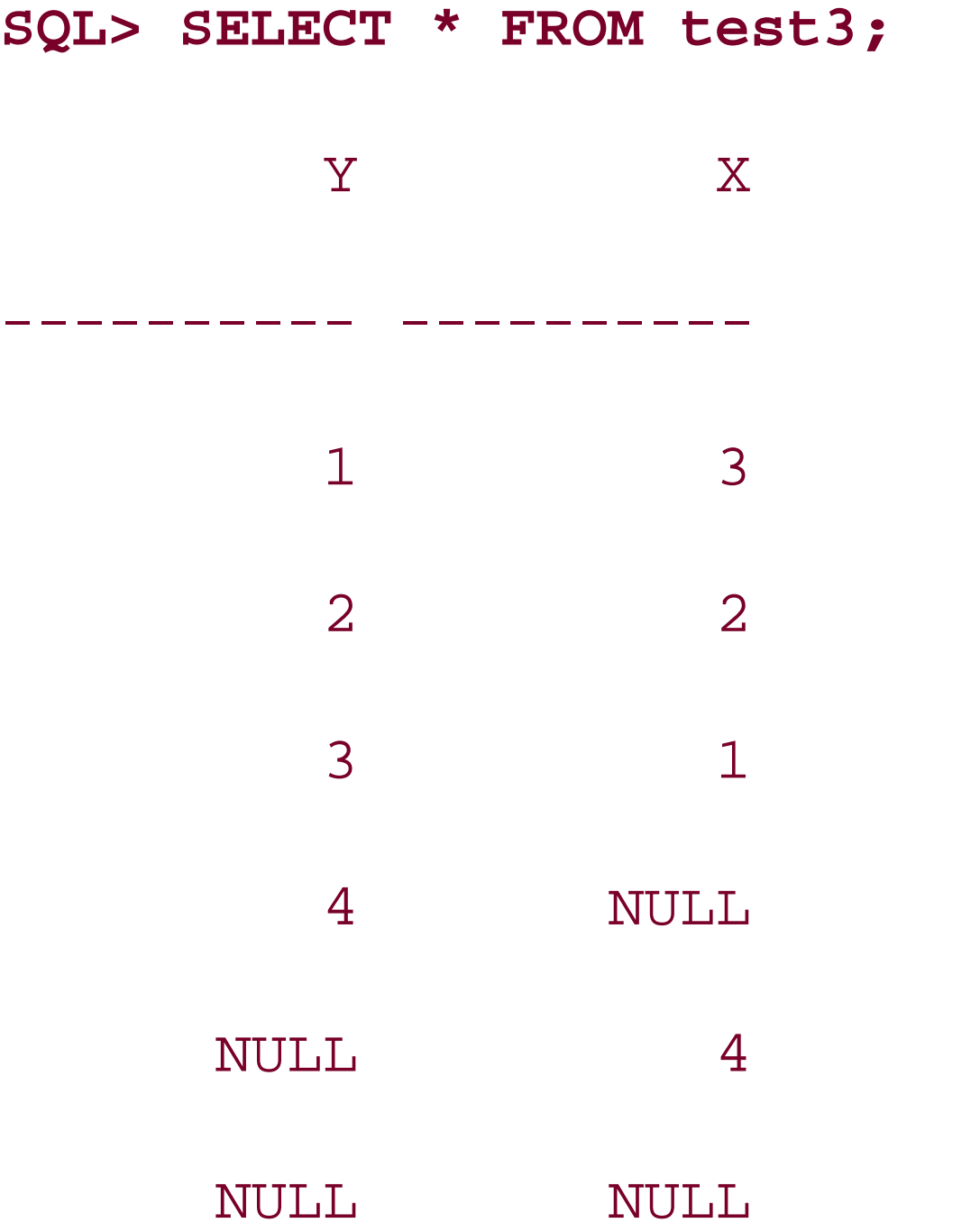

The *REGR\_COUNT* function ignores the pairs having NULLs, counting only those pairs with non-NULL values:

```
SELECT REGR_COUNT(y,x) FROM test3;
```

```
REGR_COUNT(Y,X)
```
---------------

3

Likewise, all other *REGR\_* functions filter out any pairs having NULL values before performing their respective computations.

*STDDEV\_POP*

Use *STDDEV\_POP* to find the *population standard deviation* within a group of numeric values.

**SQL2003 Syntax**

STDDEV\_POP( *numeric\_expression* )

### **DB2 and MySQL**

Use the *STDDEV* function. In DB2 and MySQL, *STDDEV* returns the population standard deviation.

## **PostgreSQL**

This platform does not provide a function to compute population standard deviation.

### **Oracle**

Oracle supports the standard syntax and the following analytic syntax:

STDDEV\_POP (*numeric\_expression*) OVER (*window\_clause*)

For an explanation of the *window\_clause*, see the section later in this chapter titled Section 4.3.

#### **SQL Server**

Use the *STDEVP* function.

### **Example**

The following example computes the population standard deviation for the values 1, 2, and 3:

**SELECT \* FROM test;** X ----------  $1$  2 3 **SELECT STDDEV\_POP(x) FROM test;** STDDEV\_POP(X)

-------------

.816496581

*STDDEV\_SAMP*

Use *STDDEV\_SAMP* to find the *sample standard deviation* within a group of numeric values.

### **SQL2003 Syntax**

STDDEV\_SAMP( *numeric\_expression* )

#### **Oracle**

Oracle supports the standard syntax. Oracle also provides the *STDDEV* function, which operates similar to *STDDEV\_SAMP* except that it returns zero as not NULL when there is only one value in the set.

Oracle also supports analytic syntax:

STDDEV\_SAMP (*numeric\_expression*) OVER (*window\_clause*)

For an explanation of the *window\_clause*, see the section later in this chapter titled Section 4.3.

#### **DB2**

This platform does not provide a function to compute sample standard deviation.

## **MySQL**

MySQL does not provide a function to compute sample standard deviation. MySQL does provide a function named *STDDEV*, but it returns the *population* standard deviation.

### **PostgreSQL**

Use *STDDEV*.

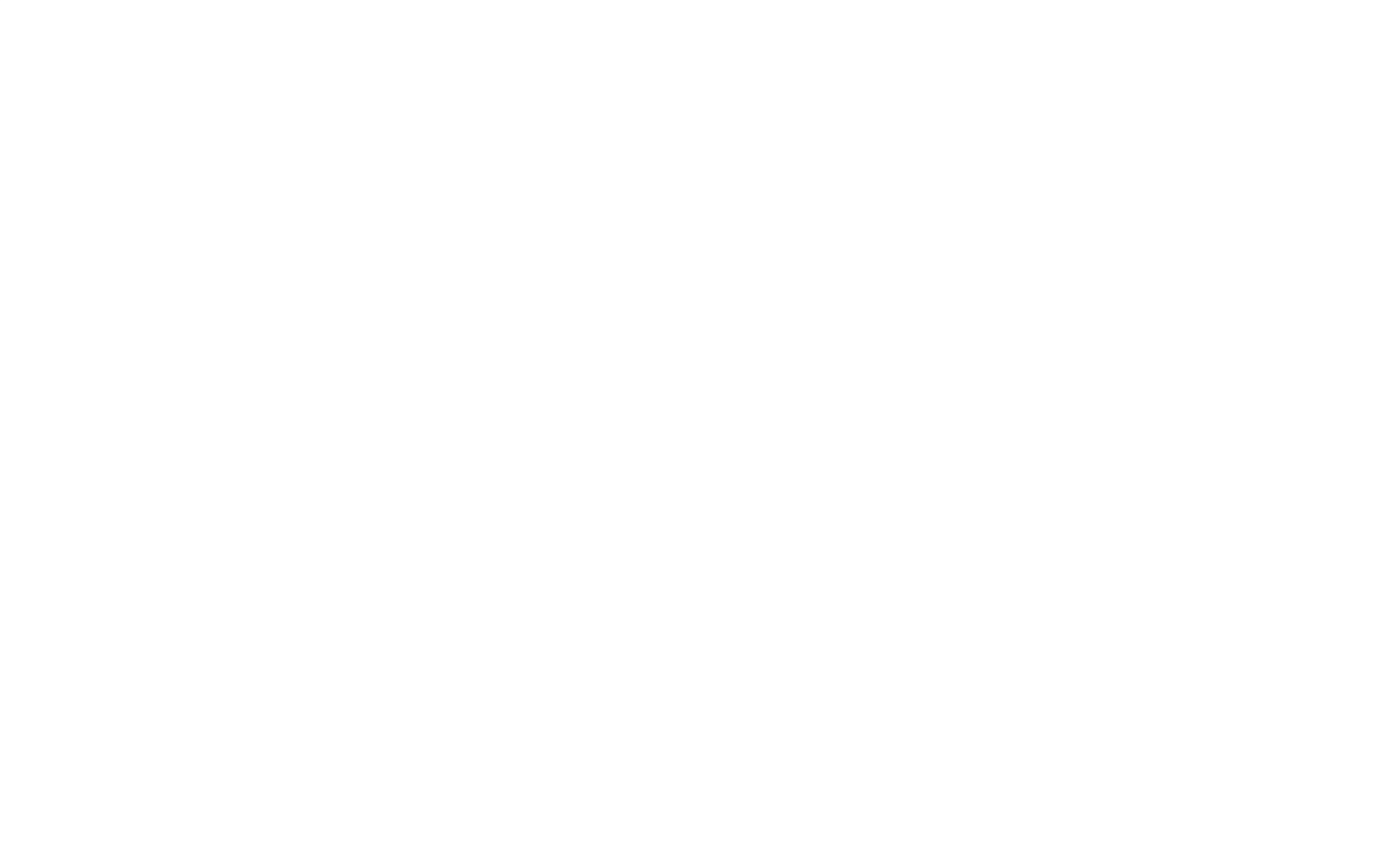

### **SQL Server**

Use  $ST$ *DEV* (with only one  $D$ .).

### **Example**

The following example computes the sample standard deviation for the values 1, 2, and 3:

#### **SELECT \* FROM test;**

**SELECT STDDEV\_SAMP(x) FROM test;**

STDDEV\_SAMP(X) --------------  $1$ *VAR\_POP*

Use *VAR\_POP* to compute the population variance of a set of values.

## **SQL2003 Syntax**

VAR\_POP( *numeric\_expression* )

### **DB2 and PostgreSQL**

These platforms do not provide a function to compute population variance.

### **MySQL**

Use the *VARIANCE* function, which in MySQL returns the population variance.

#### **Oracle**

Oracle supports the standard syntax and the following analytic syntax:

VAR\_POP (*numeric\_expression*) OVER (*window\_clause*)

For an explanation of the *window\_clause*, see the section later in this chapter titled Section 4.3.

## **SQL Server**

Use the *VARP* function.

### **Example**

The following example computes the population variance for the values 1, 2, and 3:

**SELECT \* FROM test;** X ----------  $1$  2 3

**SELECT VAR\_POP(x) FROM test;**

VAR\_POP(X)

----------

.666666667

*VAR\_SAMP*

Use *VAR\_SAMP* to compute the sample variance of a set of values.

**SQL2003 Syntax**

VAR\_SAMP( *numeric\_expression* )

**DB2 and PostgreSQL**

Use *VARIANCE*( *numeric\_expression* ) to compute sample variance.

Oracle supports the standard syntax. You may also use the *VARIANCE* function, which differs from VAR\_SAMP by returning zero (and not NULL) for sets having only a single value.

### **MySQL**

MySQL provides no function for computing sample variance. There is the *VARIANCE* function, but in MySQL that function returns the *population* variance.

### **Oracle**

Oracle also supports analytic syntax:

VAR\_SAMP (*numeric\_expression*) OVER (*window\_clause*)

For an explanation of the *window\_clause*, see the section later in this chapter titled Section 4.3.

### **SQL Server**

Use the *VAR* function.

### **Example**

The following example computes the sample variance for the values 1, 2, and 3:

**SELECT \* FROM test;** X ---------- 1 2 3 **SELECT VAR\_SAMP(x) FROM test;** VAR\_SAMP(X)

----------- 1

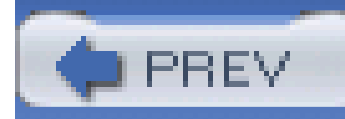

< Day Day Up >

# **4.3 ANSI SQL Window Functions**

SQL2003 allows for a *window\_clause* in aggregate function calls, the addition of which makes those functions into window functions. Both Oracle and DB2 support this window function syntax. This section describes how to use the *window\_clause* within Oracle and DB2.

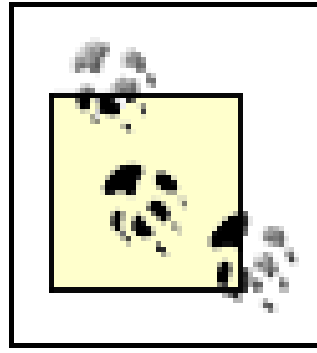

Oracle tends to refer to window functions as *analytic functions*.

Window, or analytic, functions are similar to standard aggregate functions in that they operate on multiple rows, or groups of rows, within the result set returned from a query. However, the groups of rows that a window function operates on are defined not by a GROUP BY clause, but by partitioning and windowing clauses. Furthermore, the order within these groups is defined by an ordering clause, but that order only affects function evaluation, and has no effect on the order in which rows are returned by the query.

> Window functions are the last items in a query to be evaluated except for the *ORDER BY* clause. Because of this late evaluation, window functions *cannot* be used within the *WHERE*, *GROUP BY*, or *HAVING* clauses.

# **4.3.1 SQL2003's Window Syntax**

SQL2003 specifies the following syntax for window functions:

*FUNCTION\_NAME*(*expr*) OVER {*window\_name*|(*window\_specification*)}

*window\_specification* ::= [*window\_name*][*partitioning*][*ordering*][*framing*]

*partitioning* ::= PARTITION BY *value* [, *value*...] [COLLATE *collation\_name*]

```
ordering ::= ORDER [SIBLINGS] BY rule [, rule...]
```

```
rule ::= {value|position|alias} [ASC|DESC] [NULLS {FIRST|LAST}]
```
*framing* ::= {ROWS|RANGE} {*start*|*between*} [*exclusion*]

*start* ::= {UNBOUNDED PRECEDING|*unsigned-integer* PRECEDING|CURRENT ROW}

*between* ::= BETWEEN *bound* AND *bound*

*bound* ::= {*start*|UNBOUNDED FOLLOWING|*unsigned-integer* FOLLOWING}

*exclusion* ::= {EXCLUDE CURRENT ROW|EXCLUDE GROUP

|EXCLUDE TIES|EXCLUDE NO OTHERS}

# **4.3.2 Oracle's Window Syntax**

Oracle's window function syntax is as follows:

*FUNCTION\_NAME*(*expr*) OVER (*window\_clause*)

```
window_clause ::= [partitioning] [ordering [framing]]
```
*partitioning* ::= PARTITION BY *value* [, *value*...]

```
ordering ::= ORDER [SIBLINGS] BY rule [, rule...]
```

```
rule ::= {value|position|alias} [ASC|DESC] 
          [NULLS {FIRST|LAST}]
```

```
framing ::= {ROWS|RANGE} {not_range|begin AND end}
```

```
not_range ::= {UNBOUNDED PRECEDING
```
|CURRENT ROW|

|*value* PRECEDING}

```
begin ::= {UNBOUNDED PRECEDING
```
|CURRENT ROW|

|*value* {PRECEDING|FOLLOWING}}

*end* ::= {UNBOUNDED FOLLOWING

|CURRENT ROW|

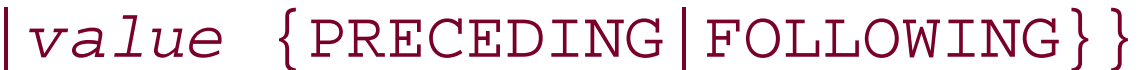

## **4.3.3 DB2's Window Syntax**

DB2's syntax is similar to Oracle's. For OLAP, ranking, and numbering functions, DB2 allows the following syntax:

```
FUNCTION_NAME(expr) OVER (window_clause)
```

```
window_clause ::= [partitioning] [ordering]
```

```
partitioning ::= PARTITION BY (value [, value...])
```

```
ordering ::= {ORDER BY rule [, rule...] | ORDER OF table_name}
```

```
rule ::= {value|position|alias} [ASC|DESC [NULLS {FIRST|LAST}]]
```
When aggregate functions (e.g. *AVG*) are used as window functions, DB2 allows the addition of a *framing* clause:

```
FUNCTION_NAME(expr) OVER (window_clause)
```
*window\_clause* ::= [*partitioning*] [*ordering* [*framing*]] [*all*|*framing*]

*all* ::= RANGE UNBOUNDED PRECEDING AND UNBOUNDED FOLLOWING

*partitioning* ::= PARTITION BY (*value* [, *value*...])

*ordering* ::= {ORDER BY *rule* [, *rule*...] | ORDER OF *table\_name*}

*rule* ::= {*value*|*position*|*alias*} [ASC|DESC [NULLS {FIRST|LAST}]]

*framing* ::= {ROWS|RANGE} {*group\_start*|*group\_between*|*group\_end*}

*group\_start* ::= {UNBOUNDED PRECEDING|*unsigned-integer* PRECEDING |CURRENT ROW}

*group\_between* ::= BETWEEN {UNBOUNDED PRECEDING|*unsigned\_integer* PRECEDING

|*unsigned\_integer* FOLLOWING|CURRENT ROW}

AND {UNBOUNDED FOLLOWING|*unsigned\_integer* PRECEDING

|*unsigned\_integer* FOLLOWING|CURRENT ROW}

*group\_end* ::= UNBOUNDED FOLLOWING|*unsigned-integer* FOLLOWING}

# **4.3.4 Partitioning**

Partitioning the rows operated on by the partition clause is similar to using the *GROUP BY* expression on a standard *SELECT* statement. The partitioning clause takes a list of expressions that will be used to divide the result set into groups. We'll use the following table as the basis for some examples:

**SELECT \* FROM odd\_nums;**

Not using a partitioning clause at all will sum all of the numbers in the NUM column for each row returned by the query. In effect, the entire result set is treated as a single, large partition:

The following results illustrate the effects of partitioning by **ODD**. The sum of the even numbers is 2  $(0+2)$ , and the sum of the odd numbers is 4  $(1+3)$ . The second column of the result set reports the sum of all values in the partition to which *that row* belongs. Yet all the detail rows are returned. The query provides summary results in the context of detail rows:

**SELECT NUM, SUM(NUM) OVER (PARTITION BY ODD) S** 

**FROM ODD\_NUMS;**

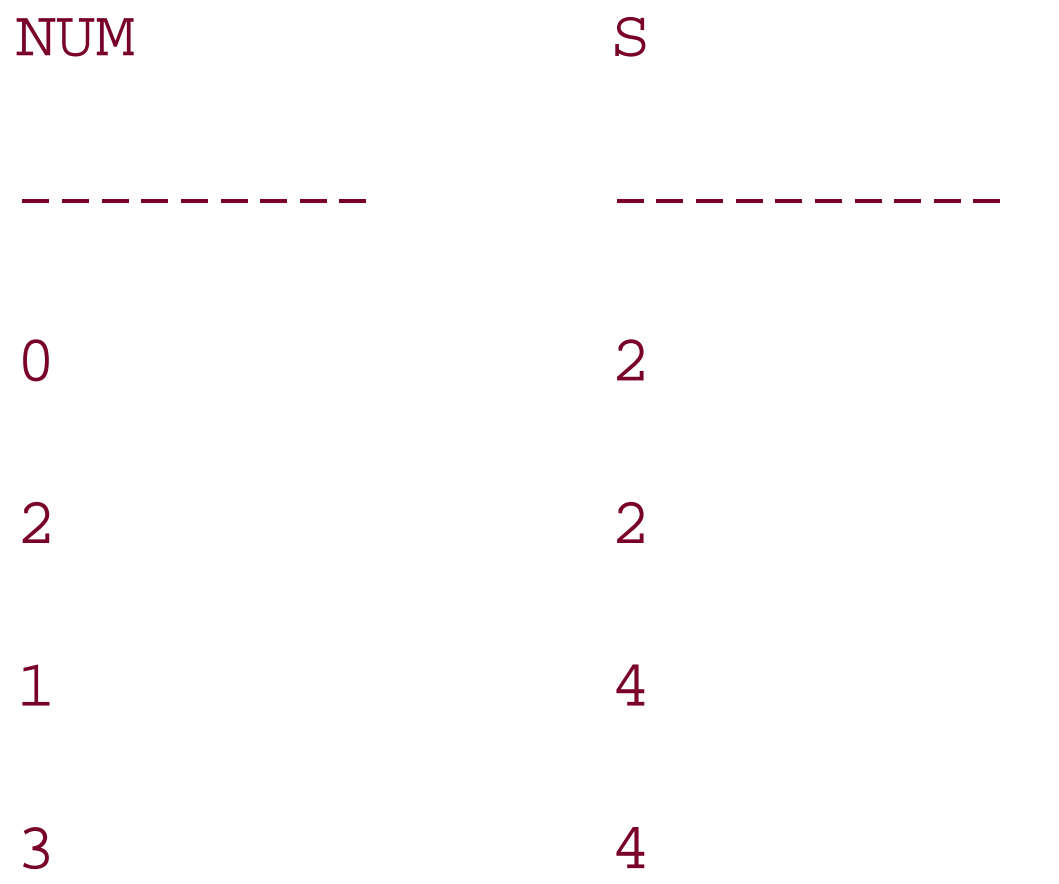

**SELECT NUM, SUM(NUM) OVER ( ) S FROM ODD\_NUMS;**

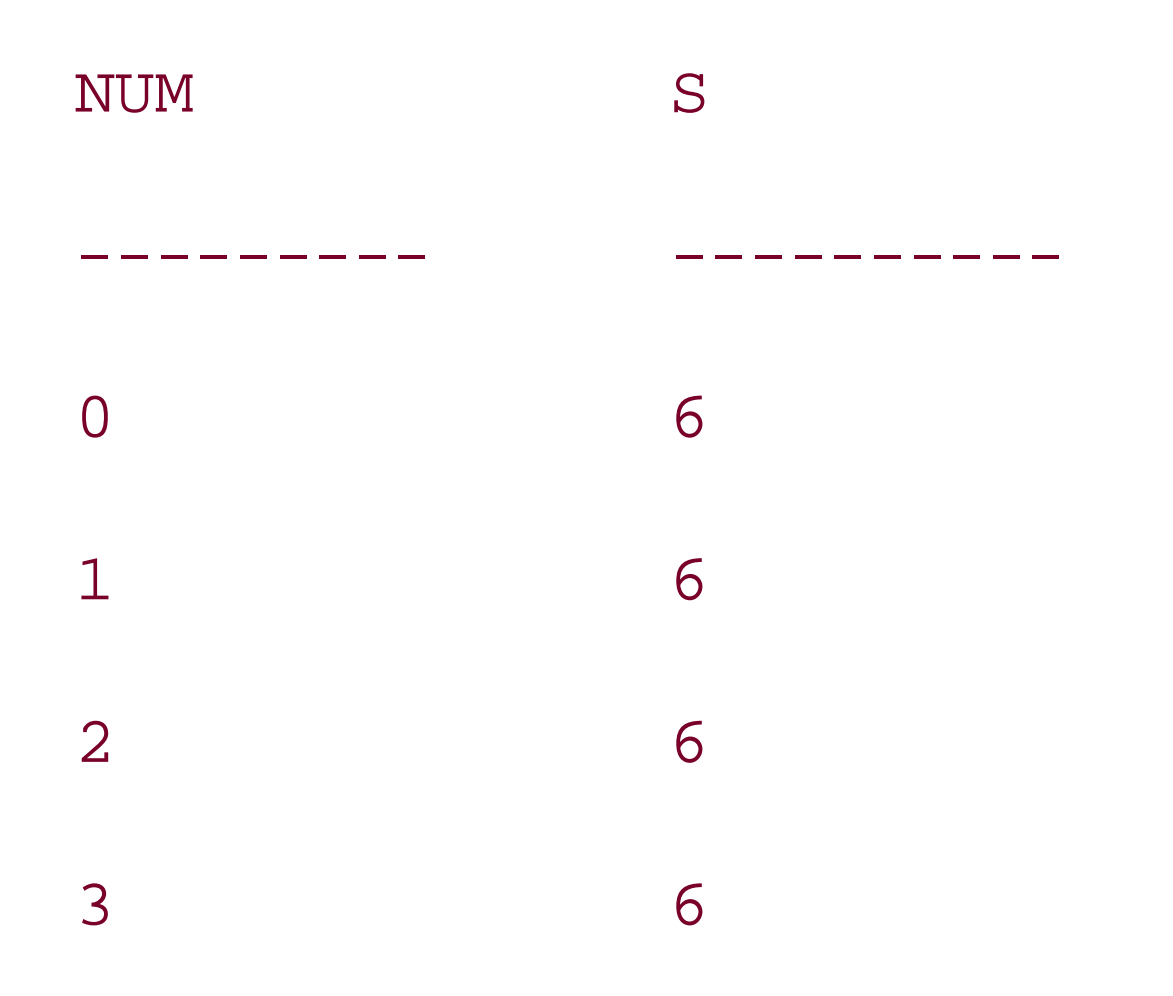

# **4.3.5 Ordering**

You specify the order of the rows on which an analytic function operates using the *ordering* clause. However, this analytic ordering clause does not define the result set ordering. To define the overall result set ordering, you must use the query's *ORDER BY* clause. The following use of Oracle's FIRST\_VALUE function illustrates the effect of different orderings of the partitions:

#### **SELECT NUM,**

 **SUM(NUM) OVER (PARTITION BY ODD) S,**

 **FIRST\_VALUE(NUM) OVER (PARTITION BY ODD ORDER BY NUM ASC) first\_asc,**

 **FIRST\_VALUE(NUM) OVER (PARTITION BY ODD ORDER BY NUM DESC) first\_desc FROM ODD\_NUMS;**

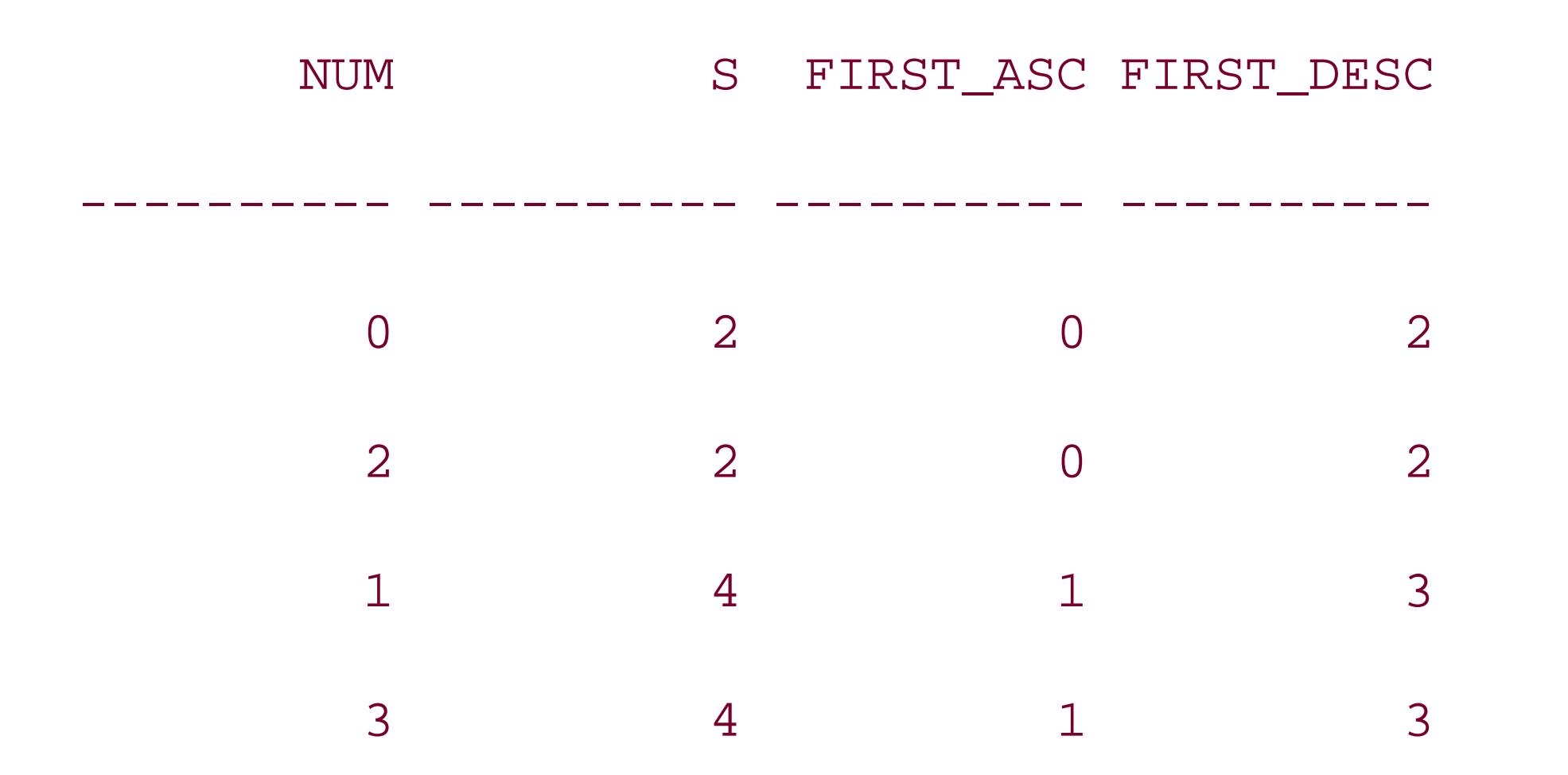

As you can see, the *ORDER BY* clauses in the window function invocations affect the ordering of the rows in the respective partitions when those functions are evaluated. Thus, *ORDER BY NUM ASC* orders partitions in ascending order, resulting in 0 for the first value in the even-number partition and 1 for the first value in the odd-number partition. *ORDER BY NUM DESC* has the opposite effect.

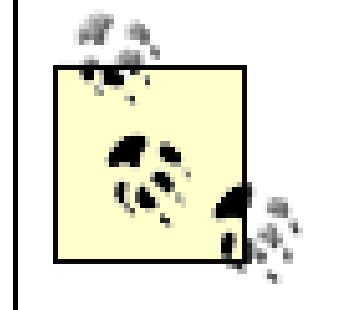

The preceding query also illustrates an important point: using window functions, you can summarize and order many different ways in the same query.

# **4.3.6 Grouping or Windowing**

Many analytic functions also allow you to specify a virtual, moving window surrounding a row within  $\epsilon$ partition. You do this using the *framing* clause. Such moving windows are useful for running calculations such as a running total.

The following, Oracle-based example uses the *framing* clause on the analytic variant of *SUM* to calculate a running sum of the values in the first column. No partitioning clause is used, so each invocation of *SUM* operates over the entire result set. However, the *ORDER BY* clause sorts the rows for *SUM* in ascending order of **NUM**'s value, and the *BETWEEN* clause (which is the windowing clause) causes each invocation of *SUM* to include values for NUM only up through the current row. Each successive invocation of *SUM* includes yet another value for **NUM**, in order, from the lowest value of **NUM** to the greatest:

**SELECT NUM, SUM(NUM) OVER (ORDER BY NUM ROWS** 

#### **BETWEEN UNBOUNDED PRECEDING AND CURRENT ROW) S FROM ODD\_NUMS;**

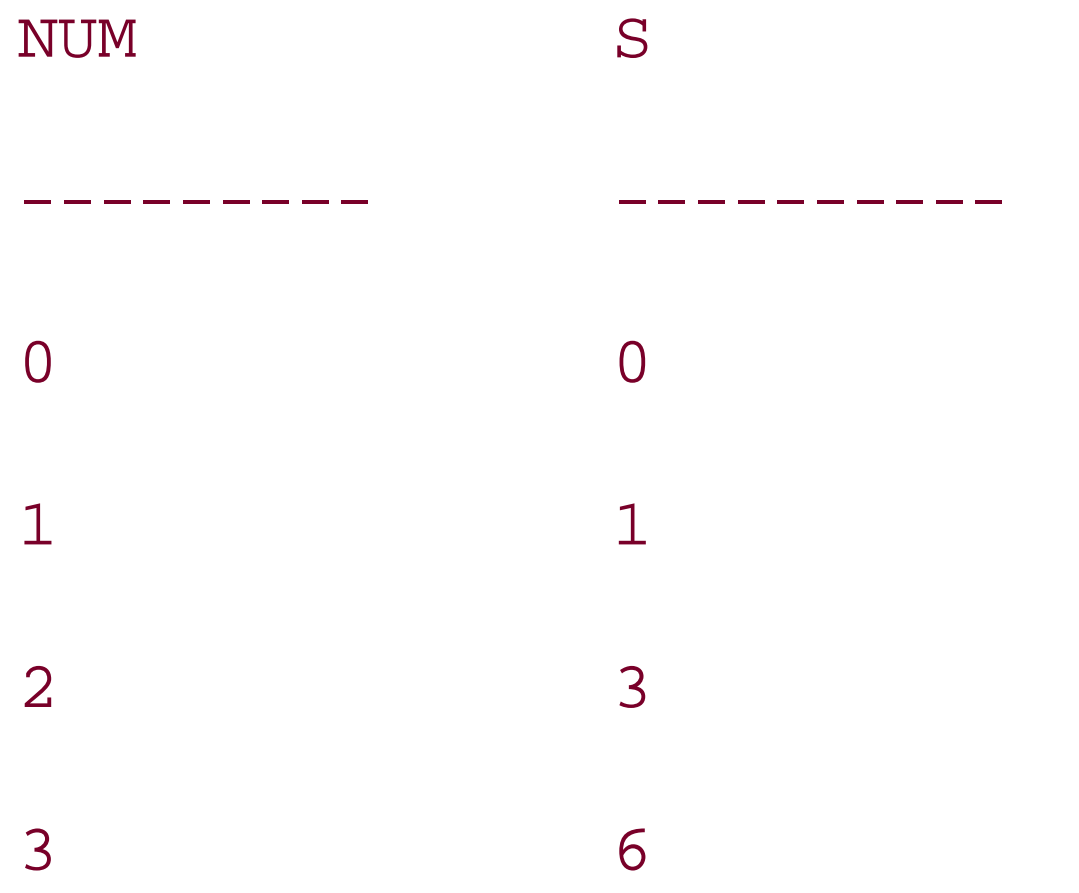

This example's a bit too easy, as the order of the final result set happens to match the order of the running total. That doesn't need to be the case. The following example generates the same results, but in a different order. You can see that the running total values are appropriate for each value of **NUM**, but the rows are presented in a different order than before. The result set ordering is completely independent of the ordering used for window function calculations:

#### **SELECT NUM, SUM(NUM) OVER (ORDER BY NUM ROWS**

 **BETWEEN UNBOUNDED PRECEDING AND CURRENT ROW) S FROM ODD\_NUMS**

**ORDER BY NUM DESC;**

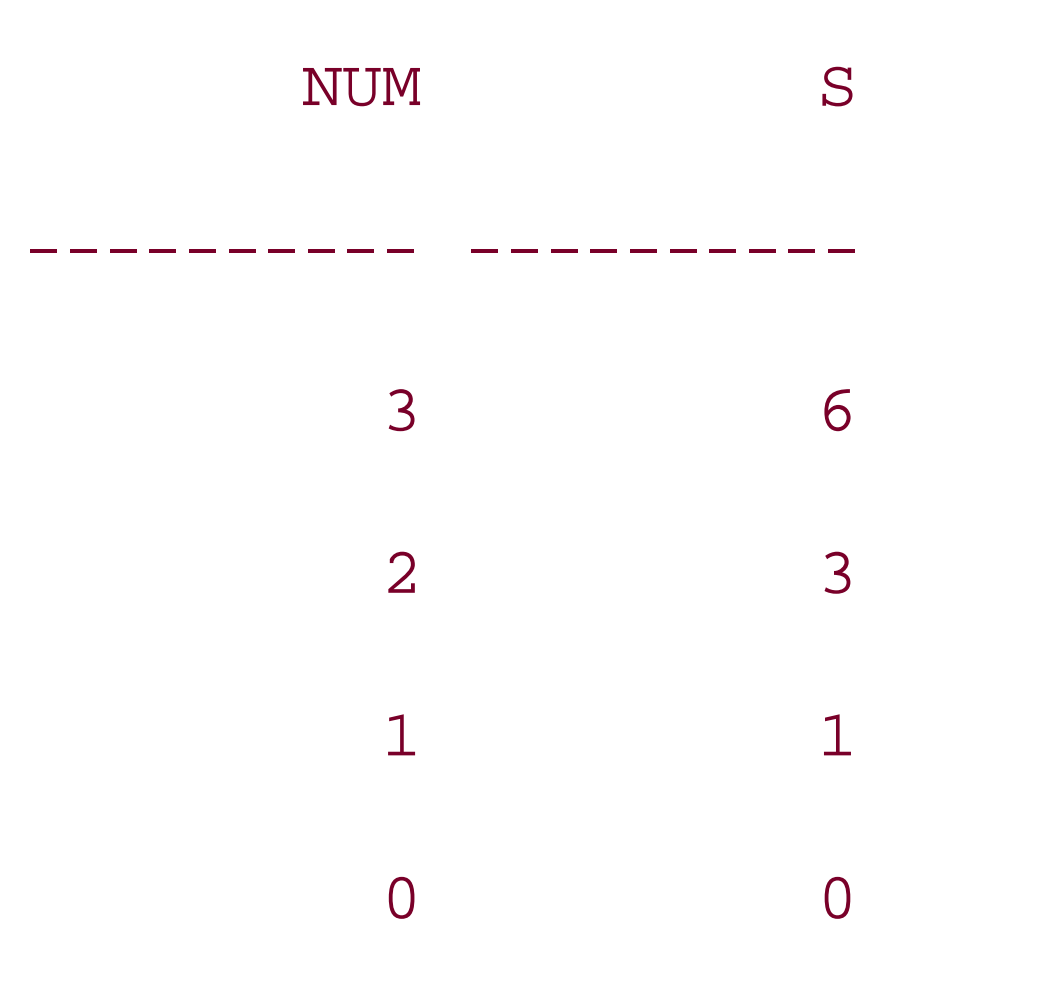

# **4.3.7 List of Window Functions**

SQL2003 specifies that any aggregate function may also be used as a window function. Both Oracle and DB2 largely follow the standard in that respect, so you'll find that you can take just about any aggregate function (certainly the standard ones) and apply to it the window function syntax described in the preceding sections.

Platform-specific window functions for Oracle (there are none for DB2) are included in the lists found under **Section 4.5** later in this chapter.

#### downloaded from: lib.ommolketab.ir

In addition to the aggregate functions, SQL2003 defines the window functions described in the following sections. Only Oracle and DB2 currently implement these functions. All examples use the following table and data, which is a variation on the ODD\_NUMS table used earlier to illustrate the concepts of partitioning, ordering, and grouping:

**SELECT \* FROM test4;**

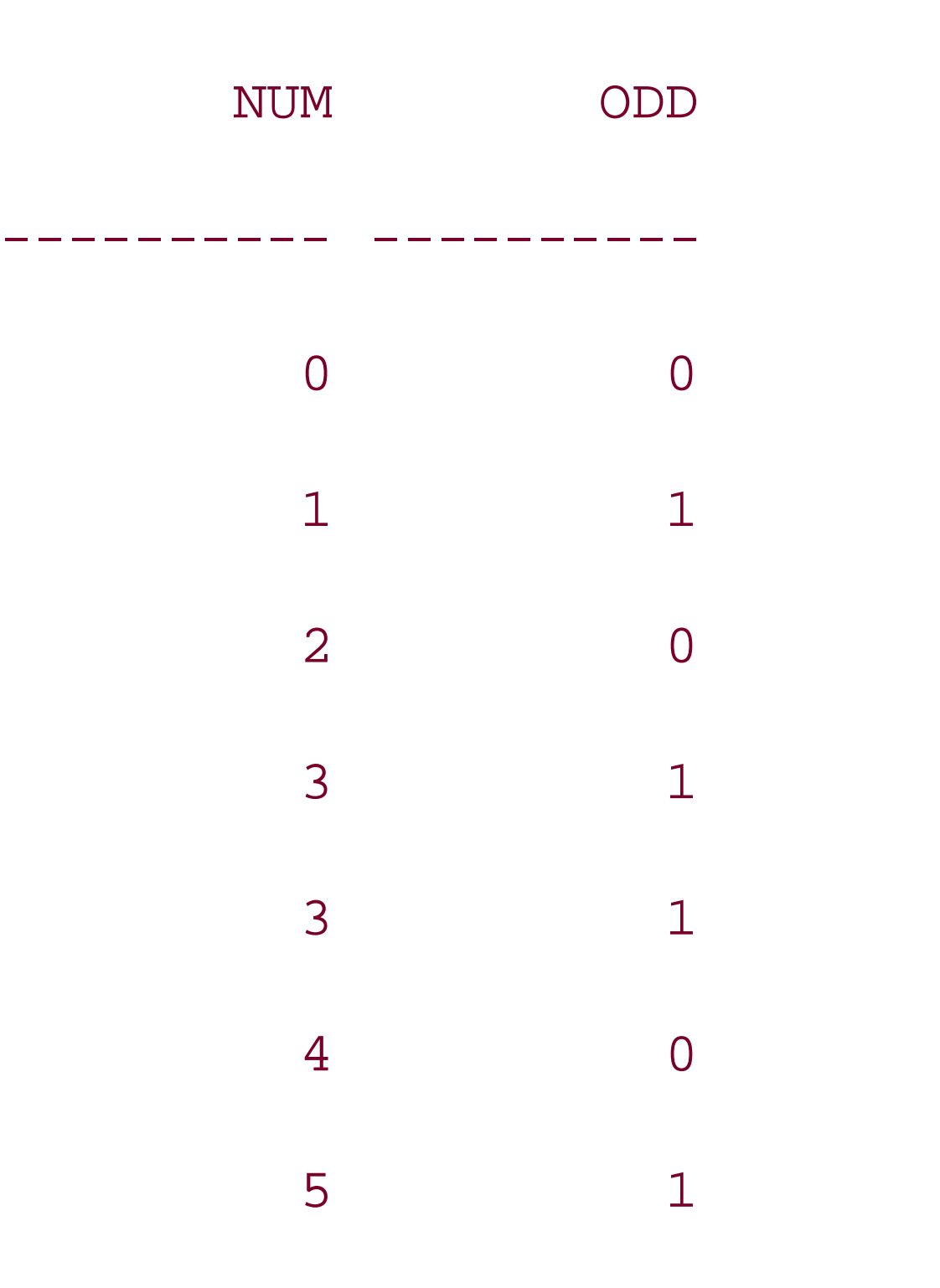

*CUME\_DIST( )*

Calculates the cumulative distribution, or relative rank, of the current row to other rows in the same partition. The calculation for a given row is as follows:

number of peer or preceding rows / number of rows in partition

Because the result for a given row depends on the number of rows preceding that row in the same partition, it's important to always specify an *ORDER BY* clause when invoking this function.

Oracle does not allow the framing portion of the windowing syntax. Oracle requires theordering clause:

**SQL2003 Syntax**

CUME\_DIST( ) OVER {*window\_name*|(*window\_specification*)}

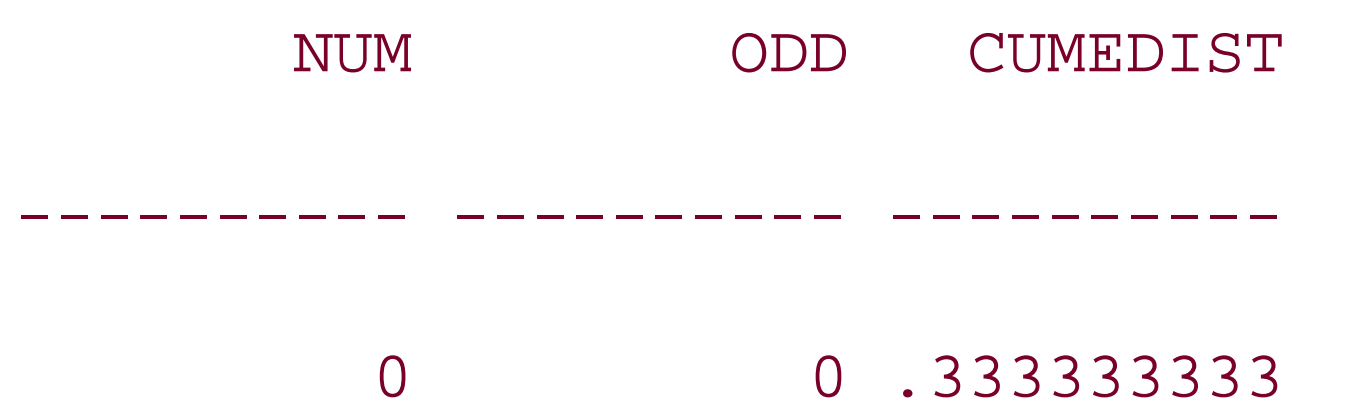

#### downloaded from: lib.ommolketab.ir

#### **DB2**

DB2 does not support the *CUME\_DIST( )* window function.

### **Oracle**

CUME\_DIST( ) OVER ([*partitioning*] *ordering*)

### **Example**

The following Oracle-based example uses *CUME\_DIST( )* to generate a relative rank for each row, ordering by **NUM**, after partitioning the data by **ODD**:

**SELECT NUM, ODD, CUME\_DIST( ) OVER**

 **(PARTITION BY ODD ORDER BY NUM) cumedist**

#### **FROM test4;**

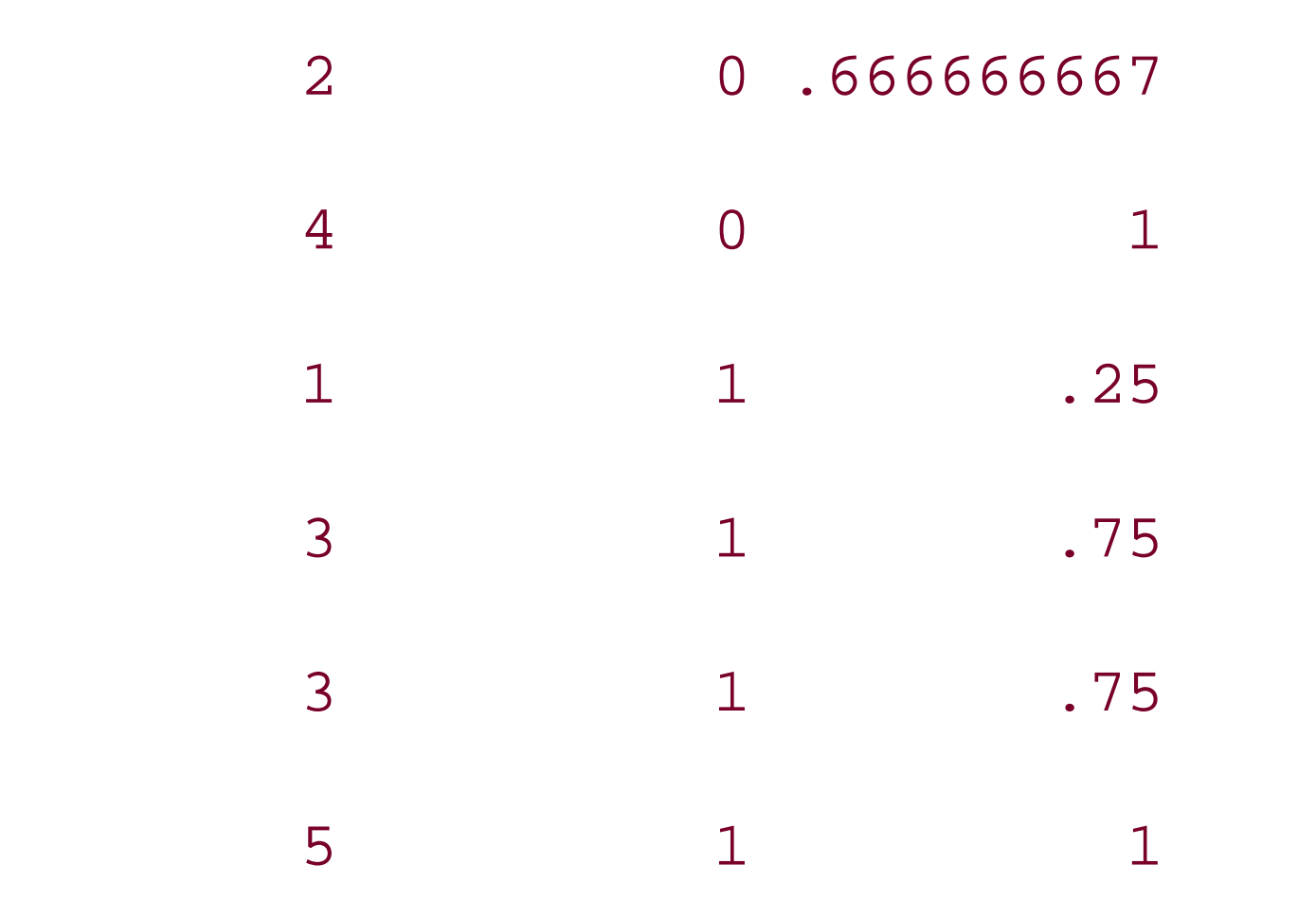

Following is an explanation of the calculation behind the rank for the row in which NUM=0:

**1.** Because of the *ORDER BY* clause, the rows in the partition are ordered as follows:

 $NUM=0$  $NUM=2$  $NUM=4$ 

Assigns a rank to each row in a partition, which should be ordered in some manner. The rank for a given row is computed by counting the number of rows preceding the row in question, and then adding 1 to the result. Rows with duplicate *ORDER BY* values will rank the same. Unlike the case with *RANK()*, gaps in rank numbers will not result from two rows sharing the same rank.

- **1.** There are no rows preceding **NUM**=0.
- There is one row that is a peer of NUM=0, and that is the **NUM**=0 row itself. Thus, the divisor is **2.** 1.
- **3.** There are three rows in the partition as a whole, making the dividend 3.
- **4.** The result of 1/3 is.33 repeating, as shown in the example output.

# *DENSE\_RANK( )*

## **SQL2003 Syntax**

DENSE\_RANK( ) OVER {*window\_name*|(*window\_specification*)}

## **DB2**
DB2 requires the *ordering* clause and does not allow the *framing* clause:

DENSE\_RANK( ) OVER ([*partitioning*] *ordering*)

**Oracle**

Oracle also requires the *ordering* clause and does not allow the *framing* clause:

DENSE\_RANK( ) OVER ([*partitioning*] *ordering*)

#### **Example**

Compare the results from the following Oracle-based example to those shown in the section on the *RANK( )* function:

The two rows where NUM=3 are both ranked at  $#3$ . The next higher row is ranked at  $#4$ . Rank numbers are not skipped, hence the term "dense."

**SELECT NUM, DENSE\_RANK( ) OVER (ORDER BY NUM) rank**

**FROM test4;**

NUM RANK

---------- ----------

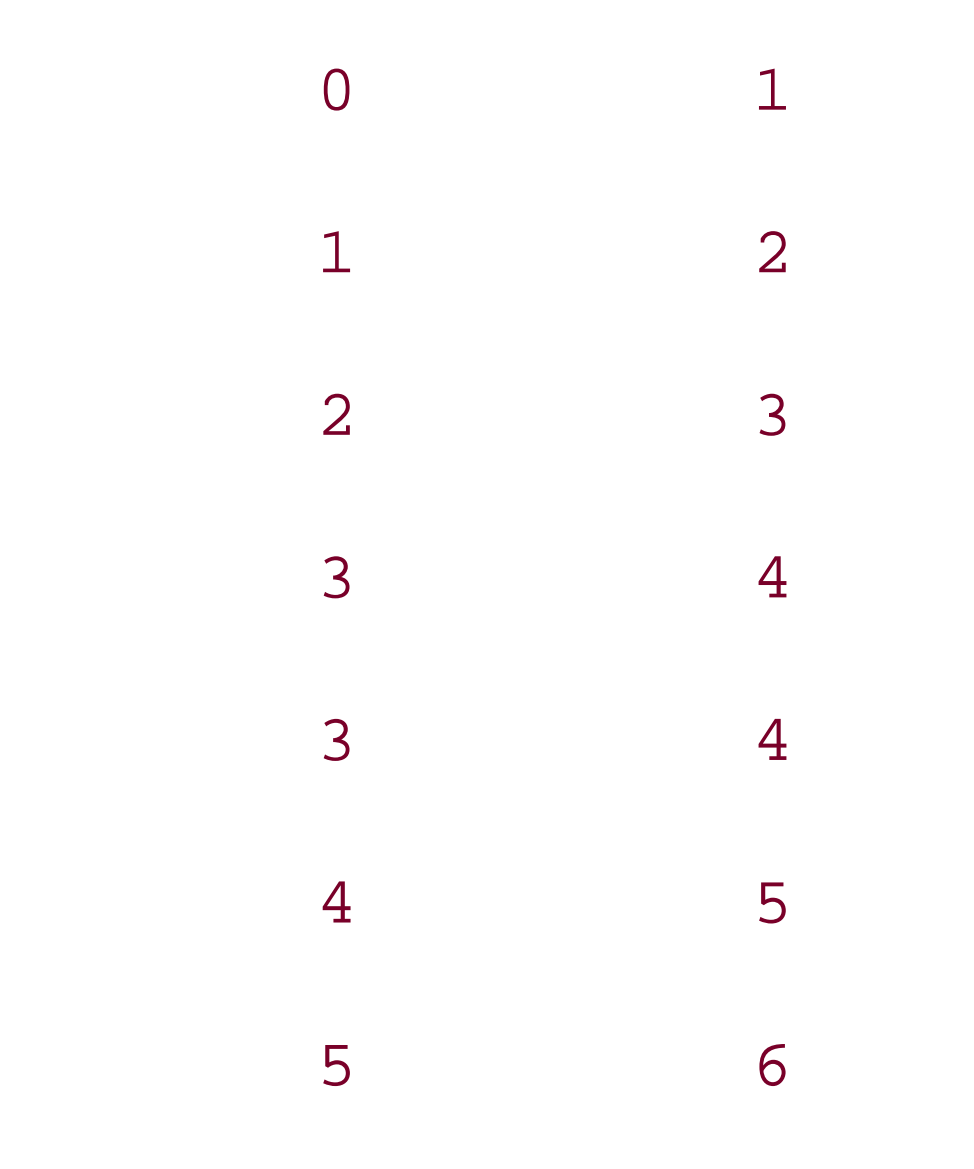

## *RANK( )*

Assigns a rank to each row in a partition, which should be ordered in some manner. The rank for a given row is computed by counting the number of rows preceding the row in question, and then adding 1 to the result. Rows with duplicate *ORDER BY* values will rank the same, and will lead to

subsequent gaps in rank numbers.

#### **SQL2003 Syntax**

RANK( ) OVER {*window\_name*|(*window\_specification*)}

#### **DB2**

DB2 requires the *ordering* clause and does not allow the *framing* clause:

RANK( ) OVER ([*partitioning*] *ordering*)

#### **Oracle**

Oracle also requires the *ordering* clause and does not allow the *framing* clause:

RANK( ) OVER ([*partitioning*] *ordering*)

#### **Example**

The following Oracle-based example uses the **NUM** column to rank the rows in the **test4** table:

**SELECT NUM, RANK( ) OVER (ORDER BY NUM) rank**

**FROM test4;**

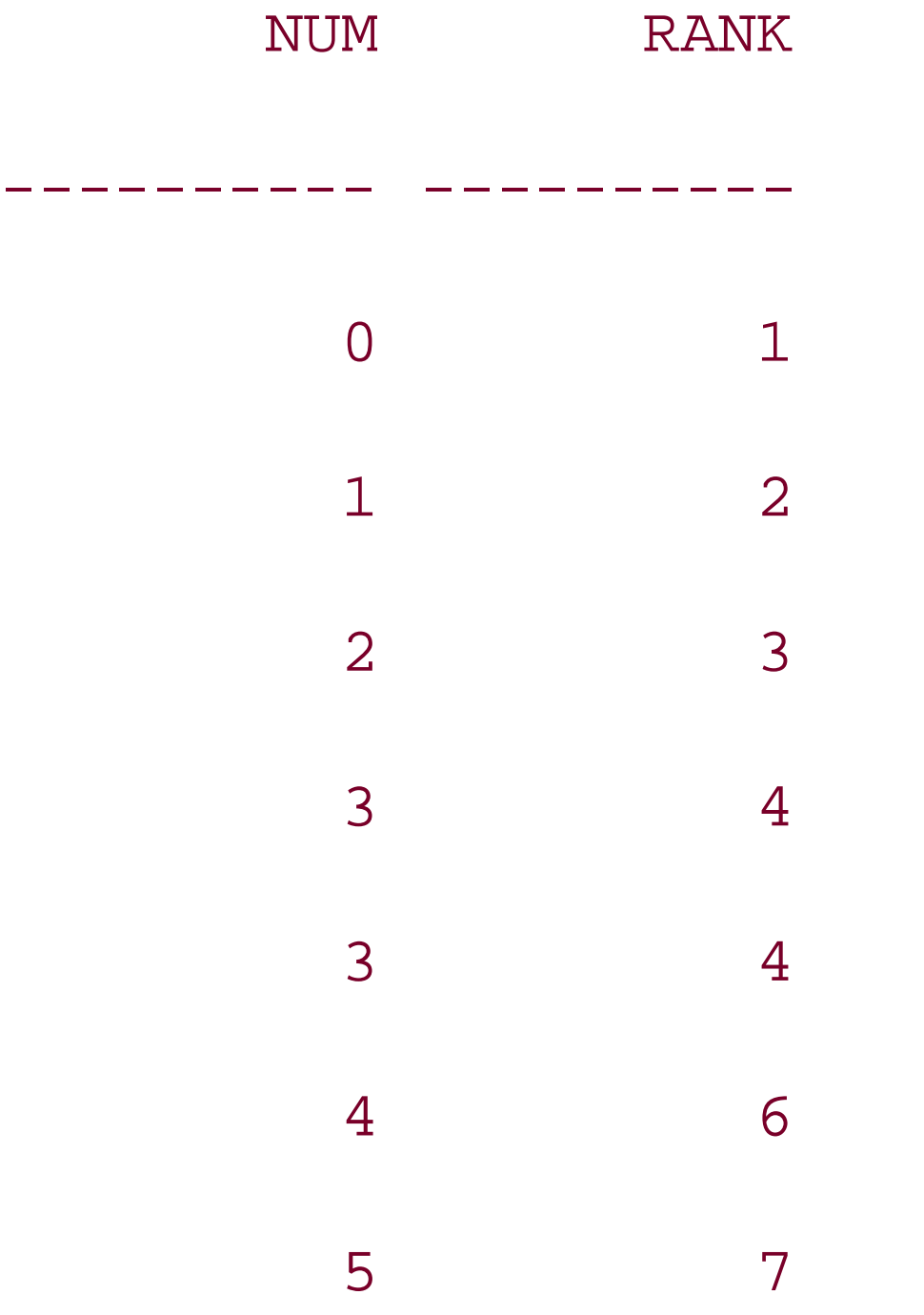

Because both rows where NUM=3 rank the same at  $#4$ , the next higher row will be ranked at  $#6$ .

The #5 rank is skipped.

*PERCENT\_RANK*

Computes the relative rank of a row by dividing that row's rank less 1 by the number of rows in the partition, also less 1:

```
(rank - 1) / (rows - 1)
```
Compare this calculation to that used for *CUME\_DIST*.

**SQL2003 Syntax**

PERCENT\_RANK( ) OVER ({*window\_name*|(*window\_specification*)}

#### **DB2**

DB2 does not support the *PERCENT\_RANK( )* window function.

#### **Oracle**

Oracle requires the *ordering* clause and does not allow the *framing* clause:

PERCENT\_RANK( ) OVER ([*partitioning*] *ordering*)

#### **Example**

The following, Oracle-based example assigns a relative rank to values of **NUM**, partitioning the data on the **ODD** column:

```
SELECT NUM, ODD, PERCENT_RANK( ) OVER
```
 **(PARTITION BY ODD ORDER BY NUM) cumedist**

**FROM test4;**

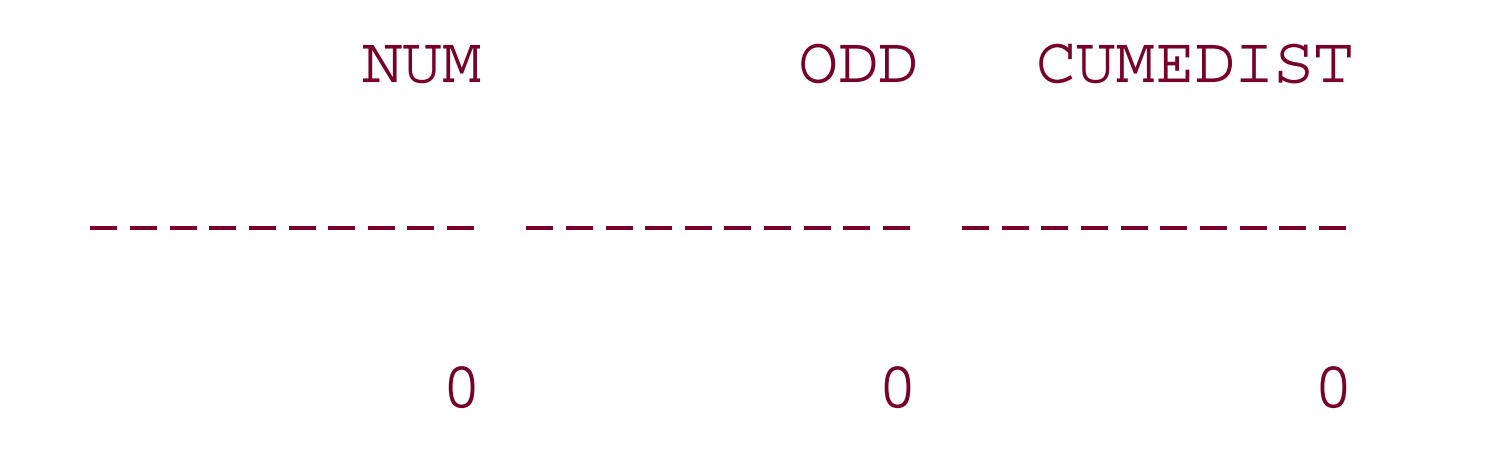

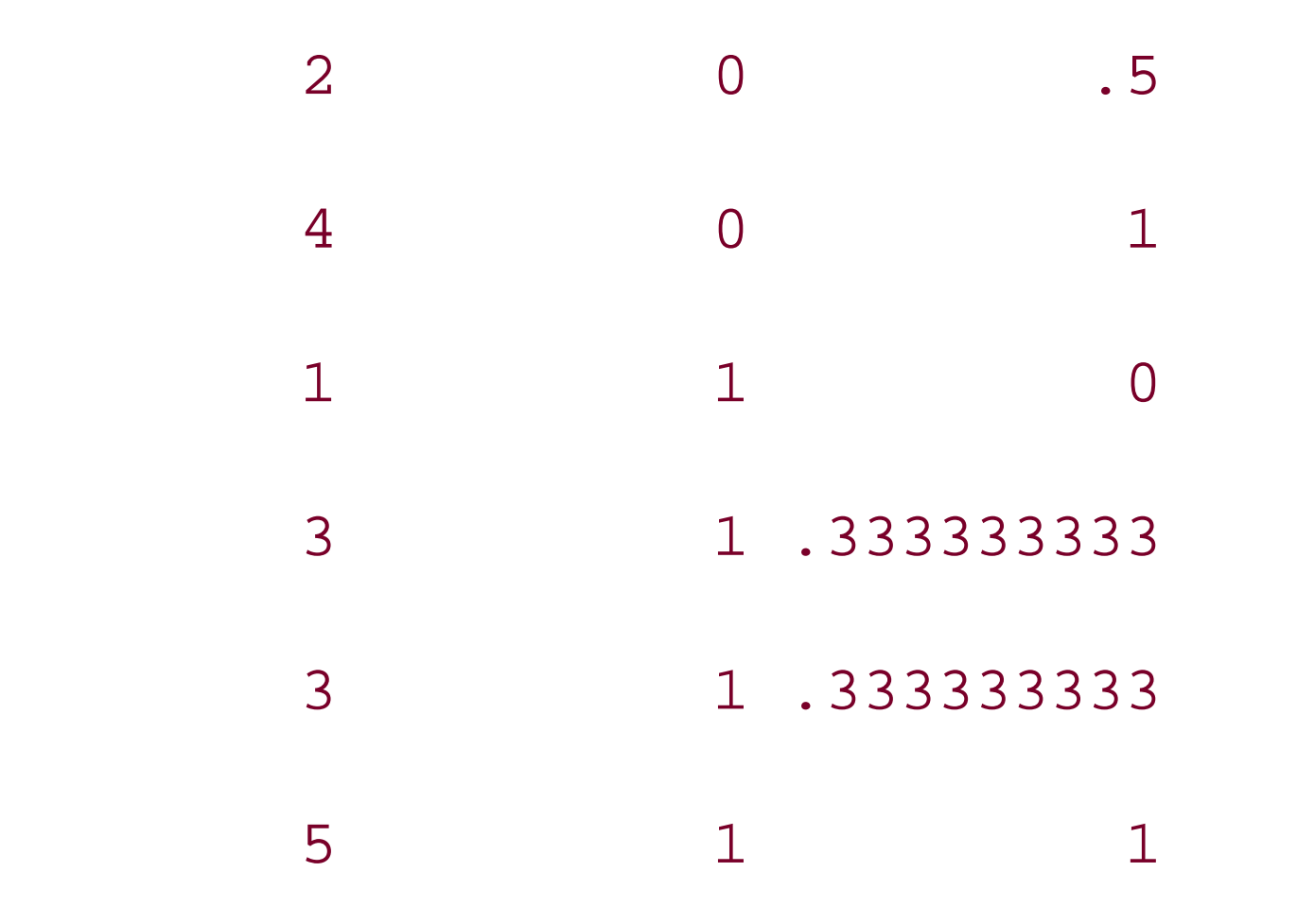

Following is an explanation of the calculation behind the rank for the row in which NUM=2:

- **1.** Row **NUM**=2 is the second row in its partition; thus, it ranks #2.
- **2.** Subtract 1 from 2 to get a divisor of 1.
- **3.** The dividend is the total number of rows in the partition, or 3.
- **4.** Subtract 1 from 3 to get a dividend of 2.
- **5.** The result of 1/3 is.33 repeating, as shown in the example.

#### *ROW\_NUMBER*

Assigns a unique number to each row in a partition.

### **SQL2003 Syntax**

ROW\_NUMBER( ) OVER ({*window\_name*|(*window\_specification*)}

#### **DB2**

DB2 does not allow the *framing* clause, and it makes the *ordering* clause optional:

ROW\_NUMBER( ) OVER ([*partitioning*] [*ordering*])

#### **Oracle**

Oracle requires the *ordering* clause and does not allow the *framing* clause:

ROW\_NUMBER( ) OVER ([*partitioning*] *ordering*)

**Example**

**SELECT NUM, ODD, ROW\_NUMBER( ) OVER**

 NUM ODD CUMEDIST ---------- ---------- ---------- 0 0 1 2 0 2 4 0 3 1 1 1 1  $\frac{3}{2}$  1 2

 **(PARTITION BY ODD ORDER BY NUM) cumedist**

**FROM test4;**

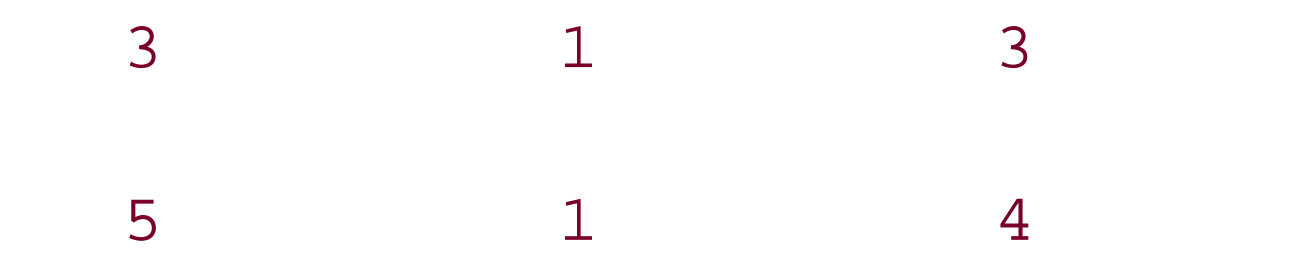

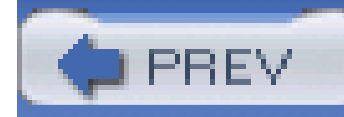

< Day Day Up >

# **4.4 ANSI SQL Scalar Functions**

The ANSI SQL scalar functions return a single value each time they are invoked. The SQL standard provides many scalar functions that can be used to manipulate date and time types, strings, and numbers, as well as retrieve system information such as the current user or login name. Scalar functions fall into the categories listed in Table 4-2.

#### **Table 4-2. Categories of scalar functions**

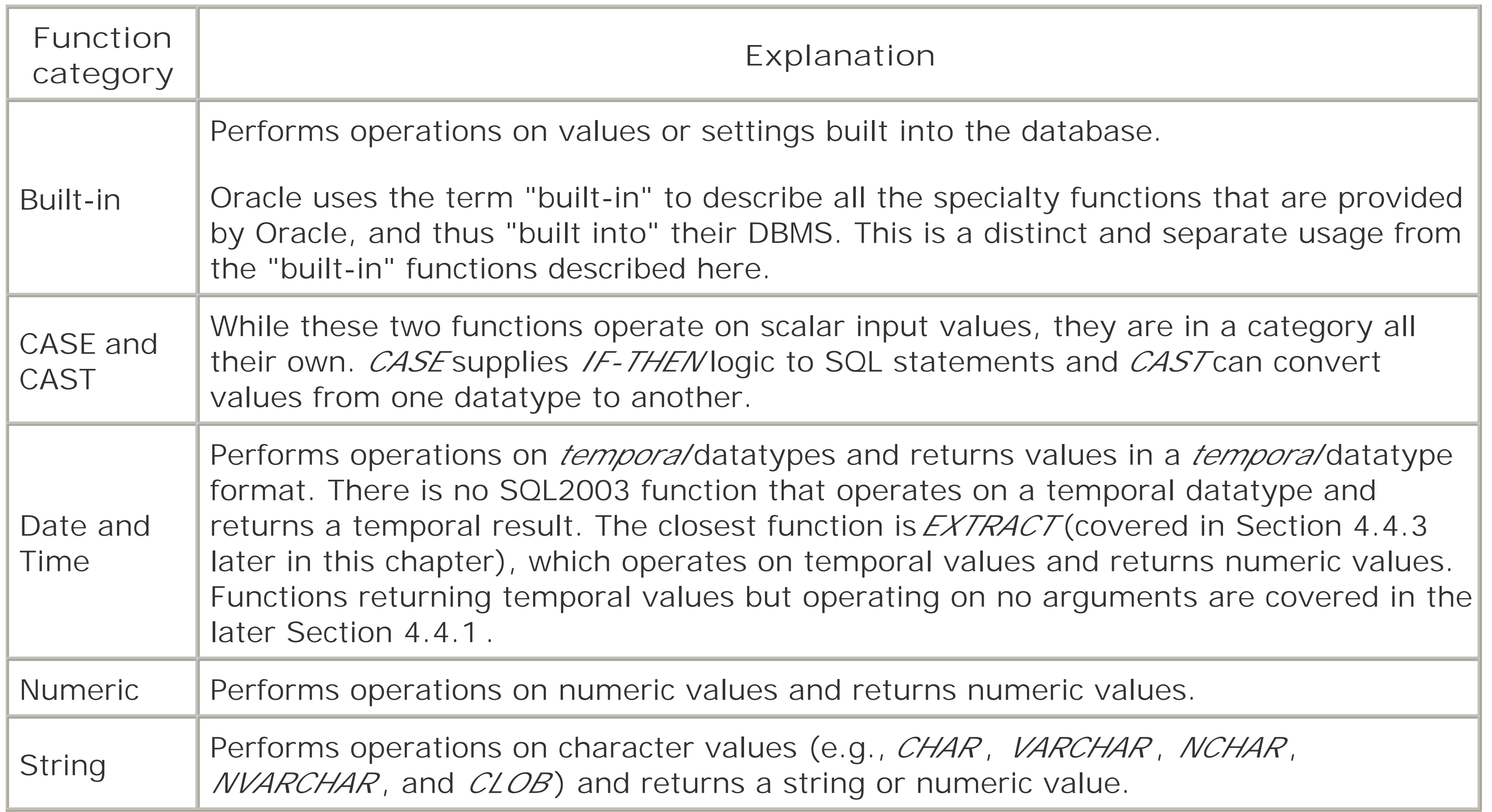

## **4.4.1 Built-in Scalar Functions**

SQL2003 built-in scalar functions identify both the current user session and the characteristics of the current user session, such as the current session privileges. Built-in scalar functions are always nondeterministic. The *CURRENT\_DATE* , *CURRENT\_TIME* , and *CURRENT\_TIMESTAMP* functions listed in Table 4-3 are built-in functions that fall into the date-and-time category of functions. Although the five platforms provide many additional functions beyond these SQL built-ins, the SQL standard define only those listed in Table 4-3.

### **Table 4-3. ANSI SQL built-in scalar functions**

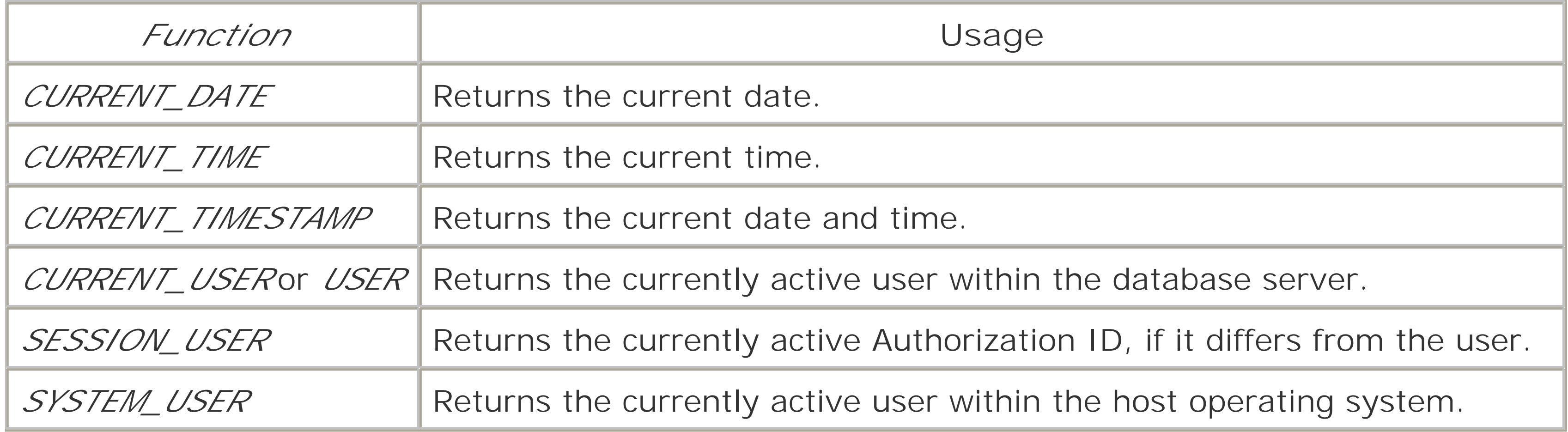

*DB2*

DB2 supports the SQL2003 built-in scalar functions *CURRENT\_DATE* , *CURRENT\_TIME* , *CURRENT\_TIMESTAMP* , *CURRENT\_USER* , and *USER* . The SQL2003 scalar functions *CURRENT\_ROLE* , *LOCAL\_TIME* , *LOCAL\_TIMESTAMP* , *SESSION\_USER* , and *SYSTEM\_USER* are not supported.

#### **MySQL**

MySQL supports all the SQL2003 built-in scalar functions, plus Oracle's variant *SYSDATE* . In addition, MySQL supports *NOW( )* as a synonym of the function *CURRENT\_TIMESTAMP* .

#### **Oracle**

Oracle supports *USER* and *SYSDATE* as a synonym of *CURRENT\_TIMESTAMP* .

**PostgreSQL**

PostgreSQL supports all the SQL2003 built-in scalar functions except *SESSION\_USER* .

### **SQL Server**

SQL Server supports all the built-in scalar functions.

#### **Examples**

The following queries retrieve the values from built-in functions. Notice that the various platforms return dates in their native formats:

```
/* On MySQL */
```
**SELECT CURRENT\_TIMESTAMP;**'2001-12-15 23:50:26'

 $/*$  DB2  $*/$ 

**VALUES CURRENT\_TIMESTAMP**'2001-12-15 23.50.26.000000'

```
/* On Microsoft SQL Server */
```
ANSI SQL2003 provides a function named *CASE* that can be used to create *IF-THEN* flow-control logic within queries or update statements. The *CAST* function is for converting between datatypes and is also in the ANSI standard. All of the databases covered by this book provide ANSI standard support for both the *CASE* and *CAST* functions.

**SELECT CURRENT\_TIMESTAMPGO**'Dec 15,2001 23:50:26'

```
/* On Oracle */
```

```
SELECT USER FROM dual;dylan
```
### **4.4.2 CASE and CAST Functions**

The *CASE* function provides *IF-THEN-ELSE* functionality within a *SELECT* or *UPDATE* statement. It evaluates a list of conditions and returns one value out of several possible values.

*CASE* has two usages: simple and searched. Simple *CASE* expressions compares one value, the *input\_value*, with a list of other values and return a result associated with the first matching value. Searched *CASE* expressions allow the analysis of several logical conditions and return a result associated with the first one that is true.

All vendors provide the ANSI SQL2003 syntax for *CASE* .

### **SQL2003 Syntax and Description**

-- Simple comparison operation

CASE *input\_value*WHEN *when\_condition* THEN *resulting\_value*[...n]

[ELSE *else\_result\_value*]

END

```
-- Boolean searched operation
```
CASE

WHEN *Boolean\_condition* THEN *resulting\_value*[...n]

[ELSE *else\_result\_expression*]

END

In the simple *CASE* function, the *input\_value* is evaluated against each *WHEN* clause. The *resulting\_value* is returned for the first TRUE instance of *input\_value* = *when\_condition* . If no *when\_condition* evaluates as TRUE, the *else\_result\_value* is returned. If no *else\_result\_value* is specified, then NULL is returned.

In the more elaborate Boolean searched operation, the structure is essentially the same as the simple comparison operation except that each *WHEN* clause has its own Boolean comparison operation.

In either usage, multiple *WHEN* clauses are used, though only one *ELSE* clause is necessary.

#### **Examples**

Here is a simple comparison operation where the *CASE* function alters the display of the **contract** column to make it more understandable:

SELECT au\_fname,

au\_lname,

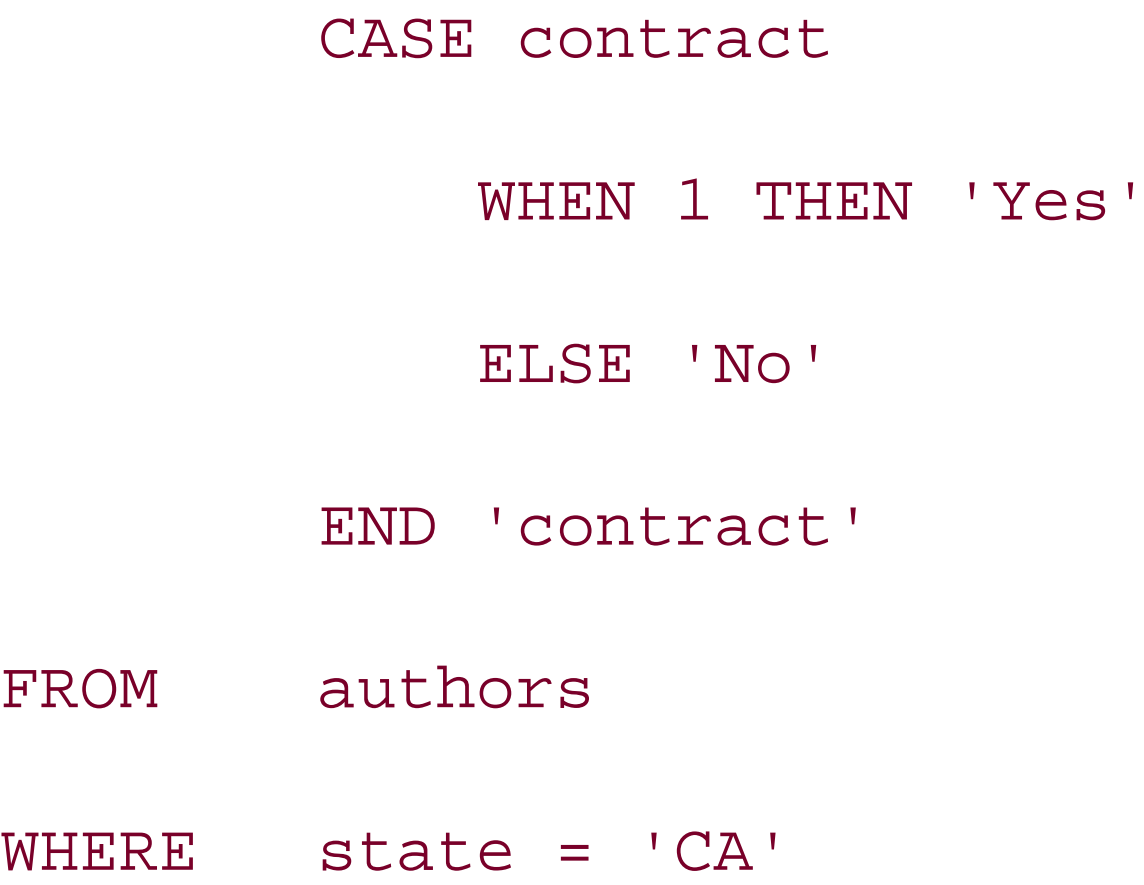

Here is an elaborate searched *CASE* function in a *SELECT* statement that will report how many titles have been sold in different year-to-date sales ranges:

SELECT CASE

```
 WHEN ytd_sales IS NULL THEN 'Unknown'
WHEN ytd_sales <= 200 THEN 'Not more than 200'
 WHEN ytd_sales <= 1000 THEN 'Between 201 and 1000'
 WHEN ytd_sales <= 5000 THEN 'Between 1001 and 5000'
 WHEN ytd_sales <= 10000 THEN 'Between 5001 and 10000'
```
ELSE 'Over 10000'

END 'YTD Sales',

COUNT(\*) 'Number of Titles'

FROM titles

GROUP BY CASE

 WHEN ytd\_sales IS NULL THEN 'Unknown' WHEN ytd\_sales <= 200 THEN 'Not more than 200' WHEN ytd\_sales <= 1000 THEN 'Between 201 and 1000' WHEN ytd\_sales <= 5000 THEN 'Between 1001 and 5000' WHEN ytd\_sales <= 10000 THEN 'Between 5001 and 10000' ELSE 'Over 10000'

#### END

ORDER BY MIN( ytd\_sales )

The results are:

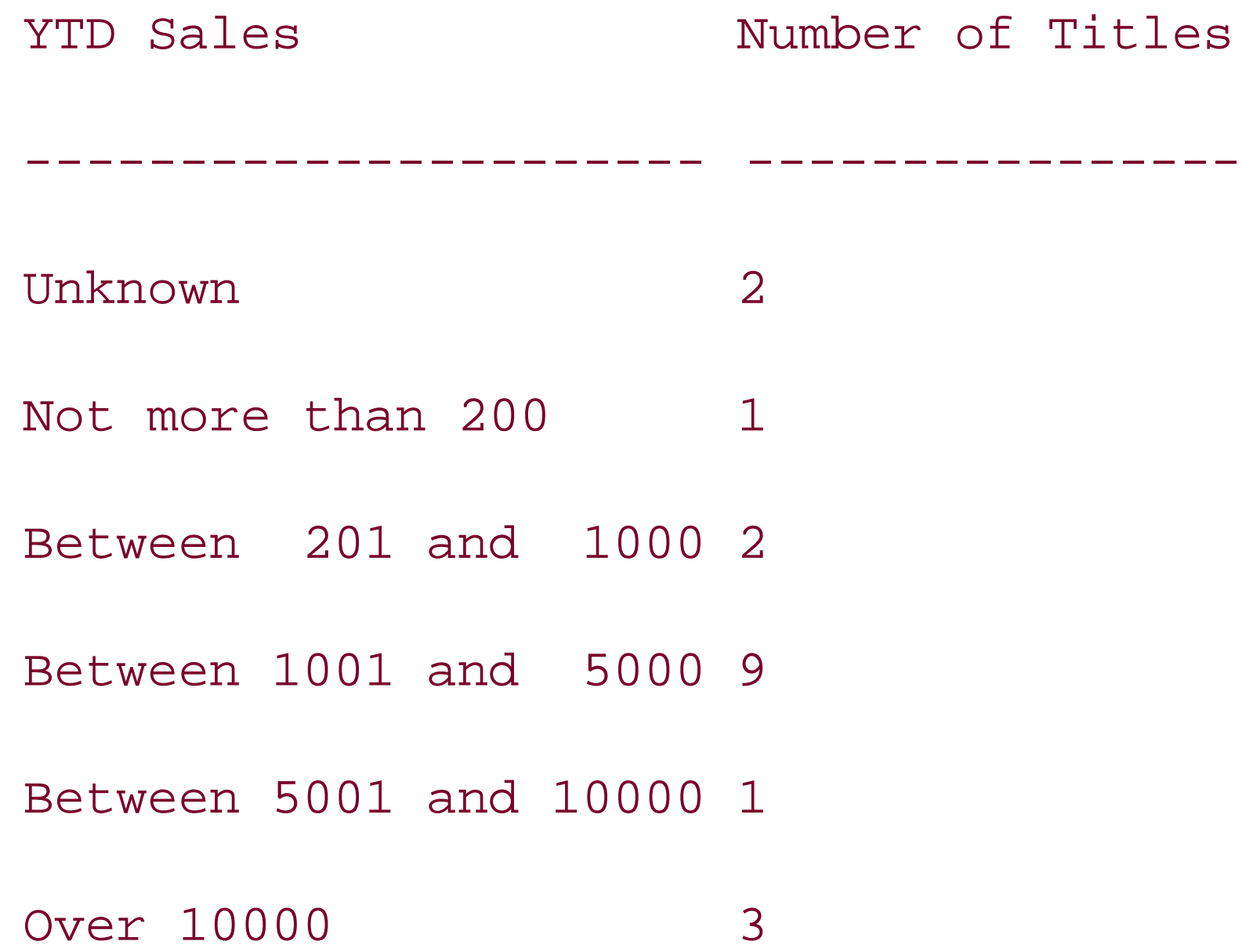

Next is an *UPDATE* statement that applies discounts to all of the titles. This more complicated command will discount all personal computer-related titles by 25%, all other titles by 10%, and apply only a 5% discount to titles with year-to-date sales exceeding 10,000 units. This query uses a searched *CASE* expression to perform price adjustment:

UPDATE titles

SET price = price \*

#### CASE

WHEN  $ytd\_sales > 10000$  THEN  $0.95$  -- 5% discount WHEN type = 'popular\_comp' THEN  $0.75$  -- 25% discount ELSE 0.9  $-$  10% discount END

WHERE pub\_date IS NOT NULL

The update has now completed three separate *UPDATE* operations in a single statement.

#### *CAST*

The *CAST* command explicitly converts an expression of one datatype to another. All vendors provide the ANSI SQL2003 syntax for *CAST* .

The *CAST* function converts any expression, such as a column value or variable, into another defined datatype. The length of the datatype may be optionally supplied for those datatypes (such as *CHAR* or *VARCHAR* ) that support lengths.

### **SQL2003 Syntax and Description**

CAST(*expression* AS *data\_type*[(length)])

Be aware that some conversions, such as *DECIMAL* values to *INTEGER* , will result in rounding operations. Also, some conversion operations may result in an error if the new datatype does not have sufficient space to display the converted value.

#### **Examples**

This example retrieves the year-to-date sales as a *CHAR* and concatenates it with a literal string and a portion of the title of the book. It converts **ytd\_sales** to *CHAR(5)* , plus it shortens the length of the **title** to make the results more readable.

SELECT CAST(ytd\_sales AS CHAR(5)) + ' Copies sold of ' + CAST(title AS VARCHAR(30))

FROM titles

WHERE ytd\_sales IS NOT NULL

AND ytd\_sales > 10000

ORDER BY ytd\_sales DESC

The results are:

---------------------------------------------------

22246 Copies sold of The Gourmet Microwave

18722 Copies sold of You Can Combat Computer Stress

15096 Copies sold of Fifty Years in Buckingham Pala

### **4.4.3 Numeric Scalar Functions**

The list of official SQL2003 numeric functions is rather small, and the different platforms provide supplementary mathematical and statistical functions. MySQL directly supports many of these functions. The other database platforms offer the same capabilities of numeric scalar functions through their own internally defined functions, but they do not share the same name as those declared by the SQL standard. The supported numeric functions and syntax are listed in Table 4-4.

### **Table 4-4. SQL2003 numeric functions**

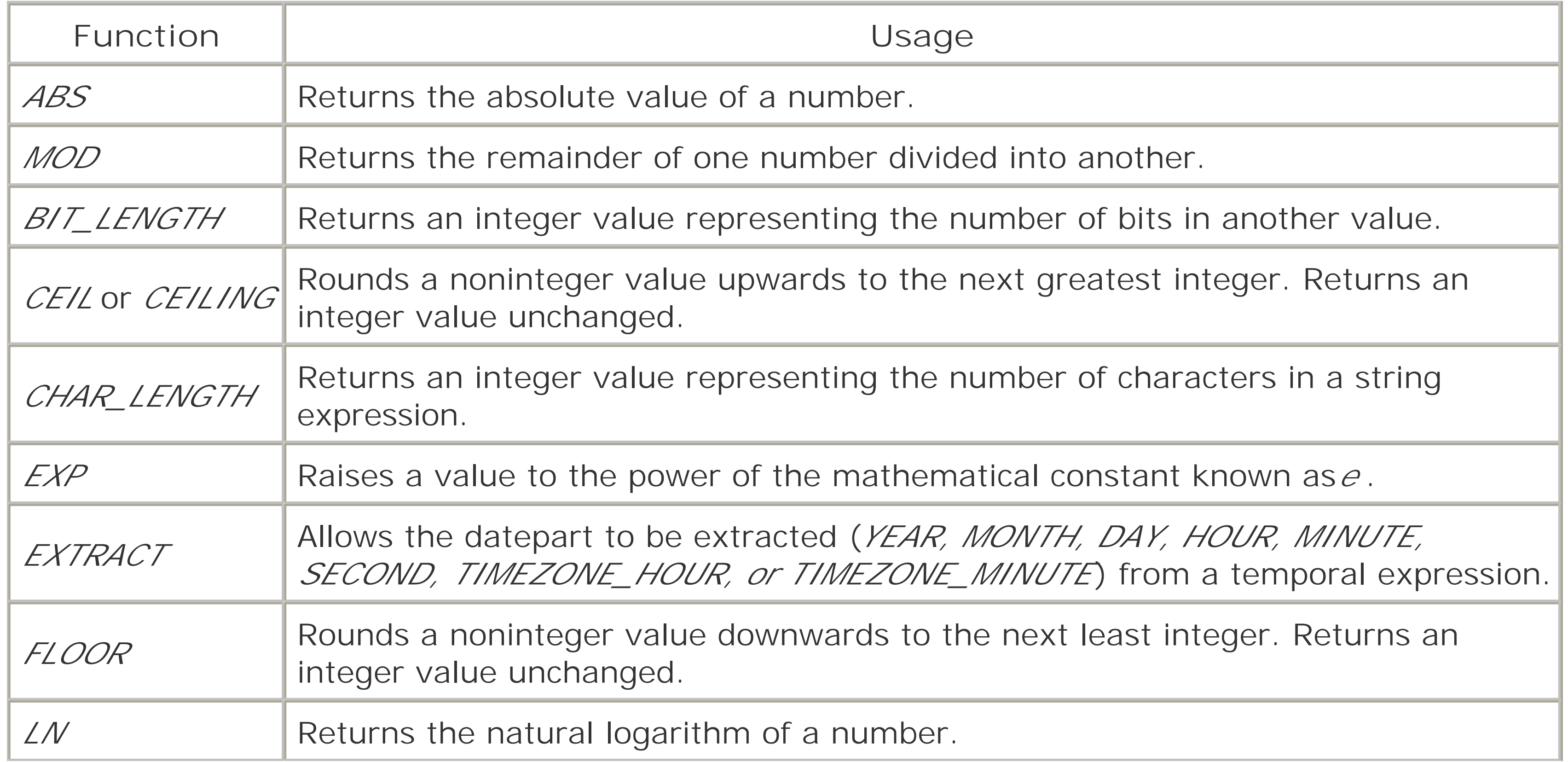

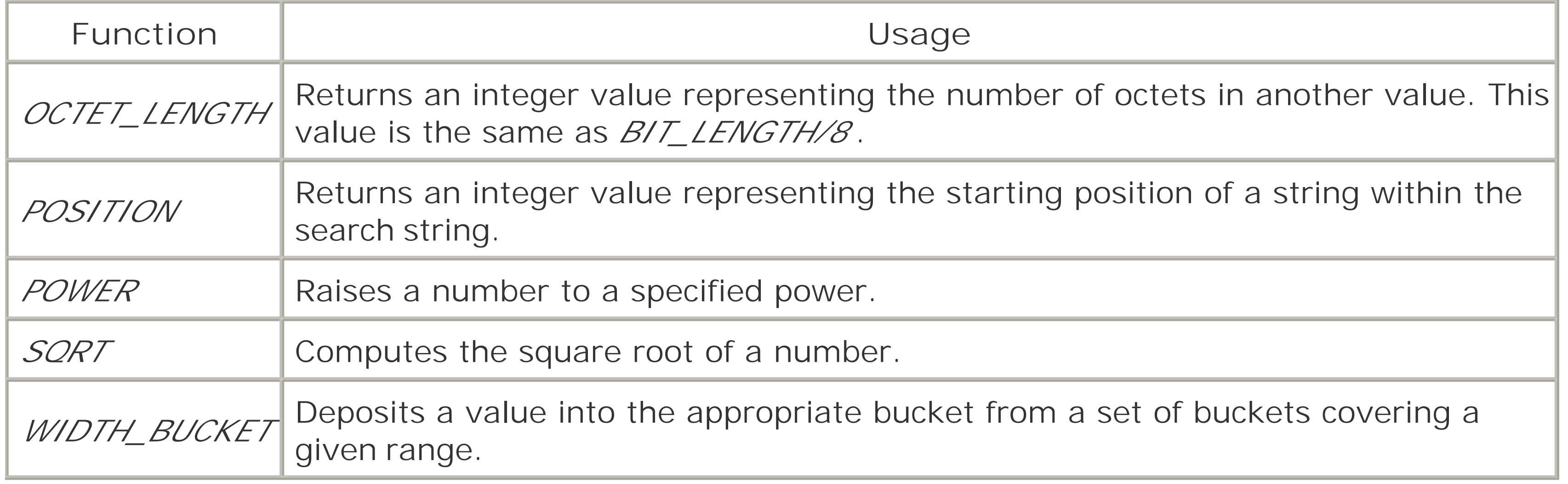

#### *ABS*

All platforms have standard SQL2003 support for the *ABS* function.

### **SQL2003 Syntax**

ABS( *expression* )

*ABS* returns the absolute value of the number in *expression* .

#### **Example**

The following shows how to use the *ABS* function:

/\* SQL2003 \*/

**SELECT ABS(-1) FROM NUMBERS**1

### *BIT\_LENGTH, CHAR\_LENGTH, and OCTET\_LENGTH*

All platforms stray from the ANSI standard in their support for the scalar functions for determining the length of expressions. While the platform support is nonstandard, the equivalent functionality exists under different names.

### **SQL2003 Syntax**

The SQL2003 scalar functions for getting the length of a value take anexpression to calculate the value and return the length as an integer. The  $B/T$  *LENGTH* function returns the number of bits contained within the value of *expression*. The *CHAR\_LENGTH* is the number of characters in the

string *expression* . *OCTET\_LENGTH* returns the number of octets within the string *expression* . All three of these functions will return NULL if *expression* is NULL.

DB2 does not support *BIT\_LENGTH* , *CHAR\_LENGTH* , or *OCTET\_LENGTH* . DB2 does support a scalar function named *LENGTH( )* , which provides similar functionality for nongraphic string types. For graphic string types, *LENGTH* returns the number of double-byte characters in a string.

BIT\_LENGTH( *expression* )

CHAR\_LENGTH( *expression* )

```
OCTET_LENGTH( expression )
```
#### **DB2**

#### **MySQL**

MySQL supports *CHAR\_LENGTH* and the SQL2003 synonym *CHARACTER\_LENGTH( ).*

#### **Oracle**

The closest any of the platforms get to the *BIT\_LENGTH* function is Oracle. Oracle supports the *LENGTHB* function, which returns an integer value representing the number of bytes in an expression. For the length of an expression in characters, Oracle provides a *LENGTH( )* function as a synonym for *CHAR\_LENGTH* .

## **PostgreSQL**

PostgreSQL supports *CHAR\_LENGTH* and the SQL2003 synonym *CHARACTER\_LENGTH( ).*

**SQL Server**

SQL Server provides the *LEN* function.

### **Example**

The following example, shown for different databases, determines the length of a string and a value retrieved from a column:

```
/* On MySQL and PostgreSQL */
```
**SELECT CHAR\_LENGTH('hello');SELECT OCTET\_LENGTH(book\_title) FROM titles;**

```
/* On Microsoft SQL Server */
```
**SELECT DATALENGTH(title) FROM titlesWHERE type = 'popular\_comp'GO**

```
/* On Oracle or DB2 */
```
**SELECT LENGTH('HORATIO') "Length of characters"FROM dual;**

*CEIL*

The *CEIL* function returns the smallest integer greater than an input value that you specify.

**SQL2003 Syntax**

SQL2003 supports the following two forms of the function:

CEIL( *expression* )

```
CEILING ( expression )
```
#### **DB2**

DB2 supports both variations of the SQL2003 syntax.

When you pass a positive, noninteger number, the effect of CE/L is to round up to the next highest integer:

#### **MySQL**

MySQL supports only *CEILING* .

### **Oracle**

Oracle supports only *CEIL.*

### **PostgreSQL**

PostgreSQL has no support for either *CEIL* or *CEILING*.

**SQL Server**

SQL Server supports only CEILING.

### **Examples**

**SELECT CEIL(100.1) FROM dual;**

FLOOR(100.1)

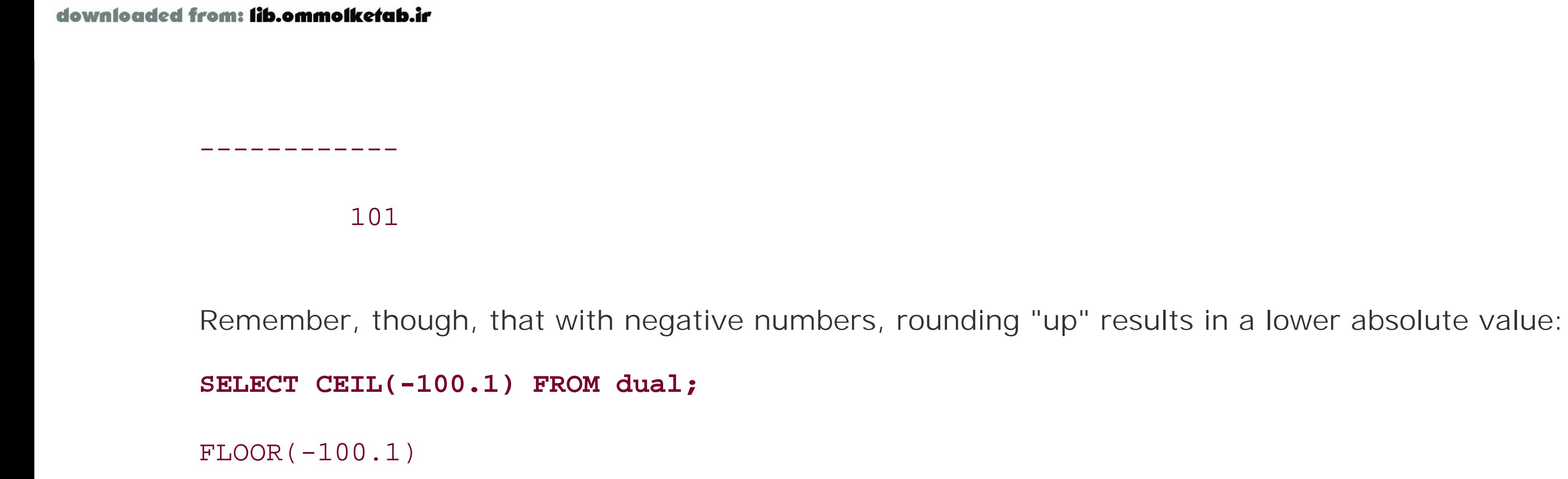

-------------

-100

Use *FLOOR* to get behavior opposite to that of *CEIL* .

*EXP*

The *EXP* function returns the value of the mathematical constant *e* (approximately 2.718281) raised to the power of a specified number.

### **SQL2003 Syntax**

All platforms support the SQL2003 syntax:

EXP( *expression* )

### **Example**

The following example uses *EXP* to return an approximation of *e* :

**SELECT EXP(1) FROM dual;**

EXP(1)

----------

2.71828183

Use LN to go in the opposite direction.

*EXTRACT*

The *EXTRACT* function is supported by Oracle, PostgreSQL, and MySQL. The other platforms support a separate command to accomplish the same functionality.

**SQL2003 Syntax**

EXTRACT( *date\_part* FROM *expression* )

The SQL2003 scalar function for extracting parts from a date is *EXTRACT* . The SQL2003 EXTRACT function takes a *date\_part* and an *expression* that evaluates to a date time value.

#### **DB2**

DB2 provides unique functions that provide the same behavior as *EXTRACT* . Those functions are *DAY* , *DAYNAME* , *DAYOFWEEK* , *DAYOFWEEK\_ISO* , *DAYOFYEAR* , *DAYS* , *HOUR* , *JULIAN\_DAY* , *MICROSECOND* , *MIDNIGHT\_SECONDS* , *MINUTE* , *MONTH* , *MONTHNAME* , *SECOND* , *TIME* , *WEEK* , WEEK\_ISO, and YEAR. Look to the list shown later in this chapter in Section 4.5.1 for examples on how to use these functions. As with Oracle, DB2 also offers a *TO\_CHAR* function that can be used to format a string from a date value.

> When extracting parts of a date value on DB2 into an integer, such as the year or minute, use the special functions provided by DB2 instead of the *TO\_CHAR* function. Doing so will provide the highest performance, since a conversion from a result string into an integer won't be required.

## **MySQL**

MySQL's implementation is extended somewhat beyond the ANSI standard. The ANSI standard does not have a provision for returning multiple fields from the same call to *EXTRACT( )* (e.g., *DAY\_HOUR* ). The MySQL extensions try to accomplish what the combination *DATE\_TRUNC( )* and *DATE\_PART( )* do in PostgreSQL. MySQL supports the dateparts listed in Table 4-5.

### **Table 4-5. MySQL dateparts**

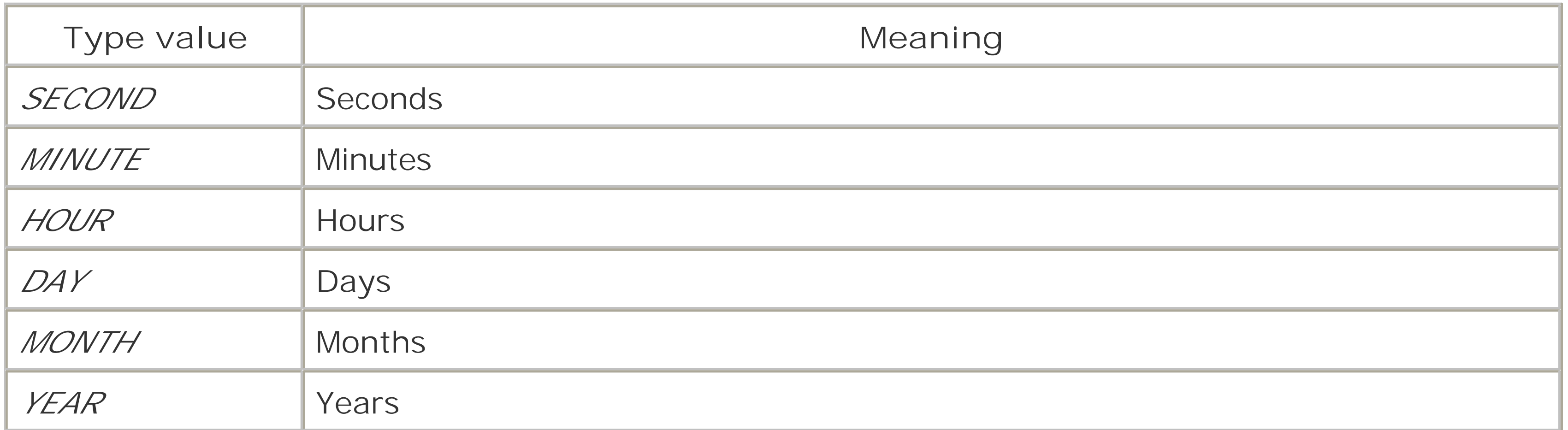

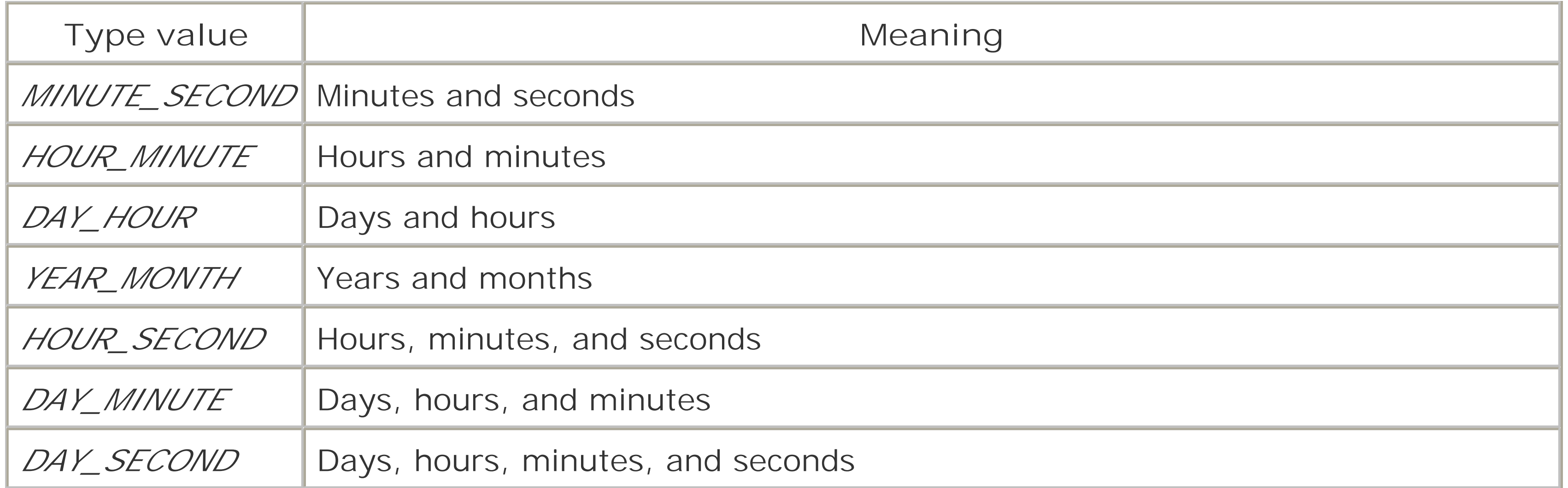

#### **Oracle**

Oracle supports the SQL2003 syntax with the dateparts listed in Table 4-6.

**Table 4-6. Oracle dateparts**

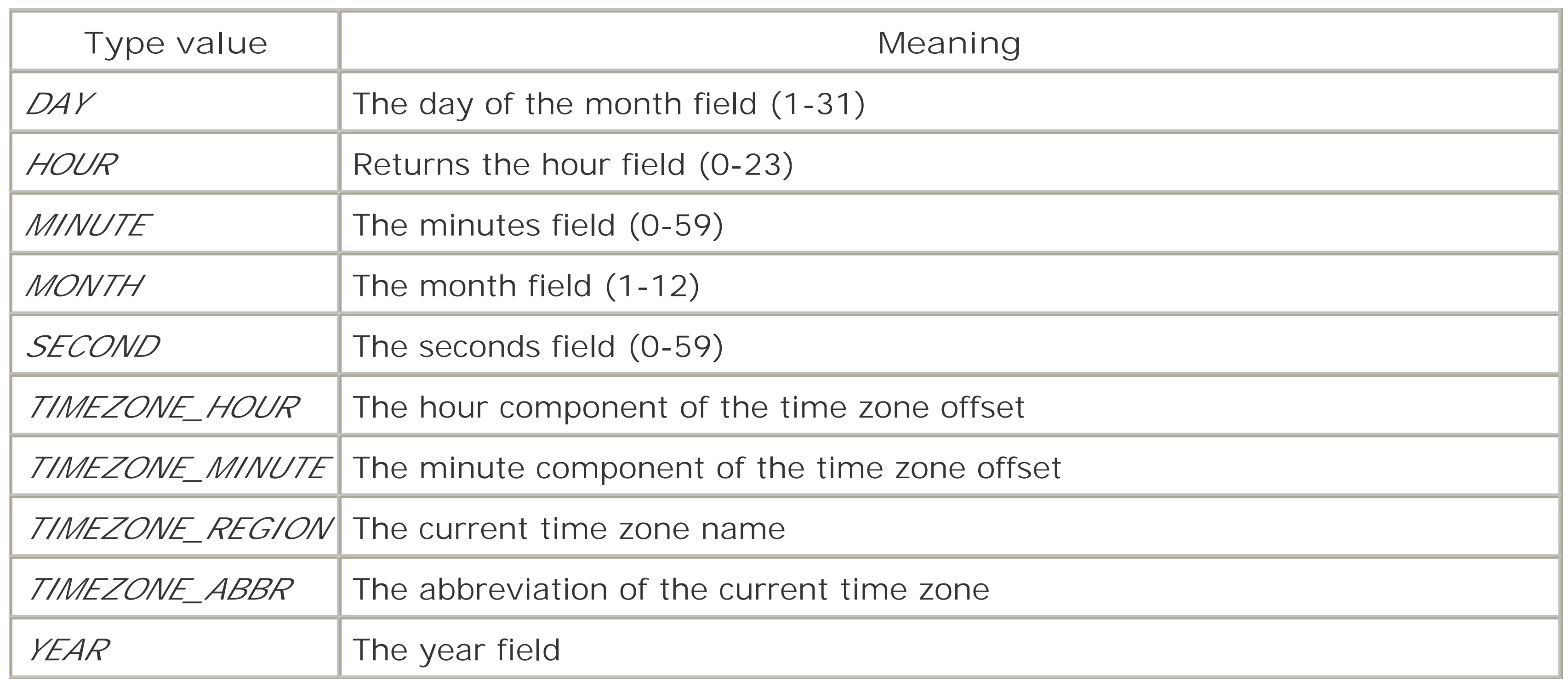

### **PostgreSQL**

PostgreSQL supports the SQL2003 syntax with a few extra dateparts. PostgreSQL supports the dateparts listed in Table 4-7 .

**Table 4-7. PostgreSQL dateparts**

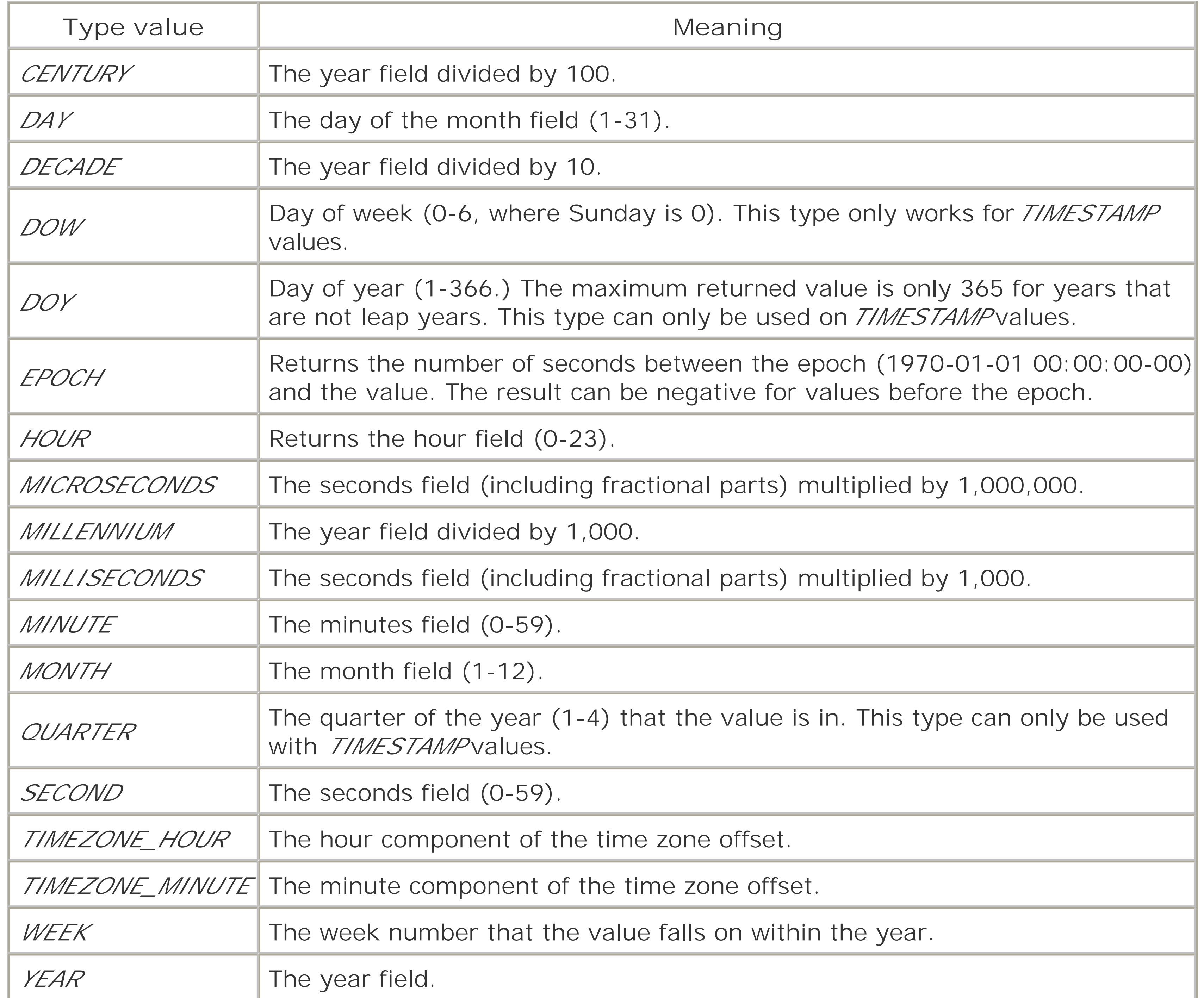

### **SQL Server**

SQL Server provides the function *DATEPART* (*date\_part* , *expression* ) as a synonym for the SQL2003 function *EXTRACT* (*date\_part FROM expression* ). SQL Server supports the dateparts listed in Table 4-8.

**Table 4-8. SQL Server dateparts**

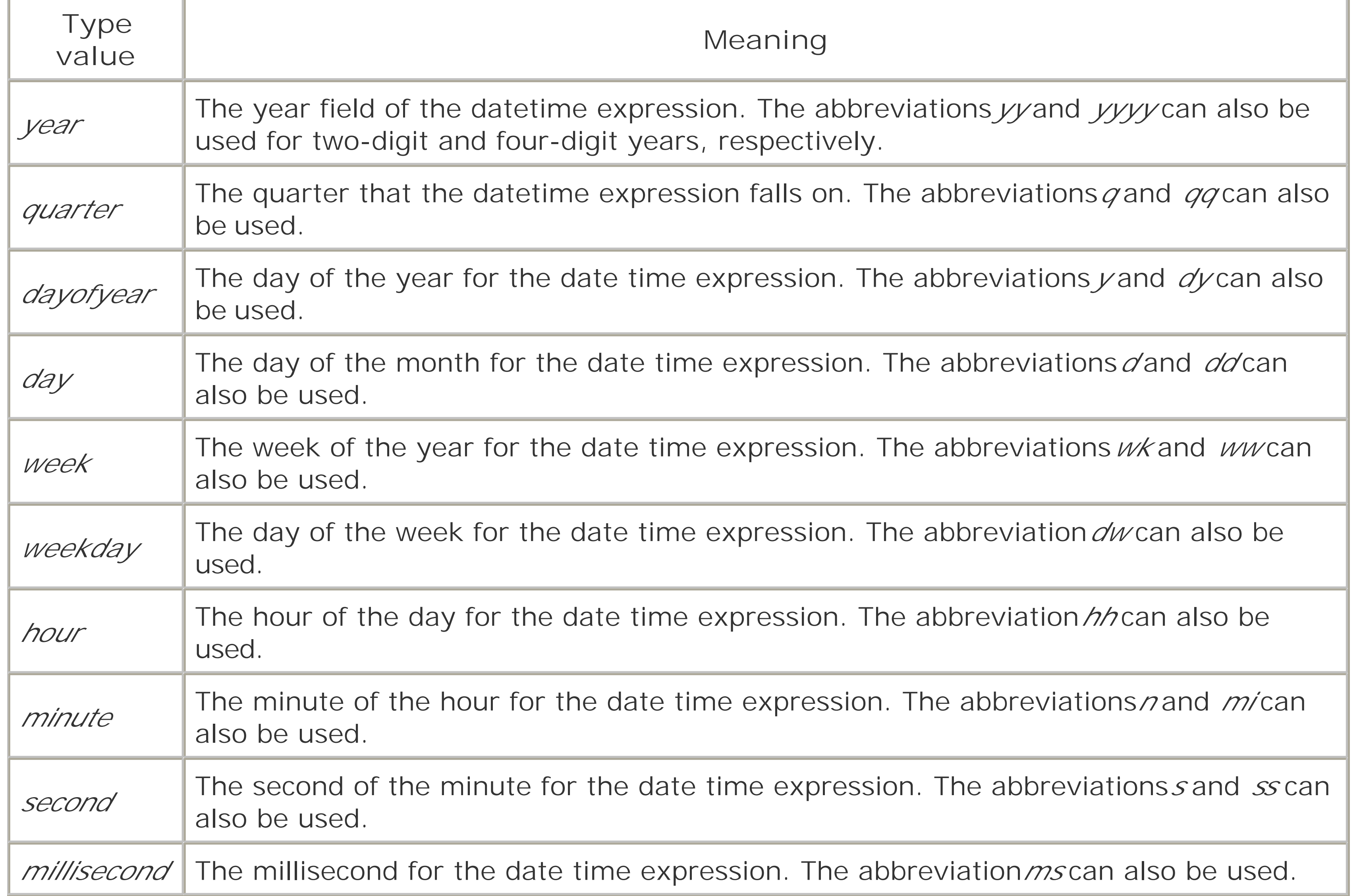

### **Example**

This example extracts dateparts from several date time values:

/\* On MySQL \*/

```
SELECT EXTRACT(YEAR FROM "2013-07-02");2013
```

```
SELECT EXTRACT(YEAR_MONTH FROM "2013-07-02 01:02:03");201307
```
**SELECT EXTRACT(DAY\_MINUTE FROM "2013-07-02 01:02:03");**20102

```
/* On PostgreSQL */
```
**SELECT EXTRACT(HOUR FROM TIMESTAMP '2001-02-16 20:38:40');**

20

#### *FLOOR*

The *FLOOR* function returns the largest integer less than an input value that you specify.

#### **SQL2003 Syntax**

All platforms support the SQL2003 syntax:

When you pass a positive number, the effect of *FLOOR* is to eliminate anything after the decimal point:

FLOOR( *expression* )

#### **Examples**

**SELECT FLOOR(100.1) FROM dual;**

FLOOR(100.1)

------------

100

The *LN* function returns the natural logarithm of a number, which is the power to which you would need to raise the mathematical constant *e* (approximately 2.718281) in order to get the number in question as the result.

Remember, though, that with negative numbers, going in the "less than" direction corresponds to increasingly larger absolute values:

**SELECT FLOOR(-100.1) FROM dual;** FLOOR(-100.1) ------------- -101

Use *CEIL* to get behavior opposite to *FLOOR* .

*LN*

**SQL2003 Syntax**

LN( *expression* )

#### **DB2, Oracle, PostgreSQL**

DB2, Oracle, and PostgreSQL support the SQL2003 syntax for the  $\angle N$  function. DB2 and PostgreSQL also support the use of *LOG* as a synonym for *LN* .

#### **MySQL and SQL Server**

MySQL and SQL Server call their natural logarithm function *LOG* :

LOG( *expression* )

#### **Example**

The following, Oracle-based example shows the natural logarithm of a number closely approximating the mathematical constant known as *e* :

**SELECT LN(2.718281) FROM dual;**

LN(2.718281)

#### .999999695

Use the *EXP* function to go in the other direction.

*MOD*

The *MOD* function returns the remainder of a dividend divided by a divider. All platforms support the SQL2003 syntax for the *MOD* function.

**SQL2003 Syntax**

MOD( *dividend*, *divider* )

The standard syntax for the *MOD* function is to return the remainder of dividend divided by the divider; returns the dividend if the divider is 0.

**Example**

The following shows how to use the *MOD* function from within a *SELECT* statement:

```
SELECT MOD(12, 5) FROM NUMBERS
```
2

*POSITION*

The *POSITION* function returns an integer that indicates the starting position of a string within the search string.

```
SQL2003 Syntax
```

```
POSITION( string1 IN string2 )
```
SQL Server has both *CHARINDEX* and *PATINDEX* . *CHARINDEX* and *PATINDEX* are very similar, except that *PATINDEX* allows the use of wildcard characters in the search criteria.

The standard syntax for the *POSITION* function is to return the first location of *string1* within *string2* . *POSITION* returns 0 if *string1* does not occur within *string2* and NULL if either argument is NULL.

#### **DB2**

DB2's equivalent function is *POSSTR* .

### **MySQL**

MySQL supports *POSITION* as defined in SQL2003.

#### **Oracle**

Oracle's equivalent function is called *INSTR* .

### **PostgreSQL**

PostgreSQL supports *POSITION* as defined in SQL2003.

### **SQL Server**

### **Examples**

/\* DB2 \*/

```
SELECT POSSTR('bar', 'foobar');
```
4

/\* On MySQL \*/

```
SELECT LOCATE('bar', 'foobar');4
```
/\* On MySQL and PostgreSQL \*/

```
SELECT POSITION('fu' IN 'snafhu');0
```
/\* On Microsoft SQL Server \*/

```
SELECT CHARINDEX( 'de', 'abcdefg' )GO4
SELECT PATINDEX( '%fg', 'abcdefg' )GO6
```
*POWER*

Use *POWER* to raise a number to a specific value.

### **SQL2003 Syntax**

POWER( *base*, *exponent* )

The result of the *POWER* function is *base* raised to the *exponent* power, or *baseexponent* . If *base* is negative, then *exponent* must be an integer.

### **DB2, Oracle, PostgreSQL, and SQL Server**

These vendors all support the SQL2003 syntax.

#### **MySql**

MySQL supports the same functionality, but requires the use of the keyword *POW*:

POW( *base*, *exponent* )

### **Example**

Raising a positive number to an exponent is straightforward:

```
SELECT POWER(10,3) FROM dual;
POWER(10,3)
-----------
```
1000

Anything raised to the 0th power evaluates to 1:

```
SELECT POWER(0,0) FROM dual;
POWER(0,0)
----------
          1
```
Negative exponents move the decimal point to the left:

```
SELECT POWER(10,-3) FROM dual;
```
#### $POWER(10, -3)$

------------

.001

*SQRT*

The *SQRT* function returns the square root of a number.

### **SQL2003 Syntax**

All platforms support the SQL2003 syntax:

SQRT( *expression* )

**Example**

```
SELECT SQRT(100) FROM dual;
```
SQRT(100)

----------

10

*WIDTH\_BUCKET*

The *WIDTH\_BUCKET* function assigns values to buckets in an equiwidth histogram.

### **SQL2003 Syntax**

In the following syntax, *expression* represents a value to be assigned to a bucket. You would typically base *expression* on one or more columns returned by a query.

WIDTH\_BUCKET(*expression*, *min*, *max*, *buckets*)

The buckets argument specifies the number of buckets to create over the range defined bymin through *max* . *min* is inclusive, whereas *max* is not. The value from *expression* is assigned to one of those buckets, and the function then returns the corresponding bucket number. Whenexpression falls outside the range of buckets, the function returns either 0 ormax +1, depending on whether *expression* is lower than *min* or greater than or equal to *max* .

### **Examples**

The following example divides the integer values 1 through 10 into two buckets:

```
SELECT x, WIDTH_BUCKET(x,1,10,2)
```
#### **FROM pivot;**

X WIDTH\_BUCKET(X,1,10,2)

---------- ----------------------

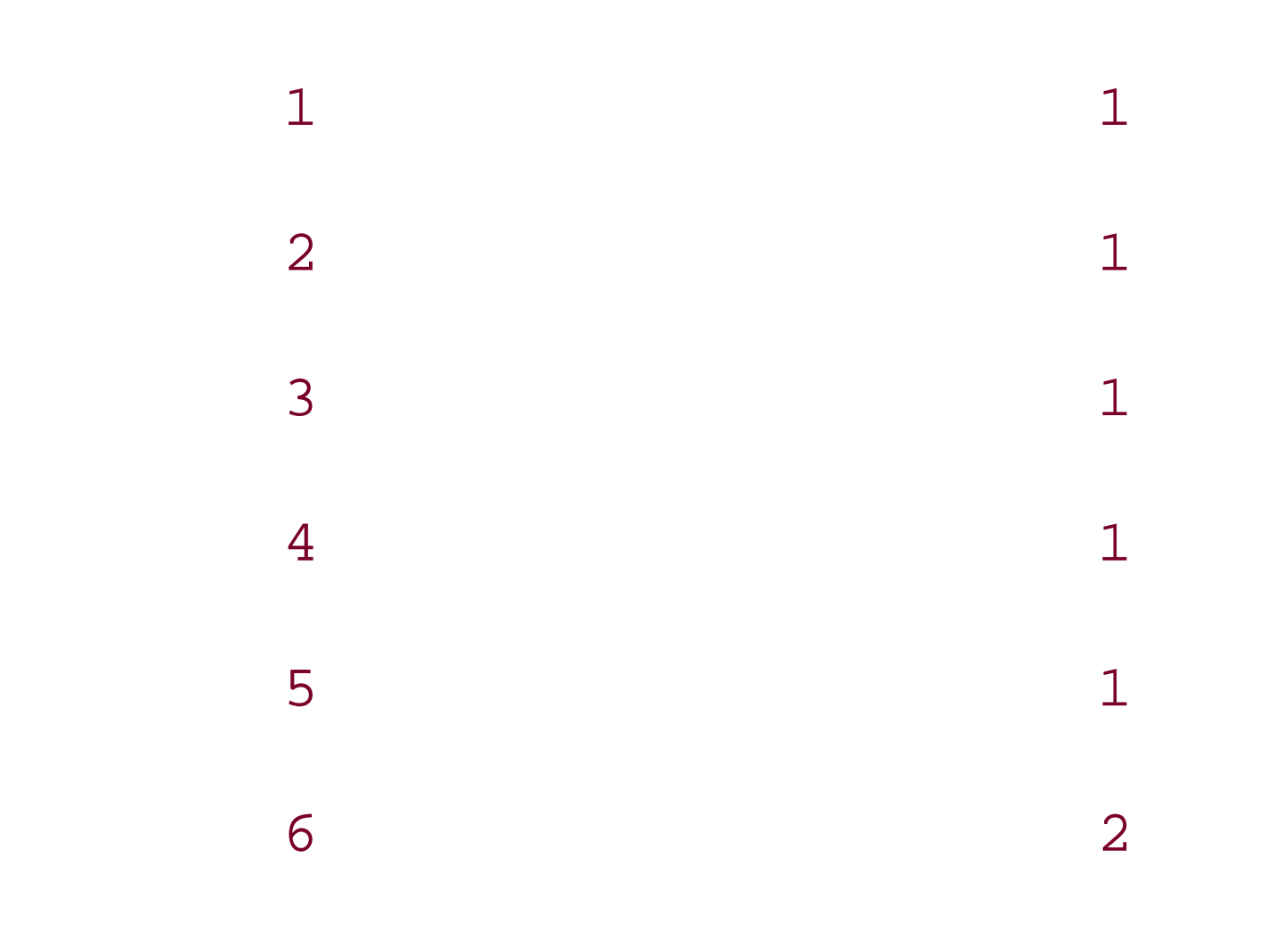

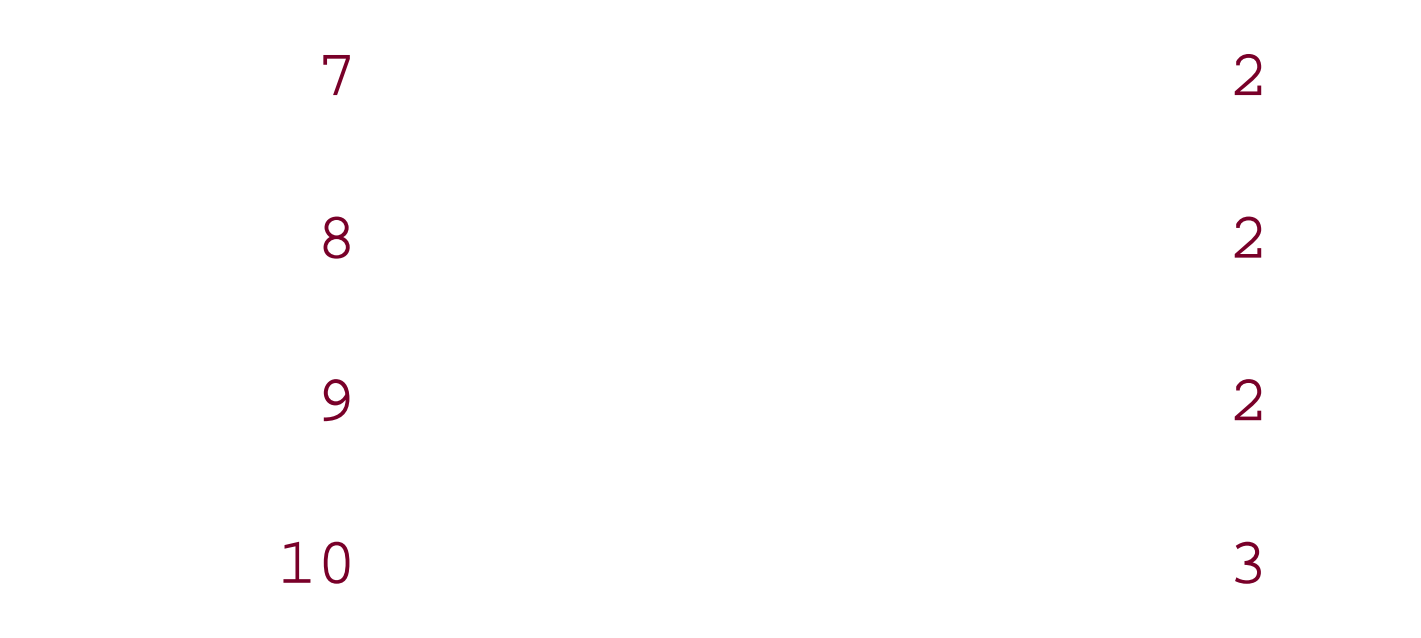

The following example is more interesting. It divides 11 values from 1 through 10 into three buckets, and illustrates the distinction between *min* being inclusive and *max* being noninclusive:

```
SELECT x, WIDTH_BUCKET(x,1,10,3)
```
**FROM pivot;**

X WIDTH\_BUCKET(X,1,10,3)

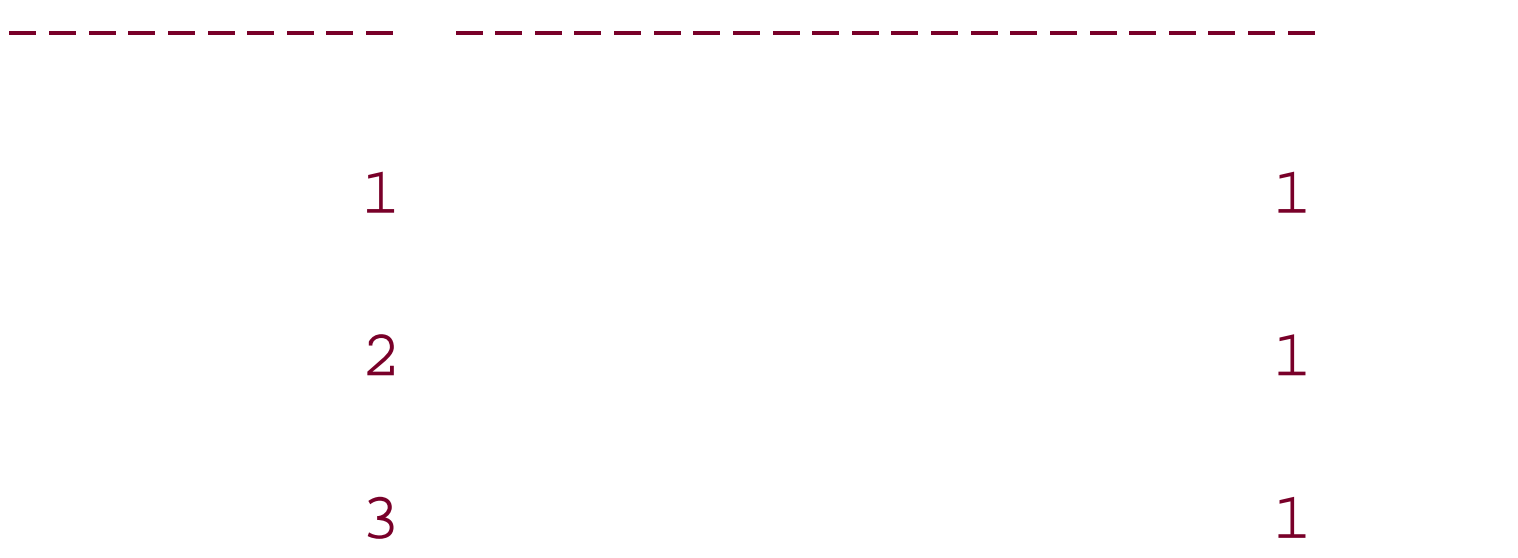

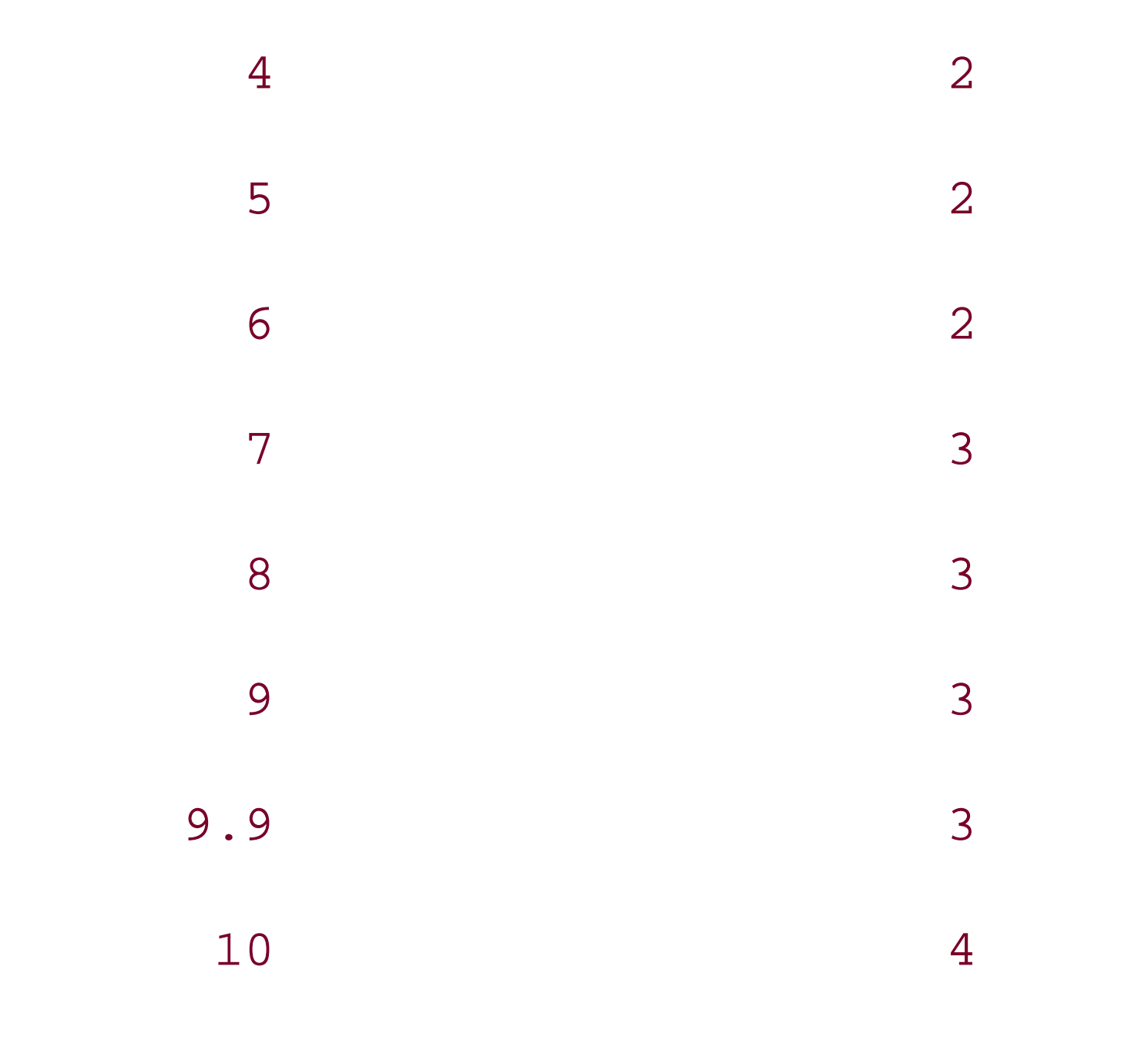

Pay particular attention to the results for  $X=1$ , 9.9, and 10. An input value of  $min$ , 1 in this example, falls into that first bucket, proving that the lower end of the range for bucket  $#1$  is defined asx >= min . An input value of *max* , however, falls *outside* the highest bucket. In this example, 10 falls into the overflow bucket numbered  $max +1$ . The value 9.9 falls into bucket  $#3$ , illustrating that the upper end of the range for the highest bucket is defined asx < max.

## **4.4.4 String Functions and Operators**

Basic string functions and operators offer a number of capabilities and return a string value as a result. Some string functions are dyadic, indicating that they operate on two strings at once. SQL200: supports the string functions listed in Table 4-9.

### **Table 4-9. SQL String functions and operators**

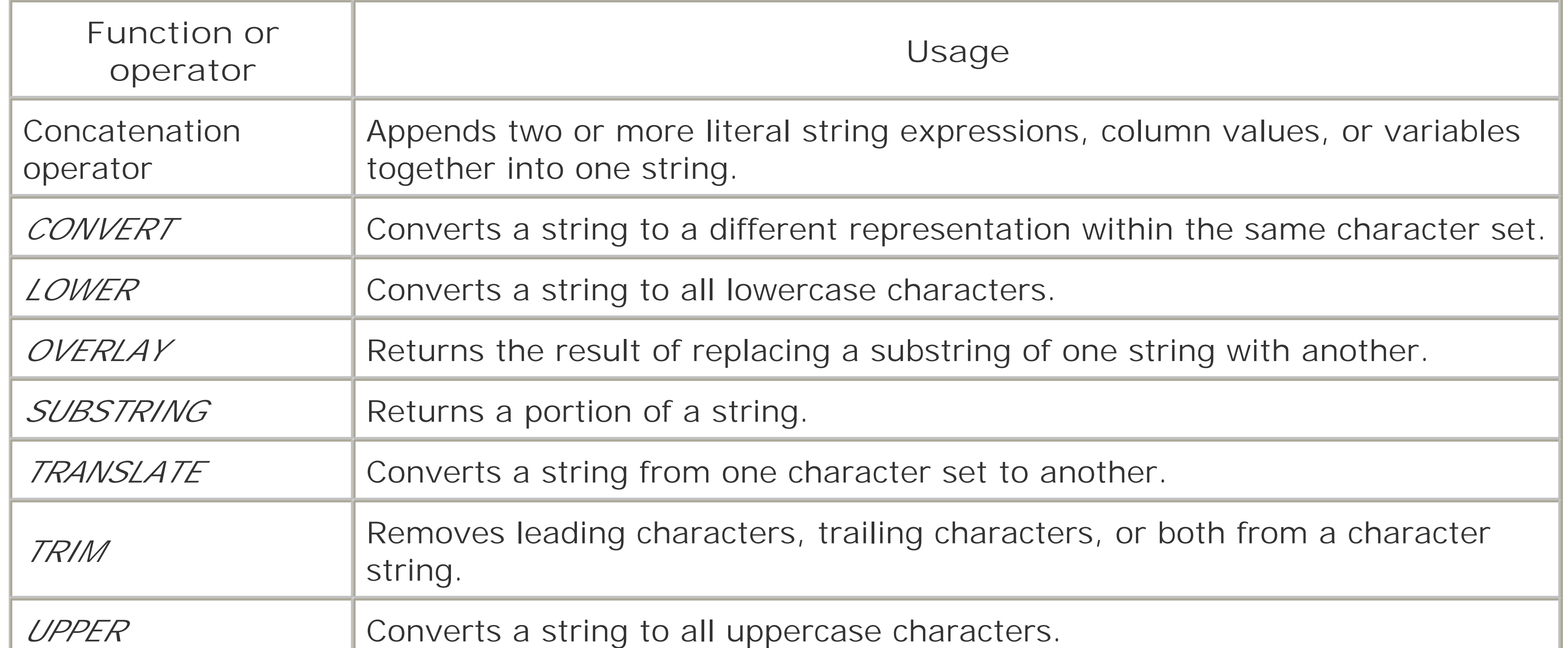

SQL Server uses the plus sign (*+* ) as a synonym for the SQL2003 concatenation operator. SQL Server has the system setting *CONCAT\_NULL\_YIELDS\_NULL*, which can be set to alter the behavior

#### downloaded from: lib.ommolketab.ir

# *Concatenation Operator*

SQL2003 defines a concatenation operator  $\left(\frac{1}{2}\right)$ , which joins two distinct strings into one string value.

### **DB2**

DB2 supports the SQL2003 concatenation operator and the *CONCAT* function as a synonym.

### **MySQL**

MySQL supports *CONCAT( )* as a synonym for the SQL2003 concatenation operator.

### **Oracle and PostgreSQL**

PostgreSQL and Oracle support the SQL2003 double vertical bar concatenation operator.

### **SQL Server**

when NULL values are used in the concatenation of string values.

#### **Examples**

```
/* SQL2003 Syntax */
'string1' || 'string2' || 'string3'
'string1string2string3'
/* On MySQL */
CONCAT('string1', 'string2')
'string1string2'
```
If any of the concatenation values are NULL, the entire returned string is NULL. Also, if a numeric value is concatenated, it is implicitly converted to a character string.

The *CONVERT* function alters the representation of a character string within its character set and collation. For example, *CONVERT* might be used to alter the number of bits per character.

```
SELECT CONCAT('My ', 'bologna ', 'has ', 'a ', 'first ', 'name...');
```
'My bologna has a first name...'

**SELECT CONCAT('My ', NULL, 'has ', 'first ', 'name...');** NULL

*TRANSLATE* alters the character set of a string value from one base-character set to another. Thus, *TRANSLATE* might be used to translate a value from the English character set to a Kanji (Japanese) or Cyrillic (Russian) character set. The translation must already exist, either by default or by having been created using the *CREATE TRANSLATION* command.

### *CONVERT and TRANSLATE*

**SQL2003 Syntax**

CONVERT (*char\_value* USING *conversion\_char\_name*)

TRANSLATE(*char\_value* USING *translation\_name*)

*CONVERT* converts *char\_value* to the characterset with the name supplied in *conversion\_char\_name* . *TRANSLATE* converts *char\_value* to the character set provided in

#### *translation\_name* .

Among the platforms, only Oracle supports *CONVERT* and *TRANSLATE* with the same meaning as SQL2003. Oracle's implementation of *TRANSLATE* is very similar to SQL2003, but not identical. In its implementation, Oracle accepts only two arguments and translates only between the database character set and the national language support character set.

MySQL's implementation of the *CONV* function only translates numbers from one base to another. In contrast, SQL Server's implementation of *CONVERT* is a very rich utility that alters the base datatype of an expression, but is otherwise dissimilar to the SQL2003 *CONVERT* function. PostgreSQL does not support *CONVERT* , and its implementation of *TRANSLATE* morphs any occurrence of a character string to any other character string.

DB2 *does not* support *CONVERT*, and its support for the *TRANSLATE* function is not ANSI standard. *TRANSLATE* is used to translate substrings and has historically acted as a synonym for *UPPER* , since *UPPER* was only recently added to DB2. When *TRANSLATE* is used with only a string expression as an argument, the result will be an uppercase equivalent of that argument. When used with more than one argument, as in *TRANSLATE( source , replacements , match )* , the function translates all characters in *source* that are also in *match* . Each character in *source* will be replaced with the character in *replacements* that is found in the same position as the matching character in *match* . Following are some examples:

#### **DB2**

**TRANSLATE('Hello, World!')**

'HELLO, WORLD!'

**TRANSLATE('Hello, World!', 'wZ', 'lW')**

'Hewwo, Zorwd!'

**MySQL**

MySQL *does not* support *TRANSLATE* or *CONVERT* .

**Oracle**

Oracle supports the following *CONVERT* and *TRANSLATE* functions:

CONVERT(*char\_value*, *target\_char\_set*, *source\_char\_set*)

TRANSLATE(*char\_value* USING {CHAR\_CS | NCHAR\_CS})

Under Oracle's implementation, the *CONVERT* function returns the text of *char\_value* in the target character set. The *char\_value* is the string to convert, *target\_char\_set* is the name of the

character set into which the string is to be converted, and *source\_char\_set* is the name of the character set in which *char\_value* was originally stored.

Oracle's *TRANSLATE* function follows the ANSI syntax, but you can choose between two character sets only: the database character set (CHAR\_CS) and the national character set (NCHAR\_CS).

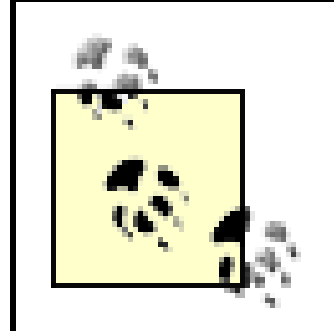

Both the target and source character set names can be passed either as literal strings, in variables, or in columns from a table. Note that replacement characters might be substituted when converting from or to a character set that does not support a representation of all the characters used in the conversion.

Oracle supports a different function that is also named *TRANSLATE* , which omits the USING keyword. That version of *TRANSLATE* has nothing to do with character set translation.

SQL Server *does not* support *TRANSLATE* . SQL Server's implementation of the *CONVERT* function does not follow the SQL2003 specification. Instead, it is functionally equivalent to the *CAST* function.

#### downloaded from: lib.ommolketab.ir

Oracle supports several common character sets, including *US7ASCII* , *WE8DECDEC* , *WE8HP* , *F7DEC* , *WE8EBCDIC500* , *WE8PC850* , and *WE8ISO8859P1* . For example:

**SELECT CONVERT('Gro2', 'US7ASCII', 'WE8HP')FROM DUAL;** Gross

#### **PostgreSQL**

PostgreSQL supports the ANSI standard *CONVERT* and conversions can be defined by using*CREATE CONVERSION* . PostgreSQL's implementation of the *TRANSLATE* function offers a large superset of functions that can convert any occurrence of one text string to another within another specified string.

TRANSLATE (*character\_string*, *from\_text*, *to\_text*)

Here are some examples:

```
SELECT TRANSLATE('12345abcde', '5a', 'XX');'1234XXbcde'
```
**SELECT TRANSLATE(title, 'Computer', 'PC')FROM titlesWHERE type = 'Personal\_computer' SELECT CONVERT('PostgreSQL' USING iso\_8859\_1\_to\_utf\_8)**

'PostgreSQL'

**SQL Server**

CONVERT (*data\_type*[(*length*) | (*precision*,*scale*)], *expression*[,*style*])

The *style* clause is used to define the format of a date conversion. Refer to the SQL Server documentation for more information. Following is an example:

SELECT title, CONVERT(char(7), ytd\_sales)

FROM titles

ORDER BY title

GO

*LOWER and UPPER*

The functions *LOWER* and *UPPER* allow the case of a string to be altered quickly and easily, so that all the characters are lower- or uppercase, respectively. These functions are supported in all the database implementations covered in this book. The different database platforms also support a variety of other text formatting functions that are specific to their implementation.

#### **SQL2003 Syntax**

LOWER(*string*)

UPPER(*string*)

*LOWER* converts *string* into a lowercase string. *UPPER* is the uppercase counterpart of *LOWER* .

**DB2 and MySQL**

These platforms support the SQL2003 *UPPER* and *LOWER* scalar functions, as well as the synonyms *UCASE* and *LCASE* .

**Oracle, PostgreSQL, and SQL Server**

These platforms support the SQL2003 *UPPER* and *LOWER* scalar functions, as in the following example:

**Example**

**SELECT LOWER('You Talkin To ME?'), UPPER('you talking to me?!');**

you talkin to me?, YOU TALKING TO ME?!

*OVERLAY*

The *OVERYLAY* function embeds one string into another and returns the result.

#### **SQL2003 Syntax**

OVERLAY(*string* PLACING *embedded\_string* FROM *start*[FOR *length*])

If any of the inputs are NULL, the *OVERLAY* function returns a NULL. The *embedded\_string* replaces the *length* characters in *string* starting at character position *start* . If the *length* is not specified, then the *embedded\_string* will replace all characters after *start* in *string* .

#### **DB2, MySQL, Oracle, and SQL Server**

These platforms do not have support for the *OVERLAY* function. You can simulate the *OVERLAY* function on these platforms by using a combination of *SUBSTRING* and the concatenation operator.

#### **PostgreSQL**

PostgreSQL supports the ANSI standard for *OVERLAY* .

#### **Examples**

This is an example of how to use the *OVERLAY* function:

```
/* SQL2003 and PostgreSQL */
```
**SELECT OVERLAY('DONALD DUCK' PLACING 'TRUMP' FROM 8) FROM NAMES;** 'DONALD TRUMP'

*SUBSTRING*

The *SUBSTRING* function allows one character string to be returned from another.

#### **SQL2003 Syntax**

SUBSTRING(*extraction\_string* FROM *starting\_position* [FOR *length*]

[COLLATE *collation\_name*])

If any of the inputs are NULL, the *SUBSTRING* function returns a NULL. The *extraction\_string* is the source where the character value is to be extracted. It may be a literal string, a column in a table

with a character datatype, or a variable with a character datatype. The *starting\_position* is an integer value telling the function at which position to begin performing the extract. The optional *length* is an integer value that tells the function how many characters to extract, starting at the *starting\_position* . If the optional *FOR* is omitted, then the substring starting at *starting\_position* and continuing to the end of the *extraction\_string* is returned.

#### **DB2**

SUBSTR(*extraction\_string*, *starting\_position* [, *length*])

DB2's implementation, *SUBSTR* , largely functions the same way as SQL2003's *SUBSTRING* . It does not support the *COLLATE* clause. If *length* is omitted, the remainder of the string (starting at *starting\_position* ) is returned.

### **MySQL**

SUBSTRING(*extraction\_string* FROM *starting\_position*)

MySQL's implementation assumes that the characters are to be extracted from the starting position and will continue to the end of the character string.

**Oracle**

SUBSTR(*extraction\_string*, *starting\_position* [, *length*])

Oracle's implementation, *SUBSTR* , largely functions the same way as SQL2003's *SUBSTRING* . It *does not* support the *COLLATE* clause. When a *starting\_position* is a negative number, Oracle counts from the end of the *extraction\_string* . If *length* is omitted, the remainder of the string (starting at *starting\_position* ) is returned.

### **PostgreSQL**

SUBSTRING(*extraction\_string* [FROM *starting\_position*] [FOR *length*])

PostgreSQL largely supports the ANSI standard, except that it does not accept the *COLLATE* clause.

### **SQL Server**

SUBSTRING(*extraction\_string* [FROM *starting\_position*] [FOR *length*])

SQL Server largely supports the ANSI standard, except that it does not allow the *COLLATE* clause. SQL Server allows this command to be applied to text, image, and binary datatypes; however, the *starting\_position* and *length* represent the number of bytes rather than the number of

characters to count.

#### **Examples**

These examples generally work on any one of the five database platforms profiled in this book. Only the second Oracle example, with a negative starting position, fails on the others (assuming, of course that Oracle's *SUBSTR* is translated into *SUBSTRING* ):

/\* On Oracle, counting from the left \*/

**SELECT SUBSTR('ABCDEFG',3,4) FROM DUAL;**'CDEF'

/\* On Oracle, counting from the right \*/

**SELECT SUBSTR('ABCDEFG',-5,4) FROM DUAL;** 'CDEF'

/\* On MySQL \*/

**SELECT SUBSTRING('Be vewy, vewy quiet' FROM 5);**'wy, vewy quiet'

```
/* On PostgreSQL or SQL Server */
```
**SELECT au\_lname, SUBSTRING(au\_fname, 1, 1)FROM authorsWHERE au\_lname = 'Carson'** Carson C *TRIM*

The *TRIM* function removes leading characters, trailing characters, or both from a specified character string or *BLOB* value. This function also removes other types of characters from a specified character string. The default function is to trim the specified character from both sides of the character string. I no removal character is specified, *TRIM* removes spaces by default.

```
SQL2003 Syntax
```
TRIM( [ [{LEADING | TRAILING | BOTH}] [*removal\_char*] FROM ]

*target\_string*

```
 [COLLATE collation_name])
```
The *removal\_char* is the character to be stripped out. The *target\_string* is the character string from which characters are to be stripped. If a *removal\_char* is not specified, then *TRIM* strips out spaces. The *COLLATE* clause forces the result set of the function into another pre-existing collation set.

DB2 provides the functions *LTRIM* and *RTRIM* to trim off leading spaces or trailing spaces, respectively.

#### **DB2**

#### **MySQL, Oracle, and PostgreSQL**

These platforms support the SQL2003 syntax of *TRIM.*

#### **Microsoft SQL Server**

SQL Server provides the functions *LTRIM* and *RTRIM* to trim off leading spaces or trailing spaces, respectively. On SQL Server the *LTRIM* and *RTRIM* cannot be used to trim other types of characters.

**Examples**

**SELECT LTRIM( RTRIM(' wamalamadingdong ') );**'wamalamadingdong'

**SELECT TRIM(LEADING '19' FROM '1976 AMC GREMLIN');** '76 AMC GREMLIN'

**SELECT TRIM(BOTH 'x' FROM 'xxxWHISKEYxxx');**'WHISKEY'

**SELECT TRIM(TRAILING 'snack' FROM 'scooby snack');** 'scooby '

< Day Day Up >
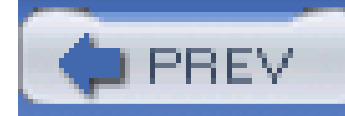

< Day Day Up >

# **4.5 Platform-Specific Extensions**

The following sections provide a full listing and description of each vendor-supported function. The funct are platform-specific. Thus, a MySQL function, for example, is not guaranteed to be supported by any of vendor.

This section provides an alphabetical listing of DB2-supported functions that are specific to DB2 and not from the ANSI standard, with examples and corresponding results.

## **4.5.1 DB2-Supported Extensions**

Returns the arc cosine of a number ranging from -1 to 1. The result ranges from 0 to and is expre in radians. For example: **SELECT ACOS( 0 )** -> 1.570796

```
ABSVAL( number )
```

```
Synonym for ABS( number ) . For example:
VALUES( ABSVAL( -1 ) ) -> 1
```
*ACOS( number )*

*ASCII( text )*

Returns the ASCII code of the first character of text. For example: **SELECT ASCII('x')** -> 120

*ASIN( number )*

Returns the arc sine of *number* ranging from -1 to 1. The resulting value ranges from -/2 to /2 and expressed in radians. For example: **SELECT ASIN( 0 )**  $\rightarrow$  0.000000

*ATAN( number )*

Returns the arctangent of any *number*. The resulting value ranges from -/2 to /2 and is expressed radians. For example:

```
SELECT ATAN( 3.1415 ) -> 1.262619
```
*ATAN2( number* ,*nbr )*

Returns the arctangent of *number* and *nbr* . The values for *number* and *nbr* are not restricted, but the results range from - to and are expressed in radians. *ATAN2( x* ,*y )* is similar to *ATAN( y* /*x )* with the exception that the signs of x and y are used to determine the quadrant of the result. For example:

**VALUES( ATAN2( 3.1415, 1 ) )** -> +3.08177595443792E-001

*ATANH( number )*

Returns a *BLOB* representation of *string*, where *string* can be a string representation of any ty This example will return *BLOB* s from the **employee\_images** table that contain the binary string "JFIF."

Returns the hyperbolic arctangent of *number* . The values for *number* are not restricted, but the

```
BIGINT( expression )
```
Returns a 64-bit integer representation of *expression* , where *expression* can be a number, character string, date, time, or timestamp. For example: **SELECT BIGINT( '1991-11-22' )** -> 19911122

```
BLOB( string [,length ])
```
**SELECT image FROM employee\_images WHERE image LIKE BLOB('%JFIF%')**

*CHAR( expression* [,*length* ]*)*

Returns a fixed-length character string representation of *expression*, where the optional parame

*length* is the length attribute of the character value returned.

*CHR( number )*

Returns the character having the ASCII code value equal to *number* . For example: **VALUES( CHR(120) )** -> 'x'

*CLOB( string* [,*length* ]*)*

Returns a *CLOB* representation of *string* .

Returns *string1* concatenated with *string2*. It is equivalent to the concatenation operator  $\left(\frac{1}{2}\right)$ . example:

*COALESCE( expression* [,...]*)*

Returns the first argument that is not NULL. For example: **SELECT COALESCE(1,2,3)** -> 1

```
CONCAT( string1 , string2 )
```
**SELECT CONCAT( au\_lname, au\_fname ) FROM authors** -> 'JeffersonThomas'

## *COS( number )*

Returns the cosine of *number* as an angle expressed in radians. For example: **SELECT COS(0)** -> 1.000000

*COSH( number )*

Returns the hyperbolic cosine of *number* . For example: **VALUES( COSH(3.1415) )** -> +1.15908832931176E+001

*COT( number )*

Returns the cotangent of *number* . For example:

```
SELECT COT( 3.1415 ) -> -10792.88993953
```
## *DATE( expression )*

Returns a date value from *expression*. If *expression* is an integer value, then the returned dat equivalent to *expression-1* days after January 1, 0001. For example: **SELECT DATE(3)** -> '01/03/0001'

## *DAY( expression )*

Returns the day number in a date expression. For example: **SELECT DAY('1999-04-15')** -> 15

## *DAYNAME( expression )*

Returns the name of the day in *expression* using the locale of the database server. For example: **SELECT DAYNAME('1999-04-15')** -> 'Thursday'

Returns the day of the week or year in expression. *DAYOFWEEK* returns an integer value in the rar 1-7, where 1 represents Sunday. *DAYOFWEEK\_ISO* has the same range as *DAYOFWEEK*, but the v of 1 represents Monday. *DAYOFYEAR* returns an integer value in the range 1-366, where the value returned is the day of the year starting with 1 for January 1st. For example:

*DAYOFWEEK( expression ), DAYOFWEEK\_ISO( expression ), DAYOFYEAR( expression )*

Returns one more than the number of days between *expression* and January 1, 0001. For examp **VALUES( DAYS('1999-04-15') )** -> 729859

### downloaded from: lib.ommolketab.ir

**VALUES( DAYOFWEEK('1999-04-15') )** -> 5

**VALUES( DAYOFWEEK\_ISO('1999-04-15') )** -> 4

**VALUES( DAYOFYEAR('1999-04-15') )** -> 105

## *DAYS( expression )*

## *DBCLOB( expression* [,*length* ]*)*

Returns a *DBCLOB* representation of a graphic string type, where *length* specifies the length of the *DBCLOB* value returned.

## *DBPARTITIONNUM( column )*

Returns the database partition number of the row containing *column*. For more information, pleas look to the DB2 user documentation for *DBPARTITIONNUM* .

Returns a decimal representation of *expression*. The optional arguments control the *precision scale* used in the result, whereas *decimal\_char* is the decimal character found in *expression*, any.

*DECIMAL( expression* [,*precision* [,*scale* [,*decimal\_char* ] *), DEC( expression* [,*precision* [,*scale* [,*decimal\_char* ] *)*

Returns decrypted data using the optional *password*. The result of *DECRYPT\_BIN* is a VARCHAR F *BIT DATA* , whereas *DECRYPT\_CHAR* returns a *VARCHAR* .

Returns the object reference of *expression*, where *expression* must return a REF to an object. more information on User Defined Types (UDTs) please consult the DB2 User Guide.

## *DECRYPT\_BIN( data* [,*password* ] *)* or *DECRYPT\_CHAR( data* [,*password* ] *)*

Returns the difference between the sounds of two strings based on their *SOUNDEX* values. The rest an integer in the range of 0-4, where 4 is the best *SOUNDEX* match. For example: **VALUES( DIFFERENCE( 'thimble', 'nimble' ) )** -> 4

### downloaded from: lib.ommolketab.ir

## *DEGREES( number )*

Returns the number of degrees converted from the argument expressed in radians. For example: **VALUES( DEGREES(3.1415926) )** -> +1.79999996929531E+002

## *DEREF( expression )*

```
DIFFERENCE( expression1 , expression2 )
```
*DIGITS( number )*

Returns the *number* argument into a character string of digits. The result of *DIGITS* does not contain decimal or sign characters and it may be padded on the left with zeros. For example: **VALUES( DIGITS( DEC('-3.1415926', 12, 8) ) )** -> 000031415926

*DOUBLE( number )*

Returns *number* converted to a *DOUBLE* .

*ENCRYPT( data* [,*password* [,*hint* ]]*)*

Returns *data* encrypted with the optional *password*. The optional *hint* argument allows a user to store up to a 32-byte password hint that is encoded into the result value. To get the password hin look to the *GETHINT* function. For example:

Returns the state of an event monitor. For details on usage or available event monitors, please loo the DB2 user documentation.

**UPDATE employee SET ssn = ENCRYPT(ssn, 'luvbug', 'Herbie is-a?')** 

```
WHERE empid = '54321-AD'
```
## *EVENT\_MON\_STATE( expression )*

*FLOAT( number )*

*FLOAT* is a synonym for *DOUBLE* .

*GETHINT( data )*

Returns the password hint encoded in *data* . The *data* argument must be encrypted with the *ENCRYPT* function. For example: **SELECT GETHINT(ssn) FROM EMPLOYEE WHERE empid = '54321-AD'**

'Herbie is-a?'

*GENERATE\_UNIQUE( )*

Returns a 13-byte *CHAR(13) FOR BIT DATA* value that is guaranteed to be unique from other

invocations within the same database. For example: **INSERT INTO employee(id, emp\_name)** 

 **VALUES(GENERATE\_UNIQUE( ), 'Bob Smith')** 

*GRAPHIC( expression* [,*length* ]*)*

Returns a fixed-length graphic string representation of *expression* , where the optional *length* argument is the length of the result.

Returns the partitioning map index of the row containing *column*. For more information, please lo the DB2 user documentation for *HASHEDVALUE* ( ).

*HASHEDVALUE( column )*

*HEX( expression )*

Returns a hexadecimal representation of *expression* . For example: **VALUES( HEX( 255 ) )** -> 000000FF

## *HOUR( expression )*

Returns the hour of part of the time value in *expression* . For example: **SELECT HOUR(execution\_time), COUNT(\*) FROM trades** 

 **GROUP BY HOUR(execution\_time)** 

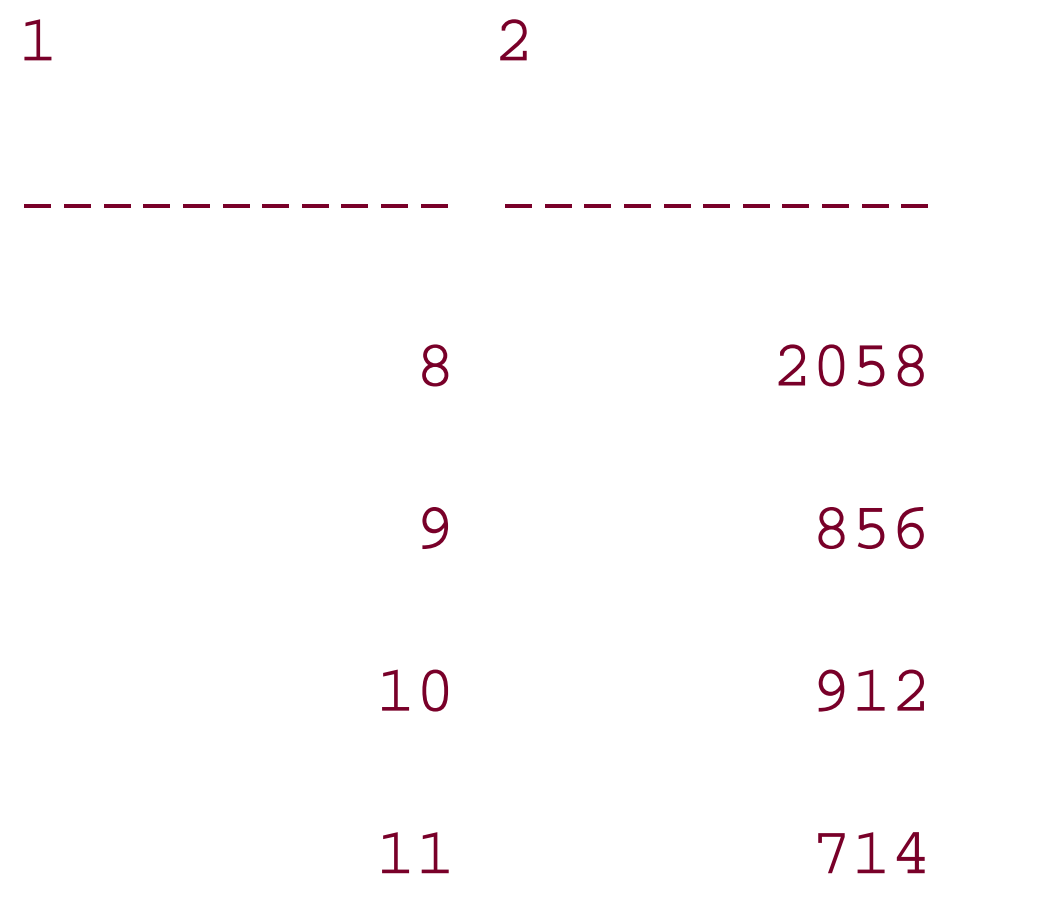

### downloaded from: lib.ommolketab.ir

 $\bullet\qquad\bullet\qquad\bullet$ 

*IDENTITY\_VAL\_LOCAL( )*

Returns the value most recently assigned to an identity column. Returns NULL when an identity co has not been inserted into a table since the last *COMMIT* or *ROLLBACK* statement.

*INSERT( expression1* , *expression2* , *expression3* , *expression4 )*

Returns *expression1* with *expression4* , replacing *expression3* bytes at position *expression2* . For example:

```
days between the date value in expression and the start of the Julian date calendar, January 1, 4
B.C. For example:
```

```
VALUES (INSERT('food', 2, 2, 'are')) -> 'fared'
```
*INTEGER( expression )*

Returns an integer representation of *expression* .

*JULIAN\_DAY( expression )*

Returns the Julian day number for the date value inexpression. The value returned is the number

Returns the location of *substring* within *string* or zero, if the substring is not found within *stri*. The optional *starting\_pos* can be used to specify the starting position within *string* to begin the search. For example:

### downloaded from: lib.ommolketab.ir

```
VALUES(JULIAN_DAY('1999-04-15')) -> 2451284
```

```
LEFT( string , length )
```

```
Returns the first length bytes from string . For example:
VALUES(LEFT('Hello, World!', 5)) -> 'Hello'
```

```
LENGTH( expression )
```
Returns the integer length of *expression* , or NULL if expression is NULL. For example: **VALUES(LENGTH('Hello, World!'))** -> 13

```
LOCATE( substring , string [,starting_pos ])
```

```
VALUES(LOCATE('World', 'Hello, World!')) -> 8
```
*LOG( number )*

Returns the natural logarithm of *number* , the same as *LN( number )* .

*LOG10( number )*

Returns the base 10 logarithm of *number* . For example: **VALUES(LOG10(50))** -> +1.69897000433602E+000

*LONG\_VARCHAR( string )*

Returns a *LONG\_VARCHAR* representation of *string* .

*LONG\_VARGRAPHIC( string )*

Returns a *LONG\_VARGRAPHIC* representation of *string* .

*LTRIM( string )*

Returns the number of seconds that have elapsed between midnight and the time value inexpress . For example: **VALUES(MIDNIGHT\_SECONDS('08:20:15'))** -> 30015

### downloaded from: lib.ommolketab.ir

Removes all characters inset from the left of *string* . For example: **VALUES(LTRIM(' Howdy! '))** -> 'Howdy! '

*MICROSECOND( expression )*

Returns the microsecond part of the time value in *expression* . For example: **VALUES(MICROSECOND(CURRENT\_TIMESTAMP))** -> 252270

*MIDNIGHT\_SECONDS( expression )*

## *MINUTE( expression )*

Returns the minute part of the time value in *expression* . For example: **VALUES(MINUTE('08:20:15'))** -> 20

## *MONTH( expression )*

Returns the month part of the date value in *expression* . For example: **VALUES(MONTH('1999-04-15'))** -> 4

## *MONTHNAME( expression )*

Returns the product of *number1* and *number2*. The function *MULTIPLY\_ALT* is a good alternative to the standard multiplication operator (\*) when the numbers being multiplied have a precision grea than 31. For example:

Returns the month's name for the date value stored in *expression* using the current locale of the database. For example: **VALUES(MONTHNAME('1999-04-15'))** -> 'April'

*MULTIPLY\_ALT( number1* , *number2 )*

```
VALUES(MULTIPLY_ALT(DECIMAL('256'), DECIMAL('256'))) -> 65536
```

```
NULLIF( expression1 , expression2 )
```
Returns NULL if *expression1* and *expression2* are equal; otherwise the function returns *expression1* . For example: **VALUES(NULLIF('1999-04-15', '2000-04-15'))** -> '1999-04-15'

```
POSSTR( source , search )
```
Returns the character position of the first occurrence of *search* within *source* where the first character position is 1. For example: **VALUES(POSSTR('Hello, World!', 'World'))** -> 8

```
QUARTER( expression )
```
Returns an integer ranging from 1 to 4, representing the quarter of the year that contains the date *expression* . For example: **VALUES(QUARTER('2004-04-15'))** -> 2

```
RADIANS( expression )
```
Returns the number of radians from *expression* , which is expressed in degrees. For example: **VALUES(RADIANS(180))** -> +3.14159265358979E+000

Raises an error upon execution. This function is useful for generating critical errors in complicated statements and stored procedures. The *sqlstate* parameter is used for passing error code information back to the application executing the SQL statement, and the *errorstring* parameter used for a custom error message. For example:

*RAISE\_ERROR( sqlstate* , *errorstring )*

Returns a random floating-point value between 0 and 1, using seed as the random number generators seed.

SELECT a.au\_fname, a.aulname,

CASE WHEN t.ytd\_sales = 0 THEN 'no sales'

WHEN t.ytd\_sales > 0 THEN 'OK'

ELSE RAISE\_ERROR('70001', 'Sales should not be negative.')

END

FROM authors a, titleauthor, titles t

WHERE titleauthor.au\_id = a.au\_id AND

Titleauthor.title\_id = t.title\_id

GROUP BY a.au\_lname, a.au\_fname

*RAND(* [*seed* ]*)*

*REAL( number )*

Returns a single-precision floating point representation of *number* .

```
REC2XML( decimal , format , rowtags , column_name [, . . .])
```
Returns an XML string containing XML tags, as well as column names and column data. The argun are described in the following list:

Decimal value greater than 0, but less than or equal to 6.0, that contains the factor to expand string values to compensate for the string value expanding due to character replacements for XML values and elements.

### *decimal*

Case-sensitive string value equal to "COLATTVAL" or "COLATTVAL\_XML". If column values ca contain XML data that would need to be translated to produce valid XML output, then use "COLATTVAL". If the columns will not contain special XML markup characters, then use

"COLATTVAL\_XML". Column names containing special markup characters will still be translated (i.e., "escaped") when "COLATTVAL\_XML" is chosen.

### *format*

String value to name the row element containing the column data. If *rowtags* is an empty string, then the value of **row** is used. If *rowtags* contains a string of only spaces, then the enclosing row element will be omitted in the output.

### *rowtags*

### *column\_name*

The name of a column to place into the XML result. For example: SELECT REC2XML(1.3, 'COLATTVAL', 'Author', au\_id, au\_fname,

au\_lname)

FROM AUTHORS WHERE au\_id = '172-32-1176'

### <Author>

<column name="AU\_ID">172-32-1176</column>

<column name="AU\_FNAME">Johnson</column>

<column name="AU\_LNAME">White</column>

</Author>

```
REPEAT( string , number )
```
Returns a character string that is composed of *string* repeated *number* times. For example: **VALUES( CHAR(REPEAT('Duck ', 3)) )** -> 'Duck Duck Duck'

Returns string with every occurrence of search\_string replaced with replacement\_string. For example:

```
REPLACE( string , search_string , replacement_string )
```

```
VALUES( REPLACE('change', 'e', 'ing') ) -> 'changing'
```
*RIGHT( string* , *number )*

Returns the *number* rightmost bytes from *string* . For example:

**VALUES( RIGHT('Hello, World!', 6) )** -> 'World!'

```
ROUND( number[ , decimal] )
```
Returns *number* rounded to *decimal* places right of the decimal point. When *decimal* is omitted, *number* is rounded to places. Note that *decimal*, an integer, can be negative to round off digits left the decimal point. For example:

**VALUES( ROUND(12345.6789, 2) )** -> 12345.6800

*RTRIM( string )*

Returns *string* with all trailing whitespace characters removed. For example:

**VALUES( RTRIM(' welcome ') )** -> ' welcome'

*SECOND( expression )*

Returns the seconds part of the time value in *expression* . For example:

```
VALUES( SECOND('08:20:15') ) -> 15
```

```
SIGN( number )
```
When *number* < 0, returns -1. When *number* = 0, returns 0. When *number* > 0, returns 1. For example:

Returns the sine of *number* , where *number* is in radians. For example: **SELECT SIN( 0 ) -> 0.000000** 

```
VALUES( SIGN(-3.1415926), SIGN(0), SIGN(3.1415926) )
```
-1.00000000000000E+000 0 +1.00000000000000E+000

*SIN( number )*

*SINH( number )*

Returns the hyperbolic sine of *number* .

*SMALLINT( number )*

Returns a *SMALLINT* value equivalent to *number* .

*SOUNDEX( string )*

Returns a character string containing the phonetic representation of *string* . This function allows words that are spelled differently but sound alike in English to be compared for equality. For exam **VALUES( SOUNDEX('thimble') )** -> 'T514'

```
SPACE( number )
```
Returns a string composed of *number* spaces. For example: **VALUES( SPACE(5) )** -> ' '

*STDDEV(* { *ALL* | *DISTINCT* } *expression )*

Returns the standard deviation of the values contained withinexpression. The ALL keyword spec the default behavior in which all values inexpression are used in the standard deviation. The keyword *DISTINCT* omits duplicate values in *expression* when doing the calculation. For example: **SELECT STDDEV( values ) FROM NUMBERS** -> 0.0642

Returns a substring of *string* of *length* bytes starting at *start*. If *length* is too large to perm valid substring, then *string* is padded with trailing spaces until a valid substring can be found. The starting position, start, must be an integer value in the range of 1 to the length of *string*. For example:

```
SUBSTR( string , start [, length ])
```
Returns the schema name of the *object* after resolving any aliases. The optional *schema* argument specifies the database schema to use in resolving the object name. For example: **VALUES( TABLE\_SCHEMA('trades') )** -> 'MYSCHEMA'

```
VALUES( SUBSTR('Hello, World!', 8, 5) ) -> 'World'
```

```
TABLE_NAME( object [,schema ])
```
Returns the unqualified name of *object* after resolving any aliases. The optional *schema* argument specifies the database schema to use in resolving the object name. For example:

```
VALUES( TABLE_NAME('trades') ) -> 'trades'
```
*TABLE\_SCHEMA( object* [,*schema* ]*)*

*TAN( number )*

Returns the tangent of *number* , where *number* is in radians. For example: **SELECT TAN( 3.1415 )** -> -0.000093

*TANH( number )*

Returns the hyperbolic tangent of *number* .

*TIME( expression )*

Returns a time value equivalent to the time in *expression* . For example: **VALUES( TIME('2003-04-15 08:20:15') )** -> '08:20:15'

```
TIMESTAMP( expression1 [,expression2 ])
```
Returns a timestamp value created from date and time values in *expression1* and *expression2* . If only *expression1* is given, then it must contain a valid date and time value. If both arguments are given, then *expression1* must contain a valid string representation of a date and *expression2* a valid string representation of time. For example:

```
VALUES( TIMESTAMP('2003-04-15', '08:20:15') )
```

```
2003-04-15-08.20.15.000000
```
*TIMESTAMP\_FORMAT( string* ,*format )*

Returns a timestamp value after extracting it from *string*. The second argument, *format*, contains the timestamp format used in *string* . (For details on the timestamp format, see the *VARCHAR\_FORMAT* function.) For example:

Returns a timestamp value from *expression*. If *expression* is a date value, then the time value consist of zeros. If the *expression* is a time value, then the current date will be used in construct the timestamp value. For example:

Returns an estimated number of intervals between two timestamp values. The *interval\_type* argunent must be a power of 2 in the range between 1 and 256, where the meaning of the value is interpre as in the following table:

**VALUES( TIMESTAMP\_FORMAT('2003-4-15 08:20:15', 'YYYY-MM-DD HH24:MI:SS') )**

2003-04-15-08.20.15.000000

## *TIMESTAMP\_ISO( expression )*

**VALUES( TIMESTAMP\_ISO('2003-04-15') )** -> 2003-04-15-00.00.00.000000

## *TIMESTAMPDIFF( interval\_type* , *tsdiff\_expression )*

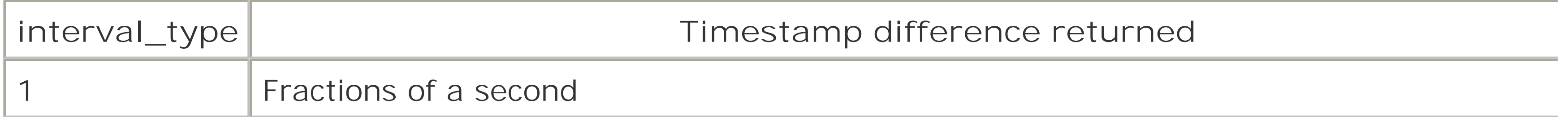

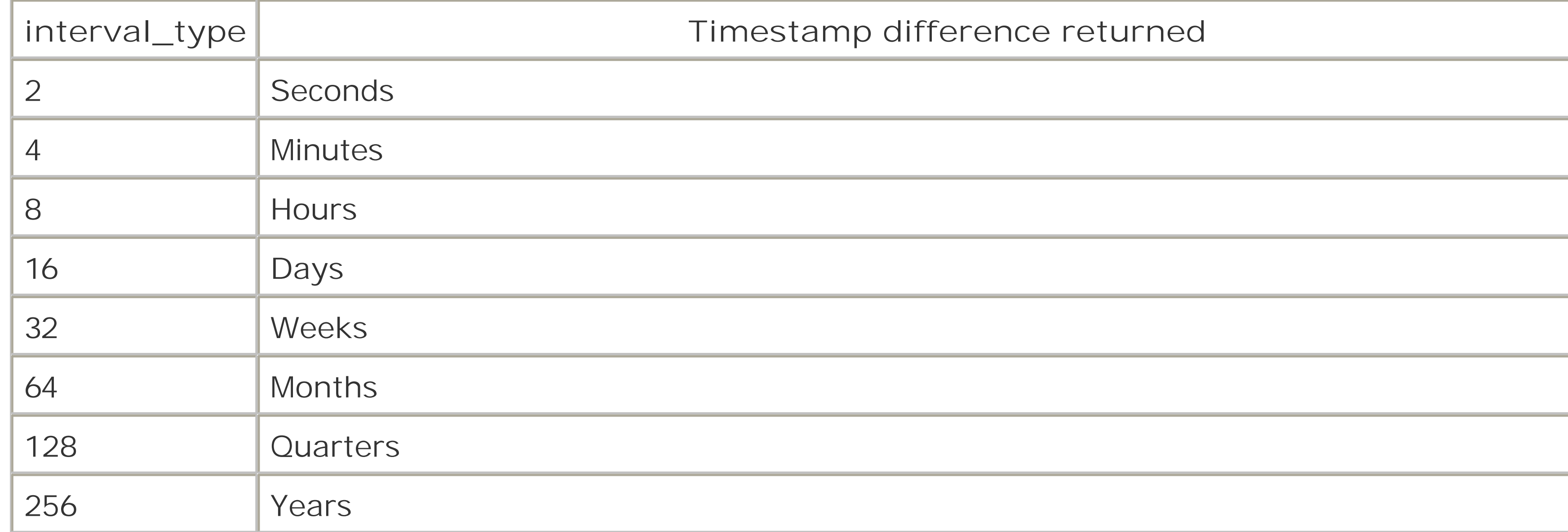

The *tsdiff\_expression* must be the result of subtracting two timestamp values and converting to a sir *CHAR(22)* value. For example:

Returns a string equivalent to the *string* argument with each character found in *tostring* replac with the corresponding character from *fromstring*. The optional pad\_char argument can contair single-byte character that will be used to pad *tostring* if it is shorter than *fromstring*. If the same character appears more than once in *fromstring* , then only the first occurrence will count and all following occurrences will be ignored. For example:

**VALUES( TIMESTAMPDIFF( 2, CHAR(CURRENT\_DATE - CURRENT\_TIMESTAMP) ) )**

*TO\_CHAR( timestamp* , *format )*

Synonym for *VARCHAR\_FORMAT*.

*TO\_DATE( string* , *format )*

Synonym for *TIMESTAMP\_FORMAT* .

*TRANSLATE( string* , *tostring* , *fromstring* [,*pad\_char* ]*)*

**VALUES( TRANSLATE('123,456,789.45', ',.', '.,') )** -> '123.456.789,45'

*TRUNCATE( number1* , *number2 )* or *TRUNC( number1* , *number2 )*

Returns *number1* with all digits to the right of the decimal point by *number2* places replaced with zeros. If *number2* is negative, then the truncation occurs to the left of the decimal place. For exan **VALUES(TRUNCATE(DEC('123.456'), -1))** -> 120.

Returns the internal type identifier to the user-defined structured type instance stored inexpression For more information on User Defined Types (UDTs) please consult the DB2 User Guide.

## *TYPE\_ID( expression )*

Returns the unqualified name to the user-defined structured type instance stored inexpression. more information on User Defined Types (UDTs) please consult the DB2 User Guide.

Returns the schema name to the user-defined structured type instance stored inexpression. For more information on User Defined Types (UDTs) please consult the DB2 User Guide.

## *TYPE\_NAME( expression )*

## *TYPE\_SCHEMA( expression )*

Returns the variance of the values contained withinexpression. The ALL keyword specifies the default behavior in which all values inexpression are used in the calculation. The keyword *DISTI*, omits duplicate values in *expression* when doing the calculation. For example: **SELECT VARIANCE( values ) FROM NUMBERS** -> 987244882.22

## *VALUE( expression* [,...] *)*

Returns the first argument that is not NULL. For example: **VALUES( VALUE( 'Hello!', 5 ) )** -> 'Hello!'

## *VAR* or *VARIANCE(* { *ALL* | *DISTINCT* } *expression )*

*VARCHAR( expression* [,*length* ] *)*

Returns a varying-length character representation of *expression* , where *length* is the length attribute for the varying-length character result. If *length* is omitted, then the length of the result the length of the expression.

*VARCHAR\_FORMAT( expression* , *format )*

Returns a string representation of the timestamp value in *expression* in the *format* provided in t *format* argument. Listed below are the available specifiers for *format* and their meanings.

*YYYY*

Four-digit year

*MM*

Two-digit month (01-12)

*DD*

Two-digit day of month (01, 02, ...)

*HH24*

```
Two-digit hour of day (00-24)
```
*MI*

Two-digit minute (00-59)

*SS*

Two-digit second (00-59)

For example: **VALUES( VARCHAR\_FORMAT( CURRENT\_TIMESTAMP, 'YYYY-MM-DD HH24:MI:SS' ) )**

2003-06-24 09:37:45

*VARGRAPHIC( expression* [,*length* ] *)*

Returns a varying-length graphic string representation of *expression* , where *length* is the length attribute for the varying-length graphic string result. If *length* is omitted, then the length of the r is the length of the expression.

## *WEEK( expression )*

Returns the week of the year for the date value contained inexpression. The range for the resul 1-54 and the week starts with Sunday. For example: **VALUES( WEEK('2003-04-15') )** -> 16

## *WEEK\_ISO( expression )*

Returns the week of the year for the date value contained inexpression. The range for the resul 1-53, and the week starts with Monday. The first week of the year always contains January  $4^h$ . For example:

This section provides an alphabetical listing of MySQL-supported functions, with examples and correspon results.

```
VALUES( WEEK_ISO('2003-04-15') ) -> 16
```
Returns the arc cosine of *number* ranging from -1 to 1. The result ranges from 0 to and is express radians. For example: **SELECT ACOS( 0 )** -> 1.570796

## *YEAR( expression )*

Returns the year part of the date value in *expression* . For example: **VALUES( YEAR('2004-04-15') )** -> 2004

## **4.5.2 MySQL-Supported Functions**

*ACOS( number )*

## *ASCII( text )*

Returns the ASCII code of the first character of *text* . For example: **SELECT ASCII('x')** -> 120

```
ASIN( number )
```
Returns the arc sine of *number* ranging from -1 to 1. The resulting value ranges from -/2 to /2 and expressed in radians. For example: **SELECT ASIN( 0 ) -> 0.000000** 

Returns the arctangent of any *number*. The resulting value ranges from -/2 to /2 and is expressed radians. For example: **SELECT ATAN( 3.1415 )** -> 1.262619

## *ATAN( number )*

Returns the arctangent of the two variables *x* and *y* .  $ATAN2(x, y)$  is similar to  $ATAN(y \mid x)$ , with the exception that the signs of x and y are used to determine the quadrant of the result. For exar **ATAN2(3.1415, 1)** -> 1.262619

*ATAN2( x,y )*

An aggregate function that returns the bitwise *AND* of all bits in *expr*. The calculation is performe with 64-bit (*BIGINT*) precision. The value of -1 is returned when no matching rows are found. For example:

Executes the expression *(expr) count* times. The result value is always 0. For example: **BENCHMARK(1000000,ATAN2(3.1415, 1))** -> 0

*BIN( number )*

Returns a string containing the binary value of *n* , where *n* is a *BIGINT* number.

*BINARY string*

Casts *string* to a binary string.

*BIT\_AND( expr )*

**BIT\_AND(mycolumn)** -> 0

## *BIT\_COUNT( number )*

Returns the number of bits that are set in *number* . For example: **BIT\_COUNT(5)** -> 2

## *BIT\_OR( expr )*

An aggregate function that returns the bitwise OR of all bits in  $\exp r$ . The calculation is performed 64-bit (*BIGINT* ) precision. The value of zero is returned when no matching rows are found. For example:

Returns a string consisting of the characters given by the ASCII code values in the arguments. An NULL values are ignored. For example: **CHAR(120,121,122)** -> 'xyz'

**BIT\_OR(mycolumn)** -> 1

## *CHAR( number* [,...]*)*

*COALESCE( list )*

Returns the first non-NULL element in the list. For example: **COALESCE( NULL, 1, 2 )** -> 1

*COMPRESS( string )*

Returns a compressed version of *string* .

```
CONCAT_WS( separator , str1 , str2 [,...])
```
A special form of *CONCAT( )* that inserts *separator* between every pair of string arguments concatenated. If *separator* is NULL, then the result is NULL. For example: **CONCAT\_WS(', ', au\_lname, au\_fname )** -> 'Jefferson, Thomas'

*CONNECTION\_ID( )*

Returns the connection ID for the connection. Every connection has its own unique ID. For examp **CONNECTION\_ID( )** -> 305102

*CONV( number* ,*from\_base* ,*to\_base )*

Returns a string representation of the number *number* , converted from base *from\_base* to base *to\_base* . If any argument is NULL, then the result is NULL. For example: **CONV(12,10,2)** -> 1100

*COS( number )*

Returns the cosine of *number* as an angle expressed in radians. For example: **SELECT COS(0)** -> 1.000000

Returns today's date as a value in YYYY-MM-DD or YYYYMMDD format, depending on whether the function is used in a string or numeric context. For example: **CURDATE( )** -> '2003-06-24'

*CURTIME( )*

Returns the current time as a value in HH:MM:SS or HHMMSS format, depending on whether the function is used in a string or numeric context. For example: **CURTIME( )** -> '20:40:20'

*DATABASE( )*

Returns the current database name. For example: **DATABASE( )** -> 'PUBS'

*DATE\_ADD( date* ,*INTERVAL expr type )*

*DATE\_SUB( date* ,*INTERVAL expr type )*

*ADDDATE( date* ,*INTERVAL expr type )*

*SUBDATE( date* ,*INTERVAL expr type )*

These functions perform date arithmetic calculations. *ADDATE( )* and *SUBDATE( )* are synonyms for *DATE\_ADD()* and *DATE\_SUB(). DATE\_ADD()* returns the result of adding the *INTERVAL* to the *d* expression. *DATE\_SUB( )* is the result of subtracting the *INTERVAL* from the *date* expression. For example:

Formats the *date* value according to the *format* string. Listed below are the available specifiers for *format* and their meanings.

**DATE\_ADD('1999-04-15', INTERVAL 1 DAY)** -> '1999-04-16'

**DATE\_SUB('1999-04-15', INTERVAL 1 DAY)** -> '1999-04-14'

## *DATE\_ FORMAT( date* , *format )*

## *%a*

Abbreviation of the day (Sun-Sat)

## *%b*

Abbreviation of the month (Jan-Dec)

## *%c*

Month number (1-12)

### *%D*

Day of month with a suffix (1st, 2nd, 3rd, ...)

*%d*

Two digit day of month (01, 02, ...)

*%e*

Day of month (1, 2, 3, ...)

*%H*

Hour (00-23)

*%h*

Hour (01-12)

*%i*

## Minutes (00-59)

*%I*

Hour (01-12)

*%j*

Day of year (001-366)

*%k*

Hour (0-23)

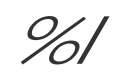

Hour (1-12)

*%M*

Full month name (January-December)

*%m*

Month (01-12)

*%p*

A.M. or P.M.

*%r*

12-hour time (hh:mm:ss A.M or P.M)

*%S, %s*

## Seconds (00-59)

*%T*

## 24-hour time (hh:mm:ss)

## *%U*

Week number (00-53, Sunday being the first day of the week)

## *%u*

Week number (00-53, Monday being the first day of the week)

## *%V*

Week number (01-53, Sunday being the first day of the week)

*%v*

Week number (01-53, Monday being the first day of the week)

*%W*

Name of the day (Sunday-Saturday)

## *%w*

Day of the week ( $0 =$  Sunday,  $6 =$  Saturday)

## *%X*

Four-digit year with Sunday being the first day of the week

*%x*

Four-digit year with Monday being the first day of the week

*%Y*

Four-digit year

*%y*

Two-digit year

*%%*

Literal "%"

For example:

**DATE\_FORMAT('1999-04-15', '%M-%D-%Y')** -> 'April-15th-1999'

*DAYNAME( date )*

Returns the name of the weekday for *date* . For example: **DAYNAME('1999-04-15')** -> 'Thursday'

*DAYOFMONTH( date )*

Returns the day of the month for *date* , in the range 1 to 31. For example: **DAYOFMONTH('1999-04-15')** -> 15

*DAYOFWEEK( date )*

Returns the weekday index for *date* (1 = Sunday, 2 = Monday, . . . 7 = Saturday). For example: **DAYOFWEEK('1999-04-15')** -> 5

Decrypts the encrypted string *crypt\_str* using *pass\_str* as the password; *crypt\_str* should be string returned from *ENCODE( ).* For example: **DECODE(ENCODE('foo','bar'),'bar')** -> 'foo'

*DAYOFYEAR( date )*

Returns the day of the year for *date* , in the range 1 to 366. For example:

```
DAYOFYEAR('1999-04-15') -> 105
```

```
DECODE( crypt_str ,pass_str )
```

```
DEGREES( number )
```
Returns the argument *number* converted from radians to degrees. For example: **DEGREES(3.1415926)** -> 179.99999692953

```
ELT( n , str1 , str2 , str3 [,...n])
```
Returns *str1* if *n* = 1, *str2* if *n* = 2, and so on. If *n* is less than 1 or greater than the number of arguments, then this function returns NULL. *ELT( )* is the complement of *FIELD( )* . For example: **ELT(1, 'Hi', 'There')** -> 'Hi'

```
ELT(2, 'Hi', 'There') -> 'There'
```
*EMPTY\_BLOB and EMPTY\_CLOB*

Returns empty *LOB* locators, which you can use to initialize *BLOB* and *CLOB* values that you wish to create as part of an *INSERT* or *UPDATE* statement.

Encrypts str using pass\_str as the password. To decrypt the result, use *DECODE()*. The result binary string the same length as the string. For example: **DECODE(ENCODE('foo','bar'),'bar')** -> 'foo'

*ENCODE( str* ,*pass\_str )*

Encrypts str using the Unix crypt() system call. The salt argument should be a string with two characters. For example:

```
ENCRYPT( str [,salt ])
```
**ENCRYPT('password')** -> 'ZB7yqPUHvNnmo'

```
EXPORT_SET( bits ,on ,off ,[separator ,[number_of_bits ]])
```
Returns the index of str in the given string arguments. Returns 0 if *str* is not found. FIELD() is the complement of *ELT( )* . For example: **FIELD('GOOSE','DUCK','DUCK','GOOSE','DUCK')** -> 3

### downloaded from: lib.ommolketab.ir

Returns a string where every bit set in *bits* gets an *on* string and every unset bit gets an *off* string. Each string is separated with *separator*; the default is a comma (,). Only *number\_of\_bits* of bit used; the default is 64. For example:

```
EXPORT_SET(4,'T','F')
```
F,F,T,F,F,F,F,F,F,F,F,F,F,F,F,F,F,F,F,F,F,F,F,F,F,F,F,F,F,F,F,F,

F,F,F,F,F,F,F,F,F,F,F,F,F,F,F,F,F,F,F,F,F,F,F,F,F,F,F,F,F,F,F,F

```
FIELD( str ,str1 ,str2 ,str3 [ ,...])
```

```
FIND_IN_SET( str ,strlist )
```
Returns the index of *str* within the *strlist* , where *strlist* is a list of strings separated by commas. This function is equivalent to calling *FIELD( str* , *CONCAT\_WS( '* , *'* , *str1* , *str2* , *str3* , *[* ,...*]))* . For example: **FIND\_IN\_SET('b','a,b,c,d')** -> 2

```
FORMAT( number ,decimals )
```
Given a day number *number*, returns a DATE value. This function should not be used for values that precede the advent of the Gregorian calendar (1582), due to the days lost when the calendar was

changed. For example: FROM DAYS(888888)  $\rightarrow$  2433-09-10

Formats the number *number* to a format like #,###,###.##, rounded to *decimals* decimals. If *decimals* is 0, the result has no decimal point or fractional part. For example: **FORMAT(12345.2132,2)** -> 12,345.21

Returns a representation of the *unix\_timestamp* argument as a value in YYYY-MM-DD HH:MM:SS YYYYMMDDHHMMSS format, depending on whether the function is used in a string or numeric con For example:

**FORMAT(12345.2132,0)** -> 12,345

## *FROM\_DAYS( number )*

```
FROM_UNIXTIME( unix_timestamp )
```
**FROM\_UNIXTIME(888123892)** -> 1998-02-21 21:04:52

```
FROM_UNIXTIME( unix_timestamp ,format )
```
Returns a string representation of the *unix\_timestamp* , formatted according to the *format* string. *format* may contain the same specifiers as those listed in the entry for the *DATE\_FORMAT()* function. For example:

**FROM\_UNIXTIME(888123892,'%Y %D %M')** -> '1998 21st February'

*GET\_LOCK( str* ,*timeout )*

Tries to obtain a lock with a name given by the string *str* , with a time-out of *timeout* seconds. Returns 1 if the lock is obtained successfully or NULL if an error occurs or the attempt to acquire t lock times out. For example:

```
GET_LOCK('lochness',10) -> 1
```
## *GREATEST( x* ,*y* [,...]*)*

Returns the largest argument. For example: **GREATEST(8,2,4)** -> 8

## *HEX( number )*

Returns a string representation of the hexadecimal value of *number* . This is equivalent to *CONV* (*number,10,16* ). For example: **HEX(255)** -> FF

```
HOUR( time )
```

```
Returns the hour for time , in the range 0 to 23. For example:
HOUR('08:20:15') -> 8
```

```
IF( expr1 , expr2 , expr3 )
```

```
Returns expr2 if expr1 is TRUE, otherwise returns expr3 . For example:
IF(1,'yes','no') -> 'yes'
```

```
IF(0,'yes','no') -> 'no'
```

```
IFNULL( expr1 , expr2 )
```
Returns *expr1* if *expr1* is not NULL, otherwise returns *expr2* . For example: **IFNULL(0,'NULL')** -> 0

```
IFNULL(NULL,'NULL') -> 'NULL'
```

```
INSERT( str , pos , len , newstr )
```
Returns the string str with *newstr* inserted at character position *pos* for length *len*. For examp **INSERT('paper',2,3,'ea')** -> 'pear'

Returns the position of the first occurrence of the substring *substr* in the string  $str$ . For example: **INSTR('ducks','c')** -> 3

*INSTR( str* ,*substr )*

Returns 0 if  $num1$  <  $num2$ , 1 if  $num1$  <  $num3$ , and so on. It is required that  $num2$  <  $num3$  <  $num4$ . . < *numN* . For example: **INTERVAL(5,1,6)** -> 1

```
INTERVAL( num1 ,num2 ,num3 ,num4 [,...n])
```
Returns 1 if *lock* is free and zero if the lock is currently in use. The function may return NULL on conditions. For example:

If  $\exp r$  is NULL, *IFNULL* () returns 1; otherwise it returns 0. For example: **ISNULL(1)** -> 0

**INTERVAL(5,2,3,7,9)** -> 2

*IS\_FREE\_LOCK( lock )*

```
IS_FREE_LOCK('lochness') -> 0
```
*ISNULL( expr )*

**ISNULL(NULL)** -> 1

```
LAST_INSERT_ID( [expr ])
```
Returns the last automatically generated value that was inserted into an *AUTO\_INCREMENT* column. For example: **LAST\_INSERT\_ID( )** -> 0

*LCASE( str )*

```
Synonym for lower (str ). For example:
LCASE('DUCK') -> 'duck'
```
*LEAST( X* ,*Y* [,...n]*)*

With two or more arguments, returns the smallest (minimum-valued) argument. For example: **LEAST(10,5,3,7)** -> 3

*LEFT( str* ,*len )*

Returns the leftmost *len* characters from the string *str* . For example: **LEFT('Ducks', 4)** -> 'Duck'

Reads the file and returns the file contents as a string. The file must be on the server, and the use must specify the full pathname to the file and have access to the file.

*LENGTH( str )*

These functions return the length of the string *str* . For example: **LENGTH('DUCK')** -> 4

## *LOAD\_FILE( file\_name )*

Returns the position of the first occurrence of the substring *substr* in the string  $str$ . Returns zero *substr* is not in *str* . *LOCATE* is a synonym for the standard *POSITION( substr IN str )* . For example:

## *LOCATE( substr* ,*str)* , *POSITION( substr IN str )*

```
LOCATE('al','Donald') -> 4
```

```
POSITION('al' IN 'Donald') -> 4
```
*LOCATE( substr* ,*str* ,*pos )*

Returns the position of the first occurrence of the substring *substr* in the string *str* , starting at position *pos* ; returns zero if *substr* is not in *str* . For example: **LOCATE('World', 'Hello, World!')** -> 8

*LOG(X)*

Returns the natural logarithm of *X* . For example: **LOG(50)** -> 3.912023

*LOG2(X)*

Returns the string *str* with leading-space characters removed. For example: LTRIM(' Howdy! ') -> 'Howdy!

Returns the base-2 logarithm of *X* . For example: **LOG2(50)** -> 5.64386

*LOG10( X )*

Returns a *set* (a string containing substrings separated by commas) consisting of the string arguments that have the corresponding bit in *bits* set; *str1* corresponds to bit 0, *str2* to bit 1,

### downloaded from: lib.ommolketab.ir

Returns the base-10 logarithm of *X* . For example:

 $LOG10(50)$   $\rightarrow$  1.698970

```
LPAD( str ,len ,padstr )
```
Returns the string *str* , left-padded with the string *padstr* until *str* is *len* characters long. For example: **LPAD('ucks',6,'d')** -> 'dducks'

*LTRIM( str )*

```
MAKE_SET( bits , str1 , str2 [, ...n] )
```
NULL strings in *str1* , *str2* , ... are not appended to the result. For example: **MAKE\_SET(1 | 4,'hello','nice','world')** -> 'hello,world'

Calculates an *MD5* checksum for the *string*. Value is returned as a 32-digit-long hex number. For example:

*MD5( string )*

**MD5('somestring')** -> 1f129c42de5e4f043cbd88ff6360486f

*MINUTE( time )*

Returns the minute for *time* , in the range to 59. For example: **MINUTE('08:20:15')** -> 20

*MONTH( date )*

Returns the month for *date* , in the range 1 to 12. For example: **MONTH('1999-04-15')** -> 4

*MONTHNAME( date )*

Returns the name of the month for *date* . For example: **MONTHNAME('1999-04-15')** -> 'April'

*NOW( )* , *SYSDATE( )*

Returns the current date and time as a value in YYYY-MM-DD HH:MM:SS or YYYYMMDDHHMMSS format, depending on whether the function is used in a string or numeric context. For example: **NOW( )** -> 2003-06-24 20:40:24

**SYSDATE( )** -> 2003-06-24 20:40:24

**CURRENT\_TIMESTAMP** -> 2003-06-24 20:40:24

```
NULLIF( expr1 , expr2 )
```
Returns NULL if *expr1* is equal to *expr2* ; otherwise returns *expr1* . For example: **NULLIF(2,29)** -> 2

**NULLIF(29,29)** -> NULL

*OCT( n )*

Returns an octal value equivalent of *n*, where *n* is a number. This is equivalent to *CONV* (*N*, 10, *8* Returns NULL if *n* is NULL. For example: **OCT(255)** -> 377

*ORD( str )*

Returns the character ordinal of the multibyte character string  $str$ . The value is calculated using following formula: ((first byte ASCII code)\*256+(second byte ASCII code)\*256\*256)(third byte A code)\*256\*256\*256[,...]. If str isn't a multibyte character, then this function returns the same v as the *ASCII( )* function. For example:

Calculates a password string from the plain-text password str. This is the function that is used for encrypting MySQL passwords. For example: **PASSWORD('password')** -> 5d2e19393cc5ef67

**ORD('29')** -> 50

## *PASSWORD( str )*

## *PERIOD\_ADD( period* ,*months )*

Adds the number of months found in *months* to the period in *period* (in the format YYMM or YYYYMM). Returns a value in the format YYYYMM. For example: **PERIOD\_ADD(9902,3)** -> 199905

## *PERIOD\_DIFF( period1* , *period2 )*

Returns the number of months between *period1* and *period2* . *period1* and *period2* should be in the format YYMM or YYYYMM. For example:

**PERIOD\_DIFF(9902,9905)** -> -3
# *PI( )*

Returns the value of -. For example: **PI( )** -> 3.141593

Returns the value of *X* raised to the power of *Y* . For example: **POW(2, 8)**  $\rightarrow$  256.000000

# *POW( X* ,*Y ), POWER( X* ,*Y )*

*QUARTER( date )*

Returns the quarter of the year for *date* , in the range 1 to 4. For example: **QUARTER('1999-04-15')** -> 2

Returns a random floating-point value in the range 0 to 1.0. If an integer argument *N* is specified, used as the seed value. For example:

*RADIANS( X )*

Returns the argument *X* , converted from degrees to radians. For example: **RADIANS(180)** -> 3.1415926535898

*RAND( )* , *RAND( N )*

Releases the lock named by the string str that was obtained with  $GET\_\_C$  CK(). Returns 1 if the is released or NULL if the named lock doesn't exist or isn't locked by this thread (in which case the is not released). For example:

**RAND( )** -> 0.29588872501244

*RELEASE\_LOCK( str )*

**RELEASE\_LOCK('lochness')** -> 1

```
REPEAT( str , count )
```
Returns a string consisting of the string *str* repeated *count* times. For example: **REPEAT('Duck', 3)** -> 'DuckDuckDuck'

Returns the string  $str$  with all occurrences of the string  $from\_str$  replaced by the string  $to\_str$ example:

```
REPLACE( str , from_str ,to_str )
```
**REPLACE('change', 'e', 'ing')** -> 'changing'

```
REVERSE( str )
```
Returns the argument *X*, rounded to a number with *D* decimals. If *D* is 0, the result has no decimal point or fractional part. For example:

Returns the string *str* reversed. For example: **REVERSE('STOP')** -> 'POTS'

```
RIGHT( str ,ten )
```
Returns the rightmost 10 characters from the string *str* . For example: **RIGHT('Hello, World!', 6)** -> 'World!'

# *ROUND( X[* ,*D] )*

```
ROUND(12345.6789, 2) -> 12345.68
```

```
RPAD( str ,len ,padstr )
```
Returns the string *str* , right-padded with the string *padstr* until *str* is *len* characters long. For example:

```
RPAD('duck',6,'s') -> 'duckss'
```

```
RTRIM( str )
```
Returns the string *str* with trailing space characters removed. For example: **RTRIM(' welcome ')** -> 'welcome '

*SEC\_TO\_TIME( seconds )*

Returns the *seconds* argument, converted to hours, minutes, and seconds, as a value in HH:MM: S HHMMSS format, depending on whether the function is used in a string or numeric context. For example:

```
SEC_TO_TIME(256) -> 00:04:16
```
*SECOND( time )*

Returns the sine of *number* , where *number* is in radians. For example: **SELECT SIN( 0 )**  $\rightarrow$  0.000000

Returns the second for *time* , in the range to 59. For example: **SECOND('08:20:15')** -> 15

*SHA( X )* or *SHA1( X )*

Returns a SHA1 160-bit checksum for *X* . For example: **SHA('abc')** -> 'a9993e364706816aba3e25717850c26c9cd0d89d'

# *SIGN( X )*

Returns the sign of the argument as -1, 0, or 1, depending on whetherx is negative, zero, or positive. For example:  $SIGN(-3.1415926)$   $\rightarrow$   $-1$ 

*SIN( number )*

*SOUNDEX( str )*

```
Returns a soundex string from str . For example:
SOUNDEX('thimble') -> 'T514'
```

```
expr1 SOUNDS LIKE expr2
```
Synonymous with the expression: SOUNDEX(*expr1*) = SOUNDEX(*expr2*)

*SPACE( n )*

Returns the standard deviation of  $\exp r$ . The *STDDEV()* form of this function is provided for Oracle compatibility. For example: **STD(5)** -> NULL

Returns a string consisting of *n* space characters. For example: **SPACE(5)** -> ' '

```
STD( expr ) , STDDEV( expr )
```
*STRCMP()* returns zero, as marked if the strings are the same, -1 if the first argument is smaller than the second according to the current sort order, and 1 otherwise. For example: **STRCMP('DUCKY', 'DUCK')** -> 1

```
STRCMP( expr1 ,expr2 )
```
Returns a substring len characters long from string *str*, starting at position *pos*. These functions synonyms for the ANSI SQL92 function *SUBSTRING( str FROM pos FOR len )* . For example: **SUBSTRING('Hello, World!', 8, 10)** -> 'World!'

```
STRCMP('DUCK', 'DUCK') -> 0
```
*SUBSTRING( str* , *pos* , *len )* , *MID( str* , *pos* , *len )*

```
SUBSTRING('Hello, World!' FROM 8 FOR 10) -> 'World!'
```

```
SUBSTRING( str ,pos ), SUBSTRING( str FROM pos )
```
Returns a substring from string *str* starting at position *pos* . For example: **SUBSTRING('Hello, World!', 8)** -> 'World!'

**SUBSTRING('Hello, World!' FROM 8)** -> 'World!'

```
SUBSTRING_INDEX( str , delim , count )
```
Returns the substring of *str* after *count* occurrences of the delimiter *delim* . For example: **SUBSTRING\_INDEX('www.mysql.com', '.', 2)** -> 'www.mysql'

This is used like *DATE\_FORMAT()*, but the *format* string may contain only those format specifiers handle hours, minutes, and seconds. Other specifiers produce a NULL value or 0. See DATE\_FORM. for the format specifiers available. For example:

*TAN( number )*

Returns the tangent of *number* , where *number* is in radians. For example: **SELECT TAN( 3.1415 )** -> -0.000093

### *TIME\_FORMAT( time* , *format )*

**TIME\_FORMAT('2003-04-15 08:20:15', '%r')** -> 08:20:15 AM

*TIME\_TO\_SEC( time )*

Returns the *time* argument, converted to seconds. For example: **TIME\_TO\_SEC('08:20:15')** -> 30015

*TO\_DAYS( date )*

Given a *date* , returns a day number (the number of days since the year 0). For example: **TO\_DAYS('1999-04-15')** -> 730224

*TRUNCATE( X* ,*D )*

```
Returns the number X, truncated to D decimals. If D is 0, the result has no decimal point or fract
     part. For example:
TRUNCATE('123.456', 2) -> '123.45'
```

```
Synonym for UPPER(str). For example:
UCASE('duck') -> 'DUCK'
```

```
TRUNCATE('123.456', 0) -> '123'
```

```
TRUNCATE('123.456', -1) -> '120'
```
*UCASE( str )*

*UNCOMPRESS( string )*

Returns a compressed version of *string* .

*UNHEX( str )*

If called with no argument, returns a Unix timestamp (seconds since 1970-01-01 00:00:00 GMT). *UNIX\_TIMESTAMP()* is called with a *date* argument, it returns the value of the argument as second since 1970-01-01 00:00:00 GMT. For example: **UNIX\_TIMESTAMP( )** -> 1056512427

Returns a binary string constructed from hex characters in *str* .

# *UNIX\_TIMESTAMP( )* ,*UNIX\_TIMESTAMP( date )*

**UNIX\_TIMESTAMP('1999-04-15')** -> 924159600

### *USER( )* , *SYSTEM\_USER( )* , *SESSION\_USER( )*

These functions return the current MySQL username. For example: **USER( )** -> 'login@machine.com'

**SYSTEM\_USER( )** -> 'login@machine.com'

**SESSION\_USER( )** -> 'login@machine.com'

*VERSION( )*

Returns a string indicating the MySQL server version. For example: **VERSION( )** -> '4.0.12-standard'

```
WEEK( date ) , WEEK( date , first )
```
With a single argument, returns the week for *date*, in the range 1 to 53. (The beginning of a wee is possible during some years.) The two-argument form of  $WEEK/$  allows the user to specify whet the week starts on Sunday (0) or Monday (1). For example: **WEEK('1999-04-15')** -> 15

Returns the weekday index for  $date(0 = Monday, 1 = Tuesday, ... 6 = Sunday)$ . For example: **WEEKDAY('1999-04-15')** -> 3

*WEEKDAY( date )*

Returns the year and week for *date* . The second argument works exactly like the second argume *WEEK()*. Note that the year may be different from the year in the *date* argument for the first and last week of the year. For example: **YEARWEEK('1999-04-15')** -> 199915

*YEAR( date )*

Returns the year for *date* , in the range 1000 to 9999. For example: **YEAR('1999-04-15')** -> 1999

```
YEARWEEK( date ) , YEARWEEK( date , first )
```
# **4.5.3 Oracle-Supported Functions**

This section provides an alphabetical listing of the SQL functions specific to Oracle, with examples and corresponding results.

Returns the arc cosine of *number* ranging from -1 to 1. The result ranges from 0 to 1 and is exprest in radians. For example: **SELECT ACOS( 0 ) FROM DUAL -> 1.570796** 

Returns the ASCII code of the first character of *text* . For example: SELECT ASCII('x') FROM DUAL  $\rightarrow$  120

*ADD\_MONTHS( date* , *int )*

Returns the *date* plus *int* months. For example: **SELECT ADD\_MONTHS('15-APR-1999', 3) FROM DUAL** -> 15-JUL-99

# *ASCII( text )*

*ASCIISTR( text )*

Returns the arctangent of *number* . The resulting value ranges from -/2 to /2 and is expressed in radians. For example: **SELECT ATAN( 3.1415 ) FROM DUAL -> 1.262619** 

Converts *text* from any character set into an ASCII equivalent. Characters in *text* that have no equivalent in ASCII will be replaced with the string  $IXXXX$ , where XXXX represents the UTF-16 coc unit. For example:

**SELECT ASCIISTR('ÄBC') FROM DUAL** -> '\00C4BC'

*ASIN( number )*

Returns the arc sine of *number* ranging from -1 to 1. The resulting value ranges from -/2 to /2 and expressed in radians. For example: **SELECT ASIN( 0 ) FROM DUAL -> 0.000000** 

*ATAN( number )*

*ATAN2( number* ,*nbr )*

Returns the arctangent of *number* and *nbr* . The values for *number* and *nbr* are not restricted, but the results range from - to and are expressed in radians.  $A T A N/2(x, y)$  is similar to  $A T A N / y / x$ with the exception that the signs of x and y are used to determine the quadrant of the result. For example:

Returns a *BFILE* locator associated with a physical *LOB* binary file on the server's filesystem in *directory* with the name *filename* .

Returns a decimal number equivalent of the binary bit vector contained in the *expr* arguments. Fo example:

**SELECT ATAN2(3.1415, 1) FROM DUAL** -> 1.26261873

```
BFILENAME( directory ,filename )
```
# *BIN\_TO\_NUM( expr[* ,...n*] )*

Returns the number of elements (cardinality) of the *nested\_table* . If the *nested\_table* is empty NULL will be returned. For example: **SELECT CARDINALITY(mytable) FROM DUAL** -> 6

**SELECT BIN\_TO\_NUM(1,0,1) FROM DUAL** -> 5

*BITAND( integer1, integer2 )*

Returns the bitwise *AND* of the two integer arguments. For example: **SELECT BITAND(101, 2) FROM DUAL** -> 0

**SELECT BITAND(column1, 1) FROM DUAL** -> 1

*CARDINALITY( nested\_table )*

*CHARTOROWID( char )*

Converts a value from a character datatype (*CHAR* or *VARCHAR2* datatype) to a *ROWID* datatype.

*CHR( number* [*USING NCHAR\_CS* ]*)*

Returns the character having the binary equivalent to *number* in either the database character set

*USING NCHAR\_CS* is not included) or the national character set (if *USING NCHAR\_CS* is included).

*COALESCE( list )*

Returns the first non-NULL element in the list. For example: **SELECT COALESCE( NULL, 1, 2 ) FROM DUAL** -> 1

*COLLECT ( column )*

Creates for each group a nested table consisting of all values in a column. This is an aggregate function.

Returns *string1* concatenated with *string2. CONCAT* is equivalent to the concatenation operator ). For example: **SELECT CONCAT( au\_lname, au\_fname ) FROM AUTHORS** -> 'JeffersonThomas'

*COMPOSE( string )*

Returns *string* as a fully normalized UNICODE string.

*CONCAT( string1* , *string2 )*

*CONVERT( char\_value* , *target\_char\_set* , *source\_char\_set )*

Converts a character string from one character set to another; returns *char\_value* in the *target\_char\_set* after converting *char\_value* from the *source\_char\_set* .

*CORR\_K( expr1* , *expr2* [,*return\_type* ]*)*

*CORR\_S( expr1* , *expr2* [,*return\_type* ]*)*

CORR\_K returns Kendall's tau-b correlation coefficient, and CORR\_S returns Spearman's rho correl coefficient of a set of numbered pairs (*expr1* and *expr2*). The *return\_type* argument, a VARCH. , can be omitted or one of the following values: 'COEFFICIENT', 'ONE\_SIDED\_SIG', 'TWO\_SIDED\_SI The value of 'COEFFICIENT ', which specifies the default behavior, returns the coefficent of the correlation. The values of 'ONE\_SIDED\_SIG' and 'TWO\_SIDED\_SIG' will return the one- and two-tail

significance of the correlation, respectively.

Returns the cosine of *number* as an angle expressed in radians. For example: **SELECT COS(0) FROM DUAL -> 1.000000** 

*COS( number )*

*COSH( number )*

Returns the hyperbolic cosine of number. For example: **SELECT COSH(180) FROM DUAL** -> 7.4469E+77

**SELECT COT( 3.1415 ) FROM DUAL** -> -10792.88993953

*COT( number )*

Relevant only in the inter-row calculations performed within the *MODEL* clause of a *SELECT* statem this function returns the current value of the *dimension\_column* . *CV* can only be used in the righthand side of a rule, since it returns the value of the *dimension\_column* from the left-hand sic the same rule.

Returns the cotangent of *number* . For example: **SELECT COT( 3.1415 )** -> -10792.88993953

Returns the time zone offset from UTC time for the database server. For example: **SELECT DBTIMEZONE FROM DUAL -> +00:00** 

### *CV(* [*dimension\_column* ]*)*

Compares *expr* to the *search* value; if *expr* is equal to a *search*, it returns the result. For exan **DECODE ('B','A',1,'B',2,...'Z',26,'?')** -> 2

Without a match, *DECODE* returns *default*, or NULL if *default* is omitted. Refer to Oracle documentation

#### downloaded from: lib.ommolketab.ir

### *DBTIMEZONE*

*DECODE( expr, search* , *result* [, *search* , *result* [,...*n* ]] [,*default* ]*)*

for more details. Consider using *CASE* instead, as *CASE* is part of the ANSI/ISO SQL standard.

# *DECOMPOSE( string* [{CANONICAL | COMPATIBILITY}])

Returns string decomposed into UNICODE code-points. The second argument specifies the type decomposition performed. *CANONICAL* , which specifies the default behavior, allows the original UNICODE string to be recomposed.

Returns the depth of the path specified by the *UNDER\_PATH* condition in an XML query. See the Oracle SQL Reference for more information.

*DEPTH( number )*

Returns a *VARCHAR2* value containing a datatype code, *length* in bytes, and internal representation of *expression* . The resulting value is returned in the format of *return\_format* . For example: **SELECT DUMP('abc', 1016) FROM DUAL** 

*DEREF( expression )*

Returns the object referenced by *expression* , where *expression* must return a *REF* to an object.

*DUMP( expression* [,*return\_format* [, *starting\_at* [,*length* ]]] *)*

Typ=96 Len=3 CharacterSet=AL32UTF8: 61,62,63

*EMPTY\_BLOB( )* , *EMPTY\_CLOB( )*

Returns an empty *LOB* locator that can be used to initialize a *LOB* variable. It can also be used to initialize a *LOB* column or attribute to empty in an *INSERT* or *UPDATE* statement.

*EXISTSNODE( instance , xpath* [*, namespace* ]*)*

Returns 1 if applying the XPath query in *xpath* would return any nodes from *instance* ; otherwise, returns 0. The optional *namespace* parameter specifies the XML namespace in the query. For more information on XML queries, refer to the Oracle SQL Reference.

*EXTRACT( instance , xpath* [*, namespace* ]*)*

Returns the XML nodes from *instance* returned by running the XPath query contained in the *xpath* parameter. The optional *namespace* parameter specifies the XML namespace in the query. For mo information on XML queries, refer to the Oracle SQL Reference. For example: SELECT EXTRACT( XMLTYPE('<foo><bar>Hello, World!</bar></foo>'),

 **'/foo/bar' ) from DUAL**

<bar>Hello, World!</bar>

### *EXTRACTVALUE( instance , xpath* [*, namespace* ]*)*

An aggregate function that returns a specified value from the row that ranks first, given the order specified in the *ORDER BY* clause. Syntax:

Returns the value from an XML node returned by running the XPath query contained in the *xpath* parameter. The optional *namespace* parameter specifies the XML namespace in the query. For mo information on XML queries, refer to the Oracle SQL Reference. For example: SELECT EXTRACTVALUE( XMLTYPE('<foo><bar>Hello, World!</bar></foo>'),

The first ranking row following the order specified by *expr* will be used in the aggregate function *aggreg*. . The *aexpr* is the expression passed to the aggregate function. For example:

```
 '/foo/bar' ) from DUAL
```
Hello, World!

*FIRST*

Returns the first value in an ordered set of values. *FIRST\_VALUE* is an analytic function. See the Section 4.3 earlier in this chapter for a detailed explanation of the *window\_clause* . For example: **SELECT FIRST\_VALUE(col1) OVER ( ) FROM NUMS** 

#### downloaded from: lib.ommolketab.ir

*aggregate*(*aexpr*) KEEP (DENSE\_RANK FIRST ORDER BY *expr* [,...n])

where the syntax of *expr* is:

```
expr := [ASC|DESC] [NULLS {FIRST|LAST}]
```
**SELECT MAX(c1) KEEP (DENSE\_RANK FIRST ORDER BY c2) FROM FIVE\_NUMS** 

1

*FIRST\_VALUE( expression* IGNORE NULLS*) OVER ( window\_clause )*

1

- 
- 1
- 1
- 
- 1

*FROM\_TZ( timestamp , timezone )*

Returns *timestamp* converted to a *TIMESTAMP WITH TIME ZONE* value, where *timestamp* is a *TIMESTAMP* value and *timezone* is a string in the TZH:TZM format. For example: **SELECT FROM\_TZ(TIMESTAMP '2004-04-15 23:59:59', '8:00') FROM DUAL**

'15-APR-04 11.59.59 PM +08:00'

*GREATEST( expression* [,...n]*)*

Returns a positive value for each duplicate group returned by a query containing a *GROUP BY* clause This function is useful in filtering out duplicate groups created when using *CUBE*, ROLLUP, or othe *GROUP BY* extension (see *GROUPING* .)

Returns the greatest of the list of *expressions* . All *expressions* after the first are implicitly converted to the datatype of the first expression before the comparison. For example: **SELECT GREATEST(8,2,4) FROM DUAL** -> 8

Returns 1 when a row is added by *CUBE*, *ROLLUP*, or other *GROUP BY* extensions; otherwise returns 0. For example:

# *GROUP\_ID( )*

# *GROUPING( column\_name )*

**SELECT royalty, SUM(advance) 'total advance',** 

```
 GROUPING(royalty) 'grp'
```
 **FROM titles**

```
 GROUP BY royalty WITH ROLLUP
```
royalty total advance grp

--------- --------------------- --- NULL Q 10 57000.0000 0 12 2275.0000 0 14 4000.0000 0 16 7000.0000 0 24 25125.0000 0 NULL 95400.0000 1

> Returns the base-10 number that is equal to the binary value constructed by concatenating the *GROUPING* values on each of the parameters. *GROUPING\_ID* is useful when returning a query containing multiple levels of aggregation created by *GROUP BY* expressions. Consider using the *GROUPING\_ID* function instead of multiple *GROUPING* functions within one query. This function is

### *GROUPING\_ID( column\_name1 [* , *column\_name2* ,...*])*

Returns *string*, with the first letter of each word in uppercase and all other letters in lowercase. example:

shorthand equivalent of:

Returns the position of *string2* within *string1*. *INSTR* searches *string1* with a starting position *start\_at* (an integer) looking for the specified *occurrence* of *string2* . For example:

#### downloaded from: lib.ommolketab.ir

```
BIN_TO_NUM( GROUPING(column_name1) [, GROUPING(column_name2) ,...] )
```
# *HEXTORAW( string )*

Converts *string* containing hexadecimal digits into a raw value. For example: **SELECT HEXTORAW('0FE') FROM DUAL** -> '00FE'

# *INITCAP( string )*

```
SELECT INITCAP('thomas jefferson') FROM DUAL -> 'Thomas Jefferson'
```
# *INSTR( string1* , *string2* [, *start\_at* [, *occurrence]] )*

```
SELECT INSTR('foobar', 'o', 1, 1) FROM DUAL -> 2
```
Use *INSTRB* for bytes, *INSTRC* for UNICODE complete characters, *INSTR2* for UNICODE *UCS2* code point and *INSTR4* for UNICODE *UCS4* code points.

### *ITERATION\_NUMBER*

Relevant only in the inter-row calculations performed within the *MODEL* clause of a *SELECT* statem this function returns the number of times the rules within the *MODEL* clause have been executed while processing the query.

*LAG( expression* [,*offset* ][,*default* ]*) OVER ( window\_clause )*

An analytic function that provides access to more than one row of a table at the same time without self join. *LAG* provides a "lagging" value in the result set that lags *offset* rows behind the current row. The *default* value is used for the first *offset* rows in the result set, since the "lagging" value undefined for these rows. See Section 4.3earlier in this chapter for a detailed explanation of the *window\_clause* . For example:

The last ranking row following the order specified byexpr will be used in the aggregate function aggregate . The *aexpr* is the expression passed to the aggregate function. For example:

#### downloaded from: lib.ommolketab.ir

**SELECT c1, LAG(c1, 2, 0) OVER (ORDER BY c1) FROM FIVE\_NUMS**

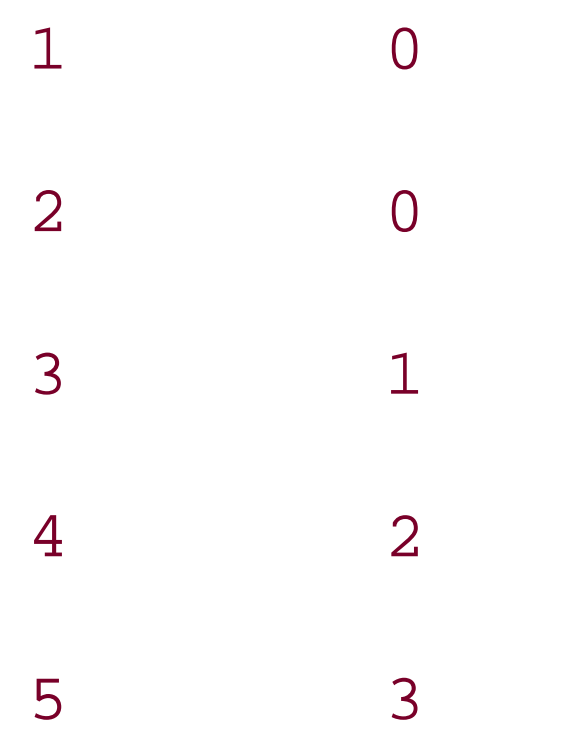

# *LAST*

Returns the row that ranks last given the order specified in the *ORDER BY* clause. The syntax is: *aggregate*(*aexpr*) KEEP (DENSE\_RANK LAST ORDER BY *expr* [,...n])

```
where the syntax of expr is:
```

```
expr := [ASC | DEC] [NULLS {FIRST | LAST]}]
```
### **SELECT MIN(c1) KEEP (DENSE\_RANK LAST ORDER BY c1) FROM FIVE\_NUMS**

5

# *LAST\_DAY( date )*

Returns the date of the last day of the month that contains *date* . For example: **SELECT LAST\_DAY('15-APR-1999') FROM DUAL** -> 30-APR-99

Returns the last value in an ordered set of values. See Section 4.3earlier in this chapter for a detail explanation of the *window\_clause* . For example: **SELECT c1, LAST\_VALUE(c1) OVER (ORDER BY c1) FROM FIVE\_NUMS**

*LAST\_VALUE( expression* [IGNORE NULLS] ) *OVER ( window\_clause )*

- 1 5
- 2 5
- 

An analytic function that provides access to more than one row of a table at the same time without self join. *LEAD* provides a "leading" value in the result set that is *offset* rows ahead of the current row. The *default* value is used for the last *offset* rows in the result set, since the "leading" value undefined for these rows. See Section 4.3earlier in this chapter for a detailed explanation of the *window\_clause* . For example:

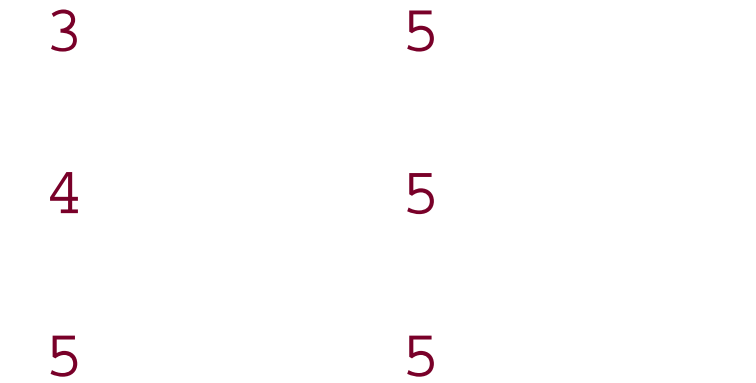

# *LEAD( expression* [,*offset* ][,*default* ]*) OVER( window\_clause )*

**SELECT c1, LEAD(c1, 2) OVER (ORDER BY c1) FROM FIVE\_NUMS**

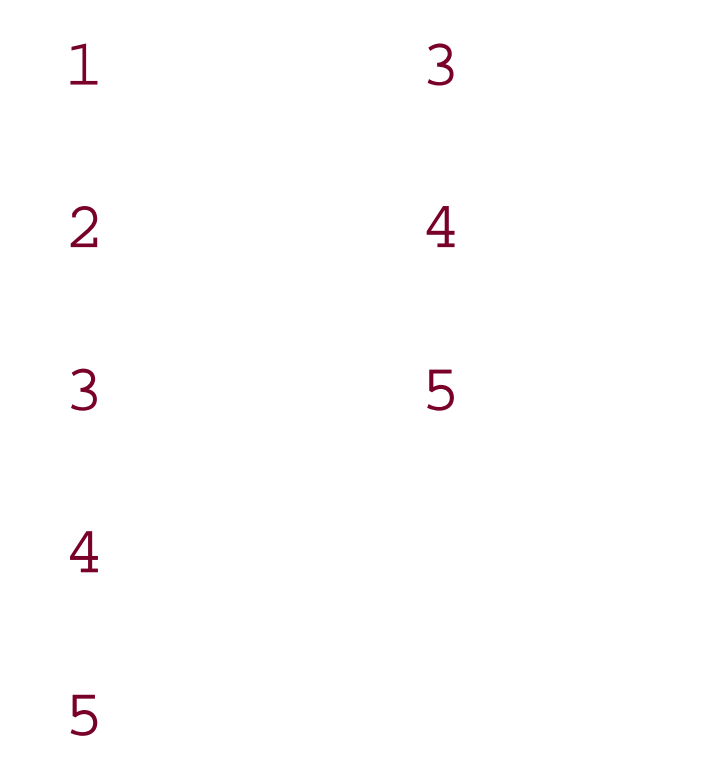

# *LEAST( expression* [,...n]*)*

Returns the least of the list of expressions. For example: **SELECT LEAST(10,5,3,7) FROM DUAL** -> 3

# *LENGTH( string )*

Returns the integer length of *string* , or NULL if *string* is NULL. For example: **SELECT LENGTH('DUCK') FROM DUAL** -> 4

### *LENGTHB( string )*

Returns *true* if *condition* is false or if one of the operands in *condition* is NULL. For example: SELECT COUNT(\*) FROM authors WHERE LNNVL( contract <> 1 ) -> 4

Returns the length of *char* in bytes; otherwise, the same as *LENGTH* . For example: **SELECT LENGTHB('DUCK') FROM DUAL** -> 4

Use *LENGTHB* for bytes, *LENGTHC* for UNICODE complete characters, *LENGTH2* for UNICODE UCS2 code points, and *LENGTH4* for UNICODE UCS4 code points.

# *LNNVL( condition )*

# *LOCALTIMESTAMP [( precision )]*

Returns a *TIMESTAMP* value for the current date and time. This function is similar to *CURRENT\_TIMESTAMP* , with the exception that this function does not return a *TIME ZONE* value with the *TIMESTAMP* . For example: **SELECT LOCALTIMESTAMP FROM DUAL** -> '15-APR-05 03.15.00 PM'

*LOG( base\_number* , *number )*

Returns the logarithm of any *base\_number* of *number* . For example: **SELECT LOG(50,10) FROM DUAL** -> .58859191

```
LPAD( string1 , number [,string2 ])
```
Returns *string1*, left-padded to length *number* using characters in *string2*; *string2* defaults single blank. For example: **SELECT LPAD('ucks',5,'d') FROM DUAL** -> 'ducks'

```
LTRIM( string [, set ])
```
Creates a reference (*REF*) to a row of an object view or a row in an object table whose object ider is primary key-based.

Removes all characters in *set* from the left of *string* . *Set* defaults to a single blank. For example: **SELECT LTRIM(' Howdy! ',' ') FROM DUAL** -> 'Howdy! '

```
MAKE_REF( {table_name | view_name } , key [,...n])
```
Returns the median value in an ordered set of numeric or datetime values. See Section 4.3earlier this chapter for a detailed explanation of the *partitioning* clause. For example: **SELECT MEDIAN(c1) FROM FIVE\_NUMS** -> 3

*MEDIAN( expression ) OVER ( partitioning )*

```
MONTHS_BETWEEN( date1 , date2 )
```
Returns the number of months between dates *date1* and *date2* . When *date1* is later than *date2* , the result is positive. If it is earlier, the result is negative. For example: **SELECT MONTHS\_BETWEEN('15-APR-2000', '15-JUL-1999') FROM DUAL** -> 9

*NANVL( a* , *b )*

Returns *b* when *a* is not a number (*NaN* ); returns *a* otherwise. Expression *a* must evaluate to a *BINARY\_FLOAT* or *BINARY\_DOUBLE* number, which are the only number types that permit storing . For example:

**SELECT c1, NANVL(c1, 0) FROM NUMS**

1.0E+000 1.0E+000 2.0E+000 2.0E+000 Nan 0

*NCHAR( number )*

A synonym for *CHR( number ) USING NCHAR\_CS* .

```
NEW_TIME( date , time_zone1 , time_zone2 )
```
Returns the date and time in  $t$ ime\_zone2 using date as the input date/time, and using  $t$ ime\_zone as the originating time zone. For example:

**ALTER SESSION SET NLS\_DATE\_FORMAT = 'DD-MON-YYYY HH12:MI:SS'**

**SELECT NEW\_TIME(TO\_DATE('04-15-99 08:22:31', 'MM-DD-YY HH12:MI:SS'),** 

**'AST', 'PST') FROM DUAL** 

15-APR-2099 04:22:31

*Time\_zone1* and *Time\_zone2* may be any of these text strings:

AST, ADT: Atlantic Standard or Daylight Time

BST, BDT: Bering Standard or Daylight Time

CST, CDT: Central Standard or Daylight Time

EST, EDT: Eastern Standard or Daylight Time

GMT: Greenwich Mean Time

HST, HDT: Alaska-Hawaii Standard or Daylight Time

MST, MDT: Mountain Standard or Daylight Time

NST: Newfoundland Standard Time

PST, PDT: Pacific Standard or Daylight Time

YST, YDT: Yukon Standard or Daylight Time

*NEXT\_DAY( date* , *string )*

Returns the date of the first weekday named by *string* that is later than *date* . The argument *string* must be either the full name or the abbreviation of a day of the week in the date language the session. For example:

Returns the declaration width (*bytecnt*) of an *NCHAR* column using the character set ID (*csid*) the column.

**ALTER SESSION SET NLS\_DATE\_FORMAT = 'DD-MON-YYYY'**

**SELECT NEXT\_DAY('15-APR-1999', 'SUNDAY') FROM DUAL** 

18-APR-1999

### *NLS\_CHARSET\_DECL\_LEN( bytecnt* , *csid )*

Returns *string* with the first letter of each word in uppercase and all other letters in lowercase. The *nlsparameter* offers special linguistic sorting features.

*NLS\_CHARSET\_ID( text )*

Returns the NLS character set ID number corresponding to *text* .

### *NLS\_CHARSET\_NAME( number )*

Returns the *VARCHAR2* name for the NLS character set corresponding to the ID *number* .

# *NLS\_INITCAP( string* [,*nlsparameter* ]*)*

# *NLS\_LOWER( string* [,*nlsparameter* ]*)*

Returns *string* with all letters lowercase. The *nlsparameter* offers special linguistic sorting feature

### *NLSSORT( string* [,*nlsparameter* ]*)*

Returns the string of bytes used to sort *string* . The *nlsparameter* offers special linguistic sorting features.

```
NLS_UPPER( string [,nlsparameter ])
```
Returns *string* with all letters uppercase. The *nlsparameter* offers special linguistic sorting featu

*NTILE( expression ) OVER* ( [*partitioning* ] *ordering )*

Divides an ordered data set into a number of groups numbered 1 to *expression* and assigns the appropriate group number to each row. Rows are allocated to each group so that the number of row per group varies by no more than one. See Section 4.3earlier in this chapter for details on the *partitioning* and *ordering* clauses. For example:

**SELECT c1, NTILE(4) OVER (ORDER BY c1) FROM FIVE\_NUMS**

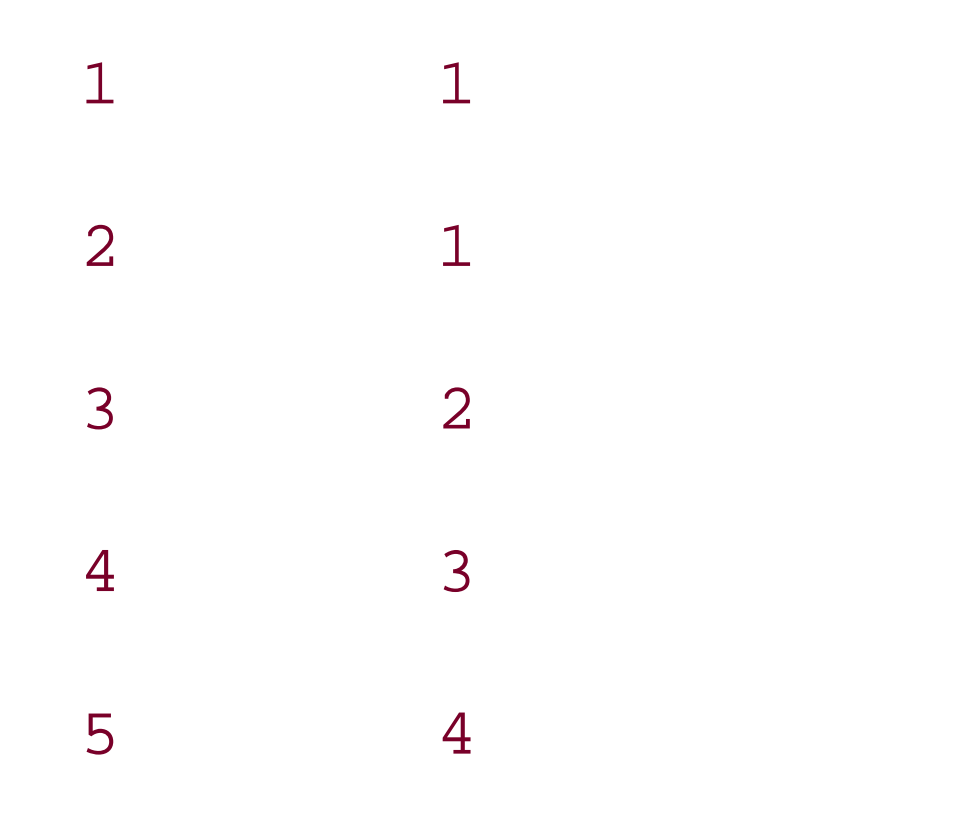

```
NULLIF( expr1 , expr2 )
```
Converts *number* to an *INTERVAL DAY TO SECOND* literal, where *number* is a number or an exprest resolving to a number, such as a numeric datatype column. The second argument, string, can be 'DAY ', 'HOUR ', 'MINUTE ', or 'SECOND ', which specifies how to interpret *number* . For example: **SELECT NUMTODSINTERVAL(100, 'DAY') FROM DUAL** 

Returns NULL if *expr1* is equal to *expr2* . If the two expressions are not equal, then the function returns *expr1*. A NULL value, if passed as one of the expressions, can only be specified as the se expression *expr2* . For example:

**SELECT c1, c2, NULLIF(c1, c2) FROM NUMS** 

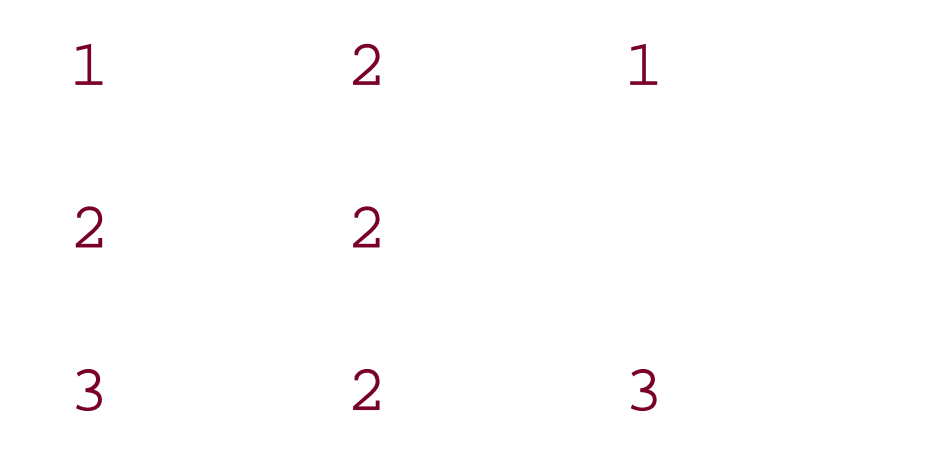

*NUMTODSINTERVAL( number* , *string )*

+000000100 00:00:00.000000000

```
NUMTOYMINTERVAL( number , string )
```
Converts *number* to an *INTERVAL YEAR TO MONTH* literal, where *number* is a number or an expres resolving to a number, such as a numeric datatype column. The second argument, string, can be 'YEAR ' or 'MONTH ', which specifies how to interpret *number* . For example: **SELECT NUMTOYMINTERVAL(100, 'YEAR') FROM DUAL** 

+000000100-00

```
NVL( expression1 , expression2 )
```
Similar to  $NVI$ , except that if *expression1* is not NULL, *expression2* is returned. If *expression*: NULL, *expression3* is returned. The expressions may be any datatype except *LONG* . For example:

If *expression1* is NULL, *expression2* is returned in place of that NULL value. Otherwise, *expression1* is returned. *expression1* and *expression2* may be any datatype. For example: **SELECT NVL(2,29) FROM DUAL** -> 2

*NVL2( expression1* , *expression2* , *expression3 )*

Computes a hash value from *expression* and returns a bucket number based on the computed has value. The optional *buckets* argument is the maximum bucket number to use, which is one less t the total number of buckets, since the bucket numbering starts at 0. The default for *buckets* is 4,294,967,295. The optional *seed* value is used to seed the hashing function so that multiple result can be produced from the same data by only changing the seed value. The seed value defaults to This example psuedo-randomly assigns all numbers to one of two buckets and returns those assig to the first bucket, which will be a sample of roughly one half of the values:

```
ORA_HASH( expression [ , buckets [ , seed]] )
```
**SELECT C1 FROM FIVE\_NUMS WHERE** 

 **ORA\_HASH( C1, 1, TO\_CHAR( SYSTIMESTAMP, 'SSSS.FF' ) ) = 0**

1

5

Returns the path specified by the *UNDER\_PATH* condition with the correlation variable *number* in a XML query. See the Oracle SQL Reference for more information.

*POWERMULTISET( nested\_table ) POWERMULTISET\_BY\_CARDINALITY( nested\_table , cardinality )*

Returns a nested table of nested tables of all nonempty subsets of the input nested table in the *nested\_table* parameter. *POWERMULTISET\_BY\_CARDINALITY* has an additional parameter that c be used to limit the subsets returned to a specified minimum cardinality. For more information, please see the Oracle SQL Reference.

Relevant only in the interrow calculations performed within the *MODEL* clause of a *SELECT* stateme This function returns *expr1* when *cell\_reference* exists; otherwise, it returns *expr2* .

*PRESENTNNV( cell\_reference , expr1 , expr2 )*

Relevant only in the inter-row calculations performed within the *MODEL* clause of a *SELECT* statem this function returns  $expr1$  when  $cell\_reference$  exists and is not NULL; otherwise, it returns  $e<sub>2</sub>$ 

Relevant only in the inter-row calculations performed within the *ITERATE...[UNTIL]* section of a *SE*. 's *MODEL* clause. This function returns the value held by *cell\_reference* at the beginning of the iteration.

.

### *PRESENTV( cell\_reference , expr1 , expr2 )*

- 1 .066666667
- 2 .133333333
- 3 .2
- 4 .266666667
- 5 .333333333

#### downloaded from: lib.ommolketab.ir

### *PREVIOUS( cell\_reference )*

# *RATIO\_TO\_REPORT ( value\_exprs ) OVER ( partitioning )*

Computes the ratio of a value in *value\_exprs* to the sum of all *value\_exprs* with each partition. If *values\_expr* is NULL, the ratio-to-report value also is NULL. See Section 4.3earlier in this chapte details on the *partitioning* clause. For example:

```
SELECT c1, RATIO_TO_REPORT(c1) OVER ( ) FROM FIVE_NUMS
```
# *RAWTOHEX( raw )*

Converts a *raw* value to a string (character datatype) of its hexadecimal equivalent. For example: SELECT RAWTOHEX('Hi') FROM DUAL  $\rightarrow$  4869

# *RAWTONHEX( raw )*

Converts a *raw* value to an *NVARCHAR2* (character datatype) of its hexadecimal equivalent.

### *REF( table\_alias )*

*REF* takes a table alias associated with a row from an object table or an object view. A special reference value is returned for the object instance that is bound to the variable or row.

### *REFTOHEX( expression )*

Converts *expression* to a character value containing its hexadecimal equivalent.

*REGEXP\_INSTR( string , pattern* [*, start\_at* [*, occurrence* [*, roption* [*, mparam* ] ] ] ]*)*

' $^{\prime}$  C  $^{\prime}$  Returns the character position within *string* matching the regular expression pattern in *pattern* . *REGEXP\_INSTR* searches *string* with a starting position of *start\_at* (an integer greater than 0) looking for the specified *occurrence* of *pattern*. Both the *start\_at* and *occurrence* parameter default to 1. The *roption* parameter can be 0 or 1 and specifies if the position returned is the firs character matching the pattern or the character after. The default for *roption* is 0, which returns position of the first character matching the pattern. The *mparam* argument can be used to modify the matching behavior of the function and can be set to one or more of the following characters:

'i '

matching is case-insensitive

matching is case-sensitive

' $\ln$  $\left| \right|$ 

' $'m$  the "." character matches newline characters

treat input string as multiple lines; use  $\lambda$  ' to match the beginning of a line and '\$ ' to match the end a line

```
For example:
SELECT REGEXP_INSTR( 'Hello, World!', '([^ ]*)!', 1, 1) FROM DUAL -> 8
```
### *REGEXP\_REPLACE( string , pattern* [*, newstr* [*, start\_at* [*, occurrence* [*, mparam* ] ] ] ]*)*

Returns the result of replacing all occurrences of the regular expression inpattern within string another string *newstr* . *REGEXP\_REPLACE* searches *string* with a starting position of *start\_at* (an integer greater than 0) looking for the specified *occurrence* of *pattern* . Both the *start\_at* and *occurrence* parameters default to 1. The *mparam* argument can be used to modify the matching behavior of the function and can be set to one or more of the following characters:

#### ' $^{\prime}$  C  $^{\prime}$

#### ' $\ln$  $\left| \right|$

#### ' $'m$

treat input string as multiple lines; use  $\star$  ' to match the beginning of a line and '\$ ' to match the end a line

### matching is case-insensitive

### matching is case-sensitive

the "." character matches newline characters

For example:

**SELECT REGEXP\_REPLACE( 'Hello, World!', '([^ ]\*!)', 'Reader!') FROM DUAL**

'Hello, Reader!'

*REGEXP\_SUBSTR( string , pattern* [*, start\_at* [*, occurrence* [*, mparam* ] ] ]*)*

Returns the substring within *string* matching the regular expression pattern *pattern* . *REGEXP\_SUBSTR* searches *string* with a starting position of *start\_at* (an integer greater than 0) looking for the specified *occurrence* of *pattern*. Both the *start\_at* and *occurrence* parameter default to 1. The *mparam* argument can be used to modify the matching behavior of the function a can be set to one or more of the following characters:

#### ' $'m$

treat input string as multiple lines; use  $\lambda$  ' to match the beginning of a line and '\$ ' to match the end a line

'i '

matching is case-insensitive

 $\mathsf{C}^{-1}$ 

matching is case-sensitive

the `.' character matches newline characters

For example: **SELECT REGEXP\_SUBSTR( 'Hello, World!', '([^ ]\*!)') FROM DUAL**

'World!'

### *REMAINDER( m* , *n )*

Returns the remainder of *m* divided by *n* . This return value is equivalent to the expression: m-n\*ROUND(m/n)

The function *MOD* uses *FLOOR* instead of *ROUND* . For example:

```
SELECT REMAINDER(11, 4), MOD(11, 4) FROM DUAL
```
 $-1$  3

*REPLACE( string* , *search\_string* [,*replacement\_string* ]*)*

Returns string with every occurrence of search\_string replaced with replacement\_string. For example: **SELECT REPLACE('change', 'e', 'ing') FROM DUAL** -> 'changing'

Returns *number* rounded to *decimal* places right of the decimal point. When *decimal* is omitted, *number* is rounded to an integer. Note that *decimal*, an integer, can be negative to round off dig left of the decimal point. For example: SELECT ROUND(12345.6789, 2) FROM DUAL -> 12345.68

*ROUND ( number* [, *decimal* ]*)*

Returns the *date* rounded to the unit specified by the *format* model. When *format* is omitted, da rounded to the nearest day. (For more on valid format specifiers, see the *TO\_CHAR* function.) For example:

*ROUND ( date* [, *format* ]*)*

**SELECT ROUND(TO\_DATE('15-APR-1999'), 'MONTH') FROM DUAL** 

01-APR-1999

# *ROWIDTOCHAR( rowid ), ROWIDTONCHAR( rowid )*

*ROWIDTOCHAR* converts a *rowid* value to the *VARCHAR2* datatype, 18 characters long. *ROWIDTONCHAR* converts *rowid* to an 18-character long *NVARCHAR2* value. For example: **SELECT ROWIDTOCHAR(ROWID) FROM NUMS** 

ABAsxDAAKAAAAEqAAA

ABAsxDAAKAAAAEqAAB

ABAsxDAAKAAAAEqAAC

ABAsxDAAKAAAAEqAAD

```
RPAD( string1 , number [, string2 ])
```
Returns string1, right-padded to length *number* with the value of string2, repeated as needed *string2* defaults to a single blank. For example: **SELECT RPAD('duck',8,'s') FROM DUAL** -> 'duckssss'

```
RTRIM( string [,set ])
```
Returns the timestamp associated with the System Change Number (SCN) argument. For example **SELECT SCN\_TO\_TIMESTAMP(ORA\_ROWSCN) FROM NUMS WHERE c1 = 1**

Returns *string* , with all the rightmost characters that appear in *set* removed; *set* defaults to a single blank. For example:

Returns the session's time zone offset. For example: **SELECT SESSIONTIMEZONE FROM DUAL -> -06:00** 

**SELECT RTRIM(' welcome ', ' ') FROM DUAL** -> ' welcome'

### *SCN\_TO\_TIMESTAMP( scn )*

Returns a nested table of distinct elements from the input nested table. For more information, plea see the Oracle SQL Reference.

15-APR-04 02.56.05.000000000 PM

### *SESSIONTIMEZONE*

### *SET( nested\_table )*

### *SIGN( number )*

When *number* < 0, returns -1. When *number* = 0, returns 0. When *number* > 0, returns 1. For example:

```
SELECT SIGN(-3.1415926) FROM DUAL -> -1
```
*SIN( number )*

Returns the sine of *number* , where *number* is in radians. For example: **SELECT SIN( 0 ) -> 0.000000** 

Returns the hyperbolic sine of *number* . For example: **SELECT SINH(180) FROM DUAL -> 7.4469E+77** 

*SINH( number )*

*SOUNDEX( string )*

Returns a character string containing the phonetic representation of *string* . This function allows words that are spelled differently but sound alike in English to be compared for equality. For exam **SELECT SOUNDEX('thimble') FROM DUAL** -> 'T514'

Oracle provides many sophisticated statistical functions. For further information on the *STATS\_\** functions, please see the Oracle SQL Reference.

Computes the cumulative sample standard deviation and returns the square root of the sample variance. See Section 4.3 earlier in this chapter for details on the *window\_clause* . For example: SELECT STDDEV\_SAMP(col1) FROM NUMS -> 5.71547607

*STATS\_BINOMIAL\_TEST, STATS\_CROSSTAB, STATS\_F\_TEST, STATS\_KS\_TEST, STATS\_MODE, STATS\_MW\_TEST, STATS\_ONE\_WAY\_ANOVA, STATS\_T\_TEST\_ONE, STATS\_T\_TEST\_PAIRED, STATS\_T\_TEST\_INDEP, STATS\_T\_TEST\_INDEPU, STATS\_WSR\_TEST*

# *STDDEV(* [*DISTINCT | ALL* ] *expression )* [*OVER ( window\_clause )* ]

Returns a sample standard deviation of a set of numbers shown as *expression* . See Section 4.3 earlier in this chapter for details on the *window\_clause* . For example: **SELECT STDDEV(col1) FROM NUMS** -> 5.71547607

*STDDEV\_SAMP( expression )* [*OVER ( window\_clause )* ]

*STDEV\_POP( expression )* [*OVER ( window\_clause )* ]

Computes the population standard deviation and returns the square root of the population variance See Section 4.3 earlier in this chapter for details on the *window\_clause* . For example:

SELECT STDDEV\_POP(col1) FROM NUMS -> 4.94974747

*SUBSTR( string* , *start* [*FROM starting\_position* ] [*FOR length* ]*)*

```
Refer to the earlier section on SUBSTR . For example:
SELECT SUBSTR('Hello, World!',8,10) FROM DUAL -> 'World!'
```
Returns the portion of *string* beginning at *start* and continuing for *length* characters. If *lengt* omitted, all characters from *start* onward are returned. If *start* is negative, it represents an offs from the right edge of the *string* . For example: SELECT SUBSTR ('Hello, World!', 8)

```
FROM DUAL -> World!
```
*SUBSTRB( extraction\_string* [*, length* ]*)*

Use *SUBSTRB* for bytes, *SUBSTRC* for UNICODE complete characters, *SUBSTR2* for UNICODE UCS2 code points, and *SUBSTR4* for UNICODE UCS4 code points.

*SYS\_CONNECT\_BY\_PATH( column , char )*

For hierarchical queries, *SYS\_CONNECT\_BY\_PATH* returns the path from the root to the node with column name specified by the *column* parameter. The *char* parameter specifies the node separator for the return path. For more on Oracle hierarchical queries, please refer to the Oracle SQL Refere.

*SYS\_CONTEXT( namespace , attribute* [,*length* ]*)*

Returns the value of *attribute* associated with the context *namespace* , usable in both SQL and PL/SQL statements. For example: **SELECT SYS\_CONTEXT ('USERENV', 'SESSION\_USER') FROM DUAL** 

'LOGIN'

```
SYS_DBURIGEN( column [, rowid ] [,...] [,
'text( ) '])
```
Returns a URL that can be used as a unique reference to the row specified by the *column* paramet

For columns that don't hold unique values, a *rowid* can be used directly after the column it identif to guarantee that the URL only points to one row. Use the  $text()$  ' option if you want the URL to point to the text within an XML document, instead of the document itself.

### *SYS\_EXTRACT\_UTC( datetime )*

Returns the *datetime* argument converted to a UTC datetime value. For example: **SELECT SYS\_EXTRACT\_UTC(TIMESTAMP '2004-04-15 11:59:59.00 -08:00')** 

**FROM DUAL** 

'15-APR-04 07.59.59.000000000 PM'

*SYS\_GUID( )*

Returns a single XML document created by aggregating the XML documents or fragments in theex parameter. The optional *format* parameter can be used to format the XML document. For more information, refer to the Oracle SQL Reference.

Generates and returns a globally unique identifier (*RAW* value) made up of 16 bytes. For example: **SELECT SYS\_GUID( ) FROM DUAL** -> C0FD3FDC30148EAEE030440A49096A41

Returns a single XML document created from the *expression*. The optional *format* parameter can used to format the XML document. For more information, refer to the Oracle SQL Reference.

*SYS\_TYPEID( object\_value )*

Returns the current date and time on the system in which the database is hosted. The value retur is of type *DATE* . For example:

Returns the type ID of the *object\_value* parameter.

# *SYS\_XMLAGG( expr* [*, format* ]*)*

*SYS\_XMLGEN( expression* [*, format* ]*)*

*SYSDATE*

**SELECT SYSDATE FROM DUAL** -> 26-JUN-2003

### *SYSTIMESTAMP*

Returns the current date and time on the system in which the database is hosted. The value retur is of type *TIMESTAMP* . For example: **SELECT SYSTIMESTAMP FROM DUAL**

Returns the tangent of *number* , where *number* is in radians. For example: **SELECT TAN( 3.1415 ) FROM DUAL -> -0.000093** 

26-JUN-2003 11.15.00.000000 PM -06:00

### *TAN( number )*

Returns the approximate system change number (SCN) associated with that timestamp. The return value is of type *NUMBER* .

*TANH( number )*

Returns the hyperbolic tangent of *number* . For example: **SELECT TANH(180) FROM DUAL** -> 1

# *TIMESTAMP\_TO\_SCN ( timestamp\_value )*

Converts *expr* to a *BINARY\_DOUBLE* in the format specified by the *format* parameter. If *expr* is character expression, the *format* and  $nls\_parameter$  options have equivalent meanings, as they in the *TO\_CHAR* function. If *expr* is a numeric expression, then *format* and *nls\_parameter* must omitted. For example:

- 1.0E+000
- 2 2.0E+000
- 3 3.0E+000

#### downloaded from: lib.ommolketab.ir

### *TO\_BINARY\_DOUBLE ( expr* [, *format* [, *nls\_parameter* ]]*)*

**SELECT c1, TO\_BINARY\_DOUBLE(c1) FROM NUMS** 

```
TO_BINARY_FLOAT( expr [, format [, nls_parameter ]])
```
Converts *expr* to a *BINARY\_FLOAT* in the format specified by the *format* parameter. If *expr* is a character expression, the *format* and  $nls\_parameter$  options have equivalent meanings as they the *TO\_CHAR* function. If *expr* is a numeric expression, then *format* and *nls\_parameter* must be omitted. For example:

**SELECT c1, TO\_BINARY\_FLOAT(c1) FROM NUMS** 

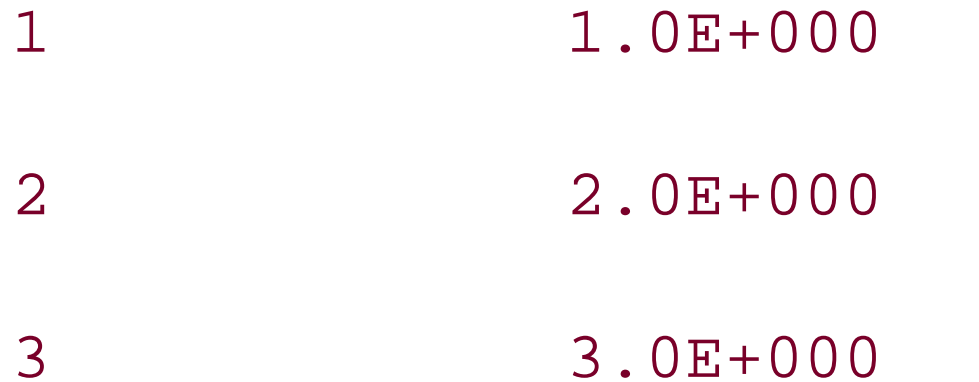

### *TO\_CHAR ( character\_expr )*

Converts *character\_expr* to the database character set. For example: **SELECT TO\_CHAR('Howdy') FROM DUAL** 

Howdy

# *TO\_CHAR ( date* | *interval* [, *format* [, *nls\_parameter* ]]*)*

Converts *date* or *interval* to a *VARCHAR2* in the format specified by the date *format* . When *format* is omitted, *date* is converted to the default date format. The *nls\_parameter* option offer additional control over formatting. Listed below are the available specifiers for *format* and their meanings.

*AD or A.D.*

AD indicator

*AM or A.M.*

Meridian indicator

*BC or B.C.*

BC indicator

*D*

Day of week (1-7)

*DAY*

Name of day

*DD*

Day of month (1-31)

*DDD*

Day of year (1-366)

*DL*

Long date format

*DS*

Short date format

*DY*

Abbreviated name of day

*FF*

Fractional seconds; to specify the precision, include a number (1-9) after the FF specifier

*HH or HH12*

Hour of day (1-12)

*HH24*

Hour of day (0-23)

*J*

Julian day; the number of days since January 1, 4713 BC

*MI*

Minute (0-59)

*MM*

Month (01-12)

*MON*

Abbreviated name of month

*RM*

# Roman numeral month (I-XII)

*SS*

Second (0-59)

*SSSSS*

Seconds past midnight (0-86,399)

*SYYY*

Four-digit year; BC dates are prefixed with a minus sign

*TS*

Short time format.
### *TZD*

Daylight savings information (example: PST versus PDT)

### *TZH*

Time zone hour

### *TZM*

Time zone minute

### *TZR*

Time zone region

Local radix character

*Y, YY, or YYY*

One, two, or three digits for the year

*Y,YYY*

Year with comma

*YYYY*

Four-digit year

For example: **SELECT TO\_CHAR(TO\_DATE('15-APR-1999') ,'MON-DD-YYYY') FROM DUAL** 

APR-15-1999

```
TO_CHAR ( number [, format [, nls_parameter ]])
```
Converts *number* to a *VARCHAR2* in the *format* specified. When *format* is omitted, *number* is converted to a string long enough to hold the number. The *nls\_parameter* option offers additional control over formatting options. For example: **SELECT TO\_CHAR(123.45, '\$999.99') FROM DUAL** -> \$123.45

*TO\_CLOB ( expr )*

Converts the character expression given by *expr* to the *CLOB* datatype. For example:

```
SELECT LENGTH(TO_CLOB('I am a SQL nut!')) FROM DUAL -> 15
```
*TO\_DATE( string* [, *format* [, *nls\_parameter* ]]*)*

Converts the character expression given by *string* to the *INTERVAL DAY TO SECOND* datatype. The *nls\_parameter* option offers additional control over formatting options. For example: **SELECT CURRENT\_DATE, CURRENT\_DATE-TO\_DSINTERVAL('14 00:00:00') FROM DUAL**

Converts *string* (in *CHAR* or *VARCHAR2* ) to a *DATE* datatype. The *nls\_parameter* option offers additional control over formatting options. For example: **SELECT TO\_DATE('15/04/1999', 'DD/MM/YYYY') FROM DUAL** 

```
TO_DSINTERVAL( string [, nls_parameter ])
```
15-APR-2003 01-APR-2003

### *TO\_LOB( long\_column )*

Usable only by *LONG* or *LONG RAW* expressions, it converts *LONG* or *LONG RAW* values in the column *long\_column* to *LOB* values. It is usable only in the *SELECT* list of a subquery in an *INSERT* statem

*TO\_MULTI\_BYTE( string )*

Returns *string* with all of its single-byte characters converted to their corresponding multibyte characters.

*TO\_NCHAR( expr* [, *format* [,*nls\_parameter* ]]*)*

Synonymous with the *TO\_CHAR* function, except the return datatype is *NCHAR* . For more on valid format specifiers, see the *TO\_CHAR* function.

*TO\_NCLOB ( expr )*

Converts the character expression given by *expr* to the *NCLOB* datatype. For example: **SELECT LENGTH(TO\_NCLOB('I am a SQL nut!')) FROM DUAL** -> 15

*TO\_NUMBER( string* [, *format* [,*nls\_parameter* ]]*)*

Converts a numeric *string* (of *CHAR* or *VARCHAR2* datatype) to a value of *NUMBER* datatype, optionally in the format specified by the *format* model. The *nls\_parameter* option offers addition control over formatting options. For example:

Converts the character expression provided by string to the *TIMESTAMP* datatype, optionally in t format specified by the *format* parameter. The *nls\_parameter* option offers additional control ov formatting options. (For more on valid format specifiers, see the *TO\_CHAR* function.) For example: **SELECT TO\_TIMESTAMP(CURRENT\_DATE) FROM DUAL** -> 04-MAY-04 12.00.00 AM

**SELECT TO\_NUMBER('12345') FROM DUAL** -> 12345

# *TO\_SINGLE\_BYTE( string )*

Returns *string* with all of its multibyte characters converted to their corresponding single-byte characters.

Converts the character expression provided by *string* to the *TIMESTAMP WITH TIME ZONE* dataty optionally in the format specified by the *format* parameter. The *nls\_parameter* option offers additional control over formatting options. (For more on valid format specifiers, see the *TO\_CHAR* function.) For example:

### *TO\_TIMESTAMP( string* [, *format* [,*nls\_parameter* ]]*)*

### *TO\_TIMESTAMP\_TZ( string* [, *format* [,*nls\_parameter* ]]*)*

**SELECT TO\_TIMESTAMP\_TZ('15-04-2006', 'DD-MM-YYYY') FROM DUAL**

15-APR-06 12.00.00.000000000 AM -07:00

# *TO\_YMINTERVAL( string )*

Converts the character expression provided by *string* to the *INTERVAL YEAR TO MONTH* datatype. For example: **SELECT TO\_DATE('29-FEB-2000')+TO\_YMINTERVAL('04-00') FROM DUAL**

Returns *char\_value* with each occurrence of a character in *from\_text* replaced by its corresponc character in *to\_text* . For example:

29-FEB-04

```
TRANSLATE( char_value , from_text , to_text )
```
Converts *text* into the character set specified. Use *CHAR\_CS* to convert *text* to the *CHAR* dataty or *NCHAR\_CS* to convert *text* to the *NCHAR* datatype. For example: **SELECT TRANSLATE(N'foobar' USING CHAR\_CS) FROM DUAL** 

Converts *expr* from its declared type to the type specified in the *type* parameter. For more information on the usage of this function, please look to the SQL Reference for the Oracle Databas

**SELECT TRANSLATE('foobar', 'fa', 'bu') FROM DUAL** -> 'boobur'

*TRANSLATE ( text USING* [*CHAR\_CS | NCHAR\_CS* ] *)*

Returns *base* truncated to *number* decimal places. When *number* is omitted, *base* is truncated to integer. *number* can be negative to truncate (make zero) digits left of the decimal point. (For mor valid format specifiers, see the *TO\_CHAR* function.)For example:

'foobar'

```
TREAT ( expr AS [REF ] [schema . ]type )
```

```
TRUNC ( base [, number ])
```
**SELECT TRUNC('123.456', 2) FROM DUAL** -> 123.45

```
TRUNC ( date [, format ])
```
Returns *date* truncated to the unit specified by *format*. When *format* is omitted, *date* is truncate to the nearest whole day. (For more on valid format specifiers, see the *TO\_CHAR* function.) For example:

**SELECT TRUNC(TO\_DATE('15/04/1999', 'MM/DD/YYYY'), 'YYYY')** 

**FROM DUAL** 

1999

See *TO\_CHAR* for a list of format specifiers.

Returns the time zone offset corresponding to the argument. The character expressionexpr can e be the name of the time zone or a time zone offset. The *SESSIONTIMEZONE* and *DBTIMEZONE* arguments provide the time zone for the session or database, respectively. For example: **SELECT TZ\_OFFSET('+08:00'), TZ\_OFFSET(SESSIONTIMEZONE) FROM DUAL**

 $+08:00$   $-07:00$ 

### *TZ\_OFFSET (* {*expr* | *SESSIONTIMEZONE* | *DBTIMEZONE* }*)*

Returns an integer that uniquely identifies the currently logged on session user. No parameters are needed. For example:

**SELECT UID FROM DUAL**  $->47$ 

*UID*

### *UNISTR( string )*

Converts *string* to the *NCHAR* datatype while converting any UNICODE encoding values within *string* . For example:

**SELECT UNISTR('El Ni\00F1o') FROM DUAL** -> 'El Niño'

*UPDATEXML( instance , xpath , expr* [*, namespace* ]*)*

Updates the values held by nodes within *instance* to the new value in *expr* . Only those nodes returned by the XPath query contained in the *xpath* parameter are updated. The optional *namespa* parameter specifies the XML namespace in the query. For more information on XML queries, refer the Oracle SQL Reference. For example:

```
SELECT UPDATEXML( XMLTYPE('<foo><bar>Hello, World!</bar></foo>'),
```
'/foo/bar', '<bar>Bye, World!</bar>' ) from DUAL

Bye, World!

```
USERENV( option )
```
Returns information about the current session in *VARCHAR2*. This function has been deprecated and only provided for backward compatibility. *USERENV* is a synonym for *SYS\_CONTEXT(* '*USER\_ENV'* , *option* ). Look to the *SYS\_CONTEXT* function with the *USERENV* namespace for current functional For example:

**SELECT USERENV('LANGUAGE') "Language" FROM DUAL** 

Returns the variance of *expression* calculated as follows: 0 if the number of rows in expression = *VAR\_SAMP* if the number of rows in *expression* > 1. See Section 4.3 earlier in this chapter for de on the *window\_clause* . For example:

**SELECT VARIANCE(col1) FROM NUMS** -> 32.6666667

```
'AMERICAN_AMERICA.AL32UTF8'
```

```
VALUE( table_alias )
```
Takes a *table\_alias* associated with a row in an object table and returns the object instance sto within the object table for that row.

Returns the population variance of the set of numbers represented by *expression* after discarding NULLs in the set. See Section 4.3earlier in this chapter for details on the *window\_clause* . For example:

# *VARIANCE(* [*DISTINCT* ] *expression* ) [*OVER ( window\_clause )* ]

Returns the sample variance of the set of numbers represented by *expression* after discarding the NULLs in the set. See Section 4.3earlier in this chapter for details on the *window\_clause* . For

#### downloaded from: lib.ommolketab.ir

### *VAR\_POP( expression )* [*OVER ( window\_clause )* ]

**SELECT VAR\_POP(col1) FROM NUMS** -> 24.5

### *VAR\_SAMP( expression )* [*OVER ( window\_clause )* ]

example: **SELECT VAR\_SAMP(col1) FROM NUMS** -> 32.6666667

```
VSIZE( expression )
```
Returns the number of bytes in the internal representation of *expression*. When *expression* is, , returns *NULL* . For example: **SELECT vsize(1) FROM DUAL** -> 2

```
XMLAGG( instance [, order_by ])
```
An aggregate function that returns an XML document from a table of XML fragments contained in *instance*. The optional *order\_by* clause allows the XML fragments in the result to be ordered. For more information on XML queries refer to the Oracle SQL Reference.

Returns an XML instance that is the union of all XML *instance* parameters. For more information XML queries refer to the Oracle SQL Reference.

```
XMLCOLATTVAL( expr [AS alias ] [,...])
```
Returns an XML fragment from the *expr* arguments. The optional AS clause can be used to change value of the name attribute. For more information on XML queries, refer to the Oracle SQL Reference.

Returns an *XMLELEMENT* with the name specified in the *name* parameter and attributes specified in optional *XMLATTRIBUTES* clause. The *value* parameters provide the values of the *XMLELEMENT* re For more information on XML queries refer to the Oracle SQL Reference.

Returns an XML fragment constructed from the values provided in the *value* parameters. The opti AS clause can be used to change the enclosing tag name. For more information on XML queries re the Oracle SQL Reference.

#### downloaded from: lib.ommolketab.ir

# *XMLCONCAT( instance* [,...]*)*

# *XMLELEMENT(* [*NAME* ] *name* [*, XMLATTRIBUTES( expr* [*AS alias* ] [,...]*)* ] [*, value* [,...]]*)*

# *XMLFOREST( value* [*AS alias* ] [,...]*)*

*XMLSEQUENCE( instance )*

Returns an array of XML fragments constructed from the top-level nodes in the XML instance provided by the *instance* parameter. For more information on XML queries, refer to the Oracle SQL Refere.

Returns the result of applying the XSL stylesheet in the *stylesheet* parameter to the XML document contained in *instance* . For more information on XML queries, refer to the Oracle SQL Reference.

*XMLTRANSFORM( instance , stylesheet )*

Converts the *timestamp* value to *ABSTIME* type. This function is provided for backwords compatik and may be removed in future versions. For example: **SELECT ABSTIME(CURRENT\_TIMESTAMP)** -> 2003-06-24 00:19:17-07

# **4.5.4 PostgreSQL-Supported Functions**

Returns the arc cosine of *number* ranging from -1 to 1. The result ranges from 0 to and is express radians. For example: **SELECT ACOS( 0 )** -> 1.570796

This section lists the functions specific to PostgreSQL, with examples and corresponding results.

*ABSTIME( timestamp )*

### *ACOS( number )*

### *AGE( timestamp )*

```
Same meaning as AGE(CURRENT_DATE, timestamp ) .
```
### *AGE( timestamp* , *timestamp )*

Returns the time between the two *timestamp* values. For example: **SELECT AGE( '2003-12-31', CURRENT\_TIMESTAMP )**

6 mons 7 days 00:34:41.658325

*AREA( object )*

Returns the area of an item. For example: **SELECT AREA( BOX '((0,0),(1,1))' )** -> 1

*ASCII( text )*

Returns the ASCII code of the first character of *text* . For example: **SELECT ASCII('x')** -> 120

*ASIN( number )*

Returns the arc sine of *number* ranging from -1 to 1. The resulting value ranges from -/2 to /2 and expressed in radians. For example: **SELECT ASIN( 0 ) -> 0.000000** 

Returns the arctangent of the two *float* values.  $A T A N 2(x, y)$  is similar to  $A T A N (y / x)$ , with the exception that the signs of x and y are used to determine the quadrant of the result. For example **SELECT ATAN2( 3.1415926, 0 )** -> 1.5707963267949

Returns the arctangent of *number* . The resulting value ranges from -/2 to /2 and is expressed in radians. For example: **SELECT ATAN( 3.1415 )** -> 1.262619

# *ATAN2( float1* ,*float2 )*

### *BOX( box* ,*box )*

Returns a *BOX* created by the intersection of the two boxes. If the two boxes do not intersect, the return value is NULL. For example: **SELECT BOX( BOX '((-1,-1),(1,1))', BOX '((0,0),(1,1))' )**

```
(1,1),(0,0)
```
# *BOX( circle )*

Returns a *BOX* with vertices that intersect *circle* so that the box is the maximum size that can b fully contained within *circle* . For example: **SELECT BOX(CIRCLE '((0,0),2.0)')**

(1.41421356237309,1.41421356237309),

```
(-1.41421356237309,-1.41421356237309)
```
### *BOX( point* ,*point )*

Returns a *BOX* with the two point arguments as opposite corners. For example: **SELECT BOX(POINT(0,0), POINT(1,1))** -> (1,1),(0,0)

*BOX( polygon )*

Returns a *POINT* object to the center of the argument. For example: **SELECT CENTER( CIRCLE '((0,0), 2.0)' )** -> (0,0)

#### downloaded from: lib.ommolketab.ir

Converts *polygon* to a *BOX* . For example: **SELECT BOX(POLYGON '((0,0),(1,1),(2,0))')** -> (2,1),(0,0)

*BROADCAST( inet )*

Constructs a broadcast address as text. For example: **SELECT BROADCAST('192.168.1.5/24')** -> '192.168.1.255/24'

*CBRT( float8 )*

Returns the cube root of *float8* . For example: **SELECT CBRT(8)** -> 2

*CENTER( object )*

*CHAR( text )*

Converts *text* to the *CHAR* type.

*CHAR\_LENGTH( string )* or *CHARACTER\_LENGTH( string )*

Returns the length of *string* in characters.

*CIRCLE( box )*

```
Returns a CIRCLE contained within box . For example:
SELECT CIRCLE(BOX '((0,0),(1,1))') -> <(0.5,0.5),0.707106781186548>
```

```
CIRCLE( point ,float8 )
```
Converts *point* to a *CIRCLE* with *float8* for the radius. For example: **SELECT CIRCLE(POINT '(0,0)', 2.0)** -> <(0,0),2>

# *COALESCE( list )*

Returns the first non-NULL value in *list* . For example: **SELECT COALESCE(NULL,1,2,3,NULL)** -> 1

*COS( number )*

Returns the cosine of *number* as an angle expressed in radians. For example: **SELECT COS(0)** -> 1.000000

*COT( number )*

Returns the cotangent of *number* . For example: **SELECT COT( 3.1415 )** -> -10792.88993953

*DATE\_PART( text* , *value )*

Equivalent to *EXTRACT*(*text*, value ); for more details on the usage of *EXTRACT*, see the section about *EXTRACT* in Section 4.4.

*DATE\_TRUNC( precision* ,*timestamp )*

Truncates *timestamp* to the specified *precision* . For example: **SELECT DATE\_TRUNC('hour', TIMESTAMP '2003-04-15 23:58:30')**

2003-04-15 23:00:00

*DEGREES( float8 )*

Converts radians to degrees. For example: **SELECT DEGREES( 3.1415926 )** -> 179.999996929531

*DIAMETER( circle )*

Returns the diameter of *circle* . For example: **SELECT DIAMETER(CIRCLE(POINT '(0,0)', 2.0))** -> 4

*FLOAT( int )*

Converts *int* to a floating point.

*FLOAT4( int )*

Converts *int* to a floating point.

*HEIGHT( box )*

Returns the vertical size of *box* . For example: **SELECT HEIGHT(BOX '((0,0),(1,1))')** -> 1

*HOST( inet )*

Extracts the host address as text. For example:

**SELECT HOST('192.168.1.5/24')** -> '192.168.1.5'

*INITCAP( text )*

Converts the first letter of each word to uppercase. For example: **SELECT INITCAP( 'my name is inigo montoya.' )**

'My Name Is Inigo Montoya.'

*INTEGER( float )*

Converts a floating point to integer.

*INTERVAL( reltime )*

Converts *reltime* to an *INTERVAL* .

# *ISCLOSED( path )*

```
Returns 't ' if path is closed, 'f ' if open. For example:
SELECT ISCLOSED(PATH '((0,0),(1,1),(2,0))') -> 't'
```
Returns 'f ' if  $t$ *imestamp* is either invalid or infinite, 't' otherwise. For example: **SELECT ISFINITE(TIMESTAMP '2001-02-16 21:28:30')** -> 't'

```
SELECT ISCLOSED(PATH '[(0,0),(1,1),(2,0)]') -> 'f'
```
*ISFINITE( interval )*

Returns 'f ' if *interval* is open, 't ' otherwise. For example: **SELECT ISFINITE(INTERVAL '4 hours')** -> 't'

### *ISFINITE( timestamp )*

```
Returns an open path . For example:
SELECT ISOPEN(PATH '((0,0),(1,1),(2,0))') -> 'f'
```

```
SELECT ISOPEN(PATH '[(0,0),(1,1),(2,0)]') -> 't'
```
# *LENGTH( object )*

```
Returns the length of object . For example:
SELECT LENGTH('Howdy!') -> 6
```

```
SELECT LENGTH(PATH '((-1,0),(1,0))') -> 4
```
### *LOG( float8 )*

Returns a base-10 logarithm. For example:

**SELECT LOG( 100 )** -> 2

```
LPAD( text ,int ,text )
```
Returns a left-pad string to the specified length. For example: **SELECT LPAD('Duck', 10, 's')** -> 'ssssssDuck'

*LSEG( box )*

Converts a *box* diagonal to a line segment. For example: **SELECT LSEG(BOX '((-1,0),(1,0))')** -> [(1,0),(-1,0)]

*LSEG( point* ,*point )*

Converts *points* to a line segment. For example: **SELECT LSEG(POINT '(-1,0)', POINT '(1,0)')** -> [(-1,0),(1,0)]

*LTRIM( text )*

Returns *text* with all leading whitespace removed. For example: SELECT LTRIM(' Howdy! ') -> 'Howdy!

*MASKLEN( cidr )*

Returns the netmask length in *cidr* . For example: **SELECT MASKLEN('192.168.1.5/24')** -> 24

*NETMASK( inet )*

Returns the netmask for *inet* . For example: **SELECT NETMASK('192.168.1.5/24')** -> '255.255.255.0'

*NETWORK( inet )*

Returns the network part of *inet* . For example:

```
NPOINTS( object )
```
Returns the number of points in *object* . For example: **SELECT NPOINTS(POLYGON '((1,1),(0,0))')** -> 2

```
NULLIF( input ,value )
```

```
Returns NULL if input = value , else returns input . For example:
SELECT NULLIF( 5, 6 ), NULLIF( 5, 5 )
```
5 NULL

```
PATH( polygon )
```

```
Converts polygon to a path. For example:
SELECT PATH( '((0,0),(1,1),(2,0))' )
```
# $((0,0), (1,1), (2,0))$

# *PCLOSE( path )*

Converts *path* to a closed path. For example: **SELECT PCLOSE(PATH '[(0,0),(1,1),(2,0)]')**

 $((0,0), (1,1), (2,0))$ 

# *PI( )*

Returns the constant pi.

*POLYGON( path )*

Converts *path* to a *POLYGON* . For example: **SELECT POLYGON(PATH '((0,0),(1,1),(2,0))')**

# *POINT( circle )*

```
Returns the center of circle . For example:
```

```
SELECT POINT( CIRCLE '((0,0), 2.0)' ) -> (0,0)
```
# *POINT( lseg1* ,*lseg2 )*

```
Returns the intersection of two line segments. For example:
SELECT POINT(LSEG '((-1,0),(1,0))', LSEG '((-2,-2),(2,2))')
```
(0,0)

```
POINT( polygon )
```
Returns the center point of *polygon* . For example: **SELECT POINT(POLYGON '((0,0),(1,1),(2,0))')**

### (1,0.333333333333333)

*POLYGON( box )*

Returns a 4-point polygon. For example: **SELECT POLYGON(BOX '((0,0),(1,1))')**

 $((0,0), (0,1), (1,1), (1,0))$ 

*POLYGON( circle )*

Synonym for *POLYGON(* 12, *circle )* .

```
POLYGON( npts ,circle )
```
Returns and approximation of *circle* as a polygon with *npts* vertices. For example: **SELECT POLYGON(6, CIRCLE '((0,0),2.0)')**

 $((-2, 0),$ 

(-0.999999999994107,1.73205080757228),

(1.00000000001179,1.73205080756207),

(2,-2.04136478690279e-11),

(0.999999999976428,-1.73205080758249),

(-1.00000000002946,-1.73205080755187))

*POPEN( path )*

Converts *path* to an open path. For example: **SELECT POPEN(PATH '((0,0),(1,1),(2,0))')**

 $[ (0,0), (1,1), (2,0) ]$ 

*POW* (*number* ,*exponent )*

Raises a *number* to the specified *exponent* . For example: **SELECT POW( 2, 3 )** -> 8

*RADIANS( float8 )*

Converts degrees to radians. For example: **SELECT RADIANS( 180 )** -> 3.14159265358979

### *RADIUS( circle )*

Returns the radius of *circle* . For example: **SELECT RADIUS( CIRCLE '((0,0), 2.0)' )** -> (0,0)

*RELTIME( interval )*

Converts *interval* to a *RELTIME* . Provided for backward compatibility and may be removed in a

future release.

*ROUND( number )*

Rounds *number* to the nearest integer. For example: **SELECT ROUND( 5.5 )** -> 6

*RPAD( text* ,*length* ,*char )*

Pads *text* to the specified *length* using *char* . For example: **SELECT RPAD('Duck', 10, 's')** -> 'Duckssssss'

### *RTRIM( text )*

Returns *text* with all trailing whitespace removed. For example: **SELECT RTRIM(' St. Lucia ')** -> ' St. Lucia'

```
SET_MASKLEN( inet , size )
```
Sets the netmask length for *inet* to *size* . For example: **SELECT SET\_MASKLEN('192.168.1.5/24',16)**

Returns the sine of *number* , where *number* is in radians. For example: **SELECT SIN( 0 ) -> 0.000000** 

'192.168.1.5/16'

*SIN( number )*

Extracts a substring of length *bytes* from *string* starting at the character position *start*. If *byt* is omitted, then the length returned is the remainder of the *string* from the *start* position. For example:

*SUBSTRING( string* [*FROM start* ] [*FOR bytes* ]*)* , *SUBSTR( string* ,*start* [,*bytes* ]*)*

**SELECT SUBSTRING( 'Inigo Montoya' FROM 7 FOR 4 )** -> 'Mont'

*TAN( number )*

Returns the tangent of *number* , where *number* is in radians. For example: **SELECT TAN( 3.1415 )** -> -0.000093

*TEXT( char )*

Converts *char* to *TEXT* type.

*TIMESTAMP( date [,time] )*

Converts *date* to a timestamp.

*TO\_CHAR( expression* , *text )*

Converts *expression* to a string. For example: **SELECT TO\_CHAR(NUMERIC '-125.8', '999D99S')** -> 125.80-

**SELECT TO\_CHAR (interval '15h 2m 12s','HH24:MI:SS')** -> 15:02:12

*TO\_DATE( string* , *format)*

Converts *string* to a date using the second argument for the input format. Listed below are the available specifiers for *format* and their meanings.

*AM or A.M.*

Meridian indicator

*AD or A.D.*

AD indicator

*BC or B.C.*

# BC indicator

*CC*

Two-digit century

*D*

Day of week (1-7)

*DD*

Day of month (01-31)

*DDD*

Day of year (001-366)

*DAY*

Full uppercase day name

*Day*

Full camel case day name

# *day*

Full lowercase day name

### *DY*

Abbreviated uppercase day name

# *Dy*

Abbreviated camel case day name

*dy*

Abbreviated lowercase day name

*HH or HH12*

Hour of day (01-12)

*HH24*

Hour of day (00-23)

*IW*

ISO week number of year

*J*

Julian day number (days since January 1, 4713 BC)

*MI*

Minute of hour (00-59)

*MM*

Two-digit month number (01-12)

*MON*

Abbreviated uppercase month name

*Mon*

Abbreviated camel case month name

### *mon*

Abbreviated lowercase month name

# *MONTH*

Full uppercase month name

### *Month*

Full camel case month name

### *month*

Full lowercase month name

# *MS*

Milliseconds (000-999)

*PM or P.M.*

Meridian indicator

*Q*

Quarter of the year

*RM*

Roman Numeral month (I-XII)

*rm*

Lowercase Roman Numeral month (i-xii)

Seconds (00-59)

# *SSSS*

Seconds past midnight (0-86399)

### *TZ*

Uppercase time zone name

### *tz*

Lowercase time zone name

### *US*

Microseconds (000000-999999)

*W*

Week of month (1-5)

*WW*

Week of year (1-53)

*Y, YY, or YYY*

One-, two-, or three-digit years

*Y,YYY*

Year with comma

*YYYY*

Four-digit year

For example: **SELECT TO\_DATE('05 Dec 2000', 'DD Mon YYYY')** -> 2000-12-05

Converts string to a numeric value using the second argument for the input format. For example **SELECT TO\_NUMBER('12,454.8-', '99G999D9S')** -> -12454.8

*TO\_NUMBER( string* , *format )*

Converts *text* to a timestamp value using the second argument for the input format. (For more c valid format specifiers, see the *TO\_DATE* function.) For example: **SELECT TO\_TIMESTAMP('05 Dec 2000', 'DD Mon YYYY')** -> 2000-12-05 00:00:00-08

*TO\_TIMESTAMP( text* , *format )*

*TRANSLATE( text* ,*from* ,*to )*

Converts the characters found in *text* that also exist in *from* to the corresponding characters in *t* 

```
For example:
SELECT TRANSLATE('foo', 'fo', 'ab') -> 'abb'
```

```
TRUNC( float8 )
```
Truncates (towards zero). For example:

```
SELECT TRUNC( PI( ) ) -> 3
```

```
VARCHAR( string )
```
Converts *string* to a *VARCHAR* .

```
WIDTH( box )
```
This section provides an alphabetical listing of Microsoft SQL Server-supported functions, with examples corresponding results.

Returns the width of *box* . For example: **SELECT WIDTH( BOX '((0,0),(3,1))' )** -> 3

# **4.5.5 SQL Server-Supported Functions**

Returns the arc cosine of *number* ranging from -1 to 1. The result ranges from 0 to and is express radians. For example: **SELECT ACOS( 0 )** -> 1.570796

*ACOS( number )*

*APP\_NAME( )*

Returns the application name for the current session, set by the application. For example: **SELECT APP\_NAME( )** -> 'SQL Enterprise Manager'

*ASCII( text )*

Returns the ASCII code of the first character of *text* . For example: **SELECT ASCII('x')** -> 120

*ASIN( number )*

Returns the arc sine of *number* ranging from -1 to 1. The resulting value ranges from -/2 to /2 and expressed in radians. For example: **SELECT ASIN( 0 ) -> 0.000000** 

Returns the arctangent of any *number*. The resulting value ranges from -/2 to /2 and is expressed radians. For example: **SELECT ATAN( 3.1415 )** -> 1.262619

Returns the angle (in radians) whose tangent is *float1* /*float2* . For example: SELECT ATN2( 35.175643, 129.44 ) -> 0.265345

```
ATAN( number )
```
Returns the binary checksum for a list of expressions or for a row of a table. This example returns of user IDs where the stored password checksum doesn't match the current password's checksum **SELECT userid AS 'Changed' FROM users WHERE NOT password\_chksum =** 

*ATN2( float1* , *float2 )*

Converts a numeric ASCII code to a character. For example: **SELECT CHAR( 78 ) -> 'N'** 

*BINARY\_CHECKSUM( \* | expression* [,...*n* ]*)*

```
BINARY_CHECKSUM( password )
```

```
CHAR( integer_expression )
```

```
CHARINDEX( substring , string [, start_location ])
```
Returns the position of the first occurrence of a *substring* in a *string.* For example: **SELECT CHARINDEX( 'he', 'Howdy, there!' )** -> 9

```
CHECKSUM( * | expression [,...n])
```
Returns a checksum (computed over row values or expressions provided). The following example returns a list of user IDs for which the stored password checksum doesn't match the current password's checksum:

**SELECT userid AS 'Changed' FROM users WHERE NOT password\_chksum =** 

```
BINARY_CHECKSUM( password )
```
*CHECKSUM\_AGG(* [*ALL | DISTINCT* ] *expression )*

Returns the checksum of the values in a group. For example: **SELECT CHECKSUM\_AGG( BINARY\_CHECKSUM(\*) ) FROM authors** -> 67

```
COALESCE( expression [,...n])
```
Returns the first non-NULL argument from a list of arguments. For example: **SELECT COALESCE( NULL, 1, 3, 5, 7 )** -> 1

```
COL_LENGTH( table , column )
```
Returns *column* length in bytes. For example: **SELECT COL\_LENGTH('authors', 'au\_fname')** -> 50

*COL\_NAME( table\_id* , *column\_id )*

```
Returns column name, given table _id and column _id . For example:
SELECT COL_NAME( OBJECT_ID('authors'), 1 )
```
*CONTAINS(* {*column | \** }, *contains\_search\_condition* )

Searches *columns* for exact or "fuzzy" matches of the *contains\_seach\_criteria* . *CONTAINS* is

elaborate function used to perform full-text searches. Refer to the vendor documentation for more information. This example returns all product ID's from the **products** table that contain the words "peanut" and "butter" in close proximity to each other.

**SELECT productid FROM products** 

```
WHERE CONTAINS(productname, ' "peanut" NEAR "butter" ' )
```
Returns a *table* with exact and "fuzzy" matches to *contains\_search\_condition. CONTAINSTA.* is an elaborate function used to perform full-text searches. The following example returns all prod ID's from the products table that contain the words "peanut" and "butter" in close proximity to each other:

### *CONTAINSTABLE( table* , *column* , *contains\_search\_condition )*

**SELECT productid FROM products WHERE CONTAINS**

**(products, productname, ' "peanut" NEAR "butter" ' )**

*CONVERT( data\_type* [*( length )* ], *expression* [, *style* ]*)*

Converts data from one datatype to another. For example: **SELECT CONVERT( VARCHAR(50), CURRENT\_TIMESTAMP, 1 )** -> '06/29/03'

### *COS( number )*

Returns the cosine of *number* as an angle expressed in radians. For example: **SELECT COS(0)** -> 1.000000

*COT( number )*

Returns the cotangent of *number* . For example: **SELECT COT( 3.1415 )** -> -10792.88993953

*DATABASEPROPERTYEX ( database* , *property )*

Returns a database option or property. For example: **SELECT DATABASEPROPERTYEX('pubs', 'Version')** -> 539

*DATALENGTH( expression )*

Returns the number of bytes in a character or binary string. For example: **SELECT MAX( DATALENGTH( au\_fname ) ) FROM authors** -> 11

```
DATEADD( datepart , number , date )
```
Calculates the difference between two datetime values expressed in the specified *datepart*. For example:

Adds a number of *dateparts* (e.g., days) to a datetime value. For example: **SELECT DATEADD( Year, 10, CURRENT\_TIMESTAMP )** -> 2013-06-29 19:47:15.270

*DATEDIFF( datepart* , *startdate* , *enddate )*

**SELECT DATEDIFF( Day, CURRENT\_TIMESTAMP,** 

 **DATEADD( Year, 1, CURRENT\_TIMESTAMP ))**

366

#### downloaded from: lib.ommolketab.ir

*DATENAME( datepart* , *date )*

Returns the name of a *datepart* (e.g., month) of a datetime argument. For example: **SELECT DATENAME(month, GETDATE( ))** -> 'June'

*DATEPART( datepart* , *date )*

Returns the value of a *datepart* (e.g., hour) of a datetime argument. For example: **SELECT DATEPART(year, GETDATE( ))** -> 2003

*DAY( date )*

Returns an integer value representing the day of the *date* provided as a parameter. For example: **SELECT DAY('04/15/2004')** -> 15

```
DB_ID([ database_name ])
```
Returns a database ID and given name. For example: **SELECT DB\_ID( )** -> 5

*DB\_NAME( database\_id )*

Returns the database name. For example: **SELECT DB\_NAME( 5 )** -> 'pubs'

*DEGREES( numeric\_expression )*

Compares how two arguments sound and returns a number from 0 to 4. A higher result indicates better phonetic match. For example:

Converts radians to degrees. For example: **SELECT DEGREES( PI( ) )** -> 180

*DIFFERENCE( character\_expression* , *character\_expression )*

```
SELECT DIFFERENCE( 'moe', 'low' ) -> 3
```
*FILE\_ID( file\_name )*

Returns the file ID for the logical *file \_ name* . For example: **SELECT FILE\_ID( 'master' )** -> 1

*FILE\_NAME( file\_id )*

Returns the logical filename for the *file \_ id* . For example: **SELECT FILE\_NAME( 1 )** -> 'master'

*FILEGROUP\_ID( filegroup\_name )*

Returns filegroup ID for the logical *filegroup\_name* . For example: **SELECT FILEGROUP\_ID( 'PRIMARY' )** -> 1

```
FILEGROUP_NAME( filegroup_id )
```
Returns the logical filegroup name for *filegroup\_id* . For example: **SELECT FILEGROUP\_NAME( 1 )** -> 'PRIMARY'

*FILEGROUPPROPERTY( filegroup\_name* , *property )*

Returns the filegroup property value for the specified *property* . For example: **SELECT FILEGROUPPROPERTY( 'PRIMARY', 'IsReadOnly' )** -> 0

```
FILEPROPERTY( file , property )
```
Returns the *file* property value for the specified *property* . For example: **SELECT FILEPROPERTY( 'pubs', 'SpaceUsed' )** -> 160

Constructs a message from an existing message in the *SYSMESSAGES* table. (Similar to *RAISEERK* ). For example:

*FULLTEXTCATALOGPROPERTY( catalog\_name* , *property )*

Returns the fulltext catalog properties. For example: **SELECT FULLTEXTCATALOGPROPERTY( 'Cat\_Desc', 'LogSize' )**

*FULLTEXTSERVICEPROPERTY( property )*

Returns the fulltext service level properties. For example: **SELECT FULLTEXTSERVICEPROPERTY('IsFulltextInstalled')** -> 1

*FORMATMESSAGE( msg\_number* , *param\_value* [,... n ]*)*

```
sp_addmessage 50001, 1, 'Table %s has %s rows.'
```

```
SELECT FORMATMESSAGE(50001, 'AUTHORS',
```
**(SELECT COUNT(\*) FROM AUTHORS) )** 'Table AUTHORS has 23.'

```
FREETEXT( { column |* }, freetext_string )
```
Used for a full-text search. Returns rows with *column* that match the meaning, but not exactly the value, of *freetext\_string* .

```
FREETEXTTABLE( table , { column |* }, freetext_string [, top_n_by_rank ])
```
Used for a full-text search. Returns rows from *table* with *column* that match the meaning, but not exactly the value, of *freetext\_string* . For example: **SELECT \* from FREETEXTTABLE (authors, \*, 'kev')**

Returns default nullability setting for new columns. For example: SELECT GETANSINULL( ) -> 1

*GETANSINULL(* [*database* ]*)*

*GETDATE( )*

Returns current date and time. For example: **SELECT GETDATE( )** -> 2003-06-27 19:26:59.893

*GETUTCDATE( )*

Returns the current date as a Coordinated Universal Time (UTC) date. For example: **SELECT GETUTCDATE( )** -> 2003-06-28 02:26:46.720

*GROUPING( column\_name )*

Returns 1 when a row is added by *CUBE* or *ROLLUP* ; otherwise returns 0. For example: **SELECT royalty, SUM(advance) 'total advance',** 

 **GROUPING(royalty) 'grp'**

 **FROM titles**

 **GROUP BY royalty WITH ROLLUP**

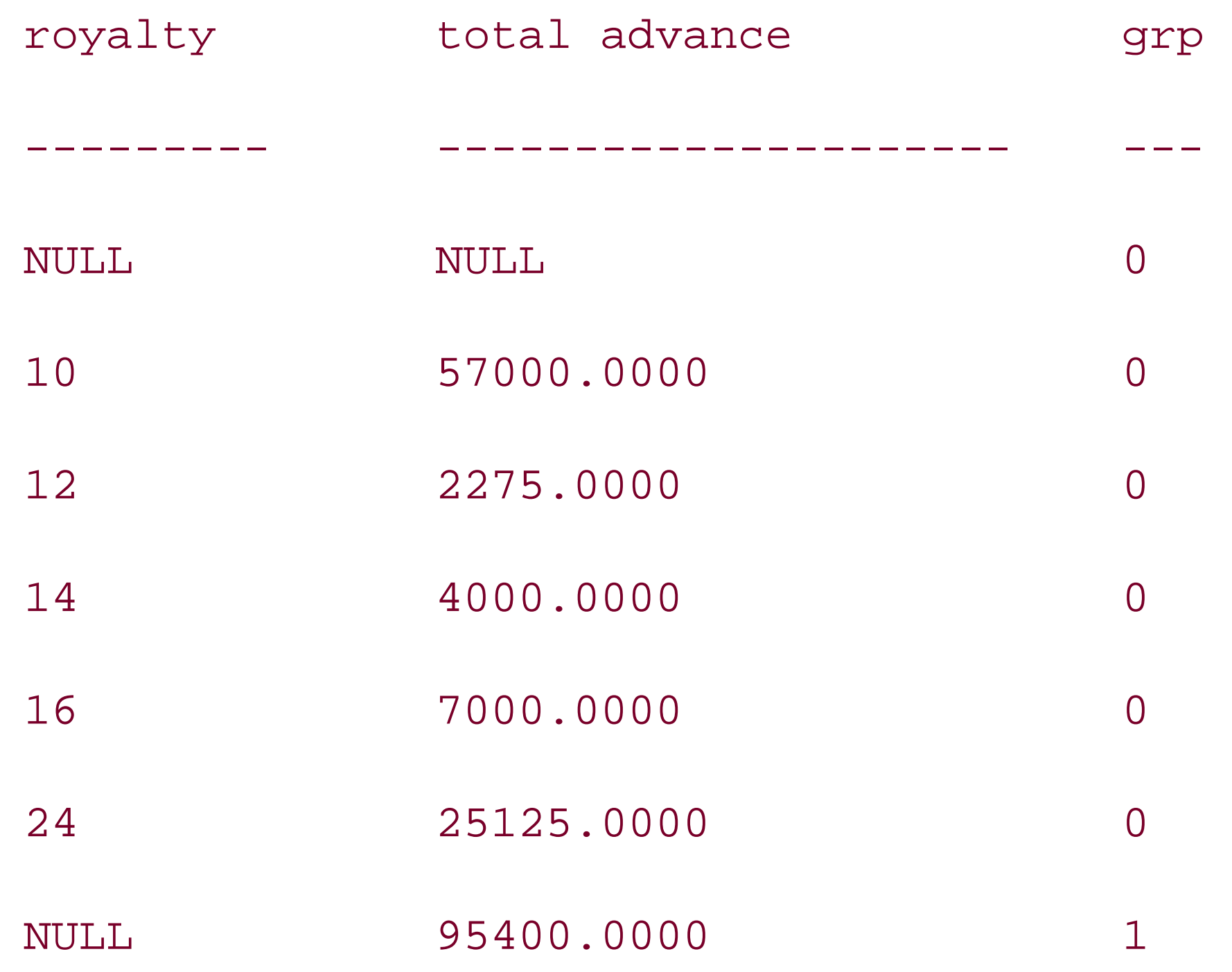

### *HOST\_ID( )*

Returns the workstation ID. For example: **SELECT HOST\_ID( )** -> 216

*HOST\_NAME( )*

Returns the process host name. For example: **SELECT HOST\_NAME( )** -> 'PLATO'

*IDENT\_CURRENT( table\_name )*

Returns the last identity value generated for the specified table. For example: **SELECT IDENT\_CURRENT('jobs')** -> 876

*IDENT\_INCR( table\_or\_view )*

Returns an identity column increment value. For example: **SELECT IDENT\_INCR('jobs')** -> 1

```
IDENT_SEED( table_or_view )
```
Returns an identity seed value. For example: **SELECT IDENT\_SEED('jobs')** -> 1

*IDENTITY( data\_type* [, *seed* , *increment* ]) *AS column\_name*

Used in a *SELECT INTO* statement to insert an identity column into the destination table. For exam **SELECT IDENTITY(int, 1,1) AS ID**

Returns an index column name given a table name, index ID, and the sequential number of the co in the index key. For example:

**INTO NewTable**

**FROM OldTable**

```
INDEX_COL( table , index_id , key_id )
```

```
SELECT INDEX_COL(OBJECT_ID('authors'), 1, 1) -> NULL
```
*INDEXPROPERTY( table\_id* , *index* , *property )*

Returns an index property (such as *FILLFACTOR* ). For example: **SELECT INDEXPROPERTY(OBJECT\_ID('authors'),** 

**'UPKCL\_auidind', 'IsPadIndex')**

0

*ISDATE( expression )*

Validates if a character string can be converted to *DATETIME* . For example: **SELECT ISDATE(NULL), ISDATE(GETDATE( ))**

0 1

*IS\_MEMBER(* {*group | role* }*)*

Returns true or false (1 or 0) depending on whether the user is a member of the specified Window *group* or SQL Server *role* . For example:

**SELECT IS\_MEMBER( 'db\_owner' )** -> 0

Returns true or false (1 or 0) depending on whether the user is a member of the specified server<sub>r</sub> . For example:

```
IS_SRVROLEMEMBER( role [,login ])
```

```
SELECT IS_SRVROLEMEMBER( 'sysadmin' ) -> 0
```
*ISNULL( check\_expression* , *replacement\_value )*

Returns the first argument if it is not NULL; otherwise returns the second argument. For example: **SELECT ISNULL( NULL, 'NULL' )** -> 'NULL'

```
ISNUMERIC( expression )
```
Validates if a character string can be converted to *NUMERIC* . For example: **SELECT ISNUMERIC('3.1415'), ISNUMERIC('IRK')**

1 0

```
LEFT( character_expression , integer_expression )
```
Returns the leftmost *integer\_expression* characters of *character\_expression* . For example: **SELECT LEFT( 'Wet Paint', 3 )** -> 'Wet'

```
LEN( string_expression )
```
Returns the number of characters in the expression. For example: **SELECT LEN( 'Wet Paint' )** -> 9

```
LOG( float_expression )
```
Returns the natural logarithm. For example: **SELECT LOG( PI( ) )** -> 1.1447298858494002

*LOG10( float\_expression )*

Returns the base-10 logarithm. For example: **SELECT LOG10( PI( ) )** -> 0.49714987269413385

*LTRIM( character\_expression )*

Trims leading space characters. For example: **SELECT LTRIM(' beaucoup ')** -> 'beaucoup '

```
MONTH( date )
```
Returns the month part of the date provided. For example: **SELECT MONTH( GETDATE( ) )** -> 6

*NCHAR( integer\_expression )*

Returns the UNICODE character with the given integer code. For example: **SELECT NCHAR(120)** -> 'x'

*NEWID( )*

Creates a new unique identifier of type *UNIQUEIDENTIFIER* . For example: **SELECT NEWID( )** -> '32B35185-F55E-4FE0-B2C8-B57B35815C12'

*NULLIF( expression* , *expression )*

Returns a NULL if the two specified expressions are equivalent. For example: **SELECT NULLIF( 5, 5 )** -> NULL

*OBJECT\_ID( object )*
Returns the object ID of *object* . For example: **SELECT OBJECT\_NAME ( OBJECT\_ID('authors') )** -> 'authors'

*OBJECT\_NAME( object\_id )*

Returns the object name of an object with the object ID. For example: **SELECT OBJECT\_NAME ( OBJECT\_ID('authors') )** -> 'authors'

*OBJECTPROPERTY( id* , *property )*

Makes a connection to a data source without using a linked server name. For examples, refer to the "Loaders" section of the SQL Server User's Guide.

Returns the properties of objects in the current database. For example: **SELECT OBJECTPROPERTY ( object\_id('authors'),'ISTABLE')** -> 1

Queries a remote data source previously configured as a linked server. For an example, refer to the "Loaders" section of the SQL Server User's Guide.

*OPEN* {[*GLOBAL* ]*cursor\_name* }| *cursor\_variable\_name* }

Opens a local or global cursor.

*OPENDATASOURCE( provider\_name* , *init\_string )*

*OPENQUERY( linked\_server* , *query )*

*OPENROWSET( provider\_name* , {*datasource* ; *user\_id* ,*password* | *provider\_string* }, {[*catalog* .][*schema* .]*object | query* }*)*

Queries a remote data source without setting it up as a linked server.

```
PARSENAME( object_name , object_piece )
```
Returns the database name, owner name, server name, or object name for the object specified. *Object\_piece* is an integer between 1 and 4. For example: **SELECT PARSENAME('pubs..authors', 1)** -> 'authors'

```
SELECT PARSENAME('pubs..authors', 2) -> NULL
```

```
SELECT PARSENAME('pubs..authors', 3) -> 'pubs'
```

```
SELECT PARSENAME('pubs..authors', 4) -> NULL
```

```
PATINDEX( '%pattern%' , expression )
```
Returns a numeric value representing a bitmap with the current user's permissions on the specifie object or column. For example:

Returns the position of the first occurrence of a pattern in a string. For example: **SELECT PATINDEX('%Du%', 'Donald Duck')** -> 8

```
PERMISSIONS( [object_id [, column ] ])
```

```
SELECT PERMISSIONS(OBJECT_ID('authors'))&8 -> 8
```
*PI( )*

Returns the pi constant. For example: **SELECT 2\*PI( )** -> 6.2831853071795862

*RADIANS( numeric\_expression )*

Converts degrees to radians. For example: **SELECT RADIANS( 90.0 )** -> 1.570796326794896600

*RAND(* [*seed* ]*)*

Returns a pseudo-random *FLOAT* type value between and 1. For example: **SELECT RAND(PI( ))** -> 0.71362925915543995

*REPLICATE( character\_expression* , *integer\_expression )*

Repeats a string a number of times. For example:

**SELECT REPLICATE( 'FOOBAR', 3 )** -> 'FOOBARFOOBARFOOBAR'

*REPLACE( string\_expression1* ,*string\_expression2* ,*string\_expression3 )*

Performs a search-and-replace on *string\_expression1* , replacing each occurrence of *string\_expression2* with *string\_expression3* . For example: **SELECT REPLACE('Donald Duck', 'Duck', 'Trump')** -> 'Donald Trump'

*REVERSE( character\_expression )*

Reverses the characters of a string. For example: **SELECT REVERSE( 'Donald Duck' )** -> 'kcuD dlanoD'

*RIGHT( character\_expression* , *integer\_expression )*

Returns *number* rounded to *decimal* places right of the decimal point. Note that *decimal*, an integration can be negative to round off digits left of the decimal point. If a nonzero integer is provided for *function* , the return value will be truncated; otherwise the value is rounded. For example: **SELECT ROUND(PI( ), 2)** -> 3.1400000000000001

Returns the rightmost *integer\_expression* characters of *character\_expression* . For example: **SELECT RIGHT( 'Donald Duck', 4 )** -> 'Duck'

Returns the number of rows affected by the most recent query. (Same as *@@ROWCOUNT*, but ret a *BIGINT* type.) For example: **SELECT ROWCOUNT\_BIG( )** -> 1

```
ROUND ( number , decimal [, function ])
```

```
ROWCOUNT_BIG( )
```

```
RTRIM( character_expression )
```
Trims trailing space characters from the expression. For example: **SELECT RTRIM(' beaucoup ')** -> ' beaucoup'

#### *SIGN( numeric\_expression )*

Returns -1 if the argument is negative, 0 if it is zero, and 1 if the argument is positive. For examp SELECT SIGN( $-PI()$ )  $\rightarrow -1.0$ 

Returns the sine of *number* , where *number* is in radians. For example: **SELECT SIN( 0 ) -> 0.000000** 

Returns a four-character code based on how the argument string sounds. For example: SELECT SOUNDEX('char') -> 'C600'

#### *SIN( number )*

```
SOUNDEX( character_expression )
```
*SPACE( integer\_expression )*

Returns a string consisting of a given number of space characters. For example: **SELECT SPACE(5)** -> ' '

```
STATS_DATE( table_id , index_id )
```
Returns the date and time that index statistics were last updated. For example: **SELECT i.name, STATS\_DATE(i.id, i.indid)**

**FROM sysobjects o, sysindexes i**

**WHERE o.name = 'authors' AND o.id = i.id**

UPKCL\_auidind 2000-08-06 01:34:00.153

aunmind 2000-08-06 01:34:00.170

#### *STDEV( expression )*

Returns the standard deviation of values in *expression* . For example: **SELECT STDEV( qty ) FROM sales** -> 16.409201831957116

*STDEVP( expression )*

Returns the standard deviation for the population of values inexpression. For example: **SELECT STDEVP( qty ) FROM sales** -> 16.013741264834152

```
STR( number [, length [, decimal ]])
```
Converts *number* to a character string with *length* length and *decimal* decimal places.

Extracts *length* characters from *string* starting at the character in the start position. For exam **SELECT SUBSTRING( 'Donald Duck', 8, 4 )** -> 'Duck'

```
STUFF( string1 , start , length , string2 )
```
Returns the system user ID of a given login name. Incidentally, this function will always return NL with SQL Server 2000 or later. Therefore, avoid using this function.

Replaces the *length* characters at position *start* within *string1* with those in *string2* . For example:

**SELECT STUFF( 'Donald Duck', 8, 4, 'Trump' )** -> 'Donald Trump'

Returns the Security ID (SID) for the current user, or for the specified *login*. The SID is retuned binary format. For example: **SELECT SUSER\_SID('montoyai')**

*SUBSTRING( string* , *start* , *length )*

*SUSER\_ID(* [*login* ]*)*

*SUSER\_SID(* [*login* ]*)*

```
0x68FC17A71010DE40B005BCF2E443B377
```

```
SUSER_SNAME( [server_user_sid ])
```
Returns the login name for the current user, or for the specified login Security ID (SID). For exam **SELECT SUSER\_SNAME( )** -> 'montoyai'

*TAN( number )*

Returns the tangent of *number* , where *number* is in radians. For example: **SELECT TAN( 3.1415 )** -> -0.000093

*TEXTPTR( column )*

Returns a pointer to a *TEXT* , *NTEXT* , or *IMAGE* column in *VARBINARY* format. For example: **SELECT TEXTPTR(pr\_info)**

```
FROM pub_info WHERE pub_id = '0736'
```
**ORDER BY pub\_id**

```
TEXTVALID( table.column , text_ptr )
```
Returns true or false (1 or 0), depending on whether the provided pointer to a *TEXT* , *NTEXT* , or *IMAGE* column is valid. For example:

```
SELECT pub_id, 'Valid (if 1) Text data'
```
 **= TEXTVALID ('pub\_info.logo', TEXTPTR(logo))** 

**FROM pub\_info**

**ORDER BY pub\_id**

- 0736 1
- 0877 1
- 1389 1
- 1622 1

1756 1

9901 1 9952 1 9999 1

### *TYPEPROPERTY( datatype* , *property )*

Returns information about datatype properties. The *datatype* argument can contain the name of datatype, and *property* can be a string containing one of the following:

#### *Precision*

The precision of the *datatype* is the number of digits or characters that it can store.

#### *Scale*

Returns the user ID for *user* in the current database. If *user* is omitted, then the current user's I will be returned. For example: **SELECT USER\_ID( )** -> 2

The scale is the number of decimal places for a numeric datatype. A NULL value will be returned if *datatype* is not a numeric datatype. For example: **SELECT TYPEPROPERTY('decimal', 'PRECISION')** -> 38

```
UNICODE( ncharacter_expression )
```
Returns the UNICODE code point for the first character of the input parameter. For example: **SELECT UNICODE('Hello!')** -> 72

```
USER_ID( [user ])
```

```
USER_NAME( [id ])
```
Returns the current username in the current database. For example: **SELECT USER\_NAME( )** -> 'montoyai'

*VAR( expression )*

Returns the statistical variance for the values represented by *expression* . For example: **SELECT VAR(qty) FROM sales** -> 269.26190476190476

*VARP( expression )*

Returns statistical variance for the population represented by all values ofexpression in a group. *VARP* is an aggregate function. For example: **SELECT VARP(qty) FROM sales** -> 256.43990929705217

*YEAR( date )*

Returns an integer that is the *YEAR* part of the specified date. For example: **SELECT YEAR( CURRENT\_TIMESTAMP )** -> 2003

< Day Day Up >

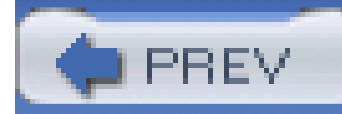

# **Chapter 5. Database Programming**

While SQL plays an important role in standardizing the communication with different RDBMSs, a missing piece still remains for those who want to write database software applications. The missing piece is the database programming Application Programming Interface (API) used to transport SQL statements to and process their results from an RDBMS. While all the database platforms discussed in this book provide their own proprietary interfaces for database application developers, this chapter focuses on two commonly used APIs that provide a consistent interface across database platforms. Specifically, this chapter introduces you to:

JDBC, or *Java Database Connectivity*, was developed primarily by Sun Microsystems to be the primary database programming API for the Java language. JDBC is the most popular database programming API for the Java language and offers operating-system portability, reasonable performance for most applications, and a well-documented interface. In addition, drivers for most database systems are typically free. This chapter covers JDBC Version 3.0. For additional information, please browse<http://java.sun.com/jdbc>.

### *ADO.NET*

ADO.NET is Microsoft's high-level database programming API on the .NET platform. The ADO.NET API is a collection of .NET interfaces that are accessible from any of the .NET languages. The primary benefits of ADO.NET are ease of use, portability within the .NET platform, XML integration, and access to data sources other than relational databases. The ADO.NET examples covered in this book are written in  $C#$ ; however, ADO.NET is also available from Visual Basic and the other .NET languages.

### *JDBC*

As a quick desk reference, this chapter won't provide all the information needed to develop a large enterprise database application. However, we give you enough to get started by covering components that are common to all database applications, both large and small.

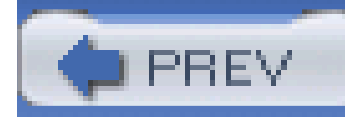

## **5.1 Database Programming Overview**

- How to map application data, which is typically object-oriented, to a relational database
- How to handle errors gracefully
- How to maximize performance and scalability

Developing successful database applications, large and small, involves many steps. Careful thought must be given to application architecture, and especially to the following issues:

A typical database application will require many different SQL statements. The management of so many statements is simplified by the fact that all SQL statements will follow roughly the same pattern of execution within an application. Figure 5-1 is a state diagram showing how SQL statements are prepared, executed, and then processed by a database application when interacting with a relational database system. The state diagram has been broken down into eleven steps, four of which are optional (and are indented in the diagram).

**Figure 5-1. Statement execution state diagram**

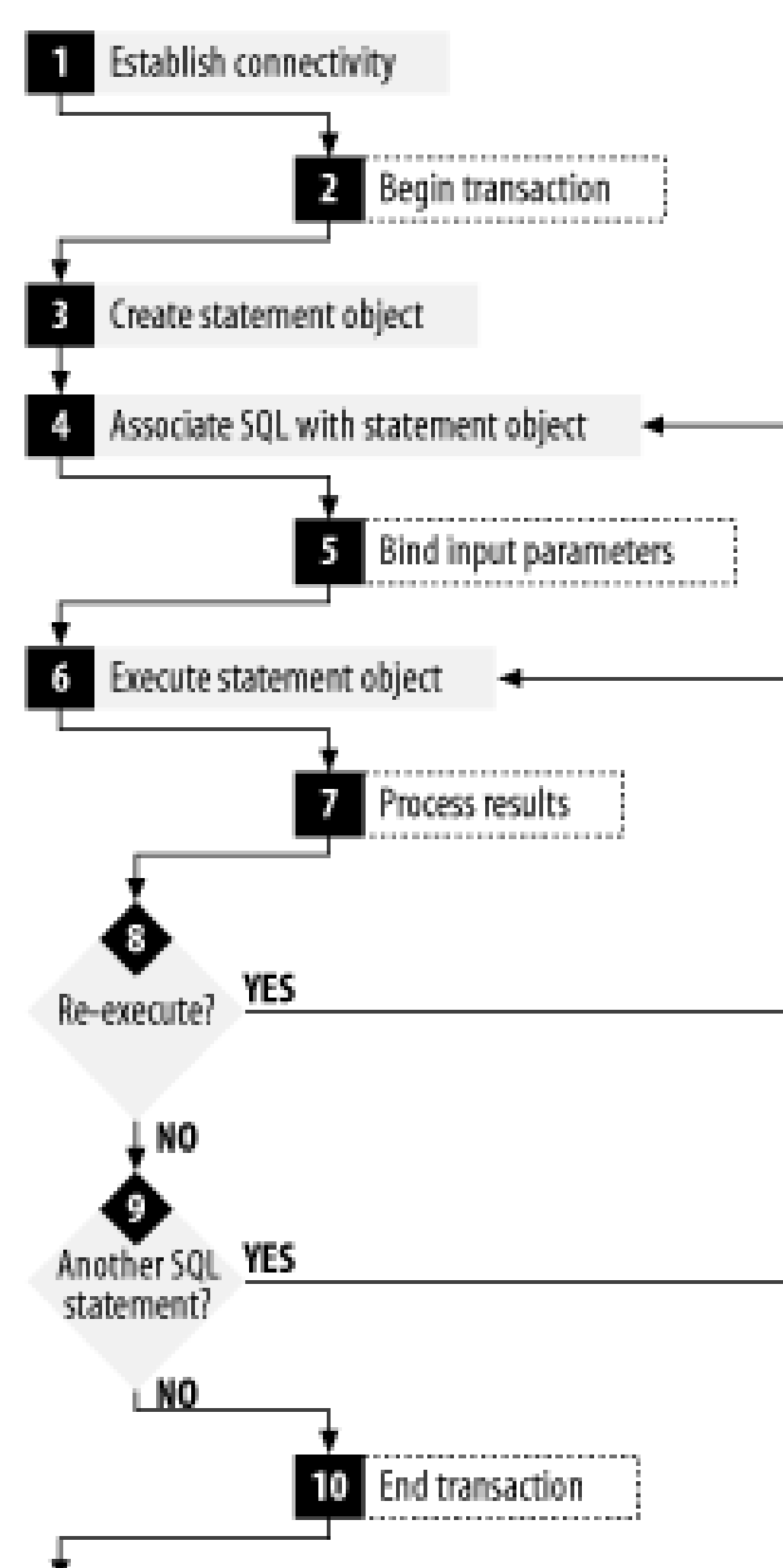

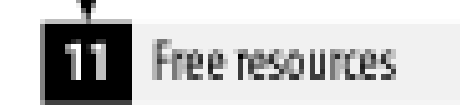

Following are detailed descriptions of each step shown in Figure 5-1:

- *Establish connectivity*: Establishing connectivity is the first step in every successful database **1.** application. It is in this step that the client, or database application, makes a physical connection to the database that will be used to transmit the SQL statements to the database and the results back to the client. The actual physical connection could be over a LAN, WAN, or even a simple logical connection back to the client in cases where the database application and server are running on the same machine. For more information on how to establish connectivity, please see the section Section 5.2 later in this chapter.
- *Begin transaction (optional)*: A transaction may be begun so that the database changes may be **2.** rolled back on failure or committed on success. For more information on transaction control from database programming APIs, please see Section 5.4 later in this chapter.
- *Create statement object*: Most modern database programming APIs are object-oriented and **3.** therefore use an object to represent a SQL statement. There will typically be one statement object per SQL statement executed within the application. The statement object holds the state information required to execute the SQL statement, such as the SQL statement itself and input parameters when they exist.
- *Associate SQL with statement object*: After the statement object has been created, it needs to **4.** have a SQL statement assigned to it. Once this is done, the statement object may be executed.

- *Bind input parameters (optional)*: While not part of the ANSI SQL standard, the ability to bind **5.** parameters to "placeholders" within a SQL statement is supported by all the database platforms covered in this book. If the SQL statement has placeholders for input parameters, the statement object will need to have a program variable associated with each input parameter. If the SQL statement contains no input parameters, then this step may be skipped. Input parameters are useful for optimizing performance when the same SQL statement is re-executec many times, because the server-side parsing of the statement only needs to be done once prior to the first execution. Another reason to use input parameters is to embed binary data, such as *BLOB* data, into SQL statements such as *INSERT* and *UPDATE* statements.
- *Execute statement object*: After the statement object has been successfully created and **6.** initialized with a SQL statement, the statement object can be executed. This step executes the SQL statement on the database server.
- *Process Results (optional)*: After the database server returns a result set, the application may **7.** process the results. This step is optional, since it is typically not required for statements that insert or update data in the database.
- *Re-execution*: If the same statement needs to be re-executed to retry on a failure or to execute **8.** again with different values for the input parameters, the application can return to Step 6. If the application has no need to re-execute the same statement, it moves on to Step 9.
- *Execute another SQL statement*: If the application needs to execute a different SQL statement **9.** and can reuse the statement object, then the application can return to Step 4; if not, it can move to Step 10.
- *End transaction (optional)*: Assuming a transaction was begun in step 2, the transaction is now **10.** either committed or rolled back. If the transaction is rolled back, then all changes to the database made by the statement object will be removed from the database.
- *Free resources*: After successfully executing the statement and processing any results, the **11.** client- and server-side resources need to be freed for use by other applications.

The remaining sections in this chapter provide examples of how to use the ADO.NET and JDBC database APIs to build applications that follow the steps outlined in Figure 5-1.

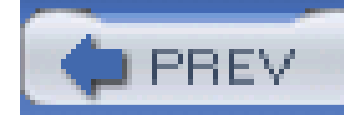

## **5.2 Opening a Database Connection**

Before interacting with a database, an application must first establish a connection to the database server. abstract the low-level connectivity details into a few simple object-oriented classes, making it easier to f instead of protocols and network topology.

## **5.2.1 Opening an ADO.NET Database Connection**

Opening a connection with ADO.NET requires instantiating a connection object with a properly formattec the Open method on the connection object. The connection object can be anodbcConnection, SqlConne OdbcConnection is designed for any ODBC datasource, and the OleDbConnection type will work with an performance data access, use connection objects specifically tuned to the specific database platform, su Server. Following is the syntax for creating a Connection object in ADO.NET:

The format of the connection string is the same for all of the connection types. The format is a string of semicolons. For example:

{Odbc|OleDb|Sql}Connection connection =

new {Odbc|OleDb|Sql}Connection(*connection\_string*);

Following is an example of a connection string for an OleDbConnection, which connects to an Oracle 9/c DB provider, the use name **scott** , and the password **tiger** .

#### downloaded from: lib.ommolketab.ir

```
key1=value1; key2=value2; key3=value3; ...
```
While the format is the same for every connection type, the keys and values are quite different. Tables Table 5-1 attributes for the three connection types listed above. Many database platforms support additional attrik connection string. For a list of these attributes, please consult the appropriate database vendor document

Following are examples of two connection strings for anodbcConnection :

DSN=MyOracleDSN; UID=scott; PWD=tiger;

DRIVER={SQL Server};SERVER=(local);UID=sa;PWD=;DATABASE=pubs;

The first string connects to a Data Source Name, or DSN, with the name MyOracleDSN using the usernal

The second string connects using the SQL Server driver to a database named pubs on the local server. blank, indicating to the driver that the password is not required for thesa user.

Provider=MSDAORA;Data Source=Oracle9;User ID=scott;Password=tiger;

Finally, here is an example of a connection string for a SqlConnection, which connects to a SQL Server

In Tables Table 5-1 through Table 5-3, you'll find synonyms for some keywords. For example, you can use Interv interchangeably in your code.

### Table 5-1. Connection string attributes for OdbcConne

Server=(local);UID=sa;PWD=;DATABASE=pubs;Connection Timeout=60;

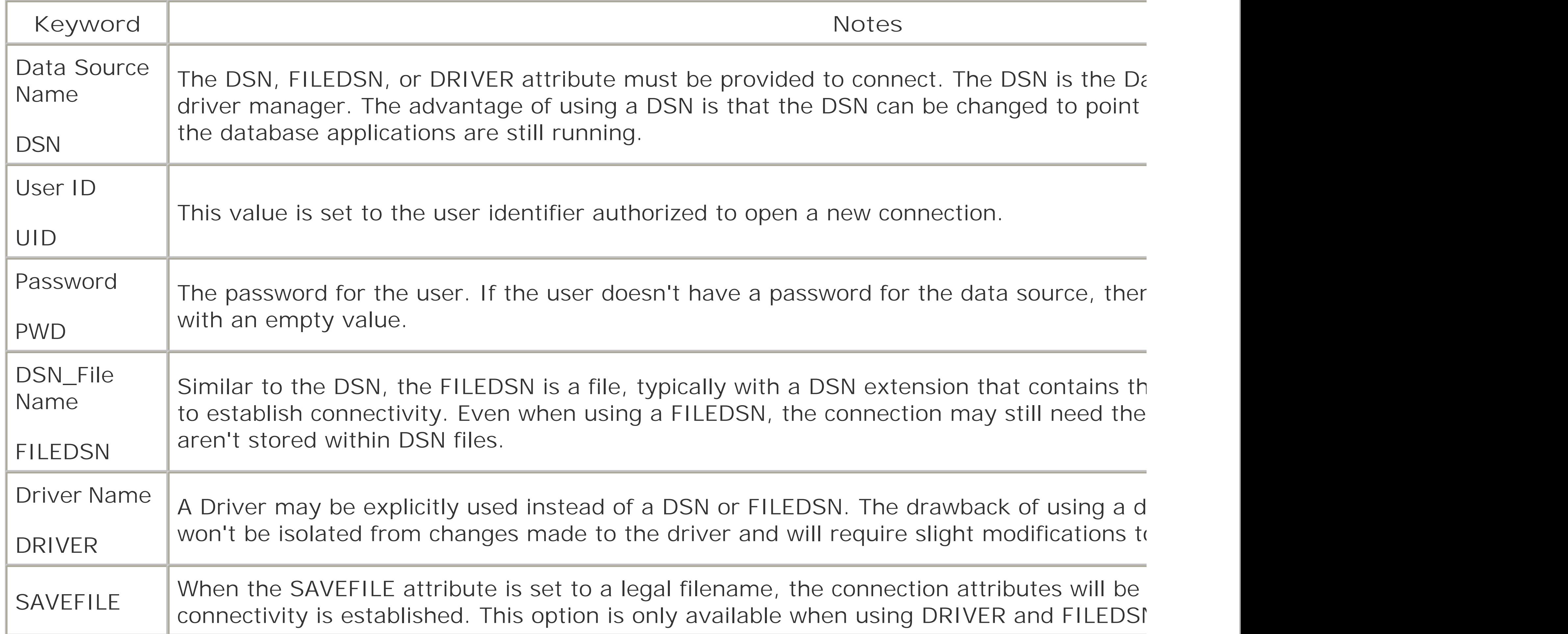

## Table 5-2. Connection string attribute for OleDbConne

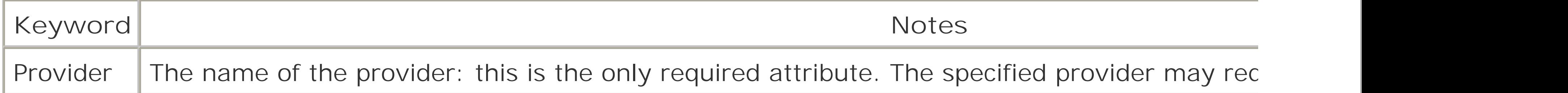

Table 5-3. Connection string attributes for SqlConned

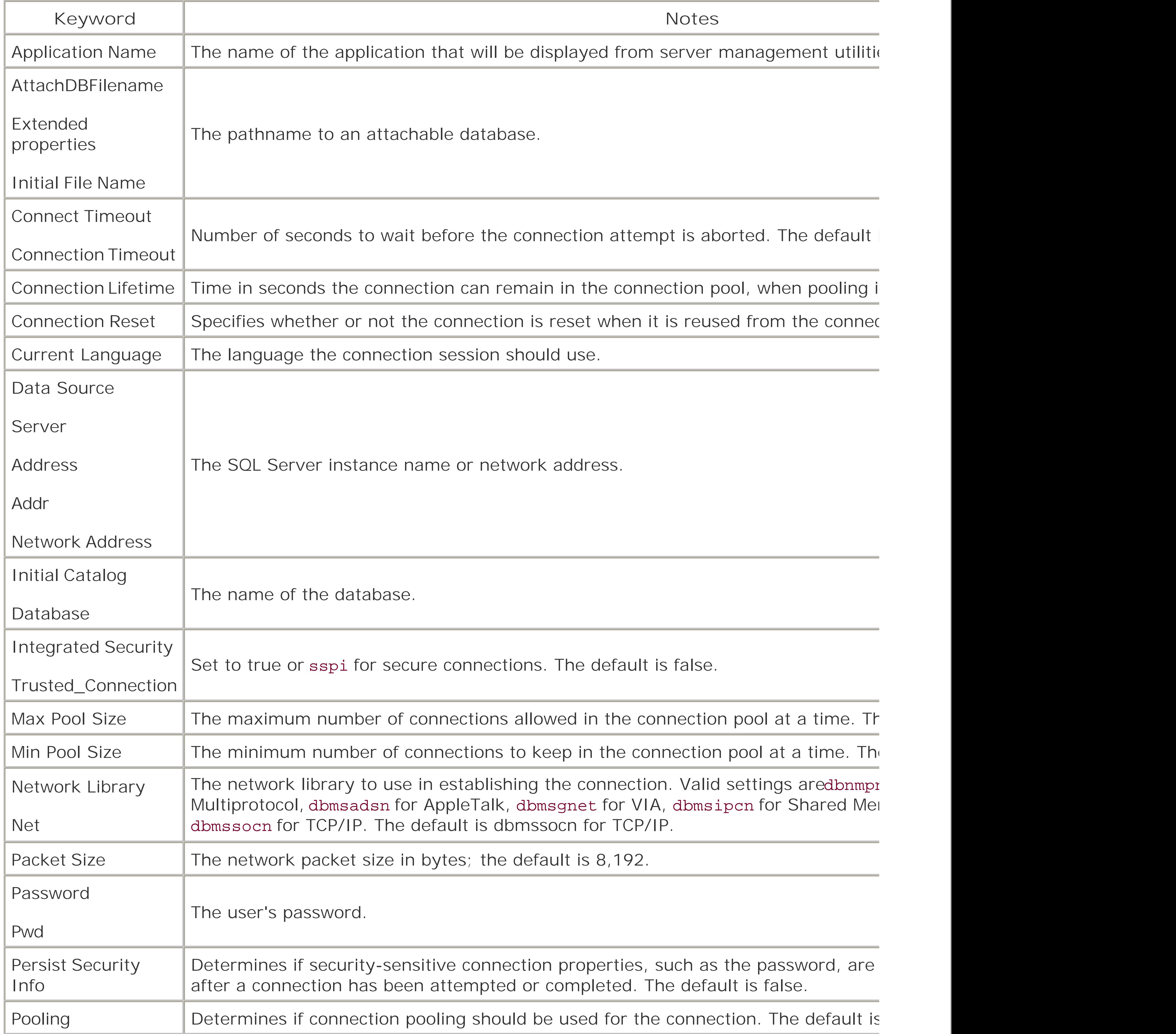

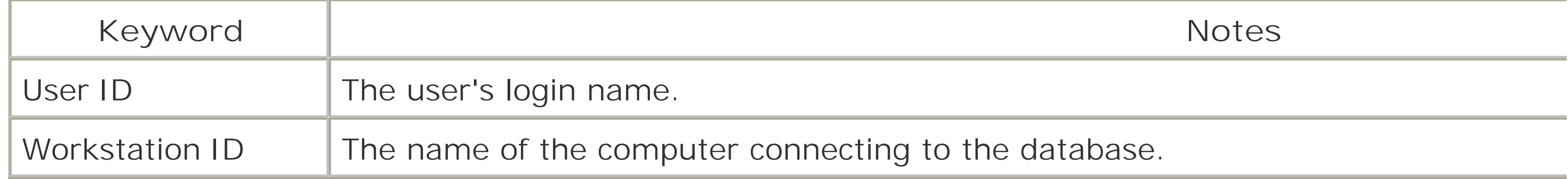

The most common method of loading the driver into the class loader is to use the staticforName method provide applications with greater flexibility in changing database platforms by having the Java Virtual Machine at runtime:

## **5.2.2 Opening a JDBC Database Connection**

Following is the syntax for registering a driver with the JDBC Driver Manager and then opening a databa

Class.forName(*driver\_name*);

```
Connection connection = DriverManager.getConnection( connect_string,
```

```
 username , password);
```
The first step in establishing JDBC connectivity is to instruct the Java Virtual Machine (JVM) class loader to

```
Class.forName( "driver_name" );
```
After the database driver has been loaded, the application can establish connectivity by invoking the static g JDBC DriverManager class. The getConnection method takes three arguments: a connection string, use

Connection connection = DriverManager.getConnection( *connect\_string*,

*username*, *password*);

The connection string follows the following JDBC URL naming scheme:

jdbc:*subprotocol*:*subname*

Following are examples of how to connect to the different vendors covered in this book using JDBC.

## **5.2.2.1 DB2**

```
Class.forName("COM.ibm.db2.jdbc.app.DB2Driver");
```

```
Connection connection = DriverManager.getConnection(
```

```
 "jdbc:db2:DATABASE", "user", "passwd" );
```
## **5.2.2.2 MySQL**

```
Class.forName("org.gjt.mm.mysql.Driver");
```
Connection connection = DriverManager.getConnection(

```
 "jdbc:mysql://127.0.0.1:3306/DATABASE",
```

```
 "user", "passwd" );
```
## **5.2.2.3 PostgreSQL**

```
Class.forName("org.postgresql.Driver");
```
Connection connection = DriverManager.getConnection(

```
 "jdbc:postgresql://127.0.0.1:5432/DATABASE",
```

```
 "user", "passwd" );
```
### **5.2.2.4 Oracle**

```
Class.forName("oracle.jdbc.driver.OracleDriver");
```

```
Connection connection = DriverManager.getConnection(
```

```
 "jdbc:oracle:thin:@myserver",
```

```
 "scott","tiger" );
```
## **5.2.2.5 SQL Server**

```
Class.forName(
```

```
 "com.microsoft.jdbc.sqlserver.SQLServerDriver"
```
### );

```
Connection connection = DriverManager.getConnection(
```

```
 "jdbc:microsoft:sqlserver://SERVER:1433;" +
```

```
 "DatabaseName=pubs;",
```

```
 "user", "passwd" );
```
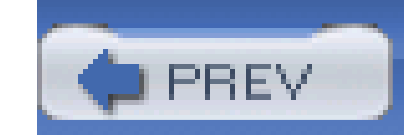

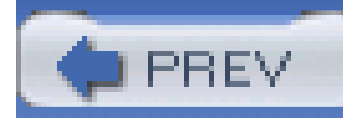

## **5.3 Closing a Database Connection**

Once an application is finished using an open connection, that connection should be closed. Some APIs automatically close connections when the application exits; however, it is best to explicitly close the connection as soon as the application is finished accessing the database to allow other applications access to precious connection resources.

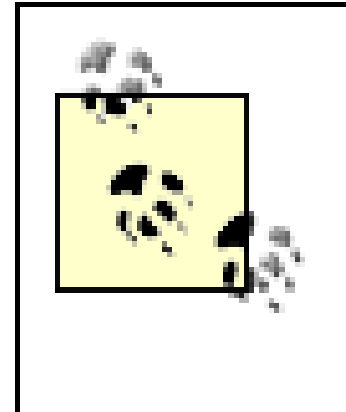

Calling the appropriate close methods when finished with an ADO.NET or JDBC object is essential to freeing precious database resources used by the application. Both ADO.NET and Java offer very few guarantees when objects are finalized; therefore, it is common for those applications that don't close objects explicitly to run out of database resources (such as connections, statement handles, and memory).

## **5.3.1 Closing an ADO.NET Database Connection**

To close an *ADO.NET* connection, invoke the Close method on the connection object:

*connection.*Close( );

## **5.3.2 Closing a JDBC Database Connection**

To close a *JDBC* connection, invoke the close method on the connection object:

*connection*.close( );

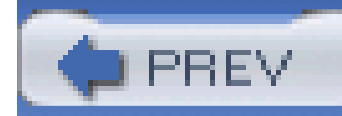

## **5.4 Managing Transactions**

Most database programming APIs provide methods of controlling transactions, setting savepoints, and modifying isolation levels. This section covers the mechanisms for controlling transactions from the ADO.NET and JDBC APIs covered in this chapter.

## **5.4.1 Beginning a Transaction**

Beginning a transaction is the first step in guaranteeing atomicity when executing multiple SQL statements. After beginning a transaction, the transaction can be committed to make the changes performed by the executed SQL statements permanent or the transaction can be rolled back to abort the changes and leave the database unchanged.

```
 connection.BeginTransaction([IsolationLevel.
       {Chaos | ReadCommitted | ReadUncommitted |RepeatableRead | 
        Serializable | Unspecified}] );
{Odbc|OleDb|Sql}Command statement = connection.CreateCommand( );
statement.Transaction = transaction;
```
## **5.4.1.1 Beginning an ADO.NET transaction**

To begin a transaction using ADO.NET, invoke the BeginTransaction method on a connection object. A Transaction object is returned that can be used in the creation of ADO.NET Command objects that execute within the same transaction. To execute a Command object within the new transaction, you must first attach the Transaction object to the Command object's Transaction property. Following is the syntax for starting a transaction by creating a Transaction object in ADO.NET:

{Odbc|OleDb|Sql}Transaction *transaction* =

When creating the Transaction object, you can optionally specify the *isolation level* that is used for the transaction. The isolation level controls how much (or little) your database transactions are insulated from the effects of other transactions. The available isolation levels are:

#### Chaos

Pending changes of other transactions with higher isolation levels  $f$ eadCommitted, ReadUncommitted, RepeatableRead, or Serializable) cannot be changed.

#### ReadUncommitted

The next highest ANSI standard isolation level above ReadUncommitted, protects against dirty reads.

The lowest ANSI standard isolation level, unprotected against dirty reads, non-repeatable reads, and phantom records.

The next highest ANSI standard isolation level above ReadCommitted, protects against dirty reads and nonrepeatable reads.

#### ReadCommitted

#### RepeatableRead

#### Serializable

For more information about isolation levels, see Programming Tips and Gotchas under SET TRANSACTION Statement.

The highest ANSI standard isolation level. Protects against dirty reads, non-repeatable reads, and phantom records.

#### Unspecified

Isolation level cannot be determined. This option is not typically passed into the BeginTransaction method; its purpose is to provide an Unknown state for the Connection object's IsolationLevel property. If the Transaction has this IsolationLevel, even after being set to another value, then it is safe to assume that the database does not support the IsolationLevel that you requested.

> The isolation level used during SQL statement execution can have a significant impact on the performance and scalability of a database application, as well as on the RDBMS itself. When deciding which isolation level to use, choose the lowest level that provides the appropriate isolation guarantees for the database application.

## **5.4.1.2 Beginning a JDBC transaction**

JDBC starts a connection in *AUTO COMMIT* mode, which is a setting that automatically commits changes made by each SQL statement when it executes. To gain control over when changes are committed, the *AUTO COMMIT* setting must be turned off. JDBC's mechanism of beginning a transaction is subtle compared to ADO.NET, which uses a BeginTransaction method to begin a transaction. In JDBC, a transaction is started as soon as the *AUTO COMMIT* mode is turned off or just after the transaction has been committed or rolled back. Committing or rolling back the transaction doesn't turn the *AUTO COMMIT* mode back on, so multiple commits or rollbacks will need to be executed to commit/roll back multiple units of work until the connection is closed or *AUTO COMMIT* is explicitly turned back on. To turn off the *AUTO COMMIT* mode, execute the setAutoCommit method of the JDBC Connection object with a false argument:

JDBC also supports different isolation levels through the JDBC connection interface. To set the isolation level used for new transactions, invoke thesetTransactionIsolation method with one of the following isolation levels:

connection.setAutoCommit( false );

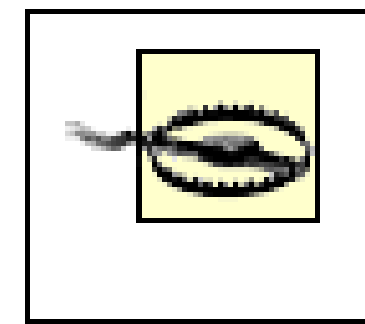

Beware that invoking setAutoCommit to turn AUTO COMMIT mode on or off when a transaction has already begun will automatically commit that transaction.

#### TRANSACTION\_NONE

Indicates transactions are not supported on the connection. This value is not typically used to set the isolation level, but to query the connection for transaction support with the getTransactionIsolation method on the Connection interface.

#### TRANSACTION\_READ\_UNCOMMITTED

The lowest ANSI standard isolation level, unprotected against dirty reads, nonrepeatable reads, and phantom records.

#### TRANSACTION\_READ\_COMMITTED

The next highest ANSI standard isolation level above TRANSACTION\_READ\_UNCOMMITTED. Protects against dirty reads.

#### TRANSACTION\_REPEATABLE\_READ

The next highest ANSI standard isolation level above TRANSACTION\_READ\_COMMITTED. Protects against dirty reads and nonrepeatable reads.

#### TRANSACTION\_SERIALIZABLE

The highest ANSI standard isolation level. Protects against dirty reads, nonrepeatable reads, and phantom records.

For a more detailed explanation of transaction isolation levels, see Programming Tips and Gotchas under SET TRANSACTION Statement.

Following is example code setting the isolation level in JDBC:

connection.setIsolationLevel( Connection.TRANSACTION\_SERIALIZABLE );

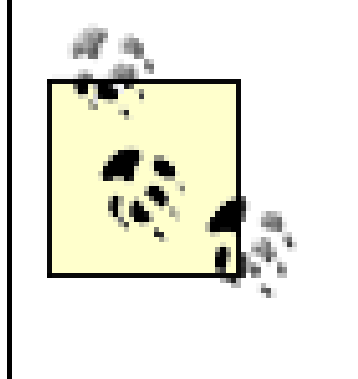

The isolation level used on the connection can have a significant impact on the performance and scalability of a database application, as well as on the RDBMS itself. When deciding which isolation level to use, choose the lowest level that provides the appropriate isolation guarantees for the connection.

## **5.4.2 Committing a Transaction**

Committing a transaction is a way to explicitly close the transaction and make its database modifications permanent.

## **5.4.2.1 Committing an ADO.NET transaction**

To commit a transaction using ADO.NET, invoke the Commit method on the Transaction object:

*transaction*.Commit( );

ADO.NET is more object-oriented than many database-programming APIs, as can be seen from the encapsulation of a transaction into a unique object type. This has the drawback of making the methods for explicitly ending a transaction more difficult to find than those to begin a transaction, since they are on different object types. Remember that the method to begin a transaction is on the Connection object, and the methods to commit or roll back a transaction are found on the Transaction object.

## **5.4.2.2 Committing a JDBC transaction**

Invoking the commit method on a JDBC Connection object commits a transaction within JDBC and begins a new transaction:

```
connection.commit( );
```
If the connection is in *AUTO COMMIT* mode, you will then get a Java exception of type SQLException because the connection will not have a pending transaction.

## **5.4.3 Rolling Back a Transaction**

Rolling back a transaction is a way to close the transaction explicitly and to discard any database modifications since the transaction was started.

### **5.4.3.1 Rolling back an ADO.NET transaction**

To roll back a transaction using ADO.NET, invoke the Rollback method on the Transaction object:

If the connection is in *AUTO COMMIT* mode, then a Java exception will be thrown of SQLException type.

#### downloaded from: lib.ommolketab.ir

```
transaction.Rollback( );
```
After rolling back a Transaction object, the Dispose method should be invoked to free any resources held by the transaction:

```
transaction.Dispose( );
```
### **5.4.3.2 Rolling back a JDBC transaction**

Invoking the rollback method on a JDBC Connection object rolls back a transaction within JDBC and begins a new transaction:

```
connection.rollback( );
```
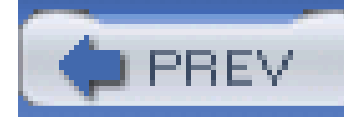

## **5.5 Executing Statements**

The primary purpose of programming to a specific database API is to execute SQL statements. The next section covers the steps required to successfully execute a simple SQL statement, such as *INSERT* or *UPDATE*, that does not return results. The section following focuses on the more complicated task of executing statements that do return results.

## **5.5.1 Executing an ADO.NET Statement**

The following code fragment provides the syntax for executing a SQL *INSERT* statement using ADO.NET:

{Odbc|OleDb|Sql}Command *statement* = *connection*.CreateCommand( );

*statement*.CommandText = "INSERT INTO authors(au\_id, au\_lname, " +

```
 " au_fname, contract) " +
```
"VALUES ('xyz', 'Brown', 'Emmit', 1)";

```
int rowsInserted = statement.ExecuteNonQuery( );
```
*statement*.Close( );

To execute a statement using ADO.NET, take the following steps:

Create an ADO.NET Command object. SqlCommand is used for access to Microsoft SQL Server, **1.** OdbcCommand is used for ODBC data sources, and OleDbCommand for OLE-DB data sources.

```
{Odbc|OleDb|Sql}Command statement = connection.CreateCommand( );
```
After creating the appropriate Command object, a SQL statement needs to be associated with the **2.** Command before it can be executed.

```
statement.CommandText = "INSERT INTO authors(au_id, au_lname, " +
```

```
 " au_fname, contract) " +
```

```
 "VALUES ('xyz', 'Brown', 'Emmit', 1)";
```

```
int rowsInserted = statement.ExecuteNonQuery( );
```
There are three methods that can be used to execute ADO.NET Command objects:

After assignment of the SQL statement, the Command object is ready for execution. **3.**

- ExecuteReader*:* Executes SQL statements that return rows, such as *SELECT* statements. **a.** The return value is an *ADO.NET* DataReader object.
- ExecuteNonQuery*:* Executes SQL statements that do not typically return result sets, such **b.** as *INSERT*, *DELETE*, or *UPDATE* statements. The return value is an integer value equal to the number of rows affected by the statement execution.
- ExecuteScalar*:* Executes SQL statements that return a single value, such as statements **c.** containing a single aggregate function.
- After the Command object is executed, it should be explicitly closed to free up resources **d.** that have been allocated to execute statements and to communicate with the database server. To free up these resources, invoke the Command object's Dispose method:

```
statement.Dispose( );
```
The resources held by ADO.NET Statement objects are freed using the Dispose method, which differs from the Close method used by all other ADO.NET types.

## **5.5.2 Executing a JDBC Statement**

The following code fragment provides the syntax for executing a SQL *INSERT* statement using JDBC:

```
java.sql.Statement statement = connection.createStatement( );
```

```
int rowsInserter = statement.executeUpdate(
```

```
 "INSERT INTO authors(au_id, au_lname, au_fname, contract) " +
```

```
 " VALUES ('xyz', 'Brown', 'Emmit', 1)" );
```

```
statement.close( );
```
Executing a SQL statement first requires the creation of a JDBC Statement object. A Statement **1.**object is produced by invoking the createStatement method on a valid JDBC Connection object:

java.sql.Statement *statement* = *connection*.createStatement( );

After a Statement object has been created, a SQL statement can be executed by invoking one **2.** of the execute methods found on the Statement object. For non-query statements, the executeUpdate method is the best method to use:

The executeUpdate method returns an int value indicating the number of rows inserted, updated, or deleted during the execution of the SQL statement. If the execution fails, you will get a SQLException.

```
statement.executeUpdate( "INSERT INTO authors(au_id, au_lname, " +
```
 *"*au\_fname, contract) VALUES " +

```
 "('xyz', 'Brown', 'Emmit', 1)" );
```
After the Statement object has been executed, it may be executed again, or freed by invoking **3.** the close method.

```
statement.close( );
```
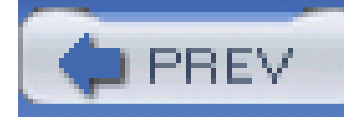

## **5.6 Retrieving Data**

A typical database program retrieves data from a database server and processes it. These programs will execute *SELECT* statements following a process similar to that described in the previous section. The difference between executing a *SELECT* statement as opposed to a statement that does not return results is that with *SELECT* you must execute additional code to process the results returned by *SELECT*.

## **5.6.1 Retrieving Data Using ADO.NET**

The following C# code fragment executes a SQL *SELECT* statement that returns author names from the **authors** table and then iterates through the results one row at a time, printing out each author's name. The code is explained in the detailed steps that follow:

{Odbc|OleDb|Sql}Command *statement* = *connection*.CreateCommand( );

*statement*.CommandText = "SELECT au\_fname, au\_lname FROM authors";

```
{Odbc|OleDb|Sql}DataReader resultSet = statement.ExecuteReader( );
```

```
while( resultSet.Read( ) )
{
    String fname = "NULL";
    String lname = "NULL";
    if( !resultSet.IsDBNull( 0 ) ) fname = resultSet.GetString( 0 );
    if( !resultSet.IsDBNull( 1 ) ) lname = resultSet.GetString( 1 );
    System.Console.WriteLine( lname + ", " + fname );
}
resultSet.Close( );
statement.Close( );
```
Column ordinals are all zero-based (the first column is 0, the second is 1, etc.) in ADO.NET, which is different from the one-based ordinals used by JDBC.

To execute a SQL query and process the results using ADO.NET, take the following steps:

1. Create the command object that will be used to execute the *SELECT* statement and attach a *SELECT* statement to it:

{Odbc|OleDb|Sql}Command statement = connection.CreateCommand( );

statement.CommandText = "SELECT au\_fname, au\_lname FROM AUTHORS";

Invoke the ExecuteReader method on the Command object, creating a new DataReader object. **2.**

{Odbc|OleDb|Sql}DataReader resultSet = statement.ExecuteReader( );

Iterate through each row in the result set. After execution of the *SELECT* statement, retrieve **3.** rows using the DataReader's Read method. If you expect a multiple row result, you should invoke the Read method from within a while loop:

while( resultSet.Read( ) )

{

- 
- 4. Having fetched a row of data into the DataReader object, the column data can be extracted using the DataReader's Get methods. Before calling the Get methods, we check to see if the data is NULL using the DataReader's IsDBNull method. If the value returned by the IsDBNull method is true, then the value of the string will be NULL. There are many Get methods for each type of column. Using the appropriate datatype for the column is important, because a conversion is not always possible. For a list of available Get methods and the ANSI SQL types they should be used with, please see Table 5-4.

When creating an ADO.NET program that fetches data that can contain NULL values, it is always safest to check the return value of the DataReader object's IsDBNull method prior to extracting a value.

```
 String fname = "NULL";
 String lname = "NULL";
 if( !resultSet.IsDBNull( 0 ) ) fname = resultSet.GetString( 0 );
 if( !resultSet.IsDBNull( 1 ) ) lname = resultSet.GetString( 1 );
```
The Read method of DataReader returns false when all the data has been read from the **5.**database server. At that point, the Close methods on the Command object and DataReader should be invoked to free up the resources used internally to process the statement.

resultSet.Close( );

statement.Close( );

## **Table 5-4. ADO.NET DataReader Get methods**

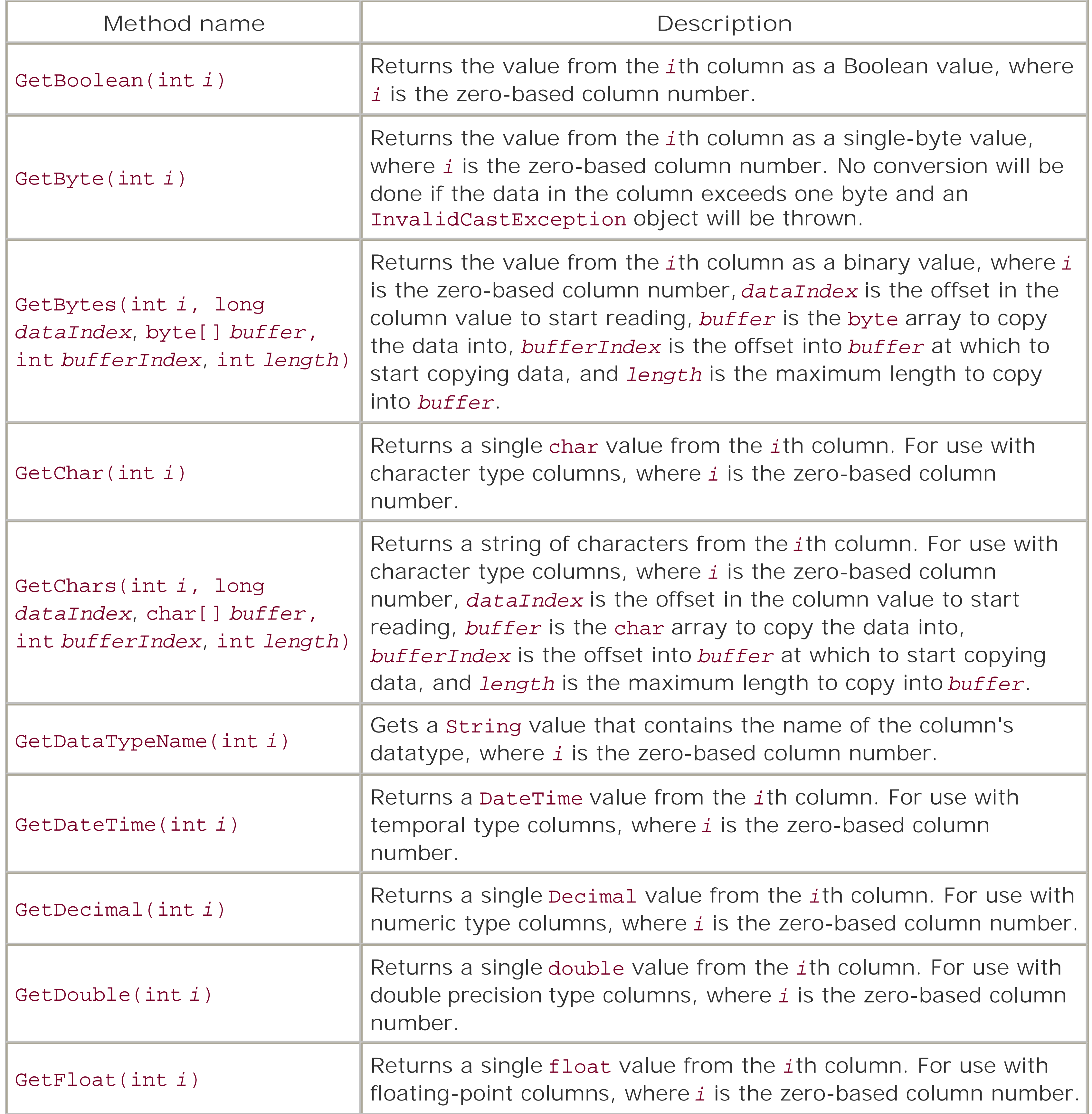

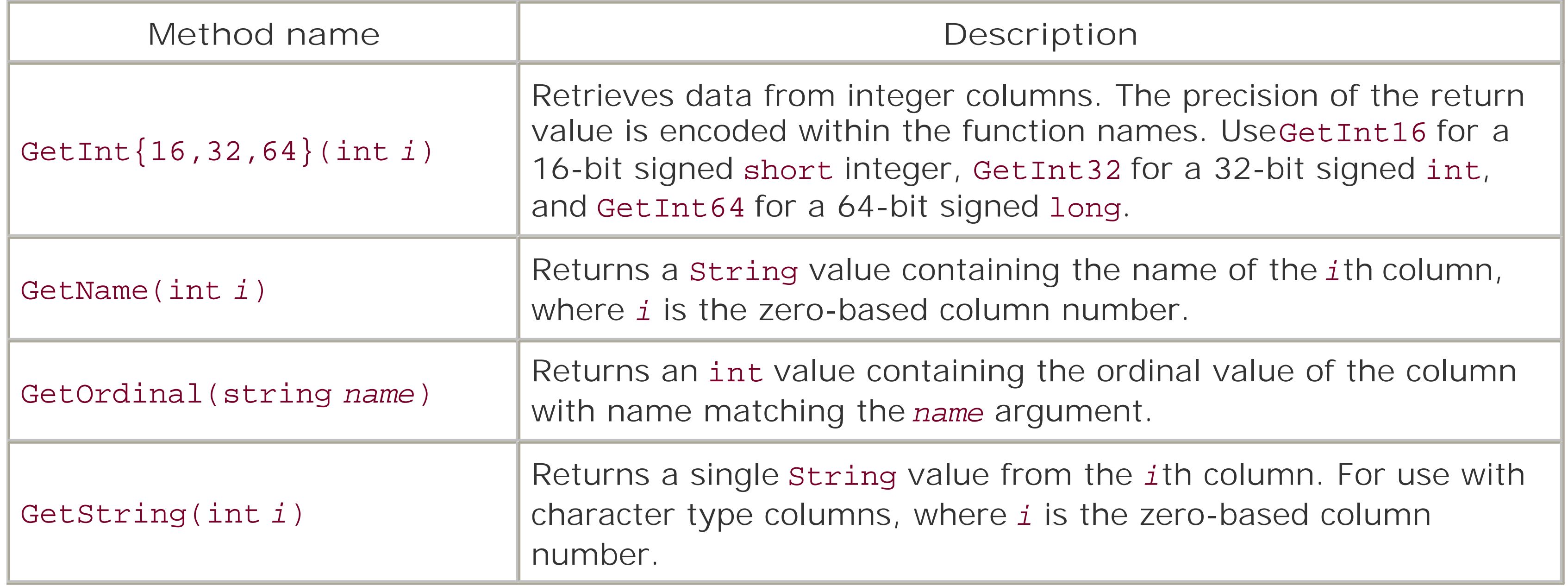

Beyond the Get methods, there are three other methods on the DataReader type that are frequently used when processing data from a query. Those three methods are listed in Table 5-5.

## **Table 5-5. Frequently used ADO.NET DataReader methods**

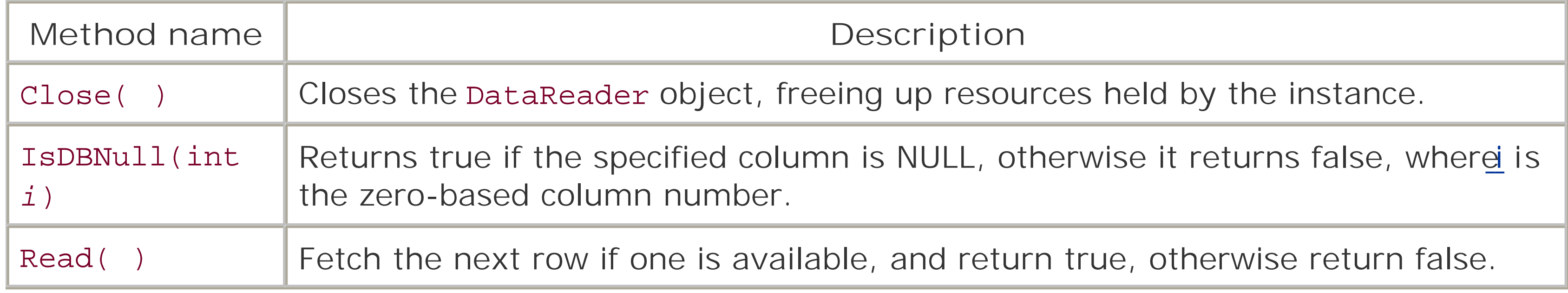

## **5.6.2 Retrieving Data Using JDBC**

The following Java code fragment executes a SQL *SELECT* statement that returns author names from the **authors** table and then iterates through the results one row at a time, printing out each author's name:

```
java.sql.Statement statement = connection.createStatement( );
```

```
java.sql.ResultSet result =
```

```
 statement.executeQuery("SELECT au_fname, au_lname FROM authors" );
```

```
while( result.next( ) ) {
```

```
 String fname = result.getString( 1 );
```

```
 if( result.wasNull( ) ) fname = "NULL";
    String lname = result.getString( 2 );
    if( result.wasNull( ) ) lname = "NULL";
    System.out.println( lname + ", " + fname );
}
result.close( );
statement.close( );
```
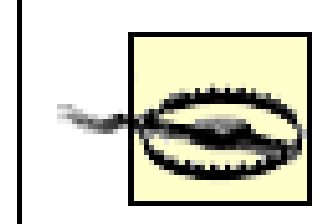

Column ordinals are all one-based (first column is 1, second is 2, etc.) in JDBC, which is different from the zero-based ordinals used by ADO.NET.

## **5.6.2.1 Use the following steps to execute query statements in JDBC:**

Create a JDBC Statement object by invoking the createStatement method on a valid **1.** Connection object:

```
java.sql.Statement statement = connection.createStatement( );
```
The query is executed by invoking one of the execute methods on the Statement object. Result **2.** sets from query statements are processed by JDBC Resultset objects, which are returned from the executeQuery method of JDBC Statement objects.

java.sql.ResultSet result =

```
statement.executeQuery("SELECT au_fname, au_lname FROM authors");
```
4. To retrieve column data from the rows within a result set, invoke the appropriateget method on the ResultSet object. For a list of the most common get methods, check Table 5-6. Note that the column data is checked for a NULL value after the get method has been invoked, since

#### downloaded from: lib.ommolketab.ir

After creating a ResultSet object, you can iterate through one row at a time by invoking the **3.** next method. The next method returns a Boolean value, true for each row in a result set and false after all rows have been iterated through. It is common to invoke thenext method within a while loop to process the rows one-by-one. The ResultSet does not begin on the first row of the result, so you must invoke the next method to advance to the first row before calling any of the get methods.

```
while( result.next( ) ) {
```
the nullness of a value can't be determined from the value returned by theget methods.

```
 String fname = result.getString("au_fname");
```
When creating a JDBC program that fetches data from nullable columns, it is always safest to check the value returned from a ResultSet object for a NULL value using the wasNull method.

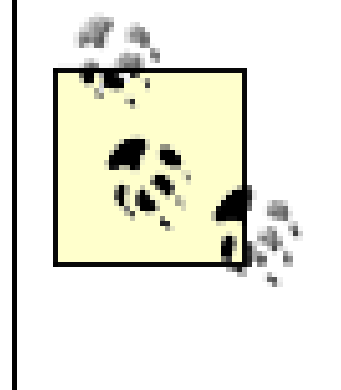

```
 if( result.wasNull( ) ) fname = "NULL";
```

```
 String lname = result.getString("au_lname");
```

```
 if( result.wasNull( ) ) lname = "NULL";
```
The JDBC get methods that return object types will return Java NULL values when returning database NULL values. However, this does not apply to non-object types such as getInt(), which returns zero in the case of a database NULL. For this reason, this chapter uses the verbose wasNull() method to test the value for a NULL.

Free the resources held by the result set and statement objects. When finished with the **5.** ResultSet and Statement objects, invoke their close methods so that database resources can be freed.

result.close( );

statement.close( );

## **Table 5-6. JDBC ResultSet get methods**

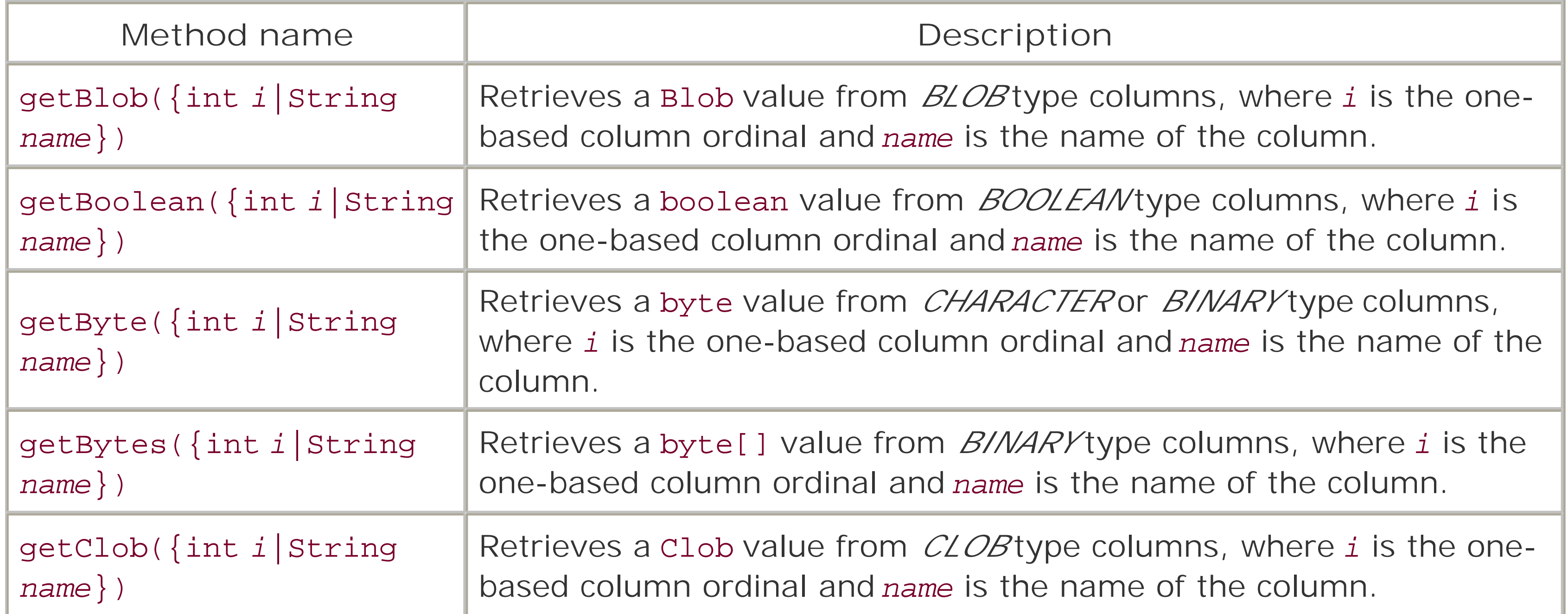

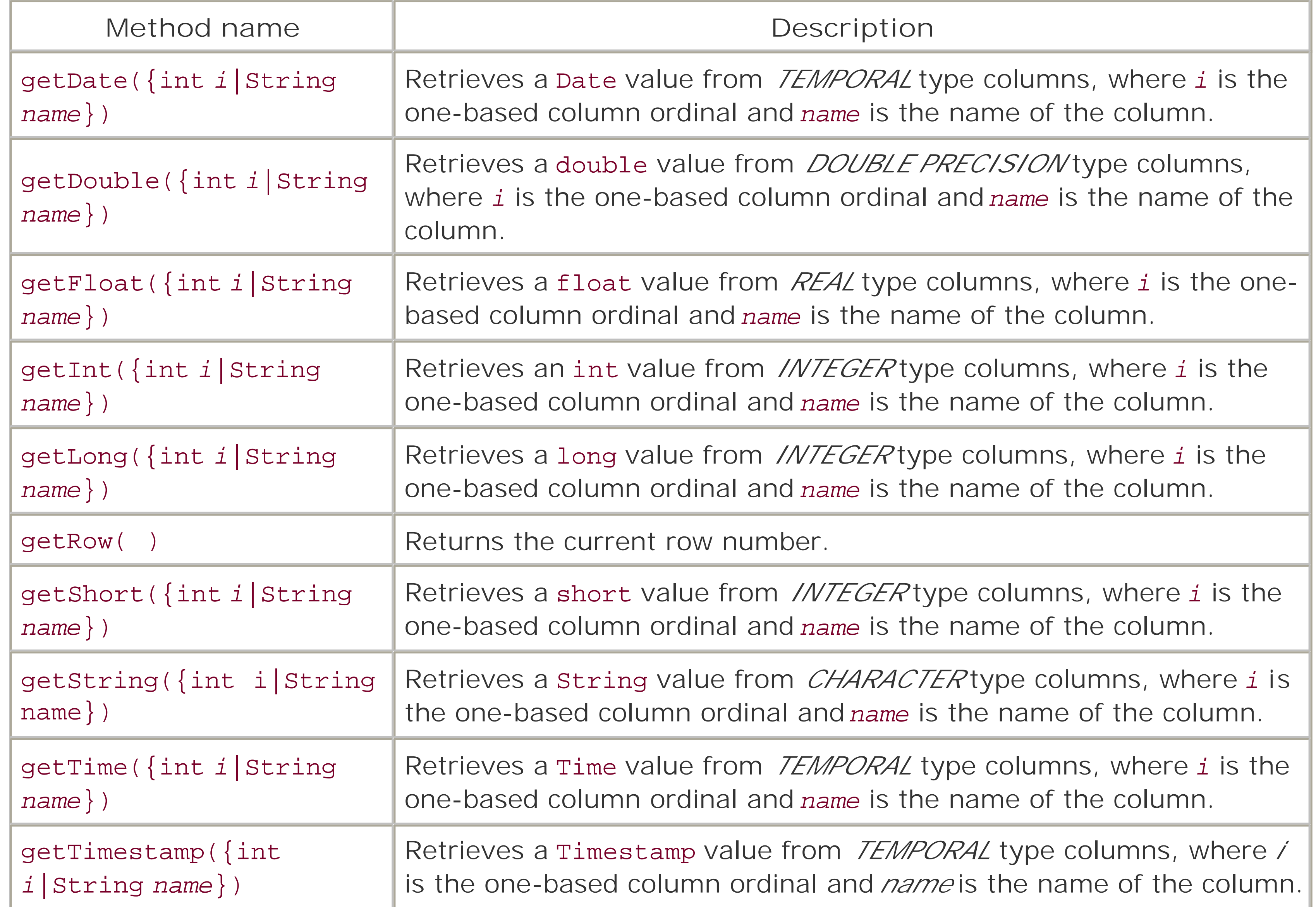

Beyond the get methods, there are three other methods on the ResultSet type that are frequently used when processing data from a query. Those three methods are listed in Table 5-7.

## **Table 5-7. Frequently used JDBC ResultSet methods**

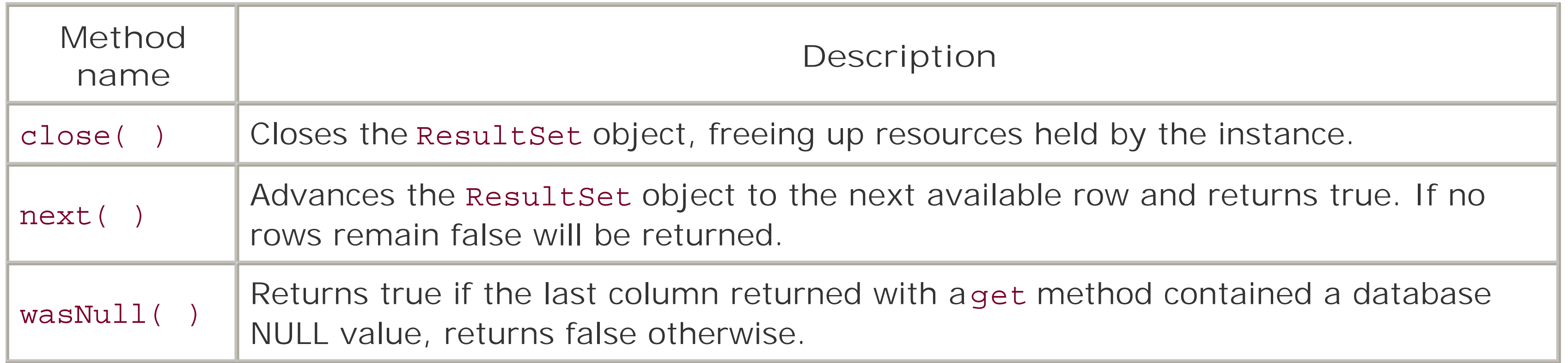

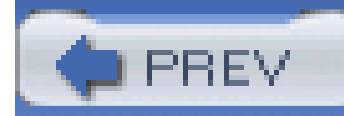

## **5.7 Bound Parameters**

One of the easiest ways to optimize a slow database application that executes many similar SQL statements is to parameterize the most commonly used SQL statements. Parameterization is a way of reusing a SQL statement by writing it with placeholders for frequently changing values. This provides two major benefits: the potential for reduced server roundtrips and better processing efficiency on the database server, since the server doesn't need to parse, plan, and optimize the execution of frequently used SQL statements on every execution.

Parametrized statements are useful in using string or binary values within SQL statements that contain unfriendly characters, such as quote marks or terminal NULL characters that indicate the end of a string. Usage in this way provides security benefits to a database application where user input is used within statements. Not binding a parameter coming from an end user could allow clever modification of the statement in a way that may divulge secret information from the database.

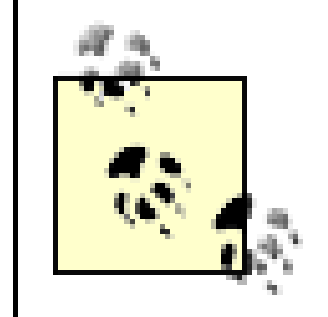

Since there is a slight cost involved in setting up a parameterized statement, it's good practice to only parameterize statements that will be executed at least three times prior to the statement closing. If a statement is only executed once prior to freeing the statement, the costs of preparing the statement and binding the parameters could result in a performance net loss to the application.

## **5.7.1 ADO.NET Bound Parameters**

The following C# code fragment executes a SQL *INSERT* statement that adds new sales to the **sales** table in the **pubs** database. The *INSERT* statement is parameterized to provide better performance, since the statement object needs to be parsed only once on the server.

```
// Create a Command object for the SQL statement
```

```
Statement statement = connection.CreateCommand( );
```

```
statement.CommandText =
```

```
 "INSERT INTO SALES(stor_id,
```

```
 ord_num,
```

```
 ord_date,
```
qty,

payterms,

title\_id) " +

```
 "VALUES(@stor_id, @ord_num, @ord_date, @qty, @payterms, @title_id)";
```
//Prepare the statement on the server

```
statement.Prepare( );
```
// Declare parameters that will be bound

{Odbc|OleDb|Sql}Parameter stor\_id, ord\_num, ord\_date,

```
 qty, payterms, title_id;
```
stor\_id = *statement*.Parameters.Add( "@stor\_id", DbType.String );

ord\_num = *statement*.Parameters.Add( "@ord\_num", DbType.String );

```
while( GetNextSale(stor_id, ord_num, ord_date, qty, payterms, title_id) )
{
```
ord\_date = *statement*.Parameters.Add( "@ord\_date", DbType.DateTime);

qty = *statement*.Parameters.Add( "@qty", DbType.Int16 );

payterms = *statement*.Parameters.Add( "@payterms", DbType.String );

title\_id = *statement*.Parameters.Add( "@title\_id", DbType.String );

```
 // Execute the statement
```

```
 int result = statement.ExecuteNonQuery( );
```

```
if(<i>result</i> != 1)
```

```
\left\{\begin{array}{c} \end{array}\right\}
```
// If result isn't 1, then the insert failed.

```
 System.Console.WriteLine( "The INSERT failed." );
```
break;
} }

## **5.7.1.1 Use the following steps to execute statements with bound parameters in ADONET:**

As done in previous sections, we create an ADO.NET Command object and assign a SQL **1.** statement to it. The difference for using bound parameters within the statement is in the *VALUES* clause of the *INSERT* statement. Contained within the *VALUES* clause are six named placeholders for the parameters that will be later bound to the Command object. In ADO.NET the placeholders begin with the  $@$  symbol and are followed by an identifier that is unique amongst all placeholders in the statement.

```
Statement statement = connection.CreateCommand( );
statement.CommandText = 
     "INSERT INTO SALES(stor_id,
```
ord\_num,

 ord\_date, qty, payterms, title\_id) " +

"VALUES(@stor\_id, @ord\_num, @ord\_date, @qty, @payterms, @title\_id)";

Invoke the Prepare method on the Command object to prepare the SQL statement for execution. **2.** This notifies the database layer that the Command object will be executed with bound parameters.

*statement*.Prepare( );

Declare the parameter objects using the parameter type that matches the Command object: **3.**OdbcParameter, OleDbParameter, or SqlParameter. After declaring the parameters, create parameter objects by invoking the Add method of the Command object's Parameter collection and assign the return value to the Parameter object. The first argument to the Add method is the name of the placeholder that the parameter will map to during execution. In the example below, the stor\_id Parameter object will map to the first item in the *VALUES* clause, which has the placeholder named @stor\_id. The second argument in the Add method is the column type that the placeholder maps to on the server. Look to Table 5-8 for a list of frequently used types.

{Odbc|OleDb|Sql}Parameter stor\_id, ord\_num, ord\_date,

qty, payterms, title\_id;

stor\_id = *statement*.Parameters.Add( "@stor\_id", DbType.String );

ord\_num = *statement*.Parameters.Add( "@ord\_num", DbType.String );

ord\_date = *statement*.Parameters.Add( "@ord\_date", DbType.DateTime);

4. In this example, the Parameter objects are assigned a value by the user-defined GetNextSale function call, which could be implemented like this:

qty = *statement*.Parameters.Add( "@qty", DbType.Int16 );

payterms = *statement*.Parameters.Add( "@payterms", DbType.String );

title\_id = *statement*.Parameters.Add( "@title\_id", DbType.String );

static bool GetNextSale(SqlParameter stor\_id,

SqlParameter ord\_num,

SqlParameter ord\_date,

SqlParameter qty,

SqlParameter payterms,

SqlParameter title\_id)

{

// Omitted is the code that would

// Read a sale record from a file, or user input, etc.

// If there are no more sale records, return false.

if( !more\_records ) return false;

// Assign values to the parameter objects

stor\_id.Value = 1234;

```
 ord_num.Value = "ABCD.123";
 ord_date.Value = new DateTime(2003,2,24);
qty.Value = 50; payterms.Value = "Net 60";
 title_id.Value = "SD2043";
 return true;
```
}

Notice that the parameters are assigned a value by assigning directly to the value property on the Parameter object. The stor\_id parameter object is assigned a value of 1234, whereas ord\_date is assigned a C# ADO.NET DateTime object. The function returns false if there are no more sales to insert into the table; otherwise the function returns true.

Combined with a while loop, the program will continue to insert new sales into the database until the GetNextSale function runs out of new records to process.

while(GetNextSale(stor\_id, ord\_num, ord\_date, qty, payterms, title\_id) )

{

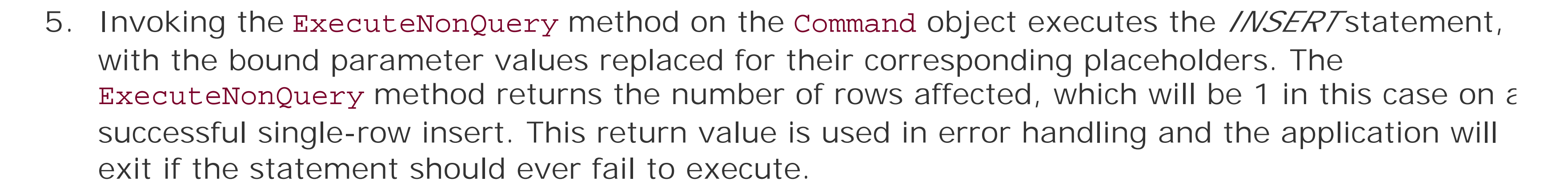

```
 // Execute the statement
   int result = statement.ExecuteNonQuery( );
  if( result != 1 )
\{ // If result isn't 1, then the insert failed.
       System.Console.WriteLine( "The INSERT failed." );
       break;
```
### downloaded from: lib.ommolketab.ir

}

## **Table 5-8. Frequently used parameter object types**

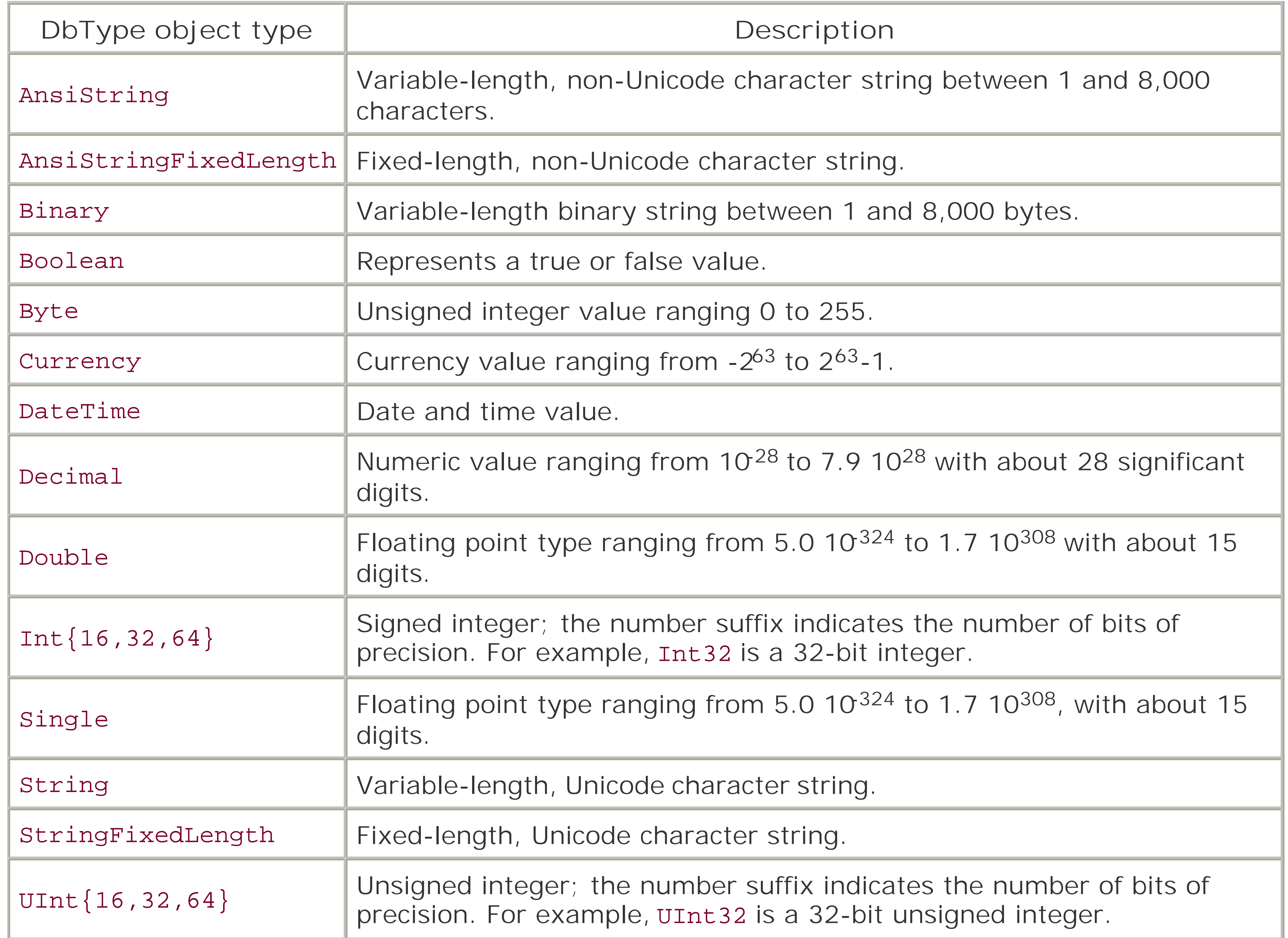

## **5.7.2 Binding Parameters with JDBC**

The following Java code fragment executes a SQL *INSERT* statement that adds new sales to the **sales** table in the **pubs** database. The *INSERT* statement is parameterized to provide better performance.

// Create a Command object for the SQL statement

PreparedStatement *statement* = *connection*.prepareStatement(

"INSERT INTO SALES(stor\_id,

ord\_num,

ord\_date,

```
 qty, 
                          payterms, 
                          title_id) " +
     "VALUES(?, ?, ?, ?, ?, ?)" );
while( getNextSale(statement) )
```

```
{
```

```
 // Execute the statement
```

```
 int result = statement.executeUpdate( );
   if( result != 1)\left\{\begin{array}{c} \end{array}\right\} // If result isn't 1, then the insert failed.
```
Create a JDBC PreparedStatement object and pass the parameterized SQL statement into its **1.** constructor. The difference for using bound parameters within the statement is in the *VALUES* clause of the *INSERT* statement. Contained within the *VALUES* clause are six placeholders (the question marks) for the parameters that will later be bound to the PreparedStatement object.

```
 System.out.println( "The INSERT failed." );
         break;
  }
}
```
## **5.7.2.1 Use the following steps to execute statements with bound parameters in JDBC:**

PreparedStatement *statement* = *connection*.prepareStatement(

"INSERT INTO SALES(stor\_id,

ord\_num,

ord\_date,

qty,

```
 payterms, 
                     title_id) " +
 "VALUES(?, ?, ?, ?, ?, ?)" );
```
1. In this example, the parameters are assigned a value by the user-defined getNextSale function call, which could be implemented like this:

static boolean getNextSale( PreparedStatement *statement* )

```
 throws SQLException
```

```
{
```
- // Omitted is the code that would
- // Read a sale record from a file, or user input, etc.

```
Each binding position is referenced by its ordinal position in the SQL statement, with the first
1.
   position starting at 1. The values are assigned to placeholders using theset methods found on
   the PreparedStatement object. Table 5-9 contains a list of frequently used set methods.
```
// If there are no more sale records, return false.

```
 if( !more_records ) return false;
```

```
 statement.setString(1, "1234");
```

```
 statement.setString(2, "ABCD.123");
```

```
 statement.setDate(3, new java.sql.Date(2003, 2, 24));
```

```
 statement.setInt(4,50);
```

```
 statement.setString(5, "Net 60");
```

```
 statement.setString(6, "SD2043");
```
return true;

}

**2.** The function returns false if there are no more sales to insert into the table; otherwise the

function returns true.

Combined with a while loop, the program will continue to insert new sales into the database **3.** until the getNextSale function runs out of new records to process.

```
while( getNextSale(statement) )
{
```

```
 // Execute the statement
   int result = statement.executeUpdate( );
  if( result != 1 )
\{
```
Invoking the executeUpdate method on the PreparedStatement object executes the *INSERT* **1.** statement, with the bound parameter values replaced for their corresponding placeholders. The executeUpdate method returns the number of rows affected, which will be 1 in this case on a successful single-row insert. This return value is used in error handling and the application will exit if the statement should ever fail to execute.

```
 // If result isn't 1, then the insert failed.
 System.out.println( "The INSERT failed." );
 break;
```
}

}

**Table 5-9. Frequently used PreparedStatement set methods**

| Method name                         | Description                                                                     |
|-------------------------------------|---------------------------------------------------------------------------------|
| setBlob(int i, Blob value)          | Sets the placeholder at position i to the Blob contained in<br>value.           |
| setBoolean(int i, boolean<br>value) | Sets the placeholder at position <i>i</i> to the boolean contained in<br>value. |
| setByte(int i, byte value)          | Sets the placeholder at position <i>i</i> to the byte contained in<br>value.    |
| setClob(int i, Clob value)          | Sets the placeholder at position <i>i</i> to the Clob contained in<br>value.    |

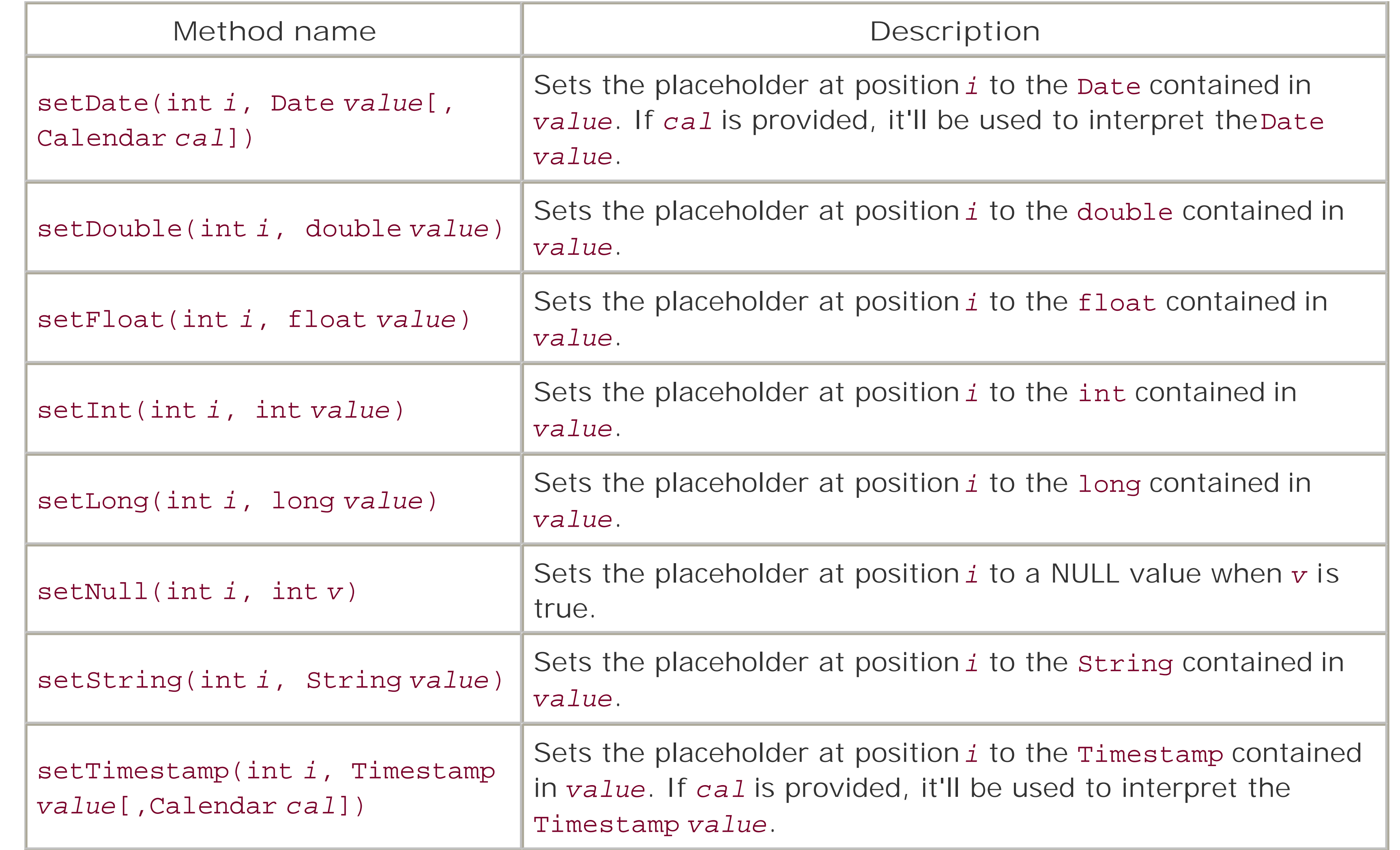

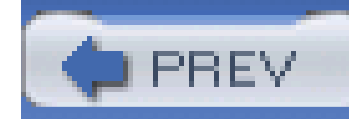

# **5.8 Error Handling**

With everything that can go wrong in a database application, the correct handling of errors is a topic large enough for its own chapter (or book!). We're lucky that the APIs covered in this book, built on the modern Java language and on the .NET framework, contain error handling mechanisms that make recovering from errors easy.

## **5.8.1 Error Handling in ADO.NET**

ADO.NET's error handling model is based on .NET exceptions. Functions or methods that can fail because of an error must be wrapped in a try/catch/finally block. The difficult part of handling exceptions is determining what to do when an error occurs and freeing resources for objects that were created. The following code example shows the error handling pattern that can be successfully used with ADO.NET to clean up all resources in the event of an error:

{Odbc|OleDb|Sql}Connection connection = null;

```
{odbc|OleDb|Sq1}Command statement = null;
```

```
{Odbc|OleDb|Sql}DataReader resultSet = null;
```
### try {

```
 // Create and use the Connection, Command, and DataReader objects
```

```
 connection = new SqlConnection(connection_string);
```

```
 connection.Open( );
```

```
statement = connection.CreateCommand();
```

```
 statement.CommandText = SQL;
```

```
 resultSet = statement.ExecuteReader( );
```

```
} catch( Exception e ) {
```
// Notify user that an error occurred

```
} finally {
    if( resultSet != null ) resultSet.Close( );
    if( statement != null ) statement.Dispose( );
    if( connection != null ) connection.Close( );
}
```
If an error occurs in the try block and an exception (of type Exception in this case) is thrown, the exception will be caught and the code in the catch block will be executed. The finally block, which will be executed regardless of whether an exception is thrown, should be responsible for freeing the resources. Which resources to free is difficult to determine if you don't know the point of failure. For example, if the failure occurs when executing a SQL statement, then the only resources that need to be freed are the statement and connection objects. In the code fragment above, an exception thrown in the ExecuteReader method would prevent the resultSet object from being closed, since it would still be set to its initial value of null.

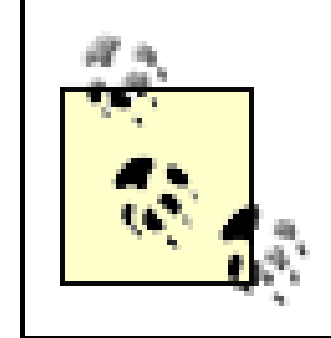

It is good programming practice to free resources in the opposite order in which they were allocated.

## **5.8.2 Error Handling in JDBC**

JDBC's error handling model is based on Java exceptions; therefore, the standard try/catch/finally error handling paradigm of Java can be applied to JDBC applications. The following Java code fragment is an example of how to use a try*/*catch*/*finally code block to gracefully handle application exceptions and free allocated resources:

```
Connection connection = null;
```

```
Statement statement = null;
```

```
ResultSet resultSet = null;
```
try {

```
 // Create and use the Connection, Statement, and ResultSet objects 
 connection = DriverManager.getConnection( connection_string );
```
statement = connection.createStatement();

```
 resultSet = statement.executeQuery( SQL );
```

```
} catch( Exception e ) {
    // Then, notify the user of an error.
} finally {
    if( resultSet != null ) 
       try{resultSet.close( );} catch(Exception e) {}
    if( statement != null ) 
       try{statement.close( );} catch(Exception e) {}
    if( connection != null ) 
      try{connection.close( ):} catch (Exception e) {}}
```
If an error occurs in the try block and an exception (of type Exception in this case) is thrown, the exception will be caught and the code in the catch block will be executed. The finally block, which will be executed regardless of whether an exception is thrown, should be responsible for freeing the resources held by the connection, result set, and statement objects. Note that each object is first tested for a null value before freeing the resources held by the object. This NULL test is to make the code applicable to all error conditions - the code functions if the exception occurs while opening the connection as well as processing the result set data. The close methods on the JDBC objects can also generate exceptions when freeing resources, so they must be wrapped in their owntry/catch blocks. This makes coding awkward, but even so, it will be relatively simple if you follow the pattern given here.

> It is good programming practice to free resources in the opposite order from what they were allocated.

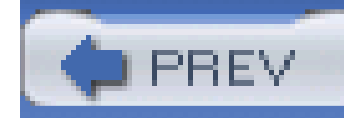

# **5.9 Examples**

In the previous sections of this chapter, we examined the fundamental components of SQL statement processing found in most database programs, but didn't include any programs in their entirety. In the following section, we combine the necessary steps into a small program that executes a simple *SELECT* statement and prints out the results. The same example is provided for both of the APIs covered in this chapter.

The examples execute a *SELECT* statement and print out the results after establishing connectivity with the database. The *SELECT* statement is as follows:

```
SELECT a.au_lname, a.au_fname, SUM(t.ytd_sales)
```
The following C# ADO.NET database program connects to a database and prints a list of authors in the **pubs** database that includes their year-to-date sales. This program can be easily be adapted to meet other database processing needs by following the practices outlined in the earlier sections of this chapter.

```
FROM authors a, titleauthor, titles t
```

```
WHERE titleauthor.au_id = a.au_id and
```

```
 titleauthor.title_id = t.title_id
```
GROUP BY a.au\_lname, a.au\_fname

ORDER BY 3 DESC

The examples execute the statement and print out the three-column result set returned by the database server.

## **5.9.1 ADO.NET Example**

using System;

```
using System.Data.SqlClient;
```
class ExampleApplication

```
{
```
static void Main(string[] args)

```
 {
 String connection_string = 
    "Server=(local);Trusted_Connection=true;DATABASE=pubs;";
 String SQL = 
     "SELECT a.au_lname, a.au_fname, SUM(t.ytd_sales) " +
     "FROM authors a, titleauthor, titles t " +
     "WHERE titleauthor.au_id = a.au_id and " +
     " titleauthor.title_id = t.title_id " +
     "GROUP BY a.au_lname, a.au_fname " +
     "ORDER BY 3 DESC";
```
 // Create a Command object for the SQL statement statement = connection.CreateCommand(); statement.CommandText = SQL;

SqlConnection connection = null;

```
 SqlCommand statement = null;
 SqlDataReader resultSet = null;
 try 
 {
     // Create Connection and Connect to the Server
     connection = new SqlConnection(connection_string);
     connection.Open( );
```
// Create a Reader for reading the result set

resultSet = statement.ExecuteReader( );

```
while( resultSet.Read( ) )
\left\{ \begin{array}{c} 1 & 0 \\ 0 & 1 \end{array} \right. // Extract the data from the server and display it
                  String fname = "NULL";
                  String lname = "NULL";
                  String sales = "ZERO";
                  if( !resultSet.IsDBNull( 0 ) ) 
                     fname = resultSet.GetString( 0 );
                  if( !resultSet.IsDBNull( 1 ) ) 
                     lname = resultSet.GetString( 1 );
                  if( !resultSet.IsDBNull( 2 ) ) 
                    sales = resultSet.GetInt32( 2 ).ToString( );
```

```
 System.Console.WriteLine( lname + ", " + 
                                        fname + " has sales of " +
                                        sales);
 }
 } 
       catch( SqlException e ) 
\{ // Print out the error string, if any.
           System.Console.WriteLine("Error:" + e.ToString( ) );
       } finally {
           // Free up resources
```
if( resultSet != null ) resultSet.Close( );

```
 if( statement != null ) statement.Dispose( );
           if( connection != null ) connection.Close( );
 }
 }
```
}

## **5.9.2 JDBC Example**

The following Java JDBC database program connects to a database and prints out each of the authors in the **pubs** database, as well as their year-to-date sales.

import java.sql.\*;

public class ExampleApplication

```
 public static void main(String[] args)
```
## {

```
 String connection_string =
```

```
 "jdbc:microsoft:sqlserver://localhost:1433;" +
```

```
 "User=montoyai;Password=12345;DatabaseName=pubs;";
```
### String SQL =

"SELECT a.au\_lname, a.au\_fname, SUM(t.ytd\_sales) " +

"FROM authors a, titleauthor, titles t " +

"WHERE titleauthor.au\_id = a.au\_id and " +

" titleauthor.title\_id = t.title\_id " +

"GROUP BY a.au\_lname, a.au\_fname " +

"ORDER BY 3 DESC";

```
 Connection connection = null;
    Statement statement = null;
     ResultSet resultSet = null;
     try 
\{
```
Class.forName("com.microsoft.jdbc.sqlserver.SQLServerDriver");

```
 // Create Connection and Connect to the Server
```
connection = DriverManager.getConnection( connection\_string );

```
 // Create a Command object for the SQL statement
```

```
statement = connection.createStatement();
```

```
 // Create a Reader for reading the result set
 resultSet = statement.executeQuery( SQL );
while( resultSet.next( ) )
 {
    // Extract the data from the server and display it
    String lname = resultSet.getString( 1 );
    if( resultSet.wasNull( ) ) lname = "NULL";
    String fname = resultSet.getString( 2 );
    if( resultSet.wasNull( ) ) fname = "NULL";
    String sales = resultSet.getString( 3 );
    if( resultSet.wasNull( ) ) sales = "ZERO";
    System.out.println( lname + ", " +
```

```
 fname + " has sales of " + sales);
 }
      } 
     catch( Exception e ) 
      {
         // Print out the error string, if any.
         System.out.println("Error:" + e.toString( ) );
      } finally {
        // Free up resources
         if( resultSet != null ) 
          try {resultSet.close( ); } catch( Exception e ) {}
```

```
 if( statement != null ) 
   try {statement.close( ); } catch( Exception e ) {}
 if( connection != null ) 
   try {connection.close( ); } catch( Exception e ) {}
```
}

}

}

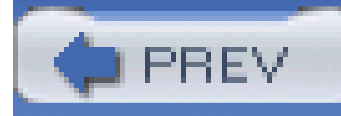

# **Appendix A. Sybase Adaptive Server**

For the most part, Microsoft SQL Server's dialect of SQL documented throughout this book applies to Sybase Adaptive Server Enterprise 12.5. This appendix documents those datatypes, statements, functions, and keywords that differ between these two popular platforms.

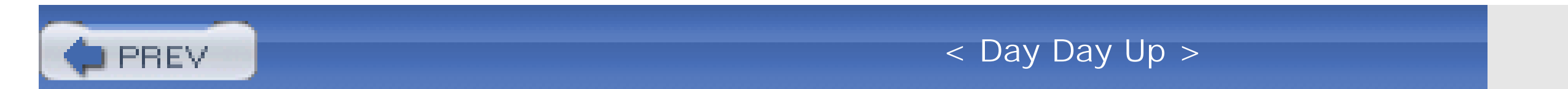

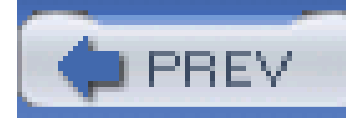

# **A.1 Sybase Adaptive Server Datatypes**

Table A-1 compares the datatypes supported by Sybase Adaptive Server to those supported by Microsoft SQL Server. While there is significant overlap in the types offered, a few types differ in meaning or are missing on one of the platforms. Where differences in the types exist, they'll be listec in the table. Types that are not listed within the table should be considered identical on both platforms.

## **Table A-1. Sybase Adaptive Server datatypes**

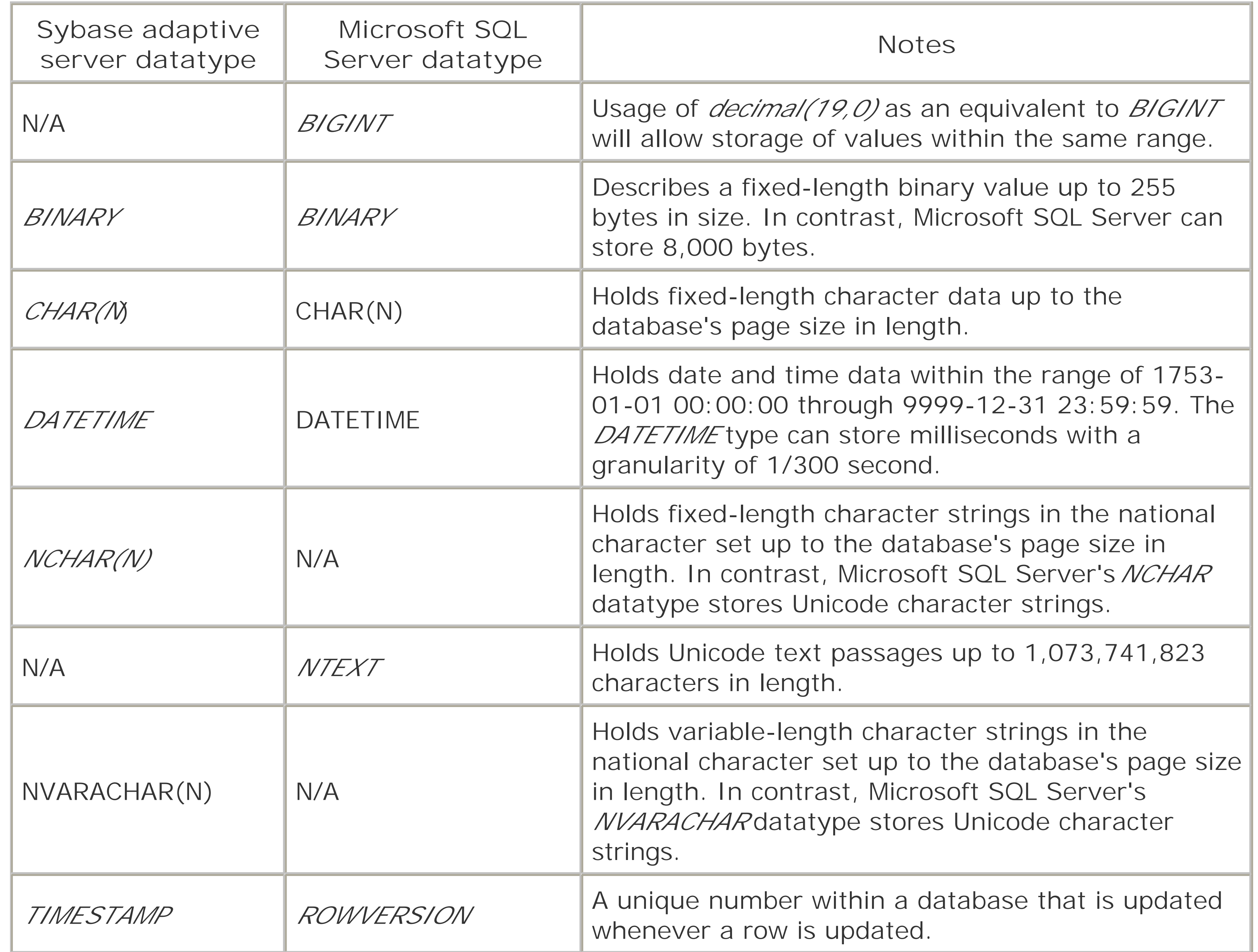

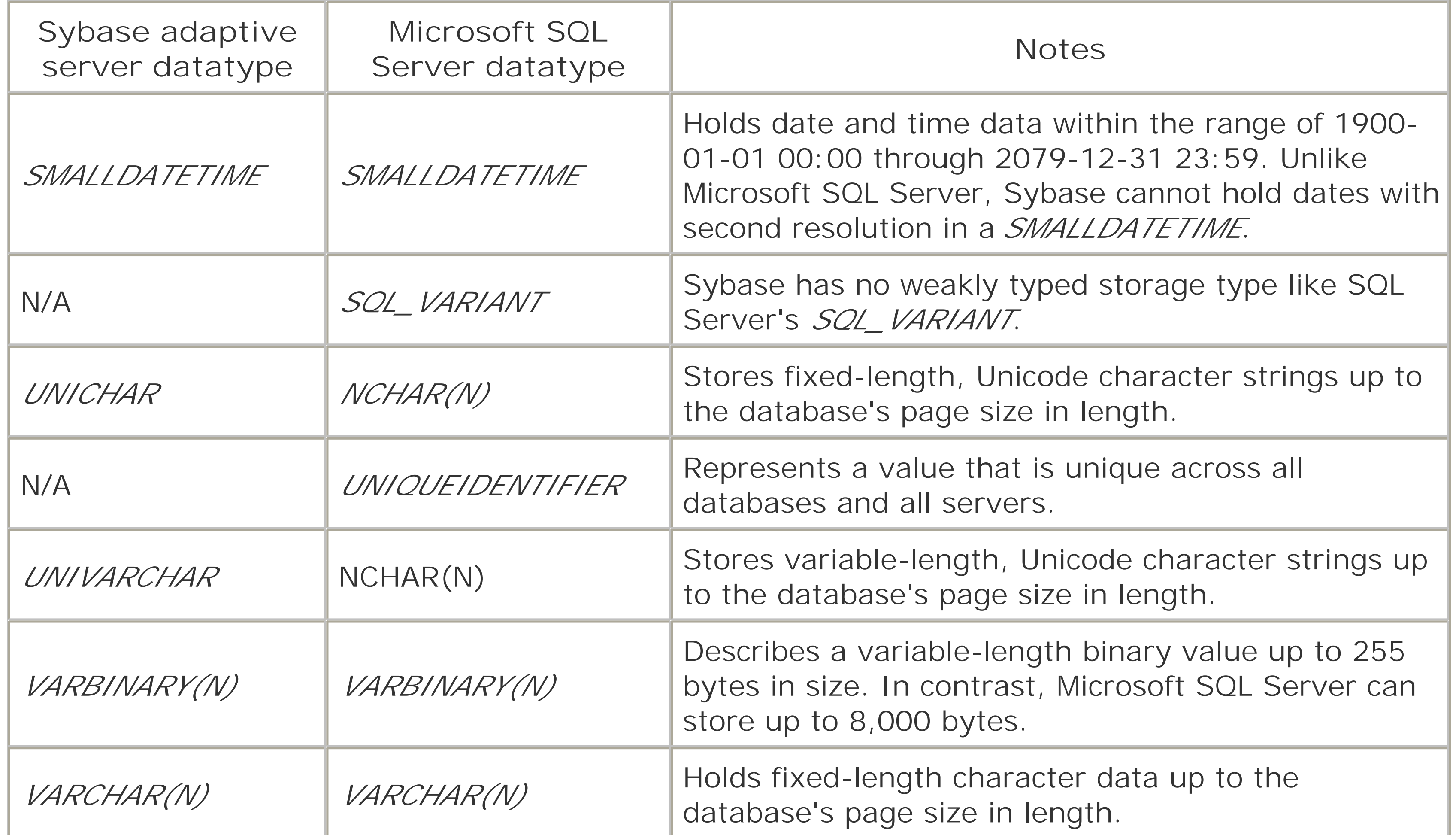

The primary differences between the types offered by SQL Server and Sybase are the storage sizes, precision, and default meaning of the *NCHAR* type. When converting data from one platform to the other, it is important to observe these subtle differences to avoid data truncation or corruption.

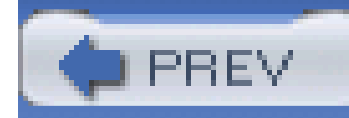

# **A.2 Sybase Adaptive Server SQL Statements**

As we saw in the previous section, there is significant overlap in the type support offered by Sybase and SQL Server. This section compares the SQL dialects of Sybase to SQL Server. In most cases, the SQL Server statements described in Chapter 3 apply to Sybase as well. This section outlines those statements that are different between the two platforms.

In Table A-2 , the SQL commands are listed along with notes containing the differences between SQL Server and Sybase. While most of the statements have identical syntax and meaning, for those statements that contain large differences, the syntax for Sybase is listed with notes on how the statements differ.

### **Table A-2. Sybase Adaptive Server SQL statements**

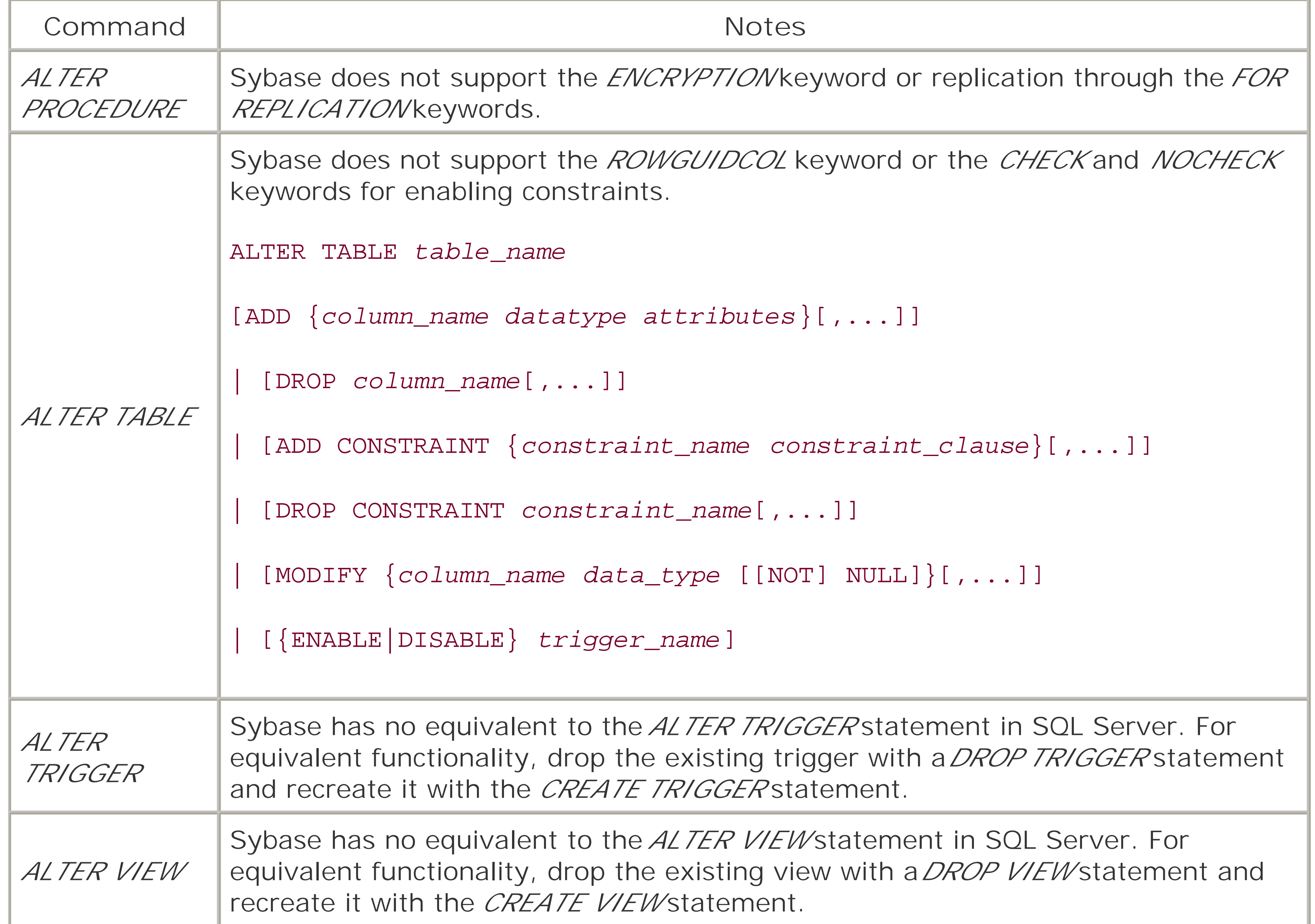

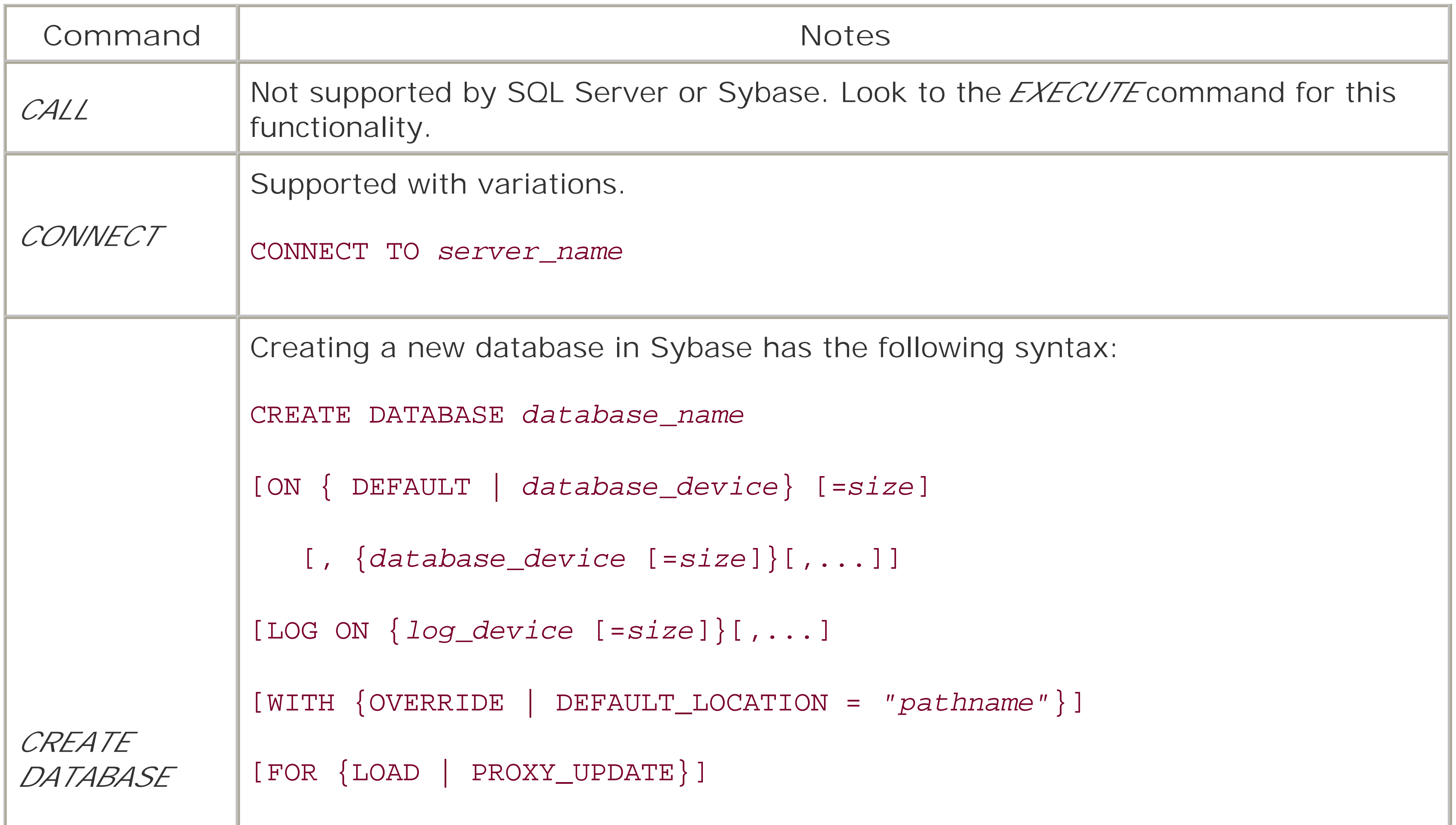

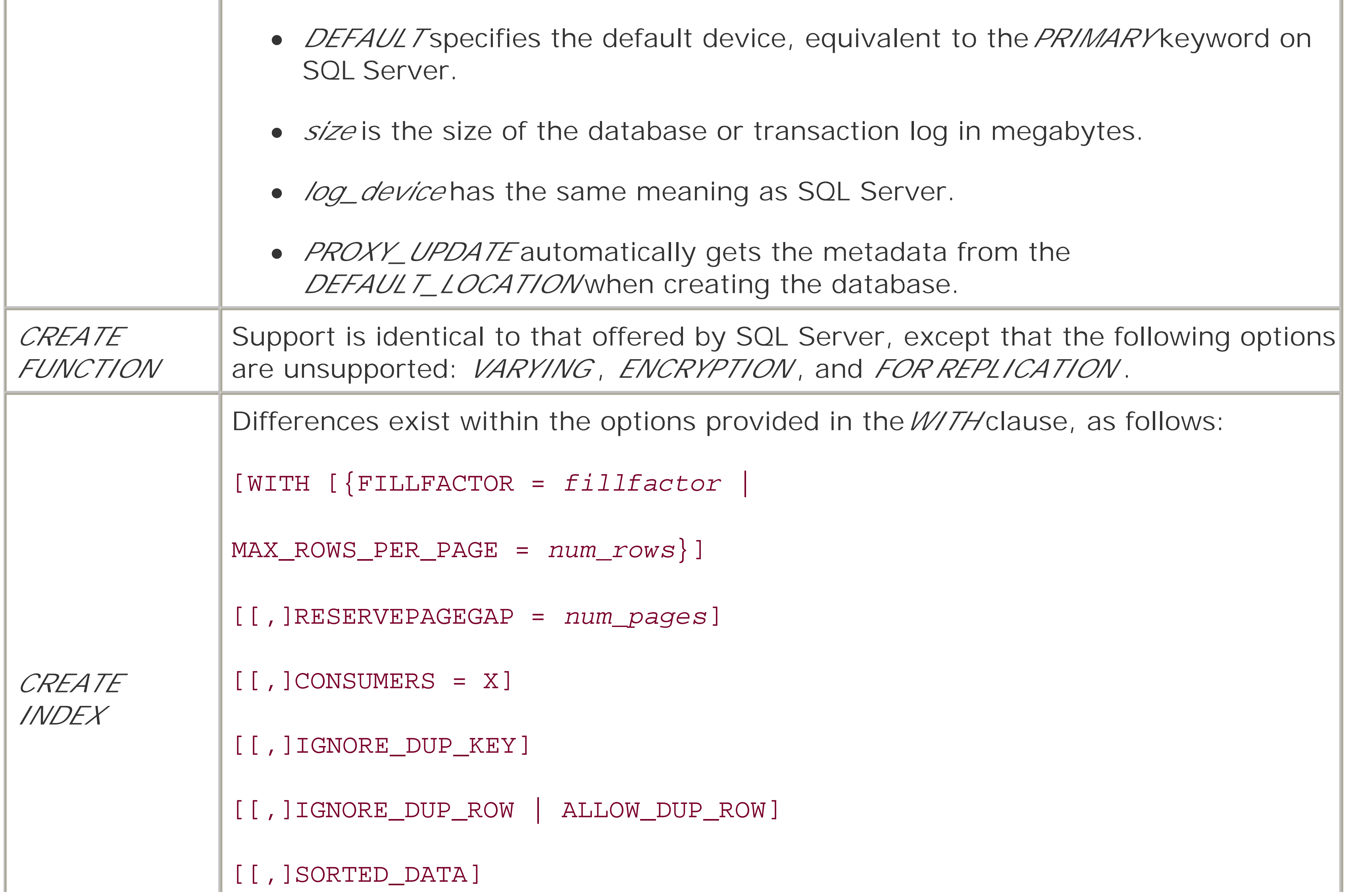

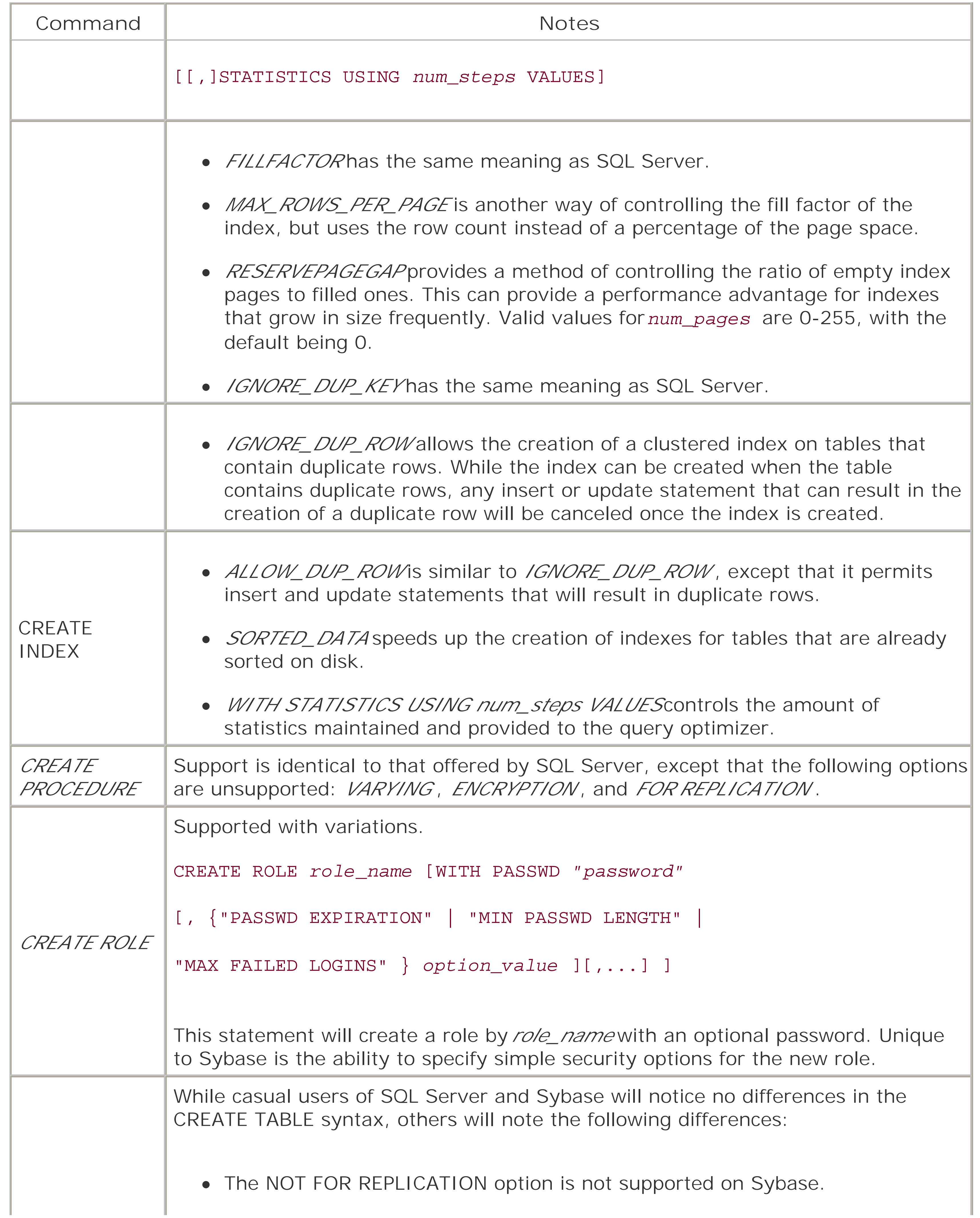

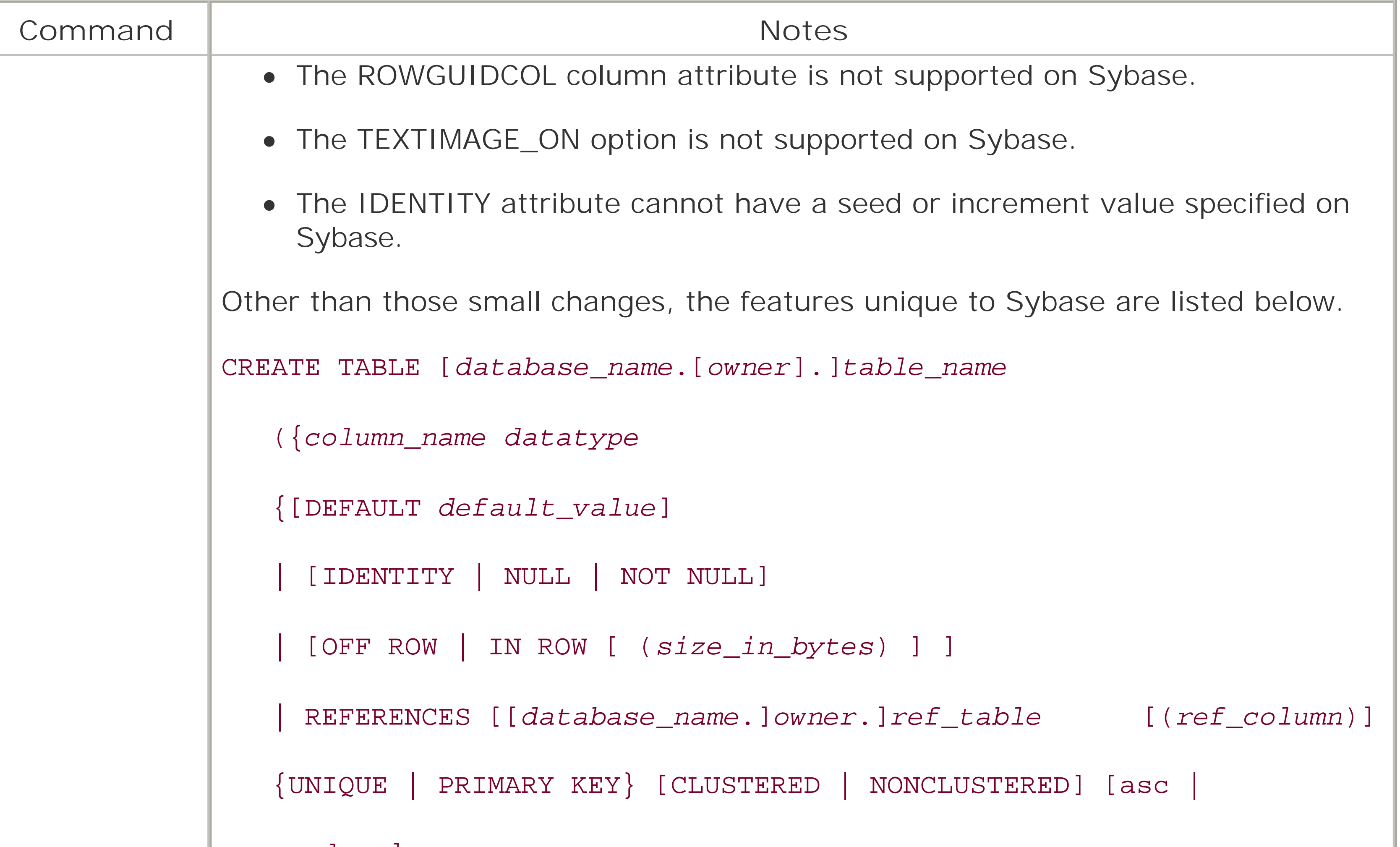

```
CREATE TABLE
                     desc]
                  [WITH { FILLFACTOR = pct,
                  MAX_ROWS_PER_PAGE = num_rows, }
                  RESERVEPAGEGAP = num_pages }]
                  [ON segment_name]
                   | CHECK (search_condition) 
                }
                   |[CONSTRAINT constraint_name]
                   |FOREIGN KEY ({column_name}[,...]) REFERENCES 
                     [[database_name.]owner.]ref_table
                     [({ref_column}[,...])]
                   | CHECK (search_condition) 
                  |{UNIQUE | PRIMARY KEY} [CLUSTERED | NONCLUSTERED]
                     ({column_name [ASC | DESC]}[,...])
```

```
Command | Notes
                  [WITH { FILLFACTOR = pct, 
                  MAX_ROWS_PER_PAGE = num_rows,
                  RESERVEPAGEGAP = num_pages } ] 
                  [ON segment_name]}[,...])
           [LOCK {DATAROWS | DATAPAGES | ALLPAGES }]
           [WITH { MAX_ROWS_PER_PAGE = num_rows,
               EXP_ROW_SIZE = num_bytes,
               RESERVEPAGEGAP = num_pages,
               IDENTITY_GAP = value }]
           [ON segment_name ]
           [ [ EXTERNAL TABLE ] AT pathname ]
```
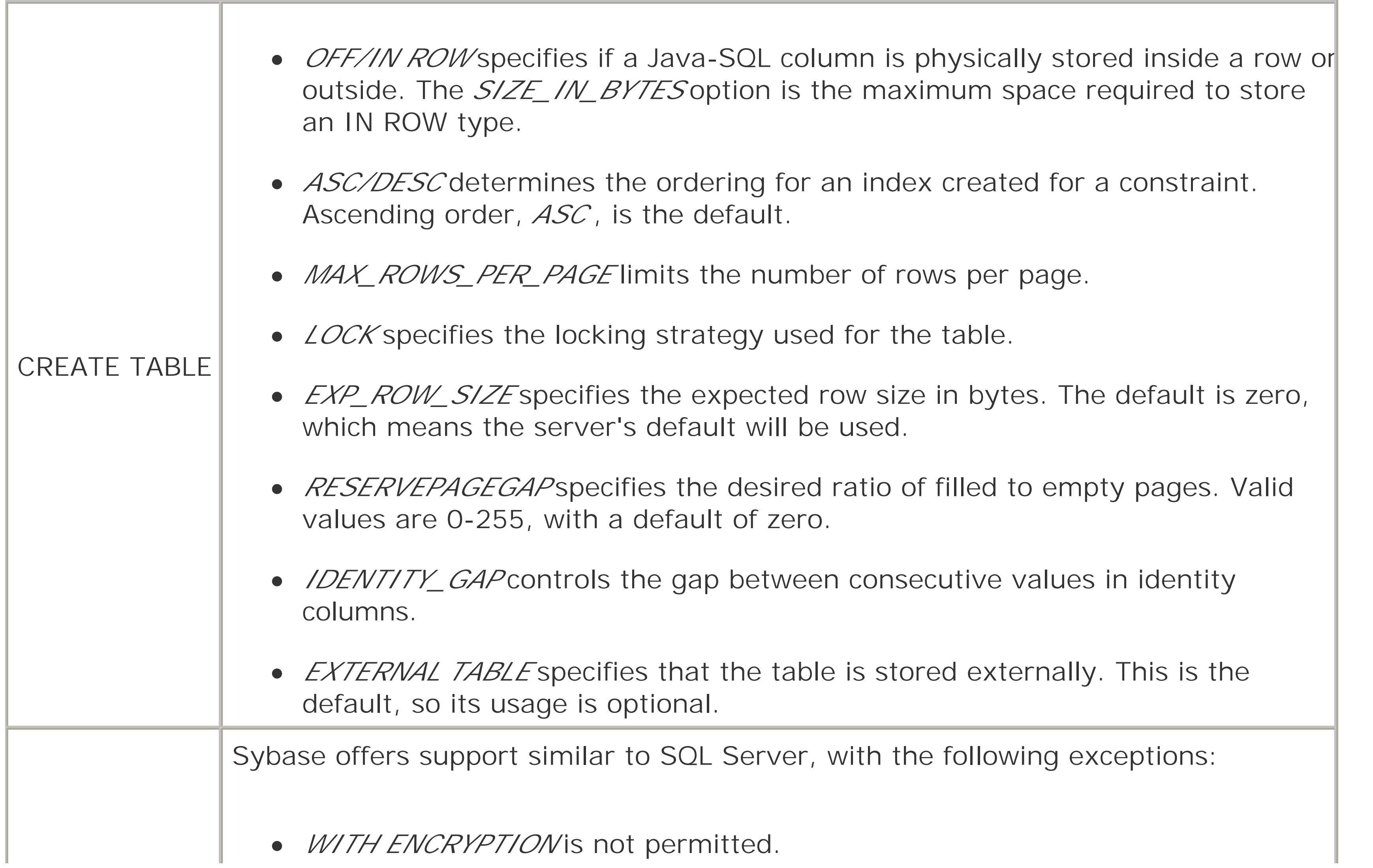

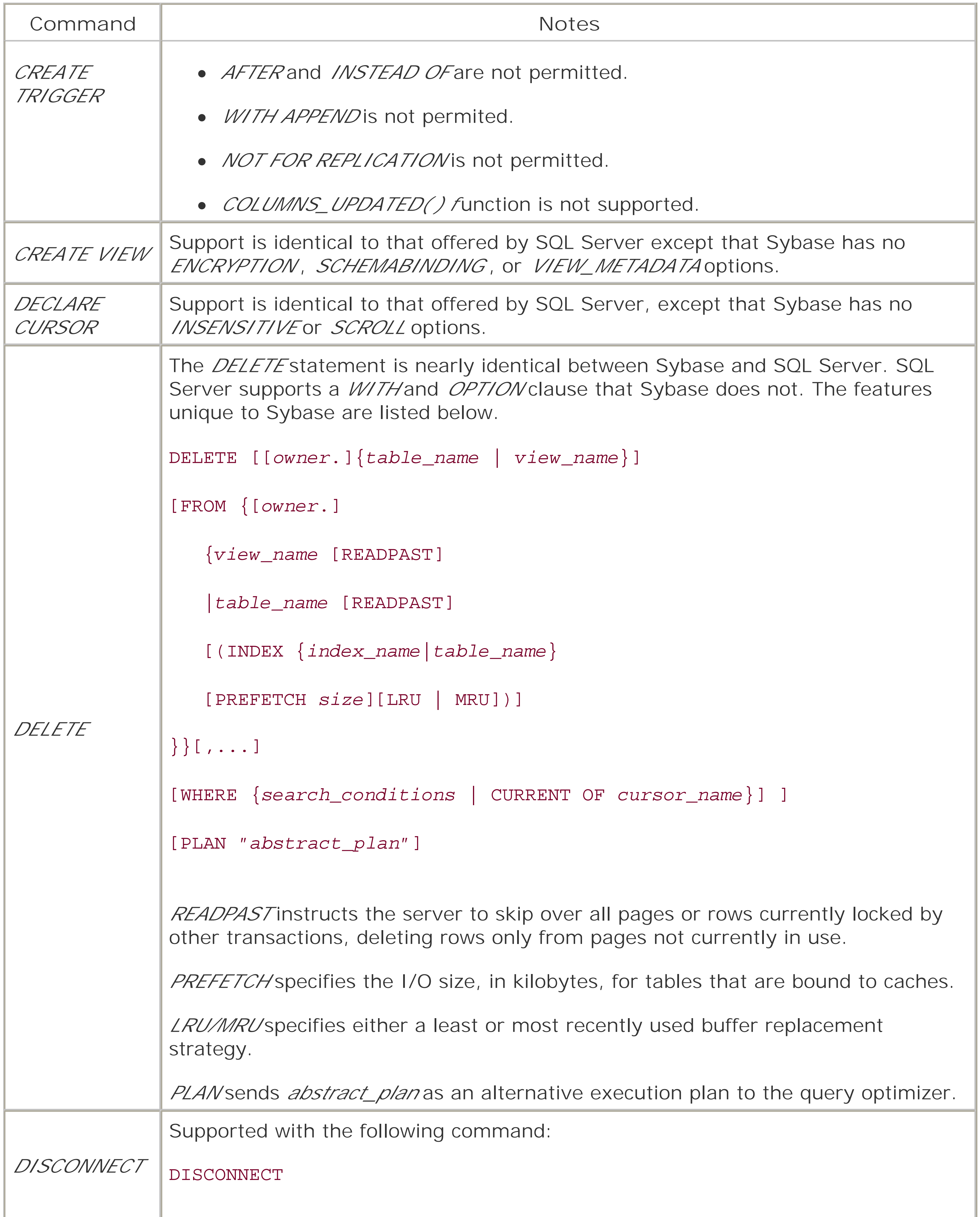

л.

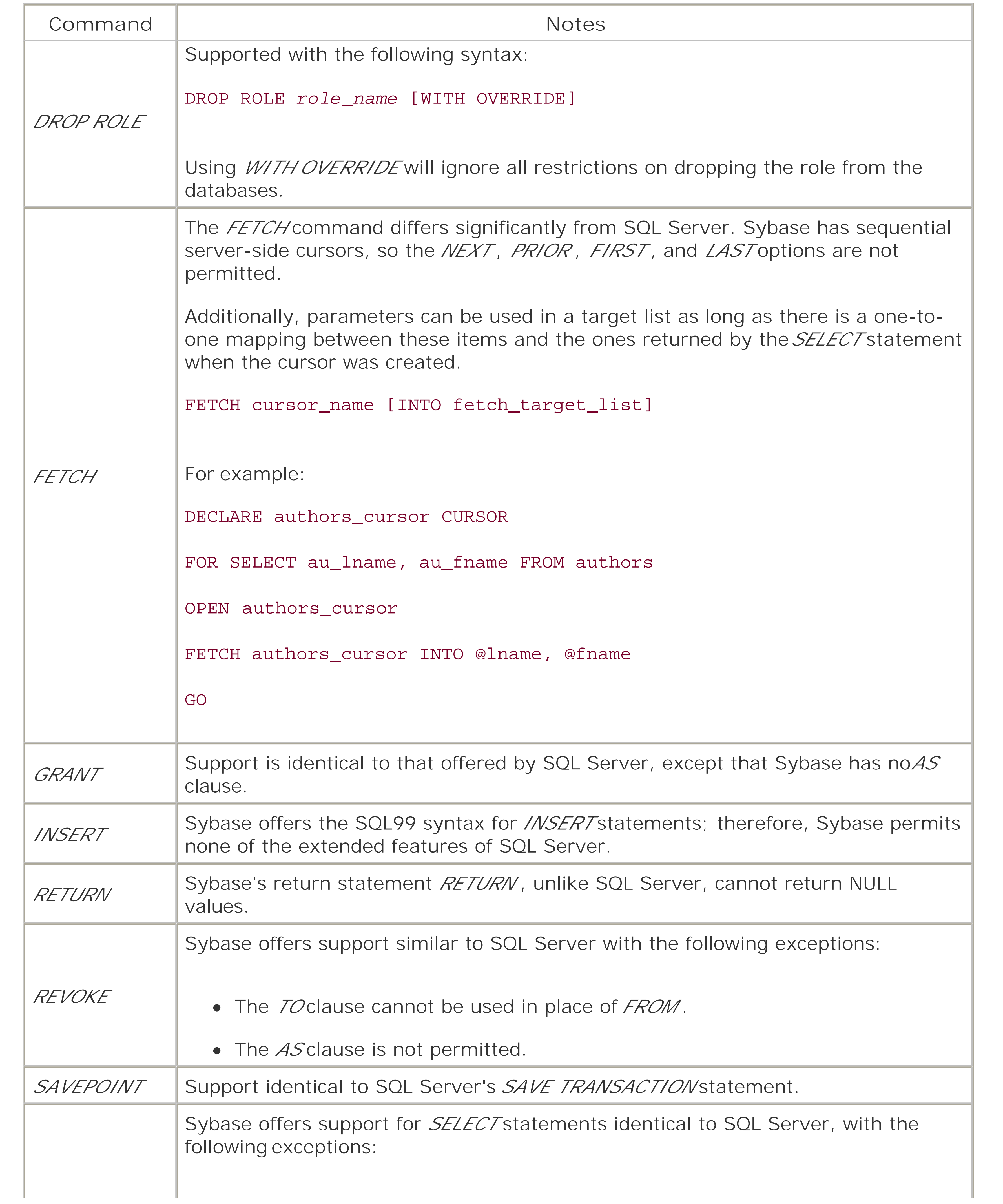

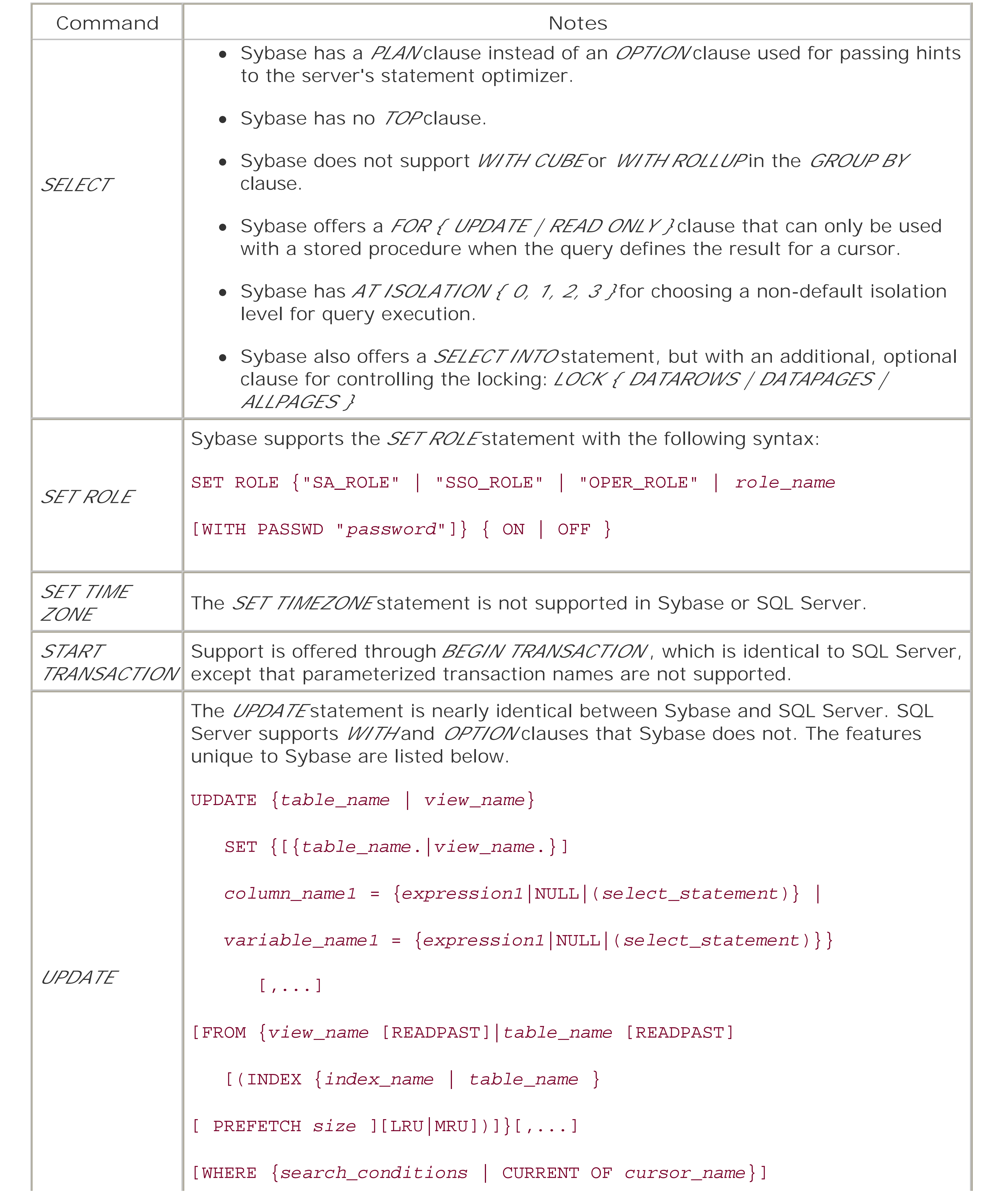

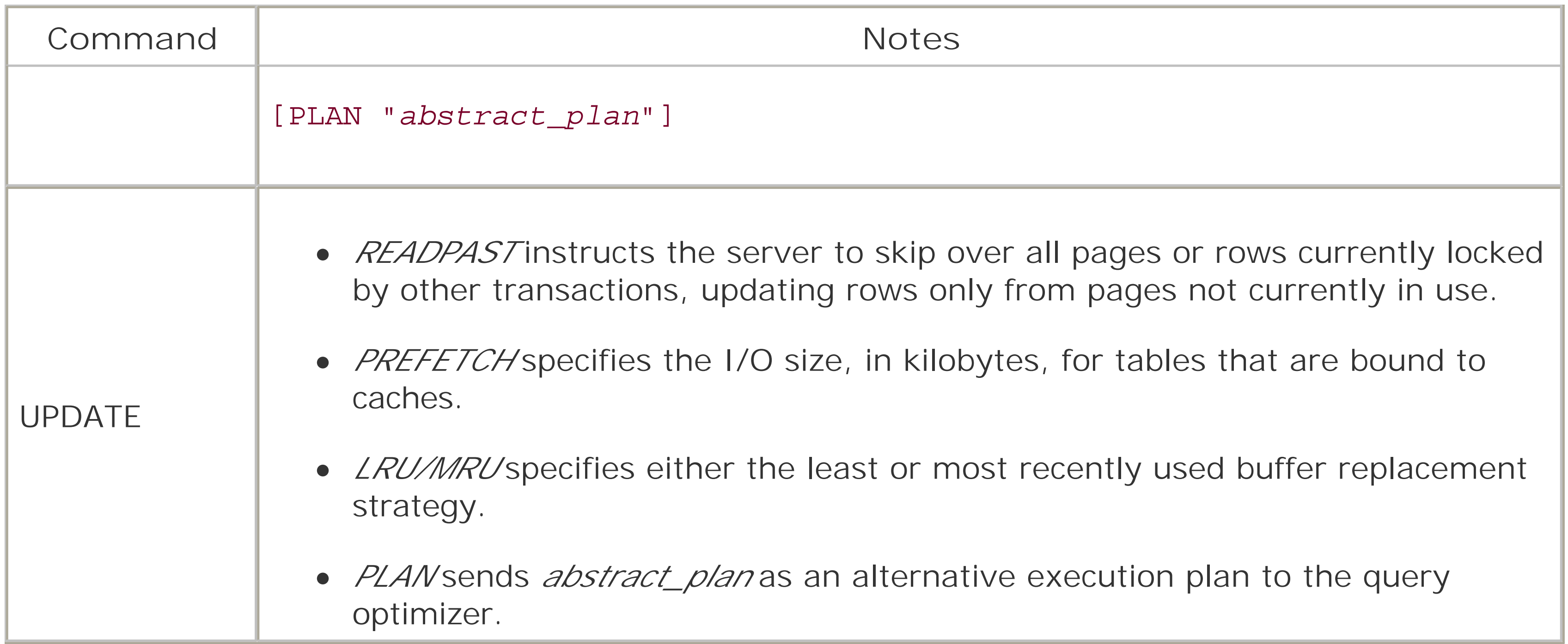

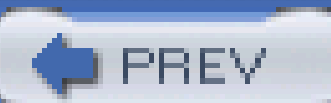

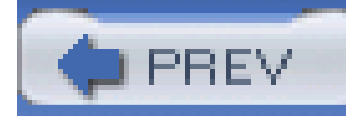

# **A.3 Sybase Adaptive Server SQL Functions**

This section compares the functions provided by Sybase and SQL Server. Table A-3provides a list of the SQL Server. Only functions with differences between the two platforms have been listed.

Table A-3. Sybase Adaptive Server-sup

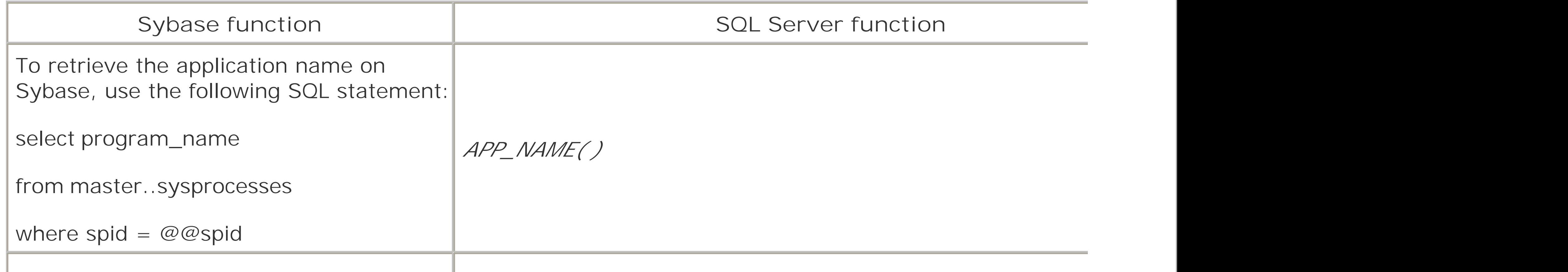

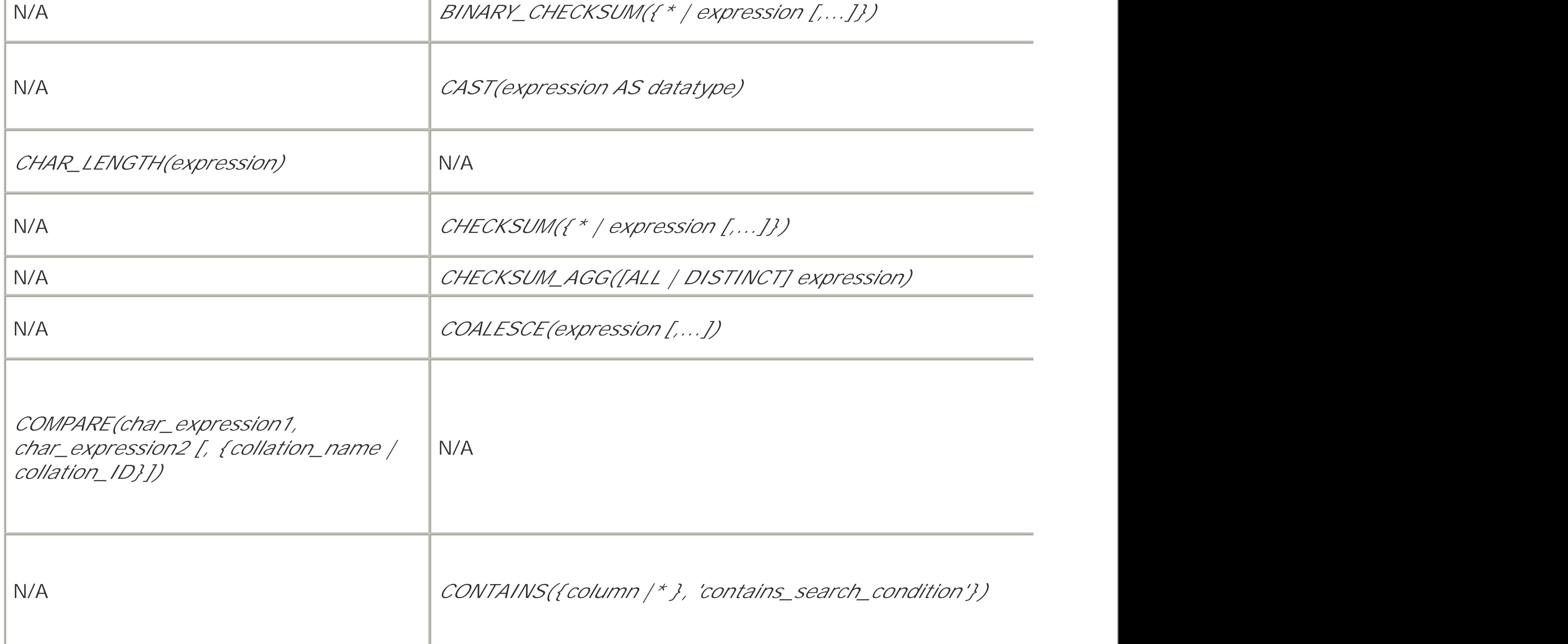

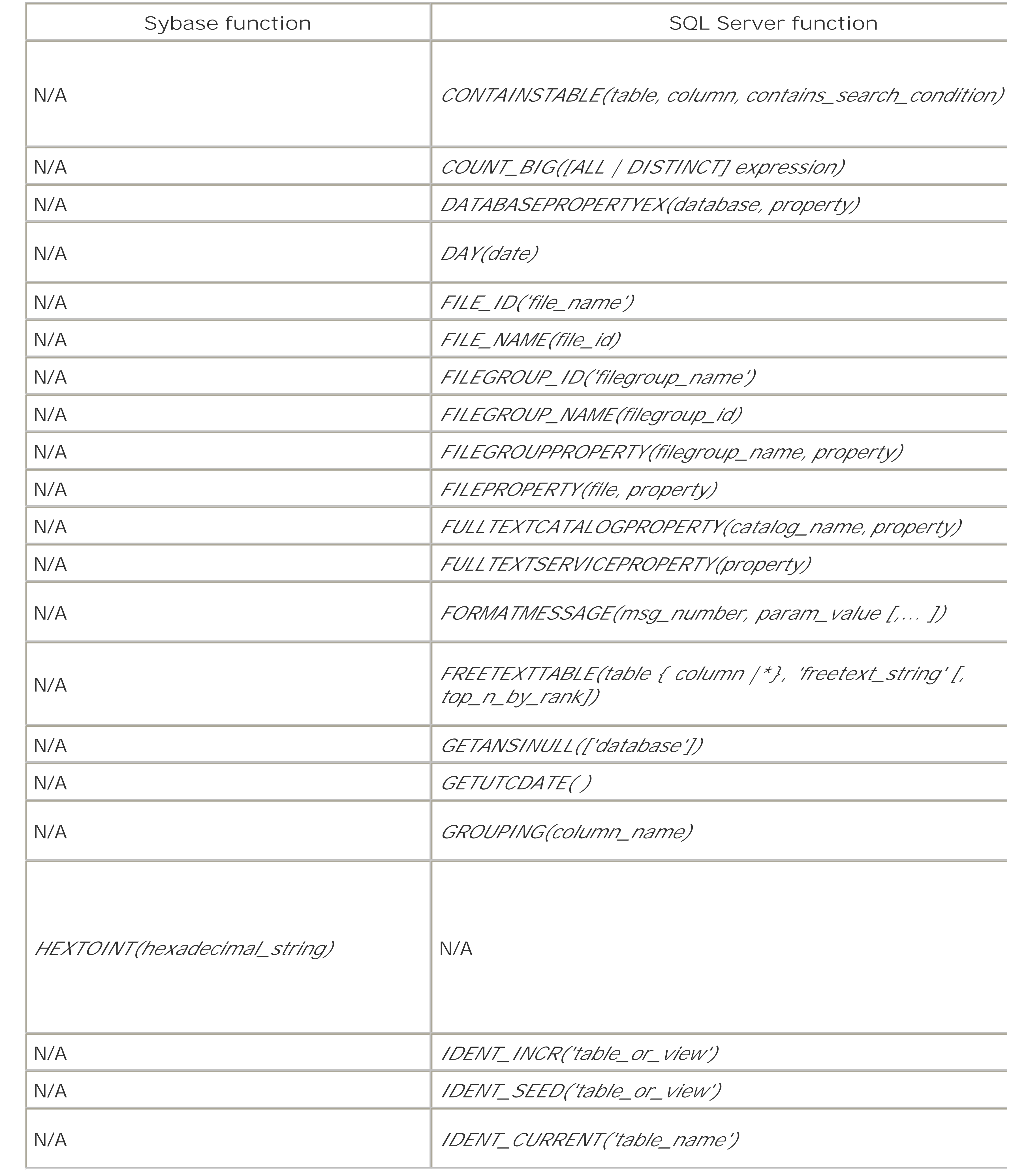

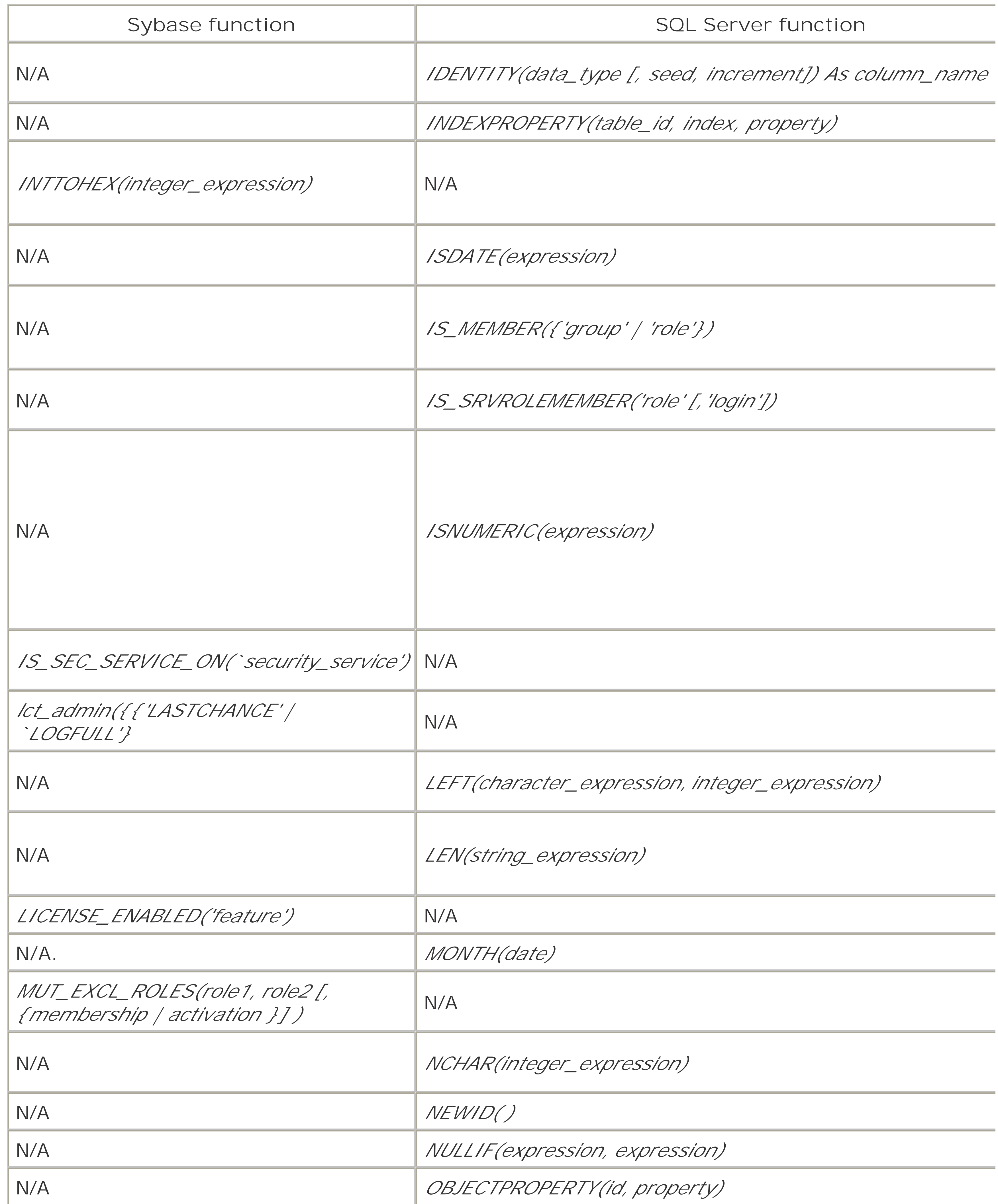

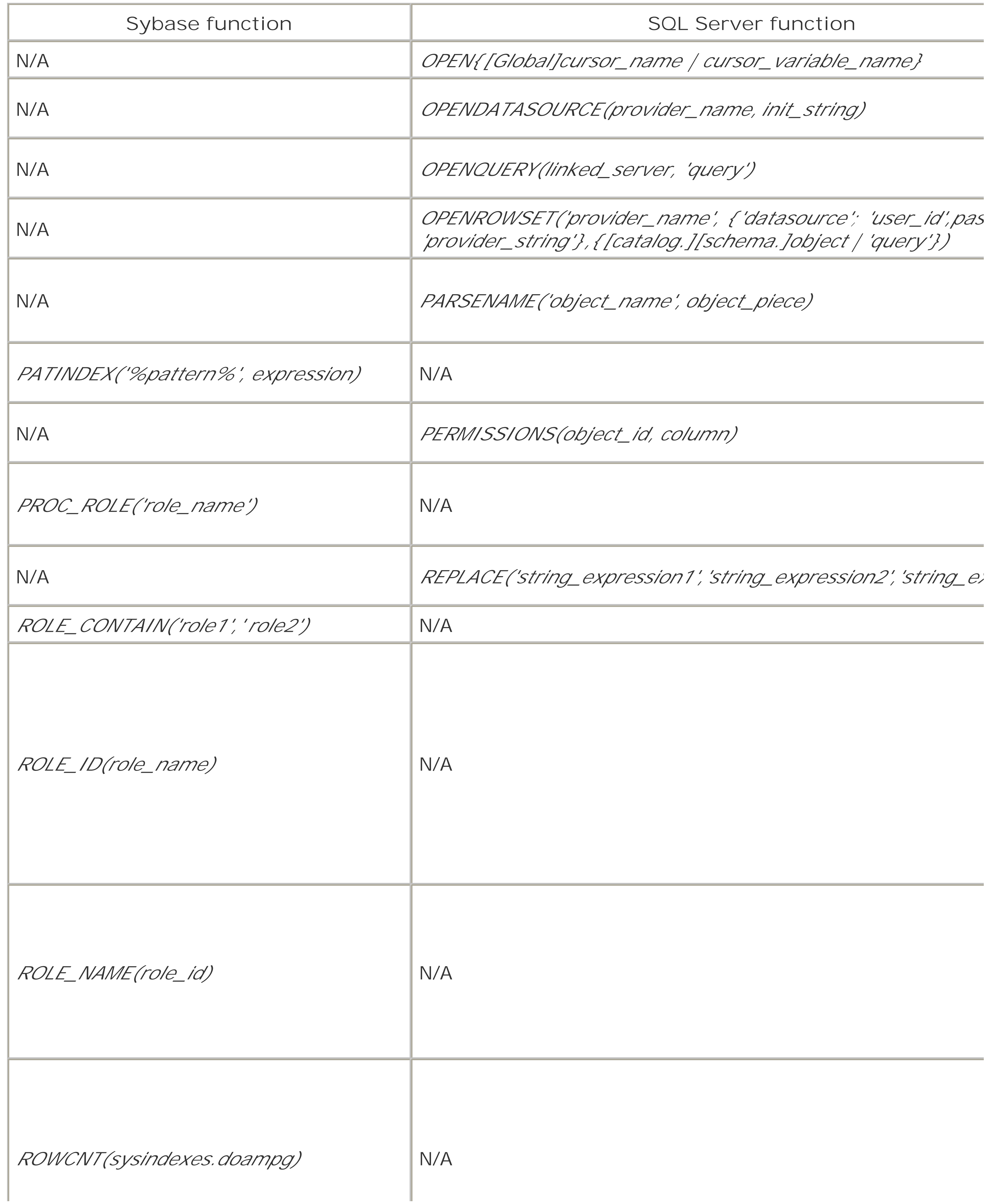

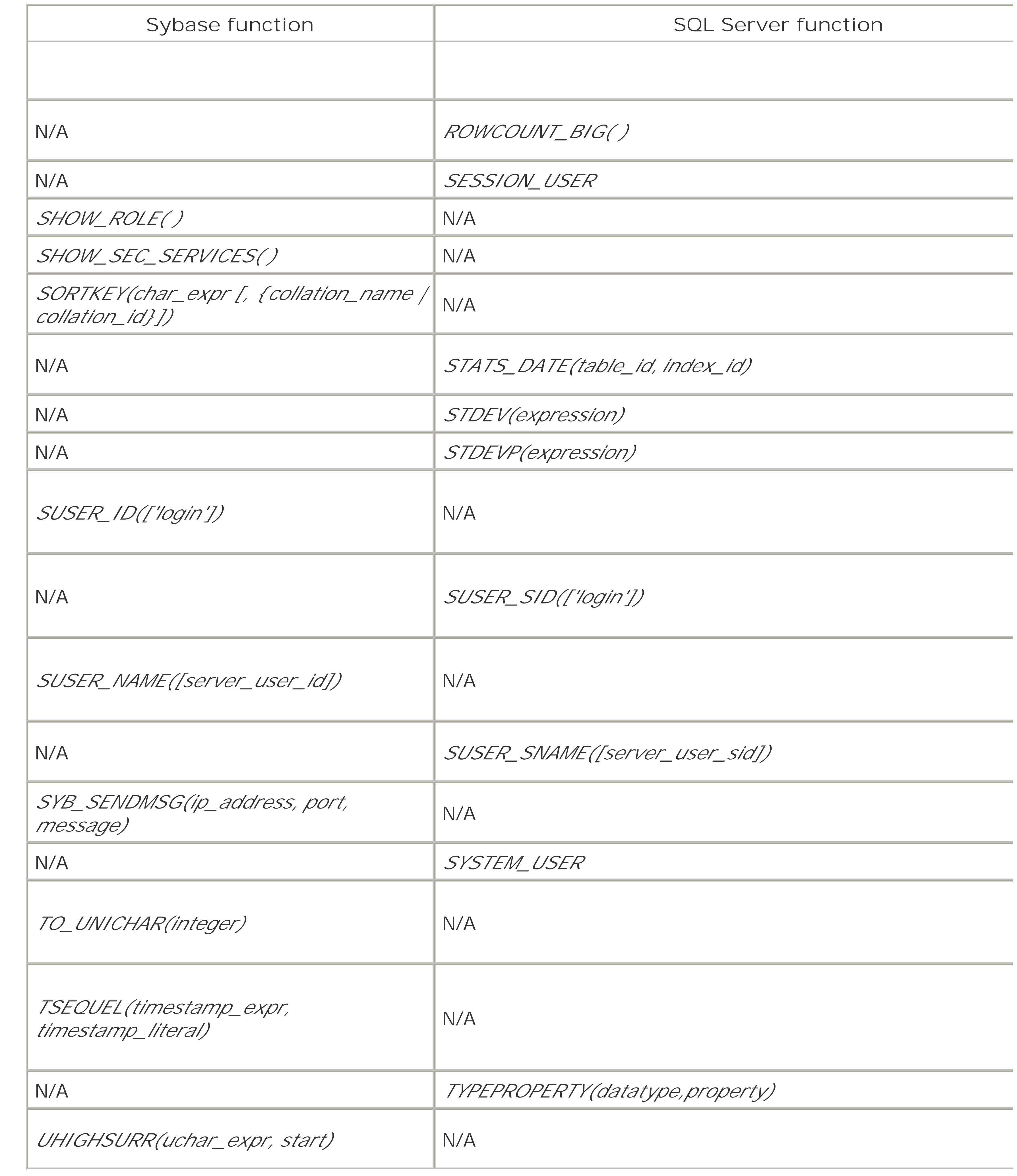

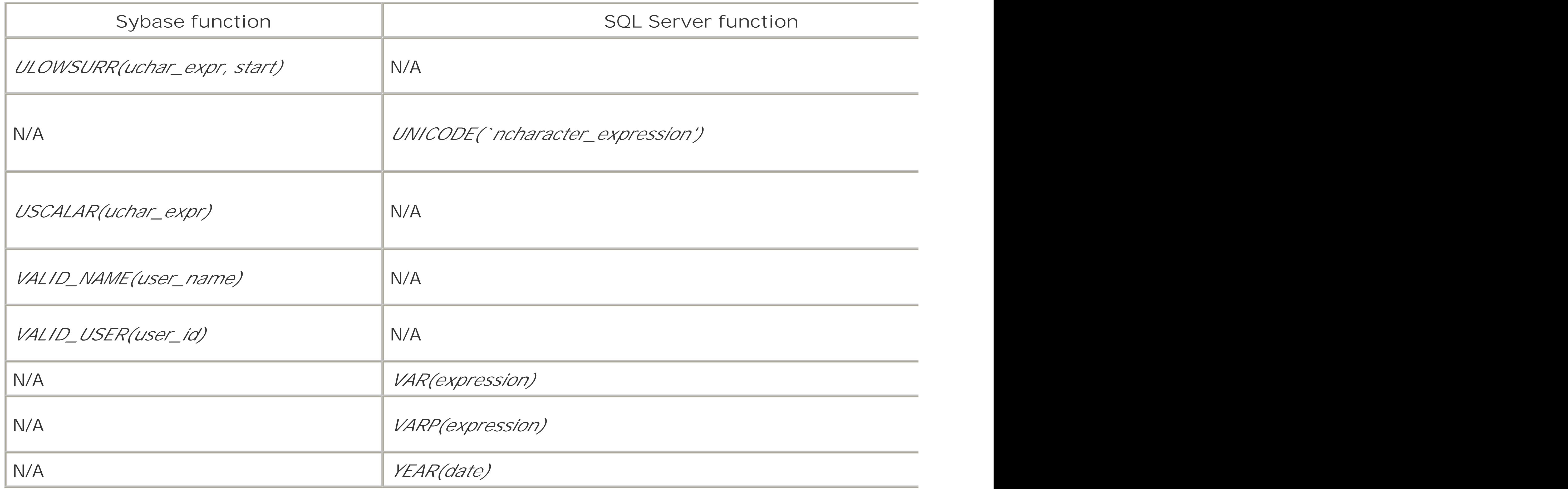

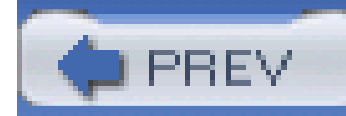

# **A.4 Sybase Adaptive Server Keywords**

This section lists the keywords used by Sybase Adaptive Server Enterprise.

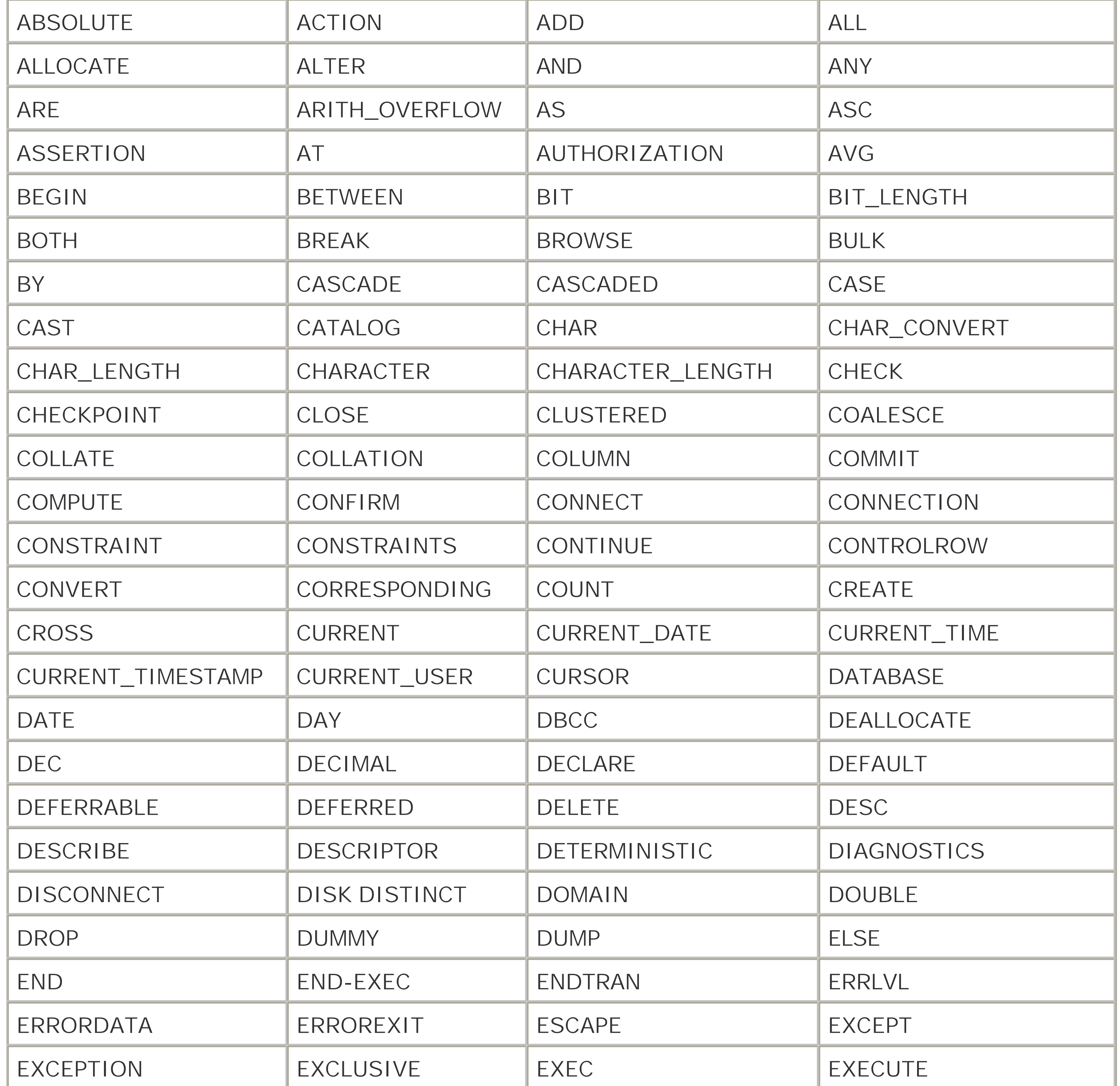
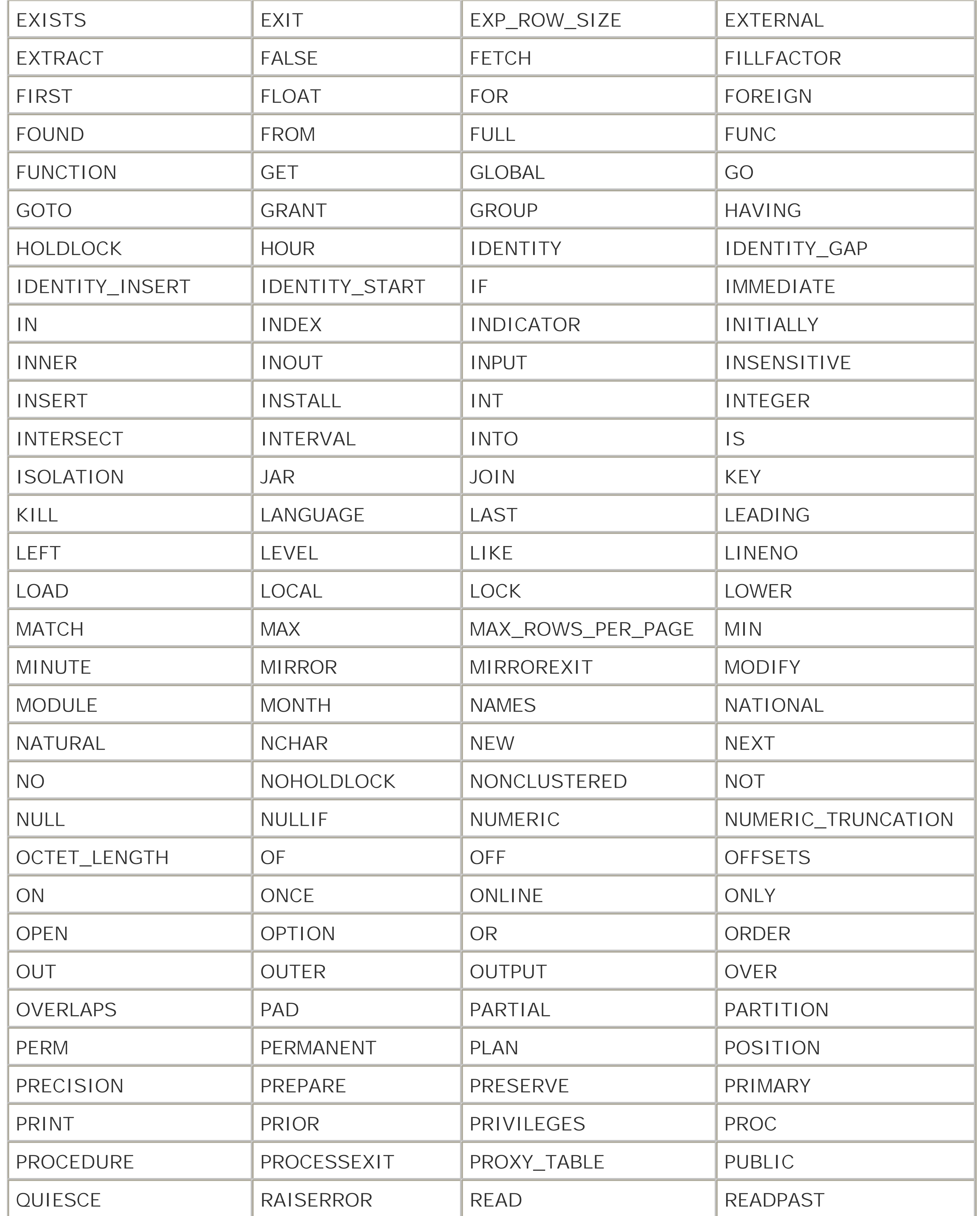

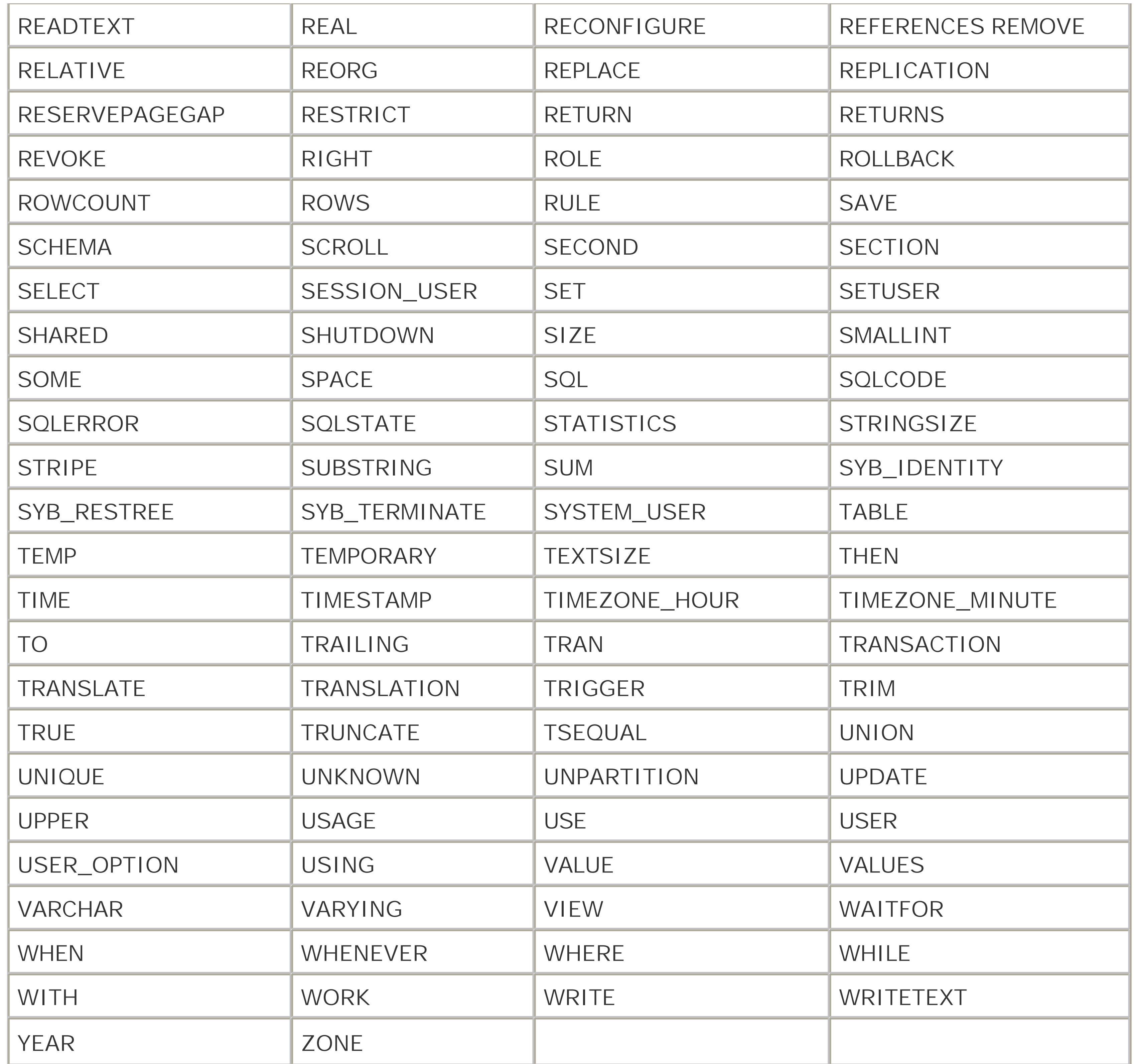

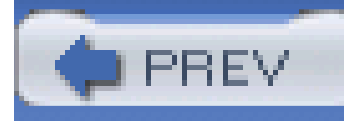

# **Appendix B. Shared and Platform-Specific Keywords**

The tables below display the keywords in the ANSI standard, and in the five platform-specific implementations of SQL that are discussed in this book, with the Sybase Adaptive Server. The keyword tables appear in the following order:

- **Shared keywords**
- SQL2003 keywords
- DB2 keywords
- MySQL keywords
- **.** Oracle keywords
- PostgreSQL keywords
- **SQL Server keywords**
- **.** Sybase Adaptive Server keywords

# **Table B-1. Shared keywords**

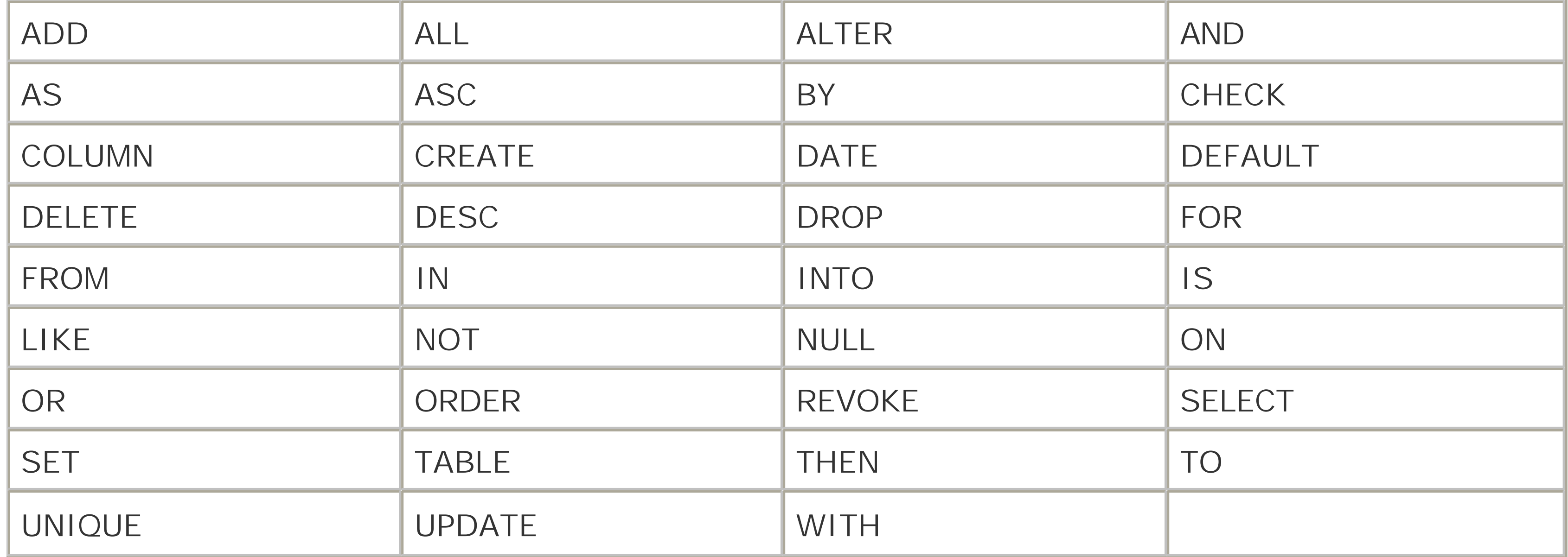

# **Table B-2. SQL2003 keywords**

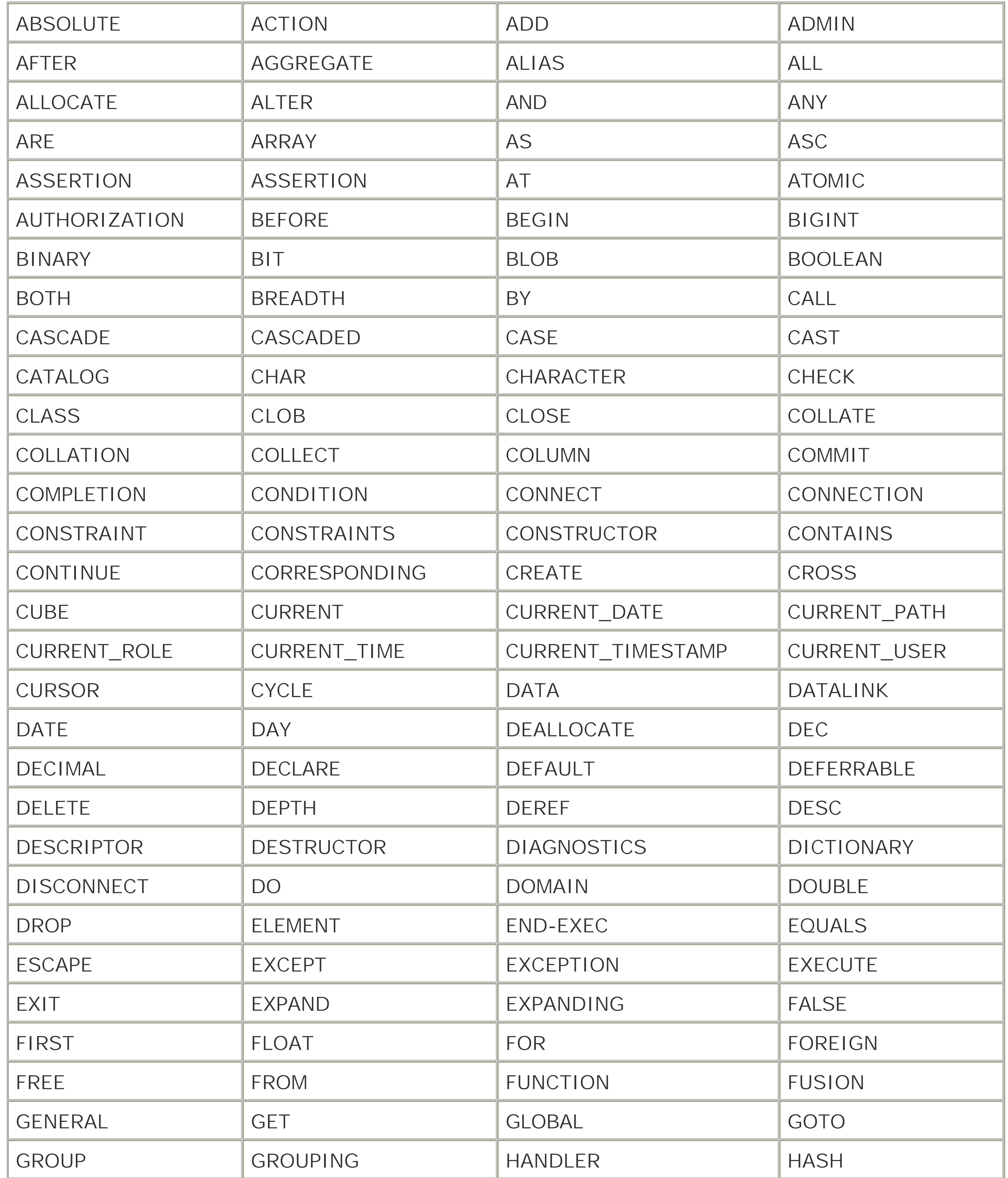

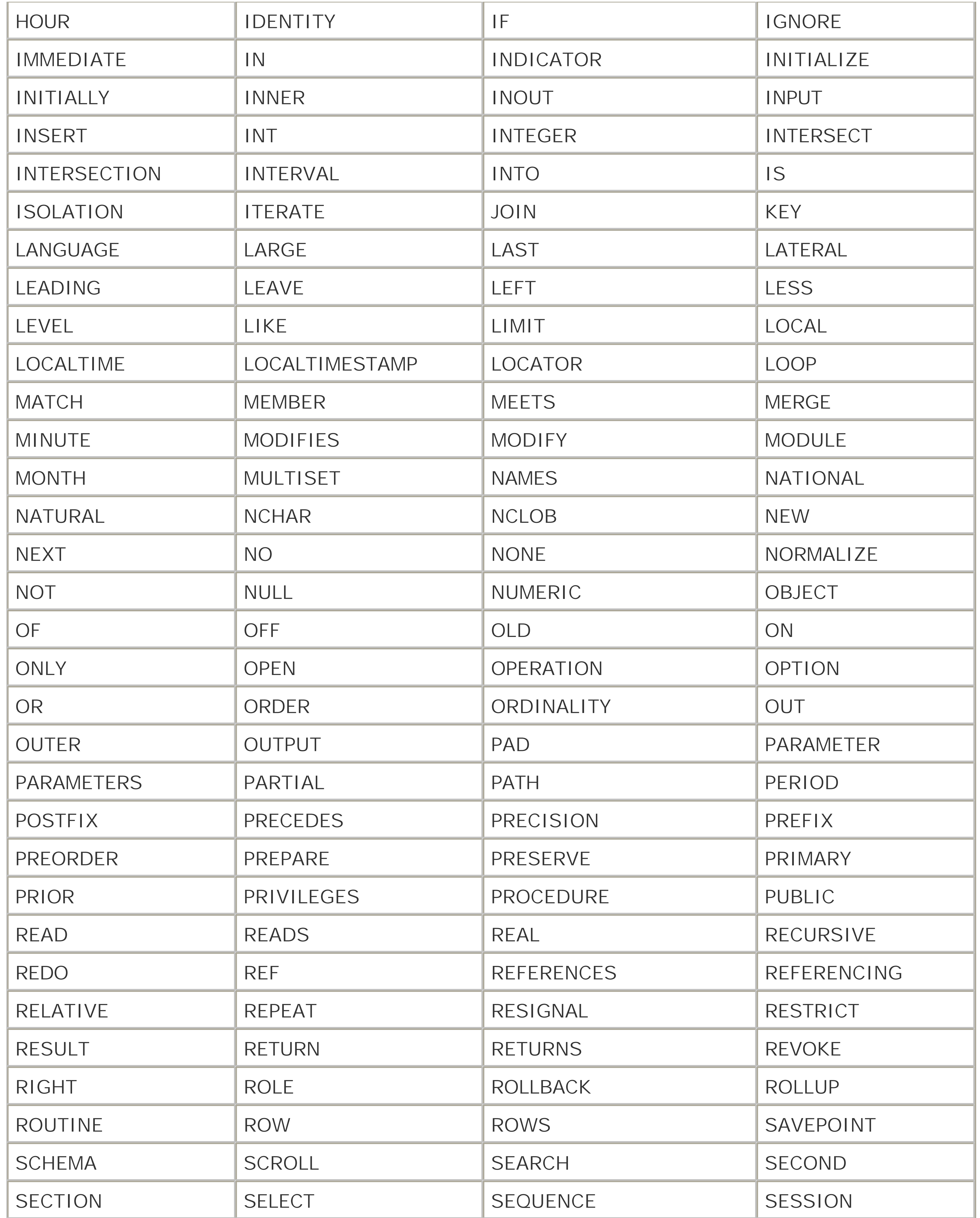

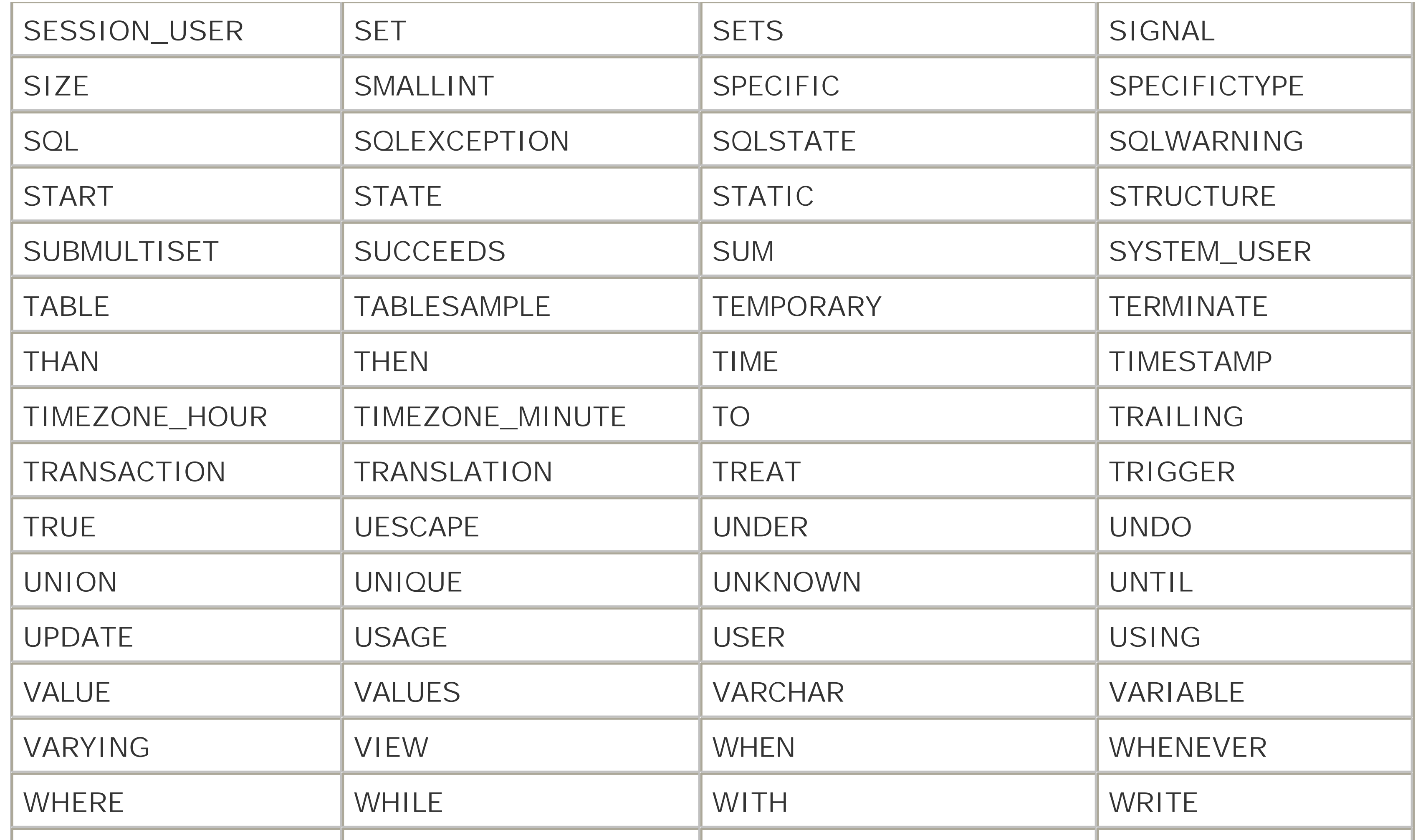

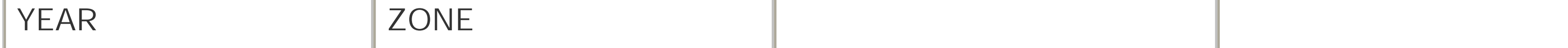

# **Table B-3. DB2 keywords**

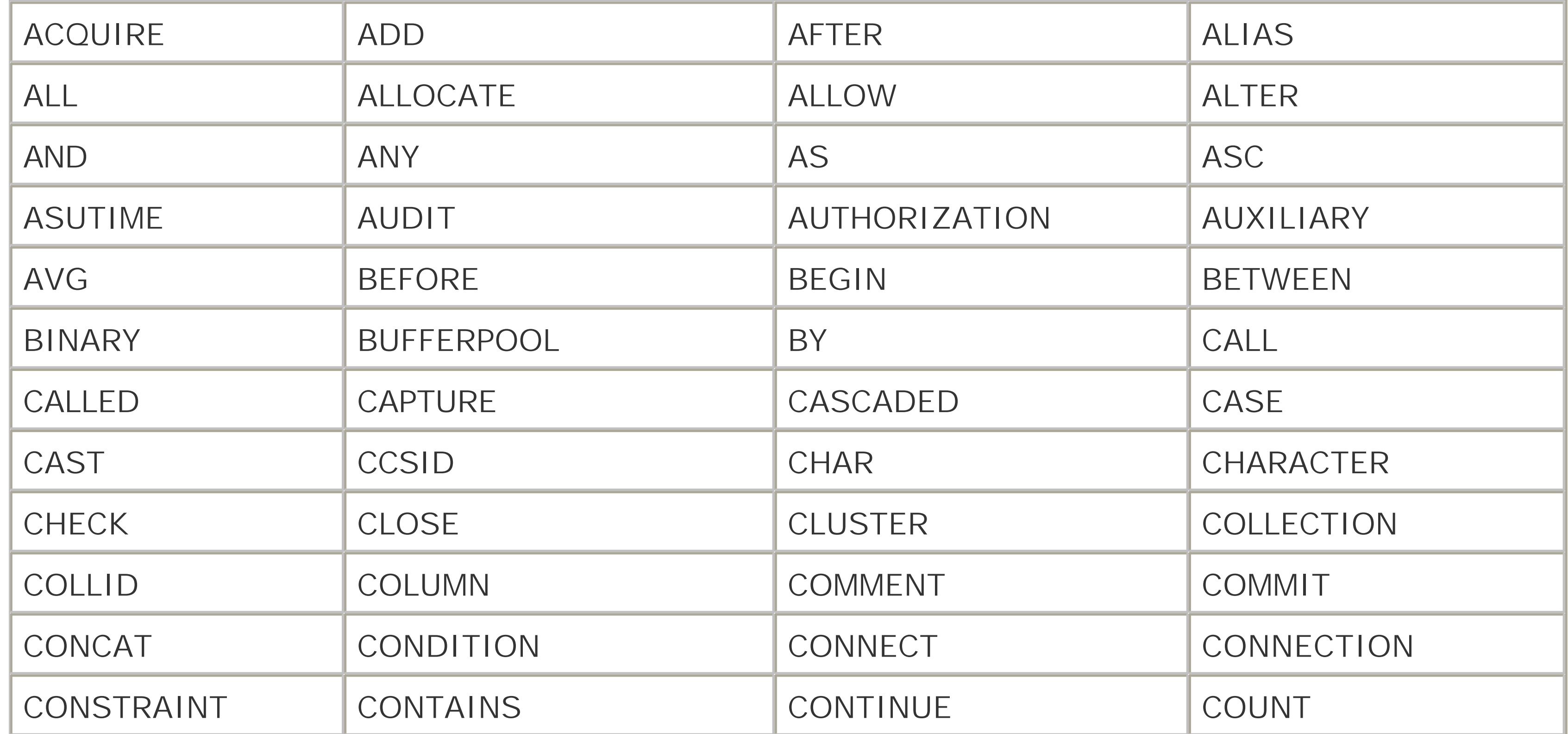

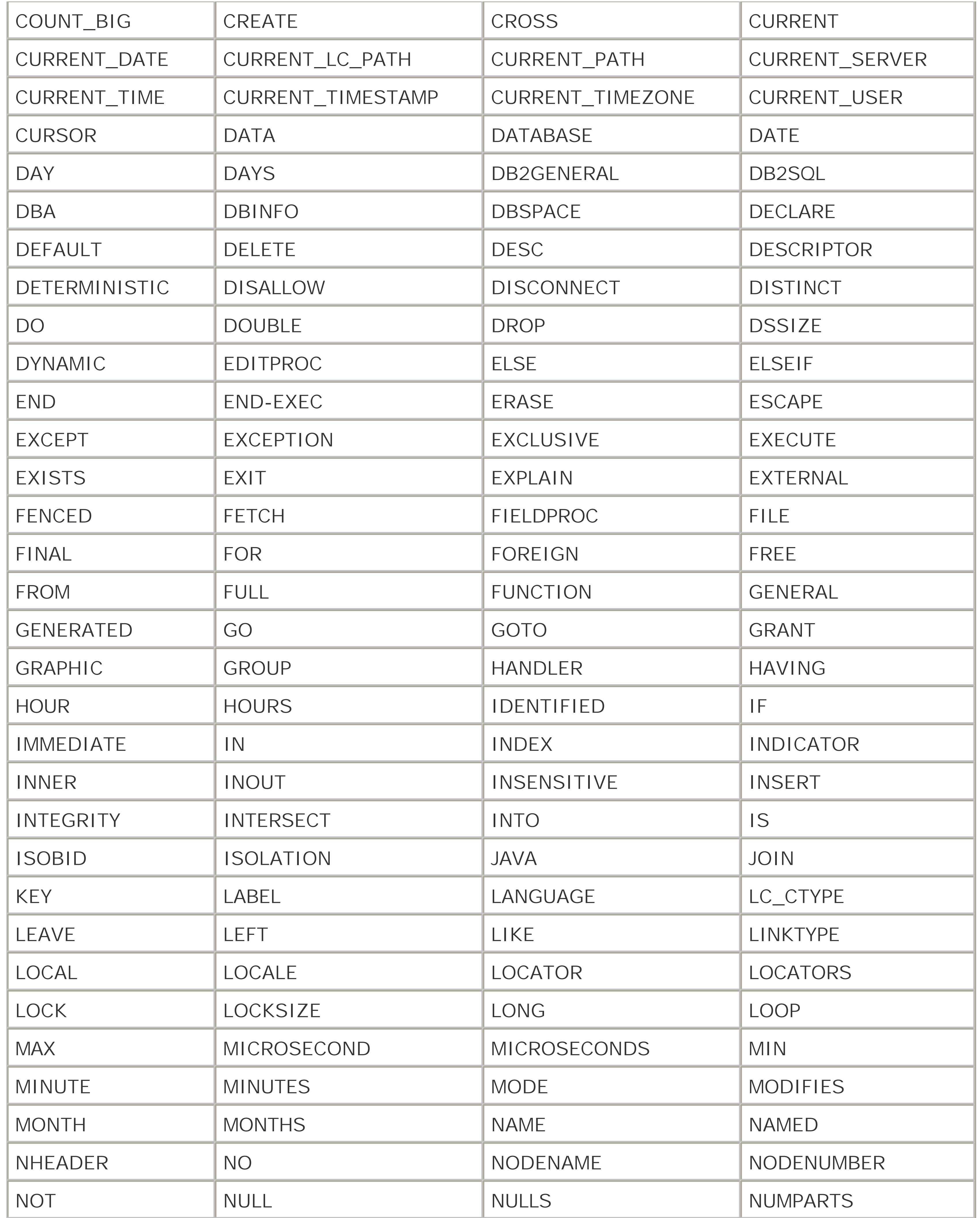

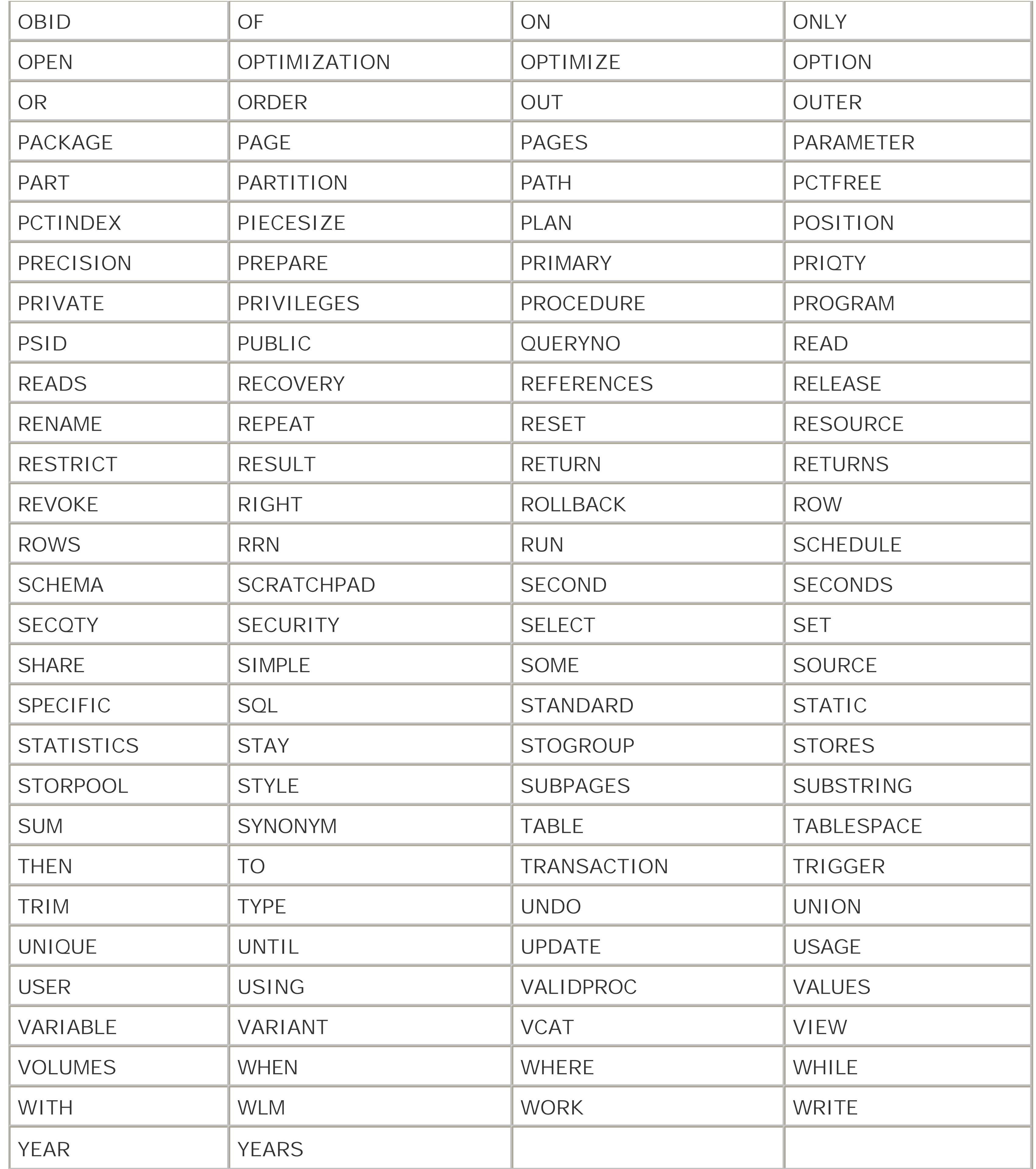

**Table B-4. MySQL keywords**

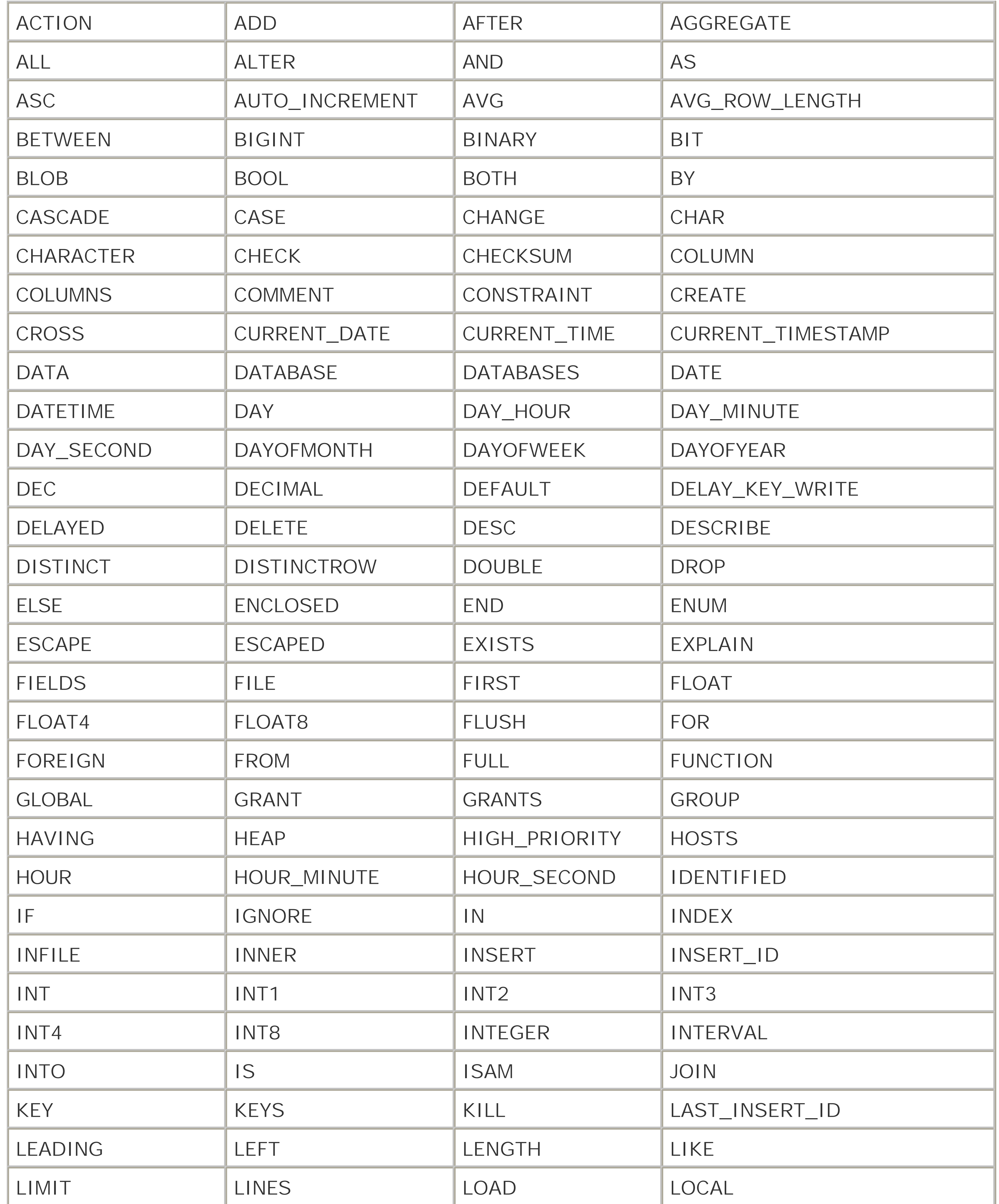

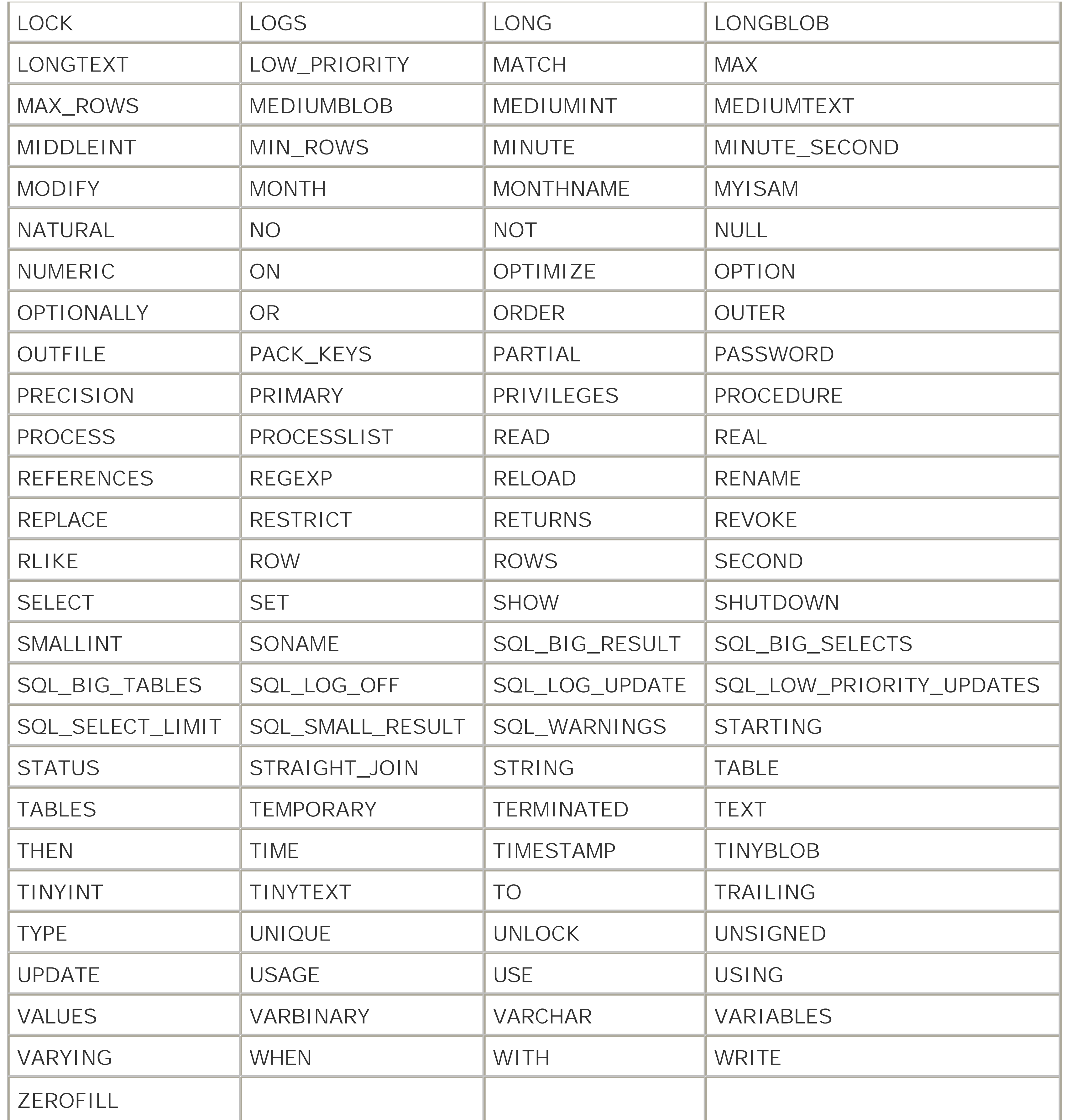

**Table B-5. Oracle keywords**

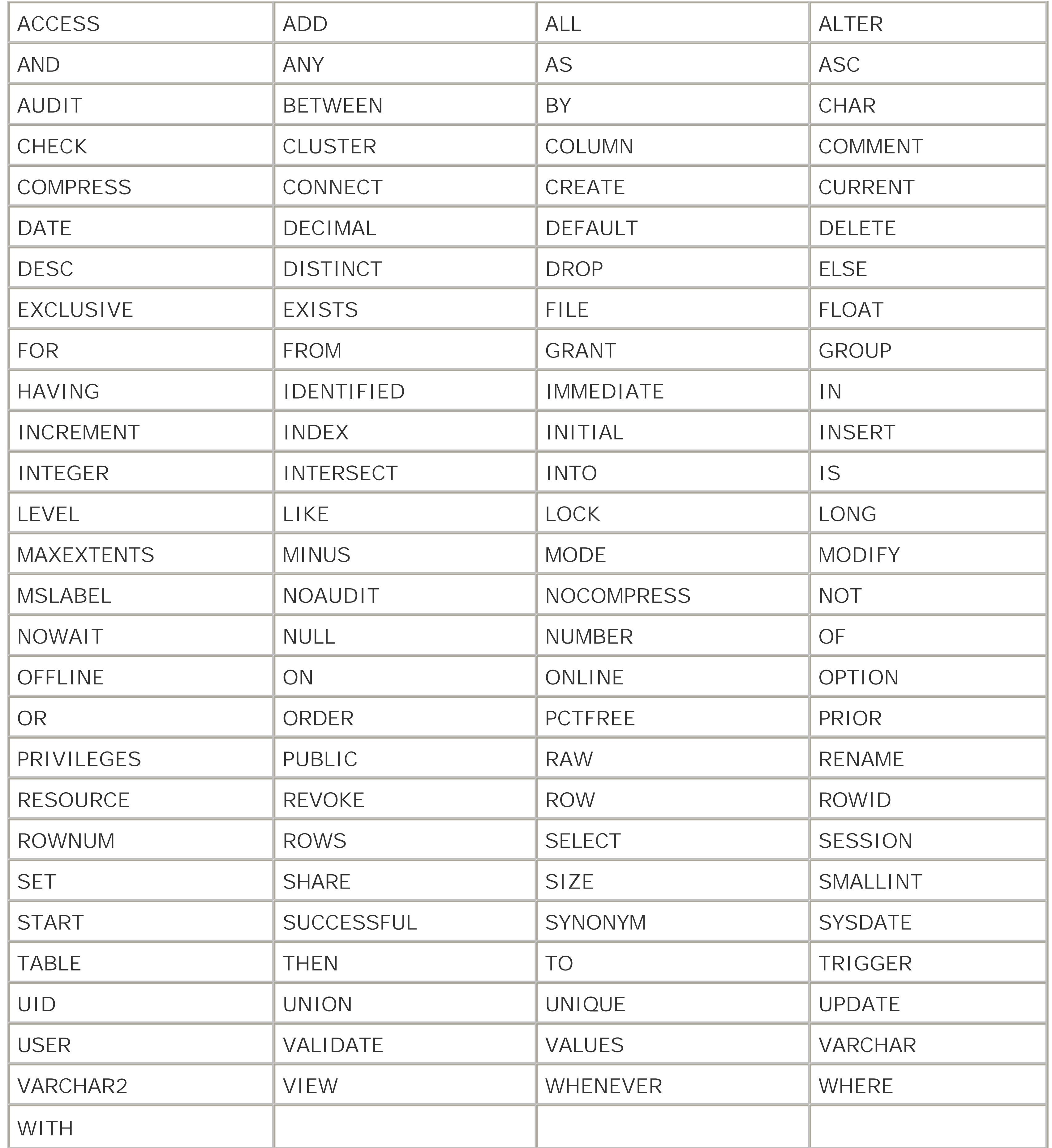

**Table B-6. PostgreSQL keywords**

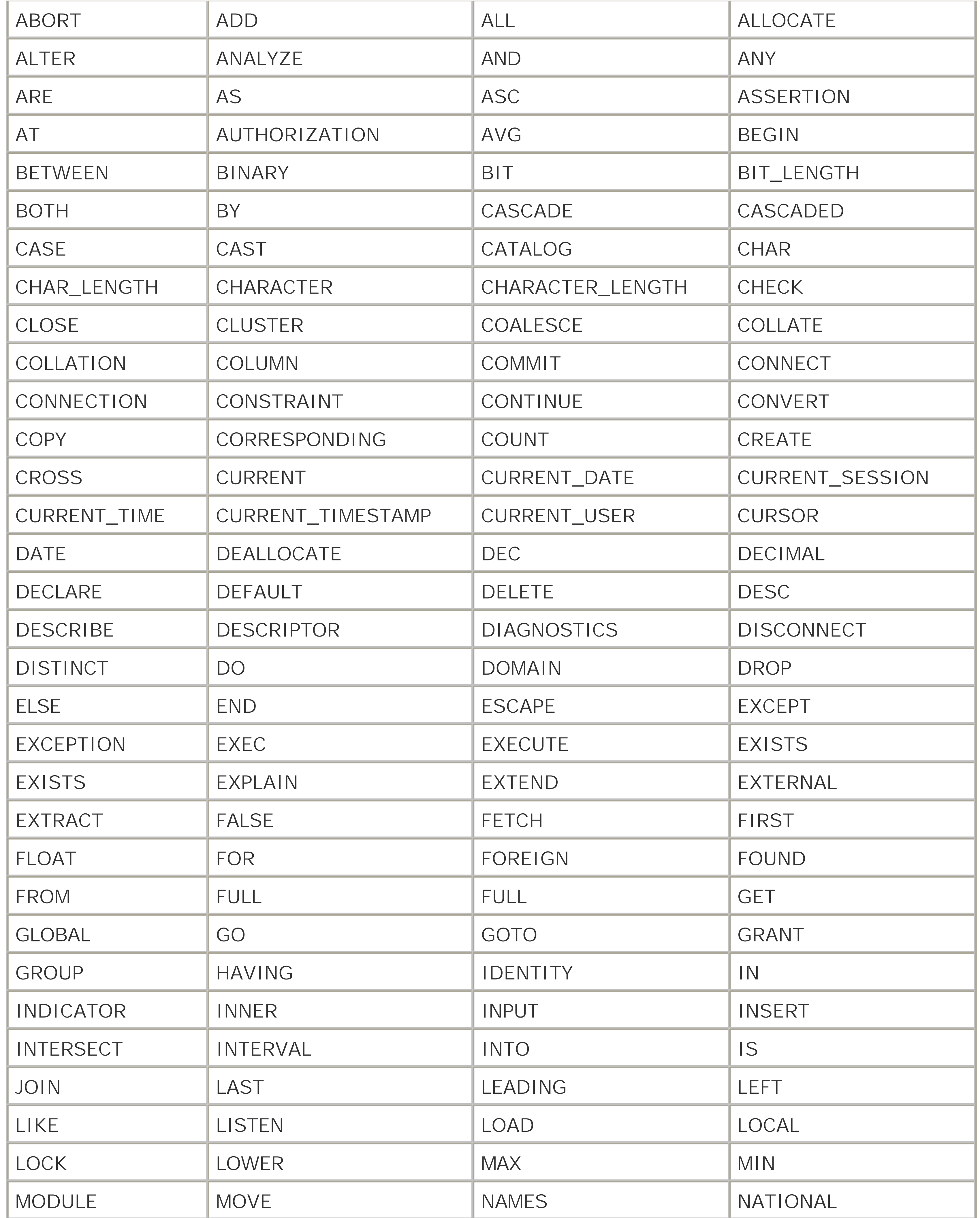

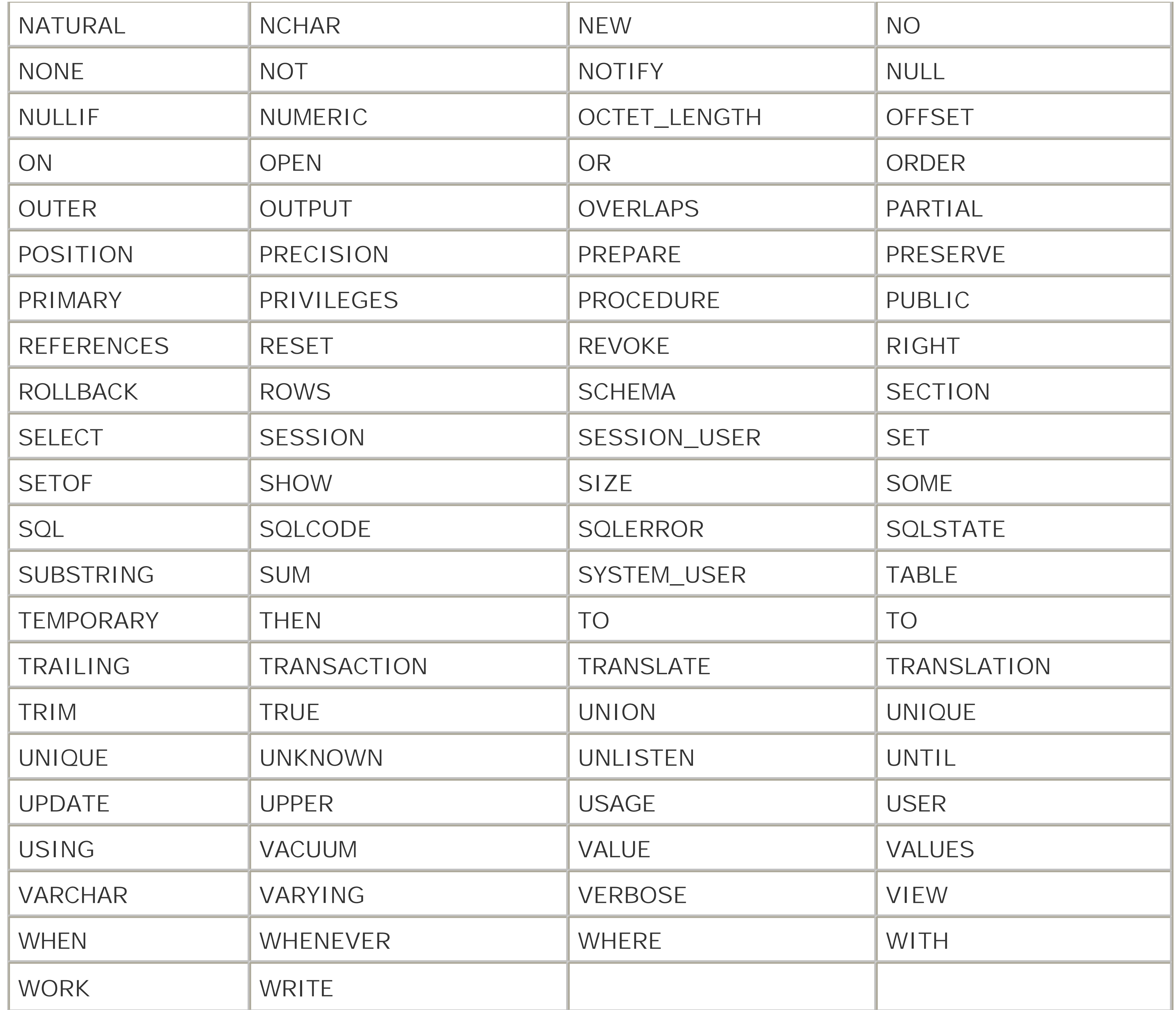

# **Table B-7. Microsoft SQL Server keywords**

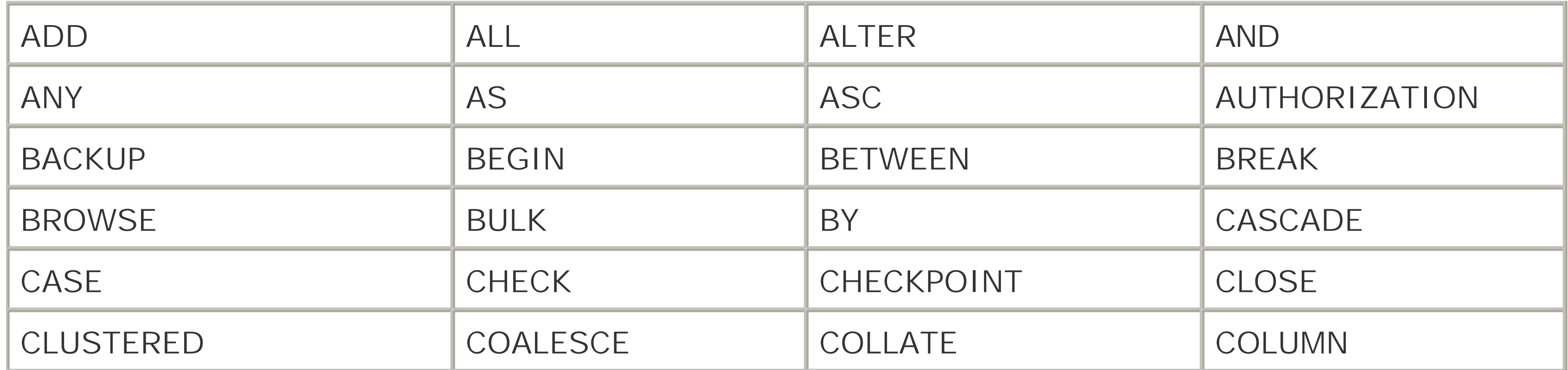

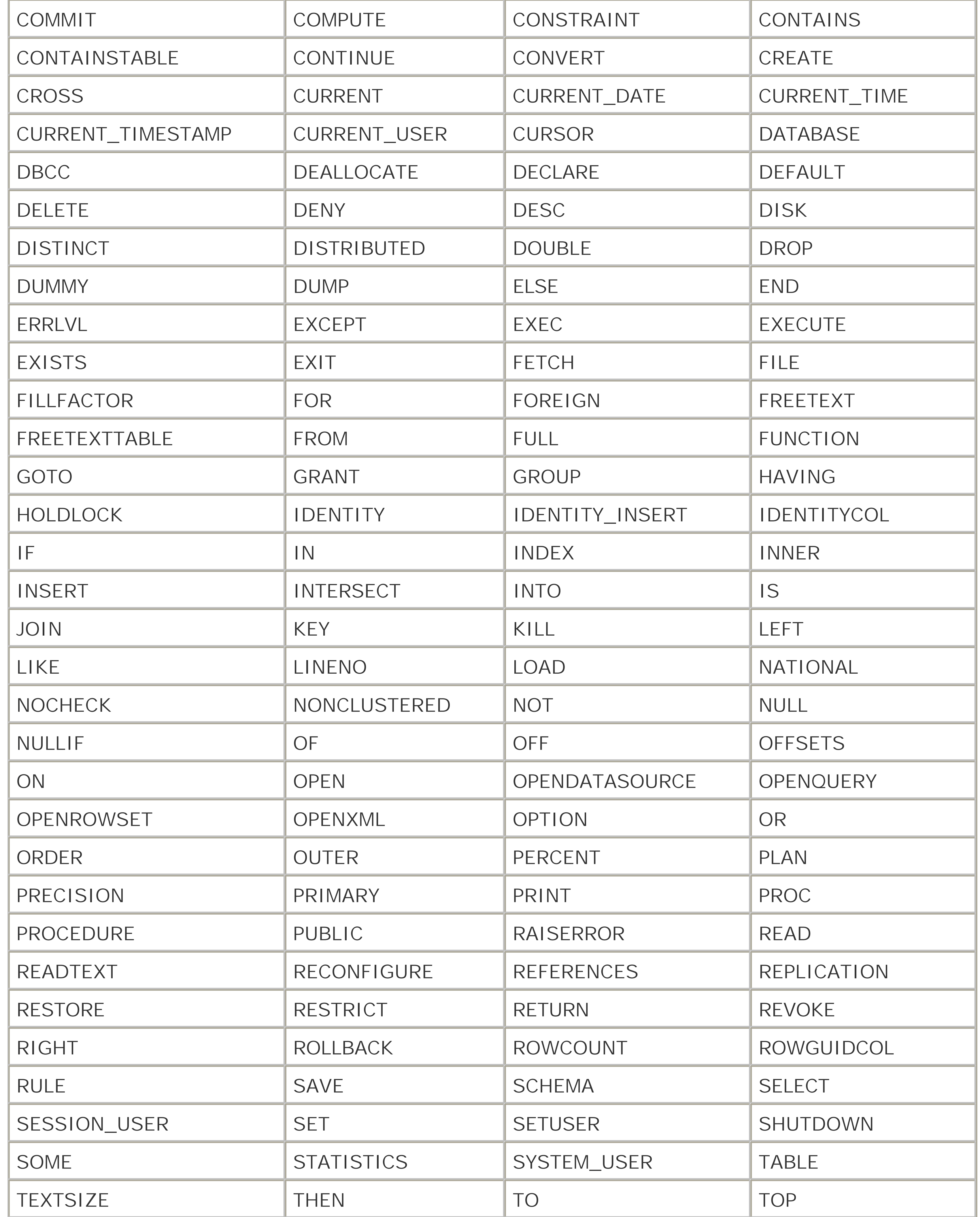

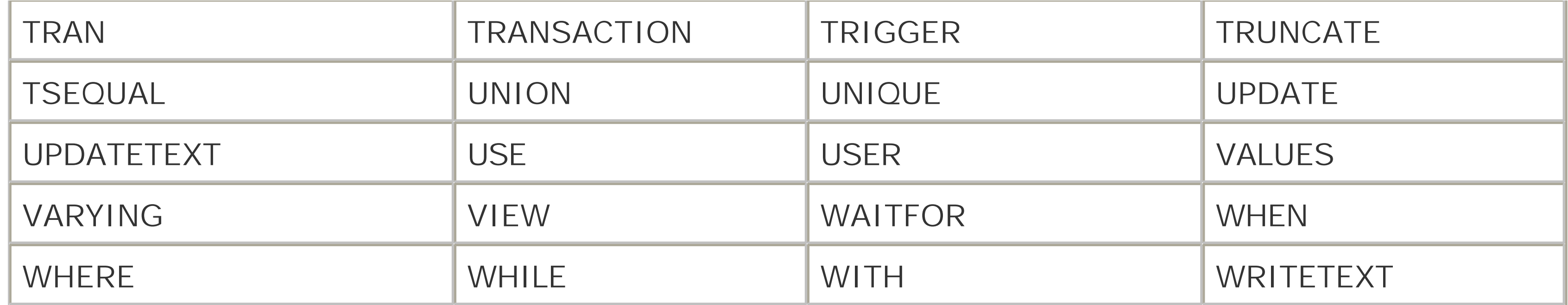

# **Table B-8. Sybase Adaptive Server keywords**

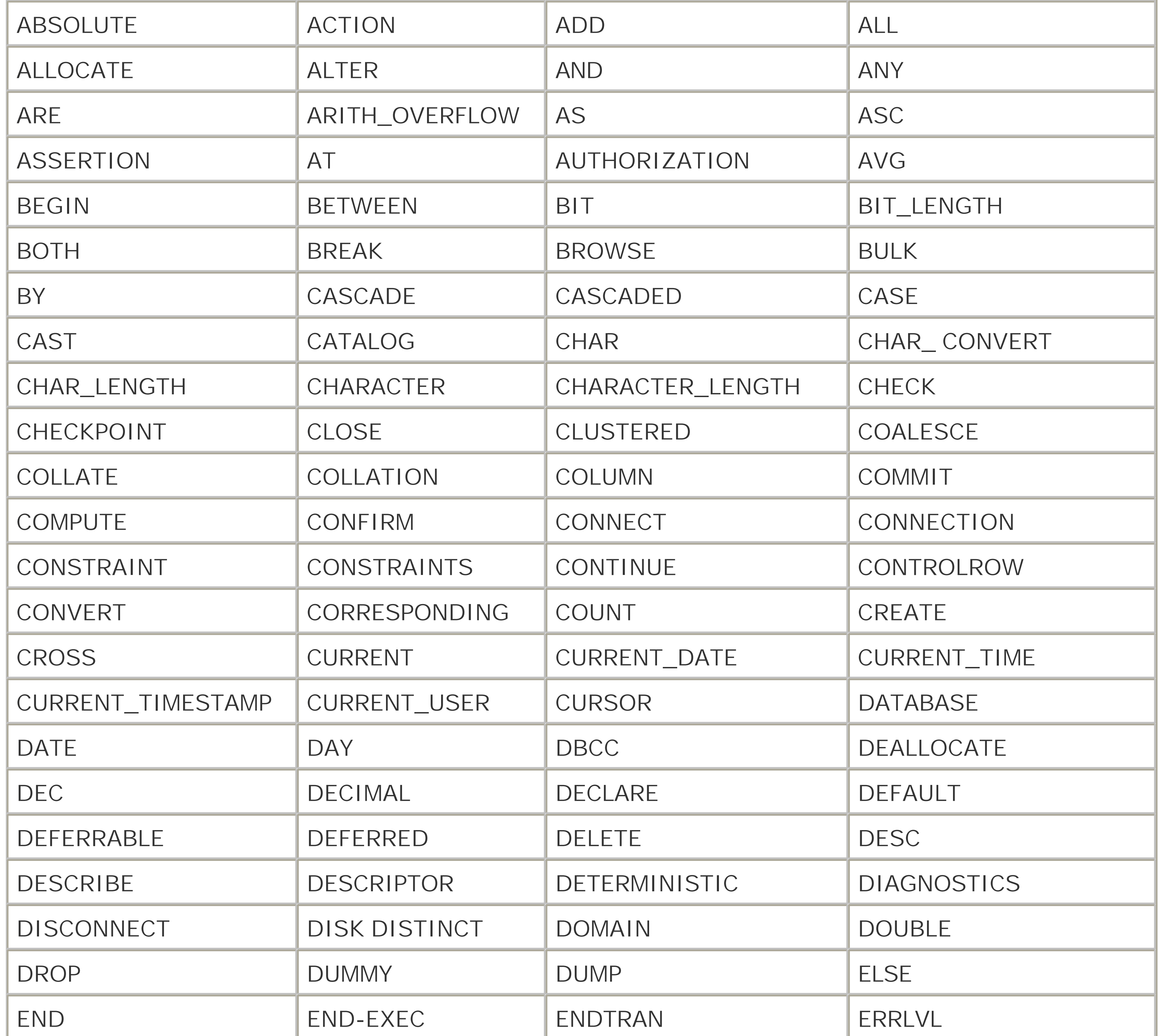

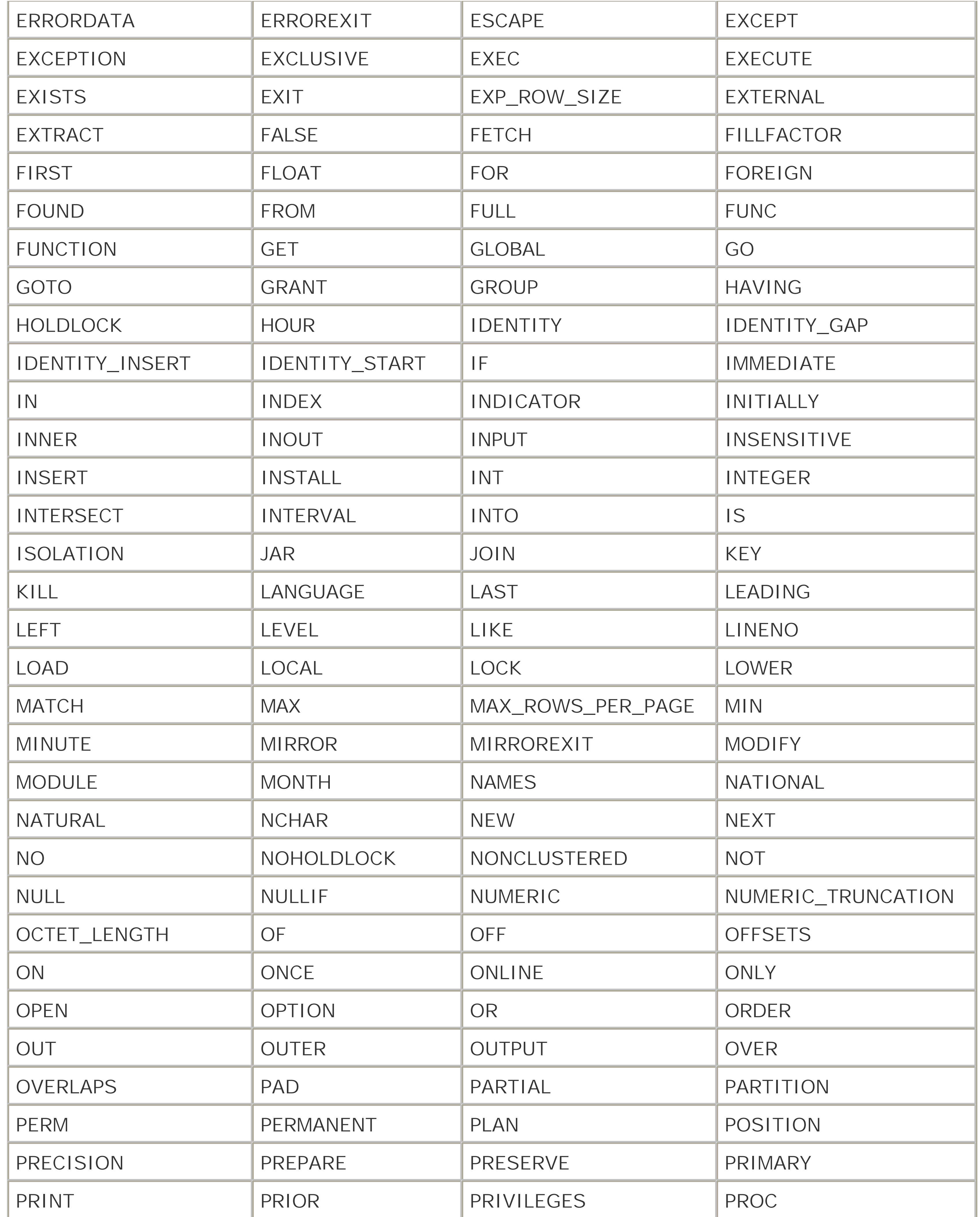

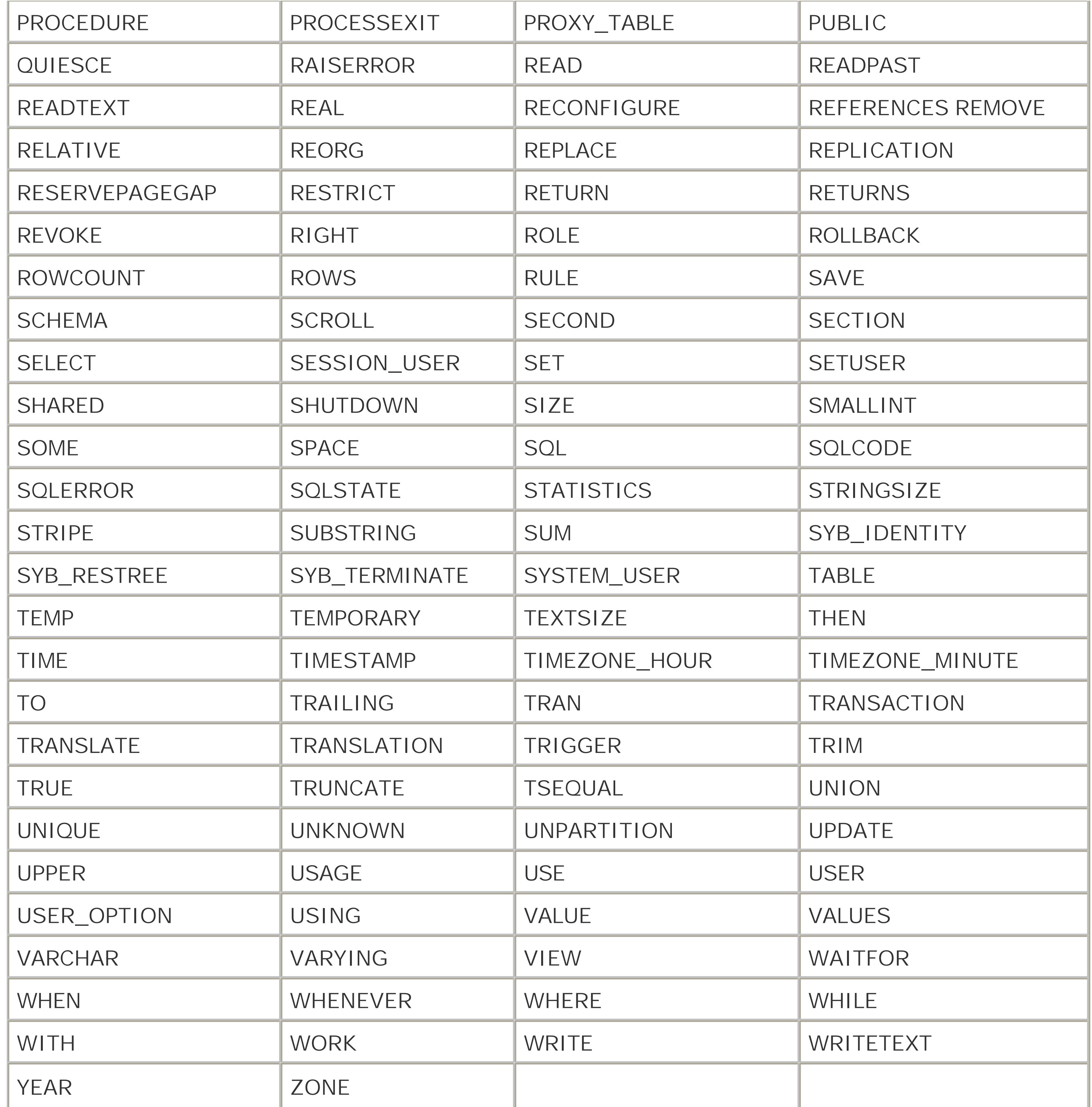

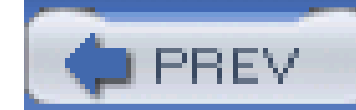

## Colophon

Our look is the result of reader comments, our own experimentation, and feedback from distribution channels. Distinctive covers complement our distinctive approach to technical topics, breathing personality and life into potentially dry subjects.

The animal on the cover of *SQL in a Nutshel*/is a chameleon. There are approximately 85 species of chameleons existing in the world today. They are mostly indigenous to Africa, although there are a few species found in Asia and in Europe. Most are tree dwellers. The chameleon is relatively small; the average adult size is between 6 and 12 inches. It lives mostly on insects and uses its long tongue to capture its prey. Indeed, the tongue is a critical tool. It can stretch up to 1.5 times the lizard's body length, and there is an adhesive pad on the end on which the insects are trapped. There are several other characteristics common to all species of chameleons. For example, its eyes are large and protruding, and the lizard can see 360 degrees without moving its head or body. Its toes are on either side of its feet, usually three on one side and two on the other. This is ideal for moving quickly and efficiently through tree branches.

Chameleons are best known for their ability to change their appearance to adapt to their physical environment. Actually, several types of reptiles can change their skin color, but the chameleon is far and away the most accomplished. This skill, which is moderated by the nervous system, obviously is invaluable for hunting prey and avoiding predators, and also helps to stablize body temperature. The extent of this camouflage capability is related to the gender, age, and species of the lizard.

Mary Brady was the production editor for *SQL in a Nutshell*, and Jane Ellin was the copyeditor. Ann Schirmer was the proofreader. Sarah Sherman and Colleen Gorman provided quality control. Julie Hawks wrote the index.

Ellie Volckhausen designed the cover of this book, based on a series design by Edie Freedman. The cover image is a 19th-century engraving from the Dover Pictorial Archive. Emma Colby produced the cover layout with QuarkXPress 4.1 using Adobe's ITC Garamond font.

David Futato designed the interior layout. This book was converted by Julie Hawks to FrameMaker 5.5.6 with a format conversion tool created by Erik Ray, Jason McIntosh, Neil Walls, and Mike Sierra that uses Perl and XML technologies. The text font is Linotype Birka; the heading font is Adobe Myria Condensed; and the code font is LucasFont's TheSans Mono Condensed. The illustrations that appear in the book were produced by Robert Romano and Jessamyn Read using Macromedia FreeHand 9 and Adobe Photoshop 6. The tip and warning icons were drawn by Christopher Bing. This colophon was written by Mary Brady.

The online edition of this book was created by the Safari production group (John Chodacki, Becki Maisch, and Ellie Cutler) using a set of Frame-to-XML conversion and cleanup tools written and maintained by Erik Ray, Benn Salter, John Chodacki, Ellie Cutler, and Jeff Liggett.

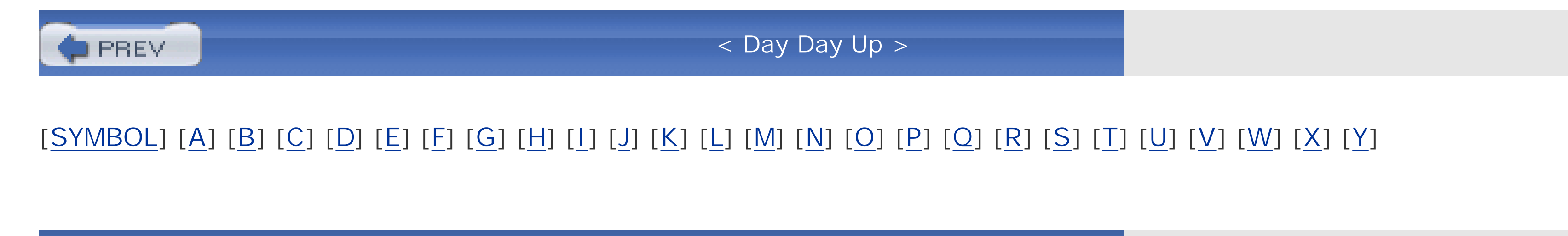

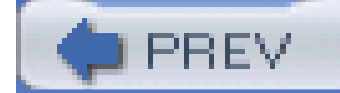

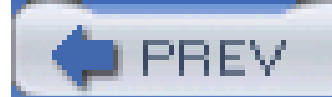

- / division arithmetic operator
- !> not greater than operator
- !< not less than operator
- != not equal to operator
- # (pound symbol)
- ## (double-pound symbol)
- % modula arithmetic operator
- & bitwise AND operator
- > greater than operator
- > = greater than or equal to operator
- < less than operator
- $\leq$  = less than or equal to operator
- \* multiplication arithmetic operator
- + addition arithmetic operator
- + unary operator
- subtraction arithmetic operator
- unary operator
- = assignment operator
- = equal to comparison operator

### [**SYMBOL**] [A] [B] [C] [D] [E] [F] [G] [H] [I] [J] [K] [L] [M] [N] [O] [P] [Q] [R] [S] [T] [U] [V] [W] [X] [Y]

^ bitwise exclusive OR operator

bitwise OR operator

~ unary operator

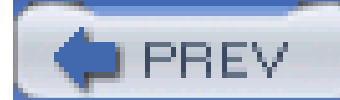

### [SYMBOL] [**A**] [B] [C] [D] [E] [F] [G] [H] [I] [J] [K] [L] [M] [N] [O] [P] [Q] [R] [S] [T] [U] [V] [W] [X] [Y]

ABS function

ABSTIME function (PostgreSQL)

ABSVAL function (DB2)

ACOS function

D<sub>B2</sub>

**MySQL** 

Oracle

**PostgreSQL** 

SQL Server

ADD\_MONTHS function (Oracle)

ADDDATE function (MySQL)

addition (+) arithmetic operator

ADO.NET

beginning transactions

bound parameters

closing connection

committing transactions

database connection

database program example

DataReader methods

Get

error handling

executing statements

parameter object types

retrieving data

rolling back transactions

AGE function (PostgreSQL)

aggregate functions

ALL operator 2nd

**keywords** 

platform differences

platform support for

programming tips

quick reference

rules

SQL2003 syntax

ALTER DATABASE statement [See CREATE/ALTER DATABASE statements]

ALTER DOMAIN statement, quick reference

ALTER FUNCTION statement [See CREATE/ALTER FUNCTION/PROCEDURE statements]

ALTER INDEX statement [See CREATE/ALTER INDEX statements]

ALTER METHOD statement [See CREATE/ALTER METHOD statements]

ALTER PROCEDURE statement [See CREATE/ALTER FUNCTION/PROCEDURE statements]

ALTER TABLE statement [See CREATE/ALTER TABLE statements]

ALTER TRIGGER statement [See CREATE/ALTER TRIGGER statements]

ALTER TYPE statement [See CREATE/ALTER TYPE statements]

ALTER VIEW statement [See CREATE/ALTER VIEW statements]

AND operator ANSI standard AnsiString parameter object type (ADO.NET) AnsiStringFixedLength parameter object type (ADO.NET) ANY operator 2nd keywords platform differences platform support for programming tips quick reference rules SQL2003 syntax APP\_NAME function SQL Server AREA function (PostgreSQL) arithmetic operators 2nd AS keyword and assignment operator ASCII function DB<sub>2</sub> **MySQL Oracle PostgreSQL**  SQL Server ASCIISTR function (Oracle)

ASIN function

 $DB2$ 

**MySQL** 

**Oracle** 

**PostgreSQL** 

SQL Server

assignment (=) operator

assignment operators

ATAN function

 $DB2$ 

**MySQL** 

**Oracle** 

**PostgreSQL** 

SQL Server

ATAN2 function

 $DB2$ 

**MySQL** 

**Oracle** 

**PostgreSQL** 

ATANH function (DB2)

ATN2 function (SQL Server)

**AuthorizationID** 

AVG function 2nd

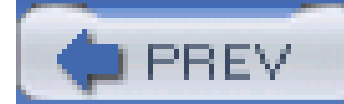

### [SYMBOL] [A] [**B**] [C] [D] [E] [F] [G] [H] [I] [J] [K] [L] [M] [N] [O] [P] [Q] [R] [S] [T] [U] [V] [W] [X] [Y]

BENCHMARK function (MySQL) **BETWEEN clause** BETWEEN operator 2nd keywords platform differences platform support for programming tips quick reference rules SQL2003 syntax BFILE datatype Oracle platform comparison BFILENAME function (Oracle) BIGINT datatype DB<sub>2</sub> **MySQL**  platform comparison SQL Server 2nd BIGINT function (DB2) BIGSERIAL datatype platform comparison PostgreSQL 2nd BIN function (MySQL) BIN\_TO\_NUM function (Oracle) BINARY datatype platform comparison SQL Server 2nd Sybase adaptive server BINARY function (MySQL) Binary parameter object type (ADO.NET) BINARY\_CHECKSUM function SQL Server BINARY\_DOUBLE datatype Oracle platform comparison BINARY\_FLOAT datatype **Oracle**  platform comparison BIT datatype **MySQL**  platform comparison **PostgreSQL** SQL Server BIT VARYING datatype platform comparison

**PostgreSQL** 

BIT\_AND function (MySQL)

BIT\_COUNT function (MySQL)

BIT\_LENGTH function

BIT\_OR function (MySQL)

BITAND function (Oracle)

bitwise AND (&) operator

bitwise exclusive OR (^) operator

bitwise operators

bitwise OR (|) operator

BLOB datatype

 $DB2$ 

**MySQL** 

**Oracle** 

platform comparison

BLOB function (DB2)

BOOL datatype

**MySQL** 

platform comparison

**PostgreSQL** 

Boolean comparison operators

BOOLEAN datatype

platform comparison

**PostgreSQL** 

Boolean parameter object type (ADO.NET)

bound parameters

ADO.NET

JDBC

BOX datatype

platform comparison

**PostgreSQL** 

BOX function (PostgreSQL)

BROADCAST function (PostgreSQL)

built-in scalar functions

BULKADMIN (SQL Server system role)

Byte parameter object type (ADO.NET)

BYTEA datatype

platform comparison

**PostgreSQL** 

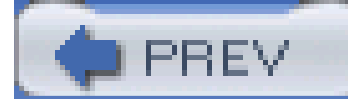

### [SYMBOL] [A] [B] [**C**] [D] [E] [F] [G] [H] [I] [J] [K] [L] [M] [N] [O] [P] [Q] [R] [S] [T] [U] [V] [W] [X] [Y]

CALL statement

D<sub>B2</sub>

**keywords** 

**MySQL** 

Oracle

platform support for

programming tips

quick reference

rules

SQL Server

SQL2003 syntax

versus EXECUTE statement

candidate key

CARDINALITY function (Oracle)

CASE function

CAST function 2nd

catalogs

CBRT function (PostgreSQL)

CEIL function

CENTER function (PostgreSQL)

Chaos isolation level (Transaction object (ADO.NET))

CHAR datatype

 $DB2$ 

**MySQL** 

**Oracle** 

platform comparison

**PostgreSQL** 

SQL Server

CHAR FOR BIT DATA datatype

DB<sub>2</sub>

platform comparison

CHAR function

 $DB2$ 

**MySQL** 

**PostgreSQL** 

SQL Server

CHAR VARYING datatype

DB<sub>2</sub>

**Oracle** 

platform comparison

SQL Server

CHAR( ) datatype

SQL Server

Sybase adaptive server

CHAR\_LENGTH function 2nd

**PostgreSQL** 

CHARACTER datatype

D<sub>B2</sub>

**MySQL** 

Oracle

platform comparison

**PostgreSQL** 

SQL Server

character sets

character string literals

CHARACTER VARYING datatype

DB<sub>2</sub>

**Oracle** 

platform comparison

**PostgreSQL** 

SQL Server

CHARINDEX function (SQL Server)

CHARTOROWID function (Oracle)

CHECK constraints

CHECKSUM function

SQL Server

CHECKSUM\_AGG function

SQL Server

CHR function

D<sub>B2</sub>

**Oracle** 

CIDR datatype

platform comparison

**PostgreSQL** 

CIRCLE datatype

platform comparison

**PostgreSQL** 

CIRCLE function (PostgreSQL)

CLOB datatype

DB<sub>2</sub>

**Oracle** 

platform comparison

CLOB function (DB2)

CLOSE CURSOR statement

 $DB2$ 

keywords

platform support for

**PostgreSQL** 

programming tips

quick reference

rules

SQL Server

SQL2003 syntax

**clusters** 

COALESCE function

DB<sub>2</sub>

**MySQL** 

**Oracle** 

**PostgreSQL**  SQL Server Codd, E. F. COL\_LENGTH function (SQL Server) COL\_NAME function (SQL Server) **collations** COLLECT function (Oracle) column-level constraints column\_constraint\_clause (Oracle) columns COMMIT statement D<sub>B2</sub> **keywords MySQL Oracle**  platform support for **PostgreSQL**  programming tips quick reference rules SQL Server SQL2003 syntax COMMIT TO SWITCHOVER TO COMPARE function

comparison operators 2nd

COMPOSE function (Oracle)

COMPRESS function (MySQL)

compressed tables in Oracle

CONCAT function

DB<sub>2</sub>

**Oracle** 

CONCAT\_WS function (MySQL)

concatenation operator

CONNECT statement

 $DB2$ 

keywords

**Oracle** 

platform support for

**PostgreSQL** 

programming tips

quick reference

rules

SQL Server

SQL2003 syntax

CONNECTION\_ID( ) function (MySQL)

connections (database)

**closing** 

opening

ADO.NET

JDBC

connectivity, establishing

constraints

**CHECK**  FOREIGN KEY PRIMARY KEY scope syntax UNIQUE CONTAINS function SQL Server CONTAINSTABLE function SQL Server CONV function (MySQL) CONVERT function Oracle SQL Server CORR function 2nd CORR\_K function (Oracle) correlated subqueries Correlated subquery in WHERE/HAVING clause COS function D<sub>B2</sub> **MySQL**  Oracle **PostgreSQL** SQL Server

COSH function

### D<sub>B2</sub>

**Oracle** 

COT function

 $DB2$ 

**MySQL** 

PostgreSQL 2nd

SQL Server

COUNT function 2nd

COUNT\_BIG function

COVAR\_POP function 2nd

COVAR\_SAMP function 2nd

CREATE/ALTER DATABASE statements

DB2 [See DB2, CREATE/ALTER DATABASE statements]

**MySQL** 

Oracle [See Oracle, CREATE/ALTER DATABASE statements]

platform support for

**PostgreSQL** 

programming tips

quick reference 2nd

rules

SQL Server [See SQL Server, CREATE/ALTER DATABASE statements]

CREATE/ALTER DOMAIN statements, quick reference

CREATE/ALTER FUNCTION/PROCEDURE statements

DB2 [See DB2, CREATE/ALTER FUNCTION/PROCEDURE statements]

keywords

CALL ON NULL INPUT

**CASCADE** 

 code\_block CONTAINS SQL **CREATE**  DETERMINISTIC DYNAMIC RESULT SETS  $\overline{\mathsf{M}}$  LANGUAGE MODIFIES SQL DATA NAME NO SQL **OUT**  PARAMETER STYLE READS SQL DATA RESTRICT RETURN NULL ON NULL INPUT RETURNS **SPECIFIC**  STATIC DISPATCH **MySQL** Oracle [See Oracle, CREATE/ALTER FUNCTION/PROCEDURE statements]

platform support for

**PostgreSQL** 

programming tips

quick reference 2nd

rules

SQL Server [See SQL Server, CREATE/ALTER FUNCTION/PROCEDURE statements]

SQL2003 syntax

CREATE/ALTER INDEX statements

common vendor syntax

DB2 [See DB2, CREATE/ALTER INDEX statements]

**keywords** 

**MySQL** 

Oracle [See Oracle, CREATE/ALTER INDEX statements]

platform support for

**PostgreSQL** 

programming tips

quick reference 2nd

rules

SQL Server [See SQL Server, CREATE/ALTER INDEX statements]

CREATE/ALTER METHOD statements

DB<sub>2</sub>

**keywords** 

**MySQL** 

Oracle

platform support for

PostgreSQL

programming tips

quick reference 2nd

rules

SQL Server

SQL2003 syntax

CREATE/ALTER ROLE statements

D<sub>B2</sub> **keywords MySQL**  Oracle platform support for **PostgreSQL**  programming tips quick reference rules SQL Server SQL2003 syntax CREATE/ALTER SCHEMA statements D<sub>B2</sub> **keywords MySQL Oracle** platform support for PostgreSQL programming tips quick reference rules SQL Server

SQL2003 syntax

CREATE/ALTER TABLE statements

DB2 [See DB2, CREATE/ALTER TABLE statements]

keywords

ADD 2nd

ALTER

**CASCADE** 

column\_name

**CONSTRAINT** 

DROP COLUMN

DROP CONSTRAINT

GLOBAL TEMPORARY

LIKE

LOCAL TEMPORARY

OF

ON COMMIT

REF IS

**RESTRICT** 

MySQL [See MySQL, CREATE/ALTER TABLE statements]

Oracle [See Oracle, CREATE/ALTER TABLE statements]

platform support for

PostgreSQL [See PostgreSQL, CREATE/ALTER TABLE statements]

programming tips

quick reference

rules

SQL Server [See SQL Server, CREATE/ALTER TABLE statements]

SQL2003 syntax

CREATE/ALTER TRIGGER statements

 $DB2$ 

**keywords** 

**MySQL** 

Oracle [See Oracle, CREATE/ALTER TRIGGER statements]

platform support for

**PostgreSQL** 

programming tips

quick reference 2nd

rules

SQL Server (SQL Server, CREATE/ALTER TRIGGER statements)

SQL2003 syntax

CREATE/ALTER TYPE statements

DB2 [See DB2, CREATE/ALTER TYPE statements]

keywords

**MySQL** 

Oracle [See Oracle, CREATE/ALTER TYPE statements]

platform support for

PostgreSQL [See PostgreSQL, CREATE/ALTER TYPE statements]

programming tips

quick reference 2nd

rules

SQL Server

SQL2003 syntax

CREATE/ALTER VIEW statements

DB2 [See DB2, CREATE/ALTER VIEW statements]

keywords

**MySQL** 

Oracle [See Oracle, CREATE/ALTER VIEW statements]

platform support for

PostgreSQL

programming tips

quick reference 2nd

rules

SQL Server

SQL2003 syntax

CROSS JOIN

CUME\_DIST function 2nd 3rd

CURDATE( ) function (MySQL)

Currency parameter object type (ADO.NET)

CURSOR datatype

platform comparison

SQL Server

cursors [See CLOSE CURSOR statement DECLARE CURSOR command]

CURTIME( ) function (MySQL)

CV function (Oracle)

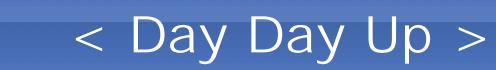

### [SYMBOL] [A] [B] [C] [**D**] [E] [F] [G] [H] [I] [J] [K] [L] [M] [N] [O] [P] [Q] [R] [S] [T] [U] [V] [W] [X] [Y]

data

**retrieving** 

**PREV** 

ADO.NET

JDBC

Data Control Language (DCL)

Data Definition Language (DDL)

Data Manipulation Language (DML)

data structures

database objects and operators 2nd

database programming [See programming databases]

DATABASE() function (MySQL)

DATABASEPROPERTYEX function

SQL Server

DATALENGTH function (SQL Server)

DATALINK datatype

D<sub>B2</sub>

platform comparison

DataReader methods (ADO.NET)

Get

datatypes

DB<sub>2</sub>

**MySQL** 

**Oracle** 

**PostgreSQL** 

SQL Server

Sybase adaptive server

DATE datatype

DB<sub>2</sub>

**MySQL** 

Oracle

platform comparison

**PostgreSQL** 

DATE function (DB2)

DATE\_FORMAT function (MySQL)

DATE\_ADD function (MySQL)

DATE\_PART function (PostgreSQL)

DATE\_SUB function (MySQL)

DATE\_TRUNC function (PostgreSQL)

DATEADD function (SQL Server)

DATEDIFF function (SQL Server)

DATENAME function (SQL Server)

DATEPART function (SQL Server)

DATETIME datatype

**MySQL** 

platform comparison

**PostgreSQL** 

 SQL Server 2nd Sybase adaptive server DateTime parameter object type (ADO.NET) DAY function D<sub>B2</sub> SQL Server DAYNAME function D<sub>B2</sub> **MySQL** DAYOFMONTH function (MySQL) DAYOFWEEK function D<sub>B2</sub> **MySQL** DAYOFWEEK\_ISO function (DB2) DAYOFYEAR function DB<sub>2</sub> **MySQL** 

DAYS function (DB2)

DB\_ACCESSADMIN (SQL Server system role)

DB\_BACKUPOPERATOR (SQL Server system role)

DB\_DATAREADER (SQL Server system role)

DB\_DATAWRITER (SQL Server system role)

DB\_DDLADMIN (SQL Server system role)

DB\_DENYDATAREADER (SQL Server system role)

DB\_DENYDATAWRITER (SQL Server system role)

DB\_ID function (SQL Server)

DB\_NAME function (SQL Server)

DB\_OWNER (SQL Server system role)

DB\_SECURITYADMIN (SQL Server system role)

D<sub>B2</sub>

allowed characters in identifiers

beginning identifier character

CALL statement

CLOSE CURSOR statement

COMMIT statement

CONNECT statement

connecting using JDBC

CREATE/ALTER DATABASE statements

ALIAS

APPLY

AT DBPARITIONNUM

AUTOCONFIGURE

CATALOG TABLESPACE

COLLATE USING

CREATE {DATABASE | DB}

DFT\_EXTENT\_SZ

**EXTENTSIZE** 

MANAGED BY

NUMSEGS

ON

**OVERHEAD** 

**PREFETCHSIZE** 

tablespace\_definition

TEMPORARY TABLESPACE

**TRANSFERRATE** 

USER TABLESPACE

USING CODESET

**WITH** 

CREATE/ALTER FUNCTION/PROCEDURE statements

**CARDINALITY** 

CONTAINS SQL

DBINFO

EXTERNAL NAME

FENCED

FINAL CALL

INHERIT SPECIAL REGISTERS

**LANGUAGE** 

MODIFIES SQL DATA

NO SQL

PARALLEL

PARAMETER STYLE

PREDICATES

PROGRAM TYPE

READS SQL DATA

RETURNS

**SCRATCHPAD** 

THREADSAFE

TRANSFORM GROUP

CREATE/ALTER INDEX statements

ALLOW REVERSE SCANS

ASC

**CLUSTER** 

COLLECT STATISTICS

**DESC** 

EXTEND USING

INCLUDE

MINPCTUSED

PCTFREE

SPECIFICATION ONLY

CREATE/ALTER METHOD statements

CREATE/ALTER ROLE statements

CREATE/ALTER SCHEMA statements

CREATE/ALTER TABLE statements

ACTIVATE NOT LOGGED INITIALLY

ACTIVATE VALUE COMPRESSION

ADD

ALTER [COLUMN]

ALTER {CHECK | FOREIGN KEY}

APPEND

AS

AS IDENTITY

**COMPACT** 

COMPRESS SYSTEM DEFAULT

copy\_options

 DATA CAPTURE 2nd DEFINITION ONLY derived\_table\_options **DROP** FILE LINK CONTROL GENERATED IN intermediate table, defining LIKE LINKTYPE URL **LOCKSIZE**  LOGGED MODE DB2OPTIONS NLINE LENGTH NO LINK CONTROL NOT LOGGED INITIALLY **OPTIONS**  ORGANIZE BY PARTITIONING KEY PCTFREE REPLICATED SCOPE SET MATERIALIZED QUERY UNDER

VALUE COMPRESSION

VOLATILE

WITH RESTRICT ON DROP

CREATE/ALTER TRIGGER statements

CREATE/ALTER TYPE statements

ADD METHOD

ALTER METHOD

DISTINCT

DROP METHOD

FENCED

INLINE LENGTH

METHOD

MODE DB2SQL

OVERRIDING

**RESTRICT** 

**THREADSAFE** 

WITH COMPARISONS

WITHOUT COMPARISONS

CREATE/ALTER VIEW statements

WITH CHECK OPTION clause

datalink-related attributes

**datatypes** 

DECLARE CURSOR command

DELETE statement

DISCONNECT statement

DROP statements

[DISTINCT] TYPE

[SPECIFIC] FUNCTION

 [SPECIFIC] METHOD **BUFFERPOOL** DATABASE PARTITION GROUP EVENT MONITOR FUNCTION MAPPING INDEX NICKNAME PACKAGE **RESTRICT SCHEMA SEQUENCE SERVER TABLE TABLESPACE TRANSFORM TRIGGER**  TYPE MAPPING USER MAPPING FOR VIEW WRAPPER EXCEPT set operator external scalar user-defined functions external stored procedure

external table user-defined functions

FETCH statement

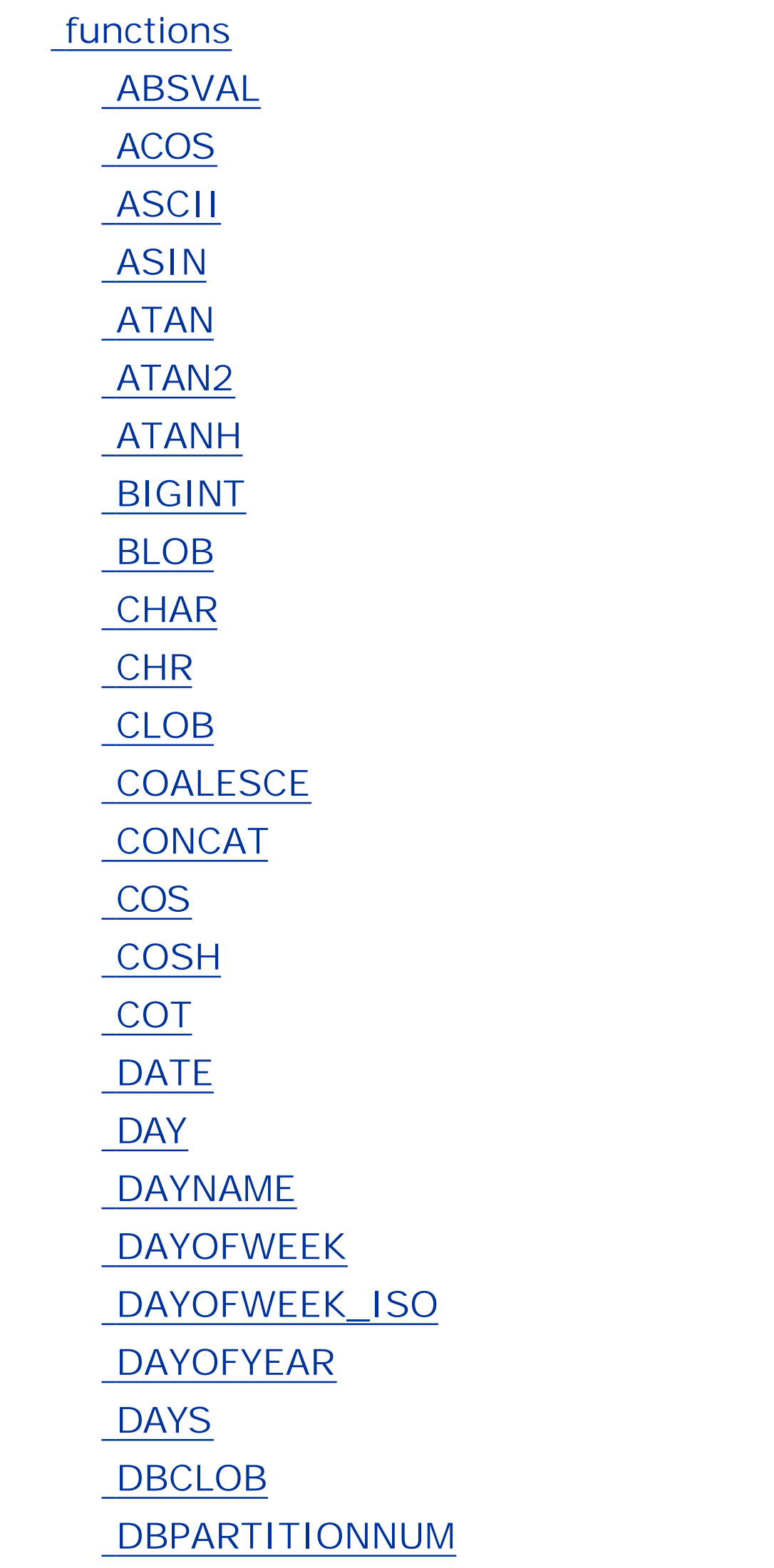
DEC DECIMAL DECRYPT\_BIN DECRYPT\_CHAR **DEGREES**  DEREF **DIFFERENCE DIGITS**  DOUBLE ENCRYPT EVENT\_MON\_STATE FLOAT GENERATE\_UNIQUE( ) **GETHINT GRAPHIC**  HASHEDVALUE **HEX HOUR**  IDENTITY\_VAL\_LOCAL( ) **INSERT**  INTEGER JULIAN\_DAY LEFT **LENGTH** 

LOCATE

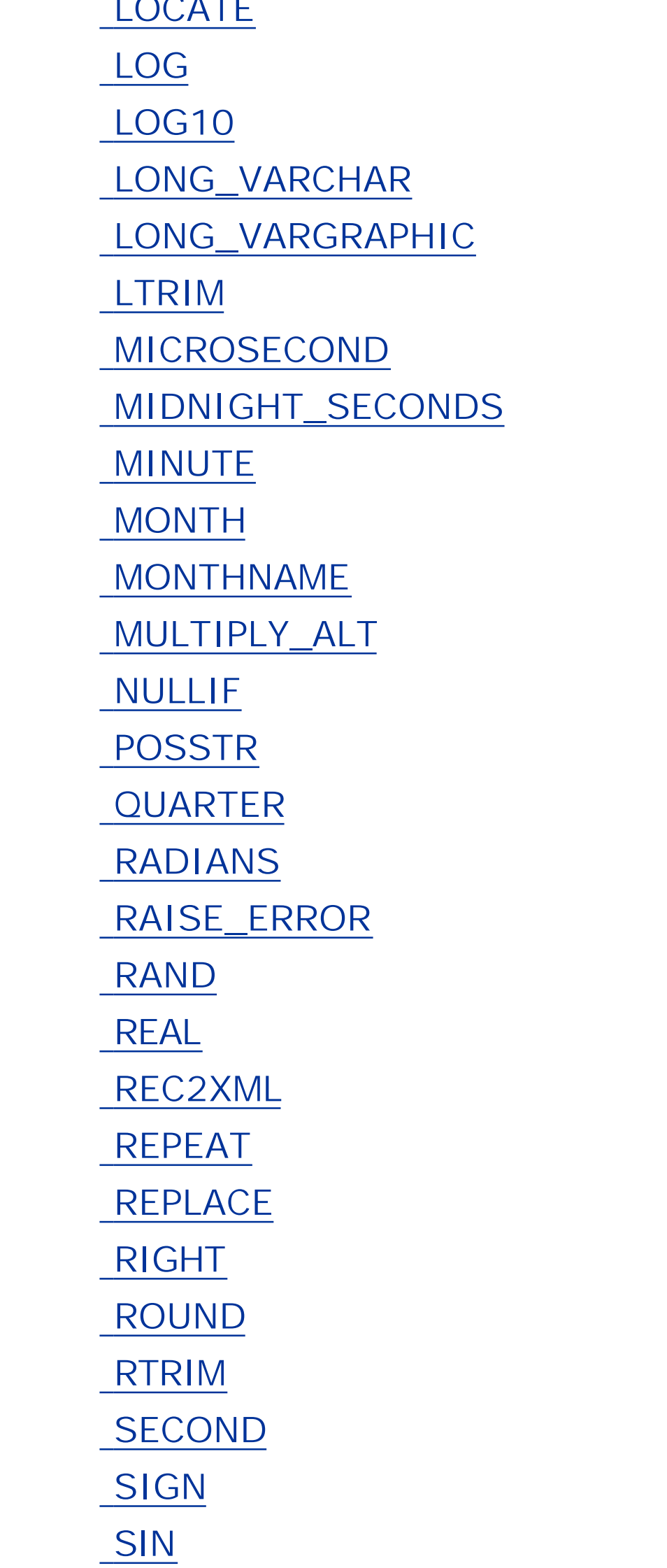

 SINH **SMALLINT SOUNDEX**  SPACE STDDEV **SUBSTR**  TABLE\_NAME TABLE\_SCHEMA TAN TANH TIME TIMESTAMP TIMESTAMP\_FORMAT TIMESTAMP\_ISO TIMESTAMPDIFF TO\_CHAR TO\_DATE **TRANSLATE TRUNC TRUNCATE**  TYPE\_ID TYPE\_NAME TYPE\_SCHEMA VALUE

VAR

VARCHAR

VARCHAR\_FORMAT

VARGRAPHIC

VARIANCE

WEEK

WEEK\_ISO

**YEAR** 

GRANT statement

{ALTER | USAGE} ON SEQUENCE

{ALTERIN | CREATEIN | DROPIN} ON SCHEMA

{BIND | CONTROL | EXECUTE} ON PACKAGE

CONTROL ON INDEX

database\_privileges

EXECUTE ON

object\_privilege

PASSTHRU ON SERVER

TO USER

USE OF TABLESPACE

WITH GRANT OPTION

identifier size

INSERT statement

INTERSECT set operator

JOIN subclause

**keywords** 

LDAP

LIKE operator

MERGE statement

OLE-DB external table user-defined functions

OPEN statement

ORDER BY clause

RELEASE SAVEPOINT statement

reserved identifiers

RETURN statement

REVOKE statement

{ ALTERIN | CREATEIN | DROPIN } ON SCHEMA

{ BIND | CONTROL | EXECUTE} ON PACKAGE

{ALTER | USAGE} ON SEQUENCE

CONTROL ON INDEX

database\_privileges

EXECUTE ON

FROM

levels of system privileges

object\_privilege

PASSTHRU ON SERVER

RESTRICT

USE OF TABLESPACE

ROLLBACK statement

SAVEPOINT statement

schema addressing

SELECT statement

SET CONNECTION statement

SET CONSTRAINT statement

SET PATH statement

SET ROLE statement

**SET SCHEMA statement** 

SET SESSION AUTHORIZATION statement

SET statement

**SET TIME ZONE statement** 

SET TRANSACTION statement

sourced user-defined functions

SQL stored procedure

SQL user-defined functions

START TRANSACTION statement

SUBQUERY substatement

TRUNCATE TABLE statement

UNION set operator

UPDATE statement

web site

WHERE clause

window syntax

DB2 keywords

DBCLOB datatype

D<sub>B2</sub>

platform comparison

DBCLOB function (DB2)

DBCREATOR (SQL Server system role)

DBPARTITIONNUM function (DB2)

DBTIMEZONE function (Oracle)

DEC datatype

D<sub>B2</sub>

platform comparison

SQL Server

DEC function (DB2)

DECIMAL datatype

DB<sub>2</sub>

**MySQL** 

**Oracle** 

platform comparison

PostgreSQL 2nd

SQL Server

DECIMAL function (DB2)

Decimal parameter object type (ADO.NET)

declarative processing

DECLARE CURSOR command

DB<sub>2</sub>

keywords

**MySQL** 

**Oracle** 

platform support for

**PostgreSQL** 

programming tips

quick reference

rules

SQL Server

SQL2003 syntax

DECODE function

**MySQL** 

**Oracle** 

DECOMPOSE function (Oracle)

DECRYPT\_BIN function (DB2)

DECRYPT\_CHAR function (DB2)

DEGREES function

 $DB2$ 

**MySQL** 

**PostgreSQL** 

SQL Server

DELETE statement

 $DB2$ 

keywords

**MySQL** 

operators and 2nd

**Oracle** 

platform support for

**PostgreSQL** 

programming tips

quick reference

rules

SQL Server

SQL2003 syntax

delimited identifiers

delimiters

DENSE\_RANK function 2nd 3rd DEPTH function (Oracle) DEREF function D<sub>B2</sub> Oracle deterministic functions dialects, SQL DIAMETER function (PostgreSQL) DIFFERENCE function DB<sub>2</sub> SQL Server DIGITS function (DB2) DISCONNECT statement D<sub>B2</sub> keywords **MySQL**  Oracle platform support for **PostgreSQL**  programming tips quick reference

rules

SQL Server

SQL2003 syntax

DISKADMIN (SQL Server system role)

division (/) arithmetic operator

DOUBLE datatype

DB<sub>2</sub>

**MySQL** 

platform comparison

DOUBLE function (DB2)

Double parameter object type (ADO.NET)

DOUBLE PRECISION datatype

 $DB2$ 

**MySQL** 

**Oracle** 

platform comparison

PostgreSQL

SQL Server

double-pound symbol (##)

DROP DATABASE statement, quick reference

DROP DOMAIN statement, quick reference

DROP FUNCTION statement, quick reference

DROP INDEX statement, quick reference

DROP METHOD statement, quick reference

DROP ROLE statement, quick reference

DROP statements

D<sub>B2</sub>

**keywords** 

**MySQL** 

**Oracle** 

platform support for

**PostgreSQL**  programming tips quick reference rules SQL Server SQL2003 syntax DROP TABLE statement, quick reference DROP TRIGGER statement, quick reference DROP TYPE statement, quick reference DROP VIEW statement, quick reference DUMP function (Oracle)

**PREV** 

< Day Day Up >

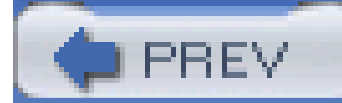

# [SYMBOL] [A] [B] [C] [D] [**E**] [F] [G] [H] [I] [J] [K] [L] [M] [N] [O] [P] [Q] [R] [S] [T] [U] [V] [W] [X] [Y]

ELT function (MySQL)

EMPTY\_BLOB( ) function (Oracle)

EMPTY\_CLOB( ) function (Oracle)

ENCODE function (MySQL)

ENCRYPT function

D<sub>B2</sub>

**MySQL** 

ENUM datatype

**MySQL** 

platform comparison

equal to (=) comparison operator

error handling

ADO.NET

JDBC

EVENT\_MON\_STATE function (DB2)

EXCEPT set operator

DB<sub>2</sub>

**keywords** 

**MySQL** 

Oracle

platform support for

**PostgreSQL** 

programming tips

quick reference

rules

SQL Server

SQL2003 syntax

EXECUTE statement versus CALL statement

EXISTS operator 2nd

platform differences

platform support for

programming tips

quick reference

rules

SQL2003 syntax

EXISTSNODE function (Oracle)

EXP function

explicit transactions

EXPORT\_SET function (MySQL)

expressions

operator precedence and

testing against range of values

EXTRACT function

**Oracle** 

EXTRACTVALUE function (Oracle)

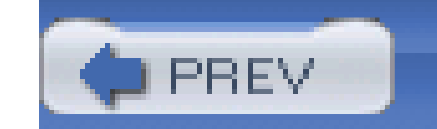

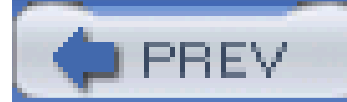

# [SYMBOL] [A] [B] [C] [D] [E] [**F**] [G] [H] [I] [J] [K] [L] [M] [N] [O] [P] [Q] [R] [S] [T] [U] [V] [W] [X] [Y]

FETCH statement

D<sub>B2</sub>

**keywords** 

**MySQL** 

Oracle

platform support for

**PostgreSQL** 

programming tips

quick reference

rules

SQL Server

SQL2003 syntax

FIELD function (MySQL)

FILE\_ID function

SQL Server

FILE\_NAME function

SQL Server

FILEGROUP\_ID function

SQL Server

FILEGROUP\_NAME function

SQL Server

FILEGROUPPROPERTY function

SQL Server

FILEPROPERTY function

SQL Server

filtering checks

FIND\_IN\_SET function (MySQL)

FIRST function (Oracle)

FIRST\_VALUE function (Oracle)

FLOAT datatype

 $DB2$ 

**MySQL** 

Oracle

platform comparison

SQL Server 2nd

FLOAT function

DB<sub>2</sub>

**PostgreSQL** 

FLOAT4 datatype

platform comparison

**PostgreSQL** 

FLOAT4 function (PostgreSQL)

FLOAT8 datatype

platform comparison

**PostgreSQL** 

FLOOR function

FOREIGN KEY constraints CASCADE keyword FOREIGN KEY keyword MATCH keyword NO ACTION keyword ON DELETE keyword ON UPDATE keyword REFERENCES keyword RESTRICT keyword SET DEFAULT keyword SET NULL keyword FORMAT function (MySQL) FORMATMESSAGE function SQL Server freeing resources FREETEXT function (SQL Server) FREETEXTTABLE function SQL Server FROM clause FROM\_DAYS function (MySQL) FROM\_TZ function (Oracle) FROM\_UNIXTIME function (MySQL) 2nd FULL [OUTER] JOIN FULLTEXTCATALOGPROPERTY function

SQL Server

### FULLTEXTSERVICEPROPERTY function

SQL Server

functions

ABS

aggregate

APP\_NAME( )

AVG 2nd

BINARY\_CHECKSUM

BIT\_LENGTH

**CASE** 

CAST 2nd

**CEIL** 

CHAR\_LENGTH 2nd

**CHECKSUM** 

CHECKSUM\_AGG

**COALESCE** 

**COMPARE** 

**CONTAINS** 

**CONTAINSTABLE** 

**CONVERT** 

CORR 2nd

COUNT 2nd

COUNT\_BIG

COVAR\_POP 2nd

COVAR\_SAMP 2nd

CUME\_DIST 2nd

CUME\_DIST()

DATABASEPROPERTYEX

**DAY** 

DB2 supported [See DB2, functions]

DENSE\_RANK 2nd

DENSE\_RANK()

deterministic

EXP

**EXTRACT** 

FILE\_ID

FILE\_NAME

FILEGROUP\_ID

FILEGROUP\_NAME

FILEGROUPPROPERTY

FILEPROPERTY

FLOOR

FORMATMESSAGE

FREETEXTTABLE

FULLTEXTCATALOGPROPERTY

FULLTEXTSERVICEPROPERTY

**GETANSINULL** 

GETUTCDATE( )

GROUPING

**HEXTOINT**  IDENT\_CURRENT IDENT\_INCR IDENT\_SEED **IDENTITY**  INDEXPROPERTY INTTOHEX IS\_MEMBER IS\_SEC\_SERVICE\_ON IS\_SRVROLEMEMBER **ISDATE**  ISNUMERIC lct\_admin LEFT LEN LICENSE\_ENABLED LN LOWER MAX 2nd MIN 2nd MOD MONTH MUT\_EXCL\_ROLES MySQL supported [See MySQL, functions] **NCHAR**  NEWID( ) nondeterministic

**NULLIF** 

numeric

**OBJECTPROPERTY** 

 OCTET\_LENGTH OPEN **OPENDATASOURCE OPENQUERY OPENROWSET**  operators and 2nd Oracle supported [See Oracle, functions] **OVERLAY**  PARSENAME PATINDEX PERCENT\_RANK 2nd 3rd PERCENTILE\_CONT 2nd PERCENTILE\_DISC 2nd **PERMISSIONS POSITION** PostgreSQL [See PostgreSQL, functions] POWER PROC\_ROLE RANK 2nd RANK( ) REGR\_AVGX 2nd 3rd 4th 5th 6th 7th 8th 9th 10th REGR\_AVGY 2nd 3rd 4th 5th 6th 7th 8th 9th REGR\_COUNT 2nd 3rd 4th 5th 6th 7th 8th REGR\_INTERCEPT 2nd 3rd 4th 5th 6th 7th REGR\_R2 2nd 3rd 4th 5th 6th built-in categories of SQL Server supported [See SQL Server, functions]

REGR\_SLOPE 2nd 3rd 4th 5th REGR\_SXX 2nd 3rd 4th REGR\_SXY 2nd 3rd REGR\_SYY 2nd REPLACE ROLE\_CONTAIN ROLE\_ID ROLE\_NAME ROW\_NUMBER ROWCNT ROWCOUNT\_BIG( ) scalar 2nd SESSION\_USER SHOW\_ROLE( ) SHOW\_SEC\_SERVICES( ) **SORTKEY**  SQL2003 numeric SQRT STATS\_DATE STDDEV\_POP 2nd STDDEV\_SAMP 2nd **STDEV STDEVP string** 

**SUBSTRING**  SUM 2nd SUSER\_ID SUSER\_NAME SUSER\_SID SUSER\_SNAME SYB\_SENDMSG Sybase adaptive server versus SQL Server Sybase adaptive server-supported SYSTEM\_USER TO\_UNICHAR TRANSLATE TRIM **TSEQUEL**  TYPEPROPERTY types of **UHIGHSURR ULOWSURR**  UNICODE UPPER USCALAR VALID\_NAME VALID\_USER

VAR

 VAR\_POP 2nd VAR\_SAMP 2nd VARP WIDTH\_BUCKET window 2nd windowing YEAR

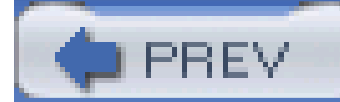

GENERATE\_UNIQUE( ) function (DB2) GET DIAGNOSTIC statement Get methods (ADO.NET DataReader) Get methods (JDBC ResultSet) GET\_LOCK function (MySQL) GETANSINULL function SQL Server GETDATE( ) function (SQL Server) GETHINT function (DB2) GETUTCDATE( ) function SQL Server GRANT statement D<sub>B2</sub> **keywords MySQL Oracle**  platform support for **PostgreSQL** 

# [SYMBOL] [A] [B] [C] [D] [E] [F] [**G**] [H] [I] [J] [K] [L] [M] [N] [O] [P] [Q] [R] [S] [T] [U] [V] [W] [X] [Y]

programming tips

quick reference

rules

SQL Server

SQL2003 syntax

GRAPHIC datatype

 $DB2$ 

platform comparison

GRAPHIC function (DB2)

greater than (>) operator

greater than or equal to  $(>=)$  operator

GREATEST function

**MySQL** 

**Oracle** 

GROUP BY clause 2nd

group clause

GROUP\_ID() function (Oracle)

GROUPING function

**Oracle** 

SQL Server

GROUPING\_ID function (Oracle)

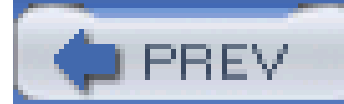

# [SYMBOL] [A] [B] [C] [D] [E] [F] [G] [**H**] [I] [J] [K] [L] [M] [N] [O] [P] [Q] [R] [S] [T] [U] [V] [W] [X] [Y]

HASHEDVALUE function (DB2)

HAVING clause

HEIGHT function (PostgreSQL)

HEX function

 $DB2$ 

**MySQL** 

**HEXTOINT function** 

**HEXTORAW function (Oracle)** 

HOST function (PostgreSQL)

HOST\_ID( ) function (SQL Server)

HOST\_NAME( ) function (SQL Server)

HOUR function

### $DB2$

**MySQL** 

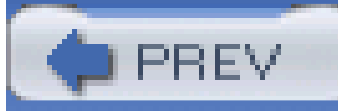

< Day Day Up >

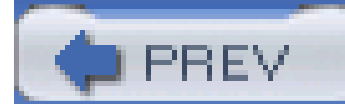

# [SYMBOL] [A] [B] [C] [D] [E] [F] [G] [H] [**I**] [J] [K] [L] [M] [N] [O] [P] [Q] [R] [S] [T] [U] [V] [W] [X] [Y]

IDENT\_CURRENT function SQL Server IDENT\_INCR function SQL Server IDENT\_SEED function SQL Server identifier rules **identifiers** allowed characters beginning characters quoted reserved size IDENTITY function SQL Server IDENTITY\_VAL\_LOCAL( ) function (DB2) IF function (MySQL) IFNULL function (MySQL) IMAGE datatype

platform comparison

SQL Server

implicit transactions

IN operator 2nd

**keywords** 

platform support for

quick reference

SQL2003 syntax

INDEX\_COL function (SQL Server)

INDEXPROPERTY function

SQL Server

INET datatype

platform comparison

**PostgreSQL** 

INIT.ORA file

INITCAP function

**Oracle** 

INITCAP function (PostgreSQL)

INNER JOIN

INSERT function

DB<sub>2</sub>

**MySQL** 

INSERT statement

DB<sub>2</sub>

keywords

**MySQL** 

operators and 2nd

**Oracle**  platform support for **PostgreSQL**  programming tips quick reference rules SQL Server SQL2003 syntax INSTR function **MySQL Oracle** INT datatype DB<sub>2</sub> **MySQL**  platform comparison SQL Server Int parameter object type (ADO.NET) INT2 datatype platform comparison INT4 datatype platform comparison INT8 datatype

**PostgreSQL** 

INTEGER datatype

D<sub>B2</sub>

**Oracle** 

platform comparison

**PostgreSQL** 

INTEGER function

DB<sub>2</sub>

**PostgreSQL** 

INTERSECT set operator

DB<sub>2</sub>

keywords

**MySQL** 

**Oracle** 

platform support for

**PostgreSQL** 

programming tips

quick reference

rules

SQL Server

SQL2003 syntax

INTERVAL datatype

platform comparison

**PostgreSQL** 

INTERVAL DAY datatype

**Oracle** 

INTERVAL DAY TO SECOND datatype

platform comparison

INTERVAL function

**MySQL** 

**PostgreSQL** INTERVAL YEAR datatype **Oracle** INTERVAL YEAR TO MONTH datatype platform comparison INTTOHEX function IS operator **keywords**  platform support for programming tips quick reference rules SQL2003 syntax IS\_FREE\_LOCK function (MySQL) IS\_MEMBER function SQL Server IS\_SEC\_SERVICE\_ON function IS\_SRVROLEMEMBER function SQL Server ISCLOSED function (PostgreSQL) ISDATE function SQL Server ISFINITE function (PostgreSQL)

ISNULL function

MySQL

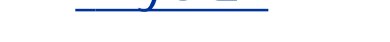

SQL Server

ISNUMERIC function

SQL Server

ISOPEN function (PostgreSQL)

ITERATION\_NUMBER function (Oracle)

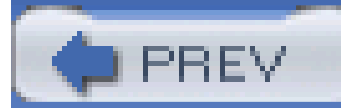

# [SYMBOL] [A] [B] [C] [D] [E] [F] [G] [H] [I] [**J**] [K] [L] [M] [N] [O] [P] [Q] [R] [S] [T] [U] [V] [W] [X] [Y]

Java Virtual Machine (JVM) class loader JDBC

beginning transactions

bound parameters

closing connection

committing transactions

database connection

database program example

error handling

executing statements

PreparedStatement set methods

ResultSet methods

**Get** 

retrieving data

rolling back transactions

JDBC (Java Database Connectivity)

JOIN clause 2nd

JOIN subclause 2nd

 $DB2$ 

**keywords** 

**MySQL** 

**Oracle** 

platform support for

**PostgreSQL** 

programming tips

rules

SQL Server

SQL2003 syntax

types

JULIAN\_DAY function (DB2)

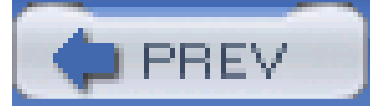

# [SYMBOL] [A] [B] [C] [D] [E] [F] [G] [H] [I] [J] [**K**] [L] [M] [N] [O] [P] [Q] [R] [S] [T] [U] [V] [W] [X] [Y]

keywords 2nd

DB<sub>2</sub> 2nd

Microsoft SQL Server

MySQL 2nd

Oracle 2nd

PostgreSQL 2nd

shared 2nd

SQL Server

SQL2003 2nd

Sybase adaptive server 2nd 3rd 4th 5th

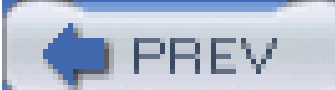

< Day Day Up >

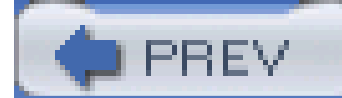

# [SYMBOL] [A] [B] [C] [D] [E] [F] [G] [H] [I] [J] [K] [**L**] [M] [N] [O] [P] [Q] [R] [S] [T] [U] [V] [W] [X] [Y]

LAG function (Oracle) LAST function (Oracle) LAST\_DAY function (Oracle) LAST\_INSERT\_ID function (MySQL) LAST\_VALUE function (Oracle) LCASE function (MySQL) lct\_admin function LDAP (Lightweight Directory Access Protocol) on DB2 servers LEAD function (Oracle) LEAST function **MySQL Oracle** LEFT [OUTER] JOIN LEFT function D<sub>B2</sub> **MySQL** SQL Server

LEN function

SQL Server

LENGTH function

 $DB2$ 

**MySQL** 

**Oracle** 

**PostgreSQL** 

LENGTHB function (Oracle)

less than (<) operator

less than or equal to  $(<=)$  operator

LICENSE\_ENABLED function

LIKE operator 2nd

DB<sub>2</sub>

**keywords** 

**MySQL** 

**Oracle** 

platform support for

**PostgreSQL** 

programming tips

quick reference

rules

SQL Server

SQL2003 syntax

LINE datatype

platform comparison

**PostgreSQL** 

literals 2nd

LN function

LNNVL function (Oracle)

LOAD\_FILE function (MySQL)

LOCALTIMESTAMP function (Oracle)

LOCATE function

DB<sub>2</sub>

**MySQL** 

LOCATE(substr,str,pos)

LOG function

 $DB2$ 

**MySQL** 

**Oracle** 

**PostgreSQL** 

SQL Server

LOG10 function

 $DB2$ 

**MySQL** 

SQL Server

LOG2 function (MySQL)

logfiles (Oracle)

logical operators 2nd

LONG datatype

**Oracle** 

platform comparison

LONG RAW datatype

**Oracle** 

platform comparison

LONG VARCHAR datatype

 $DB2$ 

platform comparison

LONG VARCHAR FOR BIT DATA datatype

DB<sub>2</sub>

LONG VARGRAPHIC datatype

DB<sub>2</sub>

platform comparison

LONG\_VARCHAR function (DB2)

LONG\_VARGRAPHIC function (DB2)

LONGBLOB datatype

**MySQL** 

platform comparison

LONGTEXT datatype

**MySQL** 

platform comparison

LOWER function

LPAD function

**MySQL** 

**Oracle** 

**PostgreSQL** 

LSEG datatype

platform comparison

**PostgreSQL** 

LSEG function (PostgreSQL)

LTRIM function

 $DB2$ 

**MySQL** 

**Oracle** 

**PostgreSQL** 

SQL Server

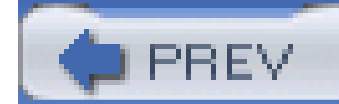

< Day Day Up >

PREV

< Day Day Up >

### [SYMBOL] [A] [B] [C] [D] [E] [F] [G] [H] [I] [J] [K] [L] [**M**] [N] [O] [P] [Q] [R] [S] [T] [U] [V] [W] [X] [Y]

MACADDR datatype platform comparison **PostgreSQL** MAKE\_REF function (Oracle) MAKE\_SET function (MySQL) MASKLEN function (PostgreSQL) MAX function 2nd MD5 function (MySQL) MEDIAN function (Oracle) MEDIUMBLOB datatype **MySQL**  platform comparison MEDIUMINT datatype **MySQL** MEDIUMTEXT datatype **MySQL**  platform comparison MERGE statement

D<sub>B2</sub>

keywords

**MySQL** 

**Oracle** 

platform support for

**PostgreSQL** 

programming tips

quick reference

rules

SQL Server

SQL2003 syntax

metadata

methods

ADO.NET DataReader

JDBC ResultSet

MICROSECOND function (DB2)

Microsoft SQL Server

Microsoft SQL Server keywords

MID function (MySQL)

MIDNIGHT\_SECONDS function (DB2)

MIN function 2nd

MINUTE function

DB<sub>2</sub>

**MySQL** 

MOD function

modula (%) arithmetic operator (SQLServer)

MONEY datatype

platform comparison

**PostgreSQL**  SQL Server MONTH function DB<sub>2</sub> **MySQL**  SQL Server MONTHNAME function DB<sub>2</sub> **MySQL** MONTHS\_BETWEEN function (Oracle) multiplication (\*) arithmetic operator MULTIPLY\_ALT function (DB2) MUT\_EXCL\_ROLES function MySQL allowed characters in identifiers ALTER TABLE syntax beginning identifier character CALL statement COMMIT statement connecting using JDBC

CREATE/ALTER DATABASE statements

CREATE/ALTER FUNCTION/PROCEDURE statements

CREATE/ALTER INDEX statements

CREATE/ALTER METHOD statements

CREATE/ALTER ROLE statements

CREATE/ALTER SCHEMA statements

CREATE/ALTER TABLE

keywords and parameters

CREATE/ALTER TABLE statements

ALTER

ALTER COLUMN

AUTO\_INCREMENT

AVG\_ROW\_LENGTH

**CHANGE** 

**CHECKSUM** 

**COMMENT** 

constraint\_type

DATA DIRECTORY

DELAY\_KEY\_WRITE

DROP

ENABLE KEYS

**IF NOT EXISTS** 

IGNORE SELECT\_statement

INDEX DIRECTORY

INSERT\_METHOD

keywords

MAX\_ROWS

MIN\_ROWS

MODIFY

PACK\_KEYS

parameters

PASSWORD

 RAID\_CHUNKS RAID\_CHUNKSIZE RAID\_TYPE RENAME REPLACE SELECT\_statement ROW\_FORMAT **TEMPORARY TYPE**  CREATE/ALTER TRIGGER statements CREATE/ALTER TYPE statements CREATE/ALTER VIEW statements datatypes DECLARE CURSOR command DELETE statement DISCONNECT statement DROP statements EXCEPT set operator FETCH statement **functions**  ,POW ACOS ADDDATE ASCII ASIN

ATAN

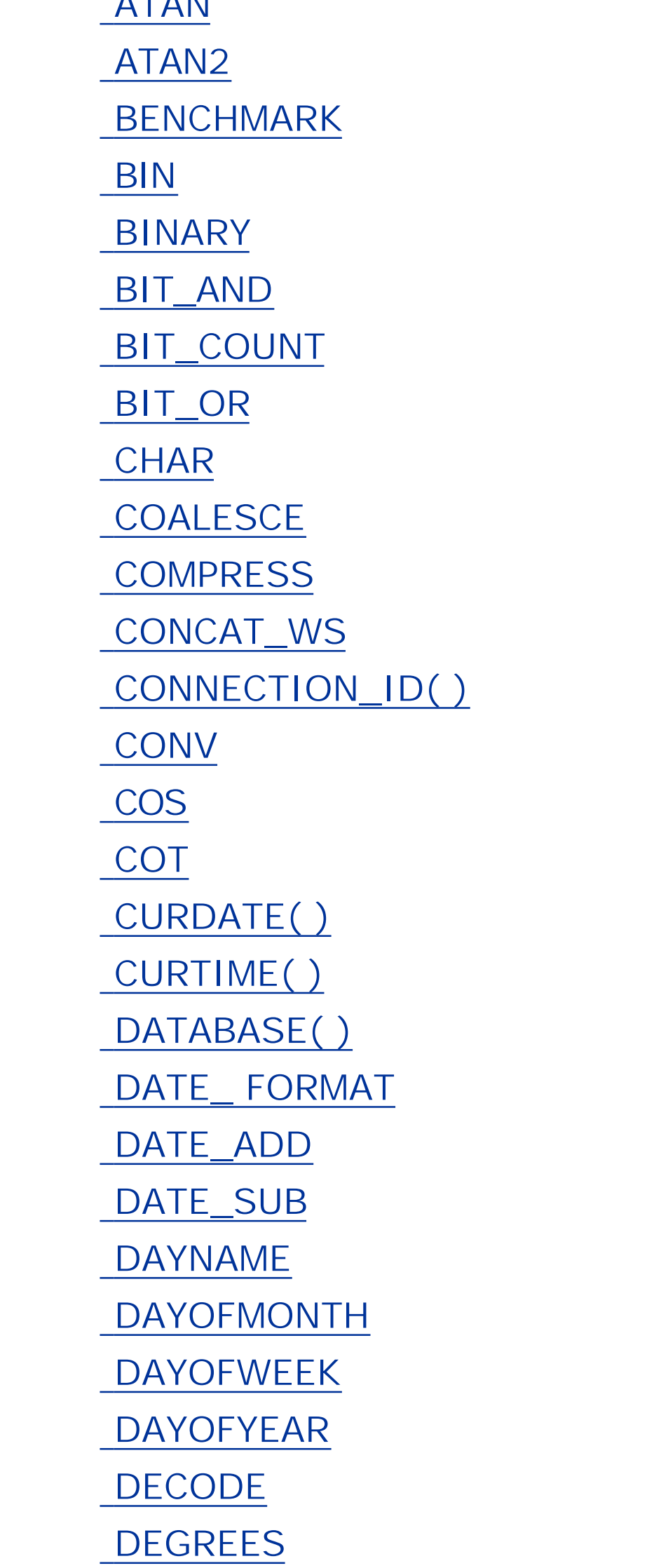

 ELT ENCODE ENCRYPT EXPORT\_SET FIELD FIND\_IN\_SET FORMAT FROM\_DAYS FROM\_UNIXTIME 2nd GET\_LOCK **GREATEST HEX**  HOUR  $\frac{\text{IF}}{\text{IF}}$  IFNULL **INSERT INSTR**  INTERVAL IS\_FREE\_LOCK ISNULL LAST\_INSERT\_ID LCASE LEAST LEFT

LENGTH

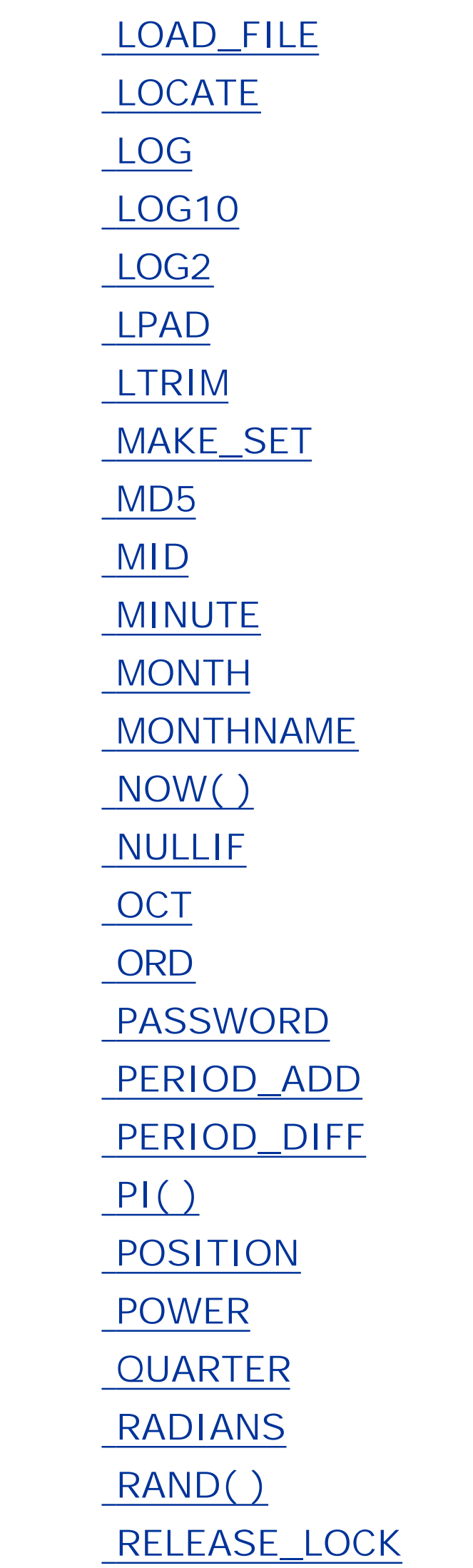

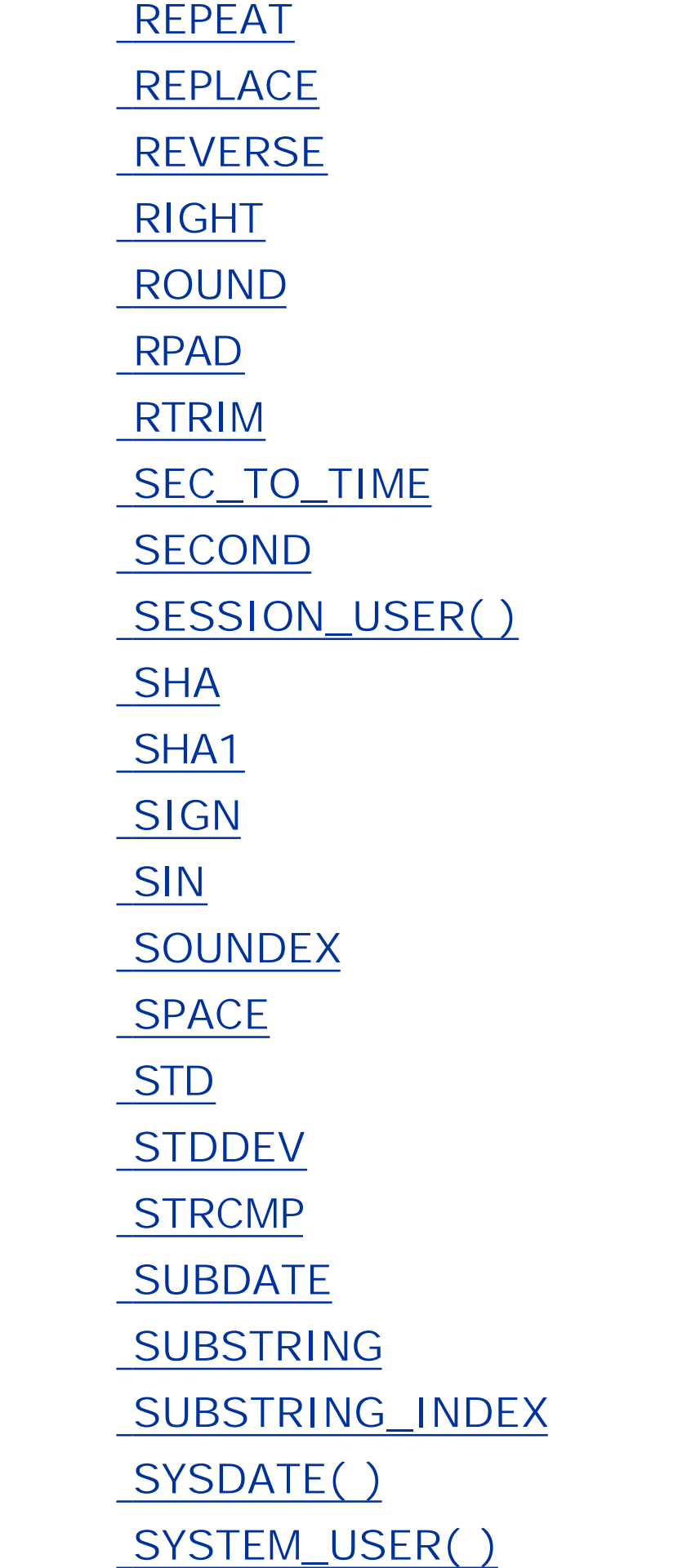

 TAN TIME\_FORMAT TIME\_TO\_SEC TO\_DAYS **TRUNCATE**  UCASE **UNCOMPRESS UNHEX**  UNIX\_TIMESTAMP USER( ) VERSION() WEEK **WEEKDAY**  YEAR YEARWEEK GRANT statement identifier size INSERT statement INTERSECT set operator JOIN subclause keywords LIKE operator MERGE statement OPEN statement ORDER BY clause RELEASE SAVEPOINT statement reserved identifiers RETURN statement

 REVOKE statement ROLLBACK statement SAVEPOINT statement schema addressing **SELECT statement**  {FOR UPDATE | LOCK IN SHARE MODE} FROM É USE INDEX HIGH\_PRIORITY IGNORE INDEX INTO JOIN syntax LIMIT PROCEDURE select\_item SQL\_BIG\_RESULT SQL\_BUFFER\_RESULT SQL\_SMALL\_RESULT STRAIGHT\_JOIN **SET CONNECTION statement SET CONSTRAINT statement SET PATH statement SET ROLE statement** SET SCHEMA statement

SET SESSION AUTHORIZATION statement

SET statement

SET TIME ZONE statement

**SET TRANSACTION statement** 

special rules

**START TRANSACTION statement** 

SUBQUERY substatement

TRUNCATE TABLE statement

UNION set operator

UPDATE statement

web site

WHERE clause

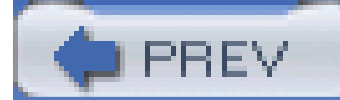

# [SYMBOL] [A] [B] [C] [D] [E] [F] [G] [H] [I] [J] [K] [L] [M] [**N**] [O] [P] [Q] [R] [S] [T] [U] [V] [W] [X] [Y]

naming conventions

NANVL function (Oracle)

NATIONAL CHAR datatype

**Oracle** 

platform comparison

SQL Server

NATIONAL CHAR VARYING datatype

Oracle

platform comparison

SQL Server

NATIONAL CHARACTER datatype

Oracle

platform comparison

SQL Server

NATIONAL CHARACTER VARYING datatype

**MySQL** 

**Oracle** 

platform comparison

SQL Server

NATIONAL TEXT datatype

platform comparison

SQL Server

NATURAL [INNER | {LEFT | RIGHT}[ OUTER] ] JOIN

NCHAR datatype

**MySQL** 

**Oracle** 

platform comparison

SQL Server

NCHAR function

**Oracle** 

SQL Server

NCHAR VARYING datatype

Oracle

platform comparison

NCHAR( ) datatype

SQL Server 2nd

Sybase adaptive server

NCLOB datatype

**Oracle** 

platform comparison

nested parentheses and operator precedence

nested tables

in FROM clause

**Oracle** 

subqueries

NETMASK function (PostgreSQL)

NETWORK function (PostgreSQL) NEW\_TIME function (Oracle) NEWID( ) function SQL Server NEXT\_DAY function (Oracle) NLS\_CHARSET\_DECL\_LEN function (Oracle) NLS\_CHARSET\_ID function (Oracle) NLS\_CHARSET\_NAME function (Oracle) NLS\_INITCAP function (Oracle) NLS\_LOWER function (Oracle) NLS\_UPPER function (Oracle) NLSSORT function (Oracle) nondeterministic functions not equal to (!=) operator 2nd 3rd not greater than (!>) operator not less than (!<) operator NOT operator NOW( ) function (MySQL) NPOINTS function (PostgreSQL) NTEXT datatype platform comparison SQL Server 2nd NTILE function (Oracle) NULL values NULLIF function

D<sub>B2</sub>

**MySQL** 

**Oracle** 

**PostgreSQL** 

SQL Server

NUM datatype

D<sub>B2</sub>

NUMBER datatype

**Oracle** 

platform comparison

NUMERIC datatype

D<sub>B2</sub>

**MySQL** 

Oracle

platform comparison

PostgreSQL 2nd

SQL Server 2nd

numeric datatype and unary operators

numeric functions

enhanced

NUMTODSINTERVAL function (Oracle)

NUMTOYMINTERVAL function (Oracle)

NVARACHAR( ) datatype (Sybase Adaptive Server)

NVARCHAR datatype

**MySQL** 

platform comparison

SQL Server

NVARCHAR2 datatype **Oracle** NVARCHAR2( ) datatype platform comparison NVL function (Oracle) NVL2 function (Oracle)

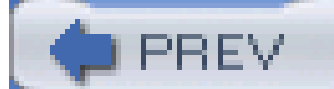

< Day Day Up >

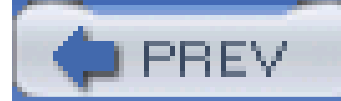

### [SYMBOL] [A] [B] [C] [D] [E] [F] [G] [H] [I] [J] [K] [L] [M] [N] [**O**] [P] [Q] [R] [S] [T] [U] [V] [W] [X] [Y]

OBJECT\_ID function (SQL Server) OBJECT\_NAME function (SQL Server) OBJECTPROPERTY function SQL Server objects OCT function (MySQL) OCTET\_LENGTH function **OdbcConnection**  connection string attributes for OID datatype platform comparison **PostgreSQL** OLAP functions **OleDbConnection**  connection string attributes for **OPEN** function SQL Server OPEN statement

D<sub>B2</sub>

keywords

**MySQL** 

**Oracle** 

platform support for

**PostgreSQL** 

programming tips

quick reference

rules

SQL Server

SQL2003 syntax

OPENDATASOURCE function

SQL Server

OPENQUERY function

SQL Server

OPENROWSET function

SQL Server

operator precedence

operators 2nd

**string** 

OPERATORS, quick reference

OR operator

ORA\_HASH function (Oracle)

**Oracle** 

allowed characters in identifiers

ALTER INDEX syntax

ALTER TABLE statement

ALTER TABLE syntax

altering a partitioned table

basics

beginning identifier character

CALL statement

column\_constraint\_clause

COMMIT statement

compressed tables

CONNECT statement

connecting using JDBC

CREATE INDEX syntax

CREATE/ALTER DATABASE statements

ACTIVATE

ADD LOGFILE

ADD SUPPLEMENTAL LOG DATA

ALLOW

ARCHIVELOG 2nd

AUTOMATIC

BACKUP CONTROLFILE TO

**BEGIN BACKUP** 

BIGFILE

CANCEL

CHARACTER SET

CLEAR LOGFILE

**CONTINUE** 

CONTROLFILE REUSE

CREATE DATAFILE

CREATE STANDBY CONTROLFILE AS

**DATABASE** 

DATAFILE 2nd

DEFAULT TABLESPACE

DEFAULT TEMPORARY TABLESPACE

ENABLE BLOCK CHANGE TRACKING

ENABLE THREAD

EXTENT MANAGEMENT 2nd

FLASHBACK

FOR

FORCE LOGGING 2nd

GUARD

LOGFILE 2nd

MANAGED STANDBY DATABASE

MAXDATAFILES

**MAXINSTANCES** 

**MAXLOGFILES** 

MAXLOGHISTORY

MAXLOGMEMBERS

MOUNT

NATIONAL CHARACTER SET

**OPEN** 

PARALLEL

RECOVER

REGISTER

RENAME FILE

RENAME GLOBAL\_NAME TO

SET DEFAULT TABLESPACE

**SET STANDBY** 

SET TIME\_ZONE

SMALLFILE

**STANDBY** 

START LOGICAL STANDBY APPLY

SYSAUX DATAFILE

**TABLESPACE** 

**TEST** 

UNDO TABLESPACE

UNTIL

USER SYS IDENTIFIED BY

USER SYSTEM IDENTIFIED BY

CREATE/ALTER FUNCTION/PROCEDURE statements

**AGGREGATE** 

ALTER

AS

AUTHID

code\_block

 $I_{\mathbf{S}}$  LANGUAGE **NOCOPY OUT**  PARALLEL\_ENABLE PIPELINED CREATE/ALTER INDEX statements ALLOCATE EXTENT alter\_index\_partitioning\_clause ASC **BITMAP CLUSTER COALESCE COMPRESS COMPUTE**  DEALLOCATE UNUSED **DESC**  ENABLE GLOBAL INDEXTYPE IS LOCAL LOGGING MONITORING USAGE NOSORT

COMPILE

**CREATE** 

 $\overline{\mathsf{I}N}$ 

PARALLEL

PARAMETERS

physical\_attributes\_clause

rebuild\_clause

RENAME TO

 REVERSE **SHRINK SPACE**  TABLESPACE DEFAULT UNUSABLE UPDATE BLOCK REFERENCES CREATE/ALTER METHOD statements CREATE/ALTER ROLE statements CREATE/ALTER SCHEMA statements CREATE/ALTER TABLE statements ADD É ADD PARTITION ALLOCATE EXTENT AS object\_type AS subquery **CACHE CLUSTER COALESCE**  COALESCE PARTITION **COMPRESS**  constraint\_state clause DEALLOCATE UNUSED DROP É DROP PARTITION ENABLE ROW MOVEMENT

ENABLE TABLE LOCK

EXCHANGE PARTITION

foreign key constraint

GROUP

inline\_ref\_constraint 2nd

LOGGING

MERGE PARTITION

MINIMIZE RECORDS\_PER\_BLOCK

MODIFY DEFAULT ATTRIBUTES

MODIFY É

MODIFY PARTITION

MODIFY SUBPARTITION

MONITORING

MOVE É

MOVE PARTITION

OBJECT IDENTIFIER IS

OF XMLTYPE

OIDINDEX

ON COMMIT

ORGANIZATION EXTERNAL

ORGANIZATION HEAP

ORGANIZATION INDEX

PARALLEL

parameters

partition\_clause

partition\_level\_subpartition\_clause

partition\_storage\_clause

physical\_attributes\_clause
PROJECT COLUMN RENAME É RENAME PARTITION ROWDEPENDENCIES SET SUBPARTITION TEMPLATE SET UNUSED É **SHRINK SPACE**  SPLIT PARTITION storage\_clause 2nd SUBSTITUTABLE AT ALL LEVELS table\_constraint\_clause table\_partition\_description clause table\_ref\_constraint 2nd TABLESPACE TRUNCATE PARTITION update\_index\_clause UPGRADE INCLUDING DATA xml\_schema\_spec XMLTYPE CREATE/ALTER TRIGGER statements CREATE/ALTER TYPE statements ADD AS OBJECT AS TABLE OF AS VARRAY

AUTHID

**BODY** 

**CASCADE** 

COMPILE

compiler\_directives 2nd

CONVERT TO SUBSTITUTABLE

datatype

DEBUG

DROP

EXCEPTIONS INTO

EXTERNAL NAME

FORCE

INCLUDING TABLE DATA

INVALIDATE

**MEMBER** 

MODIFY

MODIFY ELEMENT TYPE

MODIFY LIMIT

OID

OR REPLACE

OVERRIDING

REPLACE AS OBJECT

REUSE SETTINGS

SPECIFICATION

STATIC

UNDER

CREATE/ALTER VIEW statements

 datatypes DECLARE CURSOR command default database user accounts DELETE statement DISCONNECT statement DROP statements [PUBLIC] DATABASE LINK [PUBLIC] SYNONYM **CLUSTER CONTEXT DATABASE DIMENSION DIRECTORY**  FUNCTION **INDEX INDEXTYPE**  JAVA LIBRARY MATERIALIZED VIEW **OPERATOR OUTLINE**  PACKAGE PROCEDURE PROFILE

 ROLE ROLLBACK SEGMENT **SEQUENCE SNAPSHOT TABLE TABLESPACE TRIGGER TYPE**  USER VIEW EXCEPT set operator FETCH statement functions ACOS ADD\_MONTHS ASCII **ASCIISTR**  ASIN ATAN ATAN2 **BFILENAME**  BIN\_TO\_NUM **BITAND CARDINALITY CHARTOROWID CHR COALESCE COLLECT** 

**COMPOSE CONCAT CONVERT**  CORR\_K COS **COSH** <u>CV</u> **DBTIMEZONE DECODE DECOMPOSE DEPTH DEREF DUMP**  EMPTY\_BLOB( ) EMPTY\_CLOB( ) **EXISTSNODE EXTRACT EXTRACTVALUE**  FIRST FIRST\_VALUE FROM\_TZ **GREATEST**  GROUP\_ID( ) GROUPING GROUPING\_ID **HEXTORAW**  INITCAP **INSTR**  ITERATION\_NUMBER LAG LAST LAST\_DAY LAST\_VALUE LEAD **LEAST LENGTH LENGTHB LNNVL**  LOCALTIMESTAMP LOG LPAD LTRIM MAKE\_REF MEDIAN MONTHS\_BETWEEN **NANVL NCHAR**  NEW\_TIME NEXT\_DAY NLS\_CHARSET\_DECL\_LEN NLS\_CHARSET\_ID NLS\_CHARSET\_NAME

 NLS\_INITCAP NLS\_LOWER NLS\_UPPER NLSSORT **NTILE NULLIF**  NUMTODSINTERVAL NUMTOYMINTERVAL NVL NVL2 ORA\_HASH PATH POWERMULTISET **PRESENTNNV PRESENTV**  PREVIOUS RATIO\_TO\_REPORT RAWTOHEX REF REFTOHEX REGEXP\_INSTR REGEXP\_REPLACE REGEXP\_SUBSTR REMAINDER

REPLACE

ROUND

ROWIDTOCHAR

RPAD

RTRIM

SCN\_TO\_TIMESTAMP

**SESSIONTIMEZONE** 

**SET** 

SIGN

**SIN** 

SINH

**SOUNDEX** 

STATS\_BINOMIAL\_TEST

**STDDEV** 

STDDEV\_SAMP

STDEV\_POP

**SUBSTR** 

**SUBSTRB** 

SYS\_CONNECT\_BY\_PATH

SYS\_CONTEXT

SYS\_DBURIGEN

SYS\_EXTRACT\_UTC

SYS\_GUID( )

SYS\_TYPEID

SYS\_XMLAGG

SYS\_XMLGEN

**SYSDATE** 

**SYSTIMESTAMP** 

 TAN **TANH**  TIMESTAMP\_TO\_SCN TO\_BINARY\_DOUBLE TO\_BINARY\_FLOAT TO\_CHAR 2nd TO\_CLOB TO\_DATE TO\_DSINTERVAL TO\_LOB TO\_MULTI\_BYTE TO\_NCHAR TO\_NCLOB TO\_NUMBER TO\_SINGLE\_BYTE TO\_TIMESTAMP TO\_TIMESTAMP\_TZ TO\_YMINTERVAL TRANSLATE 2nd TREAT TRUNC 2nd TZ\_OFFSET UID **UNISTR**  UPDATEXML USERENV VALUE VAR\_POP VAR\_SAMP VARIANCE VSIZE XMLAGG XMLCOLATTVAL XMLCONCAT **XMLELEMENT**  XMLFOREST **XMLSEQUENCE**  XMLTRANSFORM global temporary table GRANT statement IDENTIFIED BY object\_privilege ON role system\_privilege TO identifier size index-organized table (IOT) indexes INIT.ORA file INSERT statement ALL

 conditional multitable ELSE **FIRST**  INSERT **subquery TABLE**  table\_name unconditional multitable VALUES **WHEN**  INTERSECT set operator JOIN subclause **keywords**  LIKE operator **local index partitioning**  logfiles MERGE statement nested tables object-type tables OPEN statement ORDER BY clause **ORGANIZATION HEAP clause**  partitioned and subpartitioned tables altering

physical\_attributes\_clause

primary databases

RELEASE SAVEPOINT statement

reserved identifiers

**RETURN statement** 

REVOKE statement

ROLLBACK statement

SAVEPOINT statement

schema addressing

SELECT statement

[CROSS] JOIN

ALL

AS

**DISTINCT** 

flashback queries

flashback\_query\_clause

FOR UPDATE

FROM

FULL [OUTER] JOIN

INNER JOIN

INTO

JOIN

LEFT [OUTER] JOIN

MODEL clause

**NATURAL** 

## ON

optimizer\_hint

ORDER SIBLINGS BY

 PARTITION PARTITION BY partitioned outer joins RIGHT [OUTER] JOIN SAMPLE select\_item SUBPARTITION subquery TABLE UNIQUE USING VERSIONS BETWEEN WHERE É WITH query\_name AS SET CONNECTION statement SET CONSTRAINT statement **SET PATH statement**  SET ROLE statement **SET SCHEMA statement**  SET SESSION AUTHORIZATION statement SET statement **SET TIME ZONE statement SET TRANSACTION statement** 

special rules

standby databases

START TRANSACTION statement

storage\_clause and LOBs

stored procedures

SUBQUERY substatement

syntax for object table

syntax for XMLType table

syntax to alter existing database

syntax to create new database

system privileges

{ALTER | DROP} ANY ROLE

{CREATE | ALTER | DROP | EXECUTE} ANY PROCEDURE

{CREATE | ALTER | DROP | SELECT} ANY SEQUENCE

{CREATE | ALTER | DROP} ANY CLUSTER

{CREATE | ALTER | DROP} ANY DIMENSION

{CREATE | ALTER | DROP} ANY INDEX

{CREATE | ALTER | DROP} ANY MATERIALIZED VIEW

{CREATE | ALTER | DROP} ANY SNAPSHOT

{CREATE | ALTER | DROP} ANY TYPE

{CREATE | ALTER | DROP} PROFILE

{CREATE | ALTER | DROP} ROLLBACK SEGMENT

{CREATE | ALTER | DROP} TABLESPACE

{CREATE | DROP | ALTER} ANY OUTLINE

{CREATE | DROP | EXECUTE } ANY INDEXTYPE

{CREATE | DROP | EXECUTE} ANY OPERATOR

{CREATE | DROP } ANY DIRECTORY

{CREATE | DROP} ANY CONTEXT

{CREATE | DROP} ANY LIBRARY

 {CREATE | DROP} ANY SYNONYM {CREATE | DROP} ANY TRIGGER {CREATE | DROP} ANY VIEW {CREATE | DROP} PUBLIC SYNONYM ADMINISTER DATABASE TRIGGER ALTER ANY TABLE ALTER ANY TRIGGER ALTER DATABASE ALTER RESOURCE COST ALTER SESSION ALTER SYSTEM ALTER USER ANALYZE ANY AUDIT ANY AUDIT SYSTEM BACKUP ANY TABLE BECOME USER COMMENT ANY TABLE CREATE ANY TABLE CREATE CLUSTER CREATE DATABASE LINK CREATE DIMENSION CREATE INDEXTYPE

CREATE MATERIALIZED VIEW

CREATE OPERATOR

CREATE PROCEDURE

CREATE PUBLIC DATABASE LINK

CREATE ROLE

CREATE SEQUENCE

CREATE SESSION

CREATE SNAPSHOT

CREATE SYNONYM

CREATE TRIGGER

CREATE TYPE

CREATE USER

CREATE VIEW

DEBUG ANY PROCEDURE

DEBUG CONNECT SESSION

DELETE ANY TABLE

DROP ANY TABLE

DROP PUBLIC DATABASE LINK

DROP USER

EXECUTE ANY TYPE

EXEMPT ACCESS POLICY

FLASHBACK ANY TABLE

FORCE ANY TRANSACTION

FORCE TRANSACTION

GLOBAL QUERY REWRITE

GRANT ANY OBJECT PRIVILEGE

GRANT ANY PRIVILEGE

GRANT ANY ROLE

INSERT ANY TABLE

 LOCK ANY TABLE MANAGE TABLESPACE ON COMMIT REFRESH **QUERY REWRITE**  RESTRICTED SESSION RESUMABLE **SELECT ANY DICTIONARY** SELECT ANY OUTLINE SELECT ANY TABLE **SYSDBA SYSOPER**  UNDER ANY TYPE UNDER ANY VIEW UNLIMITED TABLESPACE UPDATE ANY TABLE TRUNCATE TABLE statement UDFs UNION set operator UPDATE statement WHERE clause window syntax XMLType tables Oracle keywords ORD function (MySQL)

ORDER BY clause 2nd 3rd

 $DB2$ 

keywords

**MySQL** 

**Oracle** 

platform support for

**PostgreSQL** 

programming tips

quick reference

rules

SQL Server

SQL2003 syntax

ordering clause

ORGANIZATION HEAP clause (Oracle)

OVERLAY function

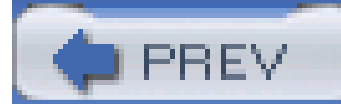

< Day Day Up >

## [SYMBOL] [A] [B] [C] [D] [E] [F] [G] [H] [I] [J] [K] [L] [M] [N] [O] [**P**] [Q] [R] [S] [T] [U] [V] [W] [X] [Y]

parameter object types (ADO.NET)

parameters

binding input

bound [See bound parameters]

parametrized statements

parentheses

nested and operator precedence

PARSENAME function

SQL Server

partitioned tables

**Oracle** 

**altering** 

partitioning clause

PASSWORD function (MySQL)

PATH datatype

platform comparison

**PostgreSQL** 

PATH function

Oracle

**PostgreSQL** 

PATINDEX function

SQL Server

PCLOSE function (PostgreSQL)

PERCENT\_RANK function 2nd 3rd

PERCENTILE\_CONT function 2nd

PERCENTILE\_DISC function 2nd

PERIOD\_ADD function (MySQL)

PERIOD\_DIFF function (MySQL)

permissions

PERMISSIONS function

SQL Server

physical\_attributes\_clause (Oracle)

PI( ) function

**MySQL** 

**PostgreSQL** 

SQL Server

PL/pgSQL

PL/SQL

platform comparisons

POINT datatype

platform comparison

PostgreSQL

POINT function (PostgreSQL)

POLYGON datatype

platform comparison

**PostgreSQL** 

POLYGON function (PostgreSQL) POPEN function (PostgreSQL) POSITION function **MySQL** POSSTR function (DB2) **PostgreSQL**  allowed characters in identifiers beginning identifier character CLOSE CURSOR statement COMMIT statement CONNECT statement connecting using JDBC CREATE/ALTER DATABASE statements CREATE/ALTER FUNCTION/PROCEDURE statements CREATE/ALTER INDEX statements CREATE/ALTER METHOD statements CREATE/ALTER ROLE statements CREATE/ALTER SCHEMA statements CREATE/ALTER TABLE statements CREATE/ALTER TRIGGER statements CREATE/ALTER TYPE statements CREATE/ALTER VIEW statements datatypes

DECLARE CURSOR command

DELETE statement

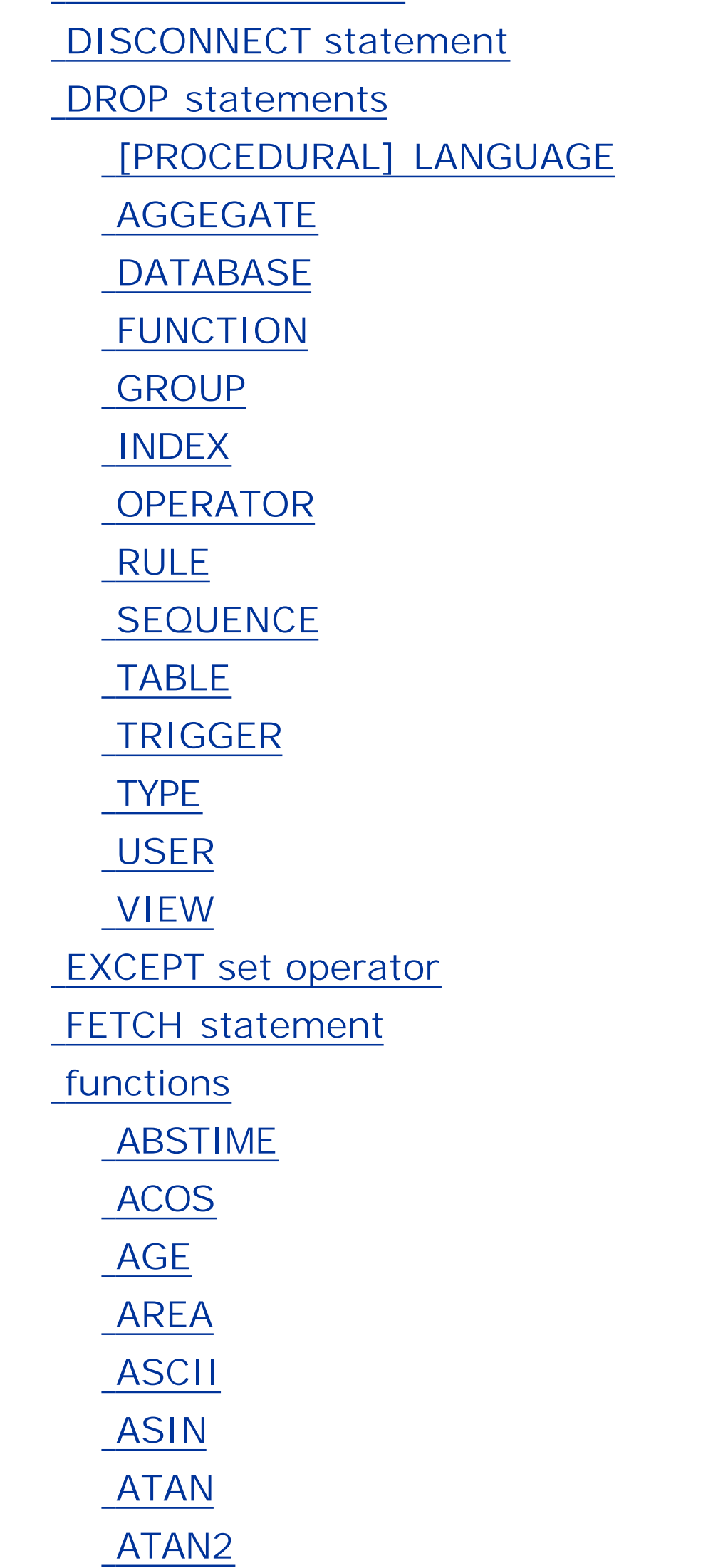

 BOX BROADCAST CBRT CENTER **CHAR**  CHAR\_LENGTH CIRCLE **COALESCE** COS COT 2nd DATE\_PART DATE\_TRUNC **DEGREES DIAMETER**  FLOAT FLOAT4 **HEIGHT**  HOST INITCAP INTEGER INTERVAL **ISCLOSED ISFINITE ISOPEN** 

LENGTH

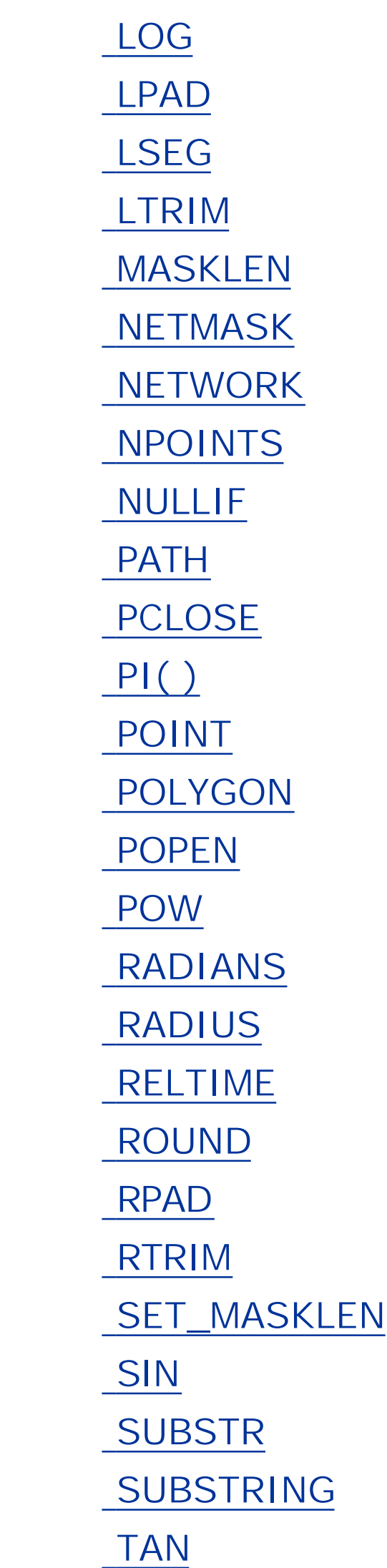

 TEXT TIMESTAMP TO\_CHAR TO\_DATE TO\_NUMBER TO\_TIMESTAMP **TRANSLATE**  TRUNC VARCHAR WIDTH GRANT statement identifier size INSERT statement INTERSECT set operator JOIN subclause **keywords**  LIKE operator MERGE statement OPEN statement ORDER BY clause RELEASE SAVEPOINT statement reserved identifiers RETURN statement REVOKE statement

ROLLBACK statement

 SAVEPOINT statement schema addressing

SELECT statement

[CROSS] JOIN

ALL

AS

FOR UPDATE OF

FROM

FULL [OUTER] JOIN

GROUP BY

INNER JOIN

INTO

LEFT [OUTER] JOIN

NATURAL

**ON** 

ORDER BY

RIGHT [OUTER] JOIN

select\_item

**SET CONNECTION statement** 

**SET CONSTRAINT statement** 

SET PATH statement

**SET ROLE statement** 

**SET SCHEMA statement** 

SET SESSION AUTHORIZATION statement

SET statement

SET TIME ZONE statement

**SET TRANSACTION statement** 

**START TRANSACTION statement**  SUBQUERY substatement TRUNCATE TABLE statement UNION set operator UPDATE statement web site WHERE clause PostgreSQL keywords pound symbol (#) POW function **MySQL PostgreSQL** POWER function **MySQL** POWERMULTISET function (Oracle) prefixes PreparedStatement set methods (JDBC) PRESENTNNV function (Oracle) PRESENTV function (Oracle) PREVIOUS function (Oracle) primary databases (Oracle) PRIMARY KEY constraints PROC\_ROLE function procedural programming

PROCEDURE, quick reference

PROCESSADMIN (SQL Server system role)

programming databases

**examples** 

**overview** 

**PREV** 

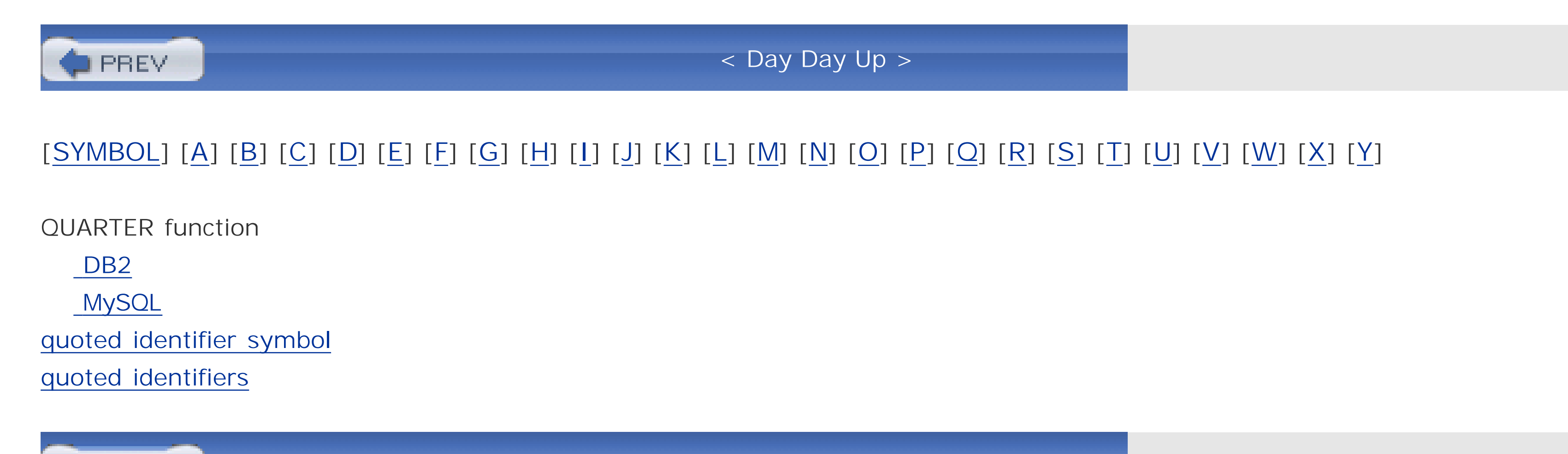

< Day Day Up >

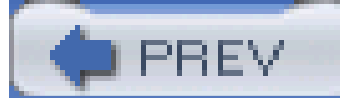

< Day Day Up >

## [SYMBOL] [A] [B] [C] [D] [E] [F] [G] [H] [I] [J] [K] [L] [M] [N] [O] [P] [Q] [**R**] [S] [T] [U] [V] [W] [X] [Y]

RADIANS function

D<sub>B2</sub>

**MySQL** 

**PostgreSQL** 

SQL Server

RADIUS function (PostgreSQL)

RAISE\_ERROR function (DB2)

RAND function

D<sub>B2</sub>

SQL Server

RAND() function (MySQL)

RANK function 2nd

RANK() function

RATIO\_TO\_REPORT function (Oracle)

RAW datatype

Oracle

platform comparison

RAWTOHEX function (Oracle)

RDBMSs (Relational Database Management System)

ReadCommitted isolation level (Transaction object (ADO.NET))

ReadUncommitted isolation level (Transaction object (ADO.NET))

REAL datatype

DB<sub>2</sub>

**MySQL** 

Oracle

platform comparison

PostgreSQL

SQL Server

REAL function (DB2)

REC2XML function (DB2)

records

REF function (Oracle)

REFTOHEX function (Oracle)

REGEXP\_INSTR function (Oracle)

REGEXP\_REPLACE function (Oracle)

REGEXP\_SUBSTR function (Oracle)

REGR family of functions

REGR\_AVGX function 2nd 3rd 4th 5th 6th 7th 8th 9th 10th

REGR\_AVGY function 2nd 3rd 4th 5th 6th 7th 8th 9th

REGR\_COUNT function 2nd 3rd 4th 5th 6th 7th 8th

REGR\_INTERCEPT function 2nd 3rd 4th 5th 6th 7th

REGR\_R2 function 2nd 3rd 4th 5th 6th

REGR\_SLOPE function 2nd 3rd 4th 5th

REGR\_SXX function 2nd 3rd 4th

REGR\_SXY function 2nd 3rd

REGR\_SYY function 2nd

Relational Database Management Systems (RDBMSs) relational databases, principles of RELEASE SAVEPOINT statement DB<sub>2</sub> keywords **MySQL**  Oracle platform support for **PostgreSQL**  programming tips quick reference rules SQL Server SQL2003 syntax RELEASE\_LOCK function (MySQL) RELTIME function (PostgreSQL) REMAINDER function (Oracle) REPEAT function DB<sub>2</sub> **MySQL** RepeatableRead isolation level (Transaction object (ADO.NET)) REPLACE function

 $DB2$ 

**MySQL** 

**Oracle** 

 SQL Server REPLICATE function

SQL Server

reserved words 2nd

resources, freeing

ResultSet methods (JDBC)

**Get** 

RETURN statement

 $DB2$ 

**keywords** 

**MySQL** 

**Oracle** 

platform support for

**PostgreSQL** 

programming tips

quick reference

rules

SQL Server

SQL2003 syntax

REVERSE function

**MySQL** 

SQL Server

REVOKE statement

 $DB2$ 

keywords

**MySQL** 

**Oracle** 

 platform support for **PostgreSQL**  programming tips quick reference rules SQL Server SQL2003 syntax RIGHT [OUTER] JOIN RIGHT function  $DB2$ **MySQL** SQL Server ROLE\_CONTAIN function ROLE\_ID function ROLE\_NAME function ROLLBACK statement DB<sub>2</sub> **keywords MySQL**  Oracle platform support for **PostgreSQL** 

programming tips

quick reference

rules

SQL Server

SQL2003 syntax

ROUND function

 $DB2$ 

**MySQL** 

**Oracle** 

**PostgreSQL** 

SQL Server

row processing

ROW\_NUMBER function

ROWCNT function

ROWCOUNT\_BIG( ) function

SQL Server

ROWID datatype

**Oracle** 

platform comparison

ROWIDTOCHAR function (Oracle)

rows, filtering and comparison operators

ROWVERSION datatype

platform comparison

SQL Server 2nd

RPAD function

**MySQL** 

**Oracle** 

**PostgreSQL** 

RTRIM function

 $DB2$ 

**MySQL** 

**Oracle** 

**PostgreSQL** 

SQL Server

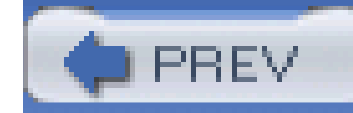

< Day Day Up >

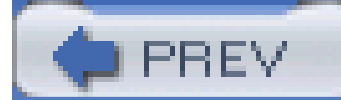

< Day Day Up >

## [SYMBOL] [A] [B] [C] [D] [E] [F] [G] [H] [I] [J] [K] [L] [M] [N] [O] [P] [Q] [R] [**S**] [T] [U] [V] [W] [X] [Y]

sampling SAVEPOINT statement  $DB2$  keywords **MySQL Oracle**  platform support for **PostgreSQL**  programming tips quick reference rules SQL Server SQL2003 syntax scalar functions 2nd built-in

categories of

scalar subqueries

Scalar subquey in SELECT item list

Scalar subquey in WHERE/HAVING clause

schema addressing

schemas

SCN\_TO\_TIMESTAMP function (Oracle)

SEC\_TO\_TIME function (MySQL)

SECOND function

 $DB2$ 

**MySQL** 

SECURITYADMIN (SQL Server system role)

SELECT statement

DB<sub>2</sub>

examples

GROUP BY clause

**HAVING clause** 

keywords

ALL

AS

**DISTINCT** 

FROM

GROUP BY

**HAVING** 

JOIN

ORDER BY

**WHERE** 

**MySQL** 

operators and 2nd

**Oracle** 

ORDER BY clause

 platform support for PostgreSQL programming tips quick reference rules SQL Server SQL2003 syntax SEQUEL (Structured English Query Language) SERIAL datatype platform comparison **PostgreSQL** SERIAL4 datatype platform comparison **PostgreSQL** SERIAL8 datatype platform comparison **PostgreSQL** Serializable isolation level (Transaction object (ADO.NET)) SERVERADMIN (SQL Server system role) SESSION\_USER function SESSION\_USER( ) function (MySQL) SESSIONTIMEZONE function (Oracle) SET CATALOG statement, quick reference

SET COLLATION statement, quick reference

SET CONNECTION statement

## D<sub>B2</sub>

description

**keywords** 

**MySQL** 

**Oracle** 

platform support for

**PostgreSQL** 

programming tips

quick reference

rules

SQL Server

SQL2003 syntax

SET CONSTRAINT statement

DB<sub>2</sub>

**keywords** 

**MySQL** 

Oracle

platform support for

**PostgreSQL** 

programming tips

quick reference

rules

SQL Server

SQL2003 syntax

SET datatype

**MySQL** 

platform comparison

SET DESCRIPTOR statement, quick reference SET function (Oracle) set methods (JDBC PreparedStatement) set operations **SET PATH statement**  $DB2$ **keywords MySQL Oracle**  platform support for **PostgreSQL**  programming tips rules SQL Server SQL2003 syntax **SET ROLE statement** DB<sub>2</sub> **keywords MySQL Oracle**  platform support for **PostgreSQL**  programming tips rules

SQL Server

SQL2003 syntax

SET SCHEMA statement

 $DB2$ 

**keywords** 

**MySQL** 

**Oracle** 

platform support for

**PostgreSQL** 

programming tips

rules

SQL Server

SQL2003 syntax

**SET SESSION AUTHORIZATION statement** 

 $DB2$ 

**keywords** 

**MySQL** 

Oracle

platform support for

**PostgreSQL** 

programming tips

rules

SQL Server

SQL2003 syntax

SET statement

DB<sub>2</sub>

keywords

**MySQL** 

**Oracle** 

platform support for

**PostgreSQL** 

programming tips

quick reference

rules

SQL Server

SQL2003 syntax

SET TIME ZONE statement

 $DB2$ 

keywords

**MySQL** 

**Oracle** 

platform support for

**PostgreSQL** 

programming tips

rules

SQL Server

SQL2003 syntax

**SET TRANSACTION statement** 

DB<sub>2</sub>

keywords

**MySQL** 

**Oracle** 

platform support for

**PostgreSQL** 

programming tips

rules

SQL Server

SQL2003 syntax

SET\_MASKLEN function (PostgreSQL)

SETUPADMIN (SQL Server system role)

SHA function (MySQL)

SHA1 function (MySQL)

shared keywords

SHOW\_ROLE( ) function

SHOW\_SEC\_SERVICES( ) function

SIGN function

 $DB2$ 

**MySQL** 

**Oracle** 

SQL Server

SIN function

DB<sub>2</sub>

**MySQL** 

**Oracle** 

**PostgreSQL** 

SQL Server

Single parameter object type (ADO.NET)

SINH function

 $DB2$ 

**Oracle** 

SMALLDATETIME datatype platform comparison SQL Server 2nd Sybase adaptive server SMALLINT datatype DB<sub>2</sub> **MySQL Oracle**  platform comparison **PostgreSQL** SQL Server SMALLINT function (DB2) SMALLMONEY datatype platform comparison SQL Server SOME operator 2nd keywords platform differences platform support for programming tips quick reference rules SQL2003 syntax SORTKEY function

SOUNDEX function

D<sub>B2</sub>

**MySQL** 

**Oracle** 

SQL Server

SPACE function

DB<sub>2</sub>

**MySQL** 

SQL Server

SQL command reference, quick reference

SQL dialects

SQL history and implementations

SQL Server

allowed characters in identifiers

basics

beginning identifier character

BIGINT datatype

**BINARY datatype** 

CALL statement

CHAR() datatype

CLOSE CURSOR statement

COMMIT statement

CONNECT statement

connecting using JDBC

CREATE/ALTER DATABASE statements

ADD FILEGROUP

ADD LOG

ANSI\_NULL\_DEFAULT

 ANSI\_NULLS ANSI\_PADDING ANSI\_WARNINGS ARITHABORT AUTO\_CLOSE AUTO\_CREATE\_STATISTICS auto\_option AUTO\_SHRINK AUTO\_UPDATE\_STATISTICS COLLATE CONCAT\_NULL\_YIELDS\_NULL CURSOR\_CLOSE\_ON\_COMMIT CURSOR\_DEFAULT FOR LOAD MODIFY FILE MODIFY FILEGROUP MODIFY NAME MULTI\_USER NUMERIC\_ROUNDABORT OFFLINE ON file\_definition QUOTED\_IDENTIFIER READ\_ONLY RECOVERY

RECURSIVE\_TRIGGERS

REMOVE FILE

REMOVE FILEGROUP

RESTRICTED\_USER

**SET** 

SINGLE\_USER

sql\_options clause

TORN\_PAGE\_DETECTION

**WITH** 

CREATE/ALTER FUNCTION/PROCEDURE statements

@parameter datatype

**CREATE** 

**ENCRYPTION** 

FOR REPLICATION

**RECOMPILE** 

**RETURNS** 

SCHEMABINDING

**WITH** 

CREATE/ALTER INDEX statements

ASC

CLUSTERED

DESC

DROP\_EXISTING

FILLFACTOR

IGNORE\_DUP\_KEY

ON

PAD\_INDEX

SORT\_IN\_TEMPDB

STATISTICS\_NORECOMPUTE

WITH

CREATE/ALTER METHOD statements

CREATE/ALTER ROLE statements

CREATE/ALTER SCHEMA statements

CREATE/ALTER TABLE statements

CHECK

CHECK CONSTRAINT

COLLATE

DEFAULT

ENABLE TRIGGER

FOREIGN KEY

IDENTITY

NOT FOR REPLICATION

PRIMARY KEY

ROWGUIDCOL

TEXTIMAGE\_ON

WITH CHECK

CREATE/ALTER TRIGGER statements

CREATE/ALTER TYPE statements

CREATE/ALTER VIEW statements

datatypes

compared to Sybase adaptive server

DATETIME datatype

 DECLARE CURSOR command DYNAMIC FAST\_FORWARD FOR FOR UPDATE FORWARD\_ONLY **GLOBAL**  INSENSITIVE **KEYSET**  LOCAL **OPTIMISTIC**  READ\_ONLY **SCROLL**  SCROLL\_LOCKS SQL-92 compatibility syntax **STATIC**  Transact-SQL extensioned syntax TYPE\_WARNING DELETE statement delimiters and operators DISCONNECT statement DROP statements **DATABASE**  DEFAULT FUNCTION INDEX PROCEDURE RULE

**STATISTICS**  TABLE TRIGGER **TYPE**  VIEW EXCEPT set operator FETCH statement **functions**  ACOS APP\_NAME ASCII ASIN ATAN ATN2 BINARY\_CHECKSUM **CHAR CHARINDEX CHECKSUM**  CHECKSUM\_AGG **COALESCE**  COL\_LENGTH COL\_NAME **CONTAINS** CONTAINSTABLE

**CONVERT** 

COS

**COT** 

DATABASEPROPERTYEX

**DATALENGTH** 

**DATEADD** 

**DATEDIFF** 

**DATENAME** 

**DATEPART** 

DAY

 $DB$  $ID$ 

DB\_NAME

**DEGREES** 

**DIFFERENCE** 

FILE\_ID

FILE\_NAME

FILEGROUP\_ID

FILEGROUP\_NAME

FILEPROPERTY

FORMATMESSAGE

FREETEXT

FREETEXTTABLE

FULLTEXTCATALOGPROPERTY

FULLTEXTSERVICEPROPERTY

**GETANSINULL** 

GETDATE( )

GETUTCDATE( )

GROUPING

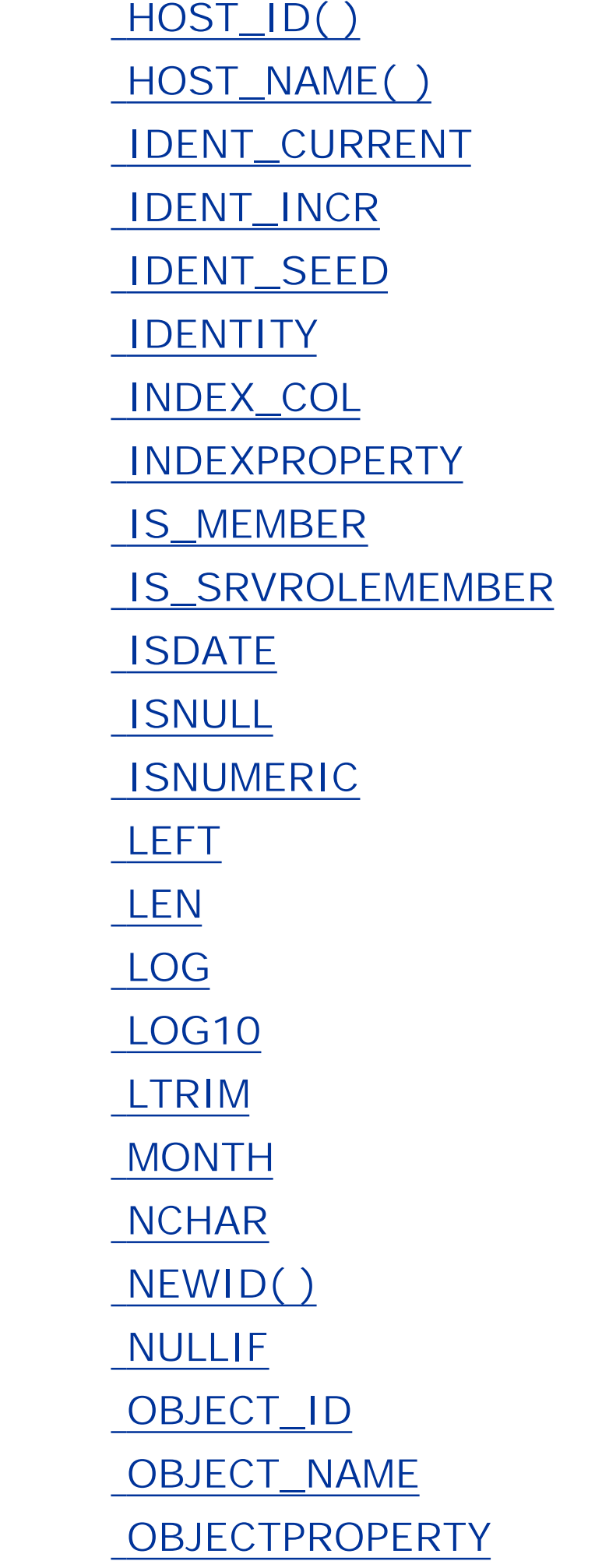

**OPEN** 

**OPENDATASOURCE** 

**OPENQUERY** 

**OPENROWSET** 

PARSENAME

PATINDEX

**PERMISSIONS** 

 $PI()$ 

RADIANS

RAND

REPLACE

REPLICATE

REVERSE

RIGHT

ROUND

ROWCOUNT\_BIG

RTRIM

SIGN

**SIN** 

SOUNDEX

SPACE

STATS\_DATE

**STDEV** 

STDEVP

STR

STUFF

**SUBSTRING** 

 SUSER\_ID SUSER\_SID SUSER\_SNAME TAN **TEXTPTR**  TEXTVALID TYPEPROPERTY **UNICODE**  USER\_ID USER\_NAME VAR VARP YEAR GRANT statement identifier size INSERT statement INTERSECT set operator JOIN subclause keywords LIKE operator MERGE statement NCHAR( ) datatype 2nd nested triggers NTEXT datatype OPEN statement

ORDER BY clause

recursive triggers

RELEASE SAVEPOINT statement

reserved identifiers

RETURN statement

REVOKE statement

ROLLBACK statement

ROWVERSION datatype

SAVEPOINT statement

schema addressing

SELECT statement

COMPUTE clause

FOR

FROM

GROUP BY

INTO

OPTION

ORDER BY

TOP

**SET CONNECTION statement** 

SET CONSTRAINT statement

**SET PATH statement** 

**SET ROLE statement** 

SET SCHEMA statement

**SET SESSION AUTHORIZATION statement** 

SET statement

SET TIME ZONE statement

**SET TRANSACTION statement**  SMALLDATETIME datatype SQL\_VARIANT datatype START TRANSACTION statement stored procedures 2nd SUBQUERY substatement system roles BULKADMIN DB\_ACCESSADMIN DB\_BACKUPOPERATOR DB\_DATAREADER DB\_DATAWRITER DB\_DDLADMIN DB\_DENYDATAREADER DB\_DENYDATAWRITER DB\_OWNER DB\_SECURITYADMIN DBCREATOR DISKADMIN PROCESSADMIN SECURITYADMIN **SERVERADMIN SETUPADMIN** 

SYSADMIN

TRUNCATE TABLE statement

UDFs

UNION set operator

UNIQUEIDENTIFIER datatype

UPDATE statement

VARBINARY( ) datatype

VARCHAR( ) datatype

versus Sybase adaptive server

functions

web site

WHERE clause

SQL Standard web site

SQL/CLI (Call-Level Interface)

SQL/Foundation

SQL/Framework

SQL/JRT (Java Routines and Types)

SQL/MED (Management of External Data)

SQL/OBJ (Object Language Binding)

SQL/PSM (Persistent Stored Modules)

SQL/Schemata

SQL/XML 2nd

SQL\_VARIANT datatype

platform comparison

SQL Server 2nd

SQL2003

allowed characters in identifiers

beginning identifier character

categories and datatypes

 data structures identifier size **keywords**  new features numeric functions reserved identifiers schema addressing statement classes supplemental features packages window syntax SQL2003 keywords SQL2003 syntax ALL operator ANY operator **BETWEEN** operator CALL statement CLOSE CURSOR statement COMMIT statement CONNECT statement CREATE/ALTER FUNCTION/PROCEDURE statements CREATE/ALTER METHOD statements CREATE/ALTER ROLE statements CREATE/ALTER SCHEMA statements CREATE/ALTER TABLE statements

CREATE/ALTER TRIGGER statements

CREATE/ALTER TYPE statements

CREATE/ALTER VIEW statements

DECLARE CURSOR command

DELETE statement

DISCONNECT statement

DROP statements

EXCEPT set operator

EXISTS operator

FETCH statement

GRANT statement

IN operator

INSERT statement

INTERSECT set operator

IS operator

JOIN subclause

LIKE operator

MERGE statement

OPEN statement

ORDER BY clause

RELEASE SAVEPOINT statement

RETURN statement

REVOKE statement

ROLLBACK statement

SAVEPOINT statement

SELECT statement

SET CONNECTION statement

**SET CONSTRAINT statement** 

SET PATH statement

**SET ROLE statement** 

**SET SCHEMA statement** 

SET SESSION AUTHORIZATION statement

SET statement

SET TIME ZONE statement

SET TRANSACTION statement

SOME operator

**START TRANSACTION statement** 

SUBQUERY substatement

UNION set operator

UPDATE statement

WHERE clause

SQL92

SQL99

deleted elements in SQL2003

**SqlConnection** 

connection string attributes for

SQLPL

SQRT function

standby databases (Oracle)

START TRANSACTION statement

 $DB2$ 

**MySQL** 

**Oracle** 

platform support for

PostgreSQL

programming tips

rules

SQL Server

SQL2003 syntax

statement objects

associating SQL with

**creating** 

executing

statements

executing

preparing and executing

re-executing

Sybase adaptive server SQL

STATS\_BINOMIAL\_TEST function (Oracle)

STATS\_DATE function

SQL Server

STD function (MySQL)

STDDEV function

D<sub>B2</sub>

**MySQL** 

**Oracle** 

STDDEV\_POP function 2nd

STDDEV\_SAMP function 2nd

**Oracle** 

STDEV function

 SQL Server STDEV\_POP function (Oracle) STDEVP function SQL Server STOP LOGICAL STANDBY APPLY storage\_clause (Oracle) stored procedures operators and 2nd STR function (SQL Server) STRCMP function (MySQL) string functions and operators String parameter object type (ADO.NET) StringFixedLength parameter object type (ADO.NET) STUFF function (SQL Server) SUBDATE function (MySQL) subpartitioned tables **Oracle**  altering subqueries correlated nested table scalar table SUBQUERY substatement

D<sub>B2</sub>

examples

keywords

**MySQL** 

Oracle

platform support for 2nd

**PostgreSQL** 

programming tips

rules

SQL Server

SQL2003 syntax

SUBSTR function

D<sub>B2</sub>

**Oracle** 

**PostgreSQL** 

SUBSTRB function (Oracle)

SUBSTRING function

**MySQL** 

**PostgreSQL** 

SQL Server

SUBSTRING\_INDEX function (MySQL)

subtraction (-) arithmetic operator

suffixes

SUM function 2nd

SUSER\_ID function

SQL Server

SUSER\_NAME function

SUSER\_SID function

 SQL Server SUSER\_SNAME function SQL Server SYB\_SENDMSG function Sybase Adaptive Aerver TIMESTAMP datatype Sybase Adaptive Server BINARY datatype CHAR() datatype datatypes compared to SQL Server DATETIME datatype keywords 2nd NCHAR() datatype NVARACHAR( ) datatype SMALLDATETIME datatype SQL statements statements supported functions UNICHAR datatype UNIVARCHAR datatype VARBINARY( ) datatype VARCHAR( ) datatype versus SQL Server

functions

Sybase Adaptive Server keywords Sybase adaptive server keywords SYS\_CONNECT\_BY\_PATH function (Oracle) SYS\_CONTEXT function (Oracle) SYS\_DBURIGEN function (Oracle) SYS\_EXTRACT\_UTC function (Oracle) SYS\_GUID( ) function (Oracle) SYS\_TYPEID function (Oracle) SYS\_XMLAGG function (Oracle) SYS\_XMLGEN function (Oracle) SYSADMIN (SQL Server system role) SYSDATE function (Oracle) SYSDATE( ) function (MySQL) system delimiters SYSTEM\_USER function SYSTEM\_USER( ) function (MySQL) SYSTIMESTAMP function (Oracle)

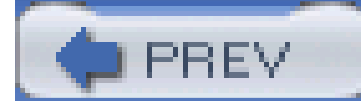

< Day Day Up >

TABLE datatype platform comparison SQL Server table subqueries nested table-level constraints TABLE\_NAME function (DB2) TABLE\_SCHEMA function (DB2) tables TABLESAMPLE clause TAN function D<sub>B2</sub> **MySQL Oracle PostgreSQL**  SQL Server TANH function DB<sub>2</sub>

**Oracle** 

# [SYMBOL] [A] [B] [C] [D] [E] [F] [G] [H] [I] [J] [K] [L] [M] [N] [O] [P] [Q] [R] [S] [**T**] [U] [V] [W] [X] [Y]

testing expressions against range of values

TEXT datatype

**MySQL** 

platform comparison

**PostgreSQL** 

SQL Server

TEXT function (PostgreSQL)

TEXTPTR function (SQL Server)

TEXTVALID function (SQL Server)

TIME datatype

DB<sub>2</sub>

platform comparison

**PostgreSQL** 

TIME function (DB2)

TIME\_FORMAT function (MySQL)

TIME\_TO\_SEC function (MySQL)

TIMESPAN datatype

platform comparison

**PostgreSQL** 

TIMESTAMP datatype

DB<sub>2</sub>

**Oracle** 

platform comparison

**PostgreSQL** 

SQL Server

Sybase adaptive server

TIMESTAMP function

D<sub>B2</sub>

**PostgreSQL** 

TIMESTAMP\_FORMAT function (DB2)

TIMESTAMP\_ISO function (DB2)

TIMESTAMP\_TO\_SCN function (Oracle)

TIMESTAMPDIFF function (DB2)

TIMETZ datatype

platform comparison

**PostgreSQL** 

TINYINT datatype

platform comparison

SQL Server

TO\_BINARY\_DOUBLE function (Oracle)

TO\_BINARY\_FLOAT function (Oracle)

TO\_CHAR function

D<sub>B2</sub>

Oracle 2nd

PostgreSQL

TO\_CLOB function (Oracle)

TO\_DATE function

D<sub>B2</sub>

Oracle

**PostgreSQL** 

TO\_DAYS function (MySQL)

TO\_DSINTERVAL function (Oracle)

TO\_LOB function (Oracle)

TO\_MULTI\_BYTE function (Oracle)

TO\_NCHAR function (Oracle)

TO\_NCLOB function (Oracle)

TO\_NUMBER function

Oracle

PostgreSQL

TO\_SINGLE\_BYTE function (Oracle)

TO\_TIMESTAMP function

Oracle

PostgreSQL

TO\_TIMESTAMP\_TZ function (Oracle)

TO\_UNICHAR function

TO\_YMINTERVAL function (Oracle)

Transact-SQL

Transaction object

ADO.NET

JDBC

TRANSACTION\_NONE isolation level (Transaction object (JDBC))

TRANSACTION\_READ\_COMMITTED isolation level (Transaction object (JDBC))

TRANSACTION\_READ\_UNCOMMITTED isolation level (Transaction object (JDBC))

TRANSACTION\_REPEATABLE\_READ isolation level (Transaction object (JDBC))

TRANSACTION\_SERIALIZABLE isolation level (Transaction object (JDBC))

transactions

beginning 2nd

ADO.NET

JDBC
closing and making permanent **committing**  ending explicit **implicit**  managing rolling back TRANSLATE function  $DB2$  Oracle 2nd **PostgreSQL** TREAT function (Oracle) **TRIM function** TRUNC function  $DB2$  Oracle 2nd **PostgreSQL** TRUNCATE function  $DB2$ **MySQL** TRUNCATE TABLE statement

 $DB2$ 

defacto standard syntax

**keywords** 

**MySQL** 

**Oracle** 

platform support for

**PostgreSQL** 

programming tips

rules

SQL Server

TSEQUEL function

Twelve Principles of Relational Databases

TYPE\_ID function (DB2)

TYPE\_NAME function (DB2)

TYPE\_SCHEMA function (DB2)

TYPEPROPERTY function

SQL Server

TZ\_OFFSET function (Oracle)

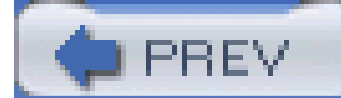

< Day Day Up >

UCASE function (MySQL) UHIGHSURR function UID function (Oracle) UInt parameter object type (ADO.NET) ULOWSURR function unary operators 2nd UNCOMPRESS function (MySQL) UNHEX function (MySQL) UNICHAR datatype (Sybase adaptive server) UNICODE function SQL Server UNION set operator D<sub>B2</sub> keywords **MySQL**  Oracle platform support for **PostgreSQL** 

# [SYMBOL] [A] [B] [C] [D] [E] [F] [G] [H] [I] [J] [K] [L] [M] [N] [O] [P] [Q] [R] [S] [T] [**U**] [V] [W] [X] [Y]

programming tips

rules

SQL Server

SQL2003 syntax

UNIQUE constraints

UNIQUEIDENTIFIER datatype

platform comparison

SQL Server 2nd

UNISTR function (Oracle)

UNIVARCHAR datatype (Sybase adaptive server)

UNIX\_TIMESTAMP function (MySQL)

Unspecified isolation level (Transaction object (ADO.NET))

UPDATE statement

DB<sub>2</sub>

**keywords** 

**MySQL** 

operators and 2nd

**Oracle** 

platform support for

**PostgreSQL** 

programming tips

rules

SQL Server

SQL2003 syntax

UPDATEXML function (Oracle)

UPPER function

URLs

**MySQL** 

open source

**Oracle** 

**PostgreSQL** 

SQL Server

UROWID datatype

**Oracle** 

platform comparison

USCALAR function

user

USER( ) function (MySQL) USER\_ID function (SQL Server) USER\_NAME function (SQL Server) USERENV function (Oracle)

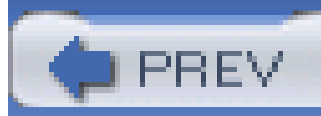

< Day Day Up >

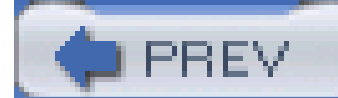

< Day Day Up >

# [SYMBOL] [A] [B] [C] [D] [E] [F] [G] [H] [I] [J] [K] [L] [M] [N] [O] [P] [Q] [R] [S] [T] [U] [**V**] [W] [X] [Y]

VALID\_NAME function VALID\_USER function VALUE function DB<sub>2</sub> **Oracle** VAR function DB<sub>2</sub> SQL Server VAR\_POP function 2nd **Oracle** VAR\_SAMP function 2nd **Oracle** VARBINARY datatype platform comparison SQL Server VARBINARY( ) datatype SQL Server Sybase adaptive server VARBIT datatype

platform comparison

VARCHAR datatype

 $DB2$ 

**MySQL** 

**Oracle** 

platform comparison

**PostgreSQL** 

SQL Server

VARCHAR FOR BIT DATA datatype

DB<sub>2</sub>

platform comparison

VARCHAR function

DB<sub>2</sub>

**PostgreSQL** 

VARCHAR( ) datatype

SQL Server

Sybase adaptive server

VARCHAR\_FORMAT function (DB2)

VARCHAR2 datatype

**Oracle** 

platform comparison

VARGRAPHIC datatype

D<sub>B2</sub>

platform comparison

VARGRAPHIC function (DB2)

VARIANCE function

DB<sub>2</sub>

**Oracle** VARP function SQL Server Vector subquery in WHERE/HAVING clause VERSION() function (MySQL) views 2nd operators and 2nd VSIZE function (Oracle)

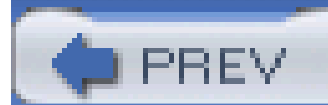

< Day Day Up >

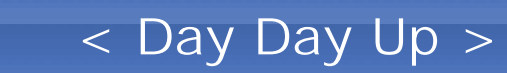

## [SYMBOL] [A] [B] [C] [D] [E] [F] [G] [H] [I] [J] [K] [L] [M] [N] [O] [P] [Q] [R] [S] [T] [U] [V] [**W**] [X] [Y]

WEEK function

**PREV** 

D<sub>B2</sub>

**MySQL** 

WEEK\_ISO function (DB2)

WEEKDAY function (MySQL)

WHERE clause 2nd 3rd

 $DB2$ 

keywords

**MySQL** 

**Oracle** 

platform support for

**PostgreSQL** 

programming tips

rules

SQL Server

SQL2003 syntax

WHERE clause (SELECT statement)

comparison operators and

logical operators and

WIDTH function (PostgreSQL) WIDTH\_BUCKET function window functions 2nd DB2 syntax group clause Oracle syntax ordering clause partitioning clause SQL2003 syntax windowing functions WITH[OUT] SESSION SHUTDOWN

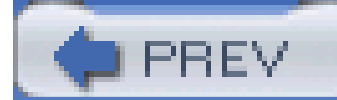

< Day Day Up >

# [SYMBOL] [A] [B] [C] [D] [E] [F] [G] [H] [I] [J] [K] [L] [M] [N] [O] [P] [Q] [R] [S] [T] [U] [V] [W] [**X**] [Y]

Xbase XML datatype **Oracle**  platform comparison XML schema tables based on XMLAGG function (Oracle) XMLCOLATTVAL function (Oracle) XMLCONCAT function (Oracle) XMLELEMENT function (Oracle) XMLFOREST function (Oracle) XMLSEQUENCE function (Oracle) XMLTRANSFORM function (Oracle)

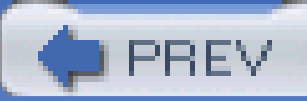

< Day Day Up >

PREV

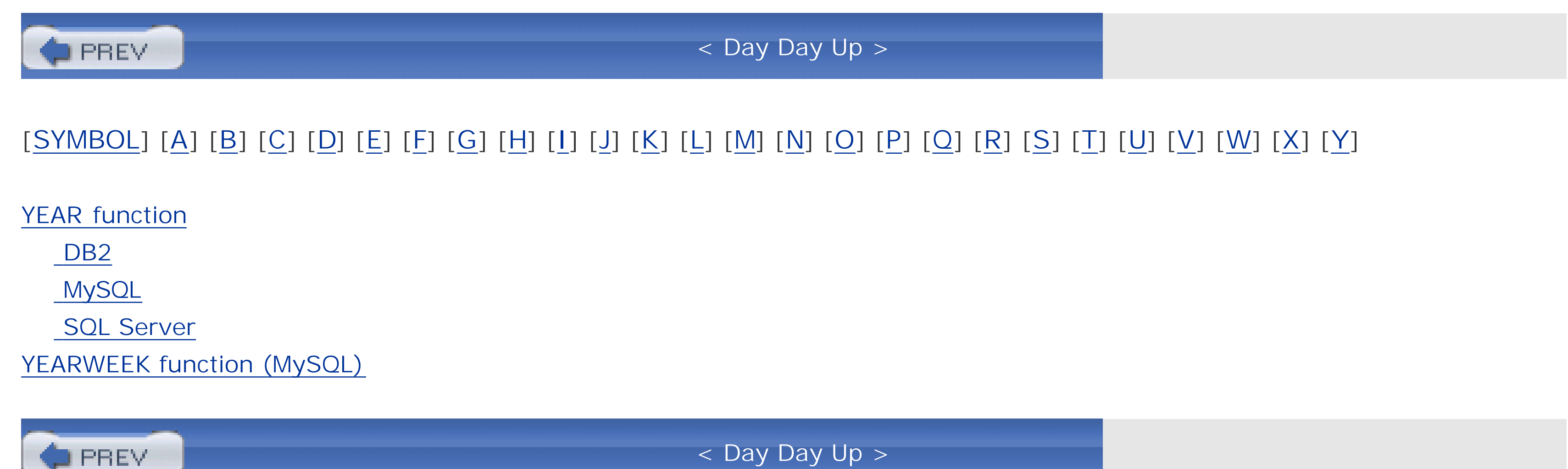